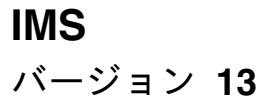

# メッセージおよびコード 第 **2** 巻**: DFS** 以外のメッセージ

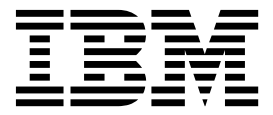

**GC43-1536-03**

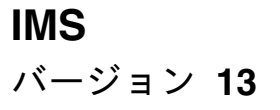

# メッセージおよびコード 第 **2** 巻**: DFS** 以外のメッセージ

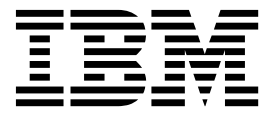

**GC43-1536-03**

お願い -

本書および本書で紹介する製品をご使用になる前に、 645 [ページの『特記事項』に](#page-654-0)記載されている情報をお読みください。

本書は、IMS バージョン 13 (プログラム番号 5635-A04)、IMS Database Value Unit Edition V13.1 (プログラム番 号 5655-DSM)、IMS Transaction Manager Value Unit Edition V13.1 (プログラム番号 5655-TM2)、および新しい 版で明記されていない限り、以降のすべてのリソースおよびモディフィケーションに適用されます。

お客様の環境によっては、資料中の円記号がバックスラッシュと表示されたり、バックスラッシュが円記号と表示さ れたりする場合があります。

原典: GC19-4241-03 IMS Version 13 Messages and Codes, Volume 2: Non-DFS Messages (November 2, 2017 edition)

- 発行: 日本アイ・ビー・エム株式会社
- 担当: トランスレーション・サービス・センター

#### **© Copyright IBM Corporation 1974, 2017.**

## 目次

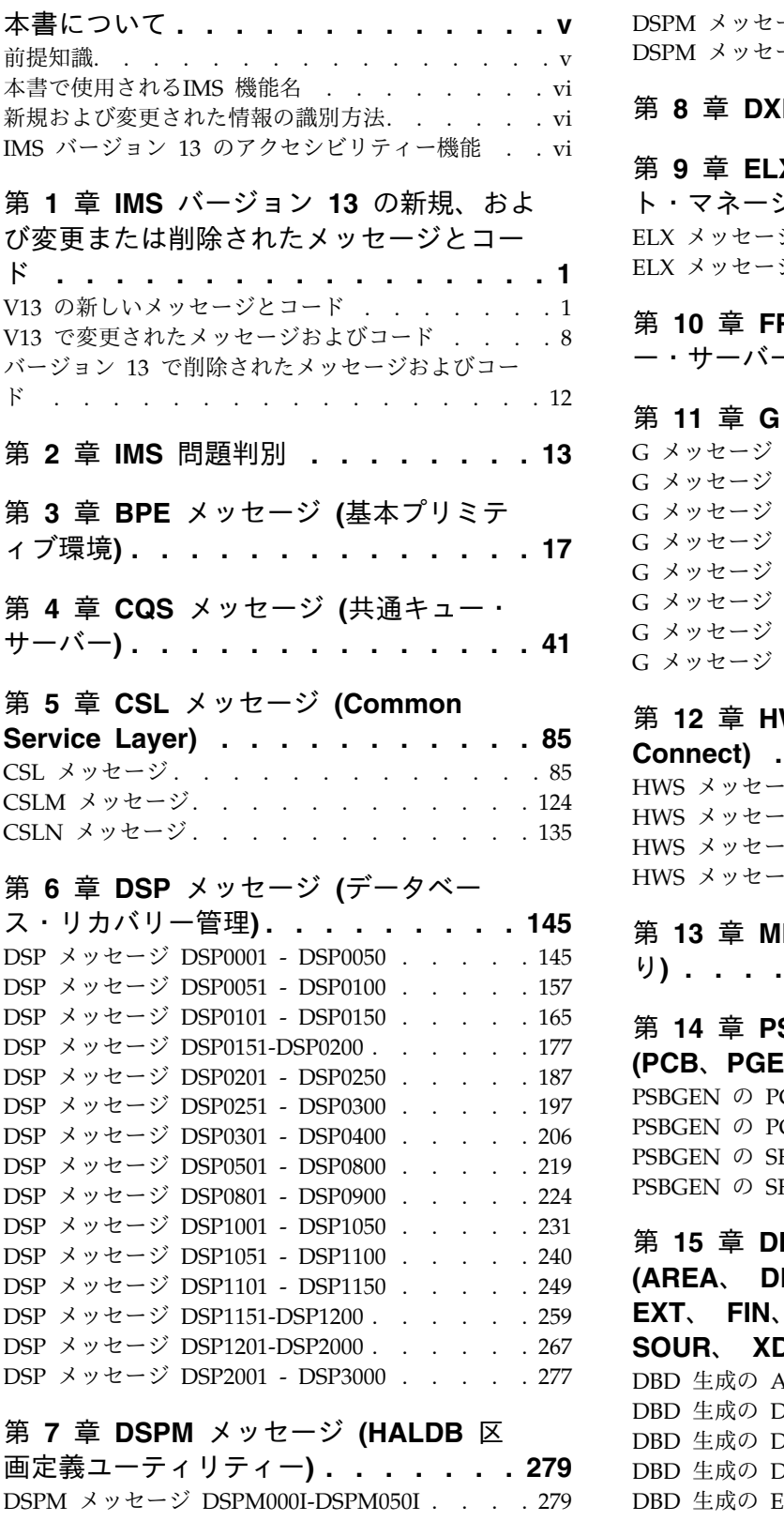

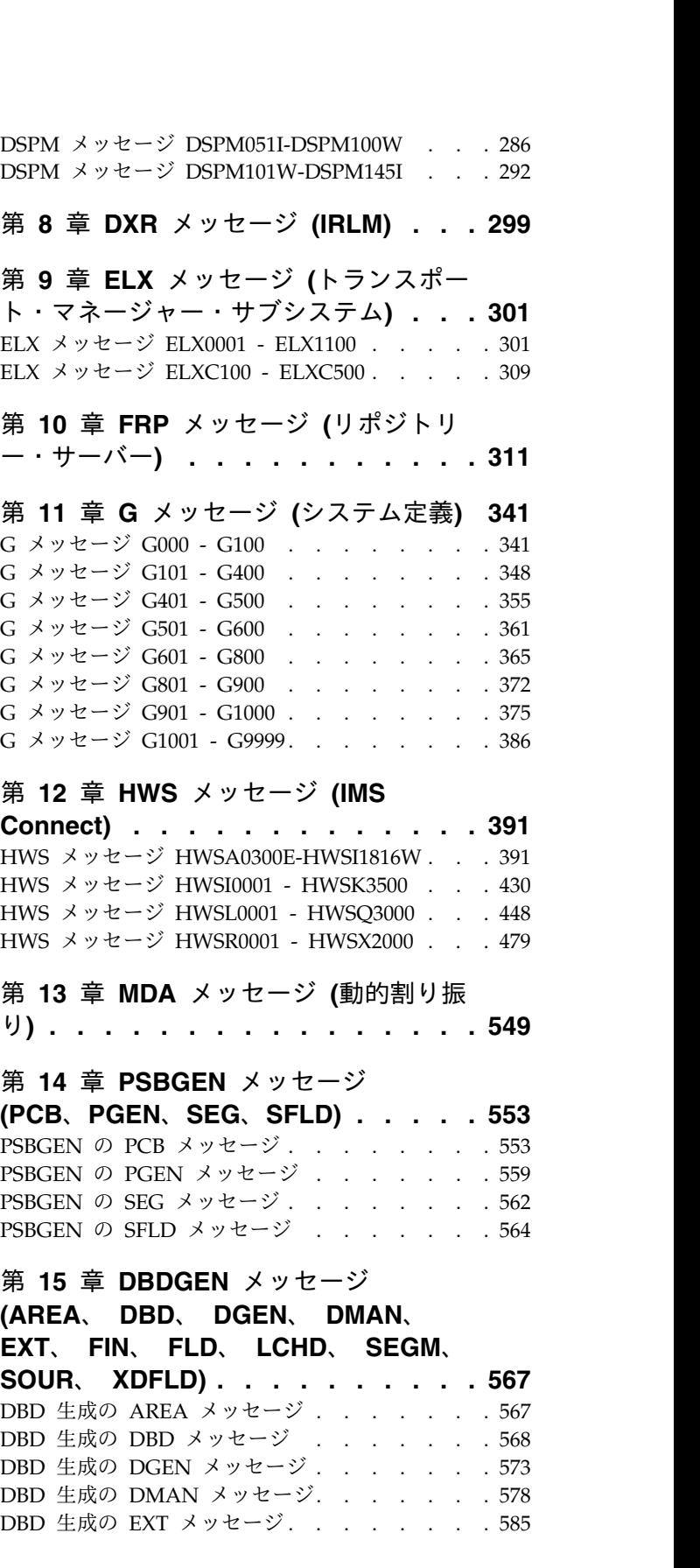

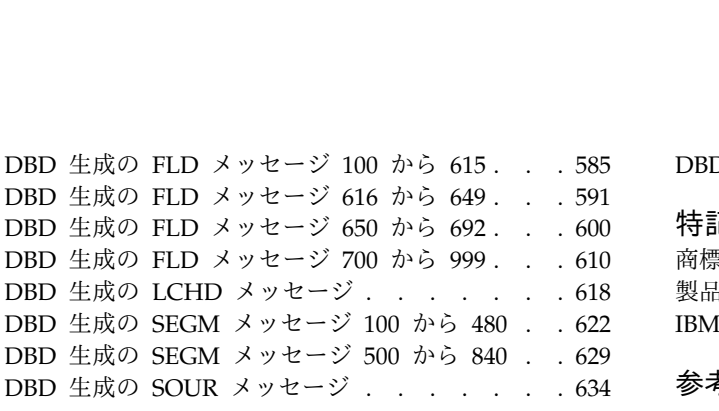

DBD 生成の XDFLD メッセージ. . . . . . . [634](#page-643-0) 特記事項**[.............](#page-654-0) . [645](#page-654-0)** 商標 [...............](#page-656-0) . [647](#page-656-0) [製品資料に関するご使用条件](#page-656-0) ....... . [647](#page-656-0) IBM [オンライン・プライバシー・ステートメント](#page-657-0) [648](#page-657-0) 参考文献**[.............](#page-658-0) . [649](#page-658-0)**

## <span id="page-6-0"></span>本書について

本書には、IMS™ によって生成される異常終了コード、メッセージ、状況コード、 および戻りコードの参照情報が記載されています。

本書には、IMS によって生成される異常終了コード、メッセージ、状況コード、お よび戻りコードの参照情報が記載されています。

第 1 巻は、DFS 接頭部が付いた IMS メッセージの参照情報を、それに関連する戻 りコードと一緒に提供します。また、プログラマー、オペレーター、およびシステ ム・サポート担当者が IMS の問題を診断する際に役立つ、診断情報も提供しま す。

第 2 巻は、IMS Base Primitive Environment (BPE)、IMS Common Queue Server (CQS)、IMS Common Service Layer (CSL)、データベース・リカバリー管 理 (DBRC) 機能、IMS Connect、および IBM® リソース・ロック・マネージャー (IRLM) などに関連する、DFS 以外の接頭部が付いた IMS メッセージについて、 参照情報を提供します。また、プログラマー、オペレーター、およびシステム・サ ポート担当者が IMS の問題を診断する際に役立つ、診断参照情報を提供します。

第 3 巻は、すべての IMS 異常終了 (アベンド) コードに関する参照情報を、分 析、説明、考えられる原因、および APAR 処理命令も含めて提供します。

第 4 巻は、IMS Base Primitive Environment (BPE)、IMS Common Queue Server (CQS)、IMS Common Service Layer (CSL)、データベース・リカバリー管 理 (DBRC) 機能、IMS Connect、IBM リソース・ロック・マネージャー (IRLM) などの戻りコード、理由コード、センス・コード、機能コード、および状況コード を提供します。また、プログラマー、オペレーター、およびシステム・サポート担 当者が IMS の問題を診断する際に役立つ、診断参照情報も提供します。

本書は、IBM Knowledge Centerの一部として www.ibm.com/support/ knowledgecenter で入手できます。

## 前提知識

本書を使用する際には、IMS Database Manager (DB) または IMS Transaction Manager (TM) の知識が必要です。さらに、z/OS® および IMS の基本的概念やイ ンストールされている IMS システムについて理解しており、プロジェクト計画に 関する作業の一般的な知識を持っていることが必要です。

本書を使用する際には、IMS Database Manager (DB) または IMS Transaction Manager (TM) のいずれかの知識が必要となります。さらに、z/OS および IMS の基本的概念やインストールされている IMS システムについて理解しており、プ ロジェクト計画に関する作業の一般的な知識を持っていることが必要です。

<span id="page-7-0"></span>本書の読者は、z/OS、そのシステム生成、および通信について、また、IMS で使用 されるアクセス方式について理解しておく必要があります。関連資料は、『参考文 献』にリストされています。

z/OS の詳細については、IBM [Knowledge](http://www-01.ibm.com/support/knowledgecenter/zosbasics/com.ibm.zos.zbasics/homepage.html) Center の「z/OS basic skills」トピッ クを参照してください。

IMS の基本概念を理解するには、「*An Introduction to IMS*」(IBM Press 出版) を お読みになると役立ちます。

IBM では、IMS の学習に役立つような講習会や自習講座を数多く提供しています。 利用可能な講習の詳しいリストについては、IBM Skills [Gateway](https://www-03.ibm.com/services/learning/content/ites.wss/zz-en?pageType=page&c=a0011023) にアクセスして、 IMS を検索してください。

## 本書で使用される**IMS** 機能名

本書では、「HALDB オンライン再編成」という用語は、特に断りがない限り、 IMS バージョン 13 の一部として組み込まれた HALDB オンライン再編成機能を 指しています。

## 新規および変更された情報の識別方法

IMS ライブラリーの PDF 資料のほとんどの新規および変更された情報は、左マー ジン内の文字 (改訂マーカー) によって示されています。「リリース計画」、ならび に「*Program Directory*」および「*Licensed Program Specifications*」の第 1 版 (-00) には、改訂マーカーは含まれていません。

改訂マーカーは、以下の一般的な規則に従っています。

- 技術的な変更のみにマークが付けられています。形式上の変更や文法的な変更に は、マークは付けられていません。
- v 段落、構文図、リスト項目、操作手順、または図などの要素の一部が変更された 場合、その要素の一部だけの変更であっても、要素全体に改訂マーカーが付けら れています。
- v トピックの変更が 50% を超えた場合には、そのトピック全体に改訂マーカーが 付けられています (そのため、新規トピックではなくても、新規トピックのよう に見えることがあります)。

改訂マーカーは情報に加えられたすべての変更を示しているとは限りません。削除 されたテキストとグラフィックスには、改訂マーカーでマークを付けることはでき ないためです。

## **IMS** バージョン **13** のアクセシビリティー機能

アクセシビリティー機能は、運動障害または視覚障害など身体に障害を持つユーザ ーが情報技術製品を快適に使用できるようにサポートします。

#### アクセシビリティー機能

以下のリストは、 IMS バージョン 13 を含む z/OS 製品の主なアクセシビリティ ー機能を示しています。これらの機能は、以下をサポートしています。

- キーボードのみの操作。
- v スクリーン・リーダー (読み上げソフトウェア) およびスクリーン拡大鏡によっ て通常使用されるインターフェース。
- v 色、コントラスト、フォント・サイズなど表示属性のカスタマイズ。

## キーボード・ナビゲーション

IMS バージョン 13 ISPF パネル機能には、キーボードまたはキーボード・ショー トカット・キーを使用してアクセスできます。

TSO/E または ISPF を使用して IMS バージョン 13 ISPF パネルをナビゲートす る詳細については、「*z/OS TSO/E* 入門」、「*z/OS TSO/E* ユーザーズ・ガイ ド」、および「*z/OS* 対話式システム生産性向上機能 *(ISPF)* ユーザーズ・ガイド 第 *1* 巻」を参照してください。上記の資料には、キーボード・ショートカットまたは ファンクション・キー (PF キー) の使用方法を含む、各インターフェースのナビゲ ート方法が記載されています。それぞれの資料では、PF キーのデフォルトの設定値 とそれらの機能の変更方法についても説明しています。

#### 関連のアクセシビリティー情報

IMS バージョン 13 のオンライン資料は、IBM Knowledge Center で参照できま す。

#### **IBM** におけるアクセシビリティー

IBM のアクセシビリティーに対する取り組みについて詳しくは、*IBM Human Ability and Accessibility Center* [\(www.ibm.com/able\)](http://www.ibm.com/able) を参照してください。

## <span id="page-10-0"></span>第 **1** 章 **IMS** バージョン **13** の新規、および変更または削除され たメッセージとコード

IMS バージョン 13 には、新規、および変更または削除されたメッセージとコード が多数あります。

## **V13** の新しいメッセージとコード

IMS バージョン 13 には、新しい BPE、CQS、CSL、DFS、DSP、G、HWS、およ び XDFLD メッセージのほか、新しい異常終了コード、DL/I コード、AIB コー ド、および SQL コードが含まれています。

## 新しい **BPE** メッセージ

以下は新規メッセージです。 BPE0048E BPE0049I BPE0050I BPE0051E BPE0052E BPE0053E BPE0054I

#### 新しい **CQS** メッセージ

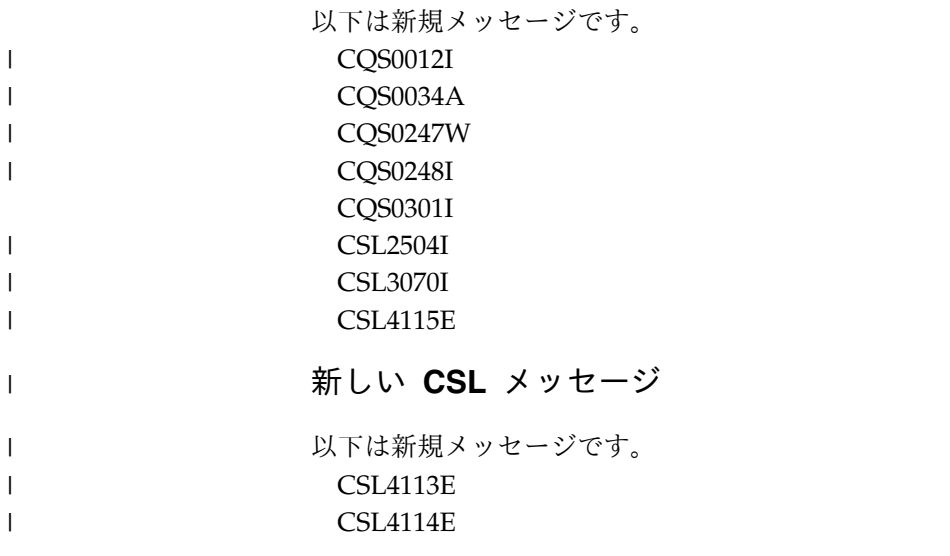

## 新しい **DFS** メッセージ

以下は新規メッセージです。 DFS0006E DFS0095I DFS0123E

 $\mathbf{I}$ |

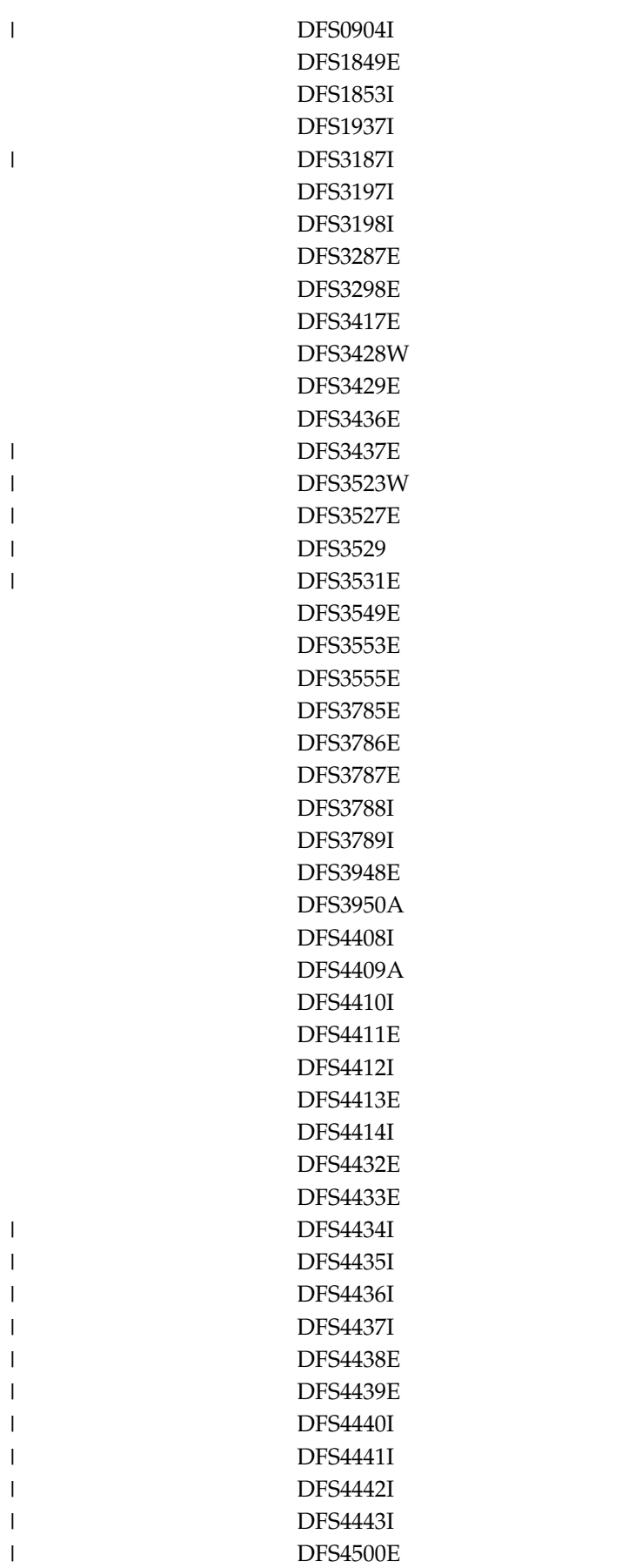

|

| |

 $\begin{array}{c} \hline \end{array}$ |

DFS4585W DFS4586E DFS4600E DFS4600I DFS4601E DFS4601I DFS4602E DFS4603I DSF4604I DFS4605I DFS4606I DFS4607I DFS4608E DFS4610E DFS4611E DFS4612E DFS4613E DFS4614E DFS4616E DFS4617E DFS4618E DFS4619E DFS4620E DFS4621E DFS4622E DFS4623W DFS4624I DFS4625E DFS4626I DFS4627E DFS4628I DFS4629E DFS4630E DFS4634I DFS4635I DFS4636I DFS4637E DFS4639E DFS4640E DFS4641E DFS4642E DFS4643E DFS4644E DFS4645W DFS4646I

DFS4518I DFS4575E DFS4576W

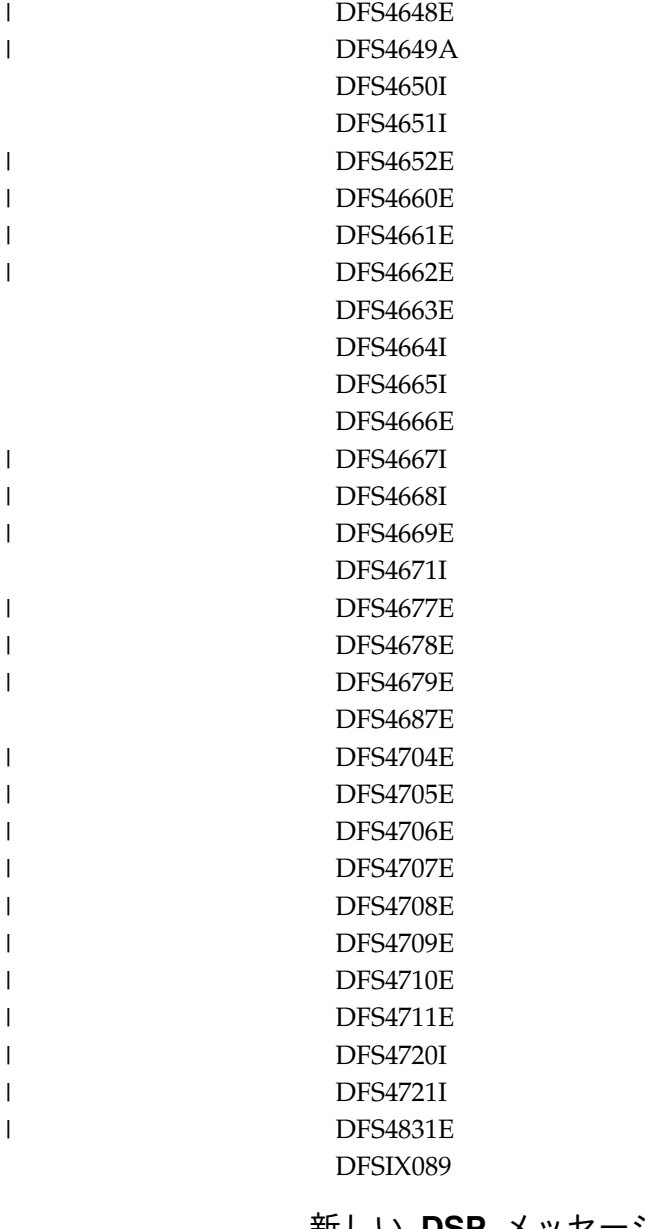

## 新しい **DSP** メッセージ

以下は新規メッセージです。 DSP0397E DSP0398E DSP0399E DSP1074E DSP1075E DSP1097E DSP1206E DSP1249E DSP1250E DSP1251E DSP1256E DSP1262I

DSP1267E

 $\|$ 

 $\|$  $\ensuremath{\mathsf{I}}$  $\mathbf{I}$ |

DSP1268E

#### 新しい **G** メッセージ

以下は新規メッセージです。 G115

#### 新しい **HWS** メッセージ

以下は新規メッセージです。 HWSG4000I HWSG4005I HWSG4010I HWSG4015E HWSG4020W HWSG4025W HWSG4030W HWSG4040W HWSG4045W HWSG4060I HWSG4065E HWSG4080W HWSG4100E HWSG4105W HWSG4230W HWSG4235W HWSG4255W HWSI1610W HWSS0776W HWSU3900E HWSV4400I HWSV4405I HWSV4410E HWSV4415E HWSV4425I HWSV4435W HWSV4440E HWSV4480W HWSV4485W HWSV4500E HWSV4600E HWSV4630W HWSV4800E HWSV4820E HWSV4830W HWSV4840W HWSV5000E HWSV5030W HWSI1610W

|

|

HWSU3900E HWSV4400I HWSV4405I HWSV4410E HWSV4415E HWSV4420E HWSV4425I HWSV4435W HWSV4440E HWSV4480W HWSV4485W HWSV4500E HWSV4600E HWSV4630W HWSV4800E HWSV4820E HWSV4830W HWSV4840W HWSV5000E HWSV5030W

## 新しい **XDFLD** メッセージ

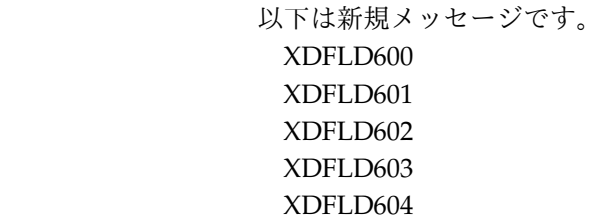

 $\begin{array}{c} \hline \end{array}$  $\begin{array}{c} \hline \end{array}$ | |  $\overline{\phantom{a}}$ 

## 新しい異常終了コード、**DL/I** コード、**AIB** コード、およびユーティ リティー・コード

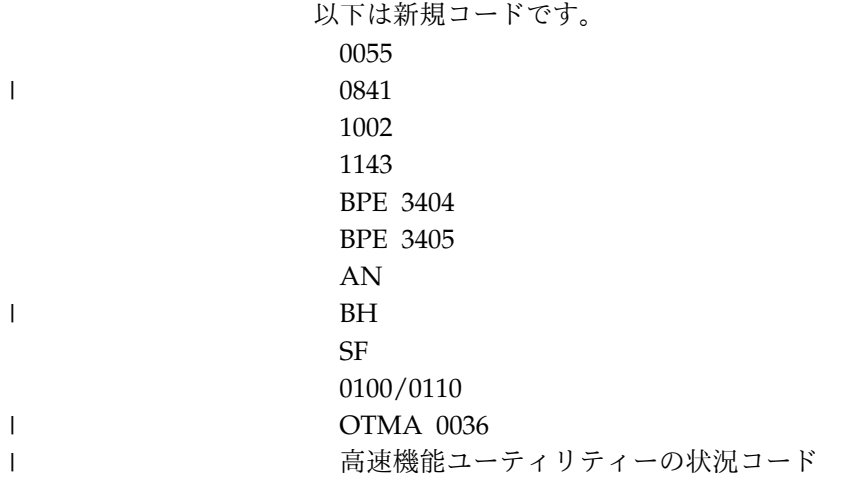

## 新しい **SQL** コード

以下は新規コードです。 000 +098 +100 -010 -101 -104 -117 -122 -158 -198 -199 -203 -204 -205 -206 -208 -301 -302 -303 -305 -313 -350 -404 -407 -408 -413 -420 -490 -514 -516 -517 -518 -519 -530 -531 -840 -904 -5001 -8001 -8002 -8003 -8004 -8005 -8006 -8007

 $\|$ 

<span id="page-17-0"></span>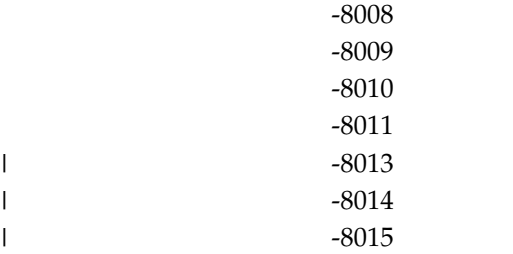

 $\overline{\phantom{a}}$ 

| | |

| | |

 $\mathbf{I}$ |

## **V13** で変更されたメッセージおよびコード

IMS バージョン 13 には、変更された

BPE、CQS、CSL、DBD、DFS、DSP、FLD、G、HWS、および SEG メッセージの ほか、変更された異常終了コードとコンポーネント・コードも含まれています。

以下のメッセージとコードが変更されました。アスタリスク (\*) は、メッセージ・ テキストが変更されたことを示しています。

#### 変更された **BPE** メッセージ

以下のメッセージが変更されました。

BPE0001E BPE0006I BPE0010I BPE0014E BPE0017I BPE0028I BPE0029I BPE0037E

#### 変更された **CQS** メッセージ

以下のメッセージが変更されました。 CQS0034A CQS0300I CQS0222E CQS0350W CQS0354E

## 変更された **CSL** メッセージ

以下のメッセージが変更されました。 CSL0001E CSL0012I CSL2501I

#### 変更された **DBD** メッセージ

以下のメッセージが変更されました。 DBD760

## 変更された **DFS** メッセージ

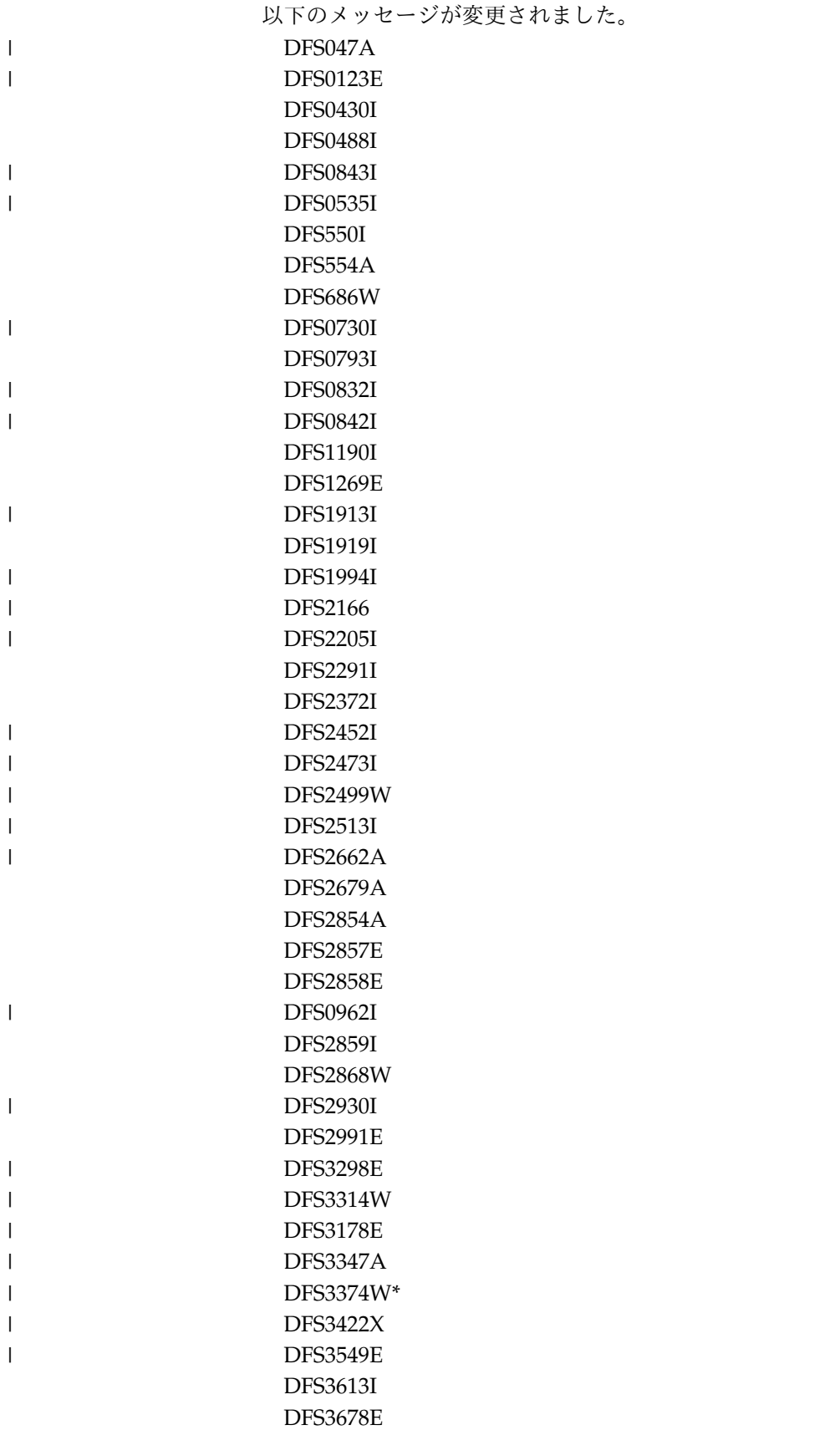

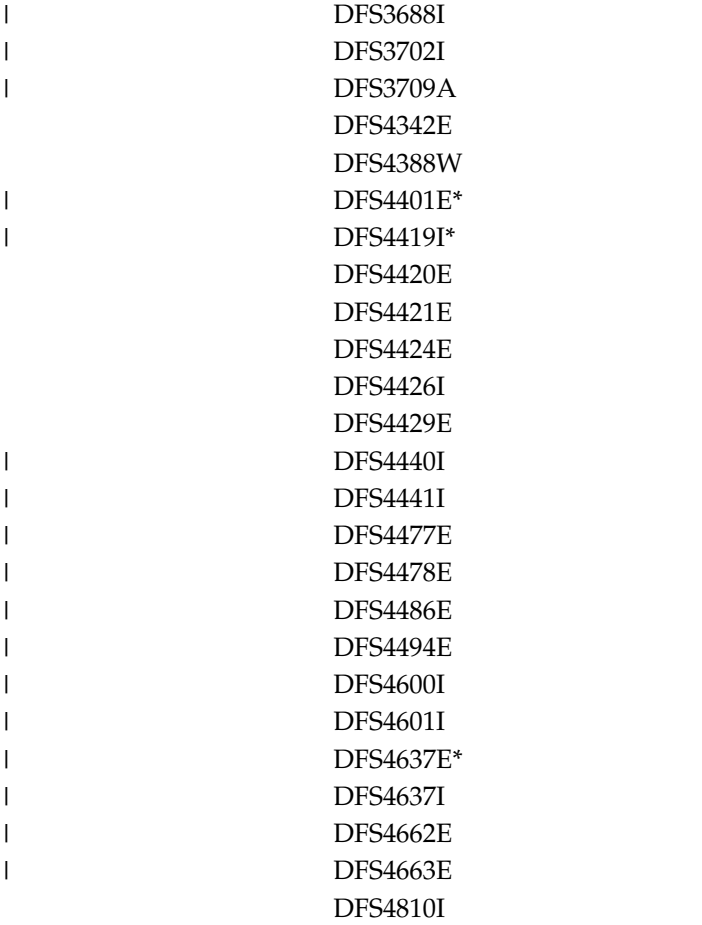

|  $\|$ |

|

 $\|$ 

 $\overline{\phantom{a}}$  $\overline{\phantom{a}}$  $\mathsf I$ |

## 変更された **DSP** メッセージ

以下のメッセージが変更されました。 DSP0012I DSP0141I DSP0222I DSP0224I DSP1076I DSP1095A

## 変更された **FLD** メッセージ

以下のメッセージが変更されました。 FLD180

## 変更された **G** メッセージ

以下のメッセージが変更されました。 G430 G449 G561

## 変更された **HWS** メッセージ

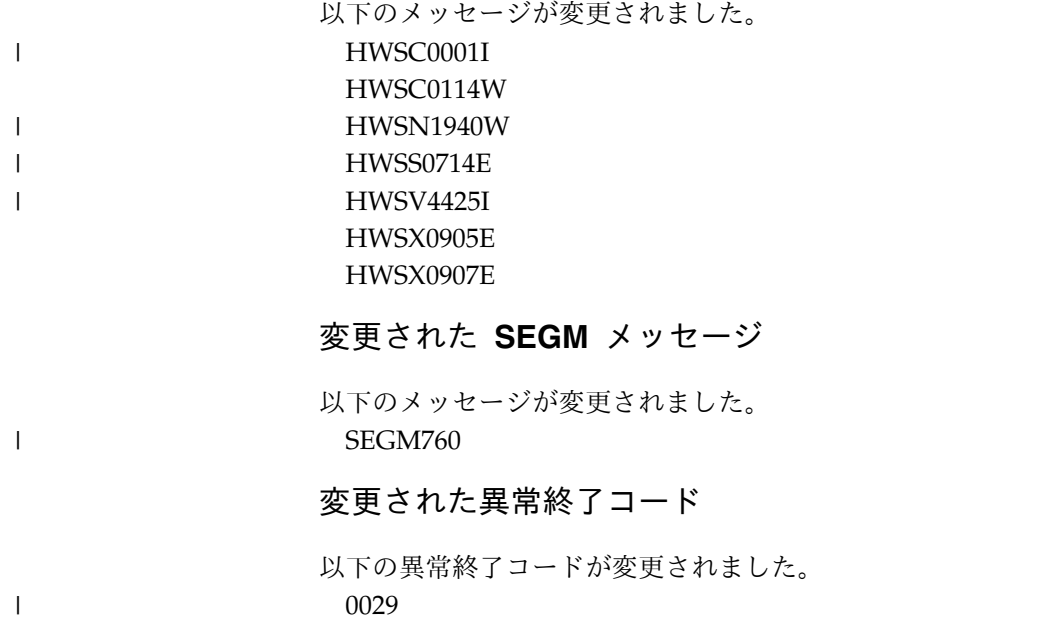

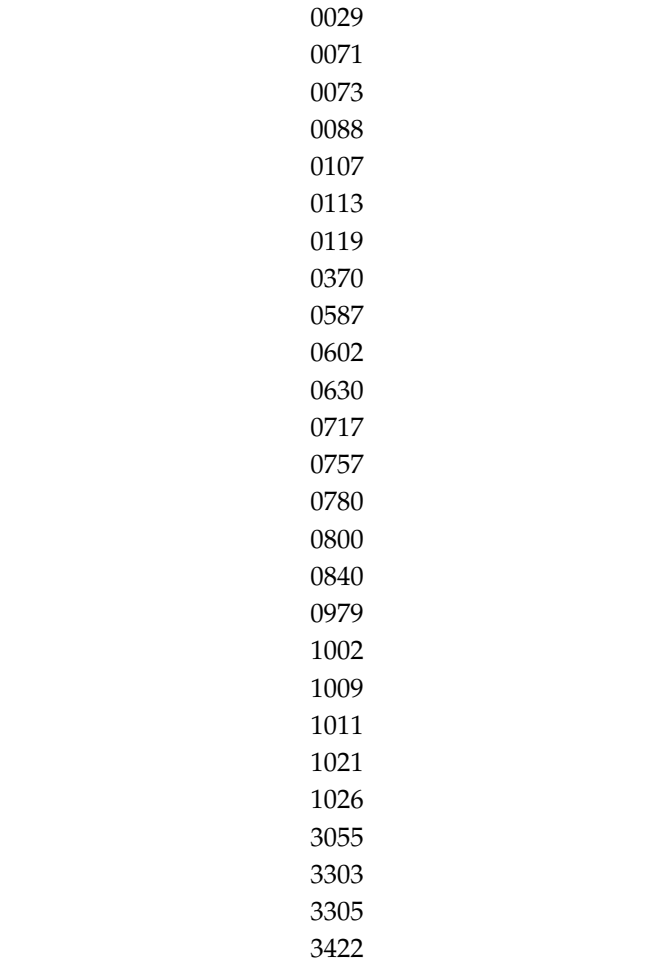

 $\|$ 

 $\|$  $\|$  $\blacksquare$  $\mathbf{I}$  $\mathbf{\mathbf{I}}$  $\blacksquare$ 

 $\blacksquare$  $\|$ |  $\|$  $\|$  $\blacksquare$  $\|$  $\|$ 

 $\mathbf{I}$  $\|$  $\|$  $\|$  $\mathbf{I}$ |

## 変更されたコンポーネント・コード

以下のコンポーネント・コードが変更されました。 BPEATTCH コード

<span id="page-21-0"></span>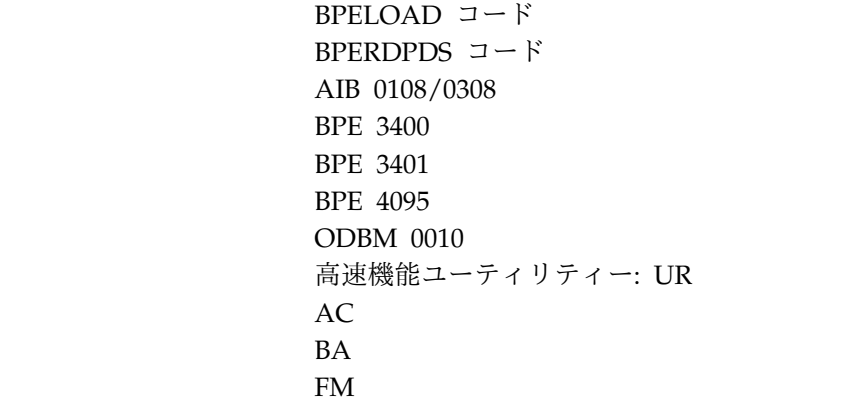

 $\|$  $\overline{\phantom{a}}$ |

 $\|$ |

> $\vert$ |

 $\|$ 

## バージョン **13** で削除されたメッセージおよびコード

IMS バージョン 13 では、多数のメッセージとコードが除去されました。

削除されたメッセージ

以下のメッセージが IMS バージョン 13 から削除されました。

- CSL0010E
	- DFS3187W

DFS3253I

DFS4147E

DFS4149W

削除されたコード

以下のコードが IMS バージョン 13 から削除されました。

0062

## <span id="page-22-0"></span>第 **2** 章 **IMS** 問題判別

IMS メッセージおよびコードの問題判別は、IBM によって確立された手順を使用し て行われます。

問題判別は、障害のあるモジュールまたはプログラムを特定し、示された問題の解 決をユーザーまたは IBM のどちらが担当するかを判別するための手順を使用して 行われます。

本書内にリストされたメッセージおよびコードに、該当する場合は、問題判別情報 が含まれています。ほとんどの場合、メッセージまたはコードの『問題判別』とい う見出しの後に、1 つ以上の番号 (例えば、「4、6」) が表示されています。これら の番号は、以下に示す、ユーザーが取る標準的な問題判別処置リストの番号付き項 目への相互参照です。

- 1. z/OS コンソールからコンソール・シートを保管します。
- 2. ジョブに関連する入力を保管します。
- 3. ジョブに関連する SYSOUT (システム出力) を保管します。
- 4. IMS 制御領域の障害時のストレージ・メモリー・ダンプを保管し、関連するす べてのメッセージ領域のメモリー・ダンプを保管します。(SYS1.DUMP が使用 される場合は、それを印刷して保管します。)
- 5. IMS ログ印刷出力を保管します。
- 6. IMS マスター端末の印刷出力を保管します。
- 7. ローカルまたはリモート端末の印刷出力を保管します。
- 8. JCL リストを保管します。
- 9. ACB 生成の出力を保管します。
- 10. IMSGEN リストを保管します。
- 11. SYSABEND メモリー・ダンプを保管します。(SYS1.DUMP が使用される場合 は、それを印刷して保管します。)
- 12. ユーザー修正の IMS モジュールのアセンブリー・リストを保管します。
- 13. バインド・マップを保管します。
- 14. LOG トレースを保管します。
- 15. 異常終了の直前に書き込まれたレコードで始まる IMS ログの印刷出力を保管 します。
- 16. MFS 言語ユーティリティーの実行の出力リストを保管します。
- 17. 次の問題に関連するデータを収集します。
	- a. バッチで実行している場合、システム・メモリー・ダンプ。
	- b. オンラインで実行している場合、ログ・レコード・タイプ X'67'、サブレコ ード・タイプ X'FF' (疑似異常終了) を印刷します。これらのレコードを印 刷するには、ファイル選択およびフォーマット設定印刷プログラムを使用 します。OPTION PRINT 制御ステートメントで EXITR=DFSERA30 を指 定する必要があります。
- c. 障害のあった呼び出しの前後で、SNAP ステートメントを指定した DL/I テスト・プログラム (DFSDDLTO) を実行します。
- d. 障害に関連した PSB および DBD のリストまたはステートメント (ある いは両方) を保管します。
- e. ログ・レコード・タイプ X'67'、サブレコード・タイプ X'FE' (プログラム 分離トレース) のメモリー・ダンプを作成します。ファイル選択およびフ ォーマット設定印刷プログラムを使用して、レコードを印刷します。ログ を作成するときに、プログラム分離トレースを使用可能にする必要があり ます。 OPTION PRINT 制御ステートメントで EXITR=DFSERA40 を指 定する必要があります。
- f. オンラインの場合、オンライン領域のログからのスナップ。
- g. データベースのバックアウト、リカバリー、および再編成のアクティビテ ィーの履歴。
- 18. 関連する DBD のアセンブリー・リストを保管します。
- 19. 関連する PSB のアセンブリー・リストを保管します。
- 20. 障害時の関連データ・セットの VSAM カタログ項目のリストを保管します。
- 21. 将来の利用のために予約済み。
- 22. 将来の利用のために予約済み。
- 23. IBM に連絡して、ハードウェア・サポートを要求します。
- 24. IMS ログから 3270 診断エラー・ログ・レコード (レコード・タイプ X'67': サ ブレコード・タイプ X'03') のメモリー・ダンプを作成します。
- 25. IMS ログのコピーを実行します。
- 26. スクラッチパッド域の SPACCB フィールド、または CTBCCBPT フィールド から、関連する CCB を判別します。関連する (a) ソースと出力 CNT、およ び (b) 回線と PTERM (CTB) を判別します。

ログ・レコード 01、02、03、07、08、11、12、および 13 から、会話の状況を 判別します。

- a. メッセージは準備できたが、アプリケーションがスケジュールされません でした。 01 宛先は会話型 SMB です。
- b. アプリケーションがスケジュールされ、08 レコードが生成されました。
- c. アプリケーションが、会話型端末にセグメントを挿入しました。メッセー ジの宛先が CNT の場合、03 および 13 レコードが生成されます。
- d. アプリケーションが、会話型プログラムにセグメントを挿入しました。 SPA は、03 レコード内のメッセージの最初のセグメントです。
- e. アプリケーションは正常に終了したか、または異常終了しました。 07 レ コードに、会話型アプリケーションの完了コードが入っています。 DLRFLAG2 エリア (07 ログ・レコードの最終ワード) に、同期点情報が 入っています。
- f. 12 レコードは、会話が終了したことを示します。
- g. コマンド /EX1、/HOLD、/REL、または /START LINE (PTERM なし) に対して生成された 02 レコードが、会話中の端末に影響を与えたかどう かを判別します。
- h. IMS の再始動が会話に影響を与えますか ?詳しくは、再始動への入力ログ および再始動からの出力ログを参照してください。
- 27. z/OS ハードコピー・メッセージ・ログ出力を保管します。
- 28. 通常操作中に、このシステムが接続されている他のシステム内で作動している z/OS および IRLM の状況を判別します。
- 29. 障害時に生成された IRLM アドレス・スペース・ダンプを保管します。
- 30. IRLM 障害の近辺の時間に障害のあった IMS オンラインまたはバッチのアド レス・スペースのメモリー・ダンプを保管します。IMS メモリー・ダンプに関 連する IMS の問題判別手順に従ってください。IMS 障害は、IRLM 障害に関 連している可能性があります。
- 31. IRLM 始動プロシージャー JCL のリストを保管します。
- 32. IRLM をインストールするために実行された IMSGEN のリストを保管しま す。
- 33. IRLM をインストールするために実行された VTAM® 定義のリストを保管し ます。
- 34. 障害時のアクティビティーを示すために使用可能であれば、GTF トレース出力 を保管します。
- 35. 問題を解決するためにさらに支援が必要であれば、次のマニュアルを参照して ください。
	- v *IMS V13* メッセージおよびコード 第 *1* 巻*: DFS* メッセージ
	- v *IMS V13* メッセージおよびコード 第 *2* 巻*: DFS* 以外メッセージ
	- v *IMS V13* メッセージおよびコード 第 *3* 巻*: IMS* 異常終了コード
	- v *IMS V13* メッセージおよびコード 第 *4* 巻*: IMS* コンポーネント・コード
	- v *IMS Version 13 Diagnosis*

すべての入力が正確かどうかを調べ、すべてのメモリー・ダンプを分析しま す。

それでも問題を解決できない場合は、IBM ソフトウェア・サポートに連絡し て、支援を受けてください。

- 36. 問題を解決できない場合は、IBM ソフトウェア・サポートに連絡して、支援を 受けてください。
- 37. タイプ X'02' ログ・レコードのコピーを実行依頼します。
- 38. CCTL SNAP または SDUMP データ・セットを保管します。
- 39. DBRC RECON のリストを保管します。
- 40. SVC メモリー・ダンプを取得し、IBM ソフトウェア・サポートに連絡して、 支援を受けてください。

## <span id="page-26-0"></span>第 **3** 章 **BPE** メッセージ **(**基本プリミティブ環境**)**

基本プリミティブ環境 (BPE) によって発行されるメッセージは、BPE で始まりま す。

#### **BPE0000I** *displayoutput*

説明**:** このメッセージは、BPE リソースに対する DISPLAY コマンド verb によって生成された出力を示 します。

メッセージ・テキスト内で、*displayoutput* は、 DISPLAY verb からの出力テキストです。一般に、 DISPLAY コマンドがリソースに対して発行されると、 出力は、ヘッダー行およびその表示されるリソースに関 する情報を含む 1 つ以上のデータ行から成ります。

システムの処置**:** 処理は続行されます。

システム・プログラマーの応答**:** 必要なアクションはあ りません。

モジュール**:** BPECTRA0、BPECURF0、BPEHT100

#### **BPE0001E BPE INITIALIZATION ERROR IN MODULE** *module details*

説明**:** 早期 BPE 初期設定中にエラーが発生しました。 このメッセージには 2 つの行が含まれます。各行はメ ッセージ番号で始まります。

メッセージ・テキストの中の各項目は、次のとおりで す。

*module* エラーを検出したモジュール

*details* 検出されたエラーのタイプの 1 行の説明

このメッセージの *details* 行は、検出されたエラーの詳 細を説明するもので、以下のいずれかになります。

#### **ERROR LOADING MODULE** *module* **BPELOAD**

**RC=***rc* モジュールのロードが失敗しました。メッセー ジ・テキストの中の各項目は、次のとおりで す。 *module* ロードできなかったモジュールの名前 *rc* BPE ロード・サービス BPELOAD か らの戻りコード

**ERROR LOADING MODULES** *module***... BPELOAD**

- **RC=***rc* 複数のモジュールのロードが失敗しました。メ ッセージ・テキストの中の各項目は、次のとお りです。
	- *module* ロードできなかった複数モジュールの 最初のモジュールの名前

*rc* BPE ロード・サービス BPELOAD か らの戻りコード

#### **ERROR PARSING** *datasettype***, BPEPARSE RC=***rc* 構成データ・セットの構文解析の試行中に、エ ラーが検出されました。このメッセージは、エ ラーについての詳細を示すメッセージ BPE0003E の後に続きます。メッセージ・テキ ストの中の各項目は、次のとおりです。 *data\_set\_type*

- 構文解析中だったデータ・セットのタ イプの記述。これは、次のいずれかで す。
- v **BPE CONFIG MEMBER**: 始動 JCL またはプロシージャーの BPECFG パラメーターで指定され たメイン BPE 構成 PROCLIB メ ンバー。
- v *component* **USER EXIT LIST MEMBER**: 示された IMS コンポ ーネント (例えば、 BPE、CQS、OM、RM、または SCI) のユーザー出口リスト PROCLIB メンバー。これは、BPE 構成 PROCLIB メンバーの EXITMBR ステートメントで指定さ れたユーザー出口リスト・メンバー です。
- *rc* BPE 構文解析サービス BPEPARSE からの戻りコード

#### **ERROR READING PROCLIB DATA SET,**

#### **BPERDPDS RC=***rc*

BPE が PROCLIB DD データ・セットを読み 取れませんでした。このメッセージは、読み取 れなかった特定のデータ・セットおよびメンバ ーについての詳細を示すメッセージ BPE0002E の後に続きます。メッセージ・テキストの中の 各項目は、次のとおりです。

*rc* BPE 区分データ・セット読み取りサー ビス BPERDPDS からの戻りコード

#### **INITIALIZATION FAILED FOR** *service***, RC=***rc*

BPE が BPE システム・サービスを初期設定で きませんでした。メッセージ・テキストの中の 各項目は、次のとおりです。

#### **BPE0001E**

- *service* 初期設定に失敗した BPE サービスの 名前。このフィールドの値には次のも のがあります。
	- v **BPE RESMGR**: BPE で使用される グローバル・リソースをクリーンア ップするために、BPE がリソー ス・マネージャー・ルーチンを設定 しようとしたときに、エラーが発生 しました。このメッセージにある戻 りコードは、失敗した MVS™ RESMGR マクロ呼び出しからの戻 りコードです。
	- v **USER EXITS**: ユーザー出口モジュ ールをロードしようとしているとき に、エラーが発生しました。このメ ッセージの前に、問題を示す他のエ ラー・メッセージが出力されている ことがあります。ユーザー出口 (BPEUXRF0) をロードするモジュ ールからの戻りコードが、このメッ セージの *rc* フィールドに入りま す。
	- v **BPE SVC**: BPE が BPE SVC ルー チンを初期設定しようとしたとき に、エラーが発生しました。 BPE は、BPE および IMS コンポーネ ントでの使用のために、内部 SVC ルーチンを提供しています。SVC は、BPE アドレス・スペースが開 始したときに動的にインストールさ れます。このエラー・メッセージ は、BPE SVC をインストールでき なかった場合に発行されます。
	- メッセージの *rc* フィールドが X'00000020' である場合は、おそら く、必要な保守レベルでない z/OS システムでアドレス・スペースを開 始しようとしています。 MVS シ ステムは、少なくとも MVS SP 4.3.0 以降でなければなりません。 MVS システムが MVS SP 5.2.0 以前である場合、MVS APAR の OW13312 および OW13315 の適 用が必要です。
- *rc* エラーを検出した下位レベルの初期設 定モジュールからの戻りコード。

#### **INVALID CALLABLE SERVICE CODE** *code* **IN MODULE** *module*

BPE が、示されたモジュール内で無効なユーザ ー出口呼び出し可能サービス・コードを検出し ました。 BPE および BPE を使用して実行す る IMS コンポーネントの両方で、ユーザー出

口が使用できる呼び出し可能サービスを定義で きます。各呼び出し可能サービスは、サービス を要求するのに使用される呼び出し可能サービ ス・コードを持っています。このエラーは、示 されたモジュール内に定義エラーがあることを 示しています。メッセージ・テキストの中の各 項目は、次のとおりです。

- コード エラーがあった呼び出し可能サービ ス・コード (16 進数)。
- *module* 無効な呼び出し可能サービス・コード が定義された呼び出し可能サービス・ モジュールの名前。

**MODULE** *module* **HAS AN INVALID VERSION NUMBER** *version*

- BPE 定義モジュールのバージョン番号が無効で す。 BPE は、ロードされる定義モジュールと 実行中の BPE のバージョンが一致するかどう かを確認するために、バージョン番号を整合性 検査に使用します。メッセージ・テキストの中 の各項目は、次のとおりです。
	- *module* 無効なバージョンが検出された BPE 定義モジュール
	- *version* 定義モジュールからの 16 進数の無効 なバージョン番号
- **MODULE** *module* **IS LINKED REENTRANT - IT**
- **MUST BE NON-REENTRANT**
	- BPE 定義モジュールが、キー 0 のストレージ にロードされました。 BPE 定義モジュール は、データ (制御ブロック) を含むモジュール であり、そのため、BPE を実行しているストレ ージと同じストレージ・キーのストレージにロ ードする必要があります。このエラー・メッセ ージの原因として最も一般的なものは、定義モ ジュールを再入可能としてリンクしたため、キ ー 0 ストレージにロードされてしまうことで す。 BPE 定義モジュールは、再入不可として バインドする必要があります。メッセージ・テ キストの中の各項目は、次のとおりです。 *module* キー 0 ストレージにロードされた BPE 定義モジュール

#### **MODULE** *module* **IS NOT A VALID** *type* **DEFINITION MODULE**

- BPE で、内部 BPE 定義モジュールに関するエ ラーが検出されました。 BPE は、実行環境を 構成するために定義モジュールを使用します。 定義モジュールが正しくないと、BPE は適切な 環境を構築できません。メッセージ・テキスト の中の各項目は、次のとおりです。
- *module* エラーのあった BPE 定義モジュール の名前
- *type* エラーのあった定義モジュールのタイ プ

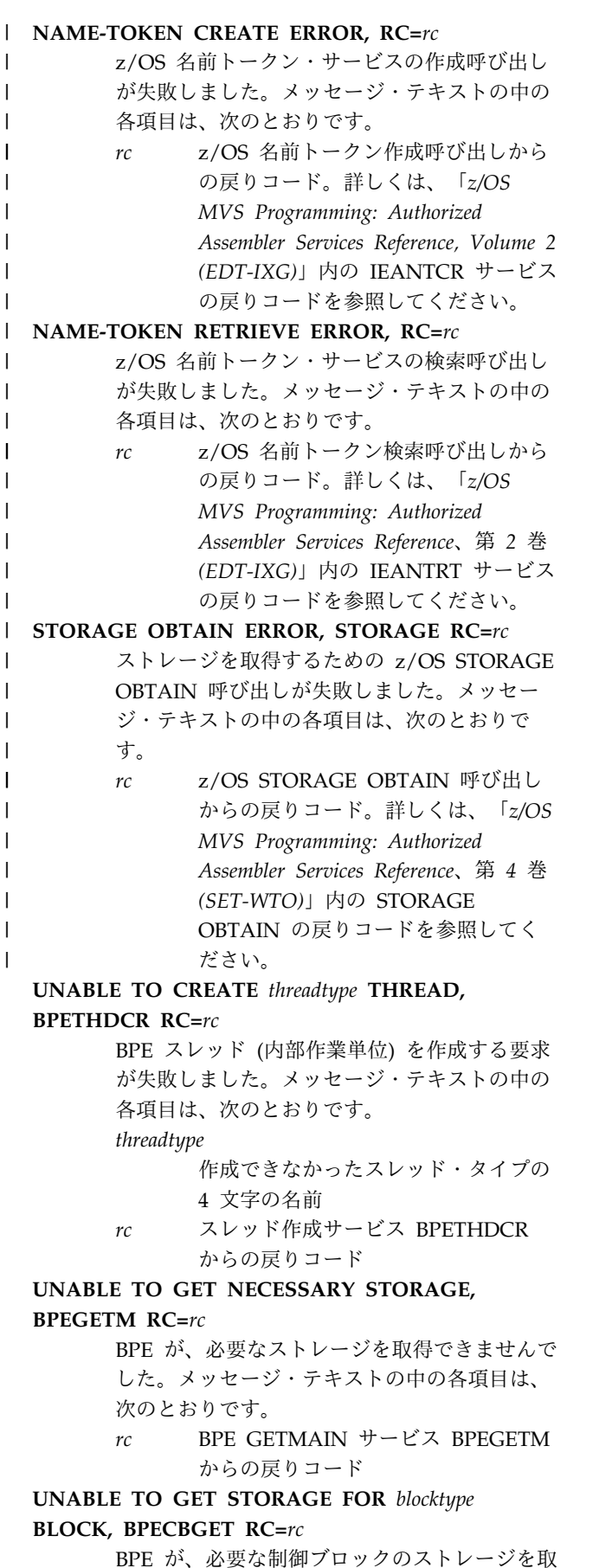

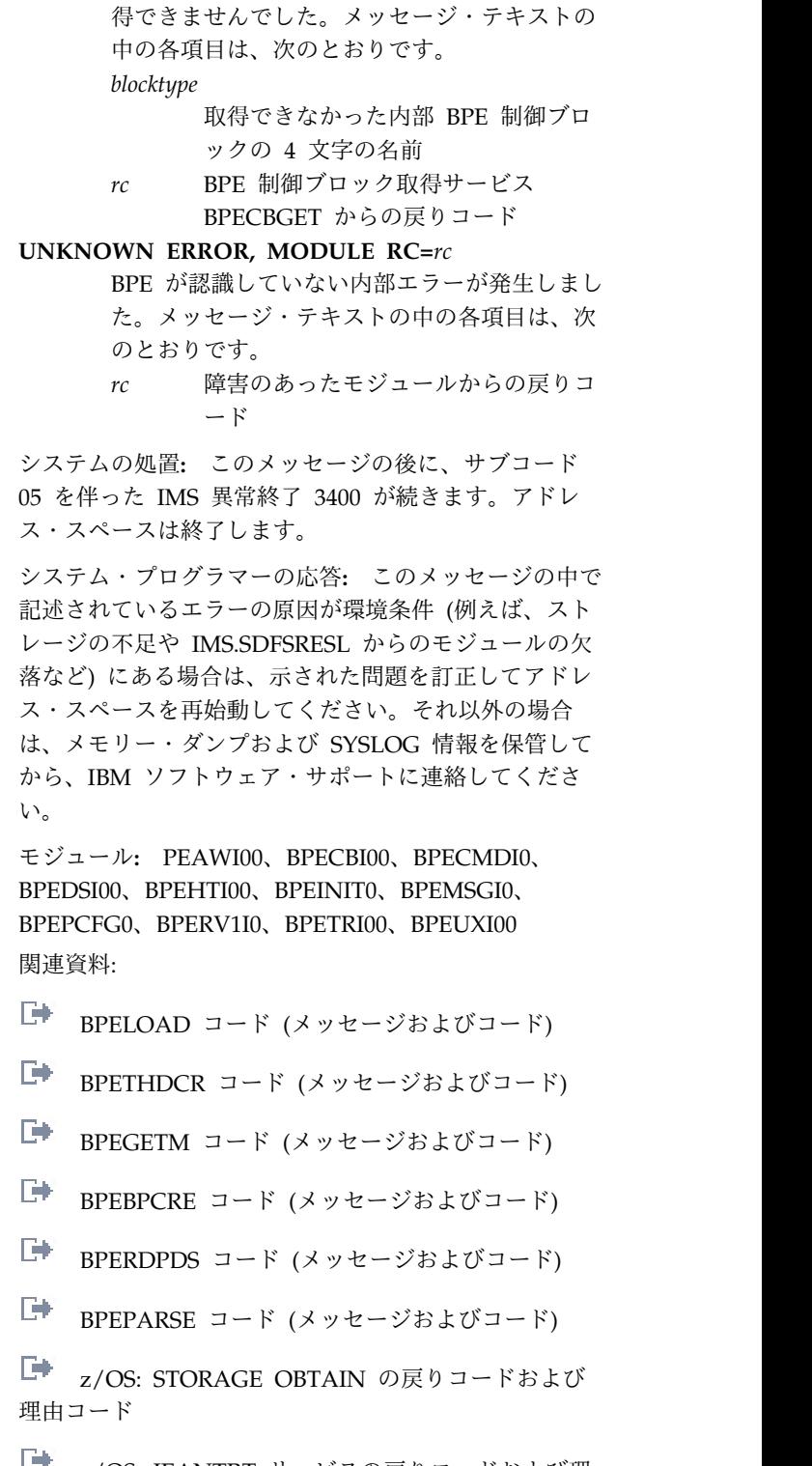

└▼ ̄z/OS: IEANTRT [サービスの戻りコードおよび理](http://www-01.ibm.com/support/knowledgecenter/SSLTBW_2.2.0/com.ibm.zos.v2r2.ieaa900/ieantrt.htm) [由コード](http://www-01.ibm.com/support/knowledgecenter/SSLTBW_2.2.0/com.ibm.zos.v2r2.ieaa900/ieantrt.htm)

D÷. z/OS: IEANTCR [サービスの戻りコードおよび理](http://www-01.ibm.com/support/knowledgecenter/SSLTBW_2.2.0/com.ibm.zos.v2r2.ieaa900/ieantcr.htm) [由コード](http://www-01.ibm.com/support/knowledgecenter/SSLTBW_2.2.0/com.ibm.zos.v2r2.ieaa900/ieantcr.htm)

関連情報:

睡 IMS [異常終了](http://www.ibm.com/support/knowledgecenter/SSEPH2_13.1.0/com.ibm.ims13.doc.msgs/msgs/3400.htm#imsabend3400) 3400

#### **BPE0002E • BPE0003E**

₿ BPE0002E ([メッセージおよびコード](http://www.ibm.com/support/knowledgecenter/SSEPH2_13.1.0/com.ibm.ims13.doc.msgs/msgs/bpe0002e.htm#bpe0002e)) **BPE0002E ERROR READING** *ddname* **MEMBER** *member details* 説明**:** 区分データ・セット・メンバーを読み取ろうとし て、エラーが発生しました。このメッセージには 2 つ の行が含まれます。各行はメッセージ番号で始まりま す。 メッセージ・テキストの中の各項目は、次のとおりで す。 *ddname* 読み取り中のデータ・セットの DD 名 *member* 読み取り中のデータ・セットのメンバー名 *details* 検出されたエラーのタイプの 1 行の説明 BPE0002E メッセージの *details* 行は、検出されたエラ ーの詳細を説明するもので、以下のいずれかになりま す。 **OPEN FAILED FOR DATA SET** BPE PDS 読み取りサービスが、読み取り用に データ・セットをオープンできませんでした。 **DATA SET RECORDS ARE NOT FIXED FORMAT** データ・セットで、固定形式でないレコードが 指定されました。 BPE PDS 読み取りサービス では、固定形式のデータ・セットが要求されま す。 **MEMBER NOT FOUND IN DATA SET** 示されたメンバーが区分データ・セット内にあ りませんでした。 **BSAM READ FAILED READING MEMBER** データ・セット・メンバーの読み取り中にエラ ーが発生しました。 **UNABLE TO OBTAIN SUFFICIENT STORAGE FOR MEMBER TO BE READ** PDS 読み取りサービスが、データ・セット・ メンバーの読み取りに必要なストレージを取得 できませんでした。 システムの処置**:** BPE PDS 読み取りサービスは、この メッセージの出力後、これ以上の処置を取りません。サ ービスの呼び出し側が、追加の診断メッセージを提供す るか、またはアドレス・スペースを終了させることがあ ります。 システム・プログラマーの応答**:** このメッセージに示さ れたエラーを訂正します。

モジュール**:** BPERDPD0

#### **BPE0003E AN ERROR OCCURRED PARSING** *description*

**AT LINE** *line***, CHARACTER** *char* **FAILING TEXT: "***text***"**

*details*

説明**:** BPE 構文解析サービスでエラーが発生しまし た。このメッセージは 4 行のメッセージです。各行は メッセージ番号で始まります。

メッセージ・テキストの中の各項目は、次のとおりで す。

*description*

構文解析されたものを示すテキスト記述。

- *line* エラーが発生したデータの行番号。行単位でな いデータの場合、行番号は省略されます。
- *char* エラーが検出された行の文字の位置。行単位で ないデータの場合、*char* は、入力データ内での 文字の位置を示します。
- *text* エラーが検出された、最大 16 文字までのテキ スト。

*details* 検出されたエラーのタイプの 1 行の説明

BPE0003E メッセージの *details* 行は、検出されたエラ ーの詳細を説明するもので、以下の値のいずれかになり ます。

#### **INVALID KEYWORD DETECTED**

構文解析プログラムが入力データ内で不明なキ ーワードを検出しました。

#### **UNKNOWN POSITIONAL PARAMETER**

構文解析プログラムが、予期しなかったときに 入力データ内で定位置パラメーターを検出しま した。

#### **"=" ENCOUNTERED WHEN "(" EXPECTED**

構文解析プログラムが、入力データ内で左括弧 が必要な位置で等号を検出しました。

#### **EARLY END OF INPUT DATA**

すべてのレベルの括弧が閉じる前に入力データ が終了しました。

#### **KEYWORD ENCOUNTERED WHEN VALUE EXPECTED**

構文解析プログラムが、入力データ内で値を必 要とした位置にキーワードを検出しました。

#### **NUMERIC VALUE OUTSIDE OF LEGAL RANGE** 数値が、パラメーターに許された範囲外でし た。

#### **DECIMAL NUMBER CONTAINED NONDECIMAL DIGITS**

10 進数に、10 進数字以外の文字が含まれてい ました。

## **HEXADECIMAL NUMBER CONTAINED NONHEX DIGITS**

16 進数に、16 進数字以外の文字が含まれてい ました。

#### **UNKNOWN KEYWORD VALUE DETECTED**

構文解析プログラムが、キーワード値のセット の 1 つである可能性があるパラメーターを検 出しました。しかし、そのパラメーターは、セ ット内の値のいずれでもありません。

#### **DUPLICATE KEYWORD PARAMETER**

#### **DETECTED**

構文解析プログラムが、入力データ内で反復不 能なキーワードを複数回検出しました。

#### **A REQUIRED PARAMETER WAS OMITTED**

必要パラメーターが入力データ内で検出されま<br>
BPE0004I せんでした。

#### **CHARACTER VALUE WAS TOO LONG FOR**

**PARAMETER**

指定された文字値がパラメーター・フィールド には長過ぎました。

**A REQUIRED VALUE WAS OMITTED**

値を指定しないでキーワードがコーディングさ れました。値が必要です。

#### **UNEXPECTED RIGHT PARENTHESIS**

#### **ENCOUNTERED**

入力データ内の括弧が一致しませんでした。右 括弧が多すぎました。

#### **PARSER DIRECTIVE IMBEDDED IN A SUBLIST**

括弧で囲まれた構文解析プログラム入力データ であるサブリストの処理中に、構文解析プログ ラムで構文解析プログラム・ディレクティブが 検出されました。構文解析プログラム・ディレ クティブは構文解析プログラムのメタデータで あり、不等号括弧 (< および >) で区切られま す (例: <SECTION=*section\_name*>)。構文解析プ ログラム・ディレクティブは、構文解析プログ ラム・データのサブリスト内では使用できませ  $\mathcal{L}_{\circ}$ 

#### **INVALID PARSER DIRECTIVE VALUE**

構文解析プログラム・ディレクティブの右側が 無効でした。構文解析プログラム・ディレクテ ィブのフォームは <directive=*value*> でなけ ればなりません。値は単一のワードでなければ ならず、右不等号括弧 (>) を含める必要があり ます。

#### **PARSER DIRECTIVE ENCOUNTERED WHEN VALUE EXPECTED**

構文解析プログラムは、keyword=*value* パラメ ーターの右側の値を予想していたときに構文解 析プログラム・ディレクティブを検出しまし た。

#### **AN EXPECTED RIGHT PARENTHESIS WAS NOT FOUND**

構文解析プログラムは、左括弧と一致する右括 弧を入力データ内で検出しませんでした。

システムの処置**:** BPE 構文解析サービスは、このメッ セージの出力後、これ以上の処置を取りません。サービ スの呼び出し側が、追加の診断メッセージを提供する か、またはアドレス・スペースを終了させることがあり ます。

システム・プログラマーの応答**:** BPE0003E メッセージ に示されたエラーを訂正します。

モジュール**:** BPEPARS0

#### **BPE0004I BPECFG= NOT SPECIFIED ON STARTUP PARMS - DEFAULTS BEING USED**

説明**:** BPE が始動パラメーター内で BPE 構成デー タ・セットの指定を検出できませんでした。

システムの処置**:** アドレス・スペースは初期設定を継続 します。 BPE は、BPE 構成データ・セットの全パラメ ーターについて、デフォルトを使用して実行します。

システム・プログラマーの応答**:** BPE 構成パラメータ ーのデフォルトが受け入れ可能であれば、処置は必要あ りません。それ以外の場合は、PROCLIB DD ステート メントで指し示されるデータ・セット内に BPE 構成メ ンバーを作成し、アドレス・スペースを始動するジョブ の始動パラメーターで BPECFG=*member\_name* を指定し ます。

モジュール**:** BPEPCFG0

#### **BPE0005I UNKNOWN** *component* **TRACE TYPE** *type* **IN PROCLIB MEMBER** *member***- IGNORED**

説明**:** 不明なトレース・テーブル・タイプの BPE 構成 PROCLIB データ・セット・メンバーで TRCLEV= ス テートメントが検出されました。

メッセージ・テキストの中の各項目は、次のとおりで す。

*component*

構文解析中の TRCLEV ステートメントで指定 された IMS コンポーネントの名前 (例えば、 BPE、CQS、OM、RM、または SCI)

*type* 不明なトレース・テーブルのタイプ *member*

> 処理中であった PROCLIB DD データ・セッ トのメンバー名

システムの処置**:** アドレス・スペースは初期設定を継続

#### **BPE0006I**

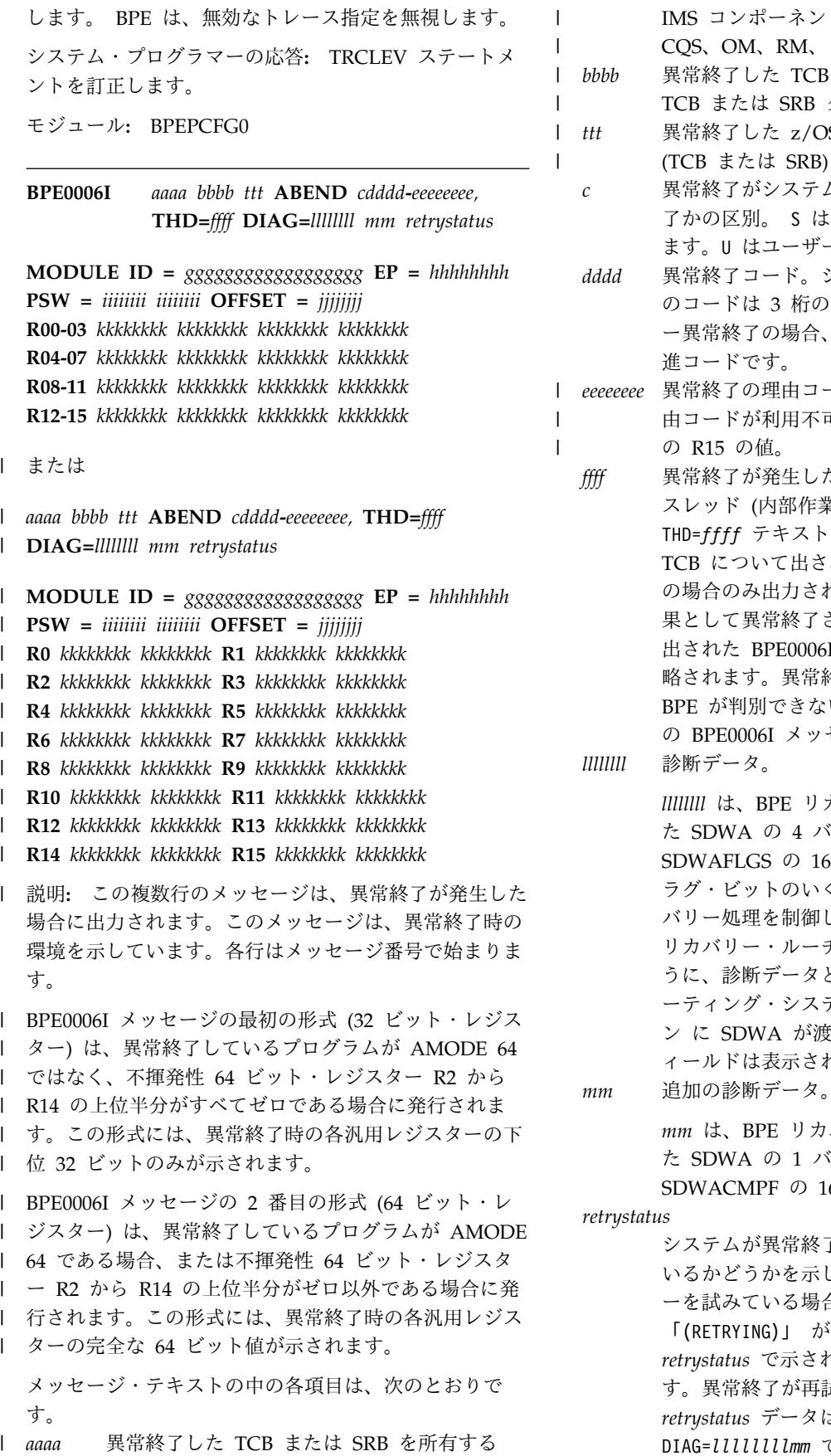

IMS コンポーネント (例えば、BPE、 CQS、OM、RM、または SCI)。 *bbbb* 異常終了した TCB または SRB の 4 文字の TCB または SRB タイプ。

- *ttt* 異常終了した z/OS ディスパッチ可能単位 (TCB または SRB) の 3 文字のタイプ。  $ttt$
- *c* 異常終了がシステム異常終了かユーザー異常終 了かの区別。 S は、システム異常終了を示し ます。U はユーザー異常終了を示します。
- *dddd* 異常終了コード。システム異常終了の場合、こ のコードは 3 桁の 16 進コードです。ユーザ ー異常終了の場合、このコードは 4 桁の 10 進コードです。
- *eeeeeeee* 異常終了の理由コード、あるいは異常終了の理 | 由コードが利用不可である場合は、異常終了時 の R15 の値。 |
	- *ffff* 異常終了が発生したときに実行していた BPE スレッド (内部作業単位) の 4 文字の名前。 THD=*ffff* テキストは、最初に異常終了した TCB について出された BPE0006I メッセージ の場合のみ出力されます。最初の異常終了の結 果として異常終了された後続の TCB について 出された BPE0006I メッセージでは、これは省 略されます。異常終了したスレッドのタイプを BPE が判別できない場合は、THD=*ffff* は最初 の BPE0006I メッセージでも省略されます。

```
llllllll 診断データ。
```
*llllllll* は、BPE リカバリー・ルーチンに渡され た SDWA の 4バイト・フィールド SDWAFLGS の 16 進値です。このワードのフ ラグ・ビットのいくつかは、IMS BPE のリカ バリー処理を制御します。このワードは、BPE リカバリー・ルーチンでの問題判別に役立つよ うに、診断データとして提供されます。オペレ ーティング・システムからリカバリー・ルーチ ン に SDWA が渡されないときには、このフ ィールドは表示されません。

- *mm* は、BPE リカバリー・ルーチンに渡され た SDWA の 1バイト・フィールド SDWACMPF の 16 進値です。
- *retrystatus*

システムが異常終了からのリカバリーを試みて いるかどうかを示します。システムがリカバリ ーを試みている場合は、文字ストリング 「(RETRYING)」 が、メッセージの最後の、 *retrystatus* で示されている位置に追加されま す。異常終了が再試行されていなければ *retrystatus* データはありません。メッセージは DIAG=*llllllllmm* で終わります。

*gggg...* モジュール ID からの異常終了モジュールの名 前 (判別できる場合)。

*hhhhhhhh*

異常終了モジュールのエントリー・ポイント・ アドレス (判別できる場合)。

*iiiiiiii iiiiiiii*

異常終了時の PSW (プログラム状況ワード) の 内容。

*jjjjjjjj* 異常終了が発生したモジュール内でのオフセッ ト (判別できる場合)。

*kkkkkkkk*

異常終了時のレジスターの内容。 BPE0009I

システムの処置**:** 異常終了が再試行中 (メッセージの最 初の行の *retrystatus* が 「(RETRYING)」) の場合、シス テムは異常終了からのリカバリーを試み、アドレス・ス ペースは機能し続けます。

| 異常終了が再試行中ではない場合、このメッセージの後 component

- に取られる処置は、異常終了する TCB または SRB が |
- | アドレス・スペースにとって重要なディスパッチ可能単 名前

l 位と見なされるかどうかによって異なります。重要では <sub>こっこんの加</sub>

- | ない場合、ディスパッチ可能単位は終了しますが、アド ― ^ ^ ^ ^ ^ ^ ^ ^ ^
- | レス・スペースは実行を継続します。重要であれば、アニュニッ。
- ドレス・スペースは異常終了します。 |

システム・プログラマーの応答**:** メモリー・ダンプおよ び SYSLOG 情報を保管してから、IBM ソフトウェア· BPE0010I サポートに連絡してください。

モジュール**:** BPEINIT0、BPESYES0、BPESRFR0 |

#### **BPE0007I** *component* **BEGINNING PHASE 1OF SHUTDOWN**

説明**:** BPE がアドレス・スペースのシャットダウンの 最初のフェーズを開始しています。

メッセージ・テキストの中の各項目は、次のとおりで す。

*component*

シャットダウンされる IMS コンポーネントの 名前。

システムの処置**:** アドレス・スペースは終了の最初のフ ェーズを開始し、すべての IMS コンポーネント TCB を終了します。

モジュール**:** BPESYTR0

#### **BPE0008I** *component* **BEGINNING PHASE 2OF SHUTDOWN**

説明**:** BPE がアドレス・スペースのシャットダウンの 2 番目のフェーズを開始しています。

メッセージ・テキストの中の各項目は、次のとおりで す。

*component*

シャットダウンされる IMS コンポーネントの 名前。

システムの処置**:** アドレス・スペースは終了の 2 番目 のフェーズを開始し、すべての BPE システム TCB を 終了します。

モジュール**:** BPESYTR0

**BPE0009I** *component* **SHUTDOWN COMPLETE**

説明**:** アドレス・スペースのシャットダウンが完了しま した。 BPE は z/OS に戻ります。

メッセージ・テキストの中の各項目は、次のとおりで す。

*component*

|

シャットダウンされる IMS コンポーネントの 名前。

システムの処置**:** アドレス・スペースは正常に終了しま す。

モジュール**:** PESYTR0

#### **BPE0010I PSW AND REGISTERS AT ABEND ARE NOT AVAILABLE**

説明**:** 異常終了が発生し、BPE システム・リカバリ | ー・ルーチン (ESTAE または FRR) が制御を受け取り | ました。異常終了時のプログラム状況ワード (PSW) や | レジスターの内容などの診断情報は、z/OS によってリ | カバリー・ルーチンに提供されませんでした。 |

システムの処置**:** 診断情報がないため、BPE は限られ | た機能を使用して、異常終了の処理を続行します。 |

モジュール**:** BPESYES0、BPESRFR0

#### **BPE0011E ABEND IN BPE SYSTEM ESTAE ROUTINE (BPESYES0)**

説明**:** BPE システム ESTAE モジュールが前の異常終 了の処理中に、そのモジュール自体の中で異常終了が発 生しました。

システムの処置**:** このメッセージの後に、z/OS コンソ ール上での z/OS 症状メモリー・ダンプが続きます。 さらに、異常終了に関して SYS1.LOGREC 項目が生成 されます。 BPE ESTAE モジュールは、異常終了から のリカバリーを試みてから、元の異常終了の処理を継続 します。

#### モジュール**:** BPESYES0

## **BPE0012E BPE ETXR UNABLE TO FIND** *block* **BLOCK FOR TCB AT** *address*

説明**:** アドレス・スペース内のタスク制御ブロック (TCB) が終了したとき、BPE タスク終了出口ルーチン (ETXR) が呼び出されました。このルーチンはタスク終 了を処理しようとしたが、必要な BPE 制御ブロックを 見つけることができませんでした。この問題は、おそら く、内部制御ブロック・エラーまたはアドレス・スペー ス内のオーバーレイが原因です。

メッセージ・テキストの中の各項目は、次のとおりで す。

*block* 検出できなかった BPE 制御ブロックの名前 アドレス

終了する TCB のアドレス

システムの処置**:** BPE は TCB のクリーンアップを試 みます。しかし、必要な制御ブロックなしではクリーン □→ アップが失敗し、アドレス・スペース内の他の TCB が 終了しない可能性があります。

システム・プログラマーの応答**:** アドレス・スペースが ハングしているように見える (処理していない、または 終了しない) 場合、アドレス・スペースをメモリー・ダ ンプ付きで取り消し、IBM ソフトウェア・サポートに 連絡してください。

モジュール**:** BPESYET0

**BPE0013E VERSION MISMATCH BETWEEN BPE AND** *component* **BPE MODULE VERSION IS** *bver.brel.bptrel component* **WAS ASSEMBLED AT BPE VERSION** *pver.prel.pptrel*

説明**:** 示された IMS コンポーネントを構築するのに使 用された BPE バージョンが、ロードされた BPE モジ ュールのバージョンと一致しません。この状態は、例え ば、開始している IMS コンポーネントが、ある BPE バージョンでアセンブルされ、IMS.SDFSRESL には別 の BPE レベルの BPE モジュールが含まれていた場合 に発生します。

このメッセージには 3 つの行が含まれます。各行はメ ッセージ番号で始まります。

メッセージ・テキストの中の各項目は、次のとおりで す。

*component*

開始されている IMS コンポーネントの最高 4 文字までの名前 *bver* BPE モジュールのバージョン番号

- *brel* BPE モジュールのリリース番号
- *bptrel* BPE モジュールのポイント・リリース番号
- *pver* IMS コンポーネントがアセンブルされたときの BPE マクロのバージョン番号
- *prel* IMS コンポーネントがアセンブルされたときの BPE マクロのリリース番号
- *pptrel* IMS コンポーネントがアセンブルされたときの BPE マクロのポイント・リリース番号

システムの処置**:** BPE は、初期設定の早い段階で、異 常終了 3400、サブコード X'09' で異常終了します。

システム・プログラマーの応答**:** この問題は、おそら く、IMS.SDFSRESL のミスマッチが原因です。開始さ れている IMS コンポーネントが、正しいバージョンの IMS.SDFSRESL を使用しているかどうかを確認しま す。

モジュール**:** BPEINIT0

関連情報:

BPE [異常終了](http://www.ibm.com/support/knowledgecenter/SSEPH2_13.1.0/com.ibm.ims13.doc.msgs/msgs/bpecode3400.htm#bpecode3400) 3400

#### **BPE0014E ABEND IN RECOVERY ROUTINE**

説明**:** コードのセクションで異常終了のリカバリーを提 | 供するのが目的である BPE リカバリー・ルーチン | (BRR) 自体で異常終了が発生しました。 BRR は、機能 | エリアを保護するために、BPE または BPE を使用する | IMS コンポーネントのいずれかによって確立された内部 | リカバリー・ルーチンです。 BRR は、z/OS ESTAE | 環境または FRR 環境のいずれかで実行され、メインラ | | イン・コードで発生した異常終了からのリカバリーを試 みます。 |

システムの処置**:** BPE ESTAE または FRR はこの異常 | Ⅰ 終了を、リカバリー・ルーチンがリカバリー不能である と示したかのように扱い、異常終了処理を継続します。 | | 通常は、この結果、アドレス・スペースが異常終了しま す。ただし、異常終了が発生したときに他の BRR が確 | Ⅰ 立されていれば、元の異常終了のリカバリーが引き続き 行われることがあります。 |

システム・プログラマーの応答**:** メモリー・ダンプおよ び SYSLOG 情報を保管してから、IBM ソフトウェア・ サポートに連絡してください。

モジュール**:** BPESYES0、BPESRFR0

|

#### **BPE0015I UNKNOWN** *component* **EXIT TYPE** *type* **IN EXIT LIST PROCLIB MEMBER** *member***- IGNORED**

説明**:** ユーザー出口リスト PROCLIB メンバーの処理 中に、BPE に定義されていないユーザー出口タイプを指 定した EXITDEF ステートメントを BPE が検出しまし た。示されたタイプについての出口定義は無視されま す。

メッセージ・テキストの中の各項目は、次のとおりで す。

*component*

処理中であったユーザー出口リスト・メンバー を所有する IMS コンポーネントの名前 (例え ば、BPE、CQS、OM、RM、または SCI)。

*type* 未定義であった、最高 8 文字までの出口タイ プ名

*member*

ユーザー出口リスト PROCLIB メンバー名

システムの処置**:** このユーザー出口定義は無視されま す。ユーザー出口リスト PROCLIB メンバーの処理は続 行されます。

システム・プログラマーの応答**:** 示されたユーザー出口 リスト PROCLIB メンバーを調べて、示されたユーザー 出口タイプの EXITDEF ステートメントを訂正します。

モジュール**:** BPEUXRF0

#### **BPE0016I ERROR LOADING** *component type* **EXIT** *module (service* **RC=***rc)*

説明**:** ユーザー出口リストの PROCLIB メンバーの処 理中に、EXITDEF ステートメントで指定されたユーザ ー出口を BPE がロードできませんでした。

メッセージ・テキストの中の各項目は、次のとおりで す。

*component*

処理中であったユーザー出口リスト・メンバー を所有する IMS コンポーネントの名前 (例え ば、CQS、OM、RM、または SCI)。

*type* ロードできなかった出口の、最高 8 文字まで の出口タイプ名。

*module* ロードできなかった出口のロード・モジュール 名。

*service* 出口がロードされるのを妨げた、失敗したサー ビスの名前。失敗した可能性が最も高いサービ スは、ロードするユーザー出口モジュールを探 BPE0018I し出すために BPE が使用する z/OS サービス である BLDL です。この状態は、通常、示さ れた出口モジュールを、BLDL がジョブの STEPLIB または JOBLIB データ・セット内で 検出できなかったことを意味します。

*rc* 失敗したサービスからの 4 桁の 16 進戻りコ ード

システムの処置**:** このユーザー出口モジュールは無視さ れます。 PROCLIB メンバーの処理は継続します。この エラーが、アドレス・スペース初期設定の早い段階で、 初期 PROCLIB メンバー処理で発生した場合、BPE は、異常終了 3400、サブコード 5 で異常終了します。 このエラーが、REFRESH USEREXIT コマンド処理中に

発生した場合、コマンドは無視され、ユーザー出口環境 は変更されません。

システム・プログラマーの応答**:** ユーザー出口リストに ついて、示された PROCLIB メンバーを調べて、示され たユーザー出口タイプおよびモジュールに関する EXITDEF ステートメントを訂正します。アドレス・ス ペースの初期設定中に BPE0016I メッセージが発行され た場合、アドレス・スペースを再始動します。メッセー ジが、REFRESH USEREXIT コマンドへの応答として発 行された場合、このコマンドを再発行します。

モジュール**:** BPEUXRF0

#### **BPE0017I MULTIPLE** *type* **STATEMENTS IN** *member* **PROCLIB MEMBER - LAST WILL BE USED**

説明**:** PROCLIB メンバーの処理中に、特定のタイプで 複数のステートメントが検出されたが、そのタイプでは ただ 1 つのステートメントが要求されています。 BPE は、重複したタイプの最後のステートメントを使用し、 その他は無視されます。

メッセージ・テキストの中の各項目は、次のとおりで す。

**重複していたステートメントのタイプについて** の簡略説明。

*member*

|

PROCLIB メンバー名。

システムの処置**:** 処理は続行されます。

システム・プログラマーの応答**:** 必要なアクションはあ りません。

示された PROCLIB メンバーを調べて、最後のステート メントに指定された値が正しいかどうかを確認する必要 があります。

モジュール**:** BPETRI00、BPEUXRF0、BPEDSI00

#### **BPE0018I DUPLICATE EXIT** *module* **SPECIFIED FOR** *component type* **EXIT - IGNORED**

説明**:** ユーザー出口リストの PROCLIB メンバーの処 理中に、EXITDEF ステートメント上の 1 つの出口リス ト (EXIT パラメーター) 内に同じユーザー出口モジュ ールが複数回指定されていることを BPE が検出しまし た。モジュールの最初のインスタンスのみが有効であ り、モジュールに関する後続のすべての指定は無視され ます。

メッセージ・テキストの中の各項目は、次のとおりで す。

*module* 複数回指定されたユーザー出口モジュールの名 前。

プ名。

*component*

処理中であったユーザー出口リスト・メンバー を所有する IMS コンポーネントの名前 (例え ば、BPE、CQS、OM、RM、または SCI)。 *type* 処理中の出口の、最高 8 文字までの出口タイ

システムの処置**:** 最初に出現した後の重複するユーザー 出口は無視されます。ユーザー出口 PROCLIB の処理は 続行されます。

システム・プログラマーの応答**:** 応答は必要ありませ ん。ただし、EXITDEF ステートメントを調べて、指定 された出口が、ご使用のシステムに応じた正しい順序で リストされているかどうかを確認する必要があります。 ユーザー出口は、EXITS ステートメントにリストされて いる順序で呼び出されます。

モジュール**:** BPEUXRF0

#### **BPE0019E** *component type* **USER EXIT MODULE** *module* **ABEND** *code*

説明**:** ユーザー出口モジュールの制御下で異常終了が発 生しました。「制御下」とは、BPE が出口に制御を渡し たことを意味します。ただし、異常終了が出口モジュー ル自体の中で発生しているとは限りません。このメッセ BPE0020I ージは、出口が別のモジュールを呼び出した後、そこで 異常終了した場合にも発行されます。

メッセージ・テキストの中の各項目は、次のとおりで す。

*component*

呼び出されたユーザー出口のタイプを所有する IMS コンポーネントの名前 (例えば、 CQS、OM、RM、または SCI)。

- *type* 異常終了した出口の、最高 8 文字までの出口 タイプ名。
- *module* 異常終了した出口のロード・モジュール名。
- コード 異常終了コード。システム異常終了の場合、コ type ードのフォーマットは S*xxx* です (*xxx* は 3 桁の 16 進の異常終了コード)。ユーザー異常終 了の場合、コードのフォーマットは U*dddd* で す (*dddd* は 4 桁の 10 進の異常終了コード)。

システムの処置**:** BPE は、リカバリー・ルーチンを使 用してすべてのユーザー出口を保護します。ユーザー出 口が異常終了すると、BPE は異常終了からのリカバリー を試み、処理を続行します。リカバリー処置には次のも のがあります。

v 特定のユーザー出口モジュールがロードされた後で最 初に異常終了すると、BPE は SDUMP を発行して、 異常終了のアドレス・スペースのダンプを取ります。 最初の異常終了より後の異常終了の場合、BPE は再

びアドレス・スペースをダンプせずに、異常終了が発 生するたびに SYS1.LOGREC 項目を生成します。

• 特定のユーザー出口モジュールの異常終了回数が、そ の出口のユーザー出口タイプの異常終了しきい値に達 するかまたはそれを超えると、その出口に対するその 後の呼び出しは、リフレッシュされるまで行われませ ん。出口タイプの異常終了制限は、EXITDEF ステー トメントの ABLIM パラメーターで指定されます。

ユーザー出口が異常終了すると、BPE は、EXITS 出口 リスト内の障害のあった出口の後に指定されている他の 出口モジュールの呼び出しを試みます。

システム・プログラマーの応答**:** SDUMP または SYS1.LOGREC 項目、あるいはその両方を調べて、ユー ザー出口に関する問題を判別します。出口の問題を訂正 し、出口をジョブのライブラリーに再バインドし、 REFRESH USEREXIT コマンドを発行します。 REFRESH USEREXIT コマンドは、訂正された出口のコ ピーをロードし、そのタイプの出口が開始されたときは いつでも BPE が出口モジュールの呼び出しを再開する ようにします。

モジュール**:** BPEUXCL0

#### **BPE0020I ABEND LIMIT REACHED FOR** *component type* **USER EXIT MODULE** *module*

説明**:** 示されたユーザー出口モジュールが、EXITDEF ステートメントの ABLIM パラメーターで指定された、 その出口タイプに対する異常終了制限に達しました。

メッセージ・テキストの中の各項目は、次のとおりで す。

*component*

呼び出されたユーザー出口のタイプを所有する IMS コンポーネントの名前 (例えば、 BPE、CQS、OM、RM、または SCI)。

*type* 異常終了した出口の、最高 8 文字までの出口 タイプ名。

*module* 異常終了した出口のロード・モジュール名。

システムの処置**:** 示されたユーザー出口モジュールへの これ以上の呼び出しは、この出口の次のリフレッシュま で行われません。ユーザー出口のリフレッシュにより、 この出口の異常終了カウントがゼロにリセットされ、こ の出口が再び呼び出されるようになります。

システム・プログラマーの応答**:** SDUMP または SYS1.LOGREC 項目、あるいはその両方を調べて、ユー ザー出口に関する問題を判別します。出口の問題を訂正 し、出口をジョブのライブラリーに再バインドし、 REFRESH USEREXIT コマンドを発行します。 REFRESH USEREXIT コマンドは、訂正された出口のコ
ピーをロードし、そのタイプの出口が開始されたときは<br>- コード・コード・・・・・・・・・・・・・・・・・・・・・・・・・・ BPE0022E いつでも BPE が出口モジュールの呼び出しを再開する ようにします。

モジュール**:** BPEUXCL0

# **BPE0021E ABEND** *code* **IN BPE SVC INIT MODULE BPESVCI0, PSW=***psw1 psw2*

説明**:** モジュール BPESVCI0 の制御下で異常終了が発 生しました。モジュール BPESVCI0 は、BPE SVC ル ーチン (BPE および他のIMS コンポーネントによって 使用される内部 SVC) を初期設定するモジュールです。 BPESVCI0 処理は内部 ESTAE によって保護されます。 この ESTAE は、異常終了からの再試行、および BPESVCI0 が取得したグローバル・リソース (共通スト レージ、MVS エンキュー) のクリーンアップを試行し ます。このメッセージが発行されて、異常終了が発生し たことをオペレーターに警告します。

メッセージ・テキストの中の各項目は、次のとおりで psw1 す。

- コード 異常終了コード。システム異常終了の場合、コ psw2 ードのフォーマットは S*xxx* です (*xxx* は 3 桁の 16 進の異常終了コード)。ユーザー異常終 了の場合、コードのフォーマットは U*dddd* で す (*dddd* は 4 桁の 10 進の異常終了コード)。
- *psw1* 異常終了時の PSW (プログラム状況ワード) の 最初のワード。

*psw2* 異常終了時の PSW の 2 番目のワード。

システムの処置**:** BPE は異常終了に関する診断データ を収集してから、BPESVCI0 内のクリーンアップ・ルー チンでの実行を再開します。このルーチンは、 BPESVCI0 がその処理の一部として取得したグローバ ル・リソースの解放を試みます。ルーチンは BPESVCI0 の呼び出し側に制御を戻し、呼び出し側で、処理を継続 するか異常終了するかを選択できます。

BPESVCI0 が最初に異常終了すると、その ESTAE はア ドレス・スペースの SDUMP を作成し、SYS1.LOGREC データ・セットにレコードを書き込んで異常終了を記録 します。 BPESVCI0 が 2 度目以降に異常終了した場 合、その ESTAE は新たな SDUMP を作成しません。 ただし、SYS1.LOGREC にレコードを書き込みます。

システム・プログラマーの応答**:** メモリー・ダンプ、 SYSLOG、および SYS1.LOGREC の情報を保管し、 IBM ソフトウェア・サポートに連絡してください。

モジュール**:** BPESVCI0

# **BPE0022E ABEND** *code* **IN BPE SVC PROCESSING, PSW=***psw1 psw2*

説明**:** BPE SVC 処理中に異常終了が発生しました。 BPE SVC モジュール (BPESVC00) は、その処理を保護 するために ESTAE を設定します。この ESTAE は、異 常終了からの再試行、および BPESVC00 が取得したグ ローバル・リソース (共通ストレージ、MVS エンキュ ー) のクリーンアップを試行します。このメッセージが 発行されて、異常終了が発生したことをオペレーターに 警告します。

メッセージ・テキストの中の各項目は、次のとおりで す。

- コード 異常終了コード。システム異常終了の場合、コ ードのフォーマットは S*xxx* です (*xxx* は 3 桁の 16 進の異常終了コード)。ユーザー異常終 了の場合、コードのフォーマットは U*dddd* で す (*dddd* は 4 桁の 10 進の異常終了コード)。
- *psw1* 異常終了時の PSW (プログラム状況ワード) の 最初のワード。
- *psw2* 異常終了時の PSW の 2 番目のワード。

システムの処置**:** BPE は異常終了に関する診断データ を収集してから、BPESVC00 内のクリーンアップ・ルー チンでの実行を再開します。このルーチンは、 BPESVC00 がその処理の一部として取得したグローバ ル・リソースの解放を試み、BPESVC00 の呼び出し側に 制御を戻します。呼び出し側は、処理を継続するか異常 終了するかを選択できます。

BPESVC00 が最初に異常終了すると、その ESTAE は アドレス・スペースの SDUMP を作成し、 SYS1.LOGREC データ・セットにレコードを書き込んで 異常終了を記録します。 BPESVC00 が、同じ SVC 呼 び出しについて 2 度目以降に異常終了した場合、その ESTAE は新たな SDUMP を作成しません。ただし、 SYS1.LOGREC にレコードを書き込みます。

システム・プログラマーの応答**:** メモリー・ダンプ、 SYSLOG、および SYS1.LOGREC の情報を保管し、 IBM ソフトウェア・サポートに連絡してください。

モジュール**:** BPESVC00

### **BPE0023I** *command* **COMMAND REJECTED**

説明**:** コマンドが発行されたが、処理できませんでし た。 IMS コンポーネントによっては、コマンドがリジ ェクトされるときに、このメッセージが発行されないこ ともあります。 BPE を使用する IMS コンポーネント では、コマンドをリジェクトする独自のメッセージを出 力することを選択し、BPE がこのメッセージを出力しな いように要求することがあります。

メッセージ・テキストの中の各項目は、次のとおりで す。

*command*

リジェクトされたコマンド。入力されたコマン ドが MVS STOP コマンド (P jobname) の場 合は、MVS STOP がコマンドとして表示されま す。その他のコマンドの場合、コマンド verb およびリソース・タイプが表示されます (例え ば、UPDATE TRACETABLE または REFRESH USEREXIT)。

システムの処置**:** コマンドは処理されません。

モジュール**:** BPEMOD00、BPECMD10

### **BPE0024E** *command* **COMMAND FAILED**

説明**:** コマンドの処理が失敗しました。IMS コンポー ネントによっては、コマンドが失敗したときに、このメ ッセージが発行されないこともあります。 BPE を使用 する IMS コンポーネントでは、コマンドの失敗に関す る独自のメッセージを出力することを選択し、BPE が BPE0024E メッセージを出力しないように要求すること re があります。

メッセージ・テキストの中の各項目は、次のとおりで す。

*command*

失敗したコマンド。入力されたコマンドが MVS STOP コマンド (P jobname) の場合は、 MVS STOP がコマンドとして表示されます。そ の他のコマンドの場合、コマンド verb および リソース・タイプが表示されます (例えば、 UPDATE TRACETABLE または REFRESH USEREXIT)。

システムの処置**:** コマンドが失敗しました。

モジュール**:** BPEMOD00、BPECMMD10

#### **BPE0025I STOP OF** *component* **IS IN PROGRESS**

説明**:** BPE を使用して実行中の IMS コンポーネント に対して、MVS STOP コマンドが発行されました。 BPE は停止要求を処理中です。IMS コンポーネントに よっては、アドレス・スペースが停止されるときに、こ のメッセージが発行されないこともあります。 BPE を 使用する IMS コンポーネントでは、独自のシャットダ ウン・メッセージを出力することを選択し、BPE がこの メッセージを出力しないように要求することがありま す。

メッセージ・テキストの中の各項目は、次のとおりで す。

*component*

停止中の IMS コンポーネントの名前 (例え ば、BPE、CQS、OM、RM、または SCI)。

システムの処置**:** BPE はアドレス・スペースのシャッ トダウンを開始します。

モジュール**:** BPEMOD00

# **BPE0026E CLEANUP FAILURE RC=***rc* **RSN=***rsn component*

説明**:** BPE リソース・クリーンアップ処理中に、エラ ーが発生しました。一部のリソースが適切にクリーンア ップされていない可能性があります。BPE サービスを使 用するアドレス・スペースが終了すると、BPE は、グロ ーバル・リソースをクリーンアップするためのリソー ス・マネージャー・ルーチンを確立します。リソース・ マネージャーは、特定のリソースをクリーンアップでき ない場合、このメッセージを出力します。

- メッセージ・テキストの中の各項目は、次のとおりで す。
- *rc* 失敗したサービスからの戻りコード (該当する 場合)。このコードは、障害の原因を識別するの に役立つことがあります。
- *rsn* 失敗したサービスからの理由コード (該当する 場合)。
- *component*
	- クリーンアップできなかったコンポーネントま たはリソースを示す短いテキスト・ストリン
	- グ。 component には以下のものがあります。
	- v **BPESVC**: BPE SVC のクリーンアップが失 敗しました。メッセージ内の戻りコードおよ び理由コードは、BPE SVC EOMCLEANUP 機能からのものです。この エラーは、終了するアドレス・スペースによ って登録された SVC 機能の一部が、正常に 登録解除されなかった可能性があることを示 します。
	- v **ALESERV**: 現行のアドレス・スペースの STOKEN を取得するための MVS ALESERV サービスに対する呼び出しが失 敗しました。メッセージ内の戻りコードは、 ALESERV マクロ呼び出しからの戻りコー ドです。理由コードは常にゼロです。

システムの処置**:** BPE リソース・クリーンアップ処理 は次のリソースについて継続し、アドレス・スペースは 終了します。

ユーザーの処置**:** クリーンアップ障害の原因によって は、BPE が SDUMP を作成していた可能性がありま す。作成していた場合は、メモリー・ダンプ、 SYSLOG、および SYS1.LOGREC の情報を保管し、

IBM ソフトウェア・サポートに連絡してください。<br>PPF バ SPU EL たなさいさんしょ 問人 PPF8886F A BPE が SDUMP を作成しなかった場合、BPE0026E メ ッセージから戻りコード、理由コード、およびコンポー ネントを入手して、これらの情報を IBM ソフトウェ ア・サポートに連絡してください。

モジュール**:** BPERSM00

# **BPE0027E ABEND** *code* **IN BPE RESMGR PROCESSING, PSW=***psw1 psw2*

説明**:** BPE サービスを使用して実行しているアドレ ス・スペースの終了中、BPE リソース・マネージャーの 処理で異常終了が発生しました。 BPE リソース・マネ ージャー・モジュール (BPERSM00) は、その処理を保 護するために ESTAE を設定します。この ESTAE は、 異常終了からの再試行、およびグローバル・リソースの rc クリーンアップの継続を試行します。このメッセージが rsn 発行されて、異常終了が発生したことをオペレーターに 警告します。

メッセージ・テキストの中の各項目は、次のとおりで す。

- コード 異常終了コード。システム異常終了の場合、コ ードのフォーマットは S*xxx* です (*xxx* は 3 桁の 16 進の異常終了コード)。ユーザー異常終 了の場合、コードのフォーマットは U*dddd* で す (*dddd* は 4 桁の 10 進の異常終了コード)。
- *psw1* 異常終了時の PSW (プログラム状況ワード) の 最初のワード。

*psw2* 異常終了時の PSW の 2 番目のワード。

システムの処置**:** BPE は、異常終了に関する診断デー タを収集してから、メイン BPERSM00 ルーチンで実行 を再開します。このルーチンは、異常終了が発生したと BPE0029I きに処理中だったリソースの後の次のリソースに対して クリーンアップの続行を試みます。

BPERSM00 が最初に異常終了すると、その ESTAE は アドレス・スペースの SDUMP を作成し、

SYS1.LOGREC データ・セットにレコードを書き込んで 異常終了を記録します。 BPERSM00 が 2 度目以降に 異常終了した場合、その ESTAE は新たな SDUMP を 作成しません。ただし、SYS1.LOGREC にレコードを書 き込みます。

システム・プログラマーの応答**:** メモリー・ダンプ、 SYSLOG、および SYS1.LOGREC の情報を保管し、 IBM ソフトウェア・サポートに連絡してください。

モジュール**:** BPERSM00

# **BPE0028I SDUMP FAILED FOR** *abend* **ABEND, RC=***rc***, RSN=***rsn*

説明**:** BPE が、異常終了後にアドレス・スペースのメ モリー・ダンプを生成するために、z/OS に対して SDUMP 呼び出しを発行しましたが、SDUMP が正常に 実行されませんでした。

メッセージ・テキストの中の各項目は、次のとおりで す。

*abend* ストレージ・ダンプが作成された対象の異常終 了コード。システム異常終了の場合、コードの フォーマットは S*xxx* です (*xxx* は 3 桁の 16 進の異常終了コード)。ユーザー異常終了の場 合、コードのフォーマットは U*dddd* です (*dddd* は 4 桁の 10 進の異常終了コード)。

- *rc* MVS SDUMP マクロからの戻りコード。
- *MVS SDUMP マクロからの理由コード。*

システムの処置**:** SDUMP はスキップされます。

システム・プログラマーの応答**:** MVS SDUMP マクロ からの戻りコードおよび理由コードを使用して、 SDUMP 障害の原因を判別します。可能であれば、将来 のメモリー・ダンプが逸失しないように、障害の原因を 訂正します。

- モジュール**:** |
- | BPEINIT0、BPERSM00、BPESVCI0、BPESVC00、
- BPESYES0、 BPESRFR0

関連資料:

|

z/OS: SDUMP [の戻りコードおよび理由コード](http://www-01.ibm.com/support/knowledgecenter/SSLTBW_2.1.0/com.ibm.zos.v2r1.ieaa300/iea3a3_Description18.htm?lang=en)

# **BPE0029I DAE SUPPRESSED DUMP FOR** *abend* **ABEND**

説明**:** BPE が、異常終了後にアドレス・スペースのメ モリー・ダンプを生成するために、z/OS に対して SDUMP 呼び出しを発行しましたが、SDUMP は z/OS ダンプ分析重複回避機能 (DAE) によって抑止されまし た。

BPE リカバリー・ルーチンは、異常終了に関連する症状 ストリング・データを収集し、SDUMP が要求されたと きにこのデータを z/OS に提供します。DAE が使用可 能な場合、z/OS は重複したメモリー・ダンプ、例え ば、直前に収集されたメモリー・ダンプとまったく同じ 症状ストリングを持つダンプを抑止します。DAE は、 MVS ADYSETxx PARMLIB メンバーおよび MVS SET DAE コマンドを介して制御されます。

メッセージ・テキストの中の各項目は、次のとおりで す。

*abend* ストレージ・ダンプが作成された対象の異常終 了コード。システム異常終了の場合、コードの

フォーマットは S*xxx* です (*xxx* は 3 桁の 16 進の異常終了コード)。ユーザー異常終了の場 合、コードのフォーマットは U*dddd* です (*dddd* は 4 桁の 10 進の異常終了コード)。

システムの処置**:** SDUMP はスキップされます。 BPE で生成されるメモリー・ダンプは、症状ストリングが直 前のダンプと一致し、ADYSETxx での現行の DAE 設 定が SUPPRESS または SUPPRESSALL のいずれかで あれば抑止されます。

システム・プログラマーの応答**:** 必要なアクションはあ りません。

- モジュール**:** |
- BPEINIT0、BPERSM00、BPESVCI0、BPESVC00、 |
- BPESYES0、 BPESRFR0

関連資料:

|

L÷. z/OS: ADYSETxx [のステートメント](http://www-01.ibm.com/support/knowledgecenter/SSLTBW_2.1.0/com.ibm.zos.v2r1.ieae200/adyparm.htm?lang=en)/パラメータ [ー](http://www-01.ibm.com/support/knowledgecenter/SSLTBW_2.1.0/com.ibm.zos.v2r1.ieae200/adyparm.htm?lang=en)

### **BPE0030I** *displayheader*

説明**:** このメッセージは、BPE リソースに対する DISPLAY コマンドによって生成されたヘッダー行 (複 数の場合もあり) を表示します。

メッセージ・テキスト内で、*displayheader* は、DISPLAY コマンドからの出力に関連する、1 行以上のヘッダー情 報です。

### **BPE0031E** *verb* **COMMAND IS INVALID**

または

# *verb resourcetype* **COMMAND IS INVALID**

説明**:** BPE で認識しないコマンドが発行されました。 有効なコマンド verb を入力した場合でも、必要なリソ ース・タイプを省略するか、またはその verb に適用で きないリソース・タイプを指定すると、このメッセージ が生成されます。例えば、DISPLAY NAME(DISP) を 入力した場合、次のエラー・メッセージが返されます。

# BPE0031E DISPLAY COMMAND IS INVALID

DISPLAY コマンドには操作の対象のリソース・タイプ が必要なため、このエラーが発生します。

同様に、REFRESH TRACETABLE NAME(AWE) を入 力した場合は、次のエラー・メッセージが返されます。

# BPE0031E REFRESH TRACETABLE COMMAND IS INVALID

REFRESH コマンドは、TRACETABLE リソース・タイ プではなく、USEREXIT リソース・タイプに適用される ため、このエラーが発生します。

**30** メッセージおよびコード 第 2 巻: DFS 以外のメッセージ

メッセージ・テキストの中の各項目は、次のとおりで す。

*verb* 発行されたコマンドからのコマンド verb。 *resourcetype*

> もしあれば、発行されたコマンドからのリソー ス・タイプ。

システムの処置**:** コマンドは、無視されます。

システム・プログラマーの応答**:** 正しい verb、あるい は verb とリソース・タイプを使用してコマンドを再入 力します。

モジュール**:** BPECMD00、BPECMD10

### **BPE0032I** *verb* **COMMAND COMPLETED**

または

#### *verb resourcetype* **COMMAND COMPLETED**

説明**:** コマンドが処理を完了しました。このメッセージ は、次の 2 つのケースで発行されます。

- v DISPLAY コマンドのように、可変の行数の出力を生 成するコマンドの場合。このメッセージはコマンド出 力の終わりを示します。
- 他のメッセージを生成しないコマンドの場合。このメ ッセージは、コマンド処理が完了したというフィード バックを示します。

単一の応答行またはエラー・メッセージ行などの、固定 の行数の出力をコマンドが生成する場合、このメッセー ジは出力されません。

メッセージ・テキストの中の各項目は、次のとおりで す。

*verb* 発行されたコマンドからのコマンド verb。 *resourcetype*

> もしあれば、発行されたコマンドからのリソー ス・タイプ。

システムの処置**:** 処理は続行されます。

システム・プログラマーの応答**:** 必要なアクションはあ りません。

モジュール**:** BPECMD10

### **BPE0033E MISSING COMMAND VERB**

説明**:** コマンド・ストリングの最初のワードである、コ マンド verb が欠落したコマンドが入力されました。 *keyword(value)* パラメーターのみからなるコマンドを入 力した場合のみ、このメッセージを受け取ります。例え ば、NAME(DISP) OWNER(BPE) を入力すると、この メッセージが発行されます。このコマンドには、キーワ

ード以外の、コマンド verb として機能するパラメータ ーがありません。

システムの処置**:** コマンドは、無視されます。

システム・プログラマーの応答**:** 有効なコマンド verb を指定してコマンドを再入力します。

モジュール**:** BPECMD00

# **BPE0034E NO MATCH FOUND FOR** *resourcetype* **WITH NAME** *name*

説明**:** コマンドの NAME パラメーター上の名前また はワイルドカード・パターンが、要求されたリソース・ タイプのどのインスタンスとも一致しませんでした。例 えば、コマンド DISPLAY TRACETABLE

NAME(ZZZZ,QQ\*) は以下の応答を生成します。

BPE0034E NO MATCH FOUND FOR TRACETABLE WITH NAME "ZZZZ" BPE0034E NO MATCH FOUND FOR TRACETABLE WITH NAME "QQ\*"

メッセージ・テキストの中の各項目は、次のとおりで す。

*resourcetype*

コマンドで指定されたリソース・タイプ。

名前 そのリソース・タイプのどのインスタンスとも 一致しなかった、NAME パラメーターに指定 された名前またはワイルドカード・パターン。

システムの処置**:** コマンドの NAME パラメーターに リストされた名前の一部が既存のリソース・インスタン スと一致した場合、コマンドはそれらのインスタンスを 処理します。 NAME パラメーターにリストされたどの 名前も既存のリソース・インスタンスと一致しない場 合、コマンドは無視されます。

システム・プログラマーの応答**:** 適切なリソース・タイ プ名を指定してコマンドを再入力します。

モジュール**:** BPECTRA0、BPECURF0

# **BPE0035E INVALID VALUE** *"value"* **FOR KEYWORD** *keyword*

説明**:** 示されたキーワードに指定された値が無効でし た。例えば、コマンド UPDATE TRACETABLE NAME(DISP) OWNER(ABCD) LEVEL(GROUND) は 以下の応答を生成します。

BPE0035E INVALID VALUE "ABCD" FOR KEYWORD OWNER BPE0035E INVALID VALUE "GROUND" FOR KEYWORD LEVEL

メッセージ・テキストの中の各項目は、次のとおりで details す。

*value* エラーのあるキーワード・パラメーター値

*keyword*

値がエラーであるキーワード

システムの処置**:** コマンドは、無視されます。

システム・プログラマーの応答**:** 示されたキーワードに 適切な値を指定してコマンドを再入力します。

モジュール**:** BPECTRA0、BPECURF0

# **INTERNAL COMMAND PROCESSING ERROR,** *service* **RC=***rc*

説明**:** コマンド処理中に、BPE で内部エラーが発生し ました。障害の詳細については、BPE サービス戻りコー ド情報内に *service* および *rc* で示されているサービス 戻りコードを参照してください。

メッセージ・テキストの中の各項目は、次のとおりで す。

*service* コマンドが処理されるのを妨げた、失敗したサ ービスの名前。

*rc* 失敗したサービス呼び出しからの戻りコード。

システムの処置**:** コマンドは、無視されます。

システム・プログラマーの応答**:** このメッセージを出力 する一部の内部エラーは、一時的なストレージ不足など の、一時的な状態が原因である可能性があります。他の エラーは、製品コード内の論理エラーの可能性を示しま す。コマンドを再入力して、エラーが再発するかどうか を調べます。再発する場合、コマンド入力の直後にアド レス・スペースのコンソール・メモリー・ダンプを実行 してから、IBM サポートに連絡してください。問題の 解決に必要なトレース情報を確実に使用可能にするため に、CMD、SSRV、STG、DISP の BPE トレースを LEVEL(HIGH) でオンにします。

モジュール**:** BPECMD00、BPECMD10、BPECTRA0、 BPECURF0 関連資料:

峥 BPE サービス戻りコード ([メッセージおよびコー](http://www.ibm.com/support/knowledgecenter/SSEPH2_13.1.0/com.ibm.ims13.doc.msgs/compcodes/ims_bpeserviceretcodes.htm#ims_bpeservcieretcodesbpesrc) [ド](http://www.ibm.com/support/knowledgecenter/SSEPH2_13.1.0/com.ibm.ims13.doc.msgs/compcodes/ims_bpeserviceretcodes.htm#ims_bpeservcieretcodesbpesrc))

#### **BPE0037E UNABLE TO START BPE:** *details*

説明**:** BPE アドレス・スペース始動モジュール |

- (BPEINI00 または BPEINIT0) がエラーを検出したた |
- め、BPE アドレス・スペースを始動できません。 |

メッセージ・テキストの中の各項目は、次のとおりで す。

*details* アドレス・スペースの開始を妨げている問題の 記述。 *details* は、次の状態のいずれかです。 **NOT APF AUTHORIZED** 開始されるアドレス・スペースが、

| | | | | | | |

APF 許可でありません。 BPE および IMS コンポーネントのモジュールはす べて、APF 許可データ・セット内に なければなりません。また、モジュー ル BPEINI00 は、許可コード 1、つま り SETCODE AC(1) でバインドされ ている必要があります。

**NOT RUNNING IN KEY 7**

BPE 初期設定がキー 7 以外のキーで 制御を受け取りました。BPE はキー 7 で実行する必要があります。アドレ ス・スペースの JCL EXEC ステート メントの PGM= パラメーターで指定 されたモジュールが、MVS PPT に正 しく追加され、KEY(7) を指定してい ることを確認します。

**BPEINIT= PARM MISSING OR INVALID** モジュール BPEINI00 が、BPEINIT= キーワードを JCL 始動パラメーター (PARM=) 内で検出できなかったか、 あるいは指定したモジュール名が欠落 しているか無効です。 BPEINIT= パ ラメーターは必須であり、BPE 始動パ ラメーター・モジュールの名前を指定 します。パラメーター・モジュール

> は、開始する IMS 、開始する IMS コンポーネント・アドレス・スペース のタイプを定義します。

# **ERROR LOADING BPEINIT= MODULE**

*module* JCL 始動パラメーター (PARM=) の BPEINIT= キーワードで指定されたモ ジュールをロードできません。 メッ セージ・テキストの中の各項目は、次 のとおりです。 *module* BPEINIT= キーワードで指定 されていたが、ロードできな かったモジュールの名前。

**BPEINIT= MODULE** *module* **LINKED AS REENTRANT**

> JCL 始動パラメーター (PARM=) の BPEINIT= キーワードで指定されたモ BPE0038E ジュールは、キー 0 のストレージに ロードされました。この状態は、モジ ュールが再入可能としてバインドされ ていたために発生したと考えられま す。このモジュールは、再入不可とし てバインドする必要があります。メッ セージ・テキストの中の各項目は、次 のとおりです。 *module* BPEINIT= キーワードで指定

されており、再入可能として リンクされたモジュールの名 前。

# **MISSING OR INVALID PARMS IN BPEINIT= MODULE** *module*

BPEINI00 モジュールは、JCL 始動パ ラメーターの BPEINIT= キーワード で指定されたモジュール内で、妥当な 始動パラメーター・データ域 (UCDB ブロック) を検出することができませ んでした。メッセージ・テキストの中 の各項目は、次のとおりです。 *module* BPEINIT= キーワードで指定 されたモジュール名。

**UNABLE TO GET STORAGE FOR COPY OF MVS PARAMETERS**

> BPEINI00 モジュールは、z/OS 入力 パラメーターのコピー用ストレージを 獲得できませんでした。

### **UNKNOWN ERROR**

BPEINI00 モジュールが不明なエラー を検出しました。

システムの処置**:** 始動中のアドレス・スペースは、BPE | 異常終了 3401 または 3403 のいずれかで異常終了しま | す。 |

オペレーターの応答**:** このメッセージで説明されている エラーの原因が環境条件である場合 (例えば、不適切な 許可または無効なパラメーターなど)、示された問題を訂 正してから、アドレス・スペースを再始動します。そう でなければ、ジョブ・ログおよびシステム・ログ情報を 保管し、IBM ソフトウェア・サポートに連絡してくだ さい。

- モジュール**:** BPEINI00、BPEINIT0 関連情報:
	- BPE [異常終了](http://www.ibm.com/support/knowledgecenter/SSEPH2_13.1.0/com.ibm.ims13.doc.msgs/msgs/bpecode3401.htm#bpecode3401) 3401

|

BPE [異常終了](http://www.ibm.com/support/knowledgecenter/SSEPH2_13.1.0/com.ibm.ims13.doc.msgs/msgs/bpecode3403.htm#bpecode3403) 3403

# **BPE0038E BPE STACK MANAGER INTERNAL ERROR**

説明**:** BPE スタック・ストレージ・マネージャーが、 新しいスタック・ブロック用のストレージを取得できま せんでした。

システムの処置**:** BPE スタック・ストレージ・マネー ジャーは、この状態が初めて発生したときに SDUMP を発行して、問題についての診断データを収集します。 次に、スタック・マネージャーは、スタック・ブロック が別のスレッドによって最終的に解放されるまで、呼び 出し側を中断します。

システム・プログラマーの応答**:** アドレス・スペース内 のスタック・ストレージの内部要求を満たすにはストレ ージが不足している場合、このメッセージが発行されま す。 BPE は、ストレージが使用可能になるまで、追加 のスタック・ストレージを要求している作業単位を中断 します。ただし、この中断により、このアドレス・スペ ース内で実行しているプロダクトに関して、機能の縮小 およびパフォーマンスの低下を招くことがあります。で きるだけ早く、このアドレス・スペースについて、使用 type 可能な領域サイズを増やし、シャットダウンし、再始動 する必要があります。このメッセージが継続して出力さ れる場合、BPE によって生成される SDUMP を保管し てから、IBM ソフトウェア・サポートに連絡してくだ さい。

モジュール**:** BPESTKM0

# **BPE0039E BPE STACK MANAGER MULTIPLE INTERNAL ERRORS**

説明**:** BPE スタック・ストレージ・マネージャーが、 新しいスタック・ブロック用のストレージを取得できな い複数のケースを検出しました。

システムの処置**:** BPE スタック・ストレージ・マネー ジャーは、必要なときに新しいスタック・ブロックを取 得できなかった最初の時に、メッセージ BPE0038E を 出力します。後続の障害では、追加の BPE0038E メッ セージは生成されません。ただし、スタック・マネージ ャーがストレージを獲得できない事態が繰り返される場 合、最終的にこのメッセージが出力されます。このメッ セージは、ストレージ問題がおそらく慢性的なものであ ること、およびストレージ不足を解決するために速やか に処置を取るべきであることを示しています。このメッ セージの出力の他に、障害が繰り返された後で追加の診 断ステップを収集するために、BPE は 2 番目の SDUMP も作成します。

システム・プログラマーの応答**:** このメッセージは、ス トレージの取得に繰り返し失敗した後で、BPE スタッ ク・マネージャーによって発行されます。この時点で、 アドレス・スペースが十分に機能する見込みはありませ BPE0041E ん。このアドレス・スペースについて、使用可能な領域 サイズを増やし、シャットダウンし、再始動する必要が あります。このメッセージが継続して出力される場合、 BPE によって生成される SDUMP を保管してから、 IBM ソフトウェア・サポートに連絡してください。

# モジュール**:** BPESTKM0

関連情報:

D₩ BPE0038E ([メッセージおよびコード](http://www.ibm.com/support/knowledgecenter/SSEPH2_13.1.0/com.ibm.ims13.doc.msgs/msgs/bpe0038e.htm#bpe0038e))

# **BPE0040E DYN** *type* **FAILED FOR** *dstype***, RC=***rc***/***rsn* **DSN=***dsn*

説明**:** データ・セットの動的割り振りまたは動的割り振 り解除が失敗しました。

メッセージ・テキストの中の各項目は、次のとおりで す。

- *type* 失敗したサービスのタイプ。
	- v 動的割り振りの場合は ALLOC
	- v 動的割り振り解除の場合は UNALLOC
- *dstype* BPE が割り振りまたは割り振り解除できなかっ たデータ・セットのタイプまたはデータ・セッ トの DD 名。
- *rc* MVS DYNALLOC 呼び出しからの戻りコー ド。
- *rsn* MVS DYNALLOC 呼び出しからの理由コー ド。
- *dsn* BPE が割り振りまたは割り振り解除を試みてい たデータ・セットの名前。

システムの処置**:** BPE 動的割り振りサービスは、呼び 出し元に制御を戻します。呼び出し元は障害に基づい て、追加メッセージの発行または異常終了などの、追加 処置をとることがあります。

システム・プログラマーの応答**:** 動的割り振りまたは割 り振り解除に失敗したデータ・セットの状態を分析して ください。データ・セットは、カタログ式でなければな りません。動的割り振りまたは割り振り解除の戻りコー ドおよび理由コードについては、「*z/OS MVS Programming Authorized Assembler Services Guide*」 (SA22-7608) を参照してください。

モジュール**:** BPEDYA00

関連資料:

z/OS: DYNALLOC [からのエラー理由コードの解](http://www-01.ibm.com/support/knowledgecenter/SSLTBW_2.1.0/com.ibm.zos.v2r1.ieaa800/erc.htm?lang=en) [釈](http://www-01.ibm.com/support/knowledgecenter/SSLTBW_2.1.0/com.ibm.zos.v2r1.ieaa800/erc.htm?lang=en)

# **BPE0041E UNABLE TO ALLOCATE REQUESTED STORAGE**

説明**:** BPE ストレージ割り振りサービス BPEGETM が、呼び出し側によって要求されたストレージを割り振 れませんでした。このメッセージは、BPEGETM がスト レージを取得できなかった最初の時のみ発行されます。

システムの処置**:** BPEGETM は、呼び出し側にエラー 戻りコードを戻します。

システム・プログラマーの応答**:** このメッセージの発行 を導いたストレージ不足は、アドレス・スペースの領域 サイズを小さく設定し過ぎたことが原因である可能性が あります。アドレス・スペースの JCL の REGION= パ

第 3 章 BPE メッセージ (基本プリミティブ環境) **33**

ラメーターを変更して領域サイズを増やしてから、アド レス・スペースを再始動します。

問題が解決しない場合には、メモリー・ダンプをすべて 保管してから、IBM ソフトウェア・サポートに連絡し てください。メモリーダンプが生成されない場合、この メッセージが発行される原因となっているアドレス・ス ペースのコンソールのメモリー・ダンプを作成します。

モジュール**:** BPESTG00

# **BPE0042E ERROR INITIALIZING BPE LIMITED FUNCTION SERVICES:** *details*

説明**:** BPE 限定機能サービス (LFS) の初期設定が失敗 しました。 BPE LFS は、他の場合に BPE サービスを 使用しない特定のアドレス・スペース (IMS 制御領域な ど) で使用されます。 LFS 環境を正常に初期設定でき ■ ない場合、BPE はこのメッセージを発行してエラーを文 書化します。

メッセージ・テキストの中の各項目は、次のとおりで す。

*details* 検出されたエラーのタイプ。

BPE0042E メッセージの details 部分は、検出 されたエラーの詳細を説明するもので、次のい ずれかになります。

### **UNABLE TO GET STORAGE**

STORAGE OBTAIN 呼び出しが、 BPE LFS 環境の初期設定に必要なス トレージの獲得に失敗しました。

### **UNABLE TO LOAD BPEZLFS0**

BPE はメイン BPE LFS モジュール BPEZLFS0 をロードできませんでし た。

# **INVALID BPEZLFS0 VECTOR TABLE**

モジュール BPEZLFS0 の先頭のベク トル・テーブルが無効でした。このテ ーブルは、BPEZLFS0 ロード・モジュ ール内に含まれるすべての機能ルーチ ンを見つけるために使用されます。こ のテーブルの処理中に、BPE は無効な 項目を検出しました。

#### **UNABLE TO CREATE NAME-TOKEN**

BPE は、後で BPE LFS によって使 用される z/OS 名前トークンを作成 しようとしました。この作成呼び出し が失敗しました。

#### **UNKNOWN ERROR**

BPE LFS 初期設定中に予期しないエ ラーが発生しました。

システムの処置**:** BPE LFS 初期設定が失敗し、非ゼロ の戻りコードが呼び出し元に戻されます。 BPE LFS サ ービスは使用できません。呼び出し元が IMS 制御領域 である場合は、IMS 初期設定が失敗します。 IMS はメ ッセージ DFS2930I を出し、続いて異常終了 0071 を出 します。

システム・プログラマーの応答**:** このメッセージの中で 記述されているエラーの原因が環境条件 (例えば、スト レージの不足や IMS.SDFSRESL からのモジュールの欠 落など) にある場合は、示された問題を訂正してアドレ ス・スペースを再始動してください。それ以外の場合 は、メモリー・ダンプおよび SYSLOG 情報を保管して から、IBM ソフトウェア・サポートに連絡してくださ い。

モジュール**:** BPEZINI0

関連情報:

DFS2930I ([メッセージおよびコード](http://www.ibm.com/support/knowledgecenter/SSEPH2_13.1.0/com.ibm.ims13.doc.msgs/msgs/dfs2930i.htm#dfs2930i))

₿ IMS [異常終了](http://www.ibm.com/support/knowledgecenter/SSEPH2_13.1.0/com.ibm.ims13.doc.msgs/msgs/0071.htm#imsabend0071) 0071

# **BPE0043E ERROR DURING EXTERNAL TRACE PROCESSING IN MODULE** *module* **BPE0043E** *details*

説明**:** 外部トレース処理中にエラーが発生しました。メ ッセージ・テキストの中の各項目は、次のとおりです。 *module* エラーを検出したモジュール

- *details* details 行では、検出されたエラーをさらに詳 しく説明します。*details* は次のいずれかです。
	- **UNABLE TO OBTAIN** *type* **STORAGE** IMS システム・プログラマーに連絡し てください。

# **UNABLE TO ENQUEUE AN AWE TO**

**START EXTERNAL TRACE**

IMS システム・プログラマーに連絡し てください。

### **UNABLE TO ENQUEUE AN AWE TO**

#### **STOP EXTERNAL TRACE**

IMS システム・プログラマーに連絡し てください。

# **EXTTRACE PARM NOT DEFINED IN BPE CONFIG PARM MBR**

BPE 構成パラメーター・メンバー (BPECFG=) で EXTTRACE パラメー ターを定義し、アドレス・スペースの 立ち上げを再試行します。

# **UNIT() SPECIFIED WITHOUT VOLSER()**

### **ON EXTTRACE PARAMETER**

BPE 構成パラメーター・メンバー (BPECFG=) の EXTTRACE パラメー ターを変更して、UNIT() と VOLSER() の両方を組み込みます。

**VOLSER() SPECIFIED WITHOUT UNIT() ON EXTTRACE PARAMETER** BPE 構成パラメーター・メンバー (BPECFG=) の EXTTRACE パラメー ターを変更して、UNIT() と VOLSER() の両方を組み込みます。 **STORCLAS() AND UNIT/VOL SPECIFIED ON EXTTRACE PARAMETER** BPE 構成パラメーター・メンバー (BPECFG=) の EXTTRACE パラメー ターを変更して、UNIT()/VOLSER() の組み合わせか STORCLAS() のどち らかを組み込みます。 **SPACEUNIT() AND AVGREC() SPECIFIED ON EXTTRACE PARAMETER** BPE 構成パラメーター・メンバー (BPECFG=) の EXTTRACE パラメー ターを変更して、SPACEUNIT または AVGREC のどちらかを組み込みま す。 **UNABLE TO LOAD DYNAMIC ALLOCATION MODULE** IMS システム・プログラマーに連絡し てください。 **UNABLE TO ALLOCATE EXTERNAL TRACE DATA SET** IMS システム・プログラマーに連絡し てください。 **UNABLE TO OPEN EXTERNAL TRACE DATA SET** IMS システム・プログラマーに連絡し てください。 **INVALID EXTERNAL TRACE DATA SET** *attr* **DCB ATTRIBUTE** IMS システム・プログラマーに連絡し てください。 **UNABLE TO CALCULATE EXTERNAL TRACE DATA SET TRACK SPACE** IMS システム・プログラマーに連絡し てください。 **UNABLE TO ALLOCATE EXTERNAL TRACE DATA SET COPY BUFFERS** IMS システム・プログラマーに連絡し てください。 **UNABLE TO FREE EXTERNAL TRACE DATA SET COPY BUFFER** IMS システム・プログラマーに連絡し てください。 **ENCOUNTERED EXTERNAL TRACE DATA SET** *action* **I/O ERROR** IMS システム・プログラマーに連絡し てください。

**ENCOUNTERED ERROR DURING EXTERNAL TRACE DATA SET SWITCH** IMS システム・プログラマーに連絡し てください。 **ENCOUNTERED INVALID EXTERNAL TRACE DATA SET COPY BUFFER** IMS システム・プログラマーに連絡し てください。 **UNABLE TO CLOSE EXTERNAL TRACE DATA SET** IMS システム・プログラマーに連絡し てください。 **INTERNAL PROCESSING ERROR,** *service* **RC=***rc* テキストに含まれている *service* によ って示される、BPE 内の内部エラー。 メッセージ・テキストの中の各項目 は、次のとおりです。 *service* エラー戻りコードを戻す BPE 内部サービス。 **rc** 失敗した BPE 内部サービス からの戻りコード。 **EXTERNAL PROCESSING ERROR,** *service* **RC=***rc***/***rsn*テキストに含まれている service によ って示される、外部エラーが検出され ました。メッセージ・テキストの中の 各項目は、次のとおりです。 *service* 外部サービスの名前。 *rc* 失敗したサービスによって戻 された戻りコード。 *rsn* 失敗したサービスによって戻 された理由コード (提供され る場合)。 システムの処置**:** BPE 外部トレース機能が使用できな くなりました。 システム・プログラマーの応答**:** このメッセージの前 に、エラーの理由をさらに説明するメッセージが出力さ れることがあります。このような説明的なメッセージに ついては、障害のあったジョブからのジョブ・ログ出力 を参照してください。 問題についての環境上の原因を判別して訂正することが できない場合、ストレージ・メモリー・ダンプおよび SYSLOG 情報を保管します。その上で IBM ソフトウェ

モジュール**:** BPETRBG0、BPETRFO0、BPETROC0

ア・サポートに連絡してください。

# **BPE0044I BPE EXTERNAL TRACE FUNCTION NOT ACTIVE**

説明**:** 外部トレース処理中にエラーが発生し、外部トレ ース機能がアクティブでなくなりました。このメッセー ジは、BPE UPDATE TRTAB コマンドを使用して外部 トレース機能が停止される場合も発行されます。

システムの処置**:** BPE 外部トレース機能が使用できな くなりました。

システム・プログラマーの応答**:** このメッセージの前 に、エラーの理由をさらに説明するメッセージが出力さ れることがあります。このような説明的なメッセージに ついては、障害のあったジョブからのジョブ・ログ出力 を参照してください。

UPD TRTABLE コマンドを発行して外部トレース機能 を再始動します。

問題についての環境上の原因を判別して訂正することが できない場合、ストレージ・メモリー・ダンプおよび SYSLOG 情報を保管してから、IBM ソフトウェア・サ ポートに連絡してください。

モジュール**:** BPETRFO0、BPEXXTF0

#### **BPE0045E BPE** *ver.rel* **REQUIRES** *facility*

説明**:** BPE が、使用不可であったシステム機能を必要 としていたため、BPE を使用するアドレス・スペースを 開始できませんでした。BPE の開始を妨げる機能には、 ハードウェア (特定のハードウェア・レベルまたは機能 がないものを含む)、およびソフトウェア (必要なソフト ウェア・コンポーネントがインストールされていない か、正しいレベルでないものを含む) が含まれる場合が あります。

メッセージ・テキスト内の情報は次のとおりです。

- *ver.rel* BPE の内部バージョンおよびリリース・レベ ル。例えば、1.6 は、IMS V10 の内部 BPE バ ージョンおよびリリースです。
- *facility* BPE が必要としたにもかかわらず、使用不可で あった機能。facility の値は、次のいずれかで インタントリック しゅうしょう す。

# **Z/ARCHITECTURE MODE**

BPE 1.6 以降は、z/Architecture® モ ードで稼働しているプロセッサーでの み実行できます。 ESA およびそれ以 下はサポートされなくなりました。 z/Architecture モードで z/OS シス テムを再 IPL するか、z/Architecture モードで稼働している別のマシンに、 開始しようとしているアドレス・スペ ースを移動する必要があります。

# **64-BIT VIRTUAL SUPPORT**

- BPE 1.6 以降は、64 ビット仮想スト レージをサポートする z/OS リリー スの下でのみ実行できます。このメッ セージを受け取る場合、64 ビット仮 想ストレージを許可しない、サポート されていない z/OS レベルで BPE を 実行しています。ご使用の z/OS を、現行リリースの BPE に対する最 小レベルにアップグレードする必要が あります。サポートされる z/OS の 最小リリースについては[、ソフトウェ](http://www.ibm.com/support/knowledgecenter/SSEPH2_13.1.0/com.ibm.ims13.doc.rpg/ims_over_softreqs.htm#ims_over_softreqs) ア要件 ([リリース計画](http://www.ibm.com/support/knowledgecenter/SSEPH2_13.1.0/com.ibm.ims13.doc.rpg/ims_over_softreqs.htm#ims_over_softreqs))を参照してくだ さい。
- **LONG DISPLACEMENT FACILITY**

BPE 1.8 以降は、Long Displacement Facility ハードウェアを備えたプロセ ッサーでのみ実行できます。IMS を IBM eServer™ zSeries 900 (z900、マ シン・タイプ 2064) 上で稼働している 場合、このマシンは Long Displacement Facility を使用可能にす るために、GA2 レベル (マイクロコ ード・レベル 3G 以降) でなければな りません。他のすべての zSeries マシ ン・タイプには、Long Displacement Facility が常備されています。

システムの処置**:** アドレス・スペースは異常終了 3400 で終了します。

システム・プログラマーの応答**:** 示された機能を、BPE アドレス・スペースを実行するマシンで使用可能にしま す。あるいは、示された機能を持つ別のマシンで BPE アドレス・スペースを実行します。

モジュール**:** BPEINIT0

関連情報:

L÷. 3400 ([メッセージおよびコード](http://www.ibm.com/support/knowledgecenter/SSEPH2_13.1.0/com.ibm.ims13.doc.msgs/msgs/bpecode3400.htm#bpecode3400))

# **BPE0046I EXTERNAL TRACE DATA SET** *dsn* **OPENED (** *or* **CLOSED) ON VOL** *vol*

説明**:** *dsn* によって示される BPE 外部トレース・デー タ・セットがオープンまたはクローズされました。

システムの処置**:** 外部トレース・データ・セットがオー プンされるのは、現行のデータ・セットが満杯になる場 合、または外部トレース機能が開始される場合です。外 部データ・セットがクローズされるのは、そのデータ・ セットが満杯になる場合、または外部トレース機能が停 止される場合です。

システム・プログラマーの応答**:** 必要なアクションはあ りません。

モジュール**:** BPETROC0

# **BPE0047E ERROR DURING UPDATE TRACETABLE REREAD PROCESSING** *details*

説明**:** UPDATE TRACETABLE コマンドの OPTION(REREAD) オプションの処理時にエラーが発生 しました。この UPDATE コマンドは処理されません。

このメッセージの *details* は、検出されたエラーに関す る詳細情報を提供し、次のいずれかになります。

#### **UNABLE TO GET NECESSARY STORAGE**

BPE は、EXTTRACE パラメーターの更新値を 取得しようとしたときに、BPE 構成 PROCLIB メンバーの再処理に必要なストレージを取得で きませんでした。

# **ERROR READING BPE CONFIGURATION**

# **PROCLIB MEMBER** *member*

BPE 構成 PROCLIB メンバーの読み取りでエ ラーが発生しました。このメッセージには、エ ラーの詳細情報を提供するメッセージ BPE0002E が先行します。*details* テキストの *member* は、読み取ることができなかった BPE 構成 PROCLIB メンバーの名前を識別します。

# **ERROR PARSING BPE CONFIGURATION**

# **PROCLIB MEMBER** *membername*

BPE 構成 PROCLIB メンバーの構文解析でエ ラーが発生しました。この原因が構文解析中の データ内の構文エラーである場合、このメッセ ージには、エラーを記述するメッセージ BPE0003E が先行します。*details* テキストの *membername* は、構文解析できなかった BPE 構成 PROCLIB メンバーの名前を識別します。

# **UNKNOWN ERROR** *rc* **FROM PARSING MODULE BPEPCF10**

モジュール BPEPCF10 は、UPDATE TRACETABLE コマンド・プロセッサーに、予 期しない戻りコードを戻しました。BPEPCF10 は、BPE 構成 PROCLIB メンバーを読み取 り、構文解析するモジュールです。*details* テキ スト内の *rc* は、モジュール BPEPCF10 から の不明な戻りコードです。

# **LOAD FAILED FOR BPEPCF10, BPELOADC**

**RC=***rc* モジュール BPEPCF10 をロードできませんで した。BPEPCF10 は、BPE 構成 PROCLIB メ ンバーを読み取り、構文解析するモジュールで す。*details* テキスト内の *rc* は、BPEPCF10 の ロードと呼び出しに使用される BPELOADC サービスからの戻りコードです。

- **BPE CONFIG PROCLIB MEMBER NAME WAS NOT CODED ON STARTUP PARMS**
	- アドレス・スペースの始動パラメーターでメン バー名が指定されなかったため、BPE 構成 PROCLIB メンバーを再読み取りすることがで きませんでした。ジョブ・パラメーターに BPECFG= パラメーターを含める必要がありま す。また、UPDATE TRACETABLE コマンド で使用可能であるように、OPTION(REREAD) パラメーターに有効な BPE 構成 PROCLIB メ ンバー名を指定する必要があります。 OPTION(REREAD) は、アドレス・スペースの この実行には適用されません。

# **PREVIOUS UPDATE COMMAND REREAD PROCESSING IN PROGRESS**

前の UPDATE TRACETABLE コマンドで OPTION(REREAD) が指定されました。この前 の UPDATE コマンドに対する EXTTRACE ステートメントの再処理がまだ完了していませ ん。最初のコマンドの処理が完了するまで、 OPTION(REREAD) を指定した 2 番目の UPDATE TRACETABLE コマンドを処理でき ません。

# **NO MATCHING EXTTRACE STATEMENT FOUND FOR ADDRESS SPACE**

BPE 構成 PROCLIB メンバーに、このアドレ ス・スペースに適用される EXTTRACE ステー トメントが含まれていませんでした。適用する には、EXTTRACE ステートメントに、現行の アドレス・スペースにコンポーネント・タイプ を指定する COMP= パラメーターが含まれて いなければなりません。そうでない場合は、 COMP= パラメーターを指定してはなりません (その結果、EXTTRACE ステートメントはすべ てのアドレス・スペースに適用されます)。

システムの処置**:** UPDATE TRACETABLE コマンドが 失敗し、トレース・テーブルの設定には変更が加えられ ません。

システム・プログラマーの応答**:** 訂正可能なエラー (例 えば、構文解析エラー、誤ったパラメーター、誤って名 前が指定された PROCLIB メンバー) の場合、エラーを 訂正し、UPDATE TRACETABLE コマンドを再発行し ます。

メッセージ BPE0047E を出力する一部の内部エラー は、一時的なストレージ不足などの、一時的な状態が原 因である可能性があります。コマンドを再入力して、エ ラーが再発するかどうかを確認してください。再発する 場合、コマンド入力の直後にアドレス・スペースのコン ソール・メモリー・ダンプを実行してから、IBM ソフ トウェア・サポートに連絡してください。問題の解決に 必要なトレース情報を確実に使用可能にするために、

CMD、SSRV、STG、DISP の BPE トレースを LEVEL(HIGH) でオンにします。

モジュール**:** BPECTRA0

#### **BPE0048E ABEND IN BPE SYSTEM FRR** | **ROUTINE (BPESRFR0)** |

l 説明: BPE システム FRR モジュールが前の異常終了 | します。した | の処理しているときに、そのモジュールで異常終了が発 │ た。BPE は、 生しました。 |

システムの処置**:** このメッセージの後に、z/OS コンソ | | ール上での z/OS システム・ダンプが続きます。さら ── 」 → l に、異常終了に関して SYS1.LOGREC 項目が生成され ' ^゚ | ます。BPE FRR モジュールは、異常終了からのリカバ │ メッセージ・ | リーを試みてから、元の異常終了の処理を続行します。 │ す。

システム・プログラマーの応答**:** ダンプおよび | l SYSLOG 情報を保管してから、IBM ソフトウェア・サ <sub>l diao1</sub> <sub>畢常</sub> ポートに連絡してください。 |

モジュール**:** BPESRFR0 |

#### **BPE0049I BPE IS TERMINATING ALL BPE-MANAGED SRBS** | |

説明**:** BPE アドレス・スペースの異常終了時に、BPE | はアドレス・スペースの強制終了を続行する前に、BPE | が管理するすべての SRB に対して終了するように要求 | します。この通知メッセージは、BPE が SRB の終了プ | ロセスを開始したことを示しています。 |

システムの処置**:** このメッセージを発行した後、BPE | は、すべての BPE 管理 SRB を終了します。 |

システム・プログラマーの応答**:** 処置は必要ありませ | ん。 |

モジュール**:** BPESRPG0 |

#### **BPE0050I BPE SRB TERMINATION COMPLETE** |

説明**:** BPE アドレス・スペースの異常終了時に、BPE | | はアドレス・スペースの強制終了を続行する前に、BPE ´ ´ | が管理するすべての SRB に対して終了するように要求 │ モジュール: します。この通知メッセージは、BPE が SRB の終了を | 完了したことを示しています。 |

システムの処置**:** このメッセージを発行した後、BPE | は、アドレス・スペースの異常終了を続行します。 |

システム・プログラマーの応答**:** 必要なアクションはあ | りません。 |

モジュール**:** BPESRPG0 |

#### **BPE0051E SRB TYPE** *type* **IS BEING ABNORMALLY TERMINATED - DIAG** *diag1 diag2* | |

|

|

|  $\blacksquare$ | |

|

|

|

説明**:** BPE アドレス・スペースの異常終了時に、BPE | はアドレス・スペースの強制終了を続行する前に、BPE | が管理するすべての SRB に対して終了するように要求 | します。しかし、1 つ以上の SRB が終了しませんでし | た。BPE は、異常終了を続行する前に、それらの SRB | を ABENDU3405 で異常終了します。BPE は、正常に | 終了しない各 SRB に対して BPE0051E メッセージを出 | した後で、その SRB を ABENDU3405 で異常終了しま | す。 |

メッセージ・テキストの中の各項目は、次のとおりで | す。 |

*type* 終了中の SRB の 4 文字のタイプ。 | type

- *diag1* 異常終了中の SRB を表す、内部 BPE TCBT 制御ブロックのアドレス。このデータと *diag2* のデータが診断情報であり、IBM ソフトウェ ア・サポートによる問題判別に役立つ可能性が あります。 | diag1 | | |
- *diag2* 異常終了中の SRB を表す、内部 BPE TCBT 制御ブロックおよび DWA 制御ブロックから の 4 つのフラグ・バイト。この値の最初の 2 バイトは、BPE TCBT ブロックからのフラグ TCBT FLG と TCBT FLG2 です。この値の 2 番目の 2 バイトは、BPE DWA ブロックから のフラグ DWA\_FLG1 と DWA\_FLG2 です。 このデータと *diag1* のデータが診断情報であ り、IBM ソフトウェア・サポートによる問題 判別に役立つ可能性があります。  $\int$  diag2 | | | |

システムの処置**:** このメッセージを出した後、BPE は | 示された SRB を ABENDU3405 理由コード X'01' で異 | 常終了します。 |

システム・プログラマーの応答**:** すべてのダンプ、ジョ | ブ・ログ、およびコンソール・ログを保管して、IBM | ソフトウェア・サポートに連絡してください。 |

モジュール**:** BPESRPG0 |

#### **BPE0052E BPE SRB FRR WAS ENTERED HOLDING A CPU LOCK** |

**ABEND** *abendcode* **RSN** *reasoncode* **PSW** *psw1 psw2* | **DIAG** *diag1 diag2 diag3 diag4* |

説明**:** BPE 管理 SRB を保護している機能復旧ルーチ | ン (FRR) が、z/OS CPU ロックを保持している制御を | 受け取りました。CPU ロックの保持は、FRR が割り込 | | み禁止で実行されていることを示します。これは、異常 | 終了からのリカバリーまたは異常終了に関する診断情報

の収集のいずれかのために FRR が実行できる処理内容 | を制限する制約モードです。BPE は、メッセージ | BPE0052E を発行して異常終了を記録してから、 | **│ ABENDU3405 理由コード X'02' でアドレス・スペース │ 説明: ABENI** を終了します。 | │ メッセージ・テキストの中の各項目は、次のとおりで ' ´ ´ ´ ○ ံ ゝ す。 | *abendcode* | FRR が駆動される原因となった異常終了コー ド。 *reasoncode* | 異常終了に関連した理由コード (該当する場 合)。使用可能な理由コードがない場合、このフ ィールドは "????????" になります。 *psw1 psw2* | 異常終了時のプログラム状況ワード (PSW) の 2 つのワード。異常終了 PSW が使用可能でな い場合、このフィールドは " ???????? " にな ります。 *diag1* 異常終了中の SRB を表す、内部 BPE TCBT 制御ブロックのアドレス。このデータと *diag2*、*diag3*、および *diag4* のデータが診断情 報であり、IBM ソフトウェア・サポートによ<br>コロエンストップ る問題判別に役立つ可能性があります。 *diag2* 異常終了中の SRB を表す、内部 BPE DDB 制 御ブロックのアドレス。 **BPE SRB FRR パラメーター域 FRPL\_FLGWD** からのフラグ・バイト。 **BPE CSCD フラグ・ワード CSCD STAFLGS** からのフラグ・バイト。BPE CSCD アドレス を FRR で使用できない場合、このフィールド は "????????" になります。 システムの処置**:** このメッセージを発行した後、BPE | | CSCD アドレスを FRR で使用できる場合は、FRR は │ 一. BPE ジョブ・ステップ (JSTP) TCB を ABENDU3405 | | 理由コード X'O2' で異常終了して、アドレス・スペース <sub>| duname</sub> を終了します。 | システム・プログラマーの応答**:** すべてのダンプ、ジョ | | ブ・ログ、コンソール・ログ、および SYS1.LOGREC | dutum l を保管して、IBM ソフトウェア・サポートに連絡して <sub>l</sub> ´´ <sub>TCB</sub> ください。 | モジュール**:** BPESRFR0 | | | | | | | | | |  $\int$  diag1 | | | |  $\int$  diag2 | | diag3 | | diag4 | | | | | | | | | | | | | | |  $\blacksquare$ dutype |  $\int$  diag1 | | | | |

**BPE0053E BPE** *rcvrtntype* **IS UNABLE TO GET STORAGE FOR AN SDUMP SRB** 説明**:** ABEND 処理中に、BPE リカバリー・ルーチン | が、ダンプを生成するために SRB 用のストレージを取 | Ⅰ 得しようとしました。ストレージは使用不可でした。 メッセージ・テキストの中の各項目は、次のとおりで | す。 | *rcvrntype* | ストレージ・エラーが発生した BPE リカバリ ー・ルーチンのタイプ ("ESTAE" (TCB の場合) または "FRR" (SRB の場合)) を指定します。 システムの処置**:** BPE は ABEND 処理を続行します。 | ただし、ダンプは生成されません。 | システム・プログラマーの応答**:** 処理は不要です。ただ | Ⅰ し、このメッセージは、システムの共通ストレージが限 られていることを示している可能性があります。 | モジュール**:** BPESRFR0 | **BPE** *rcvrtntype* **PROCESSING COMPLETE FOR** *duname dutype* **– DIAG** *diag1 diag2 diag3* 説明**:** 示されているディスパッチ可能単位 (TCB また | は SRB) で BPE リカバリー・ルーチン処理が完了しま | した。このメッセージは、異常終了した初期の TCB ま | たは SRB、および BPE ジョブ・ステップ TCB (タイ | プ JSTP) に対して発行されます。このメッセージは、 | DU の終了に関する診断情報を提供するために発行さ | れ、具体的な問題は示しません。 | メッセージ・テキストの中の各項目は、次のとおりで | す。 | *rcvrtntype* | ストレージ・エラーが発生した BPE リカバリ ー・ルーチンのタイプ ("ESTAE" (TCB の場合) または "FRR" (SRB の場合)) を指定します。 *duname* | 異常終了したディスパッチ可能単位 (TCB また は SRB) の 4 文字の名前。 *dutype* 異常終了したディスパッチ可能単位のタイプ (" TCB" または "SRB")。 *diag1* 異常終了した BPE TCB または SRB を表す、 内部 BPE TCBT 制御ブロックのアドレス。こ のデータと *diag2* および *diag3* のデータが診 断情報であり、IBM ソフトウェア・サポート による問題判別に役立つ可能性があります。 *diag2* 内部 ESTAE または FRR 作業域フラグ。

第 3 章 BPE メッセージ (基本プリミティブ環境) **39**

- *diag3* ダブルワード内部トレース (EWRKNYTR また | は FWRKNYTR) の内容。 |
- システムの処置**:** BPE リカバリー・ルーチンは z/OS | に戻ります。 |
- システム・プログラマーの応答**:** 処置は必要ありませ |
- ん。これは診断メッセージです。 |
- モジュール**:** BPESRFR0、BPESYES0 |

# <span id="page-50-0"></span>第 **4** 章 **CQS** メッセージ **(**共通キュー・サーバー**)**

共通キュー・サーバー (CQS) によって発行されるメッセージには、接頭部 CQS が 付いています。

CSL サービスの戻りコードおよび理由コードについては、構造化呼び出しインター フェースに関する情報を参照してください。また、CQS 制御リスト項目に関する情 報も参照してください。

関連概念:

F÷. CSL Structured Call Interface の概要 ([システム管理](http://www.ibm.com/support/knowledgecenter/SSEPH2_13.1.0/com.ibm.ims13.doc.sag/system_intro/ims_cslscioverview.htm#ims_cslscioverview)) 関連資料:

**■ COS 制御リスト項目 ([メッセージおよびコード](http://www.ibm.com/support/knowledgecenter/SSEPH2_13.1.0/com.ibm.ims13.doc.msgs/compcodes/ims_cqscontrollistentries.htm#ims_cqscontrollistentries))** 

# **CQS0001E CQS INITIALIZATION ERROR IN**

*module***,** *message text*

説明**:** 示されたモジュールで CQS アドレス・スペース の初期設定中にエラーが発生しました。このメッセージ の *message text* は次のいずれかの場合があります。

### *service name* **RC=***rc* **RSN=***rsn*

または

*service name* **RC=***rc text*

これらの形式の *message text* の情報には、次の ものがあります。 *service name*

失敗したサービスの名前。

- *rc* 失敗したサービスからの戻りコードこ れらのコードの説明については、CQS サービス戻りコードに関する情報を参 照し、BPE サービス・コードの説明に ついては、BPE サービス戻りコードに 関する情報を参照してください。 *rsn* 失敗したサービスからの理由コード。
- *text* エラーを説明する追加情報。

*service name* の値と問題の説明は次のとおりで す。

### **BPELOAD**

CQS はモジュールをロードしようと しました。メッセージに表示されるテ キストは、ロードできなかったモジュ ールの名前です。モジュールが IMS.SDFSRESL にリンクされている かどうかを確認してください。

**CSLSCREG**

SCI 登録要求。この要求の RC= およ

び RSN= 値については、 『CSLSCREG: 登録要求』で説明され ています。

- **CQSIXCF0, with RC=X'28'**
	- 2 つの別々の CQS アドレス・スペー スで、実行パラメーターまたは CQSIPxxx PROCLIB メンバーの SSN パラメーターに同じ値を指定しまし た。いずれかの CQS アドレス・スペ ースの SSN 値を変更してください。

#### **ENFREQ**

RC= は、MVS ENFREQ サービスか らの戻りコードです。

### **PARM VALIDATION ERROR** *parmname*

*parmname* は、検証された実行パラメーターま たは PROCLIB パラメーターで、次のいずれか です。

**SSN** このパラメーターが、実行パラメータ ーにも CQSIPxxx PROCLIB メンバー にも指定されませんでした。

#### **CQSGROUP**

- このパラメーターが、実行パラメータ ーにも CQSIPxxx PROCLIB メンバー にも指定されませんでした。
- **ARMRST**
	- 実行パラメーターまたは CQSIPxxx PROCLIB メンバーで、ARMRST キ ーワードに無効な値が指定されまし た。

# **STRNAM SL**

このパラメーターが、CQSSLxxx PROCLIB メンバー内の構造定義で指 定されませんでした。

**CHKPTDSN** このパラメーターが、CQSSLxxx PROCLIB メンバー内の構造定義で指 定されませんでした。 **SYSCHKPT** CQSSLxxx PROCLIB メンバー内の構 造定義で、SYSCHKPT キーワードに 無効な値が指定されました。 **CK/CK DSN** CQSSLxxx PROCLIB メンバー内で、 2 つの別の構造定義のチェックポイン ト・データ・セット名 (CHKPTDSN) に同じ値が指定されました。 **STRNAM SG** このパラメーターが、CQSSGxxx PROCLIB メンバー内の構造定義で指 定されませんでした。 **ST/OV DEF** CQSSGxxx PROCLIB メンバー内で、 単一の構造定義の基本構造名 (STRNAME) とオーバーフロー構造名 (OVFLWSTR) に同じ値が指定されま した。 **SRDSDSN1** このパラメーターが、CQSSGxxx PROCLIB メンバー内の構造定義で指 定されませんでした。

### **SRDSDSN2**

このパラメーターが、CQSSGxxx PROCLIB メンバー内の構造定義で指 定されませんでした。

### **S1/S2 DEF**

CQSSGxxx PROCLIB メンバー内で、 単一の構造定義の構造リカバリー・デ ータ・セット名 1 (SRDSDSN1) と構 造リカバリー・データ・セット名 2 (SRDSDSN2) に同じ値が指定されまし た。

#### **LOGNAME**

このパラメーターが、CQSSGxxx PROCLIB メンバー内の構造定義で指 定されませんでした。

### **OVFLWMAX=**

CQSSGxxx PROCLIB メンバー内の構 造定義で、OVFLWMAX キーワード に無効な値が指定されました。

### **STRMIN**

CQSSGxxx PROCLIB メンバー内の構 造定義で、STRMIN キーワードに無 効な値が指定されました。

# **ST/OV SG**

CQSSGxxx PROCLIB メンバー内で、

2 つの別の構造定義の基本構造名 (STRNAME) とオーバーフロー構造名 (OVFLWSTR) に同じ値が指定されま した。

### **OVFSTR SG**

CQSSGxxx PROCLIB メンバー内で、 2 つの別の構造定義のオーバーフロー 構造名 (OVFLWSTR) に同じ値が指定 されました。

# **LOGNAM SG**

CQSSGxxx PROCLIB メンバー内で、 2 つの別の構造定義のログ・ストリー ム名 (LOGNAME) に同じ値が指定さ れました。

## **S1/S2 SG**

CQSSGxxx PROCLIB メンバー内の 2 つの異なる構造定義について、構造リ カバリー・データ・セット名 1 (SRDSDSN1) または構造リカバリー・ データ・セット名 2 (SRDSDSN2)、あ るいはその両方に同じ値が指定されま した。

### **CQSSL STR**

CQSSLxxx PROCLIB メンバーの構造 定義で指定された構造名が CQSSGxxx PROCLIB メンバー内に見 つからなかったか、または CQSSLxxx PROCLIB メンバー内に重複した構造 名がありました。

# **CQSSG STR**

CQSSGxxx PROCLIB メンバーの構造 定義で指定された構造名が CQSSLxxx PROCLIB メンバー内に見つからなか ったか、または CQSSGxxx PROCLIB メンバー内に重複した構造名がありま した。

# **CK/SR DSN**

CQSSLxxx PROCLIB メンバー内の構 造定義で、チェックポイント・デー タ・セット名 (CHKPTDSN) が指定さ れたが、その名前は、CQSSGxxx PROCLIB メンバー内の構造リカバリ ー・データ・セット名 1 (SRDSDSN1) または構造リカバリー・データ・セッ ト名 2 (SRDSDSN2)、あるいはその両 方に使用されている名前と同じです。

# **UNKNOWN TCB TYPE** *tcbname*

*tcbname* は TCB の名前です。

システムの処置**:** CQS は、異常終了コード 0010 また は 0014 で異常終了します。

システム・プログラマーの応答**:** 問題を解決できない場

合は、SYSLOG およびダンプを保管してから、IBM ソ フトウェア・サポートに連絡して支援を受けてくださ い。

プログラマーの応答**:** 説明されていないエラーの場合、 メッセージ・テキスト、異常終了コード、異常終了サブ コード、およびダンプを保管してから、IBM ソフトウ ェア・サポートに連絡してください。

モジュール**:** CQSICHK0、CQSICQS0、CQSIENF0、 CQSIOFL0、CQSIRQS0、CQSIST00、CQSIST10、 CQSIST20、CQSIST30、CQSIST40、CQSITCB0 関連資料:

₿ CQS サービス戻りコード ([メッセージおよびコー](http://www.ibm.com/support/knowledgecenter/SSEPH2_13.1.0/com.ibm.ims13.doc.msgs/compcodes/ims_cqsserviceretcodes.htm#ims_cqsserviceretcodes) [ド](http://www.ibm.com/support/knowledgecenter/SSEPH2_13.1.0/com.ibm.ims13.doc.msgs/compcodes/ims_cqsserviceretcodes.htm#ims_cqsserviceretcodes))

☞ BPE サービス戻りコード ([メッセージおよびコー](http://www.ibm.com/support/knowledgecenter/SSEPH2_13.1.0/com.ibm.ims13.doc.msgs/compcodes/ims_bpeserviceretcodes.htm#ims_bpeservcieretcodesbpesrc) [ド](http://www.ibm.com/support/knowledgecenter/SSEPH2_13.1.0/com.ibm.ims13.doc.msgs/compcodes/ims_bpeserviceretcodes.htm#ims_bpeservcieretcodesbpesrc))

L÷. CSLSCREG: 登録要求 ([システム・プログラミン](http://www.ibm.com/support/knowledgecenter/SSEPH2_13.1.0/com.ibm.ims13.doc.spr/ims_cslsci_req_cslscreg.htm#ims_cslsci_req_cslscreg) グ [API\)](http://www.ibm.com/support/knowledgecenter/SSEPH2_13.1.0/com.ibm.ims13.doc.spr/ims_cslsci_req_cslscreg.htm#ims_cslsci_req_cslscreg)

₿ z/OS: ENFREQ -- [システム・イベントの](http://www-01.ibm.com/support/knowledgecenter/SSLTBW_2.1.0/com.ibm.zos.v2r1.ieaa200/enf.htm?lang=en) listen 関連情報:

₿ CQS [異常終了](http://www.ibm.com/support/knowledgecenter/SSEPH2_13.1.0/com.ibm.ims13.doc.msgs/msgs/cqscode0010.htm#cqscode0010) 0010

CQS [異常終了](http://www.ibm.com/support/knowledgecenter/SSEPH2_13.1.0/com.ibm.ims13.doc.msgs/msgs/cqscode0014.htm#cqscode0014) 0014

# **CQS0007I CQS** *cqsname* **INITIALIZATION WAITING FOR REBUILD TO COMPLETE.**

説明**:** CQS は、構造再作成を待機してから、構造に接 続し、初期設定を継続します。

メッセージ・テキストの中の各項目は、次のとおりで す。

*cqsname*

待機中の CQS の名前

システムの処置**:** CQS の処理は続行されます。

システム・プログラマーの応答**:** 再作成が完了するのを 待ちます。

モジュール**:** CQSSTS10

# **CQS0008W STRUCTURE** *structurename* **IS VOLATILE; CONSIDER STRUCTURE CHECKPOINT**

または

**STRUCTURE** *structurename* **IS VOLATILE**

説明**:**

構造 *structurename* は揮発性です。構造チェックポイン トをサポートしない構造 (リソース構造など) の場合 は、2 番目のこのメッセージ形式が発行されます。

システムの処置**:** CQS の処理は続行されます。

システム・プログラマーの応答**:** 構造チェックポイント をサポートする構造の場合は、構造の揮発性のために構 造が失われる場合に備えて、構造チェックポイントの取 得を検討してください。

モジュール**:** CQSSTE00、CQSSTS10

# **CQS0009W STRUCTURE** *structurename* **REQUIRES STRUCTURE CHECKPOINT FOR RECOVERY**

説明**:** CQS の初期設定中、構造にクライアント・デー タが含まれていることを CQS が検出しましたが、その データは構造リカバリーが必要な場合に別のソースから 利用できませんでした。構造リカバリー・データ・セッ ト (SRDS) も CQS ログ・ストリームも構造リカバリー には無効で、どちらの SRDS にも有効なクライアン ト・データが含まれていません。 CQS ログ・ストリー ムには、ログ X'4001' レコードの先頭が含まれていませ ん。メッセージ・テキストの *structurename* は、CQS が処理中の構造の名前です。

システムの処置**:** CQS の処理は続行されます。

システム・プログラマーの応答**:** CQS アドレス・スペ ースのすべてが再始動を完了したら、示された構造に対 して構造チェックポイントを開始します。 IMS ユーザ ーの場合、IMS 制御領域が CQS アドレス・スペースに 接続されたら、IMS コマンド /CQCHKPT SHAREDQ を入力して構造チェックポイントを開始できます。

モジュール**:** CQSIST30

# **CQS0010I STRUCTURE** *structurename function* **RC=***rc* **RSN=***rsn* **DIAG=***diag1 diag2*

説明**:** CQS が、構造への接続、構造からの切断、また は構造の削除を行いました。このメッセージは、このイ ベントに関連する診断情報を提供します。

メッセージ・テキストの中の各項目は、次のとおりで す。

*structurename*

構造の名前。

*function*

構造に対して実行されている機能。考えられる 機能は以下のとおりです。

**CONNECT**

CQS は、IXLCONN マクロを使用し て構造に接続しました。

### **CONNECT REBUILD**

CQS は、IXLCONN マクロを使用し て再作成構造に接続しました。この機 能でゼロ以外の戻りコード (RC=00000004 RSN=xxxx0407) が返

されることは正常です。この戻りコー<br>……  *● ● ■ ■ ■ ■ ■ ■ ■ ■ ■ ■* ■ ■ ■ ドは、この構造の再作成が進行中であ ることを示しています。

#### **DISCONNECT**

CQS は、IXLDISC マクロを使用して 構造から切断しました。

#### **DISCONNECT-FP**

CQS は、IXLDISC マクロを使用し て、障害持続接続である構造からの接いないからの13E 続を切断しました。

# **DELETE**

CQS は、IXLFORCE マクロを使用し て構造を削除しました。

# **DELETE ALLCONNS**

CQS は、構造とのすべての障害持続 接続を IXLFORCE マクロを使用して 削除しました。この機能でゼロ以外の 戻りコード (RC=0000000C RSN=xxxx0C2A) が返されることは正 常です。この戻りコードは、削除する 接続がないことを示します。

# *rc* IXL マクロからの戻りコード。

# *rsn* IXL マクロからの理由コード。

- *diag1* 関係する構造の構造ブロック内のフィールド STRRBLWD の、現在の 4 バイト 16 進値。 このデータと *diag2* のデータが診断情報であ り、IBM ソフトウェア・サポートによる問題 判別に役立つ可能性があります。
- *diag2* 追加の 4 バイト 16 進診断データ。*diag2* の値 は、構造タイプおよび機能によって異なりま す。
	- v キュー構造の場合、*diag2* はリソース構造ブ ロック内のフィールド STRSTAT1W の値で す。
	- v リソース構造の場合、*diag2* はリソース構造 ブロック内のフィールド STRSTAT1W の値 です。

さらに、機能が CONNECT または CONNECT REBUILD の場合、*diag2* フィール ドの低位バイトは、接続応答域のフィールド CONAFLAGS 内の IXLCONN によって返さ れる値に置き換えられます。

システムの処置**:** CQS の処理は続行されます。

**44** メッセージおよびコード 第 2 巻: DFS 以外のメッセージ

システム・プログラマーの応答**:** 必要なアクションはあ りません。

このメッセージは、構造への CQS 接続に関するデータ を提供します。このデータは診断の特定の状態で、IBM サービスに役立つことがあります。

モジュール**:** CQSSTS10

関連資料:

z/OS: IXLCONN [の戻りコードおよび理由コード](http://www-01.ibm.com/support/knowledgecenter/SSLTBW_2.1.0/com.ibm.zos.v2r1.ieai700/ieai700392.htm?lang=en)

₿ z/OS: IXLDISC [の戻りコードおよび理由コード](http://www-01.ibm.com/support/knowledgecenter/SSLTBW_2.1.0/com.ibm.zos.v2r1.ieai700/ieai700412.htm?lang=en)

z/OS: IXLFORCE [の戻りコードおよび理由コード](http://www-01.ibm.com/support/knowledgecenter/SSLTBW_2.1.0/com.ibm.zos.v2r1.ieai700/ieai700435.htm?lang=en)

# **CQS0013E STRUCTURE** *structurename* **ALLOC ERROR; CFNAME=***cfname* **RSN=***rsncode* **SIZE NEEDED(4K BLOCKS)=***4kblocks*

説明**:** CQS 初期設定で構造の割り振りを試みました が、割り振り用の適切なカップリング・ファシリティー が見つからなかったので、構造割り振りが失敗しまし た。 CQS が構造の割り振りを試みた (CFRM ポリシー 設定リスト内の) カップリング・ファシリティーごと に、CQS0013E メッセージが 1 つ発行されます。

次のいずれかの理由で、構造割り振りが失敗した可能性 があります。

- v 構造のサイズが小さすぎて、z/OS 制御スペースおよ び CQS 構造属性 (キュー構造の場合の EMC など) を収容できない可能性があります。構造のサイズは、 INITSIZE または SIZE パラメーターを用いて CFRM ポリシーで定義されます。
- v CFRM ポリシー設定リスト内には、CFRM ポリシー で定義された構造サイズを収容できるカップリング・ ファシリティーがありません。

メッセージ・テキストの中の各項目は、次のとおりで す。

*structurename*

割り振りに失敗した構造名。

- *cfname* 構造割り振りが試行されたカップリング・ファ シリティーの名前。
- *rsncode* 構造割り振り失敗の理由。構造割り振りが成功 した場合、理由コードはゼロですが、構造属性 が CQS に受容されないものでした (例えば、 キュー構造に EMC が定義されていないな ど)。

*4Kblocks*

z/OS 制御スペース、および CFRM ポリシー で定義された構造 INITSIZE または SIZE の

# **CQS0014E**

CQS 構造属性を収容するために必要な最小の 構造サイズを示す 4 K のブロック数 (16 進)。

システムの処置**:** CQS は 0014-00000200 で異常終了し ます。

システム・プログラマーの応答**:** 構造を収容できる十分 なストレージがどのカップリング・ファシリティーにも ない場合は、拘束されているカップリング・ファシリテ ィーのストレージを解放し、構造を割り振れるようにし CRT ます。

必要な最小サイズよりも構造サイズが小さい場合は、構 造に必要な最小サイズに見合う SIZE または INITSIZE を定義する新規 CFRM ポリシーをアクティブにしま す。 16 進値 *4Kblocks* を 10 進数に変換してから、結 果の数値を 4 倍して、必要な最小サイズを計算しま す。

モジュール**:** CQSSTS10

関連情報:

₿ CQS [異常終了](http://www.ibm.com/support/knowledgecenter/SSEPH2_13.1.0/com.ibm.ims13.doc.msgs/msgs/cqscode0014.htm#cqscode0014) 0014

# **CQS0014E STRUCTURE** *structurename* **INIT FAILURE;** *failure reason***.**

説明**:** CQS 初期設定または構造再作成で、構造を初期 設定できませんでした。構造接続、構造切断、または構 造のアクセス時に、*structurename* の構造初期設定が失 敗しました。

CQSGLOBAL ミスマッチ・エラーが検出されるたびに このメッセージが発行されます。 CQSGLOBAL ミスマ ッチには、次のうちの 1 つ以上があります。

- OVERFLOW STRUCTURE MISMATCH
- SRDS1 MISMATCH
- SRDS2 MISMATCH
- LOG STREAM MISMATCH
- OTYPE COUNT MISMATCH
- XCF GROUP NAME MISMATCH

*failure reason* は次のいずれかです。

### **REQUEST=***func* **XES RC=***returncode* **RSN=***rsncode*

構造への接続、構造からの切断、制御リスト項 目の読み取り、制御リスト項目の書き込み、制 御リスト・ヘッダーのロック、または制御リス ト・ヘッダーのアンロックを行うための MVS IXL 要求が失敗しました。可能性のある機能お よびその意味は次のとおりです。

## **CONN**

IXLCONN (コードについては、[z/OS:](http://www-01.ibm.com/support/knowledgecenter/SSLTBW_2.1.0/com.ibm.zos.v2r1.ieai700/ieai700392.htm?lang=en) IXLCONN [の戻りコードおよび理由コ](http://www-01.ibm.com/support/knowledgecenter/SSLTBW_2.1.0/com.ibm.zos.v2r1.ieai700/ieai700392.htm?lang=en) [ードを](http://www-01.ibm.com/support/knowledgecenter/SSLTBW_2.1.0/com.ibm.zos.v2r1.ieai700/ieai700392.htm?lang=en)参照してください。)

- **DISC** IXLDISC (コードについては、[z/OS:](http://www-01.ibm.com/support/knowledgecenter/SSLTBW_2.1.0/com.ibm.zos.v2r1.ieai700/ieai700412.htm?lang=en) IXLDISC [の戻りコードおよび理由コ](http://www-01.ibm.com/support/knowledgecenter/SSLTBW_2.1.0/com.ibm.zos.v2r1.ieai700/ieai700412.htm?lang=en) [ードを](http://www-01.ibm.com/support/knowledgecenter/SSLTBW_2.1.0/com.ibm.zos.v2r1.ieai700/ieai700412.htm?lang=en)参照してください。)
- **EVNQ** IXLLIST FUNC=MONITOR\_EVENTQ
- **LOCK** IXLLIST FUNC=LOCK (コードにつ いては、z/OS: IXLLIST [の戻りコー](http://publibz.boulder.ibm.com/cgi-bin/bookmgr_OS390/BOOKS/iea2i780/57.1.4) [ドおよび理由コードを](http://publibz.boulder.ibm.com/cgi-bin/bookmgr_OS390/BOOKS/iea2i780/57.1.4)参照してくださ い。)
- **IXLLIST REQUEST=LOCK(unlock)**
- **IXLLIST FUNC=READ OR WRITE** (制御リスト項目の作成)
- **READ**
	- IXLLIST FUNC=READ (コードにつ いては、z/OS: IXLLIST [の戻りコー](http://publibz.boulder.ibm.com/cgi-bin/bookmgr_OS390/BOOKS/iea2i780/57.1.4) [ドおよび理由コードを](http://publibz.boulder.ibm.com/cgi-bin/bookmgr_OS390/BOOKS/iea2i780/57.1.4)参照してくださ い。)
	- **RBLD** IXLREBLD (コードについては、 z/OS: IXLREBLD [の戻りコードおよ](http://www-01.ibm.com/support/knowledgecenter/SSLTBW_2.1.0/com.ibm.zos.v2r1.ieai700/ieai700623.htm?lang=en) [び理由コードを](http://www-01.ibm.com/support/knowledgecenter/SSLTBW_2.1.0/com.ibm.zos.v2r1.ieai700/ieai700623.htm?lang=en)参照してください。)

*returncode* は z/OS システム間拡張サービス (XES) の戻りコードで、*rsncode* は XES の理 由コードです。 XES 戻りコードおよび理由コ ードは、「*z/OS MVS* プログラミング*:* シスプ レックス・サービス解説書」(SA88-8584) に文 書化されています。

# **STRUCTURE NOT DEFINED IN POLICY**

構造がカップリング・ファシリティー・リソー ス管理 (CFRM) ポリシーに定義されていない ため、構造接続が失敗しました。

# **STRUCTURE TOO SMALL**

共用キュー構造が、カップリング・ファシリテ ィー・リソース管理 (CFRM) ポリシーに定義 された最小構造サイズより小さいサイズです。 構造が空の場合のみ、CQS が異常終了しま す。

PROCLIB の CQSSGxxx メンバーに指定され た STRMIN 値を調べて、STRMIN 値を CFRM ポリシーで指定された構造サイズと比 較してください。より大きな共用キュー構造を CQS が割り振れるように、CFRM ポリシーを 変更する必要があるかどうかを判別します。構 造のサイズを増やすには、ポリシー変更および 構造再作成が必要になることがあります。

# **OVERFLOW STRUCTURE MISMATCH**

PROCLIB メンバー CQSSGxxx 内の OVFLWSTR パラメーターで指定されたオーバ ーフロー構造名が、この構造の CQSGLOBAL 制御リスト項目内の値と一致しません。この CQS が構造に接続したときに、構造はすでに 割り振られていました。

# **CQS0014E**

### **SRDS1 MISMATCH**

PROCLIB メンバー CQSSGxxx 内の SRDSDSN1 パラメーターで指定された SRDS1 データ・セット名が、この構造の CQSGLOBAL 制御リスト項目内の値と一致し ません。この CQS が構造に接続したときに、 構造はすでに割り振られていました。

# **SRDS2 MISMATCH**

PROCLIB メンバー CQSSGxxx 内の SRDSDSN2 パラメーターで指定された SRDS2 データ・セット名が、この構造の CQSGLOBAL 制御リスト項目内の値と一致し ません。この CQS が構造に接続したときに、 構造はすでに割り振られていました。

### **LOG STREAM MISMATCH**

PROCLIB メンバー CQSSGxxx 内の LOGNAME パラメーターで指定されたログ・ ストリーム名が、この構造の CQSGLOBAL 制 御リスト項目内の値と一致しません。この CQS が構造に接続したときに、構造はすでに 割り振られていました。

# **QTYPE COUNT MISMATCH**

この CQS に対してローカルに定義された QTYPE カウント値が、この構造の CQSGLOBAL 制御リスト項目内の値と一致し ません。 (QTYPE は内部値です)。この CQS バージョンが、構造を割り振った CQS のバー ジョンと同期が取れていない可能性がありま す。

# **BPEGETM ERROR**

CQSOVERFLOWQNAME 制御リスト項目を読 み取るためのストレージの要求が失敗しまし た。

### **BACKLEVEL CF LEVEL**

この CQS に必要なカップリング・ファシリテ ィーのレベルが、構造が割り振られたときのカ ップリング・ファシリティーのレベルより前の レベルです。この CQS バージョンが、構造を 割り振った CQS のバージョンと同期が取れて いない可能性があります。

### **UNACCEPTABLE STRUCTURE ATTRIBUTE**

構造への接続は成功したが、いずれかの構造属 性が CQS で受け入れ不能です。受け入れ不能 な属性の例は次のとおりです。

- v 構造が永続的でない。
- リスト・ヘッダーの数が一致しない。
- v 構造がキーをサポートしない。
- v 構造が付加属性エリアをサポートしない。
- v 構造がデータ・エレメントをサポートしな い。
- v データ・エレメントのサイズが一致しない。

CQS は、このエラーを検出すると、異常終了 の前に構造から切断されます。

### **NO EMCS ALLOCATED**

構造への接続は成功したが、イベント・モニタ ー制御 (EMC) は割り振られませんでした。 EMC を使用可能にするのに必要な最小の構造 サイズが、割り振られた構造のサイズより大き いためです。 CQS がキュー上の作業をクライ アントに通知するために、EMC が必要です。 おそらく、CFRM ポリシーに定義された構造 は、EMC をサポートするには大きさが不十分 です。 CQS は、このエラーを検出すると、異 常終了の前に構造から切断されます。

### **XCF GROUP NAME MISMATCH**

CQS 実行パラメーターまたは PROCLIB メン バー CQSIPxxx 内で XCF グループ名を定義 する CQSGROUP パラメーターが、この構造 の CQSGLOBAL 制御リスト項目内の値と一致 しません。この CQS が構造に接続したとき に、構造はすでに割り振られていました。

### **IXLUSYNC SET IN PROGRESS**

構造への接続は成功したが、IXLUSYNC SET イベントが進行中でした。内部エラーのため、 CQS は IXLUSYNC イベントを確認できませ んでした。 CQS は、このエラーを検出する と、異常終了の前に構造から切断します。 CQS アドレス・スペースを再始動してくださ い。

システムの処置**:** 構造の初期設定エラーが発生したとき に CQS が初期設定中の場合、CQS は異常終了 0014 で終了します。構造の初期設定エラーが発生したときに 構造が再作成中の場合、構造再作成は異常終了します。

システム・プログラマーの応答**:** 接続の理由が構造再作 成の場合、異常終了サブコードまたはメッセージ CQS0242E の再作成障害の戻りコードを分析します。

構造に最初に接続する CQS は、その CQS に対して定 義されたパラメーターを使用して、構造を割り振りま す。それらのパラメーター値を記憶しておき、その後に 同じ構造に接続する他の CQS にも同じ値を使用する必 要があります。パラメーター値が異なると、 MISMATCH エラーが発生します。異常終了した CQS で誤ったパラメーターが指定されている場合、パラメー

ターを訂正してから、CQS を再始動します。

構造を割り振った CQS で誤ったパラメーターが指定さ れた場合、値を変更するには、その構造を削除し、再割 り振りする必要があります。構造を削除するには、 「*IMS V13* システム管理」を参照してください。

CQS は、次回に初期設定するとき、構造を再割り振り し、必要な場合は構造リカバリーを開始します。

モジュール**:** CQSIST20、CQSIST30、CQSSTS10、 CQSSTS30

関連概念:

₿ Common Queue Server の使用 ([システム管理](http://www.ibm.com/support/knowledgecenter/SSEPH2_13.1.0/com.ibm.ims13.doc.sag/system_admin/ims_usingthecqs.htm#ims_usingthecqs)) 関連情報:

D. CQS [異常終了](http://www.ibm.com/support/knowledgecenter/SSEPH2_13.1.0/com.ibm.ims13.doc.msgs/msgs/cqscode0014.htm#cqscode0014) 0014

65 [ページの『](#page-74-0)CQS0242E』

# **CQS0015E STRUCTURE** *strname1* **INIT FAILURE; CHKPTDSN DSN=***dsn* **IS FOR CQS** *cqsname***, STRUCTURE** *strname2*

説明**:** CQS がこの構造で使用していたチェックポイン ト・データ・セットに、別の CQS または別の構造、あ COS0017E るいはその両方の情報が含まれています。チェックポイ ント・データ・セットは、この CQS および構造に対し て初期設定されているか、または空である必要がありま す。

このメッセージは、CQS 初期設定中に発行されること があります。あるいは、CQS システム・チェックポイ ント中に、システム・チェックポイントがチェックポイ ント・データ・セットを割り振ったが、データ・セット の妥当性検査で障害が起きた場合に、このメッセージが 発行されます。この状態は、前のシステム・チェックポ イントがデータ・セット・エラーを検出し、チェックポ イント・データ・セットを割り振り解除した場合にのみ "<br>※ハーナナ 発生します。

このメッセージには 3 つの行が含まれます。各行は、 メッセージ番号で始まり、初期設定中またはシステム・ チェックポイントを処理中の CQS の CQS ID (*cqsid*) で終わります。

メッセージ・テキストの中の各項目は、次のとおりで す。

*strname1*

構造の名前。この構造が初期設定中であるか、 またはこの構造に対してシステム・チェックポ イントが処理中です。

*dsn* チェックポイント・データ・セットの名前。 *cqsname*

チェックポイント・データ・セット内の CQS ID。

*strname2*

チェックポイント・データ・セット内の構造の 名前。

システムの処置**:** エラーが発生したときに CQS が初期 設定中の場合、CQS は異常終了 0014 で終了します。

エラーが発生したときにシステム・チェックポイントが 実行中の場合、システム・チェックポイントは終了し、 CQS の処理は続行されます。

システム・プログラマーの応答**:** CQSSLxxx PROCLIB メンバー内に正しいチェックポイント・データ・セット を指定します。必要な場合、示されたデータ・セットを 削除し、再割り振りします。システム・チェックポイン ト中にエラーが発生した場合、データ・セットの問題が 訂正されたらすぐに CQS システム・チェックポイント を開始して、再始動が必要になった場合に CQS で使用 可能なチェックポイントを確保するようにします。

モジュール**:** CQSCHK10、CQSIST30

関連情報:

D₩ CQS [異常終了](http://www.ibm.com/support/knowledgecenter/SSEPH2_13.1.0/com.ibm.ims13.doc.msgs/msgs/cqscode0014.htm#cqscode0014) 0014

# **CQS0017E CQSREAD RESYNC ERROR, CQSMOV10**  $RC = rc$ **LOCK KEY** *hex\_lock\_key* **QNAME** *hex\_qname* **(***char\_qname***) UOW1 =** *first\_half\_uow* **UOW2 =** *second\_half\_uow*

説明**:** CQSREAD 再同期処理中、データ・オブジェク トをロック・キューからコールド・キューに移動してい るときに、エラーが発生しました。データ・オブジェク トはロック・キューに残されています。

メッセージ・テキストの中の各項目は、次のとおりで す。

*rc* CQSMOV10 からの戻りコード。

*hex\_lock\_key*

データ・オブジェクトのロック・キー (16 進 数)。

*hex\_qname*

データ・オブジェクトのキュー名 (16 進数)。 *char\_qname* データ・オブジェクトのキュー名 (文字)。 *first\_half\_uow* データ・オブジェクトの作業単位 (UOW) の前 半。

*second\_half\_uow*

データ・オブジェクトの UOW の後半。

システムの処置**:** CQS の処理は続行されます。

システム・プログラマーの応答**:** CQS サービス戻りコ ード情報でモジュール CQSMOV10 を参照し、メッセ ージ内の戻りコードに基づいてエラーを修正します。*rc* = 28 の場合、データ・オブジェクトは、次の再同期処 理中にロック・キューからコールド・キューに移動され ます。

モジュール**:** CQSRD030

関連資料:

₿ CQS サービス戻りコード ([メッセージおよびコー](http://www.ibm.com/support/knowledgecenter/SSEPH2_13.1.0/com.ibm.ims13.doc.msgs/compcodes/ims_cqsserviceretcodes.htm#ims_cqsserviceretcodes) [ド](http://www.ibm.com/support/knowledgecenter/SSEPH2_13.1.0/com.ibm.ims13.doc.msgs/compcodes/ims_cqsserviceretcodes.htm#ims_cqsserviceretcodes))

# **CQS0018E CQS RESTART FAILED FOR STRUCTURE** *structurename*

説明**:** CQS 再始動処理中にエラーが発生しました。 *structurename* は、エラーを検出した構造の名前です。 エラーによっては、メッセージ CQS0001E も発行さ れ、追加情報が提供されます。

システムの処置**:** CQS は、異常終了コード 0018 で異 常終了します。

モジュール**:** CQSIST40

関連情報:

41 [ページの『](#page-50-0)CQS0001E』

₿ CQS [異常終了](http://www.ibm.com/support/knowledgecenter/SSEPH2_13.1.0/com.ibm.ims13.doc.msgs/msgs/cqscode0018.htm#cqscode0018) 0018

# **CQS0019E CQS RESTART INTERNAL ERROR FOR STRUCTURE** *structurename* **RC=***llssrrrr*

説明**:** CQS 再始動処理中のエラーにより、1 つ以上の 作業単位 (UOW) が未確定状態で残っていることがあり ます。影響を受けた UOW に関するデータ・オブジェ クトは、カップリング・ファシリティーにコピーされて いない可能性があります。

メッセージ・テキストの中の各項目は、次のとおりで す。

# *structurename*

構造の名前。

*llssrrrr* エラー理由コード。 CQS サービス戻りコード の情報を参照してください。

システムの処置**:** CQS の処理は続行されます。

システム・プログラマーの応答**:** 問題を解決できない場 合は、SYSLOG および CQS アドレス・スペースのダ ンプをコピーしてから、IBM ソフトウェア・サポート に連絡して、支援を受けてください。 関連資料:

₿ CQS サービス戻りコード ([メッセージおよびコー](http://www.ibm.com/support/knowledgecenter/SSEPH2_13.1.0/com.ibm.ims13.doc.msgs/compcodes/ims_cqsserviceretcodes.htm#ims_cqsserviceretcodes) [ド](http://www.ibm.com/support/knowledgecenter/SSEPH2_13.1.0/com.ibm.ims13.doc.msgs/compcodes/ims_cqsserviceretcodes.htm#ims_cqsserviceretcodes))

### **CQS0020I CQS READY**

説明**:** CQS の初期設定が完了しました。

モジュール**:** CQSIST00

### **CQS0021I CQS SHUTDOWN COMPLETE**

説明**:** CQS のシャットダウンが完了しました。

モジュール**:** CQSTRM00

# <span id="page-57-0"></span>**CQS0030I SYSTEM CHECKPOINT COMPLETE, STRUCTURE** *structurename* **LOGTOKEN** *logtoken*

説明**:** CQS がシステム・チェックポイントを取りまし た。

メッセージ・テキストの中の各項目は、次のとおりで す。

*structurename*

構造の名前。

*logtoken* このチェックポイントから再始動するために CQS に必要なログ・トークン

システムの処置**:** CQS の処理は続行されます。

システム・プログラマーの応答**:** チェックポイント・デ ータ・セットおよびカップリング・ファシリティー構造 の障害の場合の CQS 再始動で、オペレーターは、この メッセージに表示されたログ・トークンを使用する必要 があります。 CQS が別のソースからログ・トークンを 読み取れない場合、CQS 再始動中に、オペレーター は、最新のシステム・チェックポイントからのログ・ト ークンを指定して CQS0032A メッセージに応答する必 要があります。

モジュール**:** CQSCHK10 関連情報: 49 [ページの『](#page-58-0)CQS0032A』

# **CQS0031A CONFIRM CQS RESTART FOR STRUCTURE** *structurename***, FROM CHECKPOINT LOGTOKEN** *logtoken*

説明**:** CQS は、チェックポイント・データ・セットか らシステム・チェックポイントのログ・トークンを読み 取れなかったが、共用キュー構造内の制御項目でシステ ム・チェックポイントのログ・トークンを検出しまし た。システム・プログラマーが応答を入力する必要があ ります。

メッセージ・テキストの中の各項目は、次のとおりで す。

*structurename*

CQS 再始動が処理中の構造の名前

*logtoken*

制御項目からのログ・トークン

<span id="page-58-0"></span>このメッセージのフォーマット設定中にシステム・エラ ーが発生した場合、ログ・トークンはメッセージ・テキ スト内に表示されません。

システムの処置**:** CQS は応答を待ちます。

システム・プログラマーの応答**:** 次のいずれかの応答を 入力します。

**CONFIRM**

CQS は、このメッセージ内のログ・トークン を再始動処理に使用します。

**COLD** CQS はコールド・スタート処理を開始しま す。

**CANCEL**

CQS は、CQS 異常終了 0020、理由コード X'00000004' で再始動処理を終了させます。

*logtoken*

CQS は、この構造の再始動処理のために、応 答で入力されたログ・トークンを使用します。 COS0033A (ログ・トークンはメッセージ CQS0030I から 入手します。)

モジュール**:** CQSIST40

# 関連情報:

[CQS0030I](#page-57-0)

₿ CQS [異常終了](http://www.ibm.com/support/knowledgecenter/SSEPH2_13.1.0/com.ibm.ims13.doc.msgs/msgs/cqscode0020.htm#cqscode0020) 0020

# **CQS0032A ENTER CHECKPOINT LOGTOKEN FOR CQS RESTART FOR STRUCTURE** *structurename*

説明**:** CQS は、チェックポイント・データ・セットか らも共用キュー構造内の制御項目からも、システム・チ ェックポイントのログ・トークンを読み取れませんでし た。 CQS は、ログ・トークンなしでは、ログの読み取 り開始の位置を識別できません。システム・プログラマ ーが応答を入力する必要があります。

メッセージ・テキストの *structurename* は、CQS が処 理中の構造の名前です。

このメッセージは、構造チェックポイントが成功したた め、必要なシステム・チェックポイントのログ・レコー ドがログから削除された場合にも発行されます。構造チ ェックポイントのログ・レコードより古いログ・レコー ドは、構造チェックポイント中に削除されます。この場 合は、COLD と応答します。

このメッセージが CQS の最初の開始時に発行された場 合、COLD を応答して初期コールド・スタートを実行 します。

システムの処置**:** CQS は応答を待ちます。

システム・プログラマーの応答**:** 次のいずれかの応答を 入力します。

**COLD** CQS はコールド・スタート処理を開始しま す。 **CANCEL**

CQS は、CQS 異常終了 0020、理由コード X'00000008' で再始動処理を終了させます。

*logtoken*

CQS は、この構造の再始動処理のために、応 答で入力されたログ・トークンを使用します。 (ログ・トークンはメッセージ CQS0030I から 入手します。)

モジュール**:** CQSIST40

関連情報:

[CQS0030I](#page-57-0)

CQS [異常終了](http://www.ibm.com/support/knowledgecenter/SSEPH2_13.1.0/com.ibm.ims13.doc.msgs/msgs/cqscode0020.htm#cqscode0020) 0020

# **ENTER CHECKPOINT LOGTOKEN FOR STRUCTURE** *structurename* **CLIENT** *clientname* **CQS** *cqsname*

説明**:** 次のいずれかのエラーが発生しました。

- v CQS が、共用キュー構造内の制御項目から、失敗し たクライアントに接続された CQS のシステム・チ ェックポイントのログ・トークンを読み取れませんで した。 CQS は、ログ・トークンなしでは、ログの 読み取り開始の位置を識別できません。
- v クライアント接続再始動処理のログ・レコードの読み 取り中に、CQS が必要なすべてのログ・レコードに アクセスするのを妨げるエラーを、CQS が検出しま した。

システム・プログラマーが応答を入力する必要がありま す。

メッセージ・テキストの中の各項目は、次のとおりで す。

*structurename*

クライアント・テークオーバー再始動が処理し ている構造の名前

*clientname*

クライアントの名前

*cqsname*

失敗したクライアントに接続された CQS の CQS ID

システムの処置**:** CQS は応答を待ちます。

システム・プログラマーの応答**:** 次のいずれかの応答を 入力します。

**COLD** CQS はクライアント・テークオーバー・コー ルド・スタート処理を開始します。

### **REJECT**

CQS は、完了コード X'00000018' で CQSCONN 要求をリジェクトします。

### **logtoken**

CQS は、入力されたログ・トークンを、この 構造のクライアント・テークオーバー再始動処 理のために使用します。失敗したクライアント に接続された CQS のログ・トークンをメッセ ージ CQS0030I から入手します。

CQS は、ログ・トークンによって示されたロ グ・レコードの読み取りを試みます。 CQS が そのログ・レコードを読み取れない場合、メッ セージ CQS0033A が再発行されます。このメ ッセージの理由がログ・エラーによるものであ る場合、ログ・レコードを必要としない応答を 選択する必要があります。

モジュール**:** CQSCON30

関連情報:

[CQS0030I](#page-57-0)

# **CQS0034A CANNOT REBUILD STRUCTURE** *structurename* **FROM LOGTOKEN, ENTER** *options*

説明**:** CQS が構造リカバリーを実行できませんでし た。

メッセージ・テキストの中の各項目は、次のとおりで

## す。

*structurename*

構造の名前。

# *options*

次のいずれかです。

- **COLD**、**CONTINUE**、または **CANCEL**
	- CQS の初期設定中に、構造リカバリ ーが必要であることを CQS が検出し ました。しかし、構造リカバリー・デ ータ・セット (SRDS) も CQS ログ・ ストリームも構造リカバリーには無効 で、どちらの SRDS にも有効なクラ イアント・データが含まれていませ ん。 CQS ログ・ストリームには、 X'4001' ログ・レコードの先頭レコー ドが含まれていません。これは、構造 チェックポイントが実行され、そのと きにログ・レコードが削除されたこと を意味します。リカバリーに必要なロ グ・レコードがないため、ログ・スト リームのみを使用しても構造リカバリ ーを実行することはできません。 **COLD** CQS は構造のコールド・ス

タートを実行します。ログ・ レコードおよびオーバーフロ ー構造 (ある場合) は、すべ て削除されます。CQS はコ ールド・スタートされます。 **CANCEL** CQS は、CQS 異常終了

> 0020、理由コード X'0000000C' で再始動処理を 終了させます。

**CONTINUE**

CONTINUE は現在は無効で す。CONTINUE は COLD と同じアクションを実行しま す。 COLD を入力してくだ さい。

### **ABEND** または **CONTINUE**

構造リカバリー処理中に、CQS ロ グ・レコードを読み取りおよび処理す るための CQSLRR00 への呼び出しが 失敗しました。再作成マスターは、構 造リカバリー処理を継続できなかった ことを示すために、このメッセージを 発行しました。

**ABEND**

再作成マスター CQS と、再 作成を失敗した構造を共用す るその他のすべての CQS は、CQS 異常終了 0104、理 由コード X'00000008' で異常 終了します。

### **CONTINUE**

再作成マスターは、現在のリ カバリー処理を打ち切り、再 作成停止イベントを続行しま す。構造の現在の状況によっ て、別の構造リカバリーが開 始またはスキップされる可能 性があります。

システムの処置**:** CQS は応答を待ちます。

システム・プログラマーの応答**:** WTOR メッセージか ら *options* のいずれかを入力します。

ログ・データの脱落または損傷のために共用キュー構造 の再作成が失敗した場合、その構造はリカバリーするこ とができません。その場合は、CQS0034A メッセージに 対して ABEND と応答して、この構造に接続されている すべての CQS アドレス・スペースを終了させます。そ の後、ログ・ストリームを削除し、再度 SRDS を初期 設定して、障害のあった構造のコールド・スタートを CQS に行わせてください。

| ログ・データの脱落や損傷以外の理由で共用キュー構造 X'OO | の再作成が失敗した場合、その構造は、構造リカバリ ー・データ・セットの名前を CQS0246I メッセージの | DSN= フィールドに示されているものに変更し、新しい | 構造の再作成を開始することによってリカバリーできる | | ことがあります。この構造の再作成では、もう一方の以 前の構造リカバリー・データ・セットが使用されるた | | め、場合によって、再作成を正常に完了できることがあ X'00 | ります。構造の再作成が終了した時点で、必ず、名前変 | 更した SRDS の名前を元の名前に戻してください。 |

モジュール**:** CQSIST30、CQSSTE20 関連タスク:

L÷. CQS [構造のコールド・スタート](http://www.ibm.com/support/knowledgecenter/SSEPH2_13.1.0/com.ibm.ims13.doc.oag/ims_cqsstructurecoldstart.htm#ims_cqsstructurecoldstart) (オペレーション [およびオートメーション](http://www.ibm.com/support/knowledgecenter/SSEPH2_13.1.0/com.ibm.ims13.doc.oag/ims_cqsstructurecoldstart.htm#ims_cqsstructurecoldstart)) 関連情報:

- ₿ CQS [異常終了](http://www.ibm.com/support/knowledgecenter/SSEPH2_13.1.0/com.ibm.ims13.doc.msgs/msgs/cqscode0014.htm#cqscode0014) 0014
- CQS [異常終了](http://www.ibm.com/support/knowledgecenter/SSEPH2_13.1.0/com.ibm.ims13.doc.msgs/msgs/cqscode0020.htm#cqscode0020) 0020

# **CQS0035E CQS SYSTEM CHECKPOINT FAILED, STRUCTURE** *structurename***, RC=***nnnnnnnn*

説明**:** CQS システム・チェックポイント処理が失敗し ました。

メッセージ・テキストの中の各項目は、次のとおりで

# す。

*structurename*

構造の名前。

### *nnnnnnnn*

システム・チェックポイントの戻りコード。 *nnnnnnnn* は、以下のようにエラーの理由を示 します。

### **X'00000004'**

再始動がまだ完了していないため、 CQS がシステム・チェックポイント を実行できませんでした。システム・ チェックポイントは、再始動が完了し たら開始されます。

### **X'00000008'**

CQS システム・チェックポイントが すでに進行中のため、CQS はシステ ム・チェックポイントを実行できませ んでした。アクションは不要です。

### **X'0000000C'**

CQS が構造静止ラッチを取得できま せんでした。

CQS がシステム・チェックポイント 開始ログ・レコードを書き込めません でした。 **X'00000014'** CQSPUT 要求のシステム・チェック ポイント処理が失敗しました。 **X'00000018'** CQSREAD 要求のシステム・チェッ クポイント処理が失敗しました。 **X'0000001C'** CQS がシステム・チェックポイント 終了ログ・レコードを書き込めません でした。 **X'00000020'** CQS がシステム・チェックポイン ト・データ・セットをオープンできま せんでした。 CQS0054E を参照し て、システム・チェックポイントのオ ープンが失敗した理由を判別してくだ さい。データ・セットのエラーを訂正 してから、システム・チェックポイン トを開始してください。 **X'00000024'** CQS がシステム・チェックポイン ト・データ・セットを読み取れません

でした。 CQS0054E を参照して、シ ステム・チェックポイントの読み取り が失敗した理由を判別してください。 データ・セットのエラーを訂正してか ら、システム・チェックポイントを開 始してください。

### **X'00000028'**

**X'00000010'**

CQS がシステム・チェックポイン ト・データ・セットを書き込めません でした。 CQS0054E を参照して、シ ステム・チェックポイントの書き込み が失敗した理由を判別してください。 データ・セットのエラーを訂正してか ら、システム・チェックポイントを開 始してください。

### **X'0000002C'**

CQS がシステム・チェックポイン ト・データ・セットをクローズできま せんでした。 CQS0054E を参照し て、システム・チェックポイントのク ローズが失敗した理由を判別してくだ さい。データ・セットのエラーを訂正 してから、システム・チェックポイン トを開始してください。

#### **X'00000030'**

CQS が、制御リスト・ヘッダーに対 するロックを取得できませんでした。

#### **X'00000034'**

CQS が、CQSLOCAL 制御リスト項 目を書き込めませんでした。

#### **X'00000038'**

CQS が、制御リスト・ヘッダーに対 するロックを解放できませんでした。

# **X'0000003C'**

CQS がシステム・チェックポイン ト・データ・セットを割り振れません でした。 CQS0050E を参照して、デ ータ・セットの割り振りが失敗した理 由を判別してください。データ・セッ トのエラーを訂正してから、システ ム・チェックポイントを開始してくだ ssss さい。

# **X'00000040'**

CQS がシステム・チェックポイン ト・データ・セットの割り振りを解除 できませんでした。 CQS0050E を参 照して、データ・セットの割り振りが 失敗した理由を判別してください。デ ータ・セットのエラーを訂正してか ら、システム・チェックポイントを開 始してください。

システムの処置**:** CQS の処理は続行されます。

システム・プログラマーの応答**:** 問題を解決できない場 合は、SYSLOG および CQS アドレス・スペースのメ モリー・ダンプをコピーしてから、IBM ソフトウェ ア・サポートに連絡して支援を受けてください。

モジュール**:** CQSCHK10

関連情報:

『COS0050E』

『COS0054E』

# **CQS0050E DYN** *type* **FAILED FOR** *ds\_type***, RC=***rrrrrrrr/ssssiiii* **DSN=***dsn*

説明**:** 動的割り振りまたは動的割り振り解除が失敗しま した。このメッセージには 2 つの行が含まれます。各 行は、メッセージ番号で始まり、CQS ID (*cqsid*) で終わ ります。

- *type* 動的割り振りの場合は ALLOC、動的割り振り 解除の場合は UNALLOC。
- *ds\_type* データ・セット・タイプであり、次のいずれか です。

### **CHKPTDSN**

データ・セットが、CQSSLxxx PROCLIB メンバー内のチェックポイ ント・データ・セットであることを示 します。

**SRDSDSN1**

データ・セットが、CQSSGxxx PROCLIB メンバー内の最初の構造リ カバリー・データ・セットであること を示します。

**SRDSDSN2**

- データ・セットが、CQSSGxxx PROCLIB メンバー内の 2 番目の構造 リカバリー・データ・セットであるこ とを示します。
- *rrrrrrrr* DYNALLOC 戻りコード。
- *ssss* DYNALLOC 理由コード。
- *ssss* DYNALLOC 情報理由コード。
- *dsn* CQS が割り振りまたは割り振り解除を試みて いたデータ・セットの名前。

システムの処置**:** このエラーが初期設定中に発生した場 合、CQS は異常終了します。それ以外の場合、CQS は 処理を継続します。

システム・プログラマーの応答**:** 問題のデータ・セット の状況を分析します。データ・セットは、カタログ式 VSAM データ・セットでなければなりません。動的割 り振りまたは割り振り解除の戻りコードおよび理由コー ドの説明については、「*z/OS MVS Programming Authorized Assembler Services Guide*」(SA22-7608) を参 照してください。

モジュール**:** CQSDYNA0

関連資料:

D z/OS: DYNALLOC [からのエラー理由コードの解](http://www-01.ibm.com/support/knowledgecenter/SSLTBW_2.1.0/com.ibm.zos.v2r1.ieaa800/erc.htm?lang=en) [釈](http://www-01.ibm.com/support/knowledgecenter/SSLTBW_2.1.0/com.ibm.zos.v2r1.ieaa800/erc.htm?lang=en)

# **CQS0054E** *service* **FAILED FOR** *ds\_type***, RC=***rrrrrrrr/ssssssss* **DSN=***dsn*

説明**:** データ・セットの障害が発生しました。このメッ セージには 2 つの行が含まれます。各行は、メッセー ジ番号で始まり、CQS ID (*cqsid*) で終わります。

メッセージ・テキストの中の各項目は、次のとおりで す。

*service* 次のいずれかです。

**OPEN** READ WRITE CLOSE POINT

# *ds\_type* 次のいずれかです。 **CHKPTDSN** データ・セットが、CQSSLxxx PROCLIB メンバー内のチェックポイ ント・データ・セットであることを示 します。

### **SRDSDSN1**

データ・セットが、CQSSGxxx PROCLIB メンバー内の最初の構造リ status カバリー・データ・セットであること を示します。

**SRDSDSN2** データ・セットが、CQSSGxxx PROCLIB メンバー内の 2 番目の構造

- リカバリー・データ・セットであるこ とを示します。
- *rrrrrrrr* MVS/DFP サービスからの戻りコード。
- *ssssssss* MVS/DFP サービスからの理由コード。
- *dsn* データ・セット名。

システムの処置**:** このエラーが初期設定中に発生した場 合、CQS は異常終了します。それ以外の場合、CQS は 処理を継続します。

システム・プログラマーの応答**:** 問題のデータ・セット の状況を分析します。データ・セットは、カタログ式 VSAM データ・セットでなければなりません。戻りコ ードの説明については、「*z/OS DFSMS Macro Instructions for Data Sets*」を参照してください。 CQS READ および WRITE データ・セット・サービスのエ ラーについては、VSAM GET および PUT マクロの戻 りコードを参照してください。

モジュール**:** CQSDSS00

関連資料:

☞ z/OS: VSAM [マクロの戻りコードおよび理由コー](http://www-01.ibm.com/support/knowledgecenter/SSLTBW_2.1.0/com.ibm.zos.v2r1.idad500/x1a.htm?lang=en) [ド](http://www-01.ibm.com/support/knowledgecenter/SSLTBW_2.1.0/com.ibm.zos.v2r1.idad500/x1a.htm?lang=en)

### **CQS0101I CQS CLEANUP SUCCESSFUL**

説明**:** 終了処理中に、CQS リソース・クリーンアップ が正常に完了しました。

モジュール**:** CQSRSM00

# **CQS0102E CQS CLEANUP FAILURE IN** *module***, RC=***rc* **RSN=***reason status*

説明**:** アドレス・スペースまたは TCB の終了中、CQS リソースのクリーンアップを試みているときに、CQS リソース・クリーンアップ処理が失敗しました。

メッセージ内の項目は以下のとおりです。

- *module* 障害を検出した CQS リソース・マネージャ ー・クリーンアップ・モジュールの名前。
- *rc* 失敗したサービスからの戻りコード。障害の原 因が異常終了の場合、このフィールドには \*ABEND\* というストリングが入ります。
- 失敗したサービスからの理由コード (該当する 場合)。障害の原因が異常終了の場合、このフィ ールドには、異常終了からの 16 進数の異常終 了コードが入ります。
- *status* 障害が発生したときに実行していたリソース・ クリーンアップ処理を示すテキスト・ストリン グ。リソースがモジュール CQSRSM00 の場
	- 合、「status」は次のいずれかの値です。

## **UNKNOWN**

- クリーンアップされているリソースを 判別できませんでした。
- **CGIB CLEANUP**

CQS グローバル・インターフェー ス・ブロック (CGIB) がクリーンアッ プされていました。

- **CQSLOGP0 LOAD**
	- モジュール CQSLOGP0 (ログ・レコ ード・パージ・プロセッサー) のロー ド中でした。
- **CQSLOGP0 PURGE**
	- モジュール CQSLOGP0 は、CQS ロ グ・レコードのパージ処理中でした。

### **SRB CPOOL FREE**

グローバル SRB セル・プールが解放 されていました。

#### **ENF DELETE**

ENF LISTEN が削除されていまし た。

システムの処置**:** リソース・クリーンアップ処理は、そ の次のリソース・タイプについて引き続き行われます。 status フィールドに示されたリソースのクリーンアップ は、一部分のみ実行されることも、完全にスキップされ ることもあります。

システム・プログラマーの応答**:** ジョブ・ログおよびコ ンソール・ログ出力を保管してから、IBM ソフトウェ ア・サポートに連絡してください。

このメッセージ内のモジュール名が CQSRSM00 の場合 で、しかも CQS が異常終了した場合、次のいずれかの 処置を取る必要があります。

- 終了している CQS がその構造のセットで実行して いた唯一の CQS である場合、すぐに CQS を再始 動します。
- 他に実行している CQS がある場合、終了した CQS をすぐに再始動するか、または残存しているい ずれかの CQS で構造チェックポイントを開始しま す。

構造再作成が必要な場合に共用キュー上のデータの状態 を保持するには、失敗した CQS の再始動、または構造 チェックポイントの取得、あるいはその両方を正常に行 CQS0105I うことが必要です。終了中の CQS からログにパージさ れなかったログ・レコードが存在する可能性がありま す。

モジュール**:** CQSRSM00

# **CQS0103I CLEANUP SUCCESSFUL: CLIENT=***cccccccc*

説明**:** CQS リソース・マネージャーが、クライアン ト・アドレス・スペースに関連するインターフェース・ ストレージをクリーンアップすることができました。こ のメッセージは、クライアント・アドレス・スペースで 発行されます。

- メッセージ・テキストの中の各項目は、次のとおりで す。
- *cccccccc*

クライアント名

モジュール**:** CQSRSM20

# **CQS0104W CLEANUP FAILED: CLIENT=***cccccccc***, RSN=***rrr*

説明**:** クライアント・アドレス・スペース内のクライア ントに関連するインターフェース・ストレージをクリー ンアップ中に、CQS リソース・マネージャーが問題を 検出しました。理由コードにより問題が示されます。こ のメッセージは、クライアント・アドレス・スペースで 発行されます。

メッセージ・テキストの中の各項目は、次のとおりで す。

*cccccccc*

クライアント名

*rrr* 次のいずれかの理由コード。

- **104 CGCT ブロックが損傷を受けました。 10C**
- **108** CCIB ブロックが損傷を受けました。
- **10C** CCIB ストレージを解放中にエラーが 発生しました。
- **110** CRET ブロックが損傷を受けました。
- **114** CRET ブロックのストレージを解放中 にエラーが発生しました。
- **118** CQSRSM20 が不明な理由で異常終了 しました。
- **11C** 不明なエラーが発生しました。

システム・プログラマーの応答**:** このエラー・メッセー ジは、CSA ストレージが使用できない可能性があるこ とを示します。IBM ソフトウェア・サポートに連絡し てください。

モジュール**:** CQSRSM20

# **CQS0105I INTF CLEANUP SUCCESSFUL: CLIENT=***cccccccc*

説明**:** CQS リソース・マネージャーが、クライアン ト・イベント出口を駆動して、クライアントからの未解 決の CQS 要求のすべてを通知または再開することがで きました。

メッセージ・テキストの中の各項目は、次のとおりで す。

*cccccccc*

クライアント名

モジュール**:** CQSRSM10

# **CQS0106W INTF CLEANUP FAILED: CLIENT=***cccccccc***, RSN=***rrr*

説明**:** CQS アドレス・スペースが終了したとき、クラ イアントの CQS をモニターする CQS リソース・マネ ージャーが、そのクリーンアップのフェーズで失敗しま した。理由コードが、発生した問題を示します。

メッセージ・テキストの中の各項目は、次のとおりで す。

*cccccccc*

クライアント名

- *rrr* 次のいずれかの理由コード。
	- **104** リソース・マネージャーが、CQS が 終了したことをクライアントに通知す るための CXSH ブロック用の共通ス トレージを取得できませんでした。
		- **108** リソース・マネージャーが、CQS が 終了したことをクライアントに通知す るための、クライアント・アドレス・ スペースに対する SRB をスケジュー ルできませんでした。
		- **10C** リソース・マネージャーが、CQS イ ンターフェース・ブロックをクリーン アップするための、クライアント・ア ドレス・スペースに対する SRB をス ケジュールできませんでした。
		- **110** リソース・マネージャー (CQSRSM10) で異常終了が発生しました。

システム・プログラマーの応答**:** CQS リソース・マネ ージャーが処理を完了する前にクライアント・アドレ ス・スペースが終了した場合、理由コード 108 または 10C を伴ったこのメッセージが表示されます。この場 合、他の CQS リソース・マネージャーが CQS インタ ーフェース・ストレージをクリーンアップしているの で、処置は必要ありません。

それ以外の場合はすべて、IBM ソフトウェア・サポー トに連絡してください。理由コード 110 が表示された 場合、SYS1.LOGREC のレコードを印刷して、異常終了 に関する情報を入手します。

モジュール**:** CQSRSM10

# **CQS0110W CLIENT** *client\_id* **EXIT SRB ABEND** *abend\_code* **PSW=***psw* **R15=***r15* **CQSSRB10=***srb10\_addr* **EXIT=***exit\_addrstatus*

説明**:** CQS が、CQS クライアント出口を駆動するため に、クライアント *client\_id* のアドレス・スペースに対 して SRB をスケジュールしました。 CQS SRB ルーチ ンまたはクライアント出口が異常終了しました。

メッセージ・テキストの中の各項目は、次のとおりで す。

*client\_id*

終了したクライアントの 8 文字の CQS クラ イアント ID。

#### *abend\_code*

- 発生した異常終了 (システム異常終了の場合は S*xxx*、ユーザー異常終了の場合は U*xxxx*)。
- *psw* 異常終了時の PSW (プログラム状況ワード) の 内容。

*r15* 終了時のレジスター 15 の内容。一部の異常終 了の場合、これは異常終了サブコードです。

### *srb10\_addr*

CQS モジュール CQSSRB10 のアドレス。 CQSSRB10 は、クライアントのアドレス・スペ ースにスケジュールされる CQS SRB ルーチン です。

### *exit\_addr*

呼び出されるクライアント出口のアドレス。 psw

*status* クライアント出口処理中に異常終了が発生した 場所を示すテキスト・ストリング。 status ファイル ィールドの値は、次のいずれかです。

### **BEFORE EXIT**

クライアント出口が呼び出される前に module 異常終了が発生しました。

### **IN EXIT**

クライアント出口の制御下で異常終了 が発生しました。

### **AFTER EXIT**

クライアント出口から戻った後で異常 終了が発生しました。

このメッセージは、クライアント・アドレス・スペース で発行されます。

システムの処置**:** クライアント出口 SRB が異常終了し た場合、CQS はクライアントのアドレス・スペースも

CQS アドレス・スペースも終了させず、またメモリ ー・ダンプも作成しません。 SRB の機能復旧ルーチン (FRR) は、z/OS に戻る前に次の処置を取ります。

- v このメッセージを発行する。
- v クライアントおよび CQS のアドレス・スペースの SDUMP を生成する
- v 要求に関連する CQS およびクライアントのストレ ージのクリーンアップを試みる

FRR は、異常終了に関する診断情報を LOGREC デー タ・セットに記録します。

システム・プログラマーの応答**:** 生成されたメモリー・ ダンプのコピーを保管し、この異常終了に関連する LOGREC レコードのコピーを保管または印刷します。 このメッセージの status フィールドが IN EXIT 以外の 値であり、クライアントが IBM 製品 (IMS など) の場 合は、IBM ソフトウェア・サポートに連絡してくださ い。status フィールドが IN EXIT で、クライアントが IBM 製品でない場合、そのクライアントの提供業者に 連絡してください。

モジュール**:** CQSRSM00

# **CQS0111W CQS INTERFACE ABEND** *abend\_code* **PSW=***psw*

**R15=***r15module***=***module\_addrstatus*

説明**:** CQS 要求の処理中に、クライアントと CQS の 間のインターフェースで異常終了が発生しました。

メッセージ・テキストの中の各項目は、次のとおりで す。

*abend\_code*

- 発生した異常終了 (システム異常終了の場合は S*xxx*、ユーザー異常終了の場合は U*xxxx*)。
- *psw* 異常終了時の PSW (プログラム状況ワード) の 内容。
- *r15* 異常終了時のレジスター 15 の内容。一部の異 常終了の場合、これは異常終了サブコードで す。
- *module* 異常終了を検出した CQS インターフェース・ モジュールの名前。これは、必ずしも終了した モジュールではありません。異常終了が発生し たためにリカバリー・ルーチン (ESTAE また は FRR) が駆動されたモジュールです。このフ ィールドの値には、以下のものがあります。 **CQSREG00**

CQS への登録中に終了が発生しまし た。

# **CQSREG20**

CQS への登録中に終了が発生しまし た。

#### **CQSRQS00**

インターフェースの入力側で終了が発 生しました。インターフェースの入力 側は、CQS アドレス・スペースに要 求を送信します。

### **CQSSRB00**

インターフェースの出力側で終了が発 生しました。インターフェースの出力 側は、CQS 要求の結果を CQS から クライアントに戻します。

### *module\_addr*

検出したモジュールのアドレス。

*status* クライアント出口処理中に異常終了が発生した 場所を示すテキスト・ストリング。この status フィールドは、このメッセージを出力するすべ てのモジュールについて存在するわけではあり ません。

> *module* が CQSREG00 または CQSREG20 の 場合、*status* はブランクです。 *module* が CQSRQS00 の場合、*status* は以下のいずれか になります。

### **BEFORE COPY**

要求データが CQS アドレス・スペー タクタ スにコピーされる前に終了が発生しま した。

#### **IN COPY**

要求データを CQS アドレス・スペー スにコピーする処理中に終了が発生し ました。異常終了の原因は、おそら く、クライアントから渡された無効な データのためです。

#### **IN ENQUEUE**

要求を CQS アドレス・スペースにエ ンキュー中に終了が発生しました。

### **AFTER COPY**

要求を CQS アドレス・スペースにコ ピーおよびエンキューした後で終了が 発生しました。

### **STATUS UNKWN**

異常終了が発生したときに、FRR が 要求の状況を判別できませんでした。

*module* が CQSSRB00 の場合、*status* は以下の いずれかになります。

### **BEFORE COPY**

要求データがクライアント・アドレ ス・スペースにコピーされる前に終了 が発生しました。

#### **IN COPY**

要求データをクライアント・アドレ ス・スペースにコピーする処理中に終 了が発生しました。異常終了の原因

は、おそらく、クライアントから渡さ れた無効なデータのためです。

#### **AFTER COPY**

要求データがクライアント・アドレ ス・スペースにコピーされた後で終了 が発生しました。

### **IN POST**

要求が完了した後、クライアントをウ ェイクアップさせるための通知 (また は再開) が行われているときに終了が 発生しました。

#### **STATUS UNKWN**

異常終了が発生したときに、FRR が 要求の状況を判別できませんでした。

システムの処置**:** 要求インターフェースで異常終了が発 生した場合、インターフェースの機能回復ルーチンが z/OS から制御を受け取ります。FRR は、異常終了を分 析し、適切なリカバリー処置を実施し、診断データを収 集します。

CQS インターフェースの異常終了には、次のような複 数の原因が考えられます。

- v クライアント・プログラムによって渡された無効デー タ
- v インターフェース・モジュール内のエラー
- v 環境エラー (オーバーレイされた制御ブロックまたは ストレージ問題など)
- 終了した CQS についての CQS リソース・クリー ンアップでの問題、または現在終了中の CQS につ いてのタイミング条件

上記リストの最後の原因は、CQS アドレス・スペース が終了を強制され、いくつかの CQS リソースがクリー ンアップされなかった場合に発生します。また、要求が 発行されるのと同時に CQS が終了中の場合にも発生す ることがあります。これらの場合、もはや存在しない CQS アドレス・スペースの呼び出しをインターフェー スが試みているために、終了が発生する可能性がありま す。これらのタイプの異常終了の場合、インターフェー ス FRR はリカバリーし、CQS が使用不能であること を示す戻りコードを戻しますが、CQS0111W メッセー ジまたは SDUMP を発行することはありません。

その他すべての異常終了では、インターフェース FRR はこのメッセージを発行し、クライアント・アドレス・ スペースおよび (可能ならば) CQS アドレス・スペース の SDUMP を生成します。また、FRR は、診断情報を LOGREC データ・セットに記録し、要求に関連するリ ソースのクリーンアップを試みます。

FRR が安全に再試行できるポイントで異常終了が発生 した場合、FRR は再試行し、クライアントにゼロ以外 の戻りコードを戻します。要求の状況が不明であるか、 再試行によりデータ保全性が失われる可能性があるため にリカバリーが不可能なポイントで異常終了が発生した 場合、異常終了は再試行されません。これらの場合、ク ライアントが終了するか、または要求が完了しないこと があります。

システム・プログラマーの応答**:** 生成されたメモリー・ ダンプのコピーを保管し、この異常終了に関連する LOGREC レコードのコピーを保管または印刷します。 クライアントが IBM 製品 (IMS など) の場合は、IBM ソフトウェア・サポートに連絡してください。クライア ントが IBM 製品でない場合、そのクライアントの提供 業者に連絡してください。

モジュール**:** CQSREG00、CQSREG20、CQSRQS00、 CQSSRB00

# **CQS0112I SDUMP FAILED FOR** *abend* **ABEND, RC=***rc***, RSN=***rsn*

説明**:** CQS が、異常終了後にアドレス・スペースのメ モリー・ダンプを生成するために、z/OS に対して SDUMP 呼び出しを発行しましたが、SDUMP が正常に 実行されませんでした。

メッセージ・テキストの中の各項目は、次のとおりで す。

- *abend* ストレージ・メモリー・ダンプが作成された対 象の異常終了コード。システム異常終了の場 合、コードのフォーマットは S*xxx* です (*xxx* は 3 桁の 16 進の異常終了コード)。ユーザー 異常終了の場合、コードのフォーマットは U*dddd* です (*dddd* は 4 桁の 10 進の異常終了 コード)。
- *rc* MVS SDUMP マクロからの戻りコード。 ■

*rsn* MVS SDUMP マクロからの理由コード。

システムの処置**:** SDUMP はスキップされます。

システム・プログラマーの応答**:** MVS SDUMP マクロ からの戻りコードおよび理由コードを使用して、 SDUMP 障害の原因を判別します。可能であれば、将来 のメモリー・ダンプが逸失しないように、障害の原因を 訂正します。

モジュール**:** CQSRQS00、CQSRSM00、CQSSRB00、 CQSSRB10

関連資料:

₿ z/OS: SDUMP [の戻りコードおよび理由コード](http://www-01.ibm.com/support/knowledgecenter/SSLTBW_2.1.0/com.ibm.zos.v2r1.ieaa300/iea3a3_Description18.htm?lang=en)

# **CQS0113I DAE SUPPRESSED DUMP FOR** *abend* **ABEND**

説明**:** CQS が、異常終了後にアドレス・スペースのメ モリー・ダンプを生成するために、z/OS に対して

SDUMP 呼び出しを発行しましたが、SDUMP は z/OS メモリー・ダンプ分析重複回避機能 (DAE) によって抑 止されました。

CQS リカバリー・ルーチンは、異常終了に関連する症 状ストリング・データを収集し、SDUMP が要求された ときにこのデータを z/OS に提供します。DAE が使用 可能な場合、z/OS は重複したメモリー・ダンプ、例え ば、直前に収集されたメモリー・ダンプとまったく同じ 症状ストリングを持つダンプを抑止します。DAE は、 MVS ADYSETxx PARMLIB メンバーおよび MVS SET DAE コマンドを介して制御されます。

メッセージ・テキストの中の各項目は、次のとおりで す。

*abend* メモリー・ダンプが作成された対象の異常終了 コード。システム異常終了の場合、コードのフ ォーマットは S*xxx* です (*xxx* は 3 桁の 16 進の異常終了コード)。ユーザー異常終了の場 合、コードのフォーマットは U*dddd* です (*dddd* は 4 桁の 10 進の異常終了コード)。

システムの処置**:** SDUMP はスキップされます。 CQS で生成されるメモリー・ダンプは、症状ストリングが直 前のダンプと一致し、ADYSETxx での現行の DAE 設 定が SUPPRESS または SUPPRESSALL のいずれかで あれば抑止されます。

システム・プログラマーの応答**:** 必要なアクションはあ りません。

モジュール**:** CQSRQS00、CQSRSM00、CQSSRB00、 COSSRB10

関連資料:

z/OS: ADYSETxx ([ダンプの抑止](http://www-01.ibm.com/support/knowledgecenter/SSLTBW_2.1.0/com.ibm.zos.v2r1.ieae200/adyset.htm?lang=en))

z/OS: ADYSETxx [のステートメント](http://www-01.ibm.com/support/knowledgecenter/SSLTBW_2.1.0/com.ibm.zos.v2r1.ieae200/adyparm.htm?lang=en)/パラメータ [ー](http://www-01.ibm.com/support/knowledgecenter/SSLTBW_2.1.0/com.ibm.zos.v2r1.ieae200/adyparm.htm?lang=en)

**CQS0114E CQS RESMGR ABEND** *abend\_code* **PSW=***psw* **RSN=***reason module***=***modaddr status*

説明**:** リソース・クリーンアップ処理中に、CQS リソ ース・マネージャーのクリーンアップ・モジュールで異 常終了が発生しました。

メッセージ・テキストの中の各項目は、次のとおりで す。

*abend\_code*

発生した異常終了 (システム異常終了の場合は S*xxx*、ユーザー異常終了の場合は U*xxxx*)。

*psw* 終了時の PSW (プログラム状況ワード) の内 容。

# **CQS0115E • CQS0116I**

*reason* 異常終了理由コード、理由コードがない場合は  $N/A<sub>2</sub>$ *module* 異常終了を検出した CQS リソース・モジュー

ルの名前。これは、必ずしも終了したモジュー ルではありません。異常終了が発生したために リカバリー・ルーチン (ESTAE) が駆動された モジュールです。

# *modaddr*

検出したモジュールのアドレス。

*status* 終了発生時に実行していたリソース・クリーン アップ処理を示すテキスト・ストリング。リソ ースがモジュール CQSRSM00 の場合、 「status」は次のいずれかの値です。

### **UNKNOWN**

クリーンアップされているリソースを 判別できませんでした。

### **CGIB CLEANUP**

CQS グローバル・インターフェー ス・ブロック (CGIB) がクリーンアッ プされていました。

### **CQSLOGP0 LOAD**

モジュール CQSLOGP0 (ログ・レコ ード・パージ・プロセッサー) のロー ド中でした。

### **CQSLOGP0 PURGE**

モジュール CQSLOGP0 は、CQS ロ グ・レコードのパージ処理中でした。

#### **SRB CPOOL FREE**

グローバル SRB セル・プールが解放 されていました。

#### **ENF DELETE**

ENF LISTEN が削除されていまし た。

モジュールが CQSRSM10 の場合、「status」 は次のいずれかの値です。

### **UNKNOWN**

クリーンアップされているリソースを 判別できませんでした。

### **REQUEST CLEANUP**

CQSRSM10 は、CQS の終了後に、経 過中要求のクリーンアップ処理中でし た。異常終了は、一般のクリーンアッ プ (特定の要求のクリーンアップでは CQS0116I なく) の処理中に発生しました。要求 のクリーンアップ処理は終了します。

#### **CLNT RQST POST**

CQSRSM10 は、終了発生時に待ち要 求を通知していました。処理は、次の 経過中要求から続行されます。

# **CLNT RQST RESUME**

CQSRSM10 は、異常終了の発生時

システムの処置**:** リソース・マネージャーのクリーンア ップ・ルーチンのリカバリー・ルーチンが、データを SYS1.LOGREC に保管します。状況によっては、問題の 診断データを収集するためのメモリー・ダンプも作成さ れます。異常終了からのリカバリーが可能であれば、リ カバリー・ルーチンは制御をリソース・マネージャーに 戻して、リソース・クリーンアップ処理を続行できるよ うにします。

プログラマーの応答**:** メモリー・ダンプが生成された場 合はそのメモリー・ダンプを保管し、この異常終了に関 連する SYS1.LOGREC レコードのコピーを保管または 印刷します。その上で IBM ソフトウェア・サポートに 連絡してください。

モジュール**:** CQSRSM00、CQSRSM10

# **CQS0115E ABEND RECURSION DETECTED IN** *module* **- RETRY WILL BE SKIPPED**

説明**:** CQS リカバリー・ルーチンが異常終了再帰を検 出しました (同じ場所で何度も繰り返す異常終了、また は同じルーチン内での過剰な回数の異常終了)。リカバリ ー・ルーチンは、この再帰が繰り返されないようにする ため、異常終了の再試行を行わなくなっています。

メッセージ・テキストの *module* は、異常終了再帰を検 出したリカバリー・ルーチンのある CQS モジュールの 名前です。

システムの処置**:** リカバリー・ルーチンは、現在の異常 終了の再試行 (異常終了からのリカバリー) を試みませ ん。代わりに、このルーチンは異常終了を次のリカバリ ー・ルーチン (もしあれば) に移動します。これによ り、アドレス・スペースが終了する可能性があります。

プログラマーの応答**:** 生成されたメモリー・ダンプを保 管し、そのデータのコピーを SYS1.LOGREC 内に保管 または印刷してから、IBM ソフトウェア・サポートに 連絡してください。

モジュール**:** CQSRSM00、CQSRSM10

# **INTERNAL ABNORMAL DISCONNECT PROCESSED FOR CLIENT** *client* **REASON** *rr*

説明**:** CQS は、以前に接続されたクライアントのアド レス・スペースが、CQS から切断および登録解除され ずに終了したことを検出しました。CQS は、接続して いたすべての構造からクライアントを内部的に切断しま す。この状態は、次のいずれかの理由で発生します。

- 正常終了するときに CQS 構造から切断するよう<br>- COSO200I COSO200I COSO200I に、CQSDISC マクロが CQS クライアントでコーデ ィングされていない場合。
- v 異常終了するときに ESTAE 処理中に CQS 構造か ら切断するように、CQSDISC マクロが CQS クライ アントでコーディングされていない場合。
- v そのリカバリー・ルーチンが制御の取得 (MVS FORCE コマンドや MEMTERM など) を行えなく なるような重大な障害が、CQS クライアントで発生 した場合。

メッセージ・テキストの中の各項目は、次のとおりで

- す。
- *client* 内部異常切断が処理されたクライアントの名 前。
- *rr* 終了したクライアントの検出および内部異常切 断の開始を行った CQS モジュールを示す理由 コード。この理由コードは次のいずれかです。
	- **01** CQSCON00 クライアントの新規イ ンスタンスの接続処理で、クライアン トの前のインスタンスがまだ接続され ていたことが検出されました。
	- **02** CQSRSM20 クライアントをモニタ ーする CQS リソース・マネージャー が、クライアント終了時に駆動されま した。
	- **04 COSROS40 COS が今終了したクラ CQS0201I** イアントが発行した CQS 要求の結果 を戻そうとしている際に、そのクライ アントのアドレス・スペースがアクテ ィブではなくなっていることを検出し ました。
	- **06** CQSRQS60 CQS がクライアント出 口を駆動しようとしている際に、その クライアントのアドレス・スペースが アクティブではなくなっていることを 検出しました。

システムの処置**:** CQS は、CQS アドレス・スペース内 の終了クライアントの接続をクリーンアップします。

システム・プログラマーの応答**:** 応答は必要ありませ ん。 CQS はクライアント接続をクリーンアップして再 利用できるようにします。しかし、このクライアントが インストール先作成の CQS クライアント・プログラム の場合は、そのクライアントを変更して、終了前に CQS から切断する CQSDISC 呼び出しが適切に発行さ れるように図る必要があります。

**COVIDEE** *structurename* **QUIESCED FOR** *quiesce reason*

説明**:** 構造プロセスが開始したため、CQS が構造を静 止しました。 CQS は、静止した構造上でのアクティビ ティーを許可しません。

メッセージ・テキストの中の各項目は、次のとおりで す。

*structurename*

CQS が静止した構造の名前 *quiesce reason*

次の構造プロセスのいずれかです。

OVERFLOW THRESHOLD PHASE 1 OVERFLOW THRESHOLD PHASE 2 OVERFLOW SCAN START OVERFLOW SCAN END STRUCTURE CHECKPOINT STRUCTURE DUPLEXING STRUCTURE REBUILD STRUCTURE DUPLEXING

システムの処置**:** CQS の処理は継続するが、構造上で のアクティビティーは許可されません。

モジュール**:** CQSSTE00、CQSSTE10、CQSSTE20

# **CONDUCTURE** *structurename* **RESUMED AFTER** *quiesce reason*

説明**:** CQS が、構造プロセスの完了後に、静止した構 造を再開しました。

メッセージ・テキストの中の各項目は、次のとおりで す。

*structurename*

CQS が再開した構造の名前

*quiesce reason*

次の構造プロセスのいずれかです。 OVERFLOW THRESHOLD PHASE 1 OVERFLOW THRESHOLD PHASE 2 OVERFLOW SCAN START OVERFLOW SCAN END STRUCTURE CHECKPOINT STRUCTURE DUPLEXING STRUCTURE REBUILD STRUCTURE DUPLEXING

システムの処置**:** CQS の処理は継続し、構造上のアク ティビティーが再び許可されます。

モジュール**:** CQSSTE10、CQSSTR00、CQSSTE20

# **CQS0202I STRUCTURE** *structurename* **STATUS CHANGED; STATUS=** *structure status* **説明: CQS が構造との接続を失うか、または構造との**<br>接続を再取得するか、あるいけ構造で障害が発生する ■ 接続を再取得するか、あるいは構造で障害が発生する と、状況変更を示すためにこのメッセージが発行されま す。 メッセージ・テキストの中の各項目は、次のとおりで す。 *structurename* 状況が変更された構造の名前 *structure status* 次のいずれかです。 **CONNECTION** 接続が失われた後、CQS が構造に接 続できました。 **LOST CONNECTION** CQS が構造との接続を失いました。 **STRUCTURE FAILURE** 構造障害が発生しました。 システムの処置**:** CQS の処理は続行されます。 モジュール**:** CQSSTE00、CQSSTR00 **CQS0205E STRUCTURE** *structurename* **IS FULL**

説明**:** 示された構造が満杯です。いくつかのデータ・オ ブジェクトが除去されるまでは、新しいデータ・オブジ ェクトをこの構造に入れることができません。このメッ<br>
COS0210I セージは、最初に CQS が構造満杯状態に達したときに 発行されます。このメッセージが再び発行されるのは、 CQS がオーバーフロー・モードを終了し、オーバーフ ロー・モードに戻り、再び構造満杯状態に達した場合の みです。

メッセージ・テキストの中の各項目は、次のとおりで す。

*structurename*

満杯になった構造の名前

リソース構造の場合、このメッセージは、リソース構造 が満杯であるためにリソース・リスト項目の CQSUPD 要求が失敗した場合に発行されます。リソース更新リス ト内でそのような失敗が初めて発生すると、このメッセ COS0220I ージが表示されます。リソース更新リストについて CQS0205E メッセージが多くても 1 つだけ発行されま す。

システムの処置**:** CQS の処理は続行されます。

システム・プログラマーの応答**:** データ・オブジェクト を構造から除去する処置を取ります。また、まだオーバ ーフロー構造を使用して実行していない場合は、それも 検討します。

モジュール**:** CQSPUT00、CQSPUT20、CQSMOV10、 CQSSTS20、CQSUPD00 関連概念:

CQS [構造フルの防止](http://www.ibm.com/support/knowledgecenter/SSEPH2_13.1.0/com.ibm.ims13.doc.sag/system_admin/ims_preventingstructurecheckpoint.htm#ims_preventingstructurecheckpoint) (システム管理)

# **CQS0206I CQS** *structurename percentage* **BELOW THRESHOLD LEVEL**

説明**:** CQS 構造スペース使用率が、しきい値レベル未 満の示されたパーセンテージに低下しました。前のしき い値処理で、オーバーフロー構造にキューを移動しなか ったため、この構造はオーバーフロー処理には不適格で した。このメッセージが発行されると、構造はしきい値 処理に適格になります。

メッセージ・テキストの中の各項目は、次のとおりで す。

*structurename*

スペース使用率がしきい値レベル未満に低下し た構造の名前。

*percentage*

しきい値レベル未満に低下した構造のスペース 使用率のパーセンテージ。

システムの処置**:** CQS の処理は続行されます。示され た構造は現在、しきい値処理に適格です。

モジュール**:** CQSDEL10、CQSMOV10

# **CONDUCTURE** *strname* **REPOPULATION REQUESTED**

説明**:** リソース構造が失敗しました。CQS は、新規の 構造を正常に割り振ったので、クライアントに構造の再 設定を要求しました。

メッセージ・テキスト内の *strname* は、リソース構造名 です。

システムの処置**:** CQS は、構造 vent 出口で構造を再 設定するよう、クライアントに通知しました。

プログラマーの応答**:** 必要なアクションはありません。

モジュール**:** CQSSTE30

# **CQS0220I CQS** *cqsname* **STARTED STRUCTURE CHECKPOINT FOR STRUCTURE** *structurename*

説明**:** 構造チェックポイントを取得中です。構造チェッ クポイントが開始されると、その構造に接続されている すべての CQS がこのメッセージを出力します。

メッセージ・テキストの中の各項目は、次のとおりで す。

*structurename*

CQS がチェックポイントを取る構造の名前 *cqsname*

> 構造チェックポイントのマスターである CQS の名前

システムの処置**:** CQS の処理は続行されます。

モジュール**:** CQSSTE10

# **CQS0221I CQS** *cqsname* **COMPLETED STRUCTURE CHECKPOINT FOR STRUCTURE** *structurename*

説明**:** 構造チェックポイントの処理が完了しました。構 造チェックポイントが成功すると、その構造に接続され ているすべての CQS がこのメッセージを出力します。

メッセージ・テキストの中の各項目は、次のとおりで す。

*structurename*

CQS がチェックポイントを取った構造の名前 *cqsname*

> 構造チェックポイントのマスターである CQS の名前

システムの処置**:** CQS の処理は続行されます。

モジュール**:** CQSSTE10

# **CQS0222E CQS** *cqsname* **FAILED STRUCTURE CHECKPOINT FOR STRUCTURE** *structurename* **RC=***xxnnnnnn*

説明**:** 構造チェックポイントが失敗しました。構造に接 続されているすべての CQS がこのメッセージを出力し ます。

メッセージ・テキストの中の各項目は、次のとおりで す。

*cqsname*

構造チェックポイントのマスターである CQS の名前

*structurename*

CQS がチェックポイントを試みた構造の名前 *xxnnnnnn*

> 構造チェックポイントの戻りコード。ここで、 *xx* は、エラーを検出した次のいずれかのモジ ュールを示し、*nnnnnn* はエラーの理由を示し ます。 **X'10'** CQSSTE10 **X'30'** CQSCHK30 **X'40'** CQSCHK40 **X'60'** CQSCHK60 **X'FF'** CQSSTE00

*xxnnnnnn* は次のいずれかです。 **X'10020000'**

> この CQS の CQS 構造チェックポイント処理 が、構造静止ラッチを取得できませんでした。 この CQS の構造チェックポイントの処理は終 了します。

> ラッチを取得できない場合、マスター CQS は 次のいずれかの方法でエラーを処理します。

- v CQS0222E RC=10020000 および異常終了 U0100-00000004
- COS0222E RC=10020000 および COS0222E RC=30000098、および構造チェックポイント 処理の終了

参加プログラムである CQS がラッチを取得で きず、U0100-00000004 で異常終了する場合、 マスター CQS は構造チェックポイントの処理 を継続します。この CQS が異常終了しない場 合、マスター CQS は構造チェックポイントの 処理を終了させます。

関連する理由コード 10220000 および 30000098 を参照してください。

### **X'10220000'**

別の CQS の CQS 構造チェックポイント処理 が、構造静止ラッチを取得できませんでした。 これは伝搬エラーです。この CQS の構造チェ ックポイントの処理は終了します。エラーがマ スター CQS に伝搬される場合、CQS0222E RC=10220000 は発行されません。マスター CQS は、構造チェックポイント処理を終了さ せて、CQS0222E RC=30000098 を発行しま す。

関連する理由コード 10020000 および 30000098 を参照してください。

### **X'30000004'**

別の CQS がすでに構造チェックポイントの処 理を実行中のため、CQS が構造チェックポイ ントを実行できませんでした。構造は、別の CQS によってチェックポイントを取られるた め、構造チェックポイントでのこの試みは終了 します。処置は必要ありません。このエラー・ メッセージの前に、CQS0220 メッセージは発 行されていません。

### **X'30000008'**

構造リカバリーが必要なため、CQS が構造チ ェックポイントを実行できませんでした。構造 チェックポイントでのこの試みは終了します。 構造リカバリーの完了後、CQS によって構造 チェックポイントが開始されます。アクション は不要です。

# **CQS0222E**

#### **X'3000000C'**

CQS 構造チェックポイントが、CQS 終了ラッ チを取得できませんでした。構造チェックポイ ントの処理は終了します。このエラー・メッセ ージの前に、CQS0220 メッセージは発行され ていません。

# **X'30000010'**

CQS 構造チェックポイントが、構造静止ラッ チを取得できませんでした。構造チェックポイ ントの処理は終了します。このエラー・メッセ ージの前に、CQS0220 メッセージは発行され ていません。

#### **X'30000020'**

CQS 構造チェックポイントが、制御リスト・ ヘッダーに対するロックを取得できませんでし た。構造チェックポイントの処理は終了しま す。このエラー・メッセージの前に CQS0220 メッセージが発行されていない可能性がありま す。

#### **X'30000024'**

CQS 構造チェックポイントが、 CQSSTRCHKPTINPRG 制御リスト項目を読み 取れませんでした。構造チェックポイントの処 理は終了します。

### **X'30000028'**

CQS 構造チェックポイントが、 CQSOVERFLOW 制御リスト項目を読み取れま せんでした。構造チェックポイントの処理は終 了します。

# **X'3000002C'**

CQS が、現在、オーバーフローしきい値また はオーバーフロー・スキャンの処理中です。構 造チェックポイントでのこの試みは終了しま す。オーバーフローの処理の完了後、CQS に よって構造チェックポイントが開始されます。 アクションは不要です。

#### **X'30000030'**

CQS 構造チェックポイントが、 CQSOVERFLOW 制御リスト項目を書き込めま せんでした。構造チェックポイントの処理は終 了します。このエラー・メッセージの前に、 CQS0220 メッセージは発行されていません。

#### **X'30000034'**

CQS 構造チェックポイントが、 CQSSTRCHKPT 制御リスト項目を書き込めま せんでした。構造チェックポイントの処理は終 了します。

### **X'30000038'**

CQS 構造チェックポイントが、 CQSSTRCHKPTINPRG 制御リスト項目を書き 込めませんでした。構造チェックポイントの処 理は終了します。このエラー・メッセージの前 に、CQS0220 メッセージは発行されていませ ん。

#### **X'3000003C'**

CQS 構造チェックポイントが、 CQSSTRCHKPTINPRG 制御リスト項目を削除 できませんでした。構造チェックポイントの処 理は終了します。

### **X'30000040'**

CQS 構造チェックポイントが、制御リスト・ ヘッダーに対するロックを解放できませんでし た。構造チェックポイントの処理は終了しま す。このエラー・メッセージの前に CQS0220 メッセージが発行されていない可能性がありま す。

### **X'30000050'**

CQS 構造チェックポイントが、構造リカバリ ー・データ・セットを割り振れませんでした。 構造チェックポイントの処理は終了します。 CQS0050E メッセージを参照して、データ割り 振りが失敗した理由を判別してください。

### **X'30000054'**

CQS 構造チェックポイントが、構造リカバリ ー・データ・セットをオープンできませんでし た。構造チェックポイントの処理は終了しま す。 CQS0054E メッセージを参照して、オー プンが失敗した理由を判別してください。デー タ・セットのエラーを訂正してから、新たな構 造チェックポイントを開始してください。

# **X'30000058'**

CQS 構造チェックポイントが、SRDS 制御レ コードの読み取り/書き込みのためのバッファ ーを (BPEGETM を使用して) 割り振れません でした。構造チェックポイントの処理は終了し ます。

#### **X'3000005C'**

CQS 構造チェックポイントが、構造リカバリ ー・データ・セットの制御レコードを読み取れ ませんでした。構造チェックポイントの処理は 終了します。 CQS0054E メッセージを参照し て、オープンが失敗した理由を判別してくださ い。データ・セットのエラーを訂正してから、 新たな構造チェックポイントを開始してくださ い。

#### **X'30000060'**

CQS 構造チェックポイントが、構造リカバリ ー・データ・セットの制御レコードを書き込め ませんでした。構造チェックポイントの処理は 終了します。 CQS0054E メッセージを参照し て、オープンが失敗した理由を判別してくださ
い。データ・セットのエラーを訂正してから、 新たな構造チェックポイントを開始してくださ い。

#### **X'30000064'**

CQS 構造チェックポイントが、構造リカバリ ー・データ・セットをクローズできませんでし た。構造チェックポイントの処理は終了しま す。 CQS0054E メッセージを参照して、クロ ーズが失敗した理由を判別してください。デー タ・セットのエラーを訂正してから、新たな構 造チェックポイントを開始してください。

#### **X'30000068'**

CQS 構造チェックポイントが、構造リカバリ ー・データ・セットの割り振りを解除できませ んでした。構造チェックポイントの処理は終了 します。 CQS0050E メッセージを参照して、 データ割り振りが失敗した理由を判別してくだ さい。データ・セットのエラーを訂正してか ら、新たな構造チェックポイントを開始してく ださい。

### **X'30000080'**

CQS 構造チェックポイントが、データ・スペ ースを初期設定できませんでした。構造チェッ クポイントの処理は終了します。 しんしんしょう

#### **X'30000084'**

CQS 構造チェックポイントが、構造チェック ポイント開始ログ・レコードを書き込めません でした。構造チェックポイントの処理は終了し ます。

### **X'30000088'**

CQS 構造チェックポイントが、構造チェック ポイント終了ログ・レコードを書き込めません でした。構造チェックポイントの処理は終了し ます。

#### **X'3000008C'**

CQS 構造チェックポイントが、AWE を (BPECBGET を使用して) 割り振れませんでし た。構造チェックポイントの処理は終了しま す。

#### **X'30000090'**

CQS 構造チェックポイントが、AWE を (BPEAWSRV を使用して) IXLUSYNC プロセ ッサーにエンキューできませんでした。構造チ ェックポイントの処理は終了します。

#### **X'30000094'**

CQS 構造チェックポイントが、AWE を (BPEAWSRV を使用して) CQSCHK60 にエン キューできませんでした。構造チェックポイン トの処理は終了します。

### **X'30000098'**

CQS 構造チェックポイントが、構造を静止で きませんでした。 1 つ以上の CQS が構造静 止ラッチを取得できませんでした。構造チェッ クポイントの処理は終了します。ラッチを取得 できなかった CQS は、メッセージ CQS0222E RC=10020000 を出力します。

関連する理由コード 10020000 および 10220000 を参照してください。

### **X'3000009C'**

CQS 構造チェックポイントが、CQSCHK40 の スレッドを作成できませんでした。構造チェッ クポイントの処理は終了します。

#### **X'300000F0'**

CQS が終了中に、構造チェックポイントが要 求されました。構造は、別の CQS によってチ ェックポイントを取られるため、構造チェック ポイントでのこの試みは終了します。

#### **X'300000F4'** |

| | | | | | | |

CQS 構造チェックポイントが、構造を静止で きませんでした。内部シリアライゼーション・ エラーが発生したため、CQS チェックポイン ト処理が構造チェックポイント・データのコピ ーを開始したときに構造が正しく静止されませ んでした。構造チェックポイントを手動で発行 して、別の構造チェックポイントを試みてくだ さい。

#### **X'40000004'**

CQS 構造チェックポイントが、構造からの読 み取りを試みたときにエラーを検出しました。 CQS が構造に接続されていないため、IXLLIST 要求が失敗しました。このエラーは、接続が失 敗し、CQS が構造を再作成できない場合に発 生します。この場合、CQS が構造から切断さ れていて、構造がアクセス不能である可能性が あります。構造チェックポイントの処理は終了 します。

#### **X'40000008'**

CQS 構造チェックポイントが、構造からの読 み取りを試みたときにエラーを検出しました。 構造障害のため、IXLLIST 要求が失敗しまし た。構造チェックポイントの処理は終了しま す。

### **X'4000000C'**

CQS 構造チェックポイントが、構造からの読 み取りを試みたときにエラーを検出しました。 IXLLIST 要求が、予期しない戻りコードおよび 理由コードで失敗しました。構造チェックポイ ントの処理は終了します。

#### **X'40000010'**

CQS 構造チェックポイントが、GETBUF 要求 を実行するために CQSCHK50 を呼び出しまし た。要求は失敗しました。構造チェックポイン トの処理は終了します。

# **CQS0240I**

#### **X'40000014'**

CQS 構造チェックポイントが、BUFCMPLT 要求を実行するために CQSCHK50 を呼び出し ました。要求は失敗しました。構造チェックポ イントの処理は終了します。

### **X'60000004'**

CQS 構造チェックポイントが、構造リカバリ ー・データ・セットにデータを書き込むための バッファーを (BPEGETM を使用して) 割り振 れませんでした。構造チェックポイントの処理 は終了します。

#### **X'60000008'**

CQS 構造チェックポイントが、バッファーを (BPEFREEM を使用して) 解放できませんでし た。構造チェックポイントの処理は終了しま す。

#### **X'6000000C'**

CQS 構造チェックポイントが、構造リカバリ ー・データ・セットに書き込めませんでした。 構造チェックポイントの処理は終了します。 CQS0054E メッセージを参照して、書き込みが 失敗した理由を判別してください。データ・セ ットのエラーを訂正してから、新たな構造チェ ックポイントを開始してください。

#### **X'60000010'**

CQS 構造チェックポイントが、モジュール CQSCHK60 からの TERMWRT 要求を処理中 にエラーを検出しました。モジュールが、書き 込みに必要なエクステント・ブロックを検出し たが、エクステント・ブロック内のシーケンス 番号が正しいシーケンス番号ではありません。

#### **X'60000014'**

CQS 構造チェックポイントが、モジュール CQSCHK60 からの TERMWRT 要求を処理中 CQS0240I にエラーを検出しました。モジュールが、 SRDS に書き込まれていなければならないエク ステント・ブロックが内部 WRITE PENDING キュー上にまだ存在していることを検出しまし た。

### **X'FF000004'**

CQS 構造チェックポイント・マスターが、フ ェーズ 1 とフェーズ 2 の間で失敗しました。 マスター *cqsname* は、構造チェックポイント を引き継いだ CQS です。構造チェックポイン トでのこの試みは正常に終了せず、新しい試み が開始されます。アクションは不要です。

#### **X'FF000008'**

CQS 構造チェックポイント・マスターが、フ ェーズ 2 とフェーズ 3 の間で失敗しました。 マスター *cqsname* は、構造チェックポイント を引き継いだ CQS です。構造チェックポイン

トでのこの試みは正常に終了せず、新しい試み が開始されます。アクションは不要です。

#### **X'FF00000C'**

CQS 構造チェックポイント・マスターが、フ ェーズ 1 とフェーズ 2 の間で失敗しました。 この時点で構造に接続されていた CQS がない ため、構造チェックポイントは引き継げません でした。メッセージ内の *cqsname* は、構造を 再接続した後で障害を検出した CQS の ID で す。構造チェックポイントでのこの試みは正常 に終了しません。開始される新しい構造チェッ クポイントはありません。

#### **X'FF000020'**

この CQS が、構造チェックポイントのフェー ズ 1 と 2 の間で、構造への接続を失いまし た。 *cqsname* は、接続を失った CQS の ID です。この CQS の構造チェックポイントは正 常に終了しませんでした。この CQS が構造チ ェックポイント・マスターではなかった場合、 構造チェックポイントは、構造にまだ接続して いる CQS のすべてについて継続します。

システムの処置**:** CQS の処理は続行されます。

システム・プログラマーの応答**:** 問題を解決できない場 合は、SYSLOG およびマスター CQS アドレス・スペ ースのダンプをコピーしてから、IBM ソフトウェア・ サポートに連絡して、支援を受けてください。

モジュール**:** CQSCHK30、CQSSTE10

関連情報:

52 [ページの『](#page-61-0)CQS0050E』

52 [ページの『](#page-61-0)CQS0054E』

# **CQS0240I CQS** *cqsname* **STARTED STRUCTURE** *rebuildtype* **FOR STRUCTURE** *structurename*

説明**:** CQS が、キューをリカバリーまたはコピーする ための、z/OS システム間拡張サービス (XES) の構造 再作成を開始しました。マスター CQS は、再作成のタ イプを判別し、再作成を実行します。構造に接続されて いるその他の CQS は、構造再作成に参加しているが、 実際にはキューのリカバリーもコピーも行いません。構 造再作成が開始されると、その構造に接続されているす べての CQS がこのメッセージを出力します。

構造リカバリーは、構造リカバリー・データ・セットお よび z/OS システム・ログからのキューのリカバリー を伴います。構造のコピーは、あるリスト構造から別の リスト構造へのキューのコピーを伴います。

メッセージ・テキストの中の各項目は、次のとおりで す。

*cqsname*

構造再作成のマスターである CQS の名前 *structurename*

CQS が再作成する構造の名前

*rebuildtype*

実行される構造再作成のタイプ (RECOVERY、COLDSTART、または COPY のいずれか)

システムの処置**:** CQS の処理は続行されます。

モジュール**:** CQSSTR00

# **CQS0241I CQS** *cqsname* **COMPLETED STRUCTURE** *rebuildtype* **FOR STRUCTURE** *structurename*

説明**:** CQS が、キューをリカバリーまたはコピーする ための、z/OS システム間拡張サービス (XES) の構造 再作成を完了しました。構造再作成が完了すると、その 構造に接続されているすべての CQS がこのメッセージ を出力します。

メッセージ・テキストの中の各項目は、次のとおりで す。

*structurename*

CQS が再作成した構造の名前

*rebuildtype*

失敗した構造再作成のタイプ (COPY、COLDSTART、または RECOVERY のいずれか)

*cqsname*

構造再作成処理のマスターである CQS の名前

システムの処置**:** CQS の処理は続行されます。

モジュール**:** CQSSTR00

# **CQS0242E CQS** *cqsname* **FAILED STRUCTURE** *rebuildtype* **FOR STRUCTURE** *structurename* **RC=***ttssrrrr*

説明**:** キューを新しい構造にコピーするための、または 構造リカバリー・データ・セットおよび z/OS システ ム・ログからキューをリカバリーするための、リスト構 CQS0243E 造再作成が失敗しました。構造再作成が失敗すると、そ の構造に接続されているすべての CQS がこのメッセー ジを出力します。

メッセージ・テキストの中の各項目は、次のとおりで す。

*cqsname*

構造再作成のマスターであった CQS の名前。 CQS が再作成のマスターをまだ認識していな い場合、このフィールドはブランクです。

*structurename*

CQS が再作成を試みた構造の名前。

*rebuildtype*

|

失敗した構造再作成のタイプ (COPY、COLDSTART、または RECOVERY のいずれか)。

*ttssrrrr* これらの理由コードについての説明は、CQS コード情報を参照してください。

システムの処置**:** CQS の処理は続行されます。

システム・プログラマーの応答**:** 構造上での処理を可能 にするには、その前に構造をリカバリーする必要があり ます。問題を訂正してから、z/OS コンソールで SETXCF START,REBUILD コマンドを入力することに より、別の再作成を開始します。

新しい構造が満杯になるかまたは失敗した場合、カップ リング・ファシリティーの使用法を分析して、CQS が、その構造を収容できる十分に大きな共用キュー構造 をカップリング・ファシリティー上に割り振ることがで きるようにするために、カップリング・ファシリティ ー・リソース管理 (CFRM) ポリシーを変更する必要が あるかどうかを判別します。構造をリカバリーするに は、ポリシー変更および構造再作成が必要になることが あります。

再作成構造の初期設定が失敗した場合、メッセージ CQS0014E に示された問題を訂正してから、別の再作成 を開始します。

問題を解決できない場合は、SYSLOG およびマスター CQS アドレス・スペースのダンプをコピーしてから、 IBM ソフトウェア・サポートに連絡して、支援を受け てください。

モジュール**:** CQSSTR00

関連資料:

CQS コード ([メッセージおよびコード](http://www.ibm.com/support/knowledgecenter/SSEPH2_13.1.0/com.ibm.ims13.doc.msgs/compcodes/ims_cqscodes.htm#ims_cqscodes))

関連情報:

45 [ページの『](#page-54-0)CQS0014E』

### **CQS0243E UNABLE TO PARTICIPATE IN REBUILD FOR STRUCTURE** *structurename*

説明**:** CQS が、再作成構造に接続できないため、構造 再作成に参加できません。 CQS は、再作成処理のマス ターまたは実行される再作成のタイプ (構造リカバリー または構造コピー) を認識していません。この CQS は、メッセージ CQS0240I および CQS0241I、または CQS0242E の代わりにこのメッセージを発行します。構 造が正常に再作成されても、この CQS はその構造にア クセスしません。

システムの処置**:** CQS の処理は続行されます。

システム・プログラマーの応答**:** 再作成が成功した場 合、この CQS をその構造にアクセスさせる必要があれ ば、別の再作成の開始を検討してください。

モジュール**:** CQSSTE00

# **CQS0244E STRUCTURE RECOVERY REQUIRED AFTER RECOVERY FAILURE FOR STRUCTURE** *structurename*

説明**:** 示された構造リカバリーが失敗しました。

システムの処置**:** CQS の処理は続行されます。

システム・プログラマーの応答**:** z/OS コンソールで SETXCF START,REBUILD 要求を出すことにより、構 造をリカバリーするための別の再作成を試みます。構造 上での作業は許可されているが、再作成の前に発生した 作業の一部またはすべては、構造がリカバリーされるま で使用不能です。構造チェックポイントおよび構造オー バーフローの処理などの構造プロセスは、構造が正常に リカバリーされるまで許可されません。

モジュール**:** CQSSTR00

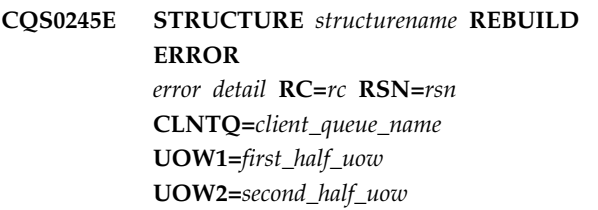

説明**:** データ・オブジェクトの処理中に、構造再作成で エラーが検出されました。このメッセージにより、エラ ーおよび再作成の処理中であったデータ・オブジェクト についての詳細が示されます。 CQS0245E は 5 行で示 されます。

メッセージ・テキストの中の各項目は、次のとおりで す。

*structurename*

再作成される構造の名前。

*errordetail*

- エラーに関する詳細。詳細は、最大 15 文字で す。エラー詳細の例として、CQSUNLCK FAILED (CQSUNLCK 要求が失敗した) があ ります。
- *rc* 戻りコード。戻りコードの例として、 XLLISTREQUEST=MOVE があります。
- *rsn* 理由コード。理由コードの例として、 XLLISTREQUEST=MOVE があります。 *client\_queue\_name*
	- データ・オブジェクトに関連付けられたクライ アント・キューの名前。

*first\_half\_uow*

データ・オブジェクトの UOW の前半。 *second\_half\_uow*

データ・オブジェクトの UOW の後半。

システムの処置**:** CQS は、構造再作成の実行を継続し ます。

システム・プログラマーの応答**:** このエラーを IBM に 報告してください。SYSLOG、IMS ログ・レコード、 CQS ログ・レコード、および CQS アドレス・スペー スのメモリー・ダンプをコピーし、IBM ソフトウェ ア・サポートに連絡して支援を受けてください。

モジュール**:** CQSMOV20

#### **CQS0246I CQS SRDS READ STARTED, DSN=***structure\_recovery\_data\_set\_name* | |

**CQS0245E STRUCTURE** *structurename* **REBUILD** 造の再作成では、もう一方の以前の構造リカバリー・デ | 説明**:** このメッセージは、構造再作成用の構造リカバリ | ー・データ・セットのうち、CQS がより新しいものを | | 読み取っていることを示します。構造の再作成に失敗し た場合は、CQS0246I メッセージの DSN= フィールド | に示されているように構造リカバリー・データ・セット | | を名前変更し、新たな構造再作成を開始することによ | り、構造をリカバリーできる可能性があります。この構 | ータ・セットが使用されるため、場合によって、再作成 | を正常に完了できることがあります。構造の再作成が終 了した時点で、必ず、名前変更した SRDS の名前を元 | の名前に戻してください。 |

> メッセージ・テキストの中の各項目は、次のとおりで | す。 |

- *structure\_recovery\_data\_set\_name* | 構造再作成用に現在使用されている構造リカバ リー・データ・セットの名前。
- システムの処置**:** CQS の処理は続行されます。 |
- モジュール**:** CQSSTR00 |
- | 関連情報:

 $\perp$  $\blacksquare$ 

> | |

> > |

[CQS0245E](http://www.ibm.com/support/knowledgecenter/SSEPH2_13.1.0/com.ibm.ims13.doc.msgs/msgs/cqs0245e.htm#cqs0245e) |

#### **CQS0247W OPERATOR-INITIATED REBUILD** | **FOR STRUCTURE** *structure name* **WAS REJECTED DUE TO AN ACTIVE OVERFLOW PROCESS** |

説明**:** このメッセージは、オーバーフローしきい値プロ | セスまたはスキャン・プロセスが進行中であったため、 | オペレーターが開始した再作成を CQS がリジェクトし | たことを示します。オペレーターは、オーバーフロー・ | | プロセスの完了後に再作成コマンドを再発行できます。

メッセージ・テキストの中の各項目は、次のとおりで | す。 |

*structure name* | 構造再作成用に現在使用されている構造の名 前。 | |

システムの処置**:** CQS の処理は続行されます。 |

システム・プログラマーの応答**:** オーバーフロー・プロ | | セスの完了後に再作成コマンドを再発行してください。 | モジュール:

モジュール**:** CQSSTE20 |

#### **CQS0248I OVERFLOW MOVE** *variable text* **FOR STRUCTURE** *structure name***, OBJECTS MOVED COUNT** *movecount* | | |

説明**:** このメッセージは、オーバーフロー移動処理中に | おける基本構造とオーバーフロー構造の間のデータ・オ | ブジェクト移動の進行状況を示します。 |

l データ・オブジェクトの移動中、IN PROGRESS メッセ ― cos がこのメ ージがおよそ 1 分に 1 回発行されます。 *movecount* | │ 値は、その特定時点においてオーバーフロー構造との間─────────── で移動されたオブジェクトの総数を示します。 |

*movecount* 値には、オーバーフロー構造に移動されたオ | | ブジェクトの数と、さらにオーバーフロー構造から基本 ファン 構造に返されたオブジェクトの数の両方が含まれる場合 | があるので注意してください。 (こうした状況は、移動 | | プロセス中にオーバーフロー構造が満杯になると発生す $\frac{1}{2}$ | る可能性があります。この場合、CQS はオーバーフロ $\sim$ | ーへの移動をバックアウトし、オブジェクトを基本構造 システムの処 に返します。) |

Ⅰ 選択されたキュー名のすべてのオブジェクトが移動され ―― ^╰、"<sup>∰</sup>ሥ'^ l ると、COMPLETED メッセージが発行されます。オー モジュール: バーフローへの移動プロセス中にオーバーフロー構造が | 満杯にならなかった場合、この値は、オーバーフローし | | きい値を超えた時点で、オーバーフロー用に選択された ~ | キュー上にあるオブジェクトの数と同じになります。こ | の数には、しきい値を超えた後にその構造に書き込まれ l たオブジェクトは含まれません。このような CQSPUT <sup>説明</sup> | は、移動プロセスが完了するまで据え置かれます。 ⌒ 1 <sup>を</sup>フ

| 移動プロセス中にオーバーフロー構造が満杯になり、そ <sub>キた け オーバ</sub> | れ以上のオブジェクトをオーバーフローに移動できなく <sub>静止した まま</sub> なった場合、COMPLETED メッセージに示されるカウ | | ントは、オーバーフロー構造に移動された後にオーバー ファイン | フロー構造から返されたオブジェクトの数の 2 倍 (構造 ――^ッ<sup>セー</sup>ン・) 間でのオブジェクト移動の総数) になります。 |

| メッセージ・テキストの中の各項目は、次のとおりで <sub>オ</sub> す。 |

*variable text* |

IN PROGRESS または COMPLETED. |

```
structure name |
      基本構造の名前。
movecount
|
      基本構造とオーバーフロー構造の間でそれまで
      に移動されたオブジェクトの数を示すカウン
      ト。
システムの処置: CQS の処理は続行されます。
|
|
|
\blacksquare|
```

```
モジュール: CQSOFL10、CQSOFL50
```
# **CQS0260I CQS** *cqsname* **STARTED OVERFLOW THRESHOLD PROCESSING FOR STRUCTURE** *structurename*

説明**:** 構造がインストールで指定されたオーバーフロー しきい値に達したため、CQS がオーバーフローしきい 値の処理を開始しました。オーバーフロー・モードにな るように、キューが選択されます。構造オーバーフロー 処理が完了すると、その構造に接続されているすべての CQS がこのメッセージを出力します。

メッセージ・テキストの中の各項目は、次のとおりで す。

```
cqsname
```
|

オーバーフローしきい値処理のマスターである CQS の名前

```
structurename
```
オーバーフローしきい値の処理を実行中の構造 の名前

システムの処置**:** CQS の処理は続行されます。オーバ ーフローしきい値の処理が完了するか、または失敗する まで、構造は静止されます。

モジュール**:** CQSSTE10、CQSSTR00

# **CQS0261I CQS** *cqsname* **COMPLETED OVERFLOW THRESHOLD PHASE 1 FOR STRUCTURE** *structurename*

説明**:** CQS が、構造のオーバーフローしきい値フェー ズ 1 を完了しました。基本構造に対する構造アクティ ビティーが再開されます。オーバーフロー内にあるか、 またはオーバーフロー用に選択されたキュー名は、まだ 静止したままです。構造に接続されているすべての CQS がこのメッセージを出力します。

メッセージ・テキストの中の各項目は、次のとおりで す。

*cqsname*

```
オーバーフローしきい値処理のマスターである
CQS の名前
```
*structurename*

オーバーフローしきい値フェーズ 1 を完了し た構造の名前

システムの処置**:** CQS の処理は続行されます。基本構 造アクティビティーを再開できます。オーバーフロー・ アクティビティーは、まだ静止したままです。

モジュール**:** CQSSTE10

# **CQS0262I CQS** *cqsname* **COMPLETED OVERFLOW THRESHOLD PHASE 2 FOR STRUCTURE** *structurename*

説明**:** CQS が、構造のオーバーフローしきい値フェー ズ 2 を完了しました。オーバーフロー内にあるか、ま たはオーバーフロー用に選択されたキュー名の構造アク ティビティーが再開されます。構造に接続されているす べての CQS がこのメッセージを出力します。

メッセージ・テキストの中の各項目は、次のとおりで す。

*cqsname*

オーバーフローしきい値処理のマスターである CQS の名前

#### *structurename*

オーバーフローしきい値フェーズ 2 を完了し た構造の名前

システムの処置**:** CQS の処理は続行されます。オーバ ーフロー構造アクティビティーを再開できます。

モジュール**:** CQSSTE10

# **CQS0263E CQS** *cqsname* **FAILED OVERFLOW THRESHOLD PROCESSING FOR STRUCTURE** *structurename* **RC=***xxxxxxxx*

説明**:** 構造のオーバーフローしきい値の処理が失敗しま した。 メッセージ・テキストの中の各項目は、次のとおりで

す。

#### *cqsname*

オーバーフローしきい値の処理のマスターであ った CQS の名前。

*structurename*

CQS がオーバーフローしきい値の処理を試み た構造の名前。

### *xxxxxxxx*

理由コード。

理由コード

説明

#### **X'00000008'**

オーバーフローしきい値 IXLUSYNC 1 と IXLUSYNC 2 の間で構造が静止 中、CQS オーバーフローしきい値処 理が、その構造のアクセスを試みたと

きにエラーを検出しました。 CQS が 構造に接続されていないか、または構 造が失敗したため、IXLLIST 要求が失 敗しました。マスター CQS は IXLUSYNC 2 を発行して構造を再開 し、再作成が処理できるようにしま す。再作成が成功した場合、再作成の 後でオーバーフローしきい値の処理が 継続するため、処置は必要ありませ ん。再作成が失敗した場合、オーバー フローしきい値の処理は再開しませ ん。

### **X'0000000C'**

CQS オーバーフローしきい値マスタ ーが、IXLUSYNC 1 と IXLUSYNC 2 の間で失敗しました。メッセージ内の マスター *cqsid* は、オーバーフローし きい値処理を引き継いだ CQS の ID です。オーバーフローしきい値の処理 でのこの試みは終了し、新しい試みが 開始されます。アクションは不要で す。

#### **X'00000010'**

CQS オーバーフローしきい値処理 が、フェーズ 1 中に (BPEBPGET を 介して) バッファーを割り振れません でした。オーバーフローしきい値の処 理は終了します。

### **X'00000014'**

CQS オーバーフローしきい値処理 が、「オーバーフローしきい値開始」 または「オーバーフローへの移動」ロ グ・レコードを書き込めませんでし た。オーバーフローしきい値の処理は 終了します。

#### **X'00000018'**

CQS オーバーフローしきい値処理 が、フェーズ 1 中にキュー・タイプ をリスト・ヘッダー番号に変換しよう としました。 CQS サービス CQSLHS は、キュー・タイプが無効 であることを示しました。オーバーフ ローしきい値の処理は終了します。

### **X'0000001C'**

CQS オーバーフローしきい値処理 が、フェーズ 1 中に構造のアクセス を試みたときに、エラーを検出しまし た。これは、再作成が必要な障害であ った可能性があるが、再作成が開始さ れなかったか、または失敗しました。 オーバーフローしきい値の処理は終了 します。

#### **X'00000020'**

CQS オーバーフローしきい値処理 が、構造を静止できませんでした。 1 つ以上の CQS が構造静止ラッチを取 得できませんでした。オーバーフロー しきい値の処理は終了します。

#### **X'00000024'**

オーバーフロー用のキュー名が選択さ れていませんでした。これは、キュ ー・オーバーフロー出口ルーチンがオ ーバーフロー用のキュー名の選択を許 可しなかったために発生した可能性が あります。また、構造のデータ・オブ ジェクトのすべてが、CQS 専用キュ ー内にあるか、またはオーバーフロー に不適格なクライアント・キュー・タ イプである場合にも発生します。オー バーフローしきい値の処理は終了し、 構造サイズがオーバーフローしきい値 を 20% 下回るまで実行できなくなり ます。

#### **X'00000028'**

CQS オーバーフローしきい値処理 が、フェーズ 1 中にリソース・ラッ チの取得を試みているときに、エラー を検出しました。オーバーフローしき い値の処理は終了します。

#### **X'0000002C'**

この CQS が、オーバーフローしきい 値 IXLUSYNC フェーズ 1 と 2 の間 で、構造への接続を失いました。メッ セージ内の *cqsid* は、オーバーフロ ー・マスター CQS の ID です。この CQS の構造オーバーフローしきい値 の処理は正常に終了しません。この CQS がオーバーフロー・マスターで あった場合、構造に接続している別の CQS があれば、その CQS がオーバ ーフロー処理を引き継ぎます。この CQS がオーバーフロー・マスターで はなかった場合、オーバーフローしき い値は、構造にまだ接続している CQS のすべてについて継続します。

### **X'00000040'**

この CQS 内の CQS オーバーフロー しきい値の処理が、構造静止ラッチを 取得できませんでした。この CQS の オーバーフローしきい値の処理は終了 します。

マスター CQS は、構造静止ラッチを 取得できない場合、次のいずれかを発 行します。

- RC=X'00000040' 付きの CQS0263E。U0100-00000004 で異 常終了します。
- RC=X'00000040' 付きの CQS0263E および RC=X'00000020' 付きの CQS0263E。

次に、マスター CQS はオーバーフロ ーしきい値処理を終了します。

参加プログラムである CQS が構造静 止ラッチを取得できず、

U0100-00000004 で異常終了する場 合、マスター CQS はオーバーフロー

しきい値の処理を続行します。この CQS が異常終了しない場合、マスタ ー CQS はオーバーフローしきい値の 処理を終了します。

詳しくは、理由コード

RC=X'00000044' および

RC=X'00000020' を参照してくださ

い。

#### **X'00000044'**

別の CQS 内の CQS オーバーフロー しきい値の処理が、構造静止ラッチを 取得できませんでした。これは伝搬エ ラーです。この CQS オーバーフロー しきい値の処理は終了します。マスタ ー CQS は RC=X'00000044' 付きのメ ッセージ CQS0263E を発行しませ ん。マスター CQS はオーバーフロー しきい値の処理を終了し、 RC=X'00000020' 付きの CQS0263E メ

ッセージを発行します。

詳しくは、理由コード RC=X'00000040' および RC=X'00000020' を参照してくださ

# い。

### **X'00000100'**

CQS オーバーフローしきい値処理 が、フェーズ 2 中に (BPEBPGET を 介して) バッファーを割り振れません でした。オーバーフローしきい値の処 理は終了します。

#### **X'00000104'**

CQS オーバーフローしきい値処理 が、オーバーフローしきい値終了ロ グ・レコードを書き込めませんでし

た。オーバーフローしきい値の処理は すでに終了しています。

### **X'00000108'**

CQS オーバーフローしきい値処理 で、フェーズ 2 における構造へのア クセスの試行時にエラーが検出されま した。この状況は再作成が必要な障害 であった可能性がありますが、再作成 が開始されなかったか失敗しました。 オーバーフローしきい値の処理は終了 します。

#### **X'0000010C'**

CQS オーバーフローしきい値処理 が、フェーズ 2 中にリソース・ラッ チの取得を試みているときに、エラー を検出しました。オーバーフローしき い値の処理は終了します。

#### **X'00000110'**

CQS オーバーフローしきい値処理 が、フェーズ 2 中に BPE AWE サー ビスからゼロ以外の戻りコードを受け<br>エー・・・・・・・・・・・・・・・・・・・・・・ 取りました。オーバーフローしきい値 の処理は終了します。

#### **X'00000114'**

CQS オーバーフローしきい値処理 が、フェーズ 2 中にキュー・タイプ をリスト・ヘッダー番号に変換しよう としました。 CQS サービス CQSLHS は、キュー・タイプが無効 であることを示しました。オーバーフ ローしきい値の処理は終了します。

#### **X'00000118'**

しきい値処理のフェーズ 2 中に、オ ーバーフロー構造にキューが移動され ませんでした。次のいずれかが発生す るまでは、しきい値処理は再び行われ ることはありません。

- v CQS がもうオーバーフロー・モー ドではない (現行のしきい値処理が 開始する前に CQS がすでにオー バーフロー・モードであった場 合)。
- v オーバーフロー構造が再作成され る。

#### **X'0000011C'**

この CQS が、オーバーフローしきい 値 IXLUSYNC フェーズ 2 と 3 の間 で、構造への接続を失いました。メッ セージ内の *cqsid* は、オーバーフロ ー・マスター CQS の ID です。この CQS の構造オーバーフローしきい値 の処理は正常に終了しません。この

CQS がオーバーフロー・マスターで あった場合、構造に接続している別の CQS があれば、その CQS がオーバ ーフロー処理を引き継ぎます。この CQS がオーバーフロー・マスターで はなかった場合、オーバーフローしき い値は、構造にまだ接続している CQS のすべてについて継続します。

システムの処置**:** CQS の処理は続行されます。次に CQS が構造にデータを書き込むときに、システムがま だオーバーフローしきい値を超えている場合、オーバー フローしきい値の処理が再び開始されます (理由コード が X'00000024' の場合を除く)。

システム・プログラマーの応答**:** 問題を解決できない場 合は、SYSLOG およびマスター CQS アドレス・スペ ースのダンプをコピーしてから、IBM ソフトウェア・ サポートに連絡して、支援を受けてください。

モジュール**:** CQSSTE10、CQSOFL00、CQSOFL50

# **CQS0264I CQS** *cqsname* **TERMINATED OVERFLOW THRESHOLD PROCESSING, ALTER SUCCESSFUL FOR STRUCTURE** *structurename*

説明**:** CQS オーバーフローしきい値処理が、構造のサ イズを増やすために、IXLALTER 要求を出しました。 この変更により、構造がオーバーフローしきい値未満に なるように、サイズが十分に増えました。しきい値の処 理は終了します。

メッセージ・テキストの中の各項目は、次のとおりで す。

*cqsname*

オーバーフローしきい値の処理のマスターであ った CQS の名前。

- *structurename* CQS がオーバーフローしきい値の処理を開始 した構造の名前。
- システムの処置**:** CQS の処理は続行されます。
- モジュール**:** CQSSTE10、CQSOFL00

### **CQS0265I STRUCTURE ALTER REQUEST STARTED** *structurename*

説明**:** 次のいずれかが発生したため、構造変更要求が開 始されました。

- v オペレーターが SETXCF START,ALTER コマンドを 入力した。
- v CQS がオーバーフローしきい値レベルに達した。
- v リソース構造が満杯であることを CQS が検出し た。

メッセージ・テキストの中の各項目は、次のとおりで す。

*structurename*

変更要求が開始された構造の名前。

システムの処置**:** CQS の処理は続行されます。

モジュール**:** CQSSTE00

# **CQS0266I STRUCTURE ALTER REQUEST COMPLETED FOR STRUCTURE**

*structurename*

説明**:** 構造変更要求が正常に完了しました。オペレータ ーが SETXCF START,ALTER コマンドを入力したか、 または CQS がオーバーフローしきい値レベルに達した ため、この要求が開始されました。

メッセージ・テキストの中の各項目は、次のとおりで す。

*structurename*

変更要求が正常に完了した構造の名前。

システムの処置**:** CQS の処理は続行されます。

モジュール**:** CQSSTE00

# **CQS0267W STRUCTURE ALTER REQUEST FAILED FOR STRUCTURE** *structurename* **RC=***xxxxxxxx*

説明**:** 構造変更要求が失敗しました。構造の ALTER は次の方法によって開始された可能性があります。

- v オペレーターによって、構造のサイズを変更するため に入力された SETXCF START,ALTER コマンド。
- v オーバーフローしきい値に達したときに構造のサイズ を増やすための、CQS オーバーフローしきい値処 理。
- v EMC (イベント・モニター制御) のための余地がない 場合に構造のサイズを増やすための、CQS 通知処 理。通知処理は、CQSINFRM 要求の場合、構造再作 成の場合、または構造への再接続の後に発生します。 メッセージ・テキストの中の各項目は、次のとおりで す。

メッセージ・テキストの中の各項目は、次のとおりで す。

*structurename*

変更要求が失敗した構造の名前。

*xxxxxxxx*

戻りコード。次のいずれかのコードになりま す。 戻りコード 説明

#### **X'00000004'**

CQS が、カップリング・ファシリテ ィー構造をターゲット・サイズに変更 できませんでした。構造のサイズが変 更されていない可能性があります。構 造変更が構造のサイズまたは EMC パ ーセンテージを増やそうとしたが、カ ップリング・ファシリティー内には変 更された構造用に十分なスペースがな い場合に、この戻りコードが戻されま す。また、オペレーターが開始した構 造変更によって構造のサイズを減らそ うとしたが、構造のデータ・オブジェ クトがその小さい構造に適合しない場 合も、この戻りコードが返される可能 性があります。

**X'00000008'**

CQS が、カップリング・ファシリテ ィー構造をターゲット・サイズに変更 できませんでした。変更処理中に再作 成が開始されました。カップリング・ ファシリティー構造のサイズは変更さ れませんでした。

### **X'0000000C'**

CQS が、カップリング・ファシリテ ィー構造をターゲット・サイズに変更 できませんでした。変更処理中に構造 が失敗しました。カップリング・ファ シリティー構造のサイズは変更されま せんでした。

#### **X'00000010'**

CQS が、カップリング・ファシリテ ィー構造をターゲット・サイズに変更 できませんでした。変更処理中に構造 の接続が失われました。カップリン グ・ファシリティー構造のサイズは変 更されませんでした。

### **X'00000018'**

CQS が、カップリング・ファシリテ ィー構造をターゲット・サイズに変更 できませんでした。変更要求で指定さ れた率が、構造と整合しません。カッ プリング・ファシリティー構造のサイ ズは変更されませんでした。

#### **X'0000001C'**

CQS が、カップリング・ファシリテ ィー構造をターゲット・サイズに変更 できませんでした。不明なエラーが発 生しました。カップリング・ファシリ ティー構造のサイズは変更されません でした。

#### **X'00000020'**

CQS が、カップリング・ファシリテ ィー構造をターゲット・サイズに変更 できませんでした。構造変更がオペレ ーターによって停止されました。カッ プリング・ファシリティー構造のサイ ズは変更されませんでした。

### **X'00000024'**

CQS は、カップリング・ファシリテ ィー構造をターゲット・サイズに変更 できましたが、EMC 用に割り振られ たスペースがありませんでした。ター ゲット EMC カウントがゼロでした。 CQS はカップリング・ファシリティ ー構造を以前のサイズに復元するため に別の IXLALTER を開始しました。

システムの処置**:** CQS の処理は続行されます。

システム・プログラマーの応答**:** 問題を解決できない場 合は、SYSLOG をコピーし、マスター CQS アドレ ス・スペースのメモリー・ダンプを作成してから、IBM ソフトウェア・サポートに連絡して支援を受けてくださ い。

モジュール**:** CQSSTE00

# **CQS0268W OVERFLOW STRUCTURE** *structurename* **IS LESS THAN** *percentage* **OF THE PRIMARY STRUCTURE SIZE**

説明**:** CQS がオーバーフロー構造に接続したとき、オ ーバーフロー構造のサイズが、基本構造のサイズの示さ れたパーセンテージより小さい値であることを、CQS が検出しました。

メッセージ・テキストの中の各項目は、次のとおりで す。

*structurename*

オーバーフロー構造の名前。

*percentage*

最小オーバーフロー構造のサイズを決定するの に使用される、基本構造のサイズのパーセンテ ージ。

システムの処置**:** CQS 初期設定中に、CQS はオーバー フロー構造に接続します。 CQS は、オーバーフロー構 造のサイズが基本構造のサイズの示されたパーセンテー ジより小さいことを検出すると、このメッセージを出力 します。オーバーフロー構造が小さ過ぎる場合でも、 CQS は初期設定を行うことができます。 CQS は、 CQS 初期設定の終了時にオーバーフロー構造から切断 され、オーバーフロー構造は削除されます。

CQS は、オーバーフローしきい値が到達するまで、オ ーバーフロー構造への再接続を試行しません。オーバー

フロー構造の CFRM ポリシー定義が変更されないまま であれば、CQS は再びこのメッセージを出力します。 CQS はオーバーフロー・モードに入りますが、オーバ ーフロー構造は使用されません。オーバーフローに対し て選択されたそれらのキューにデータ・オブジェクトを 追加するという要求はリジェクトされます。

システム・プログラマーの応答**:** オーバーフロー処理中 にオーバーフロー構造を使用する場合は、オーバーフロ ー構造のサイズを増やします。オーバーフロー構造の最 適なサイズとして、CFRM ポリシー内で基本構造のサ イズの少なくとも *X* パーセントを定義する必要があり ます。ここで、*X* は、CQS がオーバーフロー・モード (オーバーフローしきい値) になる前に基本構造で使用中 のパーセンテージです。例えば、オーバーフローしきい 値が OVFLWMAX= パラメーターによって基本構造サ イズの 75% に定義されていた場合、オーバーフロー構 造のサイズは、少なくとも基本構造サイズの 75% であ る必要があります。

オーバーフロー・モード中に、CQS がオーバーフロー 構造に接続を試みることはありません。基本構造が、オ ーバーフロー構造なしにオーバーフロー・モードになる 場合、オーバーフロー構造に接続する別の試みが行われ る前に、CQS はオーバーフロー・モードを終了しなけ ればなりません。オーバーフローしきい値の処理中に、 CQS はオーバーフロー構造に接続します。

モジュール**:** CQSSTS10

```
CQS0269E CQS cqsname FAILED OVERFLOW
SCAN phase PROCESSING FOR
STRUCTURE structurename
RC=xxxxxxxx
```
説明**:** 構造のオーバーフロー・スキャン処理が失敗しま した。

メッセージ・テキストの中の各項目は、次のとおりで す。

*cqsname*

オーバーフロー・スキャン処理のマスターであ った CQS の名前。

*phase* 失敗したオーバーフロー・スキャン処理のフェ ーズ。 START または END のどちらか。

*structurename*

CQS がオーバーフロー・スキャンの処理を試 みた構造の名前。

*xxxxxxxx*

理由コード。 理由コード

説明

**X'00000040'**

この CQS 内の CQS オーバーフロ

ー・スキャンの処理が、構造静止ラッ チを取得できませんでした。この CQS のオーバーフロー・スキャンの 処理は終了します。

**X'00000044'**

別の CQS 内の CQS オーバーフロ ー・スキャンの処理が、構造静止ラッ チを取得できませんでした。このエラ ーは伝搬されます。この CQS オーバ ーフロー・スキャンの処理は終了しま す。

システムの処置**:** CQS の処理は続行されます。 CQS がまだオーバーフロー・モードの場合、オーバーフロ ー・スキャンの処理は 15 分後に再度開始します。

システム・プログラマーの応答**:** 問題を解決できない場 合は、syslog およびマスター CQS アドレス・スペース のダンプをコピーしてから、IBM ソフトウェア・サポ ートに連絡して、支援を受けてください。

モジュール**:** CQSSTE10

# **CQS0270I THE FOLLOWING QUEUE NAMES ARE ADDED TO OVERFLOW FOR STRUCTURE** *structurename tt***-***ccccccccccccccc*

または *tt***-***xxxxxxxxxxxxxxxxxxxxxxxxxxxxxx*

説明**:** CQS で、1 つ以上のキュー名をオーバーフロー 構造に置くことが選択されました。

CQS がオーバーフロー・モードのキュー名を選択する たびに、このメッセージの 1 行目が発行されます。そ の行の後に、選択されたキュー名のリストが続きます。 キュー名は、文字、または 16 進数 (名前に印刷不能な 文字が含まれる場合) のどちらかで表示されます。

メッセージ・テキストの中の各項目は、次のとおりで す。

*structurename*

カップリング・ファシリティーの 1 次メッセ ージ・キュー構造の名前。

*tt* キュー名のキュー・タイプ・コード (16 進 数)。CQS キュー名は、キュー名の最初のバイ トを使用して、キューのタイプを識別します。

> キュー・タイプの意味は、CQS のクライアン COS0271I トによって定義されます。 IMS 共用キュー構 造の場合、*tt* は以下のいずれかである可能性が あります。

01 - トランザクション作動可能キュー 02 - トランザクション・ステージング・キュ ー

03 - トランザクション中断キュー

 - トランザクション・シリアル・キュー - LTERM 作動可能キュー - LTERM ステージング・キュー - APPC 作動可能キュー - リモート作動可能キュー - OTMA 作動可能キュー

IMS 共用急送メッセージ・ハンドラー (EMH) 構造の場合、*tt* は以下のいずれかである可能性 があります。

01 - プログラム作動可能キュー

05 - LTERM 作動可能キュー

*ccccccccccccccc*

オーバーフローに移動された 15 文字のキュー 名 (印刷可能 EBCDIC)。

*xxxxxxxxxxxxxxxxxxxxxxxxxxxxxx*

オーバーフローに移動された 15 バイトのキュ ー名 (16 進数)。キュー名には、印刷可能 EBCDIC 文字ではないバイトが 1 バイト以上 含まれていました。

システムの処置**:** このメッセージで識別されるキュー名 には、オーバーフロー・モードであるというマークが付 けられます。

オーバーフロー構造が定義される場合、1 次構造にあ り、影響を受けるキュー名上のオブジェクトはすべて、 オーバーフロー構造に移動されます。影響を受けるキュ ー名のキューに入れられる新しいオブジェクトもすべ て、オーバーフロー構造に入れられます。

オーバーフロー構造が定義されていない場合、CQS は、示されたキュー名に対する後続の CQSPUT 要求を リジェクトします。

システム・プログラマーの応答**:** 必要なアクションはあ りません。

このメッセージは、オーバーフロー構造にオフロードす るために選択されたキュー名を識別します。CQS は、 最大数のカップリング・ファシリティー構造エレメント を使用するキュー名を移動対象として選択します。

しかし、このメッセージからの情報を使用して、特定の キュー宛先が、そのキューに入れられたメッセージを処 理しないかどうかの判別に役立てることができます。

モジュール**:** CQSOFL50

# **CQS0271I THE FOLLOWING QUEUE NAMES ARE REMOVED FROM OVERFLOW FOR STRUCTURE** *structurename tt***-***ccccccccccccccc* または

*tt***-***xxxxxxxxxxxxxxxxxxxxxxxxxxxxxx*

説明**:** CQS はオーバーフローから 1 つ以上のキュー名

を除去しました。このメッセージが発行されるのは、 CQS がオーバーフロー・スキャン処理を実行し、オー バーフロー内にあったキュー名のキューに入れられたメ ッセージがなくなったことを検出した場合です。

CQS がオーバーフロー・モードからのキュー名の除去 処理を実行するたびに、このメッセージの 1 行目が 1 回発行されます。その行の後には、オーバーフロー・モ ードから除去されたキュー名のリストが続きます。印刷 CQS0280I 可能文字のみで構成されるキュー名は EBCDIC で表示 されます。印刷不能文字を 1 つ以上含むキュー名は 16 進数で表示されます。

メッセージ・テキストの中の各項目は、次のとおりで す。

*structurename*

- カップリング・ファシリティーの 1 次メッセ ージ・キュー構造の名前。
- *tt* キュー名のキュー・タイプ・コード (16 進 数)。CQS キュー名では、キュー名の最初のバ イトによってその名前のキュー・タイプが示さ れます。キュー・タイプの意味は、CQS のク ライアントによって定義されます。 IMS 共用 キュー構造の場合、*tt* は以下のいずれかである 可能性があります。
	- 01 トランザクション作動可能キュー 02 - トランザクション・ステージング・キュ ー
	- 03 トランザクション中断キュー
	- 04 トランザクション・シリアル・キュー
	- 05 LTERM 作動可能キュー
	- 06 LTERM ステージング・キュー
	- 07 APPC 作動可能キュー
	- 08 リモート作動可能キュー
	- 09 OTMA 作動可能キュー

IMS 共用急送メッセージ・ハンドラー (EMH) 構造の場合、*tt* は以下のいずれかである可能性 があります。

- 01 プログラム作動可能キュー  $rsn$
- 05 LTERM 作動可能キュー

*ccccccccccccccc*

オーバーフローから除去された 15 文字のキュ ー名 (印刷可能 EBCDIC)。この形式のメッセ ージは、キュー名のすべての文字が印刷可能 EBCDIC 文字であるときに使用されます。

*xxxxxxxxxxxxxxxxxxxxxxxxxxxxxx*

オーバーフローから除去された 15 バイトのキ ュー名 (16 進数)。この形式のメッセージは、 キュー名の少なくとも 1 つのバイトが印刷可 能 EBCDIC 文字でないときに使用されます。

システムの処置**:** 示されたキュー名はオーバーフロー・ モードから除去されます。影響を受けるキュー名のキュ

**74** メッセージおよびコード 第 2 巻: DFS 以外のメッセージ

ーに入れられる新しいオブジェクトはすべて、基本構造 に入れられます。

システム・プログラマーの応答**:** 必要なアクションはあ りません。

モジュール**:** CQSOFL50

# **CQS0280I CONNECT REJECTED FOR CLIENT=***client* **USERID=***userid* **INSUFFICIENT AUTHORITY TO STRUCTURE** *structure* **RACROUTE AUTH R15=***r15* **RC=***rc* **RSN=***rsn*

説明**:** クライアントが CQSCONN 要求を使用して CQS 構造への接続を試みたが、このクライアントは構 造へのアクセスが許可されていませんでした。 CQS は RACROUTE REQUEST=AUTH 呼び出しを発行して、 接続中のクライアントが、要求された構造にアクセスす るための適切な権限を持っているかどうかを判別しま す。 CQS は、クライアントのジョブ・ユーザー ID を 使用して許可を与えます。ユーザー *ID* は、構造名に対 して少なくとも UPDATE 権限を持っていなければなり ません。

メッセージ・テキストの中の各項目は、次のとおりで す。

- *client* 接続を試みているクライアント ID。
- *userid* クライアント・アドレス・スペースに関連付け られたユーザー ID。このフィールドに \*NONE\* が入っている場合、クライアントはユーザー ID の指定なしで実行中です。

*structure*

クライアントが接続を試みている対象の CQS 構造名。

- *r15* RACROUTE 呼び出しからのレジスター 15 の 値。
- *rc* RACROUTE 呼び出しからの RACF® 戻りコー ド。
- *rsn* RACROUTE 呼び出しからの RACF 理由コー ド。

システムの処置**:** 接続要求はリジェクトされ、クライア ントは、要求された CQS 構造にアクセスすることがで きません。

システム・プログラマーの応答**:** 示されたユーザーが、 要求された CQS 構造にアクセスできるようにする必要 がある場合、構造リソースに対する少なくともRACF UPDATE 権限をユーザーに許可します。示されたユー ザーに、要求された CQS 構造へのアクセスを許可すべ きでない場合、そのユーザーが接続を試みる理由を調 べ、無許可または悪意のあるアクセスから保護するため の適切な処置を取る必要があります。

モジュール**:** CQSCON00

# 関連資料:

☞ z/OS: RACROUTE [の戻りコードおよび理由コー](http://www-01.ibm.com/support/knowledgecenter/SSLTBW_2.1.0/com.ibm.zos.v2r1.ichc600/ich2c6_Return_codes_and_reason_codes1.htm?lang=en) [ド](http://www-01.ibm.com/support/knowledgecenter/SSLTBW_2.1.0/com.ibm.zos.v2r1.ichc600/ich2c6_Return_codes_and_reason_codes1.htm?lang=en)

# **CQS0281I REGISTRATION REJECTED FOR CLIENT=***client* **USERID=***userid* **INSUFFICIENT AUTHORITY TO CQS** *cqsid* **RACROUTE AUTH R15=***r15* **RC=***rc* **RSN=***rsn*

説明**:** クライアントが、CQSREG 要求を使用して CQS に登録を試みたが、このクライアントはこの CQSID へ の登録が許可されていませんでした。 CQS は RACROUTE REQUEST=AUTH 呼び出しを発行して、 登録中のクライアントが、要求された CQSID に登録す るための適切な権限を持っているかどうかを判別しま す。 CQS は、クライアントのジョブ・ユーザー ID を 使用して許可を与えます。このユーザー ID は、CQSID に対して少なくとも UPDATE 権限を持っていなければ

なりません。

メッセージ・テキストの中の各項目は、次のとおりで す。

- *client* 登録を試みていたクライアント ID。
- *userid* クライアント・アドレス・スペースに関連付け られたユーザー ID。このフィールドに \*NONE\* が入っている場合、クライアントはユーザー ID の指定なしで実行中です。
- *cqsid* クライアントが登録を試みている対象の CQS の CQSID。
- *r15* RACROUTE 呼び出しからのレジスター 15 の 値。
- *rc* RACROUTE 呼び出しからの RACF 戻りコー ド。
- *rsn* RACROUTE 呼び出しからの RACF 理由コー ド。

システムの処置**:** 登録要求はリジェクトされ、クライア ントは、要求された CQS にアクセスすることができま せん。

システム・プログラマーの応答**:** 示されたユーザーが、 要求された CQS にアクセスできるようにする必要があ る場合、構造リソースに対する少なくともRACF UPDATE 権限をユーザーに許可します。示されたユー ザーに、要求された CQS 構造へのアクセスを許可すべ きでない場合、そのユーザーが接続を試みる理由を調 ベ、無許可または悪意のあるアクセスから保護するため の適切な処置を取ります。

モジュール**:** CQSREG20

関連情報:

z/OS: z/OS RACROUTE [REQUEST=AUTH](http://www-01.ibm.com/support/knowledgecenter/SSLTBW_2.1.0/com.ibm.zos.v2r1.ichc600/toc.htm?lang=en) の戻りコ [ードと理由コード](http://www-01.ibm.com/support/knowledgecenter/SSLTBW_2.1.0/com.ibm.zos.v2r1.ichc600/toc.htm?lang=en)

# **CQS0282W CQS OVERFLOW STRUCTURE** *structurename* **IS APPROACHING FULL; SOME QUEUES COULD NOT BE MOVED**

説明**:** オーバーフローしきい値の処理時に、オーバーフ ロー構造にキューを保持する十分なスペースがなかった ために、CQS は一部のキューをオーバーフロー構造に 移動できませんでした。

メッセージ・テキストの中の各項目は、次のとおりで す。

*structurename*

オーバーフロー構造の名前。

システムの処置**:** CQS の処理は続行されます。

システム・プログラマーの応答**:** 必要なアクションはあ りません。

モジュール**:** CQSOFL00

### **CQS0300I** *command* **COMMAND REJECTED, RC=***rc*

説明**:** CQS がコマンドを処理できませんでした。コマ ンドはリジェクトされます。

メッセージ・テキストの中の各項目は、次のとおりで す。

### *command*

| | | | |

- リジェクトされたコマンド。
- *rc* コマンドがリジェクトされた理由を示す戻りコ ード。次の戻りコードが定義されています。 **01000004**

CQS にまだ接続されているクライア ントがあるため、 CQS アドレス・ス ペースに対する z/OS STOP コマン ドがリジェクトされました。CQS ア ドレス・スペースに対する z/OS STOP コマンドは、接続されているク ライアントがない場合にのみ処理され ます。

CQS0300I メッセージの後に 1 つ以 上の CQS0301I メッセージが続きま す。これらのメッセージは、まだ CQS に接続されているクライアント を識別します。

システムの処置**:** コマンドは処理されません。

モジュール**:** CQSCMD00

<span id="page-85-0"></span>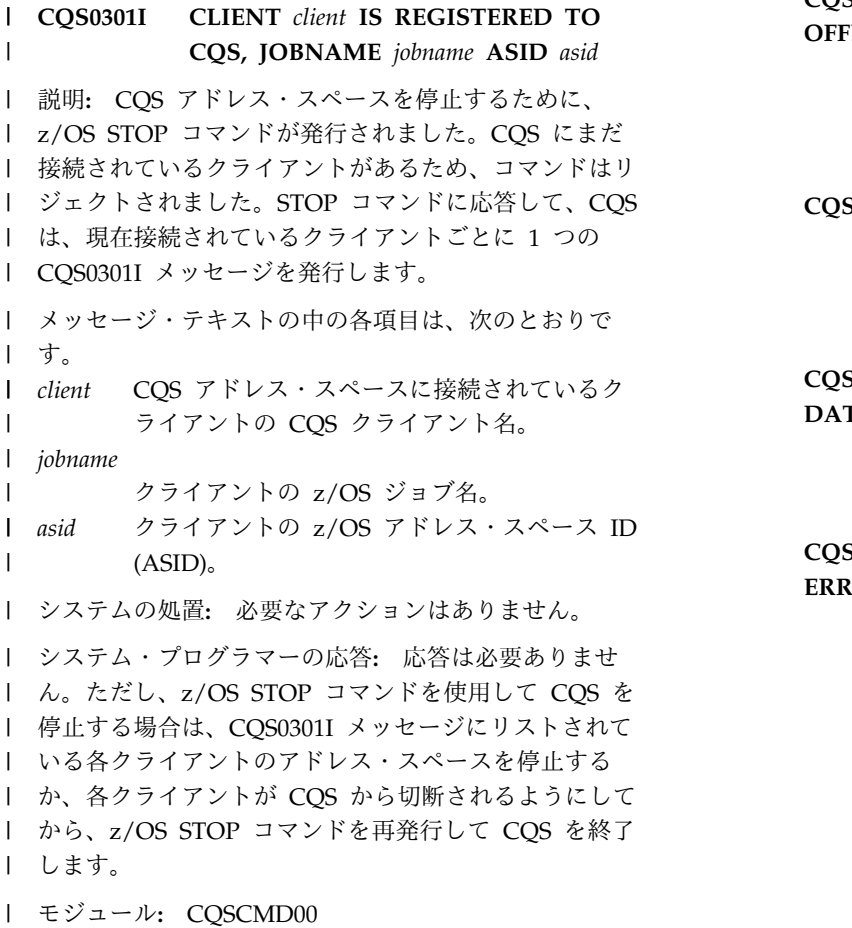

**CQS0350W** *reason*

# **LOG STREAM:** *logstreamname* **STRUCTURE:** *structurename cqsid*

説明**:** CQS がシステム・ロガーの機能を要求しまし た。システム・ロガーは、ゼロ以外の戻りコードおよび 理由コードを CQS に戻しました。

メッセージ・テキストの中の各項目は、次のとおりで す。

- *reason reason* は、次の値のいずれかです。
	- **CQS LOG CONNECT DS DIRECTORY**
	- **FULL** CQS が、システム・ロガー接続要求 (IXGCONN) から、戻りコード X'00000004' および理由コード X'00000408' を受け取りました。
	- **CQS LOG CONNECT POSSIBLE LOSS OF**
	- **DATA** ログ・ストリーム (ログ構造ではなく) を削除してから再定義し、CQS を再 始動し、2 つの構造チェックポイント を取ります。CQS が、システム・ロ ガー接続要求 (IXGCONN) から、戻 りコード X'00000004' および理由コー ド X'00000407' を受け取りました。

**CQS LOG CONNECT PREVIOUS OFFLOAD ERROR** CQS が、システム・ロガー接続要求

- (IXGCONN) から、戻りコード X'00000004' および理由コード X'00000409' を受け取りました。
- **CQS LOG WRITE LOSS OF DATA** CQS が、システム・ロガー書き込み
	- 要求 (IXGWRITE) から、戻りコード X'00000004' および理由コード X'00000405' を受け取りました。
- **CQS LOG WRITE POSSIBLE LOSS OF**
- **DATA** CQS が、システム・ロガー書き込み 要求 (IXGWRITE) から、戻りコード X'00000004' および理由コード X'00000407' を受け取りました。

**CQS LOG WRITE PREVIOUS OFFLOAD ERROR**

- CQS が、システム・ロガー書き込み 要求 (IXGWRITE) から、戻りコード X'00000004' および理由コード X'00000409' を受け取りました。
- これらの戻りコードおよび理由コード を最初に CQS が受け取ったときに、 この理由でメッセージ CQS0350W が 発行されます。このメッセージは、直 前のオフロード・データに関する問題 が解決され、その後で同じ戻りコード と理由コードを CQS が再び受け取っ た場合のみ再度発行されます。
- **CQS LOG WRITE UNABLE TO DUPLEX**
- **LOG DATA TO STAGING DATA SETS** CQS が、システム・ロガー書き込み 要求 (IXGWRITE) から、戻りコード X'00000004' および理由コード X'0000040A' を受け取りました。ロガ ー書き込み要求は正常に完了しました が、ロガーはログ・データをステージ ング・データ・セットに二重化できま せんでした。

### **SYSTEM LOGGER UNAVAILABLE**

CQS が、システム・ロガーの接続、 書き込み、ブラウズ、または削除の要 求 (IXGCONN、IXGWRITE、 IXGBRWSE、IXGDELET) から、戻り コード X'00000008' および理由コード X'00000890' を受け取りました。

**LOG STREAM IS NOT AVAILABLE**

# **DIAG=***diag1 diag2 diag3*

メッセージ・テキストの中の各項目 は、次のとおりです。

- *diag1* IXGENF DSECT のフィール ド IxgenfEvents の中の 4 バ イトの値、またはフィールド Ansaa\_Diag1 の中の 4 バイ トの値。
- *diag2* IXGENF DSECT のフィール ド IxgenfEventReasons の中 の 4 バイトの値、またはフ ィールド Ansaa\_Diag2 の中 の 4 バイトの値。
- *diag3* IXGENF DSECT のフィール ド IxgenfEventSpecificInfo の中の 4 バイトの値、また はフィールド Ansaa\_Diag3 の中の 4 バイトの値。

#### *logstreamname*

この構造に関する CQS の接続先のログ・スト リームの名前。この名前は CQSSGxxx PROCLIB メンバーに定義されます。

#### *structurename*

- カップリング・ファシリティーのメッセージ・ キュー構造の名前。
- *cqsid* CQS ID。

**CQS LOG FULL, OFFLOAD ERRORS DIAG=***diag1 diag2 diag3*

- CQS が、システム・ロガー書き込み要求 (IXGWRITE) から、戻りコード X'00000008' お よび理由コード X'0000085D' を受け取りまし た。システム・ロガー CF 構造またはステージ ング・データ・セット・スペースがいっぱいに なり、ロガーがデータをオフロードしようとし たときに重大なエラーが発生しました。メッセ ージ・テキストの中の各項目は、次のとおりで す。
- *diag1* IXGWRITE 要求で返された応答域の フィールド Ansaa\_Diag1 からの診断 データ。
- *diag2* IXGWRITE 要求で返された応答域の フィールド Ansaa\_Diag2 からの診断 データ。
- *diag3* IXGWRITE 要求で返された応答域の フィールド Ansaa\_Diag3 からの診断 データ。

# **LOG STREAM CF STRUCTURE FULL DIAG=***diag1 diag2 diag3*

CQS が、システム・ロガー書き込み要求 (IXGWRITE) から、戻りコード X'00000008' お よび理由コード X'00000860' を受け取りまし た。ロガー書き込み要求は正常に行われません でした。このログ・ストリーム用に割り振られ ているカップリング・ファシリティー構造スペ ースがいっぱいです。カップリング・ファシリ

ティー構造内のログ・データが DASD ログ・ データ・セットにオフロードされるまでは、こ れ以上要求を処理することはできません。メッ セージ・テキストの中の各項目は、次のとおり です。

- *diag1* IXGWRITE 要求で戻された応答域内 のフィールド Ansaa\_Diag1 からの診 断データ。
- *diag2* IXGWRITE 要求で戻された応答域内 のフィールド Ansaa\_Diag2 からの診 断データ。
- *diag3* IXGWRITE 要求で戻された応答域内 のフィールド Ansaa\_Diag3 からの診 断データ。

システムの処置**:** システムの処置は、機能および結果に よって決定されます。

**CQS LOG CONNECT DS DIRECTORY FULL** または

# **CQS LOG CONNECT PREVIOUS OFFLOAD ERROR**

このエラーが発生した場合、CQS は構造チェ ックポイントを開始し、処理は続行されます。 CQS が初期設定中である場合、構造チェック ポイントは CQS が再始動するまで延期されま す。

- **CQS LOG CONNECT POSSIBLE LOSS OF DATA** CQS の初期設定中にこの警告を受け取ると、 CQS はモジュール CQSIST10 から異常終了 0014、サブコード X'000000A0' を発行しま す。その他の時にこのエラーが発生した場合、 CQS は構造チェックポイントを開始し、処理 は続行されます。
- **CQS LOG WRITE LOSS OF DATA** または
- **CQS LOG WRITE POSSIBLE LOSS OF DATA** CQS は、構造チェックポイントを開始し、処 理は続行されます。
- **SYSTEM LOGGER UNAVAILABLE**

この警告が発生した場合、CQS はシステム・ ロガーのアドレス・スペースが使用可能になる のを待ちます。 CQS は、CQS ログ・ストリ ームへのアクセスが必要な、この構造に関する どのような作業も処理できません。

# **CQS LOG WRITE PREVIOUS OFFLOAD ERROR** このエラーが発生した場合、CQS は構造チェ ックポイントを開始し、処理は続行されます。

# **LOG STREAM IS NOT AVAILABLE**

ロガーは、ログ・ストリームが利用不能である と判断して、このメッセージを発行しました。 通常、この状態は、ログ・ストリーム構造の再 作成、ログ・ストリームのオフロード、または

# **CQS0351I**

ログ・リソースの変更中に短時間続くだけで す。CQS は、ログ・ストリームが使用可能に なるのを待ちます。ログ・ストリームが使用可 能であるという通知をロガーから CQS が受け 取った後、メッセージ CQS0351I が発行され ます。

# **CQS LOG WRITE UNABLE TO DUPLEX LOG DATA TO STAGING DATA SETS**

この問題が生じると、CQS は CQS0350W メ ッセージをオペレーター・コンソールに書き込 み、処理を続行します。CQS 処理は続行しま すが、CQS ログ・ストリームはステージン グ・データ・セットに二重化されません。

### **CQS LOG FULL, OFFLOAD ERRORS**

このエラーが発生した場合、CQS は構造スペ ースが解放されるとすぐ、オフロードの完了前 に、z/OS ロガーによって書き込み要求を試み ることができます。CQS は定期的にログ・ス トリームへの書き込み要求を再試行します。そ の書き込み試行が成功する場合があり、CQS がオフロード処理中にそのクライアントの要求 の処理を続行できるようになります。 | | | | | | | |

### **LOG STREAM CF STRUCTURE FULL**

このエラーが発生した場合、CQS は構造スペ ースが解放されるとすぐ、オフロードの完了前 に、z/OS ロガーによって書き込み要求を試み ることができます。CQS は定期的にログ・ス トリームへの書き込み要求を再試行します。そ の書き込み試行が成功する場合があり、CQS がオフロード処理中にそのクライアントの要求 の処理を続行できるようになります。 | | | | | | | |

システム・プログラマーの応答**:** プログラマーの応答 は、機能および結果によって決定されます。

### **CQS LOG CONNECT POSSIBLE LOSS OF DATA**

ログ・ストリームを削除してから再定義し、 CQS を再始動し、構造チェックポイントを取 ります。

#### **SYSTEM LOGGER UNAVAILABLE**

システム・ロガーのアドレス・スペースは、現 在は CQS で使用できません。 CQS の処理を 継続するには、システム・ロガーのアドレス・ スペースを開始して、CQS が CQS ログ・ス トリームに接続できるようにする必要がありま す。

### **CQS LOG WRITE PREVIOUS OFFLOAD ERROR**

メッセージ IXG301I についてシステム・ログ を調べて、エラーの原因を判別します。

### **LOG STREAM IS NOT AVAILABLE**

このメッセージの後にメッセージ CQS0351I が表示されず、CQS アクティビティーが数分 <sup>cqsid</sup> 間行われない場合は、おそらく CQS でリカバ

リー不能エラーが発生しています。問題を解決 できない場合は、SYSLOG をコピーし、CQS アドレス・スペース、ロガーのアドレス・スペ ース、およびロガーに関連するすべてのデー タ・スペースのメモリー・ダンプを作成してく ださい。その上で IBM ソフトウェア・サポー トに連絡して援助を求めてください。

### **CQS LOG WRITE UNABLE TO DUPLEX LOG DATA TO STAGING DATA SETS**

CQS は、ステージング・データ・セットなし に処理を続行します。ステージング・データ・ セットの二重化が必要な場合は、原因を判別 し、ロガー・ステージング・データ・セットを 使用して問題を解決してください。

### **CQS LOG FULL, OFFLOAD ERRORS**

メッセージ IXG301I についてコンソール・ロ グを調べて、システム・ロガー・オフロード・ エラーの原因を判別します。ロガー・オフロー ド・エラーを修正して、この問題が再発しない ようにします。

# **LOG STREAM CF STRUCTURE FULL**

ロガー・オフロード・エラーを修正して、この 問題が再発しないようにします。

他のすべての理由の場合、構造チェックポイントが正常 に完了したかどうかを確認します。 関連情報:

CQS [異常終了](http://www.ibm.com/support/knowledgecenter/SSEPH2_13.1.0/com.ibm.ims13.doc.msgs/msgs/cqscode0014.htm#cqscode0014) 0014

『COS0351I』

 $\blacksquare$  $\blacksquare$  $\blacksquare$ | |

> $\blacksquare$  $\perp$ |

# **CQS0351I CQS LOG STREAM IS AVAILABLE; LOG STREAM:** *logstreamname* **STRUCTURE:** *structurename cqsid*

説明**:** CQS が、使用可能通知 ENF48 イベントをロガ ーから受け取りました。変数 reason のテキストを LOG STREAM IS NOT AVAILABLE にして CQS0350W を発行し た後、通常、CQS はログ・ストリームが再度使用可能 になったときにこのメッセージを表示します。

メッセージ・テキストの中の各項目は、次のとおりで す。

### *logstreamname*

この構造に関する CQS の接続先のログ・スト リームの名前。この名前は CQSSGxxx PROCLIB メンバーに定義されます。

*structurename*

カップリング・ファシリティーのメッセージ・ キュー構造の名前。

*cqsid* CQS ID。

システムの処置**:** CQS の処理は続行されます。

オペレーターの応答**:** 必要なアクションはありません。

モジュール**:** CQSLEN00

関連情報:

76 ページの『[CQS0350W](#page-85-0)』

# **CQS0352E LOG WRITE ERROR** *reason* **LOG** *logstreamname* **STRUC** *structurename cqsid*

説明**:** CQS ログへのログ・レコードの書き込みを試み ているときに、エラーが発生しました。

メッセージ・テキストの中の各項目は、次のとおりで す。

*reason*

v DUE TO BUFFER SIZE, LEN=*blocklen* MAX=*maxbufsize*

CQS が書き込みを試みたログ・レコードの 長さが、ログに書き込める最大のバッファ ー・サイズを超えています。 CQS は必要 なログ・レコードを書き込むことができませ ん。ログ・レコードの書き込みを試みた処理 は正常に終了しません。

このログ・ストリームに接続しているすべて の CQS アドレス・スペースは、ログ・ス トリームから切断するために、シャットダウ ンする必要があります。

*blocklen*

CQS が CQS ログ・ストリームへ の書き込みを試みたバッファーの長 さ。この値は、CQS によって MVS IXGWRITE マクロの BLOCKLEN= パラメーターで指定 されるもので、CQS ログ・レコー ドの長さです。

*maxbufsize*

CQS ログ・ストリームに書き込め るバッファーの最大長。この値は、 ユーザーによって LOGR ポリシー の MAXBUFSIZE パラメーターで 指定されます。

#### *logstreamname*

この構造に関する CQS の接続先のログ・スト リームの名前。この名前は CQSSGxxx PROCLIB メンバーに定義されます。

*structurename*

カップリング・ファシリティーのメッセージ・ キュー構造の名前。

- *cqsid* CQS ID。
- システムの処置**:** CQS の処理は続行されます。
- プログラマーの応答**:** LOGR ポリシー内の

MAXBUFSIZE パラメーターを十分な大きさに変更し て、CQS によって書き込まれる最長のログ・レコード を収容できるようにします。

ログ構造および古い LOGR ポリシーを削除してから、 新しい LOGR ポリシーを活動化します。 CQS が前の 実行から正常にシャットダウンした場合、CQS をウォ ーム・スタートできます。 CQS が正常にシャットダウ ンしなかった場合、再始動処理のために読み取るログが ないため、CQS をコールド・スタートする必要があり ます。

重要**:** MAXBUFSIZE の変更中に、構造が失われるか、 またはキューを含む CF で障害が起こる場合、メッセー ジ・キューをリカバリーできなくなります。

MAXBUFSIZE を変更し、すべての CQS アドレス・ス ペースを再始動した後、構造または CF の障害が発生し た場合に構造をリカバリーできるようにするために、構 造ごとに構造チェックポイントを開始します。

モジュール**:** CQSLOG20

#### **CQS0353I** *variable text*

**LOG** *logstreamname* **STRUC** *structurenamecqsid*

説明**:** メッセージが LOG READ を示している場合、 CQS はログ・ストリームを読み取り中です。このメッ セージは、ログ読み取りが開始中か、進行中か、または 完了したかを示します。ログ・ストリームを読み取り中 の場合、進行中であることを示すメッセージが、1 分以 上のインターバルで発行されます。

メッセージ・テキストの中の各項目は、次のとおりで す。

*variable text*

- COS LOG READ STARTED FROM BEGINNING OF LOG
- CQS LOG READ STARTED FROM LOGTOKEN *logtoken*
- CQS LOG READ STARTED FROM TIMESTAMP *timestamp*
- COS LOG READ IN PROGRESS, LOG RECORD COUNT *logrecordcount*
- CQS LOG READ COMPLETED, LOG RECORD COUNT *logrecordcount*

ここで、

*logtoken*

CQS がログ・ストリームの読み取り を開始したログ・トークン。

*timestamp*

CQS がログ・ストリームの読み取り を開始したログ・レコードのタイム・ スタンプ。

# **CQS0354E • CQS0370I**

*logrecordcount*

ログ・ストリームから読み取られたロ グ・レコードの現在の数。

#### *logstreamname*

この構造に関する CQS の接続先のログ・スト リームの名前。この名前は CQSSGxxx PROCLIB メンバーに定義されます。

### *structurename*

カップリング・ファシリティーのメッセージ・ キュー構造の名前。

- *cqsid* CQS ID。
- システムの処置**:** CQS の処理は続行されます。

モジュール**:** CQSLOG30、CQSLOG50

**CQS0354E** *variable text* **LOG** *logstreamname* **STRUC** *structurename cqsid* **RC=***return\_code* **RSN=***reason\_code* | CQS0354E

説明**:** メッセージが LOG READ を示している場合、 CQS ログ・ストリームの読み取り処理が失敗しまし た。

メッセージ・テキストの中の各項目は、次のとおりで す。

*variable text*

| |

> CQS LOG READ FAILED, LOG RECORD COUNT *logrecordcount logrecordcount* ログ・ストリームから読み取られたロ

グ・レコードの現在の数。

*logstreamname*

この構造に関する CQS の接続先のログ・スト リームの名前。この名前は CQSSGxxx PROCLIB メンバーに定義されます。

*structurename*

カップリング・ファシリティーのメッセージ・ キュー構造の名前。

- *cqsid* CQS ID。
- *return\_code* |
- IXGBRWSE サービスからの 16 進戻りコード を示します。詳細については、IXGBRWSE マ クロの資料を参照してください。 | | |
- *reason\_code* |
- IXGBRWSE サービスからの 16 進理由コード を示します。詳細については、IXGBRWSE マ クロの資料を参照してください。 | | |

システムの処置**:** このエラーが初期設定中に発生した場 合、CQS は異常終了します。このエラーが構造再作成 処理中に発生すると、CQS は再作成を終了します。そ の他の場合は、CQS は処理を継続します。

l IXGBRWSE サービスが戻りコード 08 と理由コード ファイル

0807 (無効なブラウズ・トークン) を戻す場合は、 | CQS0034A メッセージに対して「CONTINUE」を応答し、 | コマンド SETXCF | START,REBUILD,STRNAME=*structurename* を使用して新し | | い再作成を開始してください。 システム・プログラマーの応答**:** 問題を解決できない場

合は、SYSLOG および CQS アドレス・スペースのメ モリー・ダンプをコピーしてから、IBM ソフトウェ ア・サポートに連絡して支援を受けてください。

モジュール**:** CQSLOG50

|

# **CQS0360W QUEUE REGISTRATION FAILED FOR STRUCTURE** *structurename***; CHANGE CFRM POLICY AND REBUILD**

説明**:** イベント・モニター制御 (EMC) がすべて使用中 のため、1 つ以上のキューのキュー登録が失敗しまし た。 EMC のパーセンテージを増やすために CQS が構 造の変更を試みたが、増やすことができませんでした。 構造が変更または再作成され、より多くの EMC が使用 可能になるまで、以後のすべてのキュー登録は失敗しま す。正常なキュー登録が実行された後、キュー登録が失 敗するたびにこのメッセージが発行されます。キュー登 録は、次の場合に行われます。

- v CQSINFRM 要求がある場合。
- v 構造再作成の終了時。
- v 構造への CQS 再接続の後。
- CQS がキューをオーバーフロー構造に移動した後

システムの処置**:** CQS の処理は続行されます。

システム・プログラマーの応答**:** CFRM ポリシーを変 更して、構造のサイズを増やします。新しい CFRM ポ リシーを活動化し、z/OS オペレーター・コマンド SETXCF START,REBUILD を使用して構造再作成を開 始します。

モジュール**:** CQSINF00

# **CQS0370I STRUCTURE** *structurename* **IS DEFINED AS NON-RECOVERABLE**

説明**:** メッセージで識別された構造をリカバリー不能と 定義しました。つまり、CQS グローバル・パラメータ ーの PROCLIB メンバーである CQSSGxxx で RECOVERABLE=NO と指定しました。この構造のデー タは、構造に障害が起こると失われます。この構造に関 連付けられた z/OS ログ・ストリームはありません。 メッセージ・テキストの中の各項目は、次のとおりで す。

### *structurename*

リカバリー不能と定義されている構造の名前。

システムの処置**:** CQS の処理は続行されます。

システム・プログラマーの応答**:** 必要なアクションはあ りません。

モジュール**:** CQSICQS0

# **CQS0371I CQS COLD START FORCED FOR NON-RECOVERABLE STRUCTURE** *structurename*

説明**:** *structurename* で識別された構造はリカバリー不 能な構造であるため、それに対し CQS コールド・スタ ートが強制されました。リカバリー不能な構造には、リ カバリーのためにそれに関連付けられた z/OS ログ・ ストリームがないので、それらの構造は、CQS の再始 動時に必ず CQS のコールド・スタート処理を経なけれ ばなりません。加えて、CQS は、リカバリー不能な構 造に障害が起こった場合にも、構造再作成プロセスの一 部として、その構造をコールド・スタートします (それ を空に初期設定します)。このメッセージは、これら双方 のケースに発行されます。

メッセージ・テキストの中の各項目は、次のとおりで す。

*structurename*

CQS がコールド・スタートした構造の名前。 CQS0373E

システムの処置**:** このメッセージが CQS の再始動処理 中に発行された場合、CQS の処理は続行されます。 こ のメッセージがリカバリー不能な構造障害と再作成が原 因で発行された場合には、CQS は、CQS 異常終了 0373 で、構造のコールド・スタート完了時に異常終了 します。

システム・プログラマーの応答**:** 必要なアクションはあ りません。

リカバリー不能な構造障害が起きた場合には、そのクラ イアントとの再同期処理を実行するため、および空の新 しい構造を使用して操作を再開するために、CQS を再 始動します。

モジュール**:** CQSIST40、CQSSTR00 関連情報:

☞ CQS [異常終了](http://www.ibm.com/support/knowledgecenter/SSEPH2_13.1.0/com.ibm.ims13.doc.msgs/msgs/cqscode0373.htm#cqscode0373) 0373

# **CQS0372E CQS COLD START FAILED FOR NON-RECOVERABLE STRUCTURE** *structurename*

説明**:** 前の構造障害の後で、リカバリー不能な基本キュ ー構造で CQS のコールド・スタートを試みているとき に、エラーが発生しました。再作成構造はコールド・ス タートできませんでした。

メッセージ・テキストの中の各項目は、次のとおりで す。

*structurename*

CQS が始動を試みていた構造の名前。

システムの処置**:** CQS は、CQS 異常終了 0372 で異常 終了します。

システム・プログラマーの応答**:** 必要なアクションはあ りません。

基本構造またはオーバーフロー構造のいずれであって も、残存している古い構造がまだ割り振られている場合 には、手動でその構造を削除します。次に、CQS を再 始動して、CQS の初期設定による構造の新たな割り振 りとコールド・スタートを許可します。構造を削除する には、その構造を使用するすべての CQS が停止してい ることを最初に確認します。次に、以下の z/OS コマ ンドを使用して、構造を削除します。

SETXCF FORCE,STR,STRNAME=*structurename*

モジュール**:** CQSSTE20

関連情報:

■ CQS [異常終了](http://www.ibm.com/support/knowledgecenter/SSEPH2_13.1.0/com.ibm.ims13.doc.msgs/msgs/cqscode0372.htm#cqscode0372) 0372

# **CQS0373E CQS CLEAN UP COMPLETED FOR NON-RECOVERABLE STRUCTURE** *structurename*

説明**:** CQS は、障害のあったリカバリー不能な構造に 対するクリーンアップ処理を完了しました。

リカバリー可能な構造で障害が起きた場合、CQS は、 システム・リカバリー・データ・セット (SRDS) および z/OS ログ・ストリームからその構造のリカバリーを試 みます。CQS は、新しい構造を割り振って、SRDS お よびログからその新しい構造にデータ・オブジェクトを 入れます。 リカバリー不能な構造 (CQSSGxxx PROCLIB メンバーに RECOVERABLE=NO が定義さ れている構造) には、そこからリカバリーするログ・ス トリームはありません。代わりに、CQS は新しい構造 を割り振り、それをコールド・スタートします。つま り、それを空の CQS 構造として初期設定します。この メッセージは、クリーンアップ・プロセスの完了を示し ます。

メッセージ・テキストの中の各項目は、次のとおりで す。

*structurename*

CQS がクリーンアップ処理を実行した、障害 のあった構造の名前。

システムの処置**:** 障害のあった構造のクリーンアップと そのコールド・スタート後に、CQS は、CQS 異常終了 0373 で異常終了しました。この終了が必要なのは、次

# **CQS0374I • CQS0375E**

の理由によります。つまり、CQS は、CQS の再始動後 | 検出すると発行されます。このエラーが発生すると、 のクライアント再接続処理中に起きる CQS の再同期処 CQS は異常終了して再始動しなければならなくなりま | 理をアクティブ・クライアントが終えるまで、アクティ す。このメッセージの後に CQS 異常終了 0373 が発行 | ブ・クライアントに新しい空の構造の使用を許可できな されます。 | いからです。 リカバリー不能キュー構造に障害が発生すると、CQS | システム・プログラマーの応答**:** 必要なアクションはあ はその構造をコールド・スタートする再作成処理を実行 | りません。 しなければならなくなり、その後、CQS は異常終了し | ます。この目的は、CQS を再始動し、そのクライアン | CQS を再始動します。CQS は、そのクライアントの再 | トと再同期することにより、その構造がコールド・スタ 接続時に、空の新しい構造に接続して再同期処理を実行 ートしたことをクライアントに知らせることです。 | します。障害が起きた元の構造上にあったメッセージ CQS はこのメッセージに続けて CQS 異常終了 0373 | は、その構造がリカバリー不能と定義されていたためす | を発行します。この再作成処理またはコールド・スター べてが失われます。 ト処理が行われたときに CQS がキュー構造に接続しな | モジュール**:** CQSSTE20 い場合、コールド・スタートは次回 CQS がその構造に | 接続したときに行われます。 | 関連情報: メッセージ・テキストで、各変数の意味は以下のとおり | ₿ CQS [異常終了](http://www.ibm.com/support/knowledgecenter/SSEPH2_13.1.0/com.ibm.ims13.doc.msgs/msgs/cqscode0373.htm#cqscode0373) 0373 です。 | *details* 検出されたエラー。以下のいずれかの値を含む | **CQS0374I STRUCTURE CHECKPOINT SKIPPED**  $\blacksquare$ 可能性があります。 **FOR NON-RECOVERABLE STRUCTURE** *structurename* **REBUILD IN PROGRESS AND** | **STRUCTURE IS IN** *state* **STATE** | 説明**:** CQS 処理が、その処理の一部として構造チェッ CQS がリカバリー不能構造に接続 | クポイントをトリガーしました。しかし、関係する構造 し、障害が発生した構造または CQS  $\mathbf{I}$ は、リカバリー不能構造でした。このため、構造チェッ が接続を失った構造で再作成が進行中 | クポイントはスキップされました。 CQS の内部構造チ であることを検出しました。  $\mathbf{I}$ ェックポイントは、オーバーフローや再作成などの重大 な構造イベントの後に生成されます。CQS は、リカバ **VERSION MISMATCH** *prev\_version*  $\blacksquare$ リー不能構造の内部構造チェックポイントを取るのをス | *cur\_version* キップします。これらの構造は、構造チェックポイント | CQS は、リカバリー不能構造に接続 | から再作成できないからです。 し、その構造の論理インスタンス・バ | | ージョン番号が前回の接続時とは異な メッセージ・テキストの中の各項目は、次のとおりで ることを検出しました。これは、CQS | す。 がその構造に接続していなかった間 | *structurename* | に、その構造がコールド・スタートさ 内部構造チェックポイントがスキップされた基 れたことを示します。 | 本キュー構造の名前 *structurename* | システムの処置**:** CQS は処理を続行します。 CQS が接続している構造の名前。 | システム・プログラマーの応答**:** 必要なアクションはあ | state *state* 構造の状態。以下のいずれかの値になります。 りません。 **FAILED**  $\perp$ これは、重大な構造イベントが生じる場合にリカバリー 不能構造について予期されるメッセージです。このメッ | CQS が構造から切断する前に、その | 構造で障害が発生しました。 セージは、診断のために発行されます。 | **CONLOSS** モジュール**:** CQSCHK30 構造が CQS への接続を失いました。 | *prev\_version* | **CQS0375E CONNECT TO NON-RECOVERABLE** | 前回 CQS が接続したときの構造の論理インス | **STRUCTURE** *structurename* タンス・バージョン番号。このバージョン番号 | | **CQS0375E** *details* | は、その構造が最初に初期設定されたときの、 説明**:** このメッセージは、共通キュー・サーバー | ストア・クロック (STCK) 形式での 8 バイト | (CQS) がリカバリー不能キュー構造に接続し、エラーを | のハードウェア時刻 (TOD) クロック値です。 |

 $\blacksquare$ 

#### *cur\_version* |

構造の現在の論理インスタンス・バージョン番 号。このバージョン番号は、その構造が前回コ ールド・スタートされたときの、STCK 形式で の 8 バイトのハードウェア時刻 (TOD) クロ ック値です。 | | | | |

システムの処置**:** CQS は CQS 異常終了 0373 を発行 | | して異常終了します。

システム・プログラマーの応答**:** CQS を再始動しま |

す。CQS は、そのクライアントの再接続時に、新しい | 構造に接続して再同期を実行します。障害が発生した構 | 造および CQS が接続を失った構造についてのメッセー | | ジはすべて、その構造がリカバリー不能として定義され ているため失われます。 |

# 第 **5** 章 **CSL** メッセージ **(Common Service Layer)**

Common Service Layer (CSL) は、CSL で始まるメッセージを発行します。

Common Service Layer (CSL) によって発行されるメッセージには、次のものがあ ります。

- Operations Manager (OM)
- Resource Manager (RM)
- TSO 単一制御点 (SPOC)
- 構造化呼び出しインターフェース (SCI) (Structured Call Interface (SCI))
- Open Database Manager (ODBM)

# **CSL** メッセージ

ここでは、次のメッセージについて説明します。

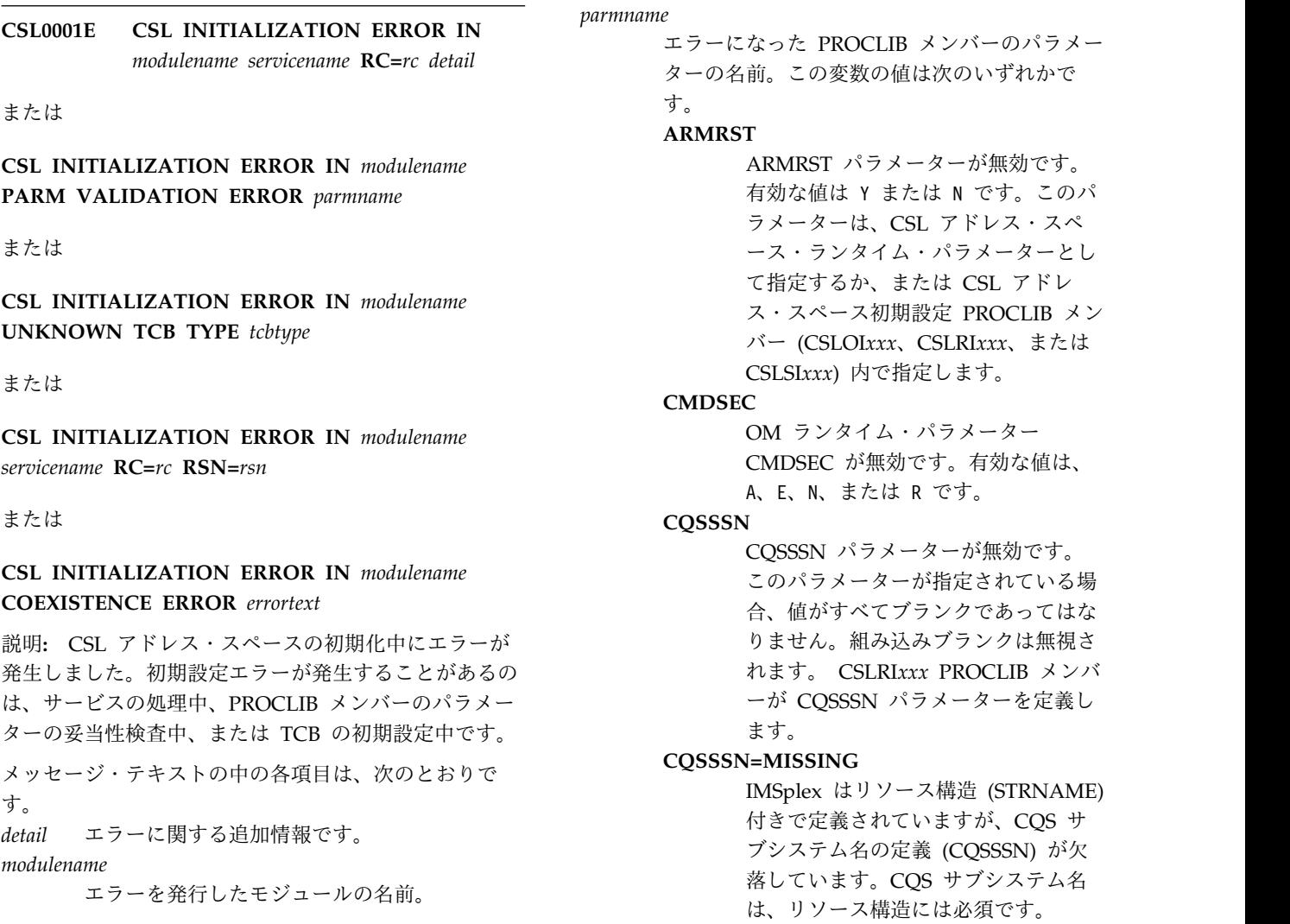

### **IMSPLEX COUNT>MAX**

OM CSLOI*xxx*、SCI CSLSI*xxx*、また は RM CSLRI*xxx* PROCLIB メンバー が定義する IMSplex 数が無効です。 IMSplex 数が、サポートされる最大数 より大きくなります。

### **NAME**

IMSplex 名を定義する NAME パラ メーターが無効です。このパラメータ ーが指定されている場合、値がすべて ブランクであってはなりません。組み 込みブランクは無視されます。 NAME パラメーターは、CSLOI*xxx*、 CSLRI*xxx*、または CSLSI*xxx* PROCLIB メンバー内に指定されま す。

### **NO SECURITY EXIT**

CMDSEC=A または CMDSEC=E オ プションによりセキュリティー出口を 要求していますが、ユーザー出口 rc PROCLIB メンバー内では BPE に対 してセキュリティー出口が定義されて いませんでした。

### **ODBMNAME**

ODBM に ODBMNAME パラメータ ーが指定されていません。このパラメ ーターは、ODBM ランタイム・パラ メーターとして指定するか、CSLDI xxx PROCLIB メンバー内に指定する 必要があります。

### **OMNAME**

OM の OMNAME パラメーターが指 定されていません。このパラメーター は、OM ランタイム・パラメーターと して指定するか、または CSLOI*xxx* PROCLIB メンバーに指定する必要が あります。

### **RMNAME**

RM の RMNAME パラメーターが指 定されていません。このパラメーター は、RM ランタイム・パラメーターと して指定するか、または CSLRI*xxx* PROCLIB メンバーに指定する必要が あります。

**RRS** ODBM にオプションの RRS パラメ ーターが正しく指定されませんでし た。このパラメーターを指定する場合 は、値を Y または N に設定します。

### **RSRCSTRUC**

CSLRI*xxx* PROCLIB メンバーが CQS サブシステム (CQSSSN) を定義して いますが、リソース構造

(RSRCSTRUC) 付きの IMSplex は、 CSLRI*xxx* PROCLIB メンバー内に定 義されていません。CQS サブシステ ム名には、リソース構造が必須です。

#### **SCINAME**

SCI の SCINAME パラメーターが指 定されていません。 SCINAME パラ メーターは、SCI ランタイム・パラメ ーターとして指定するか、または CSLSI*xxx* PROCLIB メンバーに指定 する必要があります。

#### **STRNAME**

STRNAME パラメーターが無効で す。このパラメーターが指定されてい る場合、値がすべてブランクであって はなりません。組み込みブランクは無 視されます。 CSLRI*xxx* PROCLIB メ ンバーが STRNAME パラメーターを 定義します。

*rc* 失敗したサービスについての戻りコード。

BPE サービス戻りコード、および CQS 戻り コードと理由コードに関する情報を参照してく ださい。

*rsn* 失敗したサービスからの理由コード。

### *servicename*

エラーを検出したサービスの名前。サービス は、以下のものによって提供されます。

### *BPEservicename*

BPE サービス戻りコードについての情 報を参照してください。

失敗したサービス名として BPELOAD が表示される場合、CSL アドレス・ スペースはモジュールのロードを試み ていました。メッセージに表示される テキストは、ロードできなかったモジ ュールの名前です。モジュールが IMS.SDFSRESL にリンクされている かどうかを確認してください。

#### **CSLZARM0**

ARM サービス名については、[z/OS:](http://www-01.ibm.com/support/knowledgecenter/SSLTBW_2.1.0/com.ibm.zos.v2r1.ieai700/ieai70026.htm?lang=en) [IXCARM](http://www-01.ibm.com/support/knowledgecenter/SSLTBW_2.1.0/com.ibm.zos.v2r1.ieai700/ieai70026.htm?lang=en) の説明を参照してくださ い。

### **CSLZLIC0**

CSLZLIC0 から返される可能性のある 戻りコードは、以下のとおりです。 **X'04'** CSLZLIC0 に無効な機能コー ドが渡されました。

### *CQSservicename*

CQS 戻りコードおよび理由コードに 関する情報を参照してください。

*MVSservicename* z/OS がサービスを提供することもあ ります。z/OS サービスについては、 以下を参照してください。 CSL0002E z/OS MVS [Programming:](http://www-01.ibm.com/support/knowledgecenter/SSLTBW_2.1.0/com.ibm.zos.v2r1.ieaa100/toc.htm?lang=en) [Authorized](http://www-01.ibm.com/support/knowledgecenter/SSLTBW_2.1.0/com.ibm.zos.v2r1.ieaa100/toc.htm?lang=en) Assembler Services [Reference,](http://www-01.ibm.com/support/knowledgecenter/SSLTBW_2.1.0/com.ibm.zos.v2r1.ieaa100/toc.htm?lang=en) Vol. 1 z/OS MVS [Programming:](http://www-01.ibm.com/support/knowledgecenter/SSLTBW_2.1.0/com.ibm.zos.v2r1.ieaa200/toc.htm?lang=en) [Authorized](http://www-01.ibm.com/support/knowledgecenter/SSLTBW_2.1.0/com.ibm.zos.v2r1.ieaa200/toc.htm?lang=en) Assembler Services [Reference,](http://www-01.ibm.com/support/knowledgecenter/SSLTBW_2.1.0/com.ibm.zos.v2r1.ieaa200/toc.htm?lang=en) Vol. 2 z/OS MVS [Programming:](http://www-01.ibm.com/support/knowledgecenter/SSLTBW_2.1.0/com.ibm.zos.v2r1.ieaa300/toc.htm?lang=en) [Authorized](http://www-01.ibm.com/support/knowledgecenter/SSLTBW_2.1.0/com.ibm.zos.v2r1.ieaa300/toc.htm?lang=en) Assembler Services [Reference,](http://www-01.ibm.com/support/knowledgecenter/SSLTBW_2.1.0/com.ibm.zos.v2r1.ieaa300/toc.htm?lang=en) Vol. 3 z/OS MVS [Programming:](http://www-01.ibm.com/support/knowledgecenter/SSLTBW_2.1.0/com.ibm.zos.v2r1.ieaa400/toc.htm?lang=en) [Authorized](http://www-01.ibm.com/support/knowledgecenter/SSLTBW_2.1.0/com.ibm.zos.v2r1.ieaa400/toc.htm?lang=en) Assembler Services [Reference,](http://www-01.ibm.com/support/knowledgecenter/SSLTBW_2.1.0/com.ibm.zos.v2r1.ieaa400/toc.htm?lang=en) Vol. 4

. *tcbtype* エラーを検出した TCB タイプ。

*errortext*

エラー・テキストは以下のいずれかの値になり ます。

**REPOSITORYINPLEX**

リポジトリーを使用するために上位の RM が使用可能に設定されていまし た。IMS の旧バージョンの RM は、 IMSplex 内で上位の RM と共存させ ることはできません。旧バージョンの IMS を再始動する前に、IMSplex 内 でのリポジトリーの使用を不可に設定 する必要があります。

システムの処置**:** CSL アドレス・スペースは、CSL 異 常終了 0010 で異常終了します。

システム・プログラマーの応答**:** 問題を解決できない場 合は、SYSLOG およびメモリー・ダンプを保管してか ら、IBM ソフトウェア・サポートに連絡して支援を受 けてください。

モジュール**:** CSLDCF00、CSLDIN00、CSLDIN10、 CSLDIT00、CSLOIN00、CSLOIN10、 CSLOIT00、CSLRIN10、CSLRIT00、 CSLSII00,CSLSING0、CSLSIN00、 CSLSIS00、CSLSIT00、CSLSIT10、 CSLSIX00、CSLSPL10、CSLSFRC0 関連資料:

₿ BPE サービス戻りコード ([メッセージおよびコー](http://www.ibm.com/support/knowledgecenter/SSEPH2_13.1.0/com.ibm.ims13.doc.msgs/compcodes/ims_bpeserviceretcodes.htm#ims_bpeservcieretcodesbpesrc) [ド](http://www.ibm.com/support/knowledgecenter/SSEPH2_13.1.0/com.ibm.ims13.doc.msgs/compcodes/ims_bpeserviceretcodes.htm#ims_bpeservcieretcodesbpesrc)) ☞ CQS サービス戻りコード ([メッセージおよびコー](http://www.ibm.com/support/knowledgecenter/SSEPH2_13.1.0/com.ibm.ims13.doc.msgs/compcodes/ims_cqsserviceretcodes.htm#ims_cqsserviceretcodes) [ド](http://www.ibm.com/support/knowledgecenter/SSEPH2_13.1.0/com.ibm.ims13.doc.msgs/compcodes/ims_cqsserviceretcodes.htm#ims_cqsserviceretcodes)) 関連情報:

睡 CSL [異常終了](http://www.ibm.com/support/knowledgecenter/SSEPH2_13.1.0/com.ibm.ims13.doc.msgs/msgs/scicode0010.htm#scicode0010) 0010

```
CSL0002E IMSPLEX INITIALIZATION ERROR
IN modname servicenm RC=rc detail
```
または

**IMSPLEX INITIALIZATION ERROR IN** *modname* **PARM VALIDATION ERROR** *detail*

または

**IMSPLEX INITIALIZATION ERROR IN** *modname servicenm* **RC=***rc***RSN=***rsn* **CC=***compcode*

または

**IMSPLEX INITIALIZATION ERROR IN** *modulename servicenm* **RC=***rc***RSN=***rsn*

説明**:** IMSplex 初期設定でエラーが検出されました。

メッセージ・テキストの中の各項目は、次のとおりで す。

*compcode*

サービス完了コード。

*detail* 特定のエラーに固有の、エラーに関する追加の 詳細。この変数の値は次のいずれかです。

**MULTIPLE RMS**

この RM は IMSplex に結合できませ ん。理由は、IMSplex に複数の RM が存在することになり、そのうちの少 なくとも 1 つの RM にリソース構造 が定義されていないからです。リソー ス構造を指定せずに IMSplex に存在 することが許される RM は、1 つの みです。

**RMGLOBAL IMSPLEX**

この RM によって定義された IMSplex 名は、IMSplex 内の他の RM によって定義された IMSplex 名 に一致していません。 IMSplex 名 は、RM のグローバル・リソースに定 義されます。

### **STRUCTURE TYPE**

RM が接続した構造のタイプは、RM によりサポートされていません。 RM は、リソース構造にのみ接続できま す。 CSLRI*xxx* STRNAME パラメー ターで定義された構造はリソース構造 ではありません。

*modulename*

エラーを発行したモジュールの名前。モジュー

ル名の最初の 4 文字が、エラーを検出した CSL アドレス・スペースを示します。 v CSLO は OM を表します。 v CSLR は RM を表します。 v CSLS は SCI を表します。 v CSLD は ODBM を表します。 *rc* OM、RM、または SCI サービスの戻りコー ド。 *rsn* サービス理由コード。 *servicename* エラーを検出したサービスの名前。サービス・ プロバイダーは、BPE、OM、RM、または SCI です。BPE サービス戻りコード情報、 OM、RM、または SCI サービスの戻りコード に関する情報、および CSL コード情報を参照 してください。 システムの処置**:** CSL アドレス・スペースは、CSL 異 常終了 0010 で異常終了します。 ODBM がコマンドを OM に登録しようとしている場 合、障害が発生しても ODBM アドレス・スペースは終 了しません。代わりに、OM が使用可能になったときに 登録が再試行されます。 システム・プログラマーの応答**:** 問題を解決できない場 合は、SYSLOG およびダンプを保管してから、IBM ソ フトウェア・サポートに連絡して、支援を受けてくださ い。 モジュール**:** CSLDPL10、CSLOPL10、CSLRPL10、 CSLRPL20、CSLRPL30、CSLSINP0、 CSLSINX0、CSLSRGSO、CSLSXCG0, CSLDPL20 関連資料: ₿ BPE サービス戻りコード ([メッセージおよびコー](http://www.ibm.com/support/knowledgecenter/SSEPH2_13.1.0/com.ibm.ims13.doc.msgs/compcodes/ims_bpeserviceretcodes.htm#ims_bpeservcieretcodesbpesrc) [ド](http://www.ibm.com/support/knowledgecenter/SSEPH2_13.1.0/com.ibm.ims13.doc.msgs/compcodes/ims_bpeserviceretcodes.htm#ims_bpeservcieretcodesbpesrc)) ☞ CSL コード ([メッセージおよびコード](http://www.ibm.com/support/knowledgecenter/SSEPH2_13.1.0/com.ibm.ims13.doc.msgs/compcodes/ims_cslcodes.htm#ims_cslcodes)) 関連情報: Ռ IMS [異常終了](http://www.ibm.com/support/knowledgecenter/SSEPH2_13.1.0/com.ibm.ims13.doc.msgs/msgs/0010.htm#imsabend0010) 0010 **CSL0003A** *csltype* **IS WAITING FOR** *target* 説明**:** CSL アドレス・スペースは、ターゲット・アドレス・

スペースがアクティブになるのを待っています。 CSL アドレス・スペースは、ターゲット・アドレス・スペー スへのアクセスを数回試行します。ターゲット・アドレ ス・スペースが非アクティブのままであれば、CSL ア ドレス・スペースは、CSL 異常終了 0010 で異常終了 <sub>verb</sub>

**88** メッセージおよびコード 第 2 巻: DFS 以外のメッセージ

します。ターゲット・アドレス・スペースがまだ始動し ていなければ、始動する必要があります。

メッセージ・テキストの中の各項目は、次のとおりで す。

- *csltype* CSL タイプ。これは、OM、RM、または ODBM です。
- *target* ターゲット・アドレス・スペース。これは SCI または CQS です。

システムの処置**:** CSL アドレス・スペースは、*target* アドレス・スペースとの通信を試行し続けます。 *target* アドレス・スペースが非アクティブのままであれば、 CSL アドレス・スペースは、CSL 異常終了 0010 で異 常終了します。

オペレーターの応答**:**

ターゲット・アドレス・スペースを始動します。

- ターゲットが CQS の場合は、CQSSSN= パラメータ ーによって CSLRIxxx PROCLIB メンバー内で指定 された CQS を始動します。
- v ターゲットが SCI の場合、*csltype* の初期設定 PROCLIB メンバー内での IMSplex 名は、SCI 初期 設定 PROCLIB メンバー (CSLSIxxx) 内の IMSplex 名と一致する必要があります。

CSL タイプの初期設定 PROCLIB メンバーは、OM (CSLOIxxx)、RM (CSLRIxxx)、および ODBM (CSLDIxxx) です。

モジュール**:** CSLDPL10、CSLDPL20、CSLDREG0、 CSLOPL10、CSLRIN10、CSLRPL10

# **CSL0004E CSLOMREG REQUEST FAILED IN MODULE***name* **VERB=***verb* **KEYWORD=***keyword* **CC=***cc* **OM=***om*。

説明**:** ODBM などの CSL コンポーネントが Operations Manager (OM) にコマンドを登録しようと しましたが、登録は失敗しました。失敗したコマンドと キーワードの組み合わせごとに、CSL0004E メッセージ が 1 つずつ出されます。

メッセージ・テキストの中の各項目は、次のとおりで す。

*cc* OM での登録に失敗したコマンドの完了コー ド。cc の値は、CSLORR マクロで定義されて います。

*keyword*

OM での登録に失敗したキーワード

*modulename*

エラーを発行したモジュールの名前。

*omname*

コマンドの登録に失敗した OM の名前。

*verb* OM での登録に失敗したコマンド verb

システムの処置**:** CSL コンポーネントは、リスト内の 残りのコマンドの登録を試みます。コマンドが失敗する ごとに CSL0004E メッセージが出力されます。すべて の試みが完了した後、CSL0002E メッセージが出力され ます。

オペレーターの応答**:** OM での登録に失敗したタイプ 2 コマンドがなくては操作を続行できない場合は、CSL コンポーネントを強制終了します。OM でのタイプ 2 コマンドの登録失敗は、CSL コンポーネントまたは OM のインスタンスの内部的なエラーです。必要な診断 データを収集し、IBM ソフトウェア・サポート に連絡 して支援を受けてください。

システム・プログラマーの応答**:** OM でのタイプ 2 コ マンドの登録失敗は、CSL コンポーネントまたは OM のインスタンスの内部的なエラーです。必要な診断デー タを収集し、IBM ソフトウェア・サポート に連絡して 支援を受けてください。必要な診断データとは、このメ ッセージと、CSL コンポーネント・アドレス・スペー スのコンソール・ダンプです。

モジュール**:** CSLDPL20

## **CSL0012I THIS CSL REGION IS REGISTERED AS AN IMS VUE PRODUCT**

説明**:** CSL 領域は、システム管理機能 (SMF) に IMS |

| Value Unit Edition (VUE) 製品として登録されていま <sup>1 ノ</sup>

l す。ODBM アドレス・スペースの初期設定中に領域が *plex csl* 

SMF に IMS Database VUE 製品として登録されてい |

- る場合、このメッセージが発行されます。 IMS |
- Database VUE 製品の契約条件が受諾された場合、 |

ODBM アドレス・スペースは IMS Database VUE 製 | 品として登録されます。 |

システムの処置**:** ODBM アドレス・スペースは、SMF に IMS Database Value Unit Edition (VUE) 製品とし て登録されています。

プログラマーの応答**:** 必要なアクションはありません。

モジュール**:** CSLZLIC0

#### **CSL0020I** *csl* **READY**

説明**:** CSL アドレス・スペースは使用可能であり、作 動可能です。メッセージ・テキスト内の *csl* は CSL の タイプであり、OM、RM、または SCI です。

システムの処置**:** 処理は続行されます。

オペレーターの応答**:** 必要なアクションはありません。

モジュール**:**

CSLDIN10、CSLOIN10、CSLRIN10、CSLSIS00

#### **CSL0021I** *csl* **SHUTDOWN COMPLETE**

説明**:** *csl* に示された CSL アドレス・スペースは、シ ャットダウンを完了しました。

メッセージ・テキスト内の *csl* は、OM、RM、または SCI です。

システムの処置**:** 処理は続行されます。

オペレーターの応答**:** 必要なアクションはありません。

モジュール**:**

CSLDTM20、CSLOTM20、CSLRTM20、CSLSTM20

### **CSL0300I** *csl* **SHUTDOWN REQUESTED, CLIENT COUNT=***cnt* **IMSPLEX=***plex*

説明**:** *plex* に示された IMSplex 内の、*csl* に示された CSL アドレス・スペースのシャットダウンが要求され ました。 *csl* アドレス・スペースにはクライアントが接 続されています。

メッセージ・テキストの中の各項目は、次のとおりで す。

- *csl* シャットダウン要求が出されたアドレス・スペ ース。この変数は OM、RM、ODBM、または SCI です。
- *cnt csl* アドレス・スペースに接続されているクラ イアント数。
- *plex csl* がある IMSplex の名前。

システムの処置**:** OM の場合、未処理のコマンドがす べて完了するか、またはタイムアウトになると、内部で クライアントが登録解除され、シャットダウンが進行し ます。

RM の場合、内部でクライアントが登録解除され、シャ ットダウンが進行します。

ODBM の場合、未処理の要求がすべて完了するか、ま たはタイムアウトになると、内部でクライアントが登録 解除され、シャットダウンが進行します。

SCI の場合、すべてのアウトスタンディング要求が完了 するか、またはタイムアウトになると、シャットダウン が進行します。

プログラマーの応答**:** 必要なアクションはありません。

モジュール**:**

CSLDTM10、CSLOTM10、CSLRTM10、CSLSTM10

**CSL1000I Error reconnecting to OM Audit Trail logstream.** 処理を続行します。 **IXGCONN RC=***return\_code* **RSN=***reason\_code*

説明**:** LOGENF AWE キュー・サーバーが MVS ロガ

### **CSL2020I • CSL2021E**

ーへの再接続を試みました。再接続は成功しましたが、 IXGCONN REQUEST=CONNECT サービスは警告戻り コードを返しました。 メッセージ・テキストの中の各項目は、次のとおりで す。 *return\_code* IXGCONN サービスからの 16 進戻りコード を示します。 *reason\_code* IXGCONN サービスからの 16 進理由コード を示します。 システムの処置**:** 処理は正常に続行されます。 オペレーターの応答**:** 必要なアクションはありません。 システム・プログラマーの応答**:** 必要なアクションはあ りません。 ユーザーの処置**:** 必要なアクションはありません。 モジュール**:** CSLOLEN0 関連資料: ■ z/OS: IXGCONN [マクロの戻りコードおよび理由](http://www-01.ibm.com/support/knowledgecenter/SSLTBW_2.2.0/com.ibm.zos.v2r2.ieaa900/x2cnn.htm) [コード](http://www-01.ibm.com/support/knowledgecenter/SSLTBW_2.2.0/com.ibm.zos.v2r2.ieaa900/x2cnn.htm) **CSL2020I STRUCTURE** *strname* **REPOPULATION SUCCEEDED** 説明**:** リソース構造の障害後に、構造の再設定が必要で

あることが CQS によってリソース・マネージャー (RM) に通知されました。 RM はリソース構造のリソ ースを正常に再設定しました。

メッセージ・テキスト内の *strname* は、リソース構造名 です。

システムの処置**:** 処理は続行する

プログラマーの応答**:** 必要なアクションはありません。

モジュール**:** CSLRPOP0

### **CSL2021E STRUCTURE** *strname* **REPOPULATED ERROR,** *details*

説明**:** リソース構造の障害後に、リソース構造の再設定 が必要であることが CQS によってリソース・マネージ ャー (RM) に通知されました。RM はリソースの再設 定を試みましたが、失敗しました。

メッセージ・テキストの中の各項目は、次のとおりで す。

*strname*

リソース構造の名前。

*details* エラーの詳細を示します。詳細な情報は、以下 のうちの 1 つです。

*servicename* **RC=***retcode* **RSN=***rsncode* **CC=***compcode* ただし、次のとおりです。 *servicename* エラーが発生したサービスの 名前。 *retcode* サービス戻りコード。 *rsncode* サービス理由コード。 *compcode* サービス完了コード。 *resourcename resourcevalue errortext* ただし、次のとおりです。 *resourcename* エラーが発生したリソースの 名前。リソース名の CSLRRTYP は、リソース・ タイプ・テーブルを表しま す。リソース名の CSLRGBL は、RM グローバル情報リソ ースを表します。 *resourcevalue* エラーのあるリソースの属性 値。リソース値の IMSPLEXNAME は、 IMSplex 名が、リソース構造 上の CSLRRTYP リソース内 の IMSplex 名に一致してい ないことを表します。 *errortext* エラーに関する追加テキスト です。エラー・テキストが MISMATCH の場合、リソー ス値がリソース構造上のリソ ース値に一致していないこと を表します。 *resourcename errortext* ただし、次のとおりです。 *resourcename* エラーが発生したリソースの 名前。リソース名の CSLRRTYP は、リソース・ タイプ・テーブルを表しま す。リソース名の CSLRGBL は、RM グローバル情報リソ ースを表します。 *errortext* エラーに関する追加情報で す。エラー・テキストが CQS UNAVAILABLE の場 合、CQS が使用できないた め再設定が失敗したことを表 します。エラー・テキストが

**STRUCTURE** 

UNAVAILABLE の場合、構 造が使用不可であるため再設 CSL2040I 定が失敗したことを表しま す。

システムの処置**:** RM は IMSplex でのアクティビティ ーを静止するので、もはや RM 要求を処理しません。

システム・プログラマーの応答**:** RM が RM 要求を処 理できなくなったため、RM をシャットダウンします。 シャットダウン後に RM の再始動を試みることができ ます。

モジュール**:** CSLRPOP0

### **CSL2030I RM** *rmid* **IS QUIESCED; CQS** *cqsid* **IS UNAVAILABLE**

説明**:** RM *rmid* は静止されるので、RM 要求を処理で きません。原因は、CQS *cqsid* を使用できなくなったか らです。 RM が RM 要求を処理するには、CQS が必 要です。 RM *rmid* は CQS *cqsid* と関連しています。 CQS が利用不可になっても、RM が別の理由ですでに 静止されている場合は、このメッセージは発行されませ ん。

システムの処置**:** RM は静止されることを SCI に通知 するので、SCI は RM 要求をこの RM に送付するのを 停止します。

システム・プログラマーの応答**:** CQS *cqsid* を立ち上 げ、RM *rmid* を使用可能にします。 RM 要求を処理で きる RM が少なくとも 1 つ IMSplex 内にあることを 確認します。

問題を解決できない場合は、SYSLOG をコピーし、 CQS および RM のアドレス・スペースをダンプしてか ら、IBM ソフトウェア・サポートに連絡して支援を受 けてください。

モジュール**:** CSLRCQE0

# **CSL2031I RM** *rmid* **IS AVAILABLE; CQS** *cqsid* **IS AVAILABLE**

説明**:** CQS *cqsid* が使用可能になったので、*rmid* によ って示されるリソース・マネージャー (RM) は、再び RM 要求の処理に使用できるようになります。RM *rmid* は CQS *cqsid* と関連しています。

システムの処置**:** RM は CQS に登録し、そのリソー ス構造に接続します。 RM は、要求を処理する準備が できたことを SCI に通知します。 SCI はこの RM へ 要求の経路指定を再開します。

システム・プログラマーの応答**:** 必要なアクションはあ りません。

モジュール**:** CSLRCQE0

### **CSL2040I RM** *rmid* **IS QUIESCED; STRUCTURE** *strname* **IS UNAVAILABLE**

説明**:** *rmid* で示されるリソース・マネージャー (RM) は静止され、RM 要求の処理に使用できません。原因 は、リソース構造 *strname* が使用できなくなったからで す。RM は、リソース構造なしでは RM 要求を処理で きません。 RM *rmid* は CQS *cqsid* と関連していま す。構造が利用不可になっても、RM が別の理由ですで に静止されている場合は、このメッセージは発行されま せん。

システムの処置**:** RM は静止されることを SCI に通知 するので、SCI は RM 要求をこの RM に送付するのを 停止します。

システム・プログラマーの応答**:** 構造が利用不可である 理由を突き止め、問題を訂正します。

構造に障害がある場合、新規構造は割り振れません。カ ップリング・ファシリティーの使用法および CFRM ポ リシーを分析して、新規の構造割り振りができなかった 原因を判別します。

リンクが失敗した場合は、リンクを復元するか、または 構造のコピーを開始し、すべての CQS がアクセスする カップリング・ファシリティーにリソース構造をコピー します。 RM 要求を処理できる RM が少なくとも 1 つ IMSplex 内にあることを確認します。

問題を解決できない場合は、SYSLOG をコピーし、 CQS および RM のアドレス・スペースをダンプしてか ら、IBM ソフトウェア・サポートに連絡して支援を受 けてください。

モジュール**:** CSLRSTE0

### **CSL2041I RM** *rmid* **IS AVAILABLE; STRUCTURE** *strname* **IS AVAILABLE**

説明**:** リソース構造 *strname* が使用可能になったの で、リソース・マネージャー (RM) *rmid* が再び RM 要求の処理に使用できるようになりました。 RM *rmid* は CQS *cqsid* と関連しています。

システムの処置**:** RM は、要求を処理する準備ができ たことを SCI に通知します。 SCI はこの RM へ要求 の経路指定を再開します。

プログラマーの応答**:** 必要なアクションはありません。

モジュール**:** CSLRSTE0

# **CSL2050E • CSL2210I**

**CSL2050E SERVICE** *servicename* **ERROR MODULE** *modulename* **RC=***rc* **RSN=***rsn* **CC=***compcode*

または

**SERVICE** *servicename* **ERROR MODULE RC=***rc* **RSN=***rsn*

説明**:** リソース・マネージャー (RM) の通常の処理で 呼び出したサービスが失敗しました。

メッセージ・テキストの中の各項目は、次のとおりで す。

*servicename*

失敗したサービスの名前。サービスとは、CQS 要求、つまり CQSREG、または CQSCONN などです。

*modulename*

サービスを呼び出したモジュール。

*rc* サービス戻りコード。

*rsn* サービス理由コード。

*compcode*

サービス完了コード。

理由コード、戻りコード、および完了コードについて client は、CQS サービス戻りコードの情報を参照してくださ い。

システムの処置**:** CQS が使用可能になり、RM CQSREG または CQSCONN 要求が失敗した場合、 RM は静止状態のままです。

システム・プログラマーの応答**:** サービス名、戻りコー ド、理由コード、および完了コードをルックアップし、 問題を訂正可能かどうか判別します。

問題を解決できない場合は、SYSLOG をコピーし、 CSL2210I CQS および RM のアドレス・スペースをダンプしてか ら、IBM ソフトウェア・サポートに連絡して支援を受 けてください。

モジュール**:** CSLRCQE0 関連資料:

₿ CQS サービス戻りコード ([メッセージおよびコー](http://www.ibm.com/support/knowledgecenter/SSEPH2_13.1.0/com.ibm.ims13.doc.msgs/compcodes/ims_cqsserviceretcodes.htm#ims_cqsserviceretcodes) [ド](http://www.ibm.com/support/knowledgecenter/SSEPH2_13.1.0/com.ibm.ims13.doc.msgs/compcodes/ims_cqsserviceretcodes.htm#ims_cqsserviceretcodes))

**CSL2200I CLIENT** *client* **INITIATED PROCESS** *imsplexprocess* **FOR IMSPLEX** *imsplexname*

説明**:**

IMSplex 全体にわたるプロセスが、クライアントによっ て開始されたか、RM 障害またはリソース構造障害の後 で再開始されました。プロセスの間に RM 障害または

**92** メッセージおよびコード 第 2 巻: DFS 以外のメッセージ

リソース構造障害が発生し、クライアントが障害から処 理ステップを強制リカバリーすると、このメッセージが 複数回現れることがあります。 メッセージ・テキストの中の各項目は、次のとおりで す。 *client* プロセスを開始したクライアントの名前。 *imsplexprocess* 開始されたプロセスの名前。 *imsplexname* プロセスが開始された IMSplex の名前。 システムの処置**:** 処理は続行されます。 プログラマーの応答**:** 必要なアクションはありません。 モジュール**:** CSLRPR00、CSLRPR10

# **CSL2201I CLIENT** *client* **TERMINATED PROCESS** *imsplexprocess* **FOR IMSPLEX** *imsplexname*

説明**:** クライアントは IMSplex 全体のプロセスを正常 に終了しました。

メッセージ・テキストの中の各項目は、次のとおりで す。

*client* プロセスを終了したクライアントの名前。 *imsplexprocess*

終了したプロセスの名前。

*imsplexname* プロセスが終了した IMSplex の名前。

システムの処置**:** 処理は続行されます。

プログラマーの応答**:** 必要なアクションはありません。

モジュール**:** CSLRPR40

# **CSL2210I RM SHUTDOWN TERMINATED PROCESS** *imsplexprocess* **FOR IMSPLEX** *imsplexname*

説明**:** リソース構造が定義されていない IMSplex に対 してリソース・マネージャー (RM) のシャットダウンを 要求しましたが、IMSplex 全体にわたるプロセスが進行 中のため、シャットダウンを進めることができませんで した。RM は、RM のシャットダウンが進むように、そ のプロセスを終了します。 IMSplex 全体にわたるプロ セスのナレッジをクリーンアップするのは、そのプロセ スを所有する RM クライアントの責任です。

メッセージ・テキストの中の各項目は、次のとおりで す。

*imsplexprocess*

IMSplex 全体にわたるプロセスの名前。DFSOLC は、IMS グローバル・オンライン変更プロセス を示します。

*imsplexname*

IMSplex の名前。

システムの処置**:** IMSplex 全体にわたるプロセスは終 了します。RM には IMSplex 全体のプロセスに関する 認識はなくなります。

システム・プログラマーの応答**:** RM クライアントが IMSplex 全体にわたるプロセスのナレッジをクリーンア ップすることを確認します。

モジュール**:** CSLRTOT0

# **CSL2500I RM** *rmid request* **REQUEST SUCCESSFUL FOR REPOSITORY NAME=***reponame***, REPOSITORY TYPE=***repotype*

説明**:** リソース・マネージャー (RM) は IMSRSC リポ ジトリーに正常に接続しました。このリポジトリーの名 前は、CSLRIxxx PROCLIB メンバーまたはリソース構 造から取得されたものです。

メッセージ・テキストの中の各項目は、次のとおりで す。

*rmid* メッセージを発行している RM の RM ID を 示します。

*request* 要求のタイプを示します。この値は CONNECT または DISCONNECT のいずれか<br>
CSL2502A です。

*reponame*

RM が接続されるリポジトリーの名前 (44 バ イト) を示します。

#### *repotype*

RM が接続されるリポジトリーのタイプ (8 バ イト) を示します。サポートされる値は IMSRSC のみです。

システムの処置**:** RM は処理を続行します。RM はリ ポジトリーに接続されるか、またはリポジトリーから切 断されます。

ユーザーの処置**:** 必要なアクションはありません。

# **CSL2501I INITIALIZATION OF REPOSITORY SUCCESSFUL FOR THE REPOSITORY NAME=***reponame***, REPOSITORY TYPE=***repotype*

説明**:** リソース・マネージャー (RM) は、キーおよび | 索引フィールド、RM 制御情報、またはその両方を使用 | | して、IMSRSC リポジトリーを正常に初期設定しまし ^^♡豆球까 た。このメッセージは、RM がリポジトリーに接続した | | ときに、リポジトリー内のキーおよび索引フィールドま <sup>を</sup><sup>11、みまり。</sup> たは RM 制御情報が初期設定されていなかったことを | 示しています。 |

注**:** IMSplex では、複数の RM が同時に開始されてい | る場合、またはリポジトリー・データ・セットがスクラ | ッチおよび再割り振りされた後で複数の RM がリポジ | トリーに接続した場合、CSL2501I が複数の RM によっ | て発行される可能性があります。これは、それぞれの | RM が、キーおよび索引フィールドや RM 制御情報な | どの異なるエンティティーを初期設定している可能性が | あるためです。 メッセージ・テキストの中の各項目は、次のとおりで す。

#### *reponame*

|

RM が接続されるリポジトリーの名前 (44 バ イト) を示します。

*repotype*

RM が接続されるリポジトリーのタイプ (8 バ イト) を示します。サポートされる値は IMSRSC のみです。

システムの処置**:** RM はリポジトリーに接続されま す。

オペレーターの応答**:** 必要なアクションはありません。

システム・プログラマーの応答**:** 必要なアクションはあ りません。

ユーザーの処置**:** 必要なアクションはありません。

# **CSL2502A RM WAITING FOR MASTER REPOSITORY SERVER ADDRESS SPACE**

説明: RM は CSLRIxxx メンバー内の IMSRSC リポ ジトリーで使用可能になっています。ただし、RM がリ ポジトリー・サーバー (RS) アドレス・スペースに登録 できないため、RM の初期設定が完了していません。 CSL2502A メッセージの前に発行される CSL2510E メ ッセージが、RS REGISTER 要求で RM が受け取った エラーを識別します。

CSL2502A メッセージは強調表示され、RM が RS に 正常に登録できるようになるまで強調表示されたままで す。

RM は 5 秒おきに RS への登録を試みます。 RM が RS に正常に登録でき、RM の初期設定を続行できるよ うにするには、RS REGISTER 要求に関するエラーを修 正する必要があります。

システムの処置**:** RM は CSL2502A メッセージと CSL2510E メッセージを 1 回発行します。 RM は、RS への登録が成功するまで、または CANCEL コマンドを 使用して RM が終了されるまで、5 秒おきにその登録 を試みます。

オペレーターの応答**:** RM が RS アドレス・スペース に正常に登録できるよう、CSL2510E メッセージに示さ れている方法でエラーを修正します。または、CANCEL コマンドを使用して RM を終了し、RS REGISTER エ ラーが修正されたら RM を再始動します。

システム・プログラマーの応答**:** RM が RS アドレ ス・スペースに正常に登録できるよう、CSL2510E メッ セージに示されている方法でエラーを修正します。また は、CANCEL コマンドを使用して RM を終了し、RS REGISTER エラーが修正されたら RM を再始動しま す。

ユーザーの処置**:** RM が RS アドレス・スペースに正 常に登録できるよう、CSL2510E メッセージに示されて いる方法でエラーを修正します。または、CANCEL コ マンドを使用して RM を終了し、RS REGISTER エラ ーが修正されたら RM を再始動します。

プログラマーの応答**:** 必要なアクションはありません。

問題判別**:** CSL2510E メッセージでエラーの戻りコード および理由コードを確認し、エラーを修正して RM が RS アドレス・スペースに登録できるようにします。

モジュール**:** CSLRRP10

# **CSL2503A CSL2503A RM WAITING FOR REPOSITORY, REPOSITORY TYPE=***repotype* **REPOSITORY NAME=***reponame*

説明**:** RM は CSLRIxxx メンバー内の IMSRSC リポ ジトリーで使用可能になっています。ただし、RM は初 期設定中に CSL2503A メッセージに名前が指定されて いるリポジトリーに接続できません。 CSL2503A メッ セージの前に発行される CSL2511E メッセージが、リ ポジトリーの CONNECT 要求で RM が受け取ったエ ラーを識別します。

CSL2503A メッセージは強調表示され、メッセージに名 前が指定されているリポジトリーに RM が正常に接続 できるようになるまで強調表示されたままです。 |

RM は 5 秒おきにリポジトリーへの接続を試みます。 <sup>|</sup><br>PM だりどジョリーに控集てき、PM の知想設定を結石。| RM がリポジトリーに接続でき、RM の初期設定を続行 できるようにするには、RS CONNECT 要求に関するエ ラーを修正する必要があります。

メッセージ・テキスト内の項目は以下のとおりです。 *repotype*

リポジトリー・タイプを示します。

*reponame*

リポジトリー名を示します。

システムの処置**:** RM は CSL2503A メッセージと CSL2511E メッセージを 1 回発行します。 RM はリポ システム・プログラマーの応答**:** IMSRSC リポジトリ | ジトリーへの接続が成功するまで、または CANCEL コ | ーへのアクセスを必要とする任意のユーティリティーま マンドを使用して RM が終了されるまで、5 秒おきに その接続を試みます。

オペレーターの応答**:** RM がリポジトリーに正常に接 続できるよう、CSL2511E メッセージに示されている方 法でエラーを修正します。または、CANCEL コマンド を使用して RM を終了し、RS CONNECT エラーが修 正されたら RM を再始動します。

システム・プログラマーの応答**:** RM がリポジトリー に正常に接続できるよう、CSL2511E メッセージに示さ れている方法でエラーを修正します。または、CANCEL コマンドを使用して RM を終了し、RS CONNECT エ ラーが修正されたら RM を再始動します。

ユーザーの処置**:** RM がリポジトリーに正常に接続で きるよう、CSL2511E メッセージに示されている方法で エラーを修正します。または、CANCEL コマンドを使 用して RM を終了し、RS CONNECT エラーが修正さ れたら RM を再始動します。

プログラマーの応答**:** 必要なアクションはありません。

問題判別**:** CSL2511E メッセージでエラーの戻りコード および理由コードを確認し、エラーを修正して RM が リポジトリーに接続できるようにします。

モジュール**:** CSLRRP20

#### **CSL2504I RM** *rmid* **ENABLED FOR REPOSITORY REQUESTS FOR REPOSITORY NAME=***reponame***, REPOSITORY TYPE=***repotype* |

説明**:** リソース・マネージャー (RM) が初期設定を完 | Ⅰ 了し、クライアント・リポジトリー要求を処理するため | に使用可能になりました。

メッセージ・テキストの中の各項目は、次のとおりで | す。 |

*rmid* メッセージを発行している RM の RM IDを 示します。 | rmid  $\blacksquare$ 

*reponame* |

 $\blacksquare$ |  $\blacksquare$ 

> RM が接続されるリポジトリーの名前 (44 バ イト) を示します。

*repotype* |

| |

| | |

|

RM が接続されるリポジトリーのタイプ (8 バ イト) を示します。サポートされる値は IMSRSC のみです。

システムの処置**:** RM は、クライアント・リポジトリ | ー要求を処理するために使用可能です。 |

オペレーターの応答**:** IMSRSC リポジトリーへのアク | セスを必要とする任意の IMS コマンドを発行できま | す。 |

たは IMS コマンドを発行できます。

ユーザーの処置**:** 必要なアクションはありません。 |

# **CSL2510E** *rqstname* **REQUEST TO REPOSITORY SERVER DID NOT SUCCEED, RC=***rc***,RSN=***rsn***,ERRORTEXT=***errtext*

説明**:** リポジトリー・サーバー (RS) への REGISTER または DEREGISTER 要求が失敗しました。

メッセージ・テキストの中の各項目は、次のとおりで す。

*rqstname*

- 成功しなかった要求のタイプを示します。この 値は REGISTER または DEREGISTER のいず れかです。
- *rc* RS からの戻りコードを示します。
- *rsn* RS からの理由コードを示します。
- *errtext* RS 要求からのエラー・テキストを示します。 エラー・テキストは、ヌルか、または 6 ワー ドのテキストのいずれかです。

RS からの戻りコードおよび理由コードの説明について は、IMS.SDFSMAC データ・セット内の FRPSRVRS マ クロを参照してください。

システムの処置**:** RM の初期設定中に CSL2510E メッ セージが発行された場合、CSL2510E メッセージの後に CSL2502A メッセージが続きます。CSL2510E メッセー ジと CSL2502A メッセージは 1 回発行されます。 RM の初期設定は完了しておらず、RM は、RS への登録要 求が成功するまで、または RM が終了されるまで、5 秒おきにその登録を試みます。

コマンド・マスターまたは非コマンド・マスターのいず れかの RM で UPDATE RM コマンドの処理中にこの メッセージが発行された場合、このメッセージは RM がリポジトリーを使用できるように設定されていないこ とを示します。

オペレーターの応答**:** RM の RS への登録を妨げてい るエラーを修正します。

RM の初期設定中に CSL2510E メッセージが発行され た場合、エラーが修正されると RM の初期設定は続行 *errtext* されます。

UPDATE RM コマンドの処理中にこのエラー・メッセ ージが発行された場合は、RM を再始動するか

UPDATE RM コマンドを発行して、RM が再び RS に 登録できるようにします。

システム・プログラマーの応答**:** RM の RS への登録 を妨げているエラーを修正します。

RM の初期設定中に CSL2510E メッセージが発行され た場合、エラーが修正されると RM の初期設定は続行 されます。

UPDATE RM コマンドの処理中にこのエラー・メッセ ージが発行された場合は、RM を再始動するか

UPDATE RM コマンドを発行して、RM が再び RS に 登録できるようにします。

ユーザーの処置**:** RM の RS への登録を妨げているエ ラーを修正します。

RM の初期設定中に CSL2510E メッセージが発行され た場合、エラーが修正されると RM の初期設定は続行 されます。

UPDATE RM コマンドの処理中にこのエラー・メッセ ージが発行された場合は、RM を再始動するか UPDATE RM コマンドを発行して、RM が再び RS に 登録できるようにします。

モジュール**:** CSLRRP10

# **CSL2511E** *rqstname* **REQUEST TO REPOSITORY DID NOT SUCCEED, RC=***rc***,RSN=***rsn***,ERRORTEXT=***errtext* **REPOSITORY NAME=** *reponame*

説明**:** リポジトリー・サーバー (RS) への要求が失敗し ました。

メッセージ・テキストの中の各項目は、次のとおりで す。

*rqstname*

成功しなかった要求の名前を示します。この値 は以下のいずれかになります。

- CONNECT
- DISCONNECT
- **· CONTROLOUERYFIELDS**
- CONTROLSETFIELDS
- CONTROLSETAUDIT
- STARTUOW

*reponame*

RM が接続または切断を試みているリポジトリ ーの 44 バイトの名前を示します。

- *rc* RS からの戻りコードを示します。
- *rsn* RS からの理由コードを示します。
- *errtext* RS 要求からのエラー・テキストを示します。 エラー・テキストは、ヌルか、または 6 ワー ドのテキストのいずれかです。

RS からの戻りコードおよび理由コードの説明について は、IMS.SDFSMAC データ・セット内の FRPSRVRS マ クロを参照してください。

システムの処置**:** RM の初期設定中に CSL2511E メッ セージが発行された場合、CSL2511E メッセージの後に CSL2503A メッセージが続きます。RM の初期設定中、 RM が RS CONNECT でエラーを検出するたびに、 CSL2511E メッセージと CSL2503A メッセージが 1 回 発行されます。 RM の初期設定は完了しておらず、RM は、RS への接続要求が成功するまで、または RM が終 了されるまで、5 秒おきにその接続を試みます。

コマンド・マスターまたは非コマンド・マスターのいず れかの RM で UPDATE RM コマンドの処理中にこの メッセージが発行された場合、このメッセージは RM がリポジトリーを使用できるように設定されていないこ とを示します。

オペレーターの応答**:** RM のリポジトリーへの接続を 妨げているエラーを修正します。

RM の初期設定中に CSL2511E メッセージが発行され た場合、エラーが修正されると RM の初期設定は続行 されます。

UPDATE RM コマンドの処理中にこのエラー・メッセ ージが発行された場合は、RM を再始動するか UPDATE RM コマンドを発行して、RM がリポジトリ ーに接続できるようにします。

システム・プログラマーの応答**:** RM のリポジトリー への接続を妨げているエラーを修正します。

RM の初期設定中に CSL2511E メッセージが発行され た場合、エラーが修正されると RM の初期設定は続行 されます。

UPDATE RM コマンドの処理中にこのエラー・メッセ ージが発行された場合は、RM を再始動するか UPDATE RM コマンドを発行して、RM がリポジトリ ーに接続できるようにします。

ユーザーの処置**:** RM のリポジトリーへの接続を妨げ ているエラーを修正します。

RM の初期設定中に CSL2511E メッセージが発行され た場合、エラーが修正されると RM の初期設定は続行 されます。

UPDATE RM コマンドの処理中にこのエラー・メッセ ージが発行された場合は、RM を再始動するか UPDATE RM コマンドを発行して、RM がリポジトリ ーに接続できるようにします。

モジュール**:** CSLRRP20、CSLRPX30、CSLRRPM0

# **CSL2512W THEREPOSITORY NAME FOR REPOSITORY TYPE=***repotype* **IS OVERRIDDEN WITH THE RESOURCE STRUCTURE REPOSITORY NAME; RMINIT MBR VALUE:***reponame* **RSC STR VALUE:** *rscstrreponame*

説明**:** CSLRIxxx メンバーに指定された IMSRSC リポ ジトリー名が、リソース構造のリポジトリー名と異なり ます。リポジトリーに最初に接続したリソース・マネー

ジャー (RM) が、そのリポジトリー名をリソース構造に 保管します。 IMSplex 内のアクティブ・リポジトリー は 1 つであるため、後続の RM はリソース構造のリポ ジトリー名を使用します。

このメッセージは、ユーザーに不一致を通知するための 通知メッセージとして発行されます。これにより、ユー ザーは CSLRIxxx メンバーを修正して、すべての RM が同じリポジトリー名を使用するように図ることができ ます。すべての RM アドレス・スペースで同一になる ように CSLRIxxx メンバーが変更されない場合、RM は次回の RM の再始動時に CSL2512W メッセージを 発行します。

メッセージ・テキストの中の各項目は、次のとおりで す。

*repotype*

RM が接続されるリポジトリーのタイプ (8 バ イト) を示します。サポートされる値は IMSRSC のみです。

*reponame*

RMINIT メンバーからのリポジトリー名を示し ます。

*rscstrreponame*

RM リソース構造から読み取られたリポジトリ ー名を示します。

システムの処置**:** RM は、リソース構造から取得した 情報を使用してリポジトリーに接続します。

オペレーターの応答**:** 必要なアクションはありません。

システム・プログラマーの応答**:** CSLRIxxx メンバーを 変更して、すべての RM が、指定されたリポジトリ ー・タイプに対して同じリポジトリー名を使用するよう に図ります。

ユーザーの処置**:** 必要なアクションはありません。

# **CSL2513E DUPLICATE REPOSITORY STATEMENTS FOR REPOSITORY TYPE=***repotype* **IN THE RMINIT MEMBER=***rminitmbr*

説明**:** 同じ IMSRSC リポジトリー・タイプに対して重 複したステートメントが存在していたため、リソース・ マネージャー (RM) が CSLRIxxx PROCLIB メンバー を REPOSITORY セクションとして処理できませんでし た。

メッセージ・テキストの中の各項目は、次のとおりで す。

*repotype*

8 バイトのリポジトリー・タイプを示します。 有効な値は IMSRSC のみです。

*rminitmbr*

RM の初期設定時に使用される CSLRIxxx PROCLIB メンバー名を示します。

システムの処置**:** RM はリポジトリーに接続されませ ん。

オペレーターの応答**:** RM がリポジトリーを使用でき るように CSLRIxxx メンバーを変更した後に、 UPDATE RM コマンドを発行します。

システム・プログラマーの応答**:** 指定された CSLRIxxx PROCLIB メンバーの REPOSITORY セクション内のエ ラーを修正します。REPOSITORY セクション内のエラ ーについては、BPEPARSE エラー・メッセージを参照 してください。 RM がリポジトリーを使用できるよう に CSLRIxxx メンバーを変更した後に、RM を再始動 するか UPDATE RM コマンドを発行します。

ユーザーの処置**:** 必要なアクションはありません。

# **CSL2514E INVALID CHARACTERS IN REPOSITORY SECTION FOR** *parmname* **PARAMETER IN THE RMINIT MEMBER=***rminitmbr*

説明**:** REPOSITORY セクション内のパラメーターに無 効文字が含まれていたため、リソース・マネージャー (RM) は、IMS PROCLIB データ・セットの CSLRIxxx メンバーを処理できませんでした。

メッセージ・テキストの中の各項目は、次のとおりで す。

*parmname*

無効文字を含むパラメーターを示します。 *parmname* は 8 バイトで、値は GROUP また は NAME のいずれかです。

*rminitmbr*

RM の初期設定時に使用される CSLRIxxx メ ンバー名を示します。

システムの処置**:** RM はリポジトリーに接続されませ ん。

オペレーターの応答**:** CSLRIxxx メンバーを訂正してか ら、UPDATE RM コマンドを発行して RM がリポジ トリーを使用できるようにします。

システム・プログラマーの応答**:** 指定された CSLRIxxx PROCLIB メンバーの REPOSITORY セクション内のエ ラーを修正します。REPOSITORY セクション内のエラ ーについては、BPEPARSE エラー・メッセージを参照 してください。 RM がリポジトリーを使用できるよう に CSLRIxxx メンバーを変更した後に、RM を再始動 するか UPDATE RM コマンドを発行します。

ユーザーの処置**:** 必要なアクションはありません。

プログラマーの応答**:** 必要なアクションはありません。 関連資料:

BPEPARSE コード ([メッセージおよびコード](http://www.ibm.com/support/knowledgecenter/SSEPH2_13.1.0/com.ibm.ims13.doc.msgs/compcodes/bpeparse.htm#bpeparse))

# **CSL2515E CANNOT CONNECT TO REPOSITORY NAME=***reponame***; CQS ERROR FOR RESOURCE STRUCTURE REQUEST=***rqstname***, RC=***rc***, RSN=***rsn*

説明**:** リソース構造に対する読み取りまたは書き込み中 の共通キュー・サーバー (CQS) エラーのために、リソ ース・マネージャー (RM) が IMSRSC リポジトリーに 接続できませんでした。 RM はリポジトリーに接続さ れません。

CQS 要求の戻りコード、理由コード、および完了コー ドは、CQSRR*xxx* (*xxx* はトレース対象の機能を表しま す) という命名規則を使用するマクロによってマップさ れます。例えば、マクロ CQSRRPUT は、CQSPUT 要 求に関連付けられている戻りコード、理由コード、およ び完了コードをマップします。エラーを識別するには、 メッセージで返された要求名に基づいたマクロを使用し てください。

メッセージ・テキストの中の各項目は、次のとおりで す。

*reponame*

RM が接続しようとしているリポジトリーの名 前 (44 バイト) を示します。

*rqstname*

エラーが発生した CQS 要求を示します。

*rc* CQS 要求の戻りコードを示します。

*rsn* CQS 要求の理由コードを示します。

システムの処置**:** RM はリポジトリーに接続されませ  $\mathcal{L}_{\circ}$ 

オペレーターの応答**:** RM がリポジトリーを使用でき るように CQS エラーを修正した後に、UPDATE RM コマンドを発行します。

システム・プログラマーの応答**:** RM がリポジトリー を使用できるように CQS エラーを修正した後に、RM を再始動するか UPDATE RM コマンドを発行します。

ユーザーの処置**:** 必要なアクションはありません。 関連資料:

L⇒ COS [要求の戻りコードと理由コード](http://www.ibm.com/support/knowledgecenter/SSEPH2_13.1.0/com.ibm.ims13.doc.spr/ims_rrcqs.htm#ims_rrcqs) (システム・ [プログラミング](http://www.ibm.com/support/knowledgecenter/SSEPH2_13.1.0/com.ibm.ims13.doc.spr/ims_rrcqs.htm#ims_rrcqs) API)

# **CSL2516E REPOSITORY** *parmname* **PARAMETER SPECIFIED IN RMINIT MEMBER** *mbrname* **IS INVALID**

説明**:** IMS PROCLIB データ・セットの CSLRIxxx メ ンバーに指定されたリポジトリー名が無効であったた め、リソース・マネージャー (RM) は IMSRSC リポジ トリーに接続できませんでした。

メッセージ・テキストの中の各項目は、次のとおりで す。

#### *parmname*

無効なパラメーターを示します。*parmname* は 8 バイトで、値は GROUP または NAME の いずれかです。

### *mbrname*

処理されている CSLRIxxx RMINIT メンバー を示します。

システムの処置**:** RM は、リポジトリーが使用可能で ない状態で処理を続行します。

オペレーターの応答**:** 有効なリポジトリー名または z/OS システム間カップリング・ファシリティー (XCF) グループ名を使用して RMINIT メンバーを訂正してか ら、UPDATE RM コマンドを発行します。

システム・プログラマーの応答**:** 有効なリポジトリー 名、またはエラー・メッセージに指定されている XCF グループ名を使用して RMINIT メンバーを訂正しま す。その後に、RM を再始動するか UPDATE RM コ (SL2518E マンドを発行して、RM がリポジトリーを使用できるよ うにします。

ユーザーの処置**:** 必要なアクションはありません。

モジュール**:** CSLRIN20

関連資料:

IMS PROCLIB [データ・セットの](http://www.ibm.com/support/knowledgecenter/SSEPH2_13.1.0/com.ibm.ims13.doc.sdg/ims_cslrixxx_proclib.htm#ims_cslrixxx_proclib) CSLRIxxx メン バー ([システム定義](http://www.ibm.com/support/knowledgecenter/SSEPH2_13.1.0/com.ibm.ims13.doc.sdg/ims_cslrixxx_proclib.htm#ims_cslrixxx_proclib))

**CSL2517E THE XCFGROUP NAME FOR REPOSITORY TYPE=***repotype* **DID NOT MATCH THE XCFGROUP NAME FROM THE RESOURCE STRUCTURE; RMINIT MBR VALUE:***xcfgrpname* **RSC STR VALUE:** *rscstrxcfgrpname*

説明**:** CSLRIxxx メンバーに指定された XCFGRP 名の 値が RM リソース構造の XCFGRP 名と一致しなかっ たため、リソース・マネージャー (RM) はリポジトリ ー・サーバー・アドレス・スペースに登録できませんで した。

メッセージ・テキストの中の各項目は、次のとおりで す。 *repotype*

> RM が接続されるリポジトリーのタイプ (8 バ イト) を示します。サポートされる値は IMSRSC のみです。

*xcfgrpname*

RMINIT メンバーから読み取られた XCFGRP 名を示します。

*rscstrxcfgrpname*

RM リソース構造から読み取られた XCFGRP 名を示します。

システムの処置**:** RM は、リポジトリーが使用可能で ない状態で処理を続行します。

オペレーターの応答**:** 有効なリポジトリー名が含まれる ように RMINIT メンバーを変更した後に、UPDATE RM コマンドを発行します。

システム・プログラマーの応答**:** 有効な XCFGRP 名を 使用して RMINIT メンバーを修正します。RM を再始 動するか UPDATE RM コマンドを発行して、RM が リポジトリーを使用できるようにします。

ユーザーの処置**:** 必要なアクションはありません。

プログラマーの応答**:** 必要なアクションはありません。

モジュール**:** CSLRIN20

# **CSL2518E** *modulename* **COULD NOT INITIALIZE REPOSITORY TYPE** *repotype servicename* **RC=***returncode*

#### または

# **CSLRIN20 COULD NOT INITIALIZE REPOSITORY TYPE** *repotype* **ERRORTEXT=***errortext*

説明**:** IMSRSC リポジトリーの初期設定が失敗しまし た。メッセージ・テキストの中の各項目は、次のとおり です。

*modulename*

メッセージを発行したモジュールの名前。 *modulename* は、CSLRDIR0、CSLRIN20、また は CSLRRP20 のいずれかです。

*repotype*

リソース・マネージャー (RM) が接続されるリ ポジトリーのタイプ (8 バイト)。サポートされ る値は IMSRSC のみです。CSLRIxxx PROCLIB メンバーに指定されたリポジトリー 名が RM の初期設定でまだ読み取られていな い場合、*repotype* は UNKNOWN になりま す。
*servicename*

エラーが検出された RM サービスの名前 (8 バイト)。*servicename* は、BPEPARSE や CSLSCMSG などの BPE または SCI サービ ス、あるいは以下のいずれかの内部 RM サー ビスの場合があります。

- v GETIOBUF 入出力バッファー要求
- INITAFMT 属性フィールド・マッピン グ・テーブルの初期設定
- v INITMBT メンバー・テーブルの初期設定
- v STRGREQ ストレージ要求
- UPDAFMT 属性フィールド・マッピン グ・テーブルの更新

#### *returncode*

失敗した *servicename* からの 4 バイトの戻り コード。

*errortext*

- リポジトリーを初期設定できなかった理由を説 明する 16 バイトのエラー・テキスト。エラ ー・テキストは以下のいずれかの値になりま modid す。
- EMPTYSECTION CSLRIxxx メンバーが REPOSITORY セクション・ヘッダーを使用 して定義されましたが、REPOSITORY= ス テートメントが定義されませんでした。RM の初期設定は、リポジトリーが使用可能でな い状態で完了します。

システムの処置**:** RM の初期設定中にこのメッセージ が出された場合、ユーザーがエラーを訂正でき、リポジ トリーの初期設定が再試行されると、RM は初期設定を 続行します。訂正可能なエラーの例として、以下のもの があります。

- v RM が、CSLRIxxx メンバーを含む PDS を読み取る ことができません。
- v REPOSITORY セクションの CSLRIxxx メンバー内 に構文エラーがあります。

RM の初期設定で、ストレージを取得できなったか RM の処理に必要な初期設定機能を実行できなかった場合、 RM は異常終了します。RM の初期設定が完了した後に このメッセージが出された場合、RM は RS に登録され たままであり、IMSRSC リポジトリーに接続されたまま になります。 CSL2518E メッセージの原因になったエ ラーが解決されると、RM は RS に再登録し、リポジト リーに再接続します。

オペレーターの応答**:** 有効なリポジトリー名または z/OS システム間カップリング・ファシリティー (XCF) グループ名を使用して RMINIT メンバーを訂正してか ら、UPDATE RM コマンドを発行します。

QRY RM TYPE(REPO) を発行して、IMSRSC リポジト リーが使用可能かどうかを確認します。リポジトリーが

使用可能でない各 RM で、UPDATE RM

SET(REPO(Y)) コマンドを発行してリポジトリーを使用 可能にします。このコマンドは、リポジトリーが使用可 能に設定されていないすべての RM に経路指定する必 要があります。

システム・プログラマーの応答**:** RM が異常終了する 場合は、IBM ソフトウェア・サポートに連絡してくだ さい。

ユーザーの処置**:** 必要なアクションはありません。

モジュール**:** CSLRRP20、CSLRPX30、CSLRRPM0

# **CSL2600I** *modid* **WRITE TO REPOSITORY WAS SUCCESSFUL FOR REPOTYPE=***repotype***, REPONAME=***repository\_name*

説明**:** 情報がリポジトリーに書き込まれました。メッセ ージ・テキストの中の各項目は、次のとおりです。

*modid* モジュール ID を示します。この値として CSLURP10 が考えられます。

*repotype*

IMSRSC リポジトリーのタイプを示します。こ の値として IMSRSC が考えられます。

*repository\_name*

リポジトリーの名前を示します。

システムの処置**:** 処理は続行されます。

システム・プログラマーの応答**:** 必要なアクションはあ りません。

ユーザーの処置**:** 必要なアクションはありません。

モジュール**:** CSLURP10

## **CSL2601E** *modid* **FAILED TO START BPE LIMITED FUNCTION SERVICES, RC=***rc*

説明**:** *modid* に示されたユーティリティーが、BPE 限 定機能サービス (LFS) の開始に失敗しました。 BPESTART FUNC=STARTLFS 機能から戻りコードが 返されます。エラーの詳細については、BPESTART サ ービスおよび BPE0042E を参照してください。

メッセージ・テキストの中の各項目は、次のとおりで す。

*modid* モジュール ID を示します。この値は、 CSLURP10 または CSLURP20 のいずれかで す。

*rc* BPESTART FUNC=STARTLFS 機能からの戻 りコードを示します。

システムの処置**:** CSLURP10 または CSLURP20 は戻 りコード 8 で終了します。

# **CSL2602E**

オペレーターの応答**:** 必要なアクションはありません。

システム・プログラマーの応答**:** BPE LFS を開始でき なかった理由について詳しくは、BPE0042E メッセージ を参照してください。

ユーザーの処置**:** 必要なアクションはありません。

プログラマーの応答**:** 必要なアクションはありません。

モジュール**:** CSLURP10、CSLURP20 関連資料:

■ BPESTART コード ([メッセージおよびコード](http://www.ibm.com/support/knowledgecenter/SSEPH2_13.1.0/com.ibm.ims13.doc.msgs/compcodes/bpestart.htm#bpestart)) 関連情報:

34 [ページの『](#page-43-0)BPE0042E』

## **CSL2602E** *modid* **FAILED TO OPEN THE** *ddname* **DATA SET, RC=***rc*

または

*modid* **FAILED TO OPEN THE** *ddname* **DATA SET, CC=***cc*

説明**:** *modid* に示されたユーティリティーが、必要なデ ータ・セットの 1 つをオープンできませんでした。こ のメッセージの RC=*rc* バージョンは、OPEN 戻りコー ドの 1 つを参照しています。これらの OPEN 戻りコー ドは、「*z/OS DFSMS Macro Instructions for Data Sets*」の OPEN マクロの非 VSAM マクロに関する説 明に記載されています。

メッセージ・テキストの中の各項目は、次のとおりで す。

- *modid* モジュール ID を示します。この値は、 CSLURP10 または CSLURP20 のいずれかで す。
- *ddname* オープン・エラーが発生したデータ・セットを 識別します。この値は、SYSPRINT または RDDSDSN のいずれかです。
- *rc* このメッセージの RC=*rc* バージョンでは、*rc* は戻りコードを示します。

*cc* このメッセージの CC=*cc* バージョンでは、*cc* は完了コードを示します。完了コードは以下の いずれかの値になります。

表 *1. CSL2602E* の完了コード

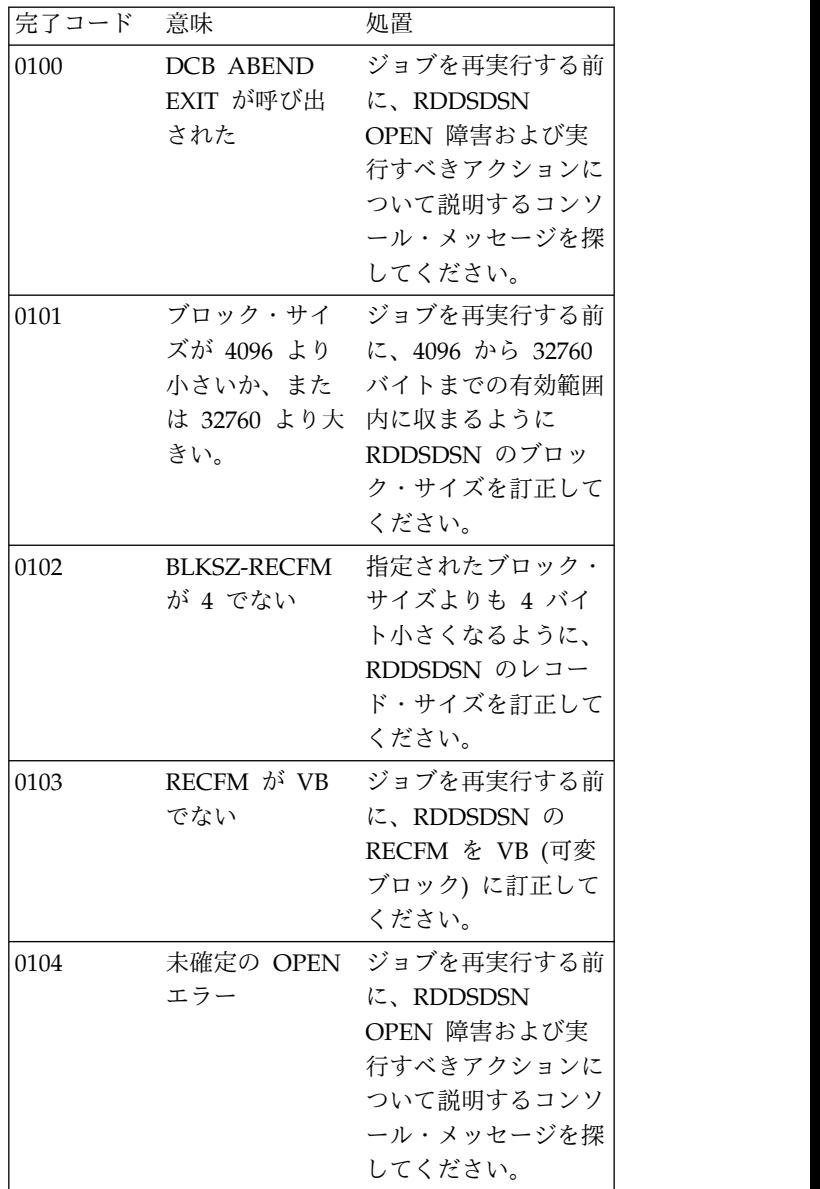

システムの処置**:** CSLURP10 または CSLURP20 は戻 りコード 8 で終了します。

オペレーターの応答**:** 必要なアクションはありません。

システム・プログラマーの応答**:** データ・セットの DD ステートメントが正しく定義されていることを確認して ください。

モジュール**:** CSLURP10、CSLURP20 関連資料:

■ z/OS: DFSMS の非 VSAM OPEN [マクロの戻り](http://www-01.ibm.com/support/knowledgecenter/SSLTBW_2.2.0/com.ibm.zos.v2r2.idad500/x1b.htm) [コード](http://www-01.ibm.com/support/knowledgecenter/SSLTBW_2.2.0/com.ibm.zos.v2r2.idad500/x1b.htm)

**CSL2603I** *modid* **IS PROCESSING RDDS** *dsname* 説明**:** *modid* に示されたユーティリティーが、名前が *dsname* に指定されているリソース定義データ・セット (RDDS) を使用しています。 メッセージ・テキストの中の各項目は、次のとおりで す。 *modid* モジュール ID を示します。この値として CSLURP10 が考えられます。 *dsname* 処理されている RDDS の名前を示します。 システムの処置**:** CSLURP10 は処理を続行します。 オペレーターの応答**:** 必要なアクションはありません。 システム・プログラマーの応答**:** 必要なアクションはあ りません。 ユーザーの処置**:** 必要なアクションはありません。 プログラマーの応答**:** 必要なアクションはありません。 モジュール**:** CSLURP10

# **CSL2604E** *modid* **FAILED TO OBTAIN A 64-BIT BUFFER, SIZE=***size***, RC=***rc*

説明**:** *modid* に示されたユーティリティーが、内部バッ ファー用に 64 ビット・ストレージを取得しようとして エラーを検出しました。

メッセージ・テキストの中の各項目は、次のとおりで す。

*modid* モジュール ID を示します。この値として CSLURP10 が考えられます。

*size* ストレージ所要量を示します。

*rc* 64 ビット仮想記憶域割り振り (IARV64) 要求 から返される戻りコードを示します。

システムの処置**:** CSLURP10 は戻りコード 8 で終了し ます。

オペレーターの応答**:** 必要なアクションはありません。

システム・プログラマーの応答**:** EXEC または JOB ス テートメントのいずれかの MEMLIMIT パラメーター が 4 GB 以上に設定されていることを確認してくださ い。

ユーザーの処置**:** 必要なアクションはありません。

プログラマーの応答**:** 必要なアクションはありません。

モジュール**:** CSLURP10

関連資料:

₿ BPE サービス戻りコード ([メッセージおよびコー](http://www.ibm.com/support/knowledgecenter/SSEPH2_13.1.0/com.ibm.ims13.doc.msgs/compcodes/ims_bpeserviceretcodes.htm#ims_bpeservcieretcodesbpesrc) [ド](http://www.ibm.com/support/knowledgecenter/SSEPH2_13.1.0/com.ibm.ims13.doc.msgs/compcodes/ims_bpeserviceretcodes.htm#ims_bpeservcieretcodesbpesrc))

# **CSL2605E** *modid* **FAILED TO OBTAIN STORAGE, SIZE=***size***, RC=***rc*

説明**:** *modid* に示されたユーティリティーが、示された コンポーネント用にストレージを取得しようとしてエラ ーを検出しました。

メッセージ・テキストの中の各項目は、次のとおりで す。

*modid* モジュール ID を示します。この値は、 CSLURP10 または CSLURP20 です。

*size* ストレージ所要量を示します。

*rc* ストレージ・サービスから返される戻りコード を示します。

システムの処置**:** CSLURP10 または CSLURP20 は戻 りコード 8 で終了します。

オペレーターの応答**:** 必要なアクションはありません。

システム・プログラマーの応答**:** ユーティリティーが使 用できる領域サイズを増やします。

ユーザーの処置**:** 必要なアクションはありません。

プログラマーの応答**:** 必要なアクションはありません。

モジュール**:** CSLURP10、CSLURP20 関連資料:

z/OS: GETMAIN [マクロの戻りコードおよび理由](http://www-01.ibm.com/support/knowledgecenter/SSLTBW_2.2.0/com.ibm.zos.v2r2.ieaa200/GETMAIN_Description.htm) [コード](http://www-01.ibm.com/support/knowledgecenter/SSLTBW_2.2.0/com.ibm.zos.v2r2.ieaa200/GETMAIN_Description.htm)

# **CSL2606E** *modid* **ENCOUNTERED AN ERROR TRYING TO READ THE SYSIN DATA SET, RC=***rc*

説明**:** *modid* に示されたユーティリティーが、SYSIN データ・セット内の入力パラメーターを読み取ろうとし てエラーを検出しました。 BPERDPDS マクロは SYSIN データ・セットを開き、読み取ります。

メッセージ・テキストの中の各項目は、次のとおりで す。

*modid* モジュール ID を示します。この値は、 CSLURP10 または CSLURP20 のいずれかで す。

**BPERDPDS サービスから返される戻りコード** を示します。

システムの処置**:** CSLURP10 または CSLURP20 は戻 りコード 8 で終了します。

オペレーターの応答**:** 必要なアクションはありません。

システム・プログラマーの応答**:** SYSIN DD ステート メントが正しく定義されていることを確認してくださ い。

ユーザーの処置**:** 必要なアクションはありません。

第 5 章 CSL メッセージ (Common Service Layer) **101**

プログラマーの応答**:** 必要なアクションはありません。 モジュール**:** CSLURP10、CSLURP20 関連資料:

☞ BPERDPDS コード ([メッセージおよびコード](http://www.ibm.com/support/knowledgecenter/SSEPH2_13.1.0/com.ibm.ims13.doc.msgs/compcodes/bperdpds.htm#bperdpds))

# **CSL2607E** *modid* **ENCOUNTERED AN ERROR TRYING TO PARSE THE SYSIN DATA, RC=***rc*

説明**:** *modid* に示されたユーティリティーが、SYSIN データ・セット内のデータを解析しようとしてエラーを 検出しました。 BPEPARSE マクロは SYSIN データを 構文解析します。

メッセージ・テキストの中の各項目は、次のとおりで す。

- *modid* モジュール ID を示します。この値は、 CSLURP10 または CSLURP20 のいずれかで す。
- *rc* BPEPARSE サービスから返される戻りコード を示します。

システムの処置: CSLURP10 または CSLURP20 は戻 <del>call 2609E</del> りコード 8 で終了します。

オペレーターの応答**:** 必要なアクションはありません。

システム・プログラマーの応答**:** BPEPARSE エラーに ついて詳しくは、BPE メッセージ BPE0003E を参照し てください。

ユーザーの処置**:** 必要なアクションはありません。

プログラマーの応答**:** 必要なアクションはありません。

モジュール**:** CSLURP10、CSLURP20

関連資料:

■ BPEPARSE コード ([メッセージおよびコード](http://www.ibm.com/support/knowledgecenter/SSEPH2_13.1.0/com.ibm.ims13.doc.msgs/compcodes/bpeparse.htm#bpeparse)) 関連情報:

20 [ページの『](#page-29-0)BPE0003E』

# **CSL2608E** *modid* **ENCOUNTERED AN ERROR TRYING TO** *rqstname* **THE RDDS,RC=***rc*

説明**:** *modid* に示されたユーティリティーが、 RDDSDSN DD ステートメントに指定された RDDS に 対して読み取りまたは書き込みを行おうとしてエラーを 検出しました。

メッセージ・テキストの中の各項目は、次のとおりで す。

*modid* モジュール ID を示します。この値は、 CSLURP10 または CSLURP20 のいずれかで す。

*rqstname*

- 要求のタイプを示します。この値は READ ま たは WRITE のいずれかです。
- *rc* QSAM GET マクロから返される戻りコードを 示します。このエラーの戻りコード情報は、 「*z/OS DFSMS Macro Instructions for Data Sets*」の QSAM GET マクロの説明に記載され ています。

システムの処置**:** CSLURP10 または CSLURP20 は戻 りコード 8 で終了します。

システム・プログラマーの応答**:** RDDS が置かれてい る装置を調べます。永続装置エラーが検出されない場 合、ユーティリティーを再度実行してください。

モジュール**:** CSLURP10、CSLURP20

関連資料:

z/OS: [QSAM](http://www-01.ibm.com/support/knowledgecenter/SSLTBW_2.2.0/com.ibm.zos.v2r2.idad500/d5057.htm) GET マクロ

# **CSL2609E** *modid* **DETECTED THAT THE RDDS DOES NOT CONTAIN VALID DATA, RSNTEXT=***rsntext*

説明**:** *modid* に示されたユーティリティーが、 RDDSDSN DD ステートメントに指定されたリソース 定義データ・セット (RDDS) が RDDS でないか、正常 なエクスポートからのデータを含んでいないことを検出 しました。

メッセージ・テキストの中の各項目は、次のとおりで す。

- *modid* モジュール ID を示します。この値として CSLURP10 が考えられます。
- *rsntext* エラーの理由を示します。*rsntext* は次のいず れかの値です。
	- DATA SET IS NOT AN RDDS
	- DATA IS NOT FROM A SUCCESSFUL EXPORT

システムの処置**:** ユーティリティーは終了し、戻りコー ド 8 が示されます。

オペレーターの応答**:** 必要なアクションはありません。

システム・プログラマーの応答**:** 以下のいずれかのデー タ・セットを指すように、RDDSDSN DD ステートメ ントを更新します。

- v 正常に行われたエクスポート手順から取得した有効な リソースを含む RDDS
- いずれかの RDDS 作成ユーティリティーから正常に 作成された RDDS

ユーザーの処置**:** 必要なアクションはありません。 プログラマーの応答**:** 必要なアクションはありません。 モジュール**:** CSLURP10

# **CSL2610E** *modid* **AN ERROR OCCURRED TRYING TO PROCESS THE RDDSDSN DD STATEMENT RSNTEXT=***rsntext*

説明**:** *modid* に示されたユーティリティーが、 RDDSDSN DD ステートメントを処理しようとしてエ ラーを検出しました。

メッセージ・テキストの中の各項目は、次のとおりで す。

- *modid* モジュール ID を示します。この値は、 CSLURP10 または CSLURP20 のいずれかで す。
- *rsntext* エラーの理由を示します。*rsntext* は次のいず れかの値です。
	- RDJFCB REQUEST FAILED TO RETURN DSNAME
	- MULTIPLE RDDS DATA SETS DEFINED

システムの処置**:** CSLURP10 または CSLURP20 は戻 りコード 8 で終了します。

オペレーターの応答**:** 必要なアクションはありません。

システム・プログラマーの応答**:** RDDSDSN DD ステ ートメントが正しくコーディングされること、および連 結データ・セットを含んでいないことを確認してくださ い。

ユーザーの処置**:** 必要なアクションはありません。

プログラマーの応答**:** 必要なアクションはありません。

モジュール**:** CSLURP10、CSLURP20

# **CSL2611E** *modid* **INVALID IMSID SPECIFIED** *imsid*

説明**:** IMSID パラメーターに無効文字が含まれていま す。

メッセージ・テキストの中の各項目は、次のとおりで す。

*modid* モジュール ID を示します。この値は、 CSLURP10 または CSLURP20 のいずれかで す。

*imsid* 無効な IMSID パラメーターを示します。

システムの処置**:** CSLURP10 または CSLURP20 は戻 りコード 8 で終了します。

オペレーターの応答**:** 必要なアクションはありません。

システム・プログラマーの応答**:** IMSID パラメーター を訂正し、有効な英数字のみが含まれるようにします。 ユーザーの処置**:** 必要なアクションはありません。 プログラマーの応答**:** 必要なアクションはありません。 モジュール**:** CSLURP10、CSLURP20

# **CSL2612E** *modid* **INVALID IMSPLEX NAME SPECIFIED.** *plexname*

説明**:** *modid* に示されたユーティリティーが、 IMSPLEX NAME パラメーターに無効値を指定しまし た。 メッセージ・テキストの中の各項目は、次のとおりで す。 *modid* モジュール ID を示します。この値は、 CSLURP10 または CSLURP20 のいずれかで す。 *plexname* 無効な IMSPLEX(NAME=*plexname* パラメータ ー値を示します。 システムの処置**:** CSLURP10 または CSLURP20 は戻 りコード 8 で終了します。 オペレーターの応答**:** 必要なアクションはありません。 システム・プログラマーの応答**:** IMSPLEX (NAME=*plexname* に指定された IMSplex 名を訂正し、 有効な英数字のみが含まれるようにします。 ユーザーの処置**:** 必要なアクションはありません。 プログラマーの応答**:** 必要なアクションはありません。 モジュール**:** CSLURP10、CSLURP20

# **CSL2613E** *modid* **FAILED TO REGISTER WITH SCI, CSLSCREG REQUEST RC=***rc***, RSN=***rsn*

説明**:** *modid* に示されたユーティリティーが、構造化呼 び出しインターフェース (SCI) に登録するための CSLSCREG 要求に失敗しました。

メッセージ・テキストの中の各項目は、次のとおりで す。

- *modid* モジュール ID を示します。この値は、 CSLURP10 または CSLURP20 のいずれかで す。
- *rc* CSLSCREG 要求からの戻りコードを示しま す。
- *rsn* CSLSCREG 要求からの理由コードを示しま す。

システムの処置**:** ユーティリティーは終了し、戻りコー ド 8 が示されます。

オペレーターの応答**:** 必要なアクションはありません。

システム・プログラマーの応答**:** 指定された IMSplex 用の SCI が使用可能であることを確認します。 SCI が 使用可能になった後にユーティリティーを再始動しま す。

ユーザーの処置**:** 必要なアクションはありません。

プログラマーの応答**:** 必要なアクションはありません。

モジュール**:** CSLURP10、CSLURP20

関連資料:

■ CSLSCREG: 登録要求 ([システム・プログラミン](http://www.ibm.com/support/knowledgecenter/SSEPH2_13.1.0/com.ibm.ims13.doc.spr/ims_cslsci_req_cslscreg.htm#ims_cslsci_req_cslscreg) グ [API\)](http://www.ibm.com/support/knowledgecenter/SSEPH2_13.1.0/com.ibm.ims13.doc.spr/ims_cslsci_req_cslscreg.htm#ims_cslsci_req_cslscreg)

**CSL2614E** *modid* **FAILED TO REGISTER WITH RM, RMNAME=***rmname***, RC=***rc***, RSN=***rsn*

または

# *modid* **FAILED TO REGISTER WITH RM, RMNAME=***rmname***, ERRORTEXT=***errortext*

説明**:** *modid* に示されたユーティリティーが、*rmname* に示されたリソース・マネージャー (RM) システムへの 登録に失敗しました。

メッセージ・テキストの中の各項目は、次のとおりで す。

*modid* モジュール ID を示します。この値は、 CSLURP10 または CSLURP20 のいずれかで す。

#### *rmname*

CSLRMREG 登録要求が失敗した RM システ ムの名前を示します。

- *rc* CSLRMREG 要求からの戻りコードを示しま す。
- *rsn* CSLRMREG 要求からの理由コードを示しま す。
- *errortext*

RM 登録が妨げられた理由を示します。この値 は以下のいずれかになります。

- NOT READY (RM が作動不能な場合)
- NOT REACHABLE (RM にアクセスできな い場合)
- v LOWERVERRMINPLEX (RM のレベルが V1.5 未満の場合)

システムの処置**:** このユーティリティーは、IMSplex 内の別のアクティブ RM への登録を試みます。すべて の RM に対して登録が失敗した場合、メッセージ CSL2622E が発行され、ユーティリティーは戻りコード 8 で終了します。

オペレーターの応答**:** 必要なアクションはありません。

システム・プログラマーの応答**:** エラーを修正し、ユー ティリティーを再試行します。指定された IMSplex で 少なくとも 1 つの RM システムが使用可能であるこ と、およびその RM システムが IMSRSC リポジトリー で使用可能になっていることを確認してください。 IMSplex 内の RM システムはレベル 1.5 (IMS バージ ョン 12 の場合) 以上でなければなりません。

ユーザーの処置**:** 必要なアクションはありません。

プログラマーの応答**:** 必要なアクションはありません。

モジュール**:** CSLURP10、CSLURP20 関連資料:

■ CSLSCREG: 登録要求 ([システム・プログラミン](http://www.ibm.com/support/knowledgecenter/SSEPH2_13.1.0/com.ibm.ims13.doc.spr/ims_cslsci_req_cslscreg.htm#ims_cslsci_req_cslscreg) グ [API\)](http://www.ibm.com/support/knowledgecenter/SSEPH2_13.1.0/com.ibm.ims13.doc.spr/ims_cslsci_req_cslscreg.htm#ims_cslsci_req_cslscreg)

# **CSL2615E** *modid* **TOO MANY NAME= PARAMETERS SPECIFIED**

説明**:** *modid* に示されたユーティリティーで、SYSIN 入力ステートメントの IMSPLEX(NAME= パラメータ ーを使用して複数の IMSplex 名が指定されています。

メッセージ・テキストの中の各項目は、次のとおりで す。

*modid* モジュール ID を示します。この値は、 CSLURP10 または CSLURP20 のいずれかで す。

システムの処置**:** ユーティリティーは終了し、戻りコー ド 8 が示されます。

オペレーターの応答**:** 必要なアクションはありません。

システム・プログラマーの応答**:** IMSPLEX(NAME= パ ラメーターを 1 つだけ指定して、SYSIN 入力ステート メントを訂正します。

- ユーザーの処置**:** 必要なアクションはありません。
- プログラマーの応答**:** 必要なアクションはありません。
- モジュール**:** CSLURP10、CSLURP20

# **CSL2616E** *modid request* **REQUEST FAILED RC=***rc***, RSN=***rsn*

または

*modid request* **REQUEST FAILED RC=***rc***, RSN=***rsn* **ERRORTEXT=***errortext*

または

# *modid request* **REQUEST FAILED RC=***rc***, RSN=***rsn* **ERRORTEXT=***errortext*

**RSCNAME=***rscname***, RSCTYPE=***rsctype***, CC=***compcode*

説明**:** *modid* に示されたユーティリティーが、IMSRSC リポジトリーでのリソース定義の更新に失敗しました。<br>ドのトミカエニーゼペルレナ坦へのナー西犬へ仕だない。 - rc どのようなエラーが発生した場合でも、要求全体が取り 消されます。エラー・テキストがリポジトリー固有のエ ラーを示します。示されたリソース名とリソース・タイ プにより、エラーの原因となったリソース名が特定され ます。

メッセージ・テキストの中の各項目は、次のとおりで す。

*modid* モジュール ID を示します。この値は、 CSLURP10 または CSLURP20 のいずれかで す。

- *request* 要求を示します。この値は、CSLRPUPD また は CSLRPQRY です。
- *rc* CSLRPUPD または CSLRPQRY 要求から返さ れた戻りコードを示します。戻りコードの説明 については、CSLRRR または CSLSRR マクロ を参照してください。

*rsn* CSLRPUPD または CSLRPQRY 要求から返さ れた理由コードを示します。理由コードの説明 については、CSLRRR または CSLSRR マクロ を参照してください。

*errortext*

ヌル、またはリポジトリー・エラー情報を含む 6 ワードのエラー・テキストを示します。

*rscname*

エラーが発生したリソースの名前を示します。 *rsctype* エラーが発生したリソースのタイプを示しま す。

*compcode*

エラーの完了コードを示します。詳しくは、 CSLRRR マクロを参照してください。

システムの処置**:** ユーティリティーは終了し、戻りコー ド 8 が示されます。

システム・プログラマーの応答**:** CSLRPUPD または CSLRPQRY 要求からの戻りコードおよび理由コードに 示されたエラーを修正し、ユーティリティーを再実行し modid てください。

モジュール**:** CSLURP10、CSLURP20

# **CSL2617E** *modid* **CSLSCQRY REQUEST FAILED RC=***rc***, RSN=***rsn*

説明**:** *modid* に示されたユーティリティーの CSLSCQRY 要求で、IMSplex 内のアクティブ RM シ ステムを識別できませんでした。

メッセージ・テキストの中の各項目は、次のとおりで す。

*modid* モジュール ID を示します。この値は、

CSLURP10 または CSLURP20 のいずれかで す。

- *rc* CSLSCQRY 要求から返された戻りコードを示 します。
- *rsn* CSLSCQRY 要求から返された理由コードを示 します。

システムの処置**:** ユーティリティーは終了し、戻りコー ド 8 が示されます。

オペレーターの応答**:** 必要なアクションはありません。

システム・プログラマーの応答**:** エラーを修正し、ユー ティリティーを再実行します。

ユーザーの処置**:** 必要なアクションはありません。

プログラマーの応答**:** 必要なアクションはありません。

モジュール**:** CSLURP10、CSLURP20

関連資料:

₿₩ CSLSCQRY: 照会要求 ([システム・プログラミン](http://www.ibm.com/support/knowledgecenter/SSEPH2_13.1.0/com.ibm.ims13.doc.spr/ims_cslsci_req_cslscqry.htm#ims_cslsci_req_cslscqry) グ [API\)](http://www.ibm.com/support/knowledgecenter/SSEPH2_13.1.0/com.ibm.ims13.doc.spr/ims_cslsci_req_cslscqry.htm#ims_cslsci_req_cslscqry)

# **CSL2618I** *modid* **IS PROCESSING PLEX=***plexname***, IMSID LIST FROM** *imsidsrc***,** *imsid*

または

## *modid* **IS PROCESSING PLEX=***plexname***, IMSID LIST FROM SYSIN,** *imsid imsidlist*

説明**:** *modid* に示されたユーティリティーが、IMSplex *plexname* と、ユーティリティー入力にリストされた *imsid* リストを処理しています。 *imsidlist* 行は複数ある 場合があります。この入力が SYSIN からのものである 場合、SYSIN に指定されている *n* 番目の IMSID の 1 つ前の IMSID が、最後の行の 1 つ前にくるように返 されます。

メッセージ・テキストの中の各項目は、次のとおりで す。

*modid* モジュール ID を示します。この値は、 CSLURP10 または CSLURP20 のいずれかで

*plexname*

指定された IMSplex 名を示します。

*imsidsrc*

す。

SYSIN または RDDS。

*imsid* SYSIN の最初の IMSID、または RDDS の IMSID を示します。

# **CSL2619E • CSL2621E**

#### *imsidlist*

指定された *n* 番目の IMSID の次の IMSID を示します。

システムの処置**:** ユーティリティーは処理を続行しま す。

オペレーターの応答**:** 必要なアクションはありません。

システム・プログラマーの応答**:** 必要なアクションはあ りません。

ユーザーの処置**:** 必要なアクションはありません。

プログラマーの応答**:** 必要なアクションはありません。

モジュール**:** CSLURP10、CSLURP20

# **CSL2619E** *modid* **RM NOT DEFINED WITH REPOSITORY FOR RMNAME=***rmname***, REPOTYPE=***repotype*

説明**:** *modid* に示されたユーティリティーが、メッセー ジに指定された IMSRSC リポジトリー・タイプで使用 可能になっていない、またはそのタイプによって定義さ れていないリソース・マネージャー (RM) に登録しまし た。

メッセージ・テキストの中の各項目は、次のとおりで す。

*modid* モジュール ID を示します。この値は、 CSLURP10 または CSLURP20 のいずれかで す。

*rmname*

RM の名前を示します。

*repotype*

リポジトリーのタイプを示します。

システムの処置**:** ユーティリティーはその RM との登 録を解除し、IMSplex 内で次に使用可能な RM への登 録を試みます。そのリポジトリーによって定義された RM がない場合、ユーティリティーは戻りコード 8 で 終了します。

システム・プログラマーの応答**:** ユーティリティーを開 始する前に、少なくとも 1 つの RM がそのリポジトリ ーで使用可能になっていることを確認してください。

ユーザーの処置**:** 必要なアクションはありません。

モジュール**:** CSLURP10、CSLURP20

## **CSL2620I** *modid* **SUCCESSFUL REGISTRATION WITH RM, RMNAME=***rmname*

説明**:** *modid* に示されたユーティリティーが、メッセー ジに指定されたリソース・マネージャー (RM) に正常に 登録しました。

メッセージ・テキストの中の各項目は、次のとおりで す。

*modid* モジュール ID を示します。この値は、

CSLURP10 または CSLURP20 のいずれかで す。

*rmname*

RM の名前を示します。

システムの処置**:** ユーティリティーは処理を続行しま す。

オペレーターの応答**:** 必要なアクションはありません。

システム・プログラマーの応答**:** 必要なアクションはあ りません。

ユーザーの処置**:** 必要なアクションはありません。

プログラマーの応答**:** 必要なアクションはありません。

モジュール**:** CSLURP10、CSLURP20

## **CSL2621E** *modid* **FAILED TO LOAD MODULE** *loadmod* **RC=***rc*

説明**:** *modid* に示されたユーティリティーが、z/OS LOAD マクロを使用して、*loadmod* に示されたモジュ ールをロードできませんでした。

メッセージ・テキストの中の各項目は、次のとおりで す。

*modid* モジュール ID を示します。この値として CSLURP20 が考えられます。

*loadmod*

z/OS LOAD マクロを使用してロードできな かったモジュールの名前を示します。

*rc* LOAD 戻りコードを示します。

システムの処置**:** ユーティリティーは RC=8 で終了し ます。

オペレーターの応答**:** 必要なアクションはありません。

システム・プログラマーの応答**:** 返された *rc* 値から、 LOAD の失敗の理由を判別します。問題を訂正し、ユ ーティリティーを再実行してください。

ユーザーの処置**:** 必要なアクションはありません。

プログラマーの応答**:** 必要なアクションはありません。

モジュール**:** CSLURP20 関連資料:

z/OS: LOAD [の戻りコードおよび理由コード](http://www-01.ibm.com/support/knowledgecenter/SSLTBW_2.1.0/com.ibm.zos.v2r1.ieaa900/iea3a9_Description5.htm?lang=en)

# **CSL2622E** *modid* **COULD NOT REGISTER TO ANY RM IN THE IMSPLEX**

説明**:** *modid* に示されたユーティリティーが、どのリソ ース・マネージャー (RM) システムにも登録できません でした。

メッセージ・テキストの中の各項目は、次のとおりで す。

*modid* モジュール ID。この値は、CSLURP10 または CSLURP20 のいずれかです。

システムの処置**:** ユーティリティーは終了し、戻りコー ド 8 が示されます。

システム・プログラマーの応答**:** エラーを修正し、ユー ティリティーを再試行します。指定された IMSplex で 少なくとも 1 つの RM システムが使用可能であるこ と、およびその RM システムが IMSRSC リポジトリー で使用可能になっていることを確認してください。 IMSplex 内の RM システムはレベル 1.5 (IMS バージ ョン 12 の場合) 以上でなければなりません。

モジュール**:** CSLURP10、CSLURP20

**CSL2625I** *modid* **WRITE TO RDDS WAS SUCCESSFUL FOR RDDSDSN=***rddsdsn\_name* **FROM REPOTYPE=***repotype* **REPONAME=***reponame*

説明**:** Repository-to-RDDS ユーティリティー (CSLURP20) は、指定された IMSRSC リポジトリーか ら指定されたリソース定義データ・セット (RDDS) に 正常にリソース定義を書き込みました。

メッセージ・テキストの中の各項目は、次のとおりで す。

*modid* モジュール ID を示します。この値は CSLURP20 です。

*rddsdsn\_name*

RDDS データ・セット名を示します。

*repotype*

リポジトリー・タイプを示します。この値とし CSL3001E て IMSRSC が考えられます。

*reponame*

リポジトリー名を示します。

システムの処置**:** 処理は続行されます。

ユーザーの処置**:** 必要なアクションはありません。

プログラマーの応答**:** 必要なアクションはありません。

モジュール**:** CSLURP20

# **CSL3000E SCI IMSPLEX INITIALIZATION ERROR IMSPLEX** *plex* **ALREADY MANAGED BY SCI** *sciname*

説明**:** 異なる名前の SCI が、z/OS イメージ上の IMSplex をすでに管理しています。この SCI はアクテ ィブでない可能性があります。

メッセージ・テキストの中の各項目は、次のとおりで す。

*plex* IMSplex の名前。

*sciname*

z/OS システム上の IMSplex を管理している SCI の名前。

システムの処置**:** 初期化中の SCI は異常終了します。

オペレーターの応答**:** 次のいずれかの処置を取ってくだ さい。

- v SCI が異常終了 0010 サブコード X'0000072C' で終 了する場合、IMSplex はアクティブな SCI によって 管理されています。IMSPLEX パラメーターが CSLSI*xxx* (SCI 初期設定 PROCLIB メンバー) に正 しくコーディングされている場合は、IMSplex はア クティブな SCI によって管理されているため応答は 必要ありません。
- v SCI が異常終了 0010 サブコード X'00000730' で終 了する場合、IMSplex はアクティブではなくなって いる SCI によって管理されていました。新しい SCI で IMSplex を管理するためには、 FORCE=(ALL,SHUTDOWN) 始動パラメーターを指 定し、古い名前を使用して SCI を始動する必要があ ります。この処置によって前の SCI が残したグロー バル・ブロックがクリーンアップされるため、別の名 前の SCI を使用して IMSplex を管理できるように なります。

モジュール**:** CSLSINP0

関連情報:

CSL SCI [異常終了コード](http://www.ibm.com/support/knowledgecenter/SSEPH2_13.1.0/com.ibm.ims13.doc.msgs/msgs/scicode0010.htm#scicode0010) 0010

# **CSL3001E SCI IMSPLEX ERROR SCI** *sciname* **ALREADY EXISTS IN IMSPLEX** *plex*

説明**:** 同名の SCI が IMSplex ですでにアクティブで す。

メッセージ・テキストの中の各項目は、次のとおりで す。

*sciname*

IMSplex にすでに存在する SCI の名前。

*plex* IMSplex の名前。

システムの処置**:** 初期化中の SCI は異常終了します。

オペレーターの応答**:** CSLSIxxx (SCI 初期設定 PROCLIB メンバー) 内を調べ、IMSplex の *sciname* と 同名の SCI がないことを確認します。同じ名前がある 場合は、その SCI 名を変更します。

モジュール**:** CSLSXCG0

# **CSL3002E SCI INITIALIZATION ERROR** *sciname* **ALREADY ACTIVE ON OSIMAGE**

説明**:** *sciname* により指定された SCI は、すでに z/OS イメージ上でアクティブです。

システムの処置**:** 初期化中の SCI は異常終了します。

オペレーターの応答**:** CSLSIxxx (SCI 初期設定 PROCLIB メンバー) 内を調べ、z/OS イメージ上に同 名の SCI がないことを確認します。同じ名前がある場 合は、その SCI 名を変更します。

モジュール**:** CSLSING0、CSLSFRCO

## **CSL3011W UNABLE TO CLEANUP** *storage\_type storage\_id* **-** *reason*

説明**:** 構造化呼び出しインターフェース (SCI) は、グ ローバル・ストレージのクリーンアップを試行しました が、制御ブロックまたはモジュールを削除できませんで した。このクリーンアップは通常の SCI 初期化中に行 われたか、FORCE 始動パラメーターが使用されたため に行われました。

メッセージ・テキストの中の各項目は、次のとおりで す。

#### *storage\_type*

解放できなかったストレージのタイプ。ストレ ージが登録セル・プールの場合、ID は RG CPOOL です。表示される可能性のある値は、次 のとおりです。

#### **CONTROL BLOCK**

ストレージは SCI グローバル制御ブ ロックです。

## **CPOOL**

ストレージは登録セル・プールです。 **MODULE**

> ストレージは SCI グローバル・モジ ュールであり、そのアドレスは SGBL から取得しました。

### **MODULE (CURR)**

ストレージは SCI グローバル・モジ ュールであり、そのアドレスは現行 SGRT から取得しました。

### **MODULE (PREV)**

ストレージは SCI グローバル・モジ

ュールであり、そのアドレスは前の SGRT から取得しました。

*storage\_id*

解放できなかったストレージ部分の ID。スト レージが制御ブロックの場合、ストレージ ID は制御ブロック名です。ストレージがモジュー ルの場合、ストレージ ID はモジュール名で す。

*reason* ストレージを解放できなかった理由。表示され る可能性のある値は、次のとおりです。

#### **BAD DATA**

ストレージが制御ブロックの場合、目 印が間違っているか、長さが負である か、または長さが長すぎるかです。ス トレージがモジュールの場合、ストレ ージのエントリー・ポイント・アドレ スまたは目印の位置に、ベクトル・テ ーブルを示す、通常の初めの 2 バイ トがありません。

**ABEND**

ストレージのアクセスまたは解放の試 行中に、異常終了が発生しました。

システムの処置**:** SCI は処理を継続します。

システム・プログラマーの応答**:** 問題の原因は、SCI で 前に発生した問題 (例、ストレージ・オーバーレイなど) である可能性があります。問題を解決できない場合は、 SYSLOG および LOGREC データを保管してから、 IBM ソフトウェア・サポートに連絡して支援を受けて ください。

モジュール**:** CSLSFRC0、CSLSIS00

# **CSL3012W UNABLE TO DELETE MVS NAME TOKEN FOR** *control\_blk\_id nt\_name* **RC=***return\_cd*

説明**:** SCI は、指定された z/OS 名前/トークンを削 除できません。

メッセージ・テキストの中の各項目は、次のとおりで す。

#### *control\_blk\_id*

削除される名前/トークンが表す制御ブロック の ID。表示される可能性のある値は、次のと おりです。

**CSLSSGBL**

名前/トークンは SCI グローバル・ブ ロックを表していました。

#### **CSLSPGBL**

名前/トークンは IMSplex グローバ ル・ブロックを表していました。

*nt\_name*

削除される名前/トークンを指定するために使 用された名前。

*return\_cd*

IEANTDL サービスからの戻りコード。  $\overline{\text{CSL3014I}}$ 

システムの処置**:** SCI は処理を継続します。 IEANTDL サービスから受け取った戻りコードによって は、SCI の初期設定中に後で名前/トークンを追加でき ない可能性があるので、SCI を初期設定できないことが あります。

システム・プログラマーの応答**:** 問題の原因は、SCI で 前に発生した問題 (例、ストレージ・オーバーレイなど) である可能性があります。問題を解決できない場合は、 SYSLOG および LOGREC データを保管してから、 IBM ソフトウェア・サポートに連絡して支援を受けて ください。

モジュール**:** CSLSFRC0

# **CSL3013W MVS NAME TOKEN NOT FOUND FOR** *nt\_type nt\_name***. UNABLE TO DELETE ASSOCIATED GLOBAL STORAGE**

説明**:** グローバル・ストレージのクリーンアップを FORCE 始動パラメーターで SCI に要求したときに、 示されたタイプおよび名前の z/OS 名前/トークンを SCI が見つけられない場合に、このメッセージが発行さ れます。この名前/トークンに関連付けられている可能 性があるグローバル・ストレージは、削除されません。

メッセージ・テキストの中の各項目は、次のとおりで す。

*nt\_type* SCI が探し出せない z/OS 名前/トークンのタ イプ。表示される可能性のある値は、次のとお りです。

**SCI** SCI インスタンスを表す名前/トーク ン。

## **IMSPLEX**

IMSplex を表す名前/トークン。

*nt\_name*

削除される名前/トークンを指定するために使 用された名前。

システムの処置**:** SCI は処理を継続します。名前/トー クン・タイプに関連したグローバル・ストレージの削除 は行われません。

システム・プログラマーの応答**:** ストレージおよび名 前/トークンは、前の SCI インスタンスによってすでに クリーンアップされた可能性があるか、または SCI が 開始されなかったので名前/トークンがシステム上に作 成されませんでした。このメッセージが発行された理由 が不明で、問題を解決できない場合は、SYSLOG およ

び LOGREC データを保管してから、IBM ソフトウェ ア・サポートに連絡して支援を受けてください。

モジュール**:** CSLSFRC0

## **CSL3014I SHUTDOWN REQUESTED AFTER GLOBAL STORAGE CLEANUP**

説明**:** このメッセージは、FORCE 始動パラメーターの SHUTDOWN パラメーターを指定して構造化呼び出し インターフェース (SCI) が開始されると発行されます。 このメッセージは、SCI がグローバル・ストレージのク リーンアップを完了し、シャットダウンの準備ができた 後に発行されます。

システムの処置**:** SCI は、戻りコード 4 でシャットダ ウンします。

システム・プログラマーの応答**:** 必要なアクションはあ りません。

モジュール**:** CSLSIN00

# **CSL3051I** *resource\_type* **IN SHORT SUPPLY, XCF RC=***return\_code* **RSN=***reason\_code***,** *failure\_count* **FAILURES SINCE LAST MESSAGE**

説明**:** このメッセージは、XCF のリソース不足のため XCF を使用して SCI がデータを送信できないときに発 行されます。 SCI は 1 秒待ってから、データの再送信 を試みます。 1 つのデータについて決められた回数試 行した後もリソース不足が緩和されない場合、SCI はそ のデータを送信しません。どのリソース・タイプについ ても、このメッセージは 1 分につき 2 回以上発行され ません。

メッセージ・テキストの中の各項目は、次のとおりで す。

### *resource\_type*

XCF で不足しているリソースのタイプ。表示 される可能性のある値は、次のとおりです。

### **BUFFER**

XCF のメッセージ・バッファーが一 時的に不足しています。この状態は、 バッファーの使用量が急に増えると起 こることがあります。原因として、大 容量の SCI XCF メッセージ・トラフ ィックか、または他の XCF ユーザー からの大容量のメッセージ・トラフィ ックが考えられます。

#### **RESOURCE**

バッファー以外の XCF のリソースが 一時的に不足しています。 XCF の他 のリソースの例として、シグナル・パ

ス、メッセージ・スペース、およびス トレージがあります。メッセージにリ ストされた XCF 戻りコードと理由コ ードを基に、不足しているリソースを 判別します。

**XCF RC=***return\_code* **RSN=***reason\_code*

SCI がデータ送信を試みたときに受け取ったコ ード。

*failure\_count*

前回のメッセージを発行後に発生した、指定さ れたリソース・タイプの障害の回数。

システムの処置**:** SCI は 1 秒待ってから、データの再 送信を試みます。 1 つのデータについて数回試行した 後もリソース不足が緩和されない場合、SCI はそのデー タを送信しません。

システム・プログラマーの応答**:** XCF 経由のデータ送 信が一時的に急増したために不足が起きたのであれば、 データ・トラフィック量の減少とともにこの状態は解決 されるので、何の処置も不要です。問題が解決しない場 合には、XCF 構成を調整してください。

モジュール**:** CSLSXCO0

関連資料:

₿ z/OS: IXCMSGC [の戻りコードおよび理由コード](http://www-01.ibm.com/support/knowledgecenter/SSLTBW_2.1.0/com.ibm.zos.v2r1.ieai700/ieai700136.htm?lang=en)

#### **SCI INSTANCE** *ssssssss* **FOUND CSL3110E INACTIVE MEMBER** *mmmmmmmm* **WHICH REGISTERED WITH SCI INSTANCE** *tttttttt* | | | |

説明**:** ある z/OS LPAR で実行されている SCI イン | スタンスが、別の z/OS LPAR で実行されている SCI | | インスタンスに、非アクティブな IMSplex メンバーが (^\_^\_^\_\_\_\_\_\_\_ | 登録されたことを検出しました。非アクティブ・メンバ ────────────── ーは、その SCI から登録解除されます。 |

| このメッセージは、非アクティブ・メンバーを検出した ルーチンまた SCI インスタンスと、非アクティブ・メンバーの登録先 | の SCI メンバーの両方から発行されます。 |

| メッセージ・テキストの中の各項目は、次のとおりで <sub>member</sub> nar す。 |

*ssssssss* メンバー・リスト内で非アクティブ・メンバー | を検出した SCI のメンバー名。 |

*mmmmmmmm* |

|

非アクティブ・メンバーのメンバー名。

- *tttttttt* 非アクティブ・メンバーの登録先の SCI イン | スタンスのメンバー名。 |
- システムの処置**:** 非アクティブ・メンバーは、その非ア |

**110** メッセージおよびコード 第 2 巻: DFS 以外のメッセージ

クティブ・メンバーを検出した SCI インスタンスのメ | ンバー・リストから除去されます。 |

システム・プログラマーの応答**:** 2 つの SCI アドレ | ス・スペースのコンソール・ダンプを取り、IBM ソフ | トウェア・サポートに連絡してください。 |

モジュール**:** CSLSRML0

|

#### **CSL3101I SCI CLEANUP COMPLETE** *sciname*

説明**:** z/OS リソース・マネージャーは、*sciname* によ り指定された SCI のクリーンアップを完了しました。 システムの処置**:** 処理は続行されます。 オペレーターの応答**:** 必要なアクションはありません。 モジュール**:** CSLSRM00

# **CSL3102I SCI CLEANUP HAS COMPLETED FOR MEMBER** *membername*

説明**:** SCI は、*membername* により指定された IMSplex メンバーのクリーンアップを完了しました。 *membername* が \*\*UNKN\*\* の場合、SCI は IMSplex メ ンバーの名前を判別できませんでした。

システムの処置**:** 処理は続行されます。

オペレーターの応答**:** 必要なアクションはありません。

モジュール**:** CSLSRM20

# **CSL3110E MEMBER** *member\_name* **EXIT SRB ABEND** *abend\_code* **PSW=***psw* **RSN=***rsn modname***=***module\_address* **EXIT=***exit\_address status*

説明**:** 構造化呼び出しインターフェース (SCI) は、SCI メンバー出口を駆動するか、またはメンバーのアドレ ス・スペースのタスクを実行するために、*member\_name* に示されたメンバーのアドレス・スペースにサービス要 求ブロック (SRB) をスケジュールしました。 SCI SRB ルーチンまたはメンバー出口が異常終了しました。

メッセージ・テキストの中の各項目は、次のとおりで す。

*member\_name* 異常終了が発生した IMSplex メンバーの名 前。 *abend\_code* 発生した異常終了 (システム異常終了の場合は S*xxx*、ユーザー異常終了の場合は U*xxxx*。) *psw* 異常終了時の PSW (プログラム状況ワード) の 内容。

*rsn* 異常終了理由コード (ある場合)、ない場合は N/A。

<span id="page-120-0"></span>*modname*

SCI によってスケジュールされた SRB モジュ ールの名前。

*module\_address*

*modname* に示されたモジュールのアドレス。

*exit\_address*

呼び出されたメンバー出口のアドレス。 CSLSSR50 で異常終了が発生した場合は、この フィールドは表示されません。

*status* SCI インターフェースの処理中に起きた異常終 了の発生場所を示すテキスト。 *status* は次の いずれかの値です。

**BEFORE EXIT**

メンバー出口が呼び出される前に異常 終了が発生しました。

**IN EXIT**

メンバー出口の制御下で異常終了が発 生しました。

### **AFTER EXIT**

メンバー出口から戻った後で異常終了 が発生しました。

システムの処置**:** SCI メンバーのアドレス・スペース SRB ルーチンの異常終了の場合、SCI は、メンバーも SCI アドレス・スペースも異常終了しません。 SRB リ カバリー・ルーチンは、z/OS に戻る前に次の処置を取 ります。

- v このメッセージを発行する。
- v メンバーおよび SCI のアドレス・スペースの SDUMP を生成する
- SRB インスタンスに関連した SCI およびメンバーの ストレージのクリーンアップを試みる

リカバリー・ルーチンは、異常終了に関する診断情報を LOGREC データ・セットに記録します。

システム・プログラマーの応答**:** 生成されたメモリー・ ダンプのコピーを保管し、この異常終了に関連する LOGREC レコードのコピーを保管または印刷します。 このメッセージの status フィールドが IN EXIT 以外 の値で、メンバーが IBM 製品 (IMS など) である場合 は、IBM ソフトウェア・サポートに連絡してくださ い。status フィールドが IN EXIT で、メンバーが IBM 製品でない場合、そのメンバーの提供業者に連絡 してください。

モジュール**:** CSLSSR00、CSLSSR10、CSLSSR20

# **CSL3111E SCI INTERFACE ABEND** *abend\_code* **PSW=***psw* **RSN=***rsn modname***=***module\_address status*

説明**:** 構造化呼び出しインターフェース (SCI) 内で、 SCI サービス要求の処理中に異常終了が発生しました。

メッセージ・テキストの中の各項目は、次のとおりで す。

*abend\_code*

- 発生した異常終了 (システム異常終了の場合は S*xxx*、ユーザー異常終了の場合は U*xxxx*。)
- *psw* 異常終了時の PSW (プログラム状況ワード) の 内容。

*rsn* 異常終了理由コード (ある場合)、ない場合は  $N/A<sub>o</sub>$ 

*modname*

終了した SCI 呼び出しを処理したメイン・モ ジュールの名前。 *modname* が示すモジュール は、異常終了が発生したモジュールではないこ とがあります。

*module\_address*

*modname* に示されたモジュールのアドレス。

*status* SCI インターフェースの処理中に起きた異常終 了の発生場所を示すテキスト。 *status* は次の いずれかの値です。

## **AFT CPY BACK**

メンバー・データが要求側のアドレ ス・スペースにコピーされた後で、異 常終了が発生しました。

**AFTER COPY**

メンバー・データが宛先アドレス・ス ペースにコピーされた後、データが使 用可能であることを宛先に通知する前 に、異常終了が発生しました。

# **AFTER SVC**

登録または登録解除のいずれかで SVC が発行された後に異常終了が起 こりました。

## **BEFORE COPY**

メンバー・データが宛先アドレス・ス ペースにコピーされる前に、異常終了 が発生しました。

## **BEFORE SVC**

登録または登録解除のいずれかで SVC が発行される前に異常終了が起 こりました。

# **IN COPY**

メンバー・データを宛先アドレス・ス ペースにコピー中に、異常終了が発生 しました。この異常終了は、誤りのデ ータがソース・メンバーから渡された ために発生した可能性があります。デ ータのコピー中に宛先アドレス・スペ ースが終了すると、この異常終了にな ることがあります。

## **IN COPY BACK**

要求の結果を要求側のアドレス・スペ ースにコピー中に異常終了が発生しま

した。この異常終了は、欠陥のある出 力域アドレスが要求側または応答側メ ンバーから提供されたために発生した 可能性があります。

#### **REQUEST RTND**

データが宛先メンバーに戻された後 で、異常終了が発生しました。

## **REQUEST SENT**

データが宛先メンバーに送信された後 で、異常終了が発生しました。

#### **STATUS UNKWN**

異常終了が発生したときに、リカバリ ー・ルーチンがメンバー・サービス要 求の状況を判別できませんでした。

SCI インターフェースの異常終了には、次のような複数 の原因が考えられます。

- v メンバー・プログラムによって渡された無効データ。
- インターフェース・モジュール内のエラー。
- v 環境エラー (例えば、オーバーレイされた制御ブロッ クまたはストレージ問題)
- サービス要求の処理中での、宛先メンバーの終了。 GSL3112E
- 終了した SCI の SCI リソース・クリーンアップの 問題、または現在終了中の SCI のタイミング条件の 問題。

SCI インターフェースの処理中に宛先メンバーが終了す ると、インターフェース処理が異常終了することがあり ます。このタイプの異常終了では、インターフェース・ リカバリー・ルーチンがリカバリーし、宛先メンバーが 利用不可であることを示す戻りコードと理由コードを戻 abend します。このタイプの異常終了には、メッセージまたは SDUMP は作成されません。

SCI インターフェースの処理中に SCI 自体が終了する と、インターフェース処理が異常終了することがありま す。このタイプの異常終了では、インターフェース・リ カバリー・ルーチンがリカバリーし、SCI が利用不可で あることを示す戻りコードと理由コードを戻します。こ のタイプの異常終了には、メッセージまたは SDUMP は作成されません。

他の状態での異常終了の場合はすべて、インターフェー ス・リカバリー・ルーチンがこのメッセージを発行し、 メンバーのアドレス・スペースおよび SCI アドレス・ スペースの SDUMP を作成します (可能な場合)。ま た、リカバリー・ルーチンは、診断情報を LOGREC デ ータ・セットに記録し、サービス要求に関連するリソー スのクリーンアップを試みます。

リカバリー・ルーチンが安全に再試行できるポイントで 異常終了が発生した場合、リカバリー・ルーチンは再試 行し、メンバーにゼロ以外の戻りコードを戻します。状 況が不明なためにリカバリーが不能であるポイントで異 常終了が発生した場合、異常終了は再試行されません。 このような場合、メンバーが異常終了したか、またはサ ービス要求が完了していない可能性があります。

システムの処置**:** SCI インターフェースで終了が発生し た場合、インターフェース・リカバリー・ルーチンが z/OS から制御を受け取ります。リカバリー・ルーチン は、異常終了を分析し、適切なリカバリー処置を実施 し、診断データを収集します。

システム・プログラマーの応答**:** ダンプのコピーを保管 し、この異常終了に関連する LOGREC レコードのコピ ーを保管または印刷します。メンバーが IBM 製品 (IMS、OM、RM など) である場合は、IBM ソフトウェ ア・サポートに連絡してください。メンバーが IBM 製 品でない場合、そのメンバーの提供業者に連絡してくだ さい。

モジュール**:** CSLSDR00, CSLSPC10, CSLSPC30, CSLSRG00, CSLSRQ00, CSLSRQ10

# **CSL3112E SDUMP FAILED FOR** *abend* **ABEND, RC=***rc***, RSN=***rsn*

説明**:** 構造化呼び出しインターフェース (SCI) が、異 常終了後にアドレス・スペースのメモリー・ダンプを生 成するために、z/OS に対して SDUMP 呼び出しを発 行しましたが、その SDUMP が失敗しました。

メッセージ・テキストの中の各項目は、次のとおりで す。

*abend* ストレージ・ダンプが作成された対象の異常終 了コード。システム異常終了の場合、コードの フォーマットは S*xxx* です (*xxx* は 3 桁の 16 進の異常終了コード)。ユーザー異常終了の場 合、コードのフォーマットは U*dddd* です (*dddd* は 4 桁の 10 進の異常終了コード)。 *rc* z/OS SDUMP マクロからの戻りコード。

*rsn* z/OS SDUMP マクロからの理由コード。

システムの処置**:** SDUMP はスキップされます。

システム・プログラマーの応答**:** z/OS SDUMP マクロ からの戻りコードおよび理由コードを使用して、 SDUMP 障害の原因を判別します。可能であれば、将来 のメモリー・ダンプが逸失しないように、障害の原因を 訂正します。

モジュール**:** CSLSSR00 (ABENDDMP サブルーチン) 関連資料:

z/OS: SDUMP [の戻りコードおよび理由コード](http://www-01.ibm.com/support/knowledgecenter/SSLTBW_2.1.0/com.ibm.zos.v2r1.ieaa300/iea3a3_Description18.htm?lang=en)

# **CSL3113I DAE SUPPRESSED DUMP FOR** *abend* **ABEND**

説明**:** 構造化呼び出しインターフェース (SCI) が、異 常終了後にアドレス・スペースのメモリー・ダンプを生 成するために、z/OS に対して SDUMP 呼び出しを発 行しましたが、SDUMP は z/OS ダンプ分析重複回避 機能 (DAE) によって抑止されました。

SCI リカバリー・ルーチンは、異常終了に関連する症状 ストリング・データを収集し、SDUMP が要求されたと CSL3115E きにこのデータを z/OS に提供します。 DAE が使用 可能な場合、z/OS は重複したメモリー・ダンプ (例え ば、前に収集されたメモリー・ダンプとまったく同じ症 状ストリングを持つダンプ) を抑止します。 DAE は、 MVS ADYSET*xx* PARMLIB メンバーおよび MVS SET DAE コマンドを介して制御されます。 DAE オプショ ンの指定について詳しくは、「*z/OS MVS* 初期設定およ びチューニング ガイド」(SA88-8563) を参照してくださ い。

メッセージ・テキストの *abend* は、ストレージ・ダン プが作成された異常終了コードです。システム異常終了 の場合、コードのフォーマットは S*xxx* です (*xxx* は 3 桁の 16 進の異常終了コード)。ユーザー異常終了の場 合、コードのフォーマットは U*dddd* です (*dddd* は 4 桁の 10 進の異常終了コード)。

システムの処置**:** SDUMP はスキップされます。 SCI が生成するメモリー・ダンプの症状ストリングが直前の ダンプに一致しており、ADYSET*xx* 内の現行 DAE 設 定値が SUPRESS または SUPPRESSALL である場合、 ダンプは抑止されます。

プログラマーの応答**:** 必要なアクションはありません。

モジュール**:** CSLSSR00 (ABENDDMP サブルーチン) 関連資料:

₿ z/OS: ADYSETxx ([ダンプの抑止](http://www-01.ibm.com/support/knowledgecenter/SSLTBW_2.1.0/com.ibm.zos.v2r1.ieae200/adyset.htm?lang=en))

⊯ z/OS: ADYSETxx [のステートメント](http://www-01.ibm.com/support/knowledgecenter/SSLTBW_2.1.0/com.ibm.zos.v2r1.ieae200/adyparm.htm?lang=en)/パラメータ [ー](http://www-01.ibm.com/support/knowledgecenter/SSLTBW_2.1.0/com.ibm.zos.v2r1.ieae200/adyparm.htm?lang=en)

# **CSL3114I ABEND RECURSION DETECTED IN** *modname* **- RETRY WILL BE SKIPPED**

説明**:** リカバリー・ルーチンで異常終了が処理されてい る間に、構造化呼び出しインターフェース (SCI) は再試 行が許可されない条件を検出しました。再帰的異常終了 が検出されるか、リカバリー・ルーチンに入った回数が CSL3116E 多すぎるか、または z/OS が SCI に再試行が許可され ないことを通知すると、この状態になることがありま す。 SCI はクリーンアップを試みてから、パーコレー トします。

メッセージ・テキストの *modname* は、再試行がスキッ プされるルーチンの名前です。

システムの処置**:** エラー・リカバリー処理は続行されま す。

プログラマーの応答**:** 必要なアクションはありません。

モジュール**:** CSLSPC10、 CSLSPC30、 CSLSRQ00、 CSLSRQ10、 CSLSXMG0

# **CSL3115E ABEND OCCURRED IN** *module* **PROCESSING - UNABLE TO LOCATE SCI BLOCKS FOR DIAGNOSTICS**

説明**:** SCI インターフェース・モジュールで異常終了が 発生しまし。通常、メッセージ CSL3110E または CSL3111E が発行され、異常終了を文書化するためにス トレージ・ダンプが作成されます。ところが、SCI リカ バリー・ルーチンは、この診断処理を実行するために必 要な SCI 制御ブロックを見つけることができませんで した。異常終了であっても、データは SYS1.LOGREC に書き込まれます。

メッセージ・テキストの *module* は、リカバリー・ルー チンが駆動された SCI モジュールの名前です。

システムの処置**:** 診断データは SYS1.LOGREC に書き 込まれます。異常終了処理は続行されますが、他のエラ ー・メッセージは書き込まれず、このメッセージを発行 したモジュールは SDUMP を作成しません。この異常 終了からリカバリーすることはおそらく不可能であり、 この結果、関連した SCI クライアントが異常終了する ことがあります。

システム・プログラマーの応答**:** SYS1.LOGREC およ びコンソール・ログのコピーを保管または印刷します。 別のコンポーネントから関連メモリー・ダンプが作成さ れる場合は (例えば、クライアントが異常終了から異常 な終了をしたためなど)、そのメモリー・ダンプも保管し ます。 IBM ソフトウェア・サポートに連絡してくださ い。

### モジュール**:**

CSLSDR00、CSLSDR20、CSLSPC10、CSLSPC30、 CSLSRG00、CSLSRG20、CSLSRQ00、CSLSRQ10、 CSLSSR00、CSLSSR10、CSLSSR20、CSLSSR30、 CSLSSR40、CSLSSR60、CSLSRM00、CSLSRM20、 CSLSXMG0

# **CSL3116E SRB ABEND** *abend\_code* **MEMBER** *member\_name* **PSW=***psw* **RSN=***rsn module\_name***=***module\_address*

説明**:** IMSplex メンバー出口をスケジュールに入れて

# **CSL3117E**

いない SCI サービス要求ブロック (SRB) ルーチンで異 常終了が発生しました。 メッセージ・テキストの中の各項目は、次のとおりで す。 *abend\_code* 発生した異常終了(システム異常終了の場合は *Psw* S*xxx*、ユーザー異常終了の場合は U*xxxx*)。 *member\_name* SRB がスケジュールされたメンバーが使用可能 であればその名前、使用可能でなければ適用 外。 *psw* 異常終了時の PSW (プログラム状況ワード) の 内容。 *rsn* 異常終了理由コード (ある場合)、または適用 外。 *module\_name* 異常終了が発生したモジュールの名前。 *module\_address* 異常終了が発生したモジュールのアドレス。 システムの処置**:** SCI メンバーのアドレス・スペース SRB ルーチンの異常終了の場合、SCI は、メンバー・ アドレス・スペースも SCI アドレス・スペースも異常 終了しません。 SRB リカバリー・ルーチンは、z/OS に戻る前に次の処置を取ります。 v CSL3111E メッセージを発行する v メンバーおよび SCI のアドレス・スペースの SDUMP を生成する • SRB インスタンスに関連した SCI およびメンバーの ストレージのクリーンアップを試みる リカバリー・ルーチンは、異常終了に関する診断情報を<br>
IDEO LOGREC データ・セットに記録します。 システム・プログラマーの応答**:** 生成されたダンプのコ ピーを保管し、この異常終了に関連する LOGREC レコ ードのコピーを保管または印刷します。 IBM ソフトウ ェア・サポートに連絡してください。 モジュール**:** CSLSSR70 関連情報: 111 [ページの『](#page-120-0)CSL3111E』 **CSL3117E SVC ABEND** *abend\_code* **MEMBER** *member\_name* **PSW=***psw* **RSN=***rsn module\_name***=***module\_address status* 説明**:** 構造化呼び出しインターフェース (SCI) SVC ル ーチンで異常終了が発生しました。 メッセージ・テキストの中の各項目は、次のとおりで す。

*abend\_code* 異常終了コード (システム異常終了の場合は S*xxx*、ユーザー異常終了の場合は U*xxxx*)。 *member\_name* SVC が発行されたメンバーの名前。 *psw* 異常終了時の PSW (プログラム状況ワード) の 内容。 *rsn* 異常終了理由コード (ある場合)、または  $N/A<sub>o</sub>$ *module\_name* 異常終了が発生したモジュールの名前。 *module\_address* 異常終了が発生したモジュールのアドレス。 *status* SCI SVC 処理中に起きた異常終了の発生場所 を示すテキスト。状況は、次のいずれかです。 **CLEANUP** エラーの検出後、登録 SVC ルーチン のクリーンアップ中に異常終了が発生 しました。 **COPY BACK** 登録 SVC ルーチンが登録出力データ をコピー中に異常終了が発生しまし た。 **DECR ACT CNT** MGBL ブロック内のアクティブ・メ ンバー・カウントを減らしているとき に異常終了が発生しました。 **DELET RESMGR** SCI のこのメンバーをモニターする z/OS リソース・マネージャーを削除 中に異常終了が発生しました。 **DEQ** で ENQ を解放中に異常終了が 発生しました。 **IXCLEAVE** XCF グループを終了中に異常終了が 発生しました。 **PURGEDQ** MVS PURGEDQ の発行中に異常終了 が発生しました。 **REG PROC** 登録 SVC ルーチンが登録を処理中に 異常終了が発生しました。 **RLSE MRT** MRT が含まれているストレージを解 放中に異常終了が発生しました。 **SCHED SR40** SCI アドレス・スペースで CSLSSR40 をスケジューリング中に異常終了が発 生しました。 **SYSVNT OKSWP** SYSEVENT OKSWAP を発行中に異 常終了が発生しました。

**TERM SBM**

メンバー・アドレス・スペースの SCI バッファー・マネージャーを終了中に 異常終了が発生しました。

SCI 登録および登録解除の異常終了には、次のような複 数の原因が考えられます。

- v メンバー・プログラムによって渡された無効データ。
- v インターフェース・モジュール内のエラー。
- v 環境エラー (例えば、オーバーレイされた制御ブロッ クまたはストレージ問題)
- 現在終了中の SCI のリソース・クリーンアップの問 題。

SCI アドレス・スペースが強制的に終了され、特定の SCI リソースがまだクリーンアップされていない場合、 SCI リソース・クリーンアップまたは現在終了中の SCI のタイミング条件で問題が発生する可能性があります。

SVC ルーチンでの異常終了の場合、SVC リカバリー・ ルーチンがこのメッセージを発行し、メンバーのアドレ ス・スペースおよび SCI アドレス・スペースの SDUMP を作成します (可能な場合)。また、リカバリ ー・ルーチンは、診断情報を LOGREC データ・セット に記録し、サービス要求に関連するリソースのクリーン status アップを試みます。

リカバリー・ルーチンが安全に再試行できるポイントで 異常終了が発生した場合、リカバリー・ルーチンは再試 行し、メンバーにゼロ以外の戻りコードを戻します。状 況が不明なためにリカバリーが可能でないポイントで異 常終了が発生した場合、異常終了は再試行されません。 このような場合、メンバーが終了したか、またはサービ ス要求が完了していない可能性があります。

システムの処置**:** SCI 登録または登録解除 SVC で異常 終了が発生した場合、SVC リカバリー・ルーチンが z/OS から制御を受け取ります。リカバリー・ルーチン は、異常終了を分析し、適切なリカバリー処置を実施 し、診断データを収集します。

システム・プログラマーの応答**:** ダンプのコピーを保管 し、この異常終了に関連する LOGREC レコードのコピ ーを保管または印刷します。メンバーが IBM 製品 (IMS、OM、RM など) である場合は、IBM ソフトウェ ア・サポートに連絡してください。メンバーが IBM 製 品でない場合、そのメンバーの提供業者に連絡してくだ さい。

モジュール**:** CSLSRG20、CSLSDR20

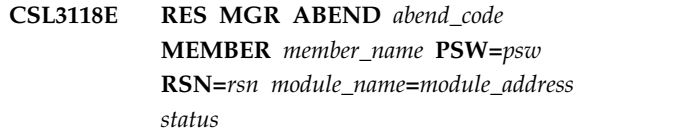

説明**:** 構造化呼び出しインターフェース (SCI) MVS リ ソース・マネージャーで異常終了が発生しました。

メッセージ・テキストの中の各項目は、次のとおりで す。

*abend\_code*

異常終了コード (システム異常終了の場合は S*xxx*、ユーザー異常終了の場合は U*xxxx*)。

- *member\_name* リソース・マネージャーの実行対象になってい るメンバーの名前。 CSLSRM00 の場合、 *member\_name* は常に SCI です。
- *psw* 終了時の PSW (プログラム状況ワード) の内 容。
- *rsn* 異常終了理由コード (ある場合)、または  $N/A<sub>2</sub>$
- *module* 異常終了が発生したモジュールの名前。
- *module\_address* 異常終了が発生したモジュールのアドレス。
- **SCI MVS リソース・マネージャー処理中に起** きた異常終了の発生場所を示すテキスト。表示 される可能性のある値は、次のとおりです。
	- **CMBR VALIDTE**

モジュールに渡された CMBR を CSLSRM20 が検証しようと試みてい る時に異常終了が発生しました。

- **DECR ACT CNT**
	- MGBL ブロック内のアクティブ接続 カウントを CSLSRM20 が減らしてい るときに異常終了が発生しました。
- **DEQ** CSLSRM20 が DEQ で ENQ を解放 しているときに異常終了が発生しまし た。

### **IXCLEAVE**

CSLSRM20 が XCF グループを終了 しているときに異常終了が発生しまし た。

#### **MBR NOTIFY**

SCI が終了したことを CSLSRM00 が ローカル IMSplex メンバーに通知し ているときに異常終了が発生しまし た。未処理の要求も、このプロセスの 一部として POST されます。

## **PGBL RESET**

PGBL ブロック内のアクティブ・フラ グを CSLSRM00 がリセットしている ときに異常終了が発生しました。

## **PURGEDQ**

**CSLSRM20 が MVS PURGEDQ を発 CSL3119E** 行しているときに異常終了が発生しま した。

**SCHED SR40**

CSLSRM20 が SCI アドレス・スペー スで CSLSSR40 をスケジューリング 中に異常終了が発生しました。

### **STORAGE RLSE**

CSLSRM00 がローカル IMSplex メン バーの通知を完了後にストレージを解 放しているときに異常終了が発生しま した。

SCI MVS リソース・マネージャーの異常終了には、次 のような複数の原因が考えられます。

- v インターフェース・モジュール内のエラー。
- 環境エラー (例えば、オーバーレイされた制御ブロッ アックス パンス<br>- アメリカー (例えば、オーバーレイされた制御ブロッ クまたはストレージ問題)

リソース・マネージャーでの問題は、稀です。ただし、 モジュールの 1 つが異常終了した場合、それはリカバ リーし、可能であれば、クリーンアップを継続します。

リソース・マネージャー・ルーチンでの異常終了の場 合、リカバリー・ルーチンがこのメッセージを発行し、 メンバーのアドレス・スペースおよび SCI アドレス・ スペースの SDUMP を作成します (可能な場合)。ま た、リカバリー・ルーチンは、診断情報を LOGREC デ ータ・セットに記録し、サービス要求に関連するリソー スのクリーンアップを試みます。

リカバリー・ルーチンが安全に再試行できるポイントで 異常終了が発生した場合、リカバリー・ルーチンは再試 行します。特定の異常終了が原因で異常終了が再試行で きないか、または再試行が不能であると z/OS が示し ている場合、リソース・マネージャーはクリーンアップ を終了せず、クリーンアップ完了メッセージは発行され ません。

システムの処置**:** SCI MVS リソース・マネージャー・ ルーチンで異常終了が発生した場合、リカバリー・ルー チンが z/OS から制御を受け取ります。リカバリー・ ルーチンは、異常終了を分析し、適切なリカバリー処置 を実施し、診断データを収集します。

システム・プログラマーの応答**:** ダンプのコピーを保管 し、この異常終了に関連する LOGREC レコードのコピ ーを保管または印刷します。 IBM ソフトウェア・サポ ートに連絡してください。

モジュール**:** CSLSRM00、CSLSRM20

**CSL3119E SRB ABEND** *abend\_code* **MEMBER** *member\_name* **PSW=***psw* **RSN=***rsn module\_name=module\_address status*

説明**:** 構造化呼び出しインターフェース (SCI) アドレ ス・スペースで実行される SCI サービス要求ブロック (SRB) ルーチンで、異常終了が発生しました。

メッセージ・テキストの中の各項目は、次のとおりで す。

*abend\_code*

異常終了コード (システム異常終了の場合は S*xxx*、ユーザー異常終了の場合は U*xxxx*)。

*member\_name* SRB がスケジュールされたメンバーが使用可能 であればその名前、使用可能でなければ  $N/A<sub>o</sub>$ 

*psw* 終了時のプログラム状況ワード (PSW) の内 容。

- *rsn* 異常終了理由コード (ある場合) か、理由コー ドがない場合は N/A。
- *module\_name*

異常終了が発生したモジュールの名前。

*module\_address* 異常終了が発生したモジュールのアドレス。

*status* SCI SRB 処理中に起こった異常終了の発生場 所を示すテキスト。 *status* は次のいずれかで す。

> **AFTER ENQUEUE** AWE がエンキューされた後で異常終

- 了が発生しました。
- **AFTER ENQUEUE ER** AWE のエンキューでエラーが検出さ れた後で異常終了が発生しました。
- **AFTER RQST RET** リモート要求が処理中であり、AWE のエンキューでエラーが検出された後 および要求が戻された後で異常終了が 発生したと判別されました。

## **BEFORE ENQUEUE**

AWE がエンキューされる前に異常終 了が発生しました。

### **BEFORE RQST RET**

リモート要求が処理中であり、AWE のエンキューでエラーが検出された 後、ただし要求が戻される前に異常終 了が発生したと判別されました。

### **IN ENQUEUE**

AWE のエンキュー中に異常終了が発 生しました。

### **REG RETURN**

登録が戻された後で異常終了が発生し ました。

**STATUS UNKWN**

異常終了が発生したときに、リカバリ rsn ー・ルーチンがメンバー・サービス要 求の状況を判別できませんでした。

SCI アドレス・スペースで実行される SCI SRB ルーチ ンでは、異常終了が発生してはなりません。異常終了が 発生するような場合、これはおそらく、オーバーレイに よるものであるか、SCI アドレス・スペースに送信され ているデータに関連していない他の何らかのエラー状態 によるものです。

SRB ルーチンでの異常終了の場合、SRB リカバリー・ ルーチンがこのメッセージを発行し、SCI アドレス・ス ペースの SDUMP を作成します。また、リカバリー・ ルーチンは、診断情報を LOGREC データ・セットに記 録します。

リカバリー・ルーチンが安全に再試行できるポイントで 異常終了が発生した場合、リカバリー・ルーチンは再試 行します。メンバーにはエラーの発生が通知されない場 合があります。状況が不明なためにリカバリーが可能で ないポイントで異常終了が発生した場合、異常終了は再 試行されません。

システムの処置**:** SCI アドレス・スペースで実行中の SCI SRB ルーチンで異常終了が発生した場合、SRB リ カバリー・ルーチンは z/OS から制御を受け取りま す。リカバリー・ルーチンは、異常終了を分析し、診断 データを収集し、適切なリカバリー処置を実行します。

システム・プログラマーの応答**:** メモリー・ダンプのコ ピーを保管し、この異常終了に関連する LOGREC レコ ードのコピーを保管または印刷します。 IBM ソフトウ CSL4001A ェア・サポートに連絡してください。

モジュール**:** CSLSSR30, CSLSSR40, CSLSSR60

# **CSL3120E MSG-IN EXIT ABEND** *abend\_code* **MEMBER** *member\_name* **PSW=***psw* **RSN=***rsn modname***=***module\_address*

説明**:** 構造化呼び出しインターフェース XCF Message-In 出口で異常終了が発生しました。

メッセージ・テキストの中の各項目は、次のとおりで す。

*abend\_code*

異常終了コード (システム異常終了の場合は S*xxx*、ユーザー異常終了の場合は U*xxxx*)。

*member\_name*

XCF 経由で送信されるデータの宛先メンバー

の名前。宛先メンバーがない場合、このフィー ルドには N/A が入ります。

- *psw* 終了時のプログラム状況ワード (PSW) の内 容。
- 異常終了理由コード (ある場合)、または N/A (ない場合)。

*modname*

異常終了が発生したモジュールの名前。

*module\_address*

異常終了が発生したモジュールのアドレス。

SCI Message-In 出口で異常終了が発生する最も一般的 な理由は、ルーチンが宛先メンバーにデータを送信中 に、そのメンバーが SCI から登録解除されたことで す。これらの異常終了の場合、メッセージは出されず、 メモリー・ダンプも取られません。これはタイミングの 問題であり、エラーではないからです。

このメッセージが出された場合は、予期しない状態が発 生したことを意味しています。異常終了が発生したとき に、メッセージが送信の途中であった場合、そのメッセ ージは失われます。

システムの処置**:** SCI Message-In 出口で異常終了が発 生した場合、Message-In 出口リカバリー・ルーチンが z/OS から制御を受け取ります。リカバリー・ルーチン は、異常終了を分析し、診断データを収集し、適切なリ カバリー処置を実行します。

システム・プログラマーの応答**:** メモリー・ダンプのコ ピーを保管し、この異常終了に関連した LOGREC レコ ードのコピーを保管または印刷します。IBM ソフトウ ェア・サポートに連絡してください。

モジュール**:** CSLSXMG0

# **CSL4001A RRS not active but RRS=Y specified - Reply: RETRY, CONTINUE, or CANCEL**

説明**:** RRS=Y を指定したか、またはデフォルトとして そのまま使用して、CSL Open Database Manager (ODBM) を始動しましたが、RRS/MVS サブシステム はアクティブではありません。

システムの処置**:** オペレーターが応答をサブミットする まで ODBM は初期設定を中断します。

オペレーターの応答**:** ODBM の初期設定を続行する か、再試行するか、または取り消すには、オペレーター は以下のいずれかの応答をサブミットする必要がありま す。

#### **CANCEL**

ODBM は初期設定を終了し、CSL 異常終了 0411-07 が出されます。

#### **CONTINUE**

ODBM は初期化を続けます。オペレーターが 後から RRS/MVS を始動した場合、ODBM は 自動的に RRS に接続します。

**RETRY**

ODBM は RRS/MVS への再接続を試みます。

モジュール**:** CSLDRRS1

関連情報:

■ CSL ODBM [異常終了](http://www.ibm.com/support/knowledgecenter/SSEPH2_13.1.0/com.ibm.ims13.doc.msgs/msgs/odbmcode0411.htm#imodbm0411) 0411

## **CSL4002I ODBM Registration with RRMS/MVS complete**

説明**:** CSL Open Database Manager (ODBM) が RRMS/MVS への登録を完了しました。ODBM は、 RRS が制御する同期点プロセスに RRMS リソース・マ ネージャーとして参加できるようになりました。

システムの処置**:** ODBM は実行を続けます。

管理者の応答**:** 必要なアクションはありません。

モジュール**:** CSLDRRS1

# **CSL4003W ODBM Disconnected from RRMS/MVS due to RRS/MVS not available**

説明**:** RRS/MVS が終了したため、CSL Open Database Manager (ODBM) が RRMS/MVS から切断 されました。

システムの処置**:** RRS/MVS が再始動されると、 ODBM は RRMS からの通知を受け取り、自動的に再 び RRMS に登録されます。

オペレーターの応答**:** RRS/MVS サブシステムを再始 動します。

モジュール**:** CSLDRRS1

## **CSL4004I ODBM Connected to IMS datastore** *cccc*

説明**:** CSL Open Database Manager (ODBM) は、示 された IMS データ・ストアに正常に接続しました。

メッセージ・テキストの中の各項目は、次のとおりで す。

*cccc* SCI および IMSplex に登録された、IMS デー タ・ストアの IMS ID を示します。

システムの処置**:** ODBM は実行を続けます。

オペレーターの応答**:** 必要なアクションはありません。

モジュール**:** CSLDIN10、CSLDREG0

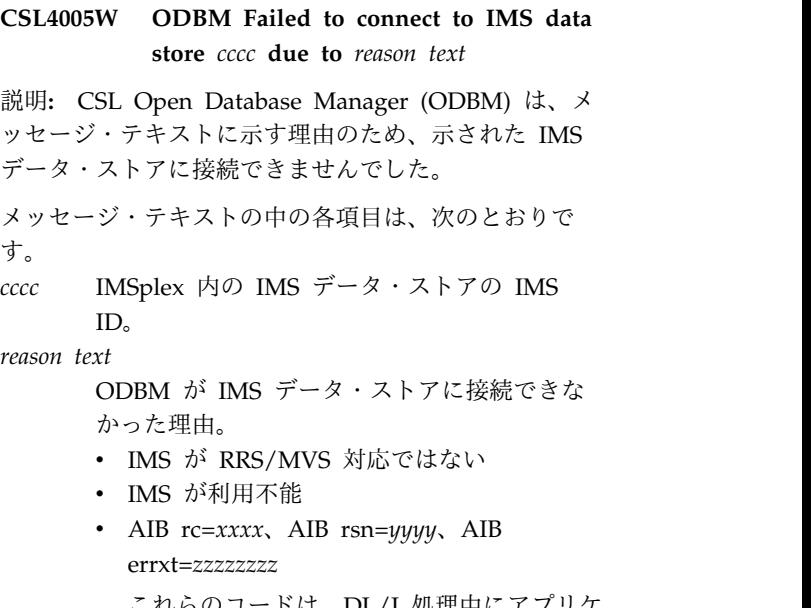

ドは、DL/I 処理甲にアフリ ーション・インターフェース・ブロック (AIB) 内で設定された AIB 戻りコードおよ び理由コードです。

システムの処置**:** このメッセージが ODBM の初期設 定中にモジュール CSLDIN10 から発行された場合、 ODBM は CSL 異常終了 0010-4D8 で終了します。た だし、IMS データ・ストアが RRS/MVS で使用可能に なっていないか、アクティブでないために接続が失敗し た場合は除きます。

このメッセージが ODBM オンライン処理中にモジュー ル CSLDREG0 から発行された場合、ODBM はオンラ イン処理を続行します。

オペレーターの応答**:** IMS データ・ストアが使用不可 であったことが失敗の原因である場合は、IMS を始動し てください。ODBM は自動的に IMS データ・ストア への接続を試みます。

IMS が RRS/MVS 用に使用可能になっていなかったこ とが失敗の原因である場合は、RRS=Y オプションを指 定して IMS を始動してください。

AIB 戻りコードおよび理由コードに関する情報を参照し て、問題を判別してください。

モジュール**:** CSLDIN10 または CSLDREG0 関連資料:

AIB [理由コードと戻りコード](http://www.ibm.com/support/knowledgecenter/SSEPH2_13.1.0/com.ibm.ims13.doc.msgs/compcodes/ims_aibretandreasoncodes_ims.htm#ims_aibretandreasoncodes_ims) (メッセージおよび [コード](http://www.ibm.com/support/knowledgecenter/SSEPH2_13.1.0/com.ibm.ims13.doc.msgs/compcodes/ims_aibretandreasoncodes_ims.htm#ims_aibretandreasoncodes_ims)) 関連情報:

CSL ODBM [異常終了](http://www.ibm.com/support/knowledgecenter/SSEPH2_13.1.0/com.ibm.ims13.doc.msgs/msgs/odbmcode0010.htm#imodbm0010) 0010

# **CSL4006W ODBM Failed to connect to IMS datastore** *cccc* **due to AIB rc=***xxxx***, AIB rsn=***yyyy***, errxt=***zzzzzzz*

説明**:** CSL Open Database Manager (ODBM) は、メ ッセージ・テキストに示す理由のため、示された IMS データ・ストアに接続できませんでした。

メッセージ・テキストの中の各項目は、次のとおりで す。

*cccc* IMSplex 内の IMS データ・ストアのIMS ID。

*reason text*

ODBM が IMSデータ・ストアに接続できな かった理由。理由には、次のいずれかのコード が使用されます。

- v *errxt* 詳細情報
- v *rc* 戻りコード
- v *rsn* 理由コード

このメッセージは、UPD ODBM START (CONNECTION) DATASTORE() コマンドのコマンド 応答と共に、メッセージ内で OM API に返されます。

システムの処置**:** メッセージに示されたデータ・ストア に対する UPD ODBM START(CONNECTION) DATASTORE() コマンドが失敗します。

オペレーターの応答**:** 該当する IMS 資料を調べて、 AIB 戻りコード/理由コードの意味を判別してくださ い。

モジュール**:** CSLDU010

関連資料:

₿ AIB [理由コードと戻りコード](http://www.ibm.com/support/knowledgecenter/SSEPH2_13.1.0/com.ibm.ims13.doc.msgs/compcodes/ims_aibretandreasoncodes_ims.htm#ims_aibretandreasoncodes_ims) (メッセージおよび [コード](http://www.ibm.com/support/knowledgecenter/SSEPH2_13.1.0/com.ibm.ims13.doc.msgs/compcodes/ims_aibretandreasoncodes_ims.htm#ims_aibretandreasoncodes_ims))

**CSL4007W ODBM Failed to disconnect to IMS datastore** *cccc* **due to AIB rc=***xxxx***, AIB rsn=***yyyy***, errxt=***zzzzzzz*

説明**:** CSL Open Database Manager (ODBM) は、メ ッセージ・テキストに示す理由のため、示された IMS データ・ストアへの接続を切断できませんでした。

メッセージ・テキストの中の各項目は、次のとおりで す。

*cccc* IMSplex 内の IMS データ・ストアのIMS ID を示します。

*reason text*

ODBM が IMSデータ・ストアに接続できな かった理由を示します。理由には、次のいずれ かのコードが使用されます。 v *errxt* - 詳細情報

v *rc* - 戻りコード

v *rsn* - 理由コード

このメッセージは、UPD ODBM STOP (CONNECTION) DATASTORE() コマンドのコマンド 応答と共に、メッセージ内で OM API に返されます。 システムの処置**:** CSL4006W メッセージに示されたデ ータ・ストアに対する UPD ODBM STOP(CONNECTION) DATASTORE() コマンドが失敗 します。 オペレーターの応答**:** 該当する IMS 資料を調べて、 AIB 戻りコード/理由コードの意味を判別してくださ い。 モジュール**:** CSLDU010 関連資料: D÷. AIB [理由コードと戻りコード](http://www.ibm.com/support/knowledgecenter/SSEPH2_13.1.0/com.ibm.ims13.doc.msgs/compcodes/ims_aibretandreasoncodes_ims.htm#ims_aibretandreasoncodes_ims) (メッセージおよび [コード](http://www.ibm.com/support/knowledgecenter/SSEPH2_13.1.0/com.ibm.ims13.doc.msgs/compcodes/ims_aibretandreasoncodes_ims.htm#ims_aibretandreasoncodes_ims)) 関連情報: **『CSL4006W 』** 

**CSL4008E ODBM thread** *nnnnnnnn* **has been terminated during DL/I** *ffff* **call.** 異常終 了 *sss***/***uuuu* が検出されました。

説明**:** Open Database Manager (ODBM) スレッド・ リカバリー・ルーチンが、メッセージに示されたスレッ ドの異常終了を検出しました。スレッドをクリーンアッ プするために、リカバリーが試みられました。

メッセージ・テキストの中の各項目は、次のとおりで す。

## *nnnnnnnn*

スレッド ID。この ID は、最大 32 文字で す。 *ffff* DL/I 呼び出し機能。 *sss* システム異常終了。 *uuuu* ユーザー異常終了。

システムの処置**:** ODBM 処理は継続します。

オペレーターの応答**:** 異常終了コードを使用して、問題 を修正できるかどうかを判断してください。問題を解決 できない場合は、SYSLOG をコピーし、エラーに関し て取得されたメモリー・ダンプを収集してから、IBM ソフトウェア・サポートに連絡してください。

モジュール**:** CSLDBR00 関連情報: **『CSL4006W』** 

# **CSL4009I • CSL4102E**

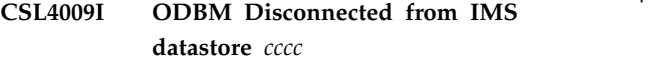

説明**:** CSL Open Database Manager (ODBM) は、示 された IMS データ・ストアから正常に切断されまし た。

- メッセージ・テキストの中の各項目は、次のとおりで す。
- *cccc* SCI および IMSplex に登録された、IMS デー タ・ストアの IMS ID を示します。

システムの処置**:** ODBM 処理は継続します。

- オペレーターの応答**:** 必要なアクションはありません。
- モジュール**:** CSLDREG0

# **CSL4100E A requested field is beyond the length of the data returned: FIELD OFFSET=***fldos* **FIELD LENGTH=***fldln* **DATA LENGTH=***dtaln*

説明**:** ODBM を通じて IMS データベースにアクセス しているクライアント・アプリケーション・プログラム が、要求されたデータ・フィールド用に指定したオフセ ットと長さは、合計すると、DL/I 呼び出しで IMS に よって ODBM に返されたデータの長さを超えてしまい ます。原因としては、可変長セグメントが使用されてい ることが考えられます。

メッセージ・テキストの中の各項目は、次のとおりで す。

- *fldos* クライアント・アプリケーション・プログラム が指定した、要求されたデータ・フィールドの オフセット
- *fldln* クライアント・アプリケーション・プログラム が指定した、要求されたデータ・フィールドの 長さ
- *dtaln* IMS によって ODBM に返されたデータの実 際の長さ

システムの処置**:** ODBM はクライアント要求をリジェ クトします。

- プログラマーの応答**:** |
- クライアント・アプリケーションが、IMS Enterprise |
- | Suite Explorer for Development によって生成された、 インストロムロン

または IMS カタログによって検証されたデータベー |

│ ス・メタデータを検討することによってデータベースを │ ´-゜ ^ぶ 凶 ↓ ∪ │ 正しく把握していること、およびデータベース・レコー ── 1コ ⊂ 4 ∪ ∪ ''ふ | ドの長さを超えるデータを要求していないことを確認し システムの処 | ます。 ろんじゅう しょうしょう

**(DRDA** プログラマー**)** クライアント・アプリケーショ | ンが、データベースを正しく把握していること、および | | データベース・レコードの長さを超えるデータを要求し てください。

ていないことを確認します。

|

モジュール**:** CSLDBR00

**CSL4101E An ODBM DL/I call=***cccc* **failed. AIBRETRN=***xxxxxxxx* **AIBREASN=***yyyyyyyy* **AIBERRXT=***zzzzzzzz* **DLI PCB status=***cc***.**

説明**:** メッセージ・テキストの *cccc* に示す DL/I 呼び 出しが、クライアント・アプリケーション要求の代わり に Open Database Manager (ODBM) によって発行さ れましたが、失敗しました。戻りコードと理由コード は、メッセージに含まれています。

メッセージ・テキストの中の各項目は、次のとおりで す。 *cccc* 失敗した DL/I 呼び出し *xxxxxxxx*AIB 戻りコード *yyyyyyyy* AIB 理由コード *zzzzzzzz* AIB エラー・コード拡張 *cc* PCB 状況コード システムの処置**:** ODBM は、クライアント・アプリケ ーション・プログラムの要求をリジェクトします。

プログラマーの応答**:** エラーの原因を判別するには、 AIB 戻りコードおよび理由コードの資料を参照してくだ さい。問題を修正して、再実行します。

モジュール**:** CSLDBR00

関連資料:

AIB [理由コードと戻りコード](http://www.ibm.com/support/knowledgecenter/SSEPH2_13.1.0/com.ibm.ims13.doc.msgs/compcodes/ims_aibretandreasoncodes_ims.htm#ims_aibretandreasoncodes_ims) (メッセージおよび [コード](http://www.ibm.com/support/knowledgecenter/SSEPH2_13.1.0/com.ibm.ims13.doc.msgs/compcodes/ims_aibretandreasoncodes_ims.htm#ims_aibretandreasoncodes_ims))

# **CSL4102E A continue query (CNTQRY) request was received but the corresponding open query (OPNQRY) request was not found.**

説明**:** Open Database Manager (ODBM) は、オープ ン RETRIEVE コマンドを継続する要求を受け取りまし たが、対応する検索を見つけることができませんでし た。原因としては、OPNQRY RETRIEVE コマンドが発 行されていないことが考えられます。

システムの処置**:** クライアント要求は ODBM によっ てリジェクトされています。

プログラマーの応答**:** クライアント・アプリケーション が OPNQRY RETRIEVE 要求を発行することを確認し てください。

モジュール**:** CSLDBR00

# **CSL4103E Update failed: update data exceeds length of the record. Data length=***dlen***, Data offset=***doffset***, Record length=***rlen*

説明**:** CSL Open Database Manager (ODBM) は、デ ータベース・レコードを更新する要求を受け取りました が、クライアント・アプリケーション・プログラムによ って指定されたオフセットからの、更新要求内のデータ の長さが、クライアント・アプリケーションが使用して いるデータベース・メタデータ定義で示されるデータベ ース・レコードの長さの合計を超えています。

更新要求内のデータの長さが、データベース・レコード の長さの合計を超える可能性があるのは、以下の場合で す。

- v 更新要求内のセグメントのオフセットが誤って指定さ れた
- 更新要求内のセグメントの長さが誤って指定された

メッセージ・テキストの中の各項目は、次のとおりで

- す。
- *dlen* データベース・レコードの長さを超えるデータ を含む、更新要求内のセグメントまたはフィー ルドの長さ (バイト単位)。
- *doffset* データベース・レコードの長さを超えるデータ を含む、更新要求内のセグメントまたはフィー ルドのオフセット。
- *rlen* データベース・メタデータ定義で定義されたデ ータベース・レコード・セグメントの長さの合 計。

システムの処置**:** クライアント要求は ODBM によっ てリジェクトされています。

- プログラマーの応答**:** |
- クライアント・アプリケーションが、IMS Enterprise |
- Suite Explorer for Development によって生成された、 |
- または IMS カタログによって検証されたデータベー | ス・メタデータを検討することによってデータベースを |
- | 正しく把握していることを確認します。また、アプリケ <sub>プログラマー</sub> ーションが、データベース・レコードの長さを超えるデ | | ータを更新していないことも確認してください。 ──────────────

**(DRDA** プログラマー**)** クライアント・アプリケーショ | ンが、データベースを正しく把握していること、および | | データベース・レコードの長さを超えるデータを更新し ――――――――

ていないことを確認します。 |

モジュール**:** CSLDBR00

# **CSL4104E No datastore or alias is available to process the request.Verify that at least one datastore and alias that can process the request is active.**

説明**:** Open Database Manager (ODBM) は、DL/I APSB 呼び出しを処理するためのアクティブなデータ・ ストアまたは別名を見つけることができませんでした。

システムの処置**:** クライアント要求は ODBM によっ てリジェクトされています。

プログラマーの応答**:** データ・ストアおよび別名がアク ティブであることを確認してください。

モジュール**:** CSLDBR00

# **CSL4105E The ODBM buffer poolis depleted. Recycle ODBM.**

説明**:** Open Database Manager (ODBM) は、内部出 力バッファー・プールからストレージを取得できません でした。

システムの処置**:** クライアント要求は ODBM によっ てリジェクトされています。

プログラマーの応答**:** ODBM を再起動 (recycle) して ください。

モジュール**:** CSLDMO0

# **CSL4106E ODBM is not registered with RRS. The global transaction request is rejected.**

説明**:** Open Database Manager (ODBM) は z/OS リ ソース・リカバリー・サービス (RRS) で登録されてい ません。ローカル・トランザクション要求は許可されて います。グローバル・トランザクション要求はリジェク トされます。

システムの処置**:** グローバル・トランザクション要求は ODBM によってリジェクトされています。

プログラマーの応答**:** RRS=Y と指定して ODBM を再 始動することにより、ODBM を RRSサービスに登録 してください。

モジュール**:** CSLDBR00

# **CSL4107E ODBM was unable to perform a system function. Return code=***xxxxxxxx* **Reason code=***yyyyyyyy***.**

説明**:** Open Database Manager (ODBM) に内部シス テム障害が発生しました。

システムの処置**:** クライアント要求は ODBM によっ

# **CSL4108E • CSL4112E**

てリジェクトされています。

プログラマーの応答**:** エラーの原因を判別するには、戻 りコードと理由コードをチェックしてください。

コードの説明については、CSLDMI 戻りコードおよび 理由コードの情報を参照してください。

モジュール**:** CSLDBR00

関連資料:

CSLDMI: ODBM [アプリケーション・プログラ](http://www.ibm.com/support/knowledgecenter/SSEPH2_13.1.0/com.ibm.ims13.doc.spr/ims_csldmi.htm#ims_csldmi) ム・インターフェース ([システム・プログラミング](http://www.ibm.com/support/knowledgecenter/SSEPH2_13.1.0/com.ibm.ims13.doc.spr/ims_csldmi.htm#ims_csldmi) [API\)](http://www.ibm.com/support/knowledgecenter/SSEPH2_13.1.0/com.ibm.ims13.doc.spr/ims_csldmi.htm#ims_csldmi)

**CSL4108E An ODBM request to RRS failed. ODBM service name=***odbmserv***. ODBM RRS service name=***odbm\_rrs\_service* **RC=***rc***.**

説明**:** Open Database Manager (ODBM) によって送 信された z/OS リソース・リカバリー・サービス (RRS) サービス要求が失敗しました。

メッセージ・テキストの中の各項目は、次のとおりで す。

*odbmserv*

クライアントが送信した分散データ管理 CSL4111E (DDM) 要求

*odbm\_rrs\_service*

失敗した RRS サービス要求 *rc* RRS 戻りコード

システムの処置**:** 否定応答がクライアントに返されま す。

オペレーターの応答**:** RRS 障害について調べ、問題を 訂正してください。

モジュール**:** CSLDBR00

**CSL4109E ODBM has detected aRRS system failure. A rollback has been performed. The PSB is deallocated and the thread is terminated. RRS return code=***xxxxxxxx***.**

説明: Open Database Manager (ODBM) がz/OS リ CSL4112E ソース・リカバリー・サービス (RRS) システム障害を 検出しました。

メッセージ・テキストの中の各項目は、次のとおりで す。

*xxxxxxxx*

RRS 戻りコード

システムの処置**:** トランザクションがロールバックさ れ、PSB が割り振り解除され、スレッドが終了します。

管理者の応答**:** RRS 障害について調べてください。 RRS を再始動します。

モジュール**:** CSLDBR00

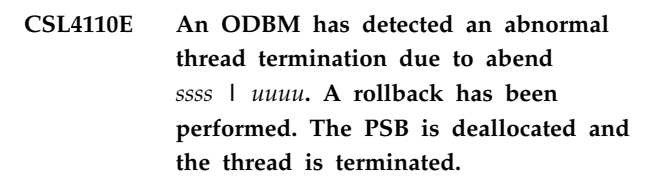

説明**:** Open Database Manager (ODBM) が異常スレ ッド終了を検出しました。

メッセージ・テキストの中の各項目は、次のとおりで す。

*ssss* システム異常終了コード

*uuuu* ユーザー異常終了コード

システムの処置**:** トランザクションがロールバックさ れ、PSB が割り振り解除され、スレッドが終了します。

管理者の応答**:** スレッド終了障害について調べてくださ い。

モジュール**:** CSLDBR00、CSLD1ENU

# **CSL4111E The syncpoint request resulted in a rollback because datastore** *dddd* **was terminated. The thread has been terminated.**

説明**:** クライアントは、同期点要求を発行しましたが、 データ・ストアが終了したため、ロールバックが発生し ました。

メッセージ・テキストの中の各項目は、次のとおりで す。

*dddd* データ・ストアの名前。

システムの処置**:** ODBM は、スレッドがロールバック を完了してから、スレッドを強制終了します。

プログラマーの応答**:** それに応じて、他のすべての作業 がロールバックされることを確認します。

モジュール**:** CSLDBR00、CSLDBR10

#### **CSL4112E A database request contains** *text*

説明**:** ODBM を介して IMS データベースにアクセス しているクライアント・アプリケーションが、無効な組 み合わせのセグメント記述子を含む要求を発行しまし た。

メッセージ・テキストの中の各項目は、次のとおりで す。

*text* このストリングは以下のいずれかです。

- v 固定長 (*ffffffff*) および可変長 (*vvvvvvvvv*) の両方の記述子。
- v 固定長 (*ffffffff*) 記述子と可変セグメント情報 (SEGMLIST)
- v 可変長記述子 (*vvvvvvvv*) なしの、可変セグ メント情報 (SEGMLIST)

 $\blacksquare$ 

|

 $\blacksquare$ 

 $\blacksquare$ 

 $\blacksquare$ 

|  $\blacksquare$ 

|

- セグメント・カウントが (1) 未満の可変セ グメント情報 (SEGMLIST)
- v セグメント情報 (SEGMLIST) に記述されて いないセグメントのセグメント要求 (*vvvvvvvv*)
- これらの変数には、以下のものがあります。
- v *ffffffff* = RTRVFLD または FLDENTRY
- v *vvvvvvvv* = RTRVFLDREL または FLDENTRYREL

システムの処置**:** ODBM はクライアント要求をリジェ クトします。

プログラマーの応答**:** クライアント・アプリケーション がデータベースを正しく把握していることを確認しま す。 IMS Enterprise Suite Explorer for Development によって生成された、または IMS カタログによって検 証されたデータベース・メタデータを検討してくださ い。

**(DRDA** プログラマー**)** クライアント・アプリケーショ ンがデータベースを正しく把握していることを確認しま す。

モジュール**:** CSLDRDA0

#### **CSL4113E ODBM encountered an error while processing an IMS SQL call. aibretrn=***rrrrrrrr* **aibreasn=***ssssssss* **aiberrxt=***xxxxxxxx* | |

説明**:** ODBM を介して IMS データベースにアクセス | l しているクライアント・アプリケーションが IMS SQL \_ \_ 、 │ 呼び出しを発行し、それによってエラーが発生しまし───────── た。 AIBRETRN、AIBREASN、および AIBERRXT の | | 各フィールドに、検出された問題について説明するコー │ CSL4115E ドが含まれています。詳しくは、AIB 戻りコードおよび | 理由コードを参照してください。 |

システムの処置**:** ODBM は現在の要求をリジェクトし | | ます。 ろんじょう しょうしょう

プログラマーの応答**:** エラーの原因を特定してエラーを | | 訂正し、アプリケーションを再実行してください。 │ す。

モジュール**:** CSLDBR40 |

| 関連資料:

|

|

| ┗▼ AIB [理由コードと戻りコード](http://www.ibm.com/support/knowledgecenter/SSEPH2_13.1.0/com.ibm.ims13.doc.msgs/compcodes/ims_aibretandreasoncodes_ims.htm#ims_aibretandreasoncodes_ims) (メッセージおよび │ システムの処 [コード](http://www.ibm.com/support/knowledgecenter/SSEPH2_13.1.0/com.ibm.ims13.doc.msgs/compcodes/ims_aibretandreasoncodes_ims.htm#ims_aibretandreasoncodes_ims)) |

- **CSL4114E ODBM IMS SQL** *varying text* |
- 説明**:** メッセージ・テキストで、*varying* は次のいずれ | かになります。 |
- l PREPARE 呼び出し処理で、同じセクション番号を 持つ、それ以前にオープンされたカーソルが検出され ました。 |
- l OPEN 呼び出し処理で、OPNQRY コマンドに指定 された同じセクション番号を持つカーソルが見つかり ませんでした。  $\blacksquare$  $\blacksquare$
- l CLOSE 呼び出し処理で、CLSQRY コマンドに指定 されたセクション番号を持つカーソルが見つかりませ んでした。 |  $\blacksquare$

ODBM を介して IMS にアクセスしているクライアン | ト・アプリケーションが、無効なセクション番号を指定 | | して以下のいずれかの呼び出しを発行しました。セクシ ョン番号はカーソルを一意的に識別します。 |

- | 既に使用されているカーソル・セクション番号を指定 する PREPARE 呼び出し。
- l それ以前の PREPARE によって設定されていないカ ーソル・セクション番号を指定する OPEN 呼び出 し。 |
- | 現在オープンされていないカーソル・セクション番号 に対する CLOSE 呼び出し。

システムの処置**:** ODBM は CSL4114E によってその呼 | び出しをリジェクトします。 |

プログラマーの応答**:** ご使用のアプリケーションがカー | ソル・セクション番号の設定を行う場合は、カーソル・ | セクション番号が固有かつ有効であることを確認し、そ | のアプリケーションを再実行してください。 |

| ご使用のアプリケーションがカーソル・セクション番号 | を設定しない場合は、データ・プロバイダー・アプリケ ーションからトレースを収集してください。 |

モジュール**:** CSLDBR40 |

#### **CSL4115E The request was rejected by the ODBM** *text* |

説明**:** ODBM を介して IMS データベースにアクセス | するクライアント・アプリケーション要求がユーザー出 | 口によってリジェクトされました。 |

メッセージ・テキストの中の各項目は、次のとおりで | す。 |

このストリングは以下のいずれかになります。  $|$  text

- 入力ユーザー出口
- 出力ユーザー出口

システムの処置**:** ODBM はクライアント要求をリジェ | クトします。

### l オペレーターの応答: 必要なアクションはありません。 l モジュール: CSLDBR00

# **CSLM** メッセージ

CSLM で始まるメッセージは、TSO 単一制御点 (SPOC) によって発行されます。

これらのメッセージには、以下のものがあります。

## **CSLM001I (C) Copyright IBM Corp. 2000. All rights reserved.**

説明**:** このメッセージは IBM の著作権文です。

システムの処置**:** 処理は続行されます。

ユーザーの処置**:** 必要なアクションはありません。

モジュール**:** DFSSPOC

## **CSLM005E START or STOP fields are mutually exclusive with the SET fields.**

説明**:** 相互に排他的なパラメーターを指定しました。 SET フィールドを START または STOP フィールドと 一緒に指定することはできません。

システムの処置**:** 更新は実行されません。

ユーザーの処置**:** 必要なアクションはありません。

SET フィールドからテキストを除去するか、START ま たは STOP フィールドからテキストを除去します。処 理を続行するには、Enter キーを押して更新します。

モジュール**:** DFSSPOC

#### **CSLM006I No commands have been issued.**

説明**:** ShowLog キーを押しましたが、コマンドが発行 されなかったので、表示されるコマンドがありません。 システムの処置**:** コマンド・ログは表示されません。 ユーザーの処置**:** 必要なアクションはありません。 後でコマンドの発行後に、Showlog キーを使用できま

す。

モジュール**:** DFSSPOC

## **CSLM007I The response has expired. The command response is not available.**

説明**:** コマンド状況表示パネルにコマンド応答情報の表 示を試みました。しかし、オリジナルのコマンド応答 は、もはや表示できません。コマンド応答は、ユーザー が TSO SPOC をログオフするか、または DFSSPOC モジュールを出て Erase Command Responses を応答す ると、廃棄されます。

システムの処置**:** 処理は続行されます。

ユーザーの処置**:** コマンドを再発行する場合は、 DFSSPOC コマンド状況リストの左マージンの行コマン ド域に I を入力します。

モジュール**:** DFSSPOC

## **CSLM008I The expanded command was not issued.**

説明**:** 「Expand Command」パネルに入りましたが、 PF3 のコミット・キーを押さずに CANCEL コマンドを発 行して終了しました。その結果、Expand コマンドは発 行されませんでした。

システムの処置**:** コマンドは発行されません。

ユーザーの処置**:** 「Expand Command」パネルを使用 するときは、End (終了) キーでパネルを終了します。 エディター・セッションでは、必ず自動保管機能をオン にしてください。

モジュール**:** DFSSPOC

## **CSLM009I The return code from the editor is not recognized, return code=** *editrc*

説明**:** TSO SPOC は、ユーザーが「Expand Command」パネルを終了後に、ISPF エディターから認 識できない戻りコードを受け取りました。拡張コマンド は発行されませんでした。

システムの処置**:** 処理は続行されます。

ユーザーの処置**:** エディターの戻りコードについては、 「*OS/390* 対話式システム生産性向上機能 *(ISPF)* サー ビスの手引き」を参照してください。問題を調べて、解 決します。

モジュール**:** DFSSPOC

# **CSLM012I The user preferences have not been set. Please set them now using the Preferences panel from the Options list.**

説明**:** 「Preferences」パネルでユーザー・プリファレ ンスを設定しておかないと、コマンドの発行はできず、 IMSplex 名を指定することもできません。 IMSplex 名 は 8 文字です。先頭の 3 文字には、接頭部 CSL が自 動的に割り当てられます。残りの 5 文字をユーザーが

割り当てることができます。例えば、CSL*xxxxx* となり ます。残りの 5 文字を割り当てるときに CSL を再使用 しないでください。

システムの処置**:** プリファレンスが設定されるまで、コ マンドは受け入れられます。

ユーザーの処置**:**

- 1. メニューから、「**Options**」を選択し、さらに 「**Preferences**」を選択します。「Preferences」パネ ルが表示されます。
- 2. 「Preferences」に適切な値を入力してから、Enter (キー) を押します。

「Preferences」パネルを変更せず、そのままにする場合 は、Cancel (F12) キーを押します。

モジュール**:** DFSSPOC

## **CSLM013I The information was written to the ISPF** list file.

説明**:** コマンド応答情報が ISPF リスト・ファイルに書 き込まれました。

ISPF を終了するときに、このファイルをプリンターに 経路指定できますし、他のユーティリティーを使用し て、このファイルの内容を印刷することもできます。

システムの処置**:** 処理は続行されます。

ユーザーの処置**:** 必要なアクションはありません。

モジュール**:** DFSSPOC

## **CSLM014W There is a problem with the LIST file. The information was not written.**

説明**:** ISPF リスト・ファイルに情報が書き込まれてい るときに、エラーが発生しました。

システムの処置**:** コマンド応答情報は、ISPF リスト・ ファイルに書き込まれませんでした。

ユーザーの処置**:** ISPF リスト・ファイルの名前は *your\_prefix*.SPF*n*.LIST になります。 *your\_prefix* 変数 は、ユーザーが指定したリスト・ファイル用の接頭部を 示し、*n* は 0 (ゼロ) から 9 までの数値です。ファイル が使用可能であり、保管するデータ量に見合う十分なス ペースがファイルにあるか確認します。

モジュール**:** DFSSPOC

## **CSLM015W A group name must be provided for a group definition.**

説明**:** 「Group Definition」パネルに項目が追加されま したが、グループ名が提供されていませんでした。

システムの処置**:** グループ名として疑問符 (?) が挿入 されます。

ユーザーの処置**:** 「Group Definition」パネルにグルー プ名を指定します。グループ名には、通常の PDS メン バー名の構文を使用します。

モジュール**:** DFSSPOC

#### **CSLM016I Group** *group* **has been added.**

説明**:** TSO SPOC は、グループ定義テーブルに新規グ ループを正常に追加しました。

システムの処置**:** 新規グループが、グループ定義テーブ ルに正常に追加されました。

ユーザーの処置**:** 必要なアクションはありません。

モジュール**:** DFSSPOC

### **CSLM017I A group named** *group* **already exists.**

説明**:** *group* に示されたグループ名が、「Group Definition」パネルの「**New Group**」フィールドに追加 されましたが、その名前はグループ定義テーブル内にす でに存在しています。

システムの処置**:** 重複するグループ名がグループ定義テ ーブルに追加され、接頭部として疑問符 (?) が追加され ました。

ユーザーの処置**:** 重複するグループ名を固有の名前にな るように変更し、疑問符 (?) を除去します。

モジュール**:** DFSSPOC

#### **CSLM018I Group** *group* **has been deleted.**

説明**:** *group* に示されたグループは、グループ定義テー ブルから正常に削除されました。

システムの処置**:** グループは正常に削除されました。

ユーザーの処置**:** 必要なアクションはありません。

モジュール**:** DFSSPOC

#### **CSLM019I Group** *group* **has been changed.**

説明**:** TSO SPOC は、*group* に示されたグループ定義 の変更を正常に処理しました。

システムの処置**:** グループ定義テーブルが変更されまし た。このパネルを出るために Cancel キーを押すと、情 報が ISPTABL ファイルに保管され、TSO SPOC メイ ンパネルに戻ります。

ユーザーの処置**:** 必要なアクションはありません。

## **CSLM020I Group** *group* **will now be used for default routing.**

説明**:** TSO SPOC グループ定義パネルの「Action」列 に **S** オプションが指定されました。そのため、*group* に示されたグループが、デフォルトの経路指定として使 用されます。

システムの処置**:** TSO SPOC は、TSO SPOC コマン ドを経路指定する際のデフォルトとして *group* を使用 するようになりました。

ユーザーの処置**:** 必要なアクションはありません。

モジュール**:** DFSSPOC

# **CSLM021W The command did not complete successfully. Use SHOWLOG to view results.**

説明**:** システムがお客様に代わってコマンドを発行しま したが、そのコマンドが正常に完了しませんでした。

システムの処置**:** 処理は続行されます。

ユーザーの処置**:** SHOWLOG としてマークされている PF キーを使用して、コマンド応答を表示してくださ い。

モジュール**:** DFSSPOC

#### **CSLM022I A resource name is required.**

説明**:** 処理を続行する前にリソース名を指定する必要が あります。

システムの処置**:** リソース名が入力されるのをシステム は待機します。

ユーザーの処置**:** リソース名を入力し、Enter キーを押 して処理を続行するか、Cancel キーを押して前のパネ ルに戻ります。

モジュール**:** DFSSPOC

### **CSLM023I The resource name is too long.**

説明**:** リソースに対して入力した名前が長すぎます。リ ソース名の長さは 8 文字にしかすることができませ ん。

システムの処置**:** システムはリソース名の訂正を待機し ます。

ユーザーの処置**:** リソース名を訂正し、Enter キーを押 して処理を続行するか、Cancel キーを押して前のパネ ルに戻ります。

モジュール**:** DFSSPOC

**CSLM024I Valid input is Y (yes) or N (no).** 説明**:** 無効な値を入力しました。有効な値は Y または N です。 システムの処置**:** 有効な値が入力されるのをシステムは 待機します。

ユーザーの処置**:** 正しい値を入力し、Enter キーを押し て処理を続行するか、Cancel キーを押して前のパネル に戻ります。

モジュール**:** DFSSPOC

# **CSLM025I Valid input is Excl, Brws, Read, or Upd**

説明**:** 無効な値を入力しました。正しい値は **excl**、 **brws**、**read**、または **update** です。

システムの処置**:** 有効な入力データが入力されるのをシ ステムは待機します。

ユーザーの処置**:** 正しい値を入力し、Enter キーを押し て処理を続行するか、Cancel キーを押して前のパネル に戻ります。

モジュール**:** DFSSPOC

# **CSLM026I There is no information to save or print.**

説明**:** 情報の印刷または「**Save As**」オプションの使用 を試みましたが、印刷または保管するコマンド応答情報 は現在ありません。

システムの処置**:** 出力ファイルに印刷または保管される 情報はありません。

ユーザーの処置**:** 情報を入手するためのコマンドを発行 してから、「**Save As**」または「**Print**」オプションを再 び使用します。

モジュール**:** DFSSPOC

# **CSLM027E** Program DFSSPOC cannot run outside **of ISPF.**

説明**:** TSO SPOC プログラムが正しく処理を行うに は、ISPF ダイアログ・サービスが必要です。TSO SPOC は、ISPF 内から呼び出されなければなりませ ん。

システムの処置**:** TSO SPOC は開始されませんでし た。

ユーザーの処置**:** ISPF を始動して、ISPF コマンド行か ら DFSSPOC コマンドを発行します。

#### **CSLM028I Valid input is Y (yes).**

説明**:** 誤った値を入力しました。正しい値は Y または ブランクのみです。

システムの処置**:** パネルでは、別の処置の実行を待ちま す。

ユーザーの処置**:** フィールドに正しい値を入力し Enter キーを押すか、Cancel キーを押して前のパネルに戻り ます。

モジュール**:** DFSSPOC

#### **CSLM029I Valid values are blank or \*.**

説明**:** 誤った値を入力しました。正しい値は \* または ブランクのみです。

システムの処置**:** パネルでは、別の処置の実行を待ちま す。

ユーザーの処置**:** フィールドに正しい値を入力し Enter キーを押すか、Cancel キーを押して前のパネルに戻り ます。

モジュール**:** DFSSPOC

#### **CSLM030I Valid input is E (exclusive) or N (not)**

説明**:** 無効な値を入力しました。E または N を入力す る必要があります。

システムの処置**:** 有効な入力データが指定されるのをシ ステムは待機します。

ユーザーの処置**:** E または N を入力し、Enter キーを 押して処理を続行するか、Cancel キーを押して前のパ ネルに戻ります。

モジュール**:** DFSSPOC

#### **CSLM031I Valid input is 1, 2, 3, 4, or 5**

説明**:** 無効な値を入力しました。有効な入力は **1**、**2**、 **3**、**4**、または **5** です。

システムの処置**:** 有効な入力データが指定されるのをシ ステムは待機します。

ユーザーの処置**:** 有効な入力データを入力し、Enter キ ーを押して処理を続行するか、Cancel キーを押して前 のパネルに戻ります。

モジュール**:** DFSSPOC

#### **CSLM032I Valid input is 1 or 2**

説明**:** 無効な値を入力しました。入力は 1 または 2 に することができます。

システムの処置**:** 有効な入力データが指定されるのをシ ステムは待機します。

ユーザーの処置**:** 有効な入力データを入力し、Enter キ ーを押して処理を続行するか、Cancel キーを押して前 のパネルに戻ります。

モジュール**:** DFSSPOC

#### **CSLM033I The resource was not found.**

説明**:** リソースの名前を入力しましたが、そのリソース を検出できませんでした。

システムの処置**:** システムは既存リソースの名前の指定 を待機します。

ユーザーの処置**:** リソース名のスペルが正しく、リソー スが存在することを確認します。次に Enter キーを押 して処理を続行するか、Cancel キーを押して前のパネ ルに戻ります。

モジュール**:** DFSSPOC

## **CSLM034I The query type is not valid for descriptors.**

説明**:** 指定されたリソース・タイプと両立しない照会タ イプを入力しました。

システムの処置**:** 有効な照会が入力されるのをシステム は待機します。

ユーザーの処置**:** リソース・タイプまたは照会タイプ・ フィールドを変更して両立可能にして、Enter キーを押 して処理を続行するか、Cancel キーを押して前のパネ ルに戻ります。

モジュール**:** DFSSPOC

#### **CSLM035I You must change the resource name.**

説明**:** そのリソースに対する CREATE 処置が正常に終 了しました。同じ名前を持つ別のリソースを作成するこ とはできません。

システムの処置**:** システムはリソース名の変更を待機し ます。

ユーザーの処置**:** リソースの名前を変更し、Enter キー を押して処理を続行するか、Cancel キーを押して前の パネルに戻ります。

## **CSLM036I • CSLM052W**

### **CSLM036I Valid input is ON or OFF.**

説明**:** 無効な値を指定しました。有効な値は On または OFF です。

システムの処置**:** 有効な値が入力されるのをシステムは 待機します。

ユーザーの処置**:** On または OFF を入力し、Enter キー を押して処理を続行するか、Cancel キーを押して前の パネルに戻ります。

モジュール**:** DFSSPOC

#### **CSLM040E There are no SYSIN records.**

説明**:** SYSIN ファイル内でレコードが検出されません でした。

システムの処置**:** バッチ SPOC ユーティリティーはコ マンドを発行せず、戻りコード 8 で終了します。

ユーザーの処置**:** SYSIN ファイルに IMS オペレータ ー・コマンドを追加し、ジョブを再度実行依頼してくだ さい。

モジュール**:** CSLUSPOC

**CSLM047E** 指定したパラメーターは認識されませんで した。

説明**:** PARM=(...) テキストで指定されたパラメーター が認識されません。有効なパラメーターは、次のとおり です。

F=*option* (ここで *option* は、WRAP、BYCOL、また は BYRSC のいずれかです)

システムの処置**:** 処理を続行します。メッセージは SYSPRINT ファイルに書き込まれます。

プログラマーの応答**:** パラメーターを訂正し、ジョブを 再実行します。

モジュール**:** CSLULALE

## **CSLM048I Search for** *string* **was successful.**

説明**:** 「**Find**」メニュー・オプションまたは 「RFIND」キーにより、*string* に示されたテキストが検 出されました。

システムの処置**:** カーソルは、検出された検索ストリン グ上に置かれます。検索ストリングを表示するために、 ディスプレイがスクロールされた可能性があります。

ユーザーの処置**:** 必要なアクションはありません。

モジュール**:** DFSSPOC

# **CSLM049I Text** *string* **not found. Press RFIND key to continue from the top.**

説明**:** *string* に示されたテキストが、コマンド応答ログ 内に見つかりませんでした。

システムの処置**:** 検索ストリングが見つかりませんでし た。 しんしゃくん しんしゅう しんしゅう しゅうかい

ユーザーの処置**:** 「RFIND」キー (F5) を押して、コマ ンド応答ログの先頭から検索します。

モジュール**:** DFSSPOC

## **CSLM050I The command was issued, see Command Status for results.**

説明**:** 今入力したコマンドは発行されました。ユーザー のプリファレンスの指示では、TSO SPOC が応答待ち をしないことになっています。応答情報は、 「Command Status」パネルからのみ使用可能です。

システムの処置**:** 処理は続行されます。

ユーザーの処置**:** 「Command Status」パネルに切り替 えるには、アクション・バーを使用します。コマンドが 完了したら、選択文字 (/) を入力してから、コマンド応 答ログを表示するために Enter (キー) を押します。

モジュール**:** DFSSPOC

#### **CSLM051I The command has been deleted.**

説明**:** ユーザーの要求により、コマンド状況テーブルの 項目が削除されました。

システムの処置**:** コマンドは削除され、もはやコマンド 状況テーブルにはありません。

ユーザーの処置**:** 必要なアクションはありません。

モジュール**:** DFSSPOC

#### **CSLM052W Unrecognized line command.**

説明**:** コマンド状況表示の「Action」列に今入力された 行コマンドは、サポートされていません。

システムの処置**:** 無効な行コマンドは表示から除去され ました。他の行コマンドが発行されていなければ、カー ソルは同じ行に置かれたままです。

ユーザーの処置**:** 有効な行コマンドのリストを表示する には、「Action」列にカーソルを置き、F1 を押しま す。

## **CSLM053E DFSSPOC severe error - getmain failed.**

説明**:** TSO SPOC に仮想記憶域が必要でしたが、取得 できませんでした。

システムの処置**:** 処理は続行されます。

ユーザーの処置**:** ログオン時に指定した領域サイズが、 発行されたコマンドにとっても、TSO ユーザー・アド レス・スペースでアクティブな他のアプリケーションに とっても十分な量であるか確認します。可能な場合は、 より大きい領域サイズを指定します。

モジュール**:** DFSSPOC

# **CSLM054E The last line contained acontinuation character, but no continuation line was found.**

説明**:** SYSIN ファイルの最終行には、継続文字が入っ ています。しかし、予想された継続行が検出されません でした。

システムの処置**:** バッチ SPOC ユーティリティーはコ マンドを発行せず、戻りコード 8 で終了します。

ユーザーの処置**:** 行を追加してコマンドを完了するか、 SYSIN ファイルの最終行から継続文字を除去します。

モジュール**:** CSLUSPOC

## **CSLM055I Data sorted by** *column\_name* **in ascending order**

説明**:** *column\_name* に示された列名によるデータのソ ートが要求されました。ソートのデフォルトでは、ソー トされたデータは昇順に表示されます。ユーザーが降順 説明: を要求した場合、メッセージ・テキストには

「descending」と表示されます。アクション・バーを使 用するか、またはカーソルを列見出しの上に置いて Enter (キー) を押すことにより、ソートを開始できま す。

システムの処置**:** 要求されたソート順で、リストが表示 されます。

ユーザーの処置**:** 必要なアクションはありません。

モジュール**:** DFSSPOC

# **CSLM056I The command selected has not yet completed.**

説明: コマンド状況表示パネルに選択文字 ('/) を入力 CSLM060I しましたが、コマンドが完了していないので、コマンド の応答はまだ利用不可です。

システムの処置**:** 処置はありません。

ユーザーの処置**:** コマンドが完了するまで待ちます。 Enter キーを押すと、状況リストが更新されます。 「Status」列に「Complete」が表示されてから、コマン ド応答を再選択することができます。

モジュール**:** DFSSPOC

#### **CSLM057I Find canceled by the cancel command.**

説明**:** 「Find」パネルが表示されたが、Enter キーを押 して処理する代わりに、Cancel キーを押しました。

システムの処置**:** 「Find」パネルに入力されたデータは 廃棄されました。コマンド応答ログは検索されません。

ユーザーの処置**:** テキスト検索を実行する場合は、 「Find」パネルを再度立ち上げます。検索ストリングを 入力し、Enter キーを押します。

モジュール**:** DFSSPOC

# **CSLM058W The WAIT parameter has invalid syntax.**

説明**:** 「**WAIT**」フィールドに正しい構文フォーマット が入っていません。

システムの処置**:** コマンドはリジェクトされました。

ユーザーの処置**:** 「**WAIT**」フィールドのフォーマット を訂正します。フォーマットは SSSS (秒数) または MMM:SS (分:秒) です。

モジュール**:** DFSSPOC

# **CSLM059I You must type '/' to confirm the removal of the group.**

説明**:** 「TSO SPOC Group Definition」パネルからグ ループを削除する場合、そのグループ名がデフォルトの 経路リストにリストされているときには、スラッシュ (/) を入力することにより、経路リストからそのグルー プを除去することを確認しなければなりません。

システムの処置**:** 除去確認がなされるまで、またはユー ザーが F12 キーを押して除去を取り消すまで、処置は 行われません。

ユーザーの処置**:** デフォルトの経路リストからグループ を除去することを確認するには、スラッシュ (/) を入力 して Enter (キー) を押します。

モジュール**:** DFSSPOC

## **CSLM060I Removal of the group was canceled by CANCEL command.**

説明**:** デフォルトの経路リストからグループを除去する

# **CSLM061E • CSLM067I**

確認がなされませんでした。代わりに、Cancel キーが 押されました。

システムの処置**:** グループ名はデフォルト経路リストに 残っています。

ユーザーの処置**:** Cancel キーが誤って押された場合 は、「**Act**」フィールドで D コマンドを再発行しなけれ ばなりません。

モジュール**:** DFSSPOC

# **CSLM061E The record format for SYSIN is not supported.**

説明**:** SPOC ユーティリティーは、レコード・フォー マットに問題があるため、SYSIN ファイルを処理でき ませんでした。RECFM タイプの F、FB、V、または VB のみがサポートされます。

システムの処置**:** バッチ SPOC ユーティリティーはコ マンドを発行せず、戻りコード 8 で終了します。

ユーザーの処置**:** サポートされている RECFM タイプ を持つように SYSIN ファイルのデータ・セット属性を 変更して、ジョブを再度実行依頼してください。

モジュール**:** CSLUSPOC

# **CSLM062I The changes to the group were canceled by CANCEL command.**

説明**:** グループ定義の変更時に問題が検出され、その問 題の訂正を求めるプロンプトが出されましたが、ユーザ ーが変更を取り消しました。

システムの処置**:** 前のグループ定義が復元されます。

ユーザーの処置**:** 必要なアクションはありません。

モジュール**:** DFSSPOC

#### **CSLM063I The information was saved to** *svadsn***.**

説明**:** type-1 コマンドまたは type-2 コマンドからの 応答が、*svadsn* に示されたユーザー指定データ・セット に保管されました。

システムの処置**:** コマンド応答データは *svadsn* に保管 されます。

ユーザーの処置**:** 必要なアクションはありません。

モジュール**:** DFSSPOC

# **CSLM064W There is a problem with the SAVE file. The information was not saved.**

説明**:** コマンド応答情報の保管中に、問題が発生しまし た。

システムの処置**:** 情報は、保管ファイルに保管されませ ん。

ユーザーの処置**:** 指定したデータ・セットが存在してお り、その属性が適切であるかを確認します。このデー タ・セットは、区分データ・セットであるか、レコー ド・フォーマットが FB または VB の順次データ・セ ットでなければなりません。レコード長は 120 文字で なければなりません。書き込まれるレコード数を保持で きるほど大きいデータ・セットであるかを確認します。

モジュール**:** DFSSPOC

# **CSLM065I A shortcut command name must be provided for a shortcut command definition.**

説明**:** 「TSO SPOC Command Shortcuts」パネルにシ ョートカットを作成しましたが、コマンド名を指定しま せんでした。

システムの処置**:** ショートカットは ? の名前でリスト に追加されます。

ユーザーの処置**:** ショートカット・テーブルで固有の名 前になるように、コマンド名を変更します。「Action」 列の「D」行コマンドを使用して、疑問符 (?) が付いて いる項目を除去してから、Enter (キー) を押します。

モジュール**:** DFSSPOC

## **CSLM066I Shortcut command** *text* **has been added.**

説明**:** *text* に示されたコマンドは、TSO SPOC コマン ド・ショートカット・テーブルに追加されました。

システムの処置**:** 新規項目は、アルファベット順にテー ブルに追加されます。「New Entry」行は表示されたま まです。複数のコマンド・ショートカットがすでに定義 されていると、新規項目が画面上で見えないことがあり ます。

ユーザーの処置**:** 必要なアクションはありません。

モジュール**:** DFSSPOC

## **CSLM067I A shortcut command named** *text* **already exists.**

説明**:** 「TSO SPOC Command Shortcuts」パネルにシ ョートカット・コマンドを作成しましたが、そのコマン ド名はショートカット・テーブルにすでに存在します。

システムの処置**:** そのショートカット名は、疑問符 (*?*) の接頭部付きでショートカット・テーブル・リストに追 加されます。

ユーザーの処置**:** ショートカット・テーブルで固有の名

前になるように、コマンド名を変更します。「Action」 列の「D」行コマンドを使用して、疑問符 (?) が付いて いる項目を除去してから、Enter (キー) を押します。

モジュール**:** DFSSPOC

# **CSLM068I Shortcut command** *shrtcmd* **has been deleted.**

説明**:** *shrtcmd* に示されたコマンド・ショートカット は、ショートカット定義テーブルから正常に削除されま した。

システムの処置**:** ショートカット・コマンドは削除され ます。

ユーザーの処置**:** 必要なアクションはありません。

モジュール**:** DFSSPOC

## **CSLM069I Shortcut command** *shrtcmd* **has been changed.**

説明**:** TSO SPOC は、*shrtcmd* に示されたコマンド・ ショートカットの変更を正常に処理しました。

システムの処置**:** 「Command Shortcut」パネルによっ て使用されるテーブルが変更されます。 TSO SPOC メ インパネルに戻るために Cancel キーを押すと、情報が ISPTABL ファイルに保管されます。

ユーザーの処置**:** 必要なアクションはありません。

モジュール**:** DFSSPOC

#### **CSLM070I The member name was not specified.**

説明**:** 区分データ・セット名を指定しましたが、メンバ ー名が指定されていません。

システムの処置**:** 処置は取られません。

ユーザーの処置**:** メンバー名を指定するか、またはデー タ・セット名を順次データ・セットに変更します。

モジュール**:** DFSSPOC

## **CSLM071W** *savedsn***has an unsupported record format.**

説明**:** 「**Save As** options」パネルに指定したデータ・ セットのレコード・フォーマットはサポートされていま せん。 FB および VB のデータ・セットのみがサポー トされます。

システムの処置**:** データは保管されません。

ユーザーの処置**:** 「**Save As**」データ・セットとして別 のデータ・セットを使用するか、またはこのデータ・セ ットを FB または VB を用いて再定義します。

モジュール**:** DFSSPOC

**CSLM072W** *savedsn* **has an unsupported dataset type:** *sysdsorg***.**

説明**:** 「**Save As** options」パネルで *savedsn* に指定さ れたデータ・セット編成はサポートされていません。順 次データ・セットまたは区分データ・セットのみがサポ ートされます。

システムの処置**:** データ・セットは保管されません。

ユーザーの処置**:** 「**Save As** options」パネルで別のデ ータ・セットを使用するか、またはこのデータ・セット を区分データ・セット編成または順次データ・セット編 成で再定義します。

モジュール**:** DFSSPOC

#### **CSLM073W** *sysmsglvl2*

説明**:** TSO REXX プロセッサーの LISTDSI 組み込み 機能が、ゼロ以外の戻りコードを戻しました。このメッ セージには、LISTDSI によって REXX 変数 *sysmsglvl2* に戻された問題記述が含まれています。

システムの処置**:** コマンド応答は保管されません。

ユーザーの処置**:** このメッセージについては、「*TSO/E REXX/MVS Reference*」(SC28-1883) を参照してくださ い。

モジュール**:** DFSSPOC

#### **CSLM074I Template name not found.**

説明**:** 指定した名前を持つテンプレートを検出できませ んでした。

システムの処置**:** 有効なテンプレート名が入力されるの をシステムは待機します。

ユーザーの処置**:** テンプレート名を変更し、Enter キー を押して処理を続行するか、Cancel キーを押して前の パネルに戻ります。

モジュール**:** DFSSPOC

### **CSLM077I The command entered is too long:** *n* **characters.**

説明**:** 入力したコマンドが長すぎます。「TSO SPOC Expand Command」ダイアログで発行されるコマンド の長さは 32 760 バイトにしかすることができません。

システムの処置**:** コマンドは発行されません。

ユーザーの処置**:** コマンドが正しくコーディングされて いることを確認します。もっと長いコマンドが必要な場

# **CSLM078I • CSLM085I**

合は、バッチ SPOC ユーティリティーからコマンドを 発行してください。

モジュール**:** DFSSPOC

## **CSLM078I The command entered, with the added shortcut, is too long.**

説明**:** 入力したコマンドが長すぎます。指定したショー トカットのフルテキストを使用してコマンドが拡張され ました。

システムの処置**:** コマンドは発行されません。

ユーザーの処置**:** コマンドを変更して短くするか、 「TSO SPOC preferences」パネルからショートカット の使用をオフにします。

モジュール**:** DFSSPOC

#### **CSLM079I** *class resource action* **successfully**

説明**:** 前の機能が正常に完了しました。*class* および *resource* はリソースを識別します。*action* は、実行され た機能を識別します。

システムの処置**:** システムは次の処置を待ちます。

ユーザーの処置**:** 別のコマンドで処理を続行するか、 TSO SPOC を終了します。

モジュール**:** DFSSPOC

## **CSLM080I NO IMSPLEX DATA FOUND FOR THIS COMMAND**

説明**:** ユーザーは **Print All** 機能を要求しましたが、 このコマンド応答には IMSplex 情報が含まれていませ ん。

システムの処置**:** type-1 IMS コマンド出力のみが、 ISPF リスト・ファイルに追加されます。

ユーザーの処置**:** 必要なアクションはありません。

モジュール**:** DFSSPOC

#### **l** CSLM081W Dynamic resource management is not **enabled.** |

説明**:** 必要な動的リソース管理が使用不可です。 |

システムの処置**:** TSO SPOC パネルは、他のユーザー | 入力を待機します。 |

出力宛先**:** TSO SPOC パネル。 |

ユーザーの処置**:** TSO SPOC リソース管理アプリケー | ションを使用する前に、動的リソース定義 (DRD) を使 | Ⅰ 用可能にしてください。

モジュール**:** CSLULCD2、 CSLULCP2、 |

**132** メッセージおよびコード 第 2 巻: DFS 以外のメッセージ

CSLULCR2、 CSLULCT2、 CSLULKDM、 | CSLULQP2、 CSLULUP2、 CSLULUT2

#### **CSLM082I Valid input is a forward slash '/'**

説明**:** スラッシュ (/) 以外の文字を入力しました。 システムの処置**:** システムは値の変更を待ちます。 ユーザーの処置**:** 有効な値になるようにフィールドを変 更し、**Enter** キーを押して処理を続行するか、**Cancel** キーを押して前のパネルに戻ります。

モジュール**:** DFSSPOC

|

#### **CSLM083I Valid input is 1.**

説明**:** 無効な入力データを入力しました。 システムの処置**:** システムは入力値の変更を待機しま す。 ユーザーの処置**:** 有効な値を入力し、**Enter** キーを押し て処理を続行するか、**Cancel** キーを押して前のパネル に戻ります。

モジュール**:** DFSSPOC

#### **CSLM084I Valid input is 1, 2, or 3**

説明**:** 無効な入力データを入力しました。有効な値は 1、2、または 3 です。

システムの処置**:** システムは入力値の変更を待機しま す。

ユーザーの処置**:** 有効な値を入力し、Enter キーを押し て処理を続行するか、Cancel キーを押して前のパネル に戻ります。

モジュール**:** DFSSPOC

# **CSLM085I Valid input is Access, Schd, or Updates**

説明**:** 無効な入力データを入力しました。有効な値は Access、Schd、または Updates です。

システムの処置**:** システムは入力値の変更を待機しま す。

ユーザーの処置**:** 有効な値を入力し、Enter キーを押し て処理を続行するか、Cancel キーを押して前のパネル に戻ります。

#### **CSLM086I Valid input is ALL or ACTIVE**

説明**:** 無効な入力データを入力しました。有効な値は ALL および ACTIVE です。

システムの処置**:** システムは入力値の変更を待機しま す。

ユーザーの処置**:** 有効な値を入力し、Enter キーを押し て処理を続行するか、Cancel キーを押して前のパネル に戻ります。

モジュール**:** DFSSPOC

## **CSLM087I You must only select either START or STOP, but not both.**

説明**:** START と STOP の両方を選択しました。どち らか一方しか選択できません。

システムの処置**:** システムは値の変更を待機します。

ユーザーの処置**:** START か STOP のどちらかを選択 し、Enter キーを押して処理を続行するか、Cancel キ ーを押して前のパネルに戻ります。

モジュール**:** DFSSPOC

## **CSLM088I This option is mutually exclusive with another option.**

説明**:** 相互に排他的な 2 つのオプションを入力しまし た。

システムの処置**:** システムは、値の 1 つの変更を待機 します。

ユーザーの処置**:** カーソルによって示されるオプション の選択を解除するか、相互に排他的なオプションから選 択文字を除去します。例えば、OPEN と NOOPEN を同時 に指定することはできません。Enter キーを押して処理 を続行するか、Cancel キーを押して前のパネルに戻り ます。

モジュール**:** DFSSPOC

#### **CSLM089I This option is invalid.**

説明**:** 無効なオプションを入力しました。

システムの処置**:** システムは値の変更を待ちます。

ユーザーの処置**:** OPTION フィールドに有効なオプシ ョンを入力したことを確認してください。IMS コマンド の資料を調べて、OPTION フィールドに指定できるパ ラメーターを判別します。有効な値になるようにフィー ルドを変更し、Enter キーを押して処理を続行するか、 Cancel キーを押して前のパネルに戻ります。

モジュール**:** DFSSPOC

**CSLM090E Required IMSPLEX name was not supplied.**

説明**:** IMSplex の名前を指定しませんでした。IMSplex 名は必須です。

システムの処置**:** バッチ SPOC ジョブは戻りコード 8 で終了します。

ユーザーの処置**:** IMSplex 名を JCL で指定し、ジョブ を再度実行依頼します。

モジュール**:** CSLUSPOC

### **CSLM091E Failed registration to IMSPLEX**

説明**:** バッチ SPOC は IMSplex に登録できませんで した。

システムの処置**:** バッチ SPOC ジョブは戻りコード 8 で終了します。

ユーザーの処置**:** IMSplex 名を正しく指定しているこ とを確認します。また、その IMSplex の SCI アドレ ス・スペースが開始されていることも確認してくださ い。

モジュール**:** CSLUSPOC

#### **CSLM092E Length of IMSPLEX name is invalid**

説明**:** 指定した IMSplex の名前が長すぎました。 IMSplex の名前の長さは 1 文字から 5 文字にすること ができます。名前の一部として CSL 接頭部を指定しな いでください。

システムの処置**:** バッチ SPOC ジョブは戻りコード 8 で終了します。

ユーザーの処置**:** IMSplex 名を正しく指定しているこ とを確認します。IMSplex 名を修正し、ジョブを再度実 行依頼します。

モジュール**:** CSLUSPOC

#### **CSLM093W Wait time is invalid.**

説明**:** 指定した待ち時間のフォーマットが無効です。

システムの処置**:** デフォルトの待ち間隔を使用してジョ ブは処理を続行します。

ユーザーの処置**:** 必要に応じて待ち時間を変更します。

モジュール**:** CSLUSPOC

#### **CSLM094I No output information to print.**

説明**:** 入力したコマンドで情報が戻されませんでした。 システムの処置**:** 処理は続行されます。 ユーザーの処置**:** コマンドが正しく指定されていたかど

うかを確認してください。

モジュール**:** CSLUSPOC

## **CSLM095I Resource name must start with an alphabetic character.**

説明**:** 指定したリソース名が正しくありませんでした。 先頭文字は英字でなければなりません。

システムの処置**:** システムは値の変更を待機します。

ユーザーの処置**:** 有効なリソース名を入力し、Enter キ ーを押して処理を続行するか、Cancel キーを押して前 のパネルに戻ります。

モジュール**:** DFSSPOC

## **CSLM096I Resource name contains invalid character.**

説明**:** 指定したリソース名に無効文字が入っていまし た。

システムの処置**:** システムは値の変更を待機します。

ユーザーの処置**:** 有効なリソース名を入力し、Enter キ ーを押して処理を続行するか、Cancel キーを押して前 のパネルに戻ります。

モジュール**:** DFSSPOC

# **CSLM097I Resource name can not match with reserved name.**

説明**:** 入力したリソース名が、予約名と同じです。

システムの処置**:** システムはリソース名の変更を待機し ます。

ユーザーの処置**:** リソースに有効な名前を入力し、 Enter キーを押して処理を続行するか、Cancel キーを 押して前のパネルに戻ります。

モジュール**:** DFSSPOC

#### **CSLM098I The resource name is duplicated.**

説明**:** 指定したリソースのリストに、同じ名前を持つリ ソースが少なくとも 2 つ含まれています。

システムの処置**:** システムはリソースのリストの変更を 待機します。

ユーザーの処置**:** リソースのリストを訂正し、Enter キ

**134** メッセージおよびコード 第 2 巻: DFS 以外のメッセージ

ーを押して処理を続行するか、Cancel キーを押して前 のパネルに戻ります。

モジュール**:** DFSSPOC

### **CSLM099I Valid input is Access**

説明**:** 入力した入力データが無効です。

システムの処置**:** 有効な入力データが入力されるのをシ ステムは待機します。

ユーザーの処置**:** 有効な入力データを入力し、Enter キ ーを押して処理を続行するか、Cancel キーを押して前 のパネルに戻ります。

モジュール**:** DFSSPOC

## **CSLM100I Invalid character in name field.**

説明**:** リソース・タイプの名前フィールドに無効文字を 入力しました。各種リソースには、異なる命名要件があ ります。

システムの処置**:** TSO SPOC はコマンドを発行せず、 問題が解決された後、再び Enter キーが押されるまで 待ちます。

ユーザーの処置**:** 無効な文字を除去して、Enter キーを 押します。カーソルを名前フィールドに置き、ヘルプ・ キーを押してヘルプ情報を表示します。

モジュール**:** DFSSPOC

# **CSLM101I Enter a numeric value between** *min* **and** *max***.**

説明**:** 入力した数値が必須範囲内にありません。

システムの処置**:** TSO SPOC はコマンドを発行せず、 問題が解決された後、再び Enter キーが押されるまで 待ちます。

ユーザーの処置**:** 指定範囲内の数に値を変更し、Enter キーを押して処理を続行します。

モジュール**:** DFSSPOC

### **CSLM130I Unable to connect to the log stream**

説明**:** OM 監査証跡ビューアーが、ログ・データ・ス トリームに接続できません。

システムの処置**:** プログラムは処理を続行します。

ユーザーの処置**:** ログ・ストリーム・データ・セット名 が正しく、大文字で指定されていることを確認します。 データ・セット名が正しい場合、システム・ログで IXG メッセージを検索します。例えば、次のメッセージ IXG513I はログ・ストリーム・データ損失を示します。
IXG513I LOGGER SUBSYSTEM (LOGR) EXIT ENCOUNTERED POSSIBLE LOSS OF DATA DD=SYSUT1 LOGSTREAM=IMS.OM.PLEX1.LOG EXIT=IXGSEXIT SERVICE=IXGCONN RSNCODE=00000407

IXG 理由コードおよび修正処置について詳しくは、

「*z/OS MVS* システム・メッセージ」資料を参照してく ださい。

モジュール**:** CSLUSPOC

関連資料:

☞ z/OS: IXG [メッセージ](http://www-01.ibm.com/support/knowledgecenter/SSLTBW_2.2.0/com.ibm.zos.v2r2.ieama00/ixgmes.htm)

#### **CSLM136W The response was not displayed because the record was truncated.**

説明**:** z/OS システム・ロガーで出力が切り捨てられて います。コマンド応答出力が 32,760 バイトを超えてい たか、z/OS システム・ロガーの最大バッファー・サイ ズを超えていました。

システムの処置**:** 応答を処理できません。情報は SYSPRINT ファイルに書き込まれず、表示もされませ ん。

ユーザーの処置**:** より具体的なキーワードまたはパラメ ーターを指定してコマンドを発行することで、応答の長 さが 32,760 バイトより短くなるようにします。z/OS システム・ロガーの最大バッファー・サイズを最小の 32,760 に設定します。CSLOERA3 フォーマットおよび 印刷出口を使用して、部分レコードをダンプします。

モジュール**:** CSLULALE

## **CSLM139E The format option specified is not supported.**

説明**:** F= キーワードで指定したパラメーターが認識さ れませんでした。

# **CSLN** メッセージ

CSLN で始まるメッセージは、IBM 単一制御点アプリケーションから発行されま す。

これらのメッセージは、操作または Common Service Layer (CSL) の状態に対応 して、単一制御点アプリケーション (IBM Management Console for IMS and Db2® for z/OS など) から発行されます。これらのメッセージには、以下のものが あります。

# **CSLN002W The IMS SCI is not available.**

説明**:** 構造化呼び出しインターフェース (SCI) が、デ フォルトとして指定された IMSplex、またはデフォルト をオーバーライドするために指定された IMSplex に対 してアクティブでありません。

システムの処置**:** コマンドはリジェクトされます。

システムの処置**:** バッチ SPOC (モジュール CSLUSPOC) の場合、ジョブは実行されません。ジョブ は戻りコード 8 で終了します。

プログラマーの応答**:** WRAP、BYCOL、または BYRSC のいずれかのフォーマット・オプションを指定 して、ジョブを再度実行してください。

モジュール**:** CSLUSPOC、CSLULALE

## **CSLM140E BATCHSPOC GETMAIN** が失敗しまし た。

説明**:** バッチ SPOC ユーティリティーの実行中に、 GETMAIN 要求が失敗しました。

システムの処置**:** ユーティリティーは終了し、このメッ セージが出されます。

ユーザーの処置**:** エラーの原因を判別し、ユーティリテ ィーを再実行してください。

モジュール**:** CSLULRD2

#### **CSLM141E You entered an invalid value for TYPE.**

説明**:** TYPE フィールドに入力した値は無効です。 TYPE で有効な値を調べるには、TYPE フィールドのヘ ルプ (PF1) を表示させてください。

システムの処置**:** システムは値の変更を待ちます。

ユーザーの処置**:** TYPE フィールドに有効な値を入力 し、Enter を押してください。

モジュール**:** DFSSPOC

ユーザーの処置**:** 指定した IMSplex 用の SCI アドレ ス・スペースが開始済みであるかを確認します。 IMSplex の他のメンバーが開始済みであるかを確認しま す。

モジュール**:** DFSSPOC、IMS Control Center

**CSLN004W You are not authorized to use the**

#### **IMS SPOC with this IMSplex.**

説明**:** RACF プロファイルでは、TSO ユーザー ID が この SCI での登録を許可されていません。

システムの処置**:** コマンドはリジェクトされます。

ユーザーの処置**:** IMSplex の名前の入力が正しいか確 認します。

プログラマーの応答**:** 許可されていない TSO ユーザー ID を使用して、IMSplex (ファシリティー・クラスの CSL.*imsplex\_name*) のアクセスを試みています。ユーザ ー ID は少なくとも UPDATE 権限を持っていなければ なりません。セキュリティー管理者に連絡し、このユー ザー ID の RACF プロファイルの作成または変更を依 頼します。

モジュール**:** DFSSPOC、IMS Control Center

#### **CSLN005W The command issued was rejected. return code=***rc* **reason =** *reason*

説明**:** SPOC を介して発行されたコマンドは、 X'02000008' の *rc* で示される不明な理由のため、プロ セッサーによりリジェクトされました。

システムの処置**:** コマンドはリジェクトされました。

プログラマーの応答**:** 適切な応答については、 CSLOMCMD 戻りコードおよび理由コードの情報を参 照してください。これらの戻りコードおよび理由コード のリストについては、CSLOMCMD コマンド要求に関 する情報を参照してください。

モジュール**:** DFSSPOC、IMS Control Center 関連資料:

■ CSLOMCMD: コマンド要求 ([システム・プログラ](http://www.ibm.com/support/knowledgecenter/SSEPH2_13.1.0/com.ibm.ims13.doc.spr/ims_cslommcmdreq_csl.htm#ims_cslommcmdreq_csl) [ミング](http://www.ibm.com/support/knowledgecenter/SSEPH2_13.1.0/com.ibm.ims13.doc.spr/ims_cslommcmdreq_csl.htm#ims_cslommcmdreq_csl) API)

### **CSLN011W The command entered has more than one filter specified.**

説明**:** コマンドに排他的フィルター (キーワード) を入 力すると、このメッセージが出ます。例えば、QUERY IMSPLEX コマンドに TYPE と STATUS の両方を指定す ると、このメッセージが出ます。

システムの処置**:** 今入力されたコマンドはリジェクトさ れました。

ユーザーの処置**:** コマンド構文が正しいかを確認しま す。

モジュール**:** DFSSPOC、IMS Control Center

# **CSLN022I There are no active clients in the route list.**

説明**:** 経路リスト内のクライアントが IMSplex 内でア クティブではないため、コマンドはどのクライアントへ も経路指定されませんでした。

システムの処置**:** 経路リスト内のクライアントが IMSplex 内でアクティブではないため、コマンドはどの クライアントへも経路指定されませんでした。

ユーザーの処置**:** 適切な応答については、CSLOMCMD 戻りコードおよび理由コードの情報を参照してくださ い。これらの戻りコードおよび理由コードのリストにつ いては、CSLOMCMD コマンド要求に関する情報を参 照してください。

モジュール**:** DFSSPOC

関連資料:

₿ CSLOMCMD: コマンド要求 ([システム・プログラ](http://www.ibm.com/support/knowledgecenter/SSEPH2_13.1.0/com.ibm.ims13.doc.spr/ims_cslommcmdreq_csl.htm#ims_cslommcmdreq_csl) [ミング](http://www.ibm.com/support/knowledgecenter/SSEPH2_13.1.0/com.ibm.ims13.doc.spr/ims_cslommcmdreq_csl.htm#ims_cslommcmdreq_csl) API)

#### **CSLN023I At least one request was successful.**

説明**:** コマンドは複数のクライアントに経路指定されま した。少なくとも 1 つのクライアントが要求を正常に 処理して、コマンド応答データまたは応答メッセージを 戻すことができました。

システムの処置**:** type-2 コマンド応答が使用可能であ れば、それが戻されます。コマンド応答が使用可能でな ければ、その応答は SPOC ログ表示に表示されます。

ユーザーの処置**:** 適切な応答については、CSLOMCMD 戻りコードおよび理由コードの情報を参照してくださ い。これらの戻りコードおよび理由コードのリストにつ いては、CSLOMCMD コマンド要求に関する情報を参 照してください。 LOG 表示に切り替えて完了コードを 表示することが必要な場合があります。

モジュール**:** DFSSPOC

関連資料:

■ CSLOMCMD: コマンド要求 ([システム・プログラ](http://www.ibm.com/support/knowledgecenter/SSEPH2_13.1.0/com.ibm.ims13.doc.spr/ims_cslommcmdreq_csl.htm#ims_cslommcmdreq_csl) [ミング](http://www.ibm.com/support/knowledgecenter/SSEPH2_13.1.0/com.ibm.ims13.doc.spr/ims_cslommcmdreq_csl.htm#ims_cslommcmdreq_csl) API)

#### **CSLN024I No requests were successful.**

説明**:** 入力は処理されましたが、情報が何も戻されませ んでした。今発行したコマンドは複数のクライアントに 経路指定されましたが、どのクライアントもその要求を 正常に処理できませんでした。

システムの処置**:** このコマンドで、どのクライアントか らの応答データも応答メッセージも戻されませんでし た。

ユーザーの処置**:** 追加情報については、ログ・パネルに あるこの要求の完了コードを参照してください。

モジュール**:** DFSSPOC、IMS Control Center

#### **CSLN028E An internal error was detected. return code=***omrcx* **reason=***omreax*

説明**:** エラーが発生しました。戻りコード *omrcx* およ び理由コード *omreax* で問題が特定されます。

システムの処置**:** 処理は続行されます。

ユーザーの処置**:** 適切な応答については、CSLOMCMD 戻りコードおよび理由コードの情報を参照してくださ い。これらの戻りコードおよび理由コードのリストにつ いては、CSLOMCMD コマンド要求に関する情報を参 照してください。

モジュール**:** DFSSPOC、IMS Control Center 関連資料:

■ CSLOMCMD: コマンド要求 ([システム・プログラ](http://www.ibm.com/support/knowledgecenter/SSEPH2_13.1.0/com.ibm.ims13.doc.spr/ims_cslommcmdreq_csl.htm#ims_cslommcmdreq_csl) [ミング](http://www.ibm.com/support/knowledgecenter/SSEPH2_13.1.0/com.ibm.ims13.doc.spr/ims_cslommcmdreq_csl.htm#ims_cslommcmdreq_csl) API)

# **CSLN029W The command contains an invalid primary keyword or no client registered for the keyword.**

説明**:** 今入力されたコマンドの基本キーワードが無効で す。キーワード自体が無効であるか、またはそのキーワ ードのクライアントが登録されていない可能性がありま す。

システムの処置**:** コマンドはリジェクトされます。

ユーザーの処置**:** コマンド構文が正しいかを確認しま す。構文が正しい場合は、QUERY IMSPLEX コマンド を発行して、クライアントが使用可能であるかどうかを 判別します。クライアントが使用可能でない場合は、シ ステム管理者に連絡してください。

モジュール**:** DFSSPOC、IMS Control Center

#### **CSLN030W The command timed out.**

説明**:** すべてのコマンド応答情報を収集する前に、コマ ンドがタイムアウトになりました。 1 つ以上のクライ アントが応答していない可能性があります。または、い ずれかのクライアントがコマンド処理時間を長くする必 要があった可能性もあります。

ユーザーのプリファレンスが、コマンド応答情報を待機 する設定になっている場合、タイムアウトになったコマ ンドはユーザーが最後に入力したコマンドです。ユーザ ーのプリファレンスが、処理を継続する設定になってい る場合は、コマンド状況テーブルを検査して、タイムア ウトになったコマンドを判別してください。

システムの処置**:** タイムアウトになる前に収集されたす べてのコマンド応答情報が戻されます。

ユーザーの処置**:** 「Preferences」パネルに待機インタ ーバルが指定されている場合は、コマンドを処理できる 十分長い時間が指定されているかを確認します。

インターバルが指定されていない場合、デフォルトは 5 分です。そのコマンドの処理時間として、5 分よりも長 いインターバルを指定します。

モジュール**:** DFSSPOC、IMS Control Center

#### **CSLN031W The input exit rejected your command.**

説明**:** INPUT 出口ルーチンは、今入力されたコマンド をリジェクトしました。

システムの処置**:** コマンドはリジェクトされました。

ユーザーの処置**:** INPUT 出口ルーチンは、お客様のプ ログラマーによって作成されました。 IMS プログラマ ーに連絡し、INPUT 出口ルーチンがコマンドをリジェ クトした理由を判別します。

モジュール**:** DFSSPOC、IMS Control Center

#### **CSLN034W The command entered contains an invalid keyword.**

説明**:** 今入力されたコマンドに、無効なキーワードが含 まれています。

システムの処置**:** コマンドはリジェクトされました。

ユーザーの処置**:** コマンド構文が正しいかを確認しま す。

モジュール**:** DFSSPOC、IMS Control Center

## **CSLN035W The command entered contains an unknown positional parameter.**

説明**:** BPE は、今入力されたコマンド内で不明な定位 置パラメーターを検出しました。

システムの処置**:** コマンドはリジェクトされます。

ユーザーの処置**:** コマンド構文が正しいかを確認しま す。

モジュール**:** DFSSPOC、IMS Control Center

#### **CSLN036W The command entered contains an invalid keyword sublist.**

説明**:** キーワードが等号付きの keyword= で指定された が、このキーワードは、値のサブリスト付き keyword() で定義されています。値のサブリストを指定するには、 小括弧を使用する必要があります。

システムの処置**:** コマンドはリジェクトされました。 ユーザーの処置**:** コマンド構文が正しいかを確認しま す。

モジュール**:** DFSSPOC、IMS Control Center

#### **CSLN037W The command entered contains an incomplete keyword parameter.**

説明**:** 今入力されたコマンド内のキーワードまたはキー ワード・パラメーターの指定が不完全です。

システムの処置**:** コマンドはリジェクトされました。

ユーザーの処置**:** コマンド構文が正しいかを確認しま す。

モジュール**:** DFSSPOC、IMS Control Center

# **CSLN038W The command entered is missing a required parameter.**

説明**:**

今入力されたコマンドには、必要パラメーターが欠落し ています。

システムの処置**:** コマンドはリジェクトされました。

ユーザーの処置**:** コマンド構文が正しいかを確認しま す。

モジュール**:** DFSSPOC、IMS Control Center

## **CSLN039W The command entered contains an invalid keyword parameter value.**

説明**:** 今入力したコマンドのキーワードに、無効なパラ メーターを指定しました。

システムの処置**:** コマンドはリジェクトされました。

ユーザーの処置**:** コマンド構文が正しいかを確認しま す。

モジュール**:** DFSSPOC、IMS Control Center

# **CSLN040W The command entered contains duplicate keywords.**

説明**:** 今入力したコマンドで、重複キーワードを指定し ました。

システムの処置**:** コマンドはリジェクトされました。

ユーザーの処置**:** コマンド構文が正しいかを確認しま す。

モジュール**:** DFSSPOC、IMS Control Center

## **CSLN041W The command entered has an invalid syntax.**

説明**:** 今入力したコマンドの構文が正しくありません。 構文エラーを含むテキストは、コマンド応答ログのメッ セージ・セクションに入れて戻されます。

システムの処置**:** コマンドはリジェクトされました。 ユーザーの処置**:** コマンド構文が正しいかを確認しま す。

モジュール**:** DFSSPOC、IMS Control Center

# **CSLN042W The command processing client required to process this command is not ready.**

説明**:** コマンド応答ログのメッセージ・セクションに示 されたコマンド・プロセッサーは、今入力されたコマン ドを処理できませんでした。このコマンド・プロセッサ ーは、コマンド処理の準備ができていませんでした。

システムの処置**:** コマンドはリジェクトされました。

ユーザーの処置**:** コマンド・プロセッサーが作動可能に なってから、コマンドを再発行します。

モジュール**:** DFSSPOC、IMS Control Center

# **CSLN043W The command processing client required to process this command is not registered.**

説明**:** コマンド応答ログのメッセージ・セクションに示 されたコマンド・プロセッサーは、今入力されたコマン ドを処理できませんでした。コマンド・プロセッサー は、このコマンド処理用に登録されていません。

システムの処置**:** コマンドはリジェクトされます。

ユーザーの処置**:** 「**Route**」フィールドの入力が正しい こと、および適切なコマンドが発行されたことを確認し ます。

モジュール**:** DFSSPOC、IMS Control Center

# **CSLN044W The system required to process this command is not active in this IMSPLEX.**

説明**:** コマンド応答ログの「Member」セクションに示 されたコマンド・プロセッサーは、今入力されたコマン ドを処理できませんでした。コマンド・プロセッサーが IMSplex でアクティブではありません。

システムの処置**:** コマンドはリジェクトされました。 ユーザーの処置**:** 「**Route**」フィールドの入力が正しい こと、およびコマンド・プロセッサーがアクティブであ ることを確認します。

モジュール**:** DFSSPOC、IMS Control Center

#### **CSLN045E Your userid is not authorized to issue** | **this command.** |

説明**:** 今入力したコマンドを処理できませんでした。コ | | マンドの発行に使用した TSO ユーザー ID は許可され C<sup>ontrol</sup> Cent | ていません。ログ情報を調べ、クライアントが許可され ワーマント . ていない理由を判別してください。 |

システムの処置**:** コマンドはリジェクトされました。 |

ユーザーの処置**:** セキュリティー管理者に連絡し、 | | RACF プロファイルの作成または変更を依頼する必要が コードおよび | ある可能性があります。IMS コマンドを制御するプロフ csromcMD | ァイルは OPERCMDS クラスにあります。 <sub>た</sub>

モジュール**:** DFSSPOC、IMS Control Center |

# **CSLN046W The command entered contains an invalid verb or no client registered for the verb.**

説明**:** 今入力したコマンドが無効です。コマンド自体が 無効であるか、またはそのコマンドのクライアントが現 CSLN055I 在登録されていない可能性があります。

システムの処置**:** コマンドはリジェクトされました。

ユーザーの処置**:** コマンド構文が正しいかを確認しま す。クライアントが使用可能であるかどうかを判別する ために、QUERY IMSPLEX コマンドを発行します。ク ライアントが使用可能でない場合は、システム管理者に 連絡してください。

モジュール**:** DFSSPOC、IMS Control Center

#### **CSLN050E Command not supported with currently running OM version.**

説明**:** 発行したコマンドは、現在実行中の Operations Manager (OM) のバージョンではサポートされていま せん。

システムの処置**:** コマンドはリジェクトされます。

ユーザーの処置**:** このコマンドを処理できる適切なバー ジョンの OM へアップグレードします。

モジュール**:** DFSSPOC

## **CSLN054I No clients returned return code 0. Check return code(s)**

説明**:** コマンドは複数のクライアントに経路指定されま した。コマンドを処理したどのクライアントも、戻りコ

ード 0 と理由コード 0 を Operations Manager に戻 しませんでした。 CSLOMCMD コマンド要求の戻りコ ードと理由コードは、問題の特定に役立ちます。

システムの処置**:** 少なくとも 1 つのコマンド・クライ アントがコマンド応答データまたは応答メッセージを戻 しました。

ユーザーの処置**:** TSO SPOC ログ表示または IMS Control Center の結果ウィンドウを調べて、それぞれ のコマンド・プロセッサーからの戻りコードおよび理由 コードを判別します。ログには、問題を特定する追加メ ッセージが含まれていることもあります。

適切な応答については、CSLOMCMD 戻りコードおよ び理由コードの情報を参照してください。これらの戻り コードおよび理由コードのリストについては、 CSLOMCMD コマンド要求に関する情報を参照してく ださい。

モジュール**:** DFSSPOC、IMS Control Center 関連資料:

■ CSLOMCMD: コマンド要求 ([システム・プログラ](http://www.ibm.com/support/knowledgecenter/SSEPH2_13.1.0/com.ibm.ims13.doc.spr/ims_cslommcmdreq_csl.htm#ims_cslommcmdreq_csl) [ミング](http://www.ibm.com/support/knowledgecenter/SSEPH2_13.1.0/com.ibm.ims13.doc.spr/ims_cslommcmdreq_csl.htm#ims_cslommcmdreq_csl) API)

# **CSLN055I THE COMMAND COMPLETED WITH WARNING(S) CHECK RETURN CODE(S)**

説明**:** コマンドは複数のクライアントに経路指定されま した。コマンドを処理したすべてのクライアントが、戻 りコード 0 と理由コード 0 を Operations Manager に戻したわけではありません。また、少なくとも 1 つ のクライアント・メンバーが戻りコード 4 を戻しまし た。

これらの戻りコードおよび理由コードのリストについて は、CSLOMCMD コマンド要求に関する情報を参照し てください。

システムの処置**:** 少なくとも 1 つのコマンド・クライ アントがコマンド応答データまたは応答メッセージを戻 しました。

ユーザーの処置**:** TSO SPOC ログ表示を調べて、それ ぞれのコマンド・プロセッサーからの戻りコードおよび 理由コードを判別します。ログには、問題を特定する追 加メッセージが含まれていることもあります。

モジュール**:** DFSSPOC 関連資料:

■ CSLOMCMD: コマンド要求 ([システム・プログラ](http://www.ibm.com/support/knowledgecenter/SSEPH2_13.1.0/com.ibm.ims13.doc.spr/ims_cslommcmdreq_csl.htm#ims_cslommcmdreq_csl) [ミング](http://www.ibm.com/support/knowledgecenter/SSEPH2_13.1.0/com.ibm.ims13.doc.spr/ims_cslommcmdreq_csl.htm#ims_cslommcmdreq_csl) API)

#### **CSLN061W • CSLN078E**

# **CSLN061W The Operations Manager is not available.** 説明**:** Operations manager (OM) が使用不可であり、 CSLSCRQS が戻りコード X'010000010' および理由コー ド X'0000400C' を発行しました。 システムの処置**:** コマンドはリジェクトされました。 ユーザーの処置**:** OM がアクティブでなかった理由を 判別してから、システム管理者に連絡して OM の再始 動を依頼します。 また、CSLSCRQS および CSLSCMSG のサービスと戻 りコードの情報も確認してください。 モジュール**:** DFSSPOC

関連資料:

₿ CSLSCRQS: 要求送信 ([システム・プログラミング](http://www.ibm.com/support/knowledgecenter/SSEPH2_13.1.0/com.ibm.ims13.doc.spr/ims_cslsci_req_cslscrqs.htm#ims_cslsci_req_cslscrqs) [API\)](http://www.ibm.com/support/knowledgecenter/SSEPH2_13.1.0/com.ibm.ims13.doc.spr/ims_cslsci_req_cslscrqs.htm#ims_cslsci_req_cslscrqs)

■ CSLSCMSG: [メッセージ送信要求](http://www.ibm.com/support/knowledgecenter/SSEPH2_13.1.0/com.ibm.ims13.doc.spr/ims_cslsci_req_cslscmsg.htm#ims_cslsci_req_cslscmsg) (システム・プ [ログラミング](http://www.ibm.com/support/knowledgecenter/SSEPH2_13.1.0/com.ibm.ims13.doc.spr/ims_cslsci_req_cslscmsg.htm#ims_cslsci_req_cslscmsg) API)

# **CSLN070W User Id cannot be greater than 8 characters**

説明**:** 入力されたユーザー ID が 8文字を超えていま す。

システムの処置**:** ユーザー・ログインはリジェクトされ ました。

ユーザーの処置**:** 有効なユーザー ID を入力します。

# **CSLN071W Password cannot be greater than 8 characters**

説明**:** 入力したパスワードが 8 文字を超えていまし た。

システムの処置**:** ユーザー・ログインはリジェクトされ ました。

ユーザーの処置**:** 有効なパスワードを入力します。

#### **CSLN072W You must enter a User Id**

説明**:** ログイン・ダイアログでユーザー ID が入力さ れませんでした。

システムの処置**:** ユーザー・ログインはリジェクトされ ました。

ユーザーの処置**:** 有効なユーザー ID を入力します。

#### **CSLN073W You must enter a Password**

説明**:** ログイン・ダイアログでパスワードを入力しませ んでした。 システムの処置**:** ユーザー・ログインはリジェクトされ ました。

ユーザーの処置**:** 有効なパスワードを入力します。

#### **CSLN074E Invalid client data returned**

説明**:** ログイン処理中に、IMSplex は IMSplex メンバ ーに関するデータを戻そうとしました。このデータを受 け取ったときには、データが破壊されていました。

システムの処置**:** ありません。

ユーザーの処置**:** ログインを再試行します。エラーが解 決しない場合は、IBM サポートに連絡してください。

#### **CSLN075E Invalid syntax data returned**

説明**:** ログイン処理中に、IMSplex は使用可能なコマ ンドに関するデータを戻そうとしました。このデータを 受け取ったときには、データが破壊されていました。

システムの処置**:** ありません。

ユーザーの処置**:** ログインを再試行します。エラーが解 決しない場合は、IBM サポートに連絡してください。

#### **CSLN076E This group has no assigned members**

説明**:** ウィザードを起動したグループ・フォルダーに は、メンバーが割り当てられていませんでした。

システムの処置**:** ありません。

ユーザーの処置**:** グループ・フォルダーを変更し、少な くとも 1 つのメンバーを選択します。

#### **CSLN077E The IMSplex system name that you are adding already exists**

説明**:** ユーザーが「Add System」ダイアログを使用し て、重複する IMSplex システムの追加または定義を試 みました。システム (IMSplex) 名は固有でなければな りません。

システムの処置**:** ありません。

ユーザーの処置**:** 別の IMSplex 名を選択します。

#### **CSLN078E A group with this name already exists**

説明**:** ユーザーが「Add Groups」ダイアログを使用し て、重複するグループを追加または定義しようとしまし た。グループの名前は固有でなければなりません。

システムの処置**:** ありません。

ユーザーの処置**:** 追加する別のグループ名を選択しま す。

## **CSLN079E You entered afolder name that is reserved**

説明**:** グループ名を定義しようとしましたが、指定した 名前が予約済みです。

システムの処置**:** ありません。

ユーザーの処置**:** 別のグループ名を選択します。

#### **CSLN080E Please make a selection from page(s)** *pagename*

説明**:** ウィザードのページ (*pagename* に示されている) で選択が必要ですが、選択が行われていません。

システムの処置**:** ありません。

ユーザーの処置**:** ウィザードのページで必要な選択をし ます。

#### **CSLN081E Internal error, Return Code:***rc*

説明**:** 内部エラーが検出されました。

システムの処置**:** ありません。

ユーザーの処置**:** IBM サポートに連絡してください。 必ず、このメッセージから戻りコード *rc* を提供してく ださい。

#### **CSLN082E Enter valid port number**

説明**:** 指定したポート番号が無効でした。非数値が含ま れていました。

システムの処置**:** ありません。

ユーザーの処置**:** 数値をもつポート番号を入力します。

## **CSLN082W The IMSplex system name that you are changing to already exists**

説明**:** 既存の IMSplex システムの名前を (「Change System」ダイアログを使用して) 変更しようとしました が、新しい名前は現在別の IMSplex システムに割り当 てられています。システム (IMSplex) 名は固有でなけ ればなりません。

システムの処置**:** ありません。

ユーザーの処置**:** 新規のシステム名が、希望する名前で あるかを確認します。

### **CSLN083E The following required keywords are missing from the command:** *keywords***.**

説明**:** 発行しようとしているコマンドには特定のキーワ ードが必要ですが、メッセージ・テキストに示されてい るキーワードが欠落しています。

システムの処置**:** コマンドは発行されませんでした。 ユーザーの処置**:** 必要なキーワードをコマンドに追加し ます。

# **CSLN084E Parenthesis mismatch. Please make sure that each opening parenthesis has a closing parenthesis.**

説明**:** 入力したコマンドには左括弧が含まれています が、対応する右括弧がありません。

システムの処置**:** コマンドは発行されませんでした。

ユーザーの処置**:** コマンドの構文を調べて、左括弧のそ れぞれに右括弧があるようにしてください。

#### **CSLN085E Invalid hostname entered.**

説明**:** 「Add or Change System」ダイアログで入力し た IP アドレスが無効でした。

システムの処置**:** ありません。

ユーザーの処置**:** 有効な IP アドレスを入力します。

#### **CSLN086E Error opening socket to host.**

説明**:** 「Add or Change System」ダイアログで指定し た IP アドレスにアクセスできません。接続が失敗しま した。

システムの処置**:** ありません。

ユーザーの処置**:** IP アドレスの状況をシステム管理者 に確認します。

#### **CSLN087E Error receiving response from host.**

説明**:** 「Add or Change System」ダイアログで指定し た IP アドレスにアクセスできません。接続が失敗しま した。

システムの処置**:** ありません。

ユーザーの処置**:** IP アドレスの状況をシステム管理者 に確認します。

#### **CSLN088E • CSLN097E**

#### **CSLN088E Error sending command to host.**

説明**:** ホスト・システムからのデータの受信中に内部エ ラーが発生しました。

システムの処置**:** ありません。

ユーザーの処置**:** IBM サポートに連絡してください。

#### **CSLN089E Required resource type is missing**

説明**:** 入力したコマンドには、必要なリソース・タイプ が欠落していました。

システムの処置**:** ありません。

ユーザーの処置**:** コマンドに必要なリソース・タイプを 指定して、コマンドを再入力します。

#### **CSLN090E Invalid IMSplex name**

説明**:** 「Add System」ダイアログで指定された IMSplex システム名は、ホスト・システムで現在定義さ れていないので、接続できません。

システムの処置**:** ありません。

ユーザーの処置**:** 現在ホストに定義済みの IMSplex 名 を入力します。

#### **CSLN092E IMS Connect** がシャットダウン中。

説明**:** IMS Connect はシャットダウン状態であるた め、IMSplex への接続を確立できませんでした。

システムの処置**:** ありません。

ユーザーの処置**:** IMS Connect を再始動します。

#### **CSLN093E Error detected by SCI. Reason code:***rsn*

説明**:** IMS Connect で発生したエラーが、IMSplex の 構造化呼び出しインターフェース (SCI) によって検出さ れました。

メッセージ・テキストの中の各項目は、次のとおりで す。

*rsn* CSLOMI 理由コード

システムの処置**:** ありません。

ユーザーの処置**:** 適切な応答については、CSLOMI 戻 りコードおよび理由コードに関する情報を参照してくだ さい。

関連資料:

■ CSLOMI: API 要求 ([システム・プログラミング](http://www.ibm.com/support/knowledgecenter/SSEPH2_13.1.0/com.ibm.ims13.doc.spr/ims_cslomi_csl.htm#ims_cslomi_csl) [API\)](http://www.ibm.com/support/knowledgecenter/SSEPH2_13.1.0/com.ibm.ims13.doc.spr/ims_cslomi_csl.htm#ims_cslomi_csl)

#### **CSLN094E Connection to host does not exist**

説明**:** ホストへのソケット接続が失敗しました。 システムの処置**:** ありません。 ユーザーの処置**:** IP アドレスの状況をシステム管理者 に確認します。

#### **CSLN095E Invalid response from host**

説明**:** IMS Connect から戻されたデータの長さが無効 です。

システムの処置**:** ありません。

ユーザーの処置**:** このメッセージが表示されたときに IMS Connect Recorder がオープンされていない場合 は、Recorder をオープンして、エラーの原因になった アクションを再試行します。

IMS Connect Recorder のオープン中にメッセージ CSLN095E を受け取った場合は、

- 1. Recorder をクローズします。
- 2. IMS Connect の IDCAMS ジョブを用いて Recorder の出力を収集します。
- 3. IBM サポートに連絡してください。

#### **CSLN096E Error detected by IMS Connect: Return Code:** *rc* **Reason Code:** *rsn*

説明**:** IMS Connect がエラーを検出しました。戻りコ ードおよび理由コード (メッセージ・テキスト内の *rc* および *rsn*) の詳細については、IMS Connect 戻りコー ドおよび理由コードに関する情報を参照してください。

システムの処置**:** ありません。

ユーザーの処置**:** 適切な応答については、IMS Connect 戻りコードおよび理由コードに関する情報を参照してく ださい。

# 関連資料:

■ IMS Connect [戻りコードおよび理由コード](http://www.ibm.com/support/knowledgecenter/SSEPH2_13.1.0/com.ibm.ims13.doc.msgs/compcodes/ims_connectreturnandreason.htm#ims_connectreturnandreason) (メッ [セージおよびコード](http://www.ibm.com/support/knowledgecenter/SSEPH2_13.1.0/com.ibm.ims13.doc.msgs/compcodes/ims_connectreturnandreason.htm#ims_connectreturnandreason))

#### **CSLN097E Connection to IMSplex is terminating**

説明**:** IMS Connect は、IMSplex への接続を終了中で あることを確認しました。IMS Connect が登録された SCI は、シャットダウン中です。

システムの処置**:** ありません。

ユーザーの処置**:** SCI がシャットダウンされた理由を判 別し、この状態を訂正します。

### **CSLN099E Connection to IMSplex has been stopped**

説明**:** IMS Connect は、IMSplex 内の構造化呼び出し インターフェース (SCI) と通信できませんでした。 IMSplex の SCI アドレス・スペースは停止されていま す。

システムの処置**:** ありません。

ユーザーの処置**:** SCI アドレス・スペースが停止した理 由を判別します。問題を訂正して SCI を再始動し、再 接続を試行します。

#### **CSLN101E Security failure**

説明**:** IMS Connect RACF 認証がオンにされました が、IMS Connect による RACF 呼び出しが失敗しまし た。「User Login」ダイアログから入力されたユーザー ID またはパスワード、あるいはその両方が、無効の可 能性があります。

システムの処置**:** ありません。

ユーザーの処置**:** システム・コンソールの IMS Connect エラー・メッセージを参照してエラーを判別 し、有効なユーザー ID、有効なパスワード、あるいは その両方を入力します。

#### **CSLN102E IMS Connect protocol error**

説明**:** IMS Connect が通信プロトコル・エラーを検出 しました。例えば、IMS Connect を介してデータを送 信中に、IBM Management Console for IMS and Db2 for z/OS で不具合が起きました。

システムの処置**:** ありません。

ユーザーの処置**:** IMS Connect アドレス・スペースの SDUMP を作成し、IBM サポートに連絡してくださ い。

#### **CSLN103E Error detected by OM. Reason Code:***rsn*

説明**:** IMS Connect で発生したエラーが、IMSplex の Operations Manager (OM) によって検出されました。

メッセージ・テキストの中の各項目は、次のとおりで す。

*rsn* CSLOMI 理由コード

システムの処置**:** ありません。

ユーザーの処置**:** 適切な応答については、CSLOMI 戻 りコードおよび理由コードに関する情報を参照してくだ さい。

関連資料:

₿₩ CSLOMI: API 要求 ([システム・プログラミング](http://www.ibm.com/support/knowledgecenter/SSEPH2_13.1.0/com.ibm.ims13.doc.spr/ims_cslomi_csl.htm#ims_cslomi_csl) [API\)](http://www.ibm.com/support/knowledgecenter/SSEPH2_13.1.0/com.ibm.ims13.doc.spr/ims_cslomi_csl.htm#ims_cslomi_csl)

#### **CSLN105E Invalid command shortcuts file.**

説明**:** 内部ファイル cmdshortcuts.xml を読み取ること ができません。壊れている可能性があります。

システムの処置**:** ありません。

ユーザーの処置**:** IBM サポートに連絡してください。

#### **CSLN106E I/O error when importing command shortcuts.**

説明**:** 内部 cmdshortcuts.xml ファイルの読み取り中に 入出力エラーが発生しました。

システムの処置**:** ありません。

ユーザーの処置**:** IBM サポートに連絡してください。

## **CSLN107I Invalid verb or resource in the command.**

説明: 「Adding or Changing Default Parameter」ウ ィンドウでコマンドに無効な verb かリソースのどちら かを入力しました。

システムの処置**:** ありません。

ユーザーの処置**:** デフォルト・パラメーター・ウィンド ウに入力するコマンドに有効なコマンド verb またはリ ソースが含まれるようにします。

## **CSLN108I The command you entered has already been used. Please use a different command.**

説明**:** 「Adding orChanging Default Parameter」ウ ィンドウで、入力したコマンドは以前に定義済みです。

システムの処置**:** ありません。

ユーザーの処置**:** 追加または変更されるコマンドが、必 要なコマンドであるようにします。既存のコマンドを変 更するには、コマンドを選択し、「Change」ボタンを クリックして、更新を行います。

#### **CSLN109I A short name must begin with an &**

説明: 「Adding or Changing Short Name」ウィンド ウで、入力した短縮名がアンパーサンド (&) で始まって いませんでした。

システムの処置**:** ありません。

ユーザーの処置**:** 短縮名の先頭にアンパーサンド (&) を追加します。

# **CSLN110I • CSLN115E**

# **CSLN110I The short name you entered contains a space. Spaces are not allowed in short names.**

説明: 「Adding or Changing Short Name」ウィンド ウで、1 つ以上のスペースを含む短縮名を入力しまし た。短縮名フィールドではスペースは使用できません。

システムの処置**:** ありません。

ユーザーの処置**:** 短縮名フィールドのスペースを除去し ます。

# **CSLN111I The short name you entered has already been used. Please use a different short name.**

説明: 「Adding or Changing Short Name」ウィンド ウで、すでに定義されている短縮名を入力しました。短 縮名は固有でなければなりません。

システムの処置**:** ありません。

ユーザーの処置**:** 別の短縮名を定義します。既存のショ ート・ネームを変更するには、ショート・ネームを選択 し、「Change」ボタンをクリックして、更新を行いま す。

# **CSLN112E Invalid character was found within the command; please remove the invalid character.**

説明**:** コマンド・エディターで入力したコマンドに無効 文字が含まれていました。

システムの処置**:** ありません。

ユーザーの処置**:** コマンド内の無効文字を除去して、コ マンドを再実行します。

# **CSLN113E The command short name is not defined. Please define a short name.**

説明**:** コマンド・エディターで入力した短縮名が定義さ れていませんでした。

システムの処置**:** ありません。

ユーザーの処置**:** 短縮名名の追加ウィンドウで、望まし い短縮名を定義するか、またはコマンドを訂正して、再 実行します。

#### **CSLN114I Please select from the following keywords:** *keywords*

説明**:** コマンド・ダイアログにリストされたキーワード は必須ですが、選択がされていません。

システムの処置**:** ありません。

**144** メッセージおよびコード 第 2 巻: DFS 以外のメッセージ

ユーザーの処置**:** メッセージでリストされたキーワー ド・コントロール用に選択を行います。

### **CSLN115E Error encountered during SSL processing. Error:** *error\_code*

説明**:** セキュア・ソケットの作成が失敗しました。エラ ー・コードの説明は、「*z/OS Cryptographic Services System SSL (Secure Sockets Layer)* プログラミング」 (SD88-6252) に記載されています。

システムの処置**:** ありません。

ユーザーの処置**:** 「*z/OS Cryptographic Services System SSL (Secure Sockets Layer)* プログラミング」の説明に基 づいてエラーを訂正します。

# 第 **6** 章 **DSP** メッセージ **(**データベース・リカバリー管理**)**

データベース・リカバリー管理 (DBRC) 機能によって発行されるメッセージは、 DSP で始まります。

# **DSP** メッセージ **DSP0001 - DSP0050**

ここでは、次のメッセージについて説明します。

# **DSP0001I INSUFFICIENT MAIN STORAGE** 説明**:** 要求されたユーティリティー機能を実行するため には、ストレージが不足していました。 システムの処置**:** ユーティリティー機能は終了しまし た。 プログラマーの応答**:** 領域サイズを増やしてから、ユー ティリティー機能を再実行します。 問題判別**:** 2、3、8 関連情報: 13 [ページの『第](#page-22-0) 2 章 IMS 問題判別』 **DSP0002I UNABLE TO OPEN** *ddname* **DATA SET DSNAME=***dsname* **VSAM RETURN CODE=***nn* **ERROR CODE=***nnn* 説明**:** VSAM データ・セットをオープンする試みが失 敗しました。 メッセージ・テキストの中の各項目は、次のとおりで す。 *ddname* データ・セットのタイプ (例えば、RECON デ ータ・セットの DD 名) *dsname* オープンできなかった VSAM データ・セット の名前 *nn* VSAM 戻りコード *nnn* ACB エラー・フィールドからの VSAM エラ ー・コード システムの処置**:** ユーティリティー機能は終了しまし た。 プログラマーの応答**:** VSAM 戻りコードおよびエラ ー・コードについては、「*z/OS DFSMS Macro Instructions for Data Sets*」を参照してください。 問題判別**:** 1、2、3、8、20 モジュール**:** DSPURI00、DSPURI10、DSPURU00 関連資料:

z/OS: VSAM [マクロの戻りコードおよび理由コー](http://www-01.ibm.com/support/knowledgecenter/SSLTBW_2.1.0/com.ibm.zos.v2r1.idad500/x1a.htm?lang=en) [ド](http://www-01.ibm.com/support/knowledgecenter/SSLTBW_2.1.0/com.ibm.zos.v2r1.idad500/x1a.htm?lang=en)

関連情報:

13 [ページの『第](#page-22-0) 2 章 IMS 問題判別』

# **DSP0002W UNABLE TO OPEN** *ddname* **DATA SET DSNAME=***dsname* **VSAM RETURN CODE=***nn* **ERROR CODE=***nnn*

説明**:** VSAM データ・セットをオープンする試みが失 敗しました。このメッセージが出力された場合は、予期 しない RECON 競合を示します。このメッセージは、 DBRC がオープンを試みたモードと互換性のないアクセ ス・モード (LSR モードまたは Transactional VSAM モード) でオープンされたデータ・セットがジョブにあ ることを意味する場合もあります。 メッセージ・テキストの中の各項目は、次のとおりで す。 *ddname* データ・セットのタイプ (例えば、RECON デ ータ・セットの DD 名) を識別します。 *dsname* オープンできなかった VSAM データ・セット の名前 *nn* VSAM 戻りコード *nnn* ACB エラー・フィールドからの VSAM エラ ー・コード システムの処置**:** エラー・コード 168 (X'A8') の場合、 DBRC は、RECON のオープンを 90 秒ごとに最大 18 時間まで試みます。その他のエラー・コードの場合、 DBRC は、RECON のオープンを定期的にいつまでも 試みます。 ユーザーの処置**:** 1 つ以上の RECON データ・セット を予約したジョブ、またはこの DBRC が使用しようと したモード以外のモードでオープンされた RECON デ ータ・セットがあるジョブを判別します。問題が非互換 のアクセス・モードに起因する場合、どのジョブが正し くないモードで RECON をオープンしたか、正しくな

いモードでのオープンを試行したかを判別して、そのジ ョブを終了します。それ以外の場合は、メッセージで示 されている RECON を所有するジョブのメモリー・ダ ンプを作成して、メッセージを発行したジョブのメモリ ー・ダンプを作成します。

問題判別**:** 1、2、3、8、20、40、41

モジュール**:** DSPURI1P

関連情報:

13 [ページの『第](#page-22-0) 2 章 IMS 問題判別』

**DSP0003I UNABLE TO CLOSE** *generic-name* **DATA SET DSNAME=***dsname* **VSAM RETURN CODE=***nn* **ERROR CODE=***nnn*

説明**:** VSAM データ・セットをクローズする試みが失 敗しました。 メッセージ・テキストの中の各項目は、次のとおりで

す。

*generic-name*

- データ・セットのタイプ (例えば、RECON1 または RECON2)
- *dsname* クローズできなかった VSAM データ・セット の名前
- *nn* VSAM 戻りコード
- *nnn* ACB エラー・フィールドからの VSAM エラ ー・コード
- システムの処置**:** ユーティリティー機能は終了しまし た。

プログラマーの応答**:** VSAM 戻りコードおよびエラ ー・コードについては、「*z/OS DFSMS Macro Instructions for Data Sets*」を参照してください。

問題判別**:** 1、2、3、8、20 関連資料:

₿ z/OS: VSAM [マクロの戻りコードおよび理由コー](http://www-01.ibm.com/support/knowledgecenter/SSLTBW_2.1.0/com.ibm.zos.v2r1.idad500/x1a.htm?lang=en) [ド](http://www-01.ibm.com/support/knowledgecenter/SSLTBW_2.1.0/com.ibm.zos.v2r1.idad500/x1a.htm?lang=en)

関連情報:

13 [ページの『第](#page-22-0) 2 章 IMS 問題判別』

# **DSP0004I UNABLE TO CREATE VSAM** *control-block* **DSNAME=***dsname* **VSAM RETURN CODE=***nn* **REASON CODE=***rr*

説明**:** 示された VSAM 制御ブロック (例えば、 RPL、ACB、または EXLST) を GENCB マクロによっ て作成する試みが失敗しました。 *dsname* は、影響を受 けたデータ・セットを示します。最初の *nn* は VSAM

戻りコード (レジスター 15 に戻される) を示し、2 番 目の nn は VSAM 理由コード (レジスター 0 に戻さ れる) を示します。 システムの処置**:** この制御ブロックを必要とする要求さ れた操作は実行できません。ユーティリティー機能は終 了します。

プログラマーの応答**:** 制御ブロック障害の原因を判別し ます。

問題判別**:** 2、3、8、20 関連資料:

F÷. z/OS: VSAM [マクロの戻りコードおよび理由コー](http://www-01.ibm.com/support/knowledgecenter/SSLTBW_2.1.0/com.ibm.zos.v2r1.idad500/x1a.htm?lang=en) [ド](http://www-01.ibm.com/support/knowledgecenter/SSLTBW_2.1.0/com.ibm.zos.v2r1.idad500/x1a.htm?lang=en)

関連情報:

13 [ページの『第](#page-22-0) 2 章 IMS 問題判別』

# **DSP0005I UNABLE TO MODIFY VSAM** *control-block* **DSNAME=***dsname* **VSAM RETURN CODE=***nn* **REASON CODE=***rr*

説明**:** 示された VSAM 制御ブロック (例えば、 RPL、ACB、または EXLST) を MODCB マクロによっ て変更する試みが失敗しました。 *dsname* は、影響を受 けたデータ・セットを示します。最初の *nn* は VSAM 戻りコード (レジスター 15 に戻される) を示し、2 番 目の nn は VSAM 理由コード (レジスター 0 に戻さ れる) を示します。 システムの処置**:** この制御ブロックを必要とする要求さ

れた操作は実行できません。ユーティリティー機能は終 了します。

プログラマーの応答**:** 制御ブロック障害の原因を判別し ます。

問題判別**:** 2、3、8、20 関連資料:

z/OS: VSAM [マクロの戻りコードおよび理由コー](http://www-01.ibm.com/support/knowledgecenter/SSLTBW_2.1.0/com.ibm.zos.v2r1.idad500/x1a.htm?lang=en) [ド](http://www-01.ibm.com/support/knowledgecenter/SSLTBW_2.1.0/com.ibm.zos.v2r1.idad500/x1a.htm?lang=en) 関連情報:

13 [ページの『第](#page-22-0) 2 章 IMS 問題判別』

# **DSP0006I UNABLE TO ACCESS VSAM** *control-block* **DSNAME=***dsname* **VSAM RETURN CODE=***nn* **REASON CODE=***rr*

説明**:** 示された VSAM 制御ブロック (例えば、 RPL、ACB、または EXLST) を SHOWCB マクロによ ってアクセスする試みが失敗しました。 *dsname* は、影 <span id="page-156-0"></span>響を受けたデータ・セットを示します。最初の *nn* は VSAM 戻りコード (レジスター 15 に戻される) を示 し、2 番目の nn は VSAM 理由コード (レジスター 0 に戻される) を示します。

システムの処置**:** この制御ブロックを必要とする要求さ れた操作は実行できません。ユーティリティー機能は終 了します。

プログラマーの応答**:** 制御ブロック障害の原因を判別し ます。 VSAM 戻りコードおよび理由コードについて は、「*z/OS DFSMS Macro Instructions for Data Sets*」 を参照してください。

問題判別**:** 2、3、8、20

関連資料:

D₩ z/OS: VSAM [マクロの戻りコードおよび理由コー](http://www-01.ibm.com/support/knowledgecenter/SSLTBW_2.1.0/com.ibm.zos.v2r1.idad500/x1a.htm?lang=en) [ド](http://www-01.ibm.com/support/knowledgecenter/SSLTBW_2.1.0/com.ibm.zos.v2r1.idad500/x1a.htm?lang=en)

関連情報:

13 [ページの『第](#page-22-0) 2 章 IMS 問題判別』

# **DSP0007I RECORD LENGTH APPROACHING RECON MAXIMUM RECORD LENGTH =** *llllllll ppp***% OF RECORDSIZE** *ssssssss*

説明**:** DBRC がレコードを RECON に書き込んだとこ ろ、レコードのサイズが、CHANGE.RECON コマンド<br>で指定された SIZALEPT 値を探えました で指定された SIZALERT 値を超えました。

メッセージ・テキストの中の各項目は、次のとおりで す。

- *llllllll* レコード・サイズ (10 進数)。
- *ppp* 最大サイズに対するレコードのパーセンテー ジ。
- *ssssssss* レコードに可能な最大サイズ。

このメッセージの後に、フォーマットされたレコード・ キーをリストする DSP0020I が続きます。

システムの処置**:** 処理は続行されます。

ユーザーの処置**:** もしあれば、示されたレコードが最大 サイズを超えないようにするために必要な処置を判別し ます。 RECON の初期設定および保守についての追加 情報は、「*IMS V13* システム管理」を参照してくださ い。

モジュール**:** DSPURI00

関連情報:

150 [ページの『](#page-159-0)DSP0020I』

**DSP0008I VSAM LOGICAL ERROR ON** *ddname* **DATA SET DSNAME=***dsname* **VSAM FEEDBACK CODE=***nnn*

説明**:** *ddname* で示された VSAM データ・セットが、 これ以上の処理を妨げる VSAM 論理エラーを検出しま した。メッセージ内の情報は、IBM 担当者の問題分析 用です。 メッセージ・テキストの中の各項目は、次のとおりで

す。

- *ddname* エラーのあるデータ・セットに関連した DD 名
- *dsname* 影響を受けたデータ・セットの名前

*nnn* RPL フィードバック域からの VSAM フィー ドバック・コード

このメッセージの後に、フォーマットされたレコード・ キーをリストする DSP0020I が続きます。

システムの処置**:** 進行中の要求は、異常終了および関連 するダンプを伴って終了しました。

プログラマーの応答**:** VSAM 論理エラーの原因を判別 します。問題を修正して、再実行します。

問題判別**:** 2、3、8、および RECON データセットの リスト。

関連資料:

z/OS: VSAM [マクロの戻りコードおよび理由コー](http://www-01.ibm.com/support/knowledgecenter/SSLTBW_2.1.0/com.ibm.zos.v2r1.idad500/x1a.htm?lang=en) [ド](http://www-01.ibm.com/support/knowledgecenter/SSLTBW_2.1.0/com.ibm.zos.v2r1.idad500/x1a.htm?lang=en)

関連情報:

150 [ページの『](#page-159-0)DSP0020I』

13 [ページの『第](#page-22-0) 2 章 IMS 問題判別』

# **DSP0009I VSAM PHYSICAL ERROR ON** *ddname* **DATA SET DSNAME=***dsname* **VSAM FEEDBACK CODE=***nnn*

説明**:** 示された VSAM データ・セットについて、読み 取りまたは書き込みの要求を試みているときに、物理入 出力エラーが発生しました。

メッセージ・テキストの中の各項目は、次のとおりで す。

*ddname* エラーのあるデータ・セットに関連した DD 名

*dsname* 影響を受けたデータ・セット

*nnn* RPL フィードバック域からの VSAM フィー ドバック・コード

このメッセージに続いてメッセージ DSP0010I が出力さ れて、VSAM から戻された物理エラーに関する情報が 示されます。

## **DSP0010I • DSP0012I**

システムの処置**:** ユーティリティー機能は終了しまし た。 プログラマーの応答**:** 物理エラーの原因を判別するに は、DSP0010I メッセージを参照してください。 問題判別**:** 1、2、3、8、20 関連資料: ☞ z/OS: VSAM [マクロの戻りコードおよび理由コー](http://www-01.ibm.com/support/knowledgecenter/SSLTBW_2.1.0/com.ibm.zos.v2r1.idad500/x1a.htm?lang=en) [ド](http://www-01.ibm.com/support/knowledgecenter/SSLTBW_2.1.0/com.ibm.zos.v2r1.idad500/x1a.htm?lang=en) 関連情報: [DSP0010I](#page-157-0) 13 [ページの『第](#page-22-0) 2 章 IMS 問題判別』 **DSP0010I** *timestamp***, ---rba---,'DATA' or 'INDEX',**

<span id="page-157-0"></span>*volser***, j***obname***,** *stepname***,** *cuu***,** *da***,** *ddname***,** *ccw-op***,** *message text***,** *bbcchhr***,** *vsam* 説明**:** VSAM データ・セットに対する読み取りまたは

 $\blacksquare$  $\blacksquare$  $\blacksquare$  $\blacksquare$  $\blacksquare$ 

|

 $\blacksquare$ | | |

 $\overline{1}$ 

書き込みの操作を試みているときに、物理入出力エラー が発生しました。メッセージは、エラーの結果として VSAM から戻された情報を示します。

システムの処置**:** ユーティリティー機能を継続できない 場合、この機能の処理は終了します。

プログラマーの応答**:** このメッセージ内のフィールドに ついては、「*z/OS DFSMS Macro Instructions for Data Sets*」を参照してください。

問題判別**:** 1、2、3、8、20 関連資料:

₿ z/OS: VSAM [マクロの戻りコードおよび理由コー](http://www-01.ibm.com/support/knowledgecenter/SSLTBW_2.1.0/com.ibm.zos.v2r1.idad500/x1a.htm?lang=en) [ド](http://www-01.ibm.com/support/knowledgecenter/SSLTBW_2.1.0/com.ibm.zos.v2r1.idad500/x1a.htm?lang=en)

関連情報:

13 [ページの『第](#page-22-0) 2 章 IMS 問題判別』

# **DSP0011I** *ddname* **DD STATEMENT IS IGNORED - CONTAINS AN INVALID OR MISSING DSNAME**

説明**:** *ddname* で示された DD ステートメントが、次 のいずれかです。

- 入力が必要だが、欠落している
- DUMMY と指定されている
- データ・セット名 NULLFILE が含まれている

このメッセージは、オンラインIMS、バッチ IMS、また は DBRC のジョブから発行されます。

システムの処置**:** 処理は終了します。

プログラマーの応答**:** 正しい DD ステートメントを指

**148** メッセージおよびコード 第 2 巻: DFS 以外のメッセージ

定して、ジョブを再実行します。 ユーティリティーを実行中にメッセージが発行された場 合、DBRC を使用して新しい JCL を生成し、新しい JCL と元の JCL を比較してエラーの可能性を調べま す。 問題判別**:** 8 関連情報: 13 [ページの『第](#page-22-0) 2 章 IMS 問題判別』

# **DSP0012I SVC** *nnn* **IS NOT A VALID DBRC TYPE** 4 SVC

説明**:** DBRC の初期設定で、以下のいずれかの理由に よりタイプ 4 SVC 番号 *nnn* が無効な DBRC SVC で あると判別されました。

v DBRC タイプ 4 SVC が正しく定義されなかった。 | DBRC タイプ 4 SVC は下位互換性があります。 IMS バージョン 13 のタイプ 4 SVC は、IMS バー ジョン 12 または IMS バージョン 11 で使用できま す。IMS バージョン 13 では、下位リリースのタイ プ 4 SVC を使用できません。 指定された IMS リリースのタイプ 4 SVC によって 以下の ID が DBRC の初期設定に戻されます。 **2MVS** が **R15** に戻されます IMS バージョン 11 **3MVS** が **R15** に戻されます IMS バージョン 12 **4MVS** が **R15** に戻されます IMS バージョン 13 • 現行リリース (または互換性のあるリリース) の | | |

DBRC の SVC モジュール DSP00MVS が、 SYS1.LPALIB または MLPA ライブラリーに IGC00\*\*\* (\*\*\* は符号付き 10 進数の SVC 番号。例 えば、SVC 255 = 25E)という名前でリンクされな かった。

システムの処置**:** 処理は終了します。

プログラマーの応答**:** エラーの原因となった状態を訂正 し、やり直してください。

新しいルーチンを LPA ライブラリーにリンクした後で 新規バージョンの DBRC タイプ 4 SVC をインストー ルするには、2 つのオプションがあります。

- v z/OS を再度 IPL します。
- v IMS Dynamic SVC Utility (DFSUSVC0) を使用し て、z/OSをロードすることなく、新規コピーを動的 にインストールします。

IMS Dynamic SVC ユーティリティー (DFSUSVC0) を 使用して新しい DBRC タイプ 4 SVC を動的にインス トールした場合は、メッセージ DFS1886A が発行され る可能性があります。このメッセージは、インストール 中にエラーが発生し、コマンド応答がインストールの続<br>ケーション・コントリー・ボン・コーニュン・・・。 行であったことを示します。新しい DBRC タイプ 4 SVC のインストールが必要な場合もあります。

DFSUSVC0 を使用して新しい DBRC タイプ 4 SVC を 動的にインストールしなかった場合、CLPA または MLPA=xx、あるいはその両方を指定して z/OS は再始 動されませんでした。

モジュール**:** DSPUIN00, DSPBIN20 関連情報:

☞ DFS1886A ([メッセージおよびコード](http://www.ibm.com/support/knowledgecenter/SSEPH2_13.1.0/com.ibm.ims13.doc.msgs/msgs/dfs1886a.htm#dfs1886a))

# **DSP0014I DYNAMIC ALLOCATION FAILED FOR RECON***n* **RETURN CODE=***xx* **REASON CODE=***xxxx*

説明**:** 示された RECON データ・セットの割り振りの 試みが失敗しました。メッセージ内に、失敗した動的割 り振り監視プログラム呼び出しから戻された 16 進数の 戻りコードが、理由コードとともに示されます。

システムの処置**:** 最小限のセットの RECON データ・ セットが使用可能であれば、処理は継続します。それ以 外の場合、ユーティリティー機能は終了します。

注**:** XRF 環境では、DBRC が二重 RECON モードに再 び入れるまでは、このメッセージが繰り返し発行される ことがあります。 RECON データ・セットの割り振り および初期設定については、「DBRC 用の [RECON](http://www.ibm.com/support/knowledgecenter/SSEPH2_13.1.0/com.ibm.ims13.doc.sdg/ims_sag60.htm#sag60) デ [ータ・セットの初期設定](http://www.ibm.com/support/knowledgecenter/SSEPH2_13.1.0/com.ibm.ims13.doc.sdg/ims_sag60.htm#sag60) (システム定義)」を、RECON DSP0016I データ・セットの保守については、「RECON [データ・](http://www.ibm.com/support/knowledgecenter/SSEPH2_13.1.0/com.ibm.ims13.doc.sag/dbrc_admin/ims_recon_maintain.htm#ims_recon_maintain) [セットの保守](http://www.ibm.com/support/knowledgecenter/SSEPH2_13.1.0/com.ibm.ims13.doc.sag/dbrc_admin/ims_recon_maintain.htm#ims_recon_maintain) (システム管理)」をそれぞれ参照してくだ さい。

プログラマーの応答**:** 動的割り振り監視プログラム呼び 出しから戻される戻りコードおよび理由コードの説明に ついては、「*z/OS MVS Programming: Authorized Assembler Services Guide*」(SA22-7608) を参照してくだ さい。

問題判別**:** 2、3、8、および RECON データセットの リスト。

関連資料:

₿ z/OS: DYNALLOC [からのエラー理由コードの解](http://www-01.ibm.com/support/knowledgecenter/SSLTBW_2.1.0/com.ibm.zos.v2r1.ieaa800/erc.htm?lang=en) DSP0017I [釈](http://www-01.ibm.com/support/knowledgecenter/SSLTBW_2.1.0/com.ibm.zos.v2r1.ieaa800/erc.htm?lang=en)

関連情報:

13 [ページの『第](#page-22-0) 2 章 IMS 問題判別』

# **DSP0015I VSAM SEVERE ERROR ON** *ddname* **DATA SET NAME=***dsname* **VSAM FEEDBACK CODE=***xxx*

説明**:** *ddname*、データ・セット名 *dsname* で示されて いるデータ・セットで VSAM 重大エラー (戻りコード 16) が発生しました。*xxx* は、RPL フィードバック域か らの VSAM フィードバック・コードです。

システムの処置**:** シリアル・アクセスが使用中であった 場合、進行中の要求は、異常終了および関連するダンプ を伴って終了しました。並行アクセスが使用中であった 場合、進行中の要求はバックアウトされ、RECON デー タ・セットはクローズされてから再びオープンされ、要 求は再処理されます。問題が続く場合、メッセージ DSP1184W が発行される可能性があります。

システム・プログラマーの応答**:** 問題が続く場合、 VSAM 重大エラー (RC=16) の原因を判別します。

問題判別**:** 2、3、8、および RECON データセットの リスト。

モジュール**:** DSPURI00, DSPUR01, DSPUR02 関連資料:

■ z/OS: [RPLERRCD](http://www-01.ibm.com/support/knowledgecenter/SSLTBW_2.1.0/com.ibm.zos.v2r1.idad500/rplerr.htm?lang=en) 理由コード

関連情報:

[DSP1184W](#page-275-0)

13 [ページの『第](#page-22-0) 2 章 IMS 問題判別』

# **DSP0016I DBRC HAS RECOVERED FROM RESERVE ERROR**

説明**:** DBRC による RESERVE 要求の処理中に、いず れかの RECON データ・セットに対して異常終了が起 こりました。DBRC は異常終了からリカバリーされまし た。この問題は、予約中のボリュームで入出力エラーが 発生したときに起こります。

システムの処置**:** RESERVE が失敗したデータ・セット は廃棄され、残りの RECON データ・セットについて は処理が継続されます。

プログラマーの応答**:** 必要なアクションはありません。

# **DSP0017I DYNAMIC DEALLOCATION FAILED FOR RECON***n* **RETURN CODE=***xx* **REASON CODE=***xxxx*

説明**:** 示された RECON データ・セットの割り振り解 除の試みが失敗しました。メッセージ内に、失敗した動 的割り振り監視プログラム呼び出しから戻された 16 進 数の戻りコードが、理由コードとともに示されます。

システムの処置**:** 処理は続行されます。

# <span id="page-159-0"></span>**DSP0018I • DSP0024I**

プログラマーの応答**:** 動的割り振り監視プログラム呼び 出しから戻される戻りコードおよび理由コードの説明に ついては、「*z/OS MVS Programming: Authorized Assembler Services Guide*」(SA22-7608) を参照してくだ さい。

問題判別**:** 2、3、8、および RECON データセットの リスト。

関連資料:

₿ z/OS: DYNALLOC [からのエラー理由コードの解](http://www-01.ibm.com/support/knowledgecenter/SSLTBW_2.1.0/com.ibm.zos.v2r1.ieaa800/erc.htm?lang=en) [釈](http://www-01.ibm.com/support/knowledgecenter/SSLTBW_2.1.0/com.ibm.zos.v2r1.ieaa800/erc.htm?lang=en)

関連情報:

13 [ページの『第](#page-22-0) 2 章 IMS 問題判別』

#### **DSP0018I** *type* **ERROR ON** *name* **DATA SET, DD NAME** *ddname*

説明**:** GENJCL コマンドの処理中、指定されたデー タ・セット (JCLPDS または JCLOUT) にアクセスして いるときに、メッセージに示されたエラー (OPEN、CLOSE、または I/O) が発生しました。この データ・セットの DD ステートメントは *ddname* に示 されています。 RECON の動的割り振りの処理中、 MDAPDS データ・セット DD NAME IMSDALIB にアクセ スしているときに OPEN または CLOSE エラーが発生 した場合にも、このメッセージは発行されます。

システムの処置**:** コマンドの処理は終了します。後続の コマンドは処理されません。

プログラマーの応答**:** 問題判別に記述された情報を検討 し、エラーの理由を判別し、問題を訂正してから、コマ ンドを再発行します。

問題判別**:** 2、3、8

関連情報:

13 [ページの『第](#page-22-0) 2 章 IMS 問題判別』

#### **DSP0019I INCOMPLETE SEGMENTED RECORD FOUND**

説明**:** RECON データ・セットのアクセス中に、DBRC はセグメント化された RECON レコードのすべての物 理セグメントを見つけることができませんでした。メッ セージ DSP0008I または DSP0009I に、エラーに関す る詳細が含まれています。

システムの処置**:** DBRC は、不完全レコードが入って いるデータ・セットを廃棄し、使用可能なデータ・セッ トが別に存在する場合は、処理を継続します。

プログラマーの応答**:** 必要なアクションはありません。

モジュール**:** DSPURI00、DSPURI30、DSPURI40 関連情報:

**150** メッセージおよびコード 第 2 巻: DFS 以外のメッセージ

147 [ページの『](#page-156-0)DSP0008I』 147 [ページの『](#page-156-0)DSP0009I』

**DSP0020I FORMATTED RECORD KEY: KEY TYPE= , DBD= ,DDN | GRPN | SSID= TIME=** *record time*

説明**:** このメッセージには、診断の目的でフォーマット されたレコード・キーが含まれています。

システムの処置**:** 処理は続行されます。

プログラマーの応答**:** 必要なアクションはありません。

モジュール**:** DSPURL00

#### **DSP0021I RECON DATA SETS SUCCESSFULLY UPDATED**

説明**:** このメッセージに関連するリカバリー管理ユーテ ィリティーのコマンドの完了後、RECON データ・セッ トが正常に更新されて、コマンドの結果が反映されまし た。

システムの処置**:** ユーティリティーの処理は継続しま す。

プログラマーの応答**:** 必要なアクションはありません。

## **DSP0022I SIGNOFF NOT PERFORMED FOR SUBSYSTEM (***xxxxxxxx* **OR UNKNOWN)**

説明**:** 異常終了が発生した後で、IMS が DBRC に対し て SIGNOFF コマンドを発行しました。DBRC が異常 終了の時点でアクティブだったため、DBRC はサインオ フ要求を処理できません。

プログラマーの応答**:** リカバリーするための適切な処置 を取ります。このメッセージの後にメッセージ DFS0036I (BATCH BACKOUT IS REQUIRED) が続く 場合、バッチ・バックアウトを実行します。その他の場 合、ABNORMAL パラメーターを指定して CHANGE.SUBSYS コマンドを発行します。

問題判別**:** 1、2、3、8、および RECON データ・セッ トのリスト 関連情報:

13 [ページの『第](#page-22-0) 2 章 IMS 問題判別』

#### **DSP0024I RECON(***n***) HEADER RECORD MISSING OR INVALID**

説明**:** RECON データ・セットを識別するヘッダー・ レコードが、示された RECON データ・セット内で検 出されなかったか、または正しいキーを持つレコードに

#### 識別情報が含まれていませんでした。

RECON データ・セットのリリースが現行の IMS リリ ースより低い場合、新しいリリースの IMS を使用して CHANGE.RECON UPGRADE コマンドを発行しま す。データ・セットが RECON データ・セットとして 初期設定されている場合 (すなわち、ヘッダー・レコー ドが存在し、しかも正しい場合)、ヘッダー・レコードが 不注意で変更されているので、訂正する必要がありま す。もう一方の RECON データ・セットが有効なヘッ ダー・レコードを含む場合、アクセス方式サービス・プ ログラムの REPRO コマンドを使用して、それを無効 なヘッダー・レコードを含む RECON データ・セット にコピーします。

システムの処置**:** 処理は終了します。

プログラマーの応答**:** 示された RECON データ・セッ トが RECON データ・セットとして初期設定されてい ない場合、リカバリー管理ユーティリティーの INIT.RECON コマンドを使用して初期設定します。 RECON アップグレード・ユーティリティーが開始した 場合は、このメッセージを無視します。データ・セット が RECON データ・セットとして初期設定されている 場合 (すなわち、ヘッダー・レコードが存在し、しかも 正しい場合)、ヘッダー・レコードが不注意で変更されて いるので、訂正する必要があります。もう一方の RECON データ・セットが有効なヘッダー・レコードを 含む場合、アクセス方式サービス・プログラムの REPRO コマンドを使用して、それを無効なヘッダー・ レコードを含む RECON データ・セットにコピーしま す。

問題判別**:** 2、3、8、および RECON データセットの リスト。

関連情報:

13 [ページの『第](#page-22-0) 2 章 IMS 問題判別』

#### **DSP0025I RECON RECORD ALREADY EXISTS RECORD KEY=***record key*

説明**:** 同一のキーを持つレコードが存在しているため、 RECON データ・セットにレコードを追加するコマンド が失敗しました。

このメッセージの後に、フォーマットされたレコード・ キーをリストする DSP0020I が続きます。

システムの処置**:** コマンドは失敗し、後続のコマンドは 処理されません。

プログラマーの応答**:** コマンドを固有なものに変更して から再発行し、また、実行されなかった後続のすべての コマンドを再発行します。

問題判別**:** 2、3、8、および RECON データセットの リスト。

モジュール**:** DSPURI00 関連情報: 150 [ページの『](#page-159-0)DSP0020I』 13 [ページの『第](#page-22-0) 2 章 IMS 問題判別』

### **DSP0026I UNABLE TO BUILD VSAM LSR POOL - REASON CODE =** *nn*

説明**:** DBRC が、ESA 環境での RECON の処理に必 要なローカル共用リソース (LSR) プールを作成できま せんでした。理由コード *nn* は、「*z/OS DFSMS Macro Instructions for Data Sets*」(SC26-7408) で説明されてい る VSAM リソース・プール作成 (BLDVRP) マクロに 指定されたコードに対応しています。

システムの処置**:** DBRC は、RECON を処理するため に非共用リソース (NSR) オプションの使用に復帰し、 それによって DBRC のパフォーマンスは低下します。 この結果、DBRC は別のコピーの DBRC による RECON の再構成を検出すると、後で BLDVRP マクロ の再発行を試みます。問題を起こした条件が解消されな い場合、このメッセージは定期的に繰り返されます。こ の条件は、RECON データ・セットの保全性には影響し ません。 VSAM データ・セットの LSR および NSR の処理について詳しくは、「*z/OS DFSMS Macro Instructions for Data Sets*」を参照してください。

プログラマーの応答**:** 理由コード 8 (使用可能なストレ ージの不足) の場合、DBRC を実行する領域のサイズを 増やすか、または DBRC が LSR モードで使用してい る索引またはデータ・バッファーの数を減らします。 「*IMS V13* 出口ルーチン」に、RECON データ・セッ ト用に使用されるバッファーの数をバッファー・サイズ 指定機能 (DSPBUFFS) で制御する方法が説明されてい ます。

理由コード 4 または 32 の場合、同じアドレス・スペ ース内の DBRC および他のプログラムが、すべての VSAM LSR バッファー・プール ID の使用に関して競 合状態にあります。可能であれば、VSAM データ・セ ットを処理するのに、より少ない VSAM LSR バッファ ー・プール ID を使用するように、他のプログラムを変 更します。

問題判別**:** 2、3、8、35、およびこのメッセージが発行 されたときに使用していた稼働環境の記述 (例えば、バ ッチ・ジョブ、TSO の下での実行、ユーザー/ベンダー 製品が付加された DBRC など)。

関連資料:

z/OS: BLDVRP [戻りコード](http://www-01.ibm.com/support/knowledgecenter/SSLTBW_2.1.0/com.ibm.zos.v2r1.idad500/x2i.htm?lang=en) 関連情報:

#### **DSP0027I • DSP0030E**

#### **DSP0027I** *ddname* **DATA SET IS FULL**

説明**:** メッセージの *ddname* によって示された RECON データ・セットに割り振られたスペースのすべ てが使用されました。

システムの処置**:** 示された RECON はシステムによっ て廃棄されます。残りの RECON データ・セットは、 使用可能な予備のデータ・セットにコピーされます (存 在する場合)。処理は続行されます。

プログラマーの応答**:** 示された RECON データ・セッ トを削除および再定義し、スペース割り振りを増やしま す。再定義された RECON SPARE 状況はそのままにし ておくことができます。これは次回 DBRC コピー機能 が必要になったときに使用されます。代わりに、

CHANGE.RECON REPLACE(置き換える RECON を 指定) を使用することができます。これにより、DBRC は適切な RECON を再定義された RECON にコピーし ます。

問題判別**:** 2、3、8、および RECON データセットの リスト。

関連情報:

13 [ページの『第](#page-22-0) 2 章 IMS 問題判別』

#### **DSP0028I RECON DATA SETS MUST BE INITIALIZED**

説明**:** RECON データ・セットが一度も初期設定され ていないため、RECON データ・セットのアクセスまた は更新の要求が失敗しました。

システムの処置**:** 要求は失敗しました。

プログラマーの応答**:** RECON1 および RECON2 DD ステートメントに不適切なデータ・セットが指定されて いる場合、それを訂正します。 RECON1 および RECON2 DD ステートメントに正しいデータ・セット が指定されている場合、INIT.RECON コマンドを発行 して、これらのデータ・セットを RECON データ・セ ットとして初期設定します。訂正を行った後、失敗した ジョブ・ステップを再実行します。

問題判別**:** 2、3、8、およびアクセス方式サービス・プ ログラムの PRINT コマンドによって生成された RECON データ・セットのリスト。 関連情報:

13 [ページの『第](#page-22-0) 2 章 IMS 問題判別』

# **DSP0029I RECORD WITH LENGTH OF** *nnnnnnnn* **BYTES EXCEEDS THE MAXIMUM DBRC RECON RECORD SIZE OF** *nnnnnnnn* **BYTES**

説明**:** RECON データ・セット用に定義された最大 DBRC レコード・サイズを超過したため、RECON デ ータ・セット内のレコードの追加または変更の試みが失 敗しました。 *nnnnnnnn* は、バイト数を示す 10 進数 値です。

このメッセージの後に、フォーマットされたレコード・ キーをリストする DSP0020I が続きます。レコード・キ ーに無効なタイプが含まれる場合、このメッセージの後 にメッセージ DSP0186I およびレコード・キーの 16 進 数形式の印刷出力が続きます。

システムの処置**:** レコードは、追加も変更もされませ ん。レコードの追加または変更を試みたユーティリティ ーの処理は終了します。

プログラマーの応答**:** RECON データ・セット用の VSAM DEFINE CLUSTER ステートメントの RECORDSIZE 値を増やしてから、失敗したユーティリ ティー・ジョブ・ステップを再実行します。

メッセージ DSP0029I が BACKUP.RECON コマンドか ら受け取られた場合、アクセス方式サービス・プログラ ムの IDCAMS REPRO コマンドまたは DFSMSdss を 使用して RECON をバックアップする必要がありま す。

問題判別**:** 2、3、8、および RECON データセットの リスト。

関連情報:

150 [ページの『](#page-159-0)DSP0020I』

183 [ページの『](#page-192-0)DSP0186I』

13 [ページの『第](#page-22-0) 2 章 IMS 問題判別』

#### **DSP0030E RECON IS READ MODE ONLY**  *action* **IS NOT ALLOWED**

説明**:** READONLY ユーザーが RECON データ・セッ トの変更を試行しました。READONLY ユーザーは、 RECON を変更することはできません。メッセージ変数 *action* は、次のいずれかです。

**CONFIG**

RECON データ・セットの再編成が試行されま した。

**DELETE**

RECON からのレコードの削除が試行されまし た。

**INSERT**

新規 RECON レコードの作成が試行されまし た。

**UPDATE**

既存の RECON レコードの更新が試行されま した。

**UPGRADE** RECON データ・セットのアップグレードが試 行されました。

**MODE-SW**

アクセス・モードの切り替えが試行されまし **た。** 

システムの処置**:** 入出力操作は失敗して、戻りコード 12 が設定されます。データベース・リカバリー管理ユ ーティリティーが RECON を更新するコマンドを実行 しようとした場合、コマンドは失敗して、後続のコマン ドは処理されません。

システム・プログラマーの応答**:** READONLY パラメ ーターを指定せずにジョブを再実行依頼します。

問題判別**:** 2、3、8、23

モジュール**:** DSPURI00

関連情報:

13 [ページの『第](#page-22-0) 2 章 IMS 問題判別』

# **DSP0031I DATA BASE NOT REGISTERED IN RECON DBD=***database name*

説明**:** 存在しないデータベース・レコードを参照する DBRC コマンドが発行されました。

システムの処置**:** コマンドは失敗し、後続のコマンドは 処理されません。 RECON データ・セットは更新され ません。

プログラマーの応答**:** データベース名が無効でないか、 またはスペルが誤っていないかを調べます。エラーを訂 正してから、このコマンドおよび処理されなかった後続 の全コマンドを発行します。

問題判別**:** 2、3、8、および RECON データ・セット のリスト。

モジュール**:** DSPURCM8、DSPURDPT、DSPURMPT 関連情報:

13 [ページの『第](#page-22-0) 2 章 IMS 問題判別』

# **DSP0032I RECON DATA SET ALREADY UPGRADED**

説明**:** すでに現行レベルになっている RECON デー タ・セットをアップグレードする要求が出されました。

システムの処置**:** 処理は終了します。

プログラマーの応答**:** 必要なアクションはありません。

問題判別**:** 2、3、8、および RECON データセットの リスト。

関連情報:

13 [ページの『第](#page-22-0) 2 章 IMS 問題判別』

# **DSP0034I RECON INCONSISTENCY, PARTITION RECORD CANNOT BE FOUND DBD=***........* **PART=***........*

説明**:** DBRC が、区画データベース・レコード (TYPE=PART) に関連する区画レコードを見つけること ができませんでした。 RECON データ・セット内に不 整合があります。すべての区画データベース・レコード には、対応する区画レコードがなければなりません。

システムの処置**:** 処理は終了します。RECON デー タ・セットは更新されません。

プログラマーの応答**:** IBM ソフトウェア・サポートに 連絡して、支援を受けてください。

問題判別**:** 2、3、8、および RECON データセットの リスト。

関連情報:

13 [ページの『第](#page-22-0) 2 章 IMS 問題判別』

# **UPGRADE ATTEMPTED WHILE RECON MULTIPLE UPDATE FLAG IS ON**

説明**:** RECON ヘッダー・レコード内の RECON デー タ・セット複数更新フラグがオンになっています。フラ グがオフになるまで RECON データ・セットをアップ グレードできません。

システムの処置**:** 処理は終了します。

プログラマーの応答**:** RECON 複数更新フラグは、 RECON データ・セット内で発生する通常の更新アクテ ィビティー中にオフにされます。 CHANGE.RECON UPGRADE コマンドを再度発行してください。問題が 続く場合は、IBM ソフトウェア・サポートに連絡して ください。

#### **DSP0037I RECON DATA SET NOT UPGRADED**

説明**:** アップグレードされなかった RECON データ・ セットに対して、DBRC 要求またはコマンドが発行され ました。

システムの処置**:** 処理は終了します。

プログラマーの応答**:** 新しいリリースの IMS を使用し て、CHANGE.RECON UPGRADE コマンドを発行し ます。

問題判別**:** ありません。

#### **DSP0038I RECON INCONSISTENCY RECON HEADER RECORD NOT FOUND**

説明**:** INIT.RECON コマンド以外のコマンドの処理中 に、DBRC が RECON ヘッダー・レコードを検出でき ませんでした。 RECON データ・セット内に不整合が あります。

システムの処置**:** 処理は終了します。 RECON デー タ・セットは更新されません。後続のコマンドは処理さ れません。

プログラマーの応答**:** 失敗したコマンドの実行を試みま す。この問題が解決しない場合は、IBM ソフトウェ ア・サポートに連絡して、問題解決の支援を依頼してく ださい。

問題判別**:** 2、3、8、35、ABEND 処理で出力されたメ モリー・ダンプ、および RECON データ・セットのリ スト。

関連情報:

13 [ページの『第](#page-22-0) 2 章 IMS 問題判別』

## **DSP0040I UNABLE TO LOAD MODULE (***modname***)**

説明**:** IMS システム内の DBRC の初期設定中に、モジ ュール (*modname*) をロードできませんでした。

システムの処置**:** 処理は終了します。

プログラマーの応答**:** JCL で定義されたライブラリー 内に DBRC モジュールがあるかどうかを確認します。 DBRC モジュールが正しいライブラリー内に存在する場 合、モジュール (*modname*) をロードするために必要な ストレージが不足しています。 DBRC がモジュールを ロードできるように、領域サイズを増やします。

問題判別**:** 2、3、8、10、13

関連情報:

13 [ページの『第](#page-22-0) 2 章 IMS 問題判別』

# **DSP0041I RECON INCONSISTENCY DB RECORD CANNOT BE FOUND DBD=***database name*

説明**:** DELETE.DBDS コマンド、あるいはパラメータ ー ICON、ICOFF、RECOV、または NORECOV のい ずれかが指定された CHANGE.DBDS コマンドの処理 中に、データベース・データ・セット・レコードに関連 するデータベース・レコードを DBRC が検出できませ んでした。すべてのデータベース・データ・セット・レ コードには対応するデータベース・レコードが必要なた め、RECON データ・セット内に不整合があります。

あるいは、NOTIFY.IC、NOTIFY.UIC、

NOTIFY.RECOV、NOTIFY.REORG、 NOTIFY.ALLOC、または他のデータベース指向のコマ ンドの実行中、DBRC が、割り振り、イメージ・コピ ー、再編成、またはリカバリーの各レコードに関連する データベース・レコードを検出できませんでした。 RECON データ・セット内に不整合があります。あるい は、対応するデータベース・レコードが必要な、上記に リストされた各レコード・タイプに不整合があります。

システムの処置**:** 処理は終了します。 RECON デー タ・セットは更新されません。

プログラマーの応答**:** 失敗したコマンドの実行を試みま す。この問題が解決しない場合は、IBM ソフトウェ ア・サポートに連絡して、問題解決の支援を依頼してく ださい。

問題判別**:** 2、3、8、および RECON データセットの リスト。

関連情報:

13 [ページの『第](#page-22-0) 2 章 IMS 問題判別』

# **DSP0042I RECON INCONSISTENCY CAGRP RECORD REFERENCED BY DBDS RECORD CANNOT BE FOUND DBD=** *dbdname* **DDN=** *ddname* **CAGRP=** *cagrp name*

説明**:** コマンド処理中に、DBDS レコードまたは AREA レコードに関連する CAGRP レコードを DBRC が検出できませんでした。 DBDS または AREA レコ ードは、DBDS が、示された CA グループのメンバー であることを示していたが、その CA グループは RECON データ・セットに登録されていませんでした。 この問題は、RECON データ・セット内に不整合がある ことを示します。

システムの処置**:** LIST コマンドの処理中にエラーが発 生した場合、処理は継続します。その他の場合、コマン ドは失敗し、後続のコマンドは処理されません。

プログラマーの応答**:** 失敗したコマンドの実行を試みま す。この問題が解決しない場合は、IBM ソフトウェ ア・サポートに連絡して、問題解決の支援を依頼してく ださい。

問題判別**:** 2、3、8、および RECON データセットの リスト。

関連情報:

#### **DSP0043I DATA BASE ALREADY REGISTERED IN RECON DBD=***database name*

説明**:** INIT.DB コマンドの DBD パラメーターで指定 されたデータベースがすでに存在しています。

システムの処置**:** 処理は終了します。 RECON デー タ・セットは更新されません。

プログラマーの応答**:** データベース名が無効でないか、 不注意に指定されていないか、またはスペルが誤ってい ないかを調べます。エラーを訂正してから、INIT.DB コ マンドを再び実行します。

問題判別**:** 2、3、8、および RECON データセットの リスト。

関連情報:

13 [ページの『第](#page-22-0) 2 章 IMS 問題判別』

# **DSP0044I DATA BASE STILL AUTHORIZED BY A SUBSYSTEM**

説明**:** DELETE.DB または CHANGE.DB コマンドの 処理中、削除または変更対象のデータベースがサブシス テムによってまだ許可されています (DB レコードにサ ブシステム項目があります)。この場合、データベースを 変更または削除することはできません。

CHANGE.DB コマンドの場合、許可されているデータ ベースに対して NONRECOV または RECOVABL キ ーワードを指定できません。

LIST.DB CHKAUTH コマンドの場合、このメッセージ は、指定された DBD がまだサブシステムに対して許可 されていることを報告するために使用されます。また、 戻りコード RC=04 を受け取ります。

データベースの現行 USID 値より大きな USID 値を指 定する NOTIFY.ALLOC コマンドの場合、このメッセ ージは、指定された DBD がまだサブシステムに対して 許可されていることを報告します。 戻りコード RC=12 も受け取ります。

システムの処置**:** 処理は終了します。 RECON デー タ・セットは更新されません。後続のコマンドは処理さ れません。

プログラマーの応答**:** それでも DB レコードを削除す る場合は、この DB レコードによって参照されるすべ てのサブシステム・レコードをまず削除する必要があり ます。

問題判別**:** 2、3、8、および RECON データセットの リスト。

関連情報:

13 [ページの『第](#page-22-0) 2 章 IMS 問題判別』

#### **DSP0045I DATA BASE STILL AUTHORIZED BY A SUBSYSTEM DBD=***database name*

説明**:** CHANGE.DB (ALL) コマンドの処理中、データ ベースがサブシステムによってまだ許可されているとき に (DB レコードにサブシステム項目があるときに)、デ ータベースの共用レベルの変更が試みられました。

CHANGE.DB コマンドの処理中、データベースがまだ 許可されていました。データベースを無許可にしてか ら、コマンドを継続する必要があります。

CHANGE.DB UNAUTH コマンドの処理中、指定され た SSID に一致するサブシステム・レコードがまだ RECON 内に存在します。この状態で、CHANGE.DB コマンドを使用してデータベース許可を除去することは できません。代わりに、CHANGE.SUBSYS STARTRCV および CHANGE.SUBSYS ENDRECOV コマンドを使 用します。

全機能データベースに対する CHANGE.DBDS コマン ドの処理中、データベースがサブシステムによってまだ 許可されているときに、DD 名の変更、エラー・キュ ー・エレメント (EQE) の追加または削除、データ・セ ット名の変更、またはリカバリー必要状況 (RECOV/NORECOV) の変更が試みられました。

DELETE.SUBSYS または CHANGE.DBDS コマンドで も、指定されたデータベースが、指定されたサブシステ ムにまだ許可されている場合にはこのメッセージが出力 されます。この時点では、CHANGE.DB、 DELETE.SUBSYS、または CHANGE.DBDS コマンドは 許可されません。

システムの処置**:** 処理は終了します。 RECON デー タ・セットは更新されません。

プログラマーの応答**:** データベースが無許可になるまで 待ちます。

問題判別**:** 2、3、8、および RECON データセットの リスト。

関連資料:

[CHANGE.DB](http://www.ibm.com/support/knowledgecenter/SSEPH2_13.1.0/com.ibm.ims13.doc.cr/compcmds/ims_chgdb.htm#ims_cr3chgdb) コマンド (コマンド)

l # [CHANGE.DBDS](http://www.ibm.com/support/knowledgecenter/SSEPH2_13.1.0/com.ibm.ims13.doc.cr/compcmds/ims_chgdbds.htm#ims_cr3chgdbds) コマンド (コマンド)

■ [DELETE.SUBSYS](http://www.ibm.com/support/knowledgecenter/SSEPH2_13.1.0/com.ibm.ims13.doc.cr/compcmds/ims_delsubsys.htm#ims_cr3delsubsys) コマンド (コマンド) 関連情報:

# **DSP0046I SUBSYSTEM ID NOT FOUND IN DATA BASE RECORD DBD=***database name* **SSID=***subsystem id*

説明**:** CHANGE.DB コマンドの処理中、指定されたデ ータベースには SSID パラメーターで指定されたサブシ ステム名が含まれていませんでした。

システムの処置**:** 処理は終了します。 RECON デー タ・セットは更新されません。

プログラマーの応答**:** データベース・レコードを変更す るには、まず、データベース・レコードが参照している サブシステム・レコードをすべて変更します。

問題判別**:** 2、3、8、および RECON データセットの リスト。

関連情報:

13 [ページの『第](#page-22-0) 2 章 IMS 問題判別』

#### **DSP0047I SUBSYSTEM ALREADY MARKED ABNORMAL SSIDNAME=***subsystem name*

説明: CHANGE.SUBSYS コマンドが ABNORMAL パ ラメーターを指定して発行されました。しかし、 RECON の SUBSYS レコードは、すでに異常とマーク されていました。異常属性は変更されませんが、コマン ドの他のパラメーターは処理されます。

システムの処置**:** 処理は続行されます。

プログラマーの応答**:** 必要なアクションはありません。

問題判別**:** ありません。

# **DSP0048I SUBSYSTEM ALREADY REGISTERED IN RECON SSID=***subsystem-name*

説明**:** NOTIFY.SUBSYS コマンドの SSID パラメータ ーで指定されたサブシステムがすでに存在します。

システムの処置**:** 処理は終了します。 RECON デー タ・セットは更新されません。

プログラマーの応答**:** サブシステム名が無効でないか、 不注意に再指定されていないか、またはスペルが誤って いないかを調べます。エラーを訂正してから、 NOTIFY.SUBSYS コマンドを再び発行します。

問題判別**:** 2、3、8、および RECON データセットの リスト。

関連情報:

13 [ページの『第](#page-22-0) 2 章 IMS 問題判別』

#### **DSP0049I AREA STILL AUTHORIZED BY A SUBSYSTEM**

説明**:** DBRC コマンド (つまり、DELETE.ADS、 DELETE.DBDS、DELETE.DB、CHANGE.ADS、または NOTIFY.ALLOC) の処理中、削除対象の高速処理デー タベースまたはエリアがサブシステムによってまだ許可 されている (エリア・レコードにサブシステム項目があ る) ことが検出されました。この操作は許可されていま せん。

エリアがサブシステムによってまだ許可されているとき に、NOTIFY.ALLOC コマンドに対して、エリアの現行 USID 値より大きな USID 値が指定されました。

システムの処置**:** 処理は終了します。 RECON デー タ・セットは更新されず、また、後続のコマンドは処理 されません。

プログラマーの応答**:** それでも、データベースまたはエ リア・レコードを削除または変更する場合、まず、エリ アを許可したすべてのサブシステムによってエリアが無 許可にされなければなりません。

問題判別**:** 2、3、8、および RECON データセットの リスト。

関連情報:

13 [ページの『第](#page-22-0) 2 章 IMS 問題判別』

# **DSP0050I AREA ISSTILL AUTHORIZED BY A SUBSYSTEM DBD=***database name***, SSID=***subsystem ID*

説明**:** DBRC コマンド (つまり、CHANGE.DB、 CHANGE.DBDS、または INIT.ADS AVAIL) の処理 中、エリアがサブシステムによってまだ許可されている (エリア・レコードにサブシステム項目がある) ときに、 データベース、エリア、またはエリア・データ・セッ ト・レコードを変更または初期設定する試みが行われた ことがわかりました。

CHANGE.DBDS コマンドの処理中、エリアがまだ許可 されていることがわかりました。エリアを無許可にして から、コマンドを完了する必要があります。

システムの処置**:** 処理は終了します。 RECON デー タ・セットは更新されず、また、後続のコマンドは処理 されません。

プログラマーの応答**:** エリアが無許可になるまで待ちま す。

問題判別**:** 2、3、8、および RECON データセットの リスト。

関連情報:

# **DSP** メッセージ **DSP0051 - DSP0100**

ここでは、次のメッセージについて説明します。

## **DSP0051I AREA DATA SET NOT DEFINED IN RECON DBD=***database name* **AREA=***area name* **ADDN=***area data set dd name*

説明**:** DEDB 初期設定ユーティリティーまたはデータ ベース・リカバリー・ユーティリティーの実行中、また は DBRC コマンド (つまり、CHANGE.ADS または DELETE.ADS) の処理中、RECON データ・セットに該 当のエリア・データ・セットのレコードがないため、示 されたエリア・データ・セットに関連する RECON デ ータ・セットからの情報の要求が失敗しました。

システムの処置**:** このコマンドは失敗します。

プログラマーの応答**:** RECON データ・セットに指定 されたエリア・データ・セットを指定するように、コマ ンドを訂正します。

問題判別**:** 2、3、8、および RECON データセットの リスト。

関連情報:

13 [ページの『第](#page-22-0) 2 章 IMS 問題判別』

## **DSP0052I AREA NOT DEFINED IN RECON DBD=***database name* **AREA=***area name*

説明**:** 次の問題のいずれかが発生したため、このメッセ ージが発行されます。

- リカバリー管理ユーティリティーおよびオンライン· DSP0054I イメージ・コピー・ユーティリティーの実行中に、示 されたエリアが RECON データ・セット内で検出さ れませんでした。
- DEDB 初期設定ユーティリティーの実行中に、示さ れたエリアが RECON データ・セット内で検出され ませんでした。
- v DBRC コマンド処理の際、RECON データ・セット に該当のエリアのレコードがないため、示されたエリ アに関連する RECON データ・セットからの情報の 要求が失敗しました。
- HSSP イメージ・コピー開始出口または HSSP イメ ージ・コピー終了出口の実行中に、示されたエリアが RECON データ・セット内で検出されませんでし た。

システムの処置**:** このコマンドは失敗します。

プログラマーの応答**:** RECON データ・セットに指定 されたエリアを指定するように、コマンドを訂正しま す。 2 番目の事例では、正常な処理が継続されるの で、プログラマー応答はありません。

問題判別**:** 2、3、8、および RECON データセットの リスト。

関連情報:

13 [ページの『第](#page-22-0) 2 章 IMS 問題判別』

## **DSP0053I AREA ALREADY DEFINED TO RECON DBD=***database name* **AREA=***area name*

説明**:** INIT.DBDS コマンドの実行中、作成されるエリ ア・レコードは RECON データ・セット内に存在しな いが、AREA AUTH レコードはすでに RECON に存 在します。このメッセージは、DBRC の内部の問題を示 しています。

システムの処置**:** コマンドは失敗し、後続のコマンドは 処理されません。

プログラマーの応答**:** エラーになったコマンドの再実行 を試みます。問題が解決しない場合は、IBM ソフトウ ェア・サポートに連絡してください。

問題判別**:** 2、3、8、および RECON データセットの リスト。

関連情報:

13 [ページの『第](#page-22-0) 2 章 IMS 問題判別』

# **DSP0054I AREA DATA SET ALREADY DEFINED TO RECON DBD=***database name* **AREA=***area name* **ADDN=***area data set dd name*

説明**:** DBRC コマンド (つまり、CHANGE.ADS、 INIT.ADS) の処理中、指定されたエリア・データ・セッ トがすでに RECON データ・セットに登録されていま した。*database name*、*area name*、および *area data set dd name* により高速機能エリア・データ・セットが識別 されます。

システムの処置**:** コマンドは失敗し、後続のコマンドは 処理されません。

プログラマーの応答**:** 事前に初期設定済みのエリア・デ ータ・セットをコマンドで指定した理由を調べます。必 要に応じて、コマンドを訂正し、再発行します。

問題判別**:** 2、3、8、および RECON データセットの リスト。

関連情報:

### **DSP0055I • DSP0057I**

#### **DSP0055I NO** *type* **DB RECORD EXISTS IN RECON**

説明**:** LIST.DB TYPEIMS, LIST.DB TYPEFP、または LIST.DB TYPHALDB コマンドが発行されたが、 RECON データ・セットに *type* レコードが存在しませ ん。*type* は、次のいずれかです。

- TYPE IMS
- TYPE FPE
- TYPE HALDB

システムの処置**:** 処理は続行されます。

プログラマーの応答**:** 必要なアクションはありません。

#### **DSP0056I RIOP DATA AU=... OP=... AL=... Q=..... S=..... R=... I=...**

説明**:** このメッセージは、RECON 入出力パフォーマ ンス・データを提供します。この情報は、DBRC が RECON 入出力要求を処理した方法を判別する上で役立 ちます。

メッセージ・テキストの中の各項目は、次のとおりで す。

- **AU** 指定されたインターバル中に起こった許可要求 の数
- **OP** 指定されたインターバル中に起こったデータベ ース・オープン要求の数
- **AL** 指定されたインターバル中に起こった割り振り 要求の数
- **Q** 指定されたインターバル中の RECON の平均 キューイング時間 (QT)。キューイング時間 は、RECON データ・セットの DBRC の予約 要求状態から DBRC の予約完了状態までの時 間の測定です。所定時間の形式は、次のように *ssthm* です。
	- *ss* は秒を表します *t* は 10 分の 1 秒を表します *h* は 100 分の 1 秒を表します *m* は 1000 分の 1 秒を表します
- **S** 指定されたインターバル中の RECON の平均 サービス時間 (ST)。サービス時間は、RECON データ・セットの DBRC の予約完了状態から DBRC のデキュー完了状態までの時間の測定で す。DBRC は、所定のサービス時間中に 1 つ 以上の RECON 入出力要求を発行します。所 定時間の形式は、次のように *ssthm* です。 *ss* は秒を表します *t* は 10 分の 1 秒を表します
	- *h* は 100 分の 1 秒を表します *m* は 1000 分の 1 秒を表します
- **R** 指定されたインターバル中に計算された 1 分 当たりの RECON 要求率

**I** インターバル値。インターバル値は、DBRC が RECON 入出力パフォーマンス・データをメッ セージ DSP0056I に提示する前に実行する必要 がある RECON 使用要求の数を判別します。 許可、データベース・オープン、および割り振 り以外の機能に対する RECON 使用要求がイ ンターバル中に出される可能性があるため、 AU、OP、および AL のカウントの合計がイ ンターバル値 **I** より小さくなる可能性があり ます。

システムの処置**:** 処理は続行されます。

プログラマーの応答**:** 必要なアクションはありません。

### **DSP0057I MESSAGE BUFFER FULL, OUTPUT TRUNCATED**

説明**:** オンライン DBRC コマンド処理で、以下のいず れかのエラーが発生しました。

- v /RMLIST コマンドが OM API (TSO SPOC など) から発行された場合、/RMLIST コマンドの出力が、 DBRC 内部出力バッファーが保持できるサイズを超 えていました。DBRC 内部出力バッファーは、 DBRC 領域サイズにより制限されます。
- v コマンドが OM API 以外の入力ソースから入力され た場合、オンライン DBRC コマンド (/RM*xxxx*) の 出力が、IMS から渡された出力バッファーに保管で きるサイズを超えていました。多くの DBRC コマン ドは、このバッファー・サイズを超える出力を生成し ます (/RML DBRC='RECON' コマンドな ど)。/RMLIST コマンドの場合、バッファーのサイ ズは 32 KB です。その他すべての /RM*xxxx* コマ ンドの場合、バッファーのサイズは 4 KB です。

システムの処置**:** コマンドの処理は終了し、残りの出力 があれば廃棄されます。

プログラマーの応答**:** 完全な出力を入手するには、 DBRC リカバリー管理ユーティリティーを使用して DBRC コマンドを発行します。

/RMLIST コマンドを発行した場合は、OM API からそ のコマンドを再発行するか (まだ行っていない場合)、ま たは DBRC API を使用して RECON データ・セット から情報を照会することができます。

LIST.DB または LIST.DBDS コマンドを発行し、リカバ リー関連の情報が目的でない場合は、NORCVINF キー ワードを使用してコマンドを再発行することで出力サイ ズを最小化します。

無効な DBRC 内部バッファーによりエラーが発生した 場合は、さらに大きい DBRC 領域サイズを指定してく ださい。この大きい DBRC 領域サイズは、IMS をリサ イクルするまで有効になりません。

問題判別**:** ありません。

モジュール**:** DSPUCP40、DSPURX00

#### **DSP0058I RMx COMMAND COMPLETED**

説明**:** このメッセージが発行されるのは、IMS に戻る 前にコマンド処理が完了した場合です。

システムの処置**:** システムは処理を続行します。

プログラマーの応答**:** 必要なアクションはありません。 問題判別**:** ありません。

# **DSP0059I RM COMMAND EXECUTION TERMINATED,** *verb* **[***modifier***] NOT SUPPORTED**

説明**:** このメッセージが発行されるのは、オンライン・ コマンド実行中に、コマンド処理で無効な verb または 修飾子が検出された場合です。

システムの処置**:** システムは処理を続行します。

プログラマーの応答**:** verb または修飾子を訂正しま す。

問題判別**:** ありません。

#### **DSP0060I NO PARTITIONS REGISTERED FOR THE DATABASE DBDNAME=***db name*

説明**:** コマンドが、*db name* によって示された HALDB の全区画の処理を試みています。しかし、 RECON データ・セット内にこのデータベースの区画が 存在しません。どの HALDB にも、少なくとも 1 つの 区画を定義しておく必要があります。

システムの処置**:** LIST コマンド処理は継続します。そ の他の処理は終了します。

プログラマーの応答**:** IBM ソフトウェア・サポートに 連絡して、支援を受けてください。

問題判別**:** 2、3、8、および RECON データセットの リスト。

関連情報:

13 [ページの『第](#page-22-0) 2 章 IMS 問題判別』

# **DSP0061I SUBSYS SSID=***ssidname* **CURRENTLY ACTIVE, COMMAND REQUEST REJECTED**

説明**:** オンライン IMS サブシステムが /RMD コマン ドを使用して RECON 内のそれ自体のサブシステムを 削除すること、または /RMC コマンドを使用してそれ 自体に対して CHANGE.SUBSYS SSID(ssidname) ABNORMAL を実行することは許可されません。

システムの処置**:** /RMD または /RMC コマンドは失 敗します。

プログラマーの応答**:** このサブシステムの SSID を使 用して /RMD または /RMC コマンドを入力しないで ください。

問題判別**:** ありません。

# **DSP0062I NO DATA BASE DATA SET REGISTERED FOR THE DATA BASE DBD=***dbd name*

説明**:** LIST.DB、LIST.HISTORY、または LIST.DBDS コマンドが、データベース名の指定はあるが DD 名を 指定せずに発行されました。指定されたデータベースに ついて、データベース・データ・セットまたは DEDB エリアが RECON データ・セット内に登録されていま せんでした。あるいは、LIST.RECON が発行された が、データベースのいずれかについて、データベース・ データ・セットまたは DEDB エリアが RECON デー タ・セット内に登録されていませんでした。

システムの処置**:** このメッセージを出力して、処理は継 続します。

プログラマーの応答**:** 必要なアクションはありません。

問題判別**:** 2、3、8、および RECON データセットの リスト。

関連情報:

13 [ページの『第](#page-22-0) 2 章 IMS 問題判別』

# **DSP0063I IMAGE-COPY DATA SET WITHIN RECOVERY PERIOD CANNOT BE REUSED DBD=***dbdname* **DDN=***ddname* **RUNTIME=***oldest ic time*

説明**:** イメージ・コピー・ユーティリティーの実行の前 に処理される検査出口処理で、次の状態が確認されまし た。

- GENMAX に達した。
- v 最も古いイメージ・コピーはリカバリー期間内である ため、再使用できない。
- v 使用可能なイメージ・コピーが存在しない。

システムの処置**:** 処理は終了します。

プログラマーの応答**:** INIT.IC コマンドを発行して、要 求されたタイプの使用可能なイメージ・コピーを定義す るか、または CHANGE.DBDS コマンドを発行して、 リカバリー期間を変更します。

問題判別**:** 2、3、8、および RECON データセットの リスト。 関連情報:

13 [ページの『第](#page-22-0) 2 章 IMS 問題判別』

# **DSP0064I IMAGE-COPY DATA SET WITHIN RECOVERY PERIOD CANNOT BE DELETED DBD=***dbdname* **DDN=***ddnname* **RUNTIME=***oldest IC time*

説明**:** 次の問題のいずれかが発生したため、このメッセ ージが発行されます。

- 検査出口処理 (イメージ・コピー・ユーティリティー の実行の前に処理される) が、指定された DBDS が RECON データ・セット内で NOREUSE 属性を持つ ように定義された場合、RECON 内の最も古い IC を削除できないと判別しました。 GENMAX 値に達 したが、リカバリー期間を超えていません。
- v CHANGE.DBDS コマンドの実行中に、 CHANGE.DBDS コマンドによって変更中の GENMAX の値に適合させるようにリカバリー期間 内の IC を削除することはできません。新しい GENMAX 値が記録されます。

システムの処置**:** 処理は終了します。

プログラマーの応答**:** DBDS に対する現行の RECOVPD 値では、DBRC によって保守された場合の 方が GENMAX によって指定された場合よりも多くの イメージ・コピーを取ることになる可能性があります。 RECOVPD 値および GENMAX 値を調べて、必要な場 DSP0068I 合は、CHANGE.DBDS コマンドを使用してそれらの値 を調整します。

問題判別**:** 2、3、8、および RECON データ・セット のリスト。

関連情報:

13 [ページの『第](#page-22-0) 2 章 IMS 問題判別』

# **DSP0065I PREDEFINED IC HAS BEEN USED, GENMAX EXCEEDED DBD=***dbdname* **DDN=***ddnname*

説明**:** イメージ・コピー・ユーティリティーの実行の前 に処理される検査出口処理で、次の状態が確認されまし た。

- v GENMAX に達した。
- v 最も古いイメージ・コピーはリカバリー期間内である ため、再使用できない。

イメージ・コピー・ユーティリティーが正常に完了する まで RECON データ・セット内で使用可能なまま残っ ている事前定義の IC が使用されます。

システムの処置**:** 処理は続行されます。

プログラマーの応答**:** DBDS に対する現行の

RECOVPD 値では、DBRC によって保守された場合の 方が GENMAX によって指定された場合よりも多くの イメージ・コピーを取ることになる可能性があります。 RECOVPD 値および GENMAX 値を再評価して、必要 な場合は、CHANGE.DBDS コマンドを使用してそれら の値を調整します。

#### **DSP0067I IMPLIED DBDS GROUP DBD=** *dbname* **IS EMPTY**

説明**:** 暗黙の DBDS グループが GENJCL コマンドで 指定されました。例えば、DDN またはエリアの指定な しで DBD が指定されました。しかし、指定されたデー タベースについて、データベース・データ・セットまた は DEDB エリアが RECON データ・セット内に登録 されていません。

システムの処置**:** コマンドは失敗し、後続のコマンドは 処理されません。

プログラマーの応答**:** 正しいデータベース名を指定して コマンドを再発行します。

問題判別**:** 2、3、8、および RECON データ・セット のリスト

関連情報:

13 [ページの『第](#page-22-0) 2 章 IMS 問題判別』

# **DDN OR AREA PARAMETER INVALID WITH GROUP PARAMETER**

説明**:** コマンドがデータベース・データ・セット (DBDS) グループまたは変更累積 (CA) グループの処理 を要求したが、特定の DDN または AREA も指定され ました。パラメーターの組み合わせが無効です。

システムの処置**:** コマンドは失敗し、後続のコマンドは 処理されません。

プログラマーの応答**:** パラメーターを訂正してから、コ マンドを再発行します。

問題判別**:** 2、3、8、および RECON データ・セット のリスト

関連情報:

13 [ページの『第](#page-22-0) 2 章 IMS 問題判別』

#### **DSP0069I NO AVAILABLE SUBSYSTEM ENTRIES LEFT**

説明**:** NOTIFY.MN 処理が、すでに 64 個のサブシス テム項目を持つ MN レコードを検出したが、別のサブ システム項目を追加する要求が受け取られます。

システムの処置**:** この NOTIFY.MN コマンドの処理は

終了します。 RECON データ・セット内の既存の MN レコードは未変更で残ります。

プログラマーの応答**:** レコードをマージします。

問題判別**:** ありません。

#### **DSP0070I GRPNAME** *grpname* **ALREADY DEFINED TO RECON**

説明**:** RECON データ・セットにデータベース・デー タ・セット (DBDS) グループまたは変更累積 (CA) グ ループのレコードを追加する試みが失敗しました。同じ DSP0075I グループ名を持つ DBDS または CA グループ・レコー ドが、すでに RECON データ・セット内にあります。

システムの処置**:** コマンドは失敗し、後続のコマンドは 処理されません。

プログラマーの応答**:** 別のグループ名を指定してコマン ドを再発行します。

問題判別**:** 2、3、8、および RECON データ・セット のリスト

関連情報:

13 [ページの『第](#page-22-0) 2 章 IMS 問題判別』

# **DSP0071I DBDS OR DEDB AREA NOT DEFINED IN RECON, NAME=(***dbname***,***ddname***)**

説明**:** INIT.DBDSGRP または CHANGE.DBDSGRP コ マンドが発行されたが、MEMBERS または ADDMEM DSP0076I リストには RECON データ・セットに定義されていな いデータベース・データ・セット (DBDS) または高速 処理データベース (DEDB) AREA の名前が含まれてい ました。

システムの処置**:** コマンドは失敗し、後続のコマンドは 処理されません。

プログラマーの応答**:** メンバー名を訂正してから、コマ ンドを再発行します。

問題判別**:** 2、3、8、および RECON データ・セット のリスト

#### 関連情報:

13 [ページの『第](#page-22-0) 2 章 IMS 問題判別』

## **DSP0072I DUPLICATE GROUP MEMBER SPECIFICATION, NAME= (***dbname***,***ddname***)**

説明**:** INIT.DBDSGRP または CHANGE.DBDSGRP コ マンドが発行されたが、対応する MEMBERS、ADDMEM、または DELMEM リストに重

複したメンバー名が現れました。

システムの処置**:** コマンドは失敗し、後続のコマンドは 処理されません。

プログラマーの応答**:** 重複があるかどうか、除外できる かどうかを調べます。

問題判別**:** 2、3、8、および RECON データ・セット のリスト。

関連情報:

13 [ページの『第](#page-22-0) 2 章 IMS 問題判別』

# **DSP0075I NAME TO BE DELETED FROM GROUP=** *name* **IS NOT A MEMBER. NAME= (***dbname***,** *ddname***)**

説明**:** 指定されたメンバーをデータベース・データ・セ ット (DBDS) グループまたは変更累積 (CA) グループ から削除する試みが、指定されたグループ内でメンバー が検出されなかったため失敗しました。

システムの処置**:** コマンドは失敗し、後続のコマンドは 処理されません。

プログラマーの応答**:** 正しいメンバー名またはグループ 名を判別し、コマンドを再発行します。

問題判別**:** 2、3、8、および RECON データ・セット のリスト

関連情報:

13 [ページの『第](#page-22-0) 2 章 IMS 問題判別』

## **DSP0076I NAME TO BE ADDED TO GROUP=** *name* **IS ALREADY A MEMBER. NAME= (***dbname***,***ddname***)**

説明**:** 示されたメンバーを変更累積 (CA) グループま たはデータベース・データ・セット (DBDS) グループ に追加する試みが、指定されたグループ内にそのメンバ ーがすでに存在するため失敗しました。

システムの処置**:** コマンドは失敗し、後続のコマンドは 処理されません。

プログラマーの応答**:** 正しいメンバー名を判別し、コマ ンドを再発行します。

問題判別**:** 2、3、8、および RECON データ・セット のリスト

関連情報:

13 [ページの『第](#page-22-0) 2 章 IMS 問題判別』

## **DSP0078I** *dbname* **{***areaname***} ALREADY IN RECOVERY GROUP** *grpname*

説明**:** INIT.DBDSGRP RECOVGRP または CHANGE.DBDSGRP ADDRECOV コマンドを処理中で す。 *dbname* および *areaname* に示されたデータベース またはエリアは、すでに別のリカバリー・グループに属 しているため、このリカバリー・グループに追加できま せんでした。

システムの処置**:** コマンドは実行されません。

システム・プログラマーの応答**:** このデータベースまた はエリアを他のリカバリー・グループから削除するか、 DSP0081I またはコマンドを訂正します。

#### **DSP0079I RECORD NOT ACCESSIBLE**

説明**:** DBRC 機能が、より新しい DBRC のリリースで のみアクセス可能な RECON レコードの検索を試みま した。このメッセージの発行後に、フォーマットされた レコード・キーが表示されます。このメッセージの後 に、他のエラー・メッセージまたは予測不能の結果が続 くこともあります。

このメッセージは、区画データベースに属する DBDS 名を含む CAGRP または DBDSGRP レコードが使用さ れた場合、あるいはこのリリースではアクセス不能なレ コードがアクセスまたは変更された場合にも発行されま す。アクセス不能なレコードの例は、区画データベース DSP0084I に属する DB または DBDS レコード、およびリカバリ ー・グループとして指定された DBDSGRP レコードで す。

システムの処置**:** 実行が継続されます。

ユーザーの処置**:** 不適切な DBRC リリースを使用して RECON レコードのアクセスを試みないでください。

モジュール**:** DSPURUCO

# **DSP0080I** *dbtype* **DB NOT ELIGIBLE FOR RECOV GRP - NAME=** *dbname*

説明**:** 不適格なタイプのデータベースをリカバリー・グ ループに追加しようとしました。

メッセージ内の項目は以下のとおりです。

*dbtype* 次のいずれかのタイプです。

FAST PATH PARTITION

*dbname* 追加しようとしていたデータベースの名前。

リカバリー・グループは、DL/I (非 HALDB) データベ ース、HALDB データベース、または高速機能エリアに 対してのみ定義できます。高速機能データベースおよび 区画データベースは、リカバリー・グループの一部にす ることができません。

システムの処置**:** コマンドは失敗し、後続のコマンドは 処理されません。

ユーザーの処置**:** 次のタイプのみでリカバリーを再定義

し、ジョブを再実行します。

- DL/I (非 HALDB) データベース
- HALDB データベース
- v 高速機能エリア

モジュール**:** DSPURM70

#### **DSP0081I DATA SETS BEING USED ARE PREDEFINED IN RECON**

説明**:** データ・セットは、実行していたユーティリティ ーで使用するために RECON データ・セットに事前定 義されています。ユーティリティーによって使用される データベース・データ・セットまたは変更累積グループ は、RECON データ・セット内の REUSE 属性で識別さ れます。

システムの処置**:** ユーティリティーの処理は継続しま す。

プログラマーの応答**:** 必要なアクションはありません。 問題判別**:** ありません。

# **DSP0084I INITIALIZE MORE IMAGE COPY DATA SETS TO RECON DBDNAME=***dbdname* **DDNAME=***ddname*

説明**:** 示されたデータベース・データ・セットまたはエ リアは、REUSE 属性を指定して RECON データ・セッ トに定義され、またイメージ・コピー・データ・セット (IDS) の最大数には達していません。しかし、示された データベース・データ・セットまたはエリア用に事前定 義された IDS には、イメージ・コピー・ユーティリテ ィーまたは HSSP イメージ・コピー処理による使用に 必要な分が残っていません。

システムの処置**:** イメージ・コピー・ユーティリティー または HSSP IC 開始出口による処理は終了します。

プログラマーの応答**:** INIT.IC コマンドを発行して、示 されたデータベース・データ・セットまたはエリアに使 用可能な IDS を作成し、それを RECON データ・セッ トに記録します。代替方法として、CHANGE.DBDS コ マンドを発行して、維持される世代の最大数を変更し、 その数がすでに使用中のイメージ・コピー・データ・セ ットの数と等しくなるようにします。次に、失敗したイ メージ・コピー・ユーティリティー・ジョブを再実行す るか、または HSSP アプリケーションを再起動しま す。

問題判別**:** ありません。

# **DSP0085I INITIALIZE MORE CHANGE ACCUMULATION DATA SETS TO RECON CAGRP=***name*

説明**:** 示された変更累積グループは、RECON デー タ・セット内で REUSE 属性を使用して定義されていま す。グループに対して維持される変更累積データ・セッ トの最大数に達しておらず、リカバリー期間に達してい ませんが、変更累積データ・セットには変更累積ユーテ ィリティーで使用可能なレコードが残っていません。

システムの処置**:** 変更累積ユーティリティーの処理は終 了します。

プログラマーの応答**:** CA グループに対して空の変更累 積データ・セットを作成し、その存在を INIT.CA コマ ンドを使用して RECON データ・セットに記録しま す。維持される変更累積データ・セットの最大数 (GRPMAX) に達していない場合は、代替方法として CHANGE.CAGRP コマンドを発行して GRPMAX 値を 変更し、その数がすでに使用中の変更累積データ・セッ DSP0089I トの数と等しくなるようにします。GRPMAX 値に達し ているが、リカバリー期間 (RECOVPD) を超えていな い場合は、CHANGE.CAGRP コマンドを発行してリカ バリー期間を短くし、最も古い変更累積データ・セット を再使用できるようにします。その後、失敗した変更累 積ユーティリティーを再実行します。

問題判別**:** ありません。

モジュール**:** DSPJCCAC、DSPUGP00

## **DSP0087I GROUP MEMBER COUNT WILL EXCEED ALLOWABLE MAXIMUM**

説明**:** 新規のデータベース・データ・セット (DBDS) グループまたは変更累積 (CA) グループの定義中、また は既存の DBDS グループまたは CA グループの変更中 DSP0090I に、グループ・メンバーの数が最大の 32767 を超えま した。

システムの処置**:** コマンドは失敗し、後続のコマンドは 処理されません。

プログラマーの応答**:** グループ・メンバーの数を 32767 に制限してから、コマンドを再発行します。

問題判別**:** 2、3、8、および RECON データ・セット のリスト

関連情報:

13 [ページの『第](#page-22-0) 2 章 IMS 問題判別』

# **DSP0088I DBRC EXTERNAL TRACE IS NOT ACTIVATED. GTF WAS NOT STARTED.**

説明**:** このメッセージは、GTF (汎用トレース機能) が 開始していなかったため、DBRC 外部トレース (GTF トレース) が活動化されていなかったことに関する警告 です。

システムの処置**:** DBRC トレース・レコードは GTF データ・セットに出力されません。

プログラマーの応答**:** GTF データ・セット内に DBRC トレース・レコードを含める場合、USR イベントに対 して外部モードとして GTF を開始させる必要がありま す。

関連資料:

L→ z/OS: [汎用トレース機能](http://www-01.ibm.com/support/knowledgecenter/SSLTBW_2.1.0/com.ibm.zos.v2r1.ieav100/gtfch.htm) (GTF)

# **DSP0089I AN IMAGE COPY IS RECOMMENDED FOR DBD=***dbd* **DDN=***ddn***¦AREA=***areaname*

説明**:** *ddn* または *areaname* で示されたデータベースを 更新するように、DBRC に対して要求が出されました。 しかし、DBDS またはエリアがまだイメージ・コピーを 取られていません。イメージ・コピーなしでは、DBDS またはエリアをリカバリーできません。

プログラマーの応答**:** 示されたエリアまたは DBDS の イメージ・コピーをスケジュールします。イメージ・コ ピーは必要ないと判断した場合、CHANGE.DBDS ICOFF コマンドを使用して、IC RECOMMENDED 状 態をリセットします。

# **DSP0090I CONCURRENT IMAGE COPY OF A NON-RECOVERABLE DATA BASE IS NOT ALLOWED.**

説明**:** リカバリー不能またはユーザー・リカバリー可能 とマークされているデータベースに対して、並行イメー ジ・コピーが試行されました。割り振りレコードは、ユ ーザー・リカバリー可能データベースの RECON に記 録されないため、並行イメージ・コピーはサポートされ ません。リカバリー不能データベースに対する変更内容 はログに記録されません。したがって、並行イメージ・ コピーによって作成されたイメージは、ファジーで使用 不能です。

このメッセージは、GENJC.IC コマンド、データベー ス・イメージ・コピー・ユーティリティー (DFSUDMP0)、またはデータベース・イメージ・コピー 2 ユーティリティー (DFSUDMT0) の実行中に出されま す。

システムの処置**:** GENJCL.IC コマンドの実行中にエラ ーが発生した場合、コマンドは失敗し、後続のコマンド は処理されません。データベース・イメージ・コピー・ ユーティリティーの実行中にエラーが発生した場合、ユ ーティリティーの処理は終了します。

ユーザーの処置**:** CIC 実行パラメーターを指定せずに イメージ・コピー・ユーティリティーを実行します。

# **DSP0092I HSSP IMAGE COPY PROCESSING HAS ALREADY BEEN ENDED DBDNAME=***dbdname* **AREANAME=***areaname*

説明**:** すでに処理が終了している高速順次処理 (HSSP) イメージ・コピー (IC) を終了する要求が出されまし た。

システムの処置**:** HSSP IC 終了出口による処理は終了 するか、または CHANGE.IC コマンドは失敗し、後続 のコマンドは処理されません。

プログラマーの応答**:** CHANGE.IC コマンドが発行さ れた場合、処理終了中の HSSP イメージ・コピーをコ マンドが正しく識別したかどうかを確認し、コマンドを 再発行します。それ以外の場合、この問題は内部 HSSP DSP0096E エラーであるため、IBM ソフトウェア・サポートに連 絡して、支援を依頼してください。

問題判別**:** 2、3、8、および RECON データセットの リスト。

関連情報:

13 [ページの『第](#page-22-0) 2 章 IMS 問題判別』

#### **DSP0093I NO DBDSGRP RECORD FOUND IN RECON**

説明**:** LIST.DBDSGRP ALL または LIST.RECON コマ ンドが発行されたが、RECON データ・セット内に DBDSGRP レコードがありませんでした。

システムの処置**:** 処理は続行されます。

プログラマーの応答**:** 必要なアクションはありません。

問題判別**:** 2、3、8、および RECON データ・セット のリスト

関連情報:

13 [ページの『第](#page-22-0) 2 章 IMS 問題判別』

#### **DSP0094I GRPNAME** *grpname* **DOES NOT EXIST IN RECON**

説明**:** コマンドは、示されたグループが RECON デー タ・セット内にあることを想定していたが、そのグルー プは RECON データ・セットに定義されていません。

**164** メッセージおよびコード 第 2 巻: DFS 以外のメッセージ

システムの処置**:** このコマンドは RC=4 または 12 で 失敗しました。RC=4 の場合は後続のコマンドの処理が 続行し、RC=12 の場合は後続のコマンドが失敗しま す。

プログラマーの応答**:** 正しいグループ名を指定して、失 敗したコマンドを再発行します。また、処理されなかっ た他のコマンドを再発行します。

問題判別**:** 2、3、8、および RECON データ・セット のリスト

関連情報:

13 [ページの『第](#page-22-0) 2 章 IMS 問題判別』

#### **DSP0095I DBDS GROUP RECORD DELETED, GRPNAME=** *name*

説明**:** 示されたデータベース・データ・セット (DBDS) グループのすべてのメンバーおよび空のグループのレコ ードが削除されました。

システムの処置**:** ありません。

プログラマーの応答**:** 必要なアクションはありません。

## **DSP0096E THE STATUS OF THE SPECIFIED CA RECORD CANNOT BE CHANGED**

説明**:** 変更累積 (CA) レコードに対して、 CHANGE.CA VALID (または INVALID) コマンドが 発行され、PITCA フラグが ON に指定されました。 ERR フラグを ON のままにして、他の DBRC 機能が その使用を試行しないようにする必要があるため、コマ ンドは失敗しました。

システムの処置**:** コマンドは失敗し、後続のコマンドは 処理されません。

ユーザーの処置**:** VALID または INVALID パラメー ターを除去した後で CHANGE.CA コマンドを再実行依 頼するか、別の CA レコードを指定します。

モジュール**:** DSPURM00

# **DSP0099I THE AREA DOES NOT HAVE THE IC DATA SET REUSE ATTRIBUTE DBDNAME=***dbdname* **AREANAME=***areaname*

説明**:** 高速順次処理 (HSSP) イメージ・コピーでは、 エリア内に再使用可能イメージ・コピー・データ・セッ トが必要です。

システムの処置**:** HSSP IC 開始出口による処理は終了 するか、またはコマンドは失敗し、後続のコマンドは処 理されません。

プログラマーの応答**:** 示されたエリアに対して CHANGE.DBDS REUSE コマンドを発行します。 HSSP アプリケーションが終了した場合、示されたエリ アに対して INIT.IC コマンドを発行して、新しいイメ ージ・コピー・データ・セットを RECON に示してか ら、HSSP アプリケーションを再始動します。 DBRC コマンドが失敗した場合、そのコマンドおよび処理され

なかった他のコマンドを再発行します。 問題判別**:** 2、3、8、および RECON データセットの リスト。 関連情報: 13 [ページの『第](#page-22-0) 2 章 IMS 問題判別』

# **DSP** メッセージ **DSP0101 - DSP0150**

ここでは、次のメッセージについて説明します。

# **DSP0101I IMAGE COPY DATA SET CANNOT BE PREDEFINED DBDNAME=***dbdname* **DDNAME=***ddname*

説明**:** このメッセージ・テキストに示されたデータベー ス・データ・セットまたはエリア・データ・セットが、 RECON データ・セット内で NOREUSE 属性を使用し て識別されました。このデータベース・データ・セット またはエリア・データ・セット用の空のイメージ・コピ ー・データ・セットは、データベース・データ・セット またはエリア・データ・セットが REUSE 属性で再定義 DSP0103I された場合のみ、RECON データ・セットに登録できま す。

システムの処置**:** INIT.IC コマンドは失敗し、後続のコ マンドは処理されません。 RECON データ・セットは 変更されません。

プログラマーの応答**:** コマンドが不適切でなかったかど うかを判別します。不適切な場合は、訂正し、コマンド を再発行します。それ以外の場合、リカバリー管理ユー ティリティーの CHANGE.DBDS コマンドを REUSE パラメーター指定付きで使用して、示された DBDS ま たはエリア・データ・セット用のイメージ・コピー・デ ータ・セットを事前定義します。その後、失敗したコマ ンドを再発行します。

問題判別**:** ありません。

# **DSP0102I CHANGE ACCUMULATION DATA DSP0104I SET CANNOT BE PREDEFINED CAGRP=***name*

説明**:** 変更累積 (CA) グループ *name* が、RECON デ ータ・セット内で NOREUSE 属性を使用して識別され ました。この変更累積グループ用の空の変更累積デー タ・セットは、変更累積グループが REUSE 属性で再定 義された場合のみ、RECON データ・セットに登録でき ます。

システムの処置**:** INIT.CA コマンドは失敗し、後続の コマンドは処理されません。 RECON データ・セット は変更されません。

プログラマーの応答**:** コマンドが不適切でなかったかど うかを判別します。不適切な場合は、訂正し、コマンド を再発行します。それ以外の場合、リカバリー管理ユー ティリティーの CHANGE.CAGRP コマンドを REUSE パラメーター指定付きで使用して、示された CA グル ープ用の変更累積データ・セットを事前定義します。そ の後、失敗したコマンドを再発行します。

問題判別**:** ありません。

# **DSP0103I DATA SET NAME DOES NOT FOLLOW NAMING CONVENTION DSNAME=***dsname*

説明**:** メッセージ・テキストで *dsname* に示されている データ・セット名が、RECON データ・セット内で識別 されるデータ・セットに関するリカバリー管理ユーティ リティーのオプションのデータ・セット命名規則に準拠 していません。

システムの処置**:** データ・セット名は受け入れられた が、その固有性は保証できません。

プログラマーの応答**:** 必要なアクションはありません。

データ・セット名が命名規則に準拠しなければならない 場合、適切なコマンドを使用してデータ・セット名を変 更します。

問題判別**:** ありません。

#### **DSP0104I DSNAME IS NOT UNIQUE WITHIN RECON DSNAME=***dsname*

説明**:** イメージ・コピー・データ・セットまたは変更累 積 (CA) データ・セットの名前を RECON データ・セ ットに追加する試みが行われました。その名前が、すで にそこに存在するデータ・セット名と同一です。

システムの処置**:** リカバリー・ユーティリティーのコマ ンドは失敗し、後続のコマンドは処理されません。 RECON データ・セットは変更されません。

プログラマーの応答**:** 固有のデータ・セット名を指定し てコマンドを再発行し、また、処理されなかった他のコ マンドを再発行します。

問題判別**:** 2、3、8、および RECON データセットの リスト。

関連情報:

13 [ページの『第](#page-22-0) 2 章 IMS 問題判別』

# **DSP0105I** *parm1* **PARAMETER SPECIFIED WITHOUT CORRESPONDING** *parm2* **PARAMETER**

説明**:** *parm1* では *parm2* も指定する必要があります。 しかし、コマンドで *parm2* が指定されませんでした。

システムの処置**:** 処理は終了します。 RECON デー タ・セットは更新されません。後続のコマンドは処理さ れません。

プログラマーの応答**:** 欠落したパラメーターをコマンド に追加します。その後、失敗したコマンド、および処理 されなかった他のコマンドを再発行します。

問題判別**:** 2、3、8

関連情報:

13 [ページの『第](#page-22-0) 2 章 IMS 問題判別』

#### **DSP0106I** *parm1* **TIME-STAMP** *time-stamp* **NOT WITHIN VALID RANGES**

説明**:** メッセージ・テキストで *parm1* によって示され ているパラメーターのタイム・スタンプ値が有効な範囲 内ではありません。*time-stamp* フィールドは、無効なタ イム・スタンプの定様式イメージです。

システムの処置**:** このコマンドは失敗し、後続のコマン ドは処理されません。

プログラマーの応答**:** 無効なタイム・スタンプを訂正し ます。失敗したコマンド、および処理されなかった他の コマンドを再発行します。

問題判別**:** 2、3、8

関連情報:

13 [ページの『第](#page-22-0) 2 章 IMS 問題判別』

# **DSP0107I DATA BASE DATA SET ALREADY DEFINED TO CA-GROUP** *name* **DBDNAME=***dbdname* **DDNAME=***ddname*

説明**:** 示されたデータベース・データ・セットまたはエ リア・データ・セットを変更累積 (CA) グループに追加 する要求が失敗しました。これは、そのデータベース・ データ・セットまたはエリア・データ・セットがすでに 変更累積グループのメンバーであるためです。

システムの処置**:** このコマンドは失敗し、後続のコマン ドは処理されません。

プログラマーの応答**:** データベース・データ・セットま たはエリア・データ・セットの名前が誤って指定されて いた場合は、それを修正します。あるいは、変更累積グ ループを再定義してから、コマンドを変更せずに再発行 します。処理されなかった他のコマンドを再発行しま す。

問題判別**:** 2、3、8、および RECON データセットの リスト。

関連情報:

13 [ページの『第](#page-22-0) 2 章 IMS 問題判別』

# **DSP0108I DATA BASE DATA SET CANNOT BE INCLUDED IN CA-GROUP** *grpname* **DBDNAME=***dbdname* **DDNAME=***ddname*

説明**:** 示されたデータベース・データ・セットまたはエ リア・データ・セットを、*grpname* で示された変更累積 (CA) グループに追加する要求が失敗しました。これ は、そのデータベース・データ・セットまたはエリア・ データ・セットが次の状態であるためです。

- RECON データ・セット内で識別されない。
- ユーザー・リカバリー可能領域。ユーザー・リカバリ ー可能領域を変更累積グループに追加することはでき ません。

システムの処置**:** このコマンドは失敗し、後続のコマン ドは処理されません。

プログラマーの応答**:** データベース・データ・セットま たはエリア・データ・セットの名前が誤って指定された 場合、それを訂正します。データベース・データ・セッ トまたはエリア・データ・セットが RECON データ・ セット内で識別されない場合、INIT.DBDS または INIT.ADS コマンドを使用して識別します。その後、失 敗したコマンド、および処理されなかった他のコマンド を再発行します。

問題判別**:** 2、3、8、および RECON データ・セット のリスト。

関連情報:

13 [ページの『第](#page-22-0) 2 章 IMS 問題判別』

# **DSP0109I DATA BASE DATA SET NOT DEFINED IN RECON DBDNAME=***dbdname* **DDNAME=***ddname*

説明**:** 次の問題のいずれかが発生したため、このメッセ ージが発行されます。

v リカバリー管理ユーティリティーの実行中、RECON データ・セットに該当のデータベース・データ・セッ トのレコードがないため、示されたデータベース・デ ータ・セットに関連する RECON データ・セットか らの情報の要求が失敗しました。

- v IMS リカバリー・ユーティリティー、イメージ・コ ピー・ユーティリティー、または /DBRC 処理の実 行中に、示されたデータベース・データ・セットが RECON データ・セット内にありませんでした。
- v LIST コマンドが発行されたが、コマンドで指定され た、またはコマンドで指定されたグループに属するデ ータベース・データ・セットまたは DEDB AREA が、RECON データ・セットに定義されていませ ん。

システムの処置**:** 最初の事例では、コマンドは失敗し、 後続のコマンドは処理されません。 2 番目のおよび 3 番目の事例では、通常の処理が継続します。

プログラマーの応答**:** 最初の事例では、RECON デー タ・セットに指定されているデータベース・データ・セ ットを指定するようにコマンドを訂正するか、または RECON データ・セット内のデータベース・データ・セ ットを初期設定します。その後、失敗したコマンド、お よび処理されなかった他のコマンドを再発行します。2 番目のおよび 3 番目の事例では、応答は必要ありませ ん。

問題判別**:** 2、3、8、および RECON データセットの リスト。

関連情報:

13 [ページの『第](#page-22-0) 2 章 IMS 問題判別』

#### **DSP0110I UNABLE TO OPEN** *ddname* **DATA SET**

説明**:** 非 VSAM データ・セットをオープンする試みが 失敗しました。 *ddname* フィールドは、オープンできな かったデータ・セットを記述する DD ステートメント を示します。

システムの処置**:** このユーティリティーの処理は終了し ます。

プログラマーの応答**:** OPEN 障害の理由を判別し、問 題を訂正してから、失敗したユーティリティーを再実行 します。

問題判別**:** 1、2、3、8

#### 関連情報:

13 [ページの『第](#page-22-0) 2 章 IMS 問題判別』

# **DSP0111I DATA BASE DATA SET NOT DEFINED IN RECON DBDNAME=***dbdname* **DDNAME=***ddname* **DSNAME=***dsname*

説明**:** IMS リカバリー・ユーティリティーおよびイメ

ージ・コピー・ユーティリティーの実行中に、示された データベース・データ・セットが RECON データ・セ ット内にありませんでした。

システムの処置**:** 処理は続行されます。

プログラマーの応答**:** 必要なアクションはありません。

問題判別**:** 2、3、8、および RECON データセットの リスト。

関連情報:

13 [ページの『第](#page-22-0) 2 章 IMS 問題判別』

## **DSP0112I VOLSER** *volser* **SPECIFIED FOR** *newvol* **ALREADY EXISTS IN LOG RECORD**

説明**:** CHANGE.PRILOG または CHANGE.SECLOG コマンドが NEWVOL パラメーターを指定して発行さ れたが、指定されたボリューム通し番号が PRILOG ま たは SECLOG レコード内で検出されました。

システムの処置**:** コマンドは失敗し、後続のコマンドは 処理されません。

プログラマーの応答**:** ボリューム通し番号を訂正してか ら、コマンドを再発行します。

問題判別**:** 2、3、8、および RECON データ・セット のリスト。

関連情報:

13 [ページの『第](#page-22-0) 2 章 IMS 問題判別』

# **DSP0113I** *record type* **RECORD NOT FOUND IN RECON DBDNAME=***dbdname* **DDNAME=***ddname* **TIME=***time-stamp*

説明**:** RECON データ・セット内のレコードにアクセ スまたは変更する要求が、指定された属性を持つレコー ドが検出されなかったため失敗しました。

示されるレコード・タイプは、ALLOC、IMAGE、 REORG、または RECOV です。 DBDNAME および DDNAME フィールドは、要求で指定されたデータ・セ ットを示します。 TIME フィールドは、要求内のレコ ードのタイム・スタンプを示します。

システムの処置**:** RECON データ・セット内のレコー ドにアクセスまたは変更する要求が失敗します。

プログラマーの応答**:** レコードを識別する属性を訂正 し、失敗したコマンドを再発行します。

# **DSP0114I CHANGE ACCUMULATION RECORD NOT FOUND IN RECON CAGRP=***name* **RECORD TIME=***time-stamp*

説明**:** RECON データ・セット内の変更累積 (CA) 実 行レコードにアクセスまたはこれを更新する要求が、指 定された属性を持つレコードを検出できなかったため失 敗しました。*name* は変更累積グループを示し、 *time-stamp* はレコードのタイム・スタンプを示します。

システムの処置**:** 要求された RECON データ・セット のアクセスまたは更新は完了しません。

プログラマーの応答**:** レコードを識別する属性を訂正 し、コマンドを再発行します。

問題判別**:** 2、3、および RECON データ・セットのリ スト。

関連情報:

13 [ページの『第](#page-22-0) 2 章 IMS 問題判別』

#### **DSP0115I** *record-type* **RECORD NOT FOUND IN RECON RECORD TIME=***time-stamp*

説明**:** RECON データ・セット内のレコードにアクセ スまたは変更する要求が、指定された属性を持つレコー ドが検出されなかったため失敗しました。

システムの処置**:** RECON データ・セット内のレコー ドにアクセスまたは変更する要求が失敗します。

続行するために示されたレコードが要求で必要であった 場合、コマンドは戻りコード 12 で失敗し、後続のコマ ンドは処理されません。ただし、処理においてこのレコ ードが存在することが予期されたが、このレコードがな くても処理を続行できる場合は、戻りコード 4 が設定 されます。

プログラマーの応答**:** レコードを識別する属性を訂正 し、失敗したコマンドを再発行します。このメッセージ は、DELETE.ALLOC コマンド処理中に、対応する LOGALL レコードを見つからず、割り振りレコードが 削除された場合にも、通知メッセージとして出力されま す。

戻りコード 4 の場合、このメッセージは通知用であ り、これ以上の処置は必要ありません。戻りコード 12 の場合、失敗したコマンドを修正します。このコマン ド、および処理されなかった他のコマンドを再実行依頼 DSP0118I します。

問題判別**:** 2、3、および RECON データ・セットのリ スト。

#### 関連情報:

13 [ページの『第](#page-22-0) 2 章 IMS 問題判別』

## **DSP0116I RECON DATA SETS TO BE INITIALIZED ARE NOT EMPTY**

説明**:** すでに初期設定されている RECON データ・セ ットに対して、INIT.RECON コマンドが発行されまし た。

システムの処置**:** INIT.RECON コマンドは失敗し、後 続のコマンドは処理されません。

プログラマーの応答**:** INIT.RECON コマンドを変更し て、空の RECON データ・セットを指定するようにし ます。使用可能かどうかを判別するため、指定されたデ ータ・セットの内容をリストしておきます。その後、こ のコマンドおよび処理されなかった他のコマンドを再発 行します。

問題判別**:** 2、3、8、および RECON データセットの リスト。

関連情報:

13 [ページの『第](#page-22-0) 2 章 IMS 問題判別』

## **DSP0117I DATA BASE DATA SET ALREADY DEFINED TO RECON DBDNAME=***dbdname* **DDNAME=***ddname*

説明**:** INIT.DBDS コマンドで、すでに RECON デー タ・セットで識別されているデータベース・データ・セ ットが指定されました。 *dbdname* および *ddname* フィ ールドは、データベース・データ・セットを示します。

システムの処置**:** コマンドは失敗し、後続のコマンドは 処理されません。

プログラマーの応答**:** 事前に初期設定済みのデータベー ス・データ・セットをコマンドで指定した理由を調べま す。必要に応じて、コマンドを訂正し、再発行します。 問題判別**:** 2、3、8、および RECON データセットの リスト。

関連情報:

13 [ページの『第](#page-22-0) 2 章 IMS 問題判別』

# **DSP0118I CHANGE ACCUMULATION GROUP ALREADY DEFINED TO RECON CAGRP=***name*

説明**:** INIT.CAGRP コマンドで、すでに RECON デー タ・セットで識別されている変更累積 (CA) グループが 指定されました。メッセージ・テキストの *name* は、変 更累積グループ名を示していました。

システムの処置**:** コマンドは失敗し、後続のコマンドは 処理されません。

プログラマーの応答**:** 事前に初期設定済みの変更累積グ

ループをコマンドで指定した理由を調べます。必要に応 じて、コマンドを訂正し、再発行し、さらに処理されな かった他のコマンドを再発行します。

問題判別**:** 2、3、8、および RECON データセットの リスト。

関連情報:

13 [ページの『第](#page-22-0) 2 章 IMS 問題判別』

## **DSP0119I RECORD WITH SAME TIME-STAMP ALREADY EXISTS IN RECON** *record*

説明**:** RECON データ・セットにレコードを追加する コマンドで、同一タイプのレコードにすでに存在するタ イム・スタンプが指定されています。 record フィール ドは、重複したタイム・スタンプを持つレコードを示し ます。

システムの処置**:** コマンドは失敗し、後続のコマンドは 処理されません。RECON データ・セットは変更されま せん。

プログラマーの応答**:** 失敗したコマンドが、RECON データ・セットに実際に重複しているレコードを追加す るために使用されるのか、または別のイベントのレコー ドを追加するのに使用されるのかを判別します。後者の 場合、タイム・スタンプは固有でなければなりません。 タイム・スタンプを訂正してから、失敗したコマンドを 再発行します。

問題判別**:** 2、3、8、および RECON データセットの リスト。

関連情報:

13 [ページの『第](#page-22-0) 2 章 IMS 問題判別』

## **DSP0120I NEW DDNAME ALREADY EXISTS IN RECON DBDNAME=***dbdname* **DDNAME=***ddname*

説明**:** RECON データ・セット内でデータベース・デ ータ・セットの DDNAME を変更するコマンドが、 RECON データ・セット内に同じ DBDNAME および DDNAME を持つデータベース・データ・セットがすで に存在しているため失敗しました。 *dbdname* および *ddname* フィールドは、データベース・データ・セット を示します。

システムの処置**:** このコマンドは失敗し、後続のコマン ドは処理されません。

プログラマーの応答**:** コマンドに指定した新規 DDNAME が不適切でなかったかどうか判別します。不 適切であった場合は、それを訂正し、失敗したコマンド および処理されなかった他のコマンドを再発行します。

問題判別**:** 2、3、8、および RECON データセットの リスト。

関連情報:

13 [ページの『第](#page-22-0) 2 章 IMS 問題判別』

# **DSP0121I DATA BASE DATA SET NOT DEFINED IN DBD LIBRARY DBDNAME=***dbdname* **DDNAME=***ddname*

説明**:** RECON データ・セット内でデータベース・デ ータ・セットを識別するため、または RECON デー タ・セット内ですでに識別されているデータベース・デ ータ・セットの編成または DD 名を変更するためにコ マンドが発行されました。IMS DBD ライブラリーに は、このデータベース・データ・セットのレコードがあ りません。

システムの処置**:** このデータベース・データ・セットの レコードは、RECON データ・セット内で追加も変更も 行われません。

プログラマーの応答**:** データベース・データ・セットの ID を変更し、失敗したコマンドを再発行します。

問題判別**:** 2、3。IMS DBD ライブラリーのリストも参 照してください。

関連情報:

13 [ページの『第](#page-22-0) 2 章 IMS 問題判別』

# **NO PREDEFINED CHANGE ACCUMULATION DATA SETS REMAINING CAGRP=***name*

説明**:** 示された変更累積 (CA) グループ名に対して、 空の変更累積データ・セットが残っていません。このグ ループ用に維持される変更累積データ・セットの最大数 にはまだ達していません。(このため、グループ内の既存 の変更累積データ・セットの再利用が可能です)。現行の 変更累積ユーティリティーの実行は正常に完了し、示さ れた変更累積グループ用に残っていた最後の事前定義の 変更累積データ・セットが使用されました。後続の変更 累積ユーティリティーの要求は、以下のいずれかの処置 が行われない限り失敗します。

- v 示された変更累積グループ用に追加の変更累積デー タ・セットが事前定義される。
- v 示された変更累積グループの GRPMAX 値が変更さ れて、次の変更累積ユーティリティーの実行時に変更 累積データ・セットの再利用が可能になる。
- v 示された変更累積グループの RECOVPD 値が変更さ れて、次の変更累積ユーティリティーの実行時に変更 累積データ・セットの再利用が可能になる。

システムの処置**:** 変更累積ユーティリティーの処理は継 続します。

プログラマーの応答**:** INIT.CA コマンドを発行して、 示された変更累積グループ用に新規の変更累積データ・ セットを定義するか、あるいは CHANGE.CAGRP コマ ンドを発行して GRPMAX または RECOVPD の値を変 更します。

問題判別**:** 2、3、8、および RECON データセットの リスト。

関連情報:

13 [ページの『第](#page-22-0) 2 章 IMS 問題判別』

#### **DSP0123I NO PREDEFINED IMAGE COPY DATA SETS REMAINING DBDNAME=***dbdname* **DDNAME=***ddname*

説明**:** データベース・データ・セットまたはエリア・デ ータ・セットに、空のイメージ・コピー・データ・セッ トが残っていません。このデータベース・データ・セッ トまたはエリア・データ・セット用に維持されるリカバ リー生成の最大数にはまだ達していません。この場合 は、既存のイメージ・コピー・データ・セットの再利用 DSP0125I が可能です。現行のイメージ・コピー・ユーティリティ ーの実行は正常終了し、残っていた最後の事前定義のイ メージ・コピー・データ・セットが使用されました。

後続のイメージ・コピー・ユーティリティーの実行は、 次のいずれかの条件を満たさない限り失敗します。

- v 示されたデータベース・データ・セットまたはエリ ア・データ・セット用に追加のイメージ・コピー・デ ータ・セットが事前定義される。
- v 示されたデータベース・データ・セットまたはエリ ア・データ・セットの GENMAX 値が変更されて、 次のイメージ・コピー・ユーティリティーの実行時に イメージ・コピー・データ・セットの再利用が可能に なる。

システムの処置**:** イメージ・コピー・ユーティリティー の処理は継続します。

プログラマーの応答**:** INIT.IC コマンドを発行して、示 されたデータベース・データ・セットまたはエリア・デ ータ・セット用の新規のイメージ・コピー・データ・セ DSP0126I ットを定義するか、または CHANGE.DBDS コマンド を使用して GENMAX 値を変更します。

問題判別**:** 2、3、8、および RECON データセットの リスト。

#### 関連情報:

13 [ページの『第](#page-22-0) 2 章 IMS 問題判別』

# **DSP0124I DSNAME IS NOT UNIQUE WITHIN ADS DBD=***dbd name* **AREA=** *area name* **ADSN=ADS DSN** *name*

説明**:** DBRC コマンド (つまり、CHANGE.ADS また は INIT.ADS) の処理中、指定されたデータ・セット名 が RECON データ・セットにすでに登録されていまし た。

システムの処置**:** コマンドは失敗し、後続のコマンドは 処理されません。

プログラマーの応答**:** 事前に初期設定済みのデータ・セ ット名をコマンドで指定した理由を調べます。必要に応 じて、コマンドを訂正し、再発行します。

問題判別**:** 2、3、8、および RECON データセットの リスト。

関連情報:

13 [ページの『第](#page-22-0) 2 章 IMS 問題判別』

# **DSP0125I CHANGE ACCUMULATION GROUP NOT DEFINED IN RECON CAGRP=***grpname*

説明**:** 指定されたグループのレコードが RECON デー タ・セットにないため、*grpname* で示されている変更累 積 (CA) グループに関する情報の要求が失敗しました。

システムの処置**:** このコマンドは失敗し、後続のコマン ドは処理されません。

プログラマーの応答**:** 失敗したコマンドを修正して、 RECON データ・セットで識別される変更累積グループ を指定するようにします。このコマンドおよび処理され なかった他のコマンドを再発行します。

問題判別**:** 2、3、8、および RECON データセットの リスト。

関連情報:

13 [ページの『第](#page-22-0) 2 章 IMS 問題判別』

# **DSP0126I NUMBER OF INACTIVE PRILOG RECORDS DELETED WAS** *nnnnnnnnnn*

説明**:** このメッセージは、DELETE.LOG コマンドによ って削除された非アクティブ PRILOG レコードの数を 示します。削除される PRILOG ごとに、対応する SECLOG、PRISLDS、および SECSLDS レコードも削除 されました。

システムの処置**:** DELETE.LOG コマンドによる処理は 継続します。

プログラマーの応答**:** 必要なアクションはありません。
問題判別**:** 2、3、8、および RECON データセットの リスト。

関連情報:

13 [ページの『第](#page-22-0) 2 章 IMS 問題判別』

## **DSP0127I NO LOG DATA SETS DEFINED IN RECON**

説明**:** RECON データ・セット内で識別される全ロ グ・データ・セットのリストを要求するため、 LIST.LOG コマンドまたは LIST.RECON コマンドが使 用されたが、ログ・データ・セットのレコードが見つか りませんでした。

システムの処置**:** コマンドの処理は継続します。

プログラマーの応答**:** 必要なアクションはありません。

問題判別**:** RECON データ・セットのリスト

#### **DSP0128I NO CHANGE ACCUMULATION GROUPS DEFINED IN RECON**

説明**:** RECON データ・セット内で定義されたすべて の変更累積 (CA) グループのリストを要求するために、 DSP0131I LIST.CAGRP コマンドまたは LIST.RECON コマンドが 使用されましたが、変更累積グループのレコードが見つ かりませんでした。

システムの処置**:** コマンドの処理は継続します。

プログラマーの応答**:** 必要なアクションはありません。

問題判別**:** 2、3、8、および RECON データセットの リスト。

#### 関連情報:

13 [ページの『第](#page-22-0) 2 章 IMS 問題判別』

### **DSP0129I INSUFFICIENT MAXIMUM RECORD SIZE FOR RECON DATA SET**

説明**:**

RECON データ・セットとして初期設定されるデータ・ セットの少なくとも 1 つが、RECON データ・セット として使用されるデータ・セットには不十分な最大レコ ード・サイズまたは CI サイズで作成されました。

システムの処置**:** INIT.RECON コマンドは失敗し、後 続のコマンドは処理されません。 RECON データ・セ ットは初期設定されません。

プログラマーの応答**:**

RECON の処理に十分な最大レコード・サイズ、CI サ イズ、またはその両方を指定して、RECON データ・セ ットとして初期設定されるデータ・セットを再作成しま す。

問題判別**:** 2、3、8 関連情報: 13 [ページの『第](#page-22-0) 2 章 IMS 問題判別』

## **DSP0130I IMAGE COPY DATA SET NAMES NOT UNIQUE**

説明**:** RECON データ・セット内でイメージ・コピ ー・データ・セットのレコードを追加または変更するコ マンドに、既存のデータ・セット名が指定されました。

システムの処置**:** コマンドは失敗し、後続のコマンドは 処理されません。

プログラマーの応答**:** イメージ・コピー・データ・セッ トのデータ・セット名を固有なものにします。失敗した コマンド、および処理されなかった他のコマンドを再発 行します。

問題判別**:** 2、3、8

関連情報:

13 [ページの『第](#page-22-0) 2 章 IMS 問題判別』

## **DSP0131I DUPLICATE MEMBERS IDENTIFIED FOR CHANGE ACCUMULATION GROUP DBDNAME=***dbdname* **DDNAME=***ddname*

説明**:** INIT.CAGRP コマンドによって初期設定される 変更累積グループのメンバーとして、重複したデータベ ース・データ・セット名が指定されました。重複したデ ータベース名 (*dbdname*) およびデータ・セット DD 名 (*ddname*) は、メッセージ内に示されます。

プログラマーの応答**:** INIT.CAGRP コマンド内で、す べてのデータベース・データ・セットが固有の名前を持 つようにします。このコマンド、および処理されなかっ た他のコマンドを再発行します。

問題判別**:** 2、3、8

関連情報:

13 [ページの『第](#page-22-0) 2 章 IMS 問題判別』

### **IMAGE COPY NEEDED FOR DBD=***dbd* **DDN=***ddn*

説明**:** HD 再ロード操作が完了したか、またはアプリ ケーションがデータベース (PROCOPT=L または PROCOPT=LS) をロードしたところです。アプリケー ションがスケジュールされてこのデータベース・デー タ・セットまたはエリア・データ・セットが使用される 前に、イメージ・コピーを取る必要があります。

システムの処置**:** ありません。

プログラマーの応答**:** 示されたデータベース・データ・

第 6 章 DSP メッセージ (データベース・リカバリー管理) **171**

セットまたはエリア・データ・セットのアプリケーショ ンによる使用をスケジュールする前に、イメージ・コピ ー操作をスケジュールします。

問題判別**:** ありません。

## **DSP0133I PRILOG IS ASSOCIATED WITH AN ACTIVE SUBSYSTEM RECORD TIME=***timestamp* **SSIDNAME=***ssidname*

説明**:** このメッセージは、DBRC コマンドによって PRILOG または SECLOG レコードが次のいずれかの状 態であることが確認されたことを示します。

- v PRILOG または SECLOG レコードが、 DELETE.LOG のログ保存期間内であった。
- v PRILOG または SECLOG レコードが、 CLEANUP.RECON コマンドによって指定された時 間内であった。
- アクティブな割り振りレコードがなかった。
- v PRILOG または SECLOG がサブシステム・レコー ドに関連付けられている。

システムの処置**:** DELETE.LOG コマンドによる処理 は、戻りコード = X'04' が戻されて、継続します。

CLEANUP.RECON コマンドの処理は、戻りコード = X'04' が戻されて、継続します。RECON ログ・レコー ドは削除されません。 NOTIFY コマンドによる処理 は、戻りコード X'0C' で失敗します。

プログラマーの応答**:** 必要なアクションはありません。

CLEANUP.RECON の場合、ログが本当にアクティブで あるかどうか評価する必要があります。アクティブでな い場合、サブシステム・レコードおよび関連する RECON ログ・レコードを削除します。

問題判別**:** 2、3、8、および RECON データセットの リスト。

モジュール**:** DSPURD60、DSPURT50、DSPURT80 関連情報:

13 [ページの『第](#page-22-0) 2 章 IMS 問題判別』

## **DSP0134I DATA BASE DATA SET HAS BEEN UPDATED SINCE HISAM UNLOAD DBDNAME=***dbdname* **DDNAME=***ddname* **STARTIME=***timestamp*

説明**:** HISAM アンロード操作が完了してから再ロード 操作が実行されるまでの間に、示されたデータベース· DSP0137I データ・セットが更新されたことを、割り振りレコード が示しています。

システムの処置**:** HISAM 再ロード操作は失敗します。 プログラマーの応答**:** データベース・データ・セットへ

の変更を保持する必要がある場合、HISAM アンロード 操作および再ロード操作を再実行します。データベー ス・データ・セットの変更をバックアウトする必要があ る場合、DELETE.ALLOC コマンドを使用してから、 HISAM 再ロード・ユーティリティーを再実行します。

#### **DSP0135I LOG RECORD(S) COMPRESSED, RECORD TIME=***timestamp*

説明**:** DELETE.LOG INACTIVE コマンド、 NOTIFY.PRILOG RLDS コマンド、IMS ログ保存ユー ティリティー、またはバッチ・ロギング・ユーティリテ ィーを実行中に、DBRC が、指定された PRILOG に非 アクティブ・データ・セット項目があることを検出し、 それらを削除して、PRILOG を圧縮しました。 SECLOG、PRISLDS、および SECSLDS 内の対応する項 目も、適切な場合は圧縮されました。非アクティブ・デ ータ・セット項目とは、リカバリーに必要な最も古いロ グよりも古い項目のことです。

システムの処置**:** 処理は続行されます。

## **DSP0136I MAXIMUM NUMBER OF CHANGE ACCUMULATION DATA SETS ALREADY DEFINED CAGRP=***cagrpname*

説明**:** 変更累積データ・セットの最大数がすでに定義さ れている変更累積グループについて、RECON データ・ セットに、変更累積データ・セットを事前定義するため に INIT.CA コマンドが発行されました。メッセージの *cagrpname* は、変更累積グループを示します。

システムの処置**:** INIT.CA コマンドは失敗し、後続の コマンドは処理されません。

プログラマーの応答**:** 示された変更累積グループについ て、追加の変更累積データ・セットを定義する必要があ る場合、CHANGE.CAGRP コマンドを使用して、 RECON データ・セットに維持される変更累積データ・ セットの最大数を増やします。 INIT.CA コマンドおよ び処理されなかった他のコマンドを再発行します。

問題判別**:** 2、3、8、および RECON データセットの リスト。

#### 関連情報:

13 [ページの『第](#page-22-0) 2 章 IMS 問題判別』

## $parameter 1$  **IS INCONSISTENT WITH PREDEFINED VOLUME INFORMATION**

説明**:** NOTIFY.IC または NOTIFY.CA コマンドのパ ラメーターで指定されたボリューム情報が、RECON デ ータ・セット内にある、このコマンドに関連するイメー

ジ・コピー・データ・セットまたは変更累積データ・セ ットのレコードのボリューム情報と一致しません。 RECON データ・セット内のボリューム情報は、 NOTIFY.IC コマンドで指定されたボリューム情報と同 じか、またはそのサブセットでなければなりません。ま た、RECON データ・セット内のボリューム情報は、 NOTIFY.CA コマンドで指定されたボリューム情報と同 じでなければなりません。

システムの処置**:** NOTIFY.IC または NOTIFY.CA コ マンドは失敗し、後続のコマンドは処理されません。

プログラマーの応答**:** RECON データ・セットまたは 失敗したコマンドのいずれかのボリューム情報を変更し ます。その後、このコマンドおよび処理されなかった他 のコマンドを再発行します。

問題判別**:** 2、3、8、および RECON データセットの リスト。

関連情報:

13 [ページの『第](#page-22-0) 2 章 IMS 問題判別』

## **DSP0138I** *parameter1* **TIME-STAMP IS NOT GREATER THAN** *parameter2* **TIME-STAMP**

説明**:** 実行されるコマンドまたは機能では、*parameter1* は *parameter2* のタイム・スタンプより後のタイム・ス タンプを指定する必要があります。

NOTIFY PRI/SEC LOG 切り替え呼び出し (既存のエ ントリーをクローズし、同時に新規 OLDS エントリー をオープンする) の場合、*parameter1* (挿入実行時刻) は クローズされる OLDS のタイム・スタンプを指し、 *parameter2* (挿入開始時刻) は既存の OLDS エントリー の開始時刻のタイム・スタンプを指します。

コマンドが NOTIFY.CA であり、指定されたタイム・ スタンプが正しい場合、*parameter1* は指定された実行時 刻を指し、*parameter2* は既存の変更累積 (CA) の停止時 刻を指します。

HSSP イメージ・コピー終了処理の場合、*parameter1* は HSSP イメージ・コピーの停止時刻を指し、*parameter2* は開始時刻を指します。

DASD ロギング切り替え出口の場合、現行 OLDS につ いて、*parameter1* はクローズ時刻を指し、*parameter2* は 開始時刻を指します。

DASD ロギング・クローズ出口の場合、クローズされ る OLDS について、*parameter1* はクローズ時刻を指 し、*parameter2* は開始時刻を指します。

システムの処置**:** コマンドは失敗し、後続のコマンドは 処理されません。

プログラマーの応答**:** タイム・スタンプを訂正してか

ら、失敗したコマンドおよび処理されなかった他のコマ ンドを再発行します。

問題判別**:** 2、3、8、および RECON データセットの リスト。

関連情報:

13 [ページの『第](#page-22-0) 2 章 IMS 問題判別』

## **DSP0139I RECON ALREADY INFORMED OF DEALLOCATION**

説明**:** データベース・データ・セットの割り振り解除に 関するレコードを RECON データ・セットに追加する ために、NOTIFY.ALLOC コマンドが発行されました。 対応する割り振りレコードには、すでに割り振り解除情 報が含まれています。

システムの処置**:** NOTIFY.ALLOC コマンドは失敗し、 後続のコマンドは処理されません。

プログラマーの応答**:** NOTIFY.ALLOC コマンドで、デ ータベース・データ・セットおよび割り振り解除のタイ ム・スタンプを正しく指定しているかどうかを確認しま す。正しい場合、RECON データ・セットを訂正するた めに、既存の割り振りレコードを RECON データ・セ ットから削除し、NOTIFY.ALLOC コマンドを発行し て、RECON データ・セットに正しい割り振りおよび割 り振り解除の情報を追加します。

問題判別**:** 2、3、8、および RECON データセットの リスト。

関連情報:

13 [ページの『第](#page-22-0) 2 章 IMS 問題判別』

#### **DSP0140I REQUIRED** *parameter* **PARAMETER NOT SPECIFIED**

説明**:** メッセージ・テキストで *parameter* によって示さ れているパラメーターが指定されなかったため、コマン ドは処理されませんでした。

システムの処置**:** コマンドは失敗し、後続のコマンドは 処理されません。

プログラマーの応答**:** 欠落したパラメーターを追加しま す。その後、このコマンドおよび処理されなかった他の コマンドを発行します。

問題判別**:** 2、3、8、および RECON データセットの リスト。

関連情報:

### **DSP0141I** *parameter* **PARAMETER SHOULD NOT BE SPECIFIED**

説明**:** メッセージ・テキストで *parameter* によって示さ れているパラメーターに問題があったため、コマンドは 処理されませんでした。パラメーターは、このコマンド では無効か、または RECON 内の既存情報と不整合で す。

- このエラーの原因として、以下の状態が考えられます。 |
- l キーワード FULLSEG、NOFULLSG、または コマン SHADOW が非高速機能データベースに対して指定 された。 | |
- | キーワード OSAM8G または NOOSAM8G が非 OSAM HALDB データベースに対して指定された。 |
- | キーワード OSAM8G が、オンラインで再編成可能 ―― 15 ・ シッ なデータベースに対して指定された。  $\blacksquare$

システムの処置**:** このコマンドは失敗し、後続のコマン ドは処理されません。

プログラマーの応答**:** 示されたパラメーターを削除しま す。その後、このコマンドおよび処理されなかった他の コマンドを再発行します。

問題判別**:** 2、3、8、および RECON データセットの リスト。

関連情報:

13 [ページの『第](#page-22-0) 2 章 IMS 問題判別』

## **DSP0142I REQUIRED** *parameter* **PARAMETER NOT SPECIFIED**

説明**:** コマンドで必須パラメーターが指定されなかった ため、コマンドは処理されませんでした。パラメーター は、メッセージ・テキストで *parameter* によって示され ています。

システムの処置**:** 処理は終了します。 RECON デー タ・セットは更新されず、また、後続のコマンドは処理 されません。

プログラマーの応答**:** 指定すべき正しいパラメーターを 判別します。

問題判別**:** 2、3、8、および RECON データセットの リスト。

#### 関連情報:

13 [ページの『第](#page-22-0) 2 章 IMS 問題判別』

#### **DSP0143I** *parameter* **PARAMETER SHOULD NOT BE SPECIFIED**

説明**:** 示されたパラメーターが指定されたため、コマン ドは処理されませんでした。メッセージ・テキストで

*parameter* によって示されたパラメーターは、このコマ ンドでは無効か、または RECON データ・セット内の 既存の情報と不整合です。

システムの処置**:** NOTIFY.PRILOG または NOTIFY.SECLOG コマンドは失敗し、後続のコマンド は処理されません。

プログラマーの応答**:** 示されたパラメーターを削除する か、または指定すべき正しいパラメーターを判別しま す。その後、このコマンドおよび処理されなかった他の コマンドを再発行します。

問題判別**:** 2、3、8、および RECON データセットの リスト。

関連情報:

13 [ページの『第](#page-22-0) 2 章 IMS 問題判別』

## *parameter* **PARAMETER INCONSISTENT WITH RECON INFORMATION**

説明**:**

- CHANGE.DBDS コマンド用に CFSTR2 パラメータ ーが入力されました。エリアが MAS パラメーター で定義されている場合、CFSTR2 は定義できませ ん。 MAS パラメーターは、エリアが複数エリア構 造 (MAS) に常駐することを指定します。これらの構 造については、IMS 二重化はサポートされません。
- v イメージ・コピー・レコード内に重複したイメージ・ コピー・データ・セット情報がない場合、 DELETE.IC コマンドで ICDSN2 パラメーターを指 定できない。
- イメージ・コピー・レコード内に重複したイメージ・ コピー・データ・セット情報がなく、また重複したイ メージ・コピー・データ・セットに関する情報を追加 するための ICDSN2 パラメーターが CHANGE.IC コマンドに指定されていない場合、CHANGE.IC コ マンドで、

VOLLIST2、INVALID2、VALID2、FILESEQ2、また は UNIT2 パラメーターを指定できない。

- v LIST.LOG コマンドで、STARTIME パラメーターと ともに SSID パラメーターが指定された。指定され た SSID が、指定された STARTIME を持つログ・ レコード内の SSID と一致しなかった。
- RECON データ・セットの使用可能な未使用のレコ ードを変更するどのコマンドでも、INVALID または VALID パラメーターが指定できない。
- v 標準外イメージ・コピー・データ・セットがデータベ ース・データ・セットに関連付けられている場合、 CHANGE.DBDS コマンドで REUSE 属性を指定で きない。

**174** メッセージおよびコード 第 2 巻: DFS 以外のメッセージ

- v NOTIFY.PRILOG OLDS コマンドで指定された STARTIME が、指定されたサブシステム ID につい て RECON データ・セット内で識別された既存のオ ンライン・ログ・データ・セットの時刻範囲内にあ DSP0145I る。これは許可されません。
- NOTIFY.PRILOG OLDS コマンドで指定された STOPTIME が、指定されたサブシステム ID につい て RECON データ・セット内で識別された既存のオ ンライン・ログ・データ・セットの時刻範囲内にあ る。これは許可されません。
- v NOTIFY コマンドで指定された PURGLIST 項目の 数が、変更累積 (CAGROUP) レコードで (グルー プ・メンバーとして) 定義されたデータベース・デー タ・セットの数より多い。これは許可されません。
- v DBDS グループ内でメンバーを変更する場合、 CHANGE.DBDSGRP コマンドで ADDDB | DELDB パラメーターを指定できない。
- DB グループ内でメンバーを変更する場合、 CHANGE.DBDSGRP コマンドで ADDMEM | DELMEM パラメーターを指定できない。
- v NORTA パラメーターを指定して CHANGE.SG コ マンドが発行されたが、リモート・テークオーバー処 理が要求されなかったか、またはテークオーバーを逆 戻りできないようにする処置が (オペレーターによっ て) 取られた。 /RTAKEOVER コマンドが完了した 後、新しいアクティブ・システムまたは新しいトラッ カーを開始するか、またはバッチ・バックアウト・ジ ョブを開始した場合、最初にトラッキング・サブシス テム・データベースの再インストールをしないと、リ モート・テークオーバーを反転できません。
- v リカバリー可能データベースに対して CHANGE.DB コマンドで NOICREQ パラメーターが指定された。 DSP0146I
- NOTIFY コマンドで指定された PURGLIST、LSN、USID、LRID、または DSSN の キーワード値の総数が、変更累積 (CAGROUP) レコ ードで (グループ・メンバーとして) 定義されたデー タベース・データ・セットの総数より多い。これは許 可されません。例えば、グループに 5 つのメンバー があり、このグループに対して LSN の値を指定する 場合、LSN(101,102,103,104,105) のように、LSN 値 は最大 5 つまでしか指定できません。

システムの処置**:** コマンドはリジェクトされます。

システム・プログラマーの応答**:** エリアが複数エリア構 造内に常駐することを示す MAS パラメーターでこのエ リアが定義されている場合は、CHANGE.DBDS コマン ドから CFSTR2 パラメーターを除去します。このエリ アが IMS 二重化のある単一エリア構造に常駐する (CFSTR1 および CFSTR2 が定義されている) 場合、 MAS キーワードを除去します。

問題判別**:** 2、3、8、および RECON データセットの リスト。

関連情報:

13 [ページの『第](#page-22-0) 2 章 IMS 問題判別』

### **DSP0145I RECON ALREADY INFORMED OF LOG DATA SET CLOSE**

説明**:** ログ・データ・セットのクローズに関する情報を RECON データ・セットに追加するために、 NOTIFY.PRILOG または NOTIFY.SECLOG コマンド が発行されました。 RECON データ・セット内のロ グ・データ・セットのレコードには、クローズに関して ゼロ以外のタイム・スタンプがすでに含まれており、こ の情報がすでに入力されていることを示しています。

システムの処置**:** NOTIFY.PRILOG または NOTIFY.SECLOG コマンドは失敗し、後続のコマンド は処理されません。

プログラマーの応答**:** ログ・データ・セットおよびその クローズのタイム・スタンプがコマンドに正しく指定さ れているかどうかを確認します。コマンドに、必要な変 更を行います。コマンドは正しいが、RECON データ・ セットの情報が不適切である場合、CHANGE.PRILOG または CHANGE.SECLOG コマンドを使用して、レコ ードを訂正します。その後、このコマンドおよび処理さ れなかった他のコマンドを再発行します。

問題判別**:** 2、3、8、および RECON データセットの リスト。

関連情報:

13 [ページの『第](#page-22-0) 2 章 IMS 問題判別』

## **DSP0146I MORE THAN 255 VOLUMES SPECIFIED FOR LOG DATA SET**

説明**:** ログ・データ・セット用の追加ボリュームを定義 するために、NOTIFY.PRILOG または NOTIFY.SECLOG コマンドが使用されました。しか し、ボリュームの総数が最大許容数の 255 を超えてい ます。

システムの処置**:** NOTIFY.PRILOG または NOTIFY.SECLOG コマンドは失敗し、後続のコマンド は処理されません。

プログラマーの応答**:** RECON データ・セットまたは 失敗したコマンドのいずれかのボリューム情報を変更し ます。その後、このコマンドおよび処理されなかった他 のコマンドを再発行します。

問題判別**:** 2、3、8、および RECON データセットの リスト。

関連情報:

#### **DSP0147I RECOVERY TO** *timestamp* **IS NOT VALID**

説明**:** データベース・データ・セットのリカバリーに関 するレコードを RECON データ・セットに追加するた めに、NOTIFY.RECOV コマンドが発行されました。コ マンドに指定され、メッセージにリストされた RCVTIME 値が、RECON データ・セット内の情報によ れば無効です。この値は、DBDS またはエリアが更新中 でなかった時の時刻でなければなりません。すなわち、 RECON のアクティブ ALLOC レコードによってカバ ーされていない時刻、および既存のタイム・スタンプ・ リカバリーの範囲内ではない時刻です。

システムの処置**:** NOTIFY.RECOV コマンドは失敗し、 後続のコマンドは処理されませんでした。

プログラマーの応答**:** NOTIFY.RECOV コマンドで指定 された RCVTIME 値を訂正してから、このコマンドお よび処理されなかった他のコマンドを再発行します。

問題判別**:** 2、3、8、および RECON データセットの リスト。

関連情報:

13 [ページの『第](#page-22-0) 2 章 IMS 問題判別』

## **DSP0148I** *parameter* **TIME-STAMP IS NOT GREATER THAN LAST VOLUME STOPTIME**

説明**:** ログ・データ・セットの停止時刻を RECON デ ータ・セット内で追加または変更するために、

### NOTIFY.PRILOG、NOTIFY.SECLOG、

CHANGE.PRILOG、または CHANGE.SECLOG コマン ドが発行されました。コマンドに指定されたタイム・ス タンプが、このログ・データ・セットに関して RECON データ・セットにすでに記録されているタイム・スタン プより大きな値ではありません。

システムの処置**:** コマンドは失敗し、後続のコマンドは 処理されません。

プログラマーの応答**:** コマンドのタイム・スタンプを訂 正します。その後、このコマンドおよび処理されなかっ た他のコマンドを再発行します。

問題判別**:** 2、3、8、および RECON データセットの リスト。

#### 関連情報:

13 [ページの『第](#page-22-0) 2 章 IMS 問題判別』

## **DSP0149I USER IMAGE COPY OR REORG NOTIFICATIONS NOT VALID WITH REUSE ATTRIBUTE DBDNAME=***name* **DDNAME=***name*

説明**:** 示されたデータベース・データ・セットまたはエ リア・データ・セットに対して NOTIFY.UIC または NOTIFY.REORG コマンドが発行されました。示された データベース・データ・セットまたはエリア・データ・ セットが RECON データ・セット内に REUSE 属性で 定義されているため、このコマンドは完了しませんでし た。

NOTIFY.REORG が発行された場合、REORG レコード は書き込まれるが、イメージ・コピー・レコードは作成 されません。

システムの処置**:** NOTIFY.UIC または NOTIFY.REORG コマンドは完了しません。 NOTIFY REORG コマンドの場合、REORG レコードのみが作成 され、IC レコードは作成されません。

プログラマーの応答**:** REUSE 属性を持ったデータベー ス・データ・セットまたはエリア・データ・セットに関 しては、データベース・イメージ・コピー・ユーティリ ティーまたはオンライン・イメージ・コピー・ユーティ リティーによって作成されたデータベース・イメージ・ コピー・データ・セットのみを RECON データ・セッ トに記録できます。データベース・データ・セットまた はエリア・データ・セットがこの属性を持つ必要がなく なれば、CHANGE.DBDS コマンドを使用して属性を変 更します。これにより、示されたデータベース・デー タ・セットまたはエリア・データ・セットのための標準 外イメージ・コピー・データ・セットに関する情報を、 RECON データ・セットに追加することができます。そ の後、このコマンドおよび処理されなかった他のコマン ドを再発行します。

問題判別**:** 2、3、8、および RECON データセットの リスト。

関連情報:

13 [ページの『第](#page-22-0) 2 章 IMS 問題判別』

## **DSP0150I DATA SET IDENTIFIER IN DBDLIB AND RECON DO NOT MATCH DBDNAME=***name* **DDNAME=***name*

説明**:** NOTIFY.REORG、CHANGE.DBDS、または INIT.DBDS コマンドにより、IMS DBD ライブラリー 内のデータ・セット ID が RECON データ・セット内 のデータ・セット ID と一致しないことが判明しまし た。コマンド発行の対象となったデータベース・デー タ・セットまたはエリア・データ・セットは、メッセー ジ内に示されています。

システムの処置**:** NOTIFY.REORG、CHANGE.DBDS、 または INIT.DBDS コマンドは失敗し、後続のコマンド は処理されません。

INIT.DBDS コマンドにより、RECON と一致しないす べての DBDS または AREA レコードが報告されま す。

プログラマーの応答**:** 最新の DBDGEN により、 DBDLIB 内のデータベースが再順序付けされました。デ ータ・セット ID が変更されたため、すべてのイメー ジ・コピー・データ・セット、変更累積データ・セッ ト、およびログに記録されたデータベース変更は、示さ れたデータベース・データ・セットまたはエリア・デー

タ・セットのリカバリーに使用するには無効です。

再順序付けの原因を変更してから、DBDGEN を再実行 します。これを行わない場合、INIT.DBDS コマンドを 使用して、RECON 内の示されたデータベース・デー タ・セットまたはエリア・データ・セットをすべて削除 し、再初期設定してから、新しいイメージ・コピーを取 得する必要があります。

問題判別**:** 2、3、8、および RECON データ・セット のリスト

関連情報:

13 [ページの『第](#page-22-0) 2 章 IMS 問題判別』

## **DSP** メッセージ **DSP0151-DSP0200**

ここでは、次のメッセージについて説明します。

## **DSP0151I DATA BASE OR DATA SET ORGANIZATION HAS CHANGED**

説明**:** NOTIFY.REORG または CHANGE.DBDS コマ ンドが処理されました。データベース・データ・セット のデータベース編成、またはそのデータ・セット編成 が、RECON データ・セットに前に記録された内容に切 り替えられました。

システムの処置**:** コマンドが NOTIFY.REORG であっ た場合、処理は継続します。コマンドが

CHANGE.DBDS であった場合、処理は終了します。デ ータベースの編成またはデータベース・データ・セット の編成が変更された場合、NOTIFY.REORG コマンドを 使用してこの情報を RECON データ・セットに追加し てから、失敗した CHANGE.DBDS コマンドを再発行 します。

問題判別**:** 2、3、8、および RECON データセットの リスト。

#### 関連情報:

13 [ページの『第](#page-22-0) 2 章 IMS 問題判別』

## **DSP0152I IMAGE COPY NOTIFICATIONS NOT VALID FOR DATA BASE ORGANIZATION DBDNAME=***name* **DDNAME=***name*

説明**:** イメージ・コピー・データ・セットを指定した NOTIFY.REORG コマンドが、対応するデータベースが HISAM データベースでないため処理されませんでし た。このため、このイメージ・コピー・データ・セット は、データベース・リカバリー・ユーティリティーで使 用できません。

システムの処置**:** NOTIFY.REORG コマンドは失敗し、 後続のコマンドは処理されません。

プログラマーの応答**:** NOTIFY.REORG コマンドから、 イメージ・コピー・データ・セットに関する情報を除去 します。その後、このコマンドおよび処理されなかった 他のコマンドを再発行します。

問題判別**:** 2、3、8、および RECON データセットの リスト。

関連情報:

13 [ページの『第](#page-22-0) 2 章 IMS 問題判別』

## **DSP0153A DEALLOCATION EXIT FAILED FOR DBDNAME=***dbdname* **DDNAME=***ddname* **ALLOCATION** *timestamp1* **DEALLOCATION** *timestamp2*

説明**:** *timestamp2* の割り振り解除を記録する要求が失 敗しました。 *timestamp1* または *timestamp2* が印刷さ れない場合、タイム・スタンプが無効でした。

システムの処置**:** これ以降、データベースへの許可は禁 止されます。メッセージ DSP0300I が発行され、検出さ れた以下のエラーを示します。

- v ALLOC レコードがない
- v ALLOC はすでに割り振り解除された

これらのエラーについては、メッセージ DSP0300I を参 照してください。

オペレーターの応答**:** RECON 内の情報を検討し、割 り振り解除出口障害の発生理由を判別します。以下の処 置の中の 1 つを行って、データベースを確実にリカバ リーできるようにするための適切な処置を取ります。

- v データベースまたはエリアのイメージ・コピーを取 る。
- v NOTIFY.ALLOC コマンドを発行して、割り振りレ コードを RECON に記録する。

#### **DSP0154I • DSP0157I**

必要に応じて、データベースまたはエリアにアクセスで きるように、CHANGE.DB AUTH コマンドを発行しま す。

この問題が DBRC 内の論理エラーと思われる場合は、 DSP0156I IBM ソフトウェア・サポートに連絡してください。

問題判別**:** 2、3、35、および RECON のリスト。

関連情報:

[DSP0300I](#page-215-0)

13 [ページの『第](#page-22-0) 2 章 IMS 問題判別』

#### **DSP0154I SPECIFIED IMAGE RECORD IS USER IMAGE COPY**

説明**:** DELETE.IC または CHANGE.IC コマンドが失 敗しました。理由は、コマンドで指定されたイメージ・ コピー・レコードが標準外イメージ・コピー・データ・ セットであるためです。

システムの処置**:** DELETE.IC または CHANGE.IC コ マンドは失敗し、後続のコマンドは処理されません。

プログラマーの応答**:** RECON データ・セット内の標 準外イメージ・コピー・データ・セットのレコードが正 しい場合、DELETE.UIC または CHANGE.UIC を使用 して、そのレコードを削除または変更します。その後、 処理されなかった他のコマンドを再発行します。

問題判別**:** 2、3、8、および RECON データセットの リスト。

関連情報:

13 [ページの『第](#page-22-0) 2 章 IMS 問題判別』

#### **DSP0155I SPECIFIED IMAGE RECORD IS STANDARD IMAGE COPY**

説明**:** DELETE.UIC または CHANGE.UIC コマンドが 失敗しました。理由は、コマンドで指定されたイメー ジ・コピー・レコードが、イメージ・コピー・ユーティ リティーまたはオンライン・イメージ・コピー・ユーテ ィリティーによって作成されたイメージ・コピー・デー タ・セット (標準イメージ・コピー・データ・セット) であるためです。

システムの処置**:** DELETE.UIC または CHANGE.UIC コマンドは失敗し、後続のコマンドは処理されません。

プログラマーの応答**:** RECON データ・セット内の標 準イメージ・コピー・データ・セットのレコードが正し い場合、DELETE.IC または CHANGE.IC を使用し て、そのレコードを削除または変更します。その後、処 理されなかった他のコマンドを再発行します。

問題判別**:** 2、3、8、および RECON データセットの リスト。

関連情報:

13 [ページの『第](#page-22-0) 2 章 IMS 問題判別』

## **DSP0156I NO ACTIVE ALLOCATIONS TO BE DELETED**

説明**:** 次のいずれかの理由により、DELETE.ALLOC コ マンドが失敗しました。

- コマンドで指定されたデータベース・データ・セット のアクティブな割り振りが、対応する LOGALL レ コードで見つからなかった。
- v RECON データ・セットで、対応する PRILOG レコ ードがクローズされていない。

システムの処置**:** DELETE.ALLOC コマンドは失敗し、 後続のコマンドは処理されません。

プログラマーの応答**:** DELETE.ALLOC コマンドで削除 対象の割り振りが正しく指定されているかどうかを判別 します。そうでない場合、コマンドを訂正します。その 後、このコマンドおよび処理されなかった他のコマンド を再発行します。

問題判別**:** 2、3、8、および RECON データセットの リスト。

関連情報:

13 [ページの『第](#page-22-0) 2 章 IMS 問題判別』

## **IMAGE COPY DATA SET NAME INCONSISTENT WITH RECON INFORMATION**

説明**:** RECON データ・セット内の指定されたイメー ジ・コピーから、重複イメージ・コピー・データ・セッ トに関する情報を削除するため、DELETE.IC コマンド が発行されました。コマンドの ICDSN2 パラメーター で指定された名前が、RECON データ・セットの指定さ れたレコード内の重複イメージ・コピー・データ・セッ トの名前と一致しないため、コマンドは失敗しました。

システムの処置**:** DELETE.IC コマンドは失敗し、後続 のコマンドは処理されません。

プログラマーの応答**:** DELETE.IC コマンドの ICDSN2 パラメーターで指定された名前を訂正します。その後、 このコマンドおよび処理されなかった他のコマンドを再 発行します。

問題判別**:** 2、3、8、および RECON データセットの リスト。

関連情報:

13 [ページの『第](#page-22-0) 2 章 IMS 問題判別』

**178** メッセージおよびコード 第 2 巻: DFS 以外のメッセージ

## **DSP0158I MEMBER OF CHANGE ACCUMULATION GROUP NOT FOUND IN RECON DBDNAME=***name* **DDNAME=***name*

説明**:** DELETE.CAGRP コマンドが失敗しました。メ ッセージ内に示されたデータベース・データ・セットま たはエリア・データ・セットは削除対象の CAGRP の メンバーであったが、データベース・データ・セットま DSP0160I たはエリア・データ・セットのヘッダー・レコードが RECON データ・セット内に見つかりませんでした。こ の状態は、RECON データ・セット内に不整合があるこ とを示します。

システムの処置**:** DELETE.CAGRP コマンドは失敗 し、後続のコマンドは処理されません。

プログラマーの応答**:** RECON データ・セットのリス トを入手して、不整合の位置および範囲を判別します。 示されたデータベース・データ・セットまたはエリア・ データ・セットが RECON データ・セットから削除さ れていた場合、CAGRP レコードの対応する項目も 2 進ゼロにリセットされていなければなりません。 RECON データ・セット内の不整合を訂正します。その 後、失敗したコマンドおよび処理されなかった他のコマ

問題判別**:** 2、3、8、および RECON データセットの リスト。

関連情報:

ンドを再発行します。

13 [ページの『第](#page-22-0) 2 章 IMS 問題判別』

## **DSP0159I DATA BASE DATA SET NOT DEFINED IN CHANGE ACCUMULATION GROUP DBDNAME=***name* **DDNAME=***name*

説明**:** DELETE.CAGRP コマンドが失敗しました。メ ッセージに示されたデータベース・データ・セットまた はエリア・データ・セットのヘッダー・レコードは、 DELETE.CAGRP コマンド発行の対象の変更累積グルー プのメンバーではないことを示しています。しかし、変 更累積グループのレコードは、そのメンバーの中に、示 されたデータベース・データ・セットまたはエリア・デ ータ・セットをリストしています。この状態は、 RECON データ・セット内に不整合があることを示しま す。

システムの処置**:** DELETE.CAGRP コマンドは失敗 し、後続のコマンドは処理されません。

プログラマーの応答**:** RECON データ・セットのリス トを使用して、不整合の箇所を識別します。 RECON データ・セット内の不整合を訂正します。その後、この コマンドおよび処理されなかった他のコマンドを再発行 します。

問題判別**:** 2、3、8、および RECON データセットの リスト。

関連情報:

13 [ページの『第](#page-22-0) 2 章 IMS 問題判別』

## $parameter$  **TIME-STAMP IS INCONSISTENT WITH RECON INFORMATION**

説明**:** CHANGE.PRILOG または CHANGE.SECLOG コマンドのパラメーターでログ・データ・セットの最後 のボリュームのタイム・スタンプが指定されましたが、 そのタイム・スタンプが RECON データ・セット内の ものと等しくありません。パラメーターは、メッセー ジ・テキストで *parameter* によって示されています。

システムの処置**:** CHANGE.PRILOG または CHANGE.SECLOG コマンドは失敗し、後続のコマンド は処理されません。

プログラマーの応答**:** 示された parameter のタイム・ スタンプを訂正します。その後、このコマンドおよび処 理されなかった他のコマンドを再発行します。

問題判別**:** 2、3、8、および RECON データセットの リスト。

関連情報:

13 [ページの『第](#page-22-0) 2 章 IMS 問題判別』

## **DSP0161I VOLLIST AND RUNTIMES LISTS DO NOT CONTAIN THE SAME NUMBER OF ENTRIES**

説明**:** VOLLIST と RUNTIMES パラメーターが同じ数 の項目を含んでいないため、CHANGE.PRILOG または CHANGE.SECLOG コマンドが失敗しました。

システムの処置**:** CHANGE.PRILOG または CHANGE.SECLOG コマンドは失敗し、後続のコマンド は処理されません。

プログラマーの応答**:** コマンドのパラメーターを訂正し ます。その後、このコマンドおよび処理されなかった他 のコマンドを再発行します。

問題判別**:** 2、3、8、および RECON データセットの リスト。

関連情報:

## **DSP0162I LOG DATA SET VOLUME INFORMATION CANNOT BE CHANGED**

説明**:** ログ・データ・セットがクローズされていないた め、RECON データ・セット内のログ・データ・セット に関する情報を変更するための CHANGE.PRILOG ま たは CHANGE.SECLOG コマンドが失敗しました。 VOLLIST および RUNTIMES パラメーターは、停止時 刻がゼロ以外 (クローズされていることを示す) のロ グ・データ・セットの場合のみ指定できます。 [DSP0166I]

システムの処置**:** CHANGE.PRILOG または CHANGE.SECLOG コマンドは失敗し、後続のコマンド は処理されません。

プログラマーの応答**:** ログ・データ・セットのクローズ が RECON データ・セットに記録されるまで待ちま す。その後、失敗したコマンドおよび処理されなかった 他のコマンドを再発行します。

問題判別**:** 2、3、8、および RECON データセットの リスト。

#### 関連情報:

13 [ページの『第](#page-22-0) 2 章 IMS 問題判別』

## **DSP0164I ONLY ONE CHECKPOINT COUNT VALUE CAN BE SPECIFIED FOR A TRACKING LOG RECORD.**

説明**:** チェックポイント・カウント値を変更するために CHANGE コマンドが発行されましたが、複数の値が指 定されました。

システムの処置**:** コマンドは失敗し、後続のコマンドは 処理されません。

プログラマーの応答**:** チェックポイント・カウント値を 1 つのみ指定して、コマンドを再発行します。

モジュール**:** DSPURM35、DSPURM40

#### **DSP0165I DATA BASE RECORD NOT FOUND IN RECON DBD=***database name*

説明**:** 存在しないデータベース・レコードに対して、 LIST.DB または LIST.HISTORY コマンドが発行されま した。メッセージ・テキストで *database name* によって 示されているデータベースが HALDB の区画である場 合、RECON の不整合が検出されました。

システムの処置**:** HALDB をリスト中にエラーが発生 した場合、DBRC の処理は終了します。それ以外の場 合、処理は継続します。

プログラマーの応答**:** HALDB のリスト中にこのエラ ーが発生した場合は、IBM ソフトウェア・サポートに 連絡して、支援を依頼してください。それ以外の場合、 コマンドでデータベース名のつづりの誤りがなかったか どうかを判別します。失敗したコマンド、および処理さ れなかった他のコマンドを再発行します。

問題判別**:** 2、3、8、および RECON データセットの リスト。

関連情報:

13 [ページの『第](#page-22-0) 2 章 IMS 問題判別』

**DSP0166I BACKOUT RECORD NOT FOUND IN RECON SSID=***subsystem name*

または

**SUBSYSTEM RECORD NOT FOUND IN RECON SSID=***subsystem name*

または

#### **SUBSYSTEM RECORD WAS FOUND IN RECON SSID=***subsystem name*

説明**:** 存在しないサブシステム名に対して、 CHANGE、DELETE、あるいは LIST のバックアウト (BKOUT ) またはサブシステム (SUBSYS) コマンドが 発行されました。既存のサブシステム名に対して、 NOTIFY.BKOUT コマンドが発行された可能性もありま す。

システムの処置**:** 処理は終了します。 RECON デー タ・セットは更新されません。後続のコマンドは処理さ れません。

プログラマーの応答**:** つづりの誤りがなかったかどうか を判別します。その後、失敗したコマンド、および処理 されなかった他のコマンドを発行します。

問題判別**:** 2、3、8、および RECON データセットの リスト。

関連情報:

13 [ページの『第](#page-22-0) 2 章 IMS 問題判別』

### **DSP0167I IRLMID** *irlmid***NOT FOUND IN ANY SUBSYSTEM RECORDS**

説明**:** CHANGE.SUBSYS コマンドの処理中に、指定さ れた IRLMID がどのサブシステム・レコードにも見つ からないことが判明しました。

メッセージ・テキスト内の *irlmid* は IRLMID を識別し ます。

システムの処置**:** 処理は終了します。 RECON デー タ・セットは更新されません。

プログラマーの応答**:** IRLMID につづりの誤りがない

かどうか、または指定された IRLMID に未解決のサブ システム・レコードがないかどうかを判別します。 IRLMID のつづりの誤りがあった場合、つづりを訂正 し、コマンドを再実行します。

問題判別**:** 2、3、8、および RECON データセットの リスト。

関連情報:

13 [ページの『第](#page-22-0) 2 章 IMS 問題判別』

### **DSP0168I BATCH BACKOUT IS NEEDED FOR SUBSYSTEM SSID=***ssid*

説明**:** CHANGE.SUBSYS ABNORMAL コマンドの結 果、RECON 内のサブシステム・レコードに異常終了の マークが付けられました。メッセージは、次のいずれか の理由により発行されました。

- 1. サブシステムがデータベースを更新したが、障害の あるサブシステムが原因で一部のデータベースをバ ックアウトする必要があった。
- 2. サブシステムは IRLM を使用するバッチ・サブシス テムであったが、データベースを更新しなかった。

バックアウト・ユーティリティーを実行して、IRLM ロ ックをクリーンアップする必要があります。

システムの処置**:** コマンドは成功します。

プログラマーの応答**:** IMS バックアウト・ユーティリ ティーを実行します。

## **DSP0169I BATCH BACKOUT IS NOT NEEDED FOR SUBSYSTEM SSID=***subsystem name*

説明**:** CHANGE.SUBSYS ABNORMAL の実行中に、 RECON 内のサブシステム・レコードが削除されまし た。バッチ・バックアウトを実行する必要はありませ ん。サブシステムがデータベースを更新しなかったた め、サブシステム・レコードは削除されました。サブシ ステムによって許可されたすべてのデータベースは、許 可を取り消されました。

システムの処置**:** コマンドは成功します。

ユーザーの処置**:** 必要なアクションはありません。

問題判別**:** ありません。

## **DSP0170I NO DATA BASE RECORDS FOUND IN RECON**

説明**:** LIST.DB コマンドが発行されたが、RECON デ ータ・セット内にデータベース・レコードが存在しませ ん。

システムの処置**:** 処理は続行されます。

ユーザーの処置**:** 必要なアクションはありません。 問題判別**:** 2、3、8、および RECON データセットの リスト。 関連情報:

13 [ページの『第](#page-22-0) 2 章 IMS 問題判別』

## **DSP0171I ABNORMAL AND (STARTRCV|ENDRECOV) SHOULD NOT BE SPECIFIED TOGETHER**

説明**:** CHANGE.SUBSYS コマンドの処理中に、 ABNORMAL パラメーターが STARTRCV または ENDRECOV パラメーターとともに指定されていること が判明しました。この状態は不整合です。

システムの処置**:** 処理は終了します。 RECON デー タ・セットは更新されません。

ユーザーの処置**:** 正しいパラメーターを判別し、コマン ドを再実行します。

問題判別**:** 2、3、8、および RECON データセットの リスト。

関連情報:

13 [ページの『第](#page-22-0) 2 章 IMS 問題判別』

## **DSP0172I NO SUBSYSTEM RECORDS FOUND IN RECON**

説明**:** LIST.SUBSYS コマンドが発行されたが、RECON データ・セット内にサブシステム・レコードが存在しま せん。

システムの処置**:** 処理は続行されます。

ユーザーの処置**:** 必要なアクションはありません。

問題判別**:** 2、3、8、および RECON データセットの リスト。

関連情報:

13 [ページの『第](#page-22-0) 2 章 IMS 問題判別』

## **DSP0174I CORRESPONDING PRILOG RECORD NOT FOUND**

説明**:** LIST.HISTORY コマンドの処理中に、RECON データ・セット内で、対応する PRILOG レコードがな い ALLOC レコードが見つかりました。これは、 RECON データ・セット内に不整合があることを示しま す。対応する PRILOG レコードがない ALLOC レコー ドは、このメッセージの前にリストされます。

システムの処置**:** LIST 要求の処理は継続します。

プログラマーの応答**:** RECON データ・セット内の不 整合を訂正します。

問題判別**:** 2、3、8、および RECON データセットの リスト。 関連情報:

13 [ページの『第](#page-22-0) 2 章 IMS 問題判別』

## **DSP0175I UNAUTHORIZATION PROCESSING WAS UNSUCCESSFUL DBD=***dbdname* **SSIDNAME=***subsystem name* **RC=***return code*

説明**:** サブシステムがデータベースの許可を取り消すた めに DBRC を呼び出したが、DBRC は、正常な許可取 り消しを妨害する問題を検出しました。 RC はエラー 戻りコードを示します。戻りコードの意味については、 DBRC 要求戻りコードを参照してください。

RC=24 の場合、DBRC は新しい保留許可状態を計算し ようとしましたが、有効な状態が取得されませんでし た。サブシステムの許可は取り消されたが、RECON デ ータ・セット内でそのデータベースの使用が他のサブシ ステムに許可されないように、データベース・レコード にマークが付けられます。この問題は、DBRC または IMS 内のプログラム・エラーです。

システムの処置**:** 不成功を示す戻りコードが呼び出し側 に渡されます。

ユーザーの処置**:** 許可取り消し処理に関する情報を収集 し、IBM ソフトウェア・サポートに連絡してくださ い。RC=24 の場合、SSID リストに示された全サブシス テムがデータベースの許可を取り消された後で、データ ベースを再び許可することができます。

問題判別**:** 2、3、8、および RECON データセットの リスト。

モジュール**:** DSPSDBUA 関連資料:

₿ DBRC [要求戻りコード](http://www.ibm.com/support/knowledgecenter/SSEPH2_13.1.0/com.ibm.ims13.doc.msgs/compcodes/ims_dbrcrequestretcodes.htm#d2hsrcims_dbrcrequestretcodes)

関連情報:

13 [ページの『第](#page-22-0) 2 章 IMS 問題判別』

## **DSP0177I NO** *type* **RECORDS DEFINED IN RECON**

説明**:** LIST コマンドの結果、このメッセージ内に *type* で示されたタイプのレコードが RECON 内で見つかり ませんでした。

システムの処置**:** 処理は続行されます。

問題判別**:** 2、3、8、および RECON データセットの リスト。 関連情報:

13 [ページの『第](#page-22-0) 2 章 IMS 問題判別』

#### **DSP0178I CORRESPONDING LOGALL NOT FOUND**

説明**:** LIST.LOG または LIST.RECON コマンドの処理 中、RECON データ・セット内で、対応する LOGALL レコードを持たない PRILOG レコードが見つかりまし た。この問題は、RECON データ・セット内に不整合が あることを示します。対応する LOGALL レコードを持 たない PRILOG レコードは、このメッセージの前にリ ストされます。

システムの処置**:** LIST 要求の処理は継続します。

ユーザーの処置**:** RECON データ・セット内の不整合 を訂正します。

問題判別**:** 2、3、8、および RECON データセットの リスト。

関連情報:

13 [ページの『第](#page-22-0) 2 章 IMS 問題判別』

#### **DSP0179I EXTRANEOUS** *record-type* **RECORD FOUND IN RECON**

説明**:** メッセージの *record-type* で示されるレコード (LOGALL または SECLOG) が RECON データ・セッ ト内で見つかったが、対応する PRILOG レコードが見 つかりませんでした。この状態は、RECON データ・セ ット内に不整合があることを示します。このメッセージ の後に、この無関係なレコードがリストされます。

システムの処置**:** LIST 要求の処理は継続します。

ユーザーの処置**:** RECON データ・セット内の不整合 を訂正します。

問題判別**:** 2、3、8、および RECON データセットの リスト。

関連情報:

13 [ページの『第](#page-22-0) 2 章 IMS 問題判別』

## **DSP0180I NUMBER OF RECORDS LISTED IS** *nnnnn*

説明**:** このメッセージは、DBRC LIST コマンドによっ て表示されたレコードの総数を示します。

システムの処置**:** 処理は続行されます。

ユーザーの処置**:** 必要なアクションはありません。

#### **DSP0181I NO** *type* **RECORD FOUND**

説明**:** LIST.HISTORY コマンドの処理中に、リストし ようとしているデータベース・データ・セットまたは DEDB エリアについて、示された *type* のレコードが見 つかりませんでした。有効なレコード・タイプは以下の とおりです。

使用可能な IC 使用可能な CA IC CA ALLOC MRGND REORG RECOV

システムの処置**:** ありません。

プログラマーの応答**:** 必要なアクションはありません。

### **DSP0182I EXTRANEOUS SECSLDS RECORD FOUND SSID=***ssid* **TIME=** *timestamp*

説明**:** LIST.LOG コマンドの処理中に、示された SSID および開始時刻を持つ 2 次システム・ログ・データ・ セット (SLDS) レコードが見つかったが、対応する 1 次 SLDS レコードがありません。この問題の原因は、 RECON データ・セット内の不整合です。

システムの処置**:** 処理は続行されます。

プログラマーの応答**:** RECON データ・セット内の不 整合を訂正します。

問題判別**:** 2、3、8、および RECON データ・セット のリスト

関連情報:

13 [ページの『第](#page-22-0) 2 章 IMS 問題判別』

#### **DSP0183I NO** *record-type* **RECORD FOUND DBDNAME=***dbdname* **DDNAME=***ddname*

説明**:** DBRC 処理は、メッセージ・テキストで *record-type* によって示されているこのデータベース・デ ータ・セットのレコード・タイプを見つけられなかった DSP0186I ため、失敗しました。

システムの処置**:** DBRC 処理は終了します。

プログラマーの応答**:** IBM ソフトウェア・サポートに 連絡して、支援を受けてください。

問題判別**:** 2、3、8、および RECON データセットの リスト。

関連情報:

13 [ページの『第](#page-22-0) 2 章 IMS 問題判別』

**DSP0184I USE OF THE INPUT LOG BY THIS RELEASE IS UNSUPPORTED**

説明**:** この IMS リリースでは、入力ログを使用できま せん。

システムの処置**:** 処理は終了します。

プログラマーの応答**:** この入力ログを、作成時の IMS リリースを使用して処理します。

問題判別**:** 2、3、8、および RECON データセットの リスト。

モジュール**:** DSPARC00、DSPARC10、DSPLRC00、 DSPLRC10、DSPUBK00

関連情報:

13 [ページの『第](#page-22-0) 2 章 IMS 問題判別』

#### **DSP0185I RECON RECORD LENGTH IS ZERO** *record key*

説明**:** RECON データ・セットのレコードを追加また は変更する試みが、渡されたレコード・イメージの長さ がゼロのため失敗しました。

このメッセージの後に、フォーマットされたレコード・ キーをリストする DSP0020I が続きます。

システムの処置**:** レコードは、追加も変更もされませ ん。データベース・リカバリー管理ユーティリティーの 処理は終了します。

プログラマーの応答**:** IBM ソフトウェア・サポートに 連絡してください。

問題判別**:** 2、3、8、および RECON データセットの リスト。

モジュール**:** DSPARC00、DSPARC10、DSPLRC00、 DSPLRC10、DSPUBK00

関連情報:

150 [ページの『](#page-159-0)DSP0020I』

13 [ページの『第](#page-22-0) 2 章 IMS 問題判別』

#### **DSP0186I UNRECOGNIZABLE RECON RECORD TYPE** *record-key*

説明**:** RECON データ・セット内で、認識できないレ コード・タイプを含むレコードが見つかりました。この レコードのキーが、メッセージに示されます。

システムの処置**:** コマンドの処理は続行します。

ユーザーの処置**:** 認識できないレコードを調べます。ア クセス方式サービス・プログラムの PRINT コマンドを 使用して、問題のレコードの 16 進数表示のリストを入 手できます。このリストを使用して、訂正が必要なエラ

ー・キーを持つ真の RECON レコードであるか、また はまったく認識できないレコード・タイプであるかを判 別します。認識できない場合、このレコードを RECON データ・セットから削除する必要があります。アクセス 方式サービス・プログラムの REPRO コマンドを使用 して、認識できないレコードを除く、RECON データ・ セット内のすべてのレコードをコピーできます。

問題判別**:** 2、3、8、および RECON データ・セット のリスト。

#### 関連情報:

13 [ページの『第](#page-22-0) 2 章 IMS 問題判別』

## **DSP0187I CAGRP=** *grpname* **AND ALL ASSOCIATED CA RECORDS ARE DELETED**

説明**:** *grpname* で示されている変更累積 (CA) グルー プのすべてのメンバー、空の CAGRP レコード、およ び関連するすべての CA 実行レコードが削除されまし た。

システムの処置**:** ありません。

プログラマーの応答**:** 必要なアクションはありません。

#### **DSP0188I BACKOUT RECORD COMMAND FAILED- REASON** *nbr*

説明**:** 次のいずれかの理由で、NOTIFY、CHANGE、 または DELETE バックアウト (BKOUT) レコードのコ マンドが失敗しました (ここで、*nbr* は理由コード)。

- コード 意味
- **1** リカバリー単位 (UOR) パラメーターで、無効 文字が検出されました。文字は、0 から 9 ま たは A から F の範囲の 16 進数でなければ なりません。
- **2** バックアウト・レコードに新規の UOR が追加 されるときに、DBD パラメーターも BKO パ ラメーターも指定されませんでした。少なくと も 1 つは必要です。
- **3** DBD と BKO の両方のパラメーターに同じデ<br>
DSP01891 ータベース名が指定されました。データベース がバックアウトを必要とし、同時に バックア ウト済みであることはありえません。
- **4** CHANGE.BKOUT コマンドのオプション・パ ラメーターが 1 つも指定されませんでした。 コマンドに何らかの処置を指図する必要があり ます。
- **5** DELETE パラメーターが指定されたが、UOR および UORTIME パラメーターで指定された UOR が、SSID で指定されたバックアウト・ レコードに存在していません。
- **6** DELETE パラメーターにリストされたデータベ ースのうちの少なくとも 1 つが、関連するバ ックアウト・レコードの、指定された UOR 項 目に存在しません。
- **7** バックアウト処理が完了している UOR に対し て、データベースの状況を追加または変更し て、バックアウトを必要としているデータベー スの状況にする試みが行われました。バックア ウト済み (BKO パラメーター) および削除済み (DELETE パラメーター) とマークされたデー タベースのみがこの UOR に存在できます。こ のエラー状態は、保全性の目的で含まれていま す。ただし、正常な変更の場合、UOR に対す る有効な変更は、現行値への PSB のリセット のように、CHANGE.BKOUT コマンドを使用 して実行されます。その後、失敗したコマンド を再発行します。DBRC は、追加または変更さ れたデータベースをバックアウトが必要なもの として受け入れます。
- **8** NOTIFY.BKOUT コマンドを使用して、DBD または BKO パラメーターにリストされたデー タベースのいずれかに対して許可されているサ ブシステム (SSID) のバックアウト・レコード を作成することはできません。このエラーは、 つづりを誤った SSID またはデータベース名が 原因であることがあります。

システムの処置**:** 処理は終了します。RECON デー タ・セットは更新されず、また、後続のコマンドは処理 されません。

ユーザーの処置**:** 必要に応じてパラメーターを訂正、除 去、または組み込みます。その後、バックアウト・コマ ンド、および処理されなかった他のコマンドを再発行し ます。

問題判別**:** 2、3、8、および RECON データセットの リスト。

関連情報:

13 [ページの『第](#page-22-0) 2 章 IMS 問題判別』

## **DSP0189I GENJCL COMMAND REJECTED FOR USER-RECOVERABLE DATABASES DBD=** *database name* **AREA=***area name*

説明**:** DBRC GENJCL コマンド処理は、

GENJCL.RECOV コマンドがユーザー・リカバリー可能 データベースで指定されていることを検出しました。

システムの処置**:** このコマンドは失敗し、後続のコマン ドは処理されません。

モジュール**:** DSPJCMAI、DSPJCRCV

#### **DSP0190I GENERATED UTILITY JCL:**

説明**:** この通知メッセージに続いて、GENJCL コマン ドによって生成されたジョブ制御言語がリストされま す。

システムの処置**:** 処理は続行されます。

ユーザーの処置**:** 必要なアクションはありません。

問題判別**:** 2、3、8、および RECON データ・セット のリスト。

関連情報:

13 [ページの『第](#page-22-0) 2 章 IMS 問題判別』

#### **DSP0191E INVALID GENJCL.IC STATEMENT SYNTAX, REASON=***nn*

説明**:** GENJCL.IC コマンドの制御ステートメントは、 次のいずれかの理由で無効です。

理由コード *nn* 意味

- **01** VOLLIST2、VOLLIST3、または VOLLIST4 がパラ メーター SMSONLC または SMSOFFLC と一緒に 指定されている。
- **02** SMSONLC または SMSOFFLC に対して無効な数 の出力コピーが指定されている。
- **03** 以下の 1 つ以上のパラメーターが指定されている が、HLQ パラメーターが指定されていない。 **DSNSUF NODSNSUF STORCLAS** MGMTCLAS

HLQ パラメーターも指定しないと、これらのパラ メーターを指定することはできません。

**04** 以下の 1 つ以上のパラメーターが指定されている が、SMSONLC パラメーターも SMSOFFLC パラ<br>
DSP01931 メーターも指定されていない。

HLQ **DSNSUF** NODSNSUF STORCLAS **MGMTCLAS** 

SMSONLC パラメーターまたは SMSOFFLC パラ メーターのいずれかも指定しないと、これらのパラ メーターを指定することはできません。

- **05** 生成された出力データ・セット名が 44 文字を超え ているか、無効な修飾子を含んでいる。
- **06** パラメーター STORCLAS またはパラメーター MGMTCLAS のいずれかが VOLLIST と一緒に指

定されている。これらのパラメーターを VOLLIST と一緒に指定することはできません。

- **07** SETPATCH パラメーターに構文エラーが含まれて いる。
- **08** パラメーター SMSONLC、SMSOFFLC、SMSCIC、または SMSNOCIC を指定する場合のみ、SETPATCH パ ラメーターを指定できる。

システムの処置**:** 制御ステートメント処理は終了しま す。ユーティリティーの戻りコードは 8 です。

システム・プログラマーの応答**:** 示されている問題を訂 正して、再び GENJCL.IC コマンドを発行し、データベ ース・イメージ・コピー 2 ユーティリティーの入力を 作成します。

モジュール**:** DSPJCIMG

#### **DSP0192I SAMEDS KEYWORD NOT VALID**

説明**:** GENJCL.IC コマンドのサブパラメーターとして SAMEDS キーワードが指定されましたが、以下のいず れかの問題が起こっています。

- ONEIOB キーワードが省略されました。
- v GROUP キーワードで指定されたグループのメンバ ー数が、255 を超えています。

システムの処置**:** コマンド処理は終了し、後続のコマン ドは無視されます。

ユーザーの処置**:** SAMEDS キーワードを指定せずに、 コマンドを再入力します。

問題判別**:** 2、3

モジュール**:** DSPJCMAI、DSPJCIMG

関連情報:

13 [ページの『第](#page-22-0) 2 章 IMS 問題判別』

#### $parameter$  **PARAMETER IS INCONSISTENT WITH REUSE ATTRIBUTE**

説明**:** GENJCL.IC コマンドまたは GENJCL.OIC コマ ンドで指定されたデータベース・データ・セット、ある いは GENJCL.CA コマンドで指定された変更累積グル ープは、RECON データ・セット内で REUSE 属性によ って識別されます。メッセージに示された parameter は、RECON データ・セット内で NOREUSE 属性によ り識別されているデータベース・データ・セットまたは 変更累積グループの場合のみ指定できます。

システムの処置**:** コマンド (GENJCL.IC、 GENJCL.OIC、または GENJCL.CA) は失敗し、後続の コマンドは処理されません。

ユーザーの処置**:** 示されたパラメーターを除去し、障害 のあったコマンドを再発行します。処理されなかった他 のコマンドも再発行できます。

問題判別**:** 2、3、8、および RECON データ・セット のリスト。

関連情報:

13 [ページの『第](#page-22-0) 2 章 IMS 問題判別』

## **DSP0194I OPERATION NOT ALLOWED FOR ILDS OR INDEX DATABASE DATA SETS DBD=***db name* **DDN=***dd name*

説明**:** 要求された操作、コマンド、またはユーティリテ ィーが、HALDB の ILDS または索引データ・セット に対する実行を試みています。これらのデータ・セット はリカバリー可能でないため、この操作は許可されませ ん。複数の DBDS に関連する操作の場合、DBD およ び DDN によって問題の DBDS が示されます。

メッセージ・テキストの中の各項目は、次のとおりで す。

*db name*

問題のデータベース・データ・セットを含む HALDB の名前を示します。

*dd name*

問題が起きているデータ・セットの DD 名を 示します。

システムの処置**:** このユーティリティーまたはコマンド は失敗し、後続のコマンドは処理されません。

プログラマーの応答**:** 操作で正しく DBDS を指定した かどうかを確認します。必要な変更を行ってから、この 操作を再実行します。

問題判別**:** 2、3、8、および RECON データセットの リスト。

関連情報:

13 [ページの『第](#page-22-0) 2 章 IMS 問題判別』

## **DSP0195I** *keyword* **KEYWORD IS NOT ALLOWED FOR THIS DL/I PARTITIONED-DB RECORD DBDNAME=***db name*

説明**:** *keyword* で示されたキーワードは、HALDB に関 連するレコードには適用されないか、または許可されま せん。複数のデータベースに関連する操作の場合、*db name* によって問題のデータベースが示されます。

システムの処置**:** コマンドが特定のデータベースを対象 にしている場合、コマンドは失敗し、後続のコマンドは 処理されません。複数のデータベースに関連するコマン

ドの場合、結果は警告 (RC=4) になります。後続のコマ ンドは処理されます。

プログラマーの応答**:** コマンドで正しくレコードを指定 したかどうかを確認します。

問題判別**:** 2、3、8、および RECON データセットの リスト。

関連情報:

13 [ページの『第](#page-22-0) 2 章 IMS 問題判別』

## **DSP0197I ONLINE REORG NOTIFICATION NOT VALID FOR DATABASE ORGANIZATION**

説明**:** HALDB OLR に関して RECON を更新するコ マンドが、正しいタイプではないデータベースに対して 発行されました。HALDB OLR は HALDB PHDAM または PHIDAM データベースにのみ有効です。

システムの処置**:** 処理は終了します。コマンドは失敗し ます。RECON の内容を検討して、適切なコマンドを再 発行します。

プログラマーの応答**:** さらに支援が必要な場合は、IBM ソフトウェア・サポートに連絡してください。

問題判別**:** 2、3、8、および RECON データセットの リスト。

関連情報:

13 [ページの『第](#page-22-0) 2 章 IMS 問題判別』

## **DSP0198I RECOVERY NOT ALLOWED DURING ONLINE REORGANIZA-TION**

説明**:** HALDB OLR がアクティブなとき、リカバリー は許可されません。

システムの処置**:** 処理は終了します。コマンドは失敗し ます。RECON の内容を検討して、適切なコマンドを再 発行します。

プログラマーの応答**:** さらに支援が必要な場合は、IBM ソフトウェア・サポートに連絡してください。

問題判別**:** 2、3、8、および RECON データセットの リスト。

関連情報:

13 [ページの『第](#page-22-0) 2 章 IMS 問題判別』

### **IMAGE COPY RUNTIME COINCIDES WITH ONLINE REORG EXECUTION**

説明**:** イメージ・コピーを追加するために NOTIFY コ マンドが発行されました。しかし、HALDB オンライン 再編成 (OLR) がアクティブでした。

システムの処置**:** 処理は終了します。コマンドは失敗し ます。RECON の内容を検討します。

プログラマーの応答**:** さらに支援が必要な場合は、IBM ソフトウェア・サポートに連絡してください。

# **DSP** メッセージ **DSP0201 - DSP0250**

ここでは、次のメッセージについて説明します。

## **DSP0201I THE FOLLOWING REQUIRED PARAMETERS ARE MISSING:** *parameter1 parameter2 parameter3 parameter4 parameter5*

説明**:** コマンドに必要な、示されたパラメーター (1 つ 以上) が見つかりませんでした。このメッセージの一般 的な原因は、コマンドの継続が不適切なことです。

システムの処置**:** このコマンドは処理されません。

ユーザーの処置**:** コマンドに必要なすべてのパラメータ ーを指定し、正しい継続方法を使用して、コマンドを再 発行します。

問題判別**:** 2、3

関連情報:

13 [ページの『第](#page-22-0) 2 章 IMS 問題判別』

#### **DSP0202I INVALID PARAMETER:** *string*

説明**:** パラメーターが予想される場所のコマンドに、 *string* で示された文字ストリングが見つかりました。文 字ストリングは、処理中のコマンドに有効なパラメータ ーのどれとも一致しません。メッセージは、検出された 入力の最初の 20 文字を示し、それらの文字をパラメー ターとして解釈しています。

示された無効なパラメーターは、他のパラメーターによ って暗黙指定された場合があり、コマンドの一部として 入力されたものでない場合もあります。例えば、グルー プに対するコマンドの入力は、DDN(...) または AREA(...) パラメーターのいずれかを暗黙指定し、その 結果このコマンドには無効になることもあります。

システムの処置**:** コマンドは失敗し、後続のコマンドは 処理されません。

ユーザーの処置**:** パラメーターにあった誤りを訂正後、 コマンドを再発行します。

問題判別**:** 2、3

関連情報:

13 [ページの『第](#page-22-0) 2 章 IMS 問題判別』

問題判別**:** 2、3、8、および RECON データセットの リスト。 関連情報:

13 [ページの『第](#page-22-0) 2 章 IMS 問題判別』

#### **CONDITION CODE** *nn*

説明**:** コマンドが、示された条件コードで完了しまし た。

システムの処置**:** ありません。

ユーザーの処置**:** 条件コードが 0 でない場合、他のメ ッセージからエラーの原因を判別します。

## **DSP0204I INVALID VALUE FOR PARAMETER** *parameter*

説明**:** パラメーターの要件を満たしていないコマンド・ パラメーターまたは EXEC カード・パラメーターの値 が見つかりました。メッセージ・テキストの *parameter* は、このパラメーターを示しています。エラーとして、 次のものが考えられます。

- v 数値が、許可された限度内にない。
- 値に非数字が含まれている。
- v 値の前の左括弧が欠落している。
- 文字ストリングが無効な長さを持つか、または無効な 文字を含んでいる。

システムの処置**:** このコマンドは失敗し、後続のコマン ドは処理されません。

オペレーターの応答**:** パラメーター値を訂正してから、 コマンドを再発行します。

問題判別**:** 2、3

関連情報:

13 [ページの『第](#page-22-0) 2 章 IMS 問題判別』

#### **DSP0205I PARENTHESIS ERROR AFTER KEYWORD** *keyword*

説明**:** これは、コマンド内での括弧に次のような問題が あります。

- v キーワード値を区切る括弧が多過ぎる。
- v 所定の位置以外に括弧がある。
- v オプション・パラメーターまたは必須パラメーターの 前に括弧がある (欠落の可能性がある)。

エラーは、示されたキーワードの後で検出されました。

システムの処置**:** このコマンドは失敗し、後続のコマン ドは処理されません。

ユーザーの処置**:** エラーを訂正し、コマンドを再発行し てください。処理されなかった他のコマンドを再発行で きます。

問題判別**:** 2、3

関連情報:

13 [ページの『第](#page-22-0) 2 章 IMS 問題判別』

#### **DSP0206I INVALID COMMAND NAME** *string*

説明**:** コマンドとして *verb.modifier* が予想される場 所に、メッセージ・テキストで *string* として示された 文字ストリングが見つかりました。文字ストリングは、 有効なコマンド名のどれとも一致しません。メッセージ は、検出された入力の最初の 20 文字を示し、それらの 文字をパラメーターとして解釈しています。

システムの処置**:** このコマンドは失敗し、後続のコマン ドは処理されません。

ユーザーの処置**:** コマンド名を訂正し、コマンドを再発 行します。処理されなかった他のコマンドも再発行でき ます。

問題判別**:** 2、3

関連情報:

13 [ページの『第](#page-22-0) 2 章 IMS 問題判別』

#### **DSP0207I INVALID APOSTROPHE AFTER KEYWORD** *keyword*

説明**:** コマンド内の所定の位置以外で特殊文字のアポス トロフィが見つかりました。エラーは、示されたキーワ ードの後で発生しました。

システムの処置**:** このコマンドは失敗し、後続のコマン ドは処理されません。

ユーザーの処置**:** 無効文字を訂正してから、コマンドを 再発行します。処理されなかった他のコマンドを再発行 できます。

問題判別**:** 2、3

関連情報:

13 [ページの『第](#page-22-0) 2 章 IMS 問題判別』

#### **DSP0208I END OF COMMENT DELIMITER MISSING - ONE IS ASSUMED**

説明**:** コマンド行でコメントの終わりを示す \*/ 区切り 文字がコマンドの終わりで見つからず、行を継続するた めの継続区切り文字も指定されていません。

システムの処置**:** 入力行の最後に \*/ 区切り文字が想定

**188** メッセージおよびコード 第 2 巻: DFS 以外のメッセージ

されます。コマンドの処理は継続します。

ユーザーの処置**:** 想定された \*/ 区切り文字によって他 の問題が発生した場合、コマンドを訂正します。

問題判別**:** 2、3 関連情報:

13 [ページの『第](#page-22-0) 2 章 IMS 問題判別』

## **DSP0209I PROCESSING TERMINATED WITH CONDITION CODE =** *nn*

説明**:** 先行するエラー・メッセージで記述されたエラー のため、コマンドの処理が終了しました。 *nn* フィール ドは、検出された最高の条件コードを示します。

システムの処置**:** 処理は終了します。後続のコマンドは 無視されます。

ユーザーの処置**:** エラーを訂正してください。失敗した コマンド、および処理されなかった後続のコマンドを再 発行します。

問題判別**:** 2、3、8 関連情報:

13 [ページの『第](#page-22-0) 2 章 IMS 問題判別』

#### **DSP0210I CLOSING QUOTE DELIMITER MISSING - ONE IS ASSUMED**

説明**:** 引用符で始まる文字ストリングの終わりを示す引 用符区切り文字がコマンド入力行の終わりまで見つから ず、行を継続するための負符号の継続区切り文字も指定 されていません。

システムの処置**:** 入力行の最後にクローズ引用符区切り 文字が想定されます。コマンドの処理は継続します。

ユーザーの処置**:** 想定された引用符区切り文字によって 他の問題が発生した場合、コマンドを訂正します。

問題判別**:** 2、3

関連情報:

13 [ページの『第](#page-22-0) 2 章 IMS 問題判別』

## **DSP0211I COMMAND PROCESSING COMPLETE. HIGHEST CONDITION CODE=***nn*

説明**:** SYSIN 入力データ・セット内のすべてのリカバ リー管理ユーティリティー・コマンドが処理されまし た。 nn フィールドは、検出された最大の条件コードを 示します。

システムの処置**:** ありません。

ユーザーの処置**:** 条件コードが 0 でない場合、処理が

成功したかどうかは他のメッセージから判別します。 <del>FOSP0215I</del> 問題判別**:** 2、3、8 関連情報: 13 [ページの『第](#page-22-0) 2 章 IMS 問題判別』

## **DSP0212I STRING BEGINNING** *string* **IS TOO LONG**

説明**:** 処理中のコマンドに指定された文字ストリングが 255 文字を超えています。メッセージは、エラーのスト リングの最初の 20 文字までを示しています。このエラ ーは、クローズ引用符区切り文字の欠落が原因と考えら れます。

システムの処置**:** このコマンドは失敗し、後続のコマン ドは処理されません。

ユーザーの処置**:** エラーのある文字ストリングを訂正し てから、コマンドを再発行します。

問題判別**:** 2、3

関連情報:

13 [ページの『第](#page-22-0) 2 章 IMS 問題判別』

#### **DSP0213I COMMAND CONTINUATION ERROR**

説明**:** コマンドの最後のレコードに、コマンドが継続さ れていることを示す継続区切り文字が含まれているが、 継続レコードが見つかりません。

システムの処置**:** このコマンドは失敗し、後続のコマン ドは処理されません。

ユーザーの処置**:** 継続区切り文字を除去するか、または 継続レコードを追加します。失敗したコマンド、および 処理されなかった他のコマンドを再発行します。

問題判別**:** 2、3

#### 関連情報:

13 [ページの『第](#page-22-0) 2 章 IMS 問題判別』

#### **DSP0214I NO COMMANDS IN INPUT FILE**

説明**:** SYSIN 入力ファイル内にコマンドが見つかりま せんでした。

システムの処置**:** 処理は実行されません。

ユーザーの処置**:** SYSIN 入力を訂正し、ジョブを再実 行します。

問題判別**:** 2、3

関連情報:

13 [ページの『第](#page-22-0) 2 章 IMS 問題判別』

**DSP0215I NEITHER** *parameter1* **NOR** *parameter2* **PARAMETERS SPECIFIED**

説明**:** このコマンドには、*parameter1* パラメーターまた は *parameter2* パラメーターが必要ですが、どちらも指 定されていません。

システムの処置**:** コマンドは失敗し、後続のコマンドは 処理されません。

ユーザーの処置**:** コマンドを訂正し、再発行します。処 理されなかった他のコマンドも再発行できます。

問題判別**:** 2、3、8、および RECON データ・セット のリスト。

関連情報:

13 [ページの『第](#page-22-0) 2 章 IMS 問題判別』

#### **DSP0216I BOTH** *parameter1* **AND** *parameter2* **PARAMETERS SPECIFIED**

説明**:** 処理中のコマンドでは、*parameter1* と *parameter2* パラメーターは互いに排他的なパラメーター であるのに、両方とも指定されています。

システムの処置**:** コマンドは処理されます。

ユーザーの処置**:** コマンドの処理結果を調べます。相互 に排他的なパラメーターがコマンドで指定された場合、 最後に指定された方のパラメーターが使用されます。

問題判別**:** 2、3、8、および RECON データ・セット のリスト。

関連情報:

13 [ページの『第](#page-22-0) 2 章 IMS 問題判別』

#### **DSP0217I THE FOLLOWING SYSIN RECORDS HAVE BEEN SKIPPED:**

説明**:** 先行するエラー・メッセージで記述されたエラー のため、SYSIN 入力の残りが処理されませんでした。 このメッセージの後に、処理されなかったレコードがリ ストされます。

システムの処置**:** 処理は続行されます。

ユーザーの処置**:** 必要なアクションはありません。

問題判別**:** 2、3、8、および RECON データ・セット のリスト。

関連情報:

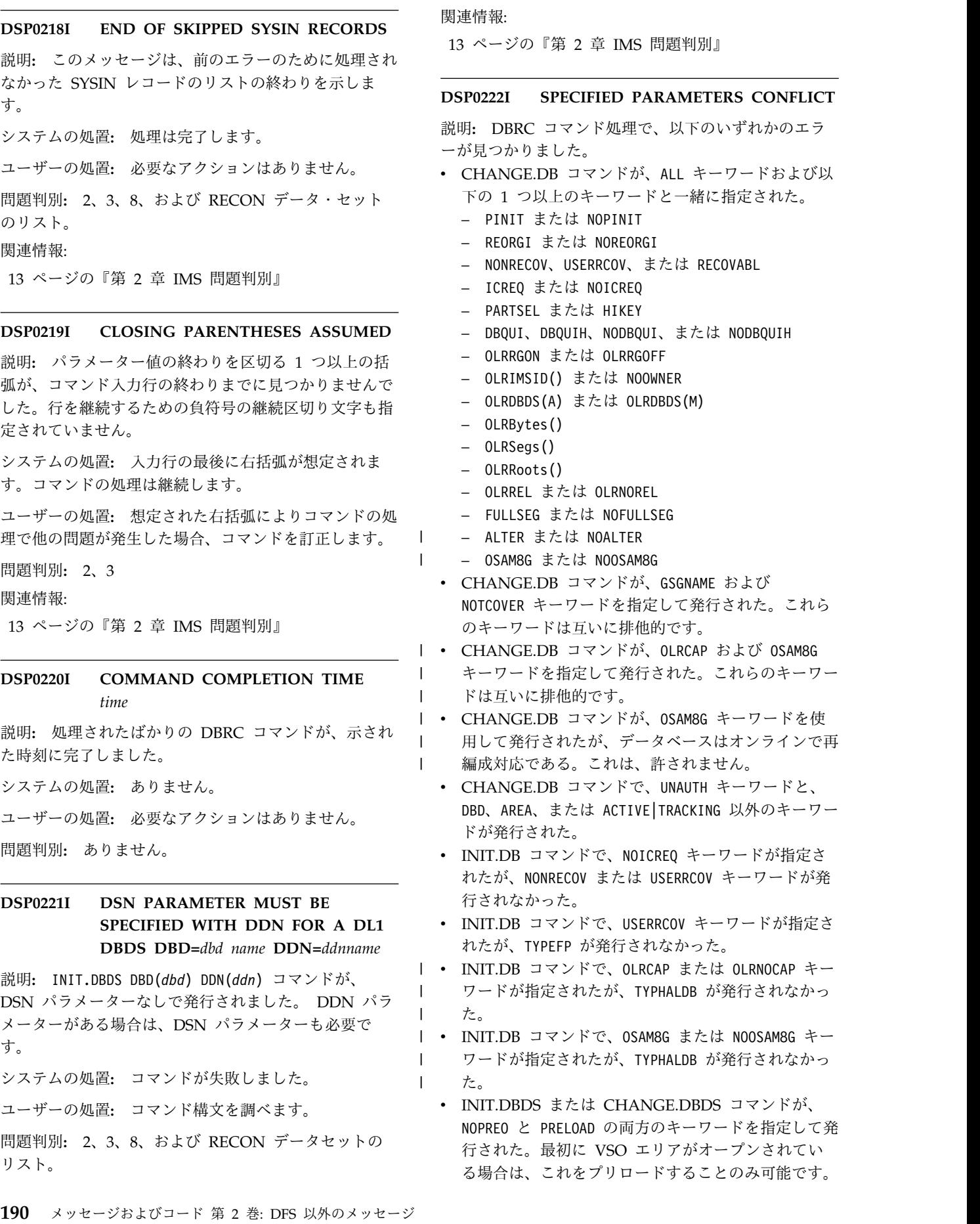

- LIST.DB コマンドが、CHKAUTH キーワードは使用し<br>DSP0224I たが、必須の DBD キーワードを使用せずに発行され た。
- v LIST.DBDS DBD (*dbd*) DDN(*ddn*) コマンドが次のよ うに指定されている。
	- DDN キーワードが指定されたが、DBDS は DEDB である。
	- AREA キーワードが指定されたが、DBDS は DL/I DBDS である。
- v NOTIFY.ALLOC コマンドが、QUIESCE と STARTIME の両方のキーワードを指定して発行された。QUIESCE は、DEALTIME を指定した場合のみ有効です。
- v CHANGE.DB コマンドでは、OLRBYTES、OLRSEGS、 および OLRROOTS は、ALL、UNAUTH、OLRCAP、および OLRNOCAP と一緒に指定できない。

システムの処置**:** LIST.DBD コマンドの場合、このメッ セージを出力して、処理は継続します。その他のコマン ドの場合、処理は失敗し、後続のコマンドは処理されま せん。

ユーザーの処置**:** LIST.DBD コマンドの場合、処置は必 要ありません。その他のコマンドの場合、パラメーター を訂正してからコマンドを再発行します。

問題判別**:** 2、3、8、および RECON データ・セット のリスト。

モジュール**:** DSPURM10、 DSPURM20、 DSPURM35、 DSPURM40、 DSPURM45、 DSPURPSS、 DSPURS00、 DSPUR10、 DSPURT10、 DSPURX00

関連情報:

13 [ページの『第](#page-22-0) 2 章 IMS 問題判別』

#### **DSP0223I NO PARAMETERS SPECIFIED**

説明**:** CHANGE.RECON コマンドが、パラメーターの 指定なしで発行されました。

システムの処置**:** このメッセージを出力して、処理は継 続します。

ユーザーの処置**:** コマンドを訂正してから、再発行しま す。

問題判別**:** 2、3、8、および RECON データセットの リスト。

モジュール**:** DSPURS10、DSPURR00

関連情報:

13 [ページの『第](#page-22-0) 2 章 IMS 問題判別』

### **DSP0224I SPECIFIED PARAMETERS ARE NOT ALLOWED**

説明**:** コマンド内に指定されたパラメーターが許可され ていません。このエラーの原因として、以下の状態が考 えられます。

- v CHANGE.DB コマンドで、非 HALDB に対して PINIT または NOPINIT キーワードが指定された。
- v DL/I データベースで高速機能 DEDB 用のパラメー ターが指定されたか、または高速機能 DEDB で DL/I データベース用のパラメーターが指定された。
- v CHANGE.DBDS コマンドが、GSGNAME および NOTCOVER パラメーターを指定して発行された。これ らのパラメーターは互いに排他的です。
- v CHANGE.DBDS コマンドが、DDN パラメーターに加 えて GSGNAME、NOTCOVER、RCVTRACK、DBTRACK の各パ ラメーターの内の 1 つ以上を指定して発行された。 これらのパラメーターは、DDN パラメーターと一緒に 指定できません。
- v CHANGE.DBDS PRELOAD|NOPREL コマンドが、 非 VSO エリアに対して発行された。
- v 全機能 DBDS に対して、CHANGE.DBDS または INIT.DBDS コマンドが、VSO|NOVSO、 PREOPEN|NOPREO、または PRELOAD|NOPREL を指定して 発行された。これらのパラメーターは、高速機能 DEDB エリアにのみ適用できます。
- v CHANGE.DBDS コマンドが、CFSTR1、CFSTR2、 LKASID の各パラメーターの内の 1 つ以上を指定して 発行された。これらのパラメーターは、共用レベル 0 または 1 の DEDB には指定できません。
- v GENJCL.IC コマンドが、NOCIC または CIC パラメ ーター、および COPIES(3) または COPIES(4) を指定 して発行されました。 COPIES(3) または COPIES(4) は、SMSNOCIC または SMSCIC が指定されている場合 のみ指定できます。
- v 非区画データベースに対しては、PINIT または NOPINIT パラメーターを指定できません。
- 区画選択ルーチンを変更すると区画を初期設定する必 要があるため、NOPINIT を HIKEY と共に指定する ことはできません。
- 以下のいずれかのパラメーターが指定されましたが、 ターゲット・データベースが HALDB マスター・デ ータベースではありませんでした。 – HIKEY または PARTSEL
	-
- OLRCAP または OLRNOCAP
- OSAM8G または NOOSAM8G

 $\blacksquare$ 

- v ALTER パラメーターまたは NOALTER パラメータ | ーは、HALDB および DEDB とのみ指定できます。 |
- v IMSPLEX () または NOPLEX が指定された場合、 ACCESS(SERIAL) または ACCESS(PARALLEL) コ マンドは許可されません。

#### **DSP0225I • DSP0228I**

- v OLRBYTES、OLRSEGS、および OLRROOTS は、 OLR (OLRNOCAP) を実行できない区画データベー スには無効である。
- v CHANGE.DB コマンドに対して、PINIT および DBQUI を指定できない。
- l CHANGE.DB コマンドの場合、高速機能 DEDB に <sup>因定 旧 戒.</sup> 対してのみ RANDOMZR()|NORAND を指定できます。 |

システムの処置**:** このコマンドは失敗し、後続のコマン ドは処理されません。

プログラマーの応答**:** 指定されたパラメーターを訂正し てから、コマンドを再発行します。

問題判別**:** 2、3、8、および RECON データ・セット のリスト。

モジュール**:** DSPCHKWD、 DSPJCIMG、 DSPURM10、 DSPURM60、 DSPURS00、 DSPURT20、 DSPURM90 関連情報:

13 [ページの『第](#page-22-0) 2 章 IMS 問題判別』

## **DSP0225I SUBSYSTEM RECORD NOT MARKED AS RECOVERY PROCESSING STARTED SSID=***ssid*

説明**:** RECON データ・セットで、示されたサブシス テム・レコード内の「リカバリー処理開始済み」フラグ がオンでないため、コマンドが失敗しました。

システムの処置**:** 処理は終了します。 RECON デー タ・セットは更新されません。

ユーザーの処置**:** DBRC CHANGE.SUBSYS STARTRCV コマンドを発行して、サブシステム・レコ ードに「リカバリー処理開始済み」のマークを付けま

問題判別**:** 2、3、8、および RECON データセットの リスト。

関連情報:

す。

13 [ページの『第](#page-22-0) 2 章 IMS 問題判別』

#### **DSP0226I SPECIFIED DBDS IS NOT FOR FAST PATH DBD=***dbd name* **AREA=***area name*

説明**:** DBRC コマンド処理中に、CHANGE.ADS、 DELETE.ADS、または INIT.ADS コマンドが発行され たが、DBDS は高速機能 DEDB ではありません。

システムの処置**:** このコマンドは失敗し、後続のコマン ドは処理されません。

プログラマーの応答**:** 有効な高速機能 DEDB がコマン ドで指定されているかどうかを判別してから、このコマ

ンドおよび処理されなかった他のコマンドを再発行しま す。

問題判別**:** 2、3、8、および RECON データ・セット のリスト。

関連情報:

13 [ページの『第](#page-22-0) 2 章 IMS 問題判別』

### **DSP0227I USE THE CHANGE OR DELETE BKOUT COMMAND INSTEAD REFERENCING DBDNAME=***........*

説明**:** 少なくとも 1 つのバックアウト・レコードにデ ータベースに関するバックアウト情報が含まれているた め、CHANGE.BKOUT または DELETE.BKOUT コマ ンドを使用する必要があります。

システムの処置**:** コマンドが失敗しました。

ユーザーの処置**:** CHANGE.BKOUT または DELETE.BKOUT コマンドを使用します。

問題判別**:** 2、3、8、および RECON データセットの リスト。

関連情報:

13 [ページの『第](#page-22-0) 2 章 IMS 問題判別』

## **DSP0228I NEW AREANAME ALREADY EXISTS IN RECON DBD=***database name* **AREA=***area name*

説明**:** DBRC コマンド (つまり、CHANGE.DBDS) の 処理中に、RECON データ・セット内の高速機能エリア の AREANAME を変更するためのコマンドが、 RECON 内に同じ名前の DBDNAME および AREANAME がすでに存在していたため失敗しまし た。 dbd 名 (*database name*) およびエリア名 (*area name*) フィールドは高速機能パスを識別します。

システムの処置**:** このコマンドは失敗し、後続のコマン ドは処理されません。

ユーザーの処置**:** コマンドに指定した新規 AREANAME が不適切でなかったかどうか判別しま す。不適切であった場合、それを訂正し、失敗したコマ ンドおよび処理されなかった他のコマンドを再発行しま す。

問題判別**:** 2、3、8、および RECON データセットの リスト。

関連情報:

## **DSP0229I VOLUME NOT FOUND IN LOG RECORD, VOLSER=** *volser*

説明: CHANGE.PRILOG または CHANGE.SECLOG<br>ココンドバ OLDVOL パライーク も指定して発行さ コマンドが、OLDVOL パラメーターを指定して発行さ れました。しかし、指定されたボリューム通し番号が、 PRILOG レコードにも SECLOG レコードにも見つかり ませんでした。

システムの処置**:** コマンドは失敗し、後続のコマンドは 処理されません。

プログラマーの応答**:** ボリューム通し番号を訂正してか ら、コマンドを再発行します。

問題判別**:** 2、3、8、および RECON データ・セット のリスト。

関連情報:

13 [ページの『第](#page-22-0) 2 章 IMS 問題判別』

## **DSP0230I UNAUTHORIZATION PROCESSING WAS UNSUCCESSFUL DBD=***dbdname* **AREA=***areaname* **SSID=***subsystem name* **RC=***return code*

説明**:** サブシステムが AREA の許可を取り消すために DBRC を呼び出したが、DBRC は、正常な許可取り消 しを妨害する問題を検出しました。 RC はエラー戻り コードを示します。戻りコードの意味については、 DBRC 要求戻りコードに関する情報を参照してくださ い。

RC=24 の場合、DBRC は新しい保留許可状態を計算し ようとしましたが、有効な状態が取得されませんでし た。サブシステムの許可は取り消されたが、AREA レ コードは、RECON データ・セット内で、その AREA の使用が他のサブシステムに許可されないようにマーク が付けられます。これは、DBRC または IMS 内のプロ グラム・エラーです。

システムの処置**:** 不成功を示す戻りコードが呼び出し側 に渡されます。

ユーザーの処置**:** 許可取り消し処理に関する情報を収集 し、IBM サポートに連絡してください。RC=24 の場 合、許可された全サブシステムが AREA の許可を取り 消した後で AREA を再び許可することができます。

問題判別**:** 2、3、8、および RECON データセットの リスト。

モジュール**:** DSPSDBUA

関連資料:

DBRC 要求戻りコード ([メッセージおよびコード](http://www.ibm.com/support/knowledgecenter/SSEPH2_13.1.0/com.ibm.ims13.doc.msgs/compcodes/ims_dbrcrequestretcodes.htm#d2hsrcims_dbrcrequestretcodes))

関連情報:

13 [ページの『第](#page-22-0) 2 章 IMS 問題判別』

## **SPECIFIED AREA IS NOT IN RECOVERY NEEDED STATUS DBD=***dbdname* **AREA=***areaname*

説明**:** DEDB に対してトラック・リカバリーを実行す るために、DB リカバリー・ユーティリティーの GENJCL.RECOV ステートメントに、示されたエリアが 指定されました。しかし、指定されたエリアは、リカバ リー必要状況ではありません。

システムの処置**:** 処理は終了します。

プログラマーの応答**:** 指定されたエリアがリカバリー必 要状況 (つまり、エリアのリカバリー必要フラグがオフ) かどうかを調べます。

問題判別**:** 2、3、8、および RECON データ・セット のリスト。

関連情報:

13 [ページの『第](#page-22-0) 2 章 IMS 問題判別』

## **DSP0232I AREA ISNOT IN RECOVERY NEEDED STATUS DBD=***dbd name* **AREA=***area name*

説明**:** DEDB 初期設定ユーティリティーの実行のため に、SYSIN 制御ステートメントで、示されたエリア・ データ・セットが指定されました。しかし、指定された エリアは、リカバリー必要状況ではなく、また指定され たエリア・データ・セットが使用不能状況でもありませ ん。 DEDB 初期設定ユーティリティーを実行できるの は、指定されたエリアのリカバリー必要フラグがオン (リカバリー必要状況) の場合です。

システムの処置**:** DEDB 初期設定ユーティリティーの 処理は終了します。

ユーザーの処置**:** RECON 内の指定された AREA レコ ードのリカバリー・フラグをオンに変更する必要がある かどうかを判別します。

問題判別**:** 2、3、8、および RECON データセットの リスト。

関連情報:

13 [ページの『第](#page-22-0) 2 章 IMS 問題判別』

## **DSP0233I AREA ISIN RECOVERY NEEDED STATUS DBD=***dbd name* **AREA=***area name*

説明**:** INIT.ADS AVAIL または CHANGE.ADS AVAIL コマンドが、示された高速機能エリアに対して

#### **DSP0234I • DSP0238I**

発行されました。しかし、この AREA は、リカバリー 必要状況です。 INIT.ADS AVAIL または CHANGE.ADS AVAIL コマンドは、AREA がリカバ リー必要状況でない場合のみ指定できます。リカバリー 必要 AREA に対して INIT.ADS AVAIL または CHANGE.ADS AVAIL を指定しなければならない場 合、その AREA をリカバリー不要状況に変更する必要 があります。

システムの処置**:** このコマンドは失敗します。

ユーザーの処置**:** そのエリアに対して順方向リカバリ ー・ユーティリティーを実行するか、または CHANGE DBDS コマンドを発行してリカバリー・フラグをオフに します。

問題判別**:** 2、3、8、および RECON データセットの リスト。

関連情報:

13 [ページの『第](#page-22-0) 2 章 IMS 問題判別』

## **DSP0234I MAX NUMBER OF AREA DATA SETS BEEN REACHED DBD=***dbd name* **AREA=***area name*

説明**:** AREA データ・セットの最大数に達している AREA に対して、INIT.ADS コマンドが発行されまし た。 1 つのエリアの下で、最大 7 個までのエリア・デ ータ・セットを定義できます。 AREA データ・セット pSP0237I の総数が最大許容数の 7 個を超えています。

システムの処置**:** このコマンドは失敗します。

ユーザーの処置**:** この AREA に属する AREA デー タ・セットの数を調べます。

問題判別**:** 2、3、8、および RECON データセットの リスト。

関連情報:

13 [ページの『第](#page-22-0) 2 章 IMS 問題判別』

## **DSP0235I THE DS NAME OF THE FIRST AREA DATA SET WAS USED FOR THE DBDS DBD=***dbd name* **DDN=***ddname*

説明**:** DEDB レコードに対して CHANGE.DB TYPEIMS コマンドが発行されました。現行の DEDB に複数の AREA データ・セットがある場合、このメッ セージが発行されます。このメッセージは、ADS-LIST の最初のデータ・セットが、DL/I DBDS レコードの DSP0238I DDN および DSN として割り当てられていることを示 します。このメッセージは、通知用としてのみ出されま す。

システムの処置**:** 処理は続行されます。

**194** メッセージおよびコード 第 2 巻: DFS 以外のメッセージ

ユーザーの処置**:** 必要なアクションはありません。 問題判別**:** 2、3、8、および RECON データセットの リスト。 関連情報:

13 [ページの『第](#page-22-0) 2 章 IMS 問題判別』

## **DSP0236I AREA ISSTILL AUTHORIZED AND ADS IS AVAILABLE DBD=***dbdname* **AREA=***area name* **AREA=a***rea name* **ADDN=ADS** *dd name*

説明**:** DELETE.ADS コマンドが、まだ使用可能で、そ のエリアがまだ許可されているエリア・データ・セット に対して発行されました。 AREA が許可されていて、 指定された ADS が使用可能な場合、DELETE.ADS コ マンドは使用できません。

システムの処置**:** このコマンドは失敗します。

ユーザーの処置**:** エリアの許可が取り消されるまで、ま たは ADS が使用不能になるまで待ちます。

問題判別**:** 2、3、8、および RECON データセットの リスト。

関連情報:

13 [ページの『第](#page-22-0) 2 章 IMS 問題判別』

## **DSP0237I AREA ISSTILL AUTHORIZED AND ADS IS BEING USED BY THE CREATE UTILITY DBD=***dbd name* **AREA=***area name* **ADDN=ADS** *dd name*

説明**:** DELETE.ADS コマンドが、その AREA がまだ 許可されていて、作成ユーティリティーを実行中のエリ ア・データ・セットに対して発行されました。AREA が許可され、エリア・データ・セットに対して作成ユー ティリティーを実行中の場合、 DELETE.ADS コマンド は使用できません。

システムの処置**:** このコマンドは失敗します。

ユーザーの処置**:** エリアの許可が取り消されるまで、ま たは作成ユーティリティーが完了するまで待ちます。

問題判別**:** 2、3、8、および RECON データセットの リスト。

関連情報:

13 [ページの『第](#page-22-0) 2 章 IMS 問題判別』

#### **DSP0238I CANNOT DELETE OLDS SSID=***ssid* **DDNAME=***ddname*

説明**:** サブシステムで最後にクローズされたオンライ ン・ログ・データ・セット (OLDS) を削除する要求が 出されました。このデータ・セットは、後の再始動で最 初のオンライン・ログ・データ・セットをクローズする のに必要になることがあるため、削除してはなりませ ん。

システムの処置**:** コマンドは失敗し、後続のコマンドは 処理されません。

ユーザーの処置**:** データ・セットを削除する必要がある 場合、LASTCLOS キーワードを指定して DELETE.LOG コマンドを実行します。

問題判別**:** ありません。

## **DSP0239I INCORRECT NUMBER OF TIME STAMPS FOR NEWTIME PARAMETER**

説明**:** CHANGE.PRILOG または CHANGE.SECLOG コマンドに、NEWTIME パラメーターが指定されまし た。 NEWTIME パラメーターに指定されたタイム・ス タンプの数が不適切です。NEWTIME パラメーターの タイム・スタンプの数は、NEWVOL パラメーターに指 定されたボリューム数より 1 つ小さい数でなければな りません。

システムの処置**:** コマンドは失敗し、後続のコマンドは 処理されません。

プログラマーの応答**:** 正しい数のタイム・スタンプを指 定して、コマンドを再発行します。

問題判別**:** 2、3、8、および RECON データ・セット のリスト。

関連情報:

13 [ページの『第](#page-22-0) 2 章 IMS 問題判別』

# **DSP0240I NO AREA DATA SETS TO PROCESS**

説明**:** 入力されたコマンドの選択基準を満たすエリア・ データ・セットがありません。 GENJCL.RECOV コマ ンドの場合、利用不能の ADS がありません。 GENJCL.IC コマンドの場合、処理できる ADS があり ません。 システムの処置**:** このコマンドは失敗し、後続のコマン

ドは処理されません。

プログラマーの応答**:** CHANGE.ADS コマンドを発行 して、ADS を適宜 AVAIL または UNAVAIL に設定 します。

問題判別**:** 2、3、8、および RECON データセットの リスト。

#### 関連情報:

13 [ページの『第](#page-22-0) 2 章 IMS 問題判別』

**DSP0242I** *ddname1* **DSN=***dsname* **REPLACED BY** *ddname2* **DSN=***dsname*

説明**:** *ddname1* で示されている RECON データ・セッ トが、*ddname1* で示されているデータ・セットによって アクティブな RECON データ・セットとして置き換え られました。この状況は、RECON で入出力エラーが発 生したため、または CHANGE.RECON REPLACE(RECONn) コマンドが発行されたために起き ます。

システムの処置**:** 処理は続行されます。

ユーザーの処置**:** 必要なアクションはありません。

問題判別**:** ありません。

## **DSP0243I JOB TERMINATED DUE TO UNAVAILABLE SPARE RECON DATA SET. THE ONLY AVAILABLE RECON IS DSN=***dsname***.**

説明**:** DBRC が、2 つの一致する RECON データ・セ ットを見つけることができないため、使用可能な予備の RECON データ・セットがありません。この操作モード では、単一の RECON データ・セットで実行すること が許可されません。複数の RECON データ・セットが ジョブに提示された場合、最新のデータ・セットが *dsname* で示されます。

システムの処置**:** ジョブは終了します。

ユーザーの処置**:** 予備の RECON データ・セットを 2 つ定義してから、ジョブを再実行します。

問題判別**:** ありません。

### **DSP0244I JOB CONTINUING IN SPITE OF UNAVAILABLE SPARE RECON DATA SET**

説明**:** DBRC が、2 つの一致する RECON データ・セ ットを見つけることができないため、使用可能な予備の RECON データ・セットがありません。この操作モード では、単一の RECON データ・セットで実行すること が許可されます。

システムの処置**:** 処理は続行されます。

ユーザーの処置**:** 必要なアクションはありません。

問題判別**:** 2、3、8、および RECON データセットの リスト。

関連情報:

#### **DSP0245I JOB TERMINATED DUE TO UNAVAILABLE RECON DATA SETS**

説明**:** DBRC が RECON データ・セットを見つけるこ とができませんでした。

システムの処置**:** ジョブは終了します。

ユーザーの処置**:** RECON データ・セットを定義して から、ジョブを再実行します。

問題判別**:** ありません。

## **DSP0246I DSSN PROCESSING UNABLE TO CONTINUE DBDNAME=***dbd* **DDNAME=***ddn* **DSSN=***nnnnnnnn*

説明**:** 変更累積出口または GENJCL.CA コマンドの DBRC 処理中に、ログ・ボリューム・チェーン内でロ グ・ボリュームの場所を判別する DSSN 処理でエラー が検出されました。 2 つのログ・ボリュームによって 変更されるデータベース・データ・セットの DSSN 値 が矛盾しています。

システムの処置**:** 処理は終了します。コマンドが処理中 だった場合、後続のコマンドは処理されません。

ユーザーの処置**:** ログ・レコードおよび割り振りレコー ドに関する情報を入力するために NOTIFY コマンドが 使用された場合、割り振りレコードの DSSN の値を調 べる必要があります。 NOTIFY コマンドが使用されな かった場合、APAR 分析用に情報を収集します。 DSP0248I

問題判別**:** 2、3、8、および RECON データセットの リスト。

関連情報:

13 [ページの『第](#page-22-0) 2 章 IMS 問題判別』

## **DSP0247I INVALID LOG VOLUME SUBSET WAS FOUND**

説明**:** 変更累積ユーティリティーの入力妥当性検査中、 またはユーティリティー用の JCL を生成中に、必要な ログ・ボリュームの 1 つ以上が利用不能であることが DBRC で判別されました。

このメッセージが入力妥当性検査中に発行された場合、 ユーティリティー JCL で必要なすべてのログ・ボリュ ームを指定しなかったか、または指定されたログ・ボリ ュームの 1 つ以上が利用不能でした。

このメッセージが JCL 生成中に出力された場合、生成 DSP0249I されるジョブに含めるべきログ・ボリュームの 1 つ以 上が利用不能でした。

次の 1 つ以上の理由で、ログ・ボリュームは利用不能 です。

- 必要なボリュームは、アクティブ・サブシステムで使 用中であった。
- v アーカイブされていないオンライン・ログ・データ・ セットが要求された。
- 必要なログ・ボリュームが、エラーとマークされてい た。

このメッセージは、GENJCL.CA コマンドで無効な CATIME パラメーターが指定された場合にも出力され ます。

システムの処置**:** 処理は終了します。このメッセージが GENJCL 処理中に発行された場合、後続のコマンドは 処理されません。

ユーザーの処置**:** JCL で有効なログ・サブセットを指 定するか、または CATIME パラメーターで有効な値を 指定して、ジョブを再実行します。アクティブ・サブシ ステムで使用中のログ・ボリュームをクローズして、必 要な OLDS データ・セットをアーカイブするか、また は IMS ログ・リカバリー・ユーティリティーを使用し て、エラーとマークされたログ・ボリュームをリカバリ ーする必要があります。

問題判別**:** 2、3、8、および RECON データセットの リスト。

関連情報:

13 [ページの『第](#page-22-0) 2 章 IMS 問題判別』

#### **DSP0248I RECON DATA SET PARTIALLY UPGRADED**

説明**:** 単一 RECON データ・セットの非並行アップグ レードが試行されたが失敗しました。RECON データ・ セットの一部はアップグレードされており、この後の操 作でアクセス不能です。

システムの処置**:** 処理は終了します。

プログラマーの応答**:** 削除してから、新規 RECON デ ータ・セットを再割り振りします。 CHANGE.RECON UPGRADE コマンドを再発行します。

ヒント**:** 2 つの RECON データ・セットと予備の RECON データ・セットを使用してください。障害が発 生した場合、DBRC は自動的に RECON データ・セッ トを元の状態に復元し、使用不可の RECON データ・ セットを廃棄します。

## **DSP0249I RECON IN USE, CANNOT UPGRADE**

説明**:**

このメッセージは、 CHANGE.RECON UPGRADE コ マンドを実行する RECON バッチ・コマンド・プロセ

ッサーによって発行されます。 RECON は現在 1 つ以 上の IMS サブシステムで使用中であり、コマンドは次 のいずれかの理由で実行できません。

- v 使用しているバージョンの IMS の共存 SPE が、1 つ以上の IMS サブシステムに適用されていない。 RECON は、アップグレードされた RECON を読み 取るように作成されていないサブシステムによって使 用中の場合はアップグレードできません。メッセージ DSP1113A は、DBRC マイグレーション/共存の保 守が適用されていないことが検出された、サブシステ ムのレコードごとに発行されます。
- v CHANGE.RECON UPGRADE コマンドが、 3 個未 満の RECON データ・セットが割り振られているた め実行できない。この条件では、アップグレード処理 中に入出力エラーが発生すると、RECON の保全性 を損なうことがあります。

プログラマーの応答**:** CHANGE.RECON UPGRADE コマンドを発行する前に、次の項目を確認してくださ い。

- v RECON にアクセスするすべてのサブシステムに、 該当するバージョンの IMS の IMS 共存 SPE が適 用されている。
- v 予備のデータ・セットに加えて、2 つの RECON デ ータ・セットが割り振られている。

RECON のすべてのサブシステム・レコードとその共存 レベルのリストを生成するには、LIST.SUBSYS ALL コ マンドを発行します。各サブシステム・レコードでは、 フィールド COEXISTENCE LEVEL に、サブシステム が共存可能な IMS の最大のリリースがリストされま す。

モジュール**:** DSPUGR00

システムの処置**:**

CHANGE.RECON UPGRADE コマンドは RC=8 で失 敗します。

# **DSP** メッセージ **DSP0251 - DSP0300**

ここでは、次のメッセージについて説明します。

#### **DSP0251I RECON COPY** *n***UPGRADE IS BEGINNING**

説明**:** CHANGE.RECON UPGRADE コマンドが、メ ッセージに示された RECON コピー・データ・セット のレコードをアップグレードするために開始中です。コ ピー 1 のアップグレード中に障害が発生した場合、 DBRC は RECON を再構成し、コピー 1 を破棄しま す。この場合、CHANGE.RECON UPGRADE コマン ドを再実行してください。コピー 2 のアップグレード 中に障害が発生した場合、DBRC は RECON を再構成 し、コピー 2 を破棄することを試みます。この場合、 アップグレードは成功し、CHANGE.RECON UPGRADE コマンドを再実行する必要がありません。 <br>
DSP0256I

ユーザーの処置**:** 必要なアクションはありません。

モジュール**:** DSPURI00

## **DSP0252I RECON COPY** *n***UPGRADED SUCCESSFULLY**

説明**:** CHANGE.RECON UPGRADE コマンドが、メ ッセージに示された RECON コピー・データ・セット 内の全レコードを正常にアップグレードしました。

ユーザーの処置**:** 必要なアクションはありません。

モジュール**:** DSPURI00

**DSP0255I RECON***n* **IS NOT IN USE**

説明**:** CHANGE.RECON REPLACE(RECONn) コマン ドが、指定された RECON データ・セットを予備の RECON データ・セットと置き換えるために使用されま した。しかし、コマンドが発行されたとき、DBRC は、 指定された RECON データ・セットを使用していませ んでした。

システムの処置**:** コマンドは失敗し、後続のコマンドは 処理されません。

ユーザーの処置**:** アクティブ RECON データ・セット を指定して、コマンドを再発行します。

問題判別**:** ありません。

## **DSP0256I NO SPARE RECON DATA SET AVAILABLE**

説明**:** CHANGE.RECON コマンドが、二重 RECON モードに再入するか、またはアクティブ RECON デー タ・セットを予備の RECON データ・セットと置き換 えるために使用されました。しかし、使用可能な予備の RECON データ・セットがありませんでした。

システムの処置**:** コマンドは失敗し、後続のコマンドは 処理されません。

ユーザーの処置**:** 予備の RECON データ・セットを定 義してから、コマンドを再発行します。

問題判別**:** ありません。

#### **DSP0260I NO** *insrt-1* **RECORDS FOUND IN RECON** *insrt-2*

説明**:** RECON データ・セットに、指定された特性を 持つオンライン・ログ・データ・セットに関する、指定 されたタイプのレコードがありません。 *Insrt-1* は ONLINE LOG、UNARCHIVED LOG、INT-ONLINE LOG、INTERIM RLDS/SLDS、TRACKING SLDS、ま たは UNARCHIVED SLDS のいずれかです。 *Insrt-2* は、SSID=8 文字の名前またはブランクです。このエラ DSP0262I ーは、IMS ログ保存ユーティリティー、

GENJCL.ARCHIVE コマンド、GENJCL.CLOSE コマン ド、LIST.RECON コマンド、または LIST.LOG コマン ドの実行中に発生することがあります。 LIST.LOG コ マンドの場合、レコードのサブセットが要求されたがオ ンライン・レコードが存在しないと、このメッセージは より大きなセットに対応します。例えば、LIST.LOG UNARCH が発行され、オンライン・レコードが存在し ない場合、メッセージは NO UNARCHIVED LOG RECORDS FOUND... ではなく、NO ONLINE LOG RECORDS FOUND... となります。

システムの処置**:** LIST コマンドの実行中にエラーが発 生した場合、処理は継続します。 GENJCL.ARCHIVE コマンドの実行中にエラーが発生した場合、コマンドは 失敗し、後続のコマンドは処理されません。 IMS ログ 保存ユーティリティーの実行中にエラーが発生した場 合、ユーティリティー処理は終了します。

問題判別**:** 2、3、8、および RECON データセットの リスト。

関連情報:

13 [ページの『第](#page-22-0) 2 章 IMS 問題判別』

#### **DSP0261I NO ONLINE LOG FOUND IN RECON SSID=***ssid* **DDNAME=***ddname*

説明**:** 示された IMS サブシステムに関して、示された DD ステートメントで指定されたオンライン・ログ・デ ータ・セットのレコードが RECON データ・セットに ありません。このエラーは、IMS ログ保存ユーティリテ ィー、GENJCL.ARCHIVE コマンド、LIST.LOG コマン ド、または DELETE.LOG コマンドの実行中に発生する ことがあります。

システムの処置**:** LIST.LOG コマンドの実行中にエラー が発生した場合、処理は継続します。 DELETE.LOG ま たは GENJCL.ARCHIVE コマンドの実行中にエラーが 発生した場合、コマンドは失敗し、後続のコマンドは処 理されません。 IMS ログ保存ユーティリティーの実行 中にエラーが発生した場合、ユーティリティー処理は終 了します。

ユーザーの処置**:** SSID および DDNAME パラメータ

ーが正しく指定されたかどうかを判別します。そうでな い場合、コマンドを訂正してから、要求を再実行しま す。

問題判別**:** 2、3、8、および RECON データセットの リスト。

関連情報:

13 [ページの『第](#page-22-0) 2 章 IMS 問題判別』

#### **DSP0262I NO** *insrt-1 insrt-2* **RECORDS FOUND IN RECON** *insrt-3*

説明**:** LIST.LOG OPEN または LIST.LOG ERROR コ マンドが発行されたが、RECON データ・セットに *insrt-1* レコードが存在しません。*insrt-1* は、ERROR または OPEN のいずれかです。*insrt-2* は、 UNARCHIVED、 ONLINE、または INT-ONLINE の

いずれかです。*insrt-3* は、SSID=8 文字またはブランク です。LIST.LOG コマンドの場合、レコードのサブセッ トが要求されたがオンライン・ログ・データ・セットま たは一時オンライン・ログ・データ・セットのレコード が存在しないと、メッセージ DSP0260I が表示されま す。

システムの処置**:** 処理は続行されます。

ユーザーの処置**:** 必要なアクションはありません。

問題判別**:** 2、3、8、および RECON データセットの リスト。

関連情報:

13 [ページの『第](#page-22-0) 2 章 IMS 問題判別』

#### **DSP0263 EXTRANEOUS SECOLDS RECORD FOUND IN RECON SSID=***ssid*

説明**:** 特定のサブシステムに対して、LIST.LOG SSID(ssid) コマンドが発行されました。 PRIOLDS レ コードは存在しないが、SECOLDS レコードは存在しま す。これは、RECON データ・セット内に不整合がある ことを示します。このメッセージの発行後に、余分なレ コードが表示されます。

システムの処置**:** 処理は続行されます。

ユーザーの処置**:** RECON データ・セット内の不整合 を訂正します。

問題判別**:** 2、3、8、および RECON データセットの リスト。

関連情報:

## **DSP0264I SSID PARAMETER REQUIRED WITH OLDS(DDNAME) - BECAME ALLOLDS**

説明**:** LIST.LOG OLDS(ddname) コマンドが、サブシステ ム名を指定せずに発行されました。このコマンドは、 ALLOLDS が指定されたように扱われます。

システムの処置**:** 処理は続行されます。

ユーザーの処置**:** 必要なアクションはありません。

問題判別**:** ありません。

## **DSP0265I OLDS SSID=***ssid* **TIME=***timestamp* **IS NEEDED TO CLOSE OLDS DDNAME=***ddname*

説明**:** RECON データ・セットからオンライン・ロ グ・データ・セットのレコードを削除する要求が出され ました。指定されたオンライン・ログ・データ・セット の直前に使用されたオンライン・ログ・データ・セット を IMS がクローズしなかったため、要求が失敗しまし た。このため、指定されたオンライン・ログ・データ・ セットは、直前のオンライン・ログ・データ・セットを クローズするのに必要になります。

システムの処置**:** コマンドは失敗し、後続のコマンドは 処理されません。

表 *2.* メッセージ *DSP0266I* の考えられるエラー条件

ユーザーの処置**:** IMS ログ・リカバリー・ユーティリ ティーを使用して、エラーのオンライン・ログ・デー タ・セットをクローズします。ddname には、エラーの オンライン・ログ・データ・セットをクローズするジョ ブを生成するための GENJCL.CLOSE コマンドに指定 すべき DD 名がリストされます。エラーのオンライ ン・ログ・データ・セットをクローズしてから、このコ マンドおよび処理されなかった他のコマンドを再発行し ます。

問題判別**:** 2、3、8、および RECON データセットの リスト。

関連情報:

13 [ページの『第](#page-22-0) 2 章 IMS 問題判別』

## **DSP0266I** *insrt1 insrt2* **INCONSISTENT WITH PRIOLDS SSID=***ssid*

説明**:** NOTIFY.SECLOG OLDS、NOTIFY.PRILOG OLDS INTERIM、または NOTIFY.SECLOG OLDS INTERIM が発行 されました。しかし、コマンド内の情報は、RECON デ ータ・セット内の既存の情報と不整合です。

メッセージ **DSP0266I** のエラー条件**:** 次の表は、考え られるエラー条件をリストしています。

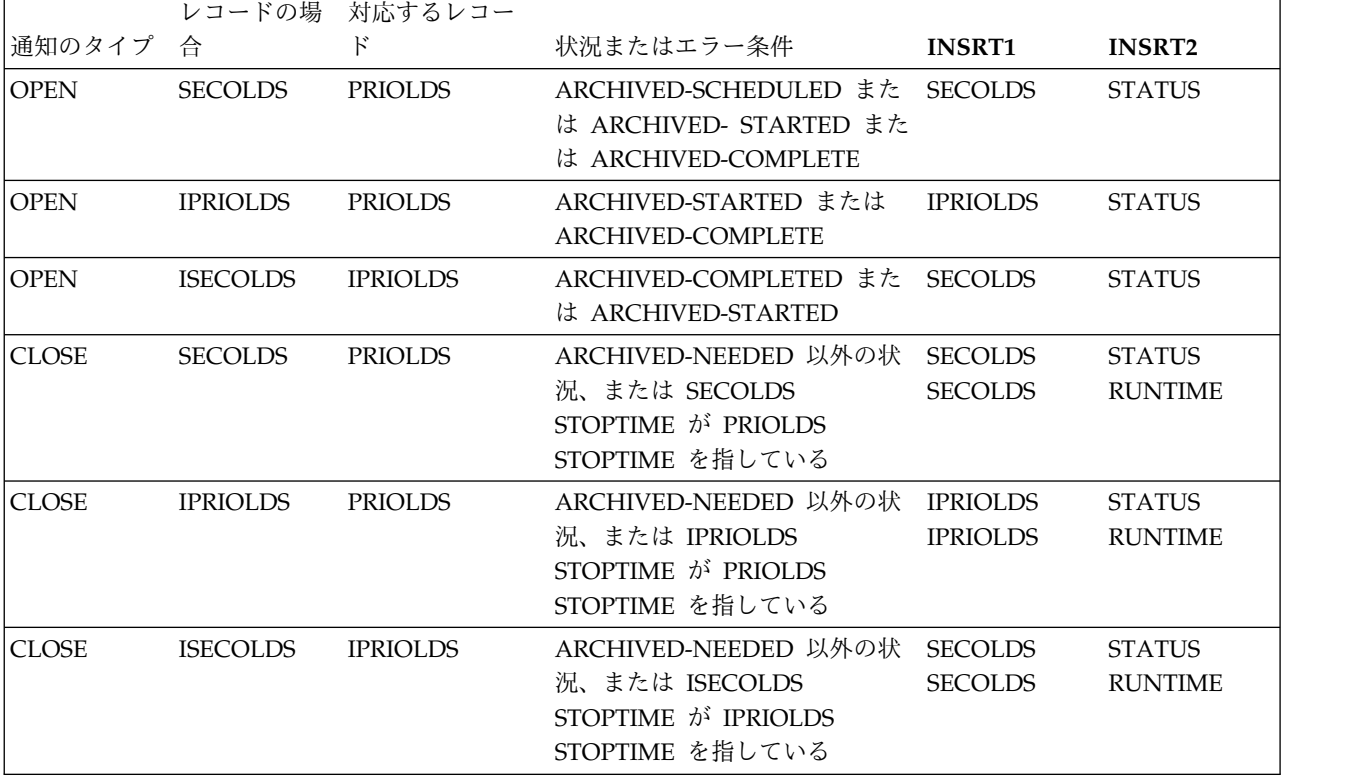

#### **DSP0267I • DSP0270I**

システムの処置**:** コマンドは失敗し、後続のコマンドは 処理されません。

ユーザーの処置**:** エラーを訂正し、エラーのあったコマ ンドを再発行します。

問題判別**:** 2、3、8、および RECON データセットの リスト。

関連情報:

13 [ページの『第](#page-22-0) 2 章 IMS 問題判別』

### **DSP0267I** *record type* **CAN NOT BE CHANGED, DATA SET NOT CLOSED**

説明**:** ログ・データ・セットの RECON レコードを変 更するために、CHANGE.PRILOG または CHANGE.SECLOG コマンドが発行されました。しか し、ログ・データ・セットはまだオープン中です。 RECON がデータ・セットのクローズを通知されるま で、ログ・データ・セットの RECON レコードを変更 できません。

システムの処置**:** コマンドは失敗し、後続のコマンドは 処理されません。

ユーザーの処置**:** NOTIFY.PRILOG または

NOTIFY.SECLOG コマンドを使用して、ログ・デー タ・セットのクローズを RECON に通知してから、コ マンドを再発行します。

問題判別**:** 2、3、8、および RECON データセットの リスト。

関連情報:

13 [ページの『第](#page-22-0) 2 章 IMS 問題判別』

#### **DSP0268I** *record-type* **RECORD NOT FOUND IN DSP0270I RECON SSID=***ssid* **DDNAME=***ddname*

または

*record-type* **RECORD NOT FOUND IN RECON SSID=***ssid* **TIME=***timestamp*

または

#### *record-type* **RECORD NOT FOUND IN RECON SSID=***ssid* **DDNAME=***ddname* **TIME=***timestamp*

説明**:** RECON データ・セット内のログ・データ・セ ットのレコードにアクセスまたは変更する要求が、指定 された属性を持つレコードが見つからなかったため失敗 しました。 SSID、DDNAME、および STARTIME パ ラメーターにより、要求されたレコードが識別されま す。

システムの処置**:** RECON データ・セットのアクセス

または変更の要求は失敗します。

ユーザーの処置**:** レコードを識別する属性を訂正し、失 敗したコマンドを再発行します。

問題判別**:** 2、3、8、および RECON データセットの リスト。

関連情報:

13 [ページの『第](#page-22-0) 2 章 IMS 問題判別』

**DSP0269I** *type* **RECORD ALREADY EXISTS IN RECON SSID=***ssid* **DDNAME=***ddname*

または

## *type* **RECORD ALREADY EXISTS IN RECON SSID=***ssid* **TIME=***timestamp*

説明**:** RECON データ・セットにレコードを追加する コマンドで、同一タイプのレコードにすでに存在するサ ブシステム ID および DD ステートメント、または開 始時刻が指定されています。

システムの処置**:** コマンドは失敗し、後続のコマンドは 処理されません。 RECON データ・セットは変更され ません。

オペレーターの応答**:** 固有のサブシステム ID および DD ステートメントを指定して、コマンドを再発行しま す。

問題判別**:** 2、3、8、および RECON データセットの リスト。

関連情報:

13 [ページの『第](#page-22-0) 2 章 IMS 問題判別』

## **DSP0270I ONLINE LOG ALREADY status SSID=***ssid* **DDNAME=***ddname*

説明**:** RECON データ・セットのオンライン・ログ・ データ・セットの状況を変更する要求が出されました。 しかし、オンライン・ログ・データ・セットの RECON レコードは、すでに、示された状況になっていました。 status は、ARCHIVED、STARTED、または CLOSED のいずれかです。このエラーは、IMS ログ保存ユーティ リティー、GENJCL.ARCHIVE コマンド、 GENJCL.CLOSE コマンド、CHANGE.PRILOG コマン

ド、または CHANGE.SECLOG コマンドの実行中に発 生することがあります。

システムの処置**:** このエラーが IMS ログ保存ユーティ リティー、IMS ログ・リカバリー・ユーティリティー、 またはコマンドの実行中に発生した場合、次の状態にな ります。

**IMS** ログ保存ユーティリティー

すべての入力オンライン・ログ・データ・セッ

トがすでにアーカイブされているか、またはア ーカイブ中 (アーカイブ STARTED) の場合、 ユーティリティー処理は終了します。少なくと も 1 つの入力オンライン・ログ・データ・セ ットがアーカイブされていない場合、ユーティ リティーは、そのアーカイブされていないオン ライン・ログ・データ・セットのアーカイブを 継続します。

**IMS** ログ・リカバリー・ユーティリティー 処理は終了します。

コマンド コマンドは失敗し、後続のコマンドは処理され ません。 STARTED 状況であれば、コマンド は失敗しません。「ユーザーの応答」を参照し てください。

ユーザーの処置**:** このメッセージは通知目的のみであ り、ほとんどの場合、ユーザーの応答は必要ありませ ん。示されたオンライン・ログ・データ・セットが他の ジョブによって現在アーカイブ中の場合、STARTED 状 況は正常です。

このメッセージが GENJCL 中に出力された場合、その OLDS は生成された JCL に含まれません。このメッセ ージが IMS ログ保存ユーティリティー中に出力された 場合、その OLDS は、以前にアーカイブされたように 扱われます。LIST.LOG OLDS(ddname) により、実行中の アーカイブ・ジョブ名が表示されます。そのジョブが失 敗し、DBRC に通知されなかった場合、OLDS 状況は ARC 開始済みのままになり、その OLDS は、 CHANGE.PRILOG OLDS(ddname) ARNEEDED コマンドが発行 されるまでアーカイブされません。

問題判別**:** 2、3、8、および RECON データセットの リスト。

関連情報:

13 [ページの『第](#page-22-0) 2 章 IMS 問題判別』

#### **DSP0271I ONLINE LOGS TO BE ARCHIVED ARE NON-CONTINUOUS**

説明**:** 一組のオンライン・ログ・データ・セットをアー カイブする試みが行われたが、アーカイブ対象のオンラ イン・ログ・データ・セットが連続していません。すな わち、最初に指定されたオンライン・ログ・データ・セ ットと最後に指定されたオンライン・ログ・データ・セ DSP0273I ットとの間に使用されたオンライン・ログ・データ・セ ットが少なくとも 1 つ存在します。

システムの処置**:** IMS ログ保存ユーティリティーの処 理は終了します。

ユーザーの処置**:** ALLOLDS パラメーターを指定した LIST.OLDS コマンドを使用して、欠落しているオンラ イン・ログ・データ・セットを判別します。アーカイブ

されていないすべてのオンライン・ログ・データ・セッ トを指定して、GENJCL.ARCHIVE コマンドを発行する か、または ALL を指定して GENJCL.ARCHIVE コマ ンドを発行します。

問題判別**:** 2、3、8、および RECON データセットの リスト。

関連情報:

13 [ページの『第](#page-22-0) 2 章 IMS 問題判別』

### **DSP0272I ONLINE LOG TO BE ARCHIVED IS** *state* **SSID=***ssid* **DDNAME=***ddname*

説明**:** 示されたサブシステム ID および DD ステート メントを指定して、オンライン・ログ・データ・セット をアーカイブする要求が出されました。しかし、オンラ イン・ログ・データ・セットの RECON レコードは、 オンライン・ログ・データ・セットが STILL OPEN ま たは IN ERROR のいずれかであることを示していま す。このエラーは、IMS ログ保存ユーティリティーまた は GENJCL.ARCHIVE コマンドの実行中に発生するこ とがあります。

システムの処置**:** IMS ログ保存ユーティリティーの実 行中にエラーが発生した場合、ユーティリティー処理は 終了します。GENJCL.ARCHIVE コマンドの実行中にエ ラーが発生した場合、コマンドが成功したかどうかは戻 りコードによって判別されます。 GENJCL.ARCHIVE ALL が実行中で、アーカイブ可能な少なくとも 1 つの OLDS が見つかれば、コマンドは戻りコード 4 で正常 に完了します。

ユーザーの処置**:** GENJCL.ARCHIVE コマンドが戻り コード 4 で完了した場合、JCL を実行できます。示さ れた state が STILL OPEN の場合、IMS が OLDS の 使用を終了するまで待ってから、要求を再発行します。 示された state が IN ERROR の場合、IMS ログ・リ カバリー・ユーティリティーを使用してエラーを訂正し てから、要求を再発行します。

問題判別**:** 2、3、8、および RECON データセットの リスト。

関連情報:

13 [ページの『第](#page-22-0) 2 章 IMS 問題判別』

## **DSP0273I ONLINE LOG NOT ARCHIVED SSID=***ssid* **DDNAME=***ddname*

説明**:** 示されたログ・データ・セットに対する DELETE.LOG コマンドが発行されたが、このデータ・ セットはアーカイブされていません。

システムの処置**:** コマンドは失敗し、後続のコマンドは 処理されません。

ユーザーの処置**:** IMS ログ・リカバリー・ユーティリ ティーを使用してこのオンライン・ログ・データ・セッ トをアーカイブしてから、DELETE.LOGコマンドを再発 行します。

問題判別**:** 2、3、8、および RECON データセットの リスト。

関連情報:

13 [ページの『第](#page-22-0) 2 章 IMS 問題判別』

## **DSP0274I UTILITY REQUESTING AN UNARCHIVED ONLINE LOG OR AN UNAVAILABLE LOG DBDNAME=***dbdname* **DDNAME=***ddname* **ALLOC TIME=***time*

説明**:** ユーティリティー要求が、アーカイブされていな いオンライン・ログ・データ・セットを必要としていま す。オンライン・ログ・データ・セットがシステム・ロ グ・データ・セットにアーカイブされるまで、ユーティ リティーはログ・データを使用できません。このエラー は、IMS データベース・リカバリー・ユーティリティ ー、IMS 変更累積ユーティリティー、GENJCL.RECOV コマンド、または GENJCL.CA コマンドの実行中に発 生することがあります。

システムの処置**:** 処理は継続し、DBRC は、要求され た機能のためにオープン・ログが必要かどうかを判別し ます。

プログラマーの応答**:** 要求された機能のためにオープ ン・ログが必要な場合、IMS ログ保存ユーティリティー を使用してこのオンライン・ログ・データ・セットをア ーカイブします。アーカイブが完了したら、要求を再発 行します。

オープン・ログが見つからない場合、データベース割り 振り時間は PRILOG 停止時刻よりも長くなります。割 り振り時刻は、DBRC コマンドを使用して、手動で入力 できます。 IMS ログ・リカバリー・ユーティリティー (DFSULTR0) は ERRC=0000 (最初にエラーが検出され たときに新規のログがクローズされる) で実行されてい る可能性があります。問題を解決してから、要求を再発 行します。

このメッセージが GENJCL.CA の最中または IMS 変 更累積ユーティリティーによって発行された場合、割り 振り時刻は、最初に検出された使用不能なログの DBRC DSP0277I を示します。それ以前の他のログを処理に使用できる場 合、ジョブは続行します。

ユーティリティーを実行中にメッセージが発行された場 合、DBRC を使用して JCL を生成します。その後、新 しい JCL と元の JCL を比較してエラーの可能性を調べ ます。

**202** メッセージおよびコード 第 2 巻: DFS 以外のメッセージ

問題判別**:** 2、3、8、および RECON データセットの リスト。 関連情報:

13 [ページの『第](#page-22-0) 2 章 IMS 問題判別』

#### **DSP0275I DDNAME** *ddname* **APPEARS MORE THAN ONCE**

説明**:** GENJCL.ARCHIVE コマンドがオンライン・ロ グ・データ・セット DD ステートメントのリストを指 定して発行されました。しかし、指定された DD ステ ートメントは、DD ステートメント・リスト内で複数回 指定されています。

システムの処置**:** 処理を続行します。余分の DD ステ ートメントは無視されます。

ユーザーの処置**:** 必要なアクションはありません。

問題判別**:** 2、3、8、および RECON データセットの リスト。

関連情報:

13 [ページの『第](#page-22-0) 2 章 IMS 問題判別』

#### **DSP0276I NO ONLINE LOG DATA SETS TO BE PROCESSED**

説明**:** GENJCL.ARCHIVE コマンドの実行中、コマン ドの要件を満たすオンライン・ログ・データ・セットが なく、どのオンライン・ログ・データ・セットもアーカ イブされていません。

システムの処置**:** コマンドは失敗し、後続のコマンドは 処理されません。

ユーザーの処置**:** 必要なアクションはありません。

注**:** IMS 通常シャットダウンの後、緊急時再始動 (/ERE) が発行された場合、緊急時再始動処理によって 実行依頼された自動アーカイブ・ジョブは失敗するが、 このメッセージは無視できます。

問題判別**:** 2、3、8、および RECON データセットの リスト。

関連情報:

13 [ページの『第](#page-22-0) 2 章 IMS 問題判別』

## **DSP0277I ONLINE LOG HAS INCORRECT DATA SET NAME SSID=***ssid* **DDNAME=***ddname*

説明**:** 示されたサブシステム ID (*ssid*) および DD 名 (*ddname*) を指定して、オンライン・ログ・データ・セッ トをアーカイブする要求が出されました。しかし、アー カイブ・ユーティリティーの DD ステートメントで指

定されたデータ・セット名が、RECON データ・セット で示されたデータ・セット名と異なります。

システムの処置**:** アーカイブ・ユーティリティーの処理 は終了します。

ユーザーの処置**:** おそらくユーザー・エラーです。アー カイブ・ユーティリティーの JCL を訂正してから、ア DSP0282I ーカイブ・ジョブを再実行します。

問題判別**:** 2、3、8、および RECON データセットの リスト。

関連情報:

13 [ページの『第](#page-22-0) 2 章 IMS 問題判別』

#### **DSP0280I TRACK OPTION INVALID - USE ICKDSF UTILITY**

説明**:** GENJCL.RECOV コマンドで TRACK オプショ ンが指定されました。このオプションは、DFP V3.1 で はサポートされなくなりました。

システムの処置**:** コマンドは失敗し、後続のコマンドは 処理されません。

プログラマーの応答**:** TRACK オプションを指定せずに コマンドを再発行するか、または ICKDSF ユーティリ ティーを実行します。

問題判別**:** 2、3、8、および RECON データ・セット のリスト。

関連情報:

13 [ページの『第](#page-22-0) 2 章 IMS 問題判別』

## **DSP0281I LOG MERGE REQUIRED FOR RECOVERY REQUEST DBDNAME=***dbdname* **DDNAME=***ddname*

説明**:** GENJCL.RECOV コマンドまたは IMS データベ ース・リカバリー・ユーティリティーの実行中、データ ベース・データ・セットをリカバリーするためには、複 数のログ・データ・セットをマージしなければならない ことが判明しました。データベース・データ・セットの リカバリーの前に、ログ・データ・セットをマージする 必要があります。

システムの処置**:** GENJCL.RECOV またはデータベー ス・リカバリー・ユーティリティーの実行は失敗しま す。

ユーザーの処置**:** ログ・データ・セットをマージする必 要があります。データベース・データ・セットが変更累 積グループのメンバーである場合、IMS 変更累積ユーテ ィリティーを使用してログ・データ・セットをマージし ます。

問題判別**:** 2、3、8、および RECON データ・セット のリスト。

関連情報:

13 [ページの『第](#page-22-0) 2 章 IMS 問題判別』

## **DSP0282I BACKOUT NEEDED FOR DBD** *dbname***-RECOVERY PROCESS ABORTED**

説明**:** GENJCL.RECOV または IMS データベース・リ カバリー・ユーティリティーの実行中に、示されたデー タベースがバックアウト必要状況でした。このデータベ ースが開始されると、自動的に動的バックアウトが実行 されるため、リカバリーは許可されません。リカバリー に続いてバックアウトを実行すると、データベースが損 傷を受けることがあります。

システムの処置**:** データベースの処理が終了します。こ のエラーが、グループに対する GENJCL 中に発生した 場合、グループの他のメンバーについては処理を継続し ます。

プログラマーの応答**:** データベースの BACKOUT を実 行するか、またはリカバリーの実行の前に CHANGE.DB NOBACK コマンドを発行して BACKOUT NEEDED フラグをオフにします。

問題判別**:** 通知メッセージのみ。

## **DSP0283I UNABLE TO DELETE ERROR QUEUE ELEMENT(S) AS DBDS** *dbdsname* **CONTAINS NO EQES**

説明**:** 示された DBDS または DEDB AREA レコード からエラー・キュー・エレメントを削除する要求が、レ コード内にエラー・キュー・エレメントが存在しないた め失敗しました。

システムの処置**:** コマンドは失敗し、後続のコマンドは 処理されません。

プログラマーの応答**:** 必要なアクションはありません。 問題判別**:** 2、3、8、および RECON データ・セット のリスト。

関連情報:

13 [ページの『第](#page-22-0) 2 章 IMS 問題判別』

## **DSP0284I UNABLE TO DELETE ERROR QUEUE ELEMENT** *eqe* **FOR DBDS** *dbdsname* **AS THE SPECIFIED EQE DOES NOT EXIST**

説明**:** DBDS または DEDB AREA レコードから、示 されたエラー・キュー・エレメントを削除する要求が、

#### **DSP0285I • DSP0289I**

レコード内にこのエラー・キュー・エレメントが存在し DSP0287I ないため失敗しました。

システムの処置**:** コマンドは失敗し、後続のコマンドは 処理されません。

プログラマーの応答**:** エラー・キュー・エレメントを訂 正してから、コマンドを再発行します。

問題判別**:** 2、3、8、および RECON データ・セット のリスト。

関連情報:

13 [ページの『第](#page-22-0) 2 章 IMS 問題判別』

## **DSP0285I IRLMID SPECIFIED FOR SUBSYSTEM SSID=***ssid* **INCORRECT**

説明**:** 代替サブシステムの存在または削除を DBRC に 通知する試みが行われました。コマンドで指定された IRLMID パラメーターが、サブシステム・レコード内の IRLMID と一致しません。

システムの処置**:** コマンドは失敗し、後続のコマンドは 処理されません。

プログラマーの応答**:** LIST.SUBSYS コマンドを発行し て、指定されたサブシステムに対して IRLMID が正し いかどうかを確認します。

問題判別**:** 2、3、8、および RECON データセットの リスト。

関連情報:

13 [ページの『第](#page-22-0) 2 章 IMS 問題判別』

## **DSP0286I NO BACKUP SUBSYSTEM EXISTS FOR SUBSYSTEM SSID=***ssid*

説明**:** 代替 (バックアップ) サブシステムを削除する要 求が、示されたサブシステムには代替サブシステムが存 在しないため失敗しました。

システムの処置**:** ありません。

プログラマーの応答**:** 示されたサブシステムに対して LIST.SUBSYS コマンドを発行して、代替サブシステム DSP0289I 名が存在するかどうかを確認します。

問題判別**:** 2、3、8、および RECON データセットの リスト。

#### 関連情報:

13 [ページの『第](#page-22-0) 2 章 IMS 問題判別』

## **OLDS SWITCH PROCESSING TERMINATED PRILOG|PRISLDS RECORD LENGTH CRITICAL**

説明**:** すべての OLDS (切り替え元の OLDS および切 り替え先の OLDS を含む) がアーカイブされた後の、 アーカイブ・データ・セットを記録するのに必要なスペ ース量が PRILOG または PRISLDS レコードの最大長 を超えています。

システムの処置**:** OLDS への切り替えは、戻りコード 44 (X'2C') で失敗し、IMS はメッセージ DFS2482I を 出力し、IMS 制御領域は異常終了 0071 で終了します。

オペレーターの応答**: (**マスター端末**)** 制御領域の緊急 時再始動を試みる前に、IMS 制御領域の終了前に生成さ れたアーカイブ・ジョブを実行します。

関連情報:

DFS2482I ([メッセージおよびコード](http://www.ibm.com/support/knowledgecenter/SSEPH2_13.1.0/com.ibm.ims13.doc.msgs/msgs/dfs2482i.htm#dfs2482i))

IMS [異常終了](http://www.ibm.com/support/knowledgecenter/SSEPH2_13.1.0/com.ibm.ims13.doc.msgs/msgs/0071.htm#imsabend0071) 0071

## **DSP0287W \*WARNING\* PRILOG|PRISLDS RECORD LENGTH CRITICAL**

説明**:** ロギングを継続すると、(すべての OLDS がアー カイブされた後で) 追加の OLDS 切り替えによって PRILOG または PRISLDS レコード長を超える場合、 DBRC は OLDS 切り替えを終了させ、IMS を強制的に シャットダウンし、メッセージ DSP0287I を出力しま す。IMS 処理内でこのメッセージが発行される正確な場 所は、DBRC CHANGE.RECONコマンドの LOGALERT の値によって決定されます。

システムの処置**:** IMS は処理を続行します。

オペレーターの応答**: (**マスター端末**)** できるだけ早 く、IMS 制御領域を停止します。

関連情報:

『DSP0287I』

## **DSP0289I "ABNORMAL" PARAMETER IS INVALID WHEN A BACKUP SUBSYSTEM IS AVAILABLE**

説明**:** サブシステム・レコードの状況を異常 (ABNORMAL) に変更する要求が、バックアップ・サブ システムが使用可能 (BACKUP=YES) なため失敗しまし た。

システムの処置**:** コマンドは失敗し、後続のコマンドは 処理されません。

プログラマーの応答**:** バックアップ・サブシステムが実 際に使用不能かどうかを判別します。使用不能であれ

ば、CHANGE.SUBSYS NOBACKUP コマンドを発行し DSP0293I て、バックアップ・フラグをリセットします。

問題判別**:** 2、3、8、および RECON データ・セット のリスト。

関連情報:

13 [ページの『第](#page-22-0) 2 章 IMS 問題判別』

#### **DSP0291I THE TIME ZONE LABEL TABLE IS FULL.**

説明**:** CHANGE.RECON TIMEZONE コマンドによ る、時間帯ラベル・テーブルへの新規項目の追加が試み られたが、テーブルにはすでに最大数の 32 項目が含ま れています。

システムの処置**:** コマンドは失敗します。

オペレーターの応答**:** テーブル内で不要な項目をすべて 除去してから、コマンドを再発行します。<br>  $\overline{DSP0294I}$ 

モジュール**:** DSPURM90

#### **DSP0292I ONLINE REORG ACTIVE FOR DBD=***XXXXXXXX*

説明**:** RECON データ・セットの情報を追加または変 更するためのコマンドが発行されました。このコマンド は、HALDB OLR がアクティブなときは処理できませ ん。 HALDB OLR がアクティブであって、現在アクテ ィブな所有 IMS がある場合、パラメーター OLRRGON | OLRRGOFF、OLRIMSID() | NOOWNER、および OLRDBDS(A|M) は許可されませ ん。 HALDB OLR がアクティブな場合、パラメーター OLRDBDS(A|M) は許可されません。

CHANGE.DB コマンドの実行時に、オンライン再編成 がアクティブであるか、所有 IMS が異常終了していな い場合は、REL | NOREL パラメーターを変更するこ とはできません。

システムの処置**:** 処理は終了します。コマンドは失敗し ます。RECON の内容を検討します。

プログラマーの応答**:** 追加の支援が必要な場合は、IBM サポートに連絡してください。

問題判別**:** 2、3、8、および RECON データセットの リスト。

関連情報:

13 [ページの『第](#page-22-0) 2 章 IMS 問題判別』

#### **DSP0293I ACTIVE DBDS=M-V FOR DBD=***XXXXXXX*

説明**:** RECON データ・セットの情報を追加または変 更するためのコマンドが発行されました。このコマンド は、M-V DBDS データ・セットがアクティブなときは 処理できません。

システムの処置**:** 処理は終了します。コマンドは失敗し ます。RECON の内容を検討します。

プログラマーの応答**:** 追加の支援が必要な場合は、IBM サポートに連絡してください。

問題判別**:** 2、3、8、および RECON データセットの リスト。

関連情報:

13 [ページの『第](#page-22-0) 2 章 IMS 問題判別』

## **MINVERS PARAMETER INCONSISTENT WITH SUBSYSTEM RECORD FOUND IN RECON FOR SSID=***xxxxxxxx*

説明**:** RECON データ・セットで見つかった現行サブ システム・レコードより低いバージョンに MINVERS パラメーターを変更するコマンドが、試みられました。 下位リリースの RECON データ・セットで見つかった サブシステム・レコードのサブシステム ID が、このコ マンドに含まれています。

システムの処置**:** コマンドは失敗します。

システム・プログラマーの応答**:** このサブシステム・レ コードが、もはやアクティブではないサブシステム用で あって、再始動やバックアウトに必要ではなくなる場合 は、これを RECON データ・セットから削除します。 サブシステム・レコードが現行アクティブ・システム用 であれば、これが完了するまで待ちます。サブシステム がすべて、MINVERS パラメーターで示されたリリース にアップグレードされているときは、もう一度コマンド を発行します。

モジュール**:** DSPURM90

#### **DSP0295I SUBSYSTEM RECORD NOT FOUND IN RECON**

説明**:** HALDB OLR について所有 IMS を変更するた めのコマンドが発行されましたが、OLRIMSID 名のサ ブシステム・レコードが見つかりませんでした。

システムの処置**:** 処理は終了し、コマンドは失敗しま す。 RECON の内容を検討します。サブシステム・レ コードを終了する必要があります。

プログラマーの応答**:** 追加の支援が必要な場合は、IBM

サポートに連絡してください。

問題判別**:** 2、3、8、および RECON データセットの リスト。

関連情報:

13 [ページの『第](#page-22-0) 2 章 IMS 問題判別』

## **DSP0299I ONLINE SUBSYSTEM RECORD SSID=***name* **BEING DELETED BY COMMAND**

説明**:** SSID パラメーターで名前が示されているオンラ イン・サブシステム・レコードが、コマンド処理により (例えば、DELETE.SUBSYS SSID(name) コマンドを使用 して) 削除されました。

このメッセージは通知であり、sstype=online のサブシ ステム・レコードがコマンド処理により削除された場合 に発行されます。

オンライン IMS システムおよびオンライン・イメー ジ・コピー・ジョブによって作成された両方のサブシス テム・レコードには、sstype=online が設定されます。

コマンド DELETE.SUBSYS SSID (name) を発行する前 に、データベース許可をオンライン・サブシステム・レ コードに移動するために CHANGE.SUBSYS STARTRCV および CHANGE.SUBSYS ENDRECOV

コマンドを発行する場合、このメッセージも出力されま す。

プログラマーの応答**:** このメッセージは WTO として 発行されるので、メッセージを発行するジョブが識別さ れます。誤って DELETE.SUBSYS SSID(name) コマン ドを発行したのでなければ、このメッセージを無視でき ます。この場合、RECON からの欠落データに気付く と、オンライン・システムは異常終了します。

問題判別**:** 1、2、3

関連情報:

13 [ページの『第](#page-22-0) 2 章 IMS 問題判別』

#### <span id="page-215-0"></span>**DSP0300I INTERNAL DBRC ERROR**

*mmmmmmmm(aaaaaaaa)* **+X** *oooo* **#***nn term/dump* **DIAG=***dddddddd*

説明**:** IMS データベース・リカバリー管理機能で内部 エラーが検出されました。*term* および *dump* の値を除 いて、メッセージ内の情報は、IBM 担当者の問題分析 用です。このメッセージに続いて、異常終了 2480 が発 行される可能性があります。

メッセージ・テキストの中の各項目は、次のとおりで す。

## *mmmmmmmm*

エラーを検出したモジュールの名前。

- *aaaaaaaa*
	- モジュールの保守レベル。
- *oooo* メッセージが発行されたモジュール内のオフセ ット。
- *nn* モジュール内での *nn* 番目の DSPSTOP 呼び 出し。例えば、*nn*=5 の場合、メッセージは 5 番目の DSPSTOP 呼び出しで生成されまし た。
- *term* 次のいずれかです。
	- **TERM** DBRC は異常終了 2480 で終了しまし た。
	- **CONT** 異常終了 2480 がダンプ付きで要求さ れた場合であっても、DBRC の実行は 継続します。
- *dump* 次のいずれかです。
	- **DUMP**
- 異常終了 2480 がダンプ付きで要求さ れました。

#### **NODUMP**

ダンプの要求はありませんでした。

#### *dddddddd*

より詳しくエラーを示す文字ストリング。

ユーザーの処置**:** IBM サポートに連絡してください。

問題判別**:** 2、3、8、35、ABEND 処理で出力されたダ ンプ (要求された場合)、および RECON データ・セッ トのリスト。

関連情報:

- 13 [ページの『第](#page-22-0) 2 章 IMS 問題判別』
- D⊁ IMS [異常終了](http://www.ibm.com/support/knowledgecenter/SSEPH2_13.1.0/com.ibm.ims13.doc.msgs/msgs/2480.htm#imsabend2480) 2480

# **DSP** メッセージ **DSP0301 - DSP0400**

ここでは、次のメッセージについて説明します。

## **DSP0301I LOG INPUT NOT USABLE BEYOND** *timestamp*

説明**:** ユーティリティーが 1 次ログ・データ・セット の使用を試みました。しかし、1 次ログ・データ・セッ

トを識別する RECON データ・セットのレコードが、1 次ログ・データ・セットが使用不可であり、しかも対応 する 2 次ログ・データ・セットが存在しないか、また はそれも使用不可とマークされていることを示していま す。使用不可のログ・データ・セットは、ログ終了ユー
ティリティーまたはログ・リカバリー・ユーティリティ ーを除いて、後続のユーティリティーの処理には使用で きません。 *timestamp* フィールドは、ボリューム開始時 刻によって 1 次ログ・データ・セットを示していま す。変更累積ユーティリティーが実行中であり、このメ ッセージに付随してメッセージ DSP0247I が出力される 場合、ユーティリティーの実行は失敗します。それ以外 の場合、変更累積ユーティリティーは、使用不可のロ グ・ボリュームより前に見つかったログ・ボリュームの 処理を継続します。

システムの処置**:** 1 次ログ・データ・セットの使用を試 みるユーティリティーの処理は終了します。

ユーザーの処置**:** 示された 1 次ログ・データ・セット の状況を判別して、次のいずれかを実施してから、失敗 したジョブを再実行します。

- 1 次ログ・データ・セットを終了またはリカバリーす る必要がある場合、それぞれ、システム・ログ終了ユ ーティリティーまたはシステム・ログ・リカバリー・ ユーティリティーを実行します。システム・ログ・リ カバリー・ユーティリティーが使用される場合、 DSP0303I CHANGE.PRILOG または CHANGE.SECLOG コマ ンドを発行して、新しいログ・ボリュームに関する情 報を RECON データ・セットに記録します。
- ログ・データ・セットを無視すべき場合、 DELETE.LOG コマンドを発行して、ログ・データ・ セットのレコードを削除します。
- v 1 次ログ・データ・セットの停止時刻が RECON デ ータ・セットに記録されていないが、その他の点では 1 次ログ・データ・セットが正しい場合、 NOTIFY.PRILOG コマンドを発行して、停止時刻情 報を RECON データ・セットに追加します。
- v ログ・データ・セットが使用可能になったら、 CHANGE.PRILOG または CHANGE.SECLOG コマ ンドを発行して、ログ・データ・セットのレコード に、使用可能であることを示す情報を追加します。

問題判別**:** 2、3、8、および RECON データ・セット のリスト。

## **DSP0302I PRIMARY LOG NOT FOUND WITH START TIME** *timestamp* **DBDNAME=***name* **DDNAME=***name*

説明**:** DBDNAME および DDNAME フィールドによ って示されるデータベース・データ・セットまたはエリ ア・データ・セットのための RECON データ・セット 内の割り振りレコードが、1 次ログ・レコードの存在を 示しているが、RECON データ・セット内でそのレコー ドが見つかりませんでした。これは、RECON データ・ セット内に不整合があることを示します。タイム・スタ

ンプ・フィールドは、1 次ログ・データ・セットの開始 時刻を示します。

システムの処置**:** ユーティリティーは失敗します。

ユーザーの処置**:** RECON データ・セットのリストか ら、示された 1 次ログ・データ・セットに関する情報 の不整合について識別します。 RECON データ・セッ トから 1 次ログ・データ・セットのレコードが誤って 削除された場合、NOTIFY.PRILOG コマンドを発行し て、RECON データ・セットにこのレコードを追加しま す。割り振りレコードが不適切である場合、 DELETE.ALLOC コマンドを使用してそれらのレコード を削除し、NOTIFY.ALLOC コマンドを使用して正しい 情報を追加します。

問題判別**:** 2、3、8、および RECON データ・セット のリスト。

関連情報:

13 [ページの『第](#page-22-0) 2 章 IMS 問題判別』

## **DSP0303I AN OPEN LOG VOLUME WAS FOUND DBDNAME=***dbdname* **DDNAME=***ddname*

説明**:** 正常にクローズされなかったログ・ボリュームが 存在し、そこには、DBDNAME フィールドおよび DDNAME または ADDN フィールドによって示され るデータベース・データ・セットまたはエリア・デー タ・セットに関する変更レコードが含まれている可能性 があります。これは、RECON データ・セット内にある ボリュームに関する情報が完全でないか、または示され たデータベース・データ・セットのリカバリーを妨げる ログ・エラーが存在することを示します。

システムの処置**:** 変更累積ユーティリティー以外のユー ティリティーは失敗します。変更累積ユーティリティー が実行中で、このメッセージとともにメッセージ DSP0247I が出力される場合、ユーティリティーの実行 は失敗します。それ以外の場合、変更累積ユーティリテ ィーは、使用不可のログ・ボリュームより前に見つかっ たログ・ボリュームの処理を継続します。

ユーザーの処置**:** 次のことを行ってください。

- 1. すべての IMS アクティビティーを停止します。
- 2. ALL パラメーターを指定した LIST.LOG コマンド を発行して、RECON データ・セット内のすべての ログ・データ・セットに関するすべての情報をリス トします。
- 3. ボリューム停止時刻を持たないログ・ボリュームご とに (現行のログ・ボリュームを除く)、作成された 順序と同じ順序でシステム・ログ終了ユーティリテ ィーを実行します。ログ・ボリュームが正常に終了 していた場合、NOTIFY.PRILOG または

NOTIFY.SECLOG コマンドを発行して、RECON データ・セットにボリューム停止時刻を追加しま す。

問題判別**:** 2、3、8、および RECON データ・セット のリスト。

関連情報:

13 [ページの『第](#page-22-0) 2 章 IMS 問題判別』

**DSP0304I TIMER SERVICES FAILUREFUNCTION =** *function* **DIAGNOSTIC CODE =** *diagcd* **CALLER =***modname* **TIMESTAMP=***timestamp*

説明**:** DBRC モジュール *modname*によって呼び出され た DBRC タイム・サービス・モジュール DSPTIME0 が、示された IMS タイム・サービス機能からエラー戻 MM<br>りコードを受け取りました りコードを受け取りました。

*function* の値は次のとおりです。 EXTERNAL TO INTERNAL GET CURRENT TIME UTC TO LOCAL LOCAL TO UTC INTERNAL TO EXTERNAL COMPRESSED INTERNAL TO EXTERNAL PUNCTUATED ADD/SUBTRACT INCREMENT

EXTERNAL TO INTERNAL 機能のみが、直接的なユ ーザー・エラー (DBRC コマンドまたはユーティリティ ー SYSIN 制御ステートメントにコーディングされた無 効なタイム・スタンプ値) に影響されます。

その他の機能でのエラーの原因は、ハードウェア障害、 システム論理エラー、または RECON データ・セット 内の無効なデータです。後者の場合、LIST コマンドの 処理中にエラーが発生すると、このメッセージに続くリ ストの部分で、エラーのある時刻フィールドに文字

\*\*\*\*\*\*\*\*\*\*\*\*\*ERROR\*\*\*\*\*\*\*\*\*\*\*\*\*

でマークが付けられます。

診断コード *diagcd* はエラー内容を示します。数値は、 IMS タイム・サービス機能から戻されたシステム内部エ ラー・コードを示します。非数値はユーザー・エラーを 示します。

タイム・スタンプでのユーザー・エラーの場合に可能性 のある *diagcd* 値には次のものがあります。

#### コード 意味

**YYL** YY の長さが 2 または 4 ではない。 **DDL** DDD の長さが 3 ではない。

**DDD** DDD の値が 001 より小さいか、366 より大き い。

> 以上 3 つのエラー・コードは、年および日に 含まれる値とは表面上は無関係なエラーを示す こともあります。例えば、次のものがありま す。

- ブランクを含むタイム・スタンプがアポスト ロフィで囲まれていなかった。
- v 4 桁の年が圧縮時刻フォーマット (2 桁のみ 可能) で入力された。
- ユーティリティー制御カードのフォーマット が変更されているが、既存の JCL が更新さ れていない。
- **HHL** HH の長さが 2 ではない。
- **HH** HH の値が 24 より大きい。
- **MML** MM の長さが 2 ではない。
- **MM** MM の値が 59 より大きい。
- **SSL** SS の長さが 2 ではない。
- **SS** SS の値が 59 より大きい。
- **OFFSET**

オフセット値が無効。

**MSEPS**

連続する非数値分離文字がある。

#### **EXCESS**

時刻値が長過ぎるか、または終わりに非数値デ ータがある。

**MVSOFF**

z/OS オフセットが無効。z/OS 地方時クロッ クの設定が原因で UTC からのオフセットが無 効 (+14 より大きいか、または -11 より小さ い)。

- **ZERO** ゼロが認められていない時刻値にゼロが入力さ れた。
- **LABEL**

入力タイム・スタンプに、定義されていないラ ベルが含まれています。

*timestamp* は、呼び出し側モジュール *modname* によっ て渡される内部タイム・スタンプの 16 進表記です。ユ ーザーによって入力された値は、常に、このメッセージ に先立ってユーティリティー出力に表示されるため、ユ ーザー・エラーの場合はこのフィールドは表示されませ ん。

オペレーターの応答**:** 診断コードがユーザー・エラーを 示す場合、エラーを訂正し、再実行します。 (DBRC コ マンドでタイム・スタンプ・データを入力する方法につ いては、「DBRC [タイム・スタンプ](http://www.ibm.com/support/knowledgecenter/SSEPH2_13.1.0/com.ibm.ims13.doc.cr/compcmds/ims_dbrctstamp.htm#ims_cr3dbrctstamp) (コマンド)」のコ マンド構文に関するトピックを参照してください。) そ れ以外の場合は、IBM ソフトウェア・サポートに連絡 してください。

モジュール**:** DSPTIME0

**208** メッセージおよびコード 第 2 巻: DFS 以外のメッセージ

### **DSP0305I RECON CLEANUP WAS SUCCESSFUL**

説明**:** 前のシステム障害により、RECON データ・セ ットへの更新操作中に障害が発生したため、RECON デ ータ・セット間に不整合が残りました。 RECON デー タ・セットは相互に整合性のある状態に復元されまし た。 RECON データ・セットの変更を必要とし、シス テム障害の前に発行された要求は実行されていない可能 性もあります。

システムの処置**:** 処理は継続します。

ユーザーの処置**:** RECON データ・セットのリストよ り、RECON データ・セット内で行われなかった変更を 判別します。変更が必要なものをすべて再実行します。

問題判別**:** 2、3、8、および RECON データ・セット のリスト。

関連情報:

13 [ページの『第](#page-22-0) 2 章 IMS 問題判別』

## **DSP0306I RECON CLEANUP UNSUCCESSFUL. REASON CODE** *code*

説明**:** 前のシステム障害により、RECON データ・セ ットへの更新操作中に障害が発生したため、RECON デ ータ・セット内に不整合が残りました。 RECON デー タ・セットは相互に整合性のある状態に復元されていま せん。理由コードにより不整合の理由が示されます。

理由コードには、以下の意味があります。

- コード 意味
- **01** RECON データ・セットをオープンできなかっ た。 しんしゃくん しんしゅう しんしゅう しんしゅう しゅうかい
- **02** RECON データ・セットで入出力エラーが発生 した。
- **03** RECON ヘッダー・レコードが見つからない。
- **04** RECON クリーンアップ論理エラー。
- **05** CAGRP または DBDS に関するヘッダー・レ コードが見つからない。
- **06** DBDS ヘッダー・レコード内の CAGRP 名に 誤りがある。
- **07** DBDS の DD 名変更の要求に必要な新 DBID も旧 DBID も CAGRP レコードに含まれてい ない。
- **08** LOGALL レコードが見つからない。

システムの処置**:** IMS の処理は終了します。

ユーザーの処置**:** アクセス方式サービス・プログラムの PRINT コマンドを使用して、RECON データ・セット の不一致の程度を判別します。一致していない場合、誤 りの少ない方のデータ・セットを判別し、アクセス方式 サービス・プログラムの REPRO コマンドを使用し

て、それを誤りの多い方のデータ・セットにコピーしま す。 RECON データ・セットが一致したら、適切な NOTIFY、CHANGE および DELETE コマンドを使用 して、両方に対してさらに変更を行います。

問題判別**:** 2、3、8、および RECON データ・セット のリスト。

関連情報:

13 [ページの『第](#page-22-0) 2 章 IMS 問題判別』

#### **DSP0308I COMMAND** *xxx* **HAS ABENDED**

説明**:** コマンド *xxx* の処理中に、重大エラーが発生し ました。このメッセージは、IMS または CICS® CICS オンライン環境でのみ発行されます。

システムの処置**:** コマンドは失敗し、オンライン呼び出 しの残りに対し使用不可にされます。 ABEND の後、 通常の処理が再開される前に、DBRC アドレス・スペー スのストレージ・ダンプが作成されます。このコマンド は、このオンライン領域が再始動されたときに使用可能 になります。他のオンライン領域でこのコマンドを発行 することには影響はありません。

プログラマーの応答**:** 必要なアクションはありません。

問題判別**:** 2、3、8、および ABEND 処理で出力され たダンプ。

関連情報:

13 [ページの『第](#page-22-0) 2 章 IMS 問題判別』

#### **DSP0309I COMMAND** *xxx* **UNAVAILABLE**

説明**:** コマンド *xxx* で重大エラーが発生し、これ以上 は使用できなくなりました。

システムの処置**:** コマンド *xxx* は失敗し、このオンラ イン領域が再始動されるまで、またはコマンドがリセッ トされるまで使用不能です。

プログラマーの応答**:** 始めの失敗の原因を判別して訂正 後、RESET パラメーターが指定されたオンライン・コ マンドを再サブミットすることによりコマンドをリセッ トできます。

問題判別**:** 2、3、8

関連情報:

13 [ページの『第](#page-22-0) 2 章 IMS 問題判別』

## **DSP0310I CLOSE REQUESTED FOR AN ACTIVE SUBSYSTEM**

説明**:** ログ・リカバリー・ユーティリティーがオンライ ン・ログ・データ・セットのクローズを試みたが、 RECON データ・セットでは、このログ・データ・セッ

#### **DSP0311I • DSP0315I**

トがアクティブ・サブシステムに関連付けられているこ とを示しています。

システムの処置**:** ログ・リカバリー・ユーティリティー が処理を終了します。

ユーザーの処置**:** JCL を訂正して正しいオンライン・ ログ・データ・セットを指定してから、ジョブを再実行 します。正しいオンライン・ログ・データ・セットが指 定され、関連するサブシステムがアクティブでない場 合、次のいずれかを行います。

- v DELETE.SUBSYS コマンドを発行して、RECON デ ータ・セットからそのサブシステム・レコードを削除 してから、ジョブを再実行します。
- ABNORMAL パラメーターを指定した CHANGE.SUBSYS コマンドを発行して、サブシステ ムが終了したことを示してから、ジョブを再実行しま す。

問題判別**:** 2、3、8、および RECON データセットの リスト。

関連情報:

13 [ページの『第](#page-22-0) 2 章 IMS 問題判別』

## **DSP0311I INPUT ONLINE LOG RECORD NOT FOUND IN RECON**

説明**:** IMS ログ・リカバリー・ユーティリティーまた は IMS ログ保存ユーティリティーの妥当性検査中、 JCL で指定されたデータ・セット名とボリューム通し番 号の組み合わせと一致するレコードが、RECON デー タ・セット内に見つかりませんでした。

システムの処置**:** ユーティリティーの実行は終了しま す。

ユーザーの処置**:** JCL を訂正して有効なログ・デー タ・セットを指定してから、ジョブを再実行します。

問題判別**:** 2、3、8、および RECON データセットの リスト。

関連情報:

13 [ページの『第](#page-22-0) 2 章 IMS 問題判別』

### **DSP0313I DUPLICATE INPUT LOG DATA SET RECORD TIME=***time*

説明**:** IMS ログ・リカバリー・ユーティリティーまた は IMS ログ保存ユーティリティーの入力妥当性検査中 に、同じデータ・セット名とボリューム通し番号の組み 合わせを持つ複数の RECON レコードが見つかりまし た。

システムの処置**:** 処理は終了します。

ユーザーの処置**:** 44 文字のデータ・セット名全体を比

較してデータ・セット名が固有である場合は、LOG DSN CHECK=*xxxxx* の RECON ヘッダーを確認してくださ い。ここで、*xxxxx* は CHECK17 または CHECK44 です。 この値は、使用されているログ・データ・セット名検査 のタイプを示します。CHECK17 が使用されていて、デー タ・セット名の最後の 17 文字だけを対象としたときに 重複したデータ・セット名が存在する場合、 CHANGE.RECON CHECK44 コマンドを発行して、44 文字のデータ・セット名全体が比較に使用されるように

します。

そうでない場合は、DELETE.LOG コマンドを使用し て、RECON データ・セットから重複した情報を削除し ます。

問題判別**:** 2、3、8、および RECON データ・セット のリスト。

関連情報:

13 [ページの『第](#page-22-0) 2 章 IMS 問題判別』

### **DSP0314I CONCATENATED SLDS INPUT IS NOT CONTIGUOUS**

説明**:** 入力妥当性検査中に、IMS ログ保存ユーティリ ティーが、連続したログ・データ・セットを表していな い連結入力 DD ステートメントを検出しました。

システムの処置**:** ログ保存ユーティリティーは処理を終 了します。

ユーザーの処置**:** 不連続なログを、同一のジョブ・ステ ップではアーカイブできません。 JCL を訂正してか ら、ジョブを再実行依頼します。

問題判別**:** 2、3、8、および RECON データセットの リスト。

関連情報:

13 [ページの『第](#page-22-0) 2 章 IMS 問題判別』

#### **DSP0315I NO STOPTIME IN** *record***, TIME=***timestamp*

説明**:** IMS ログ保存ユーティリティーの入力妥当性検 査中に、入力ログ・データ・セットの RECON レコー ドで、このログ・データがクローズされていないことが 示されました。

システムの処置**:** ログ保存ユーティリティーの処理は終 了します。

ユーザーの処置**:** IMS ログ・リカバリー・ユーティリ ティーを使用して、このログ・データ・セットをクロー ズしてから、アーカイブ・ジョブを再実行します。

問題判別**:** 2、3、8、および RECON データ・セット のリスト。

関連情報:

13 [ページの『第](#page-22-0) 2 章 IMS 問題判別』

## **DSP0316I INPUT** *rectype* **DATA SET RECORD MARKED IN ERROR RECORD TIME=***timestamp*

説明**:** IMS ログ保存ユーティリティーへの入力の妥当 性検査中に、JCL で指定されたデータ・セットと一致す るレコードが RECON データ・セット内で見つかりま した。この入力データ・セット・レコードはエラーがあ るとマークされます。*rectype* は、エラーのあるレコー ドのタイプを示し、PRILOG、SECLOG、PRISLDS、ま たは SECSLDS のいずれかです。

システムの処置**:** 重複ロギング環境では、JCL で指定 された重複ログのいずれかが RECON データ・セット でエラーとしてマークされていなければ、ユーティリテ ィーの実行は継続します。単一ロギング環境では、ユー ティリティーの実行は終了します。

ユーザーの処置**:** アーカイブされるログ・データ・セッ トにエラーがある場合、ログ・リカバリー・ユーティリ ティーを使用してそのログ・データ・セットを訂正して DSP0320I から、アーカイブ・ジョブを再実行します。

#### **DSP0317I CLOSE REQUIRES ONLINE LOG SSID=***ssid* **DDNAME=***ddname*

説明**:** オンライン・ログ・データ・セットをクローズす るため、IMS ログ・リカバリー・ユーティリティーが呼 び出されました。RECON データ・セットの情報による と、エラーのあるオンライン・ログ・データ・セットを クローズするには、メッセージで示されたオンライン・ ログ・データ・セットが必要です。しかし、ログ・リカ バリー要求は、エラーのあるオンライン・ログ・デー タ・セットのクローズに IMS 先行書き込みデータ・セ ットまたは無効なオンライン・ログ・データ・セットの 使用を指定しています。

システムの処置**:** ログ・リカバリー・ユーティリティー の処理は終了します。

ユーザーの処置**:** 示されたオンライン・ログ・データ・ セットを指定して、クローズ要求を再実行します。

問題判別**:** 2、3、8、および RECON データセットの リスト。

関連情報:

13 [ページの『第](#page-22-0) 2 章 IMS 問題判別』

### **DSP0318I INPUT ONLINE LOG RECORD NOT FOUND IN RECON**

説明**:** IMS ログ・リカバリー・ユーティリティーから の入力ログ・データ・セットのオープン呼び出し中に、 オンライン・ログ・データ・セットに関するレコードが RECON データ・セットに見つかりませんでした。 DUP または CLS 処理の場合、PRIOLDS レコードが見 つかりませんでした。 REP 処理の場合、中間レコード が見つかりませんでした。

システムの処置**:** ログ・リカバリー・ユーティリティー の処理は終了します。

ユーザーの処置**:** LIST コマンドを使用して、正しいオ ンライン・ログ・データ・セットを判別します。 JCL を訂正してから、ジョブを再実行依頼します。

問題判別**:** 2、3、8、および RECON データセットの リスト。

関連情報:

13 [ページの『第](#page-22-0) 2 章 IMS 問題判別』

### **DSP0320I CLOSE REQUEST REQUIRES WRITE AHEAD DATA SET**

説明**:** IMS ログ・リカバリー・ユーティリティー DFSULTR0 のクローズ・モードまたは複写およびクロ ーズ・モードの実行中に、入力オンライン・ログ・デー タ・セットは次のオンライン・ログ・データ・セットを 使用してクローズしなければならないことが判明しまし た。 RECON データ・セット内の情報は、オンライ ン・ログ・データ・セットを、先行書き込みデータ・セ ットを使用してクローズしなければならないことを示し ています。

システムの処置**:** ユーティリティーの処理は終了しま す。

ユーザーの処置**:** オンライン・ログ・データ・セットが 先行書き込みデータ・セットを使用してクローズされる ように指定して、ユーティリティー・ジョブを再実行し ます。

問題判別**:** 2、3、8、および RECON データ・セット のリスト。

#### 関連情報:

13 [ページの『第](#page-22-0) 2 章 IMS 問題判別』

### **DSP0321I INPUT ONLINE LOG DATA SET ALREADY CLOSED**

説明**:** IMS ログ・リカバリー・ユーティリティー DFSULTR0 を使用して、先行書き込みデータ・セット を使用したオンライン・ログ・データ・セットのクロー ズが試みられました。 RECON データ・セット内の情 報は、オンライン・ログ・データ・セットがすでにクロ ーズされていることを示しています。先行書き込みデー タ・セットは、オープンされたオンライン・ログ・デー タ・セットをクローズするためにのみ使用できます。あ るいは、 IMS の終了時に正常にクローズされたオンラ イン・ログ・データ・セットをクローズするために、 GENCJL.CLOSE コマンドが発行されました。

システムの処置**:** ユーティリティーの処理は終了しま す。

ユーザーの処置**:** ログ・リカバリー・ユーティリティー の実行中にこの障害が発生した場合、オンライン・ロ グ・データ・セットが次のオンライン・ログ・データ・ セットを使用してクローズされるように指定して、ジョ ブ・リカバリー・ジョブを再実行します。

問題判別**:** 2、3、8、および RECON データセットの リスト。

関連情報:

13 [ページの『第](#page-22-0) 2 章 IMS 問題判別』

## **DSP0322I INPUT LOGS TO ARCHIVE ARE FROM DIFFERENT SUBSYSTEMS**

説明**:** IMS ログ保存ユーティリティーへの入力ログ が、複数の異なるサブシステムによって作成されまし た。アーカイブ・ユーティリティーで処理する前に、こ のログを共通サブシステムに関連付ける必要がありま す。

システムの処置**:** アーカイブ・ユーティリティーの処理 は終了します。

ユーザーの処置**:** アーカイブ・ジョブの JCL を変更し て、アーカイブ対象のログの正しいセットを指定してか ら、ジョブを再発行します。

問題判別**:** 2、3、8、および RECON データセットの リスト。

関連情報:

13 [ページの『第](#page-22-0) 2 章 IMS 問題判別』

## **DSP0325I SKELETAL JCL MEMBER** *name* **NOT FOUND, DD NAME** *ddname*

説明**:** 示された基幹 JCL メンバーが、示された *ddname* に関連付けられたデータ・セット内に見つかり ませんでした。

システムの処置**:** GENJCL コマンドの処理は終了し、 後続のコマンドは処理されません。

プログラマーの応答**:** このエラーの原因として、次の 2 つが考えられます。

- 1. 指定された基幹 JCL データ・セットが不適切でし た。
- 2. 指定されたメンバー名が不適切でした。このメンバ ー名は、GENJCL コマンドの MEMBER または DEFAULTS パラメーターによって指定されたか、 あるいは、INIT.DBDS または INIT.CAGRP コマン ドを使用して暗黙的に指定された可能性がありま す。

最初の問題を訂正するには、正しい基幹 JCL データ・ セットを指定してコマンドを再発行します。 2 番目の 問題を訂正するには、コマンドで正しい基幹 JCL メン バーを指定するか、あるいは、CHANGE.DBDS または CHANGE.CAGRP コマンドを使用して、暗黙的に指定 されたメンバー名を変更します。

問題判別**:** 2、3、8、および RECON データ・セット のリスト。

関連情報:

13 [ページの『第](#page-22-0) 2 章 IMS 問題判別』

## **DSP0326I UNDEFINED SIMPLE KEYWORD** *keyword name* **IN SKELETAL JCL MEMBER** *member name* **DD NAME** *ddname* **RECORD NUMBER** *nnn*

説明**:** 示された基幹 JCL メンバーの処理中に、レコー ド番号 nnn で、値が割り当てられていない単純キーワ ードが見つかりました。コメント・ステートメント内の 未定義の単純キーワードによっても、このメッセージが 出力されることがあります。基幹 JCL メンバーは、示 された ddname に関連付けられた基幹 JCL データ・セ ットから取得されます。

システムの処置**:** GENJCL コマンドの処理は継続しま す。未定義のキーワードに関しては、置換が行われませ ん。このキーワードは、変更なしで出力ファイルに含め られます。コマンド完了コードは 4 に設定されます。

プログラマーの応答**:** このキーワードに関して、置換す べきだったかどうかを判別します。そうであれば、 USERKEYS パラメーターまたはデフォルトの基幹 JCL メンバーを介して、キーワードに値を指定して、 GENJCL コマンドを再発行します。

問題判別**:** 2、3、8、および基幹 JCL データ・セット のリスト。

関連情報:

13 [ページの『第](#page-22-0) 2 章 IMS 問題判別』

## **DSP0327I INVALID** *statement type* **CONTROL DSP0329I KEYWORD IN SKELETAL JCL MEMBER** *member name* **DD NAME** *ddname* **RECORD NUMBER** *nnn*

説明**:** 示された基幹 JCL メンバーの処理中に、レコー ド番号 nnn で、無効な制御キーワード・ステートメン トが検出されました。 *statement type* は %delete また は %select のいずれかです。基幹 JCL メンバーは、示 された ddname に関連付けられた基幹 JCL データ・セ ットから取得されます。

システムの処置**:** GENJCL コマンドの処理は終了し、 後続のコマンドは処理されません。

プログラマーの応答**:** 基幹 JCL メンバーの制御キーワ ード・ステートメントの構文を訂正してから、GENJCL コマンドを再発行します。

問題判別**:** 2、3、8、および基幹 JCL メンバーのリス ト。

関連情報:

13 [ページの『第](#page-22-0) 2 章 IMS 問題判別』

## **DSP0328I** *statement type* **CONTROL KEYWORD MISSING IN SKELETAL JCL MEMBER** *member name* **DD NAME** *ddname*

説明**:** 示された基幹 JCL メンバーの処理中に、次のい ずれかの問題が発生しました。

- %select または %delete 制御キーワード・ステート メントが検出されたが、対応する %endsel または %enddel 制御キーワード・ステートメントがなかっ た。
- v %endsel または %enddel 制御キーワード・ステー トメントが検出されたが、対応する %select または %delete 制御キーワード・ステートメントがなかっ た。

基幹 JCL メンバーは、示された ddname により識別さ れる基幹 JCL データ・セットから取得されました。

システムの処置**:** GENJCL コマンドの処理は終了し、 後続のコマンドは処理されません。

プログラマーの応答**:** 欠落している制御ステートメント を基幹 JCL メンバーに追加してから、コマンドを再発 行します。

問題判別**:** 2、3、8、および基幹 JCL メンバーのリス ト。

関連情報:

13 [ページの『第](#page-22-0) 2 章 IMS 問題判別』

## **DSP0329I INVALID NESTING OF** *statement type* **CONTROL KEYWORDS IN SKELETAL JCL MEMBER** *member name* **DD NAME** *ddname*

説明**:** 示された基幹 JCL メンバーの処理中にネストさ れた制御キーワード・ステートメントが見つかりまし た。これは、2 つの %delete または 2 つの %select ス テートメントが、間に %enddel または %endsel ステ ートメントを入れずに指定されたことを意味します。 %delete グループを %select グループ内に含めること、 およびその逆も可能であるが、%delete グループも %select グループもネストできません。基幹 JCL メン バーは、示された ddname により識別される基幹 JCL データ・セットから取得されました。

システムの処置**:** GENJCL コマンドの処理は終了し、 後続のコマンドは処理されません。

プログラマーの応答**:** 基幹 JCL メンバーを訂正してか ら、GENJCL コマンドを再発行します。

問題判別**:** 2、3、8、および基幹 JCL メンバーのリス ト。

#### 関連情報:

13 [ページの『第](#page-22-0) 2 章 IMS 問題判別』

## **DSP0330I INVALID SKELETAL JCL ASSIGNMENT RECORD IN SKELETAL JCL MEMBER** *member name* **DD NAME** *ddname* **RECORD NUMBER** *nnn*

説明**:** 示されたデフォルトの基幹 JCL メンバーの処理 中に、レコード *nnn* で、無効な割り当てステートメン トが見つかりました。デフォルトの基幹 JCL メンバー は、示された ddname により識別される基幹 JCL デー タ・セットから取得されました。

システムの処置**:** GENJCL コマンドの処理は終了し、 後続のコマンドは処理されません。

プログラマーの応答**:** 割り当てステートメントを訂正し てから、GENJCL コマンドを再発行します。

問題判別**:** 2、3、8、および基幹 JCL メンバーのリス ト。

関連情報:

13 [ページの『第](#page-22-0) 2 章 IMS 問題判別』

## **DSP0331I CA EXECUTION IS NOT THE LATEST**

説明**:** 複数の CA レコードと同じか、それより古い

STOPTIME を指定する NOTIFY.CA コマンドが入力さ<br>- DSP0338E れました。

システムの処置**:** コマンドは失敗し、後続のコマンドは 処理されません。

プログラマーの応答**:** コマンドが正しく入力されていた 場合は、DELETE.CA コマンドを使用して、 NOTIFY.CA コマンドに関連付けられた CA レコード よりも最近の CA レコードを削除します。

問題判別**:** これは通知メッセージです。

モジュール**:** DSPURT30

## **DSP0332I NO** *rtype* **RECORDS SATISFY THE SELECT GROUP SELECTION CRITERIA**

説明**:** GENJCL.USER コマンドの処理中に、選択グル ープが処理されましたが、選択基準が満たされていない ため、レコードは返されませんでした。*rtype* は、選択 しようとした RECON レコード・タイプです。

*rtype* の値は次のいずれかです。

#### **ALLOC**

- 割り振り
- **CA** 変更累積データ・セット
- **DBDS** データベース・データ・セット
- **IC** イメージ・コピー・データ・セット
- **OLDS** オンライン・ログ・データ・セット
- **RLDS** 1 次リカバリー・ログ・データ・セット (PRILOG)

**SRLDS**

2 次リカバリー・ログ・データ・セット (SECLOG)

- **SLDS** 1 次システム・ログ・データ・セット (PRISLDS)
- **SSLDS**

2 次システム・ログ・データ・セット (SECSLDS)

システムの処置**:** GENJCL コマンドの処理は継続しま す。コマンド完了コードは 4 に設定されます。 CA グ ループまたは DBDS グループに対して GENJCL コマ ンドを実行している場合、グループ内の各メンバーは個 別に処理され、このメッセージは適用されるメンバーご とに出力されます。

ユーザーの処置**:** このメッセージは、通知目的としての み発行されます。必要な出力を得るためには、選択グル ープの選択基準の変更が必要になることもあります。

## **DSP0338E A RECON LOGALL RECORD INCONSISTENCY WAS DETECTED RECORD TIME=***time* **DBDNAME=***dbdname* **DDNAME=***ddname*

説明**:** メッセージ・テキストで *time* によって示されて いる LOGALL レコードで、DBDS またはエリアの ALLOC カウントが、PRILOG の RECON に存在する ALLOC レコードの実数と一致しません。

システムの処置**:** システムが DBDS またはエリアのイ メージ・コピー (ユーティリティーまたは NOTIFY.IC) を記録していた場合、イメージ・コピーは正常に記録さ れましたが、余分なリカバリー関連のレコード (ALLOC、RECOV、および REORG) が削除されません でした。

ALLOC レコードが DELETE.ALLOC コマンドを使用 して削除されている場合、コマンドは失敗して、 ALLOC レコードは削除されません。

ユーザーの処置**:** この不整合は発生してはなりません。 IBM ソフトウェア・サポートに連絡して、支援を受け てください。

問題判別**:** 2、3、8、および RECON データセットの リスト。

モジュール**:** DSPURULA

関連情報:

13 [ページの『第](#page-22-0) 2 章 IMS 問題判別』

## **DSP0340I ALLOCATION DURING THE TIME RANGE OF THE COMPRESSED LOG DATA SET ENTRY NOT ALLOWED, RECORD TIME=***timestamp*

説明**:** 示された開始時刻を持つログに関する割り振り情 報を追加するために NOTIFY.ALLOC コマンドが発行 されました。しかし、割り振り時刻は、圧縮データ・セ ット項目の時刻範囲内にあります。圧縮データ・セット 項目は、リカバリーには不要になったと決定されたロ グ・データ・セットを示すため、これは許可されませ ん。

システムの処置**:** このコマンドは失敗し、後続のコマン ドは処理されません。

プログラマーの応答**:** 必要に応じて、コマンドを訂正 し、再発行し、さらに処理されなかった他のコマンドを 再発行します。

問題判別**:** 2、3、8、および RECON データ・セット のリスト。

関連情報:

13 [ページの『第](#page-22-0) 2 章 IMS 問題判別』

**DSP0347I THE RESTORE PARAMETER IS REQUIRED TO GENERATE RECOVERY JCL FOR THE NON-RECOVERABLE DBDS DBD=***dbname* **DDN=***ddname*

#### または

**THE RESTORE PARAMETER IS REQUIRED TO GENERATE RECOVERY JCL FOR THE NON-RECOVERABLE AREA DBD=***dbname* **AREA=***areaname*

説明**:** RESTORE パラメーターなしの GENJCL.RECOV コマンドが、単一のコマンド、あるいは明示的または暗 黙的なグループ呼び出しの一部として、示されたリカバ リー不能データベース・データ・セット (DBDS) また DSP0349I はエリア・データ・セットに対して発行されました。

システムの処置**:** 単一の GENJCL.RECOV コマンドが 入力された場合、コマンドは終了します。コマンドが明 示的または暗黙的なグループ呼び出しの一部である場 合、この DBDS またはエリアについては JCL は生成 されないが、他のグループ・メンバーについてはコマン ドが実行されます。

プログラマーの応答**:** この DBDS またはエリアに対し て GENJCL.RECOV コマンドを発行しなければならな い場合、RESTORE パラメーターを指定してコマンドを 入力します。

問題判別**:** 1、2、3、8、40

モジュール**:** DSPJCMAI、DSPJCRCV 関連情報:

13 [ページの『第](#page-22-0) 2 章 IMS 問題判別』

## **DSP0348I THE RESTORE PARAMETER MAY NOT BE SPECIFIED FOR GENERATING RECOVERY JCL FOR THE DBDS DBD=***dbname* **DDN=***ddname*

または

## **THE RESTORE PARAMETER MAY NOT BE SPECIFIED FOR GENERATING RECOVERY JCL FOR THE AREA DBD=***dbname* **AREA=***areaname*

説明**:** RESTORE パラメーターを指定した GENJCL.RECOV コマンドが、単一のコマンド、あるい は明示的または暗黙的なグループ呼び出しの一部とし て、示された通常またはリカバリー可能データベース・ データ・セット (DBDS) またはエリア・データ・セッ トに対して発行されました。

システムの処置**:** 単一の GENJCL.RECOV コマンドが

入力された場合、コマンドは終了します。コマンドが明 示的または暗黙的なグループ呼び出しの一部である場 合、この DBDS またはエリアについては JCL は生成 されないが、他のグループ・メンバーについてはコマン ドが実行されます。

プログラマーの応答**:** この DBDS またはエリアに対し て GENJCL.RECOV コマンドを発行しなければならな い場合、RESTORE パラメーターなしでコマンドを入力 します。

問題判別**:** 2、3、8、および RECON データ・セット のリスト。

関連情報:

13 [ページの『第](#page-22-0) 2 章 IMS 問題判別』

## **DSP0349I THE FOLLOWING RECORD SHOULD NOT BE ADDED FOR A NON-RECOVERABLE DATABASE. RECORD TYPE=***record type*

説明**:** 示されたレコードをリカバリー不能データベー ス・データ・セット (DBDS) または高速機能ユーザ ー・リカバリー可能領域に追加することはできません。 NOTIFY コマンドにより、このレコードが検出されまし た。

システムの処置**:** コマンドが失敗しました。

プログラマーの応答**:** NOTIFY コマンドの DBDS ID を調べて、DBDS のリカバリー可能性を確認します。

問題判別**:** 2、3

関連情報:

13 [ページの『第](#page-22-0) 2 章 IMS 問題判別』

### **DSP0351I** *ddname* **DD INFORMATION IS INCONSISTENT WITH RECON**

説明**:** 示された DD ステートメントで提供された情報 が、RECON データ・セット内の関連情報と不整合で す。 RECON データ・セットの情報がメッセージに表 示されます。この情報は、フィールド名 (例えば、 DSNAME、FILE SEQ NUMBER、VOLUME、または VOLUME SER NUMBER) および期待されるフィール ド値です。

DBRC は、生成された JCL ステートメントを検査し て、RECON データ・セットの情報が実行時と同じかど うかを確認します。 JCL 生成と実行との間に RECON が変更されると、このメッセージが表示されます。

このエラーは、NOCATDS が指定されたために、カタ ログされたマルチボリューム・データ・セットが DBRC によって別々に順序付けられた場合にも発生します。メ ッセージ・テキスト内の、他のボリュームに関連付けら

<span id="page-225-1"></span>れていないデータ・セットのボリュームは分離され、そ のデータ・セットにエラーのフラグが立てられます。メ ッセージの DDNAME に関連付けられたデータ・セッ トは、DD 連結リストと突き合わされます。

このメッセージは、RECON 内に REUSE 属性付きで定 義されている DBDS に、同一データ・セット (Same Data Set) オプションが指定された場合、データベー ス・イメージ・コピー 2 ユーティリティーによっても 発行されます。この場合、「同一データ・セット」オプ ションは許可されません。

システムの処置**:** このコマンドは失敗し、後続のコマン ドは処理されません。

ユーザーの処置**:** 不整合の原因を判別し、DD ステート メントを訂正するか、または RECON データ・セット を訂正します。

JCL が実行される前に、RECON 内の情報が変更されて DSP0379I いれば、GENJCL ジョブを再実行してから、JCL を実 行します。

問題判別**:** 2、3、8、および RECON データ・セット のリスト。

関連情報:

13 [ページの『第](#page-22-0) 2 章 IMS 問題判別』

#### **DSP0352I** *ddname* **DD INFORMATION IS INCOMPLETE**

説明**:** 示された DD ステートメントで指定された情報 は、RECON データ・セットと整合しているが、要求さ れたユーティリティー機能 (例えば、データベース・リ カバリー・ユーティリティーがデータベース・データ・ セットを要求された状態に復元する) を実行するには不 十分です。示された DD ステートメントに指定された 最後の情報がリストされます。この情報の後に、必要な 追加情報 (RECON データ・セット内に定義されている) が続き、メッセージ内でフィールド名 (例えば、 DSNAME、FILE SEQ NUMBER、VOLUME、または VOLUME SER NUMBER) および可能なフィールド値 として示されます。

システムの処置**:** ユーティリティーの処理は終了しま す。

ユーザーの処置**:** ユーティリティーの JCL に、メッセ ージで示された追加入力データを指定して、ユーティリ ティーを再実行します。

問題判別**:** 2、3、8、および RECON データ・セット のリスト。

関連情報:

13 [ページの『第](#page-22-0) 2 章 IMS 問題判別』

### **DSP0370I AMS REPRO FUNCTION COMPLETE, AMS RETURN CODE=***code*

説明**:** DBRC がアクセス方式サービス・プログラムの REPRO コマンドを呼び出した後、示された戻りコード とともに制御を取り戻しました。 DBRC によって戻さ れる条件コードは、アクセス方式サービス・プログラム から戻された最大の戻りコードです。

システムの処置**:** 通常の処理が続けられます。

ユーザーの処置**:** 必要なアクションはありません。

問題判別**:** 2、3、8、および RECON データ・セット のリスト。

関連情報:

13 [ページの『第](#page-22-0) 2 章 IMS 問題判別』

### **INSUFFICIENT DD INFORMATION TO COMPLETE THE AMS REQUEST**

説明**:** DBRC がアクセス方式サービス・プログラムの REPRO 機能の実行を試みたが、要求に必要な DD ス テートメントが JCL に含まれていないことを入力制御 ステートメントから判別しました。終了条件コードは 4 です。

システムの処置**:** BACKUP.RECON 要求は終了しま す。

ユーザーの処置**:** 必要な DD ステートメントが含まれ ているかどうか確認します。例えば、BACKUP.RECON RECON1 が入力制御ステートメントの場合、BACKUP1 DD および RECON1 DD ステートメントが必要です。

問題判別**:** 2、3、8、および RECON データ・セット のリスト。

関連情報:

13 [ページの『第](#page-22-0) 2 章 IMS 問題判別』

### <span id="page-225-0"></span>**DSP0380I RECON***x* **COPY TO RECON***y* **STARTED.**

説明**:** RECON*x* で示される RECON データ・セット を、RECON*y* で示されるデータ・セットにコピー中で す。これは、次のいずれかの結果として発生します。

- 1 つの RECON (COPY1) および少なくとも 1 つの 予備 RECON データ・セットを持つ DBRC の初期 設定
- CHANGE.RECON DUAL コマンド
- v CHANGE.RECON REPLACE(RECONn) コマンド
- いずれかの RECON データ・セットでの入出力エラ ー

<span id="page-226-0"></span>コピー操作が正常に完了した場合、コピー先のデータ・ セットは COPY2 RECON データ・セットに、またコ ピー元のデータ・セットは COPY1 RECON データ・ セットになります。コピー操作が正常に完了しなかった 場合、COPY1 および COPY2 RECON データ・セット は、この操作を開始する前のまま残ります。上記の最初 および 2 番目の状況の場合、予備 RECON が 1 つ使 用され、最終的に 2 つの RECON (COPY1 および COPY2) がアクティブになります。予備 RECON デー タ・セットが 2 つある場合、最終的に 2 つの RECON がアクティブになり、1 つの予備 RECON データ・セ ットが残ります。その他の状況の場合 (3 番目および 4 番目)、予備が使用され、コピー操作に関係しない RECON データ・セットは廃棄されます。

システムの処置**:** 処理は続行されます。

プログラマーの応答**:** 必要な場合、廃棄されたデータ・ セットを削除および再定義して、使用可能な予備 RECON を再び作成します。

問題判別**:** 2、3、8、および RECON データ・セット のリスト。

#### 関連情報:

13 [ページの『第](#page-22-0) 2 章 IMS 問題判別』

#### **DSP0381I COPY COMPLETE, RC =***nnn*

説明**:** このメッセージは、RECON コピー操作の完了 を示します (メッセージ DSP0380I を参照)。戻りコー ドがゼロでない場合、前のメッセージに問題が示されて います。戻りコードがゼロでない場合は、以下のとお り。

- v この操作が入出力エラーの結果で開始された場合、ア クティブ RECON データ・セットは現在ただ 1 つ のみ存在します。
- この操作が CHANGE.RECON REPLACE(RECONn) コマンドの結果であった場合、コマンドは失敗し、元 の RECON は変更されずに残ります。
- v この操作が DBRC 初期設定中に発生し、予備 RECON が 1 つしかなかった場合、新しいジョブの 開始で STARTNEW または NONEW のいずれのオ プションが選択されるかによって継続するかどうかが 決まります。 NONEW が指定された場合、このジ ョブは終了します。空のデータ・セットが 2 つ使用 可能な場合、残りの予備 RECON を使用して新たな コピー操作が開始されます。

戻りコードがゼロの場合の期待される結果については、 メッセージ DSP0380I を参照してください。

システムの処置**:** ただ 1 つのアクティブ RECON デ ータ・セットを使用し、ジョブ処理に NONEW オプシ ョンを選択した場合で、DBRC 初期設定中にゼロ以外の 戻りコードが発生しない限り、処理は継続します。 プログラマーの応答**:** 戻りコードがゼロ以外の場合、前 のエラー・メッセージに必要な応答が示されています。 問題判別**:** 2、3、8、および RECON データ・セット のリスト。 関連情報: [DSP0380I](#page-225-0) 13 [ページの『第](#page-22-0) 2 章 IMS 問題判別』

#### **DSP0383A RETAINED LOCKS EXIST ON** *COPY1|COPY2* **OF RECON**

説明**:** DBRC が、以下のアクティビティーのいずれか を実行しようとしました。

- v アクセス方式サービス・プログラム REPRO 機能
- RECON データ・セットのアップグレード

DBRC は、メッセージに示されているように、保持ロッ クが現在 RECON の *copy1* または *copy2* に存在すると 判別しました。RECON は、並行 RECON アクセス・ モードを使用しています。保持ロックは、Transactional VSAM (TVS) または SMS サーバー (SMSVSAM) で障 害が起こった場合に検出されます。

システムの処置**:** BACKUP.RECON 要求または CHANGE.RECON UPGRADE 要求は終了します。

ユーザーの処置**:** RECON データ・セットにアクセス するすべてのプロセッサーで SMS サーバー (SMSVSAM) がアクティブであり、Transactional VSAM (TVS) がアクティブであることを確認します。 要求を再実行依頼します。

モジュール**:** DSPUBU00, DSPUGR00 関連情報:

13 [ページの『第](#page-22-0) 2 章 IMS 問題判別』

## **DSP0387W WARNING:** *rrrrrrrr* **SIZE ALERT RECORD LENGTH =** *llllllll ppp***% OF RECORDSIZE** *ssssssss* **SSID =** *iiiiiiii* **STARTIME =** *timestamp*

説明**:** OLDS がオープンされた場合、またはシステム により 1 つの OLDS から別の OLDS に切り替えられ た場合に、このメッセージが発行されます。このメッセ ージは、すべてのアクティブ OLDS データ・セットが アーカイブされた時に、示されたレコードのサイズが、 CHANGE.RECON コマンドの SIZALERT パラメーターで設 定された値を超えることを示しています。

メッセージ・テキストの中の各項目は、次のとおりで す。

*rrrrrrrr* 可能なログ・レコード・タイプ。PRILOG、

SECLOG、PRISLD、SECSLD、PRTSLD、また は SETSLD のいずれかです。

*llllllll* ログ・レコードのサイズ (10 進数)。

- *ppp* 最大サイズに対するログ・レコードのパーセン テージ。
- *ssssssss* ログ・レコードに可能な最大サイズ。
- *iiiiiiii* ログ・レコードが関連付けられる IMS サブシ ステム。
- *timestamp*

ログ・レコードの開始時刻。

システムの処置**:** 処理は続行されます。

ユーザーの処置**:** IMS の終了を回避するために介入が 必要かどうかを判断します。メッセージ DSP0287W が 発行されている場合、介入はできません。

モジュール**:** DSPOLD00

#### **DSP0388I SSID=***ssidname* **FOUND**

### *nnnn* **SSYS RECORD(S) IN THE RECON AT RECONFIGURATION**

説明**:** RECON の再構成中に、サブシステムが再構成 を認識する前に処置を必要とする可能性のあるサブシス テムを、DBRC が検出しました。

サブシステムのリストには、再構成を検出したサブシス テムは含まれません。また、サブシステムのリストは、 RECON 内に存在するすべてのサブシステム・レコード を必ずしも含みません。

メッセージ・テキストの中の各項目は、次のとおりで す。

#### *ssidname*

処置を必要とするサブシステム。

*nnnn* RECON 内で見つかった、処置を必要とするサ ブシステム・レコードの数。

例えば、次のようなメッセージが発行されます。

DSP0380I RECON2 COPY TO RECON3 STARTED DSP0388I SSID=IMS1 FOUND DSP0388I 0001 SSYS RECORD(S) IN THE RECON AT RECONFIGURATION DSP0381I COPY COMPLETE, RC = 000

システムの処置**:** 処理は続行されます。

ユーザーの処置**:** 必要なアクションはありません。

これは単なる通知メッセージです。関連するメッセージ DSP0380I および DSP0381I を参照してください。

モジュール**:** DSPURI20

関連情報:

216 [ページの『](#page-225-1)DSP0380I』

217 [ページの『](#page-226-0)DSP0381I』

**DSP0390W WARNING:** *nnnnnnnnnnnn* **TIME DELAY - SSID=***xxxxxxxx* **CURRENT TIME =** *timestamp1* **TIMESTAMP FROM OLDS =** *timestamp2*

説明**:** DBRC が呼び出しの処理時にタイム・スタンプ で不整合を検出しました。DBRC は、現在時刻が、IMS 再始動および OLDS 切り替えに対する前の OLDS で 見つかった時刻、または OLDS クローズ呼び出しに対 する現行 OLDS のオープン時刻よりも後になるまで待 ちます。IMS は、DBRC が最初にこのエラーを検出し たときに、このメッセージを発行します。

メッセージ・テキストの中の各項目は、次のとおりで す。

*nnnnnnnnnnnn*

処理中の呼び出し。値は、次のいずれかです。 IMS RESTART

OLDS SWITCH

OLDS CLOSE *xxxxxxxx*

サブシステム ID。

*timestamp1*

DBRC が現在の MVS クロックから取得した 時刻。

*timestamp2*

以前の OLDS の最新停止時刻、または現行 OLDS のクローズ開始時刻のいずれか。

システムの処置**:** DBRC は、1/10 秒ごとに、より最新 のタイム・スタンプを取得しようと試みます。IMS 再始 動、OLDS クローズ、OLDS 切り替えのすべての呼び 出しが、DBRC の終了を待ちます。

タイム・スタンプ・エラーの理由として、次のものが考 えられます。

• MVS クロックが最近リセットされた。

• RECON に OLDS レコードが追加または変更され たか、これから先の日付を有する、IMS の前のイン スタンスの最後の OLDS がクローズされた。

IMS を再始動する前に、日付が無効な、RECON に ある OLDS を RECON から削除する必要がありま す。

ユーザーの処置**:** タイム・スタンプで不整合が起きた理 由を判別します。 2 つのタイム・スタンプを検討する ことにより、DBRC が待機する必要のある時間の長さを 決定できます。時間の隔たりが小さい場合、DBRC は、 時間の後れを取り戻したときに続行します。隔たりが大 きい場合は、DBRC または IMS を取り消さなければな らない場合があります。

問題判別**:** 2、3、および RECON データ・セットのリ スト。

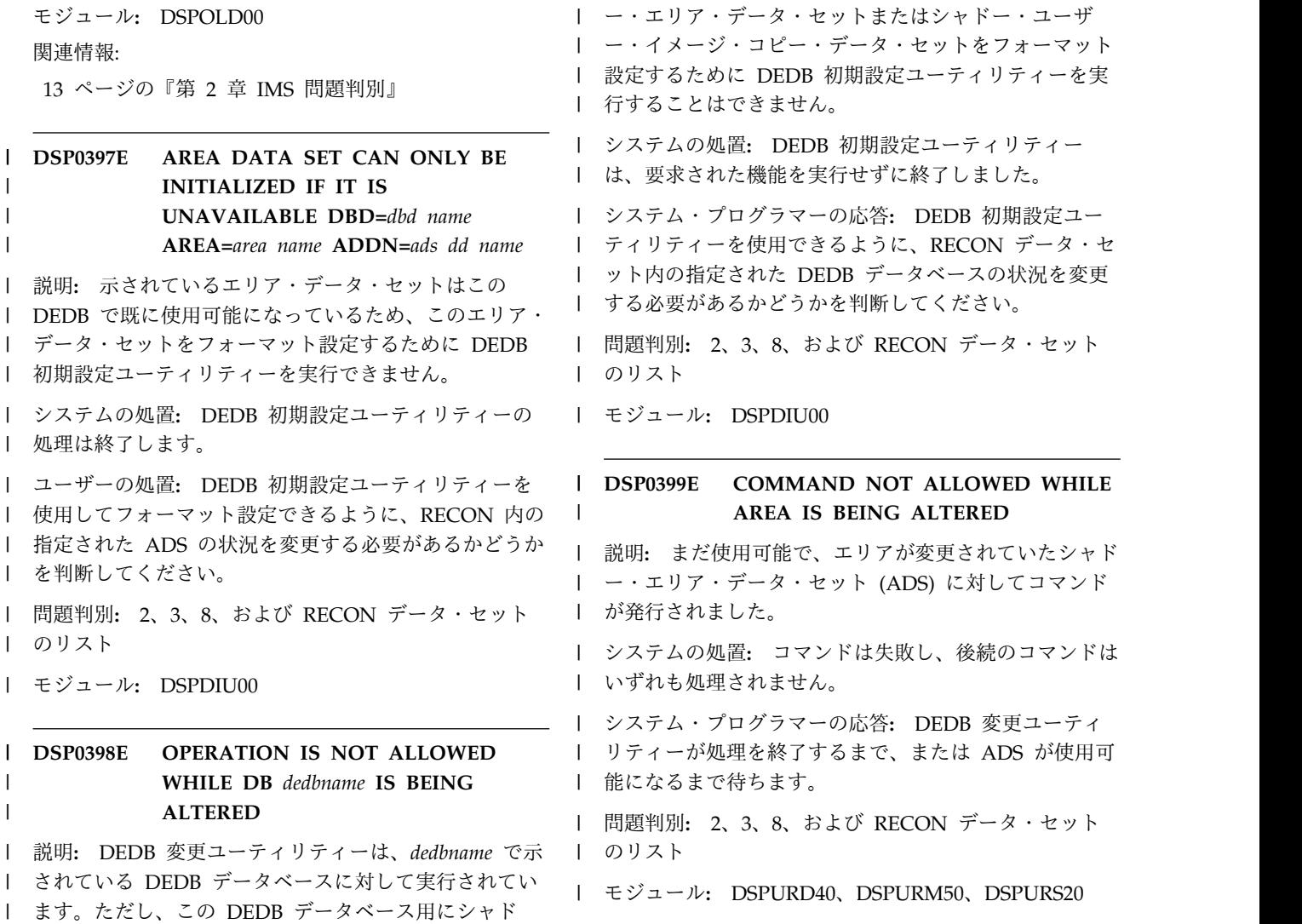

# **DSP** メッセージ **DSP0501 - DSP0800**

ここでは、次のメッセージについて説明します。

## **DSP0501I NUMBER OF PREDEFINED DATA SETS DOES NOT AGREE WITH JCL**

説明**:** RECON データ・セットに事前定義されたイメ ージ・コピー・データ・セットの数が、イメージ・コピ ー・ユーティリティーのジョブ制御言語ステートメント で要求されたイメージ・コピーの数と一致しません。

システムの処置**:** イメージ・コピー・ユーティリティー の要求は処理されません。

ユーザーの処置**:** JCL ステートメントを変更するか、 または RECON データ・セット内に事前定義されたイ メージ・コピー・データ・セットの数を変更することに より、不整合を訂正します。

問題判別**:** 2、3、8、および RECON データ・セット のリスト。

関連情報:

13 [ページの『第](#page-22-0) 2 章 IMS 問題判別』

### **DSP0502I IMAGE COPY OF A KSDS INDEX NOT SUPPORTED IN RECON**

説明**:** VSAM キー順データ・セット (KSDS) の索引か らイメージ・コピー・データ・セットを作成する要求が 出されました。しかし、VSAM キー順データ・セット の索引部分に関する情報は RECON データ・セットに 記録されないため、イメージ・コピー・データ・セット の存在は RECON データ・セットには記録されませ ん。

システムの処置**:** イメージ・コピー・ユーティリティー またはオンライン・イメージ・コピー・ユーティリティ ーは要求の処理を継続します。 RECON データ・セッ

トに対して、情報の獲得も書き込みもありません。 ユーザーの処置**:** 必要なアクションはありません。 問題判別**:** 2、3、8 関連情報:

13 [ページの『第](#page-22-0) 2 章 IMS 問題判別』

## **DSP0503I IMAGE COPY OUTPUT DD STATEMENT IS MISSING OR DUMMY**

説明**:** イメージ・コピー・ユーティリティーまたはオン ライン・イメージ・コピー・ユーティリティーの出力デ ータ・セットを示すのに必要な DD ステートメント が、指定されなかったか、またはダミーとして指定され ました。これらのユーティリティーでは、出力 DD ス テートメントが指定され、しかもそれが既存のデータ・ セットを示すことが必要とされます。

システムの処置**:** イメージ・コピー・ユーティリティー またはオンライン・イメージ・コピー・ユーティリティ ーは失敗します。

ユーザーの処置**:** 出力データ・セット用の DD ステー トメントを正しく指定して、ジョブを再実行します。

問題判別**:** 8

関連情報:

13 [ページの『第](#page-22-0) 2 章 IMS 問題判別』

### **DSP0510I THE DBDS/AREA HAS NEVER BEEN INITIALIZED DBD=***dbdname* **DDN=***ddname*

説明**:** 一度も初期設定されていない DBDS またはエリ アのトラッキング・サイトで、イメージ・コピーが試み られました。

システムの処置**:** イメージ・コピー・ユーティリティー による処理は、戻りコード 16 で終了します。

オペレーターの応答**:** DBDS またはエリアを受け取 り、再試行します。

モジュール**:** DSPUIC00

## **DSP0511I UNABLE TO DETERMINE EFFECTIVE IMAGE COPY TIME DBD=***dbdname* **DDN=***ddname*

説明**:** トラッキング・サイトでイメージ・コピーが試み られたが、DBRC は IC に対して有効な時刻を判別でき ませんでした。これは、例えば、データベースが RCVTRACK として定義され、更新が受け取られない場 合に発生します。

システムの処置**:** イメージ・コピー・ユーティリティー による処理は、戻りコード 16 で終了します。 オペレーターの応答**:** ありません。イメージ・コピーは 必要ありません。

モジュール**:** DSPUIC00

## **DSP0512I IMAGE COPY RECORD ALREADY EXISTS DBD=***dbdname* **DDN=***ddname* **TIME=***timestamp*

説明**:** トラッキング・サイトでイメージ・コピーが試み られたが、DBRC がこのイメージ・コピー (IC) に対し て有効であると決定した時刻と同じ時刻を持つ IC がす でに存在しています。DBRC は、同じ時刻を持つ 2 つ のイメージ・コピーを許可しないため、このジョブは終 了します。

システムの処置**:** イメージ・コピー・ユーティリティー による処理は、戻りコード 16 で終了します。

オペレーターの応答**:** ありません。追加のイメージ・コ ピーは必要ありません。

モジュール**:** DSPUIC00

## **DSP0701I MEMBER OF CHANGE ACCUMULATION GROUP NOT FOUND IN RECON CAGRP=***name* **DBDNAME=***dbdname* **DDNAME=***ddname*

説明**:** 示された変更累積グループのレコードは、示され たデータベース・データ・セットまたはエリア・デー タ・セットがその変更累積グループのメンバーであるこ とを示しています。しかし、RECON データ・セットに は、示されたデータベース・データ・セットまたはエリ ア・データ・セットに関するヘッダー・レコードが含ま れていません。これは、RECON データ・セット内に不 整合があることを示します。

システムの処置**:** 変更累積ユーティリティーの処理は終 了します。

ユーザーの処置**:** RECON データ・セットのリストを 入手して、不整合が存在する場所を判別します。データ ベース・データ・セットが DELETE.DBDS コマンドで 削除されたか、またはエリア・データ・セットが DELETE.ADS コマンドで削除された場合、変更累積グ ループ・レコードの対応するフィールドは、2 進ゼロに リセットされていなければなりません。 RECON デー タ・セット内の不整合を訂正してから、ジョブを再実行 します。

問題判別**:** 2、3、8、および RECON データ・セット のリスト。

関連情報:

13 [ページの『第](#page-22-0) 2 章 IMS 問題判別』

## **DSP0702I CHANGE ACCUMULATION GROUP RECORD NOT FOUND IN RECON CAGRP=***cagrpnme* **DBDNAME=***dbdname* **DDNAME=***ddname*

説明**:** 示された変更累積グループ *cagrpnme* のレコード が RECON データ・セット内に見つかりませんでし た。これは、RECON データ・セットに不整合があるこ とを示します。

システムの処置**:** 変更累積ユーティリティーの処理は終 了します。

ユーザーの処置**:** RECON データ・セットのリストを 入手して、不整合が存在する場所を判別します。変更累 積グループが DELETE.CAGRP コマンドで削除された 場合、各メンバーのデータベース・データ・セットまた はエリア・データ・セットのヘッダー・レコードの対応 するフィールドは、2 進ゼロでリセットされていなけれ ばなりません。 RECON データ・セット内の不整合を 訂正してから、ジョブを再実行します。

問題判別**:** 2、3、8、および RECON データ・セット のリスト。

関連情報:

13 [ページの『第](#page-22-0) 2 章 IMS 問題判別』

## **DSP0703I DATABASE DATA SET NOT DEFINED IN CHANGE ACCUMULATION GROUP CAGRP=***cagrpnme* **DBDNAME=***dbdname* **DDNAME=***ddname*

説明**:** 変更累積ユーティリティーが、示された変更累積 グループを処理していました。 SYSIN ステートメント で、示されたデータベース・データ・セットまたはエリ ア・データ・セットに関する変更が累積されるように指 定されたが、このデータ・セットは処理中の変更累積グ ループのメンバーではありません。 SYSIN 制御ステー トメントで指定された最初のデータベース・データ・セ ットまたはエリア・データ・セットによって、処理され る変更累積グループが判別されます。示されたデータベ ース・データ・セットまたはエリア・データ・セット は、別の変更累積グループのメンバーであるか、または どの変更累積グループのメンバーでもありません (この 場合、メッセージの *cagrpnme* フィールドには \*\*\*\*\*\*\*\* が入ります)。

システムの処置**:** 変更累積ユーティリティーの処理は終 了します。

ユーザーの処置**:** SYSIN 制御ステートメントを訂正し ます。変更累積ユーティリティーの 1 回の実行で

SYSIN 制御ステートメントに指定されるデータベー ス・データ・セットまたはエリア・データ・セットはす べて、(1) RECON データ・セットに定義されていては ならないか、または (2) RECON データ・セットに定義 され、しかも同じ変更累積グループのメンバーでなけれ ばなりません。

問題判別**:** 2、3、8、および RECON データ・セット のリスト。

関連情報:

13 [ページの『第](#page-22-0) 2 章 IMS 問題判別』

## **DSP0704I DATABASE DATA SET ALREADY SPECIFIED DBDNAME=***dbdname* **DDNAME=***ddname*

説明**:** 変更累積ユーティリティーの実行時に、示された データベース・データ・セットが複数の SYSIN 制御ス テートメントで指定されました。

システムの処置**:** 変更累積ユーティリティーの処理は終 了します。

ユーザーの処置**:** SYSIN 制御ステートメントの重複を 除去し、ジョブを再実行します。

問題判別**:** 2、3、8

関連情報:

13 [ページの『第](#page-22-0) 2 章 IMS 問題判別』

### **DSP0705I CHANGE ACCUMULATION INPUT INCONSISTENT WITH RECON CAGRP=***name*

説明**:** 変更累積ユーティリティーの SYSIN 入力が、次 のいずれかの点で、RECON データ・セット内の情報と 不整合です。

- v 示された変更累積グループの一部のメンバーが、 SYSIN 制御ステートメントで指定されていない。
- SYSIN 制御ステートメントで指定されたデータベー ス・データ・セットの一部が、RECON データ・セ ットに定義されていない。

システムの処置**:** 変更累積ユーティリティーの処理は終 了します。

ユーザーの処置**:** 示された変更累積グループのメンバー であるデータベース・データ・セットのすべての名前を 含むように、しかもそれ以外を含まないように、SYSIN 制御ステートメントを訂正します。

問題判別**:** 2、3、8、および RECON データ・セット のリスト。

関連情報:

13 [ページの『第](#page-22-0) 2 章 IMS 問題判別』

## **DSP0706I IMAGE COPY NOT FOUND IN RECON FOR DBDNAME=***dbdname* **DDNAME=***ddname*

説明**:** 示されたデータベース・データ・セット (DBDS) またはエリア・データ・セット (ADS) に関する変更が 累積できませんでした。 RECON データ・セット内 に、この DBDS/ADS に関する使用可能なイメージ・ コピー・データ・セットのレコードがないためです。変 更累積ユーティリティーは、イメージ・コピー・デー タ・セットのタイム・スタンプを使用して、累積すべき 変更レコードを判別します。

システムの処置**:** GENJCL.CA 処理中にこのメッセー ジを受け取った場合、処理は継続するが、示された DBDS/ADS は、生成された JCL から除去されます。 変更累積ユーティリティーの実行中にこのメッセージを 受け取った場合、処理は終了します。

ユーザーの処置**:** GENJCL.CA 処理中にこのメッセー ジを受け取った場合、適切なイメージ・コピー情報を RECON データ・セットに追加します。 GENJCL.CA コマンドを再発行します。

変更累積ユーティリティーの実行中にこのメッセージを 受け取った場合、RECON データ・セットの状態が、 JCL 生成から JCL 実行までの間に変更されています。 GENJCL.CA コマンドを再発行します。

問題判別**:** 2、3、8、および RECON データ・セット のリスト。

関連情報:

13 [ページの『第](#page-22-0) 2 章 IMS 問題判別』

## **DSP0707I** *generic-nam***e INPUT IS NOT ALLOWED -** *ddname* **DD STATEMENT IS NOT DUMMY CAGRP=***name*

説明**:** 示された変更累積グループに対する変更累積ユー ティリティーを実行する要求が、generic-name (例え ば、CHANGE ACCUMULATION または LOG TAPE) によって示された入力を使用できません。データ・セッ ト ddname に対応する DD ステートメントは、ダミー として指定するか、または省略する必要があります。

システムの処置**:** ユーティリティーの要求は処理されま せん。

ユーザーの処置**:** 示された DD ステートメントを省略 するか、またはダミーに変更してから、要求を再発行し ます。

問題判別**:** 2、3、8、および RECON データ・セット のリスト。

#### 関連情報:

13 [ページの『第](#page-22-0) 2 章 IMS 問題判別』

### **DSP0708I DDNAME MUST BE SPECIFIED FOR DBDNAME=***dbdname*

説明**:** 変更累積ユーティリティーの DB0 SYSIN 制御 ステートメントに、メッセージで示されたデータベース 名が含まれているが、対応するデータ・セットの DD 名が含まれていません。データベース・リカバリー管理 では、変更累積ユーティリティーの DB0 制御ステート メントでデータベース名とデータ・セット DD 名の両 方を指定する必要があります。

システムの処置**:** 変更累積ユーティリティーの処理は終 了します。

ユーザーの処置**:** エラーのあった DB0 制御ステートメ ントに、必要な DD 名を追加してから、変更累積ユー ティリティーを再実行します。

問題判別**:** 2、3、8 関連情報:

13 [ページの『第](#page-22-0) 2 章 IMS 問題判別』

## **DSP0709I NO IMAGE COPY OBTAINED FOLLOWING REORGANIZATION DBDNAME=***dbdname* **DDNAME=***ddname*

説明**:** GENJCL.CA 処理中にこのメッセージを受け取 った場合、メッセージに示されているデータベース・デ ータ・セット (DBDS) またはエリア・データ・セット (ADS) のオフライン再編成が RECON データ・セット に記録されました。しかし、そのオフライン再編成以降 に作成された使用可能なイメージ・コピー・データ・セ ットのレコードがなく、オンライン再編成が行われてい ません。このメッセージは、CA JCL が GENJCL.CA コマンドで作成されておらずパージ時刻を含んでいなけ れば、CA ユーティリティーの処理中に発行されること もあります。

システムの処置**:** 処理する DBDS が他にある限り、 GENJCL.CA の処理は続行します。メッセージ内の *dbdname* で示される DBDS は、生成された JCL ジョ ブから削除されます。処理する DBDS が他にない場 合、GENJCL.CA コマンドは失敗します。CA ユーティ リティーの実行は失敗します。

ユーザーの処置**:** 次の GENJCL.CA コマンドでは、次 の変更累積ユーティリティー用に新しい開始点を使用し ます。CA ユーティリティーが実行中の場合は、新しい GENJCL.CA コマンドを発行してください。

問題判別**:** 2、3、8、および RECON データ・セット のリスト。

#### 関連情報:

13 [ページの『第](#page-22-0) 2 章 IMS 問題判別』

**222** メッセージおよびコード 第 2 巻: DFS 以外のメッセージ

#### **DSP0710I DB0 \*ALL OPTION NOT ALLOWED**

説明**:** DB0 SYSIN 制御ステートメントで \*ALL パラ メーターが指定されたか、または変更累積ユーティリテ ィーの実行でデフォルト指定されました。このオプショ ンは、IMS データベース・リカバリー管理がインストー ルされている場合は無効です。

システムの処置**:** 変更累積ユーティリティーの処理は終 了します。

ユーザーの処置**:** DB0 SYSIN 制御ステートメントの \*ALL 指定を、処理対象のデータベース・データ・セッ トの名前を含む DB0 制御ステートメントで置き換えま す。

問題判別**:** 2、3、8、および RECON データ・セット のリスト。

関連情報:

13 [ページの『第](#page-22-0) 2 章 IMS 問題判別』

## **DSP0712I NO INPUT TO PROCESS FOR CHANGE ACCUMULATION GROUP CAGRP***name*

説明**:** 変更累積グループ内のすべてのデータベース・デ ータ・セットに関して、使用可能な最新の変更レコード が、すでに変更累積ユーティリティーによって処理され ています。

システムの処置**:** 変更累積ユーティリティーは、どの変 更累積データ・セットも処理せずに終了します。

ユーザーの処置**:** データベースが CA グループに追加 されている場合は、その追加されたメンバーについて処 理する必要のある変更レコードがある可能性がありま す。ただし、結果として発生する CA は無効です。 STOPTIME は、最後に作成された CA よりも早いため です。最新の CA レコードを RECON から削除する か、または CAGRP でメンバーに対して追加の更新が 発生するのを待つ必要があります。

問題判別**:** 2、3、8、および RECON データ・セット のリスト。

#### 関連情報:

13 [ページの『第](#page-22-0) 2 章 IMS 問題判別』

## **DSP0713I DATABASE DATA SETS BEING PROCESSED ARE NOT DEFINED IN RECON**

説明**:** 変更レコードを累積中のデータベース・データ・ セットが、RECON データ・セットに定義されていませ ん。ユーティリティーへの入力として使用されるデー タ・セットの検査は行われず、結果が RECON デー

タ・セットに記録されることもありません。

システムの処置**:** 変更累積ユーティリティーは処理を継 続します。

ユーザーの処置**:** 必要なアクションはありません。

問題判別**:** 2、3、8、および RECON データ・セット のリスト。

関連情報:

13 [ページの『第](#page-22-0) 2 章 IMS 問題判別』

**DSP0714I SPECIFIED PURGETIME IS EARLIER THAN THE CURRENT PURGETIME FOR DBDNAME=***dbdname* **DDNAME=***ddname* **CURRENT PURGETIME** *timestamp* **IS NOT USED**

説明**:** 変更累積ユーティリティー実行中に、示されてい るデータベース・データ・セットまたはエリア・デー タ・セットに対する SYSIN 制御ステートメントで指定 された PURGETIME が、現行のパージ時刻ではありませ んでした。GENJCL.CA コマンドの完了以降に、以下の いずれかが発生した可能性があります。

- v 後の方のイメージ・コピーが完了して、RECON に 記録されています。
- v オンライン再編成が完了しました。オンライン再編成 の入力データ・セットに対する変更は不要になりまし た。そのパージ時刻は、そのオンライン再編成の停止 時刻として設定されます。
- v OLDS がアーカイブされ、選択されたパージ時刻 は、イメージ・コピー・タイプ、割り振り、チェック ポイント ID、およびログ・ボリューム上のチェック ポイントの数に基づきます。

システムの処置**:** ログ入力が検証される限り、変更累積 ユーティリティーの処理は継続します。SYSIN 制御ス テートメントで指定された PURGETIME が使用されま す。

ユーザーの処置**:** 必要なアクションはありません。

変更累積が失敗した場合、失敗は別の理由によるもの で、失敗の理由を示す別のメッセージが発行されます。 問題判別**:** 2、3、8、および RECON データ・セット

のリスト。

## 関連情報:

13 [ページの『第](#page-22-0) 2 章 IMS 問題判別』

## **DSP0715E SPECIFIED PURGETIME IS LATER THAN THE CURRENT PURGETIME FOR DBDNAME=***dbdname* **DDNAME=***ddname* **CURRENT PURGETIME =** *timestamp*

説明**:** 変更累積ユーティリティー実行中に、示されたデ ータベース・データ・セットまたはエリア・データ・セ ットに対する SYSIN 制御ステートメントで指定された PURGETIME が、使用可能なイメージ・コピー・データ・ セットまたはオンライン再編成に基づいて DBRC が選 択したパージ時刻より後です。

GENJCL.CA コマンドの完了以降に、以下のいずれかが 起こった可能性があります。

v 最新のイメージ・コピーが、エラーとマークされた。

- v オンライン再編成が RECON から削除された。
- v イメージ・コピーが RECON から削除された。

システムの処置**:** 変更累積ユーティリティーによる処理 は失敗します。

ユーザーの処置**:** GENJCL.CA コマンドを発行して、 新しい CA JCL を実行します。

問題判別**:** 2、3、8、および RECON データ・セット のリスト。

関連情報:

13 [ページの『第](#page-22-0) 2 章 IMS 問題判別』

## **DSP0716I LATER OFFLINE REORGANIZATION FOLLOWING PURGETIME FOR DBDNAME=***dbdname* **DDNAME=***ddname* **RUNTIME =** *timestamp*

説明**:** 変更累積ユーティリティー処理中にこのメッセー ジを受け取った場合、示されたデータベース・データ・ セット (DBDS) のオフライン再編成が RECON デー タ・セットに記録されたが、そのオフライン再編成以降 に作成された使用可能なイメージ・コピー・データ・セ

ットのレコードがなく、オンライン再編成が行われてい ません。メッセージ・テキストの *timestamp* は、オフラ イン再編成のタイム・スタンプを示します。

システムの処置**:** SYSIN ステートメントのパージ時刻 が使用されます。JCL へのログ入力でオフライン再編成 後の変更が見つかった場合、変更累積ユーティリティー は失敗します。

ユーザーの処置**:** 必要なアクションはありません。

JCL にオフライン再編成後の変更が含まれていない限 り、変更累積ユーティリティーは SYSIN ステートメン トのパージ時刻を使用して完了します。

問題判別**:** 2、3、8、および RECON データ・セット のリスト。

関連情報:

13 [ページの『第](#page-22-0) 2 章 IMS 問題判別』

## **DSP0717E CHANGES INCLUDED AFTER OFFLINE REORGANIZATION FOR DBDNAME=***dbdname* **DDNAME=***ddname*

説明**:** 変更累積ユーティリティーの処理中に、オフライ ン再編成後に変更が組み込まれました。

システムの処置**:** 変更累積ユーティリティーは失敗しま す。

ユーザーの処置**:** 変更累積ユーティリティーが、オフラ イン再編成後にログを入力として使用しました。新しい イメージ・コピーが必要です。新しいイメージ・コピー を入手した後で GENJCL.CA コマンドを再実行して、 その JCL を実行します。

問題判別**:** 2、3、8、および RECON データ・セット のリスト。

関連情報:

13 [ページの『第](#page-22-0) 2 章 IMS 問題判別』

# **DSP** メッセージ **DSP0801 - DSP0900**

ここでは、次のメッセージについて説明します。

#### **DSP0802I IMAGE COPY INPUT IS REQUIRED FOR RECOVERY**

説明**:** データベース・リカバリー・ユーティリティーの SYSIN 制御ステートメント (または、GENJCL.RECOV コマンドの USEDBDS/USEAREA パラメーター) で、 イメージ・コピー・データ・セットをリカバリー処置へ の入力として使用しないことが示されています。このリ カバリー要求の前に、正常なタイム・スタンプ・リカバ リーが行われ、データベース・データ・セットがリカバ

リーされた時刻以降に発生した変更のみを適用すればよ い場合に、このオプションは有効です。しかし、データ ベース・リカバリー・ユーティリティーは、以前のタイ ム・スタンプ・リカバリー以降にデータベース・デー タ・セットへの変更が行われたか、または以前のリカバ リーでデータベース・データ・セットが別のタイム・ス タンプ・リカバリー範囲内の時刻に対して復元されたか のいずれかであると判別しました。したがって、イメー ジ・コピー・データ・セットを使用した完全リカバリー が必要です。

システムの処置**:** データベース・リカバリー・ユーティ リティーは、処理中の DBDS に対する処理を終了しま す。 DBDS グループのリカバリーが要求された場合、 グループの残りのメンバーの処理が継続します。

ユーザーの処置**:** 完全リカバリーを要求するように SYSIN 制御ステートメント (または GENJCL コマン ド) を変更して、ジョブを再実行します。

問題判別**:** 2、3、8、および RECON データ・セット のリスト。

#### 関連情報:

13 [ページの『第](#page-22-0) 2 章 IMS 問題判別』

## **DSP0804I DATABASE DATA SET REORGANIZED** *timestamp*

説明**:** 特定のタイム・スタンプへのデータベース・デー タ・セットのリカバリーが要求されました。しかし、指 定されたタイム・スタンプでは、データベース・リカバ リー・ユーティリティーへの入力として、データベー ス・データ・セットの再編成の前後に作成された両方の データ・セットの使用が必要になるため、これは不可能

です。再編成のタイム・スタンプは、メッセージに表示 されます。

システムの処置**:** データベース・リカバリー・ユーティ リティーの処理は終了します。

ユーザーの処置**:** 再編成より前のタイム・スタンプを選 択するか、再編成の後に記録された情報のみが必要なタ イム・スタンプを選択します。データベース・データ・ セットをそのタイム・スタンプにリカバリーします。デ ータベース・データ・セットを再編成より前の状態にリ カバリーする必要がある場合、再編成で DBDLIB デー タ・セットで保守される情報を変更していれば、 DBDLIB の変更が必要になります。

問題判別**:** 2、3、8、および RECON データ・セット のリスト。

関連情報:

13 [ページの『第](#page-22-0) 2 章 IMS 問題判別』

## **DSP0805I** *generic-name* **INPUT IS NOT ALLOWED -** *ddname* **DD STATEMENT IS NOT DUMMY**

説明**:** generic-name フィールドで示された入力 (IMAGE COPY、CHANGE ACCUMULATION、また は LOG TAPE) は、このデータベース・リカバリー・ ユーティリティーの実行への入力に使用できません。 ddname フィールドで示される DD ステートメントが DUMMY ではありません。省略しない限りは、 DUMMY にする必要があります。

システムの処置**:** データベース・リカバリー・ユーティ リティーの処理は終了します。

ユーザーの処置**:** このファイルはリカバリーに必要あり ません。示された DD ステートメントを DUMMY に 変更して (または省略して)、ジョブを再実行します。

問題判別**:** 2、3、8、および RECON データ・セット のリスト。

関連情報:

13 [ページの『第](#page-22-0) 2 章 IMS 問題判別』

## **DSP0806I PARTIAL RECOVERY OPTION INVALID FOR TRACK RECOVERY**

説明**:** データベース・リカバリー・ユーティリティーの SYSIN 制御ステートメントで、矛盾する情報が指定さ れました。ステートメントの 2 桁目に、トラック・リ カバリーの要求を示す T が含まれ、同じステートメン トの 31 から 43 桁目に、タイム・スタンプ・リカバリ ーの要求を示すタイム・スタンプまたはコメントが含ま れています。トラック・リカバリーとタイム・スタン プ・リカバリーは、相互に排他的です。

システムの処置**:** データベース・リカバリー・ユーティ リティーの処理は終了します。

ユーザーの処置**:** データベース・リカバリー・ユーティ リティーのいずれのタイプのリカバリーを実行するかを 決定し、それに応じて SYSIN 制御ステートメントを変 更してから、ジョブを再実行します。

問題判別**:** 2、3、8、および RECON データ・セット のリスト。

関連情報:

13 [ページの『第](#page-22-0) 2 章 IMS 問題判別』

## **DSP0807I NO IMAGE COPY OPTION INVALID FOR TRACK RECOVERY**

説明**:** データベース・リカバリー・ユーティリティーの SYSIN 制御ステートメントには、以下の両方が含まれ ています。

- v 44 桁目の C。入力としてイメージ・コピー・デー タ・セットを使用しないことを示します。
- 2 桁目の T。トラック・リカバリーが要求されたこと を示します。

トラック・リカバリー要求では、入力としてイメージ・ コピー・データ・セットを使用する必要があります。

システムの処置**:** データベース・リカバリー・ユーティ リティーの処理は終了します。

ユーザーの処置**:** 実行すべきリカバリーのタイプを判別 し、SYSIN 制御ステートメントの 2 桁目の T または

44 桁目の C のいずれかを除去してから、ジョブを再実 行します。

問題判別**:** 2、3、8、および RECON データ・セット のリスト。

関連情報:

13 [ページの『第](#page-22-0) 2 章 IMS 問題判別』

### **DSP0808I RECOVERY OF A KSDS INDEX NOT SUPPORTED IN RECON**

説明**:** データベース・リカバリー・ユーティリティー が、VSAM キー順データ・セット (KSDS) の索引をリ カバリーする要求を処理しました。 VSAM キー順デー タ・セットの索引部分に関する情報は RECON デー タ・セット内に維持されないため、この機能はリカバリ ー処置にまったく関与しません。

システムの処置**:** リカバリー要求の処理は継続します。 RECON データ・セットに対して、情報の獲得も書き込 みもありません。

ユーザーの処置**:** 必要なアクションはありません。

問題判別**:** 2、3、8

関連情報:

13 [ページの『第](#page-22-0) 2 章 IMS 問題判別』

## **DSP0809I SPECIFIED TIMESTAMP** *timestamp* **IS INVALID**

説明**:** 示されたタイム・スタンプ (SYSIN 制御ステー トメントで指定されたもの) が無効です。無効文字を含 むか、または値が許容範囲内にありません。許容範囲 は、GENJCL.RECOV コマンドの説明に定義されていま す。

システムの処置**:** データベース・リカバリー・ユーティ リティーの処理は終了します。

ユーザーの処置**:** タイム・スタンプを訂正してから、コ マンドを再発行します。

問題判別**:** 2、3、8、および RECON データ・セット のリスト。

関連情報:

13 [ページの『第](#page-22-0) 2 章 IMS 問題判別』

## **DSP0810I REQUIRED CHANGE ACCUMULATION INPUT NOT FOUND FOR TRACK RECOVERY**

説明**:** トラック・リカバリーでは常に、入力として変更 累積データ・セットが必要であるが、RECON データ・ セットには、指定されたデータベース・データ・セット に関する変更累積データ・セットのレコードが、最後の

**226** メッセージおよびコード 第 2 巻: DFS 以外のメッセージ

イメージ・コピー・データ・セット以後含まれていませ ん。

システムの処置**:** データベース・リカバリー・ユーティ リティーの処理は終了します。

ユーザーの処置**:** トラック・リカバリーを実行する必要 があれば、変更累積ユーティリティーを実行して、必要 な変更累積データ・セットを取得します。あるいは、デ ータベース・データ・セットの完全リカバリーを実行し ます。

問題判別**:** 2、3、8、および RECON データ・セット のリスト。

関連情報:

13 [ページの『第](#page-22-0) 2 章 IMS 問題判別』

## **DSP0812I USER HAS SPECIFIED A NULL RECOVERY REQUEST**

説明**:** 入力としてイメージ・コピー・データ・セットを 指定しないで、データベース・データ・セット (DBDS) のリカバリーが要求されました。これは、タイム・スタ ンプ・リカバリーの後では有効なオプションです。デー タベース・リカバリー・ユーティリティーは、リカバリ ーされる特定の DBDS が、最後のタイム・スタンプ・ リカバリー以後に割り振られていないと判断しました。 イメージ・コピー・データ・セットがなく、割り振りも ないということは、リカバリーを実行するための入力が ないことを意味します。

システムの処置**:** データベース・リカバリー・ユーティ リティーは、処理中の DBDS に対する処理を終了しま す。 DBDS グループのリカバリーが要求された場合、 グループの残りのメンバーの処理が継続します。

ユーザーの処置**:** SYSIN 制御ステートメントが正しい かどうか判別します。正しくない場合、入力を訂正して から、ジョブを再実行します。

問題判別**:** 2、3、8、および RECON データ・セット のリスト。

関連情報:

13 [ページの『第](#page-22-0) 2 章 IMS 問題判別』

## **DSP0813I DATABASE CHANGES MAY EXIST BEYOND CHANGE ACCUMULATION**

説明**:** RECON データ・セットには、要求されたトラ ック・リカバリーで使用された最新の変更累積データ・ セットによって処理されたログ・ボリュームより、さら に新しいログ・ボリュームのレコードがあります。リカ バリーされたトラックには、リカバリー処置の前にデー タベース・データ・セット内の該当トラックに対して行 われた最新の変更が含まれていない可能性もあります。

システムの処置**:** データベース・リカバリー・ユーティ リティーの処理は継続します。

ユーザーの処置**:** 変更累積ユーティリティーを実行し て、変更累積データ・セットに最新の変更を反映してか ら、トラック・リカバリーを再実行し、最新の変更が含 まれるようにします。

問題判別**:** 2、3、8、および RECON データ・セット のリスト。

## **DSP0814I DATABASE DATA SET NOT FOUND IN CHANGE ACCUMULATION GROUP CAGRP=***name*

説明**:** データベース・リカバリー・ユーティリティーの 実行中に、データベース・データ・セットのリカバリー に使用される変更累積データ・セットに関して、 RECON データ・セット内で矛盾する情報が検出されま した。 RECON データ・セットの DBDS レコードで は、リカバリーされるデータベース・データ・セット が、メッセージに示されている変更累積グループのメン バーであることが指定されています。しかし、RECON データ・セットの変更累積グループ・レコードでは、デ ータベース・データ・セットがこの変更累積グループの メンバーであることを示していません。

システムの処置**:** データベース・リカバリー・ユーティ リティーの処理は、入力として変更累積データ・セット を使用せずに継続します。

ユーザーの処置**:** RECON データ・セットのリストを 入手して、矛盾した情報が存在する場所を判別します。 問題を訂正するには、まず変更累積グループを削除しま す。これにより、この変更累積グループの既存の全変更 累積データ・セットが削除されます。次に、変更累積グ ループおよび対応する変更累積データ・セット (空と見 なされる) を RECON データ・セット内で再定義しま す。その後、失敗したジョブを再実行します。

問題判別**:** 2、3、8、および RECON データ・セット のリスト。

関連情報:

13 [ページの『第](#page-22-0) 2 章 IMS 問題判別』

## **DSP0815I NO USABLE IMAGE COPY AVAILABLE FOR RECOVERY**

説明**:** データベース・データ・セットを要求状態に復元 するのに使用可能なイメージ・コピー・データ・セット が存在しないため、リカバリー要求を実行できません。 ユーザー・イメージ・コピー (標準外イメージ・コピー) をリカバリーに使用できません。「ユーザーの応答」の 注釈を参照してください。

システムの処置**:** データベース・リカバリー・ユーティ

リティーの処理は終了します。

ユーザーの処置**:** RECON データ・セットより、デー タベース・データ・セットに対するイメージ・コピー・ データ・セットが存在するかどうかを判別します。存在 する場合、以前に行ったデータベース・データ・セット のタイム・スタンプ・リカバリーのために使用不能であ るか、または無効とマークされているために使用不能で あるかのいずれかです。データベース・データ・セット をリカバリーする別のタイム・スタンプを指定して、有 効なイメージ・コピー・データ・セットが選択されるよ うにします。その後、ジョブを再実行します。標準外イ メージ・コピーを使用してデータベースをリカバリーす るには、まず、標準外イメージ・コピーから DBDS を 復元します。次に、RCVTIME (IC ランタイム) を指定 した NOTIFY.RECOV コマンドを入力して、この復元 を RECON に記録します。 USEDBDS パラメーターを 指定して、GENJCL.RECOV コマンドを発行します。現 行の状態のデータベースに変更を加えるための JCL が 生成されます。

問題判別**:** 2、3、8、および RECON データ・セット のリスト。

関連情報:

13 [ページの『第](#page-22-0) 2 章 IMS 問題判別』

## **INVALID RECOVERY OPTION SPECIFIED IN CONTROL STATEMENT**

説明**:** データベース・リカバリー・ユーティリティーの SYSIN 制御ステートメントの 57 桁目が、C でもブラ ンクでもありません。

システムの処置**:** データベース・リカバリー・ユーティ リティーの処理は終了します。

ユーザーの処置**:** 制御ステートメントのエラーを訂正し てから、ジョブを再実行します。

問題判別**:** 2、3、8、および RECON データ・セット のリスト。

関連情報:

13 [ページの『第](#page-22-0) 2 章 IMS 問題判別』

## **DSP0817I CHANGE ACCUMULATION GROUP RECORD NOT FOUND IN RECON CAGRP=***name*

説明**:** データベース・データ・セットのリカバリー中 に、このデータベース・データ・セットのヘッダー・レ コードは、これがメッセージにリストされた変更累積グ ループのメンバーであることを示しているが、RECON データ・セットにはその変更累積グループは存在しませ ん。これは、RECON データ・セット内に不整合がある ことを示します。

システムの処置**:** データベース・リカバリー・ユーティ リティーの処理は終了します。

ユーザーの処置**:** RECON データ・セットのリストを 入手して、不整合が存在する場所を判別します。必要な リカバリー管理ユーティリティーのコマンドを使用し て、RECON データ・セットを整合した状態に復元して から、失敗したジョブを再実行します。

問題判別**:** 2、3、8、および RECON データ・セット のリスト。

関連情報:

13 [ページの『第](#page-22-0) 2 章 IMS 問題判別』

#### **DSP0818I LOGS USED FOR PRIOR RECOVERY ARE NOT USABLE**

説明**:** 次の一連のイベントが前に起きたため、リカバリ ーされるデータベース・データ・セットが正しく復元さ れるかどうか、DBRC は判別できません。

- 特定のログ・ボリューム (通常は、1 次ログ・ボリュ ーム) のセットを使用して、データベース・データ・ セットに対するタイム・スタンプ・リカバリーが実行 された。
- タイム・スタンプ・リカバリーの後、データベース・ データ・セットからイメージ・コピーが作成されなか った。
- v タイム・スタンプ・リカバリーで使用された 1 つ以 上のログ・ボリュームが、RECON データ・セット 内で、入出力エラーのマークが付けられた。
- v データベース・データ・セットが変更された。
- v 処理中のリカバリー要求は、以前に行ったタイム・ス タンプ・リカバリーのときのタイム・スタンプより前 のタイム・スタンプに、データベース・データ・セッ トを復元しようとしている。この一連の状況での問題 は、前に行われた部分リカバリーの結果を失う可能性 があることです。
- 重複ロギング・モードでは、リカバリーに必要な変更 累積データ・セットは、変更累積ユーティリティーの 実行以後、エラーのマークを付けられた PRILOG 項 目を含む。

現行のリカバリー要求は次のように処理されます。

- v タイム・スタンプ・リカバリーより前の、最新のイメ ージ・コピーが使用される。
- タイム・スタンプ・リカバリーに使用されたログ・ボ リュームの入出力エラーのため、別のログ・ボリュー ム (通常は、2 次ログ・ボリューム) のセットが使用 される。 IMS の 1 次ログ・ボリュームおよび 2 次 ログ・ボリュームはボリューム終了で同期化されませ ん。したがって、タイム・スタンプ・リカバリー要求

で使用されたボリュームには存在しなかったデータベ ース変更が、現行リカバリー要求で使用されるログ・ ボリュームの新しいセット上には存在する可能性もあ ります。最終的な結果として、リカバリーされたデー タベース・データ・セットには、前のタイム・スタン プ・リカバリーの結果が反映されないこともありま す。

v エラーのマークが付いた PRILOG 項目に対応する SECLOG 項目が、生成される JCL に含まれる。

システムの処置**:** データベース・リカバリー・ユーティ リティーの処理は継続します。

ユーザーの処置**:** 復元されたデータベース・データ・セ ットを調べて、要求状態にリカバリーされているかどう かを確認します。

問題判別**:** 2、3、8、および RECON データ・セット のリスト。

関連情報:

13 [ページの『第](#page-22-0) 2 章 IMS 問題判別』

### **DSP0819I RECOVERY REQUEST REQUIRES AN OPEN LOG VOLUME**

説明**:** リカバリー要求で、RECON データ・セットに ボリューム停止時刻が記録されていないログ・ボリュー ムが要求されました。ボリュームは、RECON データ・ セットに停止時刻が記録されるまでは、リカバリーで使 用可能とは見なされません。

システムの処置**:** データベース・リカバリー・ユーティ リティーの処理は終了します。

ユーザーの処置**:** RECON データ・セットに終了のレ コードが追加されずにボリュームが正常に終了した場 合、CHANGE.PRILOG または CHANGE.SECLOG コ マンドを使用して、この情報を RECON データ・セッ トに追加します。

問題判別**:** 2、3、8、および RECON データ・セット のリスト。

関連情報:

13 [ページの『第](#page-22-0) 2 章 IMS 問題判別』

### **DSP0821I TRACK RECOVERY OPTION INVALID FOR NON-VSAM DATA SET**

説明**:** データベース・リカバリー・ユーティリティーの 制御ステートメントでトラック・リカバリーが要求され ました。トラック・リカバリー処置が要求されたデータ ベース・データ・セットが VSAM データ・セットでな いため、リカバリーを実行できません。

システムの処置**:** データベース・リカバリー・ユーティ

リティーの処理は終了します。

ユーザーの処置**:** データベース・データ・セットが正し く指定されなかった場合、制御ステートメントを訂正し ます。データベース・データ・セットが正しく指定さ れ、その中に永続入出力エラーがあるためにリカバリー が必要な場合、データベース・リカバリー・ユーティリ ティーの制御ステートメントで完全リカバリーを指定し ます。いずれの場合も、制御ステートメントを訂正して から、ジョブを再実行します。

問題判別**:** 2、3、8、および RECON データ・セット のリスト。

関連情報:

13 [ページの『第](#page-22-0) 2 章 IMS 問題判別』

## **DSP0822I RECOVERY REQUESTED TO TIMESTAMP** *timestamp* **DBD=***dbdname xxxx***=***name*

説明**:** このメッセージは、データベース・リカバリー・ ユーティリティーの実行で、示されたタイム・スタンプ へのリカバリーが要求されたことを示します。*xxxx* が AREA の場合、name はエリア名です。*xxxx* が DDN の場合、name は *ddn* 名です。

システムの処置**:** 処理は続行されます。

ユーザーの処置**:** 必要なアクションはありません。

問題判別**:** 2、3、8、および RECON データ・セット のリスト。

関連情報:

13 [ページの『第](#page-22-0) 2 章 IMS 問題判別』

## **DSP0823I RECOVERY REQUEST INCONSISTENT WITH RECON ALLOC RECORD OF ALLOCTIME** *timestamp*

説明**:** 示されたタイム・スタンプへのリカバリー要求の 処理中に、DBRC が RECON データ・セット内で、要 求されたリカバリーと不整合な状態を検出しました。こ のメッセージが発行される原因となった状態は、以下の とおりです。

- v 要求されたリカバリー時刻をまたがる更新を含む PRILOG レコードに対応する ALLOC レコードが見 つかった。
- v 停止時刻またはボリューム終了時刻が、要求されたリ カバリー時刻より後であり、要求されたリカバリー時 刻と停止時刻またはボリューム終了時刻との間で更新 が行われた PRILOG レコードに対応する ALLOC レコードが見つかった。

メッセージは、不整合を判別するために使用すべき割り 振りレコードを示しています。

ユーザーの処置**:** 割り振り時刻、要求されたリカバリー 時刻、および RECON データ・セットのリストを使用 して不整合を判別します。割り振り時刻は、不整合が検 出された時に処理されていた ALLOC レコードを識別 します。 ALLOC レコードの開始時刻を使用して、関 連する PRILOG レコードを見つけ、これらのレコード 内の情報を分析します。

問題判別**:** 2、3、8、および RECON データ・セット のリスト。

関連情報:

13 [ページの『第](#page-22-0) 2 章 IMS 問題判別』

## **DSP0828I NO USEABLE IC TO RECEIVE FOR DBD** *dbdname* **DDN/AREA** *ddname/areaname*

説明**:** DBRC が、GENJCL.RECEIVE または NOTIFY.RECOV コマンドの実行中に、使用可能なイメ ージ・コピーを検出できませんでした。使用可能なイメ ージ・コピーには、次の特性があります。

- 『in error』 というフラグが立てられていない。
- v IMS バッチ・イメージ・コピー・ユーティリティー により作成された。
- v トラッキング・サイトで更新が受け取られた後で作成 された。

システムの処置**:** コマンドは終了します。

システム・プログラマーの応答**:** 使用可能なイメージ・ コピー・データ・セットをアクティブ・サイトで作成 し、それをトラッキング・サイトに送信し、NOTIFY を 使用して RECON に登録します。

問題判別**:** 2、3、8、および RECON データ・セット のリスト。

モジュール**:** DSPURVTN

関連情報:

13 [ページの『第](#page-22-0) 2 章 IMS 問題判別』

## **DSP0829I NO IMAGE COPY AFTER A POINT-IN-TIME RECOVERY**

説明**:** GENJCL.RECOV コマンドまたはデータベー ス・リカバリー・ユーティリティーの実行中に、DBRC は、PITR パラメーターを指定したリカバリー・ユーテ ィリティー (以前に作成された) への入力が必要である ことを判別しました。この後の PITR リカバリーではコ ミット済みデータのみが適用され、そのためバックアウ ト・レコードが除去される可能性があるので、DBRC は データベースの保全性を保証できません。コマンドまた

<span id="page-239-0"></span>はユーティリティー、あるいはその両方は失敗します。 <del>DSP0831I</del>

システムの処置**:** GENJCL.RECOV コマンドは失敗 し、後続のコマンドはスキップされます。このエラーが ユーティリティーの実行中に検出された場合、リカバリ ーは終了します。

ユーザーの処置**:** 時刻指定リカバリーの後、後続のリカ バリーが有効な開始点を持てるようにするために、イメ ージ・コピーを取る必要があります。データベースの保 全性が損なわれないことがわかっている場合、DBRC DELETE.RECOV コマンドを使用して RECOV を削除 してから、ジョブを再実行します。それ以外の場合、 RECOV レコードを削除してから、データベース・リカ バリー・サービスを使用してデータベースをリカバリー し、PITR パラメーターを指定します。例えば、元の PITR リカバリーを再作成します。その後、データベー スを使用する前に、イメージ・コピーを取ります。

モジュール**:** DSPURVIN

## **DSP0830I RECOVERY REQUEST INCONSISTENT WITH ONLINE REORG RUNTIME** *timestamp*

説明**:** RECON データ・セットに矛盾する情報が検出 されたため、要求されたリカバリーは無効です。次のい ずれかが発生しました。

- v HALDB OLR が完全リカバリーより前に完了してお り、示された HALDB OLR レコードはリカバリー への入力として使用できません。
- v リカバリー終了時刻が HALDB OLR 内にあるた め、タイム・スタンプ・リカバリーは許可されませ ん。

システムの処置**:** 処理は終了します。 RECON デー タ・セットは更新されません。リカバリーへの入力とし て HALDB OLR レコードを使用できない場合は、有効 なタイム・スタンプを選択するか、またはアクティブな DBDS をリカバリーします。リカバリー終了時刻が HALDB OLR 内にある場合は、有効なタイム・スタン プを選択します。

プログラマーの応答**:** 追加の支援が必要な場合は、IBM サポートに連絡してください。

問題判別**:** 2、3、8、および RECON データセットの リスト。

#### 関連情報:

13 [ページの『第](#page-22-0) 2 章 IMS 問題判別』

### **DSP0831I ONLINE REORG INPUT NOT VALID FOR RECOVERY**

説明**:** USEOLRRG を指定して GENJCL.RECOV コマ ンドが発行されましたが、DBRC は代りにイメージ・コ ピーが必要であると判別しました。

システムの処置**:** 処理は終了します。コマンドは失敗し ます。RECON の内容を検討して、適切なコマンドを再 発行します。

プログラマーの応答**:** 追加の支援が必要な場合は、IBM サポートに連絡してください。

問題判別**:** 2、3、8、および RECON データセットの リスト。

関連情報:

13 [ページの『第](#page-22-0) 2 章 IMS 問題判別』

## **DSP0832I FULL RECOVERY NOT ALLOWED FOR AN INACTIVE DBDS**

説明**:** DBDS の完全リカバリーが要求されました。し かし、指定された DBDS は HALDB 区画の非アクティ ブ DBDS です。

システムの処置**:** GENJCL.RECOV コマンドまたはデ ータベース・リカバリー・ユーティリティーは、 DBDS に対する処理を終了します。

プログラマーの応答**:** GENJCL.RECOV コマンドまた は SYSIN 制御ステートメントが正しいかどうか判断し ます。正しくない場合は、訂正してから、ジョブを再実 行します。

問題判別**:** 2、3、8、および RECON データセットの リスト。

モジュール**:** DSPURVIN

関連情報:

13 [ページの『第](#page-22-0) 2 章 IMS 問題判別』

## **DSP0833I ONLINE REORG INPUT IS BEING USED FOR RECOVERY DBD=***dbname* **DDN=***ddname*

説明**:** このメッセージは、示された DBDS のリカバリ ーが HALDB OLR をリカバリーの開始点として使用し て実行されることを示します。データベースをリカバリ ーするときに、前回のオンライン再編成以降のイメー ジ・コピーがない場合、このメッセージが出されます。 この場合、オンライン再編成の結果としてデータベース 内のすべてのセグメントがログに記録されるため、リカ バリーにイメージ・コピーは必要ありません。

システムの処置**:** 処理は続行されます。

プログラマーの応答**:** 必要なアクションはありません。 問題判別**:** 2、3、8、および RECON データセットの

モジュール**:** DSPURVIN

関連情報:

リスト。

13 [ページの『第](#page-22-0) 2 章 IMS 問題判別』

## **DSP0834I TIMESTAMP RECOVERY NOT ALLOWED FOR AN INACTIVE DBDS**

説明**:** ある区画 DBDS について、タイム・スタンプ・ リカバリーの実行または JCL の生成が試みられました が、この DBDS はリカバリー・ポイントの時点でアク ティブではありませんでした。

システムの処置**:** リカバリーまたは GENJCL ジョブは 失敗します。

プログラマーの応答**:** DBDS が非アクティブだったこ とを確認してください。この DBDS がアクティブだっ たときの適切なタイム・スタンプを選択するか、または アクティブな DBDS をリカバリーします。

モジュール**:** DSPURVIN

### **DSP0835I GENJCL SKIPPING INACTIVE DBDS DBD=***dbdname* **DDN=***ddname*

説明**:** HALDB 区画について、GENJCL.RECOV コマ ンドが要求されました。リカバリー時点で非アクティブ だった DBDS は、スキップされています。

システムの処置**:** 処理は続行されます。

プログラマーの応答**:** 必要なアクションはありません。

問題判別**:** 必要ありません。

モジュール**:** DSPURVIN

## **DSP0836I RESET OUTPUT DATA SET FOR ONLINE REORG DBD=***dddddddd* **DDN=***nnnnnnnn*

説明**:** この HALDB 区画に対して GENJCL.RECOV コマンドまたはリカバリーが実行されました。このメッ セージは、DBDS が終了前にまだ HALDB オンライン 再編成によって更新されていないことを報告します。こ のリカバリーに必要なログはありません。HALDB オン ライン再編成が再開できるように、データ・セットはリ セットされます。

システムの処置**:** 処理は続行されます。 プログラマーの応答**:** 必要なアクションはありません。 問題判別**:** ありません。 モジュール**:** DSPURVIN

## **DSP0837E ONLINE REORG INPUT IS INVALID FOR THIS NON-RECOVERABLE DATABASE**

説明**:** オンライン再編成は、リカバリーの開始点として 選択されます。この区画データベースはリカバリー可能 でないため、オンライン再編成用に変更が記録されませ ん。このメッセージの前に、データ・セットを示すメッ セージ DSP0833I が発行されます。

システムの処置**:** ジョブは失敗します。

プログラマーの応答**:** イメージ・コピーが存在する場合 は、RESTORE オプションを指定して最新のイメージ・コ ピーへのタイム・スタンプ・リカバリーを実行できま す。

問題判別**:** 2、3、8、および RECON データ・セット のリスト。

モジュール**:** DSPURVIN

関連情報:

230 [ページの『](#page-239-0)DSP0833I』

## **DSP0838A A PURGE OF LOG RECORDS IS REQUIRED FOR THIS RECOVERY REQUEST DBDNAME=***dbdname* **DDNAME=***ddname*

説明**:** GENJCL.RECOV コマンドまたは IMS データベ ース・リカバリー・ユーティリティーの実行中に、この リカバリーに対して使用されている HALDB オンライ ン再編成の実行時間前にログで更新が見つかりました。 このリカバリーを実行する前に、この更新をログから消 去する必要があります。

システムの処置**:** GENJCL.RECOV コマンドまたは IMS データベース・リカバリー・ユーティリティーの実 行は失敗しました。

プログラマーの応答**:** HALDB オンライン再編成の前 に変更累積ユーティリティーを実行してログ・レコード を消去し、データベース・データ・セットをリカバリー します。

# **DSP** メッセージ **DSP1001 - DSP1050**

ここでは、次のメッセージについて説明します。

#### **DSP1001I GSG** *gsg\_name* **ALREADY DEFINED**

説明**:** *gsg\_name* という名前でグローバル・サービス・ グループ (GSG) を定義しようとしたが、同じ名前の GSG がすでに存在しています。

システムの処置**:** コマンドは終了し、後続のコマンドは 無視されます。

オペレーターの応答**:** 正しい GSG 名を指定してコマン ドを再発行します。

モジュール**:** DSPURLSB

#### **DSP1002I GSG** *gsg\_name* **NOT DEFINED**

説明**:** グローバル・サービス・グループ (GSG) をリス トまたは削除するか、あるいは *gsg\_name* という名前で GSG にアクセスしようとしたが、この GSG は存在し ません。

システムの処置**:** コマンドは終了し、後続のコマンドは 無視されます。

オペレーターの応答**:** 正しい GSG 名を指定してコマン ドを再発行します。

モジュール**:** DSPJCCEV、DSPRESET、DSPURCM8、 DSPURDLB、DSPURD60、DSPURM60、DSPURM80、 DSPURPLB、DSPURSLB、DSPURS00、DSPURS10、 DSPURT20

### **DSP1003I GSG** *gsg\_name* **HAS MAXIMUM SGS DEFINED**

説明**:** *gsg\_name* という名前のグローバル・サービス・ グループ (GSG) にサービス・グループを追加しようと しました。指定された GSG には、すでに最大数のサー ビス・グループ (SG) が定義されています。

システムの処置**:** コマンドは終了し、後続のコマンドは 無視されます。

オペレーターの応答**:** GSG 名を訂正します。あるい は、新しいサービス・グループを追加する前にサービ ス・グループを削除します。

モジュール**:** DSPURSLB

#### **DSP1004I NO GSG RECORDS FOUND IN RECON**

説明**:** LIST.GSG ALL または LIST.RECON コマンド で、リストされるグローバル・サービス・グループ (GSG) が見つかりませんでした。

システムの処置**:** 処理は続行されます。

モジュール**:** DSPURPLB

**DSP1005I GSGNAME MUST BE SPECIFIED**

説明**:** DBTRACK または RCVTRACK パラメーターを 指定して INIT.DB コマンドが入力されたが、グローバ ル・サービス・グループ (GSG) 名が入力されませんで した。

システムの処置**:** コマンドは終了し、後続のコマンドは 無視されます。

オペレーターの応答**:** RSR 関連パラメーターを除去す るか、または GSGNAME を追加します。

モジュール**:** DSPURS00、DSPURS10

## **DSP1006I CANNOT IC OR REORG A COVERED DB AT THE TRACKING SITE**

説明**:** トラッキング・サイトのグローバル・サービス・ グループ (GSG) によってカバーされるデータベースに 対して、GENJCL.OIC または NOTIFY.REORG コマン ドを発行しようとしました。カバーされるデータベース は、トラッキング・サイトでイメージ・コピーも再編成 もできません。

システムの処置**:** コマンドは終了し、後続のコマンドは 無視されます。

オペレーターの応答**:** 適切なデータベース名を指定して コマンドを再発行します。

モジュール**:** DSPURT00

### **DSP1007I USID PARAMETER REQUIRED FOR COVERED DATABASES**

説明**:** グローバル・サービス・グループ (GSG) によっ てカバーされているデータベースまたはエリアに対し て、NOTIFY.IC、NOTIFY.UIC、または NOTIFY.ALLOC コマンドが発行されました。これらの 場合では、更新セット ID (USID) パラメーターが必要 です。 システムの処置**:** コマンドは終了し、後続のコマンドは

無視されます。

オペレーターの応答**:** 必要な USID パラメーターを指 定してコマンドを再発行します。

モジュール**:** DSPURT00、DSPURT10、DSPURT95

## **DSP1009I SUBSYSTEM** *ssidname* **SIGNED ON TO GSG** *gsg\_name***- COMMAND REJECTED**

説明**:** サブシステム *ssidname* によってサインオンされ ているグローバル・サービス・グループ (GSG)

*gsg\_name* に対して、DELETE.GSG、DELETE.SG、また は CHANGE.SG コマンドが発行されました。すべての サブシステムは、GSG または GSG の SG 項目が変更 DSP1013I または削除される前に、GSG からサインオフしなけれ ばなりません。あるいは、誤った GSG がコマンドで指 定された可能性もあります。

システムの処置**:** コマンドは終了し、後続のコマンドは 無視されます。

オペレーターの応答**:** GSG にサインオンしたすべての サブシステムが終了したらコマンドを再発行するか、ま たは正しい GSG を指定します。

モジュール**:** DSPURDLB、DSPURM80

#### **DSP1010I SG** *sg\_name* **ALREADY DEFINED**

説明**:** *sg\_name* という名前でサービス・グループ (SG) を定義しようとしたが、その SG がすでに存在していま pSP1014I す。

システムの処置**:** コマンドは終了し、後続のコマンドは 無視されます。

オペレーターの応答**:** 正しい SG 名を指定してコマン ドを再発行します。

モジュール**:** DSPURSLB

#### **DSP1011I SG** *sg\_name* **NOT DEFINED**

説明**:** *sg\_name* という名前のサービス・グループ (SG) 項目を削除または変更しようとしたが、指定されたグロ ーバル・サービス・グループ (GSG) 内にその SG は存 在しません。

システムの処置**:** コマンドは終了し、後続のコマンドは 無視されます。

オペレーターの応答**:** 正しい SG 名または GSG 名を 指定してコマンドを再発行します。

モジュール**:** DSPURDLB、DSPURM80

## **DSP1012I LOCAL|NONLOCAL SG ALREADY DEFINED**

説明**:** 指定されたタイプのサービス・グループ (SG) が すでにグローバル・サービス・グループ (GSG) 内に存 在するときに、SG を LOCAL または NONLOCAL と して定義しようとしました。

システムの処置**:** コマンドは終了し、後続のコマンドは 無視されます。

オペレーターの応答**:** LOCAL または NONLOCAL SG は、GSG ごとに 1 つしか存在できません。必要な 訂正をしてから、コマンドを再発行します。

モジュール**:** DSPURSLB

#### **DSP1013I ACTIVE|TRACKER SG ALREADY DEFINED**

説明**:** 指定された役割のサービス・グループ (SG) がす でにグローバル・サービス・グループ (GSG) 内に存在 するときに、SG を ACTIVE または TRACKER の役割 に割り当てようとしました。

システムの処置**:** コマンドは終了し、後続のコマンドは 無視されます。

オペレーターの応答**:** ACTIVE または TRACKER SG は、GSG ごとに 1 つしか存在できません。必要な訂正 をしてから、コマンドを再発行します。

モジュール**:** DSPURSLB

#### $parameter$  **PARAMETER NOT ALLOWED FOR DL/I**

説明**:** 全機能データベースに対する INIT.DBDS コマン ドで、パラメーター (GSGNAME、RCVTRACK、または DBTRACK) が指定されました。これらのパラメーター は、高速機能エリアにのみ有効です。

システムの処置**:** コマンドは終了します。

プログラマーの応答**:** INIT.DB コマンドを使用する

か、または DBDS(...) を AREA(...) に変更します。

問題判別**:** 2、3、8、および RECON データ・セット のリスト

モジュール**:** DSPURS00

関連情報:

13 [ページの『第](#page-22-0) 2 章 IMS 問題判別』

## **DSP1015I INCONSISTENT RLDS/SLDS RECORDS, SSID=***subsystem\_name* **START TIME=***timestamp*

説明**:** IMS 要求の処理中に、DBRC は OLDS、PRILOG、または PRISLDS レコード間の矛盾 を検出しました。 *timestamp* は、存在するレコードの開 始時刻であり、それに対応する PRILOG または PRISLDS レコードが存在していなければなりません (しかし、存在していません)。

システムの処置**:** DBRC は IMS にエラー・コードを戻 します。 IMS は異常終了するか、またはメッセージを 出力してから終了します。

プログラマーの応答**:** 継続する前に、不整合を訂正する 必要があります。サービスまたは保守プロセスを開始し て、問題を診断し、解決します。

### **DSP1016I • DSP1022I**

問題判別**:** 2、3、8、および RECON データ・セット のリスト

モジュール**:** DSPQLOGS、DSPTLG00

関連情報:

13 [ページの『第](#page-22-0) 2 章 IMS 問題判別』

## **DSP1016I GSG RECORD NOT FOUND, GSG NAME =** *gsg name*

説明**:** コマンドの実行中に、DBRC は RECON からグ ローバル・サービス・グループ (GSG) 名を要求した が、必要な GSG 名を検出できませんでした。

システムの処置**:** コマンドは終了し、後続のコマンドは 無視されます。

オペレーターの応答**:** INIT.GSG および INIT.SG を発 行して、GSG 名を作成または訂正します。その後、コ マンドを再発行します。

モジュール**:** DSPCHKWD、DSPTLG00、DSPTREPL、 DSPURCM8、DSPURT00、DSPURT50、 DSPURT55 関連情報:

13 [ページの『第](#page-22-0) 2 章 IMS 問題判別』

## **DSP1017I COVERED DATABASE AUTHORIZED BY A TRACKING SUBSYSTEM DBD=***database name***, SSID=***ssidname*

説明**:** 次のいずれかのコマンドの実行中に、問題が検出 されました。

CHANGE.ADS CHANGE.DB CHANGE.DBDS DELETE.ADS DELETE.ALLOC INIT.DBDS NOTIFY.ALLOC NOTIFY.RECOV

関係するデータベースまたはエリアは、グローバル・サ DSP1022I ービス・グループ (GSG) によってカバーされ、トラッ キング・サブシステムにより許可されています。これら の状況では、上記のコマンドの実行は許可されません。

システムの処置**:** コマンドは終了し、後続のコマンドは 無視されます。

オペレーターの応答**:** データベースまたはエリアを許可 しているトラッキング・サブシステムがなくなるまで待 ってから、コマンドを再発行します。

モジュール**:** DSPCHKWD、DSPURCM8、DSPURT20

### **DSP1018I GROUP** *grpname* **IS NOT A VALID DBDS GROUP**

説明**:** 示されたグループが RECON で DB グループま たは RECOV グループとして初期設定されました。つ まり、DBGRP キーワードまたは RECOVGRP キーワ ードを指定して INIT.DBDSGROUP コマンドが使用さ れました。 GENJCL コマンドまたは LIST.HISTORY コマンドの GROUP キーワードで指定するグループ名 は、DBDS グループまたは CA グループのいずれかで なければなりません。

システムの処置**:** コマンドは失敗し、後続のコマンドは 処理されません。

オペレーターの応答**:** コマンドを訂正して、有効な DBDS グループの名前を指定します。このコマンドおよ び処理されなかった他のコマンドを再発行します。

問題判別**:** 2、3、8、および RECON データ・セット のリスト

モジュール**:** DSPJCMAI、DSPURPHI

関連情報:

13 [ページの『第](#page-22-0) 2 章 IMS 問題判別』

#### **DSP1021I AREA ISSTILL COVERED DBD=** *database name* **AREA=** *area name*

説明**:** データベースを高速機能から DL/I に変更する ために、**TYPEIMS** パラメーターを指定して CHANGE.DB コマンドが発行されました。 CHANGE.DB TYPEIMS を発行する前に、すべてのエ リアのカバーを解除する必要があります。

システムの処置**:** コマンドは終了し、後続のコマンドは 無視されます。

オペレーターの応答**:** エリアのカバーを解除してから、 コマンドを再発行します。

モジュール**:** DSPURCM8

#### **DSP1022I LOCAL SG ROLES MUST MATCH**

説明**:** DB または AREA をカバーしているグローバ ル・サービス・グループ (GSG) を変更するために、 CHANGE.DB または CHANGE.DBDS コマンドが発行 されました。しかし、この変更を行うには、ローカル・ サービス・グループ (SG) の役割が同じでなければなり ません。

システムの処置**:** コマンドは終了し、後続のコマンドは 無視されます。

オペレーターの応答**:** ローカル SG 役割が同じになる ようにしてから、コマンドを再発行します。

モジュール**:** DSPURCM8、DSPURM60

**DSP1023I PARAMETER INVALID FOR DBD=** *database name*

または

**PARAMETER INVALID FOR DBD=** *database name* **AREA=** *area name*

説明**:** 次のいずれかのエラーが発生しました。

- v パラメーター GSGNAME、NOTCOVER、RCVTRACK、 DBTRACK を指定して CHANGE.DB コマンドが発行され ました。これらのパラメーターは、高速機能 DEDB では使用できません。
- v 許可されていないリカバリー不能またはユーザー・リ カバリー可能データベースに対して、GSGNAME を 指定した CHANGE.DB が発行されました。
- カバーされた DL/I データベースに対して、 TYPEFP、USERRCOV、または NONRECOV パラメーター を指定し NOTCOVER パラメーターを指定せずに CHANGE.DB コマンドが発行されました。
- v 変更累積グループの一部であるデータベースに対して USERRCOV パラメーターを指定した CHANGE.DB コ マンドが発行されました。
- カバーされていないデータベースまたはエリアに対し て、GENJCL.RECEIVE は無効です。
- v DL/I データベースに対して USERRCOV パラメー ターを指定した INIT.DB コマンドが発行されまし た。
- v 高速機能エリアに対して、 GSGNAME、RCVTRACK、または DBTRACK のパ ラメーターの 1 つを指定して INIT.DBDS コマンド が発行されました。しかし、この DEDB はリカバリ ー不能 (unrecoverable) またはユーザー・リカバリー 可能 (User-Recoverable) と定義されており、これら のパラメーターは、リカバリー不能またはユーザー・ リカバリー可能データベースに対しては使用できませ ん。
- v OLRIMSID()、 NOOWNER、 OLRDBDS(A|M)、 OLRRGON、 または OLRRGOFF を変更するため に CHANGE.DB コマンドが指定されて、REORG INTENT フラグがオンになっているか、あるいは、 静止が進行中であるか、区画データベースに対して静 止保留フラグがオンになっています。

システムの処置**:** コマンドは終了し、後続のコマンドは 無視されます。

オペレーターの応答**:** 正しいパラメーターを指定してコ マンドを再発行します。

OLRIMSID()、 NOOWNER、 OLRDBDS(A|M)、 OLRRGON、 または OLRRGOFF パラメーターが指定

された CHANGE.DB コマンドの場合、データベースの 再編成または静止が終了するまで待機します。オンにな っているフラグでエラーが発生している場合は、 CHANGE.DB コマンドを発行してフラグをオフに設定 します。コマンドを再発行してください。

モジュール**:** DSPURCM8、 DSPURS00、 DSPURM10

### **DSP1025I TRACKING OPTIONS INVALID FOR UNCOVERED DB/AREA DBD=** *database name*

または

**TRACKING OPTIONS INVALID FOR UNCOVERED DB/AREA DBD=** *database name* **AREA=** *area name*

説明**: RCVTRACK** または **DBTRACK** パラメーターを指定し た CHANGE.DB または CHANGE.DBDS コマンドが 発行されました。これらのパラメーターは、データベー スまたはエリアがグローバル・サービス・グループ (GSG) によってカバーされていない場合は無効です。

システムの処置**:** コマンドは終了し、後続のコマンドは 無視されます。

オペレーターの応答**:** データベースまたはエリアがカバ ーされるようにしてから、コマンドを再発行します。

モジュール**:** DSPURCM8、DSPURM60

### **DSP1027I LOCAL SG OF COVERING GSG NOT A TRACKING SG**

説明**:** シャドー・データベースまたはシャドー・エリア でないデータベースまたはエリアに対して、 GENJCL.RECEIVE コマンドが発行されました。すなわ ち、コマンドがアクティブ・サイトで発行されました。 GENJCL.RECEIVE は、トラッキング・サイトからのみ 有効です。

システムの処置**:** コマンドは失敗します。

プログラマーの応答**:** トラッキング・サイトでこのコマ ンドを発行するか、またはアクティブ・サイトで他のコ マンドを使用します。

問題判別**:** 2、3、8、および RECON データ・セット のリスト

モジュール**:** DSPJCCEV

関連情報:

13 [ページの『第](#page-22-0) 2 章 IMS 問題判別』

### **DSP1028I RECORD OF TRACKED SUBSYSTEM MAY NOT BE CHANGED**

説明**:** トラッキング・サブシステム名を指定した CHANGE.SUBSYS コマンドが発行されました。これら のレコードは、コマンドで変更できません。

システムの処置**:** コマンドは失敗します。

プログラマーの応答**:** 正しいサブシステム名を使用して コマンドを発行します。トラッキングされるサブシステ ム・レコードを変更する場合は、変更を有効にするため に、他のレコードまたはプロシージャーを試みる必要が あります。

問題判別**:** 2、3、8、および RECON データ・セット のリスト

モジュール**:** DSPURM20

関連情報:

13 [ページの『第](#page-22-0) 2 章 IMS 問題判別』

#### **DSP1029I ABNORMAL OR NORMAL MUST BE SPECIFIED**

説明**:** トラッキング・サブシステム名を指定した CHANGE.SUBSYS コマンドが発行されました。この場<br>Applicated Assistance of the conservation of the conservation of the DSP1032I 合に有効なパラメーターは、**ABNORMAL** または **NORMAL** のみです。

システムの処置**:** コマンドは失敗します。

プログラマーの応答**:** コマンドを再発行してください。

問題判別**:** 2、3、8、および RECON データ・セット のリスト

モジュール**:** DSPURM20

関連情報:

13 [ページの『第](#page-22-0) 2 章 IMS 問題判別』

## **DSP1030I CURRENT TOD IS EARLIER THAN PREVIOUS ACTSITE TOD, WAITING TILL** *timestamp*

説明**:** リモート・テークオーバー (プラン済みまたはプ ラン外) の後で最初に立ち上げられたアクティブ IMS で、新アクティブ・サイトの時刻が旧アクティブ・サイ トの時刻より早いことが検出されました。この後、アク ティブ・サイトでの任意のアクティビティーが問題を起 こします (ログ・レコードの順序の乱れなど)。したがっ て、新規のアクティブ IMS は、「キャッチアップ」に 必要な時間 (*timestamp* に示されている) だけ待機しま す。*timestamp* は、通常のタイム・スタンプとして指定 されます。この状態は、2 つのサイトが異なる時間帯に あるか、あるいはシステム・クロックが正しく設定また

は同期化されていないために発生することがあります。 システムの処置**:** サブシステムは、メッセージに示され た時刻まで待ち、その後処理を継続します。 プログラマーの応答**:** 必要なアクションはありません。 問題判別**:** 2、3、8、および RECON データ・セット のリスト モジュール**:** DSPFSIGN 関連情報: 13 [ページの『第](#page-22-0) 2 章 IMS 問題判別』

### **DSP1031I STARTIME/TOTIME OR SSID WAS NOT GIVEN**

説明**:** タイム・スタンプまたは SSID パラメーターを 必要とするコマンドが、このパラメーターなしで発行さ れました。

システムの処置**:** コマンドは処理されません。

オペレーターの応答**:** 適切なパラメーターを指定してコ マンドを再発行します。

モジュール**:** DSPTSIGN、DSPURD65

#### **DSP1032I LOG NOT A TRACKING SITE COPY**

説明**:** DSN パラメーターを指定した DELETE.LOG コマ ンドが発行されました。このコマンドは、トラッキン グ・サイトのログのコピーの場合のみ有効です。

システムの処置**:** コマンドは処理されません。

オペレーターの応答**:** トラッキング・サイトのログのコ ピーに対して、コマンドを再発行します。

モジュール**:** DSPURD60

#### **DSP1033I LOG CONTAINS MORE THAN ONE DSN, DSN=***data set name*

説明**:** DSN パラメーターを指定した DELETE.LOG コマ ンドが発行されました。 STARTIME により指定された ログ・レコードのいずれかに、示されたデータ・セット 名を持つ RECON 内の複数のデータ・セット項目が含 まれていました。

システムの処置**:** コマンドは処理されません。

オペレーターの応答**:** 重複した項目のいずれかのデー タ・セット名を訂正してから、コマンドを再発行しま す。

モジュール**:** DSPURD60

#### **DSP1034I LOG DOES NOT CONTAIN DATA SET**

説明**:** DSN パラメーターを指定した DELETE.LOG コマ ンドが発行されました。 RECON 内に、指定されたデ ータ・セット名を持つデータ・セット項目がないか、ま たは指定されたタイム・スタンプが見つかりませんでし た。

システムの処置**:** コマンドは処理されません。

オペレーターの応答**:** RECON 内にこのデータ・セッ ト名が存在しているかどうかを確認してから、コマンド を再発行します。 LIST.RECON コマンドを使用する と、項目を調べて、元の失敗したコマンドに使用された パラメーターと照合して検査することができます。

モジュール**:** DSPURD60

#### **DSP1035I RSR IS NOT ACTIVE**

説明**:** RSR がインストールされていない環境で、 INIT.GSG または INIT.SG コマンドのいずれかを実行 しようとしました。GSG レコードは作成されません。

システムの処置**:** コマンドは終了し、後続のコマンドは 無視されます。

モジュール**:** DSPNORSR

#### **DSP1036I RESET GSG COMMAND FAILED - USE BACKUP RECON DATA SET**

説明**:** 以前に使用された RECON データ・セットを使 用しようとして、RESET.GSG コマンドが失敗しまし た。この RECON は、RESET.GSG コマンドの再実行 の試みでのみ使用できます。この RECON は安定して いないため、他の場合には使用できません。

システムの処置**:** エラー・メッセージが発行され、処理 は継続します。

オペレーターの応答**:** 現行の RECON を、RESET.GSG コマンドで作成されたバックアップ・コピーと置き換え ます。

モジュール**:** DSPURI00

#### **DSP1037I RESET GSG COMMAND INVALID FOR A TRACKING SITE RECON**

説明**:** RESET.GSG コマンドの実行中に、コマンドの GSGNAME 値によって識別されるグローバル・サービス・ グループ (GSG) レコード内の LOCAL サービス・グル ープが現在はトラッキングの役割で作動していることを DBRC が判別しました。

システムの処置**:** DBRC は、コマンドを終了させ、後

続のコマンドを無視します。

オペレーターの応答**:** プラン外 の RSR テークオーバ ー発生後、元のアクティブ・サイトの RECON デー タ・セットに対してこのコマンドを発行します。コマン ドを再発行する前に、コマンド説明を再確認してくださ い。

モジュール**:** DSPRESET

## **DSP1038I CONCURRENT IMAGE COPY NOT ALLOWED FOR SHADOW DATABASES**

説明**:** カバーされた DBDS または DEDB エリアに対 して、トラッキング・サイトで、CIC キーワードを指定 した GENJCL.IC コマンドが発行されました。カバーさ れるデータベースに対して並行イメージ・コピーは使用 できないので、コマンドは、戻りコード 12 で失敗しま す。

システムの処置**:** ユーティリティーの処理は終了しま す。

オペレーターの応答**:** CIC キーワードを、NOCIC に 変更するか、または除去します。カバーされるデータベ ースの場合のデフォルトは NOCIC です。

モジュール**:** DSPJCIMG

#### **DSP1039I DEFAULT OF NOCIC USED**

説明**:** CIC または NOCIC のどちらのキーワードも指 定されずに、GENJCL.IC コマンドが発行されました。 DBDS または DEDB エリアは GSG によりカバーされ るか、ユーザー・リカバリー可能 DEDB であるか、ま たはリカバリー不能のため、デフォルトの NOCIC が 使用されました。 user-recoverable

システムの処置**:** 処理は続行されます。

オペレーターの応答**:** 必要なアクションはありません。

モジュール**:** DSPJCIMG

## **DSP1040I SPECIFIED DSN FOUND MORE THAN ONCE WITH DIFFERENT LSN RANGES**

説明**:** DSN キーワードを指定した DELETE.LOG コマン ドが発行されました。 STARTIME で指定された複数の RLDS および SLDS レコード内でデータ・セットの項 目が見つかったが、別のログ・シーケンス番号 (LSN) の範囲でした。

システムの処置**:** コマンドは終了し、後続のコマンドは 無視されます。

プログラマーの応答**:** 指定されたデータ・セットの項目

を含む RLDS および SLDS レコードを削除し、 NOTIFY を使用して、正しいログ・シーケンス番号でレ コードを再作成します。

モジュール**:** DSPURD60

## **DSP1042I GENJCL.RECEIVE DID NOT PROCESS UNCOVERED DBDS DBD=** *dbdname* **DDN=** *areaname*

または

## **GENJCL.RECEIVE DID NOT PROCESS UNCOVERED AREA DBD=** *dbdname* **AREA=**

*areaname*

説明**:** RSR でカバーされていない、すなわち、グロー バル・サービス・グループ (GSG) に割り当てられてい ないデータベースまたはエリアに対して、 GENJCL.RECEIVE コマンドが発行されました。

システムの処置**:** コマンドは終了します。

プログラマーの応答**:** CHANGE.DB コマンド (DL/I の場合) または CHANGE.DBDS コマンド (高速機能の 場合) を使用して、データベースまたはエリアを適切な GSG に割り当てます。

問題判別**:** 2、3、8、および RECON データ・セット のリスト

モジュール**:** DSPJCCEV

関連情報:

13 [ページの『第](#page-22-0) 2 章 IMS 問題判別』

### **DSP1043I LOGTOKEN** *logtoken* **SPECIFIED FOR GSG** *gsgname***IS INVALID**

説明**:** LOGTOKEN パラメーターを指定した NOTIFY.PRILOG OLDS コマンドが発行されたが、このパ ラメーターの値は次の条件のいずれも満たすことができ ませんでした。

- 同じ GSG の前の PRILOG レコードに含まれた値よ り大きい (存在する場合)
- 同じ GSG の次の PRILOG レコードに含まれた値よ り小さい (存在する場合)
- v 指定された GSG レコードに含まれた値より、2 つ 以上大きくない。

システムの処置**:** コマンドは終了し、後続のコマンドは 無視されます。

プログラマーの応答**:** 正しい LOGTOKEN 値を指定してコ マンドを再発行します。

問題判別**:** 2、3、8、および RECON データセットの リスト。

モジュール**:** DSPURT55 関連情報: 13 [ページの『第](#page-22-0) 2 章 IMS 問題判別』

## **DSP1044I CHANGE TO COVERED STATE INVALID FOR TRACKING SITE RECON**

説明**:** DB または DBDS の状態を「カバーされていな い」から「カバーされている」(RSR グローバル・サー ビス・グループのメンバー) に変更することはできませ ん。

システムの処置**:** コマンドはリジェクトされます。

プログラマーの応答**:** DELETE.DB または DELETE.DBDS コマンドと INIT.DB または INIT.DBDS コマンドの組み合わせを使用して、DB ま たは DBDS のカバーされている状態を変更します。あ るいは、単純に CHANGE.DB または CHANGE.DBDS コマンドから GSGNAME() パラメーターを除去して、コ マンドを再入力します。

モジュール**:** DSPURCM8、DSPURM60

## **DSP1045E REORG INTENT CHANGE IS NOT ALLOWED FOR DATABASE** *DBNAME* **REASON:** *reason*

説明**:** データベースを再編成しようとしているか、また は再編成が完了したかを示すために、このデータベース に対して、CHANGE.DB REORGI または NOREORGI コマンドが発行されました。メッセージの中で *DBNAME* で示されているデータベースは、コマンドで 使用された名前です。

*reason* は次のいずれかです。

#### **BATCH SUBSYSTEM AUTHORIZED** *ssid*

バッチ・サブシステムは、現在、データベース に対する権限が与えられています。データベー スに対して権限が与えられているバッチ・サブ システムがある場合は、そのデータベースを再 編成できません。すべてのバッチ・ジョブが正 常に処理を終了したときに、コマンドを再試行 します。HALDB を処理中の場合、*ssid* は表示 されないことがあり、またリストされません。

#### **HALDB OLR ACTIVE**

HALDB OLR (オンライン再編成) が現在実行 中であり、区画データベースについて次の状況 が RECON に設定されています。

- v OLREORG CURSOR ACTIVE = YES
- v OLRIMSID=*imsid* (IMS が OLR を所有)

#### **INVALID DATABASE TYPE**

有効なデータベース・タイプは、全機能データ ベース (HALDB を含む) です。

- **REORG INTENT IS ALREADY SET ON** REORG INTENT フラグはすでにオンに設定さ れています。
- **REORG INTENT IS ALREADY SET OFF** REORG INTENT フラグはすでにオフに設定さ れています。

### **NO SUBSYSTEM** *ssid*

データベースに対する権限が与えられていると してリストされたサブシステムについて、サブ システム・レコードが見つかりませんでした。 HALDB を処理中の場合、*ssid* は表示されない ことがあり、またリストされません。

### **ERROR LOCATING SUBSYSTEM** *ssid*

データベースに対する権限が与えられていると してリストされたサブシステムについてサブシ ステム・レコードを見つけようとしている間 に、入出力エラーが検出されました。HALDB を処理中の場合、*ssid* は表示されないことがあ り、またリストされません。

システムの処置**:** コマンドは失敗します。 DBD が HALDB の場合、この HALDB のすべての区画データ ベースについてこのコマンドが失敗しました。システム は、後続のコマンドまたは区画データベースを処理しま せん。

ユーザーの処置**:** エラー状態を訂正して、適切であれば コマンドを再発行します。

問題判別**:** 2、3、および RECON データ・セットのリ スト。

モジュール**:** DSPURM10

#### 関連情報:

13 [ページの『第](#page-22-0) 2 章 IMS 問題判別』

## **DSP1047I DELETED DSN=***data\_set\_name***, FILESEQ=***nnnn***,VOLSER=***vvvvvv***(,...)**

#### または

**DELETED DSN=***data\_set\_name* **FILESEQ=***nnnn***,VOLSER=***vvvvvv***(,...) VOLSER=***vvvvvv***(,...)**

説明**:** DELETE.LOG コマンドが発行されたため、また はログ・レコードがしきい値を超えた後にログ圧縮が発 生したため、ログ・データ・セットが RECON デー タ・セットから削除されました。

メッセージ・テキストの中の各項目は、次のとおりで す。

*data\_set\_name* 削除されたデータ・セットの名前 *nnnn* DBRC によって RECON データ・セット内に 記録されるファイル・シーケンス番号

*vvvvvv* ボリューム通し番号

このメッセージは、すべてのボリューム通し番号をリス トするために、必要に応じて繰り返されることがありま す。メッセージ・テキストは、データ・セット名が 1 行で収まらない場合は、上記に示されるように複数行に またがります。

CATDS オプションが使用される場合、またはログがトラ ッキング・ログ (RSR トラッキング・サイトでアクティ ブ・システムのログのシャドーとして作成されたログ) である場合、ファイル・シーケンス番号およびボリュー ム通し番号はリストされません。 OLDS がアーカイブ された時に RLDS が作成されなかった場合、重複した データ・セット名 (SLDS の DSN) がリストされます。

システムの処置**:** RECON 内のログ・レコードからデ ータ・セット項目が除去されるか、または RECON か らログ・レコード全体が削除されます。

プログラマーの応答**:** 必要なアクションはありません。

このメッセージは、DELETE.LOG コマンドで LISTDL が 指定されたため、またはそれがデフォルトであるため、 発行されます。このメッセージを出力しないようにする には、CHANGE.RECON コマンドを使用して、デフォ ルトとして NOLISTDL を指定するか、または DELETE.LOG コマンドで NOLISTDL を指定します。

モジュール**:** DSPDSN00

#### **DSP1048I INVALID LOGRET TIME INTERVAL**

#### または

#### **INVALID LOGRET|RETPRD TIME INTERVAL**

説明**:** LOGRET または RETPRD キーワードに指定さ れた時間間隔が無効です。無効な値を説明するメッセー ジ DSP0106I が、このメッセージの前に出力されること があります。指定される間隔は、ゼロであってはなりま せん。また、365 日を超えてはなりません。

システムの処置**:** このコマンドは失敗し、後続のコマン ドは処理されません。

プログラマーの応答**:** 無効な時間間隔を訂正します。失 敗したコマンド、および処理されなかった他のコマンド を再発行します。

問題判別**:** 2、3、8

モジュール**:** DSPURS00, DSPURC00 関連情報:

166 [ページの『](#page-175-0)DSP0106I』 13 [ページの『第](#page-22-0) 2 章 IMS 問題判別』

## **DSP1049I INSUFFICIENT STORAGE AVAILABLE TO LIST DATA SETS**

説明**:** このメッセージが発行されるのは、RECON デ ータ・セットから削除されるログ・データ・セット名を DSP1050I リストするときに、削除されるすべてのデータ・セット をリストするのに必要なストレージが不足している場合 です。ログ・データ・セットは、DELETE.LOG コマン ドまたはアーカイブ・ジョブ中のログ圧縮のいずれかに よって削除されます。

システムの処置**:** このメッセージの原因が DELETE.LOG コマンドである場合、コマンドは失敗 し、後続のコマンドは実行されません。

このメッセージがアーカイブ・ジョブ中に出力された場 合、ジョブは完了します。ジョブが正常に完了すると、 ログ圧縮が行われ、1 つ以上のログ・データ・セットが リストされることもなく削除されます。

プログラマーの応答**:** JOB または EXEC ステートメン トで指定される REGION サイズを増やして、より多く のストレージをジョブで使用可能にするか、または

NOLISTDL オプションを指定してジョブを実行します。 NOLISTDL は DELETE.LOG コマンドで指定するか、ま たは CHANGE.RECON コマンドでデフォルトとする ことができます。

モジュール**:** DSPDSN00

### **DSP1050I DATABASE NOT DEFINED IN DBD LIBRARY DBD=***dbname*

説明**:** *dbname* で示されたメンバーが、DBRC に識別さ れた DBD ライブラリー内に存在しません。

システムの処置**:** コマンドは失敗し、後続のコマンドは 処理されません。

プログラマーの応答**:** *dbname* を訂正するか、正しい DBD ライブラリーを指定するか、または DBD ライブ ラリーにメンバーを追加します。その後、コマンドを再 発行します。

問題判別**:** 2、3

モジュール**:** DSPUDB00

関連情報:

13 [ページの『第](#page-22-0) 2 章 IMS 問題判別』

## **DSP** メッセージ **DSP1051 - DSP1100**

ここでは、次のメッセージについて説明します。

## **DSP1051I DBD MEMBER** *dbname* **IS NOT A HALDB**

説明**:** メンバー *dbname* が DBD ライブラリーから読 み取られたが、HALDB として定義されていません。

システムの処置**:** コマンドは失敗し、後続のコマンドは 処理されません。

プログラマーの応答**:** *dbname* を訂正するか、または DBD メンバーを HALDB として定義します。その後、 コマンドを再発行します。

問題判別**:** 2、3

モジュール**:** DSPUDB00、DFSURMPT、DSPURSPT 関連情報:

13 [ページの『第](#page-22-0) 2 章 IMS 問題判別』

## **DSP1052I DATABASE** *dbname* **IS IN USE BY HALDB PARTITION DEFINITION UTILITY**

説明**:** HALDB が HALDB 区画定義ユーティリティー の制御下にある場合は、DBRC によって HALDB を変 更できません。

システムの処置**:** コマンドは失敗し、後続のコマンドは 処理されません。

プログラマーの応答**:** DBRC または区画定義ユーティ リティーのいずれか一方のみを使用して、変更を加えま す。

問題判別**:** 2、3

モジュール**:** DSPURCM8、DSPURDPT、DSPURD10、 DSPURMPT、DSPURSPT 関連情報:

13 [ページの『第](#page-22-0) 2 章 IMS 問題判別』

## **DSP1053I KEYSTRNG LENGTH MUST BE AN EVEN NUMBER WHEN A HEX VALUE**

説明**:** KEYSTRNG 値が 16 進数 (X'0FACDE' の形式) で入力されたが、16 進文字の数が偶数ではありませ  $\mathcal{L}_{\circ}$ 

システムの処置**:** コマンドは失敗し、後続のコマンドは 処理されません。

プログラマーの応答**:** 正しい 16 進数値を指定して、ジ ョブを再実行します。

問題判別**:** 2、3 モジュール**:** DSPURMPT、DSPURSPT 関連情報: 13 [ページの『第](#page-22-0) 2 章 IMS 問題判別』 **DSP1054I** *dbname partname* **ALREADY DEFINED TO DBRC** 説明**:** INIT.PART コマンドで指定した区画がすでに存 在しています。 メッセージ・テキストの中の各項目は、次のとおりで DSP1057I

す。

*dbname* この区画を含むデータベース。

*partname*

すでに DBRC に定義されている区画。

システムの処置**:** コマンドは失敗し、後続のコマンドは 処理されません。

プログラマーの応答**:** 区画名を訂正してから、コマンド を再発行します。

問題判別**:** 2、3

モジュール**:** DSPURSPT

関連情報:

13 [ページの『第](#page-22-0) 2 章 IMS 問題判別』

## **DSP1055I PARTITION NAME** *partname* **IS GREATER THAN 7 CHARACTERS**

説明**:** INIT.PART コマンドで指定された区画名 (*partname*) は、7 文字を超えてはなりません。

システムの処置**:** コマンドは失敗し、後続のコマンドは 処理されません。

プログラマーの応答**:** 区画名を 7 文字以下で指定し て、コマンドを再発行します。

問題判別**:** 2、3

モジュール**:** DSPURDPT、DSPURSPT 関連情報:

13 [ページの『第](#page-22-0) 2 章 IMS 問題判別』

### **DSP1056I DSNPREFX IS LONGER THAN 37 CHARACTERS**

説明**:** INIT.PART コマンドで指定された DSNPREFX 名が 37 文字を超えています。 DBRC では、 DSNPREFX の後に 7 文字の接尾部 (ピリオド . で始 まる) を追加してデータ・セット名 (44 文字までの制限 あり) を構成するため、DSNPREFX は最大 37 文字に 制限されます。

システムの処置**:** コマンドは失敗し、後続のコマンドは 処理されません。

プログラマーの応答**:** DSNPREFX を 37 文字以下で指 定して、コマンドを再発行します。

問題判別**:** 2、3

モジュール**:** DSPURMPT、DSPURSPT 関連情報:

13 [ページの『第](#page-22-0) 2 章 IMS 問題判別』

### **DSP1057I KEYSTRNG PARAMETER (HIGH KEY VALUE) IS REQUIRED**

説明**:** 区画選択出口が定義されていない HALDB に対 して、INIT.PART コマンドに KEYSTRNG パラメータ ーが指定されませんでした。区画選択出口がない場合、 KEYSTRNG パラメーターで指定されるハイ・キー値を 各区画に定義する必要があります。

システムの処置**:** コマンドは失敗し、後続のコマンドは 処理されません。

プログラマーの応答**:** KEYSTRNG 値を指定するか、ま たは HALDB に区画選択出口を定義してから、コマン ドを再発行します。

問題判別**:** 2、3

モジュール**:** DSPURSPT

関連情報:

13 [ページの『第](#page-22-0) 2 章 IMS 問題判別』

## **DSP1058I KEYSTRNG PARAMETER (HIGH KEY VALUE) IS TOO LONG, MAX=** *nnn*

説明**:** KEYSTRNG パラメーターが、この HALDB に 許可されている最大長を超えました。許可されている最 大長は、ルート・セグメント・キーの長さであり、*nnn* で示されています。

システムの処置**:** コマンドは失敗し、後続のコマンドは 処理されません。

プログラマーの応答**:** KEYSTRNG 値を訂正してから、 コマンドを再発行します。

問題判別**:** 2、3

モジュール**:** DSPURMPT、DSPURSPT 関連情報:

13 [ページの『第](#page-22-0) 2 章 IMS 問題判別』

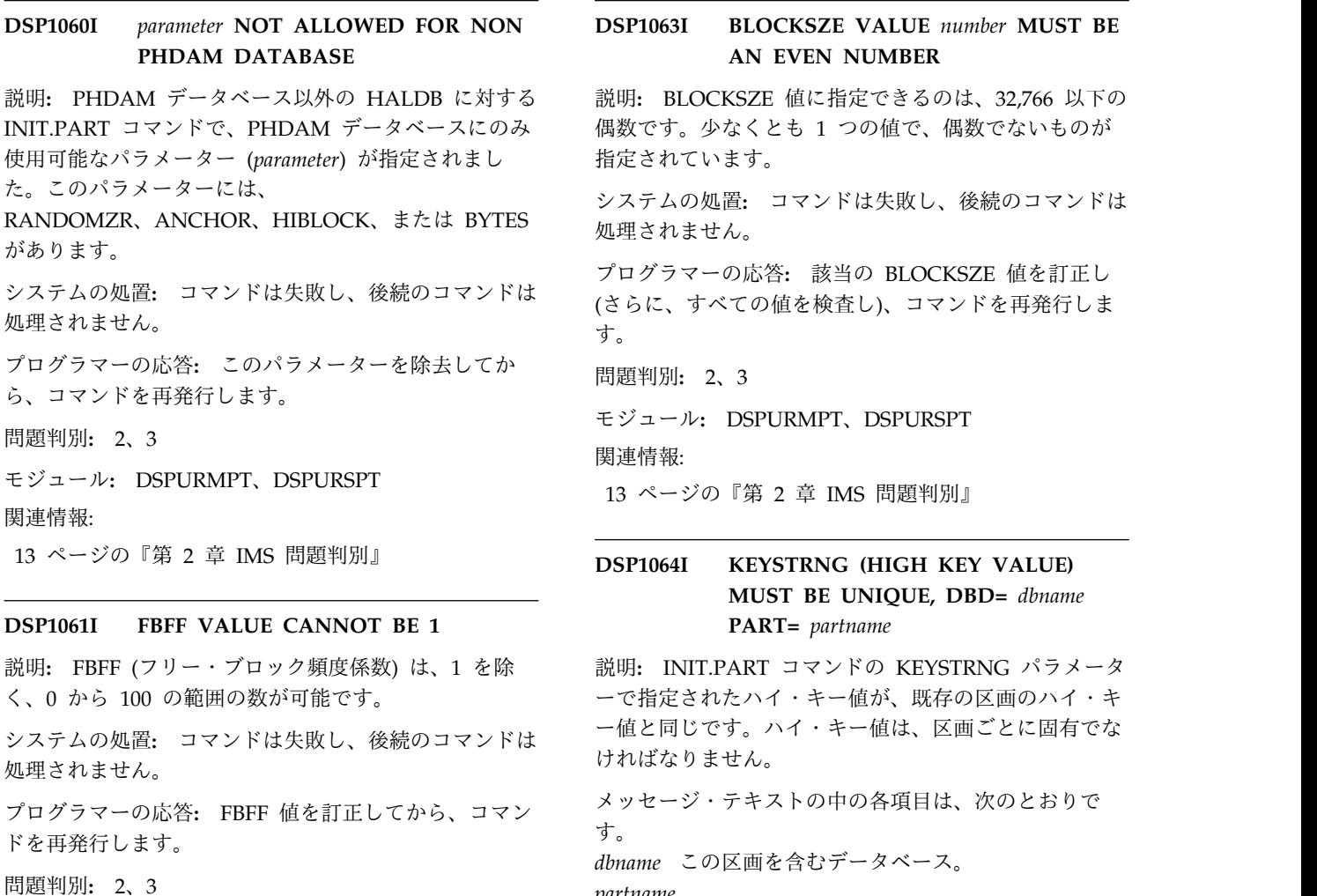

#### モジュール**:** DSPURMPT、DSPURSPT

#### 関連情報:

13 [ページの『第](#page-22-0) 2 章 IMS 問題判別』

## **DSP1062I MORE BLOCKSZE VALUES SPECIFIED THAN DATASET GROUP NUMBER**

説明**:** データ・セット・グループ数より多い数の BLOCKSZE 値が、コマンドで指定されました。

システムの処置**:** コマンドは失敗し、後続のコマンドは 処理されません。

プログラマーの応答**:** データ・セット・グループ数と等 しいか、それより少ない数の BLOCKSZE 値を指定し て、コマンドを再実行依頼してください。

問題判別**:** 2、3

モジュール**:** DSPURMPT、DSPURSPT 関連情報:

13 [ページの『第](#page-22-0) 2 章 IMS 問題判別』

**DSP1063I BLOCKSZE VALUE** *number* **MUST BE AN EVEN NUMBER**

システムの処置**:** コマンドは失敗し、後続のコマンドは 処理されません。

プログラマーの応答**:** 該当の BLOCKSZE 値を訂正し す。

問題判別**:** 2、3

モジュール**:** DSPURMPT、DSPURSPT

関連情報:

13 [ページの『第](#page-22-0) 2 章 IMS 問題判別』

## **DSP1064I KEYSTRNG (HIGH KEY VALUE) MUST BE UNIQUE, DBD=** *dbname* **PART=** *partname*

ーで指定されたハイ・キー値が、既存の区画のハイ・キ ー値と同じです。ハイ・キー値は、区画ごとに固有でな ければなりません。

メッセージ・テキストの中の各項目は、次のとおりで す。

*dbname* この区画を含むデータベース。 *partname*

同じハイ・キー値を持つ、既存の区画。

システムの処置**:** コマンドは失敗し、後続のコマンドは 処理されません。

プログラマーの応答**:** 固有のハイ・キー値を指定して、 コマンドを再発行します。

問題判別**:** 2、3

モジュール**:** DSPURMPT、DSPURSPT 関連情報:

13 [ページの『第](#page-22-0) 2 章 IMS 問題判別』

## **DSP1065I INIT COMMAND FAILED, RC=** *rc* **RSN=***rsn*

説明**:** INIT.PART コマンドが、戻りコード *rc* および 理由コード *rsn* で失敗しました。通常、これは、 RECON データ・セットでエラーが発生したことが原因 です。

システムの処置**:** コマンドは失敗し、後続のコマンドは 処理されません。
プログラマーの応答**:** 訂正処置は、メッセージが RECON に関する問題を示しているかどうかによって異 なります。 RECON についての訂正可能な問題である 場合、RECON を修復してから、コマンドを再発行しま す。そうでない場合は、IBM ソフトウェア・サポート に連絡してください。

問題判別**:** 2、3

モジュール**:** DSPURSPT

関連情報:

13 [ページの『第](#page-22-0) 2 章 IMS 問題判別』

#### **DSP1066I KEYSTRNG CONTAINS AN INVALID HEX VALUE**

説明**:** KEYSTRNG 値が 16 進文字 (X'0FACDE' の形 式) で入力されたが、無効な 16 進文字が含まれていま す。有効な 16 進文字は、0、

1、2、3、4、5、6、7、8、 9、A、B、C、D、E、およ び F です。

システムの処置**:** コマンドは失敗し、後続のコマンドは 処理されません。

プログラマーの応答**:** 16 進値を訂正してから、コマン ドを再発行します。

問題判別**:** 2、3

モジュール**:** DSPURMPT、DSPURSPT

関連情報:

13 [ページの『第](#page-22-0) 2 章 IMS 問題判別』

#### **DSP1067I PARTITION NAME** *partname* **IS NOT UNIQUE**

説明**:** INIT.PART コマンドの PART パラメーターで 指定された名前 (*partname* で示される) が、HALDB マ スター、別の区画、または非区画データベースのいずれ かにすでに存在します。

システムの処置**:** コマンドは失敗し、後続のコマンドは 処理されません。

プログラマーの応答**:** 別の区画名を選択して、コマンド を再発行します。

問題判別**:** 2、3

モジュール**:** DSPURSPT

関連情報:

13 [ページの『第](#page-22-0) 2 章 IMS 問題判別』

### **DSP1068I KEYSTRNG PARAMETER LONGER THAN 256 or 512 HEX**

説明**:** KEYSTRNG パラメーターの最大長は 256 文字 です。 16 進数値で指定された場合、2 つの 16 進文字 で 1 つの 16 進数値になるので、最大長は 512 です。 例えば、ストリング X'AB' では引用符の中に 2 文字が 含まれていますが、結果は 1 バイトになります。絶対 的な最大値は 256 であるが、KEYSTRNG がハイ・キ ー値を定義している場合 (区画選択ストリングとは対照 的に)、最大長は、ルート・セグメント・キーに対して定 義された長さに制限されます。

システムの処置**:** コマンドは失敗し、後続のコマンドは 処理されません。

プログラマーの応答**:** 256 バイトを超えない値 (また は、ハイ・キー値に関しては、ルート・セグメント・キ ー長を超えない値) を指定します。

問題判別**:** 2、3

モジュール**:** DSPURMPT、DSPURSPT

関連情報:

13 [ページの『第](#page-22-0) 2 章 IMS 問題判別』

### **DSP1069I ALREADY AT MAX NUMBER OF PARTITIONS**

説明**:** HALDB に対して最大数の区画 (1,001) がすでに 定義されているため、INIT.PART コマンドが失敗しま した。

システムの処置**:** コマンドは失敗し、後続のコマンドは 処理されません。

プログラマーの応答**:** この状態は、パラメーターの修正 およびコマンドの再発行では訂正できません。 IBM ソ フトウェア・サポートへの連絡を DBA に依頼して、支 援を受けてください。

問題判別**:** 2、3

モジュール**:** DSPURSPT

関連情報:

13 [ページの『第](#page-22-0) 2 章 IMS 問題判別』

### **DSP1070I CANNOT INSERT PARTITION, NEXT ONE IS AUTHORIZED**

説明**:** 次の区画が使用中 (許可されている) のため、区 画を挿入する試みが失敗しました。 INIT.PART コマン ドの KEYSTRNG パラメーターで定義されたハイ・キ ー値が、既存の区画のハイ・キー値より小さいです。結 果として、新規区画は挿入中です (最後には追加されな い)。次の区画が使用中の場合、区画は挿入できません。

### **DSP1071I • DSP1075E**

システムの処置**:** コマンドは失敗し、後続のコマンドは 処理されません。

プログラマーの応答**:** /DBR コマンドを使用して次の 区画を停止し、コマンドを再発行します。

問題判別**:** 2、3

モジュール**:** DSPURSPT

関連情報:

13 [ページの『第](#page-22-0) 2 章 IMS 問題判別』

#### **DSP1071I DATABASE** *dbname* **IS NOT A HALDB**

説明**:** *dbname* で示されたデータベースが DBRC に TYPHALDB として定義されていないため、INIT.PART コマンドが失敗しました。

システムの処置**:** コマンドは失敗し、後続のコマンドは 処理されません。

プログラマーの応答**:** *dbname* を訂正するか、またはデ ータベースを削除 (DELETE.DB を使用) してから TYPHALDB として再定義 (INIT.DB コマンドを使用) するかのいずれかです。

重要**:** データベースを削除すると、関連するすべての DBDS レコードおよびリカバリー関連レコードが除去さ れます。データベースを削除する前に、それが正しい処 置であることを必ず確認してください。

問題判別**:** 2、3

モジュール**:** DSPURCM8、DSPURDPT、DSPURD10、 DSPURMPT、DSPURSPT

関連情報:

13 [ページの『第](#page-22-0) 2 章 IMS 問題判別』

#### **DSP1072 PARTSEL ENTERED WITHOUT TYPHALDB**

説明**:** PARTSEL パラメーターを指定したが、 TYPHALDB パラメーターを指定せずに、INIT.DB コマ ンドが入力されました。 PARTSEL は HALDB に対し てのみ有効です。

システムの処置**:** コマンドは失敗し、後続のコマンドは 処理されません。

プログラマーの応答**:** PARTSEL パラメーターを除去す るか、または TYPHALDB パラメーターを追加して、 コマンドを再発行します。

問題判別**:** 2、3

モジュール**:** DSPURS10 関連情報:

13 [ページの『第](#page-22-0) 2 章 IMS 問題判別』

### **DSP1073I BLOCKSZE IS ALLOWED ONLY FOR OSAM DATABASE**

説明**:** BLOCKSZE が HALDB 区画に対して指定され たが、その区画は OSAM データベースではありませ ん。 システムの処置**:** コマンドは失敗し、後続のコマンドは 処理されません。 プログラマーの応答**:** BLOCKSZE パラメーターを除去 してから、コマンドを再発行します。 問題判別**:** 2、3 モジュール**:** DSPURMPT、DSPURSPT 関連情報:

13 [ページの『第](#page-22-0) 2 章 IMS 問題判別』

# **DSP1074E MORE ALTERSZE VALUES SPECIFIED THAN DATASET GROUP NUMBER**

説明**:** データ・セット・グループ数より多い数の ALTERSZE 値が、コマンドで指定されました。

システムの処置**:** コマンドは失敗し、後続のコマンドは 処理されません。

プログラマーの応答**:** データ・セット・グループ数と等 しいか、それより少ない数の ALTERSZE 値を指定し て、コマンドを再実行依頼してください。

問題判別**:** 2、3

モジュール**:** DSPURMPT、DSPURSPT 関連タスク:

HALDB [の変更によるブロック・サイズまたは](http://www.ibm.com/support/knowledgecenter/SSEPH2_13.1.0/com.ibm.ims13.doc.dag/ims_db_alter_block_ci_size.htm#ims_db_alter_block_ci_size) CI サイズの変更 ([データベース管理](http://www.ibm.com/support/knowledgecenter/SSEPH2_13.1.0/com.ibm.ims13.doc.dag/ims_db_alter_block_ci_size.htm#ims_db_alter_block_ci_size)) 関連情報:

13 [ページの『第](#page-22-0) 2 章 IMS 問題判別』

#### **DSP1075E ALTERSZE VALUE** *number* **MUST BE AN EVEN NUMBER**

説明**:** ALTERSZE 値に指定できるのは、32,766 を超え ない偶数です。少なくとも 1 つの値で、偶数でないも のが指定されています。

システムの処置**:** コマンドは失敗し、後続のコマンドは 処理されません。

プログラマーの応答**:** ALTERSZE 値を訂正して確認し てから、コマンドを再発行します。

問題判別**:** 2、3

モジュール**:** DSPURMPT、DSPURSPT 関連タスク:

■ HALDB [の変更によるブロック・サイズまたは](http://www.ibm.com/support/knowledgecenter/SSEPH2_13.1.0/com.ibm.ims13.doc.dag/ims_db_alter_block_ci_size.htm#ims_db_alter_block_ci_size) CI サイズの変更 ([データベース管理](http://www.ibm.com/support/knowledgecenter/SSEPH2_13.1.0/com.ibm.ims13.doc.dag/ims_db_alter_block_ci_size.htm#ims_db_alter_block_ci_size)) 関連情報:

13 [ページの『第](#page-22-0) 2 章 IMS 問題判別』

#### **DSP1076I INVALID MINVERS RELEASE LEVEL**

説明**:** MINVERS パラメーターが無効なレベル値を使 用して指定されました。有効なレベルは以下のとおりで す。

注**:**

- v '11.1' (IMS バージョン 11 の場合)
- '12.1' (IMS バージョン 12 の場合)
- '13.1' (IMS バージョン 13 の場合)

システムの処置**:** コマンドは失敗し、後続のコマンドは 処理されません。

プログラマーの応答**:** MINVERS パラメーターを訂正 してから、コマンドを再発行します。

問題判別**:** 2、3

モジュール**:** DSPURM90、DSPURS00 関連資料:

■ [CHANGE.RECON](http://www.ibm.com/support/knowledgecenter/SSEPH2_13.1.0/com.ibm.ims13.doc.cr/compcmds/ims_chgrecon.htm#ims_cr3chgrecon) コマンド (コマンド) 関連情報:

13 [ページの『第](#page-22-0) 2 章 IMS 問題判別』

### **DSP1077I THE ACTIVE DBDS IS BEING IMAGE COPIED**

説明**:** 非アクティブ DBDS のイメージ・コピーが要求 されました。アクティブ DBDS のみをイメージ・コピ ーすることができます。アクティブ DBDS がイメー ジ・コピーされます。

システムの処置**:** 処理を続行します。

プログラマーの応答**:** さらに支援が必要な場合は、IBM ソフトウェア・サポートに連絡してください。

問題判別**:** 2、3、8、および RECON データセットの リスト。

関連情報:

13 [ページの『第](#page-22-0) 2 章 IMS 問題判別』

### **DSP1078I INACTIVE M-V DBDS RECORDS FOR DBD=***XXXXXXXX* **DELETED FROM RECON**

説明**:** RECON データ・セットの情報を変更するため のコマンドが発行されました。コマンド処理の結果、非 アクティブ M-V DBDS が削除されました。 Y DBDS が存在した場合は、それらも削除されました。

システムの処置**:** 処理を続行します。

プログラマーの応答**:** さらに支援が必要な場合は、IBM ソフトウェア・サポートに連絡してください。

問題判別**:** 2、3、8、および RECON データセットの リスト。

関連情報:

13 [ページの『第](#page-22-0) 2 章 IMS 問題判別』

### **DSP1079I RECON INCONSISTENCY, DBDS RECORD CANNOT BE FOUND FOR DBD=***XXXXXXXX* **DBN=***XXXXXXXX*

説明**:** RECON データ・セット内に不整合が検出され ました。示された DBD および DBN の DBDS レコー ドが見つかりませんでした。

システムの処置**:** 処理は終了します。 RECON デー タ・セットは更新されません。

プログラマーの応答**:** さらに支援が必要な場合は、IBM ソフトウェア・サポートに連絡してください。

問題判別**:** 2、3、8、および RECON データセットの リスト。

関連情報:

13 [ページの『第](#page-22-0) 2 章 IMS 問題判別』

### **DSP1080I ONLINE REORG WITH RUNTIME TIMESTAMP HAS BEEN RESET TO ACTIVE STATUS**

説明**:** HALDB OLR レコードの状況を変更するために 不明なコマンドが使用されました。

システムの処置**:** 処理は続行する

プログラマーの応答**:** さらに支援が必要な場合は、IBM ソフトウェア・サポートに連絡してください。

問題判別**:** 2、3、8、および RECON データセットの リスト。

関連情報:

13 [ページの『第](#page-22-0) 2 章 IMS 問題判別』

### **DSP1081I INACTIVE M-V DBDS RECORDS DO NOT EXIST FOR DBD=***xxxxxxxx*

説明**:** HALDB オンライン再編成の情報を追加または 変更しようとして、メッセージの *xxxxxxxx* で示される 区画データベースについて、失敗しました。この要求を 処理するには、M-V DBDS レコードが RECON に存在 している必要があります。次のいずれかが発生しまし た。

- v ONLINE パラメーター付きで NOTIFY.REORG コ マンドを使用して、HALDB オンライン再編成レコ ードを RECON に追加しようとした。
- v OLRRGON、OLRRGOFF、OLRIMSID()、 NOOWNER、および OLRDBDS(A|M)HALDB のい ずれかのパラメーター付きで CHANGE.DB コマン ドを使用して、HALDB オンライン再編成の状況に ついての情報を変更しようとした。

システムの処置**:** NOTIFY.REORG または CHANGE.DB コマンドは失敗します。

ユーザーの処置**:** 誤って ONLINE パラメーターを NOTIFY.REORG コマンドに含めた場合は、それを除去 してジョブを再実行します。HALDB オンライン再編成 を実行して、M-V DBDS レコードを RECON に作成し ます。(MVDBDS パラメーター付きで INIT.PART コマ ンドを使用して区画データベースが RECON に登録さ れるときに、M-V DBDS が作成される可能性がありま す。)

モジュール**:** DSPURT00、DSPURCM8

# **DSP1084A COMMAND NOT ALLOWED FOR A DBDS OF A DL/I PARTITIONED DATABASE**

説明**:** 処理中のコマンドは、DL/I 区画データベースに 関連付けられている DBDS に対するものです。このコ マンドを使用して DBDS を処理することはできませ ん。

システムの処置**:** コマンドは失敗します。後続のコマン ドは処理されません。

プログラマーの応答**:** 区画の個々の DBDS を削除また は初期設定することはできません。 DELETE.PART コ マンドを使用して区画を削除するか、または INIT.PART コマンドを使用して区画を作成する必要が あります。

問題判別**:** 2、3

モジュール**:** DSPURD00、DSPURS00 関連情報:

13 [ページの『第](#page-22-0) 2 章 IMS 問題判別』

# **DSP1085A THE DATA SET GROUP COUNT DOES NOT MATCH THE DATA SET GROUP COUNT IN THE DBDLIB**

説明**:** CHANGE.PART 処理中、RECON 内のデータ区 画セット区画グループ区画カウントが、DBDLIB 内のデ ータ区画セット区画グループ区画カウントと一致しませ ん。この状態は、誤った DBDLIB が使用されている か、または新しい DBDGEN が実行された場合に発生 することがあります。

システムの処置**:** コマンドは失敗します。

プログラマーの応答**:** DBDLIB が変更された場合は、 DELETE.PART コマンドを入力する必要があります。

問題判別**:** 2、3

モジュール**:** DSPURMPT

関連情報:

13 [ページの『第](#page-22-0) 2 章 IMS 問題判別』

# **DSP1086A THE DATABASE ORGANIZATION DOES NOT MATCH THE DATABASE ORGANIZATION IN THE DBDLIB**

説明**:** CHANGE.PART 処理中、RECON 内のデータベ ース編成が、DBDLIB 内のデータベース編成と一致しま せん。 RECON に HALDB を登録した後で DBD 定 義が変更されたか、または不適切な DBDLIB を使用し ている可能性があります。

システムの処置**:** コマンドは失敗します。

プログラマーの応答**:** DBD 定義が変更された場合、 DBRC 内で該当 HALDB の削除および再定義を行いま す。

問題判別**:** 2、3

モジュール**:** DSPURMPT

関連情報:

13 [ページの『第](#page-22-0) 2 章 IMS 問題判別』

### **DSP1087A INCONSISTENT PARAMETERS SPECIFIED FOR** *dbname partname*

説明**:** 区画に指定されたパラメーターが、RECON に 記録された現行情報と不整合です。 CHANGE.PART コマンドの場合、次のいずれかが当てはまります。

- v ENABLE または DISABLE が指定されたが、別のパ ラメーターも指定された。これは認められません。
- v 区画が使用不可とマークされているが、ENABLE 以 外の別のパラメーターを変更しようとした。これは認 められません。

システムの処置**:** コマンドは失敗します。

プログラマーの応答**:** 矛盾を訂正し、コマンドを再発行 します。

問題判別**:** 2、3

モジュール**:** DSPURMPT

関連情報:

13 [ページの『第](#page-22-0) 2 章 IMS 問題判別』

# **DSP1088A THE MASTER DATABASE** *dbname* **NOW USES A PARTITION SELECTION ROUTINE**

説明**:** 区画選択ルーチン名を追加した後で、区画ストリ ングがすべての区画から除去されました。

システムの処置**:** 区画ハイ区画キーは消去されます。

プログラマーの応答**:** 区画ストリング値を定義します。

問題判別**:** 2、3

モジュール**:** DSPURCM8

関連情報:

13 [ページの『第](#page-22-0) 2 章 IMS 問題判別』

#### **DSP1089A SET HIGH KEY VALUES FOR EACH PARTITION BEFORE USING**

説明**:** 選択ルーチンの名前がクリアされました。使用前 に、区画ごとにハイ区画キー値を設定します。

システムの処置**:** 区画選択ストリングはクリアされま す。

プログラマーの応答**:** 再びハイ区画キー値を設定しま す。

問題判別**:** 2、3

モジュール**:** DSPURCM8

関連情報:

13 [ページの『第](#page-22-0) 2 章 IMS 問題判別』

# **DSP1090I VALUES SPECIFIED IN CHANGE COMMAND ARE NOT DIFFERENT FROM VALUES ALREADY DEFINED**

説明**:** 定義済みのものから変更されていません。 システムの処置**:** コマンドは失敗します。 プログラマーの応答**:** 必要なアクションはありません。 問題判別**:** 2、3 モジュール**:** DSPURCM8 関連情報:

13 [ページの『第](#page-22-0) 2 章 IMS 問題判別』

**DSP1091A DATA BASE DATA SET NOT DEFINED IN RECON FOR** *dbname ddname*

説明**:** 区画を変更しようとしましたが、データベース・ データ・セットが見つかりませんでした。少なくとも 1 つのデータベース・データ・セットが存在していなけれ ばなりません。この問題は、通常 RECON にアクセス する際の入出力エラーです。

システムの処置**:** コマンドは失敗します。

プログラマーの応答**:** IBM ソフトウェア・サポートに 連絡してください。

問題判別**:** 2、3

モジュール**:** DSPURMPT

関連情報:

13 [ページの『第](#page-22-0) 2 章 IMS 問題判別』

### **DSP1092A CANNOT CHANGE PARTITION, NEXT ONE IS AUTHORIZED**

説明**:** この区画への変更は、許可されている隣の区画に 影響を及ぼします。

システムの処置**:** コマンドは失敗します。

プログラマーの応答**:** 隣の区画が許可されなくなるまで 待機し、コマンドを再発行します。

問題判別**:** 2、3

モジュール**:** DSPURMPT

関連情報:

13 [ページの『第](#page-22-0) 2 章 IMS 問題判別』

### **DSP1093A CANNOT DELETE PARTITION, NEXT ONE IS AUTHORIZED**

説明**:** この区画の削除は、許可されている隣の区画に影 響を及ぼします。

システムの処置**:** コマンドは失敗します。

プログラマーの応答**:** 隣の区画が許可されなくなるまで 待機し、コマンドを再発行します。

問題判別**:** 2、3

モジュール**:** DSPURDPT

関連情報:

13 [ページの『第](#page-22-0) 2 章 IMS 問題判別』

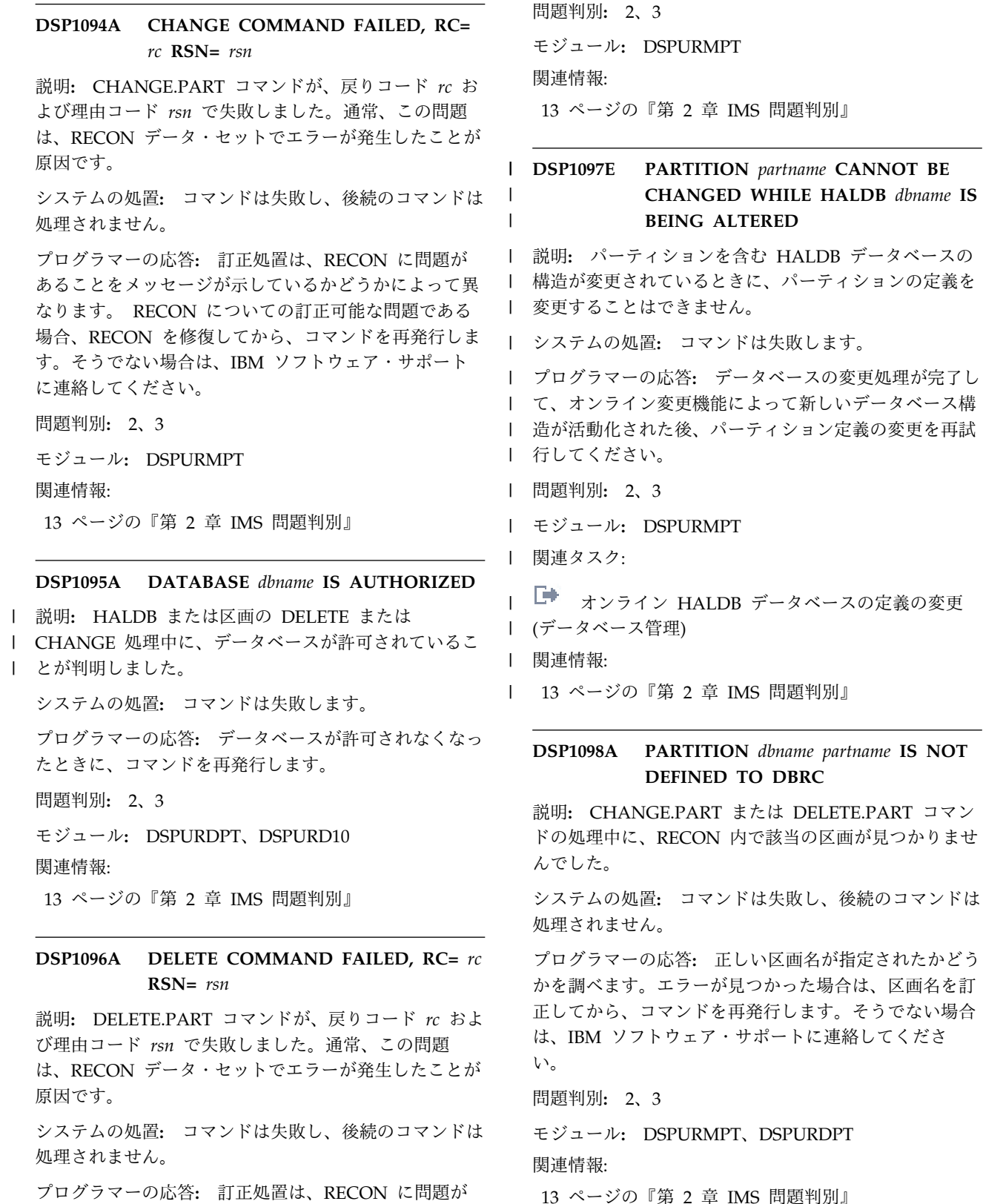

[データベースの定義の変更](http://www.ibm.com/support/knowledgecenter/SSEPH2_13.1.0/com.ibm.ims13.doc.dag/ims_db_alter.htm#ims_dbalter)

DSPURDPT

**248** メッセージおよびコード 第 2 巻: DFS 以外のメッセージ

に連絡してください。

あることをメッセージが示しているかどうかによって異 なります。 RECON についての訂正可能な問題である 場合、RECON を修復してから、コマンドを再発行しま す。そうでない場合は、IBM ソフトウェア・サポート

### **DSP1099A PARTID***value* **IS ALREADY IN USE FOR** *partname*

説明**:** INIT.PART または CHANGE.PART ENABLE コマンドの処理中に、該当の区画 ID 値が、使用可能な 既存の区画によって既に使用中です。

システムの処置**:** コマンドは失敗し、後続のコマンドは 処理されません。

プログラマーの応答**:** INIT.PART コマンド処理の場 合、固有の区画 ID を選択します。 CHANGE.PART ENABLE の場合、重複した区画 ID は認められないた め、変更される区画、またはこのメッセージで示された *partname* のいずれかを削除する必要があります。

問題判別**:** 2、3

モジュール**:** DSPURMPT、DSPURSPT 関連情報:

13 [ページの『第](#page-22-0) 2 章 IMS 問題判別』

説明**:** DBRC は、データ管理ブロック (DMB) テーブ ル・レコードを作成または再作成するために、RECON データ・セット内のすべてのデータベース・レコードを 読み取っています。

最初のデータベースが IMS バージョン 12 以上のフォ | ーマットの RECON データ・セットに登録されている | 場合、INIT.DB コマンドの処理中に、RECON DMB テ | ーブル・レコードが存在しなかったか、これを再構築す | | る必要があります。 |

システムの処置**:** コマンドは完了します。

プログラマーの応答**:** 必要なアクションはありません。

DBRC は RECON データ・セット内の既存のデータベ ース・レコードをすべて見つける必要があるため、この コマンドは処理の時間が長くなります。

問題判別**:** 2、3、8、および RECON データ・セット のリスト。

モジュール**:** DSPURS10、DSPUGR00

# **DSP1100I DBRC IS BUILDING THE DMB TABLE RECORD**

# **DSP** メッセージ **DSP1101 - DSP1150**

ここでは、次のメッセージについて説明します。

### **DSP1101I THE DMB LIMIT HAS BEEN EXCEEDED**

説明**:** 新しいデータベースを DBRC に登録しようとし ましたが、32,767 という制限にすでに達しているために 失敗しました。

システムの処置**:** コマンドは失敗します。

システム・プログラマーの応答**:** DMB 番号が 32,767 に達した後にもデータベース登録が可能な IMS のリリ ースを使用してください。そのようなリリースが使用可 能でない場合は、IBM ソフトウェア・サポートに連絡 psP1103I してください。

モジュール**:** DSPURS10

### **DSP1102I THE DMB LIMIT HAS BEEN REACHED**

説明**:** RECON データ・セットに 32,767 のデータベー スが登録されています。これは許容できる最大数です。 RECON データ・セットにデータベースをもう 1 つ登 録する処理は失敗します。現行のデータ管理ブロック (DMB) テーブル・レコードが検索されましたが、現在 DMB 番号はすべて登録済みデータベースに割り当てら れています。

システムの処置**:** DBRC にデータベースをもう 1 つ登 録する試みは失敗します。

プログラマーの応答**:** このメッセージが誤って出された 場合は、IBM ソフトウェア・サポートに連絡してくだ さい。メッセージが正しく出され、すでに使用されてい ない古いデータベースがまだ RECON データ・セット に登録されている場合は、それらのデータベースを RECON データ・セットから削除します。

モジュール**:** DSPURS10

### **DSP1103I OBTAINING THE NEXT DMB NUMBER FROM RECON DMB TABLE FAILED**

説明**:** DBRC はデータベースを登録するときに割り当 てる次のデータ管理ブロック (DMB) 番号を取得しよう として、エラーを検出しました。

システムの処置**:** コマンドは失敗します。

プログラマーの応答**:** エラーを説明するメッセージが前 に出されていない場合は、IBM ソフトウェア・サポー トに連絡してください。

モジュール**:** DSPURS10

# **DSP1104I THE OLRCAP DATABASE CANNOT BE PROCESSED AS REQUESTED IN THIS RELEASE**

説明**:** このデータベースについては、IMS の上位リリ ースで HALDB オンライン再編成を行うことができま す。GENJCL 処理、データベース・イメージ・コピ ー、データベース・イメージ・コピー 2、データベー ス・リカバリー、および変更累積などのユーティリティ ーは、上位リリースの IMS で実行する必要がありま す。

システムの処置**:** コマンドまたはユーティリティーは失 敗します。

プログラマーの応答**:** コマンドまたはユーティリティー を、上位リリースの IMS で実行してください。

モジュール**:** DSPJCMAI、DSPUCAIN、DSPUIC00、 DSPURN00、DSPURVIN

### **DSP1106A FBFF AND FSPF PARAMETERS CANNOT BE CHANGED WHILE OLR IS ACTIVE OR OWNED**

説明**:** 既存の区画フリー・スペース属性を変更する要求 が出されましたが、その区画は現在 HALDB オンライ ン再編成中です。

システムの処置**:** 区画変更の要求は失敗します。指定さ れた区画のフリー・スペース・パーセント係数およびフ リー・ブロック頻度係数は、未変更のままになります。 HALDB オンライン再編成が完了した後で、再度コマン ドをサブミットしてください。

プログラマーの応答**:** HALDB オンライン再編成が完 了した後で、再度コマンドをサブミットしてください。

モジュール**:** DSPURMPT

## **DSP1107E NEW REORG#** *xxxxx* **INVALID WITH CURRENT REORG#** *yyyyy* **FOR DATABASE** *database name*

説明**:** このメッセージは、HALDB 区画の処理中に出 されます。REORG 呼び出しで渡された再編成番号 *xxxxx* が無効でした。再編成番号の変更が DBRC に通 知されなかったか、または再編成番号がデータ・セット 上で破壊されて、再編成が行われた可能性があります。 現行再編成番号がゼロでない場合は、新規再編成番号は 現行再編成番号より大きければ有効になります。

システムの処置**:** 区画再編成番号は更新されません。ジ ョブは失敗します。

プログラマーの応答**:** データベースの妥当性を検査し て、適切な問題判別処置をとってください。

問題判別**:** 1、4、11、17g、40 モジュール**:** DSPURN00 関連情報: 13 [ページの『第](#page-22-0) 2 章 IMS 問題判別』

**DSP1108I REORG# CHANGED FROM** *xxxxx* **TO** *yyyyy* **FOR DATABASE** *database name*

説明**:** このメッセージは、HALDB 区画の処理中に出 されます。再編成番号 *xxxxx* が *yyyyy* に更新されまし た。

システムの処置**:** 再編成番号は RECON 内にありまし た。

モジュール**:** DSPURN00

### **DSP1109I REORG# NOT PASSED FOR DATABASE** *database name*

説明**:** このメッセージは、HALDB 区画の処理中に出 されます。このデータベースの再編成番号が渡されなか ったか、あるいはゼロでした。

システムの処置**:** 再編成番号は更新されませんでした。 再編成番号を設定するためにオンライン IMS が DBRC を呼び出した場合は、予期しない論理エラーが発生して います。制御領域は異常終了 0979 で異常終了します。 再編成を DBRC に通知するために呼び出しが行われた 場合、現在の再編成番号はゼロであり、ゼロのままにな ります。ジョブは正常に完了します。

問題判別**:** 1、4、11、17g、40

モジュール**:** DSPURN00 関連情報:

L+ IMS [異常終了](http://www.ibm.com/support/knowledgecenter/SSEPH2_13.1.0/com.ibm.ims13.doc.msgs/msgs/0979.htm#imsabend0979) 0979

13 [ページの『第](#page-22-0) 2 章 IMS 問題判別』

### **DSP1110I REORG# NOT SET FOR DATABASE** *database name*

説明**:** このメッセージは、HALDB 区画の処理中に出 されます。このデータベースには再編成は設定されませ ん。現在の再編成番号は、RECON のパーティション・ データベース・レコード内でゼロです。

システムの処置**:** 現在の再編成番号はゼロであり、ゼロ のままになります。ジョブは正常に完了します。

モジュール**:** DSPURN00

## **DSP1112E PARAMETER** *parameter* **IS INVALID FOR HALDB DEFINED AS OLRNOCAP**

説明**:** HALDB オンライン再編成実行可能として定義 された区画について、M-V,Y データ・セットを作成す るために、この区画について、MVDBDS または NOMVDBDS パラメーターを指定して INIT.PART コ マンドが発行されました。HALDB が HALDB オンラ イン再編成実行可能として定義されていないため、この パラメーターは無効です。

システムの処置**:** コマンドは失敗します。後続のコマン ドは処理されません。

ユーザーの処置**:** HALDB を HALDB オンライン再編 成実行可能にしたい場合は、CHANGE.DB OLRCAP コ マンドをこの HALDB に対して発行してから、コマン ドを再発行します。そうでなければ、MVDBDS または NOMVDBDS パラメーターを除去してからコマンドを 再発行します。

問題判別**:** 2、3、および RECON データ・セットのリ スト。

モジュール**:** DSPURSPT

関連情報:

13 [ページの『第](#page-22-0) 2 章 IMS 問題判別』

### **DSP1113A A SUBSYSTEM RECORD FOR** *ssid* **WAS FOUND WITHOUT COEXISTENCE SPE APPLIED**

説明**:** RECON のアップグレード中に、必要な DBRC マイグレーション/共存 SPE が適用されていない、*ssid* に示されるサブシステム・レコードが、RECON 内に検 出されました。

システムの処置**:** RECON アップグレードが失敗しま した。

プログラマーの応答**:** リストされているサブシステムか らアクセスされる RESLIB ごとに、適切な DBRC マイ グレーション/共存 SPE を適用する必要があります。

サブシステム・レコードが有効でなくなった場合は、 RECON をアップグレードする前に、RECON からその レコードを削除する必要があります。サブシステム・レ コードを削除する必要があるかどうかを確認してくださ い。

問題判別**:** 1、2、3、40

モジュール**:** DSPUGR00

関連情報:

13 [ページの『第](#page-22-0) 2 章 IMS 問題判別』

# **DSP1114E DB QUIESCE IN PROGRESS CHANGE IS NOT ALLOWED FOR DATABASE** *dbname* **REASON:** *reason*

説明**:** データベースの状況を変更する CHANGE.DB DBQUI コマンドまたは NODBQUI コマンドがデータ ベースに対して発行されました。メッセージの中で *dbname* で示されているデータベースは、コマンドで使 用された名前です。*reason* は次のいずれかの値です。

### **MINVERS INVALID**

このコマンドが許可されるには、現在の MINVERS が 11.1 以上でなければなりませ ん。

#### **BACKOUT NEEDED**

コマンドを発行する前に、データベースのバッ クアウトが必要です。

**RECOVERY NEEDED** コマンドを発行する前に、データベースのリカ バリーが必要です。

#### **BATCH SUBSYSTEM** *ssid* **AUTHORIZED**

バッチ・サブシステムは、現在、データベース に対する更新アクセスの権限が与えられていま す。

### **DATABASE IS BEING REORGANIZED**

DB REORG INTENT フラグがデータベース内 でオンになっています。

## **HALDB ONLINE REORGANIZATION IS ACTIVE** データベースが OLR に所有されているか、ま たは OLREORG CURSOR ACTIVE フラグが データベース内でオンに設定されています。

**DB QUIESCE IN PROGRESS ALREADY SET** QUIESCE IN PROGRESS フラグはすでにオン またはオフに設定されています。

### **DB QUIESCE HELD FLAG IS ON**

QUIESCE HELD フラグはオンに設定されてい ます。QUIESCE HELD フラグもオフに設定し ない限り、QUIESCE IN PROGRESS フラグを オフに設定できません。

### **INVALID DATABASE TYPE**

このデータベース・タイプに対してコマンドが 許可されていません。サポートされるデータベ ース・タイプは以下のとおりです。

IMS 高速機能 (Fast Path) HALDB パーティション・データベース

要確認**:** DBRC は GSAM データベースの処理 には関係がないため、RECON に GSAM デー タベースを登録しないでください。DBRC は、 DBDS レコードに GSAM 用のデータ・セット 編成があるかどうかを検査しません。

#### **PARTITION NEEDS TO BE INITIALIZED**

パーティション初期設定フラグがオンです。

システムの処置**:** コマンドは失敗します。 DBD が HALDB の場合、この HALDB のすべてのパーティシ DSP1116E ョン・データベースについてこのコマンドが失敗しまし た。 DBD が DEDB の場合、すべてのエリアでこのコ マンドが失敗しました。システムは、後続のコマンド、 パーティション・データベース、またはエリアを処理し ません。

ユーザーの処置**:** エラー状態を訂正して、適切であれば コマンドを再試行します。

問題判別**:** 2、3、および RECON データ・セットのリ スト。

モジュール**:** DSPURM10, DSPURCM8

関連情報:

13 [ページの『第](#page-22-0) 2 章 IMS 問題判別』

### **DSP1115E DB QUIESCE IN PROGRESS CHANGE IS NOT ALLOWED FOR AREA** *areaname* **REASON:** *reason*

説明**:** エリアの状況を変更する CHANGE.DBDS DBQUI コマンドまたは NODBQUI コマンドをエリア に対して発行しました。メッセージの中で *areaname* で 示されていエリアは、コマンドで使用された名前です。 *reason* は次のいずれかの値です。

#### **MINVERS INVALID**

このコマンドが許可されるには、現在の MINVERS が 11.1 以上でなければなりませ ん。

### **RECOVERY NEEDED**

コマンドを発行する前に、エリアのリカバリー が必要です。

#### **DB QUIESCE IN PROGRESS ALREADY SET**

QUIESCE IN PROGRESS フラグはすでにオン またはオフに設定されています。

# **DB QUIESCE HELD FLAG IS ON**

QUIESCE HELD フラグはオンに設定されてい ます。QUIESCE HELD フラグもオフに設定し ない限り、QUIESCE IN PROGRESS フラグを オフに設定できません。

システムの処置**:** コマンドは失敗します。システムは、 後続のコマンドを処理しません。

ユーザーの処置**:** エラー状態を訂正して、適切であれば コマンドを再試行します。

問題判別**:** 2、3、および RECON データ・セットのリ スト。

モジュール**:** DSPURM60, DSPURCM8

13 [ページの『第](#page-22-0) 2 章 IMS 問題判別』

# **DSP1116E DB QUIESCE HELD CHANGE IS NOT ALLOWED FOR DATABASE** *dbname* **REASON:** *reason*

説明**:** データベースの状況を変更する CHANGE.DB DBQUIH コマンドまたは NODBQUIH コマンドをデ ータベースに対して発行しました。メッセージの中で *dbname* で示されているデータベースは、コマンドで使 用された名前です。*reason* は次のいずれかの値です。

#### **MINVERS INVALID**

このコマンドが許可されるには、現在の MINVERS が 11.1 以上でなければなりませ ん。

#### **BACKOUT NEEDED**

コマンドを発行する前に、データベースのバッ クアウトが必要です。

#### **RECOVERY NEEDED**

コマンドを発行する前に、データベースのリカ バリーが必要です。

# **BATCH SUBSYSTEM** *ssid* **AUTHORIZED**

バッチ・サブシステムは、現在、データベース に対する更新アクセスの権限が与えられていま す。

# **DATABASE IS BEING REORGANIZED**

DB REORG INTENT フラグがデータベース内 でオンになっています。

# **HALDB ONLINE REORGANIZATION IS ACTIVE** データベースが OLR に所有されているか、ま たは OLREORG CURSOR ACTIVE フラグが データベース内でオンに設定されています。

### **DB QUIESCE HELD ALREADY SET** QUIESCE HELD フラグはすでにオンまたはオ フに設定されています。

## **DB QUIESCE HELD FLAG NOT ALLOWED** QUIESCE IN PROGRESS フラグがオフであ り、DBQUI パラメーターがコマンドに組み込 まれていないため、QUIESCE HELD フラグを 設定できません。

#### **INVALID DATABASE TYPE**

このデータベース・タイプに対してコマンドが 許可されていません。サポートされるデータベ ース・タイプは以下のとおりです。

IMS 高速機能 (Fast Path) HALDB パーティション・データベース

要確認**:** DBRC は GSAM データベースの処理 には関係がないため、RECON に GSAM デー

タベースを登録しないでください。DBRC は、 DBDS レコードに GSAM 用のデータ・セット 編成があるかどうかを検査しません。

システムの処置**:** コマンドは失敗します。 DBD が HALDB の場合、この HALDB のすべてのパーティシ ョン・データベースについてこのコマンドが失敗しまし た。 DBD が DEDB の場合、すべてのエリアでこのコ マンドが失敗しました。システムは、後続のコマンド、 パーティション・データベース、またはエリアを処理し ません。

ユーザーの処置**:** エラー状態を訂正して、適切であれば コマンドを再試行します。

問題判別**:** 2、3、および RECON データ・セットのリ スト。

モジュール**:** DSPURM10, DSPURCM8 関連情報:

13 [ページの『第](#page-22-0) 2 章 IMS 問題判別』

# **DSP1117E DSP1117E DB QUIESCE HELD CHANGE IS NOT ALLOWED FOR AREA** *areaname* **REASON:** *reason*

説明**:** エリアの状況を変更する CHANGE.DB DBQUIH コマンドまたは CHANGE.DB NODBQUIH コマンドをエリアに対して発行しました。メッセージの 中で *areaname* で示されていエリアは、コマンドで使用 された名前です。*reason* は次のいずれかの値です。

#### **MINVERS INVALID**

このコマンドが許可されるには、現在の MINVERS が 11.1 以上でなければなりませ ん。

#### **RECOVERY NEEDED**

コマンドを発行する前に、エリアのリカバリー が必要です。

### **DB QUIESCE HELD ALREADY SET**

QUIESCE HELD フラグはすでにオンまたはオ フに設定されています。

#### **DB QUIESCE HELD FLAG NOT ALLOWED**

QUIESCE IN PROGRESS フラグがオフであ り、DBQUI パラメーターがコマンドに組み込 まれていないため、QUIESCE HELD フラグを 設定できません。

システムの処置**:** コマンドは失敗します。システムは、 後続のコマンドを処理しません。

ユーザーの処置**:** エラー状態を訂正して、適切であれば コマンドを再試行します。

問題判別**:** 2、3、および RECON データ・セットのリ スト。

モジュール**:** DSPURM60, DSPURCM8

関連情報:

13 [ページの『第](#page-22-0) 2 章 IMS 問題判別』

**DSP1118I THE REORGANIZATION NUMBER** *yyyyy* **IS NOT USED FOR DATABASE** *xxxxxxxx* **REASON: REORGANIZA-TION NUMBER VERIFICATION IS NOT ACTIVE**

説明**:** NOTIFY.RECOV コマンドで REORG パラメー ターが指定されましたが、RECON データ・セットに対 して再編成番号検査がアクティブになっていません。

メッセージ・テキストの中の各項目は、次のとおりで す。

- *yyyyy* NOTIFY.RECOV REORG() に指定された値。 これは無視されます。
- *xxxxxxxx*
	- DBD パラメーターで指定されたデータベース 名。

システムの処置**:** REORG パラメーターは無視され、コ マンドは正常に完了しました。IMS システムは、通常の 処理を続行します。

ユーザーの処置**:** 必要なアクションはありません。

NOTIFY.RECOV コマンドの REORG パラメーター は、HALDB 再編成番号検査が使用可能になっていない と常に無視されます。

モジュール**:** DSPURT20

## **DSP1119I THE REORGANIZATION NUMBER FOR DATABASE** *xxxxxxxx* **IS CHANGED FROM** *yyyyy* **to** *zzzzz* **DUE TO A RECOVERY**

説明**:** HALDB 区画リカバリーが正常に完了し、デー タベースの再編成番号が更新されました。このメッセー ジは、データベース・リカバリー・ユーティリティー操 作によって生成されます。

リカバリー操作が完全リカバリーであった場合は、前回 のタイム・スタンプ・リカバリー操作が実行され、 RECON データ・セット内のデータベースの再編成番号 が変更されました。このメッセージを生成した完全リカ バリーによって、前回のタイム・スタンプ・リカバリー による変更が無視され、新しいバージョンのデータ・セ ットが作成されます。

リカバリー操作がタイム・スタンプ・リカバリーであっ た場合は、再編成が開始する前にこのリカバリーが実行 されるか、または前回のリカバリーが実行されて RECON データ・セット内のデータベースの再編成番号 が変更されました。このメッセージを生成したタイム・

<span id="page-263-0"></span>スタンプ・リカバリーによって、前回のリカバリーによ る変更が無視されます。

メッセージ・テキストの中の各項目は、次のとおりで す。

*yyyyy* 古い再編成番号。これは無効になります。 *xxxxxxxx*

> DBD パラメーターで指定されたデータベース 名。

*zzzzz* データベースの新しい再編成番号。

システムの処置**:** このデータベースに対する RECON データ・セットの区画データベース・レコードの再編成 番号が *zzzzz* に更新され、システムの処理が続行されま す。

ユーザーの処置**:** 必要なアクションはありません。

モジュール**:** DSPURT20、DSPURVTR

### **DSP1123I** *jjjjjjjj* **DBRC REGISTERED WITH IMSPLEX** *ppppp* **{USING EXIT}**

説明**:** DBRC は、この名前の IMSplex 用として SCI に正常に登録されました。自動 RECON 損失通知は、 この DBRC によって受け取られます。メッセージに USING EXIT が組み込まれている場合、DBRC は SCI 登録出口を使用して IMSplex 名を判別しました。

メッセージ・テキストの中の各項目は、次のとおりで す。

*jjjjjjjjjjj*<br>ジョブ名

*ppppp* IMSplex 名

システムの処置**:** DBRC 初期設定は継続します。

プログラマーの応答**:** 必要なアクションはありません。

モジュール**:** DSPRLI00

# **DSP1124I DBRC NOT PARTICIPATING IN IMSPLEX** *ppppp*

説明**:** DBRC は IMSplex に接続されておらず、*ppppp* に示された IMSplex が RECON データ・セットに記録 されています。この状態は、DBRC の初期設定以後に、 IMSplex が RECON データ・セットに記録されたこと を意味します。

システムの処置**:** DBRC は操作を継続しますが、 IMSplex から自動 RECON 損失通知を受け取ることは できません。

プログラマーの応答**:** IMSplex にアクセスするつもり であれば、応答は不要です。

IMSplex が誤って RECON データ・セットに記録さ れ、しかも *ppppp* に示された IMSplex に SCI が使用 可能であれば、CHANGE.RECON NOPLEX コマンド

を実行して、非 IMSplex 環境に復帰します。

モジュール**:** DSPURI30

### **DSP1125A IMSPLEX NAME CONFLICT -** *xxxxx* **FROM DSPSCIX0,** *yyyyy* **FROM IMS**

説明**:**

オンライン環境で、IMS Common Service Layer PROCLIB メンバー内の IMSplex 名 (*yyyyy*) が、 DBRC で使用される IMSplex 名 (*xxxxx*) と矛盾してい ます。 DBRC は、SCI 登録出口 (DSPSCIX0) から、ま たはジョブ・ステップ EXEC ステートメントの IMSPLEX パラメーターから、IMSplex 名を得ます。

メッセージ・テキストの中の各項目は、次のとおりで す。

- *yyyyy* DSPSCIX0 (SCI 登録出口) によって戻される 名前と矛盾する IMS Common Service Layer PROCLIB メンバー内の IMSplex の名前。
- *xxxxx* IMS Common Service Layer PROCLIB メン バー内の IMSplex の名前と矛盾する、 DSPSCIX0 によって戻される名前。

システムの処置**:** このメッセージに続いて、メッセージ DSP0300I が出力され、異常終了 2480 になります。

オペレーターの応答**:** IMS PROCLIB メンバー内の IMSplex 名、または DBRC が使用しようとしている IMSplex 名のいずれかを変更します。

モジュール**:** DSPRLI00

関連情報:

206 [ページの『](#page-215-0)DSP0300I』

IMS [異常終了](http://www.ibm.com/support/knowledgecenter/SSEPH2_13.1.0/com.ibm.ims13.doc.msgs/msgs/2480.htm#imsabend2480) 2480

### **DSP1126I QUIESCE NOTIFICATION RECEIVED FROM** *xxxxxxxx***(***yyyyyy***)**

説明**:** DBRC は、ジョブ *xxxxxxxx* から理由 *yyyyyy* で QUIESCE の通知を受け取りました。理由 *yyyyyy* は次のいずれかです。

#### **ALLOCFAIL**

アクティブ RECON データ・セットの割り振りが 失敗したため、DBRC は予備の RECON データ・ セットにコピーしています。

#### **BACKUP**

BACKUP.RECON コマンドが発行されました。 **DUAL**

DBRC は、単一 RECON モードで実行した後に RECON をコピーしています。

#### **IOERR**

いずれかの RECON データ・セットでの入出力エ ラーが処理されています。

#### **LIST**

STATIC および QUIESCE を指定する LIST コマ ンドが処理されています。

#### **PRAOFF**

並行 RECON アクセスがオフにされています。

#### **PRAON**

並行 RECON アクセスがオンにされています。

#### **REPLACE**

CHANGE.RECON REPLACE コマンドが処理され ています。

#### **RESETGSG**

RESET.GSG コマンドが処理されています。

#### **RESYNC**

DBRC は、QUIESCE 処理の終了時に RECON デ ータ・セットを誤ったモードでオープンした後で、<br>ー・・・・・・・・・・・・・・・・・・・・・・・・・・・ DSP1130L 正しいアクセス・モードで再オープンしています。

#### **SHUNTEDIO**

1 つ以上の RECON データ・セットのシャント済 み入出力が再試行されています。

#### **UPGRADE**

CHANGE.RECON UPGRADE コマンドが発行さ れました。

システムの処置**:** DBRC は、ジョブ *xxxxxxxx* に RECON データ・セットへの排他的アクセスを許可しま す。

システム・プログラマーの応答**:** 必要なアクションはあ りません。

問題判別**:** 2、3、40

モジュール**:** DSPRLXB0

#### 関連情報:

13 [ページの『第](#page-22-0) 2 章 IMS 問題判別』

#### **DSP1127I QUIESCE ACKNOWLEDGED**

説明**:** DBRC は QUIESCE 通知を確認しました。

システムの処置**:** DBRC は、RECON アクセスを中断 して、RECON アクセスの復元を待機しています。

システム・プログラマーの応答**:** 必要なアクションはあ りません。

モジュール**:** DSPRLN00

#### **DSP1128I END QUIESCE NOTIFICATION RECEIVED**

説明**:** DBRC は、QUIESCE 処理が完了したという通 知を受け取りました。

システムの処置**:** DBRC は RECON アクセスを再確立 します。

システム・プログラマーの応答**:** 必要なアクションはあ りません。

モジュール**:** DSPRLXB0

#### **END QUIESCE ACKNOWLEDGED**

説明**:** DBRC は、END QUIESCE 通知を受け取った後 で RECON アクセスを再確立しました。

システムの処置**:** DBRC は通常処理を継続します。

システム・プログラマーの応答**:** 必要なアクションはあ りません。

モジュール**:** DSPRLN00

# **DSP1130I WAITING FOR QUIESCE ACKNOWLEDGEMENT FROM** *job1***| \*\*\* NO SCI \*\*\* {***job2* **{***job3*

**{***more***}}}**

説明**:** QUIESCE 通知がブロードキャストされてから、 あるいは最後にこのメッセージが発行されてから、30 秒間が経過しました。リストされているジョブは、 QUIESCE を確認しておらず、さらなる処理を妨げてい ます。\*\*\* NO SCI \*\*\* がリストされている場合、SCI 領域は利用不可です。

システムの処置**:** DBRC は、リストされているジョブ からの QUIESCE の確認応答を待ちます。

システム・プログラマーの応答**:** \*\*\* NO SCI \*\*\* がリ ストされている場合、SCI 領域を再始動します。

モジュール**:** DSPRLTI0

### **OUIESCE ACKNOWLEDGEMENT COMPLETE**

説明**:** すべての DBRC インスタンスが QUIESCE 通 知を確認しました。

システムの処置**:** DBRC は排他的 RECON アクセスを 継続します。

システム・プログラマーの応答**:** 必要なアクションはあ りません。

モジュール**:** DSPRLN00

# **DSP1132I WAITING FOR END QUIESCE ACKNOWLEDGEMENT FROM** *job1***| \*\*\* NO SCI \*\*\* {***job2* **{***job3* **{***more***}}}**

説明**:** END QUIESCE 通知がブロードキャストされて から、あるいは最後にこのメッセージが発行されてか ら、30 秒間が経過しました。リストされているジョブ *jijijiji* は、END QUIESCE を確認しておらず、さらなる処理 を妨げています。\*\*\* NO SCI \*\*\* がリストされている 場合、SCI 領域は利用不可です。

システムの処置**:** DBRC は、リストされているジョブ からの END QUIESCE の確認応答を待ちます。

システム・プログラマーの応答**:** \*\*\* NO SCI \*\*\* がリ ストされている場合、SCI 領域を再始動します。

モジュール**:** DSPRLTI0

### **DSP1133I END QUIESCE ACKNOWLEDGE-MENT COMPLETE**

説明**:** すべての DBRC インスタンスが END QUIESCE 通知を確認しました。

システムの処置**:** DBRC は通常処理を継続します。

システム・プログラマーの応答**:** 必要なアクションはあ りません。

モジュール**:** DSPRLN00

# **DSP1134A EXIT MODULE** *exitname* **NOT FOUND** 説明**:**

*exitname* に示された出口が見つかりませんでした。

システムの処置**:** DBRC コマンドが失敗しました。 RECON は更新されません。後続のコマンドは処理され ません。

オペレーターの応答**:** DBRC コマンド許可レベルが EXIT または BOTH に設定されている場合は、DBRC DSP1137I コマンド許可出口がリンクされていなければなりませ ん。出口を使用しない場合は、CHANGE.RECON コマ ンドを使用して、コマンド許可レベルを SAF または NONE に変更します。

モジュール**:** DSPDCAI0

# **DSP1135A SCI REGISTRATION FAILED, IMSPLEX NAME=***nnnnn***, RC=***xxxxxxxx***, RSN=***yyyyyyyy***, JOB=***jjjjjjjj*

説明**:** DBRC は、IMSplex 名 *nnnnn* を使用して SCI に登録を試みましたが、失敗しました。

メッセージ・テキストの中の各項目は、次のとおりで す。

*nnnnn* SCI 登録に失敗した IMSplex の名前。

*xxxxxxxx*SCI CSLSCREG 戻りコード。 *yyyyyyyy*

SCI CSLSCREG 理由コード。 *jjjjjjjj* ジョブ名です。

DBRC が IMSplex 名を取得する方法については、 「CSLSCREG: 登録要求 ([システム・プログラミング](http://www.ibm.com/support/knowledgecenter/SSEPH2_13.1.0/com.ibm.ims13.doc.spr/ims_cslsci_req_cslscreg.htm#ims_cslsci_req_cslscreg) [API\)](http://www.ibm.com/support/knowledgecenter/SSEPH2_13.1.0/com.ibm.ims13.doc.spr/ims_cslsci_req_cslscreg.htm#ims_cslsci_req_cslscreg)」を参照してください。

システムの処置**:** RECON アクセスは失敗します。

オペレーターの応答**:** 該当する処置については、 CSLSCREG: 登録要求 ([システム・プログラミング](http://www.ibm.com/support/knowledgecenter/SSEPH2_13.1.0/com.ibm.ims13.doc.spr/ims_cslsci_req_cslscreg.htm#ims_cslsci_req_cslscreg) API) を参照してください。

モジュール**:** DSPRLI00

### **DSP1136A RECON ACCESS DENIED, IMSPLEX NAME** *nnnnn* **NOT VALID, JOB=***jjjjjjjj*

説明**:** DBRC が使用した IMSplex は、これらの RECON データ・セットに関連していません。 *nnnnn* は、RECON アクセスに失敗した IMSplex の名前を示 します。 *nnnnn* が \*\*\*\*\* の場合、DBRC は IMSplex に関与していないが、RECON には IMSplex が必須で あることを表します。

システムの処置**:** RECON アクセスは失敗します。

オペレーターの応答**:** 正しい IMSplex 名を使用しま す。緊急状態の場合は、SCI 登録出口 DSPSCIX0 を用 いて RECON アクセスを強制することができます。 DSPSCIX0 の使用について詳しくは、「[DBRC](http://www.ibm.com/support/knowledgecenter/SSEPH2_13.1.0/com.ibm.ims13.doc.err/ims_dspscix0.htm#ims_dspscix0) SCI 登 [録出口ルーチン](http://www.ibm.com/support/knowledgecenter/SSEPH2_13.1.0/com.ibm.ims13.doc.err/ims_dspscix0.htm#ims_dspscix0) (DSPSCIX0) (出口ルーチン)」を参照し てください。

モジュール**:** DSPRLI00

# **DSP1137I IMSPLEX MAY NOT BE CHANGED, DBRC ACTIVE FOR** *job1* **{***job2* **{***job3* **{***more***}}}**

説明**:** RECON の使用中に、CHANGE.RECON

IMSPLEX()/NOPLEX を用いて IMSplex を変更しよう としました。メッセージ・テキスト内の *job1*、*job2*、お よび *job3* は、RECON 内でアクティブである DBRC ジョブを表します。ジョブ・リストに 4 つ以上の名前 がある場合は、MORE が表示されます。

システムの処置**:** コマンドは失敗します。

オペレーターの応答**:** ジョブがこれらの RECON を使 用しなくなるまで待ちます。

モジュール**:** DSPURI30、DSPURM90

### **DSP1138I QUIESCE CONFLICT, ABORTING CURRENT QUIESCE**

説明**:** QUIESCE 処理中に、別の DBRC から QUIESCE 通知を受信しました。QUIESCE 競合解決 は、QUIESCE 通知が現在の QUIESCE プロセスより先 に行われると判別しました。

システムの処置**:** 現在の QUIESCE プロセスは、新し いプロセスを優先するために中止されます。新しい QUIESCE プロセスのイニシエーターを識別するメッセ ージ DSP1126I がこのメッセージの後に発行されます。

システム・プログラマーの応答**:** 必要なアクションはあ りません。

モジュール**:** DSPRLX10

関連情報:

254 [ページの『](#page-263-0)DSP1126I』

## **DSP1139A RECON ACCESS DENIED BY DSPSCIX0, JOB=***jjjjjjjj*

説明**:** SCI 登録出口 DSPSCIX0 が戻りコード 12 を発 行しました。出口の作成方法および理由コードの影響に ついて詳しくは、「IMS [出口ルーチン作成のためのガイ](http://www.ibm.com/support/knowledgecenter/SSEPH2_13.1.0/com.ibm.ims13.doc.err/ims_exitroutinesguidelines.htm#ims_exitroutinesguidelines) ドライン ([出口ルーチン](http://www.ibm.com/support/knowledgecenter/SSEPH2_13.1.0/com.ibm.ims13.doc.err/ims_exitroutinesguidelines.htm#ims_exitroutinesguidelines))」を参照してください。

システムの処置**:** RECON アクセスは失敗します。

オペレーターの応答**:** 必要なアクションはありません。

ユーザーの処置**:** 登録出口を訂正して、再実行してくだ さい。

モジュール**:** DSPRLI00

### **DSP1140A UNEXPECTED RETURN CODE FROM** *aaaaaaaa* **REQUEST RC=***nnnnnnnn***, RSN=***rrrrrrrr***, JOB=***jjjjjjjj*

説明**:** DBRC による SCI サービス (*aaaaaaaa*) 要求が失 敗しました。

メッセージ・テキストの中の各項目は、次のとおりで す。

*aaaaaaaa*

失敗した SCI サービス。以下のサービスの中 の 1 つです。 **CSLSCBFR**

SCI バッファーを SCI に戻す。

# **CSLSCQRY**

SCI 登録リストを照会する。

**CSLSCRDY** タイプによる SCI メッセージの受け 取りを使用可能にする。

**CSLSCMSG**

他の SCI 登録システムにメッセージ を送信する。

#### **CSLSCDRG**

SCI への登録を抹消します。

*nnnnnnnn*

SCI 戻りコード。 *rrrrrrrr* SCI 理由コード。 *jjjjjjjj* ジョブ名です。

システムの処置**:** CSLSCBFR 要求および CSLSCQRY 要求の場合、DBRC は処理を継続します。他の要求が失 敗した場合はすべて、異常終了になります。

オペレーターの応答**:** 適切な処置については、『SCI 戻 りコードおよび理由コード』を参照してください。

モジュール**:**

DSPRLI00、DSPRLN00、DSPRLTR0、DSPRLX10 関連概念:

CSL SCI 要求 ([システム・プログラミング](http://www.ibm.com/support/knowledgecenter/SSEPH2_13.1.0/com.ibm.ims13.doc.spr/ims_csl_sci_requests.htm#ims_csl_sci_requests) API)

# **DSP1141I RECON LOSS NOTIFICATION RECEIVED, JOB=***jjjjjjjj*

説明**:** DBRC は、RECON 損失通知を受け取りまし た。 RECON 損失について詳しくは、「[RECON](http://www.ibm.com/support/knowledgecenter/SSEPH2_13.1.0/com.ibm.ims13.doc.sag/dbrc_admin/ims_recon_lossnotify.htm#ims_recon_lossnotify) 損失 の通知 ([システム管理](http://www.ibm.com/support/knowledgecenter/SSEPH2_13.1.0/com.ibm.ims13.doc.sag/dbrc_admin/ims_recon_lossnotify.htm#ims_recon_lossnotify))」を参照してください。

システムの処置**:** DBRC は RECON をクローズしてか ら再オープンします。 DBRC は、エラーが検出された RECON を廃棄します。

オペレーターの応答**:** 必要なアクションはありません。 モジュール**:** DSPRLXB0

### **DSP1142A EXIT MODULE** *exitname* **FOUND IN UNAUTHORIZED LIBRARY:***dsn*

説明**:** *exitname* に示された出口が *dsn* に示されたデー タ・セット内で検出されたが、これは許可ライブラリー ではなく、LINKLST のメンバーでもありません。 *exitname* は次のいずれかになります。

#### **DSPSCIX0**

SCI 登録出口

#### **DSPDCAX0**

DBRC コマンド許可出口

システムの処置**:** DSPSCIX0 の場合、RECON アクセ スは失敗します。 DSPDCAX0 の場合、DBRC コマン ドが失敗しました。RECON は更新されません。後続の コマンドは処理されません。

オペレーターの応答**:** 許可ライブラリーを指定します。

モジュール**:** DSPDCAI0、DSPRLI00

### **DSP1143I RECON ACCESS FORCED BY DSPSCIX0, JOB=***jjjjjjjj*

説明**:** SCI 登録出口 DSPSCIX0 が、戻りコード 8 を 戻しました。出口の作成方法および理由コードの影響に ついては、「*IMS V13* 出口ルーチン」を参照してくだ さい。

システムの処置**:** IMSplex による RECON 使用の可能 性を無視して、SCI 登録無しで RECON アクセスが継 続します。並行アクセスがオンになっている場合でも、 RECON データ・セットはシリアル・モードでアクセス されます。

オペレーターの応答**:** 必要なアクションはありません。

モジュール**:** DSPRLI00

関連概念:

■ IMS [出口ルーチン作成のためのガイドライン](http://www.ibm.com/support/knowledgecenter/SSEPH2_13.1.0/com.ibm.ims13.doc.err/ims_exitroutinesguidelines.htm#ims_exitroutinesguidelines) (出 [口ルーチン](http://www.ibm.com/support/knowledgecenter/SSEPH2_13.1.0/com.ibm.ims13.doc.err/ims_exitroutinesguidelines.htm#ims_exitroutinesguidelines))

関連資料:

■ DBRC SCI [登録出口ルーチン](http://www.ibm.com/support/knowledgecenter/SSEPH2_13.1.0/com.ibm.ims13.doc.err/ims_dspscix0.htm#ims_dspscix0) (DSPSCIX0) (出口 [ルーチン](http://www.ibm.com/support/knowledgecenter/SSEPH2_13.1.0/com.ibm.ims13.doc.err/ims_dspscix0.htm#ims_dspscix0))

#### **DSP1144I IMSPLEX PARAMETER NOT ALLOWED**

説明**:** オンライン IMS から /RMCHANGE コマンド を使用して要求を発行することにより IMSplex 値を変 更しようとしました。この操作は許可されていません。

システムの処置**:** コマンドは戻りコード 12 で終了しま す。

プログラマーの応答**:** IMSplex の初期値を設定するに は、DBRC の全アクティビティーを停止してから、SCI 登録出口 DSPSCIX0 を使用するか、または IMSplex 値を設定するための IMSplex パラメーターを使用し て、DBRC の新規アクティビティーを開始します。

IMSplex 値を変更するには、DBRC の全アクティビテ ィーを停止し、データベース・リカバリー管理ユーティ リティー DSPURX00 を使用してコマンドを実行しま す。いずれの場合も、対象となる RECON に関与して いる DBRC アクティビティーのみを停止させる必要が あります。

モジュール**:** DSPURM90

### **DSP1145I RECON LOSS NOTIFICATION NOT SENT, JOB=***jjjjjjjj*

説明**:** SCI を使用できないため、RECON 損失通知は 送信されませんでした。

システムの処置**:**

DBRC は処理を継続します。

プログラマーの応答**:** RECON 損失通知を送信できる ように、SCI を再始動する必要があります。

モジュール**:** DSPRLN00

#### **DSP1146A EEQE LIMIT OF 32767 FOR DB DBD=***xxxxxxxx*

説明**:** 拡張エラー・キュー・エレメント (EEQE) の追 加要求により、*xxxxxxxx* データベースの限度に達しま す。

システムの処置**:** CHANGE.DBDS コマンドは失敗しま す。

オペレーターの応答**:** EEQE が書き込まれるつど、エ ラー・メッセージが発行されました。データベースは停 止されないので、EEQE の DBRC 限度に達しました。 *xxxxxxxx* データベースをリカバリーする必要がありま す。

これが DBRC 内の論理エラーと思われる場合は、IBM ソフトウェア・サポートに連絡してください。

問題判別**:** 2、3、35、および RECON のリスト。

モジュール**:** DSPRLI00

関連情報:

13 [ページの『第](#page-22-0) 2 章 IMS 問題判別』

## **DSP1147I DBRC REGION WAITING FOR SCI, IMSPLEX NAME=***ppppp*

説明**:** DBRC 自動 RECON 損失通知はアクティブです が、IMSPLEX *ppppp* に対して SCI が使用可能であり ませんでした。

システムの処置**:** IMS は、DBRC 初期設定を継続する 前に、ユーザーが IMSPLEX *ppppp* の SCI 領域を開始 するまで待ちます。

プログラマーの応答**:** IMS が待っている SCI 領域を開 始します。

モジュール**:** DSPRLI00

# **DSP1150I LOG RECORD(S) COULD NOT BE COMPRESSED, RECORD TIME =** *timestamp1 compression time* **=** *timestamp2*

説明**:** DBRC は、以下のコマンドまたは処理の実行中 に、*timestamp1* に示された PRILOG を圧縮できないと 判断しました。

• DELETE.LOG INACTIVE

- NOTIFY.PRILOG RLDS
- v IMS ログ保存ユーティリティー
- RSR トラッキング・ログの記録
- CLEANUP.RECON

メッセージ・テキストの中の各項目は、次のとおりで す。

*timestamp1*

関連 PRILOG のタイム・スタンプ。

*compression time*

ログの圧縮を制限する下記のタイム・スタンプ の中の 1 つが示されます。

• EARLIEST ALLOC TIME

- LOG RETENTION TIME
- EARLIEST CHECK POINT
- RECON CLEANUP TIME

#### *timestamp2*

関連 *compression time* のタイム・スタンプ。 LOG RETENTION TIME の場合、これは、現 在時刻からログ保存期間 (Log Retention Period) をマイナスしたものです。

システムの処置**:** 処理は続行されます。

ユーザーの処置**:** 必要なアクションはありません。

モジュール**:** DSPURD60

# **DSP** メッセージ **DSP1151-DSP1200**

ここでは、次のメッセージについて説明します。

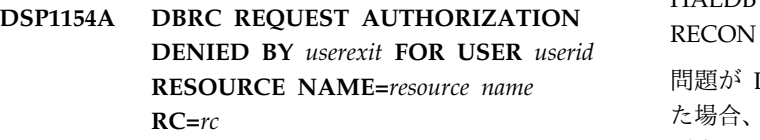

#### または

### **DBRC COMMAND AUTHORIZATION DENIED BY** *userexit* **FOR USER** *userid* **RESOURCE NAME=***resource name* **RC=***rc*

説明**:** メッセージ・テキストに示されているユーザー出 口が、*resource name* によって保護されている DBRC コ マンドまたは API 要求を実行依頼するためのユーザー ID *userid* の許可を拒否しました。

メッセージ・テキストの中の各項目は、次のとおりで す。

#### *userexit*

ユーザー出口。このストリングは以下の出口の いずれかです。 DSPDCAX0 (DBRC セキュリティー出口)

BPE EXIT (BPE に定義された出口ルーチン)

*userid* DBRC コマンドまたは API 要求の実行依頼の 許可を拒否されたユーザー ID。

リソース名 *(resource name)* 発行された DBRC コマンドまたは API 要求 を保護しているリソースの名前。

*rc* 出口戻りコード。DSPDCAX0 戻りコードの情 報については、「DBRC [コマンド許可出口ルー](http://www.ibm.com/support/knowledgecenter/SSEPH2_13.1.0/com.ibm.ims13.doc.err/ims_dspdcax0.htm#ims_dspdcax0) チン (DSPDCAX0) ([出口ルーチン](http://www.ibm.com/support/knowledgecenter/SSEPH2_13.1.0/com.ibm.ims13.doc.err/ims_dspdcax0.htm#ims_dspdcax0))」を参照し てください。

システムの処置**:** 問題の原因が DBRC コマンドにある 場合、コマンドは RC=12 で失敗します。RECON デー タ・セットは更新されません。後続のコマンドは処理さ れません。

HALDB 区画定義ユーティリティーを実行中の場合、 RECON 要求は失敗します。

問題が DBRC API を使用するアプリケーションであっ た場合、要求された機能は RC=12 および機能に固有の 理由コードで失敗します。

オペレーターの応答**:** 必要なアクションはありません。

プログラマーの応答**:** セキュリティー管理者に連絡し て、示されている DBRC リソースに対する権限を取得 します。

### モジュール**:** DSPDCAI0

**DSP1157A USER** *userid* **NOT AUTHORIZED FOR REQUEST RESOURCE NAME=***resource name* **REQUEST=***reqtype* **SAF RC=***safrc* **RACF RC=***racfrc* **RACF REASON=***racfrsn*

#### または

# **USER** *userid* **NOT AUTHORIZED FOR COMMAND RESOURCE NAME=***resource name* **REQUEST=***reqtype* **SAF RC=***safrc* **RACF RC=***racfrc* **RACF REASON=***racfrsn*

説明**:** DBRC は、ユーザーが *resource name* によって 保護されている DBRC コマンドまたは DBRC API 要 求の発行許可を持っているかを判別するために、

RACROUTE 許可要求を発行しました。RACF またはそ れと同等なセキュリティー製品からの戻りコードおよび 理由コードは、そのユーザーが許可されていないことを 示しています。

メッセージ・テキストの中の各項目は、次のとおりで す。

*userid* コマンド実行許可を持たないユーザー ID。

リソース名 *(resource name)* 発行されたコマンドまたは API 要求を保護し ているリソースの名前。

*reqtype* RACROUTE 要求のタイプ。

*racfrc* ユーザーが許可されていないことを示す RACF 戻りコード。

*racfrsn* ユーザーが許可されていないことを示す RACF 理由コード。

SAF 戻りコード、RACF 戻りコード、および RACF 理 由コードについて詳しくは、「*z/OS Security Server RACROUTE* マクロ解説書」(SA88-8621) を参照してく ださい。

システムの処置**:** DBRC コマンドまたは API 要求が失 敗しました。DBRC 処理は RC=12 で終了しました。 RECON データ・セットは更新されませんでした。後続 のコマンドは処理されません。これが HALDB 区画定 義ユーティリティーまたは DBRC API 要求の場合、 RECON 要求は失敗します。

これが DBRC API を使用するアプリケーションであっ た場合、要求された機能は RC=12 および機能に固有の 理由コードで失敗します。

プログラマーの応答**:** セキュリティー管理者に連絡し て、示されている DBRC リソースに対する権限を取得 します。

問題判別**:** 1、2、3、8、40

モジュール**:** DSPDCAI0 関連資料:

₿ z/OS: System [Authorization](http://www-01.ibm.com/support/knowledgecenter/SSLTBW_2.1.0/com.ibm.zos.v2r1.ieaa800/sysaufa.htm?lang=en) Facility (SAF)

₿ z/OS: RACROUTE [の戻りコードおよび理由コー](http://www-01.ibm.com/support/knowledgecenter/SSLTBW_2.1.0/com.ibm.zos.v2r1.ichc600/ich2c6_Return_codes_and_reason_codes1.htm?lang=en) [ド](http://www-01.ibm.com/support/knowledgecenter/SSLTBW_2.1.0/com.ibm.zos.v2r1.ichc600/ich2c6_Return_codes_and_reason_codes1.htm?lang=en)

₿ z/OS: [RACROUTE](http://www-01.ibm.com/support/knowledgecenter/SSLTBW_2.1.0/com.ibm.zos.v2r1.ichc600/racrout.htm%23racrout?lang=en) (標準形式) 戻りコード 関連情報:

13 [ページの『第](#page-22-0) 2 章 IMS 問題判別』

### **DSP1158I INVALID COMMAND AUTHORIZATION OPTION SPECIFIED**

説明**:** 無効な DBRC コマンド許可オプション付きで CMDAUTH キーワードが指定されました。有効なオプ ションは以下のとおりです。

SAF

EXIT BOTH NONE システムの処置**:** コマンドが失敗しました。後続のコマ ンドは処理されません。

プログラマーの応答**:** 正しい CMDAUTH オプション を指定して、このコマンド、および処理されなかった他 のコマンドを再発行します。

問題判別**:** 2、3、8、および RECON データセットの リスト。

モジュール**:** DSPURX00

関連情報:

13 [ページの『第](#page-22-0) 2 章 IMS 問題判別』

### **DSP1159I HIGH LEVEL QUALIFIER REQUIRED WITH THE SPECIFIED CMDAUTH OPTION**

説明**:** DBRC コマンド許可オプション SAF、EXIT、ま たは BOTH 付きで CMDAUTH キーワードが指定され ました。これらのオプションでは高位修飾子を指定する 必要があります。

システムの処置**:** コマンドが失敗しました。後続のコマ ンドは処理されません。

プログラマーの応答**:** CMDAUTH キーワード値を訂正 し、このコマンド、および処理されなかった他のコマン ドを再発行します。

問題判別**:** 2、3、8、および RECON データセットの リスト。

モジュール**:** DSPDCAI0

関連情報:

13 [ページの『第](#page-22-0) 2 章 IMS 問題判別』

### **DSP1160I HIGH LEVEL QUALIFIER NOT ALLOWED WITH CMDAUTH OPTION NONE**

説明**:** CMDAUTH オプション NONE に、高位修飾子 (*safhlq* オプション) または *rcnqual* オプションのいずれ かが指定されました。高位修飾子および *rcnqual* オプシ ョンを指定できるのは、オプション SAF、EXIT、また は BOTH のみです。

システムの処置**:** コマンドが失敗しました。後続のコマ ンドは処理されません。

プログラマーの応答**:** CMDAUTH キーワード値を訂正 し、このコマンド、および処理されなかった他のコマン ドを再発行します。

問題判別**:** 2、3、8、および RECON データセットの リスト。

モジュール**:** DSPURX00

関連情報:

13 [ページの『第](#page-22-0) 2 章 IMS 問題判別』

# **DSP1161I COMMAND AUTHORIZATION LEVEL CANNOT BE CHANGED WITH ONLINE COMMAND**

説明**:** CMDAUTH キーワードが、オンライン CHANGE.RECON コマンド (/RMCHANGE) で指定さ れました。DBRC コマンド許可では、オンライン・コマ ンドをサポートしません。したがって、オンライン・コ マンドを用いてコマンド許可レベルの変更はできませ ん。

システムの処置**:** コマンドが失敗しました。後続のコマ ンドは処理されません。

プログラマーの応答**:** モジュール DSPURX00 の DBRC コマンド・プロセッサーを用いてコマンド許可レ ベルを変更します。

問題判別**:** 2、3、8、および RECON データセットの リスト。

モジュール**:** DSPURX00

関連情報:

13 [ページの『第](#page-22-0) 2 章 IMS 問題判別』

# **DSP1162A DBRC RESOURCE NAME TABLE DEFINITION ERROR FOR COMMAND VERB** *cmdname* **MODIFIER** *modname*

説明**:** 内部 DBRC リソース名テーブルには、指定され たコマンドのリソースが含まれていないか、または修飾 子が一致するリソースがこのコマンドに定義されていま せん。

システムの処置**:** コマンドが失敗しました。後続のコマ ンドは処理されません。

プログラマーの応答**:** これは DBRC 内部の問題です。 IBM ソフトウェア・サポートに連絡して、支援を受け てください。

問題判別**:** 2、3、8、および RECON データ・セット のリスト。

#### モジュール**:** DSPDCAI0

関連情報:

13 [ページの『第](#page-22-0) 2 章 IMS 問題判別』

### **DSP1164E PARALLEL RECON ACCESS CANNOT BE ENABLED:** *reason*

説明**:** CHANGE.RECON ACCESS(PARALLEL) コマ ンドまたは INIT.RECON ACCESS(PARALLEL) コマン ドが、次のいずれかの理由 (*reason*) により失敗しまし た。

#### **NOT IN IMSPLEX**

RECON データ・セットが IMSplex に関連付 けられていないか、DBRC SCI 登録出口が SCI に登録せずに RECON データ・セットへ のアクセスを強制しました。

#### **NO SCI FOR** *ssid*

現在 RECON データ・セットを使用している 1 つ以上の DBRC インスタンスが SCI に登録 されていません。RECON データ・セットで検 出された、SCI に登録されていない最初のアク ティブ・バッチ・サブシステムのサブシステム ID は *ssid* としてリストされます。

#### **UNAVAILABLE DATA SET**

少なくとも 1 つの RECON データ・セット、 RECON1、RECON2、または RECON3 が使用 不可です。

#### **RSR TRACKER**

RSR トラッキング・サブシステム・レコード が RECON データ・セットに存在します。

#### **OPEN FAILURE**

DBRC は、2 つのアクティブ・コピーを並行ア クセス・モードでオープンできませんでした。 詳細情報を提供するためにメッセージ DSP0002I または DSP0002W が発行される場 合があります。

#### **LOG MODE ERROR**

DBRC は、1 つ以上の RECON データ・セッ トに対して LOG(UNDO) を設定できませんで した。ログ・モードの UNDO への変更が失敗 したデータ・セットを識別するために、メッセ ージ DSP1172I も発行される可能性がありま す。

#### **NO SPARE**

予備の RECON データ・セットが利用不可で あるか、空ではありません。

#### **DUPLICATE GROUP ID**

複数の RECON データ・セットが、同じグル ープ ID で使用されています。

システムの処置**:** コマンドは失敗し、後続のコマンドは 処理されません。

システム・プログラマーの応答**:** CHANGE.RECON ACCESS(PARALLEL) コマンドの場合、3 つの RECON データ・セットが使用可能であること、および 予備のデータ・セットが空であることを確認します。

RECON データ・セットが IMSplex に関連付けられて ファントリング いない場合は、並行 RECON アクセスを使用可能にす る前に、自動 RECON 損失通知 (ARLN) を使用可能に します。自動 RECON 損失通知が使用可能になる前に アクティブであった IMS システムが現在実行中の場合 は、それらのシステムがシャットダウンするまで並行 RECON アクセスを使用可能にすることはできません。

並行 RECON アクセスは、RSR トラッキング・サブシ ステムでサポートされていません。RSR トラッキン グ・サブシステムがアクティブでなくなって再始動され ない場合は、RECON データ・セットからサブシステ ム・レコードを削除して、コマンドを再試行します。 RSR トラッキング・サブシステムがアクティブである 場合は、RSR トラッキング・サブシステムが正常に終 了するまで、並行 RECON アクセスを使用できませ ん。

INIT.RECON ACCESS(PARALLEL) コマンドの場合、3 つの RECON データ・セットが使用可能で、空である ことを確認します。並行 RECON アクセスで RECON データ・セットを作成する前に、自動 RECON 損失通 知 (ARLN) を使用可能にします。

理由が DUPLICATE GROUP ID である場合、並行 RECON アクセスを使用可能にする前に、 CHANGE.RECON IMSPLEX コマンドを使用して DBRC グループ ID を変更する必要があります。この コマンドの発行時に、アクティブな DBRC インスタン スが RECON データ・セットにアクセスしていてはな りません。別の RECON データ・セットを使用する同 じ IMSplex で別の DBRC がアクティブである場合 は、これらも終了する必要があります。あるいは、以下 の手順を実行します。

- 1. レジスター 15 8 を設定することによって、SCI 登録なしに RECON データ・セット・アクセスを 強制する代替の SCI 登録出口を作成します。
- 2. CHANGE.RECON IMSPLEX(*plexname*,*group\_id*) コ マンドを発行するジョブを実行して、RECON デー タ・セットのグループ ID を変更します。このジョ ブは、代替の SCI 登録出口を使用する必要がありま す。
- 3. SCI 登録出口を更新して、RECON データの新規グ ループ ID を戻します。

CHANGE.RECON ACCESS(PARALLEL) コマンドが理 由 NO SCI FOR *ssid* で失敗する場合は、このコマンド を再発行してください。タイミングが原因でコマンドが 失敗した可能性があります。

モジュール**:** DSPURM90、DSPURI02、DSPURS00

# **DSP1166E IMSPLEX NAME CANNOT BE RESET, REQUIRED FOR PARALLEL ACCESS**

説明**:** 並行アクセスが RECON に対してアクティブで す。並行アクセスでは、CHANGE.RECON NOPLEX コマンドを処理するために IMSplex 環境が必要です。

システムの処置**:** コマンドは失敗し、後続のコマンドは 処理されません。

システム・プログラマーの応答**:** RECON に関連する IMSplex 名を消去するには、その前に並行アクセスをオ フにする必要があります。

モジュール**:** DSPURM90

### **DSP1168E SERIAL RECON ACCESS CANNOT BE ENABLED:** *reason*

説明**:** CHANGE.RECON ACCESS(SERIAL) コマンド が、次のいずれかの理由で失敗しました。

#### **SHUNTED I/O EXISTS**

いくつかの RECON 入出力が Transactional VSAM によってシャントされました。これ は、Transactional VSAM が更新をバックアウ トできなかった別の DBRC の障害を示してい ます。

#### **OPEN FAILURE**

DBRC は、RECON データ・セットをシリア ル・アクセス・モードでオープンできませんで した。詳細情報を提供するためにメッセージ DSP0002I または DSP0002W が発行される場 合があります。

システムの処置**:** コマンドは失敗し、後続のコマンドは 処理されません。

システム・プログラマーの応答**:** コマンドを再発行する 前に、オープン障害を解決します。シャント済み入出力 が存在する場合、コマンドを再発行します。問題が続く 場合、必要に応じて IDCAMS SCHDS RETRY または PURGE コマンドを使用してシャント済み入出力を解決 します。このコマンドの使用については、「*z/OS DFSMS* カタログのためのアクセス方式サービス・プロ グラム」(SC88-9109) を参照してください。シャント済 み UR の詳細については、「*z/OS DFSMStvs Planning and Operating Guide*」(SC26-7348) を参照してくださ い。

モジュール**:** DSPURI02 関連資料:

D÷ z/OS: [SHCDS](http://www-01.ibm.com/support/knowledgecenter/SSLTBW_2.1.0/com.ibm.zos.v2r1.idai200/shcds.htm?lang=en)

z/OS: [シャント済みリカバリー単位](http://www-01.ibm.com/support/knowledgecenter/SSLTBW_2.1.0/com.ibm.zos.v2r1.idat100/shuntur.htm?lang=en)

関連情報:

145 [ページの『](#page-154-0)DSP0002I』 145 [ページの『](#page-154-0)DSP0002W』

### **DSP1169I RECON ACCESS MODE IS ALREADY SET**

説明**:** CHANGE.RECON コマンドの ACCESS キーワ ードが、RECON に現在設定されているモードと同じア クセス・モード SERIAL または PARALLEL を指定し ました。

システムの処置**:** ACCESS キーワードは無視されま す。コマンドの他のキーワードは処理されます。コマン ドの戻りコードは 4 (後続のエラーが検出された場合 は、それ以上) です。

システム・プログラマーの応答**:** 必要なアクションはあ りません。

モジュール**:** DSPURM90

### **DSP1170I SPECIFICATION OF LOG(ALL) IS NOT SUPPORTED AND WILL BE ALTERED DSN=***dsname*

説明**:** 実行されたコマンドまたはジョブが、示されてい る RECON データ・セットの定義で LOG(ALL) を指 定しました。DBRC が順方向リカバリー (再実行) ロギ ングをサポートしないため、LOG(ALL) はサポートされ ません。

メッセージ・テキストの中の各項目は、次のとおりで す。

*dsname* LOG(ALL) が指定されたデータ・セットの名 前。

システムの処置**:** DBRC は、並行アクセスのために RECON をオープンする場合は LOG 指定を UNDO に変更して、シリアル・アクセスのために RECON を オープンする場合は NONE に変更します。

システム・プログラマーの応答**:** 必要なアクションはあ りません。

モジュール**:** DSPURI15

#### **DSP1171I ALTER OF LOG SPECIFICATION FOR** *ddname* **BEING ATTEMPTED**

説明**:** メッセージに示されている RECON データ・セ ットの LOG 指定は、RECON データ・セットへのアク セスに使用されるアクセス・モード (TVS または非 TVS) に適切となるように変更する必要があります。こ れは、CHANGE.RECON ACCESS 処理中に起こり、 LOG 指定が一致しない場合に初期設定時に起こる場合 もあります。

システムの処置**:** RECON データ・セットへの TVS ア クセスが必要な場合、ログ指定の UNDO への ALTER が実行されます。非 TVS アクセスが必要な場合、ログ 指定の NONE への ALTER が実行されます。

システム・プログラマーの応答**:** RECON データ・セ ットの DEFINE CLUSTER ステートメントの LOG 指 定を検討して、アクセス・モードに対して正しいことを 確認します。JCL で LOG パラメーターが指定されてい る場合は、除去してください。

モジュール**:** DSPAMS10

# **DSP1172W ALTER OF LOG SPECIFICATION FOR** *ddname* **FAILED RC** *nnnn*

説明**:** *ddname* で示されている RECON データ・セッ トに対するログ指定の ALTER の試行が失敗しました。

システムの処置**:** ALTER が CHANGE.RECON ACCESS 処理中に試行された場合、コマンドは失敗し て、アクセス・モードは未変更のままになります。 ALTER が INIT.RECON ACCESS 処理中に試行された 場合、コマンドは失敗して、RECON データ・セットは 初期設定されません。それ以外の場合、RECON デー タ・セットには異なる LOG 属性が指定されており、 DBRC が、データ・セットの LOG 属性を DBRC が使 用すべきと判断したアクセス・モード (シリアルまたは 並行) と一致するように変更しようとしました。この場 合、処理は続行します。しかし、メッセージで示されて いる RECON データ・セットは使用不可の可能性があ ります。

システム・プログラマーの応答**:** LIST.RECON STATUS コマンドを発行して、RECON データ・セッ トの状況およびアクセス設定を調べます。アクセス方式 サービス・プログラム (AMS) を使用して RECON デ ータ・セットを削除および再定義するか、必要に応じて データ・セットの LOG 指定の ALTER を行います。

モジュール**:** DSPAMS10

### **DSP1174I RECON DATA SETS INDICATE THAT** *type* **ACCESS IS REQUIRED**

説明**:** DBRC が RECON データ・セットをオープンし ようとしましたが、不整合を検出しました。

メッセージ・テキストで、*type* は次のいずれかです。 **PARALLEL**

> 並行アクセスが必要です。しかし、LOG 指定 が NONE であるか、LOG 属性が指定されて いなかったため、DBRC は RECON データ・ セットをシリアル (非 TVS) アクセスでオープ ンしました。RECON データ・セットの情報

は、並行 RECON アクセスがオンになってい たことを示しています。

#### **SERIAL**

シリアル・アクセスが必要です。しかし、LOG 指定が UNDO であるため、DBRC は RECON データ・セットを並行アクセスでオー プンしました。RECON データ・セットの情報 は、並行 RECON アクセスがオンになってい なかったことを示しています。

システムの処置**:** DBRC 初期設定は、データ・セット のクローズ、LOG 指定の ALTER、および正しいアク セス・モードでの RECON データ・セットの再オープ ンを試行します。

システム・プログラマーの応答**:** 必要なアクションはあ りません。

モジュール**:** DSPURI10

# <span id="page-273-1"></span>**DSP1175E RECON COPY***n* **DATA SET NAME MISMATCH THIS DBRC ALLOCATED DSN=***xxxx* **OTHER DBRC USING DSN=***dsnm2*

説明**:** RECON データ・セットのオープン時に、DBRC が、IMSplex の他の DBRC インスタンスがアクセスし ているのと同じアクティブ (COPY1 または COPY2) デ ータ・セットにアクセスしていないと判別しました。こ の状態は、DBRC が他の DBRC インスタンスが割り振 った 1 つ以上のデータ・セットを割り振ることができ なかったか、あるいはこの DBRC が誤った RECON データ・セットにアクセスしていることを意味していま す。並行 RECON アクセスの場合、1 つの DBRC イ ンスタンスに対してアクティブな RECON データ・セ ットは、IMSplex のすべての DBRC インスタンスに対 してアクティブでなければなりません。

メッセージ・テキストの中の各項目は、次のとおりで す。

**COPY***n*

*n* は、1 または 2 で、一致しなかった RECON データ・セットのコピーです。

- *xxxx* これは、データ・セット名または \*NOT AVAILABLE\* です。これがデータ・セット名で ある場合、DBRC が COPY*n* データ・セット で使用しているデータ・セットを識別します。<br>データーということのコピーに製め起こことが、 DSP1177A データ・セットをこのコピーに割り振ることが できなかった場合は \*NOT AVAILABLE\* が表示 されます。
- *dsnm2* これは、他の DBRC インスタンスが COPY*n* データ・セットに使用されたデータ・セット名 です。
- システムの処置**:** この DBRC 領域がオンライン IMS

サブシステムに関連付けられている場合、メッセージ DSP1176A が WTOR として発行されます。そうでな く、DBRC の初期設定中に不一致が発生する場合、 DBRC の初期設定は RECON データ・セットが不十分 であるために失敗します。その他の時点でエラー不一致 が検出される場合、DBRC} は 2480 異常終了で終了し ます。

システム・プログラマーの応答**:** エラーの原因が、 DBRC がすべての RECON データ・セットに対するア クセス権を持っていないことである場合、メッセージで 示されている RECON データ・セットをこの DBRC インスタンスに対して使用可能にします。エラーの原因 が、DBRC が誤ったデータ・セットにアクセスしている ことである場合は、DBRC インスタンスによって使用さ れている RECON データ・セットが正しいことを確認 するために適切な処置を実行します。

モジュール**:** DSPURI10 関連情報: [DSP1176A](#page-273-0)

# <span id="page-273-0"></span>**DSP1176A REQUIRED RECON DATA SETS UNAVAILABLE - REPLY 'RETRY' OR 'CANCEL'**

説明**:** このメッセージは、DSP1175E メッセージに続い て出力されます。 DBRC には、前の DSP1175E メッセ ージで示される RECON データ・セットへのアクセス が必要です。この DBRC インスタンスは、それらのデ ータ・セットが使用可能になるまで続行できません。

システムの処置**:** RETRY 応答により、DBRC はデー タ・セットに再びアクセスします。CANCEL 応答の場 合、DBRC は終了します。

システム・プログラマーの応答**:** データ・セットをこの DBRC インスタンスで使用可能にするために必要な処置 を実行します。その後、RETRY で応答します。デー タ・セットを使用可能にできない場合、CANCEL で応 答します。

モジュール**:** DSPURI10 関連情報: [DSP1175E](#page-273-1)

# **DSP1177A RECON INDICATES PARALLEL ACCESS WHICH REQUIRES SCI REGISTRATION**

説明**:** DBRC が SCI に登録されなかったため、 RECON へのアクセスがシリアル・モードで試行されま した。しかし、RECON の情報は、並行 RECON アク セスがオンになっていることを示しています。

システムの処置**:** RECON データ・セットが利用不能 であるため、DBRC は終了します。

システム・プログラマーの応答**:** RECON データ・セ ットにアクセスするには、JCL で IMSPLEX EXEC パ ラメーターを指定するか、SCI 登録出口ルーチン (DSPSCIX0) を使用して IMSplex 名を指定することに より、DBRC が SCI に登録されていることを確認しま す。

モジュール**:** DSPURI10

# **DSP1178W RECON DATA SET IS UNAVAILABLE:** *reason* **DSN=***dsname*

説明**:** *dsname* で示されている RECON データ・セッ トは、示されている *reason* のために DBRC で使用で きません。*reason* は次のいずれかです。

### **SHUNTED I/O**

データ・セットに関して、シャント済み入出力 が検出されました。Transactional VSAM は、 障害 (通常は入出力エラー) が原因でデータを コミットまたはバックアウトできませんでし た。

#### **NOT A KSDS**

データ・セットが VSAM キー順データ・セッ ト (KSDS) ではありません。

システムの処置**:** データ・セットは DBRC によって破 棄されます。ユーザーがデータ・セットを削除および再 定義して、必要な場合はシャント済み入出力データをパ ージするまで、データ・セットは使用不可です。

データ・セットが破棄された場合の理由が「SHUNTED I/O」である場合、良好な RECON コピーが存在すれ ば、DBRC は VSAM サービスを呼び出してシャント済 み入出力データをパージします。パージ要求が失敗する nnnn と、メッセージ DSP1179W が発行されます。

良好な RECON データ・セットが存在しない (例え ば、すべての RECON データ・セットにシャント済み 入出力データがある) 場合、DBRC は、シャント済み入 出力データをパージせず、RECON データ・セットが不 十分であるために終了します。

システム・プログラマーの応答**:** データ・セットを削除 してから再定義し、予備の RECON データ・セットと して使用できるようにします。メッセージ DSP1179W も出される場合、VSAM SHCDS PURGE コマンドを発 行してシャント済み入出力データをパージします。

モジュール**:** DSPURI10、 DSPURI1P、 DSPURI30、 DSPURI60、 DSPURI70、 DSPURI80 関連情報:

『DSP1179W』

### **DSP1179W ATTEMPT TO PURGE SHUNTED I/O FAILED, RC=***nnnn* **DSN=***dsname*

説明**:** DBRC は、シャント済み入出力データが存在す るために、示されているデータ・セットを破棄した後 で、そのデータ・セットに関連するシャント済み入出力 データをパージしようとしました。パージの試行は失敗 しました。

メッセージ・テキストの中の各項目は、次のとおりで す。

*nnnn* SHCDS PURGE 要求からの戻りコード *dsname* 要求が出されたデータ・セット名

システムの処置**:** DBRC は処理を継続します。デー タ・セットは、シャント済み入出力データが関連付けら れている限り、利用不能のままです。

システム・プログラマーの応答**:** VSAM IDCAMS コマ ンド SHCDS PURGE SPHERE (*dsname*) を発行して、 シャント済み入出力データを破棄します。データ・セッ トを削除してから再定義し、予備の RECON データ・ セットとして使用できるようにします。

モジュール**:** DSPURI80

#### **DSP1181E LOAD OF CALLABLE SERVICE** *servicename* **FAILED - RC=***nnnn*

説明**:** DBRC が、示された呼び出し可能サービスをロ ードできませんでした。

メッセージ・テキストの中の各項目は、次のとおりで す。

*servicename*

IGWARLS、ATRBACK、ATRCMIT のいずれ か

*nnnn* LOAD 要求からの戻りコード

システムの処置**:** サービスが IGWARLS である場合、 DBRC 初期設定が続行されます。サービスが ATRCMIT または ATRBACK である場合、DBRC は 2480 異常終了で終了します。

システム・プログラマーの応答**:** IMS サブシステムを 再始動する前、またはバッチまたはユーティリティー・ ジョブを再実行依頼する前に、ロード失敗の原因を判別 します。

モジュール**:** DSPURI15、DSPRSYNC

関連情報:

■ IMS [異常終了](http://www.ibm.com/support/knowledgecenter/SSEPH2_13.1.0/com.ibm.ims13.doc.msgs/msgs/2480.htm#imsabend2480) 2480

**DSP1182E CALLABLE SERVICE** *servicename* **FAILED - RC=***nnnn* **RSN=***mmmm*

説明**:** 予期しない戻りコードが、DBRC によって使用 された呼び出し可能サービスから戻されました。

- メッセージ・テキストの中の各項目は、次のとおりで す。
- *servicename*

IGWARLS、ATRBACK、ATRCMIT のいずれ か

- *nnnn* LOAD 要求からの戻りコード
- **mmmm サービスが IGWARLS の場合は理由コード、** サービスが ATRBACK または ATRCMIT の 場合はブランク

DBRC は、IGWARLS を使用して RECON データ・セ ットの LOG 指定を判別します。

システムの処置**:** サービスが IGWARLS の場合、 IGWARLS からの結果で LOG(NONE) が RECON デ ータ・セットに対して定義されている場合と同様に処理 は続行します。サービスが ATRCMIT または ATRBACK の場合、この DBRC インスタンスは U2480 異常終了で終了します。

システム・プログラマーの応答**:** IGWARLS 戻りコー ド、ATRBACK 戻りコード、または ATRCMIT 戻りコ ードを調べて、エラーの原因を判別し、状況を解決する ための適切な処置を実行します。

モジュール**:** DSPURI15、DSPRSYNC 関連資料:

- F÷ z/OS: IGWARLS [戻りコード](http://www-01.ibm.com/support/knowledgecenter/SSLTBW_2.1.0/com.ibm.zos.v2r1.idas300/retig2.htm?lang=en)
- ₿ z/OS: ATRCMIT [戻りコード](http://www-01.ibm.com/support/knowledgecenter/SSLTBW_2.1.0/com.ibm.zos.v2r1.iean100/mit.htm?lang=en)
- ☞ z/OS: ATRBACK [戻りコード](http://www-01.ibm.com/support/knowledgecenter/SSLTBW_2.1.0/com.ibm.zos.v2r1.iean100/ack.htm?lang=en)

# **DSP1183W AN RRS COMMIT ERROR WAS ENCOUNTERED** *nnnn* **TIMES; RC=***rrsrc*

説明**:** DBRC が、z/OS リソース・リカバリー・サー ビスのコミットまたはバックアウトのエラーを検出し k て、再度処理を試行することによってリカバリーしよう としました。複数回の試行で同じエラーが発生しまし た。同じ問題が継続している場合は、このメッセージが 定期的に発行されます。エラーの原因を訂正するために 何らかの処置が必要な可能性があります。

メッセージ・テキストの中の各項目は、次のとおりで す。 *nnnn* エラーが発生した回数 *rrsrc* RRS 戻りコード

システムの処置**:** 最後の DBRC 要求を再試行する処理 が継続します。

システム・プログラマーの応答**:** ATRBACK 戻りコー ドまたは ATRCMIT 戻りコードを参照して、エラーの 原因を判別し、状況を解決するための適切な処置を実行 します。

モジュール**:** DSPRSYNC

関連資料:

謙 z/OS: ATRCMIT [戻りコード](http://www-01.ibm.com/support/knowledgecenter/SSLTBW_2.1.0/com.ibm.zos.v2r1.iean100/mit.htm?lang=en)

z/OS: ATRBACK [戻りコード](http://www-01.ibm.com/support/knowledgecenter/SSLTBW_2.1.0/com.ibm.zos.v2r1.iean100/ack.htm?lang=en)

### **DSP1184W VSAM OPEN|ACCESS ERROR ENCOUNTERED** *nnnn* **TIMES RC=***xxxx* **RSN=***yyyy*

説明**:** DBRC が、VSAM オープンまたはアクセス・エ ラーを検出して、再度処理を試行することによってリカ バリーしようとしました。複数回の試行で同じエラーが 発生しました。エラーの原因を訂正するために処置が必 要な場合があります。

メッセージ・テキストの中の各項目は、次のとおりで す。

- *nnnn* エラーが発生した回数。同じエラーが 999 回 を超えて発生した場合、*nnnn* は >999 に設定 されます。
- *xxxx* VSAM 戻りコード。
- *yyyy* VSAM 理由コード。

システムの処置**:** 処理を続行します。エラーが引き続き 発生する場合、DBRC は、エラーが発生しなくなるまで 再試行を続けます。

システム・プログラマーの応答**:** VSAM レコード管理 の戻りコードおよび理由コードについては、「*z/OS DFSMS Macro Instructions for Data Sets*」を参照してく

ださい。問題を訂正してください。

モジュール**:** DSPURI1P、DSPURI50、DSPURI60 関連資料:

z/OS: [レコード管理の戻りコードおよび理由コー](http://www-01.ibm.com/support/knowledgecenter/SSLTBW_2.1.0/com.ibm.zos.v2r1.idad500/x1a.htm?lang=en) [ド](http://www-01.ibm.com/support/knowledgecenter/SSLTBW_2.1.0/com.ibm.zos.v2r1.idad500/x1a.htm?lang=en)

### **DSP1186I DBRC COMMAND RETRY ATTEMPTED**

説明**:** 再試行できるエラーが検出され、DBRC は、外 部出力を生成した可能性があるコマンドを再処理しよう としています。 DBRC は、エラーが発生して再試行可 能であると見なした処理 (例えば、デッドロックまたは タイムアウト) を再試行します。この場合、データはデ

ータ・セット (例えば、SYSPRINT) または JCLOUT デ ータ・セットに書き込まれた可能性があります。コマン ド処理が再試行されるため、このメッセージの前に生成 された出力は無視してください。内部読み取りプログラ ムに直接的に実行依頼された JCLOUT データ・セット への出力は、重複した JCL または実行されない JCL を 生成する可能性があります。

システムの処置**:** コマンドは再処理されます。

プログラマーの応答**:** このメッセージが正常に実行され た LIST コマンドによって発行された場合、メッセージ の発行前に生成された出力は無視してください。

モジュール**:** DSPURX00

#### **DSP1187E DBRC COMMAND RETRY FAILED**

説明**:** 外部出力を生成した可能性がある LIST コマン ドの再試行が失敗しました。コマンドは、SYSPRINT ま たはその他の何らかの外部データ・セットに書き込んだ 可能性があります。コマンド再試行制限に達しました。 システムは、DBRC LIST コマンドを 1 回のみ再試行 します。

システムの処置**:** コマンドは失敗します。

プログラマーの応答**:** コマンドで STATIC オプションを 指定して (またはデフォルト設定され)、QUIESCE を指定 しなかった場合、QUIESCE を使用すると再試行エラーの 発行を防止できる可能性があります。

モジュール**:** DSPURX00

### **DSP1188A RECON ACCESS DENIED, GROUP ID** *nnn* **NOT VALID, JOB=***jobname*

説明**:** DBRC が使用した DBRC グループ ID は、こ れらの RECON データ・セットに関連していません。

メッセージ・テキストの中の各項目は、次のとおりで <sup>ッ。</sup><br>・ す。

*nnn* RECON アクセスに失敗したグループの ID を 示します。*nnn* が \*\*\* である場合、RECON によってグループ ID が必要であることが示さ れているにもかかわらず、グループ ID が指定 されませんでした。

#### *jobname*

アクセスを拒否されたジョブ名。

システムの処置**:** RECON アクセスは失敗します。

プログラマーの応答**:** DBRCGRP EXEC パラメーター または SCI 登録出口ルーチン (DSPSCIX0) で正しい DBRC グループ ID を指定します。緊急状態の場合、

### SCI 登録出口ルーチン (DSPSCIX0) を用いて RECON アクセスを強制することができます。

モジュール**:** DSPURI30

#### **DSP1189A VALUES FOR PARAMETER IMSPLEX HAVE NOT CHANGED**

説明**:** CHANGE.RECON IMSPLEX() コマンドが発行 されました。IMSPLEX パラメーターの値は変更されて いません。

システムの処置**:** コマンドは失敗します。

プログラマーの応答**:** パラメーター IMSPLEX の値を 確認します。パラメーターの値を訂正して、コマンドを 再実行依頼します。

問題判別**:** 2、3

モジュール**:** DSPURM90

### **DSP1190W AREQUEST TO OBTAIN A VSAM LOCK ON A RECORD HAS TIMED OUT** *nnnn* **TIMES.**

説明**:** DBRC は、シリアライゼーションのために VSAM ロックを取得しようとしましたが、この試行は 繰り返しタイムアウトになりました。以下のいずれかの 理由で、ロック要求が繰り返しタイムアウトになった可 能性があります。

- 複数の IMS システムからの DBRC インスタンスが 同じようなアクションを実行しています。例えば、複 数のユーティリティーが並行して実行されています。
- v DBRC インスタンスが、LIST.RECON コマンドなど の、長時間かかる要求を処理しています。

メッセージ・テキストの中の各項目は、次のとおりで す。

*nnnn* 要求がタイムアウトになった回数。

システムの処置**:** 処理は続行されます。

システム・プログラマーの応答**:** DISPLAY SMS,URID(ALL) コマンドを発行して、DBRC インスタ ンスが過度に長い時間、ロックを保持しているかどうか を判別してください。これが当てはまる場合は、そのジ ョブのキャンセルを検討してください。タイムアウトの 原因が、上記にリストされている理由のいずれかでない 場合は、すべての DBRC インスタンスからダンプを収 集して、IBM ソフトウェア・サポートに連絡してくだ さい。

モジュール**:** DSPURI60

# **DSP** メッセージ **DSP1201-DSP2000**

ここでは、次のメッセージについて説明します。

# **DSP1202A A RECORD WITH AN INCORRECT RECORD LENGTH WAS ENCOUNTERED** *Record key*

説明**:** LIST コマンドがこのメッセージを発行した場 合、1 つ以上のレコードで誤ったレコード長が検出され ました。リストは、レコードをリストせずに、インライ ン・リストに \*\*\*\*\*\*\*incorrect record length\*\*\*\*\*\*\* を生成します。

CHANGE.RECON UPGRADE コマンドがこのメッセ ージを発行する場合、追加の出力行で、フォーマットさ れたレコード・キーが表示されます。

システムの処置**:** 処理を続行します。完了コードは、戻 りコード 4 に設定されます。

プログラマーの応答**:** このメッセージが LIST コマン ドによって発行された場合、出力を検索して、リストで \*\*\*\*\*\*\*incorrect record length\*\*\*\*\*\*\* が付いたレコ ードを見つけます。コマンドを使用して、レコードを削 除するか、追加して元に戻すことが必要になる場合があ ります。

このメッセージが CHANGE.RECON UPGRADE コマ ンドによって発行された場合、レコードのキーがメッセ ージの後に続きます。RECON のリストを調べて、イン ライン・リストで \*\*\*\*\*\*\*incorrect record length\*\*\*\*\*\*\* が付いたレコードを確認します。コマン

ドを使用して、レコードを削除するか、追加して元に戻 すことが必要になる場合があります。

モジュール**:** DSPURP00、DSPURU90

### **DSP1203A LOWEST CROSS DBRC SERVICE LEVEL ALLOWED IS** *value*

説明**:** 相互 DBRC サービス・レベル (CDSLID) を RECON のこのレベルに許されている値より低い値に変 更しようとしました。異なるリリースの IMS は、この RECON にアクセスする場合がありますが、同じ最小相 互 DBRC サービス・レベルで共存している必要があり ます。最小相互 DBRC サービス・レベルとは、そのリ リース用に RECON がアップグレードまたは初期設定 されたときに設定された値です。

システムの処置**:** 処理は終了します。

プログラマーの応答**:** CDSLID についてこのメッセー ジで示されている値を使用して、コマンドを再発行しま す。

モジュール**:** DSPURM90

# **DSP1204A DBRC INITIALIZATION FAILED DUE TO INCORRECT MINVERS VALUE**

説明**:** RECON 内の MINVERS 値が、初期設定を試み ている IMS リリースより大きいときに、DBRC の初期 設定が試みられました。

システムの処置**:** 処理は終了します。

プログラマーの応答**:** 正しい RECON が使用されてい るかどうか判別してください。IMS の適切なリリースを 使用して、MINVERS レベルをリセットすることができ ます。 CHANGE.RECON コマンドの詳細について は、「[CHANGE.RECON](http://www.ibm.com/support/knowledgecenter/SSEPH2_13.1.0/com.ibm.ims13.doc.cr/compcmds/ims_chgrecon.htm#ims_cr3chgrecon) コマンド (コマンド)」を参照 してください。

モジュール**:** DSPUIN00

## **DSP1205E MINVERS VALUE IS INCONSISTENT WITH DB QUIESCE STATUS FOR DATABASE|AREA** *dbname***|***areaname*

説明**:** 新しい MINVERS 値を 11.1 よりも前の IMS リリースに設定する CHANGE.RECON MINVERS コ マンドが発行されました。現行の値は 11.1 以上になっ ています。QUIESCE IN PROGRESS フラグまたは QUIESCE HELD フラグがオンになっているデータベー スまたはエリアが検出されました。DB QUIESCE 機能 は、MINVERS が 11.1 以上の場合にのみ有効になりま す。

このメッセージは、1 つ以上のフラグがオンになってい ることが検出されたデータベースまたはエリアごとに発 行されます。

システムの処置**:** コマンドは終了し、後続のコマンドは 無視されます。

ユーザーの処置**:** データベースおよびエリアが QUIESCE を完了するまで待ちます。オンになっている フラグでエラーが発生している場合は、CHANGE.DB コマンドを発行して QUIESCE IN PROGRESS および QUIESCE HELD フラグをオフに設定します。

問題判別**:** 2、3、および RECON データ・セットのリ スト。

モジュール**:** DSPURM90

関連情報:

|

|

13 [ページの『第](#page-22-0) 2 章 IMS 問題判別』

#### **DSP1206E PARAMETER** *parameter-name* **IS NOT ALLOWED DUE TO INVALID MINVERS VALUE** | DSP1206E |

説明**:** MINVERS 値が、メッセージに示されているパ

ラメーターをサポートしていません。 |

OSAM8G または NOOSAM8G キーワードを使用する | には、MINVERS レベルの値が 14.1 または 13.1 (相互 | DBRC サービス・レベル ID (CDSLID) が 2 に設定さ | れている場合) であることが必要です。 CDSLID 値 2 | | は、8 GB OSAM データ・セットの HALDB サポート - 『『『『『『』 l に該当する保守が、RECON データ・セットにアクセス フェル・ファー するすべての IMS バージョン 13 常駐ライブラリー | l (RESLIB) に適用されていることを示します。 ファング

システムの処置**:** コマンドは終了し、後続のコマンドは | 無視されます。 |

l プログラマーの応答: CHANGE.RECON コマンドを使 DSN <sup>の</sup>局位側 用して MINVERS レベルの値を訂正してから、コマン | ドを再サブミットしてください。 |

問題判別**:** 2、3、および RECON データ・セットのリ | スト。 |

- モジュール**:** DSPURM10、DSPURS10 |
- | 関連資料:
- [CHANGE.RECON](http://www.ibm.com/support/knowledgecenter/SSEPH2_13.1.0/com.ibm.ims13.doc.cr/compcmds/ims_chgrecon.htm#ims_cr3chgrecon) コマンド (コマンド) | E
- | 関連情報:
- 13 [ページの『第](#page-22-0) 2 章 IMS 問題判別』 |

#### **DSP1210E THE RCNQUAL SPECIFIED IS NOT A SUBSTRING OF THE RECON DSN**

説明**:** CMDAUTH キーワードおよび RECON デー タ・セット名のサブストリングでないか、RECON デー タ・セット名の高位修飾子でない (末尾にアスタリスク (\*) を指定した場合) *rcnqual* ストリングを指定して、 INIT.RECON コマンドまたは CHANGE.RECON コマ ンドを発行しました。*rcnqual* ストリングの設定または 変更に INIT.RECON コマンドまたは CHANGE.RECON コマンドを使用する場合、*rcnqual* は RECON COPY1 データ・セット名のサブストリン グでなければなりません。

システムの処置**:** コマンドが戻りコード 12 で失敗しま した。後続のコマンドは処理されません。

プログラマーの応答**:** CMDAUTH キーワード値を訂正 し、このコマンド、および処理されなかった他のコマン ドを再発行します。

問題判別**:** 2、3、8、および RECON データ・セット のリスト。

モジュール**:** DSPURX00

#### 関連情報:

13 [ページの『第](#page-22-0) 2 章 IMS 問題判別』

## **DSP1211W THE CURRENT COMMAND AUTHORIZATION SETTING WILL NOT BE ENFORCED DUE TO RCNQUAL MISMATCH**

説明**:** DBRC コマンドを発行しましたが、実際のレベ ルのコマンド許可を実施できないと DBRC により判断 されました。RECON の *rcnqual* の値として指定したス トリングが、アクセス対象の RECON データ・セット の名前のサブストリングでないため、DBRC コマンド許 可は実行されませんでした。あるいは、末尾にアスタリ スク (\*) を指定した場合は、ストリングが RECON DSN の高位修飾子ではありませんでした。RECON デ ータ・セットはセキュリティーを必要としない RECON のコピーとして扱われます。

*rcnqual* の値と RECON データ・セット名の不一致は、 以下のいずれかの結果として発生している可能性があり ます。

- v DBRC が実動版の RECON データ・セットのコピー を処理している。
- 実動版の RECON データ・セットが名前変更された が、*rcnqual* の値が変更されていない。

システムの処置**:** コマンド許可の検査なしで処理が続行 します。

プログラマーの応答**:** RECON のこのコピーに対して DBRC コマンド許可セキュリティーを実施する場合は、 RECON COPY1 データ・セット名のサブストリングで ある *rcnqual* を指定して、CHANGE.RECON CMDAUTH コマンドを使用してください。このコマン ドの発行後に発行されたどのコマンドに対しても、 DBRC コマンド許可セキュリティーが実施されます。

問題判別**:** 2、3、8、および RECON データセットの リスト。

モジュール**:** DSPDCAI0

関連情報:

270 [ページの『](#page-279-0)DSP1214I』

13 [ページの『第](#page-22-0) 2 章 IMS 問題判別』

**DSP1212W ALL EXISTING IMAGE COPIES FOR DBNAME=***dbname* **DDN=***ddname* **WERE DELETED**

#### または

### **ALL EXISTING IMAGE COPIES FOR DBNAME=***dbname* **AREA=***areaname* **WERE DELETED**

説明**:** LASTIC オプションを指定した CLEANUP.RECON コマンドが発行されました。DBRC は、指定された DBDS またはエリア用の既存のイメー

<span id="page-279-0"></span>ジ・コピーがすべて使用されていなかったため、削除し ました。このメッセージは、メッセージ DSP1214I の後 に続きます。 メッセージ・テキストの中の各項目は、次のとおりで す。 *dbname* イメージ・コピーが削除されたデータベースの 名前 *ddname* イメージ・コピーが削除されたデータベース・ データ・セットの DD 名 *areaname* イメージ・コピーが削除されたエリアの名前 システムの処置**:** 処理は続行されます。 プログラマーの応答**:** メッセージ・テキストに示されて いるデータベースを確認して、まだ有効かどうかを判別 してください。まだ有効であれば、有効なリカバリー・ ポイントを確立するためのイメージ・コピーを作成しま DSP1214I す。データベース自体が使用されていない場合は、デー タベース全体を RECON から削除してもかまいませ ん。 問題判別**:** 2、3、8、および RECON データセットの リスト。 モジュール**:** DSPURC00 関連情報: 『DSP1214I』 13 [ページの『第](#page-22-0) 2 章 IMS 問題判別』 **DSP1213I THE LAST IMAGE COPY FOR DBNAME=***dbname* **DDN=***ddname* **WAS RETAINED BECAUSE THE LASTIC OPTION WAS NOT SPECIFIED** または **THE LAST IMAGE COPY FOR DBNAME=***dbname* **AREA=***areaname* **WAS RETAINED BECAUSE THE LASTIC OPTION WAS NOT SPECIFIED**

説明**:** LASTIC オプションの指定なしで CLEANUP.RECON コマンドが発行されました。指定し た DBDS またはエリアに対する最後のイメージ・コピ ーは削除基準を満たしていましたが、削除されませんで した。このメッセージは、メッセージ DSP1214I の後に 続きます。

メッセージ・テキストの中の各項目は、次のとおりで す。

- *dbname* 最後のイメージ・コピーが削除されなかったデ ータベースの名前
- *ddname* 最後のイメージ・コピーが削除されなかったデ ータベース・データ・セットの DD 名

*areaname*

最後のイメージ・コピーが削除されなかったエ リアの名前

システムの処置**:** 処理は続行されます。

プログラマーの応答**:** このデータベースがまだ有効かど うか、または使用されているかを確認してください。デ ータベースがまだ有効な場合は、新しいイメージ・コピ ーが必要かどうかを検討します。データベース自体が使 用されていない場合は、データベース全体を RECON から削除してもかまいません。

モジュール**:** DSPURC00 関連情報:

『DSP1214I』

### **DSP1214I RECON INFORMATION WAS DELETED FOR DBNAME=***dbname* **DDN=***ddname*

または

### **RECON INFORMATION WAS DELETED FOR DBNAME=***dbname* **AREA=***areaname*

説明**:** 使用されていないリカバリー関連情報を RECON データ・セットから削除する CLEANUP.RECON コマンドが発行されました。 CLEANUP.RECON コマンドに指定されたオプションに 基づいて、DBRC はリストされたリカバリー関連レコー ドが使用されていないことを確認してから削除します。 メッセージ・テキストの中の各項目は、次のとおりで す。 *dbname* リカバリー関連情報が削除されたデータベース の名前 *ddname* リカバリー関連情報が削除されたデータベー ス・データ・セットの DD 名 *areaname* リカバリー関連情報が削除されたエリアの名前 システムの処置**:** LISTDL オプションが有効な場合は、 削除された全レコードに関する情報が表示されます。表 示される出力には、以下の情報が含まれます。

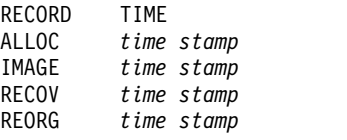

イメージ・コピーが削除された場合は、各 IMAGE 行 に続いて以下の情報も出力に含まれます。ここで *icdsn* はデータ・セット名を表します。

IC1 DSN=*icdsn* IC2 DSN=*icdsn* (*2* 次的なイメージ・コピーが存在する場合)

ユーザーのイメージ・コピーには表示対象になる関連 DSN 情報がありません。システムは、このメッセージ を繰り返して、関連する DBDS をすべてリストするこ とがあります。

プログラマーの応答**:** 必要なアクションはありません。

問題判別**:** 2、3、8、および RECON データセットの リスト。

関連情報:

13 [ページの『第](#page-22-0) 2 章 IMS 問題判別』

### **DSP1215I NO DBDS INFORMATION WAS DELETED**

説明**:** システムは、CLEANUP.RECON の処理中に、 処理したいずれの DBDS にも、削除対象になる、使用 されていないリカバリー関連情報がないことを確認しま した。

システムの処置**:** 処理は続行されます。

プログラマーの応答**:** 必要なアクションはありません。

モジュール**:** DSPURC00

### **DSP1216I THE PRILOG FAMILY WITH TIME=***time-stamp* **AND SSID=***ssid* **WAS DELETED**

説明**:** CLEANUP.RECON コマンドまたは DELETE.LOG コマンドの実行中に、PRILOG 全体が、 関連する SECLOG、PRISLD、SECSLD、および *yyyyy* LOGALL とともに削除されました。LISTDL オプショ ンを指定した場合は、このメッセージに続いて 1 つ以 上の DFS1047I メッセージが出力されます。

メッセージ・テキストの中の各項目は、次のとおりで す。

*time-stamp*

PRILOG ファミリーのタイム・スタンプ *ssid* PRILOG ファミリーのサブシステム ID

システムの処置**:** 処理は続行されます。

プログラマーの応答**:** 必要なアクションはありません。

モジュール**:** DSPURD60

# **DSP1217E THE LASTDB VALUE MUST BE GREATER THAN THE FIRSTDB VALUE**

説明**:** DBRANGE オプションを指定した CLEANUP.RECON コマンドが発行されました。しか し、*firstdb* パラメーターに対して指定した値が、*lastdb* に対して指定した値よりも大きくなっています。DBRC は範囲が英数字順に並んでいるかどうかを評価します。

DBRANGE キーワードにはデータベースの範囲を指定でき ますが、範囲の値が妥当であり、ラップしないことが必 要です。

システムの処置**:** コマンドが戻りコード 12 で失敗しま した。後続のコマンドは処理されません。

プログラマーの応答**:** *firstdb* および *lastdb* パラメータ ーに指定した値を確認します。指定した *lastdb* の値 が、指定した *firstdb* の値と同じか、またはそれよりも 大きくなるようにします。

問題判別**:** 2、3、8、および RECON データ・セット のリスト。

モジュール**:** DSPURC00

関連情報:

13 [ページの『第](#page-22-0) 2 章 IMS 問題判別』

### **DSP1223E THE REORGANIZATION NUMBER** *yyyyy* **IS INVALID FOR DATABASE** *xxxxxxxx* **REASON:** *reason*

説明**:** NOTIFY.RECOV コマンドが REORG パラメー ターと一緒に発行された後に失敗したか、またはデータ ベース・リカバリー・ユーティリティーが DBRC に渡 した再編成番号により新しいバージョンのデータ・セッ トが作成されませんでした。

メッセージ・テキストの中の各項目は、次のとおりで す。

REORG パラメーターで指定された再編成番 号。

*xxxxxxxx*

DBD パラメーターで指定されたデータベース 名。

*reason*

#### **NOT VALID FOR THIS DATABASE**

**TYPE** 指定されたデータベースが HALDB 区画データベースではありません。 REORG パラメーターを指定した NOTIFY.RECOV コマンドは、 HALDB 区画データベースに対しての み有効です。

## **VALUE MUST BE GREATER THAN THE CURRENT REORGANIZATION NUMBER**

*zzzzz* このリカバリーによって新しいバージ ョンのデータ・セットが作成されるか どうかを DBRC が検証しました。新 しい再編成番号は、指定されたデータ ベース (*zzzzz*) の RECON データ・ セットに現在保管されている再編成番 号より大きくなければなりません。

#### <span id="page-281-0"></span>**THE RECOVERY DOES NOT CREATE A NEW VERSION OF THE DATA SET**

このリカバリー操作は、再編成の前、 あるいは新しいバージョンのデータ・ セットを生成した前回のリカバリーの 後には実行されません。

システムの処置**:** NOTIFY.RECOV コマンドは戻りコー ド 12 で失敗します。

ユーザーの処置**:** 示された理由を基にして、コマンドま たはデータベース・リカバリー・ユーティリティー操作 が失敗した原因を判別します。その後、コマンドを再発 行するか、新しいパラメーターを指定してデータベー ス・リカバリー・ユーティリティーを再実行します。

モジュール**:** DSPURT20

# **DSP1225I CHANGE ACCUMULATION EXECUTION RECORDS WERE DELETED FOR CA GROUP GRPNAME=***cagrp*

説明**:** RECON データ・セット内の使用されていない 変更累積レコードを削除する CLEANUP.RECON コマ ンドが発行されました。CLEANUP.RECON コマンドに 指定されたオプションに基づいて、DBRC はリストされ た変更累積レコードが使用されていないことを確認し、 これらのレコードを削除しました。

メッセージ・テキストの中の各項目は、次のとおりで す。

*cagrp* 変更累積データ・セットの情報が削除された変 更累積グループの名前。

システムの処置**:** LISTDL オプションが有効な場合は、 削除された全レコードに関する情報が表示されます。表 示される出力には次の情報が含まれます。

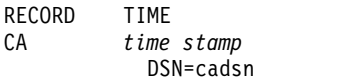

プログラマーの応答**:** 必要なアクションはありません。

問題判別**:** 2、3、8、および RECON データ・セット のリスト。

モジュール**:** DSPURC00

# **DSP1227E THE LASTCAG VALUE MUST BE GREATER THAN THE FIRSTCAG VALUE**

説明**:** CAGRANGE キーワードを指定した CLEANUP.RECON コマンドが発行されました。しか し、*firstcag* パラメーターに指定された値が、*lastcag* パ ラメーターに指定された値よりも大きいです。 DBRC は範囲が英数字順に並んでいるかどうかを評価します。

**272** メッセージおよびコード 第 2 巻: DFS 以外のメッセージ

範囲の値が有効であり、ラップしないことが必要です。

システムの処置**:** コマンドが戻りコード 12 で失敗しま した。後続のコマンドは処理されません。

プログラマーの応答**:** *firstcag* および *lastcag* パラメー ターに指定した値を確認します。CAGROUP キーワー ドの *lastcag* パラメーターに指定された値が、*firstcag* パ ラメーターに指定された値以上であることを確認してく ださい。

問題判別**:** 2、3、8、および RECON データ・セット のリスト。

モジュール**:** DSPURC00

### **DSP1228I NO CHANGE ACCUMULATION INFORMATION WAS DELETED**

説明**:** システムは、CLEANUP.RECON コマンドの処 理中に、処理したいずれの CA グループにも削除対象 となる使用されていない変更累積情報がないことを確認 しました。

システムの処置**:** コマンドは正常に完了します。

ユーザーの処置**:** 必要なアクションはありません。

モジュール**:** DSPURC00

# **DSP1229A THE CHANGE ACCUMULATION DATA SET IS WITHIN THE RECOVERY PERIOD AND CANNOT BE REUSED FOR CA GROUP GRPNAME=***cagrp* **RUNTIME=***oldest\_ca\_time*

説明**:** 変更累積ユーティリティーを実行する前に、以下 の 3 つのイベントが発生したことを DBRC が判別しま した。

- v GRPMAX キーワードに指定された値に達した。
- 最も古い変更累積はリカバリー期間内であるため、再 使用できない。
- v 使用可能な変更累積データ・セットが存在しない。

システムの処置**:** 処理は終了します。

プログラマーの応答**:** INIT.CA コマンドを発行して使 用可能な変更累積データ・セットを定義するか、または CHANGE.CAGRP コマンドを発行してリカバリー期間 を変更します。

問題判別**:** 2、3、8、および RECON データセットの リスト。

モジュール**:** DSPUGP00

# **DSP1230I THE LAST CHANGE ACCUMULATION EXECUTION RECORD FOR CA GROUP GRPNAME=***cagrp* **WAS RETAINED BECAUSE THE LASTCA OPTION WAS NOT SPECIFIED**

説明**:** LASTCA キーワードを指定しないで CLEANUP.RECON コマンドが発行されました。指定さ psP1232I れた CA グループの最後の変更累積実行レコードは削 除基準を満たしていると DBRC は判断しましたが、レ コードは削除されませんでした。このメッセージは、メ ッセージ DSP1225I の後に続きます。

メッセージ・テキストの中の各項目は、次のとおりで す。

*cagrp* 最後の変更累積実行レコードが保持された変更 累積グループの名前。

システムの処置**:** 処理は続行されます。

プログラマーの応答**:** この変更累積実行レコードがまだ 有効であるかどうかを判別します。CA グループがまだ 有効である場合は、新しい変更累積が必要であるかどう かを判別します。CA グループが使用されていない場合 は、これを RECON データ・セットから削除できま す。

問題判別**:** 2、3、8、および RECON データ・セット のリスト。

モジュール**:** DSPURC00

関連情報:

272 [ページの『](#page-281-0)DSP1225I』

# **DSP1231W ALL EXISTING CHANGE ACCUMULATION EXECUTION RECORDS FOR CA GROUP GRPNAME=***cagrp* **WERE DELETED**

説明**:** LASTCA キーワードを指定した CLEANUP.RECON コマンドが発行されました。指定さ れた変更累積 (CA) グループの既存の変更累積実行レコ ードがすべて使用されていないと DBRC が判断し、こ れらを削除しました。このメッセージは、メッセージ DSP1225I の後に続きます。

メッセージ・テキストの中の各項目は、次のとおりで す。

*cagrp* 最後の変更累積実行レコードが削除された変更 累積グループの名前。

システムの処置**:** 処理は続行されます。

プログラマーの応答**:** メッセージ・テキストに示されて いる CA グループを確認して、まだ有効かどうかを判 別してください。CA グループが有効である場合は、新

しい変更累積グループが必要であるかどうかを判別しま す。 CA グループが使用されていない場合は、これを RECON データ・セットから削除できます。

モジュール**:** DSPURC00

関連情報:

272 [ページの『](#page-281-0)DSP1225I』

# **DSP1232I GRPMAX WAS EXCEEDED FOR THE CA GROUP GRPNAME=***cagrp***; A PREDEFINED CHANGE ACCUMULATION DATA SET WAS USED**

説明**:** 変更累積ユーティリティーを実行する前に、 DBRC は以下の状態を判別しました。

- v GRPMAX キーワードに指定された値に達した。
- v 最も古い変更累積データ・セットはリカバリー期間内 であるため、再使用できない。

事前定義された変更累積データ・セットが使用されまし た。

システムの処置**:** 処理は続行されます。

プログラマーの応答**:** CA グループに対する現在の RECOVPD 値では、GRPMAX 値で指定された変更累積 データ・セットの数よりも、DBRC によって維持される 変更累積データ・セットの方が多くなる場合がありま す。この場合は、RECOVPD 値と GRPMAX 値を再評 価し、必要に応じて CHANGE.CAGRP コマンドを使用 してこれらの値を調整します。

モジュール**:** DSPUGP00

**DSP1233I THE CHANGE ACCUMULATION DATA SET IS WITHIN THE RECOVERY PERIOD AND CANNOT BE DELETED FOR CA GROUP GRPNAME=** *cagrp* **RUNTIME=***oldest CA time*

説明**:** 次のいずれかのイベントが発生したため、このメ ッセージが発行されます。

- v 変更累積ユーティリティーを実行する前に、 NOREUSE 属性を持つように定義された指定の CA グループに対して、RECON データ・セット内の最 も古い変更累積実行レコードを削除できないと DBRC が判断しました。GRPMAX 値に達したが、 リカバリー期間を超えていません。
- v CHANGE.CAGRP コマンドの実行中に、 CHANGE.CAGRP コマンドで変更されている GRPMAX の値に適合させるためにリカバリー期間内 の変更累積実行レコードを削除できませんでした。新 しい GRPMAX 値が記録されました。

システムの処置**:** 処理は続行されます。

変更累積ユーティリティーによってこのメッセージが発 行された場合は、新しい変更累積実行レコードが RECON データ・セットに記録され、変更累積データ・ セットの数が GRPMAX 値を超えます。

プログラマーの応答**:** CA グループに対する現在の RECOVPD 値では、GRPMAX 値で指定された変更累積 レコードよりも、DBRC によって維持される変更累積レ コードの方が多くなる場合があります。RECOVPD 値 および GRPMAX 値を確認し、必要に応じて CHANGE.CAGRP コマンドを使用してこれらの値を調 整します。

問題判別**:** 2、3、8、および RECON データ・セット のリスト。

モジュール**:** DSPUGP00

#### **DSP1238I RECON UPGRADE CHECKUP IS BEGINNING**

説明**:** CHANGE.RECON UPGRADE CHECKUP コマ ンドが、RECON データ・セットがアップグレード可能 な状態であるかどうかを検査しています。 RECON デ ータ・セット・レコードは変更されません。

システムの処置**:** 処理は続行されます。

オペレーターの応答**:** 必要なアクションはありません。

ユーザーの処置**:** 必要なアクションはありません。

プログラマーの応答**:** 必要なアクションはありません。

モジュール**:** DSPUGR00

### **DSP1239I RECON UPGRADE CHECKUP COMPLETED WITH NO ERRORS FOUND**

説明**:** CHANGE.RECON UPGRADE CHECKUP コマ ンドの処理では、RECON アップグレードが失敗する状 態は検出されませんでした。

システムの処置**:** コマンドは完了しました。

オペレーターの応答**:** 必要なアクションはありません。

ユーザーの処置**:** コマンドが戻りコード 4 で完了した 場合は、アップグレードが正常に完了するのを妨げる可 能性のある状態を示すメッセージを確認してください。

プログラマーの応答**:** 必要なアクションはありません。

モジュール**:** DSPUGR00

### **DSP1240E RECON UPGRADE CHECKUP COMPLETED AND FOUND ERRORS**

説明**:** CHANGE.RECON UPGRADE CHECKUP コマ ンドの処理で、RECON アップグレードが失敗するエラ ー状態が検出されました。それぞれのエラー状態を示す メッセージがすでに発行されています。

戻りコード 12 が設定されます。

システムの処置**:** コマンドは完了します。

オペレーターの応答**:** 必要なアクションはありません。

ユーザーの処置**:** 必要なアクションはありません。

プログラマーの応答**:** エラー状態を修正して、コマンド を再発行してください。

モジュール**:** DSPURG00

# **DSP1241W WAITING FOR NOTQUIESCED NOTIFICATION FROM** *job1* **(***job2* **(***job3* **(***more***)))**

説明**:** DBRC が構造化呼び出しインターフェース (SCI) に登録されてから、あるいは最後にこのメッセージが発 行されてから、30 秒間が経過しました。DBRC は、 RECON が静止していないことを示す通知を受け取って いません。RECON が静止しているか、何らかの別の理 由により他の DBRC インスタンスが無反応になってい ます。リストされている *jobs* は、SCI に応じた同じ IMSplex にある現在アクティブな DBRC ジョブです。

システムの処置**:** DBRC は、リストされているジョブ からの通知を待ちます。

システム・プログラマーの応答**:** RECON が静止して いない場合は、すべての SCI インスタンスが実行中で 接続されていること、また DBRC インスタンスが正常 に実行されていることを確認してください。

モジュール**:** DSPRLTI0

# **DSP1247W AN INVALID READ INTEGRITY OPTION OF** *nnn* **WAS FOUND WHEN LOCATING A RECORD**

説明**:** 並行 RECON アクセス (PRA) を使用する RECON データ・セット内のレコードを特定していると きに、無効な読み取り保全性オプションが指定されまし た。

メッセージ・テキストの *nnn* は保全性オプションを示 します。有効なオプションは 1 から 4 です。

システムの処置**:** 読み取り保全性オプションが明示的な 読み取り一貫性 (3) に変更され、処理が続行されます。 ユーザーの処置**:** 無効な保全性オプションの原因として は、レコードの特定に DBRC 入出力モジュールを直接 呼び出すベンダー製品であることが最も考えられます。 ベンダーまたは IBM ソフトウェア・サポートに連絡し て、無効な読み取り保全性オプションの原因を判別して ください。 問題判別**:** 1、2、3、8、36 モジュール**:** DSPURI00 **DSP1249E MINVERS VALUE IS INCONSISTENT** | **WITH THE HALDB ALTER STATUS FOR DATABASE** *database\_name* **ALTER COUNT=***xxxxx* **ALTER COMPLETE COUNT=***xxxxx* 説明**:** 新しい MINVERS 値を 13.1 よりも前の IMS | | リリースに設定する CHANGE.RECON MINVERS() コ | CHANGE.DB | マンドが発行されました。現行の値は 13.1 以上になっ | ン・データベ l ています。HALDB の変更は、MINVERS が 13.1 以上 | ォ<sub>。</sub> の場合にのみ有効になります。 | パーティション・データベースの HALDB 変更がアク | ティブになっている HALDB レコードが検出された場 | 合、このメッセージが発行されます。 | | メッセージ・テキストの中の各項目は、次のとおりで └─ 13 ヘーン す。 | **ALTER COUNT=***xxxxx* 変更されるパーティションの総数。 **ALTER COMPLETE COUNT=***xxxxx* HALDB 変更プロセスが完了したパーティショ ンの数。 システムの処置**:** コマンドは失敗し、後続のコマンドは | 処理されません。 | オペレーターの応答**:** すべてのパーティション・データ | ベースで HALDB を変更している HALDB オンライン | | 再編成が終了するのを待ちます。オンになっている変更 | HALDB 変更 | 処理中フラグでエラーが発生している場合は、 | タベ CHANGE.DB コマンドを発行して、各パーティショ | │ ン・データベースの変更処理中フラグをオフに設定しま │ /⌒ノ ムツ処 す。 | 問題判別**:** 2、3 | モジュール**:** DSPURM90 | | 関連情報: 13 [ページの『第](#page-22-0) 2 章 IMS 問題判別』 | **DSP1250E MINVERS VALUE IS INCONSISTENT** | **WITH THE HALDB ALTER STATUS FOR PARTITION DATABASE** *database\_name* 説明**:** 新しい MINVERS 値を 13.1 よりも前の IMS | リリースに設定する CHANGE.RECON MINVERS() コ | マンドが発行されました。現行の値は 13.1 以上になっ | ています。HALDB の変更は、MINVERS が 13.1 以上 | の場合にのみ有効になります。 | HALDB 変更プロセスが進行中のパーティション・デー | タベースごとに、このメッセージが発行されます。 | システムの処置**:** コマンドは失敗し、後続のコマンドは | 処理されません。 | オペレーターの応答**:** すべてのパーティション・データ | ベースで HALDB を変更している HALDB オンライン | 再編成が終了するのを待ちます。オンになっている変更 | 処理中フラグでエラーが発生している場合は、 | CHANGE.DB コマンドを発行して、各パーティショ | │ ン・データベースの変更処理中フラグをオフに設定しま す。 | 問題判別**:** 2、3 | モジュール**:** DSPURM90 | | 関連情報: 13 [ページの『第](#page-22-0) 2 章 IMS 問題判別』 | **DSP1251E MINVERS VALUE IS INCONSISTENT** | **WITH THE DEDB ALTER STATUS FOR DEDB** *dedb\_name* **ALTER COUNT=***xxxxx* 説明**:** 新しい MINVERS 値を 13.1 よりも前の IMS | リリースに設定する CHANGE.RECON MINVERS() コ | マンドが発行されました。現行の値は 13.1 以上になっ | ています。メッセージで指定されている DEDB では、 | DEDB 変更プロセスが進行中です。DEDB の変更は、 | MINVERS が 13.1 以上の場合にのみ有効になります。 | HALDB 変更プロセスが進行中のパーティション・デー | タベースごとに、このメッセージが発行されます。 | システムの処置**:** コマンドは失敗し、後続のコマンドは | 処理されません。 | オペレーターの応答**:** 構造の変更が完了するまで待つ | か、DEDB 変更状況を解除するために適切な処置を取り | | ます。 問題判別**:** 2、3 | モジュール**:** DSPURM90 | 関連情報: | | | |  $\blacksquare$ |  $\blacksquare$ | | | | | | |

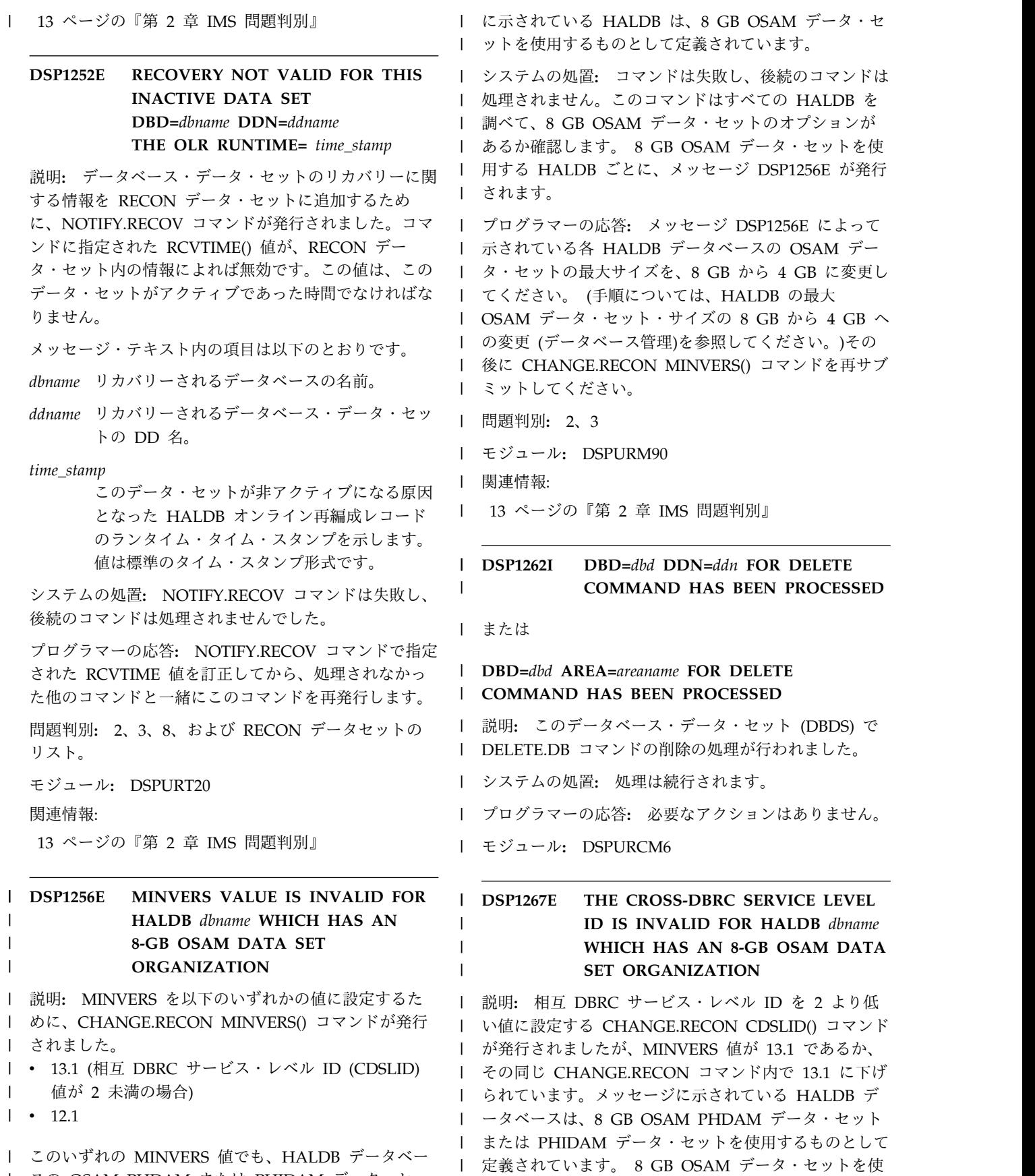

|

用できるのは、MINVERS が 14.1 の場合、または

|  $\overline{\phantom{a}}$ |  $\overline{\phantom{a}}$ 

 $\|$ 

| スの OSAM PHDAM または PHIDAM データ・セッ | 田できるのP トで可能な最大サイズは 4 GB のみです。メッセージ |

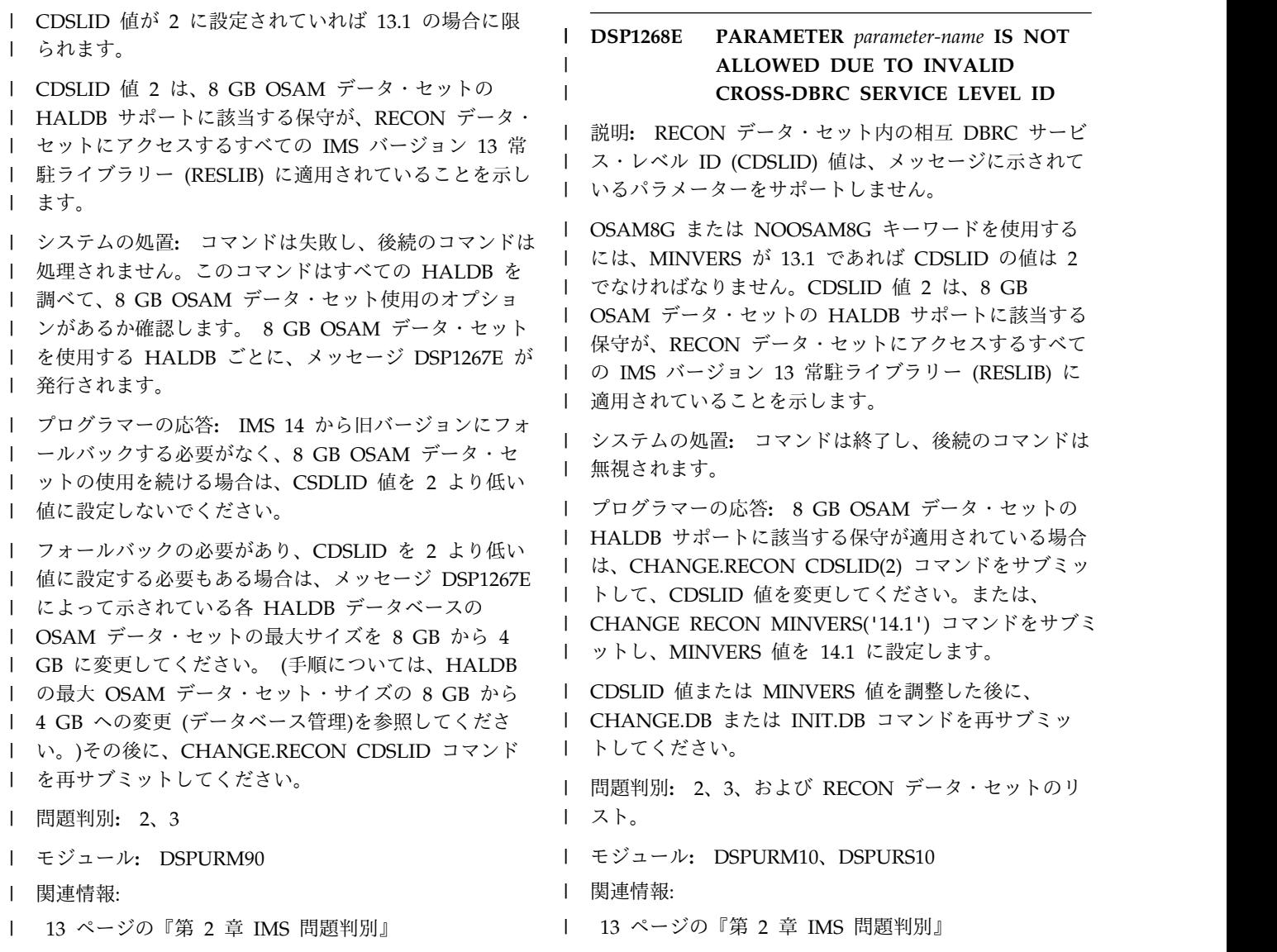

# **DSP** メッセージ **DSP2001 - DSP3000**

ここでは、次のメッセージについて説明します。

#### **DSP2001I DBRC READY**

説明**:** データベース・リカバリー管理 (DBRC) が使用 可能な状態になりました。

システムの処置**:** 処理は続行されます。

オペレーターの応答**:** 必要なアクションはありません。

モジュール**:** DSPBCM00

**DSP2002E DBRC INITIALIZATION ERROR IN** *modulename servicename* **RC=***rc detail*

または

**DBRC INITIALIZATION ERROR IN** *modulename servicename* **RC=***rc* **RSN=***rsn*

説明**:** DBRC アドレス・スペースの初期化中にエラー が発生しました。初期設定エラーが発生することがある のは、サービスの処理中、または PROCLIB のパラメー ターの妥当性検査中です。

メッセージ・テキストの中の各項目は、次のとおりで す。

*modulename*

エラーを発行したモジュールの名前

*servicename*

エラーを検出したサービスの名前。サービス は、次のいずれかです。

*BPEservicename* BPE サービス。BPE サービスの戻り コードに関する情報を参照してくださ い。 失敗したサービス名として BPELOAD ■

が表示される場合、DBRC アドレス・ スペースはモジュールのロードを試み ていました。メッセージに表示される───── テキストは、ロードされなかったモジ ュールの名前です。モジュールが IMS.SDFSRESL にリンクされている かどうかを確認してください。

*MVSservicename*

サービスは z/OS から指定すること も可能です。z/OS サービスについて は、「*z/OS MVS Programming: Authorized Assembler Services Reference, Volumes 1-4*」 (SA22-7609、SA22-7610、SA22- 7611、SA22-7612) を参照してくださ い。

#### **RECON**

RECON データ・セットにアクセスで きません。関連する DSP メッセージ が出力されていないかどうか SYSPRINT を確認してください。

#### **SVCERROR**

無効な DBRC タイプ 4 SVC インス トールが検出されました。DBRC を初<br>世界ウェキストミに、湾切む PPPC → 期設定できるように、適切な DBRC タイプ 4 SVC をインストールする必 要があります。

- *rc* 失敗したサービスについての戻りコード
- *detail* エラーに関する追加情報です

*rsn* 失敗したサービスからの理由コード

#### **DBRC ALREADY EXISTS FOR IMS**

DBRC 実行開始パラメーターに指定した IMSID 用の DBRC 領域が既に存在します。

システムの処置**:** DBRC アドレス・スペースは異常終 了 2490 で終了します。

オペレーターの応答**:** レジスター 15 のコードで 2490 の異常終了がないか確認して、問題の原因を判別しま す。

無効な DBRC タイプ 4 SVC が検出された場合は、適 切な DBRC タイプ 4 SVC をインストールし、DBRC を再始動してください。問題を解決できない場合は、 SYSLOG およびダンプを保管してから、IBM ソフトウ ェア・サポートに連絡してください。

モジュール**:** DSPBINP0, DSPBIN00, DSPBIN40, DSPBRQ00 関連資料:

BPE サービス戻りコード ([メッセージおよびコー](http://www.ibm.com/support/knowledgecenter/SSEPH2_13.1.0/com.ibm.ims13.doc.msgs/compcodes/ims_bpeserviceretcodes.htm#ims_bpeservcieretcodesbpesrc) [ド](http://www.ibm.com/support/knowledgecenter/SSEPH2_13.1.0/com.ibm.ims13.doc.msgs/compcodes/ims_bpeserviceretcodes.htm#ims_bpeservcieretcodesbpesrc)) 関連情報:

IMS [異常終了](http://www.ibm.com/support/knowledgecenter/SSEPH2_13.1.0/com.ibm.ims13.doc.msgs/msgs/2490.htm#imsabend2490) 2490

### **DSP2003A INVALID VALUE SPECIFIED FOR** *keyword* **PARAMETER**

説明**:** 無効と識別される値をパラメーターに指定しまし た。

メッセージ・テキストの中の各項目は、次のとおりで す。

*keyword*

DBRC 実行パラメーター・キーワードまたは PROCLIB メンバー・キーワードに誤りがあり ます。

システムの処置**:** DBRC 初期設定は異常終了 2490 で 終了します。

オペレーターの応答**:** キーワードの値を訂正し、DBRC を再始動してください。

モジュール**:** DSPBINP0

関連情報:

IMS [異常終了](http://www.ibm.com/support/knowledgecenter/SSEPH2_13.1.0/com.ibm.ims13.doc.msgs/msgs/2490.htm#imsabend2490) 2490

#### **DSP2005I DBRC SHUTDOWN COMPLETE**

説明**:** データベース・リカバリー管理 (DBRC) がシャ ットダウンを完了しました。

システムの処置**:** DBRC が再始動するまで、処理は停 止します。

オペレーターの応答**:** 必要なアクションはありません。

モジュール**:** DSPBCM00
# 第 **7** 章 **DSPM** メッセージ **(HALDB** 区画定義ユーティリティー**)**

HALDB 区画定義ユーティリティーによって発行されるメッセージは、DSPM で始 まります。

# **DSPM** メッセージ **DSPM000I-DSPM050I**

ここでは、次のメッセージについて説明します。

**DSPM000I (C) Copyright IBM Corp. 1999. All rights reserved.**

説明**:** IBM の著作権文。

#### **DSPM001I Database information for** *dbname* **was not found.**

説明**:** *dbname* に示されたデータベースが、検索された DBDLIB データ・セット内で見つかりませんでした。検 索された DBDLIB データ・セットは、ファイル名 「IMS」の下で割り振られています。

プログラマーの応答**:** 「IMS」の連結を調べて、適切な DBDLIB データ・セットが割り振られていることを確認 します。

モジュール**:** DSPXPDDU

# **DSPM002I An error condition occurred. Details of the error are shown in the SYSPRINT file.**

説明**:** 内部呼び出し中に、DBRC がメッセージを戻し ました。 SYSPRINT ファイルが表示されます。

システムの処置**:** SYSPRINT ファイルが表示されま す。

プログラマーの応答**:** SYSPRINT ファイルには他のメ ッセージが含まれます。適宜、それらのメッセージに応 答します。

モジュール**:** DSPXPDDU

#### **DSPM003I Option** *n* **is not valid for this application.**

説明**:** HALDB パネルにオプションのメニューが表示 されます。メニューにリストされているオプションのみ を指定できます。

システムの処置**:** 有効なオプションが指定されるまで、

または Exit キーが押されるまで、HALDB パネルが表 示されます。

プログラマーの応答**:** メニューからオプションを選択 し、その番号を **Option** フィールド内に入力します

モジュール**:** DSPXPDDU

#### **DSPM004I This application cannot execute on this release of ISPF.**

説明**:** 古いバージョンの ISPF が検出されました。パー ティション・データベース定義ユーティリティーは、 ISPF バージョン 4.2 およびそれ以降のみで作動しま す。

システムの処置**:** パーティション・データベース定義ユ ーティリティーは終了し、前に表示された ISPF パネル が再び表示されます。

プログラマーの応答**:** ISPF 4.2 またはそれ以降がイン ストールされ、ユーザーに使用可能になっているかどう かを確認します。

問題判別**:** 通常の検索順序 (ISPLLIB、STEPLIB、リン ク・リスト、および LPA リスト) を調べて、必要な ISPF のレベルが使用されるかどうかを確認します。

モジュール**:** DSPXPDDU

# **DSPM005I Load module DSPPDI00 could not be loaded.IMS messages**

説明**:** システムがデータベース・リカバリー管理ユーテ ィリティー・モジュールをロードできませんでした。

システムの処置**:** パーティション・データベース定義ユ ーティリティーは終了します。

プログラマーの応答**:** IMS インストーラーがロード・ モジュール・データ・セットを TSO ユーザー環境に準 備したかどうかを確認します。

問題判別**:** 通常の検索順序 (ISPLLIB、STEPLIB、リン ク・リスト、および LPA リスト) のデータ・セットの いずれかに、IMS SDFSRESL データ・セットが含まれ ているかどうかを確認します。

モジュール**:** DSPXPDDU

#### **DSPM006I DBRC initialization failed. rc =** *rc*

説明**:** 初期設定中に、DBRC がエラーを検出しまし た。 *rc* はエラーの種類を示し、一般に IBM 技術員に のみ意味を持ちます。ただし、メッセージ・ファイルが 表示される時に、このメッセージは表示されます。メッ セージ・ファイルには、より詳細なエラー・メッセージ が含まれます。

システムの処置**:** パーティション・データベース定義ユ ーティリティーは終了します。

プログラマーの応答**:** DBRC を使用して問題を解決し ます。 RECON データ・セットに問題がある可能性も あります。

問題判別**:** SYSPRINT ファイルが表示される場合、表 示されるメッセージに応答します。 SYSPRINT ファイ ルが存在しない場合、追加メッセージの情報について は、MVS SYSLOG ファイルの中を調べます。

モジュール**:** DSPXPDDU

#### **DSPM007I Duplicate partition IDs were encountered. id =** *id*

説明**:** IMPORT 中に検出された ID が、このデータベ ースに関してすでに定義されています。

システムの処置**:** 重複した ID を持つ最初の区画のみ が表示されます。

プログラマーの応答**:** 区画定義で IMPORT コマンドが発 行され、STOP ON FIRST ERROR オプションが指定さ れた場合、TRY ALL PARTITIONS オプションを選択 して、残りの区画をインポートします。

問題判別**:** 区画 ID は、データベース内で固有でなけ ればなりません。重複した区画 ID がある場合、このデ ータベースに対してインポート・データ・セットが作成 されたかどうかを確認します。

モジュール**:** DSPXPDDU

#### **DSPM008I Table add error: not all partitions can be displayed. tbadd rc =** *rc*

説明**:** 区画のリストが完了していない可能性がありま す。表示用のリストを作成中に、エラーが発生しまし た。

システムの処置**:** 新規の区画は、表示された区画のリス トに含まれません。

プログラマーの応答**:** メッセージに表示された TBADD 戻りコードを調べて、エラーの原因を判別します。追加 情報については、「*OS/390* 対話式システム生産性向上 機能 *(ISPF)* サービスの手引き」を参照してください。

問題判別**:** TBADD 戻りコードは、発生した問題のタイ プを示します。典型的な問題はテーブル行の重複です。

モジュール**:** DSPXPDDU

#### **DSPM009I Database** *dbname* **is not a partitioned database.**

説明**:** メッセージ内に *dbname* で示されているデータ ベースが、HALDB として定義されていません。

システムの処置**:** 直前のパネルが再表示されます。

プログラマーの応答**:** 別のデータベースを選択するか、 または DBD 生成を調べて、選択されたデータベースが HALDB として定義されているかどうかを確認します。

問題判別**:** DBD 生成でこのデータベースを HALDB として定義しているかどうかを確認します。正しい定義 が、IMS ファイル名に割り振られている DBDLIB デー タ・セット内にあるかどうかを確認します。

モジュール**:** DSPXPDDU

#### **DSPM010I Changes to the partition were canceled by the CANCEL command.**

説明**:** 区画定義パネルまたは区画変更パネルが表示され たが、Enter キーを押して処理する代わりに、Cancel キーが押されました。

システムの処置**:** 区画は、定義または変更が行われませ んでした。 Cancel キーが押された場合、パネルに入力 されたデータは廃棄されます。

モジュール**:** DSPXPDDU

#### **DSPM011I Partition** *name* **was added successfully.**

説明**:** DBRC が正常に新規の区画を追加しました。

モジュール**:** DSPXPDDU

#### **DSPM012I Partition** *name* **was changed successfully.**

説明**:** DBRC が正常に区画定義の変更を処理しまし た。

#### **DSPM013I Partition** *name* **was deleted successfully.**

説明**:** 区画が正常に RECON データ・セットから削除 されました。

モジュール**:** DSPXPDDU

#### **DSPM014I** *Count* **partitions were added successfully.**

説明**:** 新規の区画が追加されました。 *Count* は、追加 された区画の数を示します。

モジュール**:** DSPXPDDU

#### **DSPM015I** *Count* **partitions were deleted.**

説明**:** 区画がいくつか削除されました。 *Count* は、削 除された区画の数を示します。

モジュール**:** DSPXPDDU

#### **DSPM016I Information about partition** *name* **was printed successfully.**

説明**:** 区画に関する情報が ISPF リスト・ファイルに保 管されました。

モジュール**:** DSPXPDDU

## **DSPM017I Information about** *count* **partitions were printed.**

説明**:** いくつかの区画に関する情報が ISPF リスト・フ ァイルに保管されました。 *Count* は、処理された区画 の数を示します。

モジュール**:** DSPXPDDU

#### **DSPM018I Changes to the database were canceled by CANCEL command.**

説明**:** HALDB マスター情報に対する変更が、Enter キ ーを押して確認されませんでした。代わりに、Cancel キーが押されました。

システムの処置**:** 変更情報は RECON データ・セット に保管されません。

モジュール**:** DSPXPDDU

## **DSPM019I Table** *member* **was created successfully to data set** *dsname***.**

説明**:** エクスポート機能が、HALDB に関する情報を 区分データ・セットのメンバーとして保管しました。

モジュール**:** DSPXPDDU

#### **DSPM020I Database definition was canceled by the CANCEL command.**

説明**:** データベース定義パネルが表示されたが、ユーザ ーは、Enter キーを押す代わりに、Cancel キーを押し ました。

システムの処置**:** このデータベースは、RECON デー タ・セットに定義されません。

プログラマーの応答**:** Cancel キーが誤って押された場 合、データベース属性を定義し直してから Enter キー を押す必要があります。

モジュール**:** DSPXPDDU

#### **DSPM021I Partition** *name* **was not added to the list displayed by ISPF. TBADD rc =** *rc*

説明**:** *name* で示される区画が RECON データ・セッ ト内で正常に定義されたが、表示される区画のリストに 追加できませんでした。

システムの処置**:** 区画リストを表示するときに、*name* で示される区画が含まれません。

プログラマーの応答**:** 区画リストを表示するのに使用さ れる ISPF サービスでエラーがありました。 ISPF を終 了するか、またはシステムからログオフし、その後パー ティション・データベース定義ユーティリティーを再始 動します。

問題判別**:** TBADD 戻りコードは、発生した問題のタイ プを示します。典型的な問題はテーブル行の重複です。 *rc* で示される戻りコードを、z/OS 対話式システム生産 性向上機能 (ISPF) のマニュアルで調べて、問題を判別 します。

モジュール**:** DSPXPDDU

関連資料:

D÷. z/OS: TBADD [戻りコード](http://www-01.ibm.com/support/knowledgecenter/SSLTBW_2.1.0/com.ibm.zos.v2r1.f54sg00/ispsg477.htm%23ispsg-gen476?lang=en)

#### **DSPM022I Partition** *name* **was not changed on the list displayed by ISPF. TBMOD rc =** *rc*

説明**:** 区画が RECON データ・セット内で正常に変更 されたが、表示される区画のリスト内で変更できません でした。

システムの処置**:** 区画リストを表示するときに、*name* で示される区画への変更が表示されません。

プログラマーの応答**:** 区画リストを表示するのに使用さ れる ISPF サービスでエラーがありました。 ISPF を終 了するか、またはシステムからログオフし、その後パー

ティション・データベース定義ユーティリティーを再始 動します。

問題判別**:** TBMOD 戻りコードは、発生した問題のタ イプを示します。典型的な問題はテーブル行の重複で す。 *rc* で示される戻りコードを、z/OS 対話式システ ム生産性向上機能 (ISPF) のマニュアルで調べて、問題 を判別します。

モジュール**:** DSPXPDDU 関連資料:

z/OS: TBMOD [戻りコード](http://www-01.ibm.com/support/knowledgecenter/SSLTBW_2.1.0/com.ibm.zos.v2r1.f54sg00/ispsg548.htm%23ispsg-gen547?lang=en)

## **DSPM023I Partition** *name* **was not deleted from the list displayed by ISPF. tbdelete rc =** *rc*

説明**:** 区画が RECON データ・セットから正常に削除 されたが、表示される区画のリストから削除できません でした。

システムの処置**:** 区画リストを表示するときに、*name* で示される区画が表示されます。

プログラマーの応答**:** 区画リストを表示するのに使用さ れる ISPF サービスでエラーがありました。 ISPF を終 了するか、またはシステムからログオフし、その後パー ティション・データベース定義ユーティリティーを再始 動します。

問題判別**:** TBDELETE 戻りコードは、発生した問題の タイプを示します。典型的な問題はテーブル行の重複で す。 *rc* で示される戻りコードを、z/OS 対話式システ ム生産性向上機能 (ISPF) のマニュアルで調べて、問題 を判別します。

モジュール**:** DSPXPDDU

関連資料:

₿ z/OS: [TBDELETE](http://www-01.ibm.com/support/knowledgecenter/SSLTBW_2.1.0/com.ibm.zos.v2r1.f54sg00/ispsg501.htm%23ispsg-gen500?lang=en) 戻りコード

## **DSPM024I Unknown line command or action bar combination. line command:** *command*

説明**:** 区画リスト・パネルで行コマンドが入力された が、有効なコマンドとして認識されませんでした。

プログラマーの応答**:** F1 を押してヘルプ・テキストを 表示します。使用可能な行コマンドを判別します。 「**Act**」列に行コマンドを入力します。

モジュール**:** DSPXPDDU

#### **DSPM025I Enter a numeric value between** *low* **and** *high*

説明**:** このフィールドには、*low* と *high* で示される範 囲内の数値が必要です。

モジュール**:** DSPXPDDU

**DSPM026I New table** *member* **was not created. TBSAVE**  $\mathbf{r} = r \cdot c$ 

説明**:** 新規のテーブルは作成されませんでした。 *rc* は、ISPF tbsave サービスからの戻りコードです。

システムの処置**:** テーブルは、指定されたデータ・セッ トに保管されません。「Export a Database」パネルは 表示されたままです。

プログラマーの応答**:** 出力データ・セットが存在する か、それが区分データ・セットであるか、さらに 80 バ イト・レコードの固定ブロックであるかどうかを確認し ます。

問題判別**:** TBSAVE 戻りコードは、発生した問題のタ イプを示します。典型的な問題はテーブル行の重複で す。 *rc* で示される戻りコードを、z/OS 対話式システ ム生産性向上機能 (ISPF) のマニュアルで調べて、問題 を判別します。

モジュール**:** DSPXPDDU

関連資料:

z/OS: TBSAVE [戻りコード](http://www-01.ibm.com/support/knowledgecenter/SSLTBW_2.1.0/com.ibm.zos.v2r1.f54sg00/tbsave.htm%23tbsave?lang=en)

# **DSPM027I Data set** *dsname* **is not cataloged. libdef**  $rc = rc$

説明**:** *dsname* で示されるデータ・セットがカタログさ れていません。

システムの処置**:** エクスポートまたはインポートは実行 されません。メッセージが表示され、パネルが引き続き 表示されます。

プログラマーの応答**:** パネルで指定されたデータ・セッ トの名前が正しくつづられているか、さらに、データ・ セットが実際に存在するかどうかを確認します。

モジュール**:** DSPXPDDU

#### **DSPM028I Changes for** *changed* **of** *total* **partitions processed.**

説明**:** 複数の区画が変更されました。メッセージ・テキ ストの中の各項目は、次のとおりです。

*changed*

変更された区画の数を示します。

*total* CHANGE ALL PARTITIONS オプションが指

定された場合、*total* は、定義されている区画の 数を示します。 CHANGED SELECTED PARTITIONS オプションが選択された場合、 *total* は、選択された区画の数を示します。

モジュール**:** DSPXPDDU

**DSPM029I Changes for** *changed* **of** *total* **partitions processed.** *Count* **errors encountered.**

説明**:** 複数の区画が変更のために選択されたが、指定さ れた変更の一部が実行されませんでした。

メッセージ・テキストの中の各項目は、次のとおりで す。

*changed*

変更された区画の数を示します。

*total* CHANGE ALL PARTITIONS オプションが指 定された場合、*total* は、定義されている区画の 数を示します。 CHANGED SELECTED PARTITIONS オプションが選択された場合、 *total* は、選択された区画の数を示します。

*Count* 変更されなかった区画の数を示します。

システムの処置**:** 区画リストが再表示されます。

プログラマーの応答**:** 区画が使用可能であるかどうかを 確認してから、変更を再試行します。

モジュール**:** DSPXPDDU

## **DSPM030I Database definition was not performed. DBRC**  $rc = rc$  **reason** = *code***.**

説明**:** データベースが RECON に定義されませんでし た。 IMS パーティション・データベース定義ユーティ リティーで内部エラーが検出されました。*rc* および *code* は、エラーの種類を示しています。この値は、一般 に IBM 技術員にのみ意味を持ちます。

システム・プログラマーの応答**:** 問題が解決しない場合 には、IBM サポートに連絡してください。

モジュール**:** DSPXPDDU

## **DSPM031I Partition** *name* **was not added. DBRC <b>reason** = *code*.

説明**:** 新規の区画を RECON に定義できませんでし た。 IMS パーティション・データベース定義ユーティ リティーで内部エラーが検出されました。*rc* および *code* は、エラーの種類を示しています。この値は、一般 に IBM 技術員にのみ意味を持ちます。

システム・プログラマーの応答**:** 問題が解決しない場合 には、IBM サポートに連絡してください。

モジュール**:** DSPXPDDU

**DSPM032I Partition** *name* **was not changed. DBRC**  $$ 

説明**:** 区画を DBRC で変更できませんでした。 IMS パーティション・データベース定義ユーティリティーで 内部エラーが検出されました。*rc* および *code* は、エラ ーの種類を示しています。この値は、一般に IBM 技術 員にのみ意味を持ちます。

システム・プログラマーの応答**:** 問題が解決しない場合 には、IBM サポートに連絡してください。

モジュール**:** DSPXPDDU

#### **DSPM033I Partition** *name* **was not deleted. DBRC**  $$

説明**:** 区画を RECON から削除できませんでした。 IMS パーティション・データベース定義ユーティリティ ーで内部エラーが検出されました。*rc* および *code* は、 エラーの種類を示しています。この値は、一般に IBM 技術員にのみ意味を持ちます。

システム・プログラマーの応答**:** 問題が解決しない場合 には、IBM サポートに連絡してください。

モジュール**:** DSPXPDDU

#### **DSPM034I Database** *dbname* **was not deleted. DBRC**  $\mathbf{r} = r \cdot c$  **reason** = *code*.

説明**:** *dbname* で示されたデータベースが、RECON デ ータ・セットから削除されませんでした。*rc* および *code* は、エラーの種類を示しています。この値は、一般 に IBM 技術員にのみ意味を持ちます。

システム・プログラマーの応答**:** 問題が解決しない場合 には、IBM サポートに連絡してください。

モジュール**:** DSPXPDDU

## **DSPM035I Database** *name* **was deleted successfully.**

説明**:** データベースが RECON データ・セットから削 除されました。

モジュール**:** DSPXPDDU

#### **DSPM036I You must type '/' to confirm the deletion of the database.**

説明**:** 確認のための / が入力されませんでした。

#### **DSPM037I • DSPM044I**

#### **DSPM037I ISPF table error: the change can not be performed. tbquery rc =** *rc***.**

説明**:** 区画情報が表示用に処理されている間に、内部エ ラーが発生しました。

システムの処置**:** 区画情報は表示されません。

プログラマーの応答**:** 区分化アプリケーションを再始動 します。

モジュール**:** DSPXPDDU

#### **DSPM038I Group information has not been set. Use the 'groups' function key to set it.**

説明**:** 区画が複数データ・セット・グループと共に定義 されているが、グループのすべてが定義されてはいませ ん。

システムの処置**:** パネルは、Groups キーまたは Cancel キーが押されるまで表示されています。

プログラマーの応答**:** グループごとに、情報の設定と確 認を行います。

モジュール**:** DSPXPDDU

## **DSPM039I Database** *dbname* **has an access method of '***type***'. Partitioning is not supported for that access method.**

説明**:** パーティション・データベース定義ユーティリテ ィーは、リストされているアクセス方式をサポートして いません。

システムの処置**:** 処理は実行されません。

プログラマーの応答**:** DBD 生成のアクセス方式が正し いかどうかを確認します。

問題判別**:** データベース名が正しいか、さらに、DBD 生成でアクセス方式が正しく指定されたかどうかを確認 します。 IMS ファイル名内に正しい DBDLIB デー タ・セットが存在するかどうかを確認します。

モジュール**:** DSPXPDDU

#### **DSPM040I Enter a numeric value, 0 or a value between 2and 100.**

説明**:** フリー・ブロック頻度係数 (FBFF) の値が無効で す。

プログラマーの応答**:** 0 から 100 の範囲で、1 以外の 数を入力します。

モジュール**:** DSPXPDDU

**DSPM041I Enter an even numeric value for block size, less than 32766.**

説明**:** ブロック・サイズの値には、偶数のみが可能で す。最大は 32766 です。

プログラマーの応答**:** ブロック・サイズに、32766 より 小さい偶数値を入力します。

モジュール**:** DSPXPDDU

#### **DSPM042I The maximum number of partitions has been reached.**

説明**:** データベースの区画の数が最大値に達しました。

システムの処置**:** 指定された区画は定義されません。

プログラマーの応答**:** 使用されていない区画を削除し て、最大を超えないようにしてから、新規の区画を定義 します。

モジュール**:** DSPXPDDU

# **DSPM043I The partition high key length of** *keylength* **is longer than the root key length of** *rootlength* **at line** *line***.**

説明**:** 区画ハイ・キーが長過ぎます。ハイ・キーが、 DBDGEN で指定されたルート・キーの長さより長いで す。

システムの処置**:** キーが長過ぎる場合、区画の作成また は変更は行われません。

プログラマーの応答**:** ハイ・キーの長さを、ルート・キ ーの長さ以下に減らします。

モジュール**:** DSPXPDDU

#### **DSPM044I Duplicate high key values were encountered.**

説明**:** データベースが区画選択出口ルーチンを持たない 場合、区画ハイ・キー値は、区画ごとに固有でなければ なりません。

システムの処置**:** 同じキーを持つ区画がすでに存在する 場合、区画の作成または変更は行われません。

プログラマーの応答**:** 区画ハイ・キーを固有な値に変更 します。

問題判別**:** すでに使用中のキーについて不確実な場合、 「Database Partitions」パネルに戻ってから、区画ハ

イ・キーを表示します。新規の区画を作成する場合、固 有なキーを選択します。

**DSPM045I The value for 'Recoverable?' must be Y (Yes), N (No) orblank.**

説明**:** データベース・イメージ・コピー・ユーティリテ ィーまたはオンライン・データベース・イメージ・コピ ー・ユーティリティーが、前に定義されたイメージ・コ ピー・データ・セットをリカバリーすることになってい るかどうかを指定します。

システムの処置**:** パネルは、受け入れ可能な値が入力さ れるまで表示されます。

プログラマーの応答**:** 有効な値を入力します。

- **YES** データベースはリカバリー可能です。
- **NO** データベースはリカバリー可能ではありませ ん。
- ブランク
	- 値がブランクのままの場合、デフォルトで YES になります。

YES または NO と略さずに入力しても、ワードの先頭 文字を使用してもかまいません。 YES がデフォルトで す。

グローバル・サービス・グループが指定された場合、リ カバリー可能フィールドは YES でなければなりませ ん。

モジュール**:** DSPXPDDU

#### **DSPM046I The value for 'Reusable?' must be Y (Yes), N (No) orblank.**

説明**:** データベース・イメージ・コピー・ユーティリテ ィーまたはオンライン・データベース・イメージ・コピ ー・ユーティリティーが、前に定義されたイメージ・コ ピー・データ・セットを再使用することになっているか どうかを指定します。

システムの処置**:** パネルは、受け入れ可能な値が入力さ れるまで表示されます。

プログラマーの応答**:** 有効な値を入力します。

- **YES** 前に定義されたイメージ・コピー・データ・セ ットが再使用されます。
- **NO** 前に定義されたイメージ・コピー・データ・セ ットが再使用されません。
- ブランク 値がブランクのままの場合、デフォルトで NO になります。

YES または NO と略さずに入力しても、ワードの先頭 文字を使用してもかまいません。 NO がデフォルト値 です。

モジュール**:** DSPXPDDU

**DSPM047I Enter Y (Yes) or N (No).**

説明**:** AUTOMATIC DEFINITION または USE DEFAULTS FOR DS GROUPS オプションの処理を選 択するために、yes または no の値を入力してくださ い。カーソル位置が、どちらのフィールドが必要かを示 しています。

- **YES** AUTOMATIC DEFINITION の場合に YES を 指定すると、介入なしに複数の区画が作成され ます。 USE DEFAULTS FOR DS GROUPS の場合に YES を指定すると、データ・セッ ト・グループ情報からのデフォルトを使用して 区画が作成されます。
- **NO** AUTOMATIC DEFINITION の場合に NO を 指定すると、ユーザーが連続的に区画を作成で きます。 USE DEFAULTS FOR DS GROUPS の場合に NO を指定すると、ユーザーはデー タ・セット・グループ情報を入力するよう強制 されます。

システムの処置**:** パネルは、値が入力されるまで表示さ れます。

プログラマーの応答**:** 有効な値を入力します。 YES ま たは NO と略さずに入力しても、ワードの先頭文字を 使用してもかまいません。

モジュール**:** DSPXPDDU

#### **DSPM049I The partition name model will not allow** *count* **partitions to be created.**

説明**:** 入力データ・セットには、モデルで可能な数より 多くのハイ・キー値または区画選択ストリングが含まれ ています。

システムの処置**:** 入力データ・セットで指定された区画 の数をモデルがサポートするまで、区画は作成されませ  $\mathcal{L}_{\circ}$ 

プログラマーの応答**:** 次のいずれかの処置を取ってくだ さい。

- v モデルに、さらに '%' 文字を追加します。
- v 入力データ・セットから、不要なキーを除去します。

モジュール**:** DSPXPDDU

#### **DSPM050I There are too many data lines. Only one line is acceptable.**

説明**:** キー・ストリングは、エディターで 1 行にしか 指定できません。

システムの処置**:** 余分な行が除去されるまで、キー・ス トリングを保管できません。

プログラマーの応答**:** 最初の行で、右側にスクロールし

#### **DSPM051I • DSPM057I**

て、さらに多くの情報を追加します。エディターで、TF (テキスト・フロー) 行コマンドを使用して、複数の行を 1 行に結合することができます。

モジュール**:** DSPXPDDU

# **DSPM** メッセージ **DSPM051I-DSPM100W**

ここでは、次のメッセージについて説明します。

#### **DSPM051I The value is not a valid hex string.**

説明**:** キー・ストリングが 16 進ストリングとして宣言 されていますが、無効な文字の値を含んでいます。 16 進フォーマットは X'nn' または 'nn'X のフォーマット です。X'nn' に含めることができる文字は、0 から 9、A から F、および a から f です。

システムの処置**:** 構文が訂正されるまで、キー・ストリ ングは保管されません。

プログラマーの応答**:** キー・ストリングに、有効な 16 進文字を入力します。

モジュール**:** DSPXPDDU

#### **DSPM052I A hex string must have an even number of hex digits.**

説明**:** キー・ストリングが 16 進ストリングとして宣言 されています。このストリング値内には偶数個の 16 進 文字がなければならないが、そうなっていません。16 進フォーマットは X'nn' または 'nn'X のフォーマット です。X'nn' に含めることができる文字は、0 から 9、A から F、および a から f です。

システムの処置**:** 構文が訂正されるまで、キー・ストリ ングは保管されません。

プログラマーの応答**:** キー・ストリングを変更して、偶 数個の 16 進文字が含まれるようにします (例えば、  $X'34'$ <sub>)</sub>。

モジュール**:** DSPXPDDU

#### **DSPM053I There are conflicting string types:** *prefix* **and** *suffix*

説明**:** キー・ストリングは、文字フォーマットまたは 16 進フォーマットのいずれかが可能です。フォーマッ トのタイプは、先頭の文字または末尾の文字によって識 別されます。しかし、この場合は、タイプを判別できま せん。

システムの処置**:** 構文が訂正されるまで、キー・ストリ ングは保管されません。

プログラマーの応答**:** キー・ストリングの構文を変更し て、接頭部文字と接尾部文字の両方を含まないようにし ます。

モジュール**:** DSPXPDDU

#### **DSPM054I Unknown prefix:** *prefix*

説明**:** キー・ストリングのフォーマットを判別できませ んでした。キー・ストリングは、文字フォーマットまた は 16 進フォーマットのいずれかが可能です。

システムの処置**:** 構文が訂正されるまで、キー・ストリ ングは保管されません。

プログラマーの応答**:** キー・ストリングのフォーマット について、文字の場合は C を、16 進数の場合は X を 使用して定義します。

モジュール**:** DSPXPDDU

#### **DSPM055I Unknown suffix:** *suffix*

説明**:** キー・ストリングのフォーマットを判別できませ んでした。キー・ストリングは、文字フォーマットまた は 16 進フォーマットのいずれかが可能です。

システムの処置**:** 構文が訂正されるまで、キー・ストリ ングは保管されません。

プログラマーの応答**:** キー・ストリングのフォーマット について、文字の場合は C を、16 進数の場合は X を 使用して定義します。

モジュール**:** DSPXPDDU

#### **DSPM056I There is an unrecognized string type at end of string:** *suffix*

説明**:** キー・ストリングのフォーマットを判別できませ んでした。キー・ストリングは、文字フォーマットまた は 16 進フォーマットのいずれかが可能です。

システムの処置**:** 構文が訂正されるまで、キー・ストリ ングは保管されません。

プログラマーの応答**:** キー・ストリングのフォーマット について、文字の場合は C を、16 進数の場合は X を 使用して定義します。

モジュール**:** DSPXPDDU

**DSPM057I The high key value or partition selection string was longer than 256 bytes.**

説明**:** ハイ・キー値のデータまたは区画選択ストリング が長過ぎます。最大長は 256 バイトです。

システムの処置**:** 構文が訂正されるまで、キー・ストリ ングは保管されません。

プログラマーの応答**:** キー・ストリングを変更して、 256 バイト以下の長さにします。

モジュール**:** DSPXPDDU

## **DSPM058I Enter an RSR tracking type of Dbtrack or Rcvtrack.**

説明**:** RSR トラッキング・タイプはオプション・パラ メーターです。 RSR トラッキングには、DBTRACK ま たは RCVTRACK の 2 つのタイプがあります。

システムの処置**:** タイプが指定されない場合、 DBTRACK がデフォルトとして使用されます。

プログラマーの応答**:** RSR トラッキング・タイプに DBTRACK または RCVTRACK を指定します。タイプ を指定するのに、省略形の D または R を使用できま す。

モジュール**:** DSPXPDDU

#### **DSPM059I An RSR tracking type was specified but a global service group was not.**

説明**:** RSR トラッキング・タイプはオプション・パラ メーターであり、グローバル・サービス・グループに割 り当てられたエリアに対する RSR トラッキング (シャ ドーイング) のタイプを指定するために使用されます。 タイプ (RCVTRACK または DBTRACK) は、HALDB マスターに対して RSR グローバル・サービス・グルー プが定義されていないと指定できません。

システムの処置**:** 「**RSR Global Service Group**」フィ ールドに入力されるか、または RSR トラッキング・タ イプがブランクになるまで、HALDB 情報は保管されま せん。グローバル・サービス・グループは、使用中の RECON データ・セットに登録されなければなりませ ん。

プログラマーの応答**:** 次のいずれかの処置を取ってくだ さい。

- v グローバル・サービス・グループを指定する
- RSR トラッキング・タイプを除去する

モジュール**:** DSPXPDDU

## **DSPM060I Chars** *'text'***- not found in any partition.**

説明**:** 検索コマンドが、要求されたテキストを検出しま せんでした。検索コマンドは、現在のテーブル位置から

区画リストの最下部まで検索しました。

プログラマーの応答**:** PF5 キーを押して、リストの先 頭からの検索を繰り返します。検索ストリングがどの区 画でも見つからなかった場合、検索ストリングが正しい かどうかを確認します。

モジュール**:** DSPXPDDU

## **DSPM061I Duplicate partition named** *partition* **already exists.**

説明**:** 区画名は固有でなければなりません。 *partition* で示された区画名は、このデータベースに関してすでに 定義されています。

システムの処置**:** 区画は作成されず、パネルは表示され たままです。

プログラマーの応答**:** 区画名を変更して、固有な名前に します。

モジュール**:** DSPXPDDU

#### **DSPM062I The input data set,** *inputds***, contains no key orstring values.**

説明**:** 入力データ・セットには、キーまたはストリング 値を持ったレコードが含まれていなければなりません。 *inputds* で示された入力データ・セットには、キーまた はストリング値を含んだレコードがありません。

システムの処置**:** 入力データ・セットが有効なレコード を含むまで、区画は作成されません。

プログラマーの応答**:** エディターを使用して新規のレコ ードを追加します。

モジュール**:** DSPXPDDU

#### **DSPM063I The input data set,** *inputds***, contains blank lines.**

説明**:** *inputds* で示された入力データ・セットに、キー もストリング値もない行が含まれています。

システムの処置**:** 入力データ・セットが有効なレコード を含むまで、区画は作成されません。

プログラマーの応答**:** エディターを使用して、空の行を 除去するか、またはアスタリスクを追加してその行をコ メント行に変えます。

#### **DSPM064I THE DATABASE** *dbname***, IS NOT DEFINED IN RECON**

説明**:** 指定されたデータベースの名前が、HALDB と して RECON に定義されていません。

プログラマーの応答**:** データ・セット名が正しく指定さ れているかどうかを調べます。名前が正しい場合、適切 な RECON データ・セットが使用されているかどうか を確認します。

モジュール**:** DSPXPDDU

### **DSPM065W A problem exists with import data set** *name***:** *description*

説明**:** *name* で示されたインポート・データ・セットを 処理できません。メッセージは、REXX 言語の SYSDSN 機能により戻された情報を表示しています。

システムの処置**:** インポート・データ・セットに問題が あるため、インポートは実行されません。

プログラマーの応答**:** メッセージに示された問題を解決 します。このデータ・セットが存在しない場合、名前を 正しく指定したかどうかを確認します。

モジュール**:** DSPXPDDU

#### **DSPM066I Search for** *string* **was successful.**

説明**:** 検索により、指定された文字が見つかりました。 モジュール**:** DSPXPDDU

## **DSPM067I** *string* **was not found. Press RFIND key to continue from top.**

説明**:** 検索により、指定された文字が見つかりませんで した。

プログラマーの応答**:** RFIND キーを押して、リストの 先頭からの検索を継続します。

モジュール**:** DSPXPDDU

## **DSPM068I Find cancelled by the cancel command.**

説明**:** 検索要求は、Cancel キーが押されたため、処理 されませんでした。

モジュール**:** DSPXPDDU

#### **DSPM069I Group information has been set.**

説明**:** グループ情報が、区画の定義の一部として、また は区画デフォルトの一部として設定されました。ただ

し、区画が保管されるまでは、実際にはこの情報は保管 されません。

モジュール**:** DSPXPDDU

## **DSPM070I Database** *dbname* **is already registered in RECON, but not as a partitioned database.**

説明**:** データベースは、RECON データ・セットにす でに登録されています。しかし、HALDB として RECON に定義されていません。

システムの処置**:** RECON データ・セット内で、 HALDB は定義されません。

プログラマーの応答**:** RECON からデータベースを除 去し、そのデータベースを HALDB として定義し、そ の後、そのデータベースを再び RECON に追加しま す。

モジュール**:** DSPXPDDU

## **DSPM072W Character or hex string does not start or end properly at line** *linenum***.**

説明**:** キー・ストリングが C' または X' で始まるが、 引用符で終わらなかったか、あるいは、キー・ストリン グが引用符で始まるが、'C または 'X で終わりません でした。

システムの処置**:** 入力データ・セットが正しくなるま で、区画は作成されません。

プログラマーの応答**:** メッセージで示された行のキー・ ストリングを変更して、適切な構文が含まれるようにし ます。

モジュール**:** DSPXPDDU

#### **DSPM073W Hex string contains characters other than a/f, A/F or0/9 at line** *linenum***.**

説明**:** *linenum* で示された行の 16 進ストリングが正し くない文字を含んでいます。

システムの処置**:** 入力データ・セットが正しくなるま で、区画は作成されません。

プログラマーの応答**:** 16 進数ストリングに、有効な 16 進文字を入力します。有効な文字は、A から F、a か ら f、および 0 から 9 です。

#### **DSPM074W Null string is found at line** *linenum***.**

説明**:** ヌル・ストリング (内容がないストリング) は使 用できません。

システムの処置**:** 入力データ・セットが正しくなるま で、区画は作成されません。

プログラマーの応答**:** この行を削除するか、ストリング に文字を追加するか、または (コメントにするために) カラム 1 にアスタリスクを設定します。

モジュール**:** DSPXPDDU

#### **DSPM075W A blank line is found at line** *linenum***.**

説明**:** 入力ファイル内にブランク行は使用できません。

システムの処置**:** 入力データ・セットが正しくなるま で、区画は作成されません。

プログラマーの応答**:** ブランク行を除去するか、有効な データと置き換えます。

モジュール**:** DSPXPDDU

#### **DSPM076W Length of character key > 256 or hex key > 512 at line** *linenum***.**

説明**:** キー・ストリングの長さが最大許容値を超えてい ます。

システムの処置**:** 入力データ・セットが正しくなるま で、区画は作成されません。

プログラマーの応答**:** キー・ストリングが長過ぎます。 キー・ストリングを変更して、長さが 256 文字以下に なるようにします。

モジュール**:** DSPXPDDU

#### **DSPM077W Hex string does not contain even numbers of characters at line** *linenum***.**

説明**:** 16 進ストリングで、奇数個の文字が含まれてい ます。偶数個の文字が必要です。

システムの処置**:** 入力データ・セットが正しくなるま で、区画は作成されません。

プログラマーの応答**:** 16 進ストリングを変更して、偶 数個の 16 進数字にします。

モジュール**:** DSPXPDDU

# **DSPM078W x/X for hex string or c/C for character string appear at both startand end of the string at line** *linenum***.**

説明**:** ただ 1 つの x/X または c/C 文字が、ストリン

グ内の 1 箇所でのみ (ストリングの最初または最後) 使 用できます。

システムの処置**:** 入力データ・セットが正しくなるま で、区画は作成されません。

プログラマーの応答**:** 先頭または末尾のキー・ストリン グ ID (X または C) を除去します。通常、末尾の ID を除去するのが容易です。

モジュール**:** DSPXPDDU

# **DSPM080W OPEN table failed. Check data set/member name specified on the panel.**

説明**:** パネルで指定されたデータ・セットまたはデー タ・メンバーが見つからないか、あるいは指定されたメ ンバーが有効なテーブル名ではありません。

システムの処置**:** テーブルはオープンできません。イン ポートは実行されません。

プログラマーの応答**:** データ・セットおよびメンバーが 存在するかどうかを確認します。データ・セットが他で 使用中でないかどうかを確認します。

モジュール**:** DSPXPDDU

#### **DSPM081W Import failed for partition** *name* **because of DBRC rc =** *code*

説明**:** *name* で示されたデータベースを処理中に DBRC がエラーを検出したため、インポートが失敗しました。 IMS パーティション・データベース定義ユーティリティ ーで内部エラーが検出されました。*code* は、エラーの種 類を示します。この値は、一般に IBM 技術員にのみ意 味を持ちます。

システムの処置**:** この区画について、インポートは実行 されません。他の区画が正常にインポートされている場 合もあります。

プログラマーの応答**:** 通常、エラーを説明する、より詳 細なメッセージがログ・ファイルの中にあります。問題 が解決しない場合には、IBM サポートに連絡してくだ さい。

モジュール**:** DSPXPDDU

## **DSPM082I** *Count* **of a total** *count2* **partitions from table name were imported to database successfully.**

説明**:** 区画がデータベースに正常にインポートされまし た。メッセージ・テキストの中の各項目は、次のとおり です。

- *Count* データベースに正常にインポートされた区画の 数
- *count2* テーブルからの区画の総数
- モジュール**:** DSPXPDDU

**DSPM083I Start Import to DBN=***DBNAME***. from MEM=***member* **in DSN=***dataset***. Options=***option***.**

説明**:** これは、ユーザーの DBN、DSN、および MEM オプションを通知するメッセージ・ログの始めの方に表 示される状況メッセージです。

メッセージ・テキストの中の各項目は、次のとおりで す。

*DBNAME*

インポートされるデータベースの名前。

*member*

インポートの入力として使用される PDS メン バーの名前。

- *dataset* メンバーを含んでいるデータ・セットの名前。
- *option* インポート処理用に選択されたオプションで、 次のものがあります。
	- **1** 問題があった場合は、インポート処理 を停止することを示します。
	- **2** 一部の区画がインポートできない場合 でも、インポート処理が残りの区画の インポートを継続することを示しま す。
- モジュール**:** DSPXPDDU

#### **DSPM084I Import successful for partition** *name***.**

説明**:** *name* で示された区画について、インポートが成 功しました。エラーは検出されませんでした。

モジュール**:** DSPXPDDU

#### **DSPM085I Imports start at** *date time***.**

説明**:** インポートが、*date time* で示された時刻に開始 されました。

モジュール**:** DSPXPDDU

#### **DSPM086W Enter a value between 1and 2.**

説明**:** 次のいずれかのタイプのインポート処理を指定す る必要があります。

- **1** 問題があった場合は、インポート処理を停止す ることを示します。
- **2** 一部の区画がインポートできない場合でも、イ ンポート処理が残りの区画のインポートを継続 することを示します。

モジュール**:** DSPXPDDU

#### **DSPM087W Import process terminated on detection of first error from DBRC.**

説明**:** DBRC がエラーを検出したため、インポート処 理が終了しました。エラーの検出後にインポートを終了 させるのは、ユーザーによって指定されたオプションで す。

システムの処置**:** インポートは終了します。

プログラマーの応答**:** 上記メッセージに対応した、発生 した問題のタイプを示しているインポート・ログを調べ ます。そのメッセージで示されたエラーを解決します。

モジュール**:** DSPXPDDU

#### **DSPM088E Program DSPXPDDU cannot execute outside of ISPF.**

説明**:** DSPXPDDU プログラムは、ISPF の外側では実 行できません。

システムの処置**:** HALDB または DSPXRUN は、何の 処置もせずに終了します。

プログラマーの応答**:** ISPF を開始してから、HALDB コマンドを実行します。バッチのインポートの場合、 ISPSTART コマンドを使用して ISPF を開始します。

モジュール**:** DSPXPDDU

# **DSPM089W The IMPORT operands specified are invalid or missing.**

説明**:** IMPORT コマンド構文が正しくありません。キー ワード DSN、DBN、または MEM が欠落している か、あるいは、これらに指定された値が正しくないかま たは括弧で囲まれていません。 OPT キーワードの場 合、有効な値は 1 および 2 のみです。

- **1** 問題があった場合は、インポート処理を停止す ることを示します。
- **2** 一部の区画がインポートできない場合でも、イ ンポート処理が残りの区画のインポートを継続 することを示します。

システムの処置**:** インポートは実行されません。

プログラマーの応答**:** IMPORT コマンドに対して、適 切なコマンド構文を指定します。

#### **DSPM090E A problem exists with DBD data set** *name***:** *description***.**

説明**:** *name* で示された DBD データ・セットを処理で きません。 *description* で示された情報は、REXX 言語 の SYSDSN 機能により戻されます。

システムの処置**:** 構成は保管されません。

プログラマーの応答**:** メッセージに示された問題の解決 を試みます。 ISPF 3.2 または同等のユーティリティー を使用してデータ・セット情報をリストし、データ・セ ットが存在するか、および使用可能であるかどうかを確 認します。

モジュール**:** DSPXPDDU

#### **DSPM091E A problem exists with the RECON data set** *name***:** *description***.**

説明**:** *name* で示された RECON データ・セットを処 理できません。 *description* で示されたこの情報は、 REXX 言語の SYSDSN 機能により戻されます。

システムの処置**:** 構成は保管されません。

プログラマーの応答**:** メッセージに示された問題の解決 を試みます。 ISPF 3.2 または同等のユーティリティー を使用してデータ・セット情報をリストし、データ・セ ットが存在するか、および使用可能であるかどうかを確 認します。

モジュール**:** DSPXPDDU

# **DSPM092E File allocation failed for** *file* **in configuration** *cfgname***:** *message*

説明**:** *file* で示されたファイルに対する ALLOCATE コマンドを発行中に、エラーが発生しました。詳しく は、メッセージの最後にある追加説明を参照してくださ い。

メッセージ・テキストの中の各項目は、次のとおりで DSPM096I す。

*file* ALLOCATE コマンドが失敗したファイル。 *cfgname*

パネルに指定された構成名。

メッセージ *(message)* 問題を示すメッセージ。例えば、'dataset not found'。

#### システムの処置**:** 構成は保管されません。

プログラマーの応答**:** メッセージに示された問題の解決 を試みます。 ISPF 3.2 または同等のユーティリティー を使用してデータ・セット情報をリストし、データ・セ ットが存在するか、および使用可能であるかどうかを確 認します。

モジュール**:** DSPXPDDU

**DSPM093W An enqueue failed for** *dbname***, using RECON data set** *recon***. This will prevent you from modifying the database.**

説明**:** データベースは別のユーザーが使用中です。区画 情報の表示のみが可能であり、情報を変更することはで きません。

モジュール**:** DSPXPDDU

#### **DSPM094W A modify is not allowed: someone else is using database** *dbname*

説明**:** データベースは別のユーザーが使用中です。どの 区画も変更できません。警告として、前もってメッセー ジ DSPM093W が表示されます。

モジュール**:** DSPXPDDU

## **DSPM095I The specified global service group does not exist.**

説明**:** グローバル・サービス・グループが、使用中の RECON データ・セットに現在は定義されていません。

システムの処置**:** 定義済みのグローバル・サービス・グ ループが指定されるまで、HALDB マスター情報は保管 されません。

プログラマーの応答**:** 既存のグローバル・サービス・グ ループを使用するか、または新規のグローバル・サービ ス・グループを作成します。 LIST.GSG ALL DBRC コ マンドを使用して、定義済みのグループをリストする か、または INIT.GSG コマンドを使用して新規のグル ープを作成します。

モジュール**:** DSPXPDDU

#### **DSPM096I The master database information for** *DBNAME* **was defined successfully.**

説明**:** 定義中のデータベースに関する HALDB マスタ ー情報が RECON データ・セットに保管されました。

モジュール**:** DSPXPDDU

# **DSPM097W The name of the partition selection routine was cleared. You must set the high key values for each partition before it can be used.**

説明**:** ユーザーが区画選択ルーチン名を除去した後、す べての区画の区画選択ストリングがクリアされました。

システムの処置**:** 区画選択ストリングはクリアされま す。 プログラマーの応答**:** 再びハイ・キー値を設定します。 モジュール**:** DSPXPDDU

#### **DSPM098W The master database for** *DBNAME* **now uses a partition selection routine.**

説明**:** ハイ・キーの使用から区画選択ルーチンの使用 に、HALDB が変更されました。ハイ・キーは区画定義 の中に残っており、区画ストリング・データとして使用 できます。

プログラマーの応答**:** 必要であれば、区画ストリング・ データを更新します。

モジュール**:** DSPXPDDU

# **DSPM099W One of the partitions is currently authorized. You cannot make a change to the master database information at this time.**

説明**:** 区画のいずれかが現在使用中です。その区画が使 用可能になるまで、HALDB マスター情報を変更できま せん。

モジュール**:** DSPXPDDU

**DSPM100W The input data set,** *data set***, was not found.**

説明**:** 入力データ・セットが存在しません。

システムの処置**:** 入力データ・セットにキー・ストリン グが含まれるため、区画は作成されません。

プログラマーの応答**:** 示されたデータ・セットが存在す るか、または使用可能かどうかを確認します。

モジュール**:** DSPXPDDU

# **DSPM** メッセージ **DSPM101W-DSPM145I**

ここでは、次のメッセージについて説明します。

#### **DSPM101W Open failed for** *data set***.**

説明**:** 入力データ・セットをオープンできませんでし た。

システムの処置**:** 処理は実行されません。

プログラマーの応答**:** 入力データ・セットが存在する か、または使用中でないかどうかを確認します。

モジュール**:** DSPXPDDU

#### **DSPM102W A member was specified but** *data set* **is a sequential data set.**

説明**:** メンバー名が指定されたが、このデータ・セット は順次データ・セットです。

システムの処置**:** 処理は実行されません。

プログラマーの応答**:** データ・セットが順次であれば、 メンバー名を除去します。

モジュール**:** DSPXPDDU

## **DSPM103W** *Dataset* **has an unsupported record format.**

説明**:** 入力データ・セットが、サポートされないレコー ド・フォーマットを持っています。固定ブロック・レコ

ードおよび可変ブロック・レコードのみがサポートされ ます。

システムの処置**:** 処理は実行されません。

プログラマーの応答**:** 固定ブロックまたは可変ブロック のデータ・セットを指定します。

モジュール**:** DSPXPDDU

#### **DSPM104W** *Dataset* **has an unsupported data set organization.**

説明**:** 入力データ・セットが、サポートされないデー タ・セット編成を持っています。区分データ・セットお よび順次データ・セットのみがサポートされます。

システムの処置**:** 処理は実行されません。

プログラマーの応答**:** 順次データ・セットまたは区分デ ータ・セットを指定します。

モジュール**:** DSPXPDDU

#### **DSPM105W Member** *member* **was not found in** *data set***.**

説明**:** 指定されたメンバー名が、入力データ・セットの メンバーではありませんでした。

システムの処置**:** 処理は実行されません。

プログラマーの応答**:** メンバー名が正しいか、あるいは 示されたデータ・セットに存在するかどうかを確認しま す。

モジュール**:** DSPXPDDU

#### **DSPM106W The data set** *data set* **has records longer than 540.**

説明**:** 入力データ・セットは、539 バイト以下のレコー ド長でなければなりません。

システムの処置**:** 処理は実行されません。

プログラマーの応答**:** レコード長が 540 以下のデー タ・セットを使用します。

モジュール**:** DSPXPDDU

#### **DSPM107W The input data set,** *data set***, contains errors.**

説明**:** 入力データ・セットのレコードでエラーが検出さ れました。

システムの処置**:** 処理は実行されません。

プログラマーの応答**:** エラーについての詳細は、表示さ れたファイル内のメッセージを調べます。このエラー は、おそらく、キー・ストリング値または構文に関連し ています。

モジュール**:** DSPXPDDU

# **DSPM108I No changed fields were detected. Use the CANCEL command to leave.**

説明**:** パネル上で、どのフィールドも変更されませんで した。

システムの処置**:** Enter キーを押しても、何の処理も実 行されません。

プログラマーの応答**:** Cancel ファンクション・キーを 使用して、パネルを終了します。

モジュール**:** DSPXPDDU

## **DSPM109I Changes to the master database information were successful.**

説明**:** HALDB マスター情報に対する変更が RECON データ・セットに保管されました。

モジュール**:** DSPXPDDU

**DSPM110E File deallocation failed for** *ddname***:** *freemsg* 説明**:** ddname で示されたファイルに対して DSPXXALX が FREE コマンドを発行した時に、エラー が発生しました。 *ddname* FREE コマンドが失敗した対象のファイル。 *freemsg* FREE コマンドによって戻された TSO メッセ ージ。

プログラマーの応答**:** メッセージに示された問題の解決 を試みます。例えば、TSO LISTA コマンドを使用し て、IMS RECON または DBDLIB データ・セットがま だ割り振られているかどうかを調べます。ISPF コマン ド・シェルのオプション 6 から IMS および RECON DD 名に対して TSO FREE コマンドを発行して、それ らのデータ・セットを解放します。

モジュール**:** DSPXPDDU

**DSPM111I Invalid Partition High key value. The partition high key length of** *keylength* **is longer than the root key length of** *rootlength***.**

説明**:** 指定されたハイ・キー値が、DBD 生成で指定さ れた長さを超えています。より長いキーは認められませ  $\mathcal{L}_{\circ}$ 

メッセージ・テキストの中の各項目は、次のとおりで す。

*keylength*

指定されたキーの長さ。

*rootlength*

DBD 生成中に指定された最大キー長。

システムの処置**:** 処理は実行されません。

プログラマーの応答**:** ハイ・キー値を変更して、その長 さが最大許容の長さ以下になるようにします。許容され たキー長より短いキーは、X'FF' で埋め込まれます。

モジュール**:** DSPXPDDU

## **DSPM112W Invalid Partition High key value. Character or hex string does not start/end properly.**

説明**:** ハイ・キー値の構文に誤りがあります。

システムの処置**:** 処理は実行されません。

プログラマーの応答**:** キー・ストリングを変更して、正 しく開始または終了するようにします。ストリングが引 用符で開始または終了しているかどうかを確認します。

**DSPM113W Invalid Partition High key value. Hex string contains characters other than a/f, A/F or 0/9.**

説明**:** 16 進ストリングが 16 進以外の文字を含みま す。

システムの処置**:** 処理は実行されません。

プログラマーの応答**:** ストリングが、有効な 16 進文字 のみを含むかどうかを確認します。

モジュール**:** DSPXPDDU

**DSPM114W Invalid Partition High key value. Null string is found.**

説明**:** ブランク行は認められません。

システムの処置**:** 処理は実行されません。

プログラマーの応答**:** 入力ファイルからブランク行を除 去するか、または先頭のカラムにアスタリスクを追加し てブランク行をコメントに変えます。

モジュール**:** DSPXPDDU

#### **DSPM115W Invalid Partition High key value. Comments are not allowed.**

説明**:** ハイ・キー・フィールド内でコメントは認められ ません。

システムの処置**:** 処理は実行されません。

プログラマーの応答**:** 先頭文字位置にあるアスタリスク を別の文字で置き換えます。

モジュール**:** DSPXPDDU

# **DSPM116W Invalid Partition High key value. Length of character key > 256 or hex key > 512.**

説明**:** 区画ハイ・キー値が、サポートされる長さの 256 を超えています。

システムの処置**:** 処理は実行されません。

プログラマーの応答**:** ハイ・キー値から文字を削除し て、長過ぎないようにします。

モジュール**:** DSPXPDDU

# **DSPM117W Invalid Partition High key value. Hex string does not contain even numbers of characters.**

説明**:** 偶数個の 16 進数がなければなりません。

システムの処置**:** 処理は実行されません。

プログラマーの応答**:** 16 進ストリングを変更して、偶 数個の 16 進数字にします。

モジュール**:** DSPXPDDU

# **DSPM118W Invalid Partition High key value. x/X for hex string orc/C for character string appear at both start/end of the string.**

説明**:** ただ 1 つの x/X または c/C 文字が、ストリン グ内の 1 箇所でのみ (ストリングの最初または最後) 使 用できます。

システムの処置**:** 処理は実行されません。

プログラマーの応答**:** 先頭または末尾のキー・ストリン グ ID (X または C) を除去します。通常、末尾の ID を除去するのが容易です。

モジュール**:** DSPXPDDU

#### **DSPM119W Recoverable? must be yes if a global service group is specified.**

説明**:** グローバル・サービス・グループが指定された場 合、'recoverable?' フィールドの値は YES でなければな りません。

システムの処置**:** 処理は実行されません。

プログラマーの応答**: Recoverable?** の値を NO から YES に変更するか、またはグローバル・サービス・グル ープ名を除去します。

モジュール**:** DSPXPDDU

#### **DSPM120E The saved definition does not match the DBDLIB:** *group count*

説明**:** インポートされる HALDB マスター定義が、 DBDLIB メンバー内の定義と異なっています。データ・ セット・グループ・カウントが異なります。

システムの処置**:** インポート機能は区画を処理しませ ん。

プログラマーの応答**:** DBD 定義を変更して、インポー トされるデータベースに一致させます。同じデータ・セ ット・グループ・カウントを使用します。

モジュール**:** DSPXPDDU

#### **DSPM121E The saved definition does not match the DBDLIB:** *access method*

説明**:** インポートされる HALDB マスター定義が、 DBDLIB メンバー内の定義と異なっています。アクセス 方式が異なります。

システムの処置**:** インポート機能は区画を処理しませ ん。

プログラマーの応答**:** DBD 定義を変更して、インポー トされるデータベースに一致させます。同じアクセス方 式を使用します。

モジュール**:** DSPXPDDU

## **DSPM122E The saved definition does not match the DBDLIB:** *database name*

説明**:** インポートされる HALDB マスター定義が、 DBDLIB メンバー内の定義と異なっています。データベ ース名が異なります。

システムの処置**:** インポート機能は区画を処理しませ ん。

プログラマーの応答**:** DBD 定義を変更して、インポー トされるデータベースに一致させます。同じデータベー ス名を使用します。

モジュール**:** DSPXPDDU

#### **DSPM123E The function** *'function'* **is not supported.**

説明**:** IMPORT 以外のバッチ機能が指定されました。 その他の機能は認められません。

システムの処置**:** 処理は実行されません。

プログラマーの応答**:** "import" が正しくつづられてい るか、さらに DSPXRUN コマンドに続く最初のワードか どうかを確認します。

モジュール**:** DSPXPDDU

#### **DSPM124W The database cannot be deleted. A partition is currently authorized.**

説明**:** 区画が、現在は IMS または別のユーティリティ ーで使用中のため、削除できません

プログラマーの応答**:** データベースおよびその区画のす べてが停止されているかどうかを確認します。

モジュール**:** DSPXPDDU

#### **DSPM125W The partition is currently authorized and cannot be deleted.**

説明**:** 区画が、現在は IMS または別のユーティリティ ーで使用中のため、削除できません

プログラマーの応答**:** 区画が停止しているかどうかを確 認します。

モジュール**:** DSPXPDDU

# **DSPM126W IMS configurations need to be saved to the ISPTABL file, but it is not allocated.**

説明**:** IMS 構成パネルを使用する前に、ISPTABL デー タ・セットを割り振る必要があります。同じデータ・セ ットが ISPTLIB データ・セット内にもなければなりま せん。

システムの処置**:** 処理は実行されません。

プログラマーの応答**:** ISPTABL データ・セットを ISPF の外部に割り振り、同じデータ・セットを ISPTLIB データ・セット内に割り振ります。

モジュール**:** DSPXPDDU

## **DSPM127W Changes to this partition affect another partition that is in use.**

説明**:** 区画に対して行われた変更が、現在使用中の別の 区画に影響します。影響するすべての区画の許可が取り 消されていなければなりません。このメッセージは、区 画が追加、変更、または削除される場合に表示されるこ とがあります。

システムの処置**:** 処理は実行されません。

プログラマーの応答**:** 影響を受ける区画が停止している かどうかを確認します。まだ使用中の区画は、変更され ていた区画ではないということに注意してください。

モジュール**:** DSPXPDDU

#### **DSPM128W The data set prefix name cannot contain quote characters.**

説明**:** データ・セット名接頭部はデータ・セットではあ りません。動的に作成される名前の接頭部です。実際の 名前は、この接頭部、区画 ID、およびデータ・セット のタイプから成ります。データ・セット接頭部はデー タ・セット名でないため、完全には修飾されません。す なわち、引用符を含めることができません。

システムの処置**:** 処理は実行されません。

プログラマーの応答**:** データ・セット名接頭部から引用 符文字を除去し、Enter キーを押して継続します。

モジュール**:** DSPXPDDU

#### **DSPM130W The name is missing orinvalid.**

説明**:** フィールドには有効な名前が必要です。以下のい ずれかが真です。

- v 名前が欠落している。
- v 名前に無効文字が入っている。

システムの処置**:** 処理は実行されません。

プログラマーの応答**:** 名前のスペルが正しく、正常な名 前構文に従っていることを確認します。問題を訂正し、 Enter キーを押して処理を継続します。

モジュール**:** DSPXPDDU

#### **DSPM131W The value contains imbedded blanks.**

説明**:** 値は、中央にブランク文字なしで、単一のワード または数値として表示される必要があります。

システムの処置**:** パネルが再表示されます。

プログラマーの応答**:** 名前のスペルが正しく、正常な名 前構文に従っていることを確認します。問題を訂正し、 Enter キーを押して処理を継続します。

モジュール**:** DSPXPDDU

#### **DSPM132W The name must be an alphanumeric value.**

説明**:** 入力された名前に、名前で使用できない文字が含 まれています。

システムの処置**:** パネルが再表示されます。

プログラマーの応答**:** 名前のスペルが正しく、正常な名 前構文に従っていることを確認します。問題を訂正し、 Enter を押して処理を継続します。

モジュール**:** DSPXPDDU

**DSPM133W** 先頭文字は英字でなければならない

説明**:** 名前の最初の文字は、英字または国別文字でなけ ればなりません。

システムの処置**:** パネルが再表示されます。

プログラマーの応答**:** 名前のスペルが正しく、正常な名 前構文に従っていることを確認します。問題を訂正し、 Enter を押して処理を継続します。

モジュール**:** DSPXPDDU

#### **DSPM134W The value is not correct, type =** *code*

説明**:** フィールドは妥当性検査に失敗しましたが、内部 エラーにより、固有のメッセージが表示されません。 *code* 値は、エラーのタイプを示します。この値は、一般 に IBM 技術員にのみ意味を持ちます。

システムの処置**:** パネルが再表示されます。

プログラマーの応答**:** 問題が解決しない場合には、IBM サポートに連絡し、エラーとタイプの値を報告してくだ さい。その値は IBM 担当者にのみ役立ちます。

モジュール**:** DSPXPDDU

#### **DSPM135W The only partition status value you can type is 'DISABLE'.**

説明**:** 区画状況フィールドは、通常、ブランクです。こ の時点で入力できる値は DISABLE だけです。省略形は ありません。

システムの処置**:** パネルが再表示されます。

プログラマーの応答**:** フィールドから情報を削除して、 Enter キーを押します。区画を使用不可にしたい場合 は、DISABLE と入力して、Enter キーを押します。

モジュール**:** DSPXPDDU

#### **DSPM136W Enter a numeric value greater than zero.**

説明**:** 数値を予想しているフィールドに、ブランクまた はゼロが入力されました。

システムの処置**:** パネルが再表示されます。

プログラマーの応答**:** 数値を入力し、Enter キーを押し て処理を継続します。

モジュール**:** DSPXPDDU

#### **DSPM137W Set the partition status to 'ENABLE' or press the Cancel key.**

説明**:** 区画状況は、現在、「使用不可」です。このパネ ルで入力できる値は ENABLEだけです。省略形は受け入 れられません。

システムの処置**:** パネルが再表示されます。

プログラマーの応答**:** 区画を使用可能にしたい場合は、 ENABLE と入力して、Enter キーを押します。区画を使 用可能にしない場合は、Cancel キーを押します。

モジュール**:** DSPXPDDU

#### **DSPM138I The partition high key contains non-display characters.**

説明**:** 区画ハイ・キーまたは選択ストリングに非表示文 字が含まれています。文字は 16 進数の組み合わせで構 成されており、有効なキーボード文字を表わしません。

INFO 行に異なる書式のハイ・キーが含まれています。 その行を使用するには、最初のデータ行を削除して、 INFO 行の左にある行コマンド列に「MD」と入力しま す。

システムの処置**:** ISPF エディターが、該当のハイ・キ ーを HEX ON モードで表示します。

プログラマーの応答**:** データ行の表示されている文字に 上書き入力することができます。また 16 進数行に 16

進値を入力することもできます。

INFO 行を使用するには、最初のデータ行を削除して、 INFO 行の左にある行コマンド列に「MD」と入力しま す。 16 進数ストリングを必要に応じて編集します。F3 を押して保管するか、または CANCEL コマンドを使用 して、値を変更せずに終了します。

モジュール**:** DSPXPDDU

### **DSPM139I Update in HEX mode, or use MD command to edit the 'info' line.**

説明**:** HEX ON モードで有効な ISPF エディター・コ マンドを使用してハイ・キー値を編集します。表示され ている文字を上書き入力することもできますし、あるい はハイ・キー値の 16 進数表現を示している行に 16 進 値を入力することもできます。

INFO 行に異なる書式のハイ・キーが含まれています。 その行を使用するには、最初のデータ行を削除して、 INFO 行の左にある行コマンド列に「MD」と入力しま す。

システムの処置**:** エディターが、該当のハイ・キーを HEX ON モードで表示します。

プログラマーの応答**:** データ行の表示されている文字に 上書き入力することができます。また 16 進数行に 16 進値を入力することもできます。

INFO 行を使用するには、最初のデータ行を削除して、 INFO 行の左にある行コマンド列に「MD」と入力しま す。 16 進数ストリングを必要に応じて編集します。F3 を押して保管するか、または CANCEL コマンドを使用 して、値を変更せずに終了します。

モジュール**:** DSPXPDDU

#### **DSPM140I The partition list has been refreshed.**

説明**:** ユーザーが、アクション・バーを使用して 「View」および「Refresh」を選択しました。

システムの処置**:** 区画リストが RECON データ・セッ トから検索され、再表示されました。

プログラマーの応答**:** 必要なアクションはありません。

モジュール**:** DSPXPDDU

#### **DSPM141W This application will not work properly with keylists turned off.**

説明**:** グローバル ISPF ファンクション・キー設定に、 KEYLIST OFF コマンドが使用されました。

ヒント**:** ISPF コマンド行で KEYLIST ON コマンドを 使用して、キー・リスト設定をリセットしてください。

いくつかのパネルには固有のコマンドに設定されたファ ンクション・キーがあり、キー・リストがオフになって いると、要求された機能が正しく働かない場合がありま す。

システムの処置**:** Partition Definition Utility は、 KEYLIST OFF 設定で作動を継続します。

プログラマーの応答**:** このアプリケーション用に定義さ れたファンクション・キーを使用するには、コマンド行 に KEYLIST ON コマンドを入力して、Enter キーを押 します。

モジュール**:** DSPXPDDU

**DSPM142I Start export to MEM=***dspxmem in* **DSN=***dspxdsn from* **DBN=DBNAME.**

説明**:** ユーザーがデータベースのエクスポートを要求し ました。

システムの処置**:** データベースに関する情報は、指定さ れたデータ・セットに保管されます。

プログラマーの応答**:** 必要なアクションはありません。

モジュール**:** DSPXPDDU

#### **DSPM143I The export file contains partition** *partname***.**

説明**:** ユーザーがデータベースのエクスポートを要求し ました。続いて問題がある場合は、支援として、区画名 がリストされます。

システムの処置**:** データベースに関する情報は、指定さ れたデータ・セットに保管されます。各区画は個別にリ ストされますが、保管は、一度にリスト全体について行 われます。

プログラマーの応答**:** 必要なアクションはありません。

モジュール**:** DSPXPDDU

#### **DSPM144W PARTITION IS BEING REORGANIZED BY OLR**

説明**:** ユーザーが区画フリー・スペース属性の変更を要 求しましたが、その区画は現在 HALDB オンライン再 編成中です。

システムの処置**:** 区画変更の要求は失敗します。指定さ れた区画のフリー・スペース・パーセント係数およびフ リー・ブロック頻度係数は、未変更のままになります。 プログラマーの応答**:** 必要なアクションはありません。 モジュール**:** DSPXPDDU

# **DSPM145I THE INPUT DATASET HAS A DUPLICATE KEY AT LINE** *xx***.**

説明**:** キー・データ・セットの行番号 *xx* に、重複ハ イ・キーがあります。区画定義ユーティリティーは、最 初の 1001 個のキー・エントリーで重複キーを検査しま す。このユーティリティーは重複キーを受け入れませ ん。

システムの処置**:** 処理は実行されません。

プログラマーの応答**:** すべてのキーがユニークになるよ うに、ハイ・キー・データ・セットを変更してくださ い。その後、区画定義ユーティリティーを再度実行しま す。

# 第 **8** 章 **DXR** メッセージ **(IRLM)**

内部リソース・ロック・マネージャー (IRLM) メッセージには、接頭部 DXR が付 いています。

IRLM メッセージおよびコードは、IRLM [メッセージおよびコードで](http://www-01.ibm.com/support/knowledgecenter/SSEPH2_14.1.0/com.ibm.irlm.doc.mc/src/mc/irlm_mc.htm)確認できま す。

# 第 **9** 章 **ELX** メッセージ **(**トランスポート・マネージャー・サブ システム**)**

トランスポート・マネージャー・サブシステム (TMS) によって発行されるメッセー ジは、接頭部 ELX で始まります。

SYSIN データ・セットから TMS コマンドを発行する場合、メッセージはすべて SYSOUT データ・セットに出力されます。 TSO から TMS コマンドを発行する と、メッセージはすべて z/OS コンソールに出力されます。

# **ELX** メッセージ **ELX0001 - ELX1100**

ここでは、次のメッセージについて説明します。

#### **ELX0001A** *cccccccc* **IS NOT A VALID COMMAND NAME**

説明**:** コマンドとして処理されたテキスト・ストリング が、サブシステムのコマンド・テーブルに一致する有効 なコマンド名ではない *cccccccc* で始まっていました。

システムの処置**:** テキスト・ストリングは無視されま す。

オペレーターの応答**:** サブシステムの資料で正しいコマ ンド名を調べてから、コマンドを再入力します。

モジュール**:** ELXKACMD

## **ELX0002A ENTRY POINT** *eeeeeeee* **OF COMMAND** *cccccccc* **COULD NOT BE FOUND.**

説明**:** *cccccccc* コマンドをサポートする、動的にロード されるモジュール *eeeeeeee* が、LINK で検出されません でした。

システムの処置**:** コマンド要求は無視されます。

オペレーターの応答**:** システム・プログラマーにお問い 合わせください。サブシステムに必要なすべてのライブ ラリーが使用可能になっていない可能性があります。サ ブシステムの JCL を検査します。

モジュール**:** ELXKACMD

# **ELX0003A A SEVERE ERROR (RETURN CODE** *nn nnn nnn***) ATTEMPTING TO LINK TO ENTRY POINT** *eeeeeeee* **FOR COMMAND** *cccccccc*

説明**:** *cccccccc* コマンドをサポートする、動的にロード

されるモジュール *eeeeeeee* を、LINK でロードできませ んでした。 LINK 戻りコード *nn nnn nnn* によって示 される障害は、『module not found』 以外のもので す。

システムの処置**:** コマンド要求は無視されます。

オペレーターの応答**:** システム・プログラマーに連絡し てください。リンクからの戻りコードを探して、適切な 問題判別および訂正を実行します。

モジュール**:** ELXKACMD

#### **ELX0004A COMMAND** *cccccccc***IS AMBIGUOUS**

説明**:** テキスト・ストリング *cccccccc* の長さが、サブ システムでサポートされるコマンドのリストから 1 つ のコマンドを選択するには不十分です。例えば、サブシ ステムが STOP および START コマンドをサポートし ている場合、ST のみで始まるコマンドはあいまいであ り、コマンドは、少なくとも 3 文字の STO または STA で始める必要があります。

システムの処置**:** コマンド要求は無視されます。

オペレーターの応答**:** 目的のコマンドをシステムが選択 できるように、十分な文字を入力します。

モジュール**:** ELXKACMD

#### **ELX0005A COMMAND** *cccccccc***ABENDED WITH CODE** *hhh hhh*

説明**:** コマンド *cccccccc* を処理中に、異常終了 (コー ド *hhh hhh*) が発生しました。

システムの処置**:** コマンドは、正常に完了しません。

オペレーターの応答**:** システム・プログラマーにお問い

合わせください。適切なコマンドを使用して、障害の前<br>ココロンドロー・エムトルスを受けることに、、、 にコマンドによって取られた処置を判別してから、適切 な処置を取ります。

モジュール**:** ELXKACMD

#### **ELX0100A COMMAND SYNTAX WAS INVALID. IKJPARS RC=***nnnn nnnn*

説明**:** TSO IKJPARS マクロが、入力コマンドの構文解 析のために呼び出され、エラーが検出されました。入力 コマンドは、START、STOP、SET、DEFINE、DISPLAY のい ずれかでなければなりません。 *nnnn nnnn* はエラー戻 りコードです (「*TSO Guide to Writing a Terminal Monitor Program or Command Processor*」GC28-1295 を 参照してください)。

システムの処置**:** コマンドはリジェクトされます。

オペレーターの応答**:** コマンド構文を調べて、コマンド を再入力します。

モジュール**:** ELXCSTA0、ELXCSTO0、ELXCSET0、 ELXCDEF0、ELXCDIS0

# **ELX0101W 'ALL' WAS SPECIFIED FOR START|STOP SYSTEM. LIST OF SYSTEM NAMES IGNORED**

説明**:** 入力コマンドで ALL キーワードがサブシステム 名のリストと共に指定されました。システム名のリスト は無視され、コマンド操作は接続サブシステムのすべて に対して実行されます。コマンドは、START または STOP のいずれかです。

システムの処置**:** コマンドは ALL キーワードに対して 処理されます。

モジュール**:** ELXCSTA0、ELXCSTO0

## **ELX0102W NO SYSTEMS HAVE BEEN DEFINED: START SYSTEM NOT DONE.**

説明**:** ALL パラメーターが START コマンドに指定さ れた場合、トランスポート・マネージャー・サブシステ ム (TMS) が定義されている状況下で、サブシステム は、サブシステムに接続されているすべての TMS を始 動します。

システムの処置**:** コマンドはリジェクトされます。

オペレーターの応答**:** START コマンドを入力する前 に、DEFINE コマンドを使用して、TMS を定義しま す。

モジュール**:** ELXCSTA0

#### **ELX0103I** *'cmd'* **FOR ALL** *'cmd'***ABLE SYSTEMS INITIATED.**

説明**:** サブシステムが定義されていて、入力コマンドで ALL キーワードが指定された場合、サブシステムは、ト ランスポート・マネージャー・サブシステム (TMS) が 正常な状態にある状況下で、TMS に対して指定された 処置を実行します。*cmd* は、START または STOP のいず れかです。

システムの処置**:** コマンドは要求どおりに処理されま す。

モジュール**:** ELXCSTA0、ELXCSTO0

#### **ELX0104A NO VALID OBJECTS FOR THE** *'cmd'* **COMMAND WERE FOUND**

説明**:** 入力コマンドにキーワードが指定されていませ ん。 *cmd* は、START または STOP のいずれかです。

システムの処置**:** コマンドはリジェクトされます。

オペレーターの応答**:** このコマンドのキーワードを調べ て、コマンドを再入力します。

モジュール**:** ELXCSTA0、ELXCSTO0

#### **ELX0105I SYSTEM** *sssss* **IS BEING** *'cmd'***ED.**

説明**:** 指定されたサブシステムが、指定された処置を実 行しています。 *sssss* は、コマンド行で指定したサブシ ステム名です。コマンドは、START または STOP であ り、'*cmd*'ed は STARTED または STOPPED のいずれ かです。

システムの処置**:** コマンドは要求どおりに処理されま す。

モジュール**:** ELXCSTA0、ELXCSTO0

#### **ELX0106A SYSTEM** *sssss* **NOT** *'cmd'***ED, IT IS NOT DEFINED**

説明**:** 指定されたサブシステムは、サブシステムがまだ 定義されていないため、指定された処置を実行できませ ん。 *sssss* は、コマンド行で指定したサブシステム名で す。コマンドは、START または STOP のいずれかです。 '*cmd*'ed は、STARTED または STOPPED のいずれかで す。

システムの処置**:** コマンドはリジェクトされます。

オペレーターの応答**:** サブシステムを定義してから、コ マンドを入力します。

モジュール**:** ELXCSTA0、ELXCSTO0

#### **ELX0107I TMS NOT STARTED: ALREADY STARTED OR STARTING**

説明**:** TMS がすでに機能を実行済みであるか、または コマンドの実行の処理中である場合、TMS の始動はで きません。

システムの処置**:** コマンドはリジェクトされます。

モジュール**:** ELXCSTA0

#### **ELX0108I TMS IS BEING STARTED**

説明**:** これは、TMS がコマンド行で指定された機能を 実行中の場合の通知メッセージです。

システムの処置**:** コマンドは要求どおりに処理されま す。

モジュール**:** ELXCSTA0

#### **ELX0109I** *xxxx* **NOT STARTED: TMS NOT STARTED OR STOPPING**

説明**:** トランスポート・マネージャー・サブシステム (TMS) は、*xxxx* の前に始動する必要があります。*xxxx* は、START コマンドの SYSTEM または ILS キーワード のいずれかです。

システムの処置**:** コマンドはリジェクトされます。

オペレーターの応答**:** トランスポート・マネージャー・ サブシステムの状態を再検査します。

モジュール**:** ELXCSTA0

#### **ELX0111A NOTHING HAS BEEN SET**

説明**:** このメッセージは、設定されているサブシステム がないことを示します。このメッセージの前に、他のエ ラー・メッセージが表示されています。エラーは、SET コマンドのキーワードが正しくないか、または現在のサ ブシステムの状態と矛盾していることである可能性があ ります。

システムの処置**:** コマンドはリジェクトされます。

オペレーターの応答**:** エラーを識別し、コマンドを再入 力します。

モジュール**:** ELXCSET0

#### **ELX0112I SYSTEM** *ssssss* **RETRY IS STOPPED**

説明**:** 指定されたサブシステムに対して会話が正常に確 立された後、会話割り振りの再試行が自動的に開始され ます。特定のサブシステムに関して再試行を停止するこ とができ、それによって、指定されたサブシステムの会

話割り振りの再試行が停止されます。 *ssssss* は、指定さ れたシステム名です。

システムの処置**:** コマンドは要求どおりに処理されま す。

モジュール**:** ELXCSTO0

# **ELX0113A UNABLE TO SET APPLID|INSTANCE IN CURRENT SYSTEM STATE**

説明**:** トランスポート・マネージャー・サブシステムが すでに始動を要求したか、またはすでに始動している場 合、SET コマンドのキーワード APPLID または INSTANCE を設定することはできません。

システムの処置**:** コマンド・キーワードは無視されま す。

オペレーターの応答**:** サブシステムの状態を再検査しま す。

モジュール**:** ELXCSET0

#### **ELX0114I** *xxxxx* **KEYWORD FOR TMS SET COMMAND HAS BEEN SET**

説明**:** これは、SET コマンドのキーワードのいずれか が設定された場合の通知メッセージです。 *xxxxx* は、 APPLID、INSTANCE、PASSWORD、APPLCOUNT、および TIMER のいずれかです。

システムの処置**:** コマンドは要求どおりに処理されま す。

モジュール**:** ELXCSET0

#### **ELX0115I APPLCOUNT VALUE IS INVALID**

説明**:** APPLCOUNT は、トランスポート・マネージャ ー・サブシステムで使用するために VTAM に定義され る VTAM APPLID の数です。この数は、この CPC で 並行して実行することが予想される IMS サブシステム の最大数を、少なくとも 2 以上超える数でなければな りません。

システムの処置**:** コマンドはリジェクトされます。

オペレーターの応答**:** APPLCOUNT の値を調べて、コ マンドを再入力します。

モジュール**:** ELXCSET0

#### **ELX0116A APPLID INVALID, MATCHES A SYSTEM NAME**

説明**:** APPLID が、リモートのトランスポート・マネ ージャー・サブシステム (TMS) の名前と一致していま

## **ELX0118A • ELX0130I**

す。APPLID は、TMS および関連の IMS サブシステ<br>ハコト・エゲELX0122I ムによって使用される一連の VTAM APPLID の最初の 部分から構成される 1 文字から 5 文字の名前です。こ のキーワードは、TMS が VTAM に接続されている場 合、リジェクトされます。

システムの処置**:** コマンドはリジェクトされます。

オペレーターの応答**:** APPLID の名前を調べて、コマ ンドを再入力します。

モジュール**:** ELXCSET0

#### **ELX0118A** *ssssssss* **IS ALREADY DEFINED AS LOCAL|REMOTE TMS**

説明**:** システム *ssssssss* は、すでにローカルのトラン スポート・マネージャー・サブシステム (TMS) または リモートの TMS として定義されています。

この TMS の APPLID と一致するサブシステム名の場 合、*ssssssss* IS ALREADY DEFINED AS LOCAL TMS など のメッセージが出力されます。

DEFINE コマンドで重複したサブシステム名が指定され ると、*ssssssss* IS ALREADY DEFINED AS A REMOTE TMS などのメッセージが出力されます。

システムの処置**:** 他のサブシステム名の処理は継続しま す。

モジュール**:** ELXCDEF0

# **ELX0119I TMS DEFINE COMMAND FAILED**

説明**:** DEFINE コマンドの処理時に、サブシステムが 定義されませんでした。このメッセージが発行されるの は、次の状況が考えられます。

- DEFINE コマンドでサブシステム名が入力されてい ません。
- DEFINE コマンドで入力されたすべてのサブシステ ム名が、すでに LOCAL として定義されています。 すなわち、それらの名前は、このトランスポート・マ ネージャーの APPLID と一致します。

システムの処置**:** コマンドはリジェクトされます。

モジュール**:** ELXCDEF0

#### **ELX0120I SYSTEM** *ssssssss* **HAS BEEN DEFINED**

説明**:** DEFINE コマンドの処理時にサブシステムが定 義されるたびに、この通知メッセージが発行されます。

システムの処置**:** 他のサブシステム名の処理は継続しま す。

モジュール**:** ELXCDEF0

## **ELX0122I SYSTEM** *sssss* **NOT STARTED DUE TO STATE:** *yyyy*

説明**:** *sssss* は、指定されたサブシステム名です。 *yyyy* は、RSTA (開始が要求された)、STA (開始済み)、RSTO (停止が要求された)、または STO (停止済み) のいずれか です。サブシステムが正常な状態でない場合、サブシス テムは、指定された機能を実行しません。

システムの処置**:** コマンドはリジェクトされます。

オペレーターの応答**:** サブシステムの状態を調べて、コ マンドを再入力します。

モジュール**:** ELXCSTA0

#### **ELX0128I TMS NOT STOPPED: ALREADY STOPPED OR IS STOPPING**

または

#### **TMS NOT STOPPED: TMS STARTING IS IN PROGRESS**

説明**:** TMS がすでに機能を実行済みであるか、または コマンドの実行の処理中である場合、TMS の停止はで きません。

システムの処置**:** コマンドはリジェクトされます。

モジュール**:** ELXCSTO0

#### **ELX0129I TMS IS BEING STOPPED**

説明**:** これは、TMS がコマンド行で指定された機能を 実行中の場合の通知メッセージです。

システムの処置**:** コマンドは要求どおりに処理されま す。

モジュール**:** ELXCSTO0

#### **ELX0130I SYSTEM** *sssss* **NOT STOPPED DUE TO STATE:** *yyyy*

説明**:** *sssss* は、指定されたサブシステム名です。 *yyyy* は、RSTA (開始が要求された)、STA (開始済み)、RSTO (停止が要求された)、または STO (停止済み) のいずれか です。サブシステムが正常な状態でない場合、サブシス テムは、指定された機能を実行しません。

システムの処置**:** コマンドはリジェクトされます。

オペレーターの応答**:** サブシステムの状態を調べて、コ マンドを再入力します。

モジュール**:** ELXCSTO0

# **ELX0150I STOP RETRY SYSTEM** *ssssssss* **CAN NOT BE PERFORMED, IT IS NOT DEFINED**

説明**:** 会話の再試行を停止できるようにするには、その 前にリモート・システムが定義されなければなりませ ん。

システムの処置**:** コマンドはリジェクトされます。

オペレーターの応答**:** リモート・システムを定義してか ら、コマンドを発行します。

モジュール**:** ELXCSTO0

#### **ELX0170I TRANSPORT MANAGER DISPLAY:** *dd.dddtt.tt.tt.t*

説明**:** この通知メッセージは、DISPLAY コマンド行の 妥当性が確認された後で発行され、表示の日付 *dd.ddd* および時刻 *tt.tt.tt.t* が示されます。このメッセージの 後、DISPLAY コマンドの出力が続きます。

システムの処置**:** 他のキーワードの処理は継続します。

モジュール**:** ELXCDIS0

#### **ELX0171A NO VALID OBJECTS FOR THE TMS DISPLAY COMMAND WERE FOUND**

説明**:** DISPLAY コマンドが、オブジェクトのキーワー ドなしで入力されました。

システムの処置**:** コマンドはリジェクトされます。

オペレーターの応答**:** 適切なオブジェクト・キーワード を指定してコマンドを再入力します。

モジュール**:** ELXCDIS0

#### **ELX0181A TMS ALLOCATE FAILURE FOR SYSTEM** *sid***. R15=***aa* **R0=***bb*

説明**:** トランスポート・マネージャー・サブシステム (TMS) がリモート・システムに会話を割り振る試みが失 敗し、戻りコード *aa* がレジスター 15 に、戻りコード *bb* がレジスター 0 に設定されました。ALLOC 要求に よって返されたレジスター 15 およびレジスター 0 の 値の下位バイトが 16 進形式で表示されます。 システ ム名は *sid* で示されます。

システムの処置**:** 会話は確立されません。

オペレーターの応答**:** TMS ALLOC 要求の戻りコー ド、SET、DEFINE、または START コマンドの TMS 入力、および VTAM GEN の定義を調べます。

モジュール**:** ELXTI100

#### **ELX0183A TMS ACCEPT FAILURE FOR SYSTEM** *sid***. R15=***aa* **R0=***bb*

説明**:** トランスポート・マネージャー・サブシステム (TMS) が、会話をリモート・システムから受け入れよう としたが、R15 に *aa* および R0 に *bb* の戻りコードが 設定されて失敗しました。 ACCEPT 要求によって戻さ れたレジスター 15 およびレジスター 0 の値の下位バ イトが、16 進形式で示されます。システム名は *sid* で 示されます。

システムの処置**:** 会話は確立されません。

オペレーターの応答**:** TMS ACCEPT 要求の戻りコー ド、SET、DEFINE、または START コマンドの TMS 入力、および VTAM GEN の定義を調べます。

モジュール**:** ELXTI100

## **ELX0184I TMS ALLOCATE REQUEST FROM APPLID** *applid***REJECTED:** *text*

説明**:** *applid* がこの TMS に定義されていないか、また は要求された TMS が始動していません。 *text* の内容 は、NO LOCAL DEFINITION または SYSTEM NOT STARTED です。

システムの処置**:** 会話は確立されません。

オペレーターの応答**:** TMS DEFINE または START コ マンドを使用して、要求している TMS との通信を可能 にします。

モジュール**:** ELXTITX0

# **ELX0185I TMS ACCEPT FAILED FOR SYSTEM** *sid* **REASON:** *rr*

または

## **TMS ALLOCATE FAILED FOR SYSTEM** *sid* **REASON:** *rr*

説明**:** ACCEPT または ALLOCATE 要求で駆動され た、トランスポート・マネージャー・サブシステム (TMS) の非同期イベントである STATUS 出口が、理由 コード *rr* で失敗しました。システム名は *sid* で示され ます。

システムの処置**:** 会話は確立されません。

オペレーターの応答**:** システム・プログラマーに通知し てください。STATUS 出口の戻りコード、SET、 DEFINE、または START コマンド処理時の TMS への 入力、および VTAM GEN 定義を調べます。

モジュール**:** ELXTI100

#### **ELX0187I TMS CONVERSATION TO TMS ON SYSTEM** *sid* **CONNECTED**

説明**:** このメッセージには、トランスポート・マネージ ャー・サブシステム (TMS) から別の TMS へのインタ ーフェースの状況が表示されます。システム名は *sid* で 示されます。このメッセージは、会話が 2 つの TMS 間で割り振られていることを意味しています。

システムの処置**:** 処理は続行されます。

モジュール**:** ELXTI100

#### **ELX0188I TMS CONVERSATION TO TMS ON SYSTEM** *sid* **DISCONNECTED**

説明**:** このメッセージには、トランスポート・マネージ ャー・サブシステム (TMS) から別の TMS へのインタ ーフェースの状況が表示されます。システム名は *sid* で 示されます。このメッセージは、会話が 2 つの TMS 間で割り振り解除されていることを意味しています。

システムの処置**:** 処理は続行されます。

モジュール**:** ELXTI100

#### **ELX0189I TMS CONVERSATION TO TMS ON SYSTEM** *sid* **STOPPED**

説明**:** このメッセージには、トランスポート・マネージ ャー・サブシステム (TMS) から別の TMS へのインタ ーフェースの状況が表示されます。システム名は *sid* で 示されます。このメッセージは、2 つの TMS 間に会話 がないことを意味しています。

システムの処置**:** 処理は続行されます。

モジュール**:** ELXTI100

#### **ELX0200I TMUSER** *ssid***: ACB OPEN FAILED, ERROR CODE=***aa* **APPLID** *applid*

説明**:** トランスポート・マネージャー・サブシステム (TMS) が VTAM OPEN ACB 要求を出しましたが、 APPLID *applid* に対してエラー・コード *aa* で失敗しま した。 16 進数値のエラー・コード *aa* は、ACB DSECT (IFGACB) 内の ACBERFLG に見つけられま す。サブシステム *ssid* は、TMS のジョブ名、IMS オ ンライン・システム ID、またはバッチ・ジョブ名のい ずれかです。

このメッセージの原因として最も可能性が高いのは、 VTAM が APPL 定義から applid を検出できなかった か、または不適切な VTAM LIST が使用された場合で す。

システムの処置**:** トランスポート・マネージャーの

IDENTIFY 要求に関する VTAM OPEN ACB はリジェ クトされます。

オペレーターの応答**:** ACBERFLG の意味については、 OPEN ACB に関する情報を参照してください。また、 TMS の入力および VTAM GEN 定義も調べます。

モジュール**:** ELXUTM00、ELXUIID0 関連資料:

■ z/OS: OPEN - 1 つ以上の ACB [のオープン](http://www-01.ibm.com/support/knowledgecenter/SSLTBW_2.1.0/com.ibm.zos.v2r1.istprg0/opnacb.htm?lang=en)

#### **ELX0201W TMUSER** *ssid***: APPLID** *applid***BUSY, CANNOT BE USED**

説明**:** サブシステム *ssid* による IDENTIFY 要求の結 果、トランスポート・マネージャー・サブシステム (TMS) に対して使用可能と定義された VTAM アプリケ ーション ID *applid* が、OPEN ACB 要求で使用されま した。*applid* がすでに使用中であるか、または使用のた めにすでにオープンされていたことを示す戻りコード ACBOPAA で OPEN が失敗しました。サブシステム *ssid* は、TMS のジョブ名、IMS オンライン・システム ID、またはバッチ・ジョブ名のいずれかです。

システムの処置**:** リストされている *applid* は利用不能 とマークされ、TMS は別の名前を使用しようとしま す。これにより、使用可能な名前が削減されて、操作上 の問題を起こす程度にまで達することがあります。

オペレーターの応答**:** D NET,ID=applid コマンドを使用 して、*applid* を使用中のジョブまたはタスクを判別しま す。

このメッセージの原因として最も可能性が高いのは、 *applid* が、TMS の別のコピーに使用されているか、ま たは TMS の別のコピーのユーザーに使用されている場 合です。applid を処理していた TMS のジョブが終了 しても、ユーザーがまだ applid を使用中の可能性があ ります。同じ APPLID を使用して、TMS の 2 つのア クティブ・コピーを同時に持つのは手順エラーです。

別の原因として考えられるのは、定義のエラーにより、 同じ *applid* が 2 つの別々のプログラムで使用される場 合です。この場合は、システム・プログラマーに通知し てください。

モジュール**:** ELXUTM00、ELXUIID0

#### **ELX0202I TMUSER** *ssid***: VTAM** *function* **ERROR, R15=***aa* **R0=***bb* **RTNCD=***cc* **FDBK2=***dd*

説明**:** トランスポート・マネージャー・サブシステム (TMS) が非同期 VTAM SETLOGON 要求を出しました が、VTAM RPL エラーのため失敗しました。 SETLOGON 要求によって戻されたレジスター 15 およ びレジスター 0 の値の下位バイトが、 *aa* および *bb* に

16 進形式で示されます。 VTAM RPLRTNCD および RPLFDB2 の値が、*cc* および *dd* に 16 進形式で表示さ れます。サブシステム *ssid* は、TMS のジョブ名、IMS オンライン・システム ID、またはバッチ・ジョブ名の いずれかです。

システムの処置**:** トランスポート・マネージャーの IDENTIFY 要求は失敗します。

オペレーターの応答**:** RTNCD と FDBK2 の意味につ いては、「*z/OS Communications Server IP and SNA Codes*」(SC31-8791) を参照してください。

モジュール**:** ELXUTM00、ELXUIID0 関連資料:

■ z/OS: RPL RTNCD および FDB2 [戻りコードの](http://www-01.ibm.com/support/knowledgecenter/SSLTBW_2.1.0/com.ibm.zos.v2r1.cs3cod0/rfbk.htm?lang=en) [組み合わせ](http://www-01.ibm.com/support/knowledgecenter/SSLTBW_2.1.0/com.ibm.zos.v2r1.cs3cod0/rfbk.htm?lang=en)

#### **ELX0203W TMUSER** *ssid***: VTAM** *function* **ERROR: RTNCD=***cc* **FDBK2=***dd*

説明**:** トランスポート・マネージャー・サブシステム (TMS) が、STATUS 出口で、無効な VTAM RPL 戻り コードによるエラーを検出しました。VTAM RPLRTNCD および RPLFDB2 の値が、*cc* および *dd* に 16 進形式で表示されます。サブシステム *ssid* は、 TMS のジョブ名、IMS オンライン・システム ID、ま たはバッチ・ジョブ名のいずれかです。

システムの処置**:** TMS の IDENTIFY 要求は失敗しま す。

オペレーターの応答**:** RTNCD および FDBK2 の意味 については、「*VTAM Programming*」(SC31-6421) また は「*VTAM Programming for LU6.2*」(SC31-6425) を参 照してください。

モジュール**:** ELXUTM00、ELXUVXS0

## **ELX0204I TMUSER** *ssid***: APPCCMD** *cmdqual* **R15=***aa* **R0=***bb* **RTNCD=***cc* **FDBK2=***dd* **RCPRI=***eeee* **RCSEC=***ffff*

説明**:** 予期しないVTAM APPC 状況が、APPCCMD マクロの実行から同期的に戻されました。エラー時にサ ービスされていたサブシステムは、*ssid* に示されます。 このサブシステムは、トランスポート・マネージャー・ サブシステム (TMS) のジョブ名、IMS オンライン・シ ステム ID、またはバッチ・ジョブ名のいずれかです。 実際の APPCCMD CONTROL= の指定は、*cmd* に示され ます。実際の APPCCMD QUALIFY= の指定は、*qual* に 示されます。APPCCMD によって戻されたレジスター 15 およびレジスター 0 の値の下位バイトが、それぞれ *aa* および *bb* に 16 進形式で示されます。 VTAM RPLRTNCD、RPLFDB2、 RPL6RCPR、および

RPL6RCSC の値は、*cc*、*dd*、*eeee*、および *ffff* に 16 進 形式で示されます。

システムの処置**:** エラー状況は、TMS サービスを使用 して、コンポーネント (*ssid* に示される) に渡されま す。

オペレーターの応答**:** TMS を使用するコンポーネント が操作上の問題を示している場合、このメッセージの情 報が問題の診断に役立ちます。

モジュール**:** ELXUTM00

# **ELX0205I TMUSER** *ssid***: APPCCMD** *cmdqual* **RTNCD=***cc* **FDBK2=***dd* **RCPRI=***eeee* **RCSEC=***ffff* **SENSE=***gggggggg*

説明**:** APPCCMD マクロによって開始された要求の完 了時に、予期しない VTAM APPC 状況が検出されまし た。エラー時にサービスされていたサブシステムは、 *ssid* に示されます。このサブシステムは、トランスポー ト・マネージャー・サブシステム (TMS) のジョブ名、 IMS オンライン・システム ID、またはバッチ・ジョブ 名のいずれかです。実際の APPCCMD CONTROL= の指 定は、*cmd* に示されます。実際の APPCCMD QUALIFY= の指定は、*qual* に示されます。VTAM RPLRTNCD、RPLFDB2、 RPL6RCPR、および RPL6RCSC の値は、*cc*、*dd*、*eeee*、および *ffff* に 16 進 形式で示されます。

システムの処置**:** エラー状況は、TMS サービスを使用 して、コンポーネント (*ssid* に示される) に渡されま す。

オペレーターの応答**:** TMS を使用するコンポーネント が操作上の問題を示している場合、このメッセージの情 報が問題の診断に役立ちます。

モジュール**:** LXUTM00

#### **ELX0209I TMUSER** *ssid***: VTAM STORAGE SHORTAGE, SEND FAILED**

説明**:** VTAM が、『送信処理中の一時記憶域不足』を 示す RPL6RCPRI 値 X'0098' を戻しました。サブシス テム *ssid* は、トランスポート・マネージャー・サブシ ステム (TMS) のジョブ名、IMS オンライン・システム ID、またはバッチ・ジョブ名のいずれかです。

システムの処置**:** 会話は割り振り解除されます。

オペレーターの応答**:** システム・プログラマーにお問い 合わせください。このエラーは、通常、ワークロードの 割には VTAM IOBUF プールが小さ過ぎる場合に発生 します。

#### モジュール**:** ELXUTM00

#### **ELX0210A TMS IDENTIFY FAILED, RC=***nn* **(***nn text***) REASON=***rrr* **(***rrr text***).**

説明**:** トランスポート・マネージャー・サブシステム (TMS) の IDENTIFY 処理が、戻りコード *nn*、理由コ ード *rrr* で失敗しました。

システムの処置**:** START TMS コマンドは失敗しま す。

オペレーターの応答**:** SET、DEFINE、または START コマンド処理時の TMS 、および VTAM GEN 定義を 調べます。

モジュール**:** ELXITM00

#### **ELX0211I TMS** *version* **STARTED**

説明**:** トランスポート・マネージャーが、 *version* に示 されたバージョン番号で始動しました。

システムの処置**:** 処理は続行されます。

モジュール**:** ELXITM00

#### **ELX0212A TMS IDENTIFY ASYNCH FAILURE** *aa*

説明**:** IDENTIFY 要求で駆動された、トランスポー ト・マネージャー・サブシステム (TMS) の非同期イベ ントである STATUS 出口が失敗しました。STATUS 出 口の理由コードは、*aa* として指定されます。

システムの処置**:** START TMS コマンドは失敗しま す。

オペレーターの応答**:** システム・プログラマーに通知し てください。STATUS 出口の理由コード、TMS 入力、 および VTAM GEN 定義を調べます。問題を訂正して から、START TMS を発行します。

モジュール**:** ELXITM00

#### **ELX0213A REQUESTED VTAM APPLID** *applid***IS BUSY, TMS START FAILED**

説明**:** トランスポート・マネージャー・サブシステム (TMS) が、SET コマンドの *applid* で割り当てられた最 初の VTAM アプリケーション ID を使用しようとしま した。 *applid* は利用不能だが、TMS が初期設定を完了 するために必要です。詳しくは、メッセージ ELX0201W を参照してください。

システムの処置**:** TMS の内部初期設定は、完了できま せん。

オペレーターの応答**:** この状態は、おそらく、定義上の エラーまたは操作上のエラーです。 VTAM コマンド D NET,ID=applid を使用して、示された applid を使用す るジョブまたはタスクを識別し、*applid* を解放するため

の適切な処置を取ります。 *applid* が使用可能になった ら、TMS の START TMS コマンドを発行します。

モジュール**:** ELXITM00

#### **ELX600A TMSS (ELXKSTAR) IS NOT AUTHORIZED**

説明**:** EXEC ステートメントで PARM='ELX' を指定して TMS プロシージャーを処理したが、モジュール ELXKSTAR が z/OS システムに許可されていません。 異常終了 3430 が発行されます。

システムの処置**:** TMS のプロシージャーは異常終了し ます。

オペレーターの応答**:** システム・プログラマーに連絡し て、ELXKSTAR を許可してもらいます。

モジュール**:** ELXKSTAR

## **ELX1001E TRANSPORT MANAGER SUBSYSTEM NOT FOUND. FORMATTING TERMINATES.**

説明**:** SYSTEM verb 出口パラメーターで指定された名前 と一致するトランスポート・マネージャー・サブシステ ム (TMS) が、メモリー・ダンプ内で検出されませんで した。

システムの処置**:** IMS オフライン・ダンプ・フォーマ ッターは終了します。

オペレーターの応答**:** 正しい SYSTEM パラメーターを指 定して、フォーマッター verb 出口を再度呼び出しま す。正確に 4 文字を指定するようにします。このため に、サブシステム名にブランクを追加して埋め込むこと が必要になることもあります。 IPCS SUMM JOBS コ マンドにより、TMS 名を識別できます。

モジュール**:** ELXACTL0

#### **ELX1002I SUBSYSTEM** *ssss* **WILL BE FORMATTED AS TRANSPORT MANAGER.**

説明**:** 特定のトランスポート・マネージャー・サブシス テム (TMS) を選択するための SYSTEM パラメーター が、IMS オフライン・ダンプ・フォーマッターの呼び出 しで指定されていません。しかし、フォーマッターは TMS と思われるサブシステムを検出し、そのサブシス テムをフォーマットしようとしています。

システムの処置**:** ダンプ・フォーマッターは、メモリ ー・ダンプ内ですべてのサブシステムを検索し、TMS と思われる最初のサブシステムをフォーマットします。 オペレーターの応答**:** フォーマッターによって選択され たサブシステムが不適切な場合、verb 出口パラメータ ー SYSTEM に正しい 4 文字のサブシステム名を指定し て、ダンプ・フォーマッターを再度呼び出します。

モジュール**:** ELXACTL0

# **ELX1003W FORMATTER VERSION** *xxxxxxxx* **DOES NOT MATCH DUMPED TMS VERSION** *yyyyyyyy***. FORMATTING CONTINUES.**

説明**:** IMS オフライン・ダンプ・フォーマッターが、 フォーマットされているトランスポート・マネージャ ー・サブシステム (TMS) と同じリリース・レベルでは ありません。これにより、制御ブロックのマッピングの 不整合のため、無効な出力データおよびエラー・メッセ ージがフォーマッターによって発行されることがありま す。

システムの処置**:** フォーマット設定は継続します。

オペレーターの応答**:** *yyyyyyyy* に示された TMS のリ リース・レベルと整合したバージョンのダンプ・フォー マッターを使用します。

モジュール**:** ELXACTL0

## **ELX1004W STORAGE OBTAIN FOR** *xxxxxxxx* **BYTES FAILED WITH RC=***nnnnnnnn*

説明**:** IMS オフライン・ダンプ・フォーマッターによ って発行された STORAGE OBTAIN 要求が、示された 戻りコードで失敗しました。

フォーマッターがループしているように見える場合、た どろうとしている制御ブロック・チェーンがループ状に チェーニングされている可能性があります。明らかなル ープがない場合、作業用ストレージの不足が問題である 可能性があります。

システムの処置**:** ダンプ・フォーマッターは、該当のス トレージ・ブロック内のデータに依存するフォーマット 設定をスキップします。

オペレーターの応答**:** 領域サイズを増やして、より多い 作業用ストレージをフォーマッターに供給します。

モジュール**:** ELXACCSI

# **ELX1005W DUMP STORAGE AT ADDRESS** *aaaaaaaa* **FOR** *xxxxxxxx* **BYTES IS UNAVAILABLE**

説明**:** 指定されたストレージ・ブロックが、ダンプ内で 検出されませんでした。

参照されたストレージの一部または全部がダンプされま せん。おそらく、不適切なポインターにより、ダンプ・ フォーマッターが無効なストレージを検索しました。

システムの処置**:** IMS オフライン・ダンプ・フォーマ ッターは、該当のストレージ・ブロック内のデータに依 存するフォーマット設定をスキップします。

モジュール**:** ELXACCSI

#### **ELX1010I INTERNAL ABEND DETECTED, FORMATTING TERMINATES.**

説明**:** IMS オフライン・ダンプ・フォーマッターが致 命的な内部エラーを検出しました。

システムの処置**:** フォーマット設定は終了します。

モジュール**:** ELXASTA0

# **ELX** メッセージ **ELXC100 - ELXC500**

ここでは、次のメッセージについて説明します。

# **ELXC106I THE REQUEST IS ENDED WITHOUT ERROR**

説明**:** これは、要求がエラーなしで完了したことを要求 側が示す通知メッセージです。コマンド要求の場合、こ のメッセージは抑止されます。

システムの処置**:** ELXKCRQM は、キュー上の要求ブ ロックの処理を継続します。

モジュール**:** ELXKCRQM

#### **ELXC109I THE REQUEST IS TERMINATED WITH ERROR**

説明**:** これは、要求がエラーで完了したことを要求側が

示す通知メッセージです。コマンド要求の場合、このメ ッセージは抑止されます。

システムの処置**:** ELXKCRQM は、キュー上の要求ブ ロックの処理を継続します。

オペレーターの応答**:** システム・プログラマーに連絡し て、要求側を見つけてもらいます。

モジュール**:** ELXKCRQM

## **ELXC112A UNABLE TO OBTAIN STORAGE FOR REQWORK AREA**

説明**:** 要求の処理中に、要求の作業域を取得するために ELXKCRQH が GETMAIN を発行したが、GETMAIN がゼ ロ以外の戻りコードを戻しました。

システムの処置**:** コマンドは処理されません。

オペレーターの応答**:** システム・プログラマーに連絡し て、問題を分析してもらいます。また、領域サイズを増 やします。

モジュール**:** ELXKCRQH

#### **ELXC160I THE FOLLOWING INPUT FROM SYSIN USED IN REPLY:**

説明**:** これは、SYSIN データ・セットからの入力が応 答で使用されることを示す通知メッセージです。

システムの処置**:** ELXKCSYS はこのメッセージおよび 入力要求を SYSOUT データ・セットに書き込みます。

モジュール**:** ELXKCSYS

#### **ELXC161I THE FOLLOWING SYSIN REQUEST QUEUED FOR PROCESSING**

説明**:** これは、SYSIN データ・セットからの入力が処 理用にキューされることを示す通知メッセージです。

システムの処置**:** ELXKCSYS はこのメッセージおよび 入力要求を SYSOUT データ・セットに書き込みます。

モジュール**:** ELXKCSYS

## **ELXC162A REPLY REQUIRED BUT EODAD/SYNAD ON SYSIN**

説明**:** これは、SYSIN からの入力が処理用にキューさ れることを示す通知メッセージです。このメッセージ は、テスト・ツールに対してのみ出力されます (TMS サブシステムが CLIST コードで調整された場合)。

システムの処置**:** ELXKCSYS はこのメッセージおよび 入力要求を SYSOUT データ・セットに書き込みます。

モジュール**:** ELXKCSYS

#### **ELXC181I OS CONSOLE STASK IS STOPPED,STOP REQ IGNORED**

説明**:** MODIFY コマンドからの入力を処理中に、TMS ディスパッチャーの下で実行中のコンソール・タスクが 停止していることを、ELXKCOSM が検出しました。

システムの処置**:** ELXKCOSM は、MODIFY コマンド からのすべての入力を無視し、TMS ディスパッチャー に制御を戻します。

オペレーターの応答**:** システム・プログラマーに連絡し てください。

モジュール**:** ELXKCOSM

#### **ELXC315I MAIN TASK ACTIVE:** *mmmmmmmmddddddddpppppppp*

説明**:** ESTAE 処理中に、モジュール ID が使用可能で あれば、最後のモジュールが論理的にアクティブである ことをユーザーに通知するために、TMS ディスパッチ ャー ESTAE がこのメッセージを出力します。

メッセージ・テキストの中の各項目は、次のとおりで す。

- v *mmmmmmmm* はモジュール名
- v *dddddddd* は mm/dd/yy フォーマットの日付
- v *pppppppp* は PTF 番号またはブランク

システムの処置**:** TMS が、オペレーターによってダン プ・オプションなしでキャンセル (異常終了 0222) され ない場合、TMS は SDUMP を指定して異常終了させら れます。

オペレーターの応答**:** システム・プログラマーにお問い 合わせください。適切な異常終了コードを使用して、障 害の前に異常終了によって取られた処置を判別してか ら、適切な処置を取ります。

モジュール**:** ELXKCDSP

# 第 **10** 章 **FRP** メッセージ **(**リポジトリー・サーバー**)**

リポジトリー・サーバーによって発行されるメッセージには、FRP の接頭部が付い ています。

# **FRP0001E Server terminating due to an error condition. Feedback:** *feedback\_word1 feedback\_word2 feedback\_word3*

説明**:** サポートされないエラー状態が発生しました。リ ポジトリー・サーバーは、その保全性が不明なため、終 了する必要があります。

メッセージ・テキスト内のフィードバック・ワード (feedback\_word) は IBM の診断およびデバッグ情報を 示します。3 つのフィードバック・ワードは、エラーが 生成されたモジュールのモジュール ID と内部の理由コ ードを示します。

システムの処置**:** 処理は無条件で終了し、リポジトリ ー・サーバーは終了します。

ユーザーの処置**:** エラーを診断するためのフィードバッ ク情報を用意して、IBM ソフトウェア・サポートに連 絡してください。

モジュール**:** FRPSINIT FRPSINTQ FRPSIOCQ FRPSIORQ FRPSIOVA

# **FRP0002E The server experienced an error condition. Feedback:** *feedback\_word1 feedback\_word2*

*feedback\_word3*

説明**:** リポジトリー・サーバーでサポートされないエラ ーが発生しました。サーバーは処理を続行できます。

メッセージ・テキスト内のフィードバック・ワード (feedback\_word) は IBM の診断およびデバッグ情報を 示します。3 つのフィードバック・ワードは、エラーが 生成されたモジュールのモジュール ID と内部の理由コ FRP0006E ードを示します。

システムの処置**:** 影響を受けるスレッドの処理は終了し ますが、サーバーは引き続き処理を試行します。

ユーザーの処置**:** エラーを診断するためのフィードバッ ク情報を用意して、IBM ソフトウェア・サポートに連 絡してください。

モジュール**:** FRPSAUD FRPSAUDQ FRPSCOMQ FRPSHSH FRPSINIT FRPSINTQ FRPSINTQ FRPSIOCQ FRPSIOH FRPSIORQ FRPSIOU FRPSIOV FRPSIOVA FRPSLCK FRPSREQQ FRPSSCMD FRPSSDA FRPSSDMP FRPSSEC FRPSSHUT FRPSTCPQ FRPSTCPT FRPSTCPT FRPSTDMP FRPSTERM FRPSXCFT。

#### **FRP0003E Repository initialization error in** *modname***,** *rqstname* **RC=***rc* **RSN=***rsn*

説明**:** メッセージに示された要求名に対してモジュール でサポートされないエラー状態が発生しました。メッセ ージには、要求からのエラーの戻りコードと理由コード がリストされています。

メッセージ・テキスト内の項目は以下のとおりです。 *modname*

エラーのあるモジュールの名前を示します。

- *rqstname* エラーのある要求の名前を示します。サポート される値は CSLSCREG です。
- *rc* エラーのある要求からの戻りコードを示しま す。CSLSCREG 要求について、マクロ CSLSRR で戻りコードの意味を参照してくださ い。
- *rsn* エラーのある要求からの理由コードを示しま す。CSLSCREG 要求について、マクロ CSLSRR で理由コードの意味を参照してくださ い。

システムの処置**:** サーバーは処理を続行します。

ユーザーの処置**:** エラーのある要求のエラーを修正し、 リポジトリー・サーバーを再始動します。

モジュール**:** FRPSINIT FRPSINTQ

**FRP0006E Unable to load Catalog Search Interface routine IGGCSI00. Info=***LOAD\_abend\_code* **/** *LOAD\_reason\_code*

説明**:** サーバーの初期設定の一環として、サーバーが z/OS Catalog Search Interface (CSI) ルーチンをロー ドしようとしましたが、このロード操作は失敗しまし た。

メッセージ・テキストの中の各項目は、次のとおりで す。

#### <span id="page-321-0"></span>**FRP0007E • FRP0011I**

*LOAD\_abend\_code* 失敗した LOAD マクロによって戻された異常 終了コードを示します。 *LOAD\_reason\_code* 失敗した LOAD マクロによって戻された理由 コードを示します。 システムの処置**:** 処理は無条件で終了し、サーバーは終 了します。 ユーザーの処置**:** IGGCSI00 サブルーチンの応答および 理由コードを参照し、適切な処置を実行してください。 モジュール**:** FRPSIOV

関連資料:

z/OS DFSMS: Catalog Search [Interface](http://www-01.ibm.com/support/knowledgecenter/SSLTBW_2.2.0/com.ibm.zos.v2r2.idac100/hcatser.htm) User's [Guide](http://www-01.ibm.com/support/knowledgecenter/SSLTBW_2.2.0/com.ibm.zos.v2r2.idac100/hcatser.htm)

#### **FRP0007E Repository data set not found. DSN=***data\_set\_name*

説明**:** リポジトリーのオープン処理中に、リポジトリ ー・データ・セットが見つかりませんでした。

システムの処置**:** リポジトリーは停止状態にあるため、 アクセスできません。このリポジトリーがリポジトリ ー・サーバー (RS) カタログ・リポジトリーである場合 は、RS が終了します。

ユーザーの処置**:** データ・セット名が正しいこと、およ び z/OS システムでデータ・セットがカタログされて いることを確認します。

モジュール**:** FRPSIOVA

#### **FRP0008E Invalid repository data set name. DSN=***data\_set\_name*

説明**:** リポジトリーのオープン処理中に、リポジトリ ー・データ・セット *data\_set\_name* が無効な VSAM KSDS 名であることが検出されました。

システムの処置**:** リポジトリーは停止状態にあるため、 アクセスできません。このリポジトリーがリポジトリ ー・サーバー (RS) カタログ・リポジトリーである場合 □ □ は、RS が終了します。

ユーザーの処置**:** データ・セットが VSAM KSDS の命 名規則に準拠していることを確認します。

モジュール**:** FRPSIOVA

# **FRP0009E Repository data set invalid. Non-spanned VSAM KSDS required. DSN=***data\_set\_name*

説明**:** リポジトリーのオープン処理中に、リポジトリ

ー・データ・セットが VSAM キー順データ・セット (KSDS) でないか、またはリポジトリー・データ・セッ トがスパン・レコードが許可される VSAM KSDS であ ることが検出されました。

システムの処置**:** リポジトリーは停止状態にあるため、 アクセスできません。このリポジトリーがリポジトリ ー・サーバー (RS) カタログ・リポジトリーである場合 は、RS が終了します。

ユーザーの処置**:** 有効な VSAM KSDS の名前を入力す るか、データ・セットの定義を修正します。

モジュール**:** FRPSIOV

#### **FRP0010E Repository data set DYNALLOC error RC=***rc* **RSN=***rsn***. DSN=***data\_set\_name*

説明**:** リポジトリーのオープン処理中に、リポジトリ ー・データ・セットの動的な割り振り (DYNALLOC) を試行しましたが失敗しました。

メッセージ・テキストの中の各項目は、次のとおりで す。

*rc* DYNALLOC によって戻された理由コードを示 します。

*rsn* DYNALLOC によって戻された理由コードを示 します。

*data\_set\_name*

リポジトリー・データ・セット名を示します。

システムの処置**:** リポジトリーは停止状態にあるため、 アクセスできません。このリポジトリーがリポジトリ ー・サーバー (RS) カタログ・リポジトリーである場合 は、RS が終了します。

ユーザーの処置**:** このエラーには通知メッセージが付随 しています。FRP0011I を検索してください。戻りコー ドと理由コードは DYNALLOC (SVC99) によって生成 されます。

モジュール**:** FRPSIOVA

関連資料:

z/OS: DYNALLOC [戻りコードの解釈](http://www-01.ibm.com/support/knowledgecenter/SSLTBW_2.2.0/com.ibm.zos.v2r2.ieaa800/dynrtcd.htm) 関連情報:

『FRP0011I』

#### **FRP0011I** *Variable\_information\_from\_DYNALLOC***.**

説明**:** この通知メッセージは、エラー・メッセージ FRP0010E に付随しています。この失敗した要求に関す る情報は DYNALLOC によって戻され、リポジトリ ー・サーバーの通知メッセージとして再フォーマットさ れます。

システムの処置**:** FRP0010E のシステム処置に関する情 報を参照してください。

ユーザーの処置**:** この情報を使用して、FRP0010E メッ セージに関連するエラーを診断して修正します。

モジュール**:** FRPSIOVA

関連情報:

312 [ページの『](#page-321-0)FRP0010E』

## **FRP0012E Insufficient access authority to repository data set. DSN=***data\_set\_name*

説明**:** リポジトリーのオープン処理中に、サーバーに十 分な RACF 特権 (または同様の特権) がないため、リ ポジトリー・データ・セットへのアクセス試行が失敗し ました。

システムの処置**:** リポジトリーは停止状態にあるため、 アクセスできません。このリポジトリーがリポジトリ ー・サーバー (RS) カタログ・リポジトリーである場合 は、RS が終了します。

ユーザーの処置**:** 必要に応じて、データ・セットのアク セス権を変更します。

モジュール**:** FRPSIOV

# **FRP0013E Invalid repository data set. REUSE attribute is required. DSN=***data\_set\_name*

説明**:** リポジトリーのオープン処理中に、REUSE 属性 が指定されていないリポジトリー・データ・セットが見 つかりました。

システムの処置**:** リポジトリーは停止状態にあるため、 アクセスできません。このリポジトリーがリポジトリ ー・サーバー (RS) カタログ・リポジトリーである場合 は、RS が終了します。

ユーザーの処置**:** 有効な VSAM KSDS の名前を入力す るか、REUSE 属性を使用するようにデータ・セットの 定義を調整します。

モジュール**:** FRPSIOV

# **FRP0014E Repository data set** *call* **error RC=***VSAM\_return\_code* **ACBERFLG=***access\_control\_blk\_error\_flag***. DSN=***data\_set\_name*

説明**:** VSAM データ・セットの OPEN または CLOSE 呼び出しで、サポートされないエラー状態が発生しまし た。

メッセージ・テキストの中の各項目は、次のとおりで す。 *call* 試行された VSAM 機能のタイプ (OPEN また は CLOSE) を示します。 *VSAM\_return\_code* VSAM 戻りコード。 *access\_control\_blk\_error\_flag* ACB の ACBERFLG フィールド内の理由コー ドを示します。 *data\_set\_name* リポジトリー・データ・セットの名前を示しま す。 システムの処置**:** リポジトリーは停止状態にあるため、 アクセスできません。このリポジトリーがリポジトリ ー・サーバー (RS) カタログ・リポジトリーである場合 は、RS が終了します。 ユーザーの処置**:** この VSAM エラーについて詳しく は、「*z/OS DFSMS Macro Instructions for Data Sets*」 を参照してください。

モジュール**:** FRPSIOV

関連情報:

D₩ z/OS: VSAM [マクロの戻りコードおよび理由コー](http://www-01.ibm.com/support/knowledgecenter/SSLTBW_2.2.0/com.ibm.zos.v2r2.idad500/x1a.htm) [ド](http://www-01.ibm.com/support/knowledgecenter/SSLTBW_2.2.0/com.ibm.zos.v2r2.idad500/x1a.htm)

# **FRP0015E Invalid RID data set. Use KEYS (128 0). Repository:***repository\_name*

**Data set name:***data\_set\_name*

説明**:** リポジトリーのオープン処理中に、データ・セッ トの妥当性検査によって無効な KEYS 値を持つリポジ トリー索引データ・セットが特定されました。

システムの処置**:** リポジトリーは停止状態にあるため、 アクセスできません。このリポジトリーがリポジトリ ー・サーバー (RS) カタログ・リポジトリーである場合 は、RS が終了します。

ユーザーの処置**:** KEYS(128 0) を使用してリポジトリ ー索引データ・セットを再定義します。

モジュール**:** FRPSIORQ

# **FRP0016E Invalid RMD data set. Use KEYS (12 0). Repository:***repository\_name* **Data set name:***data\_set\_name*

説明**:** リポジトリーのオープン処理中に、データ・セッ トの妥当性検査によって無効な KEYS 値を持つリポジ トリー・メンバー・データ・セット (RMD) が特定され ました。

#### **FRP0017E • FRP0021E**

システムの処置**:** リポジトリーは停止状態にあるため、 アクセスできません。このリポジトリーがリポジトリ ー・サーバー (RS) カタログ・リポジトリーである場合 は、RS が終了します。

ユーザーの処置**:** KEYS(12 0) を使用してリポジトリ ー・メンバー・データ・セットを再定義します。

モジュール**:** FRPSIORQ

**FRP0017E Invalid RID data set. Use RECORDSIZE(282,282). Repository:***repository\_name* **Data set name:***data\_set\_name*

説明**:** リポジトリーのオープン処理中に、データ・セッ トの妥当性検査によって無効な RECORDSIZE の最大 値を持つリポジトリー索引データ・セットが特定されま した。

システムの処置**:** リポジトリーは停止状態にあるため、 アクセスできません。このリポジトリーがリポジトリ ー・サーバー (RS) カタログ・リポジトリーである場合 は、RS が終了します。

ユーザーの処置**:** RECORDSIZE(282,282) を使用してリ ポジトリー索引データ・セットを再定義します。

注**:** リポジトリー索引データ・セットのレコードは固定 長です。このため、平均および最大のレコード・サイズ に同じ値を指定してください。

モジュール**:** FRPSIORQ

# **FRP0018E Invalid RMD data set. Use max RECORDSIZE >= 51 bytes. Repository:***repository\_name* **Data set name:***data\_set\_name*

説明**:** リポジトリーのオープン処理中に、データ・セッ トの妥当性検査によって無効な RECORDSIZE の最大 値を持つリポジトリー・メンバー・データ・セット (RMD) が特定されました。

システムの処置**:** リポジトリーは停止状態にあるため、 アクセスできません。このリポジトリーがリポジトリ ー・サーバー (RS) カタログ・リポジトリーである場合 は、RS が終了します。

ユーザーの処置**:** 51 バイト以上の最大 RECORDSIZE を使用してリポジトリー・メンバー・データ・セットを 再定義します。

要確認**:** 51 バイトは最小値です。この値は推奨されませ ん。

モジュール**:** FRPSIORQ

# **FRP0019E Invalid repository data set SHAREOPTIONS. Use (2 3) or (1 3). Repository:***repository\_name* **Data set name:***data\_set\_name*

説明**:** リポジトリーのオープン処理中に、データ・セッ トの妥当性検査によって無効な SHAREOPTIONS 値を 持つリポジトリー・データ・セットが特定されました。

システムの処置**:** リポジトリーは停止状態にあるため、 アクセスできません。このリポジトリーがリポジトリ ー・サーバー (RS) カタログ・リポジトリーである場合 は、RS が終了します。

ユーザーの処置**:** SHAREOPTIONS (2 3) または SHAREOPTIONS(1 3) を使用してリポジトリー・デー タ・セットを再定義します。

モジュール**:** FRPSIORQ

**FRP0020E Inconsistent repository data set SHAREOPTIONS. Share options: DATA (***data\_op1 data\_op2***), INDEX (***idx\_op1 Idx\_op2***) Repository:***repository\_name* **Data set name:***data\_set\_name*

説明**:** リポジトリーのオープン処理中に、データ・セッ トの妥当性検査によって、DATA および INDEX コン ポーネントに対して不整合な SHAREOPTIONS 値を持 つリポジトリー・データ・セットが特定されました。

システムの処置**:** リポジトリーは停止状態にあるため、 アクセスできません。このリポジトリーがリポジトリ ー・サーバー (RS) カタログ・リポジトリーである場合 は、RS が終了します。

ユーザーの処置**:** INDEX および DATA コンポーネン トのデータ・セット定義を整合するように変更します。 両方のコンポーネントに対して SHAREOPTIONS(2 3) または SHAREOPTIONS(1 3) を使用します。

モジュール**:** FRPSIORQ

# **FRP0021E Invalid repository data set control record. Repository:***repository\_name* **Data set name:***data\_set\_name*

説明**:** リポジトリーのオープン処理中に、データ・セッ トの妥当性検査によって、制御レコードが欠落したリポ ジトリー・データ・セットまたは無効な制御レコードを 持つリポジトリー・データ・セットが特定されました。

システムの処置**:** リポジトリーは停止状態にあるため、 アクセスできません。このリポジトリーがリポジトリ
ー・サーバー (RS) カタログ・リポジトリーである場合 は、RS が終了します。

ユーザーの処置**:** 示されたリポジトリー・データ・セッ トは無効です。原因としては、誤ったデータ・セットが 指定されたか、あるいはデータ・セットを IDCAMS DELETE または DEFINE コマンドで空にする必要があ るということが考えられます。

モジュール**:** FRPSIORQ

**FRP0022E Inconsistent** *type* **data set maximum RECORDSIZE. Record size: PRI=***primary\_type\_recordsize***, SEC=***secondary\_type\_recordsize* **Repository:***repository\_name* 説明**:** リポジトリーのオープン処理中に、データ・セッ トの妥当性検査によって、不整合な RECORDSIZE の 最大値を持つ 1 次または 2 次リポジトリー・データ・ セット (リポジトリー索引データ・セット (RID) または リポジトリー・メンバー・データ・セット(RMD)) が検 出されました。 メッセージ・テキストの中の各項目は、次のとおりで す。 *type* RID または RMD。

*primary\_type\_recordsize*

1 次 RID または RMD の RECORDSIZE オ プション (*type* に基づく) を示します。

*secondary\_type\_recordsize*

2 次 RID または RMD の RECORDSIZE オ プション (*type* に基づく) を示します。

*repository\_name*

リポジトリーの名前を示します。

システムの処置**:** リポジトリーは停止状態にあるため、 アクセスできません。このリポジトリーがリポジトリ ー・サーバー (RS) カタログ・リポジトリーである場合 は、RS が終了します。

ユーザーの処置**:** 同じ RECORDSIZE の最大値を使用 して 1 次および 2 次 RID または RMD データ・セッ トを定義します。

モジュール**:** FRPSIORQ

## **FRP0023I Recoverable data set combination identified. Repository...:***repository\_name* **Primary RID..:***primary\_rid\_data\_set\_state* **Primary RMD..:***primary\_rmd\_data\_set\_state* **Secondary RID:***secondary\_rid\_data\_set\_state*

#### **Secondary RMD:***secondary\_rmd\_data\_set\_state*

説明**:** IMSRSC リポジトリーのオープン処理中に、デ ータ・セットの分析によって、1 つ以上のデータ・セッ トをリカバリーする必要があり、リカバリー処理が実行 可能であることが検出されました。

- メッセージ・テキストの中の各項目は、次のとおりで す。 *repository\_name* リポジトリーの名前を示します。 *primary\_rid\_data\_set\_state* 1 次リポジトリー索引データ・セット (RID) の状態を示します。 *primary\_rmd\_data\_set\_state* 1 次リポジトリー・メンバー・データ・セット (RMD) の状態を示します。 *secondary\_rid\_data\_set\_state* 2 次リポジトリー索引データ・セットの状態を 示します。 *secondary\_rmd\_data\_set\_state* 2 次リポジトリー・メンバー・データ・セット の状態を示します。 システムの処置**:** リポジトリー・サーバー (RS) は、リ ポジトリー・データ・セットのリカバリー処理を続行し ます。 ユーザーの処置**:** 必要なアクションはありません。
- モジュール**:** FRPSIORQ

**FRP0024E Non-recoverable data set combination identified. Repository...:***repository\_name* **Primary RID..:***primary\_rid\_data\_set\_state* **Primary RMD..:** *primary\_rmd\_data\_set\_state* **Secondary RID:***secondary\_rid\_data\_set\_state* **Secondary RMD:***secondary\_rmd\_data\_set\_state*

説明**:** リポジトリーのオープン処理中に、データ・セッ トの分析によって、1 つ以上のデータ・セットのリカバ リーが必要であることが検出されました。しかし、現在 の状態のデータ・セットではリカバリー処理が実行不可 能であると最終的に判断されました。

メッセージ・テキスト内の項目は以下のとおりです。 *repository\_name* リポジトリーの名前を示します。 *primary\_rid\_data\_set\_state* 1 次リポジトリー索引データ・セット (RID) の状態を示します。

*primary\_rmd\_data\_set\_state* 1 次リポジトリー・メンバー・データ・セット (RMD) の状態を示します。 *secondary\_rid\_data\_set\_state* 2 次リポジトリー索引データ・セットの状態を FRP0026I 示します。 *secondary\_rmd\_data\_set\_state* 2 次リポジトリー・メンバー・データ・セット の状態を示します。 この状態は次のいずれかになります。 **Empty data set detected**

1 つ以上のデータ・セットが空です。

**Update-in-progress state**

1 つ以上のデータ・セットに、不完全な書き込 み操作があったと考えられます。

#### **Data set consistency token** *token*

データ・セットに同じ整合性トークンがありま せん。これは、1 つ以上のデータ・セットが別 のリポジトリーに属していることを示します。 リカバリーは試行されません。

#### **Last-update timestamp** *timestamp*

リポジトリーの最終更新のタイム・スタンプが 不整合です。これは、不完全な書き込み操作を 示します。タイム・スタンプ形式は YYYY/MM/DD HH:MM:SS.thmiju です。

システムの処置: リポジトリーは停止状態にあるため、<br>マクセスできません このリポジトリーがリポジトリ FRP0027I アクセスできません。このリポジトリーがリポジトリ ー・サーバー (RS) カタログ・リポジトリーである場合 は、RS が終了します。

ユーザーの処置**:** リポジトリー・データ・セットからの データのリカバリーを試行する場合は、コピーを取りま す。その後、これらのデータ・セットを再初期設定する か、バックアップがある場合はバックアップからデー タ・セットをリカバリーして修正します。

重要**:** リポジトリー・データ・セットを再初期設定する と、すべてのデータが失われます。

モジュール**:** FRPSIORQ

## **FRP0025I Repository data set initialization successful. Repository...:***repository\_name*

説明**:** IMSRSC リポジトリーのオープン処理中に、す べてのリポジトリー・データ・セットが空であることが 検出され、その後、正常に初期設定されました。

メッセージ・テキストの *repository\_name* はリポジトリ ーの名前を示します。

システムの処置**:** リポジトリーのオープン処理を続行し ます。

**316** メッセージおよびコード 第 2 巻: DFS 以外のメッセージ

ユーザーの処置**:** 必要なアクションはありません。

モジュール**:** FRPSIORQ

# **Recovery** of the *data\_set\_type* data set **successful.**

## **Repository...:***repository\_name*

説明**:** 指定された IMSRSC リポジトリーは正常にリカ バリーされました。リカバリーされたデータ・セットを 見つけるには、そのリポジトリーの *data\_set\_type* に使 用されているデータ・セットを特定します。

メッセージ・テキストの中の各項目は、次のとおりで す。

*data\_set\_type*

データ・セットが 1 次または 2 次のいずれで あるか、またリポジトリー索引データ・セット またはリポジトリー・メンバー・データ・セッ トのいずれかであるかを示します。

*repository\_name*

リポジトリーの名前を示します。

システムの処置**:** リポジトリーのオープン処理を続行し ます。

ユーザーの処置**:** 必要なアクションはありません。

モジュール**:** FRPSIORQ.

## Error during phase *n* of the repository **update process. Repository...:** *repository\_name*

説明**:** 指定された IMSRSC リポジトリー・データ・セ ットの 2 フェーズ更新処理中にエラーが発生しまし た。

メッセージ・テキストの中の各項目は、次のとおりで す。

*n* リポジトリーの更新処理のフェーズ番号を示し ます。*n* は 1 または 2 です。

*repository\_name*

リポジトリーの名前を示します。

システムの処置**:** 示されたリポジトリーは停止し、リカ バリーする必要があります。サーバーは、リポジトリー の再始動時にデータ・セットの保全性の復元を試行しま す。

フェーズ 1 の問題の場合は、1 次リポジトリー索引デ ータ・セットと 1 次リポジトリー・メンバー・デー タ・セットにエラーがあり、エラーの時点でコミットさ れる作業単位 (UOW) はロールバックされます。

フェーズ 2 の問題の場合は、2 次リポジトリー索引デ ータ・セットと 2 次リポジトリー・メンバー・デー タ・セットにエラーがあり、エラーの時点でコミットさ <span id="page-326-0"></span>れる作業単位は正常に完了しています。

ユーザーの処置**:** このメッセージには、失敗の理由を示 すエラー・メッセージが付随しています。問題を修正 し、リポジトリーを再始動してください。

モジュール**:** FRPSIOCQ

**FRP0028E VSAM function error:** *function* **RC=***VSAM\_return\_code* **RPLERRCD=***RPL\_error\_code***. DSN=***data\_set\_name*

説明**:** VSAM 機能呼び出し *function* で、サポートされ ないエラー状態が発生しました。

メッセージ・テキストの中の各項目は、次のとおりで す。

*function*

実行される VSAM 機能のタイプを示します。 値は次のいずれかになります。

VERIFY POINT GET PUT ERASE WRTBFR

*VSAM\_return\_code*

VSAM 戻りコードを示します。

*RPL\_error\_code*

RPL エラー・コードを示します。

*data\_set\_name*

リポジトリー・データ・セット名を示します。

システムの処置**:** このメッセージに示されたリポジトリ ーは停止状態にあるため、アクセスできません。このリ ポジトリーがリポジトリー・サーバー (RS) カタログ・ リポジトリーである場合は、RS が終了します。

ユーザーの処置**:** VSAM エラーについて詳しくは、 「*z/OS DFSMS Macro Instructions for Data Sets*」を参 照してください。

モジュール**:** FRPSIOV

関連情報:

☞ z/OS: VSAM [マクロの戻りコードおよび理由コー](http://www-01.ibm.com/support/knowledgecenter/SSLTBW_2.2.0/com.ibm.zos.v2r2.idad500/x1a.htm) [ド](http://www-01.ibm.com/support/knowledgecenter/SSLTBW_2.2.0/com.ibm.zos.v2r2.idad500/x1a.htm)

**FRP0029E Unable to load module** *module\_name***:** *error\_description*

説明**:** サーバーの初期設定の一環として、サーバーがル ーチンをロードしようとしましたが、このロードは失敗 しました。

メッセージ・テキストの中の各項目は、次のとおりで す。 *module\_name* ロードできなかったモジュールの名前。 *error\_description* 次のいずれかです。 v モジュールが見つからなかった。 • モジュールの BLDL が失敗しました • モジュールの LOAD が失敗しました v BPELOAD RC=*BPE\_return\_code* システムの処置**:** リポジトリー・サーバーが終了しま す。 ユーザーの処置**:** 可能であれば、この状態を解決して、 サーバーを再始動します。 それ以外の場合は、IBM ソ フトウェア・サポートに連絡してください。 モジュール**:** FRPSIORQ 関連資料: BPELOAD コード ([メッセージおよびコード](http://www.ibm.com/support/knowledgecenter/SSEPH2_13.1.0/com.ibm.ims13.doc.msgs/compcodes/bpeload.htm#bpeload)) **FRP0030E Data decompression error:** *description* 説明**:** 圧縮されたリポジトリー・メンバー・データ・セ ット (RMD) のメンバーが検出されましたが、現行のプ ラットフォームでは解凍はサポートされていません。 メッセージ・テキストで、*description* は次のいずれかで す。 • Unsupported on current MVS level (現行の MVS レベルではサポートされない) • Up-level data compression detected (上位レベルの データ圧縮が検出された) v Invalid data compression detected (無効なデータ圧 縮が検出された) v CSRCESRV RC=*macro\_return\_code* システムの処置**:** 呼び出し関数が失敗しました。処理は 続行されます。 ユーザーの処置**:** リポジトリー・メンバーのデータが書 き込まれたプラットフォームと互換性のあるプラットフ ォームでリポジトリー・サーバーを始動してください。 モジュール**:** FRPSIOU 関連資料: L÷. z/OS: CSRCESRV [の戻りコードおよび理由コー](http://www-01.ibm.com/support/knowledgecenter/SSLTBW_2.1.0/com.ibm.zos.v2r1.ieaa700/macro.htm?lang=en) [ド](http://www-01.ibm.com/support/knowledgecenter/SSLTBW_2.1.0/com.ibm.zos.v2r1.ieaa700/macro.htm?lang=en)

#### **FRP0031E • FRP0035E**

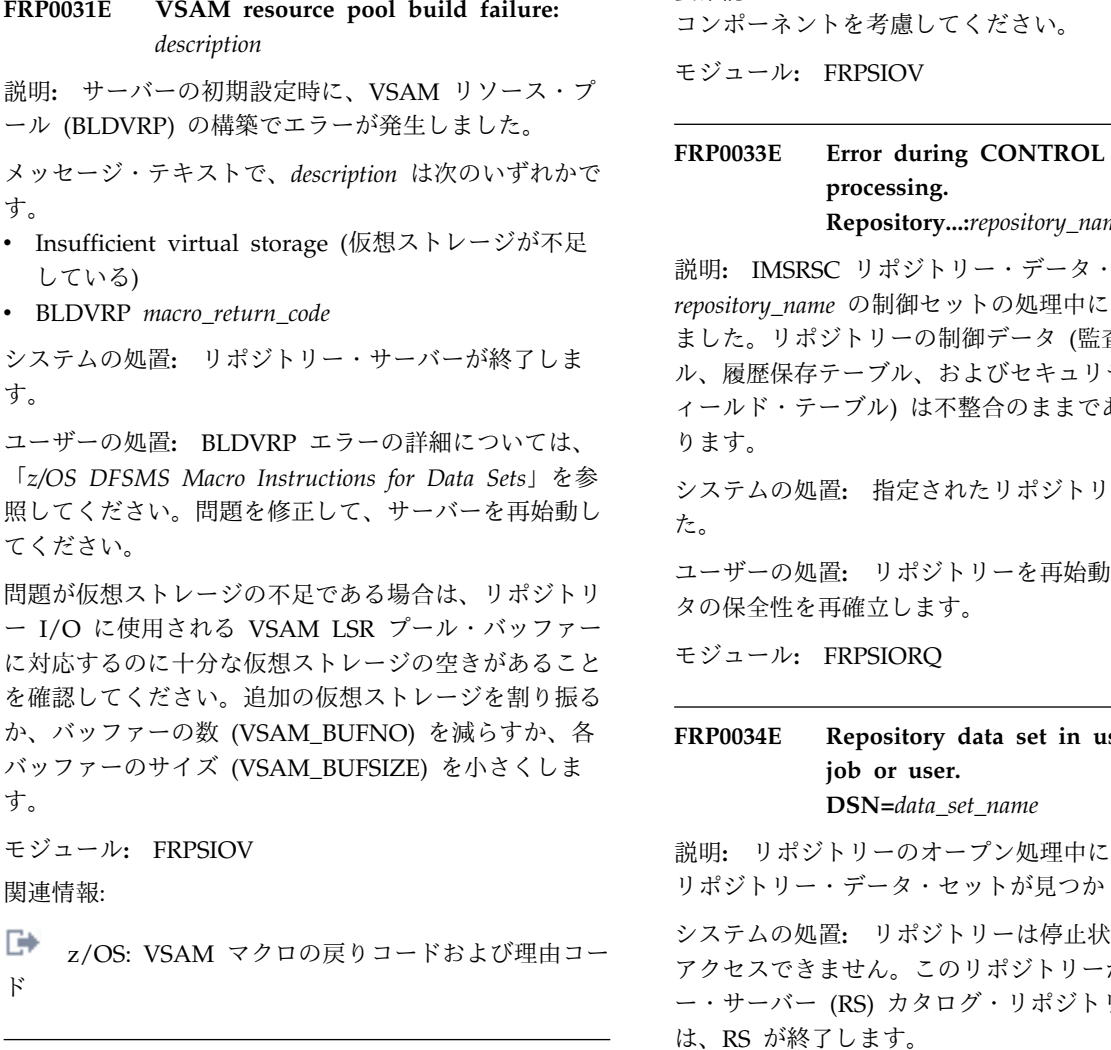

## **FRP0032E Repository data set control interval exceeds VSAM\_BUFSIZE. DSN=***data\_set\_name*

説明**:** リポジトリーのオープン処理中に、VSAM 共用 プール・バッファー・サイズを超える制御インターバ ル・サイズを持つリポジトリー・データ・セットが見つ FRP0035E かりました。

メッセージ・テキストの *data\_set\_name* はリポジトリ ー・データ・セットの名前を示します。

システムの処置**:** リポジトリーは停止状態にあるため、 アクセスできません。このリポジトリーがリポジトリ ー・サーバー (RS) カタログ・リポジトリーである場合 は、RS が終了します。

ユーザーの処置**:** データ・セット名が正しいことを確認 するか、バッファー・サイズが、示されているリポジト リー・データ・セットの CI サイズ以上になるように VSAM\_BUFSIZE 構成パラメーターを変更します。

要確認**:** データ・セットの DATA と INDEX の両方の コンポーネントを考慮してください。

モジュール**:** FRPSIOV

## **FRP0033E Error during CONTROL SET function processing. Repository...:***repository\_name*

説明**:** IMSRSC リポジトリー・データ・セット *repository\_name* の制御セットの処理中にエラーが発生し ました。リポジトリーの制御データ (監査規則テーブ ル、履歴保存テーブル、およびセキュリティー/検索フ ィールド・テーブル) は不整合のままである可能性があ ります。

システムの処置**:** 指定されたリポジトリーは停止しまし た。

ユーザーの処置**:** リポジトリーを再始動して、制御デー タの保全性を再確立します。

## **FRP0034E Repository data set in use by another job or user. DSN=***data\_set\_name*

説明**:** リポジトリーのオープン処理中に、使用できない リポジトリー・データ・セットが見つかりました。

z/OS: VSAM [マクロの戻りコードおよび理由コー](http://www-01.ibm.com/support/knowledgecenter/SSLTBW_2.2.0/com.ibm.zos.v2r2.idad500/x1a.htm) アクセスできません。このリポジトリーがリポジトリ システムの処置**:** リポジトリーは停止状態にあるため、 ー・サーバー (RS) カタログ・リポジトリーである場合 は、RS が終了します。

> ユーザーの処置**:** データ・セットが使用可能であること を確認してから再試行します。

モジュール**:** FRPSIOV、FRPSIOVA

## **FRP0035E VSAM unable to extend data set: RC=***VSAM\_return\_code* **RPLERRCD=***RPL\_error\_code***. DSN=***data\_set\_name*

説明**:** リポジトリー・データ・セットを拡張できなかっ たため、リポジトリーの更新処理が失敗しました。

メッセージ・テキスト内の項目は以下のとおりです。 *VSAM\_return\_code*

VSAM 戻りコードを示します。

*RPL\_error\_code* RPL エラー・コードを示します。

*data\_set\_name* リポジトリー・データ・セット名を示します。

システムの処置**:** リポジトリーは停止状態にあるため、

アクセスできません。このリポジトリーがリポジトリ ー・サーバー (RS) カタログ・リポジトリーである場合 は、RS が終了します。

ユーザーの処置**:** VSAM エラーの詳しい説明を参照し て、データ・セット拡張の失敗の原因を解決してから、 リポジトリーを再始動してください。

モジュール**:** FRPSIOV

```
関連情報:
```
☞ z/OS: VSAM [マクロの戻りコードおよび理由コー](http://www-01.ibm.com/support/knowledgecenter/SSLTBW_2.2.0/com.ibm.zos.v2r2.idad500/x1a.htm) [ド](http://www-01.ibm.com/support/knowledgecenter/SSLTBW_2.2.0/com.ibm.zos.v2r2.idad500/x1a.htm)

**FRP0036E Invalid SPARE RDS data sets.** *RDSn* **is now discarded. Repository...:***repository\_name* **Description..:***description*

説明**:** SPARE として候補になっているリポジトリー・ データ・セット (RDS) のデータ・セット妥当性検査が 失敗しました。 メッセージ・テキスト内の項目は以下のとおりです。 *RDSn* リポジトリー・データ・セットの番号 (1、2、 または 3) を示します。 *repository\_name*

IMSRSC リポジトリーの名前を示します。 *description*

> 次のいずれかのテキストになります。 Data set open-time error (データ・セット のオープン時エラー) Data sets not empty (データ・セットが空 でない) RECORDSIZE inconsistent with other RDS (RECORDSIZE が他の RDS と不整合であ る)

システムの処置**:** リポジトリー・データ・セットは廃棄 されます。

ユーザーの処置**:** リポジトリー・データ・セットが廃棄 される原因となったデータ・セットの問題を修正しま す。リポジトリー・データ・セットの状況を DISCARD FRP0039I から SPARE に変更するには、DSCHANGE バッチ・ コマンドを使用できます。

モジュール**:** FRPSIORQ

関連資料:

■ FRPBATCH での [DSCHANGE](http://www.ibm.com/support/knowledgecenter/SSEPH2_13.1.0/com.ibm.ims13.doc.spr/ims_repo_dschange.htm#ims_repo_dschange) コマンド (システ [ム・プログラミング](http://www.ibm.com/support/knowledgecenter/SSEPH2_13.1.0/com.ibm.ims13.doc.spr/ims_repo_dschange.htm#ims_repo_dschange) API)

**FRP0037I** *RDSn* **status has been changed to** *status***. Repository...:***repository\_name* 説明**:** IMSRSC リポジトリー・データ・セットのペア の状況が SPARE または DISCARD に変更されまし た。状況の変更は、ADMIN コマンドが使用された場 合、またはリポジトリーのエラー・シナリオ (2 フェー ズ更新中の物理入出力エラーなど) で動的に発生するこ とがあります。 メッセージ・テキスト内の項目は以下のとおりです。 *RDSn* リポジトリー・データ・セットの番号 (1、2、 または 3) を示します。 *status* SPARE または DISCARD. *repository\_name* リポジトリーの名前を示します。 システムの処置**:** サーバーは続行します。 ユーザーの処置**:** 必要なアクションはありません。 モジュール**:** FRPSIORQ、FRPSREQQ

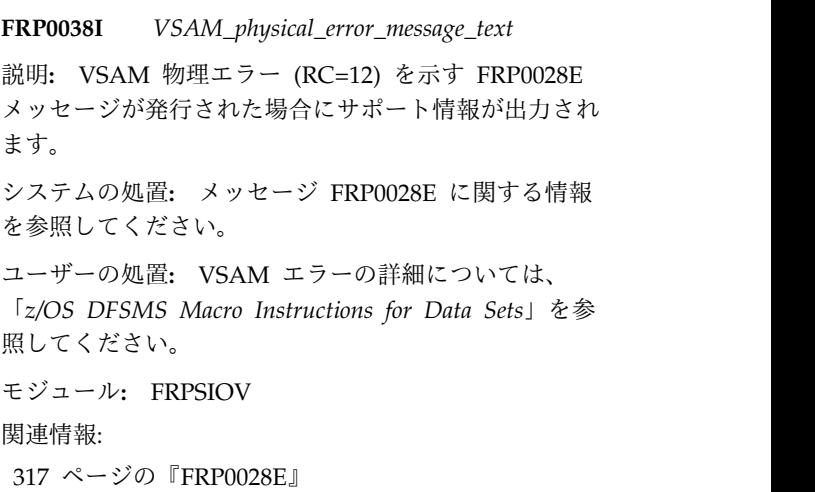

₿ z/OS: VSAM [マクロの戻りコードおよび理由コー](http://www-01.ibm.com/support/knowledgecenter/SSLTBW_2.2.0/com.ibm.zos.v2r2.idad500/x1a.htm) [ド](http://www-01.ibm.com/support/knowledgecenter/SSLTBW_2.2.0/com.ibm.zos.v2r2.idad500/x1a.htm)

# **FRP0039I Spare** *RDSn* **has been assigned** *status* **status.**

#### **Repository...:***repository\_name*

説明**:** SPARE リポジトリー・データ・セットのペアに COPY1 または COPY2 の状況が割り当てられました。 この割り当ては、COPY1 または COPY2 が以前に廃棄 された場合にリポジトリーのリカバリーの一環として行 われます。

メッセージ・テキスト内の項目は以下のとおりです。 *RDSn* IMSRSC リポジトリー・データ・セットの番号 (1、2、または 3) を示します。

*status* COPY1 または COPY2。 *repository\_name* リポジトリーの名前を示します。 システムの処置**:** サーバーは続行します。 ユーザーの処置**:** 必要なアクションはありません。 モジュール**:** FRPSIORQ

- **FRP0040E Repository cannot be started:** *reason***. Repository...:** *repository\_name* **RDS1 status..:** *status* **RDS2 status..:** *status* **RDS3 status..:** *status*
- 説明**:** IMSRSC リポジトリーを始動できません。この 問題の原因は *reason* に示されています。
- メッセージ・テキスト内の項目は以下のとおりです。
- *reason* エラーの理由を示します。*reason* は次のいずれ かです。

#### **Spare RDS required**

リポジトリーの始動またはオープン処 理中に、COPY1 または COPY2 のリ ポジトリー・データ・セット (RDS) をリカバリーする必要があるため、リ ポジトリーを始動できないことが検出 されました。しかし、このリカバリー を容易に行うための予備のリポジトリ ー・データ・セットがありません。

#### **No COPY1 or COPY2 RDS**

これはリポジトリー・サーバーのエラ ーを示します。リポジトリーの始動ま たはオープン処理中に、リポジトリ ー・データ・セットに COPY1 または COPY2 の状況がないため、リポジト リーを始動できないことが検出されま した。

#### *repository\_name*

リポジトリーの名前を示します。

*status* COPY1、COPY2、SPARE、または DISCARD。

システムの処置**:** リポジトリーは停止状態にあるため、 アクセスできません。

ユーザーの処置**:** *reason* が Spare RDS required であ る場合は、廃棄されたデータ・セットをリセットし、関 連するリポジトリー・データ・セットの状況を SPARE に変更します。データ・セットが拡張できなかったため に廃棄された場合は、データ・セットのサイズを大きく することを検討してください。

*reason* が No COPY1 or COPY2 RDS である場合は、次の 手順でリポジトリー・データ・セットを修正します。

重要**:** リポジトリー・データ・セットを再初期設定する と、すべてのデータが失われます。データ・セットから のデータのリカバリーを試行する場合は、次の手順を実 行する前にコピーを取ります。

データ・セットを再初期設定するか、バックアップがあ る場合はバックアップからデータ・セットをリカバリー します。その後、ユーザー・リポジトリーを再定義し て、RDS1=COPY1 および RDS2=COPY2 を設定しま す。

モジュール**:** FRPSINTQ、FRPSIORQ

# **FRP0041W IMSPLEX(NAME=) is ignored asRSNAME= is not specified**

説明**:** IMSPLEX(NAME=) キーワードが RSNAME= キーワードなしで指定されました。リポジトリー ID (REPOID) を生成して構造化呼び出しインターフェース (SCI) に登録するために RSNAME= キーワードが指定 されなかったため、IMSPLEX(NAME=) キーワードは無 視されます。

IMSPLEX(NAME=) と RSNAME= の両方のキーワード が指定されている場合は、RSNAME パラメーターから 構造化呼び出しインターフェース (SCI) メンバー名とし て作成されたリポジトリー ID を使用して、リポジトリ ー・サーバー (RS) アドレス・スペースがローカルの SCI に登録されます。IMSPLEX() キーワードと REPONAME= キーワードを指定すると、RS が QUERY IMSPLEX コマンドの出力に表示されます。

システムの処置**:** リポジトリーは SCI への登録なしに 初期設定を続行します。

ユーザーの処置**:** IMS PROCLIB データ・セットの FRPCFG メンバーを変更して、IMSPLEX() キーワード を除去するか、RSNAME= キーワードを追加します。

モジュール**:** FRPSINIT

関連資料:

IMS PROCLIB [データ・セットの](http://www.ibm.com/support/knowledgecenter/SSEPH2_13.1.0/com.ibm.ims13.doc.sdg/ims_frpcfgxxx_proclib.htm#ims_frpcfgxxx_proclib) FRPCFG メン バー ([システム定義](http://www.ibm.com/support/knowledgecenter/SSEPH2_13.1.0/com.ibm.ims13.doc.sdg/ims_frpcfgxxx_proclib.htm#ims_frpcfgxxx_proclib))

#### **FRP1001E Configuration error:** *description*

説明**:** JCL 初期設定スクリプトにエラーがあり、リポ ジトリー・サーバーを初期設定できませんでした。

メッセージ・テキストの中の各項目は、次のとおりで す。

*description*

エラーの説明。次のいずれかになります。

- FRPCFG keyword is missing; check the  $\overline{FRP1005E}$ parameter in JCL (FRPCFG キーワードが 欠落しています。JCL 内のパラメーターを 確認してください)
- v FRPCFG parameter is missing; check the parameter in JCL (FRPCFG パラメーター が欠落しています。JCL 内のパラメーター を確認してください)
- FRPCFG parameter must specify a PDS member name (FRPCFG パラメーターには PDS メンバー名を指定する必要があります)

システムの処置**:** サーバーは終了します。

ユーザーの処置**:** 始動 JCL ですべてのパラメーターが 有効であることを確認し、ジョブを再実行します。

モジュール**:** FRPSINIT

## **FRP1002E Error processing PROCLIB member** *member* **Description:** *description*

説明**:** サーバー構成パラメーター・メンバーにエラーが ありました。

メッセージ・テキストの中の各項目は、次のとおりで す。

*member*

IMS PROCLIB データ・セットの FRPCFG メニューニー<br>ンバーの名前を示します ンバーの名前を示します。

*description*

このエラーの説明。次のいずれかになります。

- v Error reading PROCLIB member (PROCLIB メンバーの読み取りエラー)
- v Open failed for PROCLIB PDS (PROCLIB PDS のオープンに失敗)
- PROCLIB PDS not in fixed format (PROCLIB PDS が固定フォーマットでない)
- PROCLIB member not found (PROCLIB メンバーが見つからない)

システムの処置**:** サーバーは終了します。

ユーザーの処置**:** 始動 JCL ですべてのパラメーターが 有効であることを確認し、ジョブを再実行します。

モジュール**:** FRPSINIT

関連資料:

IMS PROCLIB [データ・セットの](http://www.ibm.com/support/knowledgecenter/SSEPH2_13.1.0/com.ibm.ims13.doc.sdg/ims_frpcfgxxx_proclib.htm#ims_frpcfgxxx_proclib) FRPCFG メン バー ([システム定義](http://www.ibm.com/support/knowledgecenter/SSEPH2_13.1.0/com.ibm.ims13.doc.sdg/ims_frpcfgxxx_proclib.htm#ims_frpcfgxxx_proclib))

**FRP1005E Error parsing PROCLIB member** *member***, BPEPARSE RC=***rc* 説明**:** サーバー構成パラメーター・メンバーにエラーが ありました。BPE0003E メッセージが発行され、エラー の詳細が示されます。 メッセージ・テキストの中の各項目は、次のとおりで す。 *member* IMS PROCLIB データ・セットの FRPCFG メ ンバーの名前を示します。 *rc* BPEPARSE 戻りコードを示します。 システムの処置**:** サーバーは終了します。 ユーザーの処置**:** 始動 JCL ですべてのパラメーターが 有効であることを確認し、ジョブを再実行します。 モジュール**:** FRPSINIT 関連資料: D÷. BPEPARSE コード ([メッセージおよびコード](http://www.ibm.com/support/knowledgecenter/SSEPH2_13.1.0/com.ibm.ims13.doc.msgs/compcodes/bpeparse.htm#bpeparse)) IMS PROCLIB [データ・セットの](http://www.ibm.com/support/knowledgecenter/SSEPH2_13.1.0/com.ibm.ims13.doc.sdg/ims_frpcfgxxx_proclib.htm#ims_frpcfgxxx_proclib) FRPCFG メン バー ([システム定義](http://www.ibm.com/support/knowledgecenter/SSEPH2_13.1.0/com.ibm.ims13.doc.sdg/ims_frpcfgxxx_proclib.htm#ims_frpcfgxxx_proclib)) 関連情報: 20 [ページの『](#page-29-0)BPE0003E』 **FRP1007E Invalid XCF group name specified:** *group* 説明: XCF\_GROUP\_NAME サーバー構成パラメータ ー値が無効でした。 メッセージ・テキストの中の各項目は、次のとおりで す。 *group* IMS PROCLIB データ・セットの FRPCFG メ ンバーに指定された z/OS システム間カップ リング・ファシリティー (XCF) グループの名 前を示します。 システムの処置**:** サーバーは終了します。 ユーザーの処置**:** パラメーター値を修正し、ジョブを再 実行します。 モジュール**:** FRPSINIT

関連資料:

IMS PROCLIB [データ・セットの](http://www.ibm.com/support/knowledgecenter/SSEPH2_13.1.0/com.ibm.ims13.doc.sdg/ims_frpcfgxxx_proclib.htm#ims_frpcfgxxx_proclib) FRPCFG メン バー ([システム定義](http://www.ibm.com/support/knowledgecenter/SSEPH2_13.1.0/com.ibm.ims13.doc.sdg/ims_frpcfgxxx_proclib.htm#ims_frpcfgxxx_proclib))

#### **FRP1008E • FRP1012E**

## **FRP1008E Invalid number of XCF threads specified:** *nn*. Valid range is 4 through  $\overrightarrow{A}$   $\overrightarrow{B}$ **99.**

説明**:** XCF\_THREADS サーバー構成パラメーター値が 無効でした。指定する場合、値は 4 から 99 の範囲内 でなければなりません。デフォルトでは、8 個の z/OS システム間カップリング・ファシリティー (XCF) スレ ッドが使用されます。

メッセージ・テキストの中の各項目は、次のとおりで す。

- *nn* IMS PROCLIB データ・セットの FRPCFG メ ンバーに指定された XCF スレッド値を示しま す。
- システムの処置**:** サーバーは終了します。
- ユーザーの処置**:** パラメーター値を修正し、ジョブを再 実行します。

モジュール**:** FRPSINIT

関連資料:

E÷. IMS PROCLIB [データ・セットの](http://www.ibm.com/support/knowledgecenter/SSEPH2_13.1.0/com.ibm.ims13.doc.sdg/ims_frpcfgxxx_proclib.htm#ims_frpcfgxxx_proclib) FRPCFG メン バー ([システム定義](http://www.ibm.com/support/knowledgecenter/SSEPH2_13.1.0/com.ibm.ims13.doc.sdg/ims_frpcfgxxx_proclib.htm#ims_frpcfgxxx_proclib))

**FRP1009E Invalid core size specified:** *nnnn***. Valid range is 64 through 4096 (K).**

説明**:** MBR\_CORE\_MAX サーバー構成パラメーター値 が無効でした。指定する場合、値は 64 から 4096 (K) の範囲内でなければなりません。デフォルトでは、 1024K の最大値が使用されます。

メッセージ・テキストの中の各項目は、次のとおりで す。

*nnnn* IMS PROCLIB データ・セットの FRPCFG メ ンバーに指定された MBR\_CORE\_MAX 値を 示します。

システムの処置**:** サーバーは終了します。

ユーザーの処置**:** パラメーター値を修正し、ジョブを再 実行します。

モジュール**:** FRPSINIT 関連資料:

■ IMS PROCLIB [データ・セットの](http://www.ibm.com/support/knowledgecenter/SSEPH2_13.1.0/com.ibm.ims13.doc.sdg/ims_frpcfgxxx_proclib.htm#ims_frpcfgxxx_proclib) FRPCFG メン バー ([システム定義](http://www.ibm.com/support/knowledgecenter/SSEPH2_13.1.0/com.ibm.ims13.doc.sdg/ims_frpcfgxxx_proclib.htm#ims_frpcfgxxx_proclib))

#### **FRP1010E Invalid SAF class name specified:** *name*

説明**:** 指定された z/OS System Authorization Facility (SAF) クラスが無効な SAF クラス名でした。

メッセージ・テキストの中の各項目は、次のとおりで す。

IMS PROCLIB データ・セットの FRPCFG メ ンバーに指定された SAF\_CLASS 値を示しま す。

システムの処置**:** サーバーは終了します。

ユーザーの処置**:** SAF\_CLASS 値が有効な SAF クラス 名であり、定義済みのリソース・クラスが指定されてい ることを確認してください。

モジュール**:** FRPSINIT

関連資料:

■ IMS PROCLIB [データ・セットの](http://www.ibm.com/support/knowledgecenter/SSEPH2_13.1.0/com.ibm.ims13.doc.sdg/ims_frpcfgxxx_proclib.htm#ims_frpcfgxxx_proclib) FRPCFG メン バー ([システム定義](http://www.ibm.com/support/knowledgecenter/SSEPH2_13.1.0/com.ibm.ims13.doc.sdg/ims_frpcfgxxx_proclib.htm#ims_frpcfgxxx_proclib))

## **FRP1011E Invalid number of VSAM buffers specified:** *nnnnn***. Valid range is 3 through 65535.**

説明**:** VSAM\_BUFNO サーバー構成パラメーター値が 無効でした。指定する場合、値は 3 から 65535 の範囲 内でなければなりません。デフォルトでは、128 個の VSAM バッファーが使用されます。

メッセージ・テキストの中の各項目は、次のとおりで す。

*nnnnn* IMS PROCLIB データ・セットの FRPCFG メ ンバーに指定された VSAM\_BUFNO 値を示し ます。

システムの処置**:** サーバーは終了します。

ユーザーの処置**:** パラメーター値を修正し、ジョブを再 実行します。

モジュール**:** FRPSINIT

関連資料:

IMS PROCLIB [データ・セットの](http://www.ibm.com/support/knowledgecenter/SSEPH2_13.1.0/com.ibm.ims13.doc.sdg/ims_frpcfgxxx_proclib.htm#ims_frpcfgxxx_proclib) FRPCFG メン バー ([システム定義](http://www.ibm.com/support/knowledgecenter/SSEPH2_13.1.0/com.ibm.ims13.doc.sdg/ims_frpcfgxxx_proclib.htm#ims_frpcfgxxx_proclib))

## **FRP1012E Invalid maximum retry count specified:** *nnn***. Valid range is 1 through 255.**

説明**:** MAX\_COMMUNICATION\_RETRY サーバー構 成パラメーター値が無効でした。指定する場合、値は 1 から 255 の範囲内でなければなりません。デフォルト では、「サーバーのビジー状態」によりクライアント z/OS システム間カップリング・ファシリティー (XCF) 要求が失敗するまでに、32 回の通信が再試行されま す。

#### **FRP1015E • FRP1019E**

メッセージ・テキストの中の各項目は、次のとおりで す。 *nnn* IMS PROCLIB データ・セットの FRPCFG メ ンバーに指定された MAX\_COMMUNICATION\_RETRY 値を示し ます。 システムの処置**:** サーバーは終了します。 ユーザーの処置**:** パラメーター値を修正し、ジョブを再 実行します。 モジュール**:** FRPSINIT 関連資料: IMS PROCLIB [データ・セットの](http://www.ibm.com/support/knowledgecenter/SSEPH2_13.1.0/com.ibm.ims13.doc.sdg/ims_frpcfgxxx_proclib.htm#ims_frpcfgxxx_proclib) FRPCFG メン バー ([システム定義](http://www.ibm.com/support/knowledgecenter/SSEPH2_13.1.0/com.ibm.ims13.doc.sdg/ims_frpcfgxxx_proclib.htm#ims_frpcfgxxx_proclib)) **FRP1015E SAF class not defined:** *name* 説明**:** z/OS System Authorization Facility (SAF) ク ラスを識別できませんでした。理由として、次のものが 考えられます。 v SAF 対応セキュリティー (RACF または同様の機能) がインストールされていない。 v クラスが定義されていなかった。 メッセージ・テキストの中の各項目は、次のとおりで す。 名前 IMS PROCLIB データ・セットの FRPCFG メ ンバーに指定された SAF\_CLASS 値を示しま す。 システムの処置**:** サーバーは終了します。 ユーザーの処置**:** SAF クラスが予期されないものであ った場合は IMS PROCLIB データ・セットの FRPCFG メンバーのパラメーターを修正するか、SAF クラスが 定義されていることを確認してください。 モジュール**:** FRPSINIT、FRPSREQQ 関連資料:

IMS PROCLIB [データ・セットの](http://www.ibm.com/support/knowledgecenter/SSEPH2_13.1.0/com.ibm.ims13.doc.sdg/ims_frpcfgxxx_proclib.htm#ims_frpcfgxxx_proclib) FRPCFG メン  $9 \circ$ <br>  $\frac{9 \circ}{1000}$ バー ([システム定義](http://www.ibm.com/support/knowledgecenter/SSEPH2_13.1.0/com.ibm.ims13.doc.sdg/ims_frpcfgxxx_proclib.htm#ims_frpcfgxxx_proclib))

#### **FRP1016E Invalid DSN specified:** *description*

説明**:** リポジトリー・サーバー (RS) カタログ・リポジ トリー・データ・セット名のいずれかを指定するサーバ ー構成パラメーターが無効でした。指定された値は有効 なデータ・セット名ではありませんでした。

メッセージ・テキストの中の各項目は、次のとおりで す。

*description*

無効な名前を持つ RS カタログ・リポジトリ ー・データ・セットを示します。

システムの処置**:** サーバーは終了します。

ユーザーの処置**:** パラメーター値を修正し、ジョブを再 実行します。

モジュール**:** FRPSINIT

#### **FRP1018E Invalid AUDIT\_LOGNAME specified:** *logname*

説明: AUDIT LOG サーバー構成パラメーターで指定 された値が、有効な監査ログ・ストリーム名ではありま せん。

メッセージ・テキストの中の各項目は、次のとおりで す。

*logname*

- IMS PROCLIB データ・セットの FRPCFG メ ンバーに指定された AUDIT\_LOG 値を示しま す。
- システムの処置**:** サーバーは終了します。

ユーザーの処置**:** パラメーター値を修正し、ジョブを再 実行します。

モジュール**:** FRPSINIT

関連資料:

IMS PROCLIB [データ・セットの](http://www.ibm.com/support/knowledgecenter/SSEPH2_13.1.0/com.ibm.ims13.doc.sdg/ims_frpcfgxxx_proclib.htm#ims_frpcfgxxx_proclib) FRPCFG メン バー ([システム定義](http://www.ibm.com/support/knowledgecenter/SSEPH2_13.1.0/com.ibm.ims13.doc.sdg/ims_frpcfgxxx_proclib.htm#ims_frpcfgxxx_proclib))

## **FRP1019E Invalid AUDIT\_ID number specified:** *nnn***. Valid range is 160 through 255.**

説明**:** AUDIT\_ID サーバー構成パラメーターで指定さ れた値が無効です。値は 160 から 255 の範囲内でなけ ればなりません。

メッセージ・テキストの中の各項目は、次のとおりで す。

*nnn* IMS PROCLIB データ・セットの FRPCFG メ ンバーに指定された AUDIT\_ID 値を示しま す。

システムの処置**:** サーバーは終了します。

ユーザーの処置**:** パラメーター値を修正し、ジョブを再 実行します。

モジュール**:** FRPSINIT

関連資料:

IMS PROCLIB [データ・セットの](http://www.ibm.com/support/knowledgecenter/SSEPH2_13.1.0/com.ibm.ims13.doc.sdg/ims_frpcfgxxx_proclib.htm#ims_frpcfgxxx_proclib) FRPCFG メン バー ([システム定義](http://www.ibm.com/support/knowledgecenter/SSEPH2_13.1.0/com.ibm.ims13.doc.sdg/ims_frpcfgxxx_proclib.htm#ims_frpcfgxxx_proclib))

#### **FRP2001I • FRP2006I**

#### **FRP2001I Subordinate repository server status obtained**

説明**:** 示された z/OS システム間カップリング・ファ シリティー (XCF) グループのマスター・リポジトリ ー・サーバーがすでに存在するため、このサーバーは従 属リポジトリー・サーバーとして指定されました。

システムの処置**:** XCF グループのマスター・リポジト リー・サーバーが終了するか、それ自体で終了するよう に指示されるまで、サーバーの始動プロセスは一時停止 します。

ユーザーの処置**:** 必要なアクションはありません。

モジュール**:** FRPSINTQ

関連タスク:

■ [リポジトリー・サーバーの開始](http://www.ibm.com/support/knowledgecenter/SSEPH2_13.1.0/com.ibm.ims13.doc.oag/ims_start_repo.htm#startingtherepositoryserver) (オペレーション [およびオートメーション](http://www.ibm.com/support/knowledgecenter/SSEPH2_13.1.0/com.ibm.ims13.doc.oag/ims_start_repo.htm#startingtherepositoryserver))

関連情報:

13 [ページの『第](#page-22-0) 2 章 IMS 問題判別』

#### **FRP2002I Master repository server status obtained**

説明**:** このリポジトリー・サーバーは、この z/OS シ ステム間カップリング・ファシリティー (XCF) グルー プのマスター・リポジトリー・サーバーの状況を取得 し、XCF クライアントで使用できるようになりまし た。

システムの処置**:** サーバーの始動が完了しました。ただ し、一部のユーザー・リポジトリーのオープン処理 (AUTOOPEN によって駆動) が進行中である可能性が あります。

ユーザーの処置**:** 必要なアクションはありません。

モジュール**:** FRPSINTQ

関連概念:

₿ IMSplex [でのリカバリー](http://www.ibm.com/support/knowledgecenter/SSEPH2_13.1.0/com.ibm.ims13.doc.sag/system_recovery/ims_recoveryinimsplex.htm#ims_recoveryinimsplex) (システム管理) 関連タスク:

■ [リポジトリー・サーバーの開始](http://www.ibm.com/support/knowledgecenter/SSEPH2_13.1.0/com.ibm.ims13.doc.oag/ims_start_repo.htm#startingtherepositoryserver) (オペレーション [およびオートメーション](http://www.ibm.com/support/knowledgecenter/SSEPH2_13.1.0/com.ibm.ims13.doc.oag/ims_start_repo.htm#startingtherepositoryserver)) 関連情報:

13 [ページの『第](#page-22-0) 2 章 IMS 問題判別』

## **FRP2003I Attempting to become master repository server**

説明**:** 示された z/OS システム間カップリング・ファ シリティー (XCF) グループのマスター・リポジトリ

ー・サーバー (RS) が存在しなかったため、この従属サ ーバーはマスター・リポジトリー・サーバーの状況の獲 得を試行しています。

システムの処置**:** サーバーは、示された XCF グループ にマスター・リポジトリー・サーバーとして加わろうと しています。正常に完了した場合は、マスター・サーバ ーの始動が開始し、FRP2002I メッセージが発行されま す。別のリポジトリー・サーバーがすでにマスター・リ ポジトリー・サーバーの状況を獲得していた場合は、 FRP2001I メッセージが発行されます。

ユーザーの処置**:** 必要なアクションはありません。

モジュール**:** FRPSINTQ

関連概念:

D₩ IMSplex [でのリカバリー](http://www.ibm.com/support/knowledgecenter/SSEPH2_13.1.0/com.ibm.ims13.doc.sag/system_recovery/ims_recoveryinimsplex.htm#ims_recoveryinimsplex) (システム管理)

関連情報:

『FRP2001I』

『FRP2002I』

13 [ページの『第](#page-22-0) 2 章 IMS 問題判別』

#### **FRP2004I FRPPRINT DD not defined. Output to this file will be suppressed.**

説明**:** オプションの FRPPRINT DD が存在しませんで した。このファイルへの出力 (サーバー構成パラメータ ー・レポート、DUMPTRACE 出力、DUMPSTATS 出 力を含む) は抑制されます。

システムの処置**:** サーバーの始動を続行します。

ユーザーの処置**:** 必要なアクションはありません。

モジュール**:** FRPSINIT

#### **FRP2005I Shutdown command received, server terminating**

説明**:** リポジトリー・サーバーは SHUTDOWN コマ ンドを受け取り、サーバーの終了処理を開始しました。

システムの処置**:** サーバーの終了を続行します。

ユーザーの処置**:** 必要なアクションはありません。

モジュール**:** FRPSTERM

#### **FRP2006I Server starting: Release** *relnum***, XCF group** *xcfgrpname*

説明**:** リポジトリー・サーバー (RS) を初期設定してい ます。このメッセージは、アクティブ・サーバーと従属 サーバーのサーバー始動中に発行されます。

メッセージ・テキスト内の項目は以下のとおりです。

*relnum* RS のリリース番号を示します。

*xcfgrpname* RS の z/OS システム間カップリング・ファシ リティー (XCF) グループ名を示します。 FRP2013I システムの処置**:** ありません。サーバーの始動を続行し ます。 ユーザーの処置**:** 必要なアクションはありません。 モジュール**:** FRPSINTQ 関連タスク: L÷. [リポジトリー・サーバーの開始](http://www.ibm.com/support/knowledgecenter/SSEPH2_13.1.0/com.ibm.ims13.doc.oag/ims_start_repo.htm#startingtherepositoryserver) (オペレーション [およびオートメーション](http://www.ibm.com/support/knowledgecenter/SSEPH2_13.1.0/com.ibm.ims13.doc.oag/ims_start_repo.htm#startingtherepositoryserver)) 関連情報: 13 [ページの『第](#page-22-0) 2 章 IMS 問題判別』

## **FRP2007I Shutdown command received, notifying all repository servers to shut down**

説明**:** リポジトリー・サーバーは SHUTDOWN ALL コマンドを受け取り、サーバーの終了処理を開始しまし た。同じ z/OS システム間カップリング・ファシリテ ィー (XCF) グループ内のすべての従属サーバーにも終 了するように通知されます。

システムの処置**:** サーバーの終了を続行します。

ユーザーの処置**:** 必要なアクションはありません。

モジュール**:** FRPSSCMD

## **FRP2011E Shutdown command rejected, shutdown in progress**

説明**:** リポジトリー・サーバーはサーバーの終了処理を 開始した後に SHUTDOWN コマンドを受け取りまし た。

システムの処置**:** サーバーの終了を続行します。

ユーザーの処置**:** 必要なアクションはありません。

モジュール**:** FRPSTERM

#### **FRP2012I Opening repository:** *repository*

説明**:** リポジトリー・サーバー (RS) は、示された IMSRSC リポジトリーのオープンを開始しました。

メッセージ・テキストの中の各項目は、次のとおりで す。

*repository*

リポジトリーの名前を示します。

システムの処置**:** リポジトリーのオープン処理を続行し ます。

ユーザーの処置**:** 必要なアクションはありません。

モジュール**:** FRPSREQQ

**FRP2013I Closing repository:** *repository* 説明**:** リポジトリー・サーバー (RS) は、示された IMSRSC リポジトリーのクローズを開始しました。 メッセージ・テキストの中の各項目は、次のとおりで す。 *repository* リポジトリーの名前を示します。 システムの処置**:** リポジトリーのクローズ処理を続行し ます。 ユーザーの処置**:** 必要なアクションはありません。 モジュール**:** FRPSINTQ

## **FRP2014I Repository start request initiated:** *repository*

説明**:** リポジトリー・サーバー (RS) は、示された IMSRSC リポジトリーを開始する要求を受け取りまし た。このアクションを実行する非同期処理が開始しまし た。

メッセージ・テキストの中の各項目は、次のとおりで す。

*repository*

リポジトリーの名前を示します。

システムの処置**:** 要求が受け入れられたことを開始要求 の発行者に通知します。開始アクションを実行する非同 期処理を続行します。

ユーザーの処置**:** 必要なアクションはありません。

モジュール**:** FRPSSCMD

#### **FRP2015I Repository stopped:** *repository*

説明**:** 示された IMSRSC リポジトリーに対する ADMIN STOP 要求がコンソールから発行されました。 示されたリポジトリーは停止しました。

メッセージ・テキストの中の各項目は、次のとおりで す。

*repository*

リポジトリーの名前を示します。

システムの処置**:** ありません。

ユーザーの処置**:** 必要なアクションはありません。

モジュール**:** FRPSINTQ

#### **FRP2016I • FRP2023E**

#### **FRP2016I Repository opened:** *repository*

説明**:** メッセージに示された IMSRSC リポジトリーは 正常にオープンしました。 メッセージ・テキストの中の各項目は、次のとおりで す。 *repository* リポジトリーの名前を示します。 システムの処置**:** ありません。

ユーザーの処置**:** 必要なアクションはありません。

モジュール**:** FRPSIORQ

#### **FRP2017I Repository closed:** *repository*

説明**:** メッセージに示された IMSRSC リポジトリーは 正常にクローズしました。

メッセージ・テキストの中の各項目は、次のとおりで す。

*repository*

リポジトリーの名前を示します。

システムの処置**:** ありません。

ユーザーの処置**:** 必要なアクションはありません。

モジュール**:** FRPSIORQ

## **FRP2018E Unable to open repository. Repository...:** *repository* **Description..: repository definition in use**

説明**:** RS カタログ・リポジトリー・データ・セットの リポジトリー定義が使用されていたため、リポジトリ ー・サーバー (RS) がメッセージに示されている IMSRSC リポジトリーをオープンできませんでした。

メッセージ・テキストの中の各項目は、次のとおりで す。

*repository*

リポジトリーの名前を示します。

システムの処置**:** ありません。

ユーザーの処置**:** 定義が使用できるようになるまで待っ てから、要求を再試行してください。

## **FRP2020I Repository stop request initiated:** *repository*

説明**:** リポジトリー・サーバー (RS) は、メッセージに 示されている IMSRSC リポジトリーを停止する要求を 受け取りました。このアクションを実行する非同期処理 が開始しました。

メッセージ・テキストの中の各項目は、次のとおりで す。

*repository*

リポジトリーの名前を示します。

システムの処置**:** 要求が受け入れられたことを停止要求 の発行者に通知します。停止アクションを実行する非同 期処理を続行します。

ユーザーの処置**:** 必要なアクションはありません。

モジュール**:** FRPSSCMD

#### **FRP2021I Repository started:** *repository*

説明**:** メッセージに示されている IMSRSC リポジトリ ーに対する ADMIN START 要求がコンソールから発 行されました。示されたリポジトリーが開始しました。 メッセージ・テキストの中の各項目は、次のとおりで す。 *repository*

リポジトリーの名前を示します。

システムの処置**:** 処理は続行されます。

ユーザーの処置**:** 必要なアクションはありません。

モジュール**:** FRPSINTQ

#### **FRP2022E Repository unavailable:** *repository*

説明**:** サーバーの初期設定中にリポジトリー・サーバー (RS) カタログ・リポジトリーが使用できないことが検 出された場合は、このメッセージが発行され、サーバー が終了します。それ以外の場合、このメッセージは、示 されたユーザー・リポジトリーに対するコンソール駆動 の ADMIN 要求が抑制されたことを示します。この状 態が発生するのは、進行中の状態変更によりユーザー・ リポジトリーが一時的に使用できない (例えば、リポジ トリーが停止中である) 場合です。

メッセージ・テキストの中の各項目は、次のとおりで す。

*repository*

リポジトリーの名前を示します。

システムの処置**:** 処理は続行されます。

ユーザーの処置**:** 示されたリポジトリーの状況を確認 し、コマンドを再発行します (該当する場合)。

モジュール**:** FRPSINTQ

#### **Repository not found:** *repository*

説明**:** 示された IMSRSC リポジトリーに対する ADMIN 要求がコンソールから発行されましたが、リポ ジトリーが不明であったため要求は失敗しました。

メッセージ・テキストの中の各項目は、次のとおりで す。

*repository* リポジトリーの名前を示します。

システムの処置**:** 要求は失敗します。

ユーザーの処置**:** リポジトリー名を修正して、要求を再 発行してください。

モジュール**:** FRPSINTQ

**FRP2024E Request ignored, repository already started:** *repository*

または

## **Request ignored, repository already stopped:** *repository*

説明**:** 示された IMSRSC リポジトリーに対する ADMIN START または STOP 要求がコンソールから 発行されましたが、リポジトリーがすでに要求された状 態であったため要求は無視されました。

メッセージ・テキストの中の各項目は、次のとおりで す。

*repository*

リポジトリーの名前を示します。

システムの処置**:** 要求は無視されます。

ユーザーの処置**:** 必要なアクションはありません。

モジュール**:** FRPSINTQ

#### **FRP2025I Server start completed**

説明**:** サーバーはクライアント接続を受け入れる準備が できました。

サーバーがクライアント接続を受け入れる準備ができる と、マスター RS によって RS の初期設定中に FRP2025I メッセージが発行されます。このメッセージ は、従属 RS が新しいマスター RS になり (古いマスタ ー RS の終了後)、クライアント接続を受け入れる準備 ができた後にも発行されます。

システムの処置**:** 処理は続行されます。

ユーザーの処置**:** 必要なアクションはありません。

モジュール**:** FRPSINTQ

#### **FRP2026I XCF group** *group* **joined successfully**

説明**:** サーバーは指定されたグループの z/OS システ ム間カップリング・ファシリティー (XCF) 登録と接続 を受け入れるようになりました。

メッセージ・テキスト内の項目は以下のとおりです。

*group* IMS PROCLIB データ・セットの FRPCFG メ ンバーの XCF グループ名を示します。

システムの処置**:** 処理は続行されます。

ユーザーの処置**:** 必要なアクションはありません。

モジュール**:** FRPSINTQ

関連資料:

IMS PROCLIB [データ・セットの](http://www.ibm.com/support/knowledgecenter/SSEPH2_13.1.0/com.ibm.ims13.doc.sdg/ims_frpcfgxxx_proclib.htm#ims_frpcfgxxx_proclib) FRPCFG メン バー ([システム定義](http://www.ibm.com/support/knowledgecenter/SSEPH2_13.1.0/com.ibm.ims13.doc.sdg/ims_frpcfgxxx_proclib.htm#ims_frpcfgxxx_proclib))

#### **FRP2027E Unable to connect to audit log stream, server terminating**

説明**:** ログ・ストリームが使用不可になっており、サー バー構成パラメーターに AUDIT\_FAIL=ABORT が指定 されました。

システムの処置**:** サーバーは終了します。

ユーザーの処置**:** AUDIT\_LOG パラメーターに有効な ログ・ストリーム名が指定され、ログ・ストリームが正 しくセットアップされていることを確認してください。 オプションとして、AUDIT\_FAIL=CONTINUE または AUDIT=NO を設定して監査ログを回避してください。

モジュール**:** FRPSAUDQ 関連資料:

IMS PROCLIB [データ・セットの](http://www.ibm.com/support/knowledgecenter/SSEPH2_13.1.0/com.ibm.ims13.doc.sdg/ims_frpcfgxxx_proclib.htm#ims_frpcfgxxx_proclib) FRPCFG メン バー ([システム定義](http://www.ibm.com/support/knowledgecenter/SSEPH2_13.1.0/com.ibm.ims13.doc.sdg/ims_frpcfgxxx_proclib.htm#ims_frpcfgxxx_proclib))

**FRP2028E DUMPTRACE command ignored because FRPPRINT DD not allocated**

#### または

## **DUMPSTATS command ignored because FRPPRINT DD not allocated**

説明**:** DUMPTRACE または DUMPSTATS 変更コマ ンドが発行されましたが、DD 名 FRPPRINT が見つか らなかったか、オープンしていませんでした。

システムの処置**:** コマンドは、無視されます。サーバー は続行します。

ユーザーの処置**:** FRPPRINT DD ステートメントで指 定されたデータ・セットが、サーバーの次回の再始動時 に使用可能であることを確認してください。

モジュール**:** FRPSSDMP、FRPSTDMP

#### **FRP2029E • FRP2034I**

# **FRP2029E Log stream connection failed RC=***rc* **RSN=***rsn* 説明**:** IXGCONN 要求を介したログ・ストリーム接続 が失敗しました。 メッセージ・テキスト内の項目は以下のとおりです。 *rc* IXGCONN 戻りコードを示します。 *rsn* IXGCONN 理由コードを示します。 システムの処置**:** AUDIT\_FAIL=ABORT が指定されて いる場合は、サーバーが終了します。 ユーザーの処置: 戻りコードおよび理由コードを調べ <sup>メ</sup><br>アーエニ のEEPをWIEU アイゼキい ナプショントレー て、エラーの原因を判別してください。オプションとし て、AUDIT\_FAIL=CONTINUE または AUDIT=NO を<br><sub>现在して監</sub>示p:オロバカ回戦してください。 設定して監査ログを回避してください。 モジュール**:** FRPSAUDQ 関連資料: IMS PROCLIB [データ・セットの](http://www.ibm.com/support/knowledgecenter/SSEPH2_13.1.0/com.ibm.ims13.doc.sdg/ims_frpcfgxxx_proclib.htm#ims_frpcfgxxx_proclib) FRPCFG メン バー ([システム定義](http://www.ibm.com/support/knowledgecenter/SSEPH2_13.1.0/com.ibm.ims13.doc.sdg/ims_frpcfgxxx_proclib.htm#ims_frpcfgxxx_proclib)) ■ z/OS: IXGCONN [マクロの戻りコードおよび理由](http://www-01.ibm.com/support/knowledgecenter/SSLTBW_2.2.0/com.ibm.zos.v2r2.ieaa900/x2cnn.htm) [コード](http://www-01.ibm.com/support/knowledgecenter/SSLTBW_2.2.0/com.ibm.zos.v2r2.ieaa900/x2cnn.htm) **FRP2030E ENF listener activation failed RC=***rc* 説明**:** ENF リスナーの活動化 (ENFREQ) が失敗しま した。 メッセージ・テキストの中の各項目は、次のとおりで す。 *rc* ENFREQ 戻りコードを示します。 システムの処置**:** AUDIT\_FAIL=ABORT が指定されて いる場合は、サーバーが終了します。 ユーザーの処置**:** 戻りコードを調べて、エラーの原因を 判別してください。オプションとして、 +4がしてくたさい。 オフフョンとして、<br>AUDIT\_FAIL=CONTINUE または AUDIT=NO を設定 して監査ログを回避することができます。 モジュール**:** FRPSAUDQ 関連資料: IMS PROCLIB [データ・セットの](http://www.ibm.com/support/knowledgecenter/SSEPH2_13.1.0/com.ibm.ims13.doc.sdg/ims_frpcfgxxx_proclib.htm#ims_frpcfgxxx_proclib) FRPCFG メン バー ([システム定義](http://www.ibm.com/support/knowledgecenter/SSEPH2_13.1.0/com.ibm.ims13.doc.sdg/ims_frpcfgxxx_proclib.htm#ims_frpcfgxxx_proclib)) ₿ z/OS: ENFREQ [マクロの戻りコード](http://www-01.ibm.com/support/knowledgecenter/SSLTBW_2.2.0/com.ibm.zos.v2r2.ieaa200/iea3a2_LISTEN_return%20codes.htm) **FRP2031I Audit logging suspended due to CONNECT RC=***rc* **RSN=***rsn*

または

#### **Audit logging suspended due to WRITE RC=***rc* **RSN=***rsn*

説明**:** ログ・ストリームへの接続または書き込み (IXGCONN REQUEST=CONNECT または IXGWRITE) 中に、未解決のエラーにより監査ロギング が中断しました。AUDIT\_TERM=ABORT が指定されて いる場合は、問題が修正されるか (一時エラー)、サーバ ーが停止するか、または z/OS MODIFY AUDIT RESTART コマンドが正常に完了するまでサーバーは待 機します。

- メッセージ・テキスト内の項目は以下のとおりです。
- *rc* IXGCONN REQUEST=CONNECT または IXGWRITE 戻りコードを示します。
- *rsn* IXGCONN REQUEST=CONNECT または IXGWRITE 理由コードを示します。

システムの処置**:** 問題が解決するまでロギングは実行さ れません。

ユーザーの処置**:** ロギングの問題を修正し、MODIFY AUDIT RESTART コマンドを発行してロギング・サー ビスをリセットします。

モジュール**:** FRPSINTQ 関連資料:

IMS PROCLIB [データ・セットの](http://www.ibm.com/support/knowledgecenter/SSEPH2_13.1.0/com.ibm.ims13.doc.sdg/ims_frpcfgxxx_proclib.htm#ims_frpcfgxxx_proclib) FRPCFG メン バー ([システム定義](http://www.ibm.com/support/knowledgecenter/SSEPH2_13.1.0/com.ibm.ims13.doc.sdg/ims_frpcfgxxx_proclib.htm#ims_frpcfgxxx_proclib))

L<sup>⇒</sup> z/OS: IXGCONN [マクロの戻りコードおよび理由](http://www-01.ibm.com/support/knowledgecenter/SSLTBW_2.2.0/com.ibm.zos.v2r2.ieaa900/x2cnn.htm) [コード](http://www-01.ibm.com/support/knowledgecenter/SSLTBW_2.2.0/com.ibm.zos.v2r2.ieaa900/x2cnn.htm)

z/OS: IXGWRITE [マクロの戻りコードおよび理由](http://www-01.ibm.com/support/knowledgecenter/SSLTBW_2.1.0/com.ibm.zos.v2r1.ieaa900/x2wri.htm?lang=en) [コード](http://www-01.ibm.com/support/knowledgecenter/SSLTBW_2.1.0/com.ibm.zos.v2r1.ieaa900/x2wri.htm?lang=en)

F reposervername, AUDIT  $(\exists \forall \forall \mathbf{F})$ 

#### **FRP2032I Audit logging resumed**

説明**:** 監査ロギング・エラーが修正されました。監査は 続行されます。

システムの処置**:** ありません。

ユーザーの処置**:** 必要なアクションはありません。

モジュール**:** FRPSAUDQ、FRPSINTQ

## **FRP2034I Lost XCF client Sysname=***MVS\_system* **Jobname=***client\_job\_name***, response discarded**

説明**:** z/OS システム間カップリング・ファシリティー (XCF) クライアント要求に対する応答がリポジトリー・ サーバー (RS) によって送信できなかったため、廃棄さ れました。このエラーが発生するのは、リポジトリー・

サーバーがクライアントの代わりに要求を処理している ときにクライアントが失敗した (例えば、クライアント がキャンセルされた) 場合です。 メッセージ・テキストの中の各項目は、次のとおりで す。 *MVS\_system* XCF クライアントの MVS システム名を示し ます。 *client\_job\_name* XCF クライアントのジョブ名を示します。 システムの処置**:** ありません。 ユーザーの処置**:** 詳しくは、IXCMSGO マクロの RC=8、RSN=IXCMSGORSNTARGETNOTVALID を参 照してください。 モジュール**:** FRPSCOMQ 関連資料: IMS PROCLIB [データ・セットの](http://www.ibm.com/support/knowledgecenter/SSEPH2_13.1.0/com.ibm.ims13.doc.sdg/ims_frpcfgxxx_proclib.htm#ims_frpcfgxxx_proclib) FRPCFG メン バー ([システム定義](http://www.ibm.com/support/knowledgecenter/SSEPH2_13.1.0/com.ibm.ims13.doc.sdg/ims_frpcfgxxx_proclib.htm#ims_frpcfgxxx_proclib)) ₿ z/OS: IXCMSGO [マクロの戻りコードおよび理由](http://www-01.ibm.com/support/knowledgecenter/SSLTBW_2.2.0/com.ibm.zos.v2r2.ieai700/ieai700150.htm) [コード](http://www-01.ibm.com/support/knowledgecenter/SSLTBW_2.2.0/com.ibm.zos.v2r2.ieai700/ieai700150.htm) **FRP2100I ADMIN DISPLAY repository** *repository* **- Last updated date/time :** *date\_time userID* **- Status . . . . . . . . :** *status* **- Auto-open . . . . . . . :** *autoopen\_flag* **- Security Class . . . . :** *class* 説明**:** このメッセージには、次のコンソール z/OS MODIFY ADMIN コマンドの結果が表示されます。 F server,ADMIN DISPLAY(*repository*) メッセージ・テキストの中の各項目は、次のとおりで す。 *repository* IMSRSC リポジトリーの名前を示します。 *date\_time* リポジトリーが最後に更新された日時を示しま す。 *userID* リポジトリーを最後に更新したユーザーのユー ザー ID を示します。 *status* リポジトリーの状況を示します。 *autoopen\_flag* リポジトリーの始動時にリポジトリー・デー タ・セットを割り振るかどうかを示します。 *class* セキュリティー・クラスの名前を示します。 システムの処置**:** 処理は続行されます。 ユーザーの処置**:** 必要なアクションはありません。

```
モジュール: FRPSINTQ
関連資料:
```
F [reposervername,ADMIN](http://www.ibm.com/support/knowledgecenter/SSEPH2_13.1.0/com.ibm.ims13.doc.cr/compcmds/ims_reposervername_admin.htm#ims_cr3reposervername_admin) (コマンド)

**FRP2101I ADMIN DISPLAY repository RDS***n***: - Index (RID).. :** *RID\_name* **- Member (RMD) .:** *RMD\_name* **- Status . . . . :***status* 説明**:** このメッセージには、次のコンソール z/OS MODIFY ADMIN コマンドの結果が表示されます。 F server,ADMIN DISPLAY(*repository*) これは FRP2100I に対する補足情報です。このメッセー ジは、定義されている IMSRSC リポジトリー・デー タ・セット・ペアごとに 1 回表示されます。 メッセージ・テキストの中の各項目は、次のとおりで す。 **RDS***n* リポジトリー・データ・セット (RDS) の番号 (1、2、または 3) を示します。 *RID\_name* リポジトリー索引データ・セット (RID) の名 前を示します。 *RMD\_name* リポジトリー・メンバー・データ・セット (RMD) の名前を示します。 *status* 示されたリポジトリーの状況を示します。 システムの処置**:** 処理は続行されます。 ユーザーの処置**:** 必要なアクションはありません。 モジュール**:** FRPSINTQ 関連資料: F [reposervername,ADMIN](http://www.ibm.com/support/knowledgecenter/SSEPH2_13.1.0/com.ibm.ims13.doc.cr/compcmds/ims_reposervername_admin.htm#ims_cr3reposervername_admin) (コマンド) **FRP2102I** *repository repository\_status update\_date update\_userID RDS1\_status RDS2\_status RDS3\_status* 説明**:** このメッセージには、次のコンソール z/OS MODIFY ADMIN コマンドの結果が表示されます。 F server,ADMIN DISPLAY() このメッセージは、IMSRSC リポジトリーごとに繰り返 し表示されます。 メッセージ・テキストの中の各項目は、次のとおりで す。 *repository* リポジトリーの名前を示します。

## **FRP2103I • FRP2106E**

*repository\_status* リポジトリーの現在の状況を示します。 *update\_date* リポジトリーの最終更新日を示します。 *update\_userID* リポジトリーを最後に更新したユーザー ID を 示します。 *RDS1\_status* RDS1 の状況を示します。 *RDS2\_status* RDS2 の状況を示します。 *RDS3\_status* RDS3 の状況を示します。 システムの処置**:** 処理は続行されます。 ユーザーの処置**:** 必要なアクションはありません。 モジュール**:** FRPSINTQ 関連資料: ₿ F [reposervername,ADMIN](http://www.ibm.com/support/knowledgecenter/SSEPH2_13.1.0/com.ibm.ims13.doc.cr/compcmds/ims_reposervername_admin.htm#ims_cr3reposervername_admin) (コマンド) **FRP2103I Audit level changed from** *old\_level* **to** *new\_level* 説明**:** このメッセージには、次のコンソール z/OS MODIFY AUDIT コマンドの結果が表示されます。 F server,AUDIT LEVEL(*new\_level*) メッセージ・テキストの中の各項目は、次のとおりで す。 *old\_level* リポジトリーの古い監査レベルを示します。 *new\_level* リポジトリーの新しい監査レベルを示します。 システムの処置**:** 処理は続行されます。 ユーザーの処置**:** 必要なアクションはありません。 モジュール**:** FRPSINTQ 関連資料: F reposervername, AUDIT  $(\exists \forall \forall \mathbf{F})$ 

**FRP2104I Audit level unchanged from** *old\_level* 説明**:** このメッセージには、次のコンソール z/OS MODIFY AUDIT コマンドの結果が表示されます。 F server,AUDIT LEVEL(*new\_level*)

メッセージ・テキストの中の各項目は、次のとおりで す。

*old\_level* IMSRSC リポジトリーの古い監査レベルを示し ます。 システムの処置**:** 処理は続行されます。 ユーザーの処置**:** 必要なアクションはありません。 モジュール**:** FRPSINTQ 関連資料:

D÷. F [reposervername,AUDIT](http://www.ibm.com/support/knowledgecenter/SSEPH2_13.1.0/com.ibm.ims13.doc.cr/compcmds/ims_reposervername_audit.htm#ims_cr3reposervername_audit) (コマンド)

**FRP2105I In-core user security profiles refreshed** 説明**:** このメッセージには、次のコンソール z/OS MODIFY SECURITY コマンドの結果が表示されます。 F server,SECURITY REFRESH システムの処置**:** 処理は続行されます。 ユーザーの処置**:** 必要なアクションはありません。 モジュール**:** FRPSINTQ. 関連資料: F reposervername, AUDIT  $(\exists \forall \forall \)$ 

## **FRP2106E Security request rejected, CLASS not defined**

説明**:** このメッセージには、次のコンソール z/OS MODIFY SECURITY コマンドの結果が表示されます。 F server,SECURITY REFRESH

この IMSRSC リポジトリーに対してセキュリティーが アクティブでないため、セキュリティー設定をリフレッ シュできません。

システムの処置**:** 処理は続行されますが、セキュリティ ー設定はリフレッシュされません。

ユーザーの処置**:** IMS PROCLIB データ・セットの FRPCFG メンバーの SAF CLASS パラメーターでセキ ュリティー・クラスを指定します。その後、サーバーを 再始動します。

モジュール**:** FRPSINTQ

関連資料:

F [reposervername,SECURITY](http://www.ibm.com/support/knowledgecenter/SSEPH2_13.1.0/com.ibm.ims13.doc.cr/compcmds/ims_reposervername_security.htm#ims_cr3reposervername_security) (コマンド)

IMS PROCLIB [データ・セットの](http://www.ibm.com/support/knowledgecenter/SSEPH2_13.1.0/com.ibm.ims13.doc.sdg/ims_frpcfgxxx_proclib.htm#ims_frpcfgxxx_proclib) FRPCFG メン バー ([システム定義](http://www.ibm.com/support/knowledgecenter/SSEPH2_13.1.0/com.ibm.ims13.doc.sdg/ims_frpcfgxxx_proclib.htm#ims_frpcfgxxx_proclib))

#### **FRP2107E DSCHANGE request rejected,** *reason*

説明**:** このメッセージには、次のコンソール z/OS MODIFY ADMIN DSCHANGE コマンドの結果が表示 されます。

F server,ADMIN DSCHANGE(*repname*,S|D,1|2|3)

メッセージ・テキストの中の各項目は、次のとおりで す。

*reason* このエラーの理由を示します。*reason* は次のい ずれかです。

- リポジトリー・データ・セット (RDS) の状  $\frac{1}{x}$ 況が未変更である
- v 要求に対する RDS 状況 N/A
- DISCARD がリジェクトされる。SPARE RDS なし
- DISCARD がリジェクトされる。最後の COPY RDS
- v 無効な RDS データ・セットである
- v RDS の状況変更が検出される
- リポジトリーが停止していない<br>
FRP3103E

システムの処置**:** コマンドは処理されません。

ユーザーの処置**:** ADMIN DISPLAY コマンドを使用し て IMSRSC リポジトリーの詳細を表示し、リポジトリ ー・データ・セットの状況を調べてからコマンドを再発 行します。

モジュール**:** FRPSINTQ

関連資料:

D₩ F [reposervername,ADMIN](http://www.ibm.com/support/knowledgecenter/SSEPH2_13.1.0/com.ibm.ims13.doc.cr/compcmds/ims_reposervername_admin.htm#ims_cr3reposervername_admin) (コマンド)

## **FRP3101E XCF SRB FAILURE: FRPCMSRB - T***xxxx* **REASON=***xxxxxxxx*

説明**:** クライアント・サイドの z/OS システム間カッ プリング・ファシリティー (XCF) メッセージ出口 (FRPCMSRB) で障害が発生しました。サービス要求ブ ロック (SRB) の機能復旧ルーチン (FRR) が、このメッ セージを使用して、イベントを記録するために異常終了 をトラップしました。

メッセージ・テキストの中の各項目は、次のとおりで す。

*xxxx* このエラーの異常終了コードを示します。 *xxxxxxxx*

このエラーの理由コードを示します。

システムの処置**:** 影響を受ける SRB の処理は終了しま す。クライアントは待ち状態になる可能性があります。

ユーザーの処置**:** IBM ソフトウェア・サポートに連絡 してください。

**FRP3102E XCF SRB FAILURE: FRPCGSRB - T***xxxx* **REASON=***xxxxxxxx*

説明**:** クライアント・サイドの z/OS システム間カッ プリング・ファシリティー (XCF) グループ出口 (FRPCGSRB) で障害が発生しました。サービス要求ブロ ック (SRB) の機能復旧ルーチン (FRR) が、この WTO メッセージを使用して、イベントを記録するために異常 終了をトラップしました。 メッセージ・テキストの中の各項目は、次のとおりで す。 *xxxx* このエラーの異常終了コードを示します。

*xxxxxxxx*

このエラーの理由コードを示します。

システムの処置**:** 影響を受ける SRB の処理は終了しま す。

ユーザーの処置**:** IBM ソフトウェア・サポートに連絡 してください。

## **FRP3103E XCF SRB FAILURE: FRPSMSRB - T***xxxx* **REASON=***xxxxxxxx*

説明**:** サーバー・サイドの z/OS システム間カップリ ング・ファシリティー (XCF) メッセージ出口 (FRPSMSRB) で障害が発生しました。 サービス要求ブ ロック (SRB) の機能復旧ルーチン (FRR) が、この WTO メッセージを使用して、イベントを記録するため に異常終了をトラップしました。

メッセージ・テキストの中の各項目は、次のとおりで す。

*xxxx* このエラーの異常終了コードを示します。 *xxxxxxxx*

このエラーの理由コードを示します。

システムの処置**:** 影響を受ける SRB の処理は終了しま す。

ユーザーの処置**:** IBM ソフトウェア・サポートに連絡 してください。

## **FRP3104E XCF SRB FAILURE: FRPSGSRB - T***xxxx* **REASON=***xxxxxxxx*

説明**:** サーバー・サイドの XCF グループ出口 (FRPSGSRB) で障害が発生しました。サービス要求ブロ ック (SRB) の機能復旧ルーチン (FRR) が、この WTO メッセージを使用して、イベントを記録するために異常 終了をトラップしました。

メッセージ・テキストの中の各項目は、次のとおりで す。

*xxxx* このエラーの異常終了コードを示します。

*xxxxxxxx*

このエラーの理由コードを示します。 **FRP3107E** 

システムの処置**:** 影響を受ける SRB の処理は終了しま す。

ユーザーの処置**:** IBM ソフトウェア・サポートに連絡 してください。

## **FRP3105E XCF SRB FAILURE: FRPSSSRB - T***xxxx* **REASON=***xxxxxxxx*

説明**:** 従属サーバーの XCF グループ出口 (FRPSSSRB) で障害が発生しました。サービス要求ブロック (SRB) の機能復旧ルーチン (FRR) が、この WTO メッセージ を使用して、イベントを記録するために異常終了をトラ xxxx ップしました。

メッセージ・テキストの中の各項目は、次のとおりで す。

*xxxx* このエラーの異常終了コードを示します。 *xxxxxxxx*

このエラーの理由コードを示します。

システムの処置**:** 影響を受ける SRB の処理は終了しま す。

ユーザーの処置**:** IBM ソフトウェア・サポートに連絡 してください。

# **FRP3106E XCF ERROR:** *module* **- MSGX RC**=*xx* **FRP3108E REASON=***xxxxxxxx*

説明**:** XCF メンバー出口で障害が発生しました。 IXCMSGI (XCF 入力メッセージ) または IXCMSGO (XCF 出力メッセージ) マクロが失敗しました。このエ ラーの発生は予期されていないため、この SRB イベン トはこのメッセージを使用して記録されます。

メッセージ・テキストの中の各項目は、次のとおりで す。

- *module* 障害が発生したモジュールを示します。*module* は FRPCMSRB (クライアント・サイドの出口) または FRPSMSRB (サーバー・サイドの出口) です。
- *xx* このエラーの戻りコードを示します。

*xxxxxxxx*

このエラーの理由コードを示します。

システムの処置**:** 影響を受ける SRB の処理は終了しま す。

ユーザーの処置**:** IBM ソフトウェア・サポートに連絡 してください。

## **FRP3107E XCF SRB FAILURE:** *module* **- CB=***xxxx* **ARCLEV=***xx*

説明**:** システム間カップリング・ファシリティー (XCF) メンバー出口で障害が発生しました。サービス要 求ブロック (SRB) は、サポートされていないアーキテ クチャー・レベルまたは制御ブロックを検出しました。

- メッセージ・テキストの中の各項目は、次のとおりで
- す。

*module* 障害が発生したモジュールを示します。*module* は FRPCMSRB (クライアント・サイドの出口) または FRPSMSRB (サーバー・サイドの出口) です。

- *xxxx* 制御ブロックの目印が予期された制御ブロック で見つかったデータを示します。
- *xx* サポートされていない、抽出されたアーキテク チャー・レベルを示します。目印が有効なブロ ックを表す場合は、アーキテクチャー・レベル (ARCLEV) の値が表示されます。

システムの処置**:** 影響を受ける SRB の処理は終了しま す。

ユーザーの処置**:** クライアントとサーバーの両方が同じ 保守レベルで実行されていることを確認します。IBM ソフトウェア・サポートに連絡してください。

#### **FRP3108E ENF ERROR: FRPSENF - MSG***x* **RC=***xx* **REASON=***xxxxxxxx*

説明**:** サーバー・サイドの ENF リスナー出口 (FRPSENF) で障害が発生しました。サービス要求ブロ ック (SRB) の機能復旧ルーチン (FRR) が、このメッセ ージを使用して、イベントを報告するために異常終了を トラップしました。

システムの処置**:** 影響を受ける SRB の処理は終了しま す。

ユーザーの処置**:** クライアントとサーバーの両方が同じ 保守レベルで実行されていることを確認します。IBM ソフトウェア・サポートに連絡してください。

## **FRP3109E XCF SRB FAILURE: FRPCMSRB - SLOT MISMATCH**

説明**:** クライアント・サイドの XCF メンバー出口 (FRPCMSRB) で障害が発生しました。サービス要求ブ ロック (SRB) は、サーバー応答と関連のクライアン ト・スロット間で整合性トークンの不一致を識別しまし た。

システムの処置**:** 影響を受ける SRB の処理は終了しま す。クライアントは待ち状態になる可能性があります。

ユーザーの処置**:** IBM ソフトウェア・サポートに連絡 してください。

#### **FRP3110E XCF SRB FAILURE: FRPCMSRB - BAD SLOT STATE FLAG1=***xx*

説明: クライアント・サイドの XCF メンバー出口 *rsn*<br>CEPDCMSPP) で障害が終生しました。SPP けサーバー *fc* (FRPCMSRB) で障害が発生しました。SRB はサーバー 応答の処理中に問題を識別しました。関連するクライア ント・スロットの状態が予期されないものでした。

メッセージ・テキストの中の各項目は、次のとおりで す。

*xx* スロット状態のフラグ・バイトを示します。こ の値は、診断のために戻されます。

システムの処置**:** 影響を受ける SRB の処理は終了しま す。クライアントは待ち状態になる可能性があります。

ユーザーの処置**:** IBM ソフトウェア・サポートに連絡 してください。

## **FRP3111I RESMGR FRPSRV RC=***rc***/***rsn* **FC=***fc* **FDBK=***xxxxxxxx xxxxxxxx xxxxxxxx*

説明**:** リポジトリー・サーバー (RS) クライアント・オ ブジェクトのクリーンアップを試行中に、RS クライア ント・サイド RESMGR 出口 (FRPCRMGR) が RS 要 求を発行しましたが、その要求が失敗したか、エラーで 終了しました。このメッセージは診断のためのフィード バックを入手するために発行され、エラーを表していな xx い場合があります。

- メッセージ・テキストの中の各項目は、次のとおりで
- す。
- *rc* このエラーの戻りコードを示します。
- *rsn* このエラーの理由コードを示します。
- *fc* FRPSRVPL マクロにリストされている RS 機 能コードを示します。
- *xxxxxxxx xxxxxxxx xxxxxxxx* 診断のために入手されたフィードバックを示し ます。
- システムの処置**:** RESMGR 処理の続行が試行されま す。

ユーザーの処置**:** IBM からの要求に応じて診断情報を 入手してください。

## **FRP3112E RESMGR XCF2 RC=***rc***/***rsn* **FC=***fc* **FDBK=***xxxxxxxx xxxxxxxx xxxxxxxx*

説明**:** リポジトリー・サーバー (RS) クライアント・オ ブジェクトのクリーンアップを試行中に、RS クライア ント・サイド RESMGR 出口 (FRPCRMGR) が RS ス *rsn* 

タッキング PC (FRPCXCF2) 要求を発行しましたが、 この要求が失敗しました。

メッセージ・テキストの中の各項目は、次のとおりで す。

- *rc* このエラーの戻りコードを示します。
- *rsn* このエラーの理由コードを示します。

*fc* CSSP 機能コードを示します。このコードは API マクロに定義されておらず、IBM ソフト ウェア・サポート用の値です。

*xxxxxxxx xxxxxxxx xxxxxxxx* 診断のために入手されたフィードバックを示し ます。

システムの処置**:** RESMGR 処理の続行が試行されま す。

ユーザーの処置**:** IBM ソフトウェア・サポートに連絡 してください。

## **FRP3113E RESMGR DELETE UNSUCCESSFUL RC=***xx* **TCB=***xxxxxxxx*

説明**:** クライアント FRP オブジェクトのクリーンアッ プを試行中に、FRP クライアント・サイド RESMGR 出口 (FRPCRMGR) がこのタスクのために RESMGR を削除しようとして失敗しました。

メッセージ・テキストの中の各項目は、次のとおりで す。

*xx* RESMGR マクロからの戻りコードを示しま す。

*xxxxxxxx*

RESMGR が実行されているタスクの TCB を 示します。

システムの処置**:** RESMGR 処理の続行が試行されま す。

ユーザーの処置**:** IBM ソフトウェア・サポートに連絡 してください。

## **FRP4000E Function** *func* **failed with reason code** *rsn*

**Feedback:** *feedback\_word1 feedback\_word2 feedback\_word3*

説明**:** 機能 *func* が理由コード *rsn* でエラーを受け取 りました。

メッセージ・テキストの中の各項目は、次のとおりで す。

*func* リポジトリー・サーバーのバッチ ADMIN 機 能を示します。

*rsn* このエラーの理由コードを示します。

*feedback\_word1 feedback\_word2 feedback\_word3*

IBM の診断情報およびデバッグ情報を示しま

す。3 つのフィードバック・ワードは、エラー が生成されたモジュールのモジュール ID と内 部の理由コードを表しています。

システムの処置**:** エラー発生時点で処理は停止しまし た。

ユーザーの処置**:** 戻りコードとエラーの説明について IMS.SDFSMAC データ・セット内の FRPSRVRSマクロ を参照してください。

モジュール**:** FRPBATCH

#### **FRP4001E** *FRPSSID* **subsystem not found**

説明**:** サブシステムがインストールされていません。メ ッセージ・テキストの中の各項目は、次のとおりです。 *FRPSSID*

FRP サブシステム ID を示します。

システムの処置**:** 必要なアクションはありません。

ユーザーの処置**:** サブシステムのインストールが正常に 実行されたことを確認してください。

モジュール**:** FRPBATCH

#### **FRP4002E XCF group** *group* **not found**

説明**:** EXEC ステートメントに指定された z/OS シス テム間カップリング・ファシリティー (XCF) グループ 名が見つかりません。

メッセージ・テキストの中の各項目は、次のとおりで す。

*group* EXEC ステートメントの PARM パラメーター に指定された XCF グループ名を示します。

システムの処置**:** ありません。

ユーザーの処置**:** リポジトリー・サーバーの構成に指定 された XCF グループ名が、ジョブ・パラメーターに指 定された名前と一致することを確認します。リポジトリ ー・サーバーが正常に始動したことを確認してくださ い。

モジュール**:** FRPBATCH

#### **FRP4003E No FRP server is active in the XCF group** *group*

説明**:** リポジトリー・サーバーが、EXEC ステートメ ントに指定された z/OS システム間カップリング・フ ァシリティー (XCF) グループで見つかりませんでし た。

メッセージ・テキストの中の各項目は、次のとおりで す。

*group* EXEC ステートメントの PARM パラメーター に指定された XCF グループ名を示します。

システムの処置**:** ありません。

ユーザーの処置**:** リポジトリー・サーバーの構成に指定 された XCF グループ名が、ジョブ・パラメーターに指 定された名前と一致することを確認します。リポジトリ ー・サーバーが正常に始動したことを確認してくださ い。

モジュール**:** FRPBATCH

#### **FRP4004E The FRP server is in shutdown mode**

説明**:** エラーが発生してサーバーがシャットダウン中で あるか、またはサーバーに対してシャットダウン・コマ ンドが発行されてサーバーがシャットダウン中でした。

システムの処置**:** エラー発生時点で処理は停止しまし た。

ユーザーの処置**:** エラー・メッセージまたはシャットダ ウン要求メッセージがないか、サーバーのメッセージ・ ログを調べてください。

モジュール**:** FRPBATCH

#### **FRP4005E The FRP server has shutdown or has failed**

説明**:** サーバーでエラーが発生したか、またはサーバー に対してシャットダウン・コマンドが発行されたため、 現在サーバーはアクティブではありません。

システムの処置**:** エラー発生時点で処理は停止しまし た。

ユーザーの処置**:** エラー・メッセージまたはシャットダ ウン要求メッセージがないか、サーバーのメッセージ・ ログを調べてください。

モジュール**:** FRPBATCH

#### **FRP4006E The FRP server is busy, try again later**

説明**:** FRP サーバーがビジーです。

システムの処置**:** エラー発生時点で処理は停止しまし た。

ユーザーの処置**:** JCL の再実行依頼を試行してくださ い。

モジュール**:** FRPBATCH

#### **FRP4008E** *repository\_name* **repository not** found

説明**:** サーバーは、メッセージに示されている IMSRSC リポジトリーを検出できませんでした。

システムの処置**:** エラー発生時点で処理は停止しまし た。

ユーザーの処置**:** 指定したリポジトリー名が正しいこと を確認します。エラー・メッセージがないか、サーバー のメッセージ・ログを調べてください。

モジュール**:** FRPBATCH

#### **FRP4009E** *repository\_name* **repository notavailable**

説明: メッセージに示されている IMSRSC リポジトリ<br> **FRP4032E** ーが停止したか、停止中であるか、またはエラー状態で ある可能性があります。

システムの処置**:** エラー発生時点で処理は停止しまし た。

ユーザーの処置**:** サーバーのメッセージ・ログを確認し て、エラーの原因を調べてください。リポジトリーが停 止した状況である場合は、START コマンドを使用して このリポジトリーを再始動できます。エラーが原因であ る場合は、IBM ソフトウェア・サポートに連絡してく ださい。

モジュール**:** FRPBATCH

#### **FRP4010E User has insufficient access**

説明**:** 権限の不足により、機能呼び出しが z/OS System Authorization Facility (SAF) によってリジェク トされました。

システムの処置**:** 必要なアクションはありません。 ユーザーの処置**:** セキュリティー違反の特性を報告する SAF エラー・メッセージがないか、サーバー・ジョ ブ・ログを調べてください。必要な SAF セキュリティ ーを定義したことを確認します。サーバーを再始動する か、SECURITY REFRESH オペレーター・コマンドを 実行して最新のセキュリティー設定値をロードします。

モジュール**:** FRPBATCH

#### **FRP4022E Repository** *repository\_name* **already defined in the catalog**

説明**:** リポジトリー・サーバー (RS) カタログ・リポジ トリーにリポジトリーを追加しようとしましたが、同じ 名前のリポジトリーがすでに存在しています。

システムの処置**:** 処理は停止します。

ユーザーの処置**:** 固有のリポジトリー名を指定して再試 行します。

モジュール**:** FRPBATCH

**FRP4031E Catalog busy, repository definition entry** *repository\_name* **is not available**

説明**:** IMSRSC リポジトリー *repository\_name* のリポジ トリー・サーバー (RS) カタログ・リポジトリーの項目 は現在使用できません。RS カタログ・リポジトリー は、別の競合する更新を実行していました。 システムの処置**:** コマンドはリジェクトされました。

ユーザーの処置**:** 後でもう一度試行してください。

モジュール**:** FRPBATCH

#### **FRP4032E Repository** *repository\_name* **is not in stopped status**

説明**:** これを更新または削除する場合は、IMSRSC リ ポジトリーが停止している必要があります。

システムの処置**:** 処理は停止します。

ユーザーの処置**:** リポジトリーに対して停止要求を発行 します。停止完了メッセージがないか、サーバーのメッ セージ・ログを調べてください。

モジュール**:** FRPBATCH

## **FRP4040W Repository** *repository\_name* **RDS status is unchanged**

説明**:** リポジトリー・データ・セット (RDS) の状況が 未変更です。リポジトリー・データ・セットはすでに必 要な状態になっています。

システムの処置**:** 処理は続行されます。

ユーザーの処置**:** 必要なアクションはありません。

モジュール**:** FRPBATCH

### **FRP4041E Repository** *repository\_name* **RDS status not applicable**

説明**:** この要求に IMSRSC リポジトリー・データ・セ ット (RDS) の状況を適用できません。このメッセージ が発行されるのは、例えば、SPARE データ・セットと して COPY1 または COPY2 の状況を持つリポジトリ ー・データ・セットを使用する場合です。

システムの処置**:** 処理は停止します。

ユーザーの処置**:** リポジトリーの情報を表示し、その現 在の状態を確認します。エラー・メッセージがないか、 サーバーのメッセージ・ログを調べてください。

モジュール**:** FRPBATCH

#### **FRP4042E Repository** *repository\_name* **DISCARD rejected, need SPARE RDS**

説明**:** SPARE リポジトリー・データ・セットが使用で きないため、廃棄要求がリジェクトされました。このメ ッセージが発行されるのは、例えば、使用可能な SPARE リポジトリー・データ・セットがないときに COPY1 または COPY2 の IMSRSC リポジトリー・デ ータ・セット (RDS) を廃棄する場合です。

システムの処置**:** 処理は停止します。

ユーザーの処置**:** リポジトリーの情報を表示し、その現 在の状態を確認します。エラー・メッセージがないか、 サーバーのメッセージ・ログを調べてください。

モジュール**:** FRPBATCH

#### **FRP4043E Repository** *repository\_name* **DISCARD rejected, last COPY RDS**

説明**:** これが使用可能な最後の COPY リポジトリー・ データ・セット (RDS) であるため、廃棄要求がリジェ クトされました。このメッセージが発行されるのは、例 えば、COPY2 リポジトリー・データ・セットがないと きに COPY1 リポジトリー・データ・セットを廃棄する 場合です。

システムの処置**:** 処理は停止します。

ユーザーの処置**:** リポジトリーの情報を表示し、その現 在の状態を確認します。エラー・メッセージがないか、 サーバーのメッセージ・ログを調べてください。

モジュール**:** FRPBATCH

## **FRP4044E Repository** *repository\_name* **RDS data sets invalid**

説明**:** IMSRSC リポジトリー・データ・セットが無効 です。このメッセージが発行されるのは、例えば、廃棄 されたリポジトリー・データ・セット (RDS) を SPARE リポジトリー・データ・セットにコピーしようとした が、データ・セットの基本的な妥当性検査が失敗した場 合です。

システムの処置**:** 処理は停止します。

ユーザーの処置**:** リポジトリーの情報を表示し、その現 在の状態を確認します。エラー・メッセージがないか、 サーバーのメッセージ・ログを調べてください。

モジュール**:** FRPBATCH

## **FRP4045E Repository** *repository\_name* **RDS data sets not empty**

説明**:** IMSRSC リポジトリー・データ・セットが空で はありません。このメッセージが発行されるのは、例え ば、リポジトリー・データ・セット・ペア (RDS) の状 況を DISCARD から SPARE に変更しようとしたが、 データ・セットが空ではなかった場合です。この場合、 RDS の状況は変更されず、廃棄状態のままとなりま す。

システムの処置**:** 処理は停止します。

ユーザーの処置**:** リポジトリーの情報を表示し、その現 在の状態を確認します。エラー・メッセージがないか、 サーバーのメッセージ・ログを調べてください。

モジュール**:** FRPBATCH

## **FRP4046E Resultant repository definition is invalid. Request rejected.**

説明**:** リポジトリーの定義の妥当性検査中にエラーが検 出されたため、IMSRSC リポジトリーの定義に対する ADD または UPDATE バッチ要求がリジェクトされま した。

システムの処置**:** 処理は停止します。

ユーザーの処置**:** 要求に指定されたパラメーター値を確 認し、エラーがあった場合はエラーを修正し、要求を再 試行します。UPDATE 要求の場合、指定されたパラメ ーター値は現在のリポジトリー定義に応じて考慮する必 要があります。

モジュール**:** FRPBATCH

関連資料:

FRPBATCH での ADD コマンド ([システム・プ](http://www.ibm.com/support/knowledgecenter/SSEPH2_13.1.0/com.ibm.ims13.doc.spr/ims_repo_add.htm#ims_repo_add) [ログラミング](http://www.ibm.com/support/knowledgecenter/SSEPH2_13.1.0/com.ibm.ims13.doc.spr/ims_repo_add.htm#ims_repo_add) API)

[FRPBATCH](http://www.ibm.com/support/knowledgecenter/SSEPH2_13.1.0/com.ibm.ims13.doc.spr/ims_repo_update.htm#ims_repo_update) での UPDATE コマンド (システ [ム・プログラミング](http://www.ibm.com/support/knowledgecenter/SSEPH2_13.1.0/com.ibm.ims13.doc.spr/ims_repo_update.htm#ims_repo_update) API)

#### **FRP4273E Server error.**

**Feedback:** *feedback\_word1 feedback\_word2 feedback\_word3*

説明**:** サーバーで予期しないエラーが発生しました。

メッセージ・テキストの中の各項目は、次のとおりで す。

*feedback\_word1 feedback\_word2 feedback\_word3* IBM の診断情報およびデバッグ情報を示しま す。3 つのフィードバック・ワードは、エラー が生成されたモジュールのモジュール ID と内 部の理由コードを表しています。

システムの処置**:** エラー発生時点で処理は停止しまし た。

ユーザーの処置**:** IBM ソフトウェア・サポートに連絡 してください。

モジュール**:** FRPBATCH

#### **FRP4700E SYSPRINT DD is missing**

説明**:** SYSPRINT DD が JCL に指定されていませんで した。

システムの処置**:** 処理は即時に停止します。

ユーザーの処置**:** JCL で SYSPRINT DD を指定して再 試行します。

モジュール**:** FRPBATCH

#### **FRP4701E Error opening SYSPRINT file, RC=***rc*

説明**:** SYSPRINT ファイルのオープン中にエラーが発 生しました。メッセージ・テキストの中の各項目は、次 のとおりです。 *rc* DFSMS 戻りコードを示します。

システムの処置**:** 処理は即時に停止します。

ユーザーの処置**:** OPEN マクロ戻りコードに関する情 報を参照してください。

モジュール**:** FRPBATCH

関連資料:

z/OS: 非 VSAM [マクロ命令の](http://www-01.ibm.com/support/knowledgecenter/SSLTBW_2.2.0/com.ibm.zos.v2r2.idad500/opn.htm) OPEN 戻りコー [ドと理由コード](http://www-01.ibm.com/support/knowledgecenter/SSLTBW_2.2.0/com.ibm.zos.v2r2.idad500/opn.htm)

#### **FRP4702E SYSIN file missing**

説明**:** SYSIN DD が JCL に指定されていませんでし た。

システムの処置**:** 処理は即時に停止します。

ユーザーの処置**:** JCL で SYSIN DD を指定して再試 行します。

モジュール**:** FRPBATCH

#### **FRP4703E Error opening SYSIN file. RC=***rc*

説明**:** SYSIN ファイルを開いている最中に、エラーが 発生しました。メッセージ・テキストの中の各項目は、 次のとおりです。

*rc* DFSMS 戻りコードを示します。

システムの処置**:** 処理は即時に停止します。

ユーザーの処置**:** OPEN マクロ戻りコードに関する情 報を参照してください。

モジュール**:** FRPBATCH 関連資料:

■ z/OS: 非 VSAM [マクロ命令の](http://www-01.ibm.com/support/knowledgecenter/SSLTBW_2.2.0/com.ibm.zos.v2r2.idad500/opn.htm) OPEN 戻りコー [ドと理由コード](http://www-01.ibm.com/support/knowledgecenter/SSLTBW_2.2.0/com.ibm.zos.v2r2.idad500/opn.htm)

**FRP4704E Virtual storage obtain request failed. Length=***storage\_length*

説明**:** 指定されたストレージ量を取得できませんでし た。

メッセージ・テキストの中の各項目は、次のとおりで す。

*storage\_length*

取得に失敗したストレージ量を示します。

システムの処置**:** 処理は即時に停止します。

ユーザーの処置**:** ジョブの領域サイズを大きくします。 問題が解決しない場合は、IBM ソフトウェア・サポー トに連絡してください。

モジュール**:** FRPBATCH

## **FRP4705E XCFGROUP must be supplied in the PARM parameter on the job EXEC statement**

説明**:** EXEC ステートメントの PARM パラメーター に XCFGROUP 名を指定する必要があります。

システムの処置**:** 処理は即時に停止します。

ユーザーの処置**:** EXEC ステートメントに必須パラメ ーターを指定して再試行します。

モジュール**:** FRPBATCH

#### **FRP4706E The** *parm* **parameter is invalid**

説明**:** PARM パラメーターに指定されたパラメーター 値が無効でした。

システムの処置**:** 処理は即時に停止します。

ユーザーの処置**:** EXEC ステートメントで必須パラメ ーターを修正して再試行します。

モジュール**:** FRPBATCH

#### **FRP4710E The command** *command* **is unknown**

説明**:** 認識できないコマンド *command* が SYSIN デー タで検出されました。

システムの処置**:** 入力パラメーターの検査は続行されま すが、処理は実行されません。

#### **FRP4711E • FRP4719E**

ユーザーの処置**:** SYSIN データで入力ステートメント を修正します。

モジュール**:** FRPBATCH

#### **FRP4711E The parameter** *parm* **is unknown**

説明**:** 示されたパラメーター *parm* が現行のコマンド に対して有効ではありません。

システムの処置**:** 入力パラメーターの検査は続行されま すが、処理は実行されません。

ユーザーの処置**:** SYSIN データで入力ステートメント を修正します。

モジュール**:** FRPBATCH

#### **FRP4712E** *parm* **parameter parentheses error**

説明**:** パラメーター値を括弧で囲む必要があります。

システムの処置**:** 入力パラメーターの検査は続行されま すが、処理は実行されません。

ユーザーの処置**:** SYSIN データで入力ステートメント を修正します。

モジュール**:** FRPBATCH

#### **FRP4713E** *parm* **parameter length error**

説明**:** *parm* パラメーター長の指定でエラーが検出され ました。

システムの処置**:** 入力パラメーターの検査は続行されま すが、処理は実行されません。

ユーザーの処置**:** SYSIN データで入力ステートメント を修正します。

モジュール**:** FRPBATCH

#### **FRP4714E** *parm* **parameter value error**

説明**:** 指定されたパラメーターに無効なパラメーター値 が入力されました。

システムの処置**:** 入力パラメーターの検査は続行されま すが、処理は実行されません。

ユーザーの処置**:** SYSIN データで入力ステートメント を修正します。

モジュール**:** FRPBATCH

## **FRP4715E Too many values specified for parameter** *parm*

説明**:** パラメーター *parm* に指定した値が多すぎま す。

システムの処置**:** 入力パラメーターの検査は続行されま すが、処理は実行されません。 ユーザーの処置**:** SYSIN データで入力ステートメント を修正します。

モジュール**:** FRPBATCH

#### **FRP4716E** *parm* **parameter requires a value**

説明**:** パラメーター *parm* に対して値が指定されてい ませんでした。このパラメーターには値が必要です。

システムの処置**:** 入力パラメーターの検査は続行されま すが、処理は実行されません。

ユーザーの処置**:** SYSIN データで入力ステートメント を修正します。

モジュール**:** FRPBATCH

#### **FRP4717E The parameter** *parm* **is required**

説明**:** 示されたパラメーターは現行のコマンドで必須で す。

システムの処置**:** 入力パラメーターの検査は続行されま すが、処理は実行されません。

ユーザーの処置**:** SYSIN データで入力ステートメント を修正します。

モジュール**:** FRPBATCH

## **FRP4718E The repository name CATALOG is reserved and cannot be used**

説明**:** CATALOG という名前は予約済みです。 IMSRSC リポジトリーの名前として使用することはでき ません。

システムの処置**:** 入力パラメーターの検査は続行されま すが、処理は実行されません。

ユーザーの処置**:** 別のリポジトリー名を選択して再試行 します。

モジュール**:** FRPBATCH

#### **FRP4719E Specify either STATUS or a repository name**

説明**:** STATUS と IMSRSC リポジトリー名の両方を指 定することはできません。

システムの処置**:** 入力パラメーターの検査は続行されま すが、処理は実行されません。

ユーザーの処置**:** すべてのリポジトリーの状況をリスト する場合は、STATUS のみを指定します。1 つのリポジ

トリーの詳細を表示する場合は、リポジトリー名のみを<br>长白しさよ 指定します。

## モジュール**:** FRPBATCH

#### **FRP4720E Parameter** *parm* **already specified**

説明**:** 示されたパラメーター (*parm*) はこのコマンドに 対して 1 つしか指定できません。

システムの処置**:** 入力パラメーターの検査は続行されま すが、処理は実行されません。

ユーザーの処置**:** SYSIN データで入力ステートメント を修正して、ジョブを再実行依頼します。

モジュール**:** FRPBATCH

#### **FRP4721E No** *command* **parameters specified**

説明**:** コマンド *command* に対してパラメーターが指定 されていませんでした。

システムの処置**:** 入力パラメーターの検査は続行されま すが、処理は実行されません。

ユーザーの処置**:** SYSIN データで入力ステートメント を修正して、ジョブを再実行依頼します。

モジュール**:** FRPBATCH

#### **FRP4730E Cannot connect to the CATALOG**

説明**:** リポジトリー・サーバー (RS) カタログ・リポジ トリーに接続しようとして失敗しました。この理由は、 このメッセージの後のメッセージに記載されています。

システムの処置**:** 必要なアクションはありません。

ユーザーの処置**:** この後のメッセージを確認し、問題を 修正して再試行します。

モジュール**:** FRPBATCH

#### **FRP4733W Repository** *repository\_name* **is already started**

説明**:** IMSRSC リポジトリー *repository\_name* の状態を started に変更しようとしましたが、このリポジトリー はすでに始動状態です。

システムの処置**:** 処理は継続します。

ユーザーの処置**:** 必要なアクションはありません。

モジュール**:** FRPBATCH

#### **FRP4734W Repository** *repository\_name* **is already stopped**

説明**:** IMSRSC リポジトリー *repository\_name* の状態を stopped に変更しようとしましたが、このリポジトリー はすでに停止状態です。

システムの処置**:** 処理は継続します。

ユーザーの処置**:** 必要なアクションはありません。

モジュール**:** FRPBATCH

#### **FRP4736W No repositories are defined in the CATALOG**

説明**:** 現在リポジトリー・サーバー (RS) カタログ・リ ポジトリーに IMSRSC リポジトリーが定義されていま せん。

システムの処置**:** ありません。

ユーザーの処置**:** 必要なアクションはありません。

モジュール**:** FRPBATCH

**FRP4737I The repository START request has been scheduled successfully**

または

#### **The repository STOP request has been scheduled successfully**

説明**:** IMSRSC リポジトリーの要求 (START または STOP) が正常にスケジュールされました。

システムの処置**:** 処理は続行されます。

ユーザーの処置**:** 必要なアクションはありません。

モジュール**:** FRPBATCH

#### **FRP4739W Repository** *repository\_name* **is not** *state***, processing continues**

説明**:** IMSRSC リポジトリー *repository\_name* に対する START または STOP 要求が MAXWAIT 時間内に正 常に完了せず、CONTINUE 処理オプションが指定され ました。

メッセージ・テキストの中の各項目は、次のとおりで す。

*repository\_name*

リポジトリーの名前を示します。

*state* リポジトリーの状態を示します。*state* は、 started、stopped、または started/open のい ずれかです。

システムの処置**:** 処理は続行されます。

ユーザーの処置**:** リポジトリーの情報を表示し、その現 在の状態を確認します。エラー・メッセージがないか、 サーバーのメッセージ・ログを調べてください。必要に 応じて、MAXWAIT 時間を増やします。

モジュール**:** FRPBATCH

## **FRP4740E Repository** *repository\_name* **is not** *state***, processing is aborted**

説明**:** リポジトリーの要求が MAXWAIT 時間内に正 常に完了せず、ABORT 処理オプションが指定されまし た。

メッセージ・テキストの中の各項目は、次のとおりで す。

*repository\_name*

IMSRSC リポジトリーの名前を示します。 *state* リポジトリーの状態を示します。*state* は

START または STOP です。

システムの処置**:** 処理は停止します。

ユーザーの処置**:** リポジトリーの情報を表示し、その現 在の状態を確認します。エラー・メッセージがないか、 サーバーのメッセージ・ログを調べてください。必要に 応じて、MAXWAIT 時間を増やすか、処理オプション を ABORT から CONTINUE に変更します。

モジュール**:** FRPBATCH

#### FRP4741W repository\_name repository not found

説明**:** サーバーは、示された IMSRSC リポジトリーを 検出できませんでした。

メッセージ・テキストの中の各項目は、次のとおりで す。

*repository\_name*

リポジトリーの名前を示します。

システムの処置**:** 処理は続行されます。

ユーザーの処置**:** 指定したリポジトリー名が正しいこと を確認します。エラー・メッセージがないか、サーバー のメッセージ・ログを調べてください。

モジュール**:** FRPBATCH

#### **FRP4750I** *command\_name* **command processing completed successfully**

説明**:** コマンドの処理は正常に完了しました。

メッセージ・テキストの中の各項目は、次のとおりで す。

*command\_name*

コマンドの名前を示します。

システムの処置**:** ありません。 ユーザーの処置**:** 必要なアクションはありません。 モジュール**:** FRPBATCH

**FRP4751I** *command\_name* **command processing completed with errors**

説明**:** コマンドの処理はエラーで完了しました。

メッセージ・テキストの中の各項目は、次のとおりで す。

*command\_name*

コマンドの名前を示します。

システムの処置**:** エラー発生時点で処理は停止しまし た。

ユーザーの処置**:** このメッセージの前のメッセージを確 認して、エラーのあるコマンドを特定します。エラーを 修正し、この時点から JCL ステートメントを再実行依 頼します。

モジュール**:** FRPBATCH

#### **FRP4752I No commands processed due to control statement errors**

説明**:** SYSIN 入力の構文検査中にエラーが検出されま した。コマンドは処理されませんでした。

システムの処置**:** 処理は実行されません。

ユーザーの処置**:** 前に示されたエラーを確認し、SYSIN データを修正します。

モジュール**:** FRPBATCH

### **FRP4753I** *command\_name* **command processing completed with warnings**

説明**:** コマンドの処理は警告で完了しました。

メッセージ・テキストの中の各項目は、次のとおりで す。

*command\_name*

コマンドの名前を示します。

システムの処置**:** 処理は続行されます。

ユーザーの処置**:** このメッセージの前のメッセージを確 認して、警告のあるコマンドを特定します。警告が重要 な場合は、エラーを修正し、この時点から JCL ステー トメントを再実行依頼します。

モジュール**:** FRPBATCH

# 第 **11** 章 **G** メッセージ **(**システム定義**)**

システム定義に関連するメッセージは、接頭部 G で始まります。

エラー・メッセージは、エラー条件のため、ステージ 2 のジョブ・ストリームが生 成されないことを示します。追加説明が必要な場合は、IMS システム定義の説明を 参照してください。

# **G** メッセージ **G000 - G100**

ここでは、次のメッセージについて説明します。

#### **G000 IMSCTRL MUST BE 1ST STMT, IMSGEN MUST BE LAST.**

説明**:** IMS システム定義への入力順序では、IMSCTRL ステートメントが最初のステートメントで、IMSGEN ステートメントが最後のステートメントでなければなり ません。このメッセージは、他のステージ 1 マクロで も発行されます。

## **G001 MORE THAN ONE IMSCTRL STMT SPECIFIED.**

説明**:** IMS システム定義では、IMSCTRL ステートメ ントは 1 つしか指定できません。

## **G002 FOLLOWING OPERAND(S) OMITTED OR INVALID:**

説明**:** このリストには、DBRC、ETOFEAT、

IRLMNM、IMSID、MAXCLAS、MAXIO、

MAXREGN、MSVID、または SYSTEM のうちの 1 つ 以上が含まれます。

オペランド別に、リストされた下記のエラーのいずれか が検出されました。

#### **DBRC**

- v 複数のパラメーターが指定された。
- v パラメーターが、「YES」または「NO」で 指定されなかった。

#### **ETOFEAT**

- 4 つ以上のサブパラメーターが指定された。
- 最初のパラメーターが、YES、NO、または ヌルではなかった。
- 2 番目のパラメーターが、ALL または ONLY ではなかった。
- v 最初のパラメーターが NO の場合に、2 番 目のパラメーターが指定された。

v 3 番目のサブパラメーターが ALL、NO、 または ONLY でなかった。

**IRLMNM**

- v 複数のパラメーターが指定された。
- パラメーターの長さが 1 から 4 文字ではな かった。
- v パラメーターが英数字で構成されていない。

#### **IMSID**

- v 複数のパラメーターが指定された。
- v 指定されたパラメーターが 4 文字を超えて いる。
- v 指定されたパラメーターが英数字ではなかっ た。

#### **MAXCLAS**

- v 複数のパラメーターが指定された。
- v パラメーターが、1 から 255 の 10 進数値 で指定されなかった。

#### **MAXIO**

- 3 つ以上のパラメーターが指定された。
- 最初のパラメーターは使用されない。互換性 の目的でのみ確保されています。
- v 2 番目のパラメーターが指定されたが、7 か ら 255 の 10 進数値ではなかった。

#### **MAXREGN**

- v 5 つ以上のパラメーターが指定された。
- 最初のパラメーターが指定されたが、1から 999 の 10 進数値ではなかった。
- v 2 番目のパラメーターが指定されたが、1 KB から 99999 KB の値ではなかった。
- 3 番目のパラメーターが指定されたが、英数 字ではなかった。
- 4 番目のパラメーターが指定されたが、英数 字ではなかった。

#### **MSVID**

v 複数のパラメーターが指定された。

- <span id="page-351-0"></span>v パラメーターが、1 から 255 の 10 進数で 指定された。
- パラメーターが、MSVERIFY タイプのシス テム定義に対して指定されなかった。

#### **SYSTEM**

- 5 つ以上のパラメーターが指定された。
- v 最初のパラメーターが指定されたが、1 から 31 の 10 進数値ではなかった。
- 2 番目のパラメーターの先頭の部分が、  $AI.L.$ CTLBLKS、NUCLEUS、BATCH、ON-LINE、 MSVERIFY、または MODBLKS で はなかった。
- 2 番目のパラメーターの 2 番目の部分が、<br>- PR (DC PROTE DOOTE A WH 3 VC G007 DB/DC、 DBCTL、DCCTL、またはヌルで はなかった。

## **G003 RELEASE AND MOD LEVEL NOT SPECIFIED OR INVALID; DEFAULT** *xxx* **ASSUMED.**

説明**:** これは警告メッセージです。システム・キーワー ドの、指定された 3 番目のサブパラメーターが、指定 またはデフォルト設定されたシステムには無効です。フ ィールド xxx は、指定されたシステムのデフォルトの リリースまたは修正レベルです。最初のサブパラメータ ーで VS/1 または VS/1V が指定された場合、デフォ ルトはリリース 7 修正レベル 0 です。 VS/2 が指定 された場合、デフォルトはリリース 3 修正レベル 8 で す。

問題判別**:** IMSCTRL に有効なキーワード・パラメータ ーについては、IMS システム定義の情報を参照してくだ さい。

#### **G004 HOST SYSTEM MUST BE MVS FOR IRLM**

説明**:** IRLM 機能は、IMSCTRL マクロで指定されるホ スト・システムが VS/2 として指定された場合のみ、 組み込むことができます。

## **G005 DBRCNM OPERAND IS INVALID. DEFAULT ASSUMED.**

説明**:** これは警告メッセージです。次のいずれかが発生 しました。

- v 複数のオペランドが指定された。
- v オペランドが英数字 8 文字を超えている。
- v オペランドが英字で始まっていない。

システムの処置**:** パラメーターは無視され、デフォルト 名が使用されます。

## **G006 IRLM OPERAND IS INVALID. NULL ASSUMED.**

説明**:** これは警告メッセージです。次のいずれかが発生 しました。

- v 複数のオペランドが指定された。
- v 使用できる YES および NO 以外のオペランドが使用 された。
- v IRLM キーワードが指定されたが、IRLMNM キーワ ードは指定されていない。

システムの処置**:** パラメーターは無視され、デフォルト が使用されます。

#### **WARNING: PRDR PARM INCORRECT.**

説明**:** PRDR パラメーターは、1 から 8 文字の英数字 または国別文字で構成されなければなりません。また、 最初の文字は、英字または国別文字でなければなりませ ん。

システムの処置**:** ステージ 1 は正常に完了しません。

重大度**:** 4

#### **G009 SCP LEVEL MUST BE AT LEAST SP 2.1.3 - HSB KEYWORD IGNORED.**

説明**:** 指定された MVS/XA のレベルでは、XRF 処理 をサポートできません。

## **G010 NAMECHK= SPECIFICATION INVALID**

説明**:** 名前チェック・パラメーターが、次のいずれかの 理由で無効です。

- v 最初の定位置パラメーターが正しく指定されなかっ た。デフォルトは YES で、YES または NO のいず れかを指定する必要がある。
- 2 番目の定位置パラメーターが正しく指定されなかっ た。デフォルトは S1 で、S1 または S2 のいずれか を指定する必要がある。
- v 最初の定位置パラメーターと 2 番目のパラメーター とが、無効な組み合わせである。

次の組み合わせが可能です。

NAMECHK=YES NAMECHK=(,S1) NAMECHK=(YES,S1) NAMECHK=NO NAMECHK=(NO,S1) NAMECHK=(NO,S2)

システムの処置**:** 無効なパラメーターに対しては、デフ ォルトが使用されます。

プログラマーの応答**:** NAMECHK= キーワード指定を 変更します。

## 重大度**:** 2

## **G011 WARNING: THE DBRC|MAXIO KEYWORD IS NO LONGER USED AND IS IGNORED.**

説明**:** DBRC|MAXIO キーワードは、互換性のみを目 的としています。指定しても、無視されます。 DFSIDEF0 モジュール (IVP によって作成されたか、ま たは SDFSSMPL で提供されているサンプルからアセン ブルしてバインドできる) で、DBRC 値が指定されまし た。

システムの処置**:** ありません。

重大度**:** 2

## **G012 HSB KEYWORD INVALID FOR BATCH SYSTEM - IGNORED**

説明**:** バッチ・システムを定義する場合、XRF 機能を 要求できません。

## **G013 NO XRFCAPABILITY DUE TO PREVIOUS ERROR(S)**

説明**:** IMSCTRL マクロの HSB キーワードが、前のエ ラーのために無視されました。このメッセージの前に発 行されたメッセージ G009 または G012 を参照して、 キーワードが無視された理由を判別してください。

関連情報:

342 [ページの『](#page-351-0)G009』 『G012』

## **G014 HSB KEYWORD PARAMETER INVALID - DEFAULT 'NO' ASSUMED**

説明**:** IMSCTRL キーワードの HSB キーワードで受け 入れ可能な値は YES および NO のみです。いずれも 指定されなかったため、NO が想定されます。

#### **G015 MORE THAN ONE IMSCTF STMT SPECIFIED.**

説明**:** IMS システム定義では、IMSCTF ステートメン トは 1 つしか指定できません。

**G016 FOLLOWING OPERAND SPECIFICATIONS ARE INVALID:** *list*

説明**:** オペランドのリスト (*list*) には、

APNDG、CORE、CPLOG、DISKLOG DYLOG、LOG、RDS、または SVCNO の 1 つ以上が 含まれます。(このメッセージは IMSGEN マクロによ って発行されることもあります)

考えられるエラー条件をオペランド別に下記にリストし ます。

#### **APNDG**

- v 指定されたパラメーターが多過ぎる。
- v 指定されたまたはデフォルト設定されたパラ メーターが、それぞれ 2 文字ではなかっ た。
- v 指定されたパラメーターが、WA から Z9 の範囲内になかった。
- v 指定されたパラメーターが固有ではなかっ た。
- v CTC アペンデージが、z/OS 以外のシステ ムに指定された。
- **CORE**
- v 5 つ以上のパラメーターが指定された。
- 指定された 1 つ以上のパラメーターが、10 進数値ではなかった。
- 最初の 3 つのパラメーターのうちの 1 つ以 上が、1 から 16000 の範囲内になかった。
- v 4 番目のパラメーターが、0 から 252 の範 囲内になかった。
- v 値 1 と値 3 の和が値 2 を超えた。
- **CPLOG**
	- v 複数のパラメーターが指定された。
	- v 指定されたパラメーターが、500 から 16777215 の範囲の 10 進数ではなかった。
- **DISKLOG**
	- v 複数のパラメーターが指定された。
	- v 指定されたパラメーターが、YES または NO ではなかった。

#### **DYLOG**

- v 4 つ以上のパラメーターが指定された。
- v 最初のパラメーターで、 3350、3340、3330、2314、または 2305 のい ずれも指定されなかった。
- v 2 番目のパラメーターが、516 から、最初の パラメーターに指定された (または、デフォ ルトで設定された) 装置のトラック・サイズ までの範囲に含まれる 10 進数ではなかっ た。
- v 3 番目のパラメーターが、2 から 32767 の 範囲内ではなかった。

**LOG**

- 3 つ以上のパラメーターが指定された。
- v SNGL、DUAL、または MONITOR 以外の パラメーターが指定された。
- v 無効な組み合わせのパラメーターが指定され た。例えば、LOG=(SNGL,DUAL) などで G019 す。
- **RDS**
- 4 つ以上のパラメーターが指定された。
- 最初のパラメーターで、 3350、3340、3330、2314、または 2305 のい ずれも指定されなかった。
- v 2 番目のパラメーターが、1024 から最初の パラメーターに指定された (または、デフォ ルトで設定された) 装置のトラック・サイズ までの範囲に含まれる 10 進数ではなかっ た。
- v 3 番目のパラメーターが、2 から 32767 の 範囲内ではなかった。

#### **SVCNO**

- v 指定されたパラメーターが多過ぎる。
- v 2 番目のオペランドが 128 から 255 の範囲 の 10 進数でないか、または 3 番目のパラ メーターが 200 から 255 の範囲の 10 進数 ではなかった。
- v 指定された、またはデフォルト設定されたパ ラメーターのいずれか 2 つが同じである。

#### **G017 WARNING: TYPE 1SCVNO IGNORED**

説明**:** これは警告メッセージです。IMSCTF マクロの SVCNO キーワードで、タイプ 1 SVC 番号が指定され ています。タイプ 1 SVC は使用されなくなったので無 視されます。

### **G018 WARNING: OSAM CHANNEL END APPENDAGE IGNORED**

または

## **OSAM OR CTC CHANNEL END APPENDAGE IS IGNORED.**

説明**:** これは警告メッセージです。

最初の形式のメッセージが発行されるのは、IMSCTF マ クロの APNDG キーワードで OSAM チャネル終了ア ペンデージ接尾部が指定されている場合です。現在、 IMS では OSAM チャネル終了アペンデージは使用さ れていません。したがって、この指定は無視されます。

2 番目の形式のメッセージが発行されるのは、IMSCTF マクロの APNDG キーワードで OSAM または MSC CTC チャネル終了アペンデージ接尾部が指定されてい

る場合です。現在、IMS では OSAM および CTC チ ャネル終了アペンデージ接尾部は使用されていません。 したがって、この指定は無視されます。

#### **G019 MACLIB OPERAND IS OBSOLETE.**

説明**:** システム定義で、マクロ用のコピーのジョブ・ス テップが作成されなくなりました。SMP/E は、下位の 名前に ADFSMAC および SDFSMAC を使用して、デ ータベースにマクロを収めます。

システムの処置**:** システム定義は継続します。

プログラマーの応答**:** 処置は必要ありません。 IMSGEN マクロから MACLIB オペランドを除去し て、次回のシステム定義実行時にこのメッセージが除去 されるようにします。

重大度**:** 2

#### **G032 DASD OPERAND IS INVALID.**

説明**:** DASD の指定はサポートされなくなりました。 CORE が想定されます。

システムの処置**:** システム定義は継続します。

システム・プログラマーの応答**:** 次回のシステム定義を 実行する前に、この指定を除去します。

重大度**:** 2

## **G034 SPAREA MACRO NO LONGER REQUIRED. ALL PARAMETERS IGNORED.**

説明**:** SPAREA マクロは必要なくなりました。パラメ ーターはすべて無視されます。

システムの処置**:** システム定義は正常に継続します。 SPAREA マクロは無視されます。

システム・プログラマーの応答**:** 次回のシステム定義を 実行する前に、SPAREA マクロを除去します。

重大度**:** 2

#### **G035 FIXED OPERAND IS INVALID.**

説明**:** FIXED オペランドはサポートされなくなりまし た。

システムの処置**:** システム定義は継続します。

システム・プログラマーの応答**:** 次回のシステム定義を 実行する前に、FIXED オペランドを除去します。

重大度**:** 2

### **G040 MORE THAN ONE BUFPOOLS STMT SPECIFIED.**

説明**:** IMS システム定義内では、BUFPOOLS マクロ命 令ステートメントは 1 つしか使用できません。

#### **G041 THE FOLLOWING OPERANDS ARE INVALID:** *list*

説明**:** このリストには、PSB、PSBW、DMB、 DBASE、COMM、GENERAL、FORMAT、FRE、また は SASPSB のうちの 1 つ以上が含まれます。

- GENERAL オペランド指定の場合、オペランドに複 G050 数のパラメーターが指定されたか、またはパラメータ ーが 5000 から 999000 の範囲の 10 進数で指定され なかった。
- v PSB、PSBW、DMB、DBASE、および COMM オペ ランド指定の場合、オペランドに複数のパラメーター が指定されたか、またはパラメーターが 999000 以下 の 10 進数で指定されなかった。
- v FORMAT オペランド指定の場合、オペランドに 3 つ以上のパラメーターが指定されたか、最初のパラメ ーターが 2000 から 999000 の範囲の 10 進数で指定 されなかったか、2 番目のパラメーターが 0 から 998999 の範囲の 10 進数で指定されなかったか、ま たは、2 番目のパラメーターが最初のパラメーターよ り大きいか等しい。
- v FRE オペランド指定の場合、オペランドに複数のパ ラメーターが指定されたか、またはパラメーターが 10 から 65535 の範囲の 10 進数で指定されなかっ た。
- v SASPSB オペランド指定の場合、オペランドが 1 つ しか指定されなかった。オペランドは 2 つ必要で す。
- v SASPSB オペランド指定の場合、SASPSB オペラン ドのいずれか、または両方が、0 から 9999000 の範 囲の数値ではなかった。

#### **G042 CSA and/or DLI PSB Pool Size is 0.**

説明**:** このメッセージは、SASPSB パラメーターの処理 結果として、IMS システム定義マクロの BUFPOOLS によって発行されます。DL/I 従属アドレス・スペー ス・システムでは、CSA PSB プール・サイズがゼロで あると、スケジューリングを行うことができません。 DL/I PSB プール・サイズが 0 の場合、全機能データ ベースを参照するプログラムをスケジュールできませ ん。制御領域 JCL の CSAPSB= および DLIPSB= を使 用して、SASPSB 指定をオーバーライドすることができ ます。

#### **G043 CSA PSB Pool Size GT or EQ to DL/I PSB Pool Size**

説明**:** このメッセージは、SASPSB パラメーターの処理 結果として、IMS システム定義マクロの BUFPOOLS によって発行されます。DL/I 従属アドレス・スペー ス・システムでは、通常、DL/I PSB プールのサイズ が、CSA PSB プールのサイズよりかなり大きくなけれ ばなりません。制御領域 JCL の CSAPSB= および DLIPSB= を使用して、SASPSB 指定をオーバーライド することができます。

## **G050 MORE THAN ONE MSGQUEUE STMT SPECIFIED.**

説明**:** IMS システム定義では、MSGQUEUE ステート メントは 1 つしか指定できません。

ユーザーの処置**:** 定義を訂正します。

## **G051 DSETS OPERAND IS OMITTED OR INVALID.**

説明**:** 次のいずれかが発生しました。

- DSETS オペランドが指定されなかった。
- v 指定されたオペランドに、4 つ以上のパラメーターが 含まれている。
- 1 つ以上のパラメーターで、サポートされない装置が 指定された。

## **G052 FOLLOWING OPERAND SPECIFICATIONS ARE INVALID:** *list*

説明**:** オペランドのリスト (*list*) には、 BUFFERS、RECLNG、または SHUTDWN のうちの 1 つ以上が含まれます。

オペランド別の考えられるエラー条件は次のとおりで す。

#### **BUFFERS**

- v 3 つ以上のパラメーターが指定された。
- v 最初のパラメーターが、3 から 9999 の 10 進数ではなかった。
- v 2 番目のパラメーターが、RECLNG= キー ワードの 2 番目のパラメーターに指定され た (またはデフォルト設定された) 値から 32 764 までの範囲の 10 進数ではなかっ た。

#### **RECLNG**

- v 3 つ以上のパラメーターが指定された。
- v 最初のパラメーターが、392 から 32 764 ま での 10 進数値ではなかった。
- v 2 番目のパラメーターが、672 から 32 764 までの 10 進数値ではなかった。

• 最初のパラメーターが 2 番目のパラメータ $\overline{\phantom{0}}$ ーより大きかった。

#### **SHUTDWN**

- v 複数のパラメーターが指定された。
- v 指定されたパラメーターが、32768 より小さ い 10 進数ではなかった。

#### **G053 BUFFER SIZE EXCEEDS TRACK LENGTH; TRACK=***length***.**

説明**:** BUFFERS キーワードの 2 番目のパラメーター に指定された (またはデフォルト設定された) 値が、 DSETS キーワード・オペランドで指定された最小のト ラック長を含む装置のトラック容量より小さい値でし た。バッファー・サイズは、32K バイトまたはトラック 長のいずれか小さい方を超えることはできません。

#### **G054 ERROR IN MRQPSBN OPERAND. DEFAULT ASSUMED.**

説明**:** 次の 1 つ以上が発生しました。

- MSGOUEUE マクロ・ステートメントの MROPSBN 6061 キーワードに、複数のオペランドが指定された。
- v 指定されたオペランドが英数字ではなかった。
- v 指定されたオペランドが 8 文字を超えていた。

システムの処置**:** この警告メッセージが発行され、デフ ォルト名の MRQPSB が割り当てられます。

## **G055 RECLNG PARAMETER 1 OR 2 IS NOT EVENLY DIVISIBLE BY THE QBLKS LRECL VALUE OF 56.**

説明**:** RECLNG パラメーターで、IMS.QBLKS デー タ・セットの論理レコード長 (LRECL) で割り切れない 値が指定されました。この結果、OLDS データ・セット 上に使用されないスペースが生じます。

システムの処置**:** BUFFERS パラメーターの size3 値が 指定されなかった場合、RECLNG パラメーターの size1 および size2 の値が size3 の計算に使用されま す。 BUFFERS の size3 が指定された場合は、 RECLNG の size1 および size2 は、size3 の計算には 使用されません。ステージ 1 は正常に完了します。

プログラマーの応答**:** 処置は必要ありません。 size3 が指定されないときに、OLDS データ・セット上の使用 されないスペース量を削減する場合、IMS.QBLKS デー タ・セットの LRECL 値の 56 の倍数になるように、 RECLNG の size1 および size2 を再指定します。

重大度**:** 0

## **G056 THE MAXIMUM OF 999 LTERMS WAS EXCEEDED FOR MASTER, SECONDARY MASTER, OR XRF LU6 TERMINAL STATEMENTS.**

説明**:** 999 を超える NAME ステートメント (LTERMS) が、マスター端末、2 次マスター端末、また は XRF LU6 端末に対して定義されました。 システムの処置**:** ステージ 1 は正常に完了しません。 プログラマーの応答**:** ステージ 1 の入力データを訂正 し、ステージ 1 を再実行します。

重大度**:** 4

#### **G060 POOL STMT MUST OCCUR WITHIN A SWITCHED LINEGRP.**

説明**:** 先行する LINEGRP ステートメントで、 SWITCHED 回線グループが定義されていません。

## **G061 LINE/POOL SPECIFICATION LIMIT EXCEEDED.**

説明**:** LINE ステートメントの数と POOL ステートメ ントの数の和が、999 を超えました。

## **G070 SUBPOOL STMT MUST FOLLOW POOL/VTAMPOOL STMT; SUBPOOL SPECIFICATION IS IGNORED.**

説明**:** 次のいずれかが発生しました。

- この SUBPOOL ステートメントの前に、POOL また は VTAMPOOL ステートメントがない。 POOL ス テートメントは、1 つ以上の交換 BTAM LTERM SUBPOOL を定義するのに必要であり、 VTAMPOOL ステートメントは、並列 LUTYPE6 セ ッション用に 1 つ以上の VTAM LTERM SUBPOOL を定義するのに必要です。
- v LINE ステートメントが、この SUBPOOL ステート メントの前にあり、かつ、先行する POOL ステート メントの後にある。
- v LUTYPE6 並列セッション用の VTAM LTERM SUBPOOL の場合、TYPE、TERMINAL、または NAME ステートメントが、この SUBPOOL ステー トメントの前にあり、かつ、先行する VTAMPOOL ステートメントの後にある。

#### **G072 NAME OPERAND IS OMITTED OR INVALID**

説明**:** 次のいずれかが発生しました。

- v LUTYPE6 並列セッション用の VTAM LTERM SUBPOOL で、オペランドが省略された。
- v パラメーターが英数字 8 文字を超えていた。
- v パラメーターが英字で始まっていなかった。
- v 複数のパラメーターが指定された。
- v BTAM 交換 LTERM SUBPOOL に対してオペラン ドが指定された。

#### **G073 MSGDEL OPERAND IS INVALID**

説明**:** 次のいずれかが発生しました。

- v パラメーターに SYSINFO または NONIOPCB が指 定されなかった。
- v 複数のパラメーターが指定された。

## **G074 SPECIFIED SUBPOOL NAME IS A DUPLICATE**

説明**:** SUBPOOL NAME オペランドは以前に指定され ました。

#### **G080 USER ROUTINE TABLE FULL.**

説明**:** これは警告メッセージです。200 を超えるユーザ ー・ルーチンが、生成システムに組み込まれるように定 義されました。

システムの処置**:** 制限を超えたユーザー・ルーチンのす べては、組み込まれません。

## **G085 COMMUNICATION TERMINAL TABLE (CTT) EXCEEDED.**

説明**:** 255 を超える固有の通信装置が定義されました。

#### **G090 MORE THAN ONE COMM STATEMENT SPECIFIED.**

説明**:** IMS システム定義内では、COMM マクロ命令 ステートメントは 1 つしか使用できません。

#### APPLID

- v パラメーターが英数字で始まっていなかった。
- v パラメーターが、8 文字を超える英数字を含んでい た。
- v 複数のパラメーターが指定された。

#### CIPHER

MFSEXIT

- 3 つ以上のパラメーターが指定された。
- v 英字で始まらないか、または 8 文字より長いパラメ ーターが使用された。
- v OPTIONS=NOCIPH がコーディングされたが、競合 する CIPHER オペランドが使用された。
- 3 つ以上のパラメーターが指定された。
- v パラメーターが指定されたが、10 進数ではなかっ た。
- v 最初のパラメーターが、0 より小さく、2 番目のパラ メーターのデフォルト値または指定された値より小さ かった。
- 2 番目のパラメーターが、最初のパラメーターのデフ ォルト値または指定された値より小さかった。

#### OPTIONS

- v 10 個を超えるパラメーターが指定された。
- v 有効なパラメーター指定がなかった。
- v 矛盾または重複するパラメーター指定があった。

#### PASSWD

- v パラメーターが英数字で始まっていなかった。
- v パラメーターが、8 文字を超える英数字を含んでい た。
- v 複数のパラメーターが指定された。

#### RECANY

- v 3 つ以上のパラメーターが指定された。
- 最初のパラメーターが指定されたが、0 より大きくか つ 500 以下の 10 進数ではなかった。
- v 2 番目のパラメーターが指定されたが、50 から 4095 の範囲の 10 進数ではなかった。

#### **SECCNT**

- v 複数のパラメーターが指定された。
- v パラメーターが指定されたが、0 から 3 の範囲の 10 進数ではなかった。

## **G091 COMM STATEMENT MUST BE DEFINED BEFORE ANY VTAM TERMINAL OR VTAMPOOL DEFINITIONS.**

説明**:** COMM マクロは、ステージ 1 入力順序で、 VTAM TERMINAL または VTAMPOOL 定義の前にな ければなりません。

システムの処置**:** ステージ 1 は正常に完了しません。

プログラマーの応答**:** 指定を訂正し、ステージ 1 を再 実行します。

## **G092 THE OPTIONS PARAMETERS MSTEXIT AND NOMSTEX ARE NO LONGER USED AND WILL BE IGNORED.**

説明**:** MSTEXIT および NOMSTEX パラメーターは、 COMM マクロの OPTIONS キーワードでコーディン グできなくなりました。以下のオプション・パラメータ ーは無効です。

## **G098 • G111**

- MSPEXIT および NOMSPEX ユーザー出口 DFSCMPR0 は無効です。DFSMSCE0 出口を使用してください。
- MSLEXIT および NOMSLEX ユーザー出口 DFSCMLR0 は無効です。DFSMSCE0 出口を使用してください。

システムの処置**:** パラメーターは無視されます。

プログラマーの応答**:** 処置は必要ありません。ただし、 COMM マクロの OPTIONS キーワードから無効なパ ラメーターを除去してください。

重大度**:** 2

**G098 THE FOLLOWING OPERANDS ARE INVALID:** *list*

# **G** メッセージ **G101 - G400**

ここでは、次のメッセージについて説明します。

#### **G101 POSITIONAL PARAMETER(S) INVALID.**

説明**:** DATABASE ステートメントの定位置パラメータ ーは、INDEX または RESIDENT (あるいは両方) が指 定されている場合にのみ有効です。

#### **G102 DBD OPERAND IS OMITTED OR INVALID.**

説明**:** 次のいずれかが発生しました。

- v DBD キーワード・オペランドが指定されなかった。
- DBD キーワード・オペランド・パラメーターが、英 字で始まっていなかった。
- v DBD キーワード・オペランド・パラメーターが、8 文字を超える英数字を含んでいた。
- v 値が、ストリング「DFS」または「DBCDM」で始ま るか、または予約語を含んでいる。

システムの処置**:** ステージ 1 は正常に完了しません。

プログラマーの応答**:** 指定を訂正し、ステージ 1 を再 実行します。

#### 重大度**:** 4

## **G103 DBD OPERAND CONTAINS DUPLICATE SPECIFICATION. SPECIFIED DBD NAME WAS** *name*

説明**:** DBD 名は、DATABASE ステートメントで前に 指定されていました。

説明**:** オペランド AOEXIT について検出される可能性 があるエラーは次のとおりです。

- v 複数のパラメーターが指定された。
- v パラメーターに、YES または NO が指定されなかっ た。

システムの処置**:** ステージ 1 は正常に完了しません。

プログラマーの応答**:** 指定を訂正し、ステージ 1 を再 実行します。

重大度**:** 4

## **G104 ACCESS OPERAND SPECIFIED INCORRECTLY**

説明**:** 次のいずれかが発生しました。

- v 複数のパラメーターが指定された。
- v 指定されたパラメーターが、RO、RD、UP、EX のいず れでもなかった。

## **G105 DATABASE STATEMENT TOTAL SPECIFICATION EXCEEDED.**

説明**:** DATABASE 指定の総数が制限を超えました。 DATABASE 定義の合計が 32,700 を超えてはなりませ ん。

システムの処置**:** ステージ 1 アセンブリーは失敗しま す。

プログラマーの応答**:** DATABASE 定義の数を 32,700 に制限します。

重大度**:** 4

## **G110 MORE THAN 1 SECURITY STATEMENT SPECIFIED**

説明**:** SECURITY マクロ・ステートメントはすでに処 理されています。複数の指定は無効です。

## **G111 RACF NOT SUPPORTED FOR THE OPERATING SYSTEM SPECIFIED ON IMSCTRL.**

説明**:** RACF 指定 (TYPE=RACFTERM または RACFAGN) は、VS/2 リリース 3.7 またはそれ以降 (z/OS) の場合のみ有効です。

#### **G112 THE FOLLOWING OPERANDS ARE INVALID:** *list*

説明**:** このリストには、PASSWD、RCLASS、 SECCNT、SECLVL、TERMNL、TRANCMD、または TYPE のうちの 1 つ以上が含まれます。

オペランド別の考えられるエラー条件は次のとおりで す。

## **RECLASS**

- v 複数のパラメーターが指定された。
- パラメーターが、1 から 7 文字の英数字で G114 指定されなかった。

#### **SECCNT**

- v 複数のパラメーターが指定された。
- パラメーターに 0、1、2、または 3 が指定 されなかった。

#### **SECLVL**

- v 無効なパラメーターが指定された。
- 2 つの互いに排他的なパラメーターが指定さ 「<br>- ・・・ れた。

 $\blacksquare$ 

|

|

- 3 つ以上のパラメーターが指定された。
- v TRANAUTH が NOSIGN と共に指定され た。 しんしゃくん しんしんしゅう しんしゅう
- v FORCTRAN が NOSIGN または SIGNON と共に指定された。

#### **TRANCMD**、**PASSWD**、または **TERMNL**

- v 複数のパラメーターが指定された。
- パラメーターに、FORCE、YES、または NO が指定されなかった。

#### **TYPE**

- v 無効なパラメーターが指定された。
- 2 つの互いに排他的なパラメーターが指定さ れた。
- v 7 つを超えるパラメーターが指定された。
- TRANEXIT が NORACTRM および NOSIGNEX と共に指定された。
- v RAS、NORAS、RASRACF、および RASEXIT のパラメーターから複数が指定さ れた。

#### **G113 TYPE SECLVL PARAMETER COMBINATION IS INVALID**

説明**:** 次のいずれかの問題が発生しました。

v TYPE=(NORACTRM,NOTRANEX, NOSIGNEX) が 指定またはデフォルト設定されたが、SECLVL オペ ランドでは

FORCTRAN、TRANAUTH、FORCSIGN、または SIGNON のいずれかが指定された。

- v TYPE=(NORACTRM,NOTRANEX) が指定またはデ フォルト設定されたが、SECLVL オペランドでは FORCTRAN または TRANAUTH のいずれかが指定 された。
- v SECLVL に対応する値がない状態で、 TYPE=(TRANEXIT) が指定された。TRANEXIT を指 定する場合、TRANAUTH|FORCTRAN および SIGNON|FORCSIGN の有効な組み合わせを指定し た状態で、SECLVL を指定する必要があります。

## **G114 TYPE=RACFTERM NOT SPECIFIED; RCLASS IGNORED.**

説明**:** これは警告メッセージです。RACF サブシステ ム ID の指定は、TYPE=RACFTERM または RACFAGN も指定されていない限り無効です。したが って、指定は無視されます。

#### **G115 SECURITY MACRO IS NOT SUPPORTED. SPECIFY SECURITY OPTIONS USING IMS EXECUTION PARAMETERS.** | |

説明**:** SECURITY マクロはサポートされなくなりまし | た。SECURITY マクロにあったパラメーターはすべ | て、DFSPBxxx または DFSDCxxx IMS PROCLIB メン | バーで指定する必要があります。 |

システムの処置**:** SECURITY マクロは無視され、IMS | ステージ 1 処理は続行されます。ステージ 1 ジョブに | 対して戻りコード 2 が発行されます。 |

システム・プログラマーの応答**:** DFSPBxxx および | DFSDCxxx IMS PROCLIB メンバーに正しいセキュリ | | ティー定義が含まれていることを確認します。含まれて いる場合は、このメッセージを無視できます。含まれて | いない場合は、SECURITY マクロ定義を DFSPBxxx ま | たは DFSDCxxx IMS PROCLIB メンバーに移動して、 | IMS が次回のコールド・スタート後に正しいセキュリテ | ィー定義を使用するようにします。 |

#### **G123 LGEN IS NO LONGER SUPPORTED. USE STANDARD SYSGEN.** |

説明**:** IMSCTRL マクロに LGEN パラメーターが指定 | されていますが、LGEN はサポートされなくなりまし | た。 |

システムの処置**:** ステージ 1 アセンブリーは、戻りコ | ード 4 で失敗します。 |

システム・プログラマーの応答**:** LGEN パラメーター | | を削除して、標準のシステム生成を使用してください。 |

## **G140 NUMBER OF NAMED MACROS DEFINED EXCEEDS MAXIMUM** 説明**:** ステージ 1 で指定された NAME マクロまたは ステートメントの数が、内部制限の最大値を超えていま す。システム定義での実際の最大値は、定義されるリモ ート LTERM の数により異なります。 システムの処置**:** NOGO スイッチが設定され、ステー

ジ 1 は正常に完了しません。

プログラマーの応答**:** 指定を訂正し、ステージ 1 を再 実行します。

## **G141 INTERNAL ERROR DETECTED IN PCHCOMU MACRO**

説明**:** ステージ 1 アセンブリー中、PCHCOMU マク ロの実行のときに、内部エラーが検出されました。

システムの処置**:** NOGO スイッチが設定され、ステー ジ 1 は正常に完了しません。

プログラマーの応答**:** ステージ 1 アセンブリーの実行 を試みます。この問題が続く場合、IBM サポートに連 絡して、支援を受けてください。

#### **G142 MSNAME BEGINS WITH NUMERIC CHARACTER - msname** |  $\blacksquare$

説明**:** ステージ 1 アセンブリー中、PCHCOMC マク | | ロの実行時に、示されている msname が検出されまし <sup>システム・フ</sup> た。これは、msname 名が数字で始まっているためで | す。 |

#### **msname** |

|

SYSGEN ステージ 1 定義内の MSNAME マ クロのラベル。 |

システムの処置**:** NOGO スイッチが設定され、ステー | │ ジ 1 アセンブリーは正常に完了しません。 ─────── â

プログラマーの応答**:** msname を訂正し、ステージ 1 | アセンブリーを再実行してください。 |

#### **G143 MSNAME IS A RESERVED NAME msname** | |

説明**:** ステージ 1 アセンブリー中、PCHCOMC マク | ロの実行時に、示されている msname が検出されまし | l た。この msname は、以下の予約語またはコマンド・ ンステム・フ キーワードのいずれかと一致するためです。 |

- Starts with numeric character |

- BASICEDT |

- DBCDM : starts with DBCDM |

| - DBRC : starts with DBRC

```
| - DFS : starts with DFS
- ISCEDT : starts with ISCEDT
|
- MSDB : starts with MSDB
|
- MSNI : starts with MSNI
|
       : starts with MSNS
       : starts with SDB
- SECURITY
|
|
|
```
| - WTOR : starts with WTOR

#### **msname** |

| |

|

SYSGEN ステージ 1 定義内の MSNAME マ クロのラベル。

システムの処置**:** NOGO スイッチが設定され、ステー | ジ 1 アセンブリーは正常に完了しません。 |

プログラマーの応答**:** msname を訂正し、ステージ 1 | | アセンブリーを再実行してください。

## **G151 THE MAXIMUM NUMBER OF STEPS (255) FOR THIS JOB HAS BEEN EXCEEDED**

説明**:** IMSGEN マクロの ONEJOB= サブパラメーター を YES に設定した場合、最大 255 ステップが可能にな ります。このメッセージは PCHJOB マクロから発行さ れます。

システムの処置**:** ステージ 1 アセンブリーは正常に完 了しません。

システム・プログラマーの応答**:** ONEJOB=NO を指定 することによってジョブ当たりのステップの数を削減 し、ステージ 1 アセンブリーを再実行します。

重大度**:** 4

## **G170 ETOFEAT=(,,ALL|ONLY) IS INVALID IF NO DC IS DEFINED.**

説明**:** サブパラメーター 3 に ALL または ONLY を 指定して、ETOFEAT キーワードが定義されました。し かし、ステージ 1 入力デックには、データ通信システ ム定義マクロ・ステートメントが含まれていませんでし た。したがって、正常なステージ 1 出力は生成できま せん。

システムの処置**:** NOGO スイッチが設定され、ステー ジ 1 は正常に完了しません。

システム・プログラマーの応答**:** キーワードを再定義す るか、またはデータ通信システム定義マクロ・ステート メントをステージ 1 入力デックに追加します。ステー ジ 1 入力ジョブを再実行します。

重大度**:** 4
# **G201 POSITIONAL PARAMETER(S) INVALID.**

説明**:** 次のいずれかが発生しています。

- v 複数の定位置パラメーターが指定された。
- DOPT または RESIDENT 以外の定位置パラメータ ーが指定された。
- v 互いに排他的な DOPT と SCHTYP=PARALLEL が 指定された。

#### **G202 PGMTYPE OPERAND IS INVALID.**

説明**:** 次のいずれかが発生しました。

- v 4 つ以上のパラメーターが指定された。
- TP と BATCH の両方が指定された。
- TP、BATCH、または OVLY が 2 度指定された。 G208
- v パラメーターに、TP、BATCH、または OVLY が指 定されなかった。
- v クラス番号が、1 から 255 の範囲の値で指定されな かった。
- クラス番号が、IMSCTRL ステートメントの MAXCLAS オペランドで指定またはデフォルト設定 された値より大きかった。

#### **G203 SCHDTYP OPERAND IS INVALID.**

説明**:** 次のいずれかが発生しました。

v 複数のパラメーターが指定された。

v パラメーターに、SERIAL または PARALLEL が指 定されなかった。

# **G205 PSB OPERAND IS OMITTED OR INVALID.**

説明**:** 次のいずれかが発生しました。

- v PSB キーワード・オペランドが指定されなかった。
- v 複数のパラメーターが指定された。
- パラメーターが、英字で始まっていないか、または 8 文字を超える英数字を含んでいた。
- v 値が、ストリング DFS または DBCDM で始まるか、ま たは予約語を含んでいます。

システムの処置**:** ステージ 1 は正常に完了しません。

プログラマーの応答**:** 指定を訂正し、ステージ 1 を再 実行します。

重大度**:** 4

#### **G206 PSB OPERAND IS A DUPLICATE.**

説明**:** 指定された PSB 名は、APPLCTN マクロ命令ス テートメントで前に指定されていました。

#### **G207 SYSID OPERAND IS INVALID.**

説明**:** 次のいずれかが発生しました。

- v 指定された SYSID キーワード・オペランドに、2 つ のパラメーターが含まれなかった。
- v 指定されたパラメーターが、1 から 2036 の 10 進数 値ではなかった。
- v 両方の SYSID パラメーターに同じ値が指定された。

システムの処置**:** ステージ 1 は正常に完了しません。

プログラマーの応答**:** 指定を訂正し、ステージ 1 を再 実行します。

重大度**:** 4

#### **G208 FPATH OPERAND IS INVALID.**

説明**:** FPATH= キーワード・オペランドが、有効な指 定である FPATH=YES、FPATH=NO、FPATH=、 FPATH=0、FPATH=size のいずれでもありません。

システムの処置**:** 生成は終了します。

システム・プログラマーの応答**:** APPLCTN または TRANSACT マクロの FPATH= キーワード指定を訂正 し、ステージ 1 アセンブリーを再実行します。

問題判別**:** 10

重大度**:** 4

関連情報:

13 [ページの『第](#page-22-0) 2 章 IMS 問題判別』

# **G209 OVLY IS INVALID WHEN FPATH=YES. PGMTYPE OPERAND OVLY PARAMETER IS IGNORED.**

説明**:** これは警告メッセージです。PGMTYPE= キーワ ード・オペランドの OVLY パラメーターは、 FPATH=YES と両立しません。

システムの処置**:** 警告メッセージを出力後、APPLCTN マクロは OVLY 指定を無視します。

プログラマーの応答**:** OVLY パラメーター指定を除去 します。

# **G210 CLASS IS INVALID WHEN FPATH=YES**

説明**:** これは警告メッセージです。高速機能では、プロ グラム・スケジューリングにクラス指定が使用されませ ん。

プログラマーの応答**:** PGMTYPE キーワード・オペラ ンドの CLASS パラメーターを除去します。

### **G212 SYSID IS INVALID WHEN FPATH=YES**

説明**:** SYSID= キーワード・オペランドは、 FPATH=YES と両立しません。

プログラマーの応答**:** SYSID= または FPATH= キーワ ード指定を除去します。

# **G213 FPATH=YES IS INVALID WITH PGMTYPE=BATCH**

説明**:** 非メッセージ・ドリブンの高速機能領域はサポー トされません。

システムの処置**:** ステージ 1 は正常に完了しません。

プログラマーの応答**:** 非メッセージ・ドリブン・プログ ラムを、メッセージ・ドリブン・プログラムまたは BMP のいずれかで実行するように変更する必要があり ます。

#### **G214 GPSB IS INVALID**

説明**:** GPSB= パラメーターが正しく指定されていませ  $\lambda$ .

プログラマーの応答**:** GPSB= キーワード指定を訂正 し、ステージ 1 アセンブリーを再実行します。

# **G215 RESIDENT AND DOPT ARE INVALID WITH GPSB**

説明**:** GPSB= パラメーターが、RESIDENT パラメータ ーまたは DOPT パラメーターのいずれかと共に指定さ れました。 RESIDENT および DOPT パラメーター は、GPSB= パラメーターとは互いに排他的です。 RESIDENT または DOPT パラメーターは無視されま G220 す。

### **G216 LANG=***xxxxx* **IS ONLY VALID WITH GPSB OR DOPT**

または

#### **LANG=***xxxxx* **IS ONLY VALID WITH GPSB**

説明**:** LANG= パラメーターが指定されましたが、 GPSB= (Java™ の場合は DOPT) パラメーターが指定さ れませんでした。

システムの処置**:** ステージ 1 は完了しません。

プログラマーの応答**:** LANG= パラメーターおよび GPSB= (または DOPT) パラメーターの指定を訂正しま す。

#### 重大度**:** 4

#### **352** メッセージおよびコード 第 2 巻: DFS 以外のメッセージ

#### **G217 LANG IS INVALID**

説明**:** LANG= パラメーターが正しく指定されません でした。指定する値は、 ASSEM、COBOL、JAVA、PL/I、または PASCAL で

なければなりません。

プログラマーの応答**:** LANG= パラメーターの指定を 訂正し、ステージ 1 アセンブリーを再実行します。

#### **G218 GPSB OPERAND IS INVALID**

説明**:** 次のいずれかが発生しました。

- GPSB= パラメーターが、英字で始まらないか、また は 8 文字を超える英数字を含んでいる。
- v 値が、ストリング「DFS」または「DBCDM」で始ま るか、または予約語を含んでいる。

システムの処置**:** ステージ 1 は正常に完了しません。

プログラマーの応答**:** 指定を訂正し、ステージ 1 を再 実行します。

重大度**:** 4

#### **G219 PSB IS INVALID WITH GPSB**

説明**:** PSB= と GPSB= の両方のキーワードが指定され ました。これらのキーワードは互いに排他的です。

システムの処置**:** ステージ 1 は正常に完了しません。

プログラマーの応答**:** PSB= または GPSB= キーワード 指定を除去し、ステージ 1 アセンブリーを再実行しま す。

重大度**:** 4

### **G220 LANG=JAVA INVALID WHEN FPATH=YES**

説明**:** FPATH=YES は、LANG=JAVA と一緒に指定で きません。

システムの処置**:** ステージ 1 は正常に完了しません。

プログラマーの応答**:** FPATH=YES キーワード指定を 除去するか、または LANG= キーワード指定を訂正し ます。

重大度**:** 4

#### **G221 TRANSTAT operand is invalid.**

説明**:** 次のいずれかの問題が発生しました。

- v 複数のパラメーターを指定した。
- オペランドが Y(es) または N(o) ではなかった。

システムの処置**:** ステージ 1 は正常に完了しません。

プログラマーの応答**:** TRANSTAT= 指定を訂正して、 ステージ 1 アセンブリーを再実行します。

重大度**:** 4

# **G300 TRANSACT SPECIFICATION CANNOT PRECEDE APPLCTN.**

説明**:** TRANSACT ステートメントは、先行する APPLCTN ステートメントと共に使用しなければなりま せん。

### **G302 POSITIONAL PARAMETER(S) INVALID.**

説明**:** 複数の定位置パラメーターが指定されたか、また は指定されたパラメーターが WFI ではありませんでし た。

# **G303 PRIORITY VALUES FOR TRANSACTION CODES USED BY BATCH PROGRAMS MUST BE NULL; SPECIFIED PRIORITY VALUES RESET TO ZERO.**

説明**:** これは警告メッセージです。

# **G304 INQUIRY AND INQ OPERANDS ARE MUTUALLY EXCLUSIVE; ONLY ONE MAY BE SPECIFIED.**

説明**:** INQUIRY と INQ の両方のオペランドを、1 つ の TRANSACT ステートメント上で指定することはで きません。

**G305 CONVERSATIONAL AND WFI TRANSACTIONS MUST BE MODE=SNGL; MODE RESET TO INDICATE SNGL.**

説明**:** これは警告メッセージです。

# **G306 THE FOLLOWING OPERANDS ARE INVALID:** *list*

説明**:** 次のいずれかが発生しました。

- v 値が、ストリング DFS または DBCDM で始まるか、ま たは予約語を含んでいます。
- v *list* には、EDIT、 INQ/INQUIRY、 MODE、 MSGTYPE、 PARLIM、 PROCLIM、 PRTY、 SCHD、 SEGNO、 SEGSIZE、 SPA、または SYSID のうちの 1 つ以上が含まれます。 オペランド別の考えられるエラー条件は次のとおりで す。
- **EDIT**
- 3 つ以上のパラメーターが指定された。
- 最初のパラメーターが指定されたが、UC または ULC が指定されなかった。
- 2 番目のパラメーターが指定されたが、 英字で始まる 1 から 8 文字の英数字名 として指定されなかった。

# **INQ/INQUIRY**

- 3 つ以上のパラメーターが指定された。
- 指定されたパラメーターは、YES、NO、 RECOVER、または NORECOV ではな かった。
- NORECOV と SPA の両方が指定され た。 しんしゃくん しんしんしゅう しんしゅう しんしゅう しんしゅう
- 矛盾するパラメーターが指定された。例 えば、INQ=(YES,NO) または INQ=(NO,NORECOV) などです。

### **MODE**

- 複数のパラメーターが指定された。
- SNGL または MULT 以外のパラメータ ーが指定された。

### **MSGTYPE**

- 4 つ以上のパラメーターが指定された。
- 指定されたパラメーターが、 MULTSEG、 SNGLSEG、 NONRESPONSE、 RESPONSE ではな かったか、あるいは 1 から 255 の範囲 の、IMSCTRL ステートメント MAXCLAS キーワード・オペランドで 指定またはデフォルト設定された値より 小さい 10 進数ではなかった。
- 無効な組み合わせのパラメーターが指定 された。

### **PARLIM**

- 先行する APPLCTN マクロ命令ステー トメントで、SCHDTYP=PARALLEL が 指定されなかった。
- パラメーターが指定されたが、1 から 32767 の 10 進数ではなかった。

#### **PROCLIM**

- 3 つ以上のパラメーターが指定された。
- 指定されたパラメーターのいずれかが、1 から 65535 の 10 進数ではなかった。
- **PRTY**
- 4 つ以上のパラメーターが指定された。
- 最初のパラメーターまたは 2 番目のパラ メーター (あるいは両方) が指定された が、1 から 14 の 10 進数ではなかっ た。
- 3 番目のパラメーターが指定されたが、1 から 65535 の 10 進数ではなかった。

# **SCHD**

- 複数のパラメーターが指定された。
- 指定されたパラメーターが、1 から 4 の 10 進数ではなかった。
- **SEGNO** または **SEGSIZE**、あるいは両方。
	- 複数のパラメーターが指定された。
	- 指定されたパラメーターが、1 から 65535 の 10 進数ではなかった。
- **SPA**
- 3 つ以上のサブパラメーターが指定され た。
- 最初のサブパラメーターが、16 から 32767 の 10 進数ではなかった。
- 2 番目のサブパラメーターが、文字 STRUNC または RTRUNC ではなかっ た。
- **SYSID**
- オペランドに、2 つのパラメーターが含 まれていなかった。
- 指定されたパラメーターが、1 から 2036 の 10 進数値ではなかった。
- 両方の SYSID パラメーターに同じ値が 指定された。
- このパラメーターは、高速機能専用のト ランザクションには指定できない。

システムの処置**:** ステージ 1 は正常に完了しません。 プログラマーの応答**:** 指定を訂正し、ステージ 1 を再

実行します。

重大度**:** 4

# **G307 CODE OPERAND CONTAINS DUPLICATE ENTRY. SPECIFIED TRANSACTION CODE-***code***.**

説明**:** 指定されたトランザクション・コード名は、前に トランザクション・コード名として定義されています。

# **G308 TRANSACTION CODE IS DEFINED AS AN LTERM. SPECIFIED TRANSACTION CODE-***code***.**

説明**:** 指定されたトランザクション・コード名は、論理 端末名としても定義されています。

# **G309 CODE OPERAND IS OMITTED OR INVALID. SPECIFIED TRANSACTION CODE-***code***.**

説明**:** 次のいずれかが発生しました。

- v CODE オペランドが指定されなかった。
- パラメーターにヌル・サブパラメーターが含まれてい る。

v パラメーターが、1 から 8 文字の英数字で指定され なかった。

# **G310 TRANSACT MACRO INVALID FOR FAST PATH NONMESSAGE DRIVEN APPL PROGRAM.**

説明**:** 高速機能の非メッセージ・ドリブン・アプリケー ション・プログラムは、端末メッセージを検索または挿 入するファイル呼び出しを発行できません。したがっ て、高速機能の非メッセージ・ドリブン APPLCTN マ クロの後の TRANSACT マクロは無効です。

プログラマーの応答**:** FPATH=YES および PGMTYPE=BATCH が指定された APPLCTN マクロの 後に続く、すべての TRANSACT マクロを除去しま す。

# **G311 SPA OPERAND(S) INVALID FOR FAST PATH APPLICATION PROGRAMS.**

説明**:** 高速機能では、会話型トランザクションはサポー トされません。

プログラマーの応答**:** すべての高速機能トランザクショ ンから、SPA= キーワード・オペランド指定を除去しま す。

# **G313 IMS BMP APPLICATION INCOMPATIBLE WITH FAST PATH POTENTIAL TRANSACTION.**

説明**:** 高速機能では、BMP アプリケーション・プログ ラムでの高速機能利用可能トランザクションがサポート されません。

プログラマーの応答**:** TRANSACT マクロから FPATH= キーワード・オペランドを除去するか、また は BMP アプリケーションを MPP アプリケーションに 変換します。

# **G314 FAST PATH TRANSACTION MUST BE MODE=SNGL. MODE RESET TO SNGL.**

説明**:** これは警告メッセージです。高速機能では、 MODE=SNGL と指定されたトランザクションのみがサ ポートされます。

プログラマーの応答**:** MODE=SNGL を指定するか、ま たは MODE キーワード・オペランドを除去します。

# **G315 FAST PATH TX MUST BE MSGTYPE=(SNGLSEG,RESPONSE). MSGTYPE RESET TO (SNGLSEG,RESPONSE).**

説明**:** 高速機能では、MSGTYPE=

(SNGLSEG,RESPONSE) と指定されたトランザクション のみがサポートされます。これは単なる警告メッセージ です。

プログラマーの応答**:** MSGTYPE キーワード・オペラ ンドを変更して MSGTYPE=(SNGLSEG,RESPONSE) を 指定するか、またはこの指定を除去します。

# **G316 THE EXPRTIME OPERAND IS INVALID; DEFAULT OF WAS ZERO ASSUMED.**

説明**:** トランザクション有効期限に無効な値を指定しま した。次のいずれかのイベントが発生しました。

- v キーワードに複数の値を入力した。
- v 値が、0-65535 の範囲内ではなかった。
- v 値が数値ではなかった。

システムの処置**:** デフォルト値であるゼロがトランザク ションに設定され、このメッセージが発行されます。戻 りコードは 2 に設定されます。

プログラマーの応答**:** 必要なアクションはありません。

トランザクション有効期限を設定する必要がある場合 は、問題を訂正してやり直してください。

重大度**:** 2

# **G317 MAXRGN OPERAND INVALID, DEFAULT ASSUMED.**

説明**:** 次のいずれかが発生しました。

- v TRANSACT マクロの MAXRGN= キーワードに、 複数の値が指定された。
- v 値がゼロでないのに、PARLIM= が指定されなかっ た。
- v MAXRGN= キーワードが、0 から 255 の値ではな い。

システムの処置**:** デフォルト値のゼロが使用されます。

プログラマーの応答**:** 必要なアクションはありません。

重大度**:** 2

# **G318 SERIAL OPERAND INVALID, DEFAULT ASSUMED.**

説明**:** 次のいずれかが発生しました。

- v TRANSACT マクロの SERIAL= キーワードに、複 数の値が指定された。
- v PARLIM= キーワードに値が指定されている。
- v SERIAL= キーワードが、YES、NO、またはヌルに 設定されていない。

システムの処置**:** デフォルト値の NO が使用されま す。

プログラマーの応答**:** 必要なアクションはありません。

重大度**:** 2

# **G399 SESSION BACKUP PARAMETER INVALID**

説明**:** BACKUP キーワードが、次のいずれかの理由で 無効です。

- v BACKUP キーワードの最初の値が、1 より小さい か、または 7 より大きい。
- v BACKUP キーワードの 2 番目の値が、YES または NO ではない。

システムの処置**:** ステージ 1 は正常に完了しません。

プログラマーの応答**:** 指定を訂正し、ステージ 1 を再 実行します。

重大度**:** 4

# **G400 LINEGRP SPECIFICATION LIMIT EXCEEDED.**

説明**:** 指定された LINEGRP ステートメントの数が、 255 から、装置タイプ SPOOL を指定している各 LINEGRP ステートメントの DD 名の数、および SPOOL LINEGRP ステートメントの数を引いたものを 超えました。

システムの処置**:** ステージ 1 は正常に完了しません。

プログラマーの応答**:** 指定を訂正し、ステージ 1 を再 実行します。

重大度**:** 4

# **G** メッセージ **G401 - G500**

ここでは、次のメッセージについて説明します。

**G401 DDNAME OPERAND IS OMITTED OR INVALID.**

説明**:** 次のいずれかが発生しました。 v オペランドが指定されなかった。

- オペランドに、SPOOL 回線グループ以外に対する複 て405 数の DD 名が含まれている。
- v 指定された DD 名が、英字で始まらないか、または 1 から 8 文字ではない。

システムの処置**:** ステージ 1 は正常に完了しません。

プログラマーの応答**:** 指定を訂正し、ステージ 1 を再 実行します。

重大度**:** 4

### **G402 ENTERED DDNAME IS A DUPLICATE-***ddname***.**

説明**:** この LINEGRP ステートメントの DDNAME オペランドで指定された名前が、前の LINEGRP ステ ートメントで指定されたものと重複しています。

システムの処置**:** ステージ 1 は正常に完了しません。

プログラマーの応答**:** 指定を訂正し、ステージ 1 を再 実行します。

重大度**:** 4

# **G403 ENTERED DDNAME IS RESERVED-***ddname***.**

説明**:** IMS によって予約済みの DD 名が指定されまし た。IMS システム定義の説明を参照してください。

システムの処置**:** ステージ 1 は正常に完了しません。

プログラマーの応答**:** 指定を訂正し、ステージ 1 を再 実行します。

重大度**:** 4

# **G404 UNITYPE OPERAND IS OMITTED OR INVALID.**

説明**:** 次のいずれかが発生しています。

- v 最初のオペランドに、IMS でサポートされる端末装 置タイプが指定されていない。
- 2 番目のオペランドに、無効な装置または無効な値が 指定されている。 (LOCAL、NOSTACTL、および CONTENTION のみが有効な値である)
- v 3 番目のオペランドが無効値である。(S/S および BSC のみが有効な値である)
- 4 つ以上のオペランドが指定された。

システムの処置**:** ステージ 1 は正常に完了しません。

プログラマーの応答**:** 指定を訂正し、ステージ 1 を再 実行します。

重大度**:** 4

# **G405 FEAT AND UNITYPE OPERANDS NOT COMPATIBLE.**

説明**:** FEAT=SWITCHED は、3275 の場合にのみ有効 です。FEAT=NONSWITCHED は、3275 では無効で す。

システムの処置**:** ステージ 1 は正常に完了しません。

プログラマーの応答**:** 指定を訂正し、ステージ 1 を再 実行します。

重大度**:** 4

# **G406 FOLLOWING OPERANDS ARE INVALID:** *list*

説明**:** *list* には、CODE、EDIT、FEAT、または MODE のうちの 1 つ以上が含まれます。

検出される可能性があるオペランド別のエラーは次のと おりです。

**CODE**

- v 端末で複数のパラメーターが指定された。
	- v 3270 リモートまたは 3275 以外の端末に対 してコード・キーワードが指定された。
	- v 最初または 2 番目のパラメーターが、IMS でサポートされる伝送コードではない
- **EDIT**
	- 3 つ以上のパラメーターが指定された。
	- v パラメーターが指定されたが、英字で始まっ ていない。
	- v パラメーターが指定されたが、8 文字より長 い。

**FEAT**

- v 3 つ以上のパラメーターが指定された。
- v 最初のパラメーターで、SWITCHED または NONSWITCHED が指定されなかった。
- v 2 番目のパラメーターで、POLL または AUTOPOLL が指定されなかった。
- v 最初のパラメーターで SWITCHED が指定 されたが、2 番目のパラメーターが省略され なかった。
- 最初のパラメーターが省略されたが、2番目 のパラメーターが指定された。

#### **MODE**

- v 3 つ以上のパラメーターが指定された。
- パラメーターに、A または B が指定されな かった。

システムの処置**:** ステージ 1 は正常に完了しません。

プログラマーの応答**:** 指定を訂正し、ステージ 1 を再 実行します。

# **G408 BTAM TERMINAL SPECIFICATIONS MUST PRECEDE VTAM TERMINAL SPECIFICATIONS.**

説明**:** これは警告メッセージです。IMS システム定義 では、すべての VTAM 端末が最後に定義されるよう に、通信制御ブロックが構成されます。

システムの処置**:** ステージ 1 は正常に完了しません。

プログラマーの応答**:** 指定を訂正し、ステージ 1 を再 実行します。

重大度**:** 2

# **G409 BTAM TERMINAL SPECIFICATIONS MUST PRECEDE MULT SYSTEM SPECIFICATIONS.**

説明**:** BTAM 端末定義ステートメントは、複数システ ム定義ステートメントの前になければなりません。

システムの処置**:** ステージ 1 は正常に完了しません。

プログラマーの応答**:** 指定を訂正し、ステージ 1 を再 実行します。

重大度**:** 4

# **G410 MORE THAN 20 DDNAMES SPECIFIED FOR ONE LINEGRP.**

説明**:** 1 つの LINEGRP マクロの DD 名の数が、DD 名の最大数の 20 を超えました。

システムの処置**:** ステージ 1 は正常に完了しません。

プログラマーの応答**:** 指定を訂正し、ステージ 1 を再 実行します。

重大度**:** 4

# **G411 MACRO STATEMENT ASSOCIATED WITH AN UNSUPPORTED BTAM TERMINAL**

説明**:** BTAM 端末は、IMS V10 以降でサポートされて いません。以下のいずれかの条件が真です。

- IMS マクロ・ステートメントが、サポートされない BTAM 端末を指定しています。
- IMS マクロ・ステートメントが、サポートされない BTAM 端末に関連付けられています。

システムの処置**:** IMS は、サポートされない BTAM 端末に関連付けられている IMS マクロ・ステートメン トを無視します。システム定義は続行されます。

プログラマーの応答**:** 必要なアクションはありません。 重大度**:** 2

**G430 MSPLINK STATEMENT SPECIFICATION EXCEEDED.** |

説明**:** |

|

|

- MSPLINK ステートメントの数が、999 を超えてはなり | ません。 |
- システムの処置**:** ステージ 1 は正常に完了しません。 |

プログラマーの応答**:** 指定を訂正し、ステージ 1 を再 | 実行します。 |

重大度**:** 4

### **G431 PLINK NAME SPECIFICATION OMITTED OR INVALID.**

説明**:** 次のいずれかが発生しました。

- v MSPLINK ステートメントで、必要な名前が指定さ れなかった。
- v 指定された名前が、英数字で始まる 1 から 8 文字で はなかった。

システムの処置**:** ステージ 1 は正常に完了しません。

プログラマーの応答**:** 指定を訂正し、ステージ 1 を再 実行します。

重大度**:** 4

### **G432 PLINK NAME SPECIFIED BY PREVIOUS MSPLINK MACRO.**

説明**:** 指定された物理リンク名が、前の MSPLINK ス テートメントで指定されたものと重複しています。 システムの処置**:** ステージ 1 は正常に完了しません。 プログラマーの応答**:** 指定を訂正し、ステージ 1 を再

実行します。 重大度**:** 4

# **G433 DDNAME SPECIFICATION IS INVALID FOR TYPE=MTM|VTAM.**

説明**:** 複数システム・リンク・タイプが主記憶域間また は MSC/VTAM の場合、DDNAME を指定してはなり ません。

システムの処置**:** ステージ 1 は正常に完了しません。

プログラマーの応答**:** 指定を訂正し、ステージ 1 を再 実行します。

# **G434 DDNAME SPECIFICATION IS OMITTED OR INVALID.**

説明**:** 次のいずれかが発生しました。

- TYPE=CTC の場合に必要な DD 名が指定されなか った。
- v 指定された ddname が、英数字で始まる 1 から 8 文字の名前ではなかった。
- v 複数の DD 名が指定された。

システムの処置**:** ステージ 1 は正常に完了しません。

プログラマーの応答**:** 指定を訂正し、ステージ 1 を再 実行します。

重大度**:** 4

### **G435 ENTERED DDNAME IS RESERVED-***ddname***...**

説明**:** IMS によって予約済みの DD 名が指定されまし た。

システムの処置**:** ステージ 1 は正常に完了しません。

プログラマーの応答**:** 指定を訂正し、ステージ 1 を再 実行します。

重大度**:** 4

# **G436 ENTERED DDNAME IS DUPLICATE-***ddname***...**

説明**:** *ddname* オペランドで指定された名前が、前の LINEGRP または MSPLINK ステートメントで指定さ れたものと重複しています。

システムの処置**:** ステージ 1 は正常に完了しません。

プログラマーの応答**:** 指定を訂正し、ステージ 1 を再 実行します。

重大度**:** 4

# **G437 ADDR SPECIFICATION IS INVALID FOR TYPE=MTM|VTAM.**

説明**:** 複数システム・リンク・タイプが主記憶域間また は MSC/VTAM の場合、ADDR オペランドは無効で す。

システムの処置**:** ステージ 1 は正常に完了しません。

プログラマーの応答**:** 指定を訂正し、ステージ 1 を再 実行します。

重大度**:** 4

# **G438 ADDR SPECIFICATION IS OMITTED OR INVALID.**

説明**:** 次のいずれかが発生しました。

- v TYPE=CTC の場合に必要な ADDR オペランドが指 定されなかった。
- v 指定された ADDR が、3 または 4 桁の 16 進数字 の単一オペランドではなかった。

システムの処置**:** ステージ 1 は正常に完了しません。

プログラマーの応答**:** 指定を訂正し、ステージ 1 を再 実行します。

重大度**:** 4

#### **G439 SESSION BACKUP PARAMETER INVALID**

説明**:** MSPLINK マクロの BACKUP キーワードの値 が、NO または 1 から 7 ではありませんでした。

システムの処置**:** ステージ 1 は正常に完了しません。

プログラマーの応答**:** 指定を訂正し、ステージ 1 を再 実行します。

重大度**:** 4

### **G440 TYPE SPECIFICATION OMITTED OR INVALID.**

説明**:** 次のいずれかが発生しました。

- v 必要なオペランドが指定されなかった。
- v TYPE= キーワードの値が、VTAM、MTM、または CTC のいずれでもなかった。

システムの処置**:** ステージ 1 は正常に完了しません。 プログラマーの応答**:** 指定を訂正し、ステージ 1 を再 実行します。

重大度**:** 4

# **G441 BUFSIZE SPECIFICATION OMITTED OR INVALID.**

説明**:** 次のいずれかが発生しました。

v 必要なオペランドが指定されなかった。

• MSPLINK マクロの BUFSIZE オペランドは 1024 から 65 536 の範囲の数値でなければならない (CTC、MTM、および VTAM リンクの場合)。

システムの処置**:** ステージ 1 は正常に完了しません。

プログラマーの応答**:** 指定を訂正し、ステージ 1 を再 実行します。

# **G445 NAME OPERAND VALID ONLY FOR TYPE=VTAM**

説明**:** NAME オペランドは、複数システム・リンク・ タイプが MSC/VTAM でない限り無効です。

システムの処置**:** ステージ 1 は正常に完了しません。

プログラマーの応答**:** 指定を訂正し、ステージ 1 を再 実行します。

重大度**:** 4

# **G446 NAME OPERAND IS OMITTED OR INVALID**

説明**:** 次のいずれかが発生しました。

- v 複数システム・リンク・タイプが MSC/VTAM の場 合に必要な NAME が、指定されなかった。
- v 指定された NAME が、英字で始まる 1 から 8 文 字の名前ではなかった。
- v 値が、ストリング「DFS」または「DBCDM」で始ま るか、または予約語を含んでいる。

システムの処置**:** ステージ 1 は正常に完了しません。

プログラマーの応答**:** 指定を訂正し、ステージ 1 を再 実行します。

重大度**:** 4

# **G447 ENTERED NAME IS DUPLICATE NAME-***name*

説明**:** NAME オペランドで指定されたノード名 (*name*) が、前に指定されたノード名と重複しています。

システムの処置**:** ステージ 1 は正常に完了しません。

プログラマーの応答**:** 指定を訂正し、ステージ 1 を再 実行します。

重大度**:** 4

### **G448 SESSION OPERAND VALID ONLY FOR TYPE=VTAM**

説明**:** SESSION オペランドが指定されたが、複数シス テム・リンク・タイプが MSC/VTAM でない場合に は、このオペランドは無効です。

システムの処置**:** ステージ 1 は正常に完了しません。

プログラマーの応答**:** 指定を訂正し、ステージ 1 を再 実行します。

重大度**:** 4

#### **SESSION OPERAND INVALID**

説明**:** |

指定された SESSION オペランドが数値でないか、また | は 1 から 999 の範囲の値ではありません。 |

システムの処置**:** ステージ 1 は正常に完了しません。

プログラマーの応答**:** 指定を訂正し、ステージ 1 を再 実行します。

重大度**:** 4

# **G452 UNITYPE SPECIFICATION IS INVALID.**

説明**:** 次のいずれかが発生しました。

- UNITYPE オペランドが指定されなかった。
- 3 つ以上のパラメーターが指定された。 v 最初のパラメーターが指定されたが、 3270、3601、SLUTYPE1、SLUTYPE2、SLUTYPEP、 または LUTYPE6 ではなかった。
- v 2 番目のパラメーターが指定されたが、LOCAL では なかった。
- v 2 番目のパラメーターで LOCAL が指定されたが、 最初のパラメーターが 3270 ではなかった。

このタイプの指定に関連する追加のマクロ命令ステート メントで生成されるエラー・メッセージは、不適切な場 合があります。これらのマクロ命令の処理は不適切なこ ともあります。

システムの処置**:** ステージ 1 は正常に完了しません。

プログラマーの応答**:** 指定を訂正し、ステージ 1 を再 実行します。

重大度**:** 4

#### **G453 EDIT OPERAND IS INVALID.**

説明**:** 次のいずれかが発生しました。

- 3 つ以上のパラメーターが指定された。
- パラメーターのいずれか 1 つまたは両方が指定され たが、英字で始まる 1 から 8 文字の英数字ではなか った。

システムの処置**:** ステージ 1 は正常に完了しません。

プログラマーの応答**:** 指定を訂正し、ステージ 1 を再 実行します。

# **G454 FOLLOWING DEFAULT TERMINAL SPECIFICATIONS ARE INVALID:** *list*

説明**:** リストされたオペランドに関連した TERMINAL マクロのエラー・メッセージを参照してください。

エラーのあったオペランドの正しい指定については、 IMS システム定義の説明にある TERMINAL マクロの 説明を参照してください。

システムの処置**:** ステージ 1 は正常に完了しません。

プログラマーの応答**:** 指定を訂正し、ステージ 1 を再 実行します。

重大度**:** 4

# **G455 FOLLOWING SPECIFICATIONS ARE IGNORED:** *list*

説明**:** これは警告メッセージです。リストされたオペラ ンドは、指定された UNITYPE ではこのオペランドの 指定が認められていないため、無視されました。

システムの処置**:** ステージ 1 は正常に完了します。

プログラマーの応答**:** 必要なアクションはありません。 重大度**:** 2

# **G456 WARNING: SIZE OPERAND FOR DISPLAY EXCEEDS 255 AND MAY BE INCONSISTENT WITH VTAM REQUIREMENTS.**

説明**:** SIZE= キーワードの行または桁のオペランドが 255 を超えています。

システムの処置**:** ステージ 1 は正常に完了します。

プログラマーの応答**:** 必要なアクションはありません。

重大度**:** 2

# **G457 FPACK/NFPACK OPERAND IGNORED**

説明**:** 次のいずれかが発生しました。

- v FPACK/NFPACK が、3601 または SLUTYPEP 以 外の端末タイプに対して指定された。
- v 3601 または SLUTYPEP 端末で、端末が高速機能に 適格でない (FPBUF=0) 場合は、FPACK/NFPACK パラメーターが無視されます。

システムの処置**:** ステージ 1 は正常に完了します。

プログラマーの応答**:** 必要なアクションはありません。

#### 重大度**:** 2

# **G458 SESSION BACKUP PARAMETER INVALID**

説明**:** BACKUP キーワードが、次のいずれかの理由で 無効です。

- v BACKUP キーワードの最初の値が、1 より小さい か、または 7 より大きい。
- v BACKUP キーワードの 2 番目の値が、YES または NO ではない。

システムの処置**:** ステージ 1 は正常に完了しません。

プログラマーの応答**:** 指定を訂正し、ステージ 1 を再 実行します。

重大度**:** 4

# **G460 ASR OPTION IS NOT VALID FOR THIS DEVICE TYPE**

説明**:** これは警告メッセージであり、TYPE または TERMINAL マクロによって発行されます。 OPTIONS パラメーターで ASR が指定されたが、ASR 指定は SNA VTAM 装置の場合のみ有効です。

システムの処置**:** ASR 指定は無視されます。

プログラマーの応答**:** 必要なアクションはありません。 重大度**:** 2

# **G470 TRSOSI/NOTRSOSI OPTIONS IGNORED**

説明**:** TRSOSI/NOTRSOSI が、3270 VTAM または SLUTYPE2 以外の端末タイプに対して指定されまし た。

システムの処置**:** TRSOSI/NOTRSOSI 指定は無視され ます。

プログラマーの応答**:** 必要なアクションはありません。

重大度**:** 2

# **G500 LINE SPECIFICATION CANNOT OCCUR BEFORE LINEGRP.**

説明**:** IMS システム定義ステートメントの入力順序で は、LINEGRP ステートメントは LINE ステートメント より先行しなければなりません。各 LINE ステートメ ントは、先行する LINEGRP ステートメントと共に使 用しなければなりません。

# **G** メッセージ **G501 - G600**

ここでは、次のメッセージについて説明します。

### **G501 LINE SPECIFICATION LIMIT EXCEEDED.**

説明**:** LINE ステートメントの数と POOL ステートメ ントの数の和が、999 を超えてはなりません。

### **G502 LINE SPECIFICATION EXCEEDED FOR LINE GROUP.**

説明**:** 回線指定が、回線グループの制限を超えました。 2260 ローカル、3270 ローカル、SPOOL、および SYSIN/SYSOUT 回線の場合は、LINE を 1 つしか指定 できません。

### **G503 REFERENCED CONFIG STMT NOT PREVIOUSLY DEFINED.**

説明**:** CONFIG キーワード・オペランド・パラメータ ーが、この LINE ステートメントの前に定義されなか った CONFIG ステートメントのラベルを参照していま す。

#### **G504 REFERENCED IDLIST STMT NOT PREVIOUSLY DEFINED.**

説明**:** IDS キーワード・オペランド・パラメーター が、この LINE ステートメントの前に定義されなかっ た IDLIST ステートメントのラベルを参照しています。

#### **G505 REFERENCED LINE HAS NO TERMINAL.**

説明**:** IDS キーワード・オペランド・パラメーターで 参照された IDLIST ステートメントに関連する LINE ステートメントが、TERMINAL ステートメントと関連 付けられていません。

### **G506 ADDR OPERAND IS OMITTED OR INVALID.**

説明**:** 次のいずれかが発生しました。

- v オペランドが、必要な場合に指定されなかった。
- v オペランドが、3270 ローカルまたは 2260 ローカル 回線グループに対して指定された。
- v 指定された値が、3 桁の FFF までの 16 進数字では ない。
- v 複数のパラメーターが指定された。

# **G507 ADDR VALUE HAS BEEN PREVIOUSLY SPECIFIED.**

説明**:** システム定義で指定される回線アドレスは、すべ て固有の値でなければなりません。

## **G508 BUFSIZE OPERAND IS OMITTED OR INVALID.**

説明**:** BUFSIZE キーワードで問題が発生しました。次 のいずれかの状態が検出されました。

- v このキーワード・パラメーターが、3270 ローカル、 7770-3、DISK、TAPE、または SPOOL 回線以外に 対して指定された。
- v このキーワード・パラメーターが、DISK、TAPE、ま たは SPOOL 回線に対して指定されなかった。
- v 7770 回線に対して 3 つ以上のパラメーターが指定さ れたか、これらの装置以外の回線に対して複数のパラ メーターが指定された。
- v 3270 ローカル回線の場合、300 から 32,000 の範囲 の 10 進数以外の値が指定された。
- v 7770 回線の場合、最初のパラメーターに 1 から 240 の 10 進数が指定されなかったか、または 2 番目の パラメーターに 1 から 250 の 10 進数が指定されな かった。
- v DISK、TAPE、または SPOOL 回線の場合、パラメ ーターに 16 から 32,767 の 10 進数が指定されなか った。

# **G509 FOLLOWING OPERANDS ARE INVALID:** *list*

説明**:** *list* には、 CONFIG、FEAT、IDS、MODEL、RESP、または VERIFY のうちの 1 つ以上が含まれます。

オペランド別の考えられるエラーは次のとおりです。

**CONFIG**

- v このキーワード・オペランドが、3275 回線 以外の回線に対して指定された。
- v 指定されたパラメーターが 8 文字より長 い。
- v 参照された CONFIG ステートメントが、前 に定義されていなかった。
- **FEAT**
- v このキーワード・オペランドが、 2770、2980、または 7770 回線以外の回線に 対して指定された。
- v 2770 または 2980 回線に対して、複数のパ ラメーターが指定されたか、あるいは、7770 回線に対して、3 つ以上のパラメーターが指 定された。
- v 最初のパラメーターが、7770 回線の場合に ABC または ABB ではなかったか、2770 回線の場合に BUFEXP または BUFEXP1 ではなかったか、あるいは、2980 回線の場 合に BUFEXP ではなかった。
- 2 番目のパラメーターで、REPEAT または NOREPEAT が指定されなかった。

# **IDS**

- v このキーワード・オペランドが、3275 回線 以外の回線に対して指定された。
- 指定されたパラメーターが 8 文字より長 G523 い。
- v 参照された IDLIST ステートメントが、前 に定義されていなかった。

#### **MODEL**

- v 4 つ以上のパラメーターが指定された。
- 最初のパラメーターで 1 が指定されたが、 G524 後続のパラメーターが省略されていない。
- v 最初のパラメーターで、交換回線に対して 2 が指定された。
- v 最初のパラメーターが、1 または 2 ではな かった。
- 2 番目のパラメーターが、120、248、または 440 ではなかった。
- v 3 番目のパラメーターが、28 以下で 4 の倍 数の 10 進数ではなかった。

#### **RESP**

- v 複数のパラメーターが指定された。
- オペランドに、LINE または TERM が指定 されなかった。

#### **VERIFY**

- v このキーワード・オペランドが、3275 回線 以外の回線に対して指定された。
- パラメーターに、YES または NO が指定さ れなかった。

### **G520 3275 LINEGRP STMT MUST PRECEDE CONFIG STMT.**

説明**:** CONFIG ステートメントは、3275 交換回線グル ープ内でのみ指定できます。

# **G521 CONFIG STATEMENT SPECIFICATION LIMIT EXCEEDED.**

説明**:** 255 を超える CONFIG ステートメントが指定さ れました。

# **G522 ANTICIPATED 3275 TERMINAL SPECIFICATION WILL EXCEED MAXIMUM ALLOWABLE TERMINALS; CONFIG STATEMENT SPECIFICATION IS IGNORED.**

説明**:** これは警告メッセージです。 5000 端末がすでに 定義されているので、この CONFIG ステートメントは 無視されます。

# **G523 REQUIRED CONFIG STATEMENT LABEL OMITTED.**

説明**:** 各 CONFIG ステートメントに、ラベルが付けら れていなければなりません。

# **G524 FOLLOWING KEYWORD SPECIFICATIONS ARE INVALID:** *list*

説明**:** *list* には、

FEAT、MODEL、OPTIONS、PTRSIZE のうちの 1 つ 以上が含まれます。

オペランド別の考えられるエラー条件は次のとおりで す。

- **FEAT**
- 4 つ以上のパラメーターが指定された。
- v 有効なパラメーター指定がなかった。
- v 矛盾するパラメーター指定があった。

#### **MODEL**

このオペランドに、1 または 2 が指定されな かった。

#### **OPTIONS**

- 3 つ以上のパラメーターが指定された。
- v 有効なパラメーター指定がなかった。
- v 矛盾するパラメーター指定があった。

#### **PTRSIZE**

このオペランドに、120、126、または 132 が 指定されなかった。

### **G540 3275 LINE STMT MUST PRECEDE IDLIST STMT.**

説明**:** IDLIST ステートメントは、3275 交換回線グル ープ内でのみ指定でき、前に LINE ステートメントが なければなりません。

# **G541 IDLIST STATEMENT SPECIFICATION LIMIT EXCEEDED.**

説明**:** 1000 を超える IDLIST ステートメントが指定さ れました。

# **G542 LINE IDLIST STMT SPECIFICATION LIMIT EXCEEDED.**

説明**:** 回線ごとに、IDLIST ステートメントは 1 つし か指定できません。

### **G543 SPECIFIED IDLIST STMT LABEL IS INVALID.**

説明**:** 指定されたラベルが 8 文字を超えています。

# **G544 NO IDLIST STATEMENT POSITIONAL PARAMETERS SPECIFIED. IDLIST STATEMENT IS IGNORED.**

説明**:** 定位置パラメーターが必要であるが、見つかりま せんでした。

### **G545 MAXIMUM ALLOWABLE ID ENTRIES EXCEEDED.**

説明**:** すべての IDLIST ステートメントで指定された 定位置パラメーターの合計は、5000 を超えてはなりま せん。

# **G546 POSITIONAL PARAMETER IS INVALID; POSITIONAL PARAMETER NUMBER** *number*

説明**:** 参照された定位置パラメーターの最初のサブリス ト項目が 6 文字の英数字ではないか、または 2 番目の サブリスト項目が 8 文字を超える英数字でした。

# **G547 REFERENCED CONFIG STATEMENT NOT FOUND. POSITIONAL PARAMETER NUMBER** *number*

説明**:** 参照された定位置パラメーターの 2 番目のサブ リスト項目が、前に定義されていない CONFIG ステー トメントのラベルを参照しています。

# **G560 MULT SYST SPECIFICATIONS MUST PRECEDE VTAM TERMINAL SPECIFICATIONS.**

説明**:** 複数システム定義ステートメントは、VTAM 定 義ステートメントの前になければなりません。

# **G561 MSLINK STATEMENT SPECIFICATION EXCEEDED.**

MSLINK ステートメントの数が、999 を超えてはなり | ません。

システムの処置**:** ステージ 1 は正常に完了しません。 プログラマーの応答**:** 指定を訂正し、ステージ 1 を再 実行します。

重大度**:** 4

|

# **G562 PARTNER ID OMITTED OR INVALID.**

説明**:** 次のいずれかが発生しました。

- v 必要なオペランドが指定されなかった。
- v 指定された PARTNER ID が、2 文字の英字フィー ルドではなかった。

# **G563 PARTNER ID PREVIOUSLY SPECIFIED.**

説明**:** 指定された PARTNER ID が、前の MSLINK ステートメントで指定されたものと重複しています。 PARTNER ID は固有でなければなりません。

# **G564 MSPLINK NAME INVALID OR NOT PREVIOUSLY DEFINED IN MSPLINK MACRO.**

説明**:** 次のいずれかが発生しました。

- v 指定された MSPLINK 名が、英字で始まらないか、 または 1 から 8 文字の英数字ではない。
- v 指定された MSPLINK 名が、前の MSPLINK ステ ートメントで定義されていなかった。
- v 値が、ストリング「DFS」または「DBCDM」で始ま るか、または予約語を含んでいる。

システムの処置**:** ステージ 1 は正常に完了しません。

プログラマーの応答**:** 指定を訂正し、ステージ 1 を再 実行します。

重大度**:** 4

# **G565 MSPLINK NAME SPECIFIED BY PREVIOUS MSLINK MACRO.**

説明**:** 指定された MSPLINK 名が、前の MSLINK ス テートメントで指定されたものと重複しています。

システムの処置**:** ステージ 1 は正常に完了しません。

プログラマーの応答**:** 指定を訂正し、ステージ 1 を再 実行します。

重大度**:** 4

説明**:** |

#### **G566 OPTIONS PARAMETER INVALID**

説明**:** このメッセージは MSPLINK または MSLINK マクロによって発行されることもあります。次のいずれ かが発生しました。

- v OPTIONS パラメーターで、SYNCSESS、 FORCSESS、ASR、または NOASR 以外のオペラン ドが指定された。
- ASR が指定されたが、MSPLINK マクロで TYPE=VTAM が指定されなかった。
- v ASR と NOASR の両方、または SYNCSESS と FORCSESS の両方が指定されました (例えば、 OPTIONS=(ASR,NOASR))。

システムの処置**:** ステージ 1 は正常に完了しません。

# **G567 OPTIONS OPERAND PRESENT, BUT MSPLINK ISOMITTED OR NOT MSC/VTAM.**

説明**:** MSLINK マクロで OPTIONS オペランドが指定 されたが、MSPLINK オペランドが省略されたか、指定 された MSPLINK がタイプ MSC/VTAM ではありま せんでした。

システムの処置**:** 示された値 (ASR、NOASR、SYNCSESS、または FORCSESS) が CTB 内に設定されます。

重大度**:** 2

# **G568 MODE TABLE SPECIFICATION INVALID.**

説明**:** このメッセージは、MSLINK または MSPLINK マクロ、あるいは DCLIST 内部マクロによって発行さ れることがあります。 MODETBL 指定が、英字で始ま らないか、または 1 から 8 文字の英数字ではない。こ のパラメーターは、MSPLINK マクロで TYPE=VTAM が指定された場合のみ有効です。

システムの処置**:** パラメーターは無視されます。

重大度**:** 2

# **G570 MSLINK BACKUP PARAMETER INVALID**

説明**:** MSLINK マクロの BACKUP キーワードに指定 された値が、1 より小さいか、または 7 より大きな値 です。

#### **G571 MSLINK LINKNAME INVALID**

説明**:** 次のいずれかが発生しています。

- リンク名がブランクではなく、1 から 8 文字の名前 ではありません。
- v 値が、ストリング DFS または DBCDM で始まるか、ま たは予約語を含んでいます。

システムの処置**:** ステージ 1 は完了しません。

プログラマーの応答**:** 指定を訂正し、ステージ 1 を再 実行します。

重大度**:** 4

# **G0579 MSPLINK, MSLINK AND MSNAME MUST HAVE AT LEAST ONE OF EACH MACRO TYPE SPECIFIED.**

説明**:** メッセージ・テキストにリストされた MSC マ クロの 1 つをコーディングする場合、それぞれのタイ プを少なくとも 1 つ、システム定義にコーディングす る必要があります。

システムの処置**:** ステージ 1 は正常に完了しません。

プログラマーの応答**:** システム定義では、 MSPLINK、MSLINK、および MSNAME のマクロのそ れぞれを、少なくとも 1 つコーディングします。

重大度**:** 4

# **G580 MSNAME STATEMENT SPECIFICATION EXCEEDED.**

説明**:** MSNAME ステートメントの数が、255 を超え てはなりません。

# **G581 MSNAME LINKNAME OMITTED OR INVALID.**

説明**:** 次のいずれかが発生しました。

- v 必要なオペランドが指定されなかった。
- MSNAME ステートメントに指定されたリンク名 が、英字で始まっていないか、または 1 から 8 文字 の英数字でなかった。

# **G582 SYSID SPECIFICATION OMITTED OR INVALID.**

説明**:** 次のいずれかが発生しました。

- v 必要なオペランドが指定されなかった。
- v オペランドに、共に 1 から 255 の範囲の 2 つの数 値オペランドが指定されなかった。
- v 最初のパラメーターの値が、2 番目のものと等しい。

# **G583 SYSID SPECIFIED PREVIOUSLY AS A REMOTE OR LOCAL SYSID.**

説明**:** SYSID に指定されたパラメーターが、前の MSNAME ステートメントでリモートまたはローカルの SYSID として指定されたものと重複しています。

# **G584 MSLINK STATEMENT MUST PRECEDE MSNAME STATEMENT.**

説明**:** IMS システム定義ステートメントの入力順序で は、MSLINK ステートメントは MSNAME ステートメ ントより先行しなければなりません。各 MSNAME ス テートメントは、先行する MSLINK ステートメントと 共に使用しなければなりません。

# **G585 MSNAME IS A DUPLICATE LINKNAME.**

説明**:** このリンク名は、前の MSNAME ステートメン トのリンク名でも指定されていました。

# **G586 MSNAME IS DEFINED AS AN LTERM.**

# **G** メッセージ **G601 - G800**

ここでは、次のメッセージについて説明します。

# **G601 CTLUNIT SPECIFICATION LIMIT EXCEEDED.**

説明**:** 1000 を超える CTLUNIT ステートメントが指定 されました。

### **G602 CTLUNIT STMT IS INVALID FOR THIS LINEGRP.**

説明**:** CTLUNIT ステートメントは、2260、2980、およ び 3270 リモート回線グループの場合のみ有効です。

### **G603 ADDR OPERAND IS OMITTED OR INVALID.**

説明**:** 次のいずれかが発生しました。

- v オペランドが省略された。
- v オペランドが、有効な 2 桁の 16 進アドレスではな かった。
- v 複数のパラメーターが指定された。
- v オペランドが、2260 ローカル回線グループに対して 指定された。
- v オペランドが、2972 制御装置を表す英字 A から Z の 16 進表記ではなかった。

説明**:** 指定されたリンク名は、論理端末名としても定義 されています。

# **G587 MSNAME IS DEFINED AS A TRANSACT CODE.**

説明**:** 指定されたリンク名は、トランザクション・コー ドとしても定義されています。

# **G600 CTLUNIT SPECIFICATION CANNOT OCCUR BEFORE LINE. CTLUNIT STATEMENT IGNORED.**

説明**:** IMS システム定義ステートメントの入力順序で は、LINE ステートメントは CTLUNIT ステートメン トより先行しなければなりません。CTLUNIT ステート メントは、先行する LINE ステートメントと共に使用 しなければなりません。システム定義で、この CTLUNIT ステートメントは無視されました。このステ ートメントは、CTLUNIT ステートメントの最大カウン トには加算されていません。

# **G604 WLA OPERAND IS INVALID.**

説明**:** 次のいずれかが発生しました。

- v オペランドが、2980 または 3270 リモート BTAM 回線グループに対して指定された。
- v オペランドが、2260 ローカル回線グループに対して 指定されたが、2 番目のパラメーターが省略されなか った。
- v 3 つ以上のパラメーターが指定された。
- v 最初のパラメーターが指定されたが、YES または NO ではなかった。
- v 2 番目のパラメーターが指定されたが、1053 ではな かった。

# **G605 MODEL OPERAND IS INVALID.**

説明**:** 次のいずれかが発生しました。 MODEL オペラ ンドが、次のように指定されました。

- 2980 回線グループに対して。
- v 3270 リモート BTAM 回線グループに対して、1 ま たは 2 以外の値で。
- v 2260 回線グループに対して、1、2、または 3 以外の 値で。
- v 複数のパラメーターを使用して。

### **G606 BUFSIZE OPERAND IS INVALID.**

説明**:** 次のいずれかが発生しています。

- v 複数のオペランドが指定された。
- オペランドが、2980 回線グループ以外の回線グルー<br>C657 プに対して指定された。
- v 指定された値が、48 または 96 ではなかった。
- v このオペランドに 96 が指定されたが、先行する LINE マクロで FEAT=BUFEXP が指定されなかっ た。 しんしゃくん しんしんしゅう しんしゅう しんしゅう しんしゅう

### **G650 STATION SPECIFICATION CANNOT PRECEDE LINE.**

説明**:** IMS システム定義ステートメントの入力順序で は、LINE ステートメントは STATION ステートメン トより先行しなければなりません。STATION ステート メントは、先行する LINE ステートメントと共に使用 しなければなりません。

# **G651 STATION STMT IS INVALID FOR THIS LINEGRP.**

説明**:** STATION ステーションは、システム/3 および システム/7 回線グループにのみ有効です。

# **G653 ADDR OPERAND IS OMITTED OR INVALID.**

説明**:** 次のいずれかが発生しました。

- v 非コンテンション・ステーションの場合に、オペラン ドが省略された。
- v オペランドに、2 桁の有効な 16 進数字が指定されな かった。
- v 複数のパラメーターが指定された。

#### **G654 ALIGN OPERAND IS INVALID.**

説明**:** オペランドに 0、2、4、または 8 以外が指定さ れたか、あるいは複数のパラメーターが指定されまし た。

#### **G655 TRANSLM OPERAND IS INVALID.**

説明**:** オペランドに 0 から 15 の 10 進数以外が指定 されたか、または複数のパラメーターが指定されまし た。

#### **G656 TYPE OPERAND IS INVALID.**

説明**:** 次のいずれかが発生しました。

v 最初のオペランドが、ASK または NOASK として 指定されなかった。

- v オペランドに、POSTPONE または NOPOSTPONE が指定されなかった。
- 3 つ以上のオペランドが指定された。

#### **G657 FEAT OPERAND IS INVALID.**

説明**:** 次のいずれかが発生しました。 FEAT オペラン ドが、次のように指定されました。

- v PTTC/EBCD、PSEUDOBIN、または MIXED 以外 の値で。
- v 複数のパラメーターを使用して。

# **G659 CONTENTION LINES MAY NOT BE MULTI-STATION.**

説明**:** システム/3 またはシステム/7 コンテンション 回線に対して、2 番目またはそれ以降の STATION ス テートメントが検出されました。コンテンション回線に 対しては、STATION ステートメントを 1 つしか指定 できません。

# **G700 TERMINAL SPECIFICATION CANNOT PRECEDE LINE.**

説明**:** IMS システム定義ステートメントの入力順序で は、LINE ステートメントは TERMINAL ステートメン トより先行しなければなりません。TERMINAL ステー トメントは、先行する TYPE または LINE ステートメ ントと共に使用しなければなりません。

システムの処置**:** ステージ 1 は正常に完了しません。 プログラマーの応答**:** 指定を訂正し、ステージ 1 を再 実行します。

重大度**:** 4

# **G701 3275 TERMINAL DEFINITION MUST PRECEDE CTLUNIT.**

説明**:** 3270 リモート BTAM 回線グループ内では、こ の回線に関する CTLUNIT ステートメントは、3275 TERMINAL ステートメントより前には指定できませ ん。

システムの処置**:** ステージ 1 は正常に完了しません。

プログラマーの応答**:** 指定を訂正し、ステージ 1 を再 実行します。

重大度**:** 4

# **G702 TERMINAL SPECIFICATION CANNOT PRECEDE CTLUNIT.**

説明**:** 3270 リモート BTAM 回線グループ内では、回 線ごとの CTLUNIT ステートメントは、3270 リモート BTAM TERMINAL ステートメントより前に指定する 必要があります。

システムの処置**:** ステージ 1 は正常に完了しません。

プログラマーの応答**:** 指定を訂正し、ステージ 1 を再 実行します。

重大度**:** 4

# **G703 TERMINAL SPECIFICATION CANNOT PRECEDE STATION.**

説明**:** システム/3 およびシステム/7 TERMINAL ス テートメントは、先行する STATION ステートメント と共に使用しなければなりません。

システムの処置**:** ステージ 1 は正常に完了しません。

プログラマーの応答**:** 指定を訂正し、ステージ 1 を再 実行します。

重大度**:** 4

# **G705 ADDR OPERAND IS OMITTED OR INVALID.**

説明**:** ADDR オペランドで問題が発生しました。問題 は、次のいずれかである可能性があります。

- v VTAM 端末に対して ADDR オペランドが指定され た。 しんしゃくん しんしんしゅう しんしゅう しんしゅう しんしゅう
- ADDR オペランドの指定が必要な端末に対してオペ ランドが省略された。
- v オペランドが、定義された端末に応じて正しく指定さ れなかった。
- v 複数のパラメーターが指定された。

システムの処置**:** ステージ 1 は正常に完了しません。

プログラマーの応答**:** 指定を訂正し、ステージ 1 を再 実行します。

重大度**:** 4

### **G706 NAME OPERAND IS OMITTED OR INVALID.**

説明**:** 次のいずれかが発生しました。オペランドが次の とおりでした。

- v VTAM 端末以外に対して指定された。
- v VTAM 端末に対して指定されなかった。
- v 英数字が 8 文字を超えていた。
- v 英字で始まっていなかった。
- v 複数のパラメーターが含まれていた。
- v 値が、ストリング DFS または DBCDM で始まるか、ま たは予約語を含んでいます。

システムの処置**:** ステージ 1 は正常に完了しません。

プログラマーの応答**:** 指定を訂正し、ステージ 1 を再 実行します。

重大度**:** 4

### **G707 SPECIFIED VTAM NODE NAME IS A DUPLICATE.**

説明**:** 指定された VTAM ノード名は、前に TERMINAL または MSPLINK マクロで VTAM ノー ド名として指定されました。

システムの処置**:** ステージ 1 は正常に完了しません。

プログラマーの応答**:** 指定を訂正し、ステージ 1 を再 実行します。

重大度**:** 4

### **G708 OUTPUT EDIT ROUTINE REQUEST IS IGNORED.**

説明**:** これは警告メッセージです。この端末に対して出 力編集ルーチンを要求するために、この TERMINAL ステートメントで EDIT=YES が指定されたが、それぞ れの編集ルーチン名が、この TERMINAL ステートメ ントに関連する TYPE または LINEGRP ステートメン トを使用して指定されていません。

システムの処置**:** OUTPUT EDIT 指定は無視されま す。

プログラマーの応答**:** 必要なアクションはありません。

重大度**:** 2

# **G709 INPUT EDIT ROUTINE REQUEST IS IGNORED.**

説明**:** これは警告メッセージです。この端末に対して入 力編集ルーチンを要求するために、この TERMINAL ステートメントで EDIT=YES が指定されたが、それぞ れの編集ルーチン名が、この TERMINAL ステートメ ントに関連する TYPE または LINEGRP ステートメン トを使用して指定されていません。

システムの処置**:** INPUT EDIT 指定は無視されます。 プログラマーの応答**:** 必要なアクションはありません。 重大度**:** 2

#### **G710 LTERM OPERAND IS REQUIRED.**

説明**:** このオペランドは、READER 端末の場合に必要 です。

システムの処置**:** ステージ 1 は正常に完了しません。

プログラマーの応答**:** 指定を訂正し、ステージ 1 を再 実行します。

重大度**:** 4

#### **G711 LTERM VALUE IS NOT A PREVIOUSLY-DEFINED LTERM.**

説明**:** 参照された NAME ステートメントが、この TERMINAL ステートメントの前にありません。

システムの処置**:** ステージ 1 は正常に完了しません。

プログラマーの応答**:** 指定を訂正し、ステージ 1 を再 実行します。

重大度**:** 4

# **G712 LTERM VALUE CHANGED TO INDICATE THE FIRST NAME FOR DESIGNATED TERMINAL-name**

説明**:** これは警告メッセージです。参照された TERMINAL ステートメントの下で定義された最初の論 理端末名以外を選択しようとしました。

システムの処置**:** LTERM 値は変更されます。

プログラマーの応答**:** 必要なアクションはありません。 重大度**:** 2

# **G713 IDLIST STMT REQUIRED FOR THIS TERMINAL STMT**

説明**:** この 3275 交換回線端末に対する LINE ステー トメントの指定 (VERIFY=YES) のため、この TERMINAL ステートメントの前に IDLIST ステートメ ントの指定が必要です。

システムの処置**:** ステージ 1 は正常に完了しません。

プログラマーの応答**:** 指定を訂正し、ステージ 1 を再 実行します。

重大度**:** 4

### **G715 ADDR VALUE HAS BEEN PREVIOUSLY SPECIFIED.**

説明**:** 指定された 3270 BTAM ADDR キーワード・オ ペランド値が、前に指定された非 3270 BTAM 回線ア ドレスと等しいか、または前に指定された 3270 BTAM 端末 ADDR キーワード・オペランド値と等しい値で す。

システムの処置**:** ステージ 1 は正常に完了しません。 プログラマーの応答**:** 指定を訂正し、ステージ 1 を再 実行します。

重大度**:** 4

# **G716 MULTI-DROP 2740 NSC, 2741, LOCAL 3284/3286 WITH 3277, AND SYSIN/SYSOUT TERMINALS INVALID.**

説明**:** 次のいずれかが発生しました。

- v 1 つの回線に、複数の 2741 または LOCAL READER/SYSOUT 端末が指定された。
- v LINEGRP ステートメントで、 FEAT=NONSWITCHED および UNITYPE=(2740,NOSTACTL) が指定された。しか し、その回線に、複数の TERMINAL ステートメン トが指定された。回線ごとに、2740 非端末局制御端 末は 1 つしか指定できません。
- v 3277 端末と同じ回線上にある 3284/3286 印刷装置 に対して、ローカル 3270 回線が指定された。

システムの処置**:** ステージ 1 は正常に完了しません。

プログラマーの応答**:** 指定を訂正し、ステージ 1 を再 実行します。

重大度**:** 4

#### **G717 SESSION BACKUP PARAMETER INVALID**

説明**:** TERMINAL マクロで、次のいずれかの BACKUP キーワード制限に違反がありました。

- v 最初の BACKUP 値は、NO または 1 から 7 の値 に設定しなければならない。
- v 2 つの BACKUP 値が指定される場合、2 番目の BACKUP 値は YES または NO に設定しなければ ならない。

システムの処置**:** ステージ 1 は正常に完了しません。

プログラマーの応答**:** 指定を訂正し、ステージ 1 を再 実行します。

重大度**:** 4

# **G719 SWITCHED TERMINALS CANNOT BE MULTI-DROPPED.**

説明**:** この TERMINAL ステートメントは、交換回線 上に 2 番目またはそれ以降の端末を定義しています。

システムの処置**:** ステージ 1 は正常に完了しません。

プログラマーの応答**:** 指定を訂正し、ステージ 1 を再 実行します。

# **G720 LUTYPE6 LINK ALREADY DEFINED FOR XRF**

説明**:** アクティブ・システムと代替システムとの間の通 信用のシステム間連絡 (ISC) リンクが、2 つのオペラン ド (ノード名) を含む前の NAME キーワードによって すでに定義されていました。

システムの処置**:** ステージ 1 は正常に完了しません。

プログラマーの応答**:** 指定を訂正し、ステージ 1 を再 実行します。

重大度**:** 4

# **G721 THE FOLLOWING OPERANDS ARE INVALID:** *list*

説明**:** このリストには、次に示すものが 1 つ以上含ま れています。BUFSIZE、COMPT(N) 、EDIT、ERROPT、 FEAT、FPBUF、HEADCTL、LTERM、MDISEG、 MODEL、MODETBL、MSGDEL、OPTIONS、 OUTBUF、PAGDEL、PTRSIZE、PTSEG、 REPLACE、SEGSIZE、SESSION、SIZE、TYPE、 UNIT、または VERCHK。

オペランド別にリストされた下記のエラーのいずれかが 検出されました。

### **BUFSIZE**

- v このキーワード・オペランドが、3284/3286 付きの 3270 端末、PTR1 コンポーネント付 きの 3275 端末以外に対して指定された。
- v このオペランドは、PTRSIZE キーワード・ オペランドが指定された場合、3270 および 3275 端末には無効である。
- 複数のパラメーターが指定されたか、あるい は指定されたパラメーターが 120、126、ま たは 132 ではなかった (3270/3275 の場 合)。

# **COMPT(N)**

- v このキーワード・オペランドが、3270 リモ ート、3601、SLUTYPE1、SLUTYPEP、およ び LUTYPE6 以外の端末タイプに対して指 定された。
- v 指定されたパラメーターが固有ではなかっ た。 しんしゃくん しんしんしゃ しんしゅう
- v FEAT=INPUT が指定されたが、COMPT= キーワード・オペランドが指定されなかっ た。
- v パラメーターと端末タイプについては、特定 の組み合わせのみが有効である。

有効な組み合わせについては、IMS システ ム定義の説明にある TERMINAL マクロの 説明を参照してください。

#### **EDIT**

- 3 つ以上のパラメーターが指定された。
- 指定されたパラメーターのいずれかが、YES または NO ではなかった。

#### **ERROPT**

- v 磁気データ記録機 (MDI) コンポーネントを 含む端末以外に対して、このオペランドが指 定された。
- v オペランドが IGNORE、ACCEPT、または REJECT ではなかった。

### **FEAT**

- v オペランドが、このような指定ができない端 末タイプに対して指定された。
- v オペランドが、端末タイプに応じて正しく指 定されなかった。

# **FPBUF**

- v 複数のパラメーターが指定された。
- v ゼロ以外のオペランドが、このような指定が できない端末タイプに対して指定された。
- 指定されたオペランドが、ゼロではなかった か、または 12 から 32 767 (この端末に対 して出力編集が指定されている場合は 32 757 まで) の範囲の 10 進数ではなかっ た。
- ゼロ以外のオペランドが、NORESP、BID、 NPGDEL、または (PAGDEL=NO) のいず れかのオプションが指定またはデフォルト設 定された端末に対して指定された。
- 指定された値が、MSGQUEUE マクロの RECLING= パラメーターで指定された長メ ッセージ・キュー・データ・セットの論理レ コード長以下でなければならない。

### **HEADCTL**

- v オペランドに、0 から 28 の範囲で 4 の倍 数の 10 進数が指定されなかった。
- v 複数のパラメーターが指定された。

### **LTERM**

- v 複数のパラメーターが指定された。
- v オペランドが、交換回線端末に対して指定さ れた。
- 指定された LTERM が、マスター端末また は 2 次マスター端末に関連付けられてい る。
- v VTAM 端末には、LTERM オペランドを指 定できない。共用 LTERM は、VTAM で はサポートされません。

# **MDISEG**

# **G721**

- v 磁気データ記録機 (MDI) コンポーネントを 含む端末以外に対して、このオペランドが指 定された。
- v オペランドが、10 000 より小さい 10 進数 ではなかった。

### **MODEL**

- v オペランドが、3270 端末以外に対して指定 された。
- v 複数のパラメーターが指定された。
- パラメーターが指定されたが、1 または 2 ではなかった。

# **MODETBL**

- v 複数のパラメーターが指定された。
- v パラメーターが 8 文字を超えていた。
- v パラメーターが英字で始まっていなかった。
- 255 を超える固有のモード・テーブル項目名 が指定された。

#### **MSGDEL**

- 指定された論理端末が、IMS マスター端末 として定義されている。
- オペランドに、NONE、SYSINFO、または NONIOPCB が指定されなかった。
- v 複数のパラメーターが指定された。

#### **OPTIONS**

- v 定義された端末タイプに対して、制限を超え るオプションが指定された。
- 指定されたパラメーターの 1 つ以上が無効 である。

#### **OUTBUF**

- v オペランドが、指定できない端末タイプに対 して指定された。
- v 複数のパラメーターが指定された。
- v パラメーターが指定されたが、その端末タイ プに対して受け入れ可能な範囲内の 10 進数 ではなかった。

# **PAGDEL**

- オペランドに、YES または NO が指定され なかった。
- v 複数のパラメーターが指定された。

# **PTRSIZE**

- v このキーワード・オペランドが、3284/3286 付きの 3270 端末、PTR1 コンポーネント付 きの 3275 端末以外に対して指定された。
- 複数のパラメーターが指定されたか、あるい は指定されたパラメーターが 120、126、ま たは 132 ではなかった。

#### **PTSEG**

- v オペランドが、紙テープ (PT) または紙テー プ読取装置 (PTRDR) コンポーネントを含む 端末以外に対して指定された。
- v オペランドが、10 000 より小さい 10 進数 ではなかった。

#### **REPLACE**

- v 磁気データ記録機 (MDI) コンポーネントを 含む端末以外に対して、このオペランドが指 定された。
- v オペランドが、2 桁の 16 進数字ではなかっ た。
- **SEGSIZE**
	- v 複数のパラメーターが指定された。
	- v オペランドが、このような指定ができない端 末タイプに対して指定された。
	- v 指定されたパラメーターが、その端末タイプ に対して受け入れ可能な範囲内の 10 進数で はなかった。

#### **SESSION**

- v このオペランドが、LUTYPE6 以外の端末タ イプに対して指定された。
- v 指定されたパラメーターが、1 から 255 の 範囲の 10 進数ではなかった。

### **SIZE**

- v パラメーターが、ちょうど 2 つではなかっ た。
- v 最初の値が 1 から 16 384 の範囲の数値で はない。
- v 2 番目の値が 2 から 16384 の範囲の数値で はない。
- v 2 つの値の積が、80 から 16 384 の範囲の 数値ではない。
- v オペランドが、3270 または SLUTYPE2 以 外の端末タイプに対して指定された。
- v オペランドが、UNIT=3284 または 3286 も 指定された端末に対して指定された。

#### **TYPE**

- v パラメーターが、「3270-Ann」のフォーマ ットではなかった。ここで、「nn」は、1 から 9 の範囲の 1 桁の数字、または 01 か ら 15 の範囲の 2 桁の数字です。
- v オペランドが、3270 または SLUTYPE2 以 外の端末タイプに対して指定された。
- v オペランドが、UNIT=3284 または 3286 も 指定された端末に対して指定された。

### **UNIT**

- オペランドが、指定できない回線グループ内 の端末に対して指定された。
- v オペランドが正しく指定されなかった。 3270 ローカル回線グループの場合、UNIT キーワード・オペランドの指定は、LINE マ クロの BUFSIZE キーワード・オペランド の指定とまったく矛盾します。 有効なオペランドについては、IMS システ ム定義情報の中の TERMINAL マクロの説

明を参照してください。

#### **VERCHK**

- v 磁気データ記録機 (MDI) コンポーネントを 含む 2770 端末以外に対して、このオペラン ドが指定された。
- オペランドが、NOCHK または VOKCHK ではなかった。
- システムの処置**:** ステージ 1 は正常に完了しません。

プログラマーの応答**:** 指定を訂正し、ステージ 1 を再 実行します。

# 重大度**:** 4

# **G722 THE FOLLOWING OPERANDS ARE IGNORED:** *list*

説明**:** これは警告メッセージです。*list* には、

MSGDEL、 MODETBL、 NORELRQ、 OPTIONS、 PAGEDEL、または RELRQ のうちの 1 つ以上が含ま れます。

オペランド別にリストされた下記のエラーのいずれかが 検出されました。

#### **MSGDEL**

VTAM 端末の場合、NONE の指定は無視さ れ、デフォルトの SYSINFO が使用される。

#### **MODETBL**

オペランドが、このような指定ができない端末 G724 タイプに対して指定された。

#### **NORELRQ**

- v VTAM 端末以外の場合、NORELRQ は無 視され、RELRQ が使用される。
- v 有効な端末では、NORELRQ と RELRQ の 両方が指定されれば、NORELRQ は無視さ れ、 RELRQ が使用される。

#### **OPTIONS**

- 正しい COMPT オペランドの指定がない 2770 および 3601 端末の場合、NPGDEL および PAGDEL は無視される。
- v 3600 および SLUTYPEP 端末の場合、 FPACK または NFPACK は、FPBUF=0 で あれば無視される。
- 3270 および SLUTYPE2 端末の場合、 G725 TRSOSI または NOTRSOSI は無視され る。

#### **PAGDEL**

正しいコンポーネントを持たない 2770 および 3601 端末の場合、PAGDEL は無視される。

**RELRQ**

v VTAM 3270 ローカル端末および VTAM 3275/3277 3275/3277 リモート端末の場 合、RELRQ は無効なオプションであり、無 視される。

- v SLUTYPE2 端末の場合、RELRQ は無効な オプションであり、無視される。
- NTO 端末の場合、RELRQ は無効なオプシ ョンであり、無視される。

システムの処置**:** ステージ 1 は正常に完了しません。

プログラマーの応答**:** 指定を訂正し、ステージ 1 を再 実行します。

重大度**:** 4

**G723 COMBINATION OF FORCED RESPONSE AND NO AUTOMATIC PAGE DELETION IS NOT RECOMMENDED, AND MAY CAUSE OTHER THAN DESIRED RESULTS DURING EXECUTION.**

説明**:** これは警告メッセージです。OPTIONS=FORCRESP と OPTIONS=NPGDEL または PAGDEL=NO を組み合わせる と、実行時に端末がロック状態になることがあります。

システムの処置**:** 処置は取られません。

プログラマーの応答**:** 必要なアクションはありません。

重大度**:** 2

# **G724 WARNING: SIZE OPERAND FOR DISPLAY EXCEEDS 255 AND MAY BE INCONSISTENT WITH VTAM REQUIREMENTS**

説明**:** これは警告メッセージです。SIZE パラメーター のいずれかで、SLUTYPE2 端末に対して、255 を超え る行数または桁数が指定されました。これにより、 VTAM BIND パラメーターとの矛盾が生じる可能性が あります。

システムの処置**:** 処置は取られません。

プログラマーの応答**:** 必要なアクションはありません。 重大度**:** 2

# **G725 TYPE/SIZE PARAMETER COMBINATION IS INVALID**

説明**:** 次のいずれかが発生しました。

- v このシンボル名に対して、有効な画面サイズが宣言さ れていない。
- v この画面サイズに対して、シンボル名が指定されてい ない。
- v 指定されたシンボル名に宣言された画面サイズが、同 じシンボル名に対して前に宣言されたものと同じでは ない。

システムの処置**:** ステージ 1 は正常に完了しません。

プログラマーの応答**:** 指定を訂正し、ステージ 1 を再 実行します。

重大度**:** 4

# **G728 SECOND NODE NAME FOR MASTER ALREADY DEFINED OR INVALID**

説明**:** マスター端末に対する 2 番目のオペランド (ノ ード名) が無効であったか、または前の TERMINAL マ クロの NAME キーワードですでに定義されています。

システムの処置**:** ステージ 1 は正常に完了しません。

プログラマーの応答**:** 指定を訂正し、ステージ 1 を再 実行します。

重大度**:** 4

### **G729 NAMES DO NOT MATCH APPLID NAMES IN COMM MACRO**

説明**:** アクティブ・システムと代替システムとの間の通 信用のシステム間連絡 (ISC) リンクを定義するには、 TERMINAL マクロの NAME キーワードの両方のオペ ランド (ノード名) が、COMM マクロの APPLID キー ワードのオペランドと一致しなければなりません。

システムの処置**:** ステージ 1 は正常に完了しません。

プログラマーの応答**:** 指定を訂正し、ステージ 1 を再 実行します。

重大度**:** 4

# **G730 ASR OPTION IS NOT VALID FOR THIS DEVICE TYPE**

説明**:** これは警告メッセージであり、TYPE または TERMINAL マクロによって発行されることがありま す。 OPTIONS パラメーターで ASR が指定された が、ASR 指定は SNA VTAM 装置の場合のみ有効で す。

システムの処置**:** ASR 指定は無視されます。

# **G** メッセージ **G801 - G900**

ここでは、次のメッセージについて説明します。

#### **G802 COMPT OPERAND IS INVALID.**

説明**:** 次のいずれかが発生しました。

v オペランドが、このような指定ができない端末タイプ に対して指定された。

プログラマーの応答**:** 必要なアクションはありません。 重大度**:** 2

# **G731 NUMBER OF VTAM TERMINALS DEFINED EXCEEDS MAXIMUM**

説明**:** 定義された VTAM 端末の数が最大値を超えまし た。定義した端末の数を削減してください。

システムの処置**:** ステージ 1 は正常に完了しません。

プログラマーの応答**:** 指定を訂正し、ステージ 1 を再 実行します。

重大度**:** 4

# **G732 DPM-xxx NOT VALID FOR LU6 XRF LINK, DEFAULT ASSUMED.**

説明**:** XRF/ISC リンクでは DPM=xxx サブパラメータ ーが使用できないため、TERMINAL マクロによって、 このメッセージが出力されます。

システムの処置**:** デフォルト値の VLVB が使用されま す。

プログラマーの応答**:** 必要なアクションはありません。

重大度**:** 2

# **NAME SPECIFICATION CANNOT PRECEDE TERMINAL OR MSNAME. NAME STATEMENT IGNORED.**

説明**:** IMS システム定義ステートメントの入力順序で は、TERMINAL または MSNAME ステートメントは NAME ステートメントより先行しなければなりませ ん。NAME ステートメントは、先行する TERMINAL または MSNAME ステートメントと共に使用しなけれ ばなりません。システム定義は、この NAME ステート メントを無視し、参照される名前が重複しているかどう かを検査しませんでした。このステートメントは、端末 およびリモート端末の最大カウントには加算されていま せん。

v オペランドが、定義された端末タイプに応じて正しく 指定されなかった。端末ごとの有効な指定の説明につ いては、IMS システム定義の情報を参照してくださ い。

# **G803 OUTPUT TERMINAL NOT DEFINED OR INVALID**

説明**:** 次のいずれかが発生しました。

- v 指定された OUTPUT キーワード・オペランドが、 前の TERMINAL ステートメントに先行する、 TERMINAL ステートメントのラベル・フィールドと して指定されていない。
- v VTAM LTERM は、分割 LTERM として定義できな い。VTAM の場合、入力端末と出力端末は同じ物理 端末でなければなりません。

#### **G804 EDIT OPERAND IS INVALID.**

説明**:** 次のいずれかが発生しました。

- オペランドに 3 つ以上のパラメーターが含まれてい た。
- v 最初のパラメーターが指定されたが、YES または NO ではなかった。
- v 2 番目のパラメーターが指定されたが、UC または ULC ではなかった。

### **G805 LTERM PARAMETER number IS OMITTED OR INVALID.**

説明**:** 次のいずれかが発生しました。

- v 定位置パラメーターが指定されなかった。
- 定位置パラメーターで、3 つ以上のサブパラメーター が指定された。
- 最初のサブパラメーターが指定されたが、1 から 8 文字の名前ではなかった。
- 2 番目のサブパラメーターが指定されたが、 MASTER または SECONDARY ではなかった。

# **G806 SPECIFIED LTERM IS A DUPLICATE-***name***.**

説明**:** 論理端末名 (メッセージ・テキストの *name*) は 以前に指定されました。

# **G807 SPECIFIED LTERM PREVIOUSLY DEFINED AS A TRANSACTION CODE-***name***.**

説明**:** トランザクション・コードおよび論理端末の名前 は全体として固有でなければなりません。名前 *name* を 複数回にわたって定義しました。

# **G808 MULTIPLE MASTER SPECIFICATIONS ARE INVALID.**

説明**:** NAME ステートメントの LTERM 定位置パラ メーターで、サブリストとして指定され、かつ MASTER と指定された 2 番目のパラメーターを含んで いるものが、前に指定されました。

**G809 MULTIPLE SECONDARY SPECIFICATIONS ARE INVALID.**

説明**:** NAME ステートメントの LTERM 定位置パラ メーターで、サブパラメーター SECONDARY が指定 されたものが、前に指定されています。

# **G810 OUTPUT OPERAND IS INVALID FOR MASTER OR SECONDARY MASTER TERMINAL.**

説明**:** LTERM 定位置パラメーターで、MASTER また は SECONDARY MASTER 端末が定義されている場合 に、OUTPUT オペランドが指定されました。

# **G811 ICOMPT/COMPT OPERAND SPECIFICATION IS INVALID FOR MASTER SPECIFICATION.**

説明**:** COMPT および ICOMPT オペランドは、 MASTER 端末を定義する際には、コンソール・コンポ ーネントを参照しません。

# **G812 MASTER OR SECONDARY MASTER TERMINAL CANNOT BE ON A SWITCHED LINE.**

説明**:** この NAME ステートメントで、MASTER また は SECONDARY MASTER 端末が定義されました。し かし、LINEGRP ステートメントでは、 FEAT=SWITCHED が指定されました。これは無効な組 み合わせです。IMS マスター端末または 2 次マスター 端末は、交換回線上では作動できません。

# **G813 MASTER TERMINAL MUST BE A 1050, 2740, 3275, 3277, SLUTYPE2, or 3767/3770/SLUTYPE1 CONSOLE.**

説明**:** MASTER 端末として許容されるのは、1050、 2740、3275、3277、SLU タイプ 2 として定義された端 末、3767、3770 として定義された端末のコンソール・ コンポーネント、または SLU タイプ 1 として定義さ れた端末のコンソール・コンポーネントのみです。 2740 端末では、端末局制御機構を含めなければなりま せん。

# **G814 SECONDARY MASTER TERMINAL MUST BE A 1050, 2740, 3284, 3286, 3767, 3770, SLUTYPE1, SPOOL, OR PRINTER.**

説明**:** SECONDARY MASTER 端末として許容される のは、1050、2740、328x、3767、3770 のコンソール・

コンポーネント、SLU タイプ 1 として定義された端末 のコンソールまたは 3784 コンポーネント、SPOOL ま たは PRINTER として定義された回線グループ上の端末 のみです。

システムの処置**:** ステージ 1 アセンブリーは失敗しま す。

プログラマーの応答**:** 許容される端末タイプのいずれか を、2 次マスターに指定します。

重大度**:** 4

# **G815 PRIMARY MASTER–SECONDARY MASTER COMBINATION SPECIFICATION INVALID.**

説明**:** 1050 端末タイプを指定しました。ただし、マス ター端末および 2 次マスター端末が同じ物理端末に関 連付けられていません。

# **G816 NAME STMT INVALID FOR PRECEDING TERMINAL STMT.**

説明**:** 次のいずれかが発生しました。

- v LTERM キーワード・オペランド指定を含む TERMINAL ステートメント、または交換回線グルー プ内の TERMINAL ステートメントの後に、NAME ステートメントを続けることはできない。
- NAME マクロ・ステートメントが、1 より大きな値 G821 を指定した SESSION キーワード・オペランドを含 む TERMINAL ステートメントの後に続いた。並列 セッションが定義されている場合、関連する論理端末 名は SUBPOOL 内に指定しなければならない。
- v XRF 固定 LUTYPE6 監視リンクを定義する場合は、 複数の LTERM 名は無効である。

システムの処置**:** ステージ 1 アセンブリーは失敗しま す。

プログラマーの応答**:** エラーの原因になっている NAME マクロ・ステートメントを除去します。

重大度**:** 4

### **G817 ICOMPT OPERAND IS INVALID.**

説明**:** 次のいずれかが発生しました。

- v オペランドが、このような指定ができない端末タイプ に対して指定された。
- v オペランドが、定義された端末タイプに応じて正しく 指定されなかった。
- v オペランドが、端末の出力専用コンポーネントを参照 した。

# **G818 MSGDEL=NONIOPCB INVALID FOR MASTER OR SECONDARY MASTER TERMINAL.**

説明**:** MASTER または SECONDARY は、次の場合に は指定できません。

- v 先行する TERMINAL ステートメントで、 MSGDEL=NONIOPCB が指定された。
- v 先行する TYPE ステートメントから、 MSGDEL=NONIOPCB が暗黙指定された。
- v この端末に対して、UNITYPE=3790 が指定された。

# **G819 ICOMPT OPERAND SPECIFICATION IS INVALID FOR SECONDARY SPECIFICATION.**

説明**:** ICOMPT オペランドが、SECONDARY MASTER 端末を定義するために、端末の最初のコンポ ーネントを参照していません。

# **G820 SPECIFIED LTERM PREVIOUSLY DEFINED AS AN MS LINKNAME-***name***.**

説明**:** 指定された論理端末名が、前に、複数システム・ リンク名を定義するために使用されました。

# **G821 RESERVED NAME WAS USED FOR LTERM.**

説明**:** 値が、ストリング DFS または DBCDM で始まる か、または予約語を含んでいます。

システムの処置**:** ステージ 1 は正常に完了しません。

プログラマーの応答**:** 指定を訂正し、ステージ 1 を再 実行します。

重大度**:** 4

**IMSGEN**

# **G822 THE NUMBER OF LTERMS DEFINED EXCEEDS THE MAXIMUM**

説明**:** ステージ 1 システム定義で定義された LTERM の数が、1 つの DFSCLC*xy* モジュールに含むことがで きる数を超えています。

システムの処置**:** ステージ 1 は正常に完了しません。

プログラマーの応答**:** 定義済みの LTERM の数を少な くするか、ETO 機能を使用してください。

# **G898 UPDTPRT KEYWORD PARAMETER IS INVALID**

説明**:** UPDTPRT キーワードに ON または OFF が含 まれていないか、複数のパラメーターがあります。

システムの処置**:** ステージ 1 は正常に完了しません。

プログラマーの応答**:** 指定を訂正し、ステージ 1 を再 実行します。

重大度**:** 4

# **G899 ONLY 2 SUBPARAMETERS ARE ALLOWED FOR ONEJOB= KEYWORD**

説明**:** ONEJOB= キーワードでは、3 つ以上のサブパラ メーターを指定してはならず、また、値が YES または NO でなければなりません。

システムの処置**:** ステージ 1 アセンブリーは正常に完 了しません。

# **G** メッセージ **G901 - G1000**

ここでは、次のメッセージについて説明します。

# **G901 JOBCTL= AND/OR SCL= PARM 1 WILL BE IGNORED WITH ONEJOB= PARM SPECIFIED**

説明**:** JOBCTL= および SCL= のサブパラメーター 1 は、ONEJOB= と互いに排他的です。 ONEJOB=YES キーワードが指定された場合、SCL= および JOBCTL= のサブパラメーター 1 は無視されます。

システムの処置**:** ステージ 1 は正常に完了します。

プログラマーの応答**:** 必要なアクションはありません。

重大度**:** 2

# **G902 TERM OPERAND IS INVALID; DEFAULT OF 'NO' ASSUMED.**

説明**:** TERM オペランドに指定するパラメーターは、 YES、NO、またはヌル値でなければなりません。

システムの処置**:** デフォルト値の NO が使用されま す。

プログラマーの応答**:** 必要なアクションはありません。

重大度**:** 2

# **G903 MSGQUEUE STATEMENT NOT SPECIFIED.**

プログラマーの応答**:** おそらく構文エラーです。 IMSGEN マクロの ONEJOB= パラメーターを訂正し、 ステージ 1 アセンブリーを再実行します。

重大度**:** 4

# **G900 ONEJOB KEYWORD PARAMETER 1 OR 2 IS INVALID**

説明**:** ONEJOB= サブパラメーターでは、値 YES また は NO を括弧内に指定する必要があります。

システムの処置**:** ステージ 1 アセンブリーは正常に完 了しません。

プログラマーの応答**:** おそらく構文エラーです。 IMSGEN マクロの ONEJOB= パラメーターを訂正し、 ステージ 1 アセンブリーを再実行します。

重大度**:** 4

説明**:** DB/DC 環境では、MSGQUEUE ステートメン トが必要です。 システムの処置**:** ステージ 1 は正常に完了しません。 プログラマーの応答**:** 指定を訂正し、ステージ 1 を再 実行します。

重大度**:** 4

# **G904 SPECIFIED SIZE FOR GENERAL POOL IS TOO SMALL. SIZE IS ADJUSTED TO MINIMUM VALUE.**

説明**:** これは警告メッセージです。BUFPOOLS ステー トメントの GENERAL オペランドで指定されるプー ル・サイズは、すべての主記憶域のスクラッチパッド域 に、ディスク・スクラッチパッド域の 10% を加えたも のを収容できるだけの十分な大きさでなければなりませ ん。

システムの処置**:** システムは最小値を使用します。 プログラマーの応答**:** 必要なアクションはありません。 重大度**:** 2

### **G905 NO APPLCTN SPECIFICATIONS.**

説明**:** この IMS システム定義内に、APPLCTN ステー トメントが指定されていません。

システムの処置**:** ステージ 1 は正常に完了しません。

プログラマーの応答**:** 指定を訂正し、ステージ 1 を再 実行します。

重大度**:** 4

#### **G906 NO TRANSACTIONS SPECIFIED FOR THIS APPLCTN.**

説明**:** これは警告メッセージです。次のいずれかが発生 しました。

- v TRANSACT ステートメントが後に指定されていな い APPLCTN ステートメントが見つかった。
- v IMS システム定義への入力で、TRANSACT ステー トメントが指定されなかった。

システムの処置**:** ステージ 1 は正常に完了します。

プログラマーの応答**:** 必要なアクションはありません。 重大度**:** 2

#### **G908 NO DATA BASE SPECIFICATIONS.**

説明**:** これは警告メッセージです。IMS システム定義 への入力で、DATABASE ステートメントが指定されな かった。

システムの処置**:** ステージ 1 は正常に完了します。

プログラマーの応答**:** 必要なアクションはありません。

# 重大度**:** 2

#### **G909 NO COMMUNICATION SPECIFICATIONS.**

説明**:** この IMS システム定義内には、VTAM 端末ま たは複数システム通信リンクが定義されていません。

システムの処置**:** ステージ 1 処理は正常に完了しませ ん。

プログラマーの応答**:** 指定を訂正し、ステージ 1 を再 実行します。

重大度**:** 4

### **G910 NO LINES SPECIFIED FOR THIS LINEGRP.**

説明**:** この LINEGRP 定義内に、LINE ステートメン トが指定されていません。

システムの処置**:** ステージ 1 は正常に完了しません。

プログラマーの応答**:** 指定を訂正し、ステージ 1 を再 実行します。

重大度**:** 4

# **G911 NO TERMINALS SPECIFIED FOR THIS LINE.**

説明**:** 定義される LINE に対して、TERMINAL ステ ートメントが指定されていません。以前に通信構成エラ ーを示すエラー・メッセージを受け取っていた場合、こ のエラー・メッセージが誤って生成される可能性があり ます。

システムの処置**:** ステージ 1 は正常に完了しません。

プログラマーの応答**:** 指定を訂正し、ステージ 1 を再 実行します。

重大度**:** 4

#### **G912 NO CTLUNITS SPECIFIED FOR THIS LINE.**

説明**:** 定義される回線に対して、CTLUNIT ステートメ ントが指定されていません。以前に通信構成エラーを示 すエラー・メッセージを受け取っていた場合、このエラ ー・メッセージが誤って生成される可能性があります。 システムの処置**:** ステージ 1 は正常に完了しません。 プログラマーの応答**:** 指定を訂正し、ステージ 1 を再 実行します。

重大度**:** 4

# **G913 NO TERMINALS SPECIFIED FOR THIS CTLUNIT.**

説明**:** 定義される CTLUNIT に対して、TERMINAL ステートメントが指定されていません。

システムの処置**:** ステージ 1 は正常に完了しません。 プログラマーの応答**:** 指定を訂正し、ステージ 1 を再 実行します。

重大度**:** 4

# **G914 NO NAMES SPECIFIED FOR THIS TERMINAL.**

説明**:** 定義される TERMINAL に対して、NAME ステ ートメントが指定されていません。したがって、この物 理端末には論理端末名が指定されていません。

システムの処置**:** ステージ 1 は正常に完了しません。

プログラマーの応答**:** 指定を訂正し、ステージ 1 を再 実行します。

# **G916 THE FESEXIT KEYWORD COMM MACRO IS MISSING OR INVALID**

説明**:** FESEXIT=YES が必要であるが、COMM マクロ には FESEXIT=NO がコーディングされました。

システムの処置**:** ステージ 1 は、戻りコード 4 で完了 します。

プログラマーの応答**:** フロントエンド・スイッチを活動 化するには、TERMINAL マクロで OPTION=FES、お<br>トバ COMM フクロで EECENT-VES の両士を指定し よび COMM マクロで FESEXIT=YES の両方を指定し ます。 FES を非活動化するには、OPTION= および FESEXIT= ステートメントを完全に除去するか、または OPTION=NOFES および FESEXIT=NO を指定しま す。 OPTION=NOFES および FESEXIT=NO はデフォ ルトです。

重大度**:** 2

# **G917 NO MASTER TERMINAL SPECIFICATION.**

説明**:** 論理端末パラメーターに MASTER 指定を定義 した NAME ステートメントがありません。このシステ ムに IMS マスター端末を定義する必要があります。

システムの処置**:** ステージ 1 は正常に完了しません。 プログラマーの応答**:** 指定を訂正し、ステージ 1 を再

実行します。 重大度**:** 4

# **G918 PROCLIB OPERAND IS INVALID; DEFAULTS ASSUMED.**

説明**:** これは警告メッセージです。次のいずれかが発生 しました。

- オペランドに 3 つ以上のパラメーターが含まれてい た。
- v 最初のパラメーターが指定されたが、YES または NO ではなかった。
- v 2 番目のパラメーターが指定されたが、10 進数では なかった。

システムの処置**:** デフォルト値の PROCLIB=(YES,7) が使用されます。

プログラマーの応答**:** 必要なアクションはありません。 重大度**:** 2

#### **G919 MACLIB OPERAND IS OBSOLETE.**

説明**:** システム定義で、マクロ用のコピーのジョブ・ス テップが作成されなくなりました。SMP/E は、下位の 名前に ADFSMAC および SDFSMAC を使用して、デ

ータベースにマクロを収めます。

システムの処置**:** システム定義は継続します。

プログラマーの応答**:** 処置は必要ありません。 IMSGEN マクロ呼び出しから MACLIB オペランドを 除去して、次回のシステム定義実行時にこのメッセージ が除去されるようにします。

重大度**:** 2

# **G920 PAGE OPERAND IS INVALID; DEFAULT ASSUMED.**

説明**:** これは警告メッセージです。PAGE オペランド を YES または NO として指定する必要があります。

システムの処置**:** デフォルト値の PAGE=NO が使用さ れます。

プログラマーの応答**:** 必要なアクションはありません。

重大度**:** 2

### **G921 PAGE SPECIFICATION WILL BE INEFFECTIVE.**

説明**:** これは警告メッセージです。

システムの処置**:** ステージ 1 は正常に完了します。

プログラマーの応答**:** IMSGEN マクロの PAGE キー ワードの指定については、IMS システム定義の情報を参 照してください。

重大度**:** 2

# **G922 SUFFIX OPERAND IS INVALID; DEFAULT ASSUMED.**

説明**:** これは警告メッセージです。SUFFIX キーワー ド・オペランドが 1 文字の英数字で指定されなかっ た。

システムの処置**:** デフォルト値の 0 が使用されます。

プログラマーの応答**:** 使用すべき接尾部が 0 でない場 合は、SUFFIX オペランドを変更します。

重大度**:** 2

# **G923 THE FOLLOWING OPERANDS ARE INVALID:** *list*

説明**:** このリストには、OBJDSET、USERLIB、 SYSMAC、MODGEN、UMAC1、UMAC2、または UMAC3 のうちの 1 つ以上が含まれます。

指定されたオペランドが、44 文字を超える英数字であ るか、または英字で始まっていません。

システムの処置**:** ステージ 1 は正常に完了しません。

プログラマーの応答**:** 指定を訂正し、ステージ 1 を再 実行します。

重大度**:** 4

#### **G925 ASMPRT OPERAND IS INVALID; DEFAULT ASSUMED.**

説明**:** これは警告メッセージです。ASMPRT オペラン ドを ON または OFF として指定する必要がありま $\overline{G}$ 930 す。

システムの処置**:** デフォルト値の OFF が使用されま す。

プログラマーの応答**:** 必要なアクションはありません。

重大度**:** 2

# **G926 {JCL AND/OR SCL|JOBCTL AND/OR PRTY} KEYWORD SPECIFICATIONS INVALID. {JCL AND/OR SCL|JOBCTL AND/OR PRTY} DEFAULTS ASSUMED.**

説明**:** これは次の指定が無効であることを示す警告メッ セージです。

- v JCL または SCL、あるいは両方。
- JOBCTL キーワードまたは PRTY キーワード、ある いは両方。
- システムの処置**:** デフォルト値が使用されます。

プログラマーの応答**:** 必要なアクションはありません。

重大度**:** 2

### **G928 NO TERMINALS SPECIFIED FOR THIS STATION.**

説明**:** 定義される STATION に対して、TERMINAL ステートメントが指定されていません。

システムの処置**:** ステージ 1 は正常に完了しません。

プログラマーの応答**:** 指定を訂正し、ステージ 1 を再 実行します。

重大度**:** 4

# **G929 THE FOLLOWING REMOTE 3270 TERMINAL CONFIGURATION IS INVALID IN RESPECT TO THE COPY FEATURE SPECIFIED FOR TERMINAL ADDRESS.**

説明**:** このリモート 3270 回線グループ内で、示された 3277 端末に対して TERMINAL ステートメントで COPY 機能の使用が指定されたが、候補プリンターが見 つからないか、または 3277 端末の型式番号といずれか の候補プリンターの型式番号に互換性がありません。

システムの処置**:** ステージ 1 は正常に完了しません。

プログラマーの応答**:** 指定を訂正し、ステージ 1 を再 実行します。

重大度**:** 4

# **G930 ASM OPERAND IS INVALID; DEFAULT OF 'HLASM,SYSLIN' ASSUMED.**

説明**:** 次のいずれかが発生しました。

- 最初のサブパラメーターが高水準アセンブラーではな かった。この値が、最初のサブパラメーターに有効な 唯一の値です。
- 3 つ以上のサブパラメーターが指定された。
- 2 番目のサブパラメーターが英数字で始まっていなか った。
- v 2 番目のサブパラメーターが 8 文字より長かった。

システムの処置**:** デフォルト値 'HLASM,SYSLIN' が使 用されます。

プログラマーの応答**:** 必要なアクションはありません。

重大度**:** 2

# **G931 LKSIZE OPERAND IS INVALID; DEFAULT ASSUMED.**

説明**:** これは警告メッセージです。次のいずれかが発生 しました。

- v 3 つ以上のパラメーターが指定された。
- v 最初のパラメーターの指定が、最大指定の 16384000 (または 16000K) を超えた。
- v 2 番目のパラメーターの指定が、最大指定の 65520 (または 63K) を超えた。

システムの処置**:**

バインダー SIZE オプションのデフォルトが使用されま す。

プログラマーの応答**:** 必要なアクションはありません。

重大度**:** 2

# **G932 LKRGN OPERAND IS INVALID; DEFAULT ASSUMED.**

説明**:** これは警告メッセージです。複数のパラメーター が指定されたか、またはパラメーターの長さが 6 文字 を超えています。

システムの処置**:**

デフォルト値の 4M が使用されます。

プログラマーの応答**:** 必要なアクションはありません。 重大度**:** 2

#### **G933 MFSTEST OPERAND IS INVALID.**

説明**:** 次のいずれかが発生しました。

- 3 つ以上のパラメーターが指定された。
- v 最初のパラメーターが指定されたが、YES または NO ではなかった。

システムの処置**:** ステージ 1 は正常に完了しません。

プログラマーの応答**:** 指定を訂正し、ステージ 1 を再 実行します。

重大度**:** 4

### **G935 SYSMSG OPERAND IS INVALID; DEFAULT ASSUMED.**

説明**:** これは警告メッセージです。指定されたオペラン ドが、TIMESTAMP または NOTIMESTAMP ではあり ません。

システムの処置**:** デフォルト値の NOTIMESTAMP が 使用されます。

プログラマーの応答**:** 必要なアクションはありません。 重大度**:** 2

# **G936 NODE OPERAND IS INVALID-***operand***.**

説明**:** 指定されたオペランドが、8 文字を超える英数字 を含んでおり、文字 @、\$、または # で始まっていませ ん。

システムの処置**:** ステージ 1 は正常に完了しません。

プログラマーの応答**:** 指定を訂正し、ステージ 1 を再 実行します。

重大度**:** 4

# **G937 IMSPLEX OPERAND IS INVALID.** *operand*

説明**:** *operand* に示されたオペランドが、(組み込みピリ オドを含め) 35 文字を超えているか、修飾子が英字、 @、\$、または # 以外の文字で始まっているか、また z/OS データ・セット命名規則に違反しています。

システムの処置**:** ステージ 1 は正常に完了しません。

プログラマーの応答**:** 指定を訂正し、ステージ 1 を再 実行します。

重大度**:** 4

# **G939 SECCNT OPERAND IS INVALID; DEFAULT ASSUMED.**

説明**:** これは警告メッセージです。指定されたオペラン ドが、0 から 3 の範囲の 10 進数ではありません。 システムの処置**:** デフォルト値の 0 が使用されます。 プログラマーの応答**:** 必要なアクションはありません。 重大度**:** 2

# **G940 PSWDSEC OPERAND IS INVALID; DEFAULT ASSUMED.**

説明**:** これは警告メッセージです。指定されたオペラン ドが、YES、NO、または FORCE ではありません。

システムの処置**:** デフォルト値の NO が使用されま す。

プログラマーの応答**:** 必要なアクションはありません。

重大度**:** 2

# **G941 TERMSEC OPERAND IS INVALID; DEFAULT ASSUMED.**

説明**:** これは警告メッセージです。指定されたオペラン ドが、YES、NO、または FORCE ではありません。 システムの処置**:** デフォルト値の NO が使用されま す。

プログラマーの応答**:** 必要なアクションはありません。

重大度**:** 2

# **G942 SECONDARY MASTER SPECIFICATION OMITTED OR INVALID.**

説明**:** 3277 1 次マスター端末が指定されている場合、 有効な 2 次マスターの指定が必要です。

システムの処置**:** ステージ 1 は正常に完了しません。

プログラマーの応答**:** 指定を訂正し、ステージ 1 を再 実行します。

重大度**:** 4

# **G943 RECANY BUFFERS DEFINED BUT NO VTAM TERMINALS. RECANY BUFFER SPECIFICATION IGNORED.**

説明**:** これは警告メッセージです。COMM ステートメ ントに VTAM RECEIVE ANY バッファーが指定され ているが、システム定義の入力では VTAM 端末が定義 されていません。

システムの処置**:** VTAM バッファーの指定は無視され ます。

プログラマーの応答**:** 必要なアクションはありません。

重大度**:** 2

# **G944 NO VTAM TERMINAL SPECIFICATION.**

説明**:** TYPE ステートメントが指定されたが、対応する TERMINAL ステートメントが指定されていません。

システムの処置**:** ステージ 1 は正常に完了しません。

プログラマーの応答**:** 指定を訂正し、ステージ 1 を再 実行します。

重大度**:** 4

# **G945 VTAM RECEIVE ANY BUFFERS SPECIFICATION OMITTED OR INVALID.**

説明**:** 次のいずれかが発生しました。

- COMM マクロの VTAM RECEIVE ANY バッファ ーの数が 0 であった。
- COMM マクロの VTAM RECEIVE ANY バッファ ーのサイズが 0 であった。
- v VTAM 端末が定義されたが、COMM マクロの RECANY キーワード・オペランドが指定されなかっ た。このオペランドは、VTAM 端末に必要です。

システムの処置**:** ステージ 1 は正常に完了しません。

プログラマーの応答**:** 指定を訂正し、ステージ 1 を再 実行します。

重大度**:** 4

# **G946 COMM STATEMENT NOT SPECIFIED.**

説明**:** 1 つ以上の VTAM 端末が指定されましたが、 IMS システム定義への入力に COMM ステートメント が提供されていません。

システムの処置**:** ステージ 1 は正常に完了しません。

プログラマーの応答**:** 指定を訂正し、ステージ 1 を再 実行します。

重大度**:** 4

# **G947 3270 VTAM TERMINAL CONFIGURATION IS INVALID IN RESPECT TO THE COPY FEATURE SPECIFIED FOR THIS TERMINAL.**

説明**:** 示された 3277 端末に対して TERMINAL ステ

**380** メッセージおよびコード 第 2 巻: DFS 以外のメッセージ

ートメントで COPY 機能が指定されたが、候補プリン ターが見つからないか、または 3277 端末と候補プリン ターの型式番号に互換性がありません。

システムの処置**:** ステージ 1 は正常に完了しません。 プログラマーの応答**:** 指定を訂正し、ステージ 1 を再 実行します。

重大度**:** 4

# **G948 SPECIAL MASTER TERMINAL FORMATTING REQUEST IS IGNORED; REQUIRED CAPABILITY NOT SPECIFIED.**

説明**:** これは警告メッセージです。3270 特殊マスター 端末フォーマット設定が要求されたが、VTAM または その他の IMS でサポートされる端末が定義されていな いか、または 1 次マスター端末が定義されていませ ん。

システムの処置**:** 要求は無視されます。

プログラマーの応答**:** 必要なアクションはありません。 重大度**:** 2

# **G949 JOBCTL AND/OR PRTY SPECIFICATIONS ARE MUTUALLY EXCLUSIVE WITH JCL AND/OR SCL SPECIFICATIONS. JCL/SCL DEFAULTS OR SPECIFICATIONS ASSUMED.**

説明**:** これは警告メッセージです。JCL キーワードま たは SCL キーワード (あるいは両方) は、JOBCTL キ ーワードまたは PRTY キーワード (あるいは両方) と相 互に排他的です。複数のセットは指定できません。

システムの処置**:** JOBCTL/PRTY 指定は無視されま す。JCL/SCL 指定またはデフォルトが想定されます。 プログラマーの応答**:** 必要なアクションはありません。 重大度**:** 2

# **G950 REMOTE SYSID DEFINED BUT NO MSNAME RESOURCES DEFINED**

説明**:** APPLCTN ステートメントまたは TRANSACT ステートメントの SYSID= キーワード・オペランドで リモート・システム ID が指定されましたが、 MSNAME ステートメントが指定されていません。

システムの処置**:** ステージ 1 は完了しません。

プログラマーの応答**:** 指定を訂正し、ステージ 1 を再 実行します。

重大度**:** 4

# **G951 THIS REMOTE SYSID WAS NOT SPECIFIED AS A REMOTE SYSID IN ANY MSNAME STMT.**

説明**:** APPLCTN ステートメントの SYSID= キーワー ド・オペランドで指定されたリモート・システム ID が、この IMS システム定義への入力で、どの MSNAME ステートメントにもリモート・システム ID として指定されませんでした。

システムの処置**:** ステージ 1 は正常に完了しません。

プログラマーの応答**:** 指定を訂正し、ステージ 1 を再 実行します。

重大度**:** 4

# **G952 LOGICAL LINKS DEFINED BUT NO PHYSICAL LINKS.**

説明**:** 論理リンクを定義するために 1 つ以上の MSLINK ステートメントが指定されたが、このIMS シ ステム定義で MSPLINK ステートメントが指定されて いません。

システムの処置**:** ステージ 1 は正常に完了しません。 プログラマーの応答**:** 指定を訂正し、ステージ 1 を再 実行します。

重大度**:** 4

# **G953 PHYSICAL LINKS DEFINED BUT NO LOGICAL LINKS.**

説明**:** 物理リンクを定義するために 1 つ以上の MSPLINK ステートメントが指定されたが、この IMS システム定義で MSLINK ステートメントが指定されて いません。

システムの処置**:** ステージ 1 は正常に完了しません。

プログラマーの応答**:** 指定を訂正し、ステージ 1 を再 実行します。

重大度**:** 4

### **G954 NO MSNAMES SPECIFIED WITH THIS LOGICAL LINK.**

説明**:** これは警告メッセージです。MSLINK ステート メントが指定されたが、関連する MSNAME ステート メントがありません。少なくとも 1 つの MSNAME SYSID ステートメントを指定しないと、異常終了 U0833 の原因になります。

以前に通信構成エラーを示すエラー・メッセージを受け

取っていた場合、このエラー・メッセージが誤って生成 される可能性があります。

システムの処置**:** ステージ 1 は正常に完了します。

プログラマーの応答**:** 必要なアクションはありません。 重大度**:** 2

### **G955 NO REMOTE LTERMS SPECIFIED FOR THIS LOGICAL LINK.**

説明**:** これは警告メッセージです。MSNAME ステー トメントが指定されたが、関連する NAME ステートメ ントがありません。以前に通信構成エラーを示すエラ ー・メッセージを受け取っていた場合、このエラー・メ ッセージが誤って生成される可能性があります。

システムの処置**:** ステージ 1 は正常に完了します。

プログラマーの応答**:** 必要なアクションはありません。 重大度**:** 2

# **G956 MSVERIFY DEFINITION TYPE IS INVALID; NO VALID MS STATEMENT SPECIFICATIONS.**

説明**:** IMSCTRL ステートメントで、IMS 生成のタイ プとして MSVERIFY が指定されたが、このシステム定 義への入力に、有効な複数のシステム定義ステートメン トが含まれていませんでした。

システムの処置**:** ステージ 1 は正常に完了しません。

プログラマーの応答**:** 指定を訂正し、ステージ 1 を再 実行します。

重大度**:** 4

# **G957 IMSCTRL MSVID SPECIFICATION IGNORED; NO VALID MS STATEMENT SPECIFICATIONS.**

説明**:** これは警告メッセージです。IMSCTRL ステート メントで、MSVID キーワード・オペランドが指定され たが、このシステム定義への入力に、有効な複数のシス テム定義ステートメントが含まれていませんでした。

システムの処置**:** オペランドは無視されます。

プログラマーの応答**:** 必要なアクションはありません。

重大度**:** 2

**G959 FAST PATH MESSAGE-DRIVEN APPLCTN(S) DEFINED BUT NO TERMINAL ELIGIBLE TO ENTER FP TRANS.**

説明**:** これは警告メッセージです。高速機能バッファー を指定した端末は定義されていません。したがって、メ ッセージ・ドリブン・アプリケーション・プログラムに メッセージを送信できる端末はありません。

システムの処置**:** オペランドは無視されます。 プログラマーの応答**:** 必要なアクションはありません。 重大度**:** 2

# **G961 FAST PATH POTENTIAL TRANSACT(S) REQUIRE AT LEAST ONE FAST PATH MESSAGE DRIVEN APPLCTN.**

説明**:** これは警告メッセージです。すべての高速機能利 用可能トランザクションでは、端末からの入力を処理す るように定義された高速機能アプリケーション・プログ ラムが少なくとも 1 つ必要です。

システムの処置**:** オペランドは無視されます。

プログラマーの応答**:** 少なくとも 1 つの高速機能アプ リケーション・プログラムを定義に追加するか、または すべての高速機能利用可能な TRANSACT マクロ指定 を除去します。

重大度**:** 2

# **G963 NO RTCODE(S) SPECIFIED FOR THIS APPLCTN.**

説明**:** これは警告メッセージです。識別された APPLCTN ステートメントの後に、RTCODE マクロが コーディングされていません。

システムの処置**:** オペランドは無視されます。

プログラマーの応答**:** 高速機能アプリケーションを処理 するために、少なくとも 1 つの TRANSACT マクロを コーディングします。

重大度**:** 2

# **G964 THIS LOCAL SYSID WAS SPECIFIED AS A REMOTE SYSID IN AN MSNAME STATEMENT.**

説明**:** この APPLCTN ステートメントでローカル SYSID として指定された SYSID が、MSNAME ステー トメントでリモート SYSID として指定されています。 両方を指定することはできません。

システムの処置**:** ステージ 1 は正常に完了しません。

プログラマーの応答**:** 指定を訂正し、ステージ 1 を再 実行します。

# 重大度**:** 4

# **G965 NO FAST PATH APPLCTN SPECIFICATIONS.**

説明**:** これは通知メッセージです。高速機能端末に関連 するリソースが定義されましたが、高速機能アプリケー ション・プログラムが指定されていません。

システムの処置**:** これは通知メッセージです。

プログラマーの応答**:** 必要なアクションはありません。

重大度**:** 4

# **G966 NO VALID VTAM SUBPOOL DEFINED FOR LUTYPE6 NODE WITH MULTIPLE SESSIONS**

説明**:** LUTYPE6 TERMINAL ステートメントでサブプ ール LTERM 割り振りが指定されたが、IMS システム 定義に、有効な VTAM LTERM SUBPOOL 定義が含ま れていません。

システムの処置**:** ステージ 1 は正常に完了しません。

プログラマーの応答**:** 指定を訂正し、ステージ 1 を再 実行します。

重大度**:** 4

# **G968 MSGDEL SPECIFICATIONS WILL NOT ALLOW ANY DEFINED SUBPOOL TO BE ALLOCATED TO A SESSION FOR THIS NODE**

説明**:** 次のいずれかが発生しました。

- v TERMINAL ステートメントで MSGDEL=NONIOPCB が指定されたが、 MSGDEL=NONIOPCB の指定が認識された VTAM SUBPOOL ステートメントがない。
- v TERMINAL ステートメントで MSGDEL=NOTERM が指定されたが、MSGDEL=NONIOPCB の指定が認 識された VTAM SUBPOOL ステートメントがな い。

システムの処置**:** ステージ 1 は正常に完了しません。 プログラマーの応答**:** 指定を訂正し、ステージ 1 を再 実行します。

重大度**:** 4

# **G969 SECONDARY MASTER HARDCOPY LOGGING SPECIFIED BUT NO SECONDARY MASTER DEFINED.**

説明**:** COMM マクロの COPYLOG キーワード指定 で、2 次マスター端末でのハードコピーのログオンが指 定されたが、システム定義のステージ 1 入力には、有

効な指定が見つかりませんでした。

システムの処置**:** ステージ 1 は正常に完了しません。

プログラマーの応答**:** 指定を訂正し、ステージ 1 を再 実行します。

重大度**:** 4

# **G970 VTAM APPLID FROM COMM MACRO STATEMENT IS ALSO DEFINED AS AN LTERM NAME**

説明**:** COMM マクロ・ステートメントで指定された APPLID の名前が、NAME マクロ・ステートメントで 論理端末名としても使用されています。

システムの処置**:** ステージ 1 は正常に完了しません。

プログラマーの応答**:** 指定を訂正し、ステージ 1 を再 実行します。

重大度**:** 4

# **G971 IMSGEN MACRO GENERAL COMMUNICATIONS OPTIONS IGNORED; COMM MACRO SPECIFICATIONS USED**

説明**:** IMSGEN マクロ・ステートメントで 1 つ以上の 一般通信オプションが指定されたが、ステージ 1 入力 ストリームには COMM マクロ・ステートメントが存 在します。これらのオプションには、COMM マクロ指 定およびデフォルトが使用されます。 IMSGEN マク ロ・ステートメントのオプションは無視されます。

システムの処置**:** オペランドは無視されます。

プログラマーの応答**:** 必要なアクションはありません。 重大度**:** 2

# **G972 SECURITY OPTIONS SPECIFIED ON MORE THAN ONE MACRO; THOSE FROM THE [COMM|SECURITY] STATEMENT WILL BE USED.**

説明**:** セキュリティー・カウント (SECCNT) に関連す る指定は、IMSGEN、COMM、または SECURITY マク ロ・ステートメントで指定できますが、これらのマク ロ・ステートメントのうちの複数で指定されていまし た。MNOTE に指定されたマクロの指定またはデフォル トが使用されます。他のマクロ・ステートメントの指定 <del>6977</del> は無視されます。

システムの処置**:** オペランドは無視されます。

プログラマーの応答**:** 必要なアクションはありません。 重大度**:** 2

# **G973 SURVEY OPERAND IS INVALID; DEFAULT ASSUMED.**

説明**:** これは警告メッセージです。オペランドに、YES または NO が指定されませんでした。複数のパラメー ターが指定された。

システムの処置**:** デフォルト値の SURVEY=NO が使 用されます。

プログラマーの応答**:** 必要なアクションはありません。

重大度**:** 2

# **G974 THE FOLLOWING ARE DUPLICATE DBD NAMES:**

説明**:** 示された DBD 名が、複数の DATABASE マク ロ・ステートメントで指定されました。

システムの処置**:** ステージ 1 は正常に完了しません。

プログラマーの応答**:** 指定を訂正し、ステージ 1 を再 実行します。

重大度**:** 4

# **G975 THE FOLLOWING ARE DUPLICATE PSB NAMES:**

説明**:** 示された PSB 名が、複数の APPLCTN マク ロ・ステートメントで指定されました。

システムの処置**:** ステージ 1 は正常に完了しません。

プログラマーの応答**:** 指定を訂正し、ステージ 1 を再 実行します。

重大度**:** 4

# **G976 THE FOLLOWING ARE DUPLICATE TRANSACTION CODES:**

説明**:** 示されたトランザクション・コード名が、複数の TRANSACT マクロ・ステートメントで指定されまし た。

システムの処置**:** ステージ 1 は正常に完了しません。 プログラマーの応答**:** 指定を訂正し、ステージ 1 を再 実行します。

重大度**:** 4

# **G977 THE FOLLOWING ARE DUPLICATE MSNAME LINKNAMES:**

説明**:** 示されたリンク名が、複数の MSNAME マク ロ・ステートメントで指定されました。

システムの処置**:** ステージ 1 は正常に完了しません。

プログラマーの応答**:** 指定を訂正し、ステージ 1 を再 実行します。

重大度**:** 4

### **G978 THE FOLLOWING ARE DUPLICATE VTAM NODE NAMES:**

説明**:** 示された VTAM ノード名が、複数の TERMINAL マクロ・ステートメントで指定されまし た。

システムの処置**:** ステージ 1 は正常に完了しません。

プログラマーの応答**:** 指定を訂正し、ステージ 1 を再 実行します。

重大度**:** 4

#### **G979 THE FOLLOWING ARE DUPLICATE LTERM NAMES:**

説明**:** 示された論理端末名が、複数の NAME マク ロ・ステートメントで指定されました。

システムの処置**:** ステージ 1 は正常に完了しません。

プログラマーの応答**:** 指定を訂正し、ステージ 1 を再 実行します。

重大度**:** 4

# **G980 THE FOLLOWING ARE DUPLICATE ROUTING CODES:**

説明**:** 示された宛先コードが、複数の RTCODE マク ロ・ステートメントで指定されました。

システムの処置**:** ステージ 1 は正常に完了しません。

プログラマーの応答**:** 指定を訂正し、ステージ 1 を再 実行します。

重大度**:** 4

#### **G981 THE FOLLOWING ARE DUPLICATE SUBPOOL NAMES:**

説明**:** 示された SUBPOOL 名が、複数の SUBPOOL マクロ・ステートメントで指定されました。

システムの処置**:** ステージ 1 は正常に完了しません。

プログラマーの応答**:** 指定を訂正し、ステージ 1 を再 実行します。

重大度**:** 4

# **G982 THE FOLLOWING ARE DUPLICATE PARTNER IDS:**

説明**:** 示された PARTNER ID が、複数の MSLINK マクロ・ステートメントで指定されました。

システムの処置**:** ステージ 1 は正常に完了しません。

プログラマーの応答**:** 指定を訂正し、ステージ 1 を再 実行します。

重大度**:** 4

### **G983 THE FOLLOWING ARE DUPLICATE PHYSICAL LINKNAMES:**

説明**:** 示された物理リンク名が、複数の MSPLINK マ クロ・ステートメントで指定されました。

システムの処置**:** ステージ 1 は正常に完了しません。

プログラマーの応答**:** 指定を訂正し、ステージ 1 を再 実行します。

重大度**:** 4

# **G984 THE FOLLOWING ARE DUPLICATE REMOTE SYSTEM VTAM NODE NAMES:**

説明**:** 示されたリモート・システム VTAM ノード名 が、複数の MSPLINK マクロ・ステートメントで指定 されました。

システムの処置**:** ステージ 1 は正常に完了しません。

プログラマーの応答**:** 指定を訂正し、ステージ 1 を再 実行します。

重大度**:** 4

# **G985 CROSS-CHECK FAILED FOR THE FOLLOWING RESOURCE NAMES:**

説明**:** 次のいずれかが発生しました。

- v トランザクション・コードが、LTERM としても指定 されている。
- v MSNAME リンク名が、LTERM としても指定され ている。
- MSNAME リンク名が、トランザクション・コード としても指定されている。

システムの処置**:** ステージ 1 は正常に完了しません。

プログラマーの応答**:** 指定を訂正し、ステージ 1 を再 実行します。

# **G986 THE FOLLOWING ARE DUPLICATE BTAM** *xxxxxxxx***ADDRESSES:**

説明**:** フィールド *xxxxxxxx* は、

LINE、CTLUNIT、STATION、TERMINAL のいずれか です。検出された重複アドレスがリストされます。

オペランド別の考えられるエラーは次のとおりです。

**LINE** LINE マクロの ADDR オペランドで指定され たアドレスが、前の LINE または MSPLINK ステートメントで指定されたアドレスと重複し ている。

# **CTLUNIT**

CTLUNIT マクロの ADDR オペランドで指定 されたアドレスが、前に、この回線の制御装置 で指定されている。

### **STATION**

STATION マクロの ADDR オペランドで指定 されたアドレスが、この回線について前の  $STATION$  ステートメントで指定されたアドレ $\frac{1}{10992}$ スと重複している。

# **TERMINAL**

端末タイプとは関係なく、1 つの回線ではすべ ての入力端末アドレスは固有でなければなりま せん。

システムの処置**:** ステージ 1 アセンブリーは正常に完 了しません。

プログラマーの応答**:** 重複指定を訂正し、再実行しま す。

重大度**:** 4

# **G987 MFSDFMT KEYWORD PARAMETER IS INVALID**

説明**:** MFSDFMT キーワードに YES または NO が含 まれていないか、複数のパラメーターがあります。

システムの処置**:** ステージ 1 は正常に完了しません。

プログラマーの応答**:** 指定を訂正し、ステージ 1 を再 実行します。

重大度**:** 4

# **G988 NO TRANSACT MACROS CODED. AT LEAST ONE TRANSACT MACRO MUST BE INCLUDED WHEN AN APPLCTN MACRO IS INCLUDED.**

説明**:** APPLCTN マクロがステージ 1 で定義された が、対応する TRANSACT マクロが指定されていませ ん。

システムの処置**:** ステージ 1 アセンブリーは正常に完 了しません。

プログラマーの応答**:** 少なくとも 1 つの TRANSACT マクロを定義に追加します。

重大度**:** 4

# **G989 DATABASE SPECIFICATIONS ARE REQUIRED FOR DBCTL, NONE SPECIFIED.**

説明**:** DBCTL 生成のための IMS システム定義への入 力に、DATABASE ステートメントが指定されていませ ん。

システムの処置**:** ステージ 1 は正常に完了しません。

プログラマーの応答**:** 指定を訂正し、ステージ 1 を再 実行します。

重大度**:** 4

# **G992 THE FESEXIT KEYWORD COMM MACRO IS MISSING OR INVALID**

説明**:** FESEXIT=YES が必要であるが、COMM マクロ には FESEXIT=NO が指定されました。

システムの処置**:** ステージ 1 は正常に完了しません。

プログラマーの応答**:** フロントエンド・スイッチ (FES) を活動化するには、TERMINAL マクロで OPTION=FES、および COMM マクロで FESEXIT=YES の両方を指定します。 FES を非活動化 するには、OPTION= ステートメントと FESEXIT= ス テートメントを完全に除去するか、または OPTION=NOFES と FESEXIT=NO を指定するかのい ずれかです。 (OPTION=NOFES および FESEXIT=NO はデフォルトです。)

重大度**:** 4

# **G999 GENERATION TERMINATED; NOGO SET.**

説明**:** 1 つ以上のエラーが発生しました。ステージ 1 は終了するが、ステージ 2 の JCL または制御ステート メントは生成されません。

システムの処置**:** ステージ 1 は正常に完了しません。

プログラマーの応答**:** 指定を訂正し、ステージ 1 を再 実行します。

# **G1000 RTCODE SPECIFICATION CANNOT PRECEDE APPLCTN.**

説明**:** RTCODE ステートメントは、先行する APPLCTN ステートメントと共に使用しなければなりま せん。

システムの処置**:** RTCODE ステートメントが最初の

# **G** メッセージ **G1001 - G9999**

ここでは、次のメッセージについて説明します。

# **G1002 RTCODE MUST FOLLOW FAST PATH MSG-DRIVEN APPLCTN SPEC.**

説明**:** RTCODE 指定は、高速機能メッセージ・ドリブ ン・アプリケーション・プログラムの場合のみ有効で す。 RTCODE 指定は、トランザクションを正しいアプ リケーション・プログラムに送るために使用されます。 非メッセージ・ドリブン・プログラムは、入力メッセー ジを検索することも、それを処理することもできませ  $\lambda$ .

システムの処置**:** 前の APPLCTN ステートメントで高 速機能アプリケーション・プログラムが定義されたかの ように、パラメーターの妥当性検査が継続します。

プログラマーの応答**:** RTCODE ステートメントを除去 するか、またはそれを正しい APPLCTN ステートメン トの後に移動します。

# **G1003 CODE OPERAND CONTAINS DUPLICATE ENTRY. SPECIFIED RTCODE-***code*

説明**:** 指定された宛先コード名は、前に宛先コード名と して定義されています。

システムの処置**:** 重複した宛先コードは無視されます。

プログラマーの応答**:** 除去するか、またはその名前を変 更することによって重複した宛先コードを解消します。

# **G1004 CODE OPERAND IS OMITTED OR INVALID.**

説明**:** 次のいずれかが発生しました。

- v CODE オペランドが指定されなかった。
- パラメーターにヌル・サブパラメーターが含まれてい る。
- v パラメーターまたはサブパラメーターが、1 から 8 文字の英数字で指定されていなかった。
- v 値が、ストリング「DFS」または「DBCDM」で始ま るか、または予約語を含んでいる。

システムの処置**:** 無効な名前の後に続く宛先コード名

APPLCTN ステートメントの後に続いているかのよう に、残りのオペランドについて妥当性検査が継続しま す。メッセージ G1002 が表示されることもあります。

プログラマーの応答**:** RTCODE ステートメントを、正 しい APPLCTN ステートメントの後に挿入します。

は、サブパラメーターとして指定されていても、妥当性 が検査されません。それらはスキップされます。ステー ジ 1 は正常に完了しません。

プログラマーの応答**:** CODE パラメーターを指定する か、または指定を訂正し、ステージ 1 を再実行しま す。

重大度**:** 4

### **G1005 INQ/INQUIRY OPERAND IS INVALID.**

説明**:** 次のいずれかが発生しました。

- v 複数のパラメーターが指定された。
- v 指定されたパラメーターが、YES または NO ではな かった。
- v INQ と INQUIRY パラメーターの両方が指定され た。 しんしゃくん しんしんしゃ しんしゅう

プログラマーの応答**:** 指定を訂正して、INQ=YES また は INQ=NO のいずれかにします。

#### **G1010 OTHREAD OPERAND IS INVALID.**

説明**:** 次のいずれかのイベントが発生しました。

- v 複数のパラメーターが指定された。
- v パラメーターが数値ではなかった。
- v 最初のパラメーターが指定されたが、1 から 31 の 10 進数値ではなかった。
- v FPCTRL マクロへの呼び出しが行われた。このマク ロはサポートされなくなりました。

システムの処置**:** BFALLOC および INREXIT パラメ ーターに対する妥当性検査は継続します。

プログラマーの応答**:** 指定を訂正し、ステージ 1 を再 実行します。システム定義時に、任意の有効な数値を指 定できます。このパラメーターは、システム初期設定時 に指定できます。

#### **G1011 BFALLOC OPERAND IS INVALID.**

説明**:** 次のいずれかが発生しました。

• 4 つ以上のサブパラメーターが指定された。
- v 指定されたパラメーターが数値ではなかった。
- v サブパラメーター 1 および 2 が、999 までの範囲内 ではなかった。
- サブパラメーター 3 が、512、1024、2048、または<br>- 4006 でけなかった 4096 ではなかった。

システムの処置**:** サブパラメーターの検査は、左から右 に行われます。最初のエラーによって、エラー・メッセ ージが発行され、エラーの右側にあるサブパラメーター は妥当性が検査されません。 INREXIT パラメーターに 対して、妥当性検査は継続します。

プログラマーの応答**:** 指定を訂正し、ステージ 1 を再 実行します。このパラメーターは、システム初期設定時 に除去および指定できます。

#### **G1012 INREXIT OPERAND IS INVALID.**

説明**:** 次のいずれかが発生しました。

- パラメーターは 1 つのみが有効であるが、複数のパ 61206 ラメーターが指定された。
- v 指定されたパラメーターが、英字で始まらないか、ま たは 8 文字を超える英数字を含んでいた。

プログラマーの応答**:** 指定を訂正し、ステージ 1 を再 実行します。

#### **G1016 FAST PATH NOT SUPPORTED ON VS/1.**

説明**:** IMSTRL マクロで、ホスト・システムが z/OS であることが示された場合のみ、高速機能を指定できま す。

システムの処置**:** ステージ 1 は正常に完了しません。

モジュール**:** IMSCTRL

重大度**:** 4

# **G1200 HSB KEYWORD INVALID FOR DBCTL**

説明**:** HSB キーワードは、DBCTL クラスのシステム 定義では指定できません。 HSB キーワードは無視され ます。

システムの処置**:** ステージ 1 は正常に完了します。

プログラマーの応答**:** 必要なアクションはありません。

重大度**:** 2

#### **G1201 WARNING: CMDCHAR INCORRECT.**

説明**:** 次のいずれかが発生しました。

- v 複数のパラメーターが指定された。
- v オペランドが 1 文字ではなかった。

システムの処置**:** ステージ 1 は正常に完了しません。

重大度**:** 4

#### **G1205 RSR FEATURE '***feature***' NOT AVAILABLE**

説明**:** リモート・サイト・リカバリー機能の RLT また は DLT のいずれかが利用不能です。 RLT 機能は、 DLT 機能が指定された場合、使用可能でなければなり ません。

システムの処置**:** ステージ 1 は正常に完了しません。

システム・プログラマーの応答**:** 必要な RSR 機能が使 用可能かどうかを確認し、ステージ 1 アセンブリーを 再実行します。

重大度**:** 4

### **G1206 THE MCS SUBPARAMETER IS OUTSIDE THE RANGE OF ACCEPTABLE VALUES. DEFAULT OF (2,7) ASSUMED.**

説明**:** これは警告メッセージです。次の 1 つ以上が発 生しました。

- v MSC 宛先コードに、16 個を超える値が指定され た。余分な値は無視されます。
- v MCS 宛先コード値が、1 から 16 の許容範囲内では なかった。

システムの処置**:** サブパラメーターは無視され、デフォ ルト値が使用されます。

オペレーターの応答**:** 必要なアクションはありません。 プログラマーの応答**:** 必要なアクションはありません。 重大度**:** 2

### **G1207 THE DESC SUBPARAMETER IS OUTSIDE THE RANGE OF ACCEPTABLE VALUES. DEFAULT OF (7) IS ASSUMED.**

説明**:** これは警告メッセージです。次の 1 つ以上が発 生しました。

- v DESC コードに、16 個を超える値が指定された。余 分な値は無視されます。
- v DESC コード値が、1 から 16 の範囲内ではなかっ た。

システムの処置**:** サブパラメーターは無視され、デフォ ルト値が使用されます。

オペレーターの応答**:** 必要なアクションはありません。

プログラマーの応答**:** 必要なアクションはありません。

重大度**:** 2

### **G1208 TYPE/CLASS OF ALL,DCCTL SPECIFIED; TYPE/CLASS OF ON-LINE,DCCTL USED.**

説明**:** これは、通知メッセージであり、IMSCTRL マク ロの SYSTEM キーワードの 2 番目のサブパラメータ ーが変更されたことを示します。

重大度**:** 2

**G1209 ETOFEAT= sub parameters 1 and/or 2 have been specified. These sub parameters are no longer valid and are ignored.**

説明**:** これは通知メッセージで、IMSCTRL マクロの ETOFEAT= キーワードのサブパラメーター 1 または 2 (あるいは両方) が無効であることを示します。

システムの処置**:** サブパラメーターは無視されます。

プログラマーの応答**:** 必要なアクションはありません。 重大度**:** 2

### **G1210 ETO DESCRIPTORS REQUESTED, BUT INVALID SYSGEN CLASS OR TYPE.**

説明**:** ETOFEAT=(,,ALL) または ETOFEAT=(,,ONLY) が指定されました。記述子が要求されましたが、無効な システム定義クラスまたはタイプが指定されています。

システムの処置**:** ETO 記述子を作成する要求は無視さ れます。

プログラマーの応答**:** ETO 機能を備えたシステムを作 成するのでない限り、処置は必要ありません。

重大度**:** 2

## **G1212 RSR FEATURE 'DLT' CAN NOT BE SPECIFIED WITH A DCCTL TYPE SYSGEN**

説明**:** RSR の DLT 機能は、DCCTL タイプのシステ ム定義では無効です。

システムの処置**:** RLT 機能の値が置き換えられ、ステ ージ 1 は正常に完了します。

プログラマーの応答**:** 必要なアクションはありません。 重大度**:** 2

#### **G1300 TYPE OPERAND IS OMITTED.**

説明**:** TYPE オペランドの指定が必要です。

システムの処置**:** ステージ 1 は正常に完了しません。

プログラマーの応答**:** DCTENTRY マクロ呼び出しに TYPE オペランドを指定します。

重大度**:** 4

#### **G1301 THE FOLLOWING OPERANDS ARE INVALID:** *list*

説明**:** このリストには、FEAT、SIZE、または TYPE のうちの 1 つ以上が含まれます。各オペランドは、次 のいずれかのエラーが発生したことを示します。

**FEAT**

- v オペランドが、2 回以上指定された。
- v 互いに排他的なオペランドが指定された。
- IGNORE が、他のオペランドと共に指定さ れた。

**SIZE**

- v パラメーターが、ちょうど 2 つではなかっ た。
- v 最初の値が 1 から 16384 の範囲の数値では ない。
- v 2 番目の値が 2 から 16384 の範囲の数値で はない。
- v 2 つの値の積が 80 から 16384 の範囲の数 値ではない。

**TYPE** パラメーターが、「3270-Ann」のフォーマット ではなかった。ここで、「nn」は、1 から 9 の範囲の 1 桁の数字、または 01 から 15 の 範囲の 2 桁の数字です。

システムの処置**:** ステージ 1 は正常に完了しません。

プログラマーの応答**:** 指定を訂正し、ステージ 1 を再 実行します。

重大度**:** 4

# **G1302 TYPE / SIZE PARAMETER COMBINATION IS INVALID.**

説明**:** 次のいずれかが発生しました。

- v このシンボル名に対して、有効な画面サイズが宣言さ れていない。
- v この画面サイズに対して、シンボル名が指定されてい ない。
- 宣言された画面サイズが、同じシンボル名に対して前 に宣言されたものと同じではない。

システムの処置**:** ステージ 1 は正常に完了しません。

プログラマーの応答**:** 指定を訂正し、ステージ 1 を再 実行します。

重大度**:** 4

# **G1303 WARNING: SIZE OPERAND FOR DISPLAY EXCEEDS 255 AND MAY BE INCONSISTENT WITH VTAM REQUIREMENTS.**

説明**:** 表示のサイズ・オペランドが 255 を超えてお り、VTAM 要件と不整合である可能性があります。

システムの処置**:** ステージ 1 は通常の処理を継続しま す。

重大度**:** 2

#### **G9000 THE** *xxxxxxxx* **MACRO IS INVALID FOR A DBCTL GEN**

説明**:** データベース制御サブシステム (DBCTL) は、 DBCTL ステージ 1 システム定義で指定されたマクロ *xxxxxxxx* をサポートしません。

システムの処置**:** 処理は続行されます。

プログラマーの応答**:** DBCTL ステージ 1 システム定 義から、示されたマクロを削除します。

重大度**:** 2

#### **G9001 INVALID PARAMETER -** *xxxxxxxx* **- SPECIFIED IN** *xxxxxxxx* **MACRO.**

説明**:** 処理中のステートメントのパラメーターの 1 つ 以上に、構文エラーがあります。

システムの処置**:** 無効なパラメーターは無視され、デフ ォルトが使用されます。

プログラマーの応答**:** 無効なパラメーターを除去または 訂正し、IMS システム定義のステージ 1 を再実行しま す。

重大度**:** 4

### **G9002** *xxxxxxxx* **OPERAND IS IGNORED FOR DBCTL GEN**

説明**:** オペランド *xxxxxxxx* は、DBALL/DBCTL では サポートされません。このメッセージは、マクロ内の無 効なオペランドごとに発行されます。

システムの処置**:** オペランドは無視されます。

プログラマーの応答**:** DBCTL ステージ 1 システム定 義から、オペランドを除去する必要があります。

重大度**:** 2

# 第 **12** 章 **HWS** メッセージ **(IMS Connect)**

IMS Connect メッセージは、接頭部 HWS で始まります。

一部のメッセージには、**E**=*ec* 値が含まれています。*ec* 値は、TCP/IP エラー・コー ドを表します。*ec* 値について詳しくは、「TCP/IP Messages and Codes」資料を 参照してください。

メッセージには、**M**=*mc* 値が含まれている場合があります。 *mc* 値は、メッセージ を発行した IMS Connect モジュールの接尾部を表します。例えば、**M=CPAR** の 場合、発行したモジュールは HWSCPAR0 です。

# **HWS** メッセージ **HWSA0300E-HWSI1816W**

ここでは、次のメッセージについて説明します。

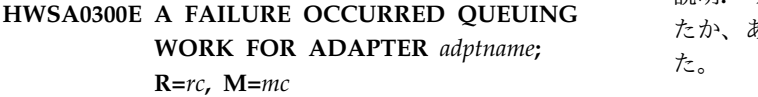

説明**:** アダプター・サポートのための作業をキューに入 れようとしている間に、IMS Connect 内部エラーが発 生しました。

メッセージ・テキストの中の各項目は、次のとおりで type す。

*adptname*

アダプターを識別します。

- *rc* 戻りコード。次のいずれかです。
	- **X'80'** ターゲット・サーバーの ECB につい ての通知が失敗しました。
		- **X'84'** 無効な AWE サーバー索引が渡され ました。
- *mc* メッセージを発行したモジュールを示します。

システムの処置**:** IMS Connect は完全に実行を続けま す。クライアントのソケット接続は切断されます。

システム・プログラマーの応答**:** このエラーは内部問題 が発生したものです。問題が続く場合は、問題報告デー タベースを検索して、問題の修正方法を見つけてくださ い。修正方法が見つからない場合は、IBM ソフトウェ ア・サポートに連絡してください。その際には、できる だけ SYSLOG およびメモリー・ダンプを提出してくだ さい。

モジュール**:** HWSSDRCV、HWSSDXMT

**HWSA0305E ADAPTER** *adptname* **DID NOT RETURN** *type* **BUFFER; M=***mc*

説明**:** アダプターが無効なバッファー・アドレスを戻し たか、あるいはバッファー・アドレスを戻しませんでし た。

メッセージ・テキストの中の各項目は、次のとおりで す。

#### *adptname*

呼び出されたアダプターを示します。

- *type* バッファー・エラーのタイプを示します。次の いずれかです。
	- MESSAGE バッファーは戻されなかった
	- v VALID 戻されたバッファーは無効だった

*mc* このメッセージを出すモジュールを示します。

システムの処置**:** IMS Connect は完全に実行を続けま す。クライアントのソケット接続は切断されます。

システム・プログラマーの応答**:** このエラーはアダプタ ーが失敗したときに発生します。問題が続く場合は、問 題報告データベースを検索して、問題の修正方法を見つ けてください。修正方法が見つからない場合は、IBM ソフトウェア・サポートに連絡してください。その際に は、できるだけ SYSLOG およびメモリー・ダンプを提 出してください。

モジュール**:** HWSSDRCV、HWSSDXMT

# **HWSA0310E A FAILURE OCCURRED RELEASING** *type* **BUFFER FOR ADAPTER** *adptname***; R=***rc***, M=***mc*

説明**:** IMS Connect は指定されたストレージ域を解放 できませんでした。

メッセージ・テキストの中の各項目は、次のとおりで す。

- *type* エラーが発生したバッファーのタイプを示しま す。値は次のいずれかです。
	- v READ INPUT 元の TCP/IP 入力バッフ ァー
	- v ADAPTER OUTPUT アダプターが戻した バッファー

*adptname*

呼び出されたアダプターを示します。

*rc* 戻りコード。次のいずれかです。 **X'04'** 無効なタイプのストレージを要求 **X'08'** 要求を満たすストレージが利用不能 *mc* このメッセージを出すモジュールを示します。

システムの処置**:** IMS Connect は完全に実行を続けま

す。クライアントのソケット接続は切断されます。

システム・プログラマーの応答**:** このエラーは、解放中 のストレージをアダプターが誤って変更したとき、ある いは内部エラーの結果発生する可能性があります。問題 が続く場合は、問題報告データベースを検索して、問題 の修正方法を見つけてください。修正方法が見つからな い場合は、IBM ソフトウェア・サポートに連絡してく ださい。その際には、できるだけ SYSLOG およびメモ リー・ダンプを提出してください。

モジュール**:** HWSSDRCV、HWSSDXMT

### **HWSA0315E INVALID EXIT FUNCTION WAS REQUESTED; FUNC=***ft***,** *msgid1***/***msgid2***, M=***mc*

説明**:** IMS Connect ユーザー・メッセージ出口は、要 求された FUNC=*ft* を処理できませんでした。

メッセージ・テキストの中の各項目は、次のとおりで す。

- *ft* ユーザー・メッセージ出口に渡された機能を示 します。値は次のいずれかです。
	- v READ 入力メッセージの処理
	- v XMIT 出力メッセージの処理
	- v RXML ADAPTER/TAG 名を戻す
- *msgid1* メッセージ接頭語の中の EBCDIC MSGID (\*HWSOA1\*) を示します。
- *msgid2* メッセージ接頭語の中の ASCII MSGID (\*HWSOA1\*) を示します。
- *mc* このメッセージを出すモジュールを示します。

システムの処置**:** IMS Connect は完全に実行を続けま す。クライアントのソケット接続は切断されます。

システム・プログラマーの応答**:** このエラーは、ユーザ ー・メッセージ出口が無効な機能要求によって呼び出さ れたときに発生する可能性があります。問題となる可能 性があるのは、クライアント・アプリケーションが不適 切なユーザー・メッセージ出口を識別したこと、および この出口が RXML または XXML の機能によって呼び

**392** メッセージおよびコード 第 2 巻: DFS 以外のメッセージ

出され、さらにこのユーザー・メッセージ出口がアダプ ター機能をサポートしないことです。正しいユーザー・ メッセージ出口を呼び出していること、およびその出口 は実行中の機能呼び出しをサポートすることを確認して ください。

モジュール**:** HWSSDRCV

#### **HWSA0320E USER MESSAGE EXIT RETURNED AN INVALID RETURN CODE; R=***rc***, M=***mc*

説明**:** ユーザー・メッセージ出口が、不明または無効な 戻りコードを戻しました。

メッセージ・テキストの中の各項目は、次のとおりで す。

*rc* ユーザー・メッセージ出口が戻した戻りコード を示します。

*mc* このメッセージを出すモジュールを示します。

システムの処置**:** IMS Connect は完全に実行を続けま す。クライアントのソケット接続は切断されます。

システム・プログラマーの応答**:** ユーザー・メッセージ 出口の正しいコピーを使用するか、または正しい戻りコ ードを戻すようにユーザー・メッセージ出口を訂正して ください。

モジュール**:** HWSSDRCV

#### **HWSA0325E ADAPTER** *adptname* **RETURNED AN INVALID RETURN CODE; R=***rc***, M=***mc*

説明**:** アダプターは無効な戻りコードを戻しました。

メッセージ・テキストの中の各項目は、次のとおりで す。

*adptname*

呼び出されたアダプターを示します。

- *rc* アダプターが返した無効な戻りコードを示しま す。
- *mc* このメッセージを出すモジュールを示します。
- システムの処置**:** IMS Connect は完全に実行を続けま す。クライアントのソケット接続は切断されます。

システム・プログラマーの応答**:** アダプターの正しいコ ピーを使用するか、または有効な戻りコードを戻すよう にアダプターを訂正してください。

モジュール**:** HWSSDRCV、HWSSDXMT

# **HWSA0330E NO ADAPTER NAME RETURNED FROM USER MESSAGE EXIT; M=***mc*

説明**:** ユーザー・メッセージ出口は、アダプター名を戻 しませんでした。

メッセージ・テキストの中の各項目は、次のとおりで す。

*mc* このメッセージを出すモジュールを示します。

システムの処置**:** IMS Connect は完全に実行を続けま す。クライアントのソケット接続は切断されます。

システム・プログラマーの応答**:** ユーザー・メッセージ 出口の正しいコピーを使用するか、またはアダプター名 を戻すようにユーザー・メッセージ出口を訂正してくだ さい。

モジュール**:** HWSSDRCV

### **HWSA0335E ADAPTER** *adptname* **MIGHT BE IN A LOOP, REQUESTING OUTPUT BUFFER; M=***mc*

説明**:** アダプターは新規バッファーについて別の要求を 行いました。

メッセージ・テキストの中の各項目は、次のとおりで す。

*adptname*

呼び出されたアダプターを示します。 *mc* このメッセージを出すモジュールを示します。

システムの処置**:** IMS Connect は完全に実行を続けま す。クライアントのソケット接続は切断されます。

システム・プログラマーの応答**:** アダプターの正しいコ ピーを使用するか、または出力バッファー要求でループ しないようにアダプターを訂正してください。

モジュール**:** HWSSDRCV、HWSSDXMT

#### **HWSA0340E** *type* **MESSAGE WAS NOT PROCESSED BY ADAPTER** *adptname***; R=***rc***, M=***mc*

説明**:** アダプターがメッセージ処理を行わずに、IMS Connect へ制御が戻されました。

メッセージ・テキストの中の各項目は、次のとおりで す。

*type* メッセージ・タイプを示します。次のいずれか です。

- v INPUT 入力メッセージの場合
- v OUTPUT 出力メッセージの場合

*adptname*

呼び出されたアダプターを示します。

*rc* 指定されたアダプターによって返された戻りコ ード。

*mc* メッセージを発行したモジュールを示します。

システムの処置**:** IMS Connect は完全に実行を続けま す。クライアントのソケット接続は切断されます。

システム・プログラマーの応答**:** アダプターの正しいコ ピーを使用するか、またはメッセージを処理するように アダプターを訂正してください。

IMS Connect BPE 構成 PROCLIB メンバーには、以下 のステートメントが含まれています。

#### EXITMBR=(HWSEXIT0,HWS)

BPE 出口リストの IMS PROCLIB データ・セット・メ ンバー HWSEXIT0 には、以下のステートメントが含ま れています。

EXITDEF(TYPE=XMLADAP,EXITS=(HWSXMLA0),ABLIM=8,COMP=HWS)

この EXITDEF ステートメントは、XML アダプター (HWSXMLA0) を出口として定義します。

モジュール**:** HWSSDRCV、HWSSDXMT 関連タスク:

IMS Connect [クライアントの](http://www.ibm.com/support/knowledgecenter/SSEPH2_13.1.0/com.ibm.ims13.doc.sdg/ims_xmlconversionsteps.htm#xmlconversionsteps) XML 変換サポー トの構成 ([システム定義](http://www.ibm.com/support/knowledgecenter/SSEPH2_13.1.0/com.ibm.ims13.doc.sdg/ims_xmlconversionsteps.htm#xmlconversionsteps))

#### **HWSA0345E ADAPTER** *adptname* **ENCOUNTERED AN ERROR; R=***rc***, M=***mc*

説明**:** 実行中にアダプターで問題が検出されました。ア ダプターがメッセージ処理を行わずに、IMS Connect へ制御が戻されました。

メッセージ・テキストの中の各項目は、次のとおりで す。

*adptname*

呼び出されたアダプターを示します。この値は 次のアダプターを示します。

#### **HWSXMLA0**

XML アダプター

*rc* アダプターからの戻りコード

*mc* このメッセージを出すモジュールを示します。

システムの処置**:** IMS Connect は実行を続けます。ク ライアントのソケット接続は切断されます。

システム・プログラマーの応答**:** アダプターの正しいコ ピーを使用するか、または戻された戻りコード値に基づ いてメッセージを処理するようにアダプターを訂正して ください。

モジュール**:** HWSSDRCV

#### 関連資料:

■ XML [アダプターの戻りコードおよび理由コード](http://www.ibm.com/support/knowledgecenter/SSEPH2_13.1.0/com.ibm.ims13.doc.msgs/compcodes/ims_xmladapterreurmcodes.htm#xmladapterretcodes) ([メッセージおよびコード](http://www.ibm.com/support/knowledgecenter/SSEPH2_13.1.0/com.ibm.ims13.doc.msgs/compcodes/ims_xmladapterreurmcodes.htm#xmladapterretcodes))

IBM Rational [Developer](http://www-01.ibm.com/support/knowledgecenter/SSQ2R2_8.0.3/com.ibm.etools.est.doc/ref/rsferr001.html) for System z Enterprise Service Tools [に関するエラー・メッセージ](http://www-01.ibm.com/support/knowledgecenter/SSQ2R2_8.0.3/com.ibm.etools.est.doc/ref/rsferr001.html)

### **HWSA0350E ADAPTER** *adptname* **RETURNED AN INVALID DATA LENGTH; LEN=***len***, M=***mc*

説明**:** アダプターは、8 文字以下の無効なデータ長を戻 しました。データは、9 文字から 32,767 文字でなけれ ばなりません。

メッセージ・テキストの中の各項目は、次のとおりで す。

*adptname*

- 呼び出されたアダプター
- *len* アダプターが戻したデータ長

*mc* このメッセージを出すモジュールを示します。

システムの処置**:** IMS Connect は完全に実行を続けま す。クライアントのソケット接続は切断されます。

システム・プログラマーの応答**:** アダプターの正しいコ ピーを使用するか、または有効なデータ長を戻すように アダプターを訂正してください。

モジュール**:** HWSSDRCV、HWSSDXMT

### **HWSA0355E ADAPTER** *adptname* **FAILED TO INITIALIZE; ADAPTER SUPPORT IS DISABLED; RC=***rc***, M=***mc*

説明**:** アダプターはその初期設定処理を失敗しました。 アダプター・サポートは無効になっています。

メッセージ・テキストの中の各項目は、次のとおりで す。

*adptname*

呼び出されたアダプターを示します。

*rc* アダプターが戻した戻りコード

*mc* このメッセージを出すモジュールを示します。

システムの処置: IMS Connect は完全に実行を続けま<sup>う。</sup><br>ホバーコダプト - リピーリバテリとナリ、 - h - / J - *mc* すが、アダプター・サポートは行われません。クライア ントのソケット接続は切断されます。

システム・プログラマーの応答**:** アダプターの正しいコ ピーを使用するか、または戻された戻りコード値に基づ いてメッセージを正しく処理するようにアダプターを訂 正してください。

モジュール**:** HWSSDOPN

### **HWSA0365E INVALID FUNCTION WAS REQUESTED FOR ADAPTER** *adptname***; FUNC=***ft***, M=***mc*

説明**:** IMS Connect アダプターは、要求された FUNC=*ft* を処理できませんでした。

メッセージ・テキストの中の各項目は、次のとおりで す。

*adptname*

呼び出されたアダプターを示します。 *ft* アダプターに渡された機能を示します。

*mc* このメッセージを出すモジュールを示します。

システムの処置**:** IMS Connect は完全に実行を続けま す。クライアントのソケット接続は切断されます。

システム・プログラマーの応答**:** このエラーは、アダプ ターが無効な機能要求によって呼び出されたときに発生 する可能性があります。問題となる可能性があるのは、 クライアント・アプリケーションが不適切なアダプター を識別し、サポートされていなかった機能によってこの アダプターが呼び出されたことです。正しいアダプター を呼び出していること、および行われている機能呼び出 しをそのアダプターがサポートすることを確認してくだ さい。

モジュール**:** HWSSDRCV

# **HWSA0370E THE TRANCODE WAS NOT PROVIDED TO IMS CONNECT EITHER FROM THE XML CONVERTER OR FROM THE IRM\_TRNCOD FIELD; M=***mc*

説明**:** IMS Connect が、XML からアプリケーショ ン・データ・フォーマットに変換しようとしました。し かし、IMS Connect が変換されたアプリケーション・ データに入れるトランザクション・コードがデータまた は IMS 要求メッセージ (IRM) の IRM\_TRNCOD フィ ールドのいずれでも検出されませんでした。

メッセージ・テキストの中の各項目は、次のとおりで す。

*mc* メッセージを出すモジュール

システムの処置**:** IMS Connect は実行を続けます。ク ライアントのソケット接続は切断されます。

システム・プログラマーの応答**:** トランザクション・コ ードを設定するためにコンバーターを使用している場 合、IMS Connect に送信された XML メッセージにト ランザクション・コードが含まれていることを確認しま す。トランザクション・コードを IRM\_TRNCOD フィ ールドで指定している場合、トランザクション・コード

が IRM の IRM\_TRNCOD フィールドで設定されてい ることを確認します。

モジュール**:** HWSSDRCV

#### **HWSA0375I XML CONVERTER** *cvtrname* **WAS SUCCESSFULLY REFRESHED,M=***xxxx*

説明**:** 次のいずれかのコマンドが発行されたときに、 IMS Connect XML コンバーターが正常にリフレッシュ されました。

- v WTOR コマンド REFRESH CONVERTER
- z/OS Modify コマンド UPDATE CONVERTER  $\begin{array}{cc} rc \\ type \end{array}$
- v タイプ 2 コマンド UPDATE IMSCON TYPE(CONVERTER)

メッセージ・テキストの中の各項目は、次のとおりで す。

*cvtrname*

リフレッシュされた XML コンバーターの名 前。ワイルドカード (\*) が含まれている場合、 *cvtrname* はリフレッシュされたすべてのコンバ ーターのマスクとなります。ワイルドカードの みが表示される場合は、すべてのコンバーター が正常にリフレッシュされました。

*xxxx* このメッセージを発行したモジュールの 4 文 字の名前。

システムの処置**:** システムは、通常の処理を続行しま す。

- ユーザーの処置**:** 必要なアクションはありません。
- モジュール**:** HWSXMLA0

#### **HWSA0380E ADAPTER** *adptname* **WAS UNABLE TO LOAD** *cnvname***; R=***rc***, S=***sc***, M=***mc*

説明**:** 実行中にアダプターで問題が検出されました。ア ダプターがメッセージ処理を行わずに、IMS Connect へ制御が戻されました。

メッセージ・テキストの中の各項目は、次のとおりで す。

*adptname*

呼び出されたアダプターの名前。

*cnvname*

呼び出された XML コンバーターの名前。

- *rc* アダプターからの戻りコード。
- *sc* アダプターからのサービス・コード。
- *mc* メッセージを発行したモジュールの名前。

システムの処置**:** IMS Connect は実行を続けます。進 行中の現在のメッセージは処理されません。

システム・プログラマーの応答**:** 正しいコンバーターと

その関連プログラムが正しいデータ・セットにリンクさ れていることを確認します。

#### **HWSB0005W A FAILURE OCCURRED OBTAINING STORAGE; R=***rc***, B=***type***, M=***mc*

説明**:** IMS Connect は指定されたストレージ域を獲得 できませんでした。

メッセージ・テキストの中の各項目は、次のとおりで す。

- *rc* アダプターが戻した戻りコード
- *type* 次のようなバッファー・タイプを示します。
	- v 'HWSHLES' LES ブロック
	- v 'ONEKBUF' 1K バッファー
	- v 'DDABUF' 変換サービス用の動的データ域
- *mc* このメッセージを出すモジュールを示します。

システムの処置**:** IMS Connect は完全に実行を続けま す。クライアントのソケット接続は切断されます。

システム・プログラマーの応答**:** これはおそらくストレ ージ・エラーです。 IMS Connect の領域サイズが十分 であることを確認してください。エラーが再発する場合 は、問題報告データベースを検索して、問題の修正を見 つけてください。修正方法が見つからない場合は、IBM ソフトウェア・サポートに連絡してください。その際に は、できるだけ JCL、SYSLOG、およびメモリー・ダン プを提出してください。

モジュール**:** HWSXMLA0

### **HWSB0010W A FAILURE OCCURRED RELEASING STORAGE; R=***rc***, B=***type***, M=***mc*

説明**:** IMS Connect は指定されたストレージ域を解放 できませんでした。

メッセージ・テキストの中の各項目は、次のとおりで す。

- *rc* 指定されたアダプターによって返された戻りコ ード。
- *type* 次のようなバッファー・タイプを示します。 v 'OUTBUF' - 出力バッファー
- *mc* このメッセージを出すモジュールを示します。

システムの処置**:** IMS Connect は完全に実行を続けま す。クライアントのソケット接続は切断されます。

システム・プログラマーの応答**:** これはおそらく内部エ ラーです。問題報告データベースを検索して、問題の修 正を探してください。修正方法が見つからない場合は、 IBM ソフトウェア・サポートに連絡してください。そ の際には、できるだけ JCL、SYSLOG、およびメモリ ー・ダンプを提出してください。

モジュール**:** HWSXMLA0

**HWSB0105E <XMLAdapterOutput> <XMLAdapterError> HWSB0105E Inbound Error: Failed to obtain storage for storing the converted message. BPEGETM RC=***rc***. </XMLAdapterError> </XMLAdapterOutput>**

説明**:** IMS Connect はストレージ域を獲得できません でした。このエラーは、XML アダプターによってクラ イアントに戻されます。

- メッセージ・テキストの中の各項目は、次のとおりで す。
- *rc* BPEGETM サービスからの戻りコードを示しま す。

システムの処置**:** IMS Connect は完全に実行を続けま す。クライアントのソケット接続は切断されます。

システム・プログラマーの応答**:** 処置は必要ありませ ん。これは内部エラーです。

モジュール**:** HWSXMLA0

関連資料:

■ XML [アダプターの戻りコードおよび理由コード](http://www.ibm.com/support/knowledgecenter/SSEPH2_13.1.0/com.ibm.ims13.doc.msgs/compcodes/ims_xmladapterreurmcodes.htm#xmladapterretcodes) ([メッセージおよびコード](http://www.ibm.com/support/knowledgecenter/SSEPH2_13.1.0/com.ibm.ims13.doc.msgs/compcodes/ims_xmladapterreurmcodes.htm#xmladapterretcodes))

#### **HWSB0110E <XMLAdapterOutput>**

**<XMLAdapterError> HWSB0110E Inbound Error: LE failed to invoke the XML Converter. LE CEEPIPI (call\_sub) function RC=***rc***. </XMLAdapterError> </XMLAdapterOutput>**

説明**:** XML コンバーターの呼び出し時に、言語環境 CEEPIPI モジュールがエラーを戻しました。このエラー は、XML アダプターによってクライアントに戻されま す。

- メッセージ・テキストの中の各項目は、次のとおりで す。
- *rc* XML コンバーターの呼び出しに使用される言 語環境 CEEPIPI モジュールからの戻りコード

システムの処置**:** IMS Connect は完全に実行を続けま す。クライアントのソケット接続は切断されます。

システム・プログラマーの応答**:** これは内部エラーで す。CEEPIPI (call\_sub) 機能のエラーについては、
<br>
<u>From デジアル</u><br>
だい 「*z/OS* 言語環境プログラム プログラミング・ガイド」 (SA88-8549) を参照してください。

モジュール**:** HWSXMLA0

関連資料:

唾 z/OS: [アプリケーションの呼び出し](http://www-01.ibm.com/support/knowledgecenter/SSLTBW_2.1.0/com.ibm.zos.v2r1.ceev100/nochk.htm?lang=en) (CEEPIPI)

D÷. XML [アダプターの戻りコードおよび理由コード](http://www.ibm.com/support/knowledgecenter/SSEPH2_13.1.0/com.ibm.ims13.doc.msgs/compcodes/ims_xmladapterreurmcodes.htm#xmladapterretcodes) ([メッセージおよびコード](http://www.ibm.com/support/knowledgecenter/SSEPH2_13.1.0/com.ibm.ims13.doc.msgs/compcodes/ims_xmladapterreurmcodes.htm#xmladapterretcodes))

#### **HWSB0115E <XMLAdapterOutput>**

**<XMLAdapterError> HWSB0115E Inbound Error: The converted inbound message is greater than the supported size of 32767 bytes. The message that caused this failure is** *n* **bytes. </XMLAdapterError> </XMLAdapterOutput>**

説明**:** 渡されているデータは有効な長さを超えていま す。このエラーは、XML アダプターによってクライア ントに戻されます。

メッセージ・テキストの中の各項目は、次のとおりで す。

*n* 障害を引き起こしたメッセージの長さ (バイト 単位)

システムの処置**:** IMS Connect は完全に実行を続けま す。クライアントのソケット接続は切断されます。

システム・プログラマーの応答**:** 使用している XML コンバーターの入力データ構造が 32,767 バイト以下で あることを確認してください。

モジュール**:** HWSXMLA0

関連資料:

XML [アダプターの戻りコードおよび理由コード](http://www.ibm.com/support/knowledgecenter/SSEPH2_13.1.0/com.ibm.ims13.doc.msgs/compcodes/ims_xmladapterreurmcodes.htm#xmladapterretcodes) ([メッセージおよびコード](http://www.ibm.com/support/knowledgecenter/SSEPH2_13.1.0/com.ibm.ims13.doc.msgs/compcodes/ims_xmladapterreurmcodes.htm#xmladapterretcodes))

#### **HWSB0205E <XMLAdapterOutput>**

**<XMLAdapterError> HWSB0205E Outbound Error: Failed to obtain storage for storing converted message. BPEGETM RC=***rc***. </XMLAdapterError> </XMLAdapterOutput>**

説明**:** IMS Connect はストレージ域を獲得できません でした。このエラーは、XML アダプターによってクラ イアントに戻されます。

メッセージ・テキストの中の各項目は、次のとおりで す。

*rc* BPEGETM サービスによって戻された戻りコー ド

システムの処置**:** IMS Connect は完全に実行を続けま す。クライアントのソケット接続は切断されます。

システム・プログラマーの応答**:** 処置は必要ありませ ん。これは内部エラーです。

モジュール**:** HWSXMLA0

関連資料:

■ XML [アダプターの戻りコードおよび理由コード](http://www.ibm.com/support/knowledgecenter/SSEPH2_13.1.0/com.ibm.ims13.doc.msgs/compcodes/ims_xmladapterreurmcodes.htm#xmladapterretcodes) ([メッセージおよびコード](http://www.ibm.com/support/knowledgecenter/SSEPH2_13.1.0/com.ibm.ims13.doc.msgs/compcodes/ims_xmladapterreurmcodes.htm#xmladapterretcodes))

#### **HWSB0210E <XMLAdapterOutput>**

**<XMLAdapterError> HWSB0210E Outbound Error: LE failed to invoke the XML Converter. LE CEEPIPI (call\_sub) function RC=***rc***. </XMLAdapterError> </XMLAdapterOutput>**

説明**:** XML コンバーターの呼び出し時に、言語環境 CEEPIPI モジュールがエラーを戻しました。このエラー は、XML アダプターによってクライアントに戻されま す。

メッセージ・テキストの中の各項目は、次のとおりで す。

*rc* XML コンバーターを呼び出した LE CEEPIPI モジュールからの戻りコード

システムの処置**:** IMS Connect は完全に実行を続けま す。クライアントのソケット接続は切断されます。

システム・プログラマーの応答**:** これは内部エラーで す。

モジュール**:** HWSXMLA0

#### 関連資料:

D z/OS: [アプリケーションの呼び出し](http://www-01.ibm.com/support/knowledgecenter/SSLTBW_2.1.0/com.ibm.zos.v2r1.ceev100/nochk.htm?lang=en) (CEEPIPI)

■ XML [アダプターの戻りコードおよび理由コード](http://www.ibm.com/support/knowledgecenter/SSEPH2_13.1.0/com.ibm.ims13.doc.msgs/compcodes/ims_xmladapterreurmcodes.htm#xmladapterretcodes) ([メッセージおよびコード](http://www.ibm.com/support/knowledgecenter/SSEPH2_13.1.0/com.ibm.ims13.doc.msgs/compcodes/ims_xmladapterreurmcodes.htm#xmladapterretcodes))

### **HWSC0000I** *nn* **HWSC0000I \*IMS CONNECT READY\*** *hid*

説明**:** IMS Connect コマンドの入力の際に使用される z/OS 未解決の応答メッセージ。

*hid* は、HWS (HWSCFGxx 構成ファイルにある HWS ステ ートメントの ID パラメーター) を識別する。

#### **HWSC0001I** *message\_text*

説明**:** |

| このメッセージは、複数の行で構成されることがありま

す。ここで、各行の *message\_text* は、IMS Connect |

WTOR VIEW コマンド (VIEWDS、VIEWHWS、 |

VIEWPORT など)、あるいは同等の IMS Connect | z/OS コマンド (QUERY DATASTORE、QUERY | MEMBER、QUERY PORT など) のコマンド応答で構 | 成されます。 |

*message\_text* 値の説明については、実行されたコマンド |

| の出力フィールドのセクションを参照してください。 |

システムの処置**:** メッセージが発行され、IMS Connect は実行を続けます。 関連資料:

IMS Connect WTOR [コマンド](http://www.ibm.com/support/knowledgecenter/SSEPH2_13.1.0/com.ibm.ims13.doc.cr/compcmds/ims_imsconnect.htm#ims_cr3imsconnect) (コマンド)

睫 IMS Connect z/OS [コマンド](http://www.ibm.com/support/knowledgecenter/SSEPH2_13.1.0/com.ibm.ims13.doc.cr/compcmds/ims_zosconnectcmds.htm#ims_cr3zoscmds) (コマンド)

#### **HWSC0010I HELLO, WELCOME TO IMS CONNECT!**

説明**:** IMS Connect が作動可能であることを示しま す。

#### **HWSC0020I IMS CONNECT IN TERMINATION**

説明**:** IMS Connect がシャットダウンされたことを示 します。

#### **HWSC0030I \*PING RESPONSE\* \*CSMOKY\***

説明**:** このメッセージは、IMS Connect の ping 要求 に対する応答です。ping が正常に実行されたことを示 しています。

ユーザーの処置**:** 必要なアクションはありません。

#### **HWSC0031I PASSWORD CHANGE SUCCESSFUL \*CSMOKY\***

説明**:** パスワード変更要求は正常に完了しました。

ユーザーの処置**:** 必要なアクションはありません。

### **HWSC0032E INVALID ERROR CODE** *x* **\*CSMOKY\***

説明**:** IMS Connect は、戻された 10 進数の無効なエ ラー・コードを検出しました。メッセージ・テキストの *x* は、検出されたコードです。

ユーザーの処置**:** これは内部エラーです。問題が続く場 合には、IBM ソフトウェア・サポートに連絡し、コー ドを報告してください。

モジュール**:** HWSSMPL1

#### **HWSC0033E PASSWORD CHANGE FUNCTION IS NOT SUPPORTED \*CSMOKY\***

説明**:** ご使用のシステムでセットアップされた IMS Connect はパスワード変更をサポートしません。問題の 考えられる原因として、HWSPWCH0 モジュールのア ドレスが欠落しているか、RACF=N が指定されたことが 挙げられます。

ユーザーの処置**:** IMS Connect が、パスワード変更サ ポートを使用するように適切にセットアップされている ことを確認します。

モジュール**:** HWSSMPL1

# **HWSC0034W RACF IS NOT ACTIVE \*CSMOKY\***

説明**:** IMS Connect が、RACF が現在アクティブでな いことを検出しました。

ユーザーの処置**:** RACF がアクティブであることを確 認して、パスワード変更を再実行します。

#### **HWSC0035E THE OLD PASSWORD IS NOT AUTHORIZED \*CSMOKY\***

説明**:** パスワードを変更しようとしましたが、RACF が、指定された古いパスワードが許可されていないこと を検出しました。

システムの処置**:** パスワードは未変更のままです。

ユーザーの処置**:** RACF パスワードを確認して、パス ワード変更を再実行します。

### **HWSC0036E THE PASSWORD HAS EXPIRED \*CSMOKY\***

説明**:** パスワードを変更しようとしましたが、RACF が、指定された古いパスワードの有効期限が切れている ことを検出しました。

システムの処置**:** パスワードは未変更のままです。

ユーザーの処置**:** RACF パスワードの問題を訂正し て、パスワード変更を再実行します。

#### **HWSC0037E THE NEW PASSWORD IS INVALID \*CSMOKY\***

説明**:** パスワードを変更しようとしましたが、RACF は、指定された新規パスワードが無効であることを検出 しました。

システムの処置**:** パスワードは未変更のままです。

ユーザーの処置**:** 有効な新規パスワードを指定してパス ワード変更を再実行します。

#### **HWSC0038E PASSWORD CHANGE ERROR \*CSMOKY\***

説明**:** パスワードを変更しようとしたときに、 RACROUTE 呼び出しがゼロ以外の戻りコードを戻しま した。

システムの処置**:** パスワードは未変更のままです。

ユーザーの処置**:** 先行する RACF エラーに関する情報 を参照して問題を判別し、パスワード変更を再実行しま す。

関連資料:

D₩ z/OS: RACROUTE [の戻りコードおよび理由コー](http://www-01.ibm.com/support/knowledgecenter/SSLTBW_2.1.0/com.ibm.zos.v2r1.ichc600/ich2c6_Return_codes_and_reason_codes1.htm?lang=en) [ド](http://www-01.ibm.com/support/knowledgecenter/SSLTBW_2.1.0/com.ibm.zos.v2r1.ichc600/ich2c6_Return_codes_and_reason_codes1.htm?lang=en)

#### **HWSC0039E INVALID OLD PASSWORD LENGTH \*CSMOKY\***

説明**:** パスワードを変更しようとしましたが、指定され た古いパスワードの長さが無効でした。

システムの処置**:** パスワードは未変更のままです。

ユーザーの処置**:** 正確な古いパスワードを使用している ことを確認して、パスワード変更を再実行します。

モジュール**:** HWSPWCH0

#### **HWSC0040E INVALID NEW PASSWORD 1 LENGTH \*CSMOKY\***

説明**:** パスワードを変更しようとしましたが、指定され た新規パスワードの長さが無効でした。

システムの処置**:** パスワードは未変更のままです。

ユーザーの処置**:** 有効な新規パスワードを指定してパス ワード変更を再実行します。

モジュール**:** HWSPWCH0

#### **HWSC0041E INVALID NEW PASSWORD 2 LENGTH \*CSMOKY\***

説明**:** パスワードを変更しようとしましたが、新規パス ワードの確認パスワードの長さが無効でした。

システムの処置**:** パスワードは未変更のままです。

ユーザーの処置**:** 新規パスワードと確認パスワードに同 じものを指定してパスワード変更を再実行します。

モジュール**:** HWSPWCH0

# **HWSC0042E OLD PASSWORD CONTAINED NON-ALPHANUMERIC OR LOWERCASE CHARACTER \*CSMOKY\***

説明**:** パスワードを変更しようとしましたが、入力され た古いパスワードに、文字および数字以外の文字が含ま れていたか、小文字が含まれていました。

システムの処置**:** パスワードは未変更のままです。

ユーザーの処置**:** 有効な古いパスワードを指定してパス ワード変更を再実行します。

モジュール**:** HWSPWCH0

### **HWSC0043E NEW PASSWORD 1 CONTAINED NON-ALPHANUMERIC OR LOWERCASE CHARACTER \*CSMOKY\***

説明**:** パスワードを変更しようとしましたが、入力され た新規パスワードに、文字および数字以外の文字が含ま れていたか、小文字が含まれていました。

システムの処置**:** パスワードは未変更のままです。

ユーザーの処置**:** 有効な新規パスワードを指定してパス ワード変更を再実行します。

モジュール**:** HWSPWCH0

# **HWSC0044E NEW PASSWORD 2 CONTAINED NON-ALPHANUMERIC OR LOWERCASE CHARACTER \*CSMOKY\***

説明**:** パスワードを変更しようとしましたが、確認パス ワードに、文字および数字以外の文字が含まれていた か、小文字が含まれていました。

システムの処置**:** パスワードは未変更のままです。

ユーザーの処置**:** 有効な新規パスワードと一致する確認 パスワードを指定してパスワード変更を再実行します。

モジュール**:** HWSPWCH0

### **HWSC0045E NEW PASSWORDS DO NOT MATCH \*CSMOKY\***

説明**:** パスワードを変更しようとしましたが、新規パス ワードと確認パスワードが同じではありませんでした。

システムの処置**:** パスワードは未変更のままです。

ユーザーの処置**:** 有効な新規パスワードと一致する確認 パスワードを指定してパスワード変更を再実行します。

モジュール**:** HWSPWCH0

#### **HWSC0046E INVALID REQUEST SYNTAX \*CSMOKY\***

説明**:** IMS Connect が、パスワード変更要求で構文の 問題を検出しました。

システムの処置**:** パスワードは未変更のままです。

ユーザーの処置**:** HWSPWCH コマンドを訂正して、パ スワード変更を再実行します。

#### **HWSC0100W UNABLE TO ALLOCATE STORAGE FOR COMMAND; R=***rc***, S=***sc***, M=***mc*

説明**:** コマンド・バッファーのストレージを割り振るこ とができませんでした。

メッセージ・テキストの中の各項目は、次のとおりで す。

- v *rc* は、戻りコードを識別します。
- v *sc* は、サービス・コードを識別します。サービス・ コードには、エラーをさらに特定して識別するコー ド、または要求の失敗の原因となった呼び出し先サー ビスから戻されたコードが入っている可能性がありま す。
- v *mc* は、このメッセージを出すモジュールを示しま す。

サービス・コードおよび戻りコードについては、次の表 を参照してください。

表 *3. HWSC0100W* のサービス・コードおよび戻りコ ードの説明

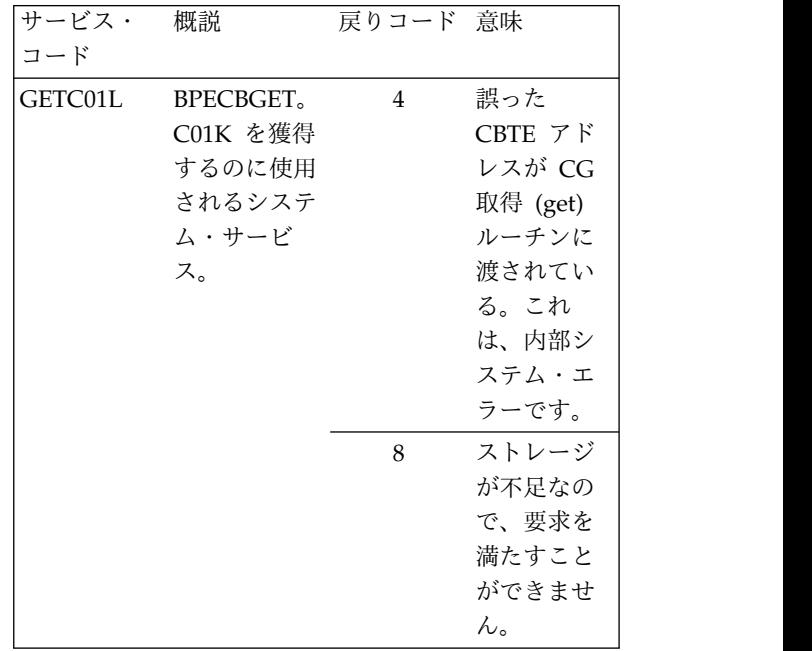

表 *3. HWSC0100W* のサービス・コードおよび戻りコ ードの説明 *(*続き*)*

| サービス・<br>コード   | 概説                                                              | 戻りコード 意味       |                                                                                       | す。<br>• mc は、                                                                 |
|----------------|-----------------------------------------------------------------|----------------|---------------------------------------------------------------------------------------|-------------------------------------------------------------------------------|
| <b>GETFWEB</b> | <b>BPECBGET.</b><br>FWEB を獲<br>得するのに使<br>用されるシス<br>テム・サービ<br>ス。 | $\overline{4}$ | 誤った<br>CBTE $7K$<br>レスが CB<br>取得ルーチ<br>ンに渡され<br>ている。こ<br>れは、内部<br>システム・<br>エラーで<br>す。 | す。<br>サービス・:<br>次の表を参!<br>表 4. HWS<br>ードの説明<br>サービス・<br>コード<br><b>INVFUNC</b> |
|                |                                                                 | 8              | ストレージ<br>が不足なの<br>で、要求を<br>満たすこと<br>ができませ<br>ん。                                       | システムの<br>り、機能の<br>FWE は解か<br>は実行を続!                                           |

システムの処置**:** このメッセージが発行されるときは、 可能な限り、コマンドの要求者に通知されます。どのよ うな場合も IMS Connect は実行を続けます。

システム・プログラマーの応答**:** これはおそらくストレ ージ・エラーです。 IMS Connect の領域サイズが十分 であることを確認してください。エラーが再発する場合 は、問題報告データベースを検索して、問題の修正を見 つけてください。修正方法が見つからない場合は、IBM ソフトウェア・サポートに連絡してください。その際に は、できるだけ JCL、SYSLOG、およびダンプを提出し てください。

モジュール**:** CMDC - HWSCMOP0

# **HWSC0101E FUNCTION WORK ELEMENT PROCESSING FAILURE, FUNC=***func***; R=***rc***, S=***sc***, M=***mc*

説明**:** 機能作業エレメント (FWE) を処理できません。 FWE は、コンポーネント間の作業およびコンポーネン ト内の作業を要求します。この構造には、処理の際にサ ービスが必要とする機能とパラメーターが入っていま す。

メッセージ・テキストの中の各項目は、次のとおりで す。

- v *func* は、要求された機能を識別します。
- v *rc* は、戻りコードを識別します。
- v *sc* は、サービス・コードを識別します。サービス・ コードには、エラーをさらに特定して識別するコー

ド、または要求の失敗の原因となった呼び出し先サー ビスから戻されたコードが入っている可能性がありま す。

v *mc* は、このメッセージを出すモジュールを示しま す。

CBTE アド サービス・コードおよび戻りコードの説明については、 レスが CB 次の表を参照してください。

ンに渡され 表 *4. HWSC0101E* のサービス・コードおよび戻りコ ている。こ ードの説明

| サービス・ | 概説              | 戻りコード 意味 |       |
|-------|-----------------|----------|-------|
| コード   |                 |          |       |
|       | INVFUNC FWE で要求 |          | これは処理 |
|       | された機能が          |          | エラーで  |
|       | 正しくない。          |          |       |

で、要求を システムの処置**:** このメッセージが発行され、可能な限 満たすこと り、機能の要求者に通知されます。その他の場合は、 ができませ FWE は解放されます。どのような場合も IMS Connect **ん。** は実行を続けます。

> システム・プログラマーの応答**:** これはおそらく内部エ ラーです。問題報告データベースを検索して、問題の修 正を探してください。修正方法が見つからない場合は、 IBM ソフトウェア・サポートに連絡してください。そ の際には、できるだけ JCL、SYSLOG、およびダンプを 提出してください。

モジュール**:** CMDC - HWSCMDC0、CMOP - HWSCMOP0

### **HWSC0110W COMMAND VERB BLOCK PROCESS FAILURE; R=***rc***, S=***sc***, M=***mc*

説明**:** コマンド verb ブロック (CVB) のストレージを 割り振ることができません。 CVB の内容は、コマンド verb とそのパラメーターであり、IMS Connect でコマ ンドを処理する際にすべてのコマンド・プロセッサーが 使用する構造です。このブロックなしに、コマンドを処 理することはできません。

メッセージ・テキストの中の各項目は、次のとおりで す。

- v *rc* は、戻りコードを識別します。
- v *sc* は、サービス・コードを識別します。サービス・ コードには、エラーをさらに特定して識別するコー ド、または要求の失敗の原因となった呼び出し先サー ビスから戻されたコードが入っている可能性がありま す。
- v *mc* は、このメッセージを出すモジュールを示しま す。

サービス・コードおよび戻りコードについては、次の表 を参照してください。

表 *5. HWSC0110W* のサービス・コードおよび戻りコ ードの説明

| サービス・          | 概説                                                             | 戻りコード 意味 |                                                                                           | ם ל                                                         |
|----------------|----------------------------------------------------------------|----------|-------------------------------------------------------------------------------------------|-------------------------------------------------------------|
| コード            |                                                                |          |                                                                                           | 次の表では、                                                      |
| <b>GETCVBB</b> | <b>BPECBGET.</b><br>CVB を獲得<br>するのに使用<br>されるシステ<br>ム・サービ<br>ス。 | 4        | 誤った<br>CBTE $7 \,$ K<br>レスが CB<br>取得ルーチ<br>ンに渡され<br>ている。こ<br>れは、内部<br>システム・<br>エラーで<br>す。 | 戻りコード<br>表 6. HWS<br>ードの説明<br>サービス・<br>コード<br><b>NODATA</b> |
|                |                                                                | 8        | ストレージ<br>が不足なの<br>で、要求を<br>満たすこと<br>ができませ                                                 | <b>INVCMD</b>                                               |
|                |                                                                |          | ん。                                                                                        | <b>NOPARM</b>                                               |

システムの処置**:** このメッセージが発行され、可能な限 り、機能の要求者に通知されます。どのような場合も IMS Connect は実行を続けます。

システム・プログラマーの応答**:** これはおそらくストレ ージ・エラーです。 IMS Connect の領域サイズが十分 であることを確認してください。エラーが再発する場合 は、問題報告データベースを検索して、問題の修正を見 つけてください。修正方法が見つからない場合は、IBM ソフトウェア・サポートに連絡してください。その際に は、できるだけ JCL、SYSLOG、およびダンプを提出し てください。

モジュール**:** CMDC - HWSCMDC0

# **HWSC0112W COMMAND PARSER FAILED, COMMAND=***hwscmd***; R=***rc***, S=***sc***,**

**M=***mc*

説明**:** コマンド・バッファーからのコマンドの構文解析 中にエラーが起こっています。

メッセージ・テキストの中の各項目は、次のとおりで す。

- v *hwscmd* は、コマンドを識別する。
- v *rc* は、戻りコードを識別します。
- v *sc* は、サービス・コードを識別します。サービス・ コードには、エラーをさらに特定して識別するコー

ド、または要求の失敗の原因となった呼び出し先サー ビスから戻されたコードが入っている可能性がありま す。

v *mc* は、このメッセージを出すモジュールを示しま す。

4 誤った 戻りコードについて説明します。 次の表では、HWSC0112W のサービス・コードおよび

CBTE アド 表 *6. HWSC0112W* のサービス・コードおよび戻りコ レスが CB ードの説明

| サービス・         | 概説               | 戻りコー         | 意味    |
|---------------|------------------|--------------|-------|
| コード           |                  | $\mathbf{k}$ |       |
| NODATA        | コマンド・バ           | 40           | これは処理 |
|               | ッファーにデ           |              | エラーで  |
|               | ータが存在し           |              | す。    |
|               | ません。             |              |       |
| <b>INVCMD</b> | コマンド             | 41           | これは処理 |
|               | verb cmd は       |              | エラーで  |
|               | 有効な HWS          |              | す。    |
|               | コマンドでは           |              |       |
|               | ありません。           |              |       |
| NOPARM        | このコマンド           | 42           | これは処理 |
|               | にはパラメー           |              | エラーで  |
|               | ターが必要で           |              | す。    |
|               | あるのに何も           |              |       |
|               | 指定されてい           |              |       |
|               | ません。             |              |       |
| NO2PARM       | このコマンド           | 43           | これは処理 |
|               | の 2 番目の          |              | エラーで  |
|               | パラメーター           |              | す。    |
|               | が欠落してい           |              |       |
|               | ます。              |              |       |
| PARM1ERR      | 最初のパラメ           | 44           | 構文を訂正 |
|               | ーターが間違           |              | します。  |
|               | っています。           |              |       |
|               | PARM2ERR 2 番目のパラ | 45           | 構文を訂正 |
|               | メーターが間           |              | します。  |
|               | 違っていま            |              |       |
|               | す。               |              |       |

システムの処置**:** このメッセージが発行され、可能な限 り、機能の要求者に通知されます。それ以外の場合は、 コマンド・バッファーが解放され、IMS Connect は実 行を継続します。

システム・プログラマーの応答**:** 正しいコマンドを入力 していることを確認します。エラーが再発する場合は、 問題報告データベースを検索して、問題の修正を見つけ てください。修正方法が見つからない場合は、IBM ソ フトウェア・サポートに連絡してください。その際に

# **HWSC0114W**

は、できるだけ JCL、SYSLOG、およびメモリー・ダン 表 *7. HWSC0114W* のサービス・コードおよび戻りコ プを提出してください。

モジュール**:** CPAR - HWSCPAR0

#### **HWSC0114W COMMAND=***hwscmd***; R=***rc***, S=***sc***, M=***mc*

説明**:** コマンドを次のレベルのコマンド処理に伝搬しよ うとするときに、エラーが検出されています。コマンド は、それを処理できるコンポーネントに転送されていま す。しかし、このコマンドがターゲットにしているリソ ースが使用可能ではありません。

メッセージ・テキストの中の各項目は、次のとおりで す。

- v *hwscmd* は、コマンドを識別する。
- v *rc* は、戻りコードを識別します。
- v *sc* は、サービス・コードを識別します。サービス・ コードには、エラーをさらに特定して識別するコー ド、または要求の失敗の原因となった呼び出し先サー ビスから戻されたコードが入っている可能性がありま す。
- v *mc* は、このメッセージを出すモジュールを示しま す。

サービス・コードおよび戻りコードの説明については、 次の表を参照してください。

#### 表 *7. HWSC0114W* のサービス・コードおよび戻りコ ードの説明

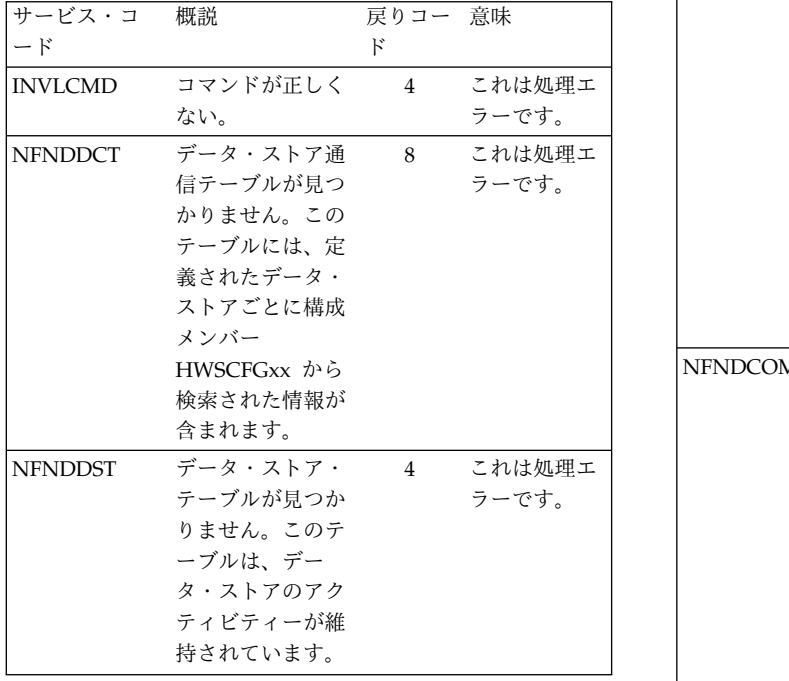

ードの説明 *(*続き*)*

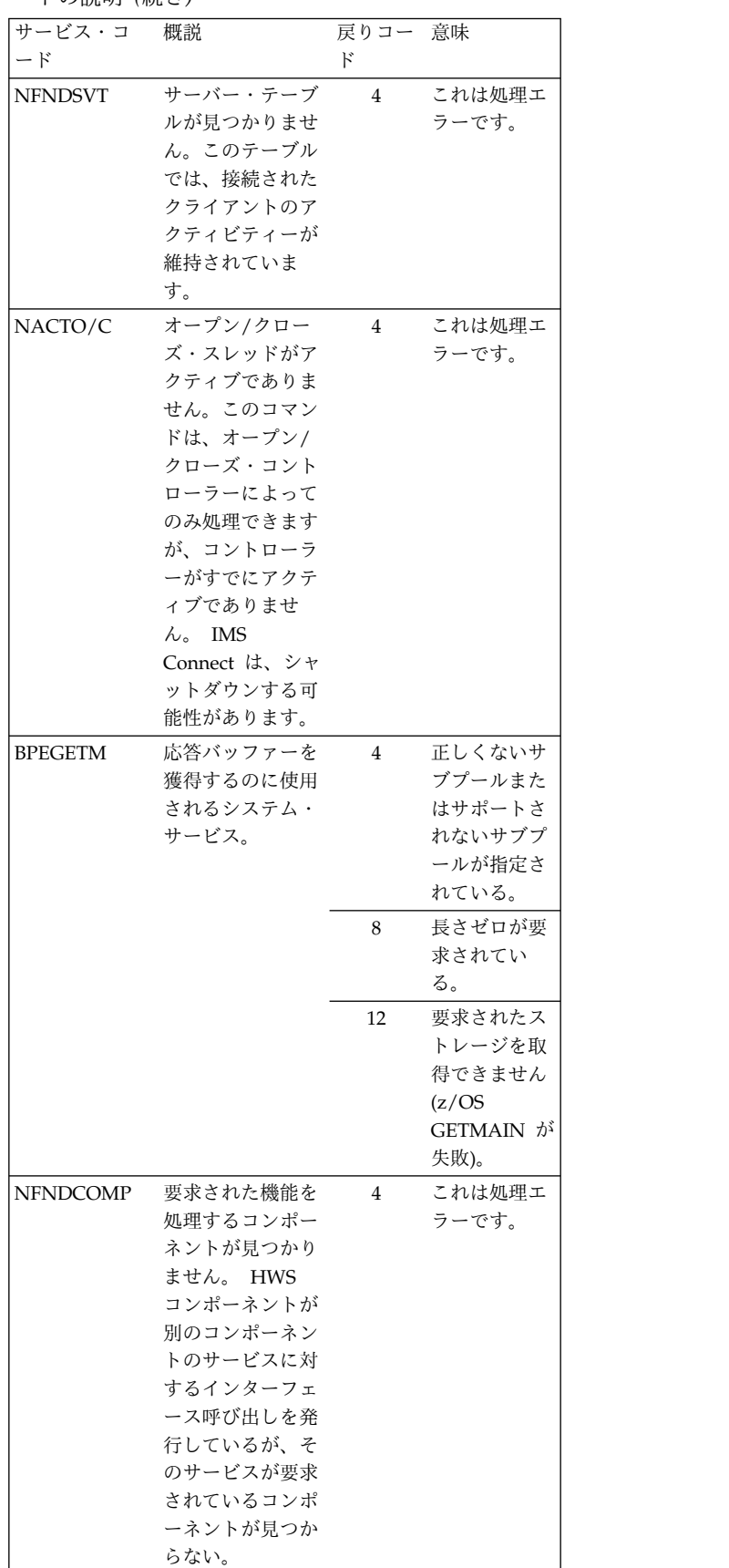

#### 表 *7. HWSC0114W* のサービス・コードおよび戻りコ ードの説明 *(*続き*)*

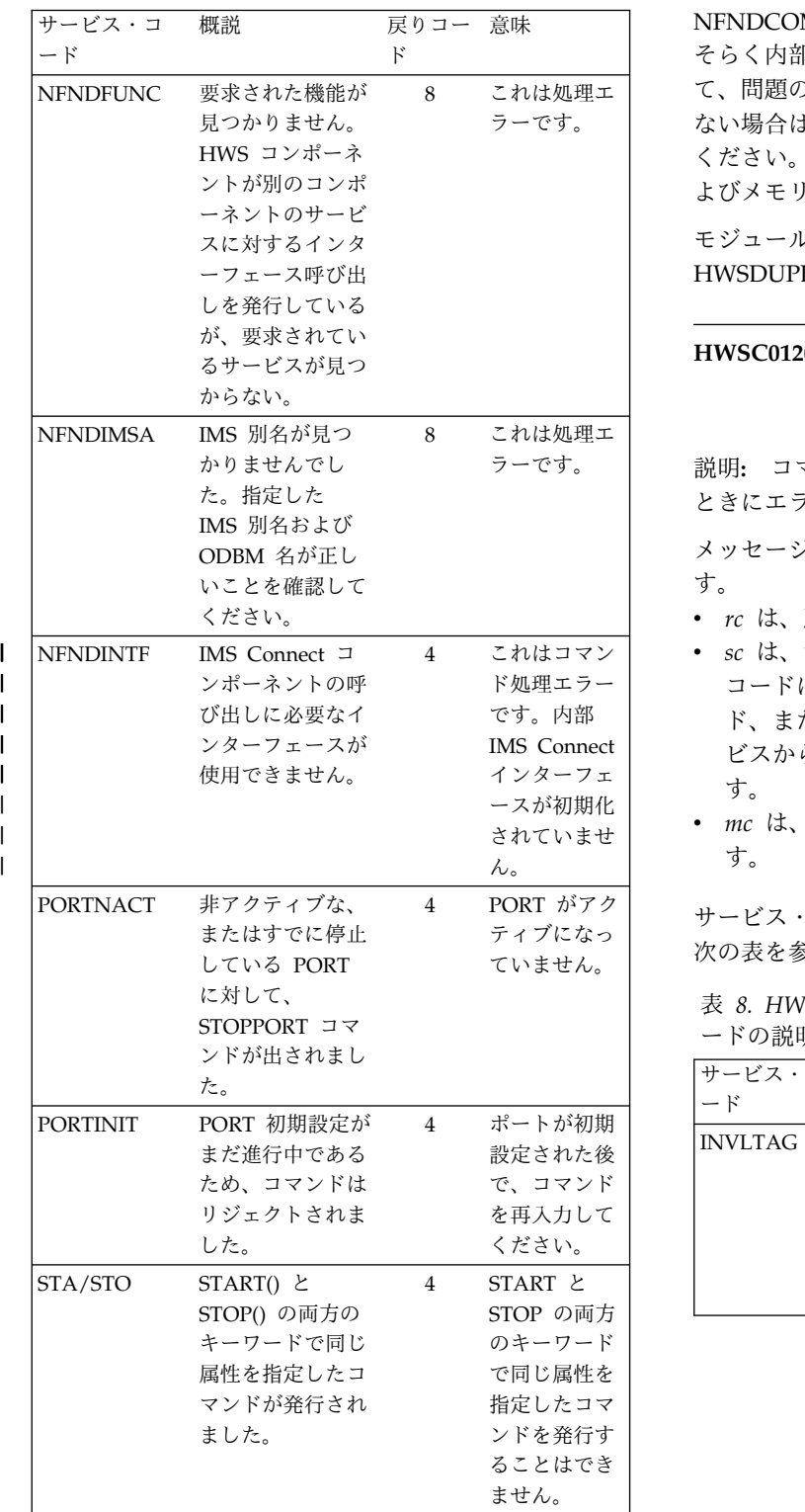

| | | | |

| |

> システムの処置**:** このメッセージが発行され、可能な限 り、機能の要求者に通知されます。それ以外の場合は、 コマンド・バッファーが解放され、IMS Connect は実 行を継続します。

意味 NFNDCOMP または NFNDFUNC の場合、問題はお 8 これは処理エ | て、問題の修正を探してください。修正方法が見つから ラーです。 ない場合は、IBM ソフトウェア・サポートに連絡して システム・プログラマーの応答**:** 正しいコマンドを入力 していることを確認します。サービス・コードが そらく内部エラーです。問題報告データベースを検索し ください。その際には、できるだけ JCL、SYSLOG、お よびメモリー・ダンプを提出してください。

> モジュール**:** CVBC - HWSCVBC0, DUPD - HWSDUPD0, DUP1 - HWSDUPD1

# **HWSC0120W UNABLE TO SEND COMMAND RESPONSE TO HWSHOST; R=***rc***, S=***sc***, M=***mc*

ラーです。 説明**:** コマンド応答をシステム・コンソールに送り返す ときにエラーが起こっています。

> メッセージ・テキストの中の各項目は、次のとおりで す。

- v *rc* は、戻りコードを識別します。
- 4 これはコマン v *sc* は、サービス・コードを識別します。サービス・ ド処理エラー コードには、エラーをさらに特定して識別するコー です。内部 ド、または要求の失敗の原因となった呼び出し先サー ビスから戻されたコードが入っている可能性がありま す。
	- ースが初期化 v *mc* は、このメッセージを出すモジュールを示しま す。

4 PORT がアク サービス・コードおよび戻りコードの説明については、 ていません。 次の表を参照してください。

表 *8. HWSC0120W* のサービス・コードおよび戻りコ ードの説明

| サービス・コ<br>ード   | 概説                                                            | 戻りコー 意味<br>k |                     |
|----------------|---------------------------------------------------------------|--------------|---------------------|
| <b>INVLTAG</b> | コマンド応答タグ<br>が正しくない。コ<br>マンド応答タグ<br>は、送信中の応答<br>のタイプを表しま<br>す。 |              | これは処理<br>エラーで<br>す。 |

#### **HWSC0130I • HWSD0200E**

表 *8. HWSC0120W* のサービス・コードおよび戻りコ ードの説明 *(*続き*)*

| サービス・コ 概説       |                                                                                                    | 戻りコー 意味        |                     | 況とキ:                                                                                      |
|-----------------|----------------------------------------------------------------------------------------------------|----------------|---------------------|-------------------------------------------------------------------------------------------|
| $ \mathsf{F}$   |                                                                                                    | $\mathbf{F}$   |                     | イアン                                                                                       |
| NFNDCOMP        | 要求された機能を<br>処理するコンポー<br>ネントが見つかり<br>ません。 HWS コ<br>ンポーネントが別<br>のコンポーネント<br>のサービスのため<br>の呼び出しインタ<br>ーフェースに対す<br>る呼び出しを発行                   | $\overline{4}$ | これは処理<br>エラーで<br>す。 | ライア:<br>は終了<br><b>CLOSE</b><br>制的に約<br>モジュー<br><b>HWSD</b>                                |
|                 | しているが、要求<br>されたコンポーネ<br>ントが見つからな<br>$\mathbf{b}$                                                                                         |                |                     | 説明:<br>FWE は<br>内部で                                                                       |
| <b>NFNDFUNC</b> | 要求された機能が<br>見付かりません。<br>HWS コンポーネ<br>ントが別のコンポ<br>ーネントのサービ<br>スのための呼び出<br>しインターフェー<br>スに対する呼び出<br>しを発行している<br>が、要求されたサ<br>ービスが見つから<br>ない。 | 8              | これは処理<br>エラーで<br>す。 | にサー1<br>ます。<br>メッセー<br>す。<br>• func<br>• $rc$ id<br>sc It<br>コー<br>$\aleph$<br>ビス<br>$-1$ |

システムの処置**:** このメッセージが発行され、コマンド 応答バッファーが解放されます。 IMS Connect は実行 を続けます。

システム・プログラマーの応答**:** これはおそらく内部エ ラーです。問題報告データベースを検索して、問題の修 正を探してください。修正方法が見つからない場合は、 IBM ソフトウェア・サポートに連絡してください。そ の際には、できるだけ JCL、SYSLOG、およびダンプを 提出してください。

モジュール**:** CRSP - HWSCRSP0

## **HWSC0130I CLOSEHWS ALREADY IN PROGRESS; M=***mc*

説明**:** IMS Connect がクローズ処理中です。このメッ セージは、CLOSEHWS コマンドが複数回入力されたと きに発行されます。

メッセージ・テキストの中の各項目は、次のとおりで す。

v *mc* は、このメッセージを出すモジュールを示しま す。

システムの処置**:** CLOSEHWS コマンドの入力後に

意味─────── 況とキューを判断します。アクティブになっているクラ 4 これは処理 ライアントがアクティブになっていると、IMS Connect エラーで は終了しません。ユーザーは、IMS Connect コマンド す。 CLOSEHWS FORCE を発行して、IMS Connect を強 IMS Connect が終了しない場合は、VIEWHWS コマン ドを使用して、データ・ストアおよびクライアントの状 イアントがないことを確認してください。いずれかのク 制的に終了させることができます。

モジュール**:** CHWS - HWSCHWS0

### **HWSD0200E FUNCTION WORK ELEMENT PROCESSING FAILURE**, **FUNC**=*func*; **R=***rc***, S=***sc***, M=***mc*

8 これは処理 にサービスが必要とする機能とパラメーターが入ってい 説明**:** 機能作業エレメント (FWE) を処理できません。 FWE は、コンポーネント同士の間とコンポーネントの 内部での作業を要求します。 この構造には、処理の際 ます。

> メッセージ・テキストの中の各項目は、次のとおりで す。

- v *func* は、要求された機能を識別します。
- v *rc* は、戻りコードを識別します。
- v *sc* は、サービス・コードを識別します。サービス・ コードには、エラーをさらに特定して識別するコー ド、または要求の失敗の原因となった呼び出し先サー ビスから戻されたコードが入っている可能性がありま す。
- v *mc* は、このメッセージを出すモジュールを示しま す。

サービス・コードおよび戻りコードの説明については、 次の表を参照してください。

表 *9. HWSD0200E* のサービス・コードおよび戻りコ ードの説明

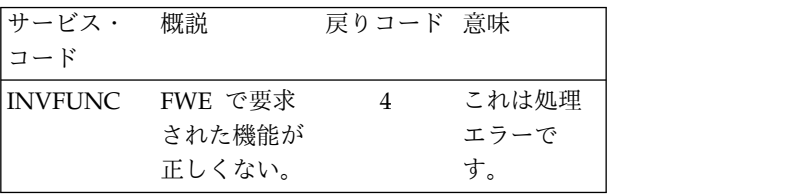

システムの処置**:** このメッセージが発行され、可能な限 り、機能の要求者に通知されます。その他の場合は、 FWE は解放されます。どのような場合も IMS Connect は実行を続けます。

システム・プログラマーの応答**:** これはおそらく内部エ ラーです。問題報告データベースを検索して、問題の修 正を探してください。修正方法が見つからない場合は、 IBM ソフトウェア・サポートに連絡してください。そ

の際には、できるだけ JCL、SYSLOG、およびダンプを 提出してください。

モジュール**:** DOCC- HWSDOCC0、DSCH - HWSDSCH0、DCVC - HWSDCVC0

# **HWSD0202W FWE FUNCTION=***func* **FAILED FOR DS=***did***, COMMAND=***hwscmd* **IN PROGRESS; M=***mc*

説明**:** *hwscmd* で示されたコマンドが既に処理中である ため、機能 *func* は処理できません。

メッセージ・テキストの中の各項目は、次のとおりで す。

- v *func* は、要求された機能を識別します。
- v *did* は、データ・ストアを識別します。
- v *hwscmd* は、進行中の IMS Connect コマンドを識別 します。
- v *mc* は、このメッセージを出すモジュールを示しま す。

システムの処置**:** このメッセージが発行され、可能な限 り、機能の要求者に通知されます。その他の場合は、 FWE は解放されます。どのような場合も IMS Connect は実行を続けます。

システム・プログラマーの応答**:** 進行中の IMS Connect コマンドがデータ・ストアを終了中です。した がって、そのデータ・ストアに関する新機能はいずれも 処理できません。

モジュール**:** DSCM - HWSDSCM0

### **HWSD0204W COMMAND=***hwscmd* **FAILED FOR DS=***did***, COMMAND=***prev\_hwscmd* **ALREADY IN PROGRESS; M=***mc*

説明**:** データ・ストアに対して入力された IMS Connect コマンド *hwscmd* は、そのデータ・ストアに 対するコマンド *prev\_hwscmd* が既に進行中であるた め、処理できません。

メッセージ・テキストの中の各項目は、次のとおりで す。

- v *hwscmd* は、*prev\_hwscmd* によって実行をブロックさ れた IMS Connect コマンドを識別する。
- v *did* は、*hwscmd* および *prev\_hwscmd* の影響を受け たデータ・ストアを識別する。
- v *prev\_hwscmd* は、*hwscmd* の実行をブロックする IMS Connect コマンドです。
- v *mc* は、このメッセージを出すモジュールを示しま す。

システムの処置**:** このメッセージが発行され、可能な限 り、機能の要求者に通知されます。その他の場合は、

FWE は解放されます。どのような場合も IMS Connect は実行を続けます。

システム・プログラマーの応答**:** 進行中の IMS Connect コマンドがデータ・ストアを終了中です。した がって、新しいコマンドは、いずれも処理できません。 IMS Connect コマンド (*hwscmd*) が CLOSEHWS であ った場合は、IMS Connect *prev\_hwscmd* の処理の完了 後に終了します。

モジュール**:** DSCM - HWSDSCM0

### **HWSD0212E UNABLE TO START SCHEDULER CONTROLLER; R=***rc***, S=***sc***, M=***mc*

説明**:** スケジューラー・コントローラー構造にストレー ジを割り振ることができないか、またはスケジューラ ー・コントローラー・スレッドをスケジュールできませ ん。 IMS Connect に対して定義されているデータ・ス トアのそれぞれについて、スケジューラー・コントロー ラーが開始されます。スケジューラー・コントローラー は、データ・ストアと関連付けされたスレッドをスケジ ュールするコントローラーです。

メッセージ・テキストの中の各項目は、次のとおりで す。

- v *rc* は、戻りコードを識別します。
- v *sc* は、サービス・コードを識別します。サービス・ コードには、エラーをさらに特定して識別するコー ド、または要求の失敗の原因となった呼び出し先サー ビスから戻されたコードが入っている可能性がありま す。
- v *mc* は、このメッセージを出すモジュールを示しま す。

サービス・コードおよび戻りコードの説明については、 次の表を参照してください。

表 *10. HWSD0212E* のサービス・コードおよび戻りコ ードの説明

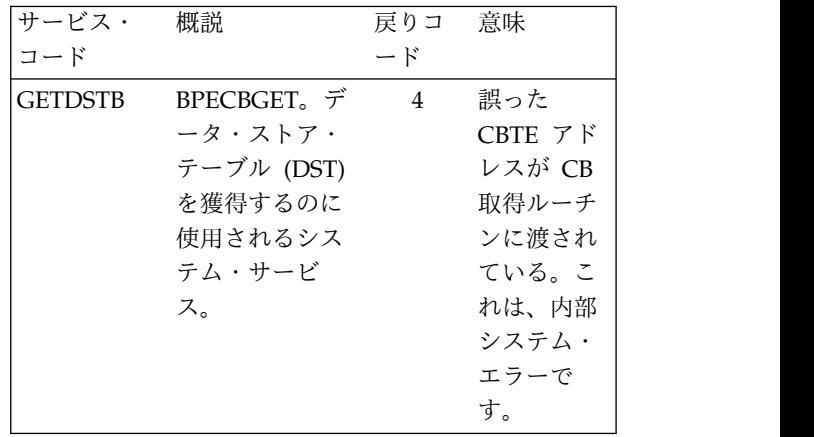

# **HWSD0212E**

表 *10. HWSD0212E* のサービス・コードおよび戻りコ ードの説明 *(*続き*)*

表 *10. HWSD0212E* のサービス・コードおよび戻りコ ードの説明 *(*続き*)*

パラメータ

アド

この

のストレー

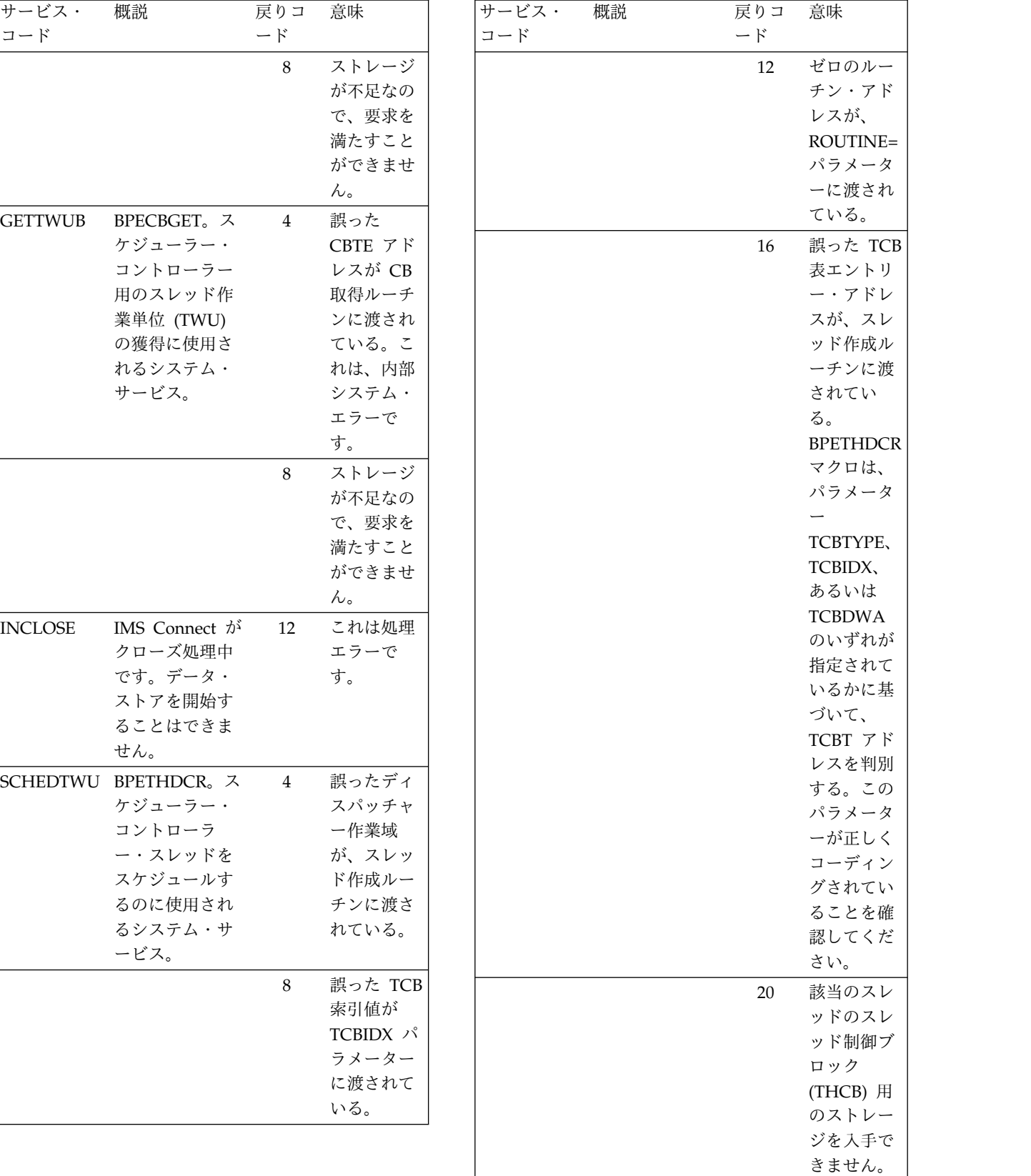

表 *10. HWSD0212E* のサービス・コードおよび戻りコ ードの説明 *(*続き*)*

| サービス・<br>コード | 概説 | 戻りコ<br>$ \mathcal{F}$ | 意味                                               | 表 11. HWS<br>ードの説明             |
|--------------|----|-----------------------|--------------------------------------------------|--------------------------------|
|              |    | 24                    | 該当のスレ<br>ッド用のス<br>タック・ス<br>トレージを<br>入手できま<br>せん。 | サービス・<br>コード<br><b>GETDSBB</b> |
|              |    | 28                    | 該当のスレ<br>ッドの初期<br>ポストが失<br>敗しまし<br>た。            |                                |

システムの処置**:** このメッセージが発行され、IMS Connect は実行を継続します。

システム・プログラマーの応答**:** JCL ステートメント で指定された領域サイズが、IMS Connect 領域を十分 収容できるものであることを確認してください。エラー が再発する場合は、問題報告データベースを検索して、 問題の修正を見つけてください。修正方法が見つからな い場合は、IBM ソフトウェア・サポートに連絡してく ださい。その際には、できるだけ JCL、SYSLOG、およ びメモリー・ダンプを提出してください。

モジュール**:** DOCC - HWSDOCC0、DOCM - HWSDOCM0

### **HWSD0222W UNABLE TO START TRANSMIT/RECEIVE THREADS FOR DS=***did***; R=***rc***, S=***sc***, M=***mc*

説明**:** 送信または受信スレッド構造にストレージを割り 振ることができないか、あるいは伝送スレッドまたは受 信スレッドのいずれかをスケジュールできません。メッ セージ伝送およびメッセージ受信用に定義された各デー タ・ストアごとに、伝送スレッドと受信スレッドが割り 当てられます。

メッセージ・テキストの中の各項目は、次のとおりで す。

- v *did* は、データ・ストアを識別します。
- v *rc* は、戻りコードを識別します。
- v *sc* は、サービス・コードを識別します。サービス・ コードには、エラーをさらに特定して識別するコー ド、または要求の失敗の原因となった呼び出し先サー ビスから戻されたコードが入っている可能性がありま す。
- v *mc* は、このメッセージを出すモジュールを示しま す。

サービス・コードおよび戻りコードの説明については、 次の表を参照してください。

意味 表 *11. HWSD0222W* のサービス・コードおよび戻りコ ードの説明

| 該当のスレ<br>ッド用のス  | サービス・          | 概説         | 戻りコ            | 意味      |
|-----------------|----------------|------------|----------------|---------|
| タック・ス           | コード            |            | $ \beta$       |         |
| トレージを           | <b>GETDSBB</b> | BPECBGET。伝 | $\overline{4}$ | 誤った     |
| 入手できま           |                | 送スレッドと受    |                | CBTE アド |
| せん。             |                | 信スレッドのた    |                | レスが CB  |
| 該当のスレ           |                | めのデータ・ス    |                | 取得ルーチ   |
| ッドの初期           |                | トア・ブロック    |                | ンに渡され   |
| ポストが失           |                | (DSB) を獲得す |                | ている。こ   |
| 敗しまし            |                | るのに用いられ    |                | れは、内部   |
|                 |                | るシステム・サ    |                | システム・   |
| た。              |                | ービス。これは    |                | エラーで    |
|                 |                | スレッド用の実    |                | す。      |
| h、IMS           |                | 行ブロックで     | 8              | ストレージ   |
|                 |                | す。         |                | が不足なの   |
| ートメント           |                |            |                | で、要求を   |
| 領域を十分           |                |            |                | 満たすこと   |
| ぎい。エラー          |                |            |                | ができませ   |
| と検索して、          |                |            |                | ん。      |
| バ見つからな          | GETC01K        | BPECBGET。会 | $\overline{4}$ | 誤った     |
| 連絡してく           |                | 話コントローラ    |                | CBTE アド |
| SLOG、およ         |                | ーのための共通    |                | レスが CB  |
|                 |                | の 1024 バイト |                | 取得ルーチ   |
| $M -$           |                | (C01K) を獲得 |                | ンに渡され   |
|                 |                | するのに使用さ    |                | ている。こ   |
|                 |                | れるシステム・    |                | れは、内部   |
|                 |                | サービス。この    |                | システム・   |
|                 |                | 領域は作業域と    |                | エラーで    |
| <b>EADS FOR</b> |                | して使用されま    |                | す。      |
|                 |                | す。         | 8              | ストレージ   |
| レージを割り          |                |            |                | が不足なの   |
| バまたは受           |                |            |                | で、要求を   |
| ミせん。メッ          |                |            |                | 満たすこと   |
| 5れた各デー          |                |            |                | ができませ   |
| ィッドが割り          |                |            |                | ん。      |
|                 |                |            |                |         |

# **HWSD0222W**

表 *11. HWSD0222W* のサービス・コードおよび戻りコ ードの説明 *(*続き*)*

| サービス・          | 概説                        | 戻りコ            | 意味       | サービス・ |
|----------------|---------------------------|----------------|----------|-------|
| コード            |                           | $ \ddot{r}$    |          | コード   |
| <b>GETTWUB</b> | BPECBGET。伝                | $\overline{4}$ | 誤った      |       |
|                | 送スレッドと受                   |                | CBTE アド  |       |
|                | 信スレッドのた                   |                | レスが CB   |       |
|                | めのスレッド作                   |                | 取得ルーチ    |       |
|                | 業単位 (TWU)                 |                | ンに渡され    |       |
|                | を獲得するのに                   |                | ている。こ    |       |
|                | 用いられるシス                   |                | れは、内部    |       |
|                | テム・サービ                    |                | システム・    |       |
|                | ス。                        |                | エラーで     |       |
|                |                           |                | す。       |       |
|                |                           | 8              | ストレージ    |       |
|                |                           |                | が不足なの    |       |
|                |                           |                | で、要求を    |       |
|                |                           |                | 満たすこと    |       |
|                |                           |                | ができませ    |       |
|                |                           |                | ん。       |       |
|                | <b>SCHEDTWU BPETHDCR。</b> | $\overline{4}$ | 誤ったディ    |       |
|                | スケジューラ                    |                | スパッチャ    |       |
|                | ー・コントロー                   |                | 一作業域     |       |
|                | ラー・スレッド                   |                | が、スレッ    |       |
|                | をスケジュール                   |                | ド作成ルー    |       |
|                | するのに使用さ                   |                | チンに渡さ    |       |
|                | れるシステム・                   |                | れている。    |       |
|                | サービス。                     |                |          |       |
|                |                           | 8              | 誤った TCB  |       |
|                |                           |                | 索引値が     |       |
|                |                           |                | TCBIDX パ |       |
|                |                           |                | ラメーター    |       |
|                |                           |                | に渡されて    |       |
|                |                           |                | いる。      |       |
|                |                           | 12             | ゼロのルー    |       |
|                |                           |                | チン・アド    |       |
|                |                           |                | レスが、     |       |
|                |                           |                | ROUTINE= |       |
|                |                           |                | パラメータ    |       |
|                |                           |                | ーに渡され    |       |
|                |                           |                | ている。     |       |

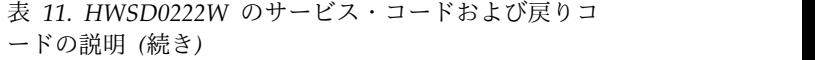

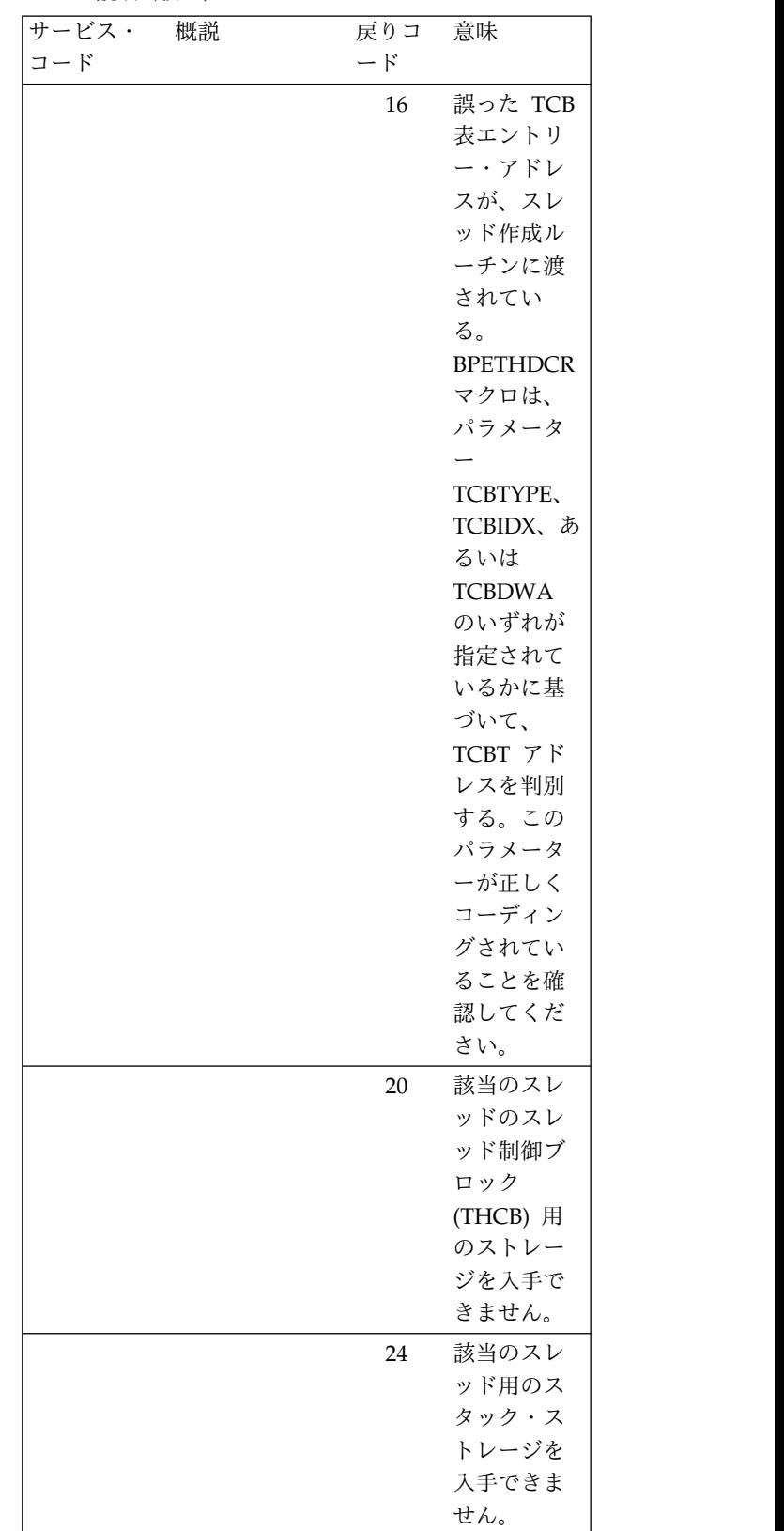

表 *11. HWSD0222W* のサービス・コードおよび戻りコ ードの説明 *(*続き*)*

| サービス・ | 概説 | 戻りコ       | 意味    | サービス・          |
|-------|----|-----------|-------|----------------|
| コード   |    | $ \aleph$ |       | コード            |
|       |    | 28        | 該当のスレ | <b>GETFWEB</b> |
|       |    |           | ッドの初期 |                |
|       |    |           | ポストが失 |                |
|       |    |           | 敗しまし  |                |
|       |    |           | た。    |                |
|       |    |           |       |                |

システムの処置**:** このメッセージが発行され、IMS Connect は開始できるデータ・ストアについて実行を継 続します。

システム・プログラマーの応答**:** IMS Connect のその 後のクローズと始動の際、JCL ステートメントで指定さ れた領域サイズが、IMS Connect 領域を十分収容でき るものであることを確認してください。エラーが再発す る場合は、問題報告データベースを検索して、問題の修 正を見つけてください。修正方法が見つからない場合 は、IBM ソフトウェア・サポートに連絡してくださ い。その際には、できるだけ JCL、SYSLOG、およびメ モリー・ダンプを提出してください。

モジュール**:** DSC1 - HWSDSC10、DSCM - HWSDSCM0

#### **HWSD0227W CLOSE FAILED FOR DS=***did***; R=***rc***, S=***sc***, M=***mc*

説明**:** IMS Connect のシャットダウン中に、指定され たデータ・ストアをクローズしようとして失敗しまし た。

メッセージ・テキストの中の各項目は、次のとおりで す。

- v *did* は、データ・ストアを識別します。
- v *rc* は、戻りコードを識別します。
- v *sc* は、サービス・コードを識別します。サービス・ コードには、エラーをさらに特定して識別するコー ド、または要求の失敗の原因となった呼び出し先サー ビスから戻されたコードが入っている可能性がありま す。
- v *mc* は、このメッセージを出すモジュールを示しま す。

サービス・コードおよび戻りコードの説明については、 次の表を参照してください。

表 *12. HWSD0227W* のサービス・コードおよび戻りコ ードの説明

| サービス・          | 概説                                                                           | 戻りコ            | 意味                                                                      |
|----------------|------------------------------------------------------------------------------|----------------|-------------------------------------------------------------------------|
| コード            |                                                                              | $ \ddot{r}$    |                                                                         |
| <b>GETFWEB</b> | <b>BPECBGET.</b><br>クローズする<br>ことをすべて<br>のデータ・ス<br>トアに通知す<br>るために、<br>FWE を獲得 | $\overline{4}$ | 誤った CBTE<br>アドレスが CB<br>取得ルーチンに<br>渡されている。<br>これは、内部シ<br>ステム・エラー<br>です。 |
|                | するのに使用<br>されるシステ<br>ム・サービ<br>ス。                                              | $\mathbf{8}$   | ストレージが不<br>足なので、要求<br>を満たすことが<br>できません。                                 |

システムの処置**:** このメッセージが発行され、IMS Connect は実行を継続します。

システム・プログラマーの応答**:** データ・ストアのクロ ーズを通知するためのストレージを割り振ることができ ません。エラーが再発する場合は、問題報告データベー スを検索して、問題の修正を見つけてください。修正方 法が見つからない場合は、IBM ソフトウェア・サポー トに連絡してください。その際には、できるだけ JCL、SYSLOG、およびメモリー・ダンプを提出してく ださい。

モジュール**:** DOC3 - HWSDOC30

### **HWSD0230I** *type***=***id* **ALREADY ACTIVE; R=***rc***, S=***sc***, M=***mc*

説明**:** OPENDS または OPENIP コマンドが、すでに アクティブになっているデータ・ストアまたは IMSplex に対して発行されています。

メッセージ・テキストの中の各項目は、次のとおりで す。

- v *type* は、データ・ストア (DS) または IMSplex (IP) を識別します。
- v *id* はデータ・ストア名または IMSplex 名を識別す る。
- v *rc* は、戻りコードを識別します。
- v *sc* は、サービス・コードを識別します。サービス・ コードには、エラーをさらに特定して識別するコー ド、または要求の失敗の原因となった呼び出し先サー ビスから戻されたコードが入っている可能性がありま す。
- v *mc* は、このメッセージを出すモジュールを示しま す。

サービス・コードおよび戻りコードの説明については、 次の表を参照してください。

表 *13. HWSD0230I* のサービス・コードおよび戻りコ ードの説明

| サービス・           | 概説                  | 戻りコ          | 意味                 |                   |
|-----------------|---------------------|--------------|--------------------|-------------------|
| コード             |                     | $ \ddot{r}$  |                    | HWSD0250V         |
|                 | ACTIVDST データ・スト     | $\Omega$     | 処理が正常に行            |                   |
|                 | アがアクティ              |              | われた。               |                   |
|                 | ブです。                |              |                    |                   |
| <b>ACTIVEIP</b> | IMSplex がア          | $\mathbf{0}$ | 処理が正常に行            | 説明: IMS O         |
|                 | クティブで               |              | われた。               | が発生したこ            |
|                 | す。                  |              |                    | 理待機中のメ            |
|                 | ACTVDISC IMSplex は、 | $\theta$     | IMSplex は切         | アントに通知            |
|                 | アクティブで              |              | 断され、SCIが           | メッセージ・            |
|                 | すが、現在切              |              | 開始されるまで            | す。                |
|                 | 断されていま              |              | 切断されたまま            | <i>clientid</i> は |
|                 | す。                  |              | です。 SCI が          | • rc は、戻          |
|                 |                     |              | 開始されると、            | • sc は、サ·         |
|                 |                     |              | <b>IMS</b> Connect | コードにに             |
|                 |                     |              | は自動的に SCI          | ド、またに             |
|                 |                     |              | に再接続しま             | ビスから月             |
|                 |                     |              | す。                 | す。                |

システムの処置**:** このメッセージが発行され、IMS Connect は実行を継続します。

システム・プログラマーの応答**:** OPENDS または OPENIP コマンドで正しい名前が与えられているか、確 認してください。OPENIP コマンドを発行している場合 は、SCI が初期設定されているかどうかを確認してくだ さい。エラーが再発する場合は、問題報告データベース を検索して、問題の修正を見つけてください。修正方法 が見つからない場合は、IBM サポートに連絡してくだ さい。その際には、できるだけ JCL、SYSLOG、および ダンプを提出してください。

状況 ACTIVE は、構成ファイルで定義されたデータ・ ストアが IMS Connect に既知で、接続の準備ができて いるか、すでに接続されていることを意味します。デー タ・ストアの VIEWHWS コマンドの出力内にある、 CONNECTED または DISCONNECTED という状況 は、接続の状態を示しています。状況 NOT ACTIVE は、IMS Connect の状況が STOPDS コマンドを使用し て変更されたことを意味します。OPENDS コマンドが この状況を変更します。以下に例を示します。

- ACTIVE。このメッセージで示されているように、デ ータ・ストアの制御ブロック構造はそのまま残されま す。
- DISCONNECTED (VIEWHWS 出力で示される) は、データ・ストアが XCF グループから切り離され ていることを意味します。データ・ストアが XCF グ

ループを再結合すると、自動的に IMS Connect の ACTIVE 構造に再接続します (そのため、 CONNECTED になります)。

モジュール**:** DOCM - HWSDOCM0

### **HWSD0250W UNABLE TO NOTIFY MSG ORIGIN=***clientid* **OF OTMA COMMUNICATION ERROR; R=***rc***, S=***sc***, M=***mc*

0 処理が正常に行 説明**:** IMS Connect は、IMS OTMA との通信エラー われた。 が発生したことを、処理中またはキューに入れられて処 0 IMSplex は切りをアントに通知できません。 理待機中のメッセージの発信元である TCP/IP クライ

断され、SCI が メッセージ・テキストの中の各項目は、次のとおりで す。

- 切断されたまま v *clientid* は、TCP/IP クライアントを識別する。
- です。 SCI が v *rc* は、戻りコードを識別します。
- 開始されると、 │ *sc は*、サービス・コードを識別します。サービス・ に再接続しま | ビスから戻されたコードが入っている可能性がありま コードには、エラーをさらに特定して識別するコー ド、または要求の失敗の原因となった呼び出し先サー す。
	- v *mc* は、このメッセージを出すモジュールを示しま す。

サービス・コードおよび戻りコードの説明については、 次の表を参照してください。

表 *14. HWSD0250W* のサービス・コードおよび戻りコ ードの説明

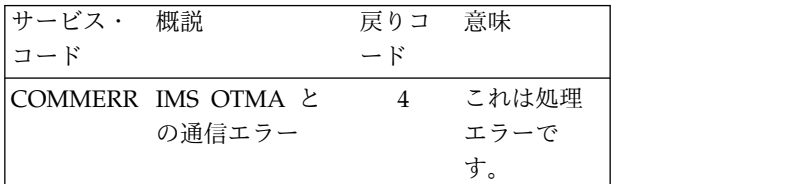

システムの処置**:** このメッセージが発行され、IMS Connect は実行を継続します。エラーを起こした処理の メッセージが廃棄されます。

システム・プログラマーの応答**:** このエラーは、デー タ・ストアがアクティブでなくなるか、 IMS Connect への通信リンケージが切断された場合に発生することが あります。

モジュール**:** DXMT - HWSDXMT0、DSC3 - HWSDSC30、DSCE - HWSDSCE0

### **HWSD0252W UNABLE TO SEND RESPONSE RECEIVED FROM DS=***did* **to CLIENT=***clientid***; R=***rc***, S=***sc***, M=***mc*

説明**:** IMS Connect は、データ・ストアからメッセー ジを受け取りましたが、必要な TCP/IP クライアント に応答を送信できませんでした。この状況は、要求を出 したクライアントがアクティブでなくなった場合に起こ ります。

メッセージ・テキストの中の各項目は、次のとおりで す。

- v *did* は、データ・ストアを識別します。
- v *clientid* は、TCP/IP クライアントを識別する。
- v *rc* は、戻りコードを識別します。
- v *sc* は、サービス・コードを識別します。サービス・ コードには、エラーをさらに特定して識別するコー ド、または要求の失敗の原因となった呼び出し先サー ビスから戻されたコードが入っている可能性がありま す。
- v *mc* は、このメッセージを出すモジュールを示しま す。

戻りコードおよびサービス・コードの説明については、 次の表を参照してください。

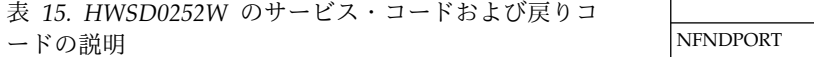

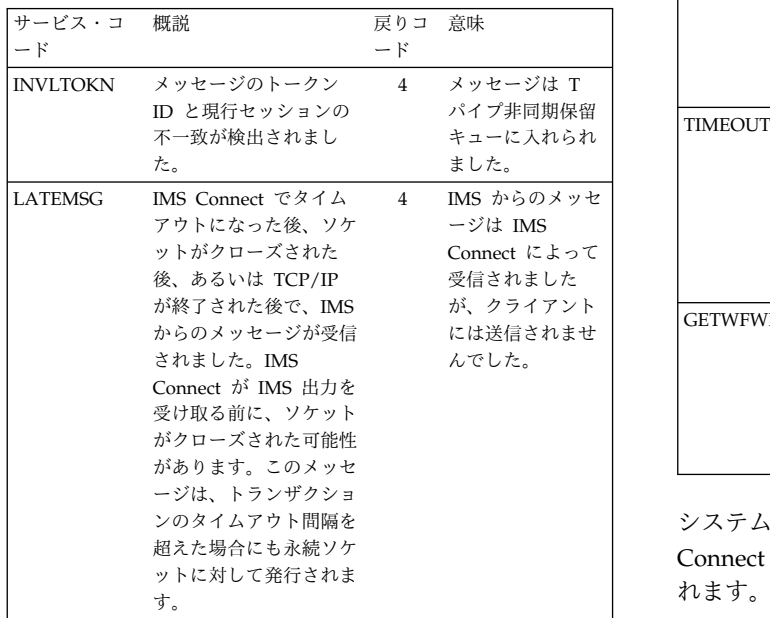

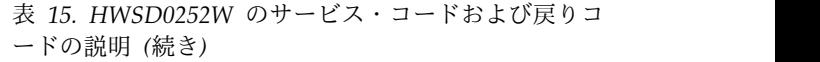

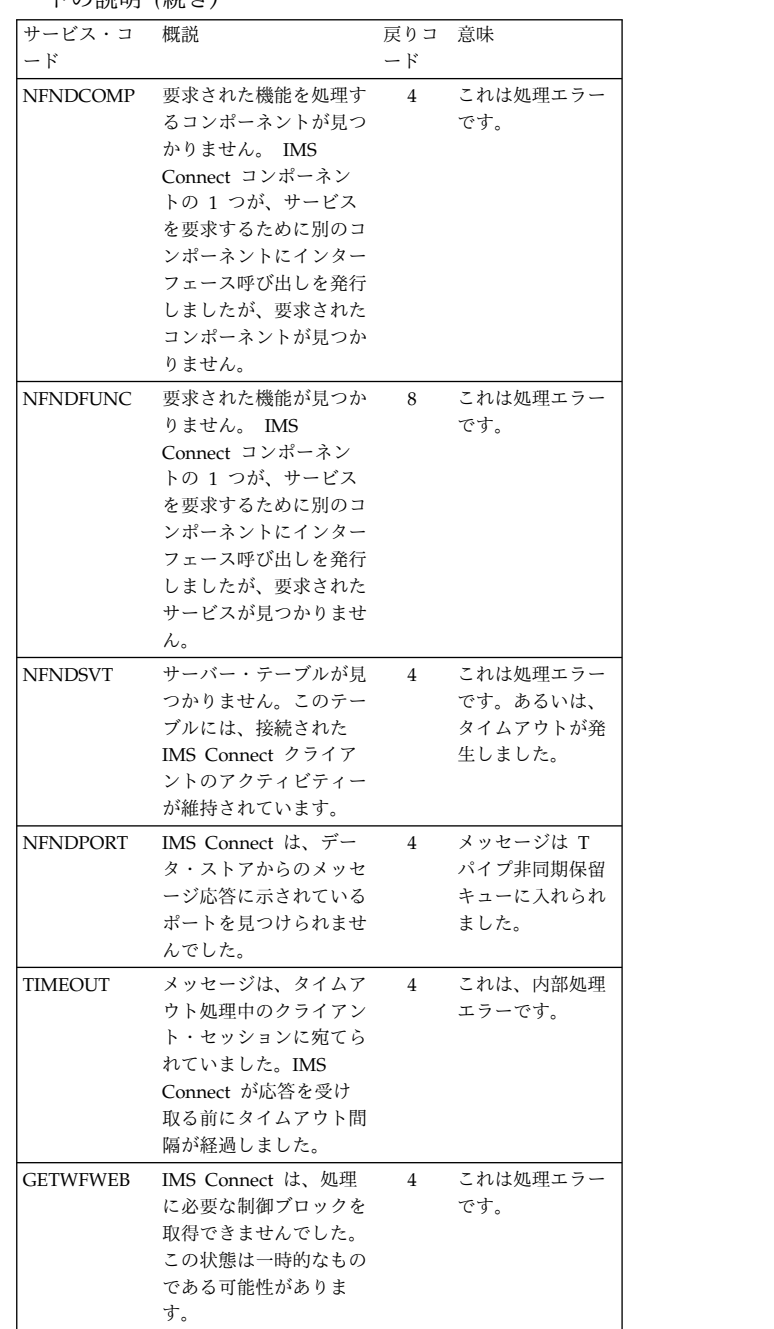

システムの処置**:** このメッセージが発行され、IMS Connect は実行を継続します。応答メッセージは廃棄さ れます。

システム・プログラマーの応答**:** このエラーは、クライ アントがアクティブでなくなって、IMS Connect に接 続されなくなったときに、起こる可能性があります。ク ライアントがログオフしたか、接続がタイムアウトにな った可能性があります。メッセージが非同期保留キュー に入れられた場合、RESUME TPIPE 呼び出しを発行す ることによって取得できます。

サービス・コードが NFNDCOMP または NFNDFUNC のときは、内部エラーが発生した可能性 があります。問題報告データベースを検索して、問題の 修正を探してください。問題が続く場合は、戻りコード およびサービス・コードを記録して、IBM ソフトウェ ア・サポートに連絡してください。その際には、できる だけ JCL、SYSLOG、およびメモリー・ダンプを提出し てください。

モジュール**:** DREC - HWSDREC0

### **HWSD0254W UNABLE TO NOTIFY DS=***did* **SCHEDULER OF COMMUNICATION ERROR; R=***rc***, S=***sc***, M=***mc*

説明**:** IMS Connect は、通信エラーが起こったこと を、指定されたデータ・ストアのスケジューラー・コン トローラーに通知できません。この状態が起こると、 IMS Connect は指定されたデータ・ストアをアクティ ブとして表示します。しかし、そのデータ・ストアのキ ューに入れられたメッセージは送信されません。

メッセージ・テキストの中の各項目は、次のとおりで す。

- v *did* は、データ・ストアを識別します。
- v *rc* は、戻りコードを識別します。
- v *sc* は、サービス・コードを識別します。サービス・ コードには、エラーをさらに特定して識別するコー ド、または要求の失敗の原因となった呼び出し先サー ビスから戻されたコードが入っている可能性がありま す。
- v *mc* は、このメッセージを出すモジュールを示しま す。

サービス・コードおよび戻りコードの説明については、 次の表を参照してください。

表 *16. HWSD0254W* のサービス・コードおよび戻りコ ードの説明

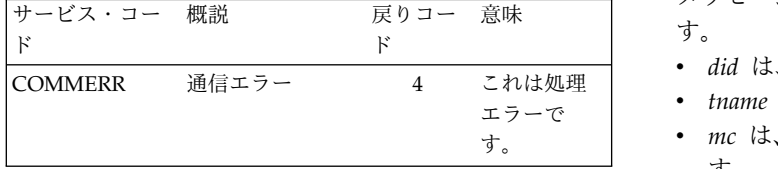

システムの処置**:** このメッセージが発行され、IMS Connect は実行を継続します。

システム・プログラマーの応答**:** STOPDS コマンドを 発行して、データ・ストアを終了します。エラーが再発 する場合は、問題報告データベースを検索して、問題の 修正を見つけてください。修正方法が見つからない場合 は、IBM ソフトウェア・サポートに連絡してくださ い。その際には、できるだけ JCL、SYSLOG、およびダ ンプを提出してください。

モジュール**:** DREC - HWSDREC0、DXMT -HWSDXMT0

### **HWSD0255W RECEIVED A MESSAGE WITH NO USER DATA PREFIX FROM DS=***did***; TM=***tmember***; CLIENT=***cn***; M=***drec*

説明**:** IMS Connect は、ユーザー・データ接頭部を含 まないメッセージをデータ・ストアから受け取りまし た。

メッセージ・テキストの中の各項目は、次のとおりで す。

- v *did* は、このメッセージを送ったデータ・ストアを示 します。
- v *tmember* は、エラーを検出した IMS Connect のイン スタンスを示します。
- v *cn* は、このメッセージが送られたクライアント名を 示します。
- v *mc* は、このメッセージを出すモジュールを示しま す。

システムの処置**:** IMS Connect は NACK を戻し、デ ータ・ストアは出力を TPIPE HWS\$DLQ へ転送しま す。

システム・プログラマーの応答**:** データ・ストアのロ グ・レコードを検討して、ユーザー・データ接頭部がメ ッセージに含まれなかった理由を判別してください。 TPIPE HWS\$DLQ は、無効なメッセージの送達不能キ ューとして機能します。

モジュール**:** DREC- HWSDREC0

#### **HWSD0260I DS=***did tname* **THREAD TERMINATED; M=***mc*

説明**:** データ・ストア送信スレッドまたは受信スレッド が終了しました。

メッセージ・テキストの中の各項目は、次のとおりで す。

- v *did* は、データ・ストアを識別します。
- エラーで v *tname* は、スレッド・タイプを示します。
	- v *mc* は、このメッセージを出すモジュールを示しま す。

システムの処置**:** このメッセージは、データ・ストアの スレッドが終了したときに発行されます。

モジュール**:** DREC - HWSDREC0、DXMT -HWSDXMT0

#### **HWSD0270I OTMA OPEN FAILED; R=***rc***, M=***mc*

説明**:** IMS Connect の始動中、または IMS Connect OPENDS コマンドへの応答時にデータ・ストアとの通 信に障害が起こり、その結果、OTMA オープン機能に 障害が発生しました。

メッセージ・テキストの中の各項目は、次のとおりで す。

- v *rc* は、戻りコードを識別します。
- v *mc* は、このメッセージを出すモジュールを示しま す。

システムの処置**:** このメッセージは、データ・ストアと の通信障害のため OTMA への通信が失敗したときに発 | 行されます。この障害についての詳細は、メッセージ HWSO1105W またはメッセージ HWSO1110W を参照 してください。

システム・プログラマーの応答**:** このエラーは、IMS OTMA のグループおよびメンバーが正しく定義されて いないと、起こる可能性があります。 IMS Connect VIEWDS または VIEWHWS コマンドを使用して、シ ステム内のデータ・ストアの状況を表示して、どのデー タ・ストアがオープンできなかったのかを判別してくだ さい。問題が解決しない場合は、問題報告データベース を検索して、問題の修正を見つけてください。修正方法 が見つからない場合は、IBM ソフトウェア・サポート に連絡してください。その際には、できるだけ JCL、SYSLOG、およびメモリー・ダンプを提出してく ださい。

モジュール**:** DOC1 - HWSDOC10

関連情報:

463 ページの『[HWSO1105W](#page-472-0)』

464 ページの『[HWSO1110W](#page-473-0)』

#### **HWSD0280I DATASTORE COMMUNICATION FUNCTION CLOSED; M=***mc*

説明**:** データ・ストア用の通信機能が非アクティブにな りました。

メッセージ・テキストの中の各項目は、次のとおりで す。

v *mc* は、このメッセージを出すモジュールを示しま す。

システムの処置**:** このメッセージは、データ・ストアと の間のすべての通信が終了して、 IMS Connect がシャ ットダウンしている間に発行されます。

モジュール**:** DOC3 - HWSDOC30

#### **HWSD0282I COMMUNICATION WITH DS=***did* **CLOSED; M=***mc*

説明**:** 指定されたデータ・ストアとの通信が終了しまし た。

メッセージ・テキストの中の各項目は、次のとおりで す。

- v *did* は、データ・ストアを識別します。
- v *mc* は、このメッセージを出すモジュールを示しま す。

システムの処置**:**

**HWSDSCL0**

STOPDS コマンドが正常に完了しました。

- **HWSDREC0** 指定されたデータ・ストアへの接続は終了しま した。
- このメッセージは、STOPDS コマンドが正常に終了した |
- ときに発行されます。 |

モジュール**:** DSCL - HWSDSCL0、DREC - HWSDREC0

#### **HWSD0284I COMMUNICATION WITH DS=***did* **STOPPED; M=***mc*

説明**:** 指定されたデータ・ストアとの通信が停止しまし た。

メッセージ・テキストの中の各項目は、次のとおりで す。

- v *did* は、データ・ストアを識別します。
- v *mc* は、このメッセージを出すモジュールを示しま す。

システムの処置**:** このメッセージは、STOPDS コマン ドが正常に終了したときに発行されます。

モジュール**:** DSCM - HWSDSCM0

### **HWSD0286I COMMUNICATION WITH DS=***did* **STOPPED DUE TO COMMUNICATION ERROR; M=***mc*

説明**:** 指定されたデータ・ストアとの通信がエラーのた め停止されます。

メッセージ・テキストの中の各項目は、次のとおりで す。

v *did* は、データ・ストアを識別します。

|

- v *mc* は、このメッセージを出すモジュールを示しま す。
- システムの処置**:** このメッセージは、データ・ストアと |
- の通信にエラーが起こったときに発行されます。OTMA |
- を停止 (/STOP OTMA) して再始動 (/START OTMA)

#### **HWSD0290I • HWSE3135W**

l し、次にデータ・ストアをクローズ (STOPDS) して再  $rc$  サ-オープン (OPENDS) します。 |

モジュール**:** DSCM - HWSDSCM0

#### **HWSD0290I Connected to DATASTORE=***did***; M=***mc*

説明**:** メッセージ・テキストに示されたデータ・ストア との通信が確立されました。

メッセージ・テキストの中の各項目は、次のとおりで す。

- v *did* は、データ・ストアを識別します。
- v *mc* は、このメッセージを出すモジュールを示しま す。

システムの処置**:**

#### **HWSDSC10**

データ・ストアとの接続が確立されました。こ れは、IMS Connect の始動中か、または OPENDS コマンドが正常に完了したときに起 こる可能性があります。

#### **HWSDREC0**

データ・ストアとの接続が再確立されました。

モジュール**:** DSC1 - HWSDSC10、DREC - HWSDREC0

### **HWSD0292I CONNECTION TO DATASTORE=***did***; FAILED; M=***mc*

説明**:** *did* で示されたデータ・ストアとの通信が確立さ れていません。このデータ・ストアは、まだ XCF グル ープに加わっていません。

メッセージ・テキストの中の各項目は、次のとおりで す。

- v *did* は、データ・ストアを識別します。
- v *mc* は、このメッセージを出すモジュールを示しま す。

システムの処置**:** このメッセージは、CONFIG ファイ ルで定義したデータ・ストアとの接続が確立されなかっ たときに発行されます。これは IMS Connect 始動時に 起こります。

モジュール**:** DSC1 - HWSDSC10

### **HWSE3130W THE MSC DRIVER FAILED TO OBTAIN STORAGE; R=***rc***, S=***sc***, B=***bn***, M=***mc*

説明**:** おそらく処理を完了するのに十分なストレージが なかったため、IMS Connect MSC 通信ドライバーは内 部バッファー用のストレージを取得できませんでした。

メッセージ・テキストの中の各項目は、次のとおりで す。

**414** メッセージおよびコード 第 2 巻: DFS 以外のメッセージ

- *rc* サービスの戻りコード。
- *sc* サービス・コード。サービス・コードには、エ ラーをさらに特定して識別するコード、または 要求の失敗の原因となった呼び出し先サービス から戻されたコードが入っている可能性があり ます。次のコードは、BPE ストレージ・サービ ス・コードです。
	- BPECBGET
	- BPEGETM
- *bn* バッファー名。
- *mc* メッセージの発行元のモジュール。

考えられる原因*:* 処理を完了するのに必要なストレージ が不足しています。

システムの処置**:** このメッセージが発行され、IMS Connect は実行を継続します。ストレージの取得の失敗 によって通信エラーが発生した場合は、追加のエラー・ メッセージが発行されます。

システム・プログラマーの応答**:** エラーが BPE サービ スに関連する場合は、メッセージに示された BPE サー ビスの戻りコードを調べてください。

問題が解決しない場合は、問題報告データベースを検索 して、問題の修正を見つけてください。原因が見つから ない場合は、戻りコード、サービス・コード、バッファ ー名、およびバッファー・アドレスを記録して、IBM ソフトウェア・サポートに連絡してください。その際に は、できるだけ JCL、SYSLOG、およびダンプを提出し てください。

モジュール**:** IXMT –HWSIDXMT、IXOT - HWSIDXOT 関連資料:

BPE コード ([メッセージおよびコード](http://www.ibm.com/support/knowledgecenter/SSEPH2_13.1.0/com.ibm.ims13.doc.msgs/compcodes/ims_bpecodes.htm#ims_bpecodes))

### **HWSE3135W THE MSC DRIVER FAILED TO RELEASE STORAGE; R=***rc***, S=***sc***, B=***bn***, A=***a***, M=***mc*

説明**:** IMS Connect MSC 通信ドライバーが内部バッ ファー用のストレージを解放できませんでした。

メッセージ・テキストの中の各項目は、次のとおりで す。

- *rc* サービスの戻りコード。
- *sc* サービス・コード。サービス・コードには、エ ラーをさらに特定して識別するコード、または 要求の失敗の原因となった呼び出し先サービス から戻されたコードが入っている可能性があり ます。
- *bn* バッファー名。 *a* バッファー・アドレス。

*mc* メッセージを出すモジュール。

システムの処置**:** このメッセージが発行され、IMS Connect は引き続き正常に実行されます。

システム・プログラマーの応答**:** この問題はおそらく内 部エラーです。問題報告データベースを検索して、問題 の修正を探してください。修正方法が見つからない場合──□□→ は、IBM ソフトウェア・サポート に連絡してくださ い。その際には、できるだけ JCL、SYSLOG、およびダ ンプを提出してください。

モジュール**:** IXRC - HWSIDXRC

### **HWSE3155W MSC IS NOT AVAILABLE: MEMBER=***mbrname***; STATE=***s***, M=***mc*

説明**:** IMS Connect はメッセージ・テキストの MEMBER で示された IMS システムに MSC メッセー ジを送信しようとしましたが、IMS システムが使用でき なかったため失敗しました。メッセージ・テキストの STATE の値は、IMS システムが使用できなかった理由 を示します。

メッセージ・テキストの中の各項目は、次のとおりで す。

*mbrname*

IMSplex 内の MSC 対応 IMS システムの名 前。

- *s* IMS システムの状況。*s* の有効な値は次のとお りです。
	- **DISC** IMS Connect と MSC 間の通信が IMS Connect でコマンドによって停 止されました。
	- **TERM** メッセージ・テキストの *mbrname* で 示された IMS システムがダウンして います。
- *mc* メッセージを出すモジュール。

システムの処置**:** IMS Connect は否定応答 (NAK) を 送信側に発行します。このメッセージが発行され、IMS Connect は実行を継続します。

システム・プログラマーの応答**:** 状態が DISC である 場合は、IMS Connect で MSC 通信を再開する必要が あります。MSC 通信を再開するには、次のいずれかの IMS Connect コマンドを発行します。

- v IMS タイプ 2 コマンド UPDATE IMSCON TYPE(MSC)
- WTOR コマンド STARTMSC
- z/OS MODIFY コマンド UPDATE MSC

状態が TERM である場合は、メッセージ・テキストに 示された IMS システムを再始動する必要があります。

モジュール**:** IXMT – HWSIDXMT

関連資料:

UPDATE IMSCON [TYPE\(MSC\)](http://www.ibm.com/support/knowledgecenter/SSEPH2_13.1.0/com.ibm.ims13.doc.cr/imscmds/ims_updateimscon_msc.htm#updateimscon_msc) コマンド (コマ [ンド](http://www.ibm.com/support/knowledgecenter/SSEPH2_13.1.0/com.ibm.ims13.doc.cr/imscmds/ims_updateimscon_msc.htm#updateimscon_msc))

[STARTMSC](http://www.ibm.com/support/knowledgecenter/SSEPH2_13.1.0/com.ibm.ims13.doc.cr/compcmds/ims_imsconnect_startmsc.htm#ims_imsconnect_startmsc) コマンド (コマンド)

IMS Connect UPDATE MSC [コマンド](http://www.ibm.com/support/knowledgecenter/SSEPH2_13.1.0/com.ibm.ims13.doc.cr/compcmds/ims_imsconnect_updatemsc.htm#ims_imsconnect_updatemsc) (コマン [ド](http://www.ibm.com/support/knowledgecenter/SSEPH2_13.1.0/com.ibm.ims13.doc.cr/compcmds/ims_imsconnect_updatemsc.htm#ims_imsconnect_updatemsc))

### **HWSF3300I COMMUNICATIONS ON MSC PHYSICAL LINK** *lclplkid* **STARTED; M=***mc*

説明**:** 示された複数システム結合機能 (MSC) 物理リン クに対して IMS との MSC 通信が確立されました。こ のメッセージは、IMS Connect の始動時、または次の IMS Connect コマンドが正常に完了したときに発行さ れます。

- v IMS タイプ 2 コマンド UPDATE IMSCON TYPE(MSC) START(COMM)
- WTOR コマンド STARTMSC
- z/OS MODIFY コマンド UPDATE MSC START(COMM)

メッセージ・テキストの中の各項目は、次のとおりで す。

*lclplkid* IMS Connect 構成メンバーの MSC ステート メントの LCLPLKID パラメーターで IMS Connect に定義された MSC 物理リンク ID。 *mc* メッセージを出すモジュール。

システムの処置**:** 示された MSC 物理リンクに対して

IMS との MSC 通信が確立されました。IMS Connect は引き続き正常に実行されます。

システム・プログラマーの応答**:** 必要なアクションはあ りません。

モジュール**:** ISC1 – HWSISC10

### **HWSF3305I COMMUNICATIONS ON MSC PHYSICAL LINK** *lclplkid* **STOPPED; M=***mc*

説明**:** メッセージに示されている複数システム結合機能 (MSC) 物理リンク上の IMS との通信が停止しました。

メッセージ・テキストの中の各項目は、次のとおりで す。

*lclplkid* IMS Connect 構成メンバーの MSC ステート メントの LCLPLKID パラメーターで IMS Connect に定義された MSC 物理リンクの ID。

*mc* メッセージを出すモジュール。

考えられる原因*:* CLOSEHWS または同様のコマンドに よって IMS Connect がシャットダウンされたか、また は次のいずれかのコマンドによって MSC 物理リンク上 の MSC 通信が停止された可能性があります。

- IMS タイプ 2 コマンド UPDATE IMSCON TYPE(MSC) STOP(COMM)
- WTOR コマンド STOPMSC
- z/OS MODIFY コマンド UPDATE MSC STOP(COMM)

システムの処置**:** 示された MSC 物理リンクに対して IMS との MSC 通信が停止しました。

システム・プログラマーの応答**:** 必要なアクションはあ りません。

MSC 物理リンクに対して IMS との MSC 通信を再開 するには、次のいずれかの IMS Connect コマンドを発 行できます。

- IMS タイプ 2 コマンド UPDATE IMSCON TYPE(MSC) START(COMM)
- WTOR コマンド STARTMSC
- z/OS MODIFY コマンド UPDATE MSC START(COMM)

モジュール**:** DSCM - HWSDSCM0 関連資料:

■ UPDATE IMSCON [TYPE\(MSC\)](http://www.ibm.com/support/knowledgecenter/SSEPH2_13.1.0/com.ibm.ims13.doc.cr/imscmds/ims_updateimscon_msc.htm#updateimscon_msc) コマンド (コマ [ンド](http://www.ibm.com/support/knowledgecenter/SSEPH2_13.1.0/com.ibm.ims13.doc.cr/imscmds/ims_updateimscon_msc.htm#updateimscon_msc))

- ☞ [STARTMSC](http://www.ibm.com/support/knowledgecenter/SSEPH2_13.1.0/com.ibm.ims13.doc.cr/compcmds/ims_imsconnect_startmsc.htm#ims_imsconnect_startmsc) コマンド (コマンド)
- ₿ IMS Connect UPDATE MSC [コマンド](http://www.ibm.com/support/knowledgecenter/SSEPH2_13.1.0/com.ibm.ims13.doc.cr/compcmds/ims_imsconnect_updatemsc.htm#ims_imsconnect_updatemsc) (コマン [ド](http://www.ibm.com/support/knowledgecenter/SSEPH2_13.1.0/com.ibm.ims13.doc.cr/compcmds/ims_imsconnect_updatemsc.htm#ims_imsconnect_updatemsc))

### **HWSF3310I LOGICAL LINK** *msclink* **TERMINATED; MSC=***lclplkid***, M=***mc*

説明**:** IMS Connect コマンドによって、複数システム 結合機能 (MSC) 物理リンク上の MSC 論理リンクが停 止しました。論理リンク上のすべての通信が停止し、こ の論理リンクで使用される制御ブロックとストレージが 解放されます。

次の IMS Connect コマンドによって MSC 論理リンク が停止します。

- WTOR コマンド STOPLINK
- z/OS MODIFY コマンド DELETE LINK
- v IMS タイプ 2 コマンド UPDATE IMSCON TYPE(LINK)

メッセージ・テキストの中の各項目は、次のとおりで す。 *msclink* 停止した MSC 論理リンクを示します。 *lclplkid* 論理リンクが割り当てられた MSC 物理リンク

**416** メッセージおよびコード 第 2 巻: DFS 以外のメッセージ

と、IMS Connect に MSC 物理リンクを定義 する IMS Connect 構成メンバーの MSC ステ ートメントの両方を示します。

*mc* メッセージを発行したモジュールを示します。

システムの処置**:** IMS Connect は論理リンクの制御ブ ロックとストレージを解放し、引き続き正常に実行され ます。

ユーザーの処置**:** 必要なアクションはありません。

モジュール**:** ISC2 – HWSISC20

関連資料:

IMS Connect [コマンド](http://www.ibm.com/support/knowledgecenter/SSEPH2_13.1.0/com.ibm.ims13.doc.cr/compcmds/ims_connectcmds.htm#ims_cr3-gen5) (コマンド)

# **HWSF3315E COMMUNICATIONS WITH MSC FAILED TO OPEN BECAUSE IMS CONNECT IS NOT CONNECTED TO AN IMSPLEX**; M= $mc$

説明**:** IMS Connect は IMS との複数システム結合機 能 (MSC) 通信を確立しようとしましたが、IMS Connect が IMSplex の登録済みメンバーでないため失 敗しました。この失敗は IMS Connect の始動時に発生 する可能性が高いですが、STARTMSC コマンドが発行 された後に発生することもあります。

メッセージ・テキストの中の各項目は、次のとおりで す。

*mc* メッセージを発行したモジュール。

考えられる原因*:* IMSplex ステートメントが IMS Connect 構成 PROCLIB メンバーに正しく指定されて いないか、または CSL 構造化呼び出しインターフェー ス (SCI) のインスタンスが使用できません。

システムの処置**:** このメッセージが発行され、IMS Connect が引き続き実行されますが、MSC メッセージ を IMS システムに送付できません。

システム・プログラマーの応答**:** SCI のインスタンスが 使用できないために MSC 通信の開始が失敗した場合 は、IMS Connect 構成 PROCLIB メンバーの IMSPLEX ステートメントに指定されている IMSplex の SCI のインスタンスを始動します。

SCI のインスタンスの実行時に MSC 通信の開始が失敗 した場合は、IMS Connect 構成 PROCLIB メンバーの MSC ステートメントの IMSPLEX= サブステートメン トに指定された IMSplex の名前が、SCI が実行されて いる IMSplex の名前と一致していることを確認しま す。IMS Connect で使用可能な SCI インスタンスの名 前を判別するには、IMS タイプ 2 コマンド QUERY IMSPLEX を使用できます。

IMSplex の名前が一致しない場合は、IMS Connect 構

成メンバーの IMSplex 名を修正し、IMS Connect を再 始動します。

モジュール**:** IXOT –HWSIDXOT、IOC1 – HWSIOC10

関連資料:

IMS PROCLIB [データ・セットの](http://www.ibm.com/support/knowledgecenter/SSEPH2_13.1.0/com.ibm.ims13.doc.sdg/ims_hwscfgxx_proclib.htm#ims_hwscfgxx_proclib) HWSCFGxx メ ンバー ([システム定義](http://www.ibm.com/support/knowledgecenter/SSEPH2_13.1.0/com.ibm.ims13.doc.sdg/ims_hwscfgxx_proclib.htm#ims_hwscfgxx_proclib))

■ QUERY [IMSPLEX](http://www.ibm.com/support/knowledgecenter/SSEPH2_13.1.0/com.ibm.ims13.doc.cr/imscmds/ims_queryimsplex.htm#ims_cr2queryimsplex) コマンド (コマンド)

## **HWSF3330W THE MSC COMMUNICATIONS COMPONENT FAILED TO OBTAIN STORAGE; R=***rc***, S=***sc***, B=***bn***, M=***mc*

説明**:** おそらく処理を完了するのに十分なストレージが なかったため、IMS Connect MSC 通信コンポーネント は内部バッファー用のストレージを取得できませんでし た。

メッセージ・テキストの中の各項目は、次のとおりで す。

- *rc* メッセージ・テキストの *sc* で示されたサービ スによって発行された戻りコード。
- *sc* サービス・コード。これはサービス (通常は BPE サービス) の名前です。サービス・コード には、エラーをさらに特定して識別するコー ド、または要求の失敗の原因となった呼び出し 先サービスから戻されたコードが入っている可 能性があります。
- *bn* バッファー名。
- *mc* メッセージの発行元のモジュール。

考えられる原因*:* 処理を完了するのに必要なストレージ が不足しています。

システムの処置**:** このメッセージが発行され、MSC に 通知され、IMS Connect は引き続き実行されます。進 行中の要求メッセージが廃棄されます。

システム・プログラマーの応答**:** IMS Connect の領域 サイズが十分であることを確認してください。

エラーが BPE サービスに関連する場合は、メッセージ に示された BPE サービスの戻りコードを調べてくださ *mc* い。

問題が解決しない場合は、問題報告データベースを検索 して、問題の修正を見つけてください。修正方法が見つ からない場合は、IBM ソフトウェア・サポート に連絡 してください。その際には、できるだけ

JCL、SYSLOG、およびメモリー・ダンプを提出してく ださい。

モジュール**:** IREC - HWSIREC0 関連資料:

BPE コード ([メッセージおよびコード](http://www.ibm.com/support/knowledgecenter/SSEPH2_13.1.0/com.ibm.ims13.doc.msgs/compcodes/ims_bpecodes.htm#ims_bpecodes))

# **HWSF3340W SEND FAILED FROM LCLMSC=***lclplkid* **TO RMTMSC=***rmtplkid* **ON RMTIMSCON=***rmtimscon***; R=***rc***, S=***sc***, M=***mc*

説明**:** IMS Connect は、*rmtimscon* で示されている、 RMTIMSCON ステートメントで定義された接続上のリ モートの複数システム結合機能 (MSC) 物理リンク *rmtplkid* にメッセージを送信できませんでした。IMS Connect は、*lclplkid* で示されている、ローカルで定義 された MSC 物理リンクでローカルの IMS システムか ら配信に関するメッセージを受信しました。

メッセージ・テキストの中の各項目は、次のとおりで す。

*lclplkid* ローカルの送信側 IMS システムの MSC 物理 リンクの名前。ローカルの MSC 物理リンクの 名前は、IMS Connect 構成 PROCLIB メンバ ーの MSC ステートメントの LCLPLKID パラ メーターでローカルの IMS Connect インスタ ンスに定義されます。

*rmtplkid*

- リモートの宛先 IMS システムの MSC 物理リ ンクの名前。リモートの MSC 物理リンクの名 前は、IMS Connect 構成 PROCLIB メンバー の MSC ステートメントの RMTPLKID パラ メーターでローカルの IMS Connect インスタ ンスに定義されます。
- *rc* サービスの戻りコード。
- *sc* サービス・コード。サービス・コードには、エ ラーをさらに特定して識別するコード、または 要求の失敗の原因となった呼び出し先サービス から戻されたコードが入っている可能性があり ます。次のいずれかのサービス・コードの場 合、戻りコードは BPE サービス BPECBGET によって発行されます。
	- GTFWEME
	- GTFWEMQ
	- GETFWEB
- *mc* メッセージを出すモジュール。

考えられる原因*:* このエラーが発生する可能性があるの は、リモートの IMS Connect インスタンスが使用でき なくなったか、または IMS.PROCLIB データ・セット の IMS Connect 構成メンバーにパラメーターが誤って 指定されている場合です。

システムの処置**:** このメッセージが発行され、IMS Connect は実行を継続します。 IMS Connect は、否定 応答を送信側の IMS に発行します。

システム・プログラマーの応答**:** リモートの IMS Connect が使用可能であるかどうかを確認してくださ い。リモートの IMS Connect が使用可能である場合 は、RMTIMSCON ステートメントのパラメーターの指 定を確認します。

エラーが BPE サービスに関連する場合は、メッセージ に示された BPE サービスの戻りコードを調べてくださ い。

問題が解決しない場合は、問題報告データベースを検索 して、問題の修正を見つけてください。修正方法が見つ からない場合は、IBM ソフトウェア・サポートに連絡 してください。その際には、できるだけ JCL、SYSLOG、およびメモリー・ダンプを提出してく

ださい。

モジュール**:** IREC – HWSIREC0

関連資料:

IMS PROCLIB [データ・セットの](http://www.ibm.com/support/knowledgecenter/SSEPH2_13.1.0/com.ibm.ims13.doc.sdg/ims_hwscfgxx_proclib.htm#ims_hwscfgxx_proclib) HWSCFGxx メ ンバー ([システム定義](http://www.ibm.com/support/knowledgecenter/SSEPH2_13.1.0/com.ibm.ims13.doc.sdg/ims_hwscfgxx_proclib.htm#ims_hwscfgxx_proclib))

BPE コード ([メッセージおよびコード](http://www.ibm.com/support/knowledgecenter/SSEPH2_13.1.0/com.ibm.ims13.doc.msgs/compcodes/ims_bpecodes.htm#ims_bpecodes))

### **HWSF3345W UNABLE TO NOTIFY MSC=***lclplkid* **SCHEDULER OF COMMUNICATION ERROR; R=***rc***, S=***sc***, M=***mc*

説明**:** エラーが発生し、IMS Connect は、メッセージ に示されている複数システム結合機能 (MSC) 物理リン クのスケジューラー・コントローラーに通知を送信でき ませんでした。メッセージ・テキストの *sc* で示された サービス・コードにこのエラーの説明が示されます。

IMS Connect は、IMS Connect がローカルの IMS シ ステムから MSC メッセージを受信しているときに発生 した前のエラーをスケジューラー・コントローラーに通 知しようとしました。

メッセージ・テキストの中の各項目は、次のとおりで す。

- *lclplkid* MSC ステートメントの LCLPLKID パラメー ターで識別されたローカルの MSC 物理リン ク。
- *rc* サービスの戻りコード。
- *sc* サービス・コード。サービス・コードには、エ ラーをさらに特定して識別するコード、または 要求の失敗の原因となった呼び出し先サービス から戻されたコードが入っている可能性があり ます。以下のコードはストレージ・サービスで sc す。
- *mc* メッセージを出すモジュール。

表 *17. HWSF3345W* のサービス・コードおよび戻りコ ードの説明

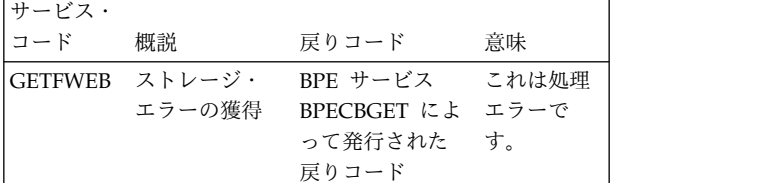

システムの処置**:** このメッセージが発行され、IMS Connect は実行を継続します。

システム・プログラマーの応答**:** この問題がサービス・ コード GETFWEB である場合は、IMS Connect の領域 サイズが十分であることを確認します。

エラーが BPE サービスに関連する場合は、メッセージ に示された BPE サービスの戻りコードを調べてくださ い。

問題が解決しない場合は、問題報告データベースを検索 して、問題の修正を見つけてください。修正方法が見つ からない場合は、IBM ソフトウェア・サポートに連絡 してください。その際には、できるだけ JCL、SYSLOG、およびメモリー・ダンプを提出してく ださい。

モジュール**:** IREC – HWSIREC0 関連資料:

**■ BPE コード ([メッセージおよびコード](http://www.ibm.com/support/knowledgecenter/SSEPH2_13.1.0/com.ibm.ims13.doc.msgs/compcodes/ims_bpecodes.htm#ims_bpecodes))** 

# **HWSF3350W UNABLE TO NOTIFY MSG ORIGIN=***clientid* **OF MSC COMM. ERROR; R=***rc***, S=***sc***, P=***portid***, PARTNER=***partnerid***, M=***mc*

説明**:** IMS Connect がリモートの IMS システムから ローカルの IMS システムに MSC メッセージを送信し ているときにエラーが発生しました。IMS Connect は、リモートの IMS Connect にこのエラーを通知しよ うとしましたが、別のエラーが発生したため失敗しまし た。

メッセージ・テキストの中の各項目は、次のとおりで す。

- *clientid* 配信できなかった MSC メッセージを送信した リモートの IMS Connect のクライアント ID。
- *rc* サービスの戻りコード。
- *sc* サービス・コード。サービス・コードには、エ ラーをさらに特定して識別するコード、または 要求の失敗の原因となった呼び出し先サービス

から戻されたコードが入っている可能性があり ます。以下のコードはストレージ・サービスで す。 *portid* 受信側のポート ID。

*partnerid*

MSC 論理リンクのパートナー ID。

*mc* メッセージを出すモジュール。

表 *18. HWSF3350W* のサービス・コードおよび戻りコ ードの説明

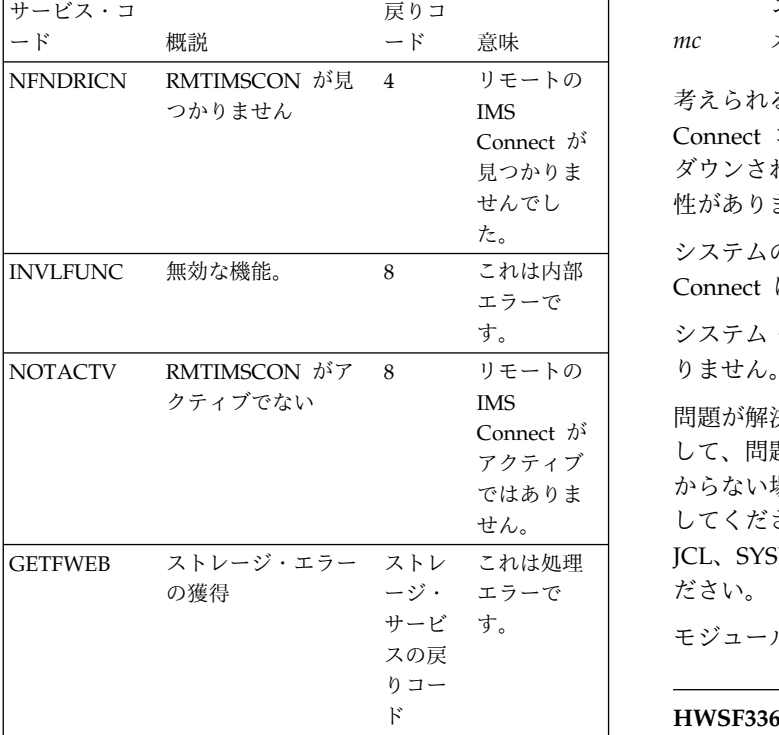

システムの処置**:** このメッセージが発行され、IMS Connect は実行を継続します。

システム・プログラマーの応答**:** この問題がサービス・ コード GETFWEB である場合は、IMS Connect の領域 サイズが十分であることを確認します。

問題が解決しない場合は、問題報告データベースを検索 して、問題の修正を見つけてください。修正方法が見つ からない場合は、IBM ソフトウェア・サポートに連絡 してください。その際には、できるだけ JCL、SYSLOG、およびメモリー・ダンプを提出してく ださい。

モジュール**:** IXMT – HWSIXMT0

# **HWSF3355E SHUT DOWN WAS REQUESTED FOR MSC LOGICAL LINK OF** *partnerid* **BUT THE LINK CANNOT BE FOUND; M=***mc*

説明**:** IMS Connect は IMS から *partnerid* で示された

論理リンクに対する MSC シャットダウン・ディレクテ ィブ・メッセージを受信しましたが、IMS Connect は そのパートナー ID を持つ MSC 論理リンクを検出でき ませんでした。

メッセージ・テキストの中の各項目は、次のとおりで す。

*partnerid*

# IMS Connect が IMS システムからシャットダ ウン・ディレクティブで受信した MSC 論理リ ンクのパートナー ID。

*mc* メッセージを出すモジュール。

Connect が Connect コマンドによって、IMS でリンクがシャット 見つかりま ダウンされたときとほぼ同時にリンクが削除された可能 せんでし 性があります。 考えられる原因*:* STOPLINK または同様の IMS

> システムの処置**:** このメッセージが発行され、IMS Connect は実行を継続します。

す。 システム・プログラマーの応答**:** 必要なアクションはあ 8 リモートの りません。

-------- ^ ^ | して、問題の修正を見つけてください。修正方法が見つ<br>アクティブ | ではありま からない場合は、IBM ソフトウェア・サポートに連絡 せん。 してください。その際には、できるだけ これは処理 JCL、SYSLOG、およびメモリー・ダンプを提出してく エラーで ださい。 問題が解決しない場合は、問題報告データベースを検索

モジュール**:** IREC – HWSIREC0

## **HWSF3360I THE** *threadtype* **THREAD TERMINATED FOR MSC PHYSICAL LINK** *lclplkid***; M=***mc*

説明**:** MSC 物理リンクの送信スレッドまたは受信スレ ッドが終了しました。

メッセージ・テキストの中の各項目は、次のとおりで す。

*lclplkid* スレッドに関連付けられた MSC 物理リンクの ID。物理リンクの ID は、IMS.PROCLIB デー タ・セットの IMS Connect 構成メンバーの MSC ステートメントの LCLPLKID パラメー ターで指定されます。

*threadtype*

終了したスレッドのタイプ。

**RECEIVE**

受信スレッド

**TRANSMIT**

送信スレッド

*mc* メッセージを出すモジュール。

#### **HWSF3365E**

考えられる原因*:* IMS Connect がシャットダウン中であ るか、または IMS Connect コマンド (STOPMSC な ど) が発行されました。また、通信エラーが発生した可 能性もあります。この場合は、他のエラー・メッセージ が発行されます。

システムの処置**:** このメッセージが発行され、IMS Connect は引き続き実行されますが、IMS Connect は 示された MSC 物理リンクで MSC メッセージを処理 できません。

システム・プログラマーの応答**:** 通信エラーによりスレ ッドが終了した場合は、他の IMS Connect エラー・メ ッセージを確認してエラーの原因を判別してください。

問題が解決しない場合は、問題報告データベースを検索 して、問題の修正を見つけてください。修正方法が見つ からない場合は、IBM ソフトウェア・サポートに連絡 してください。その際には、できるだけ JCL、SYSLOG、およびメモリー・ダンプを提出してく

ださい。

モジュール**:** IREC - HWSIREC0、IXMT - HWSIXMT0

### **HWSF3365E UNABLE TO SEND MESSAGE TO MSC ON** *lclplkid***; C=***clientid***; P=***portid***, PARTNER=***partnerid***, R=***rc***, S=***sc***, M=***mc*

説明**:** IMS Connect は、メッセージ・テキストの *lclplkid* 値で示されている MSC 物理リンクで IMS に MSC メッセージを送信できませんでした。

メッセージ・テキストの中の各項目は、次のとおりで す。

- *lclplkid* IMS Connect がローカルの IMS システムにメ ッセージを送信できなかった MSC 物理リンク の ID。*lclplkid* 値は、MSC ステートメントの LCLPLKID パラメーターで指定されます。
- *clientid* 失敗したメッセージが受信された受信ソケット を識別するクライアント ID。この ID はリモ ートの IMS Connect インスタンスによって生 成されます。
- *rc* サービスの戻りコード。
- *sc* サービス・コード。サービス・コードには、エ ラーをさらに特定して識別するコード、または 要求の失敗の原因となった呼び出し先サービス から戻されたコードが入っている可能性があり ます。
- *portid* 受信側のポート ID。
- *partnerid*
	- MSC 論理リンクのパートナー ID。
- *mc* メッセージを発行したモジュール。

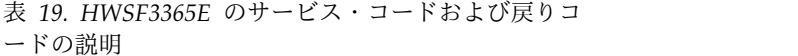

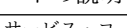

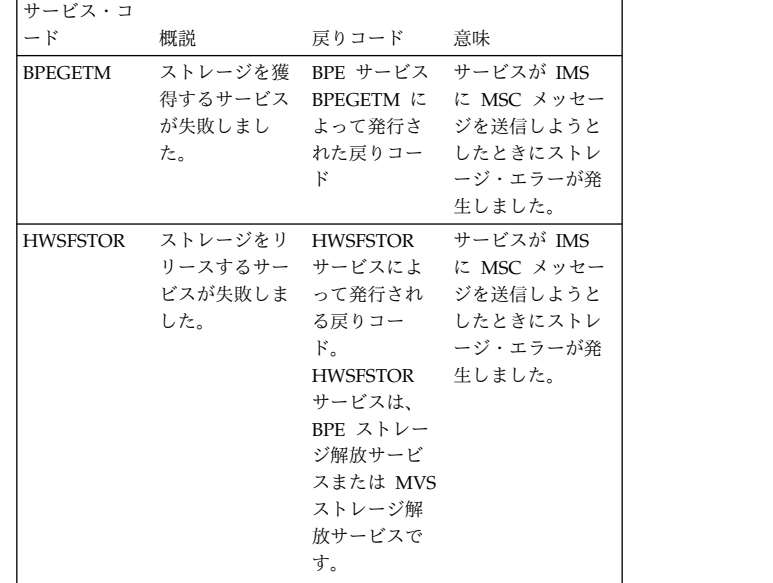

システムの処置**:** このメッセージが発行され、IMS Connect は実行を継続します。

失敗したメッセージがリモートの IMS Connect インス タンスからの MSC トランザクションまたは応答メッセ ージであった場合、IMS Connect はリモートの IMS Connect インスタンスにエラー・メッセージを戻しま す。

失敗したメッセージがリモートの IMS Connect インス タンスからのエラー・メッセージであった場合、IMS Connect はそのメッセージを廃棄します。

システム・プログラマーの応答**:** ストレージの獲得に関 するエラーが発生した場合は、JCL ステートメントで指 定された領域サイズが IMS Connect 領域を十分収容で きるものであることを確認してください。

エラーが BPE サービスに関連する場合は、メッセージ に示された BPE サービスの戻りコードを調べてくださ い。

エラーが再発する場合は、問題報告データベースを検索 して、問題の修正を見つけてください。修正方法が見つ からない場合は、IBM ソフトウェア・サポートに連絡 してください。その際には、できるだけ JCL、SYSLOG、およびメモリー・ダンプを提出してく ださい。

ストレージのリリースに関するエラーが発生した場合 は、問題報告データベースを検索して、問題の修正を見 付けてください。修正方法が見つからない場合は、IBM ソフトウェア・サポートに連絡してください。その際に は、できるだけ JCL、SYSLOG、およびメモリー・ダン プを提出してください。

モジュール**:** IXMT – HWSIXMT0 関連資料:

₿ BPE コード ([メッセージおよびコード](http://www.ibm.com/support/knowledgecenter/SSEPH2_13.1.0/com.ibm.ims13.doc.msgs/compcodes/ims_bpecodes.htm#ims_bpecodes))

# **HWSF3370E IMS CONNECT WAS UNABLE TO NOTIFY IMS THAT MSC PHYSICAL LINK** *lclplkid* **STOPPED; R=***rc***, S=***sc***, M=***mc*

説明**:** メッセージ・テキストの中の各項目は、次のとお りです。

- *lclplkid* IMS Connect 構成メンバーの MSC ステート メントの LCLPLKID パラメーターで IMS Connect に定義された MSC 物理リンク ID。
- *rc* MSC から IMS Connect に渡された CSLCMSG 戻りコード。
- *sc* サービス・コード。サービス・コード MSCMSC は MSC レベルのディレクティブを 示します。
- *mc* メッセージを出すモジュール。

考えられる原因*:* 最も可能性の高い原因として、SCI が 使用できないことが考えられます。

システムの処置**:** このメッセージが発行され、IMS Connect は引き続き正常に実行されます。

SCI が使用できない場合、MSC は IMS Connect にメ ッセージを送信できません。このメッセージが別のエラ ーがきっかけで発行され、IMS Connect がリンクに関 する追加のメッセージを受信する場合、IMS Connect は IMS に別のエラー・メッセージを発行します。

システム・プログラマーの応答**:** 必要なアクションはあ りません。

モジュール**:** IXMT – HWSIXMT0 関連資料:

■ CSLSCMSG: [メッセージ送信要求](http://www.ibm.com/support/knowledgecenter/SSEPH2_13.1.0/com.ibm.ims13.doc.spr/ims_cslsci_req_cslscmsg.htm#ims_cslsci_req_cslscmsg) (システム・プ [ログラミング](http://www.ibm.com/support/knowledgecenter/SSEPH2_13.1.0/com.ibm.ims13.doc.spr/ims_cslsci_req_cslscmsg.htm#ims_cslsci_req_cslscmsg) API)

### **HWSF3375E IMS CONNECT WAS UNABLE TO NOTIFY IMS THAT MSC LOGICAL LINK** *logicallink* **STOPPED; R=***rc***, S=***sc***, M=***mc*

説明**:** IMS Connect は、複数システム結合機能 (MSC) 論理リンク *logicallink* が停止したことを示す通知を IMS に送信できませんでした。

メッセージ・テキストの中の各項目は、次のとおりで す。

*logicallink*

MSC 論理リンク名

- *rc* MSC から IMS Connect に渡された CSLCMSG 戻りコード。
- *sc* サービス・コード。サービス・コード MSCLINK は MSC リンク・レベルのディレ クティブを示します。
- *mc* メッセージを出すモジュール。

考えられる原因*:* 最も可能性の高い原因として、SCI が 使用できないことが考えられます。

システムの処置**:** このメッセージが発行され、IMS Connect は引き続き正常に実行されます。

SCI が使用できない場合、MSC は IMS Connect にメ ッセージを送信できません。このメッセージが別のエラ ーがきっかけで発行され、IMS Connect がリンクに関 する追加のメッセージを受信する場合、IMS Connect は IMS に別のエラー・メッセージを発行します。

システム・プログラマーの応答**:** 必要なアクションはあ りません。

モジュール**:** IXMT –HWSIXMT0

### **HWSF3400E FUNCTION WORK ELEMENT PROCESSING FAILED, FUNC=***fn***; R=***rc***, S=***sc***, M=***mc*

説明**:** 機能作業エレメント (FWE) を処理できません。 FWE は、コンポーネント間の作業およびコンポーネン ト内の作業を要求します。この構造には、処理の際にサ ービスが必要とする機能とパラメーターが入っていま す。

メッセージ・テキストの中の各項目は、次のとおりで す。

- *fn* 要求された機能。
- *rc* サービスの戻りコード。
- *sc* サービス・コード。サービス・コードには、エ ラーをさらに特定して識別するコード、または 要求の失敗の原因となった呼び出し先サービス から戻されたコードが入っている可能性があり ます。
- *mc* メッセージを出すモジュール。

表 *20. HWSF3400E* のサービス・コードおよび戻りコ ードの説明

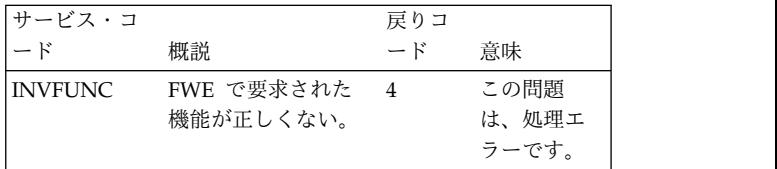

システムの処置**:** このメッセージが発行され、可能な限 り、機能の要求者に通知されます。その他の場合は、

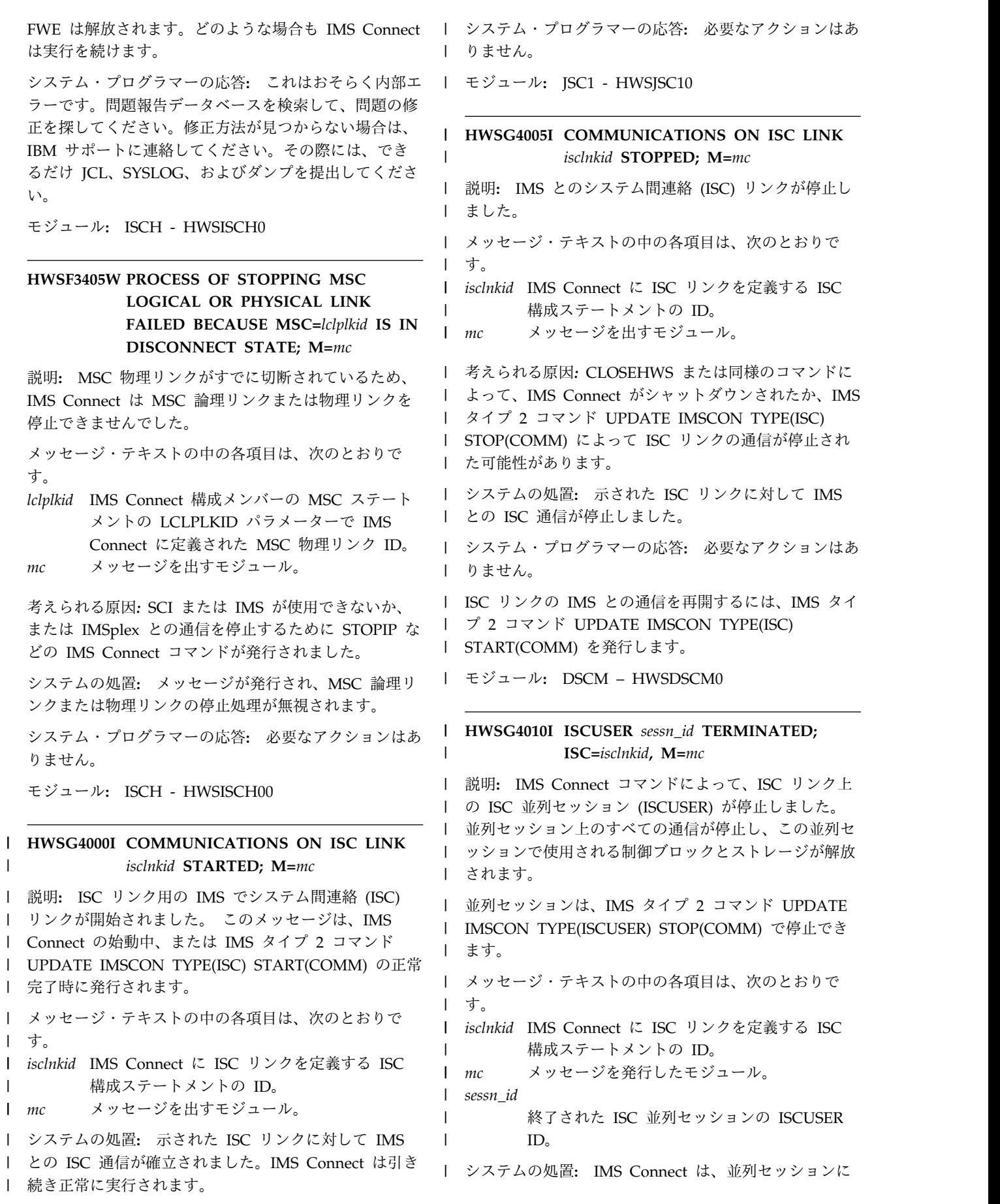

| | | |

|
| より使用される制御ブロックとストレージを解放し、引 │ モジュール: モジュール**:** JXOT –HWSJDXOT, JOC1 – | き続き正常に実行されます。 | HWSJOC10 | ユーザーの処置**:** 必要なアクションはありません。 | **HWSG4020W FWE FUNCTION=***func* **FAILED FOR** | モジュール**:** JSC20 – HWSJSC20 | **ISC=***isclnkid***, COMMAND=***hwscmd* **IN** | | 関連資料: | **PROGRESS; M=***mc* UPDATE IMSCON [コマンド](http://www.ibm.com/support/knowledgecenter/SSEPH2_13.1.0/com.ibm.ims13.doc.cr/imscmds/ims_updateimsconcmds.htm#ims_cr1updateimsconcmds) (コマンド) 説明**:** *hwscmd* に示されたコマンドがすでに処理中であ | | るため、機能 *func* は処理できません。 | メッセージ・テキストの中の各項目は、次のとおりで | **HWSG4015E COMMUNICATIONS ON ISC LINK** | *isclnkid* **FAILED TO OPEN; IMS** す。 |  $\perp$ | **CONNECT IS NOT CONNECTED TO** | *func* 要求された機能を示します。 | **AN IMSPLEX**; M= $mc$ *isclnkid* IMS Connect に ISC リンクを定義する ISC | 説明**:** IMS Connect は IMS とのシステム間連絡 (ISC) | | 構成ステートメントを示します。 を確立しようとしましたが、IMS Connect が IMSplex | *hwscmd* | | の登録済みメンバーでないため失敗しました。この失敗 <sup>| hwscmd</sup> | 進行中の IMS Connect コマンドを識別しま l は IMS Connect の始動時に発生する可能性が高いです 「 進行 | す。 が、タイプ 2 UPDATE IMSCON TYPE(ISC) | l START(COMM) コマンドが発行された後に発生するこ <sub>l mc</sub> この *mc* このメッセージを出すモジュールを示します。  $\mathbb{L}$  mc ともあります。 | システムの処置**:** このメッセージが発行され、可能な限 | | メッセージ・テキストの中の各項目は、次のとおりで | り、機能の り、機能の要求者に通知されます。その他の場合は、 | す。 | FWE は解放されます。どのような場合も IMS Connect | **|** *isclnkid* **IMS Connect に ISC** リンクを定義する **ISC** | は実彳 は実行を続けます。 | | 構成ステートメントの ID。 システム・プログラマーの応答**:** 進行中の IMS | *mc* メッセージを発行したモジュール。  $\mathsf{m}$ Connect コマンドがデータ・ストアを終了中です。した | がって、そのデータ・ストアに関する新機能はいずれも | 考えられる原因*:* IMSplex ステートメントが IMS | 処理できません。 | │ Connect 構成 PROCLIB メンバーに正しく指定されて │ 処理できまt | いないか、または CSL 構造化呼び出しインターフェー | モジュール: モジュール**:** DSCM – HWSDSCM0 | ス (SCI) のインスタンスが使用できません。 | システムの処置**:** このメッセージが発行され、IMS | **HWSG4025W COMMAND=***hwscmd* **FAILED FOR** | Connect が引き続き実行されますが、ISC メッセージを | | **ISC=***isclnkid***, COMMAND=***prev\_hwscmd* IMS システムに送付できません。 | **ALREADY IN PROGRESS; M=***mc* | システム・プログラマーの応答**:** SCI のインスタンスが | 説明**:** ISC リンクに対して入力された IMS Connect コ | | 使用できないために ISC 通信の開始が失敗した場合 | マンド isc マンド *isclnkid* は、すでにその ISC リンクに対するコ | は、IMS Connect 構成 PROCLIB メンバーの | マンド *prev\_hwscmd* が進行中であるため、処理できま | | IMSPLEX ステートメントに指定されている IMSplex | も せん。 | の SCI のインスタンスを始動します。 | メッセージ・テキストの中の各項目は、次のとおりで | | SCI のインスタンスの実行時に ISC 通信の開始が失敗 - | す。 す。 | l した場合は、IMS Connect 構成 PROCLIB メンバーの *hwscmd* | ISC ステートメントの IMSPLEX= サブステートメント | | *prev\_hwscmd* によって実行をブロックされた | に指定された IMSplex の名前が、SCI が実行されてい | アック IMS Connect コマンド | る IMSplex の名前と一致していることを確認します。 | *isclnkid hwscmd* および *prev\_hwscmd* に影響される | **│ IMS Connect で使用可能な SCI インスタンスの名前を │** *isclnkid hwsc* | ISC リンクを定義する ISC 構成ステートメン l 判別するには、IMS タイプ 2 コマンド QUERY l | トの ID IMSPLEX を使用できます。 | *prev\_hwscmd* | l IMSplex の名前が一致しない場合は、IMS Connect 構 l *prev\_hwscmd hwscmd* を実行からブロッキングする IMS | 成メンバーの IMSplex 名を修正し、IMS Connect を再 | | $\mathbf{I}$ Connect コマンド 始動します。 |

#### **HWSG4030W • HWSG4040W**

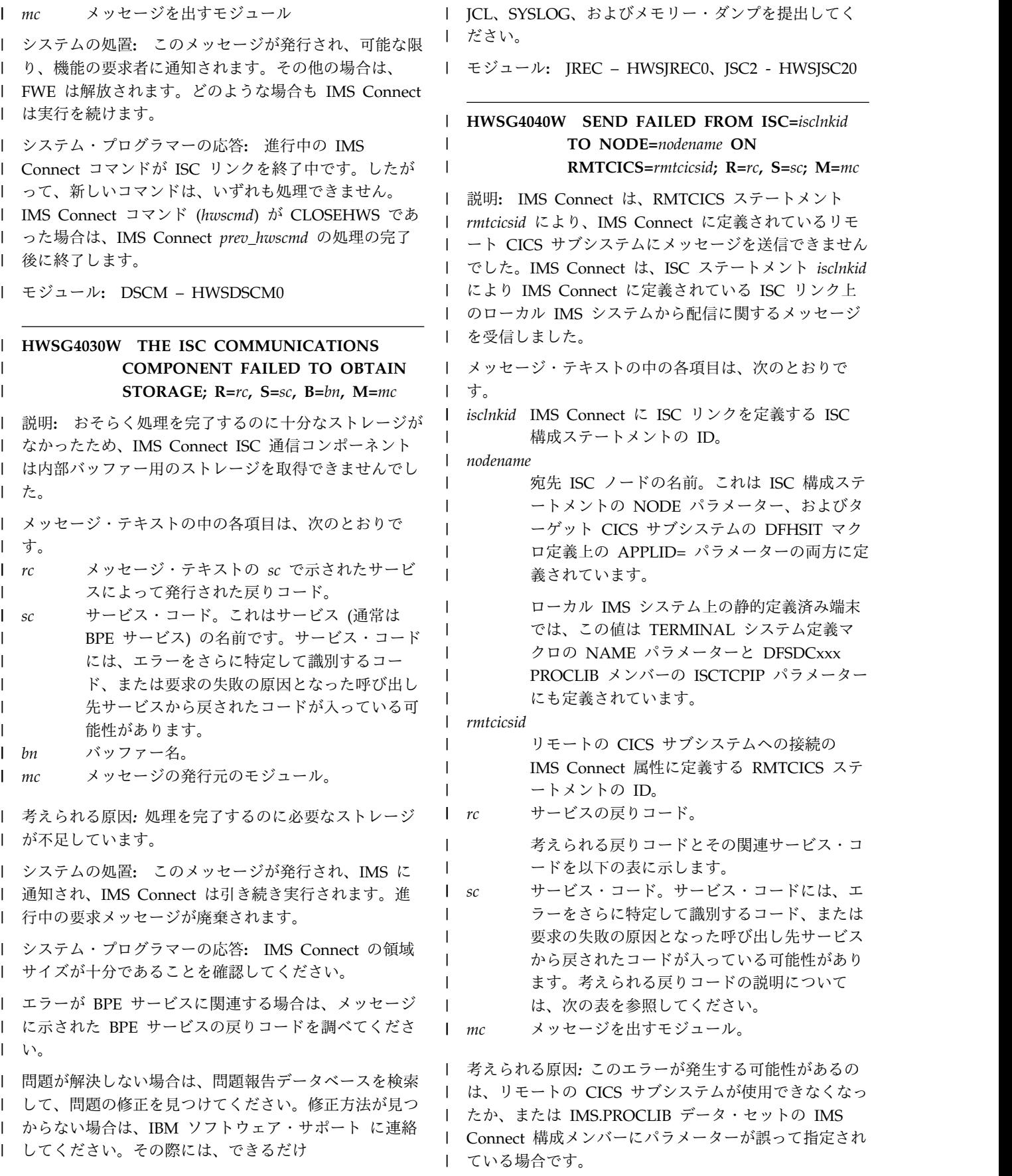

サービス・コードおよび戻りコードの説明については、 |

次の表を参照してください。 |

表 *21. HWSV4840W* のサービス・コードおよび戻りコードの説明 |

| サービス・コード        | 概説                                                                                          | 戻りコード          | 意味                                                                                                    |
|-----------------|---------------------------------------------------------------------------------------------|----------------|----------------------------------------------------------------------------------------------------|
| <b>GETFWEB</b>  | BPECBGET サービスは、FWEB<br>制御ブロックを作成できませんで<br>した。                                               | rc             | rc は、BPECBGET サービスか<br>らの戻りコードを示します。使<br>用可能なストレージを確認して<br>ください。                                       |
| <b>GETSSTB</b>  | BPECBGET サービスは、SSTB 制<br>御ブロックを作成できませんでし<br>た。                                              | $\overline{4}$ | 使用可能なストレージを確認し<br>てください。                                                                               |
| <b>INVLFUNC</b> | 内部 FWE 要求に、無効な機能コ<br>ードが含まれていました。                                                           | 8              | これは、内部処理エラーです。                                                                                         |
| <b>NFNDRCIC</b> | IMS からのメッセージを処理して<br>いる ISC データ・ストアが、無効<br>な RMTCICS 宛先を定義しまし<br>た。RMTCICS が見つかりません<br>でした。 | $\overline{4}$ | IMS Connect 構成の ISC ステ<br>ートメントに指定された<br>RMTCICS= を確認してくださ<br>い。                                       |
| <b>NOTACTV</b>  | RMTCICS 宛先が非アクティブで<br>した。                                                                   | 8              | <b>UPD IMSCON</b><br>TYPE(RMTCICS)<br>START(COMM) コマンドを使<br>用して、RMTCICS を開始しま<br>す。                    |
| <b>SSTNFND</b>  | CICS に ISC メッセージを送信す<br>るために使用された送信クライア<br>ントが見つかりません。                                      | $\overline{4}$ | 送信クライアントは終了してお<br>り、ISC 並列セッションが終了<br>します。セッションは、IMS<br>(/OPNDST コマンド) または<br>CICS から再確立する必要があ<br>ります。 |
| <b>STOPRCIC</b> | RMTCICS 宛先が停止されまし<br>た。                                                                     | $\overline{4}$ | <b>UPD IMSCON</b><br>TYPE(RMTCICS)<br>START(COMM) コマンドを使<br>用して、RMTCICS を開始しま<br>す。                    |
| <b>STOPSCLN</b> | CICS に ISC メッセージを送信す<br>るために使用された送信クライア<br>ントが停止処理中です。                                      | $\overline{4}$ | ISC 並列セッションは終了しま<br>す。セッションは、IMS<br>(/OPNDST コマンド) または<br>CICS から再確立する必要があ<br>ります。                     |

|

l システムの処置: IMS Connect は、否定応答を送信側 l エラーが BPE サービスに関連する場合は、メッセージ の IMS システムに発行し、セッションを終了します。 | このメッセージが発行され、IMS Connect は実行を継 | 続します。 |

システム・プログラマーの応答**:** リモート CICS サブ | | システムの可用性を確認します。リモートの CICS サブ Ⅰ からない場合は、IBM ソフトウェア・サポートに連絡 l システムが使用可能である場合は、RMTCICS ステート l してください。その際には、できるだけ メントのパラメーターの指定を確認します。 |

に示された BPE サービスの戻りコードを調べてくださ | **| い**。

問題が解決しない場合は、問題報告データベースを検索 | | して、問題の修正を見つけてください。修正方法が見つ

#### **HWSG4045W • HWSG4060I**

| JCL、SYSLOG、およびメモリー・ダンプを提出してく | に示された ださい。 | モジュール**:** JREC – HWSJREC0 | 関連資料: | | ┗ IMS PROCLIB [データ・セットの](http://www.ibm.com/support/knowledgecenter/SSEPH2_13.1.0/com.ibm.ims13.doc.sdg/ims_hwscfgxx_proclib.htm#ims_hwscfgxx_proclib) HWSCFGxx メ | してください。 ンバー ([システム定義](http://www.ibm.com/support/knowledgecenter/SSEPH2_13.1.0/com.ibm.ims13.doc.sdg/ims_hwscfgxx_proclib.htm#ims_hwscfgxx_proclib)) | | ┗▀ BPE コード ([メッセージおよびコード](http://www.ibm.com/support/knowledgecenter/SSEPH2_13.1.0/com.ibm.ims13.doc.msgs/compcodes/ims_bpecodes.htm#ims_bpecodes)) **HWSG4045W UNABLE TO NOTIFY ISC=***isclnkid* | **SCHEDULER OF COMMUNICATION ERROR; R=***rc***, S=***sc***, M=***mc* 説明**:** エラーが発生し、IMS Connect は、メッセージ | に示されているシステム間連絡 (ISC) リンクのスケジュ | | ーラー・コントローラーに通知を送信できませんでし | た。メッセージ・テキストの *sc* で示されたサービス・ | コードにこのエラーの説明が示されます。 | IMS Connect は、IMS Connect がローカルの IMS シ | ステムから ISC メッセージを受信しているときに発生 | l した前のエラーをスケジューラー・コントローラーに通 <sup>l 9</sup>。 知しようとしました。 | | メッセージ・テキストの中の各項目は、次のとおりで <sub>|</sub> ヶ す。 | *isclnkid* IMS Connect に ISC リンクを定義する ISC | 構成ステートメントの ID。 *rc* サービスの戻りコード。 *sc* サービス・コード。サービス・コードには、エ ラーをさらに特定して識別するコード、または 要求の失敗の原因となった呼び出し先サービス から戻されたコードが入っている可能性があり ます。以下のコードはストレージ・サービスで す。 *mc* メッセージを出すモジュール。 表 *22. HWSG4045W* のサービス・コードおよび戻りコ | ードの説明 | サービス・ | 概説 戻りコード 意味 ┃ │GETFWEB ストレージ・ BPE サービス エラーの獲得 BPECBGET によ エラーで | | BPE サービス って発行された す。 戻りコード これは処理 システムの処置**:** このメッセージが発行され、IMS | エラーで Connect は引き続き実行されますが、IMS Connect は | す。 示された ISC リンクで ISC メッセージを処理できませ | システムの処置**:** このメッセージが発行され、IMS | Connect は実行を継続します。 | システム・プログラマーの応答**:** この問題がサービス・ | | コード GETFWEB である場合は、IMS Connect の領域 | | / 閲題の1 サイズが十分であることを確認します。 | に示された BPE サービスの戻りコードを調べてくださ | **| い**。 問題が解決しない場合は、問題報告データベースを検索 | | して、問題の修正を見つけてください。修正方法が見つ からない場合は、IBM ソフトウェア・サポート に連絡 | Ⅰ してください。その際には、できるだけ JCL、SYSLOG、およびメモリー・ダンプを提出してく | ださい。 | モジュール**:** JREC – HWSJREC0 | | 関連資料: BPE コード ([メッセージおよびコード](http://www.ibm.com/support/knowledgecenter/SSEPH2_13.1.0/com.ibm.ims13.doc.msgs/compcodes/ims_bpecodes.htm#ims_bpecodes)) | **HWSG4060I THE** *threadtype* **THREAD** | **TERMINATED FOR ISC LINK** *isclnkid***; M=***mc* 説明**:** ISC リンクの送信スレッドまたは受信スレッドが | 終了しました。 | メッセージ・テキストの中の各項目は、次のとおりで | す。 | *isclnkid* スレッドに関連付けられている ISC リンクを | 定義する ISC 構成ステートメントの ID。リン クの ID は、IMS.PROCLIB データ・セットの IMS Connect 構成メンバーの ISC ステートメ ントの ID パラメーターで指定されます。 *threadtype* | 終了したスレッドのタイプ。 **RECEIVE** 受信スレッド **TRANSMIT** 送信スレッド *mc* メッセージを出すモジュール。 考えられる原因*:* IMS Connect がシャットダウン中であ | るか、または IMS タイプ 2 コマンド UPDATE | IMSCON TYPE(ISC) STOP(COMM) が発行されまし | た。別のタイプの通信エラーが発生した場合、他のエラ | ー・メッセージが発行されます。 | ん。 | システム・プログラマーの応答**:** 通信エラーによりスレ | ッドが終了した場合は、他の IMS Connect エラー・メ | ッセージを確認してエラーの原因を判別してください。 | 問題が解決しない場合は、問題報告データベースを検索 | Ⅰ して、問題の修正を見つけてください。修正方法が見つ からない場合は、IBM ソフトウェア・サポートに連絡 | | | |  $|rc|$  $|sc$ | | | | |  $\mathsf{I}$  me | | コード  $\mathsf{I}$ | | | | | | | | | | | | | |  $\mathsf{Im}c$ 

|

| してください。その際には、できるだけ

| エラーが BPE サービスに関連する場合は、メッセージ | してください

| JCL、SYSLOG、およびメモリー・ダンプを提出してく | 表 23. HWS ださい。 |

l モジュール**:** JREC – HWSJREC0、JXMT –<br>| HWSJXMT0 | HWSJXMT0

**HWSG4065E UNABLE TO SEND MESSAGE TO** | **ISC ON** *isclnkid***; C=***clientid***; P=***portid***, ISCUSER=***sessn\_id***, R=***rc***, S=***sc***, M=***mc* 説明**:** IMS Connect は、メッセージ・テキストの | *isclnkid* 値で示されている ISC リンクで IMS に ISC | メッセージを送信できませんでした。 | メッセージ・テキストの中の各項目は、次のとおりで | す。 | l *isclnkid* IMS Connect がローカルの IMS システムにメ l システムの処i ッセージを送信できなかった ISC リンクの ID。*isclnkid* 値は、ISC ステートメントの ID パラメーターで指定されます。 *clientid* 失敗したメッセージが受信された受信ソケット | を識別するクライアント ID。この ID は IMS Connect によって生成されます。 *rc* サービスの戻りコード。 *sc* サービス・コード。サービス・コードには、エ ラーをさらに特定して識別するコード、または 要求の失敗の原因となった呼び出し先サービス から戻されたコードが入っている可能性があり ます。 | | | | | | |  $\vert$   $rc$  $|$  sc | | | |

*portid* 受信側のポート ID。 | portid

*sessn\_id* |

 $\blacksquare$ 

ISC 並列セッションの ISCUSER ID。

*mc* メッセージを発行したモジュール。 | *mc* 

表 *23. HWSG4065E* のサービス・コードおよび戻りコ | ードの説明 |

| サービス・コ          |                      |                |                                                                                                    | <b>Part 19</b>                                        |
|-----------------|----------------------|----------------|----------------------------------------------------------------------------------------------------|-------------------------------------------------------|
| ード              | 概説                   | 戻りコード          | 意味                                                                                                    | マンド)                                                  |
| <b>NISC</b>     | ISC が切断され 4<br>ます。   |                | ISC リンクが停<br>止、IMSplex が停<br>止、または SCI や<br>IMS システムが使<br>用不可であるため<br>に、メッセージを<br>送信できませんで<br>した。メッセージ<br>は破棄され、並列<br>セッションは終了<br>します。 | D₩<br>ログラミ<br>HWSG4<br>説明: I                          |
| <b>NOISCUSR</b> | ISCUSER が存<br>在しません。 | $\overline{4}$ | ISC 並列セッショ<br>ンは、このメッセ<br>ージが IMS に送<br>信される前に終了<br>されました。メッ<br>セージは廃棄され<br>ます。                                                        | <b>CICSPO</b><br>を送信て<br>トランサ<br>ために使<br>メッセー<br>ッセーシ |

表 *23. HWSG4065E* のサービス・コードおよび戻りコ | ードの説明 *(*続き*)* |

| ード          | 概説                         | 戻りコード                 | 意味                                                                                                    |
|-------------|----------------------------|-----------------------|----------------------------------------------------------------------------------------------------|
| <b>SCIF</b> | CSLSCMSG が CSLSCMSG<br>失敗。 | サービスによ<br>る理由コー<br>К. | IMS Connect は、<br>IMS へのメッセー<br>って発行され ジの送信を試みま<br>したが、<br>$CSLSCMSG$ $\forall$ -<br>ビスはエラーを返<br>しました。サービ<br>スからの理由コー<br>ドは、メッセージ<br>内の戻りコードと<br>して表示されま<br>す。 |

システムの処置**:** このメッセージが発行され、IMS | Connect は実行を継続します。 |

IMS Connect はメッセージを破棄します。ISC 並列セ | ッションはまだアクティブである場合、セッションは終 | 了します。 |

システム・プログラマーの応答**:** エラーが使用不可能な | ISCUSER または ISC に関連する場合、ISCUSER また | は ISC の状況を判別し、可能であれば、それらを開始 | してください。 |

エラーが CSL サービスに関連する場合は、メッセージ | に示された CSL サービスの理由コードを調べてくださ | **| い**。

モジュール**:** JXMT –HWSJXMT0 |

| 関連資料:

|

QUERY IMSCON [TYPE\(ISC\)](http://www.ibm.com/support/knowledgecenter/SSEPH2_13.1.0/com.ibm.ims13.doc.cr/imscmds/ims_queryimscon_isc.htm#queryimscon_isc) コマンド (コマン [ド](http://www.ibm.com/support/knowledgecenter/SSEPH2_13.1.0/com.ibm.ims13.doc.cr/imscmds/ims_queryimscon_isc.htm#queryimscon_isc)) | |

QUERY IMSCON [TYPE\(ISCUSER\)](http://www.ibm.com/support/knowledgecenter/SSEPH2_13.1.0/com.ibm.ims13.doc.cr/imscmds/ims_queryimscon_iscuser.htm#queryimscon_iscuser) コマンド (コ [マンド](http://www.ibm.com/support/knowledgecenter/SSEPH2_13.1.0/com.ibm.ims13.doc.cr/imscmds/ims_queryimscon_iscuser.htm#queryimscon_iscuser)) | | L≢ |

止、IMSplex が停 CSLSCMSG: [メッセージ送信要求](http://www.ibm.com/support/knowledgecenter/SSEPH2_13.1.0/com.ibm.ims13.doc.spr/ims_cslsci_req_cslscmsg.htm#ims_cslsci_req_cslscmsg) (システム・プ | 止、または SCI や | | [ログラミング](http://www.ibm.com/support/knowledgecenter/SSEPH2_13.1.0/com.ibm.ims13.doc.spr/ims_cslsci_req_cslscmsg.htm#ims_cslsci_req_cslscmsg) API)

#### に、メッセージを **HWSG4080W SEND FAILED FROM ISC=***isclnkid* | **TO NODE=***nodename* **ON CICSPORT=***port\_id***; R=***rc***, S=***sc***, M=***mc*

<sup>セッションは終了 │ Ⅰ 説明: IMS Connect は、ローカルで定義された</sup> | I CICSPORT *port\_id* で CICS サブシステムにメッセージ ンは、このメッセ を送信できませんでした。CICSPORT は、CICS からの | ージが IMS に送 トランザクション・メッセージとデータ応答を受信する | <sup>信される前に終了 │ │ ために使用します。 IMS Connect が送信できなかった</sup> セージは廃棄され メッセージは、おそらく CICS により送信された前のメ | ます。 ッセージへの ACK または NAK 応答でした。IMS | Connect は、ISC リンク *isclnkid* でメッセージを送信 | しようとしました。

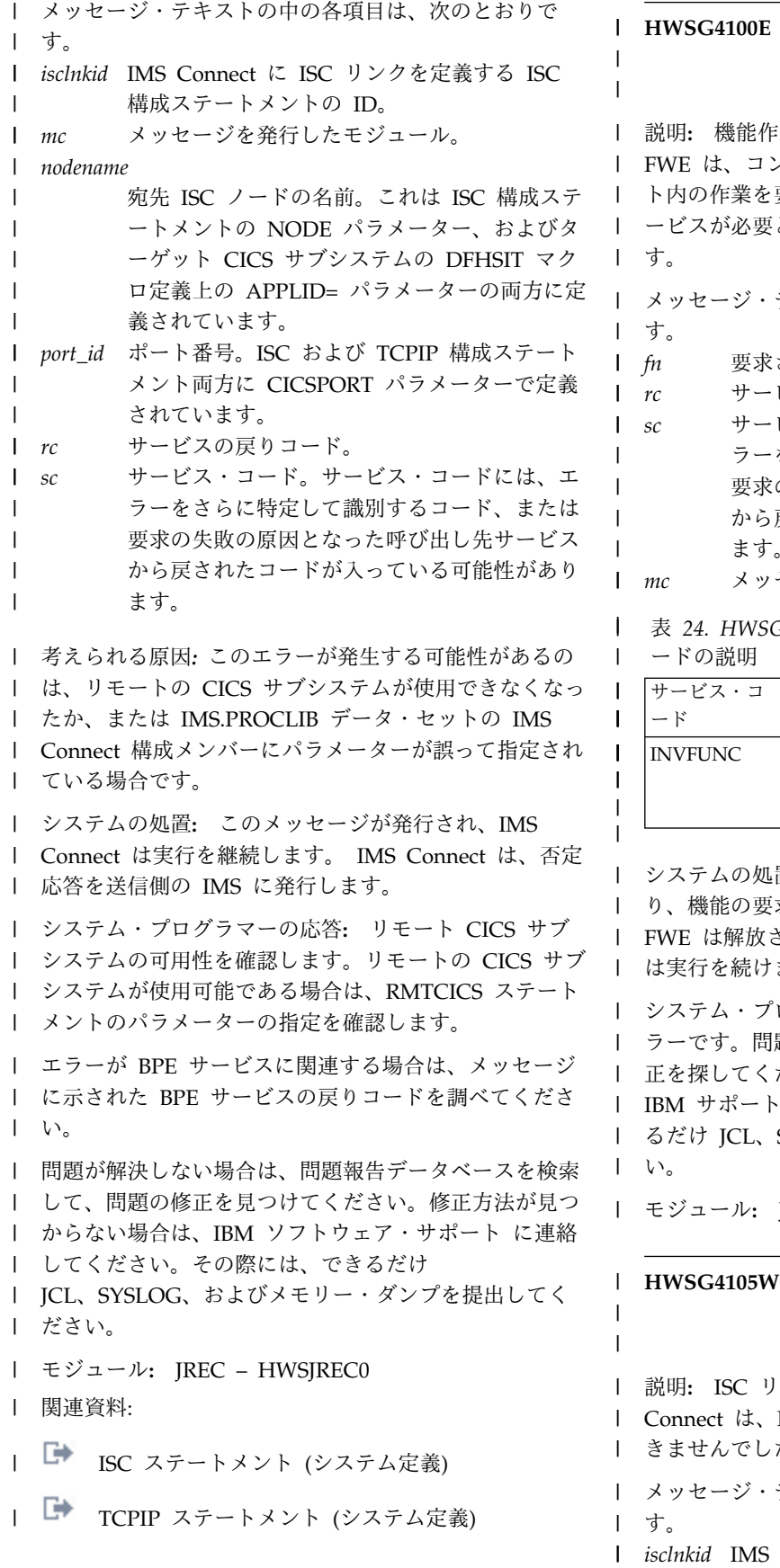

#### **HWSG4100E FUNCTION WORK ELEMENT PROCESSING FAILED, FUNC=***fn***; R=***rc***, S=***sc***, M=***mc*

説明**:** 機能作業エレメント (FWE) を処理できません。 ンポーネント間の作業およびコンポーネン ト内の作業を要求します。この構造には、処理の際にサ ービスが必要とする機能とパラメーターが入っていま す。

テキストの中の各項目は、次のとおりで す。

- $\ddot{x}$  された機能。
- *rc* サービスの戻りコード。
- *sc* サービス・コード。サービス・コードには、エ ラーをさらに特定して識別するコード、または 要求の失敗の原因となった呼び出し先サービス から戻されたコードが入っている可能性があり ます。 しんしゃくん あいしん しゅうしゅう

表 *24. HWSG4100E* のサービス・コードおよび戻りコ ードの説明

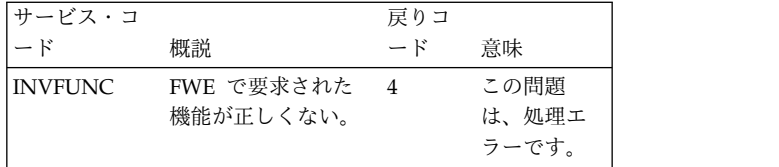

システムの処置**:** このメッセージが発行され、可能な限 り、機能の要求者に通知されます。その他の場合は、  $\mathbb R$ されます。どのような場合も IMS Connect けます。

システム・プログラマーの応答**:** これはおそらく内部エ ラーです。問題報告データベースを検索して、問題の修 ください。修正方法が見つからない場合は、 トに連絡してください。その際には、でき SYSLOG、およびダンプを提出してくださ い。

モジュール**:** JSCH – HWSJSCH0

## **HWSG4105W PROCESS OF STOPPING ISC LINK OR ISCUSER FAILED, ISC=***isclnkid* **IS IN DISCONNECT STATE; M=***mc*

説明**:** ISC リンクが既に切断されているため、IMS ISC リンクまたは並列セッションを停止で した。

テキストの中の各項目は、次のとおりで す。

*isclnkid* IMS Connect 構成メンバーの ISC ステートメ

*mc* メッセージを出すモジュール。

ントの ID パラメーターで IMS Connect に定 モジュール**:** JXOT - HWSJDXOT | 義された ISC リンク ID。 *mc* メッセージを出すモジュール。 考えられる原因*:* SCI または IMS が使用できないか、 | または IMSplex との通信を停止するために STOPIP な | │ どの IMS Connect コマンドが発行されました。 │ 説明: システムの処置**:** メッセージが発行され、MSC 論理リ | | ンクまたは物理リンクの停止処理が無視されます。 │ メッセー システム・プログラマーの応答**:** 必要なアクションはあ | りません。 | モジュール**:** JSCH – HWSJSCH0 | **HWSG4230W THE ISC DRIVER FAILED TO** | **OBTAIN STORAGE; R=***rc***, S=***sc***, B=***bn***, M=***mc* 説明**:** おそらく処理を完了するのに十分なストレージが | l なかったため、IMS Connect ISC 通信ドライバーは内 ――――――――――――――――――――――――――――――――― ┃ 部バッファー用のストレージを取得できませんでした。 ┃ システムの処 メッセージ・テキストの中の各項目は、次のとおりで | す。 | *rc* サービスの戻りコード。 *sc* サービス・コード。サービス・コードには、エ ラーをさらに特定して識別するコード、または 要求の失敗の原因となった呼び出し先サービス から戻されたコードが入っている可能性があり ます。次のコードは、BPE ストレージ・サービ ス・コードです。 • BPECBGET • BPEGETM *bn* バッファー名。 *mc* メッセージの発行元のモジュール。 考えられる原因*:* 処理を完了するのに必要なストレージ | が不足しています。 | システムの処置**:** このメッセージが発行され、IMS | l Connect は実行を継続します。ストレージの取得の失敗 l SIAIE の値に | によって通信エラーが発生した場合は、追加のエラー・ Ⅰ を示します。 メッセージが発行されます。 | システム・プログラマーの応答**:** エラーが BPE サービ | | スに関連する場合は、メッセージに示された BPE サー | *mbrname* ビスの戻りコードを調べてください。 | 問題が解決しない場合は、問題報告データベースを検索 | して、問題の修正を見つけてください。原因が見つから | ない場合は、戻りコード、サービス・コード、バッファ | l ー名、およびバッファー・アドレスを記録して、IBM | | | ソフトウェア・サポートに連絡してください。その際に | は、できるだけ JCL、SYSLOG、およびダンプを提出し | てください。 | **HWSG4235W THE ISC DRIVER FAILED TO** | **RELEASE STORAGE; R=***rc***, S=***sc***, B=***bn***, A=***a***, M=***mc* 説明**:** IMS Connect ISC 通信ドライバーが内部バッフ | ァー用のストレージを解放できませんでした。 | メッセージ・テキストの中の各項目は、次のとおりで | す。 | *rc* サービスの戻りコード。 *sc* サービス・コード。サービス・コードには、エ ラーをさらに特定して識別するコード、または 要求の失敗の原因となった呼び出し先サービス から戻されたコードが入っている可能性があり ます。 *bn* バッファー名。 *a* バッファー・アドレス。 *mc* メッセージを出すモジュール。 システムの処置**:** このメッセージが発行され、IMS | Connect は引き続き正常に実行されます。 | システム・プログラマーの応答**:** この問題はおそらく内 | | 部エラーです。問題報告データベースを検索して、問題 | の修正を探してください。修正方法が見つからない場合 は、IBM ソフトウェア・サポート に連絡してくださ | い。その際には、できるだけ JCL、SYSLOG、およびダ | ンプを提出してください。 | モジュール**:** JXMT –HWSJDXMT、JXRC – | HWSJDXRC | **HWSG4255W ISC IS NOT AVAILABLE:** | **MEMBER=***mbrname***; STATE=***s***, M=***mc* 説明**:** IMS Connect はメッセージ・テキストの | MEMBER で示された IMS システムに ISC メッセージ | を送信しようとしましたが、IMS システムが使用できな | かったため失敗しました。メッセージ・テキストの | STATE の値は、IMS システムが使用できなかった理由 | を示します。 | メッセージ・テキストの中の各項目は、次のとおりで | す。 | *mbrname* | IMSplex 内の ISC 対応 IMS システムの名 前。 *s* IMS システムの状況。 *s* の有効な値は次のと おりです。 **DISC** IMS Connect と ISC 間の通信が IMS Connect でコマンドによって停 止されました。 | | | |  $\blacksquare$  $\vert$   $rc$  $\vert$  sc | | |  $\perp$ | | |  $\mathsf{I}$  bn  $\mathsf{Im}c$ | |  $\vert$   $rc$  $\int$  sc | | | |  $\mathsf{I}$  bn  $|a|$  $\mathsf{l}$  mc | | |  $\vert$  s | | | |

<span id="page-439-0"></span>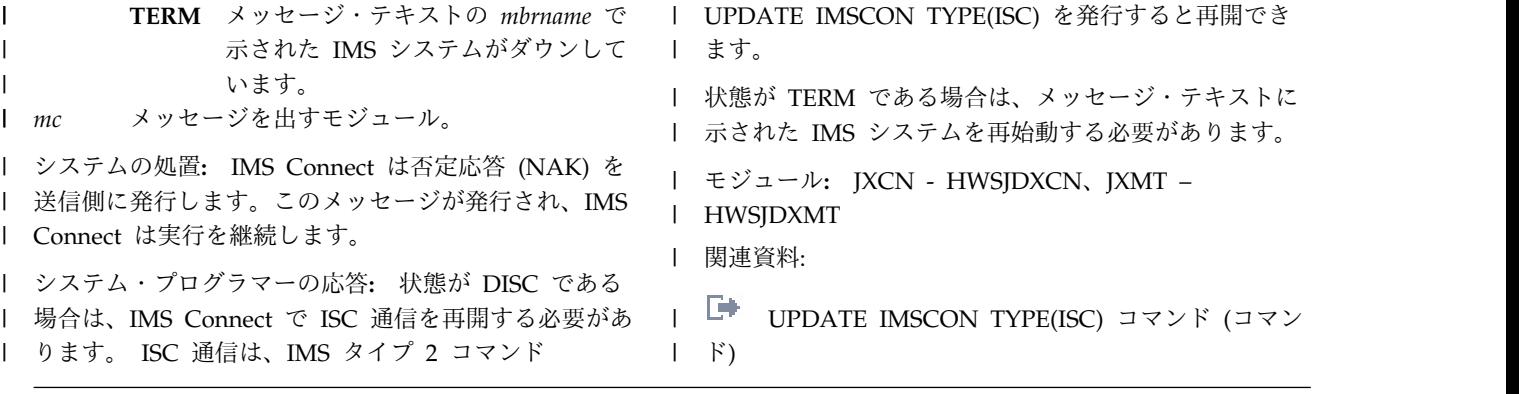

# **HWS** メッセージ **HWSI0001 - HWSK3500**

ここでは、次のメッセージについて説明します。

#### **HWSI1601W FAILED TO RELEASE STORAGE;**

**R=***rc***, B=***bn***, A=***a***, M=***mc*

説明**:** The IMS Connect IMSplex ドライバーが内部バ ッファー用のフリー・ストレージをリリースできませ ん。

メッセージ・テキストの中の各項目は、次のとおりで す。

- *rc* 戻りコードを識別します。
- *bn* バッファー名を示します。
- *a* バッファー・アドレスを示します。
- *mc* このメッセージを発行したモジュールを示しま す。

システムの処置**:** このメッセージが発行され、IMS Connect は実行を継続します。

システム・プログラマーの応答**:** この問題はおそらく内 部エラーです。問題報告データベースを検索して、問題 の修正を探してください。修正方法が見つからない場合 は、IBM ソフトウェア・サポートに連絡してくださ い。その際には、できるだけ JCL、SYSLOG、およびメ モリー・ダンプを提出してください。

モジュール**:** OMXM HWSOMXMT

#### **HWSI1605W GETMAIN FOR OTOKEN AND REGISTRATION CONTROL BUFFER FAILED; R=***rc***, S=***sc***, M=***mc*

説明**:** OTOKEN バッファーのストレージを割り振るこ とができませんでした。

- v *rc* は、戻りコードを識別します。
- v *sc* は、サービス・コードを識別します。サービス・ コードには、エラーをさらに特定して識別するコー ド、または要求の失敗の原因となった呼び出し先サー ビスから戻されたコードが入っています。

v *mc* は、このメッセージを出すモジュールを示しま す。

次の表では、HWSI1605W メッセージの戻りコードにつ いて説明しています。サービス・コードは GETOTOKEN であり、BPEGETM は、OTOKEN の獲 得に使用されるシステム・サービスです。

表 *25. HWSI1605W* の戻りコード

| 戻りコード | 意味                   |
|-------|----------------------|
|       | 正しくないサブプールまたはサ       |
|       | ポートされないサブプールが指       |
|       | 定されている。              |
|       | 長さゼロが要求されている。        |
| 12    | 要求されたストレージを取得で       |
|       | きません (z/OS GETMAIN が |
|       | 失敗)。                 |

システムの処置**:** このメッセージが発行され、IMS Connect は実行を継続します。

システム・プログラマーの応答**:** このエラーはおそらく ストレージ・エラーです。IMS Connect の領域サイズ が十分であることを確認してください。エラーが再発す る場合は、問題報告データベースを検索して、問題の修 正を見つけてください。修正方法が見つからない場合 は、IBM ソフトウェア・サポートに連絡してくださ い。その際には、JCL、SYSLOG、およびダンプ (入手 可能な場合) を提出してください。

モジュール**:** OMXR HWSOMXRG

#### **HWSI1615W SCI FUNC=function, ERROR FOR IMSPLEX ENVIRONMENT; DS=***ipid***, R=***rc***, S=***sc***, M=***mc*

説明**:** 指定された IMSplex に対する SCI 呼び出しの 機能がエラーで終了しました。

- v *ipid* は、IMSplex を識別する。
- v *rc* は、SCI 戻りコードを識別します。
- v *sc* は、SCI サービス・コードを識別します。サービ
- ス・コードには、特定のエラーを示すコード、または 要求の失敗の原因となった呼び出し先サービスから戻 されたコードが入ります。
- v *mc* は、このメッセージを出すモジュールを示しま す。

システムの処置**:** このメッセージは、IMSplex との間 で送受信が行われるときに発行されます。接続が切断さ れます。

モジュール**:** OXMT HWSOMXMT、OMXRC HWSOMXRC

#### **HWSI1618W SCI IS NOT EXECUTING, FOR IMSPLEX=***ipid***, R=***rc***, S=***sc***, M=***mc*

説明**:** IMS OM に送信された IMS コマンド要求が、 リジェクトされました。

- v *ipid* は、IMSplex を識別する。
- v *rc* は、戻りコードを識別します。
- v *sc* は、サービス・コードを識別します。サービス・ コードには、特定のエラーを示すコード、または要求 の失敗の原因となった呼び出し先サービスから戻され たコードが入ります。
- v *mc* は、このメッセージを出すモジュールを示しま す。

サービス・コードおよび戻りコードの説明については、 次の表を参照してください。

表 *26. HWSI1618W* のサービス・コードおよび戻りコ ードの説明

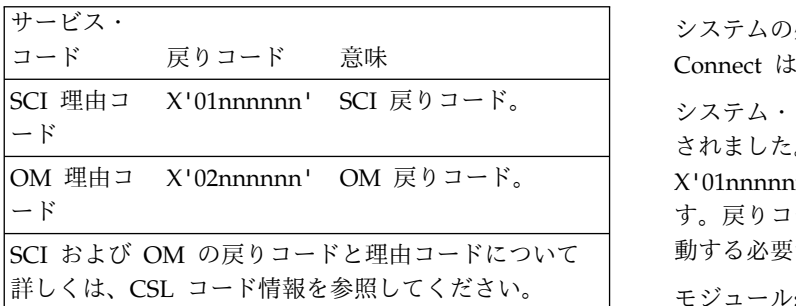

システムの処置**:** このメッセージが発行され、IMS Connect は実行を継続します。

システム・プログラマーの応答**:** SCI 要求がリジェクト されました。 SCI は、IMS Connect STOPIP コマンド 以外の方法で終了させられました。戻りコードが X'01nnnnnn' の場合は、SCI を再始動する必要がありま す。戻りコードが X'02nnnnnn' の場合は、OM を再始 動する必要があります。

モジュール**:** OMXM HWSOMXMT 関連資料:

**■ CSL** コード ([メッセージおよびコード](http://www.ibm.com/support/knowledgecenter/SSEPH2_13.1.0/com.ibm.ims13.doc.msgs/compcodes/ims_cslcodes.htm#ims_cslcodes))

#### **HWSI1619W OM IS NOT ACTIVE FOR IMSPLEX=***ipid***, R=***rc***, S=***sc***, M=***mc*

説明**:** SCI インターフェースが要求をリジェクトしまし た。 Operation Manager (OM) がアクティブではあり ません。

- v *ipid* は、IMSplex を識別します。
- v *rc* は、戻りコードを識別します。
- v *sc* は、サービス・コードを識別します。サービス・ コードには、特定のエラーを示すコード、または要求 の失敗の原因となった呼び出し先サービスから戻され たコードが入ります。
- v *mc* は、このメッセージを出すモジュールを示しま す。

次の表では、サービス・コードおよび戻りコードについ て説明します。

表 *27. HWSI1619W* のサービス・コードおよび戻りコ ードの説明

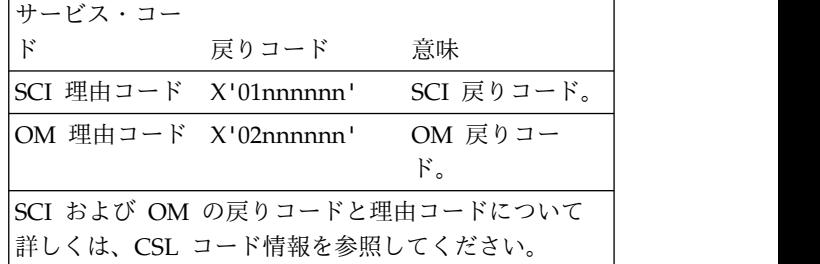

システムの処置**:** このメッセージが発行され、IMS Connect は実行を継続します。

X'02nnnnnn' OM 戻りコード。 X'01nnnnnn' の場合は、SCI を再始動する必要がありま システム・プログラマーの応答**:** SCI 要求がリジェクト されました。 OM は終了しています。戻りコードが す。戻りコードが X'02nnnnnn' の場合は、OM を再始 動する必要があります。

> モジュール**:** OMXM HWSOMXMT 関連資料:

L÷. CSL コード ([メッセージおよびコード](http://www.ibm.com/support/knowledgecenter/SSEPH2_13.1.0/com.ibm.ims13.doc.msgs/compcodes/ims_cslcodes.htm#ims_cslcodes))

#### **HWSI1620W COMMAND FAILURE:CMD CMD ERROR FOR IMSPLEX=***ipid***, R=***rc***, S=***sc***, M=***mc*

説明**:** SCI 要求がリジェクトされました。渡された OM コマンド構造が無効です。

#### *ipid*

IMSplex ID。

- *rc* 戻りコード
- *sc* 要求の失敗の原因となった呼び出し先サービスから 戻された特定のエラーまたはコードを示すサービ ス・コード
- *mc* メッセージを発行したモジュール

次の表では、サービス・コードおよび戻りコードについ て説明します。

表 *28. HWSI1620W* のサービス・コードおよび戻りコ ード

サービス・コ ード 戻りコード 意味 SCI 理由コー X'01nnnnnn' ド SCI 戻りコード OM 理由コー X'02nnnnnn' ド OM 戻りコード SCI および OM の戻りコードと理由コードについて 詳しくは、CSL コード情報を参照してください。

システムの処置**:** このメッセージが発行され、IMS Connect は実行を継続します。

システム・プログラマーの応答**:** SCI 要求がリジェクト されました。 OM はコマンドをリジェクトしました。 コマンド構造が無効です。コマンド構造を訂正してか ら、コマンドを再試行します。

モジュール**:** OMXM HWSOMXMT 関連資料:

☞ CSL コード ([メッセージおよびコード](http://www.ibm.com/support/knowledgecenter/SSEPH2_13.1.0/com.ibm.ims13.doc.msgs/compcodes/ims_cslcodes.htm#ims_cslcodes))

#### **HWSI1650I COMMAND REGISTRATION SUCCESSFUL FOR IMSPLEX=***imsplex***; M=***mc*

説明**:** IMS Connect は、そのコマンド・セットを IMSplex の Operations Manager (OM) コンポーネン トに正常に登録しました。これにより、IMS Connect は、Operations Manager によって IMS Connect に送 られるコマンドを処理できるようになりました。コマン ドは次の状況で Operations Manager に登録されま す。

- v IMS Connect と IMSplex 間の通信の開始時に IMS Connect を初期設定している場合
- v IMS Connect と IMSplex 間の通信の開始時に STARTIP または同等のコマンドを処理している場合

• IMS Connect が IMSplex との通信を開始した後に Operations Managers コンポーネントが IMSplex に加わる場合

メッセージ・テキストの中の各項目は、次のとおりで す。

*imsplex* コマンド処理が使用可能になった IMSplex の 名前を示します。

*mc* このメッセージを出すモジュールを示します。

システムの処置**:** IMS Connect は Operations Manager を使用して入力されたコマンドを処理できる ようになりました。IMS Connect は引き続き正常に実 行されます。

ユーザーの処置**:** 必要なアクションはありません。

Operations Manager を使用して、サポートされている IMS Connect コマンドを発行できるようになりまし た。

モジュール**:** OREG HWSOREG0

### **HWSI1655W WAITING FOR OM,COMMANDS FROM OM API UNAVAILABLE FOR IMSPLEX=***imsplex***; M=***mc*

説明**:** IMS Connect はそのコマンド・セットを IMSplex の Operations Manager (OM) コンポーネン トに登録しようとしましたが、Operations Manager が 使用可能でないか、コマンドを受け入れる準備ができて いません。コマンドは次の状況で OM に登録されま す。

- v IMS Connect と IMSplex 間の通信の開始時に IMS Connect を初期設定している場合
- v IMS Connect と IMSplex 間の通信の開始時に STARTIP または同等のコマンドを処理している場合
- IMS Connect が IMSplex との通信を開始した後に OM コンポーネントが IMSplex に加わる場合

メッセージ・テキストの中の各項目は、次のとおりで す。

*imsplex* コマンドの登録が失敗した IMSplex の名前を 示します。

*mc* このメッセージを出すモジュールを示します。

システムの処置**:** IMS Connect は引き続き正常に実行 されます。IMSplex は Control Center の処理などコマ ンドの処理以外では使用可能です。ただし、OM API を使用したコマンドの処理は使用できません。

ユーザーの処置**:** 登録の失敗の原因としては、IMSplex の Operations Manager または構造化呼び出しインタ ーフェース (SCI) コンポーネントが使用不可であるか、 ready 状態でないことが考えられます。

OM API を介してコマンド・サポートを使用しない場

合、処置は必要ありません。

それ以外の場合は、次のいずれかの処置を実行します。 これにより、IMS Connect はコマンドの登録を再試行 します。

- v STOPIP または同等のコマンドを使用して IMSplex との通信を停止し、STARTIP または同等のコマンド を使用して IMSplex との通信を再開する。
- v キャンセルして OM を再始動する。
- v キャンセルして SCI を再始動する。

IMS Connect は、登録の試行が失敗した理由を判別す るのに使用できる HWSI1665E メッセージも発行する場 合があります。

モジュール**:** OREG HWSOREG0

関連情報:

『HWSI1665E』

#### **HWSI1660E CSLOMREG REQUEST FAILED,**

**VERB=***vvvvvvvvvvvvvvvv* **KEYWORD=***kkkkkkkkkkkkkkk* **CC=***cccccccc* **OM=***omname***; M=***mc*

説明**:** IMS Connect はそのコマンド・セットを IMSplex の Operations Manager (OM) コンポーネン トに登録しようとしましたが、このコマンドとキーワー ドの組み合わせに対する登録の要求は失敗しました。

メッセージ・テキストの中の各項目は、次のとおりで す。

*vvvvvvvvvvvvvvvv*

OM に登録されたコマンドを示します。

*kkkkkkkkkkkkkkkk*

OM に登録されたキーワードを示します。

*cccccccc*

コマンドおよびキーワード登録の完了コードを 示します。*cccccccc* の値は、CSLORR マクロで 定義されています。

*omname*

コマンドの登録が失敗した OM の名前を示し ます。

*mc* このメッセージを出すモジュールを示します。

システムの処置**:** IMS Connect は残りのコマンドの OM への登録を試行し続けます。IMS Connect は引き 続き正常に実行されます。IMSplex は IMS Control Center の処理などコマンドの処理以外では使用可能で トラン あり、他のコマンドとキーワードの組み合わせに対する コマンドの処理で使用できる可能性があります。

ユーザーの処置**:** 登録の失敗は、一時的な内部エラーま たは通信エラーです。次のいずれかの処置を実行しま す。これにより、IMS Connect はコマンドの登録を再 □■ 試行します。

- v STOPIP または同等のコマンドを使用して IMSplex との通信を停止し、STARTIP または同等のコマンド を使用して IMSplex との通信を再開する。
- v キャンセルして OM を再始動する。
- v キャンセルして SCI を再始動する。

問題が解決しない場合は、必要な診断データを収集し、 IBM ソフトウェア・サポートに連絡して支援を受けて ください。

モジュール**:** OREG HWSOREG0

**HWSI1665E** *macroname* **REQUEST FAILED FOR IMSPLEX=***imsplex***; R=***rrrrrrrr* **S=***ssssssss***; M=***mc*

説明**:** IMS Connect は、Common Service Layer (CSL) サービス要求から予期しない戻りコードまたは理 由コード、あるいはその両方を受け取りました。

メッセージ・テキストの中の各項目は、次のとおりで す。

*macroname*

失敗したサービス・マクロの名前を示します。 *imsplex* 要求が出された IMSplex の名前を示します。 *rrrrrrrr*

サービスからの戻りコードを示します。

*ssssssss* サービスからの理由コードを示します。

*mc* このメッセージを出すモジュールを示します。

システムの処置**:** このエラーが IMS Connect の初期設 定中に発生した場合は、システムが異常終了する可能性 があります。それ以外の場合は、現行処理がリジェクト され、オンライン処理が続行されます。

ユーザーの処置**:** 処理が失敗する原因となっている戻り コードと理由コードを判別します。この状態が一時的で ある場合は、処理を再試行します。必要に応じて、 IMSplex との通信を再開します。

- v STOPIP または同等のコマンドを使用して IMSplex との通信を停止し、STARTIP または同等のコマンド を使用して IMSplex との通信を再開する。
- v キャンセルして OM を再始動する。
- v キャンセルして SCI を再始動する。

モジュール**:** OREG HWSOREG0 関連概念:

CSL [要求の戻りコードおよび理由コードの解釈方](http://www.ibm.com/support/knowledgecenter/SSEPH2_13.1.0/com.ibm.ims13.doc.spr/ims_rr_writingcsl.htm#ims_rr_writingcsl) 法 ([システム・プログラミング](http://www.ibm.com/support/knowledgecenter/SSEPH2_13.1.0/com.ibm.ims13.doc.spr/ims_rr_writingcsl.htm#ims_rr_writingcsl) API) 関連資料:

STOPIP [コマンド](http://www.ibm.com/support/knowledgecenter/SSEPH2_13.1.0/com.ibm.ims13.doc.cr/compcmds/ims_stopip.htm#ims_cr3stopip) (コマンド)

STARTIP [コマンド](http://www.ibm.com/support/knowledgecenter/SSEPH2_13.1.0/com.ibm.ims13.doc.cr/compcmds/ims_startip.htm#ims_cr3startip) (コマンド)

### **HWSI1705W GETMAIN FOR CTOKEN AND REGISTRATION CONTROL BUFFER FAILED; R=***rc***, S=***sc***, M=***mc*

説明**:** ストレージ・バッファーを割り振ることができま せんでした。

- v *rc* は、戻りコードを識別します。
- v *sc* は、サービス・コードを識別します。サービス・ コードには、特定のエラーを示すコード、または要求 の失敗の原因となった呼び出し先サービスから戻され たコードが入ります。
- v *mc* は、このメッセージを出すモジュールを示しま す。

サービス・コードおよび戻りコードの説明については、 次の表を参照してください。

表 *29. HWSI1705W* のサービス・コードおよび戻りコ ードの説明

| サービス・コ          |                                                                          |                |                                                                                                | た ID 名                                                                       |
|-----------------|--------------------------------------------------------------------------|----------------|------------------------------------------------------------------------------------------------|------------------------------------------------------------------------------|
| $ \mathsf{F}$   | 簡単な説明                                                                    | 戻りコード          | 意味                                                                                             |                                                                              |
| <b>GETCTOKN</b> | <b>BPEGETM.</b><br>失敗した<br>CTOKEN を<br>獲得するのに<br>使用されるシ<br>ステム・サー<br>ビス。 | $\overline{4}$ | 正しくないサ<br>ブプール、ま<br>たはサポート<br>されないサブ<br>プールが指定<br>されている<br>か、あるいは<br>使用可能なス<br>トレージがあ<br>りません。 | システムの処置<br>Connect は実行<br>システム・プロ<br>判別するには、<br>る情報を参照し<br>モジュール: 0<br>関連概念: |
|                 |                                                                          |                |                                                                                                |                                                                              |

システムの処置**:** このメッセージが発行され、IMS Connect は実行を継続します。

システム・プログラマーの応答**:** これはおそらくストレ ージ・エラーです。 IMS Connect の領域サイズが十分 であることを確認してください。エラーが再発する場合 は、問題報告データベースを検索して、問題の修正を見 つけてください。修正方法が見つからない場合は、IBM ソフトウェア・サポートに連絡してください。その際に は、できるだけ JCL、SYSLOG、およびダンプを提出し てください。

モジュール**:** OMXO HWSOMXOT

#### **HWSI1720W REGISTRATION TO SCI FAILED FOR IMSPLEX=***ipid***; R=***rc***, S=***sc***, M=***mc*

説明**:** IMS Connect が Structure Call Interface (SCI) に登録しようとして失敗しました。この問題の原因は、 おそらく、SCI アドレス・スペースが開始されていない ためです。SCI を開始するとすぐに、指定された IMSplex (ID=構成ファイルで指定した *name*) に対して

IMS Connect コマンド OPENIP を発行することができ ます。

- v *ipid* は、IMSplex を識別する。
- v *rc* は、戻りコードを識別します。
- v *sc* は、サービス・コードを識別します。サービス・ コードには、特定のエラーを示すコード、または要求 の失敗の原因となった呼び出し先サービスから戻され たコードが入ります。
- v *mc* は、このメッセージを出すモジュールを示しま す。

サービス・コードおよび戻りコードの説明については、 次の表を参照してください。

表 *30. HWSI1720W* のサービス・コードおよび戻りコ ードの説明

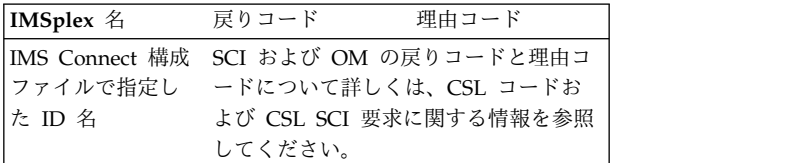

ブプール、ま システムの処置**:** このメッセージが発行され、IMS たはサポート Connect は実行を継続します。

プールが指定 システム・プログラマーの応答**:** SCI 登録失敗の理由を されている 判別するには、CSL コードおよび CSL SCI 要求に関す か、あるいは る情報を参照してください。

トレージがあ モジュール**:** OMXO HWSOMXOT

■ CSL SCI 要求 ([システム・プログラミング](http://www.ibm.com/support/knowledgecenter/SSEPH2_13.1.0/com.ibm.ims13.doc.spr/ims_csl_sci_requests.htm#ims_csl_sci_requests) API) 関連資料:

**□ CSL** コード ([メッセージおよびコード](http://www.ibm.com/support/knowledgecenter/SSEPH2_13.1.0/com.ibm.ims13.doc.msgs/compcodes/ims_cslcodes.htm#ims_cslcodes))

### **HWSI1754W UNABLE TO NOTIFY IMSPLEX=***ipdi***, SCHEDULER OF COMMUNICATION ERROR; R=***rc***, S=***sc***, M=***mc*

説明**:** IMS Connect は、要求を処理するのに必要なス トレージを獲得できず、スケジューラーに通知できませ ん。

- v *ipid* は、IMSplex を識別する。
- v *rc* は、戻りコードを識別します。
- v *sc* は、サービス・コードを識別します。サービス・ コードには、特定のエラーを示すコード、または要求 の失敗の原因となった呼び出し先サービスから戻され たコードが入ります。
- v *mc* は、このメッセージを出すモジュールを示しま す。

サービス・コードおよび戻りコードの説明については、 次の表を参照してください。

表 *31. HWSI1754W* のサービス・コードおよび戻りコ ードの説明

| サービス・          |                                                                                  | 戻りコ            |                                                                             | <b>COLOG</b>                                                                            |
|----------------|----------------------------------------------------------------------------------|----------------|-----------------------------------------------------------------------------|-----------------------------------------------------------------------------------------|
| コード            | 概説                                                                               | $ \aleph$      | 意味                                                                          | ミング API                                                                                 |
| <b>GETFWEB</b> | BPECBGET.<br>クローズする<br>ことをすべて<br>のデータ・ス<br>トアに通知す<br>るために、<br>FWE を獲得す<br>るのに使用さ | $\overline{4}$ | 誤った CBTE<br>アドレスが<br>CB 取得ルー<br>チンに渡され<br>ている。これ<br>は、内部シス<br>テム・エラー<br>です。 | <b>HWSI1816V</b><br>説明: SCI<br>• <i>ipid</i> は、<br>$\cdot$ st $k$ SC<br>$-$ DISC<br>たが、 |
|                | れるシステ<br>ム・サービ<br>ス。                                                             | 8              | ストレージが<br>不足なので、<br>要求を満たす<br>ことができま<br>せん。                                 | • mc は、<br>す。<br>システムのタ<br>Connect は                                                    |

システムの処置**:** このメッセージが発行され、IMS Connect は実行を継続します。

システム・プログラマーの応答**:** これはおそらくストレ ージ・エラーです。 IMS Connect の領域サイズが十分 であることを確認してください。エラーが再発する場合 は、問題報告データベースを検索して、問題の修正を見 つけてください。修正方法が見つからない場合は、IBM ソフトウェア・サポートに連絡してください。その際に は、できるだけ JCL、SYSLOG、およびメモリー・ダン プを提出してください。

モジュール**:** OMXM HWSOMXMT

#### **HWSI1815W DEREGISTRATION FAILED FOR MEMBER=***member***;R=***rc***, S=***sc***, M=***mc*

説明**:** 登録を抹消しようとして、失敗しました。

メッセージ・テキストの中の各項目は、次のとおりで す。

*member*

IMS Connect の IMSplex メンバー名。

*rc* CSLSCDRD 要求からの戻りコード。

*sc* サービス・コード。サービス・コードには、特 定のエラーを示すコード、または要求の失敗の 原因となった呼び出し先サービスから戻された コードが入ります。

*mc* メッセージを出すモジュール

システムの処置**:** このメッセージが発行され、IMS Connects は実行を継続します。

システム・プログラマーの応答**:** 戻りコードを使用して

問題を判別し、修正してください。

モジュール**:** OMXC HWSOMXCN 関連資料:

CSLSCDRG: 登録解除要求 ([システム・プログラ](http://www.ibm.com/support/knowledgecenter/SSEPH2_13.1.0/com.ibm.ims13.doc.spr/ims_cslscdrg_req_cslscdrg.htm#ims_cslscdrg_req_cslscdrg) [ミング](http://www.ibm.com/support/knowledgecenter/SSEPH2_13.1.0/com.ibm.ims13.doc.spr/ims_cslscdrg_req_cslscdrg.htm#ims_cslscdrg_req_cslscdrg) API)

#### アドレスが **HWSI1816W THE SCI IS NOT AVAILABLE: MEMBER=***ipid***, STATE=***st***, M=***mc*

チンに渡され 説明**:** SCI アドレス・スペースが終了しました。

- ている。これ v *ipid* は、IMSplex を識別する。
- は、内部シス v *st* は SCI 状態を識別します。
- テム・エラー DISC 切断。SCI アドレス・スペースは、存在し たが、正常終了または異常終了した。
- 8 ストレージが v *mc* は、このメッセージを出すモジュールを示しま す。

要求を満たす システムの処置**:** このメッセージが発行され、IMS ことができま Connect は実行を継続します。

> システム・プログラマーの応答**:** SCI 要求がリジェクト されました。 SCI は、IMS Connect STOPIP コマンド 以外の方法で終了させられました。 SCI を再始動する 必要があります。

モジュール**:** OMXC HWSOMXCN

#### **HWSJ2500E FUNCTION WORK ELEMENT PROCESSING FAILED; FUNC=***fn***, R=***rc***, S=***sc***, M=***mc***.**

説明**:** 機能作業エレメント (FWE) を処理できません。 FWE は、コンポーネント間およびコンポーネント内の 作業を要求します。この構造には、処理の際にサービス が必要とする機能とパラメーターが入っています。

メッセージ・テキストの中の各項目は、次のとおりで す。

- v *func* は、要求された機能を識別します。
- v *mc* は、このメッセージを出すモジュールを示しま す。
- v *rc* は、戻りコードを識別します。
- v *sc* は、サービス・コードを識別します。サービス・ コードには、エラーをさらに特定して識別するコー ド、または要求の失敗の原因となった呼び出し先サー ビスから戻されたコードが入っている可能性がありま す。

サービス・コードおよび戻りコードの説明については、 次の表を参照してください。

#### **HWSJ2510W**

表 *32. HWSJ2500E* のサービス・コードおよび戻りコ ードの説明

| サービス・コ         |                   | 戻りコ       |                 | サービス・:         |
|----------------|-------------------|-----------|-----------------|----------------|
| ード             | 概説                | $ \aleph$ | 意味              |                |
| <b>INVFUNC</b> | FWE で要求<br>された機能が |           | これは処理エ<br>ラーです。 | <b>GETFWEB</b> |
|                | 正しくない。            |           |                 |                |

システムの処置**:** このメッセージが発行され、可能な限 り、機能の要求者に通知されます。その他の場合は、 FWE は解放されます。どのような場合も IMS Connect は実行を続けます。進行中の要求メッセージが廃棄され ます。

システム・プログラマーの応答**:** この問題はおそらく内 部エラーです。問題報告データベースを検索して、問題 の修正を探してください。修正方法が見つからない場合 は、IBM ソフトウェア・サポート に連絡してくださ い。その際には、できるだけ JCL、SYSLOG、およびダ ンプを提出してください。

モジュール**:** MCVC - HWSMCVC0

### **HWSJ2510W IMS CONNECT WAS UNABLE TO NOTIFY ORIGIN=***portid clientid* **OF MESSAGE FAILURE; R=***rc***, S=***sc***, M=***mc***.**

説明**:** IMS Connect は、 IMS Connect が受信した要 求メッセージの処理中に発生したエラーについて、指定 された TCP/IP クライアントに通知できません。

メッセージ・テキストの中の各項目は、次のとおりで す。

- v *clientid* は、TCP/IP クライアントを識別する。
- v *mc* は、このメッセージを出すモジュールを示しま す。
- v *portid* は、TCP/IP ポートを識別します。
- v *rc* は、戻りコードを識別します。
- v *sc* は、サービス・コードを識別します。サービス・ コードには、エラーをさらに特定して識別するコー ド、または要求の失敗の原因となった呼び出し先サー ビスから戻されたコードが入っている可能性がありま す。

サービス・コードおよび戻りコードの説明については、 次の表を参照してください。

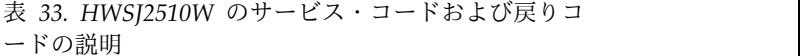

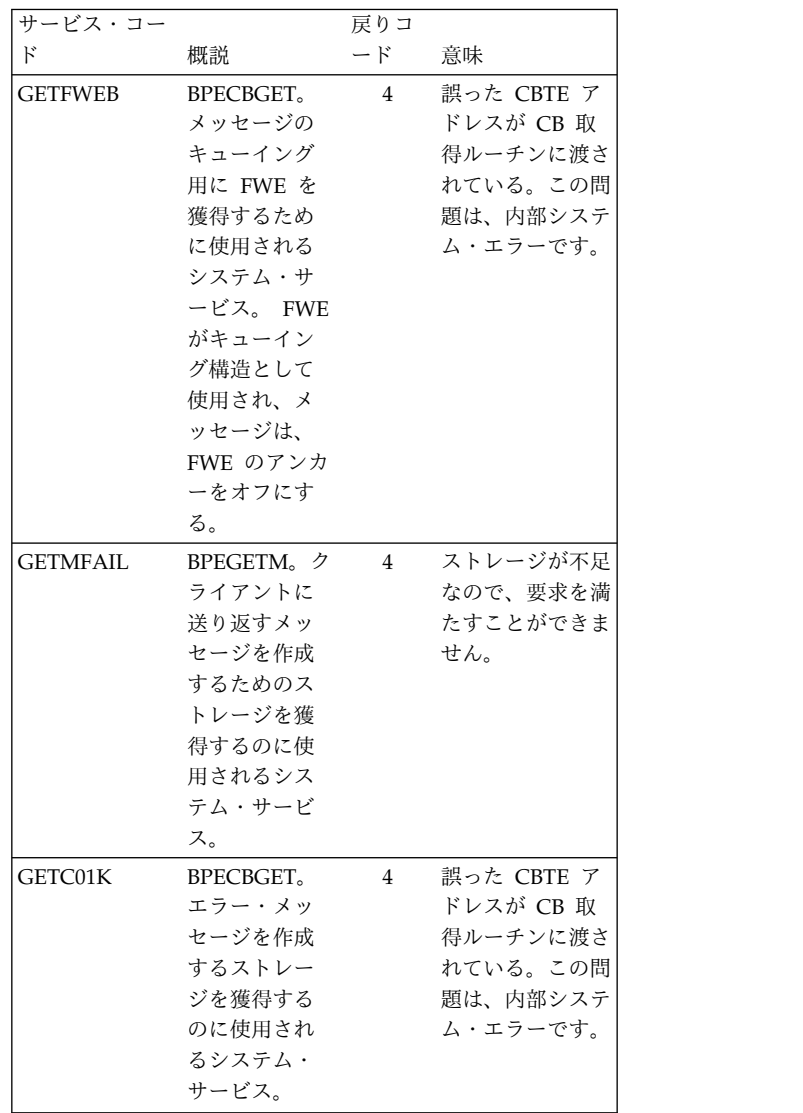

システムの処置**:** このメッセージが発行され、IMS Connect は実行を継続します。進行中の要求メッセージ が廃棄されます。

システム・プログラマーの応答**:** このエラーは、処理を 完了するのに必要なストレージが十分に取得できないと きに起こる可能性があります。問題が解決しない場合 は、問題報告データベースを検索して、問題の修正を見 つけてください。修正方法が見つからない場合は、IBM ソフトウェア・サポート に連絡してください。その際 には、できるだけ JCL、SYSLOG、およびダンプを提出 してください。

モジュール**:** MCVC – HWSMCVC0; MREC – HWSMREC0, MRE4 – HWSMRE40

### **HWSJ2520E IMS CONNECT HAS FAILED TO RECEIVE OR SEND A MESSAGE FROM CLIENT=***portid clientid* **TO ODBM=***odbm***; R=***rc***, S=***sc***, CP=***cp***, M=***mc*

説明**:** IMS Connect が、指定された TCP/IP クライア ントからメッセージを受け取ることができないか、 Open Database Manager (ODBM) にメッセージを送信 できません。 メッセージ・テキストの中の各項目は、次のとおりで す。 *portid* TCP/IP ポート *clientid* TCP/IP クライアント *odbm* ターゲット ODBM *rc* 戻りコード。 *sc* サービス・コード。サービス・コードには、エ ラーをさらに特定して識別するコード、または 要求の失敗の原因となった呼び出し先サービス から戻されたコードが入っている可能性があり ます。 *cp* クライアントが最初に実行依頼したコマンドの

DDM コード・ポイント。

*mc* メッセージを出すモジュール。

サービス・コードおよび戻りコードの説明については、 次の表を参照してください。

#### 表 *34. HWSJ2520E* のサービス・コードおよび戻りコ ードの説明

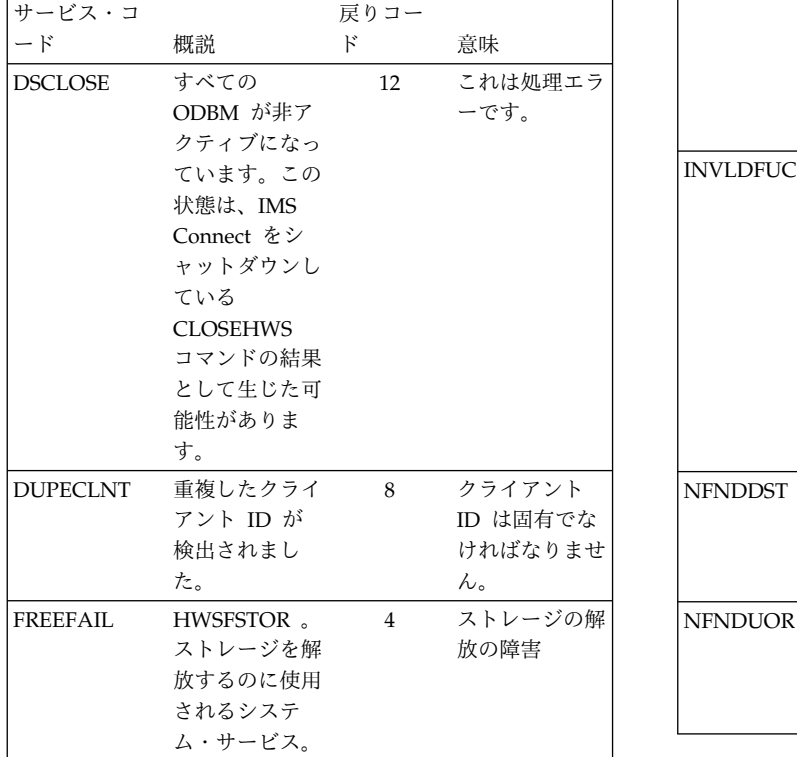

表 *34. HWSJ2520E* のサービス・コードおよび戻りコ ードの説明 *(*続き*)*

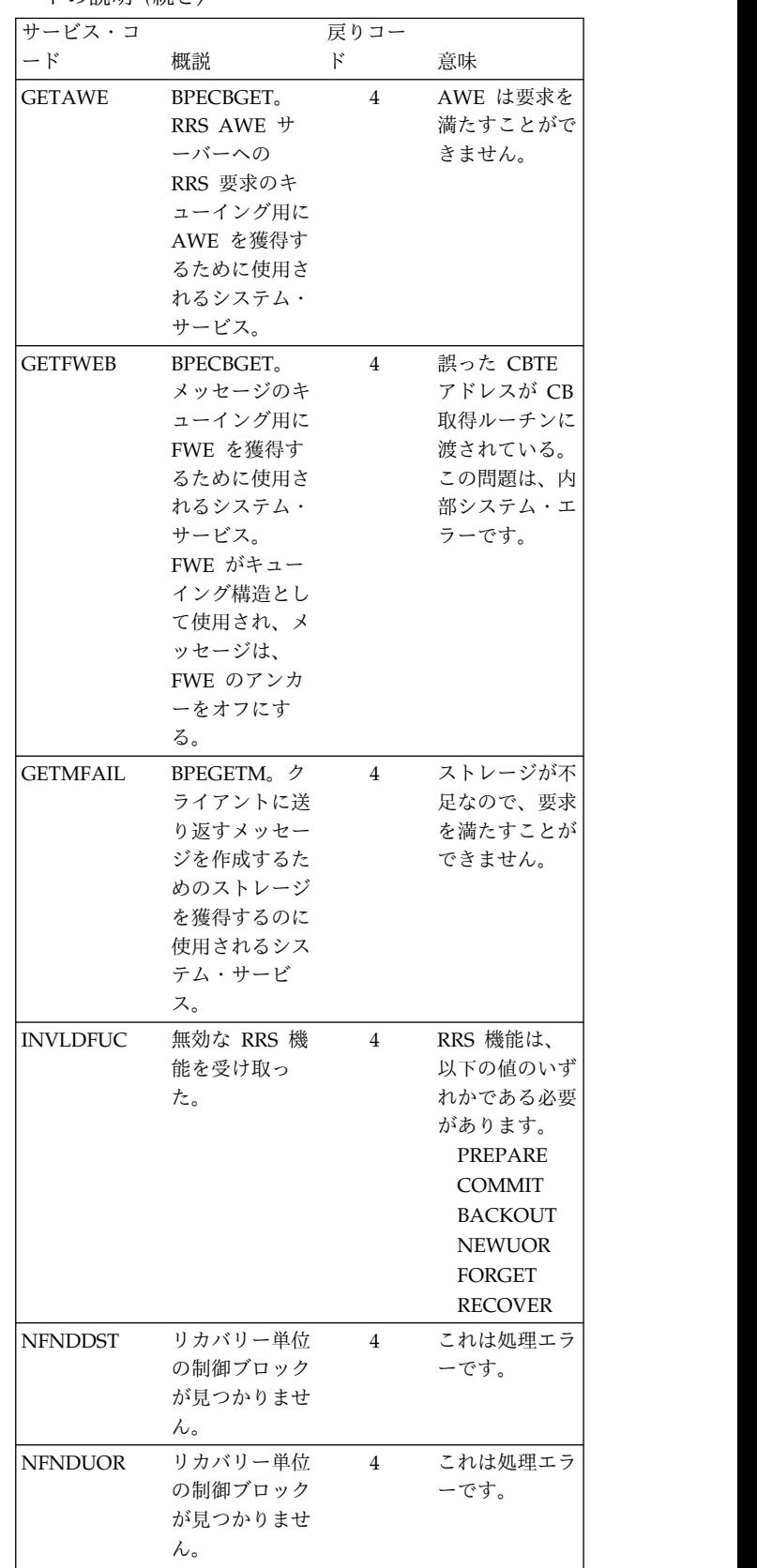

#### **HWSJ2530W**

表 *34. HWSJ2520E* のサービス・コードおよび戻りコ ードの説明 *(*続き*)*

| $ \mathsf{F}$<br>F<br>意味<br>概説<br>ODBM がアク<br>これは処理エラ<br>8<br><b>NOTACTV</b><br>ティブではあり<br>ーです。<br>ません。<br>これは処理エラ<br><b>RRSNAVAIL</b><br><b>IMS</b> Connect<br>$\overline{4}$<br>で RRS 環境が<br>ーです。<br>セットアップさ<br>れていないか、<br>または RRS を<br>使用した IMS<br>Connect の再<br>始動が完了して<br>いません。<br>終了の処理中。<br><b>SHUTDOWN</b><br><b>CLOSEHWS</b><br>8<br>コマンドが発行<br>されました。<br><b>IMS</b> Connect<br>終了の処理中で<br>す。<br>ODBM が停止<br>これは処理エラ<br>STP/CLSE<br>$\overline{4}$<br>またはクローズ<br>ーです。<br>の処理中です。<br>これは処理エラ<br><b>TRANSMIT</b><br>RRS 応答を元<br>$\overline{4}$<br>のクライアント<br>ーです。<br>に送信できませ<br>んでした。 | サービス・コ | 戻りコー | は、IBM 冫                                                                    |
|----------------------------------------------------------------------------------------------------|--------|------|----------------------------------------------------------------------------|
|                                                                                                    |        |      | い。その際                                                                      |
|                                                                                                    |        |      | ンプを提出                                                                      |
|                                                                                                    |        |      | サービス・                                                                      |
|                                                                                                    |        |      | Connect <sup>T</sup><br>ください。<br>サービス・<br>そらく内部<br>て、問題の<br>ない場合は<br>ください。 |
|                                                                                                    |        |      | よびダンプ                                                                      |
|                                                                                                    |        |      | モジュール                                                                      |
|                                                                                                    |        |      | <b>HWSJ2530</b>                                                            |
|                                                                                                    |        |      | 説明: CSL<br>データベー                                                           |
| $-1$                                                                                                    |        |      | <b>IMS</b> Conne<br>ウトしまし<br>メッセージ                                         |

システムの処置**:** このメッセージが発行され、IMS Connect は実行を継続します。進行中の要求メッセージ が廃棄されます。

システム・プログラマーの応答**:** 応答はサービス・コー ドによって異なります。

サービス・コード DSCLOSE、 NFNDDST、 |

| NOTACTV、SHUTDOWN、および STP/CLSE の場 mc メッ

- l 合、 ODBM はアクティブでなくなったか、 または ファン・シュニュ
- IMS Connect に接続されなくなりました。ODBM が終 | | 了した理由、または STOPDS コマンドが発行されたか ―― Le Connect &
- どうかを調べてください。 |

サービス・コード DUPLNT の場合、IMS Connect 現 在識別されているのと同じクライアント ID を使用して 2 番目のクライアントが IMS Connect に接続します。 クライアントが、切断した後に、同じクライアント ID で再接続した可能性があります。しかし、クライアント が IMS からの応答を待機して CONN 状態にあるた め、 IMS Connect は切断を認識しません。

サービス・コードが

FREEFAIL、GETAWE、GETFWEB、および GETMFAIL の場合は、その処理を完了するために使用 可能なストレージが十分にありません。問題が解決しな

8 これは処理エラ ンプを提出してください。 い場合は、問題報告データベースを検索して、問題の修 正を見つけてください。修正方法が見つからない場合 は、IBM ソフトウェア・サポート に連絡してくださ い。その際には、できるだけ JCL、SYSLOG、およびダ

ーです。 サービス・コードが RRSNAVAIL の場合は、IMS 4 これは処理エラ ください。 Connect で RRS が使用可能にならない原因を調査して

> サービス・コードが TRANSMIT の場合、この問題はお そらく内部エラーです。問題報告データベースを検索し て、問題の修正を探してください。修正方法が見つから ない場合は、IBM ソフトウェア・サポート に連絡して ください。その際には、できるだけ JCL、SYSLOG、お よびダンプを提出してください。

8 終了の処理中。 モジュール**:** MRE4 – HWSMRE40

### **HWSJ2530W A CONNECTION FOR A CLIENT ACCESSING IMS DB TIMED OUT; PORT=***portid***, CLIENT=***clientid***, ODBM=***odbm***, CP=***cp***, M=***mc*

ーです。 説明**:** CSL Open Database Manager (ODBM) が IMS 4 これは処理エラ IMS Connect とクライアントとの間の接続がタイムア ーです。 ウトしました。 データベースからの応答を IMS Connect に返す前に、

- メッセージ・テキストの中の各項目は、次のとおりで す。
- *portid* クライアントが使用していた DRDA ポート。

*clientid* 終了したソケットを使用していたクライアント のクライアント ID。

IMS Connect が応答の発信元として想定して いた ODBM のインスタンス。

*cp* クライアントが最初に実行依頼した DDM コ マンドのコード・ポイント。

*mc* メッセージを出すモジュール。

システムの処置**:** TCP/IP ソケットが終了し、IMS Connect が実行を継続します。ソケットが終了した後 に、IMS Connect が IMS から応答を受け取った場合 は、IMS Connect は応答メッセージを破棄します。

システム・プログラマーの応答**:** ODBM、SCI、および IMS がアクティブかどうかを確認してください。すべて がアクティブであれば、クライアントと IMS Connect との間の接続を復元し、要求を再送します。 ODBM、SCI、および IMS のいずれかがアクティブで ない場合は、非アクティブなシステムを再始動し、クラ イアントに再接続してから、要求を再送します。

プログラマーの応答**:** 新しい接続を開始し、データベー ス要求を再実行依頼してください。

モジュール**:** MCVC – HWSMCVC0

### **HWSJ2540E UNABLE TO SEND A DATABASE DEALLOCATION REQUEST TO ODBM=***odbm***; C=***clientid***, R=***rc***, S=***sc***, P=***portid***, M=***mc*

説明**:** IMS Connect は、Open Database Manager (ODBM) に内部データベース割り振り解除要求を送信で きませんでした。サービス・コードは、障害の原因を識 別します。

メッセージ・テキストの中の各項目は、次のとおりで す。 *odbm* ターゲット ODBM *clientid* クライアント ID *rc* 戻りコード *sc* サービス・コード *portid* ポート ID *mc* メッセージを出すモジュール

サービス・コードおよび戻りコードの説明については、 次の表を参照してください。

表 *35. HWSJ2540W* のサービス・コードおよび戻りコ ードの説明

| サービス・コー        |                                                                                                    | 戻りコ            |                 |                                                                                           |
|----------------|----------------------------------------------------------------------------------------------------|----------------|-----------------|-------------------------------------------------------------------------------------------|
| $\mathbf{F}$   | 概説                                                                                                    | $-$ F          | 意味              | システム                                                                                      |
| <b>DSCLOSE</b> | すべての<br>ODBM が非ア<br>クティブにな<br>っています。<br>これは、IMS<br>Connect をシ<br>ャットダウン<br>している<br><b>CLOSEHWS</b><br>コマンドの結<br>果として起こ<br>る可能性があ | 12             | これは処理エラ<br>ーです。 | ジ・エラー<br>であるこ<br>は、問題<br>つけてく冫<br>ソフトウ:<br>は、できく<br>プを提出<br>モジューノ<br><b>HWSJ270</b>       |
| <b>NFNDDST</b> | ります。<br>データ・スト<br>ア・テーブル<br>が見つかりま<br>せん。このテ<br>ーブルは、デ<br>ータ・ストア<br>のアクティビ<br>ティーが維持<br>されていま<br>す。                              | $\overline{4}$ | これは処理エラ<br>ーです。 | 説明: IM<br>したエラ-<br>(ODBM)<br>メッセージ<br>す。<br>odbm<br>ś<br>Ĵ,<br>rc<br>$\overline{a}$<br>SC |
| <b>NOTACTV</b> | ODBM がアク<br>ティブではあ<br>りません。                                                                                                    | 8              | これは処理エラ<br>ーです。 | $\frac{1}{2}$<br>j                                                                        |

表 *35. HWSJ2540W* のサービス・コードおよび戻りコ ードの説明 *(*続き*)*

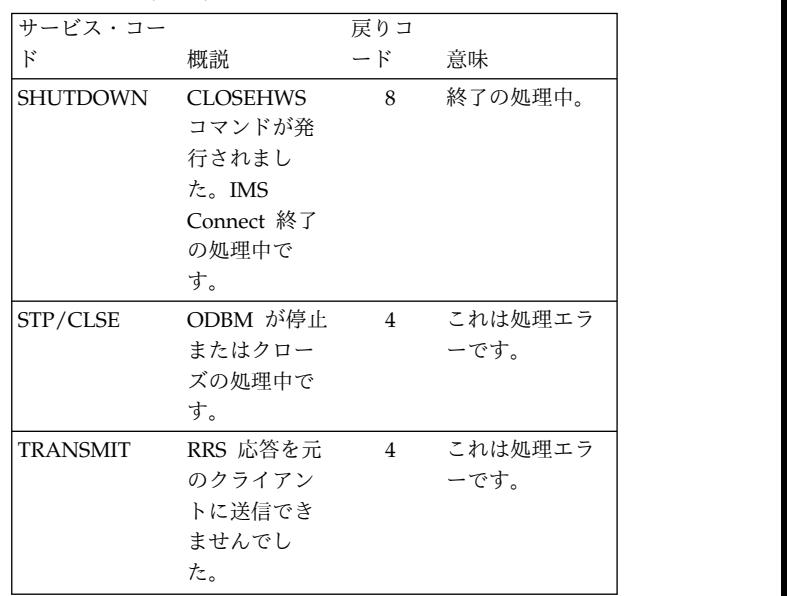

システムの処置**:** このメッセージが発行され、IMS Connect は実行を継続します。 TCP/IP ソケットは終 了します。

12 これは処理エラ ジ・エラーの場合、IMS Connect の領域サイズが十分 ーです。 であることを確認してください。エラーが再発する場合 システム・プログラマーの応答**:** この問題がストレー は、問題報告データベースを検索して、問題の修正を見 つけてください。修正方法が見つからない場合は、IBM ソフトウェア・サポートに連絡してください。その際に は、できるだけ JCL、SYSLOG、およびメモリー・ダン プを提出してください。

モジュール**:** MREC – HWSMREC0

### **HWSJ2700W UNABLE TO NOTIFY ODBM=***odbm* **OF MESSAGE FAILURE; R=***rc***, S=***sc***, M=***mc*

ーです。 説明**:** IMS Connect が応答メッセージの処理中に発生 したエラーについて、Open Database Manager (ODBM) に通知できません。

> メッセージ・テキストの中の各項目は、次のとおりで す。

*odbm* ターゲット ODBM

*rc* 戻りコード。

- *sc* サービス・コード。サービス・コードには、エ ラーをさらに特定して識別するコード、または 要求の失敗の原因となった呼び出し先サービス から戻されたコードが入っている可能性があり ます。
- *mc* メッセージを出すモジュール。

サービス・コードおよび戻りコードの説明については、 次の表を参照してください。

表 *36. HWSJ2700W* のサービス・コードおよび戻りコ ードの説明

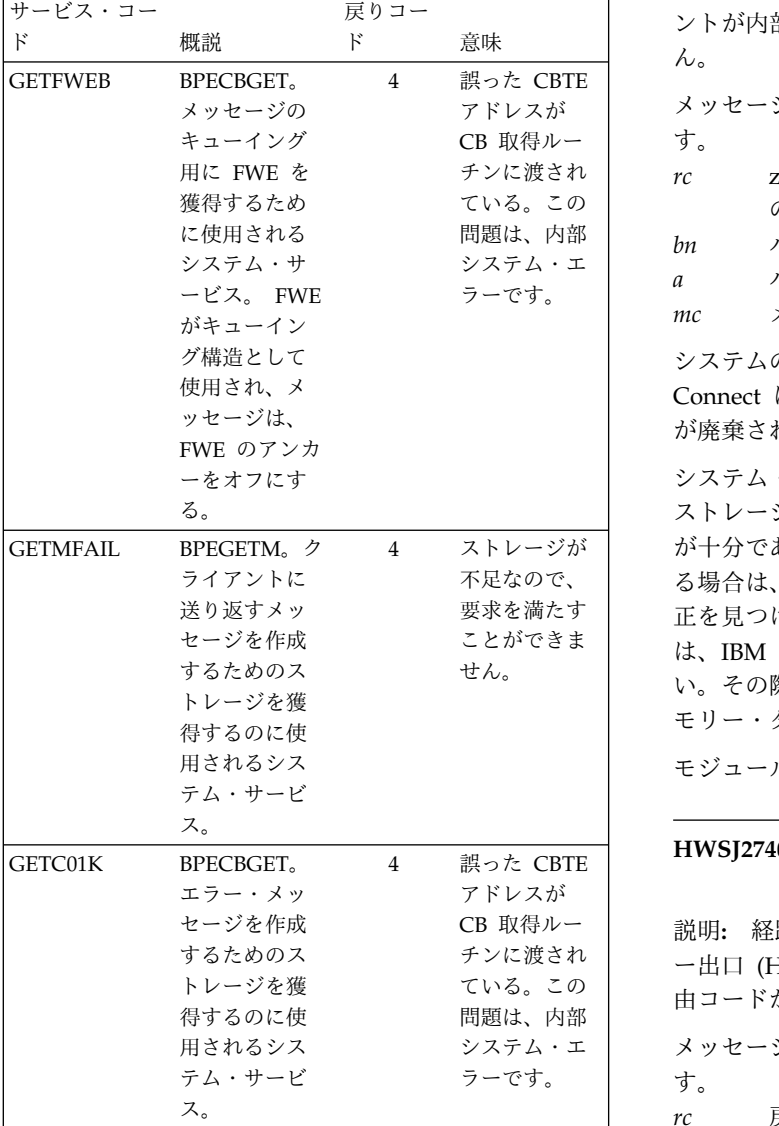

システムの処置**:** このメッセージが発行され、IMS Connect は実行を継続します。進行中の要求メッセージ が廃棄されます。

システム・プログラマーの応答**:** この問題は、おそらく ストレージ・エラーです。IMS Connect の領域サイズ が十分であることを確認してください。エラーが再発す る場合は、問題報告データベースを検索して、問題の修 正を見つけてください。修正方法が見つからない場合 は、IBM ソフトウェア・サポート に連絡してくださ い。その際には、できるだけ JCL、SYSLOG、およびメ モリー・ダンプを提出してください。

モジュール**:** MXMT - HWSMXMT0

### **HWSJ2710W IMS CONNECT FAILED TO RELEASE STORAGE; R=***rc***, B=***bn***, A=***a***, M=***mc*

説明**:** IMS Connect の ODBM ソケット・コンポーネ ントが内部バッファー用のストレージを解放できませ ん。

- アドレスが メッセージ・テキストの中の各項目は、次のとおりで す。
	- *rc* z/OS FREEMAIN の障害に関する z/OS から の戻りコード。
	- *bn* バッファー名
	- *a* バッファーのアドレス
	- *mc* メッセージを発行したモジュール

システムの処置**:** このメッセージが発行され、IMS Connect は実行を継続します。進行中の要求メッセージ が廃棄されます。

4 ストレージが が十分であることを確認してください。エラーが再発す 不足なので、 る場合は、問題報告データベースを検索して、問題の修 要求を満たす 正を見つけてください。修正方法が見つからない場合 ことができま は、IBM ソフトウェア・サポート に連絡してくださ システム・プログラマーの応答**:** この問題は、おそらく ストレージ・エラーです。IMS Connect の領域サイズ い。その際には、できるだけ JCL、SYSLOG、およびメ モリー・ダンプを提出してください。

モジュール**:** MXMT - HWSMXMT0

#### **HWSJ2740E THE ROUTING EXIT FAILED TO INITIALIZE; R=***rc***, S=***rsn***, M=***mc*

CB 取得ルー 説明**:** 経路指定出口 IMS Connect DB 経路指定ユーザ チンに渡され ー出口 (HWSROUT0) が初期設定に失敗しました。理 ている。この 由コードが障害の原因を識別します。

- システム・エ メッセージ・テキストの中の各項目は、次のとおりで ラーです。 | す。
	- *rc* 戻りコード
	- *rsn* 理由コード
	- *mc* メッセージを発行したモジュール

戻りコードおよび理由コードは、IMS Connect DB 経 路指定ユーザー出口に定義されています。

システムの処置**:** IMS Connect は機能を継続します。 IMS Connect DB 経路指定ユーザー出口は無効になり ます。

システム・プログラマーの応答**:** 戻りコードと理由コー ドを見て、出口の所有者を確認してください。

モジュール**:** SDOP – HWSSDOPN

#### <span id="page-450-0"></span>**HWSK2800E THE WAITING ECB FAILED; F=***fn***, C=***pc***, M=***mc*

説明**:** IMS Connect TCP/IP ドライバーに通知コード の失敗が通知されました。

メッセージ・テキストの中の各項目は、次のとおりで す。

- *fn* 実行された機能を識別する。
- *mc* メッセージを出すモジュール。
- *pc* IMS Connect によって設定された通知コード を識別する。

システムの処置**:** IMS Connect は実行を続けます。

システム・プログラマーの応答**:** このエラーはおそらく 内部エラーです。通知コードを確認して、考えられる原 因を調べます。

問題報告データベースを検索して、問題の修正を探して ください。修正方法が見つからない場合は、IBM ソフ トウェア・サポートに連絡してください。その際には、 できるだけ JCL、SYSLOG、およびメモリー・ダンプを 提出してください。

モジュール**:** MRCV – HWSMDRCV 関連資料:

œ IMS Connect 通知コード ([メッセージおよびコー](http://www.ibm.com/support/knowledgecenter/SSEPH2_13.1.0/com.ibm.ims13.doc.msgs/compcodes/ims_connectpostcode.htm#ims_connectpostcode) [ド](http://www.ibm.com/support/knowledgecenter/SSEPH2_13.1.0/com.ibm.ims13.doc.msgs/compcodes/ims_connectpostcode.htm#ims_connectpostcode))

# **HWSK2805E TCP/IP SOCKET FUNCTION CALL**  $\theta$  *fn*</sup> **FAILED; F=***fn***, R=***rc***, E=***ec***, C=***cl***, P=***portid***, M=***mc*

説明**:** IMS Connect TCP/IP は、指定されたソケット 機能を実行できません。 IMS Connect のシャットダウ ン中に TCP/IP ソケット機能呼び出しが失敗した場 合、イベントはエラーとしては扱われません。 その場 合は、このメッセージの代わりに HWSK2805I が発行 されます。

```
メッセージ・テキストの中の各項目は、次のとおりで
す。
fn TCP/IP ソケット機能呼び出しを識別する。
rc TCP/IP 戻りコードを識別する。
ec TCP/IP エラー・コードを識別する。
cl TCP/IP クライアントを識別する。
portid TCP/IP ポートを識別します。
mc メッセージを出すモジュール。
システムの処置: IMS Connect は実行を続けます。
システム・プログラマーの応答: 示された戻りコードお
よびエラー・コードの考えられる原因については、
```
「*z/OS UNIX System Services* メッセージおよびコー ド」(SA88-8645)、または TCP/IP マクロ API につい

ては、「*z/OS Communications Server IP* ソケット・ア プリケーション・プログラミング・インターフェースの ガイドとリファレンス」(SC88-8932) を参照してくださ い。

モジュール**:** MRCV – HWSMDRCV

関連資料:

D÷. z/OS: z/OS UNIX [システム・サービスの戻りコ](http://www-01.ibm.com/support/knowledgecenter/SSLTBW_2.1.0/com.ibm.zos.v2r1.bpxa800/errno.htm?lang=en) [ード](http://www-01.ibm.com/support/knowledgecenter/SSLTBW_2.1.0/com.ibm.zos.v2r1.bpxa800/errno.htm?lang=en)

z/OS: [マクロ・アプリケーション・プログラミン](http://www-01.ibm.com/support/knowledgecenter/SSLTBW_2.1.0/com.ibm.zos.v2r1.hala001/macro.htm?lang=en) [グ・インターフェース](http://www-01.ibm.com/support/knowledgecenter/SSLTBW_2.1.0/com.ibm.zos.v2r1.hala001/macro.htm?lang=en)

関連情報:

『HWSK2805I』

#### **HWSK2805I TCP/IP SOCKET FUNCTION CALL FAILED; F=***fn***, R=***rc***, E=***ec***, M=***mc*

説明**:** IMS Connect TCP/IP は、指定されたソケット 機能を実行できません。 HWSK2805I は、 IMS Connect のシャットダウン中に出されます。通常のシャ ットダウン処理中ではないときに TCP/IP ソケット呼 び出しが失敗した場合、このメッセージではなく HWSK2805E が発行されます。

メッセージ・テキストの中の各項目は、次のとおりで す。

- *cl* TCP/IP クライアントを識別する。
- *ec* TCP/IP エラー・コードを識別する。
- *fn* TCP/IP ソケット機能呼び出しを識別する。
- *mc* メッセージを出すモジュール。
- *portid* TCP/IP ポートを識別します。
- *rc* TCP/IP 戻りコードを識別する。

システムの処置**:** IMS Connect は実行を続けます。

システム・プログラマーの応答**:** 示された戻りコードお よびエラー・コードの考えられる原因については、 「*z/OS Unix System Services* メッセージおよびコー ド」(SA88-8645)、または TCP/IP マクロ API につい ては、「*z/OS Communications Server IP* ソケット・ア プリケーション・プログラミング・インターフェースの ガイドとリファレンス」(SC88-8932) を参照してくださ い。

モジュール**:** MRCV – HWSMDRCV 関連資料:

L÷. z/OS: z/OS UNIX [システム・サービスの戻りコ](http://www-01.ibm.com/support/knowledgecenter/SSLTBW_2.1.0/com.ibm.zos.v2r1.bpxa800/errno.htm?lang=en) [ード](http://www-01.ibm.com/support/knowledgecenter/SSLTBW_2.1.0/com.ibm.zos.v2r1.bpxa800/errno.htm?lang=en)

z/OS: [マクロ・アプリケーション・プログラミン](http://www-01.ibm.com/support/knowledgecenter/SSLTBW_2.1.0/com.ibm.zos.v2r1.hala001/macro.htm?lang=en) [グ・インターフェース](http://www-01.ibm.com/support/knowledgecenter/SSLTBW_2.1.0/com.ibm.zos.v2r1.hala001/macro.htm?lang=en) 関連情報:

441 ページの『[HWSK2805E](#page-450-0)』

# **HWSK2810E TCP/IP ASYNCHRONOUS FUNCTION CALL FAILED; F=***fn***, R=***rc***, E=***ec***, M=***mc*

説明**:** TCP/IP は、非同期機能処理の要求をリジェクト しました。

メッセージ・テキストの中の各項目は、次のとおりで す。

- *ec* TCP/IP エラー・コードを識別する。
- *fn* TCP/IP ソケット機能呼び出しを識別する。
- *mc* メッセージを出すモジュール。
- *rc* TCP/IP 戻りコードを識別する。

システムの処置**:** IMS Connect は実行を続けます。

システム・プログラマーの応答**:** 示された TCP/IP 戻 りコードおよびエラー・コードの考えられる原因につい ては、「*z/OS UNIX* システム・サービス メッセージお よびコード」(SA88-8645) を参照してください。

モジュール**:** MRCV – HWSMDRCV

関連資料:

■ z/OS: z/OS UNIX [システム・サービスの戻りコ](http://www-01.ibm.com/support/knowledgecenter/SSLTBW_2.1.0/com.ibm.zos.v2r1.bpxa800/errno.htm?lang=en) [ード](http://www-01.ibm.com/support/knowledgecenter/SSLTBW_2.1.0/com.ibm.zos.v2r1.bpxa800/errno.htm?lang=en)

### **HWSK2815E TCP/IP INTERNAL ERROR; F=***fn***, R=***rc***, E=***ec***, M=***mc*

説明**:** TCP/IP は指定されたソケット機能を実行できま せん。

- メッセージ・テキストの中の各項目は、次のとおりで す。
- *ec* TCP/IP エラー・コードを識別する。
- *fn* TCP/IP ソケット機能呼び出しを識別する。
- *mc* メッセージを出すモジュール。
- *rc* TCP/IP 戻りコードを識別する。

システムの処置**:** IMS Connect は実行を続けます。

システム・プログラマーの応答**:** 示された TCP/IP 戻 りコードおよびエラー・コードの考えられる原因につい ては、「*z/OS UNIX* システム・サービス メッセージお よびコード」(SA88-8645) を参照してください。

モジュール**:** MRCV – HWSMDRCV

#### **HWSK2820W FAILED TO OBTAIN STORAGE; R=***rc***, B=***bn***, M=***mc*

説明**:** CSL Open Database Manager (ODBM) 対応の IMS Connect ODBM ソケット・ドライバーが、内部バ ッファー用のストレージを取得できません。このエラー は、処理を完了するのに必要なストレージが十分に取得 できないときに起こる可能性があります。

メッセージ・テキストの中の各項目は、次のとおりで す。

- *rc* z/OS GETMAIN 障害について z/OS から戻 された戻りコード。
- *bn* バッファー名。
- *mc* メッセージを出すモジュール。

システムの処置**:** IMS Connect は実行を続けます。

システム・プログラマーの応答**:** 問題が解決しない場合 は、問題報告データベースを検索して、問題の修正を見 つけてください。修正方法が見つからない場合は、IBM ソフトウェア・サポートに連絡してください。その際に は、できるだけ JCL、SYSLOG、およびメモリー・ダン プを提出してください。

モジュール**:** MRCV – HWSMDRCV

#### **HWSK2825E A DDM COMMAND IS INCOMPLETE; C=***cl***, P=***portid***, M=***mc*

説明**:** 着信メッセージの何らかのデータを受け取る前 に、IMS Connect クライアントが TCP/IP ソケット接 続をクローズしました。このエラーは、以下の TCP/IP 値のいずれかが指定されたときに発生することがありま す。

- SO\_LINGER=Y,VALUE=0
- SO\_LINGER=NO

メッセージ・テキストの中の各項目は、次のとおりで す。

*cl* クライアント ID。*cl* にブランクが入っている 場合、クライアント ID は使用できません。

*portid* DDM コマンドを受け取った DRDA ポート *mc* メッセージを発行したモジュール

システムの処置**:** 要求メッセージは破棄され、IMS Connect は実行を継続します。

システム・プログラマーの応答**:** TCP/IP 値が SO\_LINGER=Y,VALUE=0 または SO\_LINGER=NO で あることが原因でこのエラーが発生した場合は、 TCP/IP 値を SO\_LINGER=Y,VALUE=10 に変更してく ださい。VALUE パラメーターには 0 以外の任意の値 を指定できます。指定しない場合は、クライアント・ア プリケーションがソケットを終了した原因を確認してく ださい。

モジュール**:** MRCV – HWSMDRCV

#### **HWSK2830E INVALID LENGTH SPECIFIED IN THE DDM COMMAND HEADER; L=***ll***, C=***cl***, P=***portid***, M=***mc*

説明**:** IMS Connect から受け取った分散データ管理 (DDM) コマンドのヘッダー (DSSHDR) の長さフィー ルドに、無効な値が含まれています。メッセージの長さ は 10 バイトから 32,767 バイトまでです。長さフィー ルドに指定する値は、送信されるデータの長さと正確に 一致している必要があります。

メッセージ・テキストの中の各項目は、次のとおりで cl す。

*ll* メッセージ接頭語に現在、指定されている長さ *cl* DDM ソース・サーバーのクライアント ID

*portid* DDM コマンドを受け取った DRDA ポート *mc* メッセージを発行したモジュール

システムの処置**:** 要求メッセージは破棄され、IMS Connect は実行を継続します。

プログラマーの応答**:** クライアント・アプリケーショ ン・プログラムのエラーを訂正してください。

モジュール**:** MRCV – HWSMDRCV

#### **HWSK2835E INVALID DDM COMMAND LENGTH IS SPECIFIED; L=***ll***, C=***cl***, P=***portid***, M=***m*

説明**:** 分散データ管理 (DDM) コマンドの全体の長さ が、データ・ストリーム構造 (DSS) の全体の長さから DSS ヘッダーの長さを引いた値と等しくありません。 DDM コマンドの有効な長さの値は、DSS の長さから DSS ヘッダーの長さである 6 バイトを引いた数と正確 に一致しなければなりません。

メッセージ・テキストの中の各項目は、次のとおりで す。

- *cl* クライアント ID
- *ll* メッセージ接頭語に指定されている DDM コ マンドの長さ。
- *m* メッセージを発行したモジュール
- *portid* DDM コマンドを受け取った DRDA ポートを 示します。

システムの処置**:** メッセージは破棄され、IMS Connect は実行を継続します。

プログラマーの応答**:** DDM ソース・アプリケーショ ン・プログラムまたは DDM ソース・サーバーの問題 を訂正してください。

モジュール**:** MRCV – HWSMDRCV

# **HWSK2840E INVALID DDM SERVER CLASS NAME IS SPECIFIED; C=***cl***, P=***portid***,**

**M=***mc*

説明**:** 無効な分散データ管理 (DDM) ターゲット・サ ーバー・クラス名を指定しました。必要な SRVCLSNM コード・ポイントが EXCSAT DDM コマンドに指定さ れていないか、または SRVCLSNM の値がテキスト・クロック

ストリング DFS ではありません。DFS は、IMS がサ ポートする唯一のサーバー・クラス名です。

メッセージ・テキストの中の各項目は、次のとおりで す。

*cl* DDM ソース・サーバーのクライアント ID

*portid* DDM コマンドを受け取った DRDA ポート *mc* メッセージを発行したモジュール

システムの処置**:** メッセージは破棄され、IMS Connect は実行を継続します。

プログラマーの応答**:** EXCSAT コマンドの SRVCLSNM の値として DFS を指定するように、DDM ソース・サーバーを変更します。

モジュール**:** MRCV – HWSMDRCV

#### **HWSK2845E A DDM COMMAND IS ISSUED OUT OF ORDER; C=***cl***, CP=***cp***, P=***portid***, M=***mc*

説明**:** 分散データ管理 (DDM) ソース・サーバーが、 IMS ターゲット・サーバーによってサポートされていな い順序で DDM コマンドまたはその他のコード・ポイ ントを実行依頼しました。例えば、ACCRDB コマンド を実行依頼する前に OPNQRY コマンドを実行依頼す ることはできません。

メッセージ・テキストの中の各項目は、次のとおりで す。

- *cl* DDM ソース・サーバーのクライアント ID
- *cp* 誤った順序で実行依頼されたコマンドを示すコ ード・ポイント

*portid* DDM コマンドを受け取った DRDA ポート *mc* メッセージを発行したモジュール

システムの処置**:** IMS Connect はメッセージを破棄し て、実行を継続します。

システム・プログラマーの応答**:** DDM ターゲット・サ ーバーとしての IMS によってサポートされている順序 に従って DDM コマンドを実行依頼するように、DDM ソース・サーバーを変更してください。

モジュール**:** MRCV – HWSMDRCV

#### **HWSK2850E THE REQUIRED DDM COMMAND INSTANCE VARIABLE IS MISSING; C=***cl***, CP=***cp***, P=***portid***, M=***mc*

説明**:** 分散データ管理 (DDM) コマンドに必要な変数 が欠落しています。例えば、SECMEC 変数が ACCSEC コマンドに指定されていません。

メッセージ・テキストの中の各項目は、次のとおりで す。

*cl* DDM ソース・サーバーのクライアント ID

*cp* DDM コマンドから欠落している変数のコー ド・ポイント

*mc* メッセージを発行したモジュール *portid* DDM コマンドを受け取った DRDA ポート

システムの処置**:** IMS Connect はメッセージを破棄し て、実行を継続します。

プログラマーの応答**:** DDM コマンドに必要なパラメー ターを組み込むように、DDM ソース・サーバーを変更 してください。

モジュール**:** MRCV – HWSMDRCV

### **HWSK2855E A DDM COMMAND INSTANCE VARIABLE CONTAINS INVALID DATA; C=***cl***, CP=***cp***, P=***portid***, M=***mc*

説明**:** 分散データ管理 (DDM) コマンドの変数に非英 数字のデータが含まれています。例えば、DDM SECCHK コマンドの変数 USRID は、英数字以外の文<br>ウェヘム: Gけさりさせく 字を含んではなりません。

メッセージ・テキストの中の各項目は、次のとおりで す。

- *cl* DDM ソース・サーバーのクライアント ID
- *cp* 無効なデータを含んでいる変数のコード・ポイ ント

*portid* DDM コマンドを受け取った DRDA ポート *mc* メッセージを発行したモジュール

システムの処置**:** IMS Connect はメッセージを破棄し て、実行を継続します。

プログラマーの応答**:** 必要なデータを含むように、 DDM ソース・サーバーで変数を変更してください。

モジュール**:** MRCV – HWSMDRCV

### **HWSK2860E A DDM COMMAND INSTANCE VARIABLE DOES NOT CONTAIN REQUIRED DATA; C=***cl***, CP=***cp***, P=***portid***, M=***mc*

説明**:** 分散データ管理 (DDM) コマンドのパラメータ ーに必要なデータが含まれていないか、またはパラメー ターのデータ部分が欠落しています。

メッセージ・テキストの中の各項目は、次のとおりで す。

*cl* DDM ソース・サーバーのクライアント ID *cp* 必要なデータが欠落している DDM コマン

ド・パラメーターのコード・ポイント

*portid* DDM コマンドを受け取った DRDA ポート *mc* メッセージを発行したモジュール

システムの処置**:** IMS Connect はメッセージを破棄し て、実行を継続します。

プログラマーの応答**:** 必要なデータを含むように、 DDM ソース・サーバーで変数を変更してください。

モジュール**:** MRCV – HWSMDRCV

#### **HWSK2865E SECURITY VIOLATION; R=***rc***, C=***cl***, U=***uid***, RACFRC=***rrc***, RACFRS=***rsn***, M=***mc*

説明**:** クライアントからのユーザー ID およびパスワ ードに対する RACF 検証が失敗しました。ユーザー ID およびパスワードは、 SECCHK DDM コマンドに含ま れていました。

メッセージ・テキストの中の各項目は、次のとおりで す。

*rc* SAF 戻りコード

*cl* クライアント ID。クライアント ID が利用不 可の場合は、このフィールドにブランクが入れ られます。

- *uid* ユーザー ID。
- *rrc* RACF 戻りコード
- *rsn* RACF 理由コード
- *mc* メッセージを発行したモジュール

戻りコード (10 進数): R=rc、RACFRC=rrc、および RACFS=rrs の値については、RACROUTE REQUEST=VERIFY マクロの戻りコードおよび理由コー ドを参照してください。

システムの処置**:** このメッセージが発行され、IMS Connect は実行を継続します。要求メッセージは廃棄さ れます。

システム・プログラマーの応答**:** 必要なアクションはあ りません。

モジュール**:** MRCV – HWSMDRCV 関連資料:

**Z/OS: RACF RACROUTE [REQUEST=VERIFY](http://www-01.ibm.com/support/knowledgecenter/SSLTBW_2.2.0/com.ibm.zos.v2r2.ichc600/verify.htm)** [の戻りコードおよび理由コード](http://www-01.ibm.com/support/knowledgecenter/SSLTBW_2.2.0/com.ibm.zos.v2r2.ichc600/verify.htm)

#### **HWSK2870E DUPLICATE ACCESS DATABASE COMMAND ACCRDB IS DETECTED; C=***cl***, P=***portid***, M=***mc*

説明**:** IMS Connect は、その前の分散データ管理 (DDM) ACCRDB コマンドで確立されたデータベース 接続が DEALLOCDB コマンドでクローズされる前に、 ACCRDB コマンドが実行依頼されたものと判断しまし た。現行では、ソケット接続ごとに 1 つのデータベー スにのみアクセスすることが許可されています。

メッセージ・テキストの中の各項目は、次のとおりで す。

- *cl* クライアント ID を識別します。*cl* にブランク が入っている場合、クライアント ID は使用で きません。
- *portid* DDM コマンドを受け取った DRDA ポートを 示します。
- *mc* メッセージを出すモジュール。

システムの処置**:** 要求メッセージは破棄され、IMS Connect は実行を継続します。

システム・プログラマーの応答**:** 必要なアクションはあ りません。

プログラマーの応答**:** JCA 準拠の IMS データベー ス・リソース・アダプター (DRA)、IMS 用タイプ 4 JDBC ドライバー、または DL/I 対応の Java API な どの IMS DB API を使用しているアプリケーション・ プログラムから ACCRDB コマンドが発行された場合、 この問題は内部エラーです。IBM ソフトウェア・サポ ートに連絡してください。

**(DRDA** プログラマー**)** ユーザー作成の分散リレーショ ナル・データベース体系 (DRDA) DDM ソース・サー バーから ACCRDB コマンドが発行された場合は、デー タベースへの別の接続の確立を試みる前に、

DEALLOCDB コマンドを発行して現在の PSB を割り 振り解除するか、または現在のデータベース接続が終了 するまで待って、DDM ソース・サーバーを変更してか ら、ACCRDB コマンドを発行してください。

モジュール**:** MRCV – HWSMDRCV

### **HWSK2875W NO ODBM IS AVAILABLE FOR MESSAGE ROUTING; C=***cl***, IMSA=***alias***, P=***portid***, M=***mc*

説明**:** 以下のいずれかの理由により IMS Connect が Open Database Manager (ODBM) に送信できない処理 用のメッセージが、IMS Connect クライアントから処 理依頼されました。

- 示された IMS 別名が、IMS Connect から認識され ている ODBM のどのインスタンスとも関連付けら れていません。
- v 示された IMS 別名が、IMS Connect から認識され ているどの ODBM インスタンスでも非アクティブ になっています。

メッセージ・テキストの中の各項目は、次のとおりで す。

*cl* DDM ソース・サーバーのクライアント ID

*portid* DDM コマンドを受け取った DRDA ポート

*mc* メッセージを発行したモジュール

システムの処置**:** IMS Connect はメッセージを破棄し て、実行を継続します。

オペレーターの応答**:** 以下の IMS Connect コマンドの いずれかを発行して、問題のある IMS 別名の状況と、 関連する ODBM インスタンスの状況を確認してくださ い。

VIEWHWS VIEWDS ALL QUERY MEMBER QUERY DATASTORE NAME(\*)

システム・プログラマーの応答**:** IMS データ・ストア の別名が、CSLDCxxx PROCLIB メンバーに正しく指定 されていることを確認してください。

プログラマーの応答**:** IMS 別名が DDM ソース・サー バーから正しく指定されていることを確認してくださ い。

モジュール**:** MRCV – HWSMDRCV

#### **HWSK2880E RRS REQUEST FAILED; C=***cl***, CP=***cp***, P=***portid***, M=***mc*

説明**:** IMS Connect が z/OS リソース・リカバリー・ サービス (RRS) に要求を発行し、その要求が失敗しま した。このメッセージは、HWSR0698W メッセージに 伴って出力され、その中に RRS 戻りコードが入ってい ます。

- メッセージ・テキストの中の各項目は、次のとおりで す。
- *cl* クライアント ID を識別します。*cl* にブランク が入っている場合、クライアント ID は使用で きません。
- *cp* IMS Connect が RRS 要求を発行した際の DDM コマンドのコード・ポイント。

*mc* メッセージを出すモジュール。

*portid* DDM コマンドを受け取った DRDA ポートを 示します。

システムの処置**:** 要求メッセージは破棄され、IMS Connect は実行を継続します。

システム・プログラマーの応答**:** このメッセージととも に発行された HWSR0698W メッセージの内容を確認し てください。HWSR0698 に入っている RRS 理由コー ドが RRSNAVIL である場合は、RRS の状況を確認し てください。この問題はおそらく内部エラーです。

モジュール**:** MRCV – HWSMDRCV

関連情報:

479 ページの『[HWSR0698W](#page-488-0)』

*alias* IMS Connect から受け取った DDM メッセー ジに示される IMS 別名

### **HWSK2885E THE DDM COMMAND ACCRDB WAS NOT ISSUED BEFORE ATTEMPTING TO ACCESS A DATABASE; C=***cl***, CP=***cp***, P=***portid***, M=***mc*

説明**:** データベースにアクセスしようとしましたが、そ の前に ACCRDB コマンドが実行されていませんでし た。ACCRDB コマンドを発行してデータベースを割り 振ってから、データベースにアクセスする必要がありま す。例えば、OPNQRY コマンドを発行する前に、 ACCRDB コマンドを発行する必要があります。

メッセージ・テキストの中の各項目は、次のとおりで す。

*cl* DDM ソース・サーバーのクライアント ID

*cp* DDM コマンドから欠落しているパラメーター のコード・ポイント

*portid* DDM コマンドを受け取った DRDA ポート *mc* メッセージを発行したモジュール

システムの処置**:** IMS Connect はメッセージを破棄し て、実行を継続します。

プログラマーの応答**:** IMS ターゲット・サーバーから 要求される順序に従って DDM コマンドを実行依頼す …… るように、DDM ソース・サーバーを変更します。

モジュール**:** MRCV – HWSMDRCV

#### **HWSK2900E AN INVALID IMS ALIAS IS**

**SPECIFIED; C=***clientid***, P=***portid***, s=***sc***, M=***mc*

説明**:** クライアント・アプリケーションがデータベース の割り振り要求を発行しましたが、その要求に必要な IMS ALIAS がなかったか、その要求の長さが 4 文字 ではありませんでした。

メッセージ・テキストの中の各項目は、次のとおりで す。 *clientid* クライアント ID *portid* ポート ID

- *sc* 理由コード
- *mc* メッセージを発行したモジュール

サービス・コードおよび戻りコードの説明については、 次の表を参照してください。

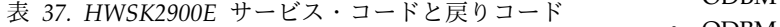

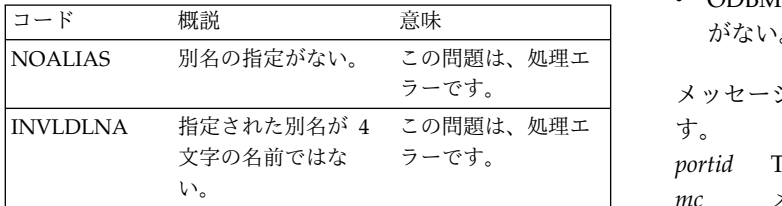

Connect は実行を継続します。 TCP/IP ソケットは終 了します。 システム・プログラマーの応答**:** 必要なアクションはあ りません。

> プログラマーの応答**:** 有効な 4 文字の IMS 別名をア プリケーション・プログラムに指定していることを確認 してください。

システムの処置**:** このメッセージが発行され、IMS

モジュール**:** MDRC – HWSMDRCV

#### **HWSK2910W FAILED TO RELEASE STORAGE; R=***rc***, B=***bn***, A=***a***, M=***mc*

説明**:** IMS Connect Open Database Manager

(ODBM) ソケット・ドライバーが内部バッファー用のス トレージをリリースできませんでした。

メッセージ・テキストの中の各項目は、次のとおりで す。

- 
- *rc* 戻りコード
- *bn* バッファー名
- *a* バッファーのアドレス
- *mc* メッセージを発行したモジュール

システムの処置**:** このメッセージが発行され、IMS Connect は実行を継続します。

システム・プログラマーの応答**:** この問題はおそらく内 部エラーです。問題報告データベースを検索して、問題 の修正を探してください。修正方法が見つからない場合 は、IBM ソフトウェア・サポート に連絡してくださ い。その際には、できるだけ JCL、SYSLOG、およびメ モリー・ダンプを提出してください。

モジュール**:** MDRC - HWSMDRCV

#### **HWSK2915E THERE IS NO ODBM AVAILABLE FOR DATABASE ACCESS; P=***portid***, M=***mc*

説明**:** IMS Connect Open Database Manager (ODBM) ソケット・コンポーネントが、以下のいずれか の理由により、交換属性の EXCSAT 要求に否定応答 MGRDEPRM を送信しました。

- v 使用可能な ODBM がない。
- v ODBM に関連付けられた別名がない。
- ODBM に適したリリース・レベルのハンドシェーク がない。

この問題は、処理エ | す。 メッセージ・テキストの中の各項目は、次のとおりで

*portid* TCP/IP ポート

*mc* メッセージを発行したモジュール

<span id="page-456-0"></span>システムの処置**:** このメッセージが発行され、IMS Connect は実行を継続します。

システム・プログラマーの応答**:** ODBM に別名と適切 なリリース・レベルのハンドシェークを関連付けてくだ さい。

モジュール**:** MRCV - HWSMDRCV

#### **HWSK3000W FAILED TO RELEASE STORAGE; R=***rc***, B=***bn***, A=***a***, M=***mc*

説明**:** IMS Connect Open Database Manager (ODBM) ソケット・ドライバーが内部バッファー用のス トレージをリリースできません。

メッセージ・テキストの中の各項目は、次のとおりで す。

*rc* z/OS GETMAIN の障害に関する戻りコード

*bn* バッファー名

*a* バッファーのアドレス

*mc* メッセージを発行したモジュール

システムの処置**:** このメッセージが発行され、IMS Connect は実行を継続します。

システム・プログラマーの応答**:** この問題はおそらく内 部エラーです。問題報告データベースを検索して、問題 の修正を探してください。修正方法が見つからない場合 は、IBM ソフトウェア・サポートに連絡してくださ い。その際には、できるだけ JCL、SYSLOG、およびメ モリー・ダンプを提出してください。

モジュール**:** MDRC - HWSMDXMT

#### **HWSK3005I TCP/IP SOCKET FUNCTION CALL FAILED; F=***fn***, R=***rc***, E=***ec***, C=***cl***, P=***portid***, M=***mc*

説明**:** IMS Connect TCP/IP は、メッセージの *fn* で 示される指定されたソケット機能を実行できませんでし た。このメッセージは、IMS Connect のシャットダウ ン中に発行されます。 HWSK3005E は、IMS Connect の正常実行中に発行されます。

メッセージ・テキストの中の各項目は、次のとおりで

- す。
- *fn* TCP/IP ソケット機能呼び出し
- *rc* TCP/IP 戻りコード
- *ec* TCP/IP エラー・コード
- *cl* クライアント ID
- *portid* TCP/IP ポート

*mc* メッセージを発行したモジュール

システムの処置**:** このメッセージが発行され、IMS Connect はシャットダウンを継続します。

システム・プログラマーの応答**:** 示された戻りコードお

よびエラー・コードの考えられる原因については、 「*z/OS Unix System Services* メッセージおよびコー ド」(SA88-8645)、または TCP/IP マクロ API につい ては、「*z/OS Communications Server IP* ソケット・ア プリケーション・プログラミング・インターフェースの ガイドとリファレンス」(SC88-8932) を参照してくださ い。

モジュール**:** MRCV – HWSMDXMT

関連資料:

D÷. z/OS: z/OS UNIX [システム・サービスの戻りコ](http://www-01.ibm.com/support/knowledgecenter/SSLTBW_2.1.0/com.ibm.zos.v2r1.bpxa800/errno.htm?lang=en) [ード](http://www-01.ibm.com/support/knowledgecenter/SSLTBW_2.1.0/com.ibm.zos.v2r1.bpxa800/errno.htm?lang=en)

⋫ z/OS: [マクロ・アプリケーション・プログラミン](http://www-01.ibm.com/support/knowledgecenter/SSLTBW_2.1.0/com.ibm.zos.v2r1.hala001/macro.htm?lang=en) [グ・インターフェース](http://www-01.ibm.com/support/knowledgecenter/SSLTBW_2.1.0/com.ibm.zos.v2r1.hala001/macro.htm?lang=en)

関連情報:

『HWSK3005E』

#### **HWSK3005E TCP/IP SOCKET FUNCTION CALL FAILED; F=***fn***, R=***rc***, E=***ec***, C=***cl***, P=***portid***, M=***mc*

説明**:** IMS Connect TCP/IP は、メッセージの *fn* で 示される指定されたソケット機能を実行できませんでし た。このメッセージは、 IMS Connect の正常実行中に 発行されます。HWSK3005I は、 IMS Connect のシャ ットダウン中に発行されます。

メッセージ・テキストの中の各項目は、次のとおりで す。

- *fn* TCP/IP ソケット機能呼び出し
- *rc* TCP/IP 戻りコード
- *ec* TCP/IP エラー・コード
- *cl* クライアント ID
- *portid* TCP/IP ポート
- *mc* メッセージを発行したモジュール

システムの処置**:** このメッセージが発行され、IMS Connect は実行を継続します。

システム・プログラマーの応答**:** 示された戻りコードお よびエラー・コードの考えられる原因については、 「*z/OS Unix System Services* メッセージおよびコー ド」(SA88-8645)、または TCP/IP マクロ API につい ては、「*z/OS Communications Server IP* ソケット・ア プリケーション・プログラミング・インターフェースの ガイドとリファレンス」(SC88-8932) を参照してくださ い。

モジュール**:** MRCV – HWSMDXMT 関連資料:

z/OS: z/OS UNIX [システム・サービスの戻りコ](http://www-01.ibm.com/support/knowledgecenter/SSLTBW_2.1.0/com.ibm.zos.v2r1.bpxa800/errno.htm?lang=en) [ード](http://www-01.ibm.com/support/knowledgecenter/SSLTBW_2.1.0/com.ibm.zos.v2r1.bpxa800/errno.htm?lang=en)

z/OS: [マクロ・アプリケーション・プログラミン](http://www-01.ibm.com/support/knowledgecenter/SSLTBW_2.1.0/com.ibm.zos.v2r1.hala001/macro.htm?lang=en) [グ・インターフェース](http://www-01.ibm.com/support/knowledgecenter/SSLTBW_2.1.0/com.ibm.zos.v2r1.hala001/macro.htm?lang=en) 関連情報: 447 ページの『[HWSK3005I](#page-456-0)』

### **HWSK3010E TCP/IP ASYNCHRONOUS FUNCTION CALL FAILED; F=***fn***, R=***rc***, E=***ec***, C=***cl***, P=***portid***, M=***mc*

説明**:** TCP/IP は、非同期機能処理の要求をリジェクト しました。 メッセージ・テキストの中の各項目は、次のとおりで す。 *fn* TCP/IP ソケット機能呼び出し *rc* TCP/IP 戻りコード *ec* TCP/IP エラー・コード *cl* クライアント ID

*portid* TCP/IP ポート *mc* メッセージを発行したモジュール

システムの処置**:** このメッセージが発行され、IMS Connect は実行を継続します。

システム・プログラマーの応答**:** 示された戻りコードお よびエラー・コードの考えられる原因については、関連 するリリースの「*z/OS UNIX* システム・サービス メッ セージおよびコード」(SA88-8645) を参照してくださ い。 モジュール**:** MRCV – HWSMDXMT 関連資料: ⋫ z/OS: z/OS UNIX [システム・サービスの戻りコ](http://www-01.ibm.com/support/knowledgecenter/SSLTBW_2.1.0/com.ibm.zos.v2r1.bpxa800/errno.htm?lang=en) [ード](http://www-01.ibm.com/support/knowledgecenter/SSLTBW_2.1.0/com.ibm.zos.v2r1.bpxa800/errno.htm?lang=en) 関連情報: 447 ページの『[HWSK3005E](#page-456-0)』

# **HWS** メッセージ **HWSL0001 - HWSQ3000**

ここでは、次のメッセージについて説明します。

### **HWSL0101I HWS CLEANUP SUCCESSFUL**

説明**:** IMS Connect ローカル・オプション・リソー ス・クリーンアップが終了中に正常に完了しました。 システムの処置**:** このメッセージが発行され、IMS Connect は終了します。

モジュール**:** HWSRSM00

#### **HWSL0103I CLEANUP SUCCESSFUL: Client=***cccccccc*

説明**:** IMS Connect リソース・マネージャーは、 *cccccccc* で示されたクライアント・アドレス・スペース のインターフェース・ストレージを正常にクリーンアッ プしました。このメッセージは、クライアント・アドレ ス・スペースで発行されます。

メッセージ・テキストの中の各項目は、次のとおりで す。

*cccccccc*

クライアント・アドレス・スペース名。通常、この 名前は、クライアント・サーブレットが実行される Web サーバーのジョブ名です。

重要**:** クライアント・アドレス・スペース名は、 STOPCLNT や VIEWHWS などの IMS Connect コマンドの入力または出力で使用されるクライアン ト ID とは異なります。

システムの処置**:** このメッセージが発行され、IMS Connect は終了します。

モジュール**:** HWSRSM20

#### **HWSL0104W CLEANUP FAILED: CLIENT=***cccccccc***, RSN=***rrr*

説明**:** IMS Connect リソース・マネージャーが、クラ イアント・アドレス・スペース内のクライアントに関連 するインターフェース・ストレージのクリーンアップ中 に、 問題を検出しました。理由コードが問題を識別し ます。メッセージは、クライアント・アドレス・スペー スで発行されます。

メッセージ・テキストの中の各項目は、次のとおりで す。

*cccccccc*

クライアント・アドレス・スペース名。通常、 この名前は、クライアント・サーブレットが実 行される Web サーバーのジョブ名 (例えば、 IMWEBSRV) です。

重要**:** クライアント・アドレス・スペースは、 STOPCLNT や VIEWHWS などの IMS Connect コマンドの入力または出力で使用され るクライアント ID とは異なります。

*rrr*

次のいずれかの理由コード。

- v 104: CGCT ブロックが損傷を受けました。
- v 108: CCIB ブロックが損傷を受けました。
- 10C: CCIB ストレージが解放されるときに エラーが発生した。
- v 110: CRET ブロックが損傷を受けました。

**448** メッセージおよびコード 第 2 巻: DFS 以外のメッセージ

- v 114: CRET ブロックのストレージが解放さ れるときにエラーが発生しました。
- v 118: 不明な理由で HWSRSM20 が異常終了 しました。
- v 11C: 不明なエラーが発生しました。

システムの処置**:** このメッセージが発行され、IMS Connect は終了します。

システム・プログラマーの応答**:** このエラー・メッセー ジは、CSA ストレージが使用できない可能性があるこ とを示します。IBM ソフトウェア・サポートにお問い 合わせください。

モジュール**:** HWSRSM20

#### **HWSL0105I INTF CLEANUP SUCCESSFUL: Client=***cccccccc*

説明**:** 終了前に、IMS Connect は、ローカル・オプシ ョン・クライアントからの未解決の HWS 要求をすべ て通知または再開しました。

メッセージ・テキストの中の各項目は、次のとおりで す。

*cccccccc*

クライアント・アドレス・スペース名。通常、この 名前は、クライアント・サーブレットが実行される Web サーバーのジョブ名です。

重要**:** クライアント・アドレス・スペース名は、 STOPCLNT や VIEWHWS などの IMS Connect コマンドの入力または出力で使用されるクライアン ト ID とは異なります。

システムの処置**:** このメッセージが発行され、IMS Connect は終了します。

モジュール**:** HWSRSM10

#### **HWSL0106W INTF CLEANUP FAILED: CLIENT=***cccccccc***, RSN=***rrr*

説明**:** IMS Connect アドレス・スペースが終了する と、クライアントの代わりに IMS Connect をモニター していた IMS Connect リソース・マネージャーが、ク リーンアップ中に障害を起こしました。理由コードが、 発生した問題を識別します。

メッセージ・テキストの中の各項目は、次のとおりで す。

*cccccccc*

クライアント・アドレス・スペース名。通常、 この名前は、クライアント・サーブレットが実 行される Web サーバーのジョブ名 (例えば、 IMWEBSRV) です。

*rrr* 次のいずれかの理由コード。

- v 104: リソース・マネージャーは、IMS Connect が終了したことをクライアントに 通知するための CXSH ブロック用の共通ス トレージを獲得することができなかった。
- 108: リソース・マネージャーは、IMS Connect が終了したことをクライアントに 通知するための、クライアント・アドレス・ スペースに対する SRB をスケジュールする ことができなかった。
- 10C: リソース・マネージャーは、IMS Connect インターフェース・ブロックをク リーンアップするための、クライアント・ア ドレス・スペースに対する SRB をスケジュ ールすることができなかった。
- v 110: リソース・マネージャー (HWSRSM10) が異常終了した。

システムの処置**:** このメッセージが発行され、IMS Connect は終了します。

システム・プログラマーの応答**:** IMS Connect リソー ス・マネージャーが処理を完了する前にクライアント・ アドレス・スペースが終了すると、メッセージ HWS0106W が、理由コード 108 または 10C を伴って 出力されることがあります。その場合、他の IMS Connect リソース・マネージャーが IMS Connect イン ターフェース・ストレージをクリーンアップしたので、 アクションは必要ありません。それ以外の場合は、IBM ソフトウェア・サポートに連絡してください。理由コー ド 110 が表示された場合、SYS1.LOGREC のレコード を印刷して、異常終了に関する情報を入手します。その 際には、できるだけ JCL、SYSLOG、およびダンプを提 出してください。

モジュール**:** HWSRSM10

#### **HWSL0111W HWSINTERFACE ABEND** *abend\_code* **PSW=***psw* **R15=***r15* **MODULE** *module\_addr* **STATUS**

説明**:** IMS Connect 要求の処理中にクライアントと IMS Connect 間のインターフェースに異常終了が発生 しました。

メッセージ・テキストの中の各項目は、次のとおりで す。

*abend\_code*

発生した異常終了 (システム異常終了の場合は S*xxx*、ユーザー異常終了の場合は U*xxxx*) を示しま す。

*psw*

異常終了時点での PSW の内容を示します。

#### *r15*

異常終了時点でのレジスター 15 の内容を示す。一 部の異常終了では、この値が異常終了サブコードに なります。

#### *module\_addr*

異常終了を検出した IMS Connect インターフェー ス・モジュールの名前を示します。この値は必ずし も異常終了したモジュールとは限らず、異常終了の ために駆動されたリカバリー・ルーチン (ESTAE または FRR) を含んでいるモジュールの場合もあり ます。可能なモジュールは次のとおりです。

#### **HWSREG20**

IMS Connect への登録中に異常終了が発 生しました。

#### **HWSRQS00**

IMS Connect アドレス・スペースに要求 を送信するインターフェースの入力側で異 常終了が発生しました。

#### **HWSSRB00**

IMS Connect からクライアントへ HWS 要求の結果を送信するインターフェースの 出力側で異常終了が発生しました。

#### **Status**

状況は異常終了が発生した場所を示すテキスト・ス トリングです。この情報は、すべてのモジュールに 対しては提供されません。例えば、モジュールが HWSREG20 の場合、状況はブランクです。モジュ ールが HWSRQS00 または HWSSRB00 の場合、 状況は以下の値のいずれかです。

#### **BEFORE COPY**

要求されたデータが IMS Connect アドレ ス・スペースにコピーされる前に、異常終 了が発生しました。

#### **IN COPY**

要求されたデータが IMS Connect アドレ ス・スペースにコピーされているときに、 異常終了が発生しました。この異常終了 は、不正なデータがクライアントから渡さ れた場合に発生します。

#### **AFTER COPY**

データが IMS Connect アドレス・スペー スにコピーされ、キューに入れられた後 で、異常終了が発生しました。

#### **STATUS UNKWN**

異常終了が発生したときに、FRR が要求 の状況を判別できませんでした。

HWSRQS00 は、次の値を追加で提供します。

#### **IN ENQUEUE**

要求が IMS Connect アドレス・スペース のキューに入れられたときに、異常終了が 発生しました。

HWSSRB00 は、次の値を追加で提供します。 **IN POST**

> 要求が完了した後、クライアントをウェイ クアップさせるための POST が行われて いるときに異常終了が発生しました。

システムの処置**:** メッセージがクライアント・アプリケ ーションに対して発行され、IMS Connect は実行を継 続します。

システム・プログラマーの応答**:** 製品のダンプのコピー を保管し、この異常終了に関連する LOGREC レコード のコピーを保管または印刷してください。クライアント が IBM 製品の場合、IBM ソフトウェア・サポートに連 絡してください。クライアントが IBM 製品でない場 合、そのクライアントの提供業者に連絡してください。

モジュール**:** HWSREG20、HWSRQS00、HWSSRB0

### **HWSL0281I CONNECT REJECTED FOR CLIENT=***client***, USERID=***userid***; INSUFFICIENT AUTHORITY TO HWS ICON\_NAME; RACROUTE AUTH R15=***r15***, RC=***rc***, RSN=***rsn*

説明**:** クライアントがローカル・オプションを使用して IMS Connect に接続しようとしたが、そのクライアン トは IMS Connect へのアクセスを許可されていませ ん。 IMS Connect は、RACROUTE REQUEST=AUTH 呼び出 しを発行して、接続元のクライアントがローカル・オプ ションを使用して IMS Connect にアクセスする適切な 権限を持っているかどうかを判別します。IMS Connect は、クライアントのジョブ・ユーザー ID を使用して、 権限を付与します。

- v *client* は、接続しようとしているクライアント ID を 参照します。
- v *userid* は、クライアントのアドレス・スペースに関連 したユーザー ID です。このフィールドに 「NONE」が含まれる場合、クライアントはユーザ ー ID 指定なしで実行中です。
- v *icon\_name* は、クライアントが接続しようとしている 対象の IMS Connect を参照します。
- v *r15* は、RACROUTE 呼び出しからのレジスター 15 の値を参照します。
- v *rc* は、RACROUTE 呼び出しからの RACF 戻りコ ードを参照します。
- v *rsn* は、RACROUTE 呼び出しからの RACF 理由コ ードを参照します。

システムの処置**:** 接続要求はリジェクトされ、クライア ントは、要求された IMS Connect にアクセスすること ができません。

システム・プログラマーの応答**:** 要求された IMS Connect へのアクセスを特定のユーザーに許可する場

合、少なくとも RACF UPDATE 権限で IMS Connect にアクセスする許可を与えてください。要求された IMS Connect へのアクセスを特定のユーザーに許可しない場 合は、そのユーザーが接続しようとする理由を確認し、 無許可または悪意のあるアクセスに対する適切な保護処 置を講じる必要があります。

#### **HWSM0500E FUNCTION WORK ELEMENT PROCESSING FAILURE, FUNC=***func***, R=***rc***, S=***sc***, M=***mc*

説明**:** 機能作業エレメント (FWE) を処理できません。 FWE は、コンポーネント間およびコンポーネント内の 作業を要求します。この構造には、処理の際にサービス が必要とする機能とパラメーターが入っています。

- v *func* は、要求された機能を識別します。
- v *rc* は、戻りコードを識別します。
- v *sc* は、サービス・コードを識別します。サービス・ コードには、特定のエラーを示すコード、または要求 の失敗の原因となった呼び出し先サービスから戻され たコードが入ります。
- v *mc* は、このメッセージを出すモジュールを示しま す。

サービス・コードおよび戻りコードの説明については、 次の表を参照してください。

#### 表 *38. HWSM0500E* のサービス・コードおよび戻りコ ードの説明

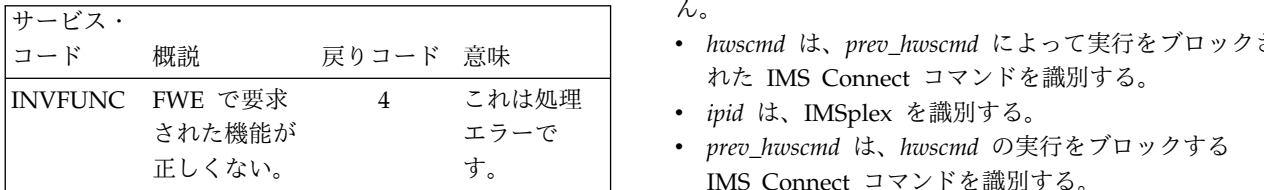

システムの処置**:** このメッセージが発行され、可能な限 り、機能の要求者に通知されます。その他の場合は、 FWE は解放されます。どのような場合も IMS Connect は実行を続けます。

システム・プログラマーの応答**:** これはおそらく内部エ ラーです。問題報告データベースを検索して、問題の修 正を探してください。修正方法が見つからない場合は、 IBM ソフトウェア・サポートに連絡してください。そ の際には、できるだけ JCL、SYSLOG、およびダンプを 提出してください。

モジュール**:** OOCC HWSOOC0、OSCH HWSOSCH0、 DCVC HWSDCVC0

### **HWSM0502W FWE FUNCTION=***func* **FAILED FOR IMSPLEX=***ipid***, COMMAND=***hwscmd* **IN PROGRESS; M=***mc*

説明**:** *hwscmd* で示されたコマンドが既に処理中である ため、機能 *func* は処理できません。

- v *func* は、要求された機能を識別します。
- v *ipid* は、IMSplex 接続を識別する。
- v *hwscmd* は、進行中の IMS Connect コマンドを識別 する。
- v *mc* は、このメッセージを出すモジュールを示しま す。

システムの処置**:** このメッセージが発行され、IMS Connect は実行を継続します。

システム・プログラマーの応答**:** IMS Connect コマン ドが進行中で、IMSplex を終了中です。したがって、そ の IMSplex 用の新機能は処理できません。

モジュール**:** DSCM HWSDSCM0

#### **HWSM0504W COMMAND=***hwscmd* **FAILED FOR IMSPLEX=***ipid***, COMMAND=***prev\_hwscmd* **ALREADY IN PROGRESS; M=***mc*

説明**:** IMSplex に対して入力された IMS Connect コ マンド *hwscmd* は、すでにその IMSplex に対するコマ ンド *prev\_hwscmd* が進行中であるため、処理できませ ん。

- v *hwscmd* は、*prev\_hwscmd* によって実行をブロックさ れた IMS Connect コマンドを識別する。
- 
- エラーで v *prev\_hwscmd* は、*hwscmd* の実行をブロックする IMS Connect コマンドを識別する。
	- v *mc* は、このメッセージを出すモジュールを示しま す。

システムの処置**:** このメッセージが発行され、IMS Connect は実行を継続します。

システム・プログラマーの応答**:** 進行中の IMS Connect コマンドが IMSplex を終了中です。したがっ て、新しいコマンドは、いずれも処理できません。 IMS Connect コマンド (*hwscmd*) が CLOSEHWS であった 場合は、IMS Connect *prev\_hwscmd* の処理の完了後に 終了します。

モジュール**:** DSCM HWSDSCM0

#### **HWSM0510W STOPIP COMMAND FAILED DUE TO IMSPLEX IN DISCONNECT STATE; M=***mc*

説明**:** STOPIP コマンドが発行されたが、IMSplex 接

### **HWSM0522W**

続は DISCONNECT 状態です。したがって、STOPIP コマ ンドを処理することができません。SCI アドレスが再始 動されると、IMS Connect は自動的に SCI に再接続し ます。接続が再確立されたら、STOPIP コマンドを発行 できます。

*mc* は、このメッセージを出すモジュールを示します。

システムの処置**:** このメッセージが発行され、STOPIP コマンドは無視されます。

システム・プログラマーの応答**:** DISCONNECT 状態は、 STOPPED 状態と同じ影響があります。 SCI アドレス・ スペースが再始動されると、接続が再確立されます。接 続が再確立されると、STOPIP コマンドを発行できま す。

モジュール**:** OSCH HWSOSCH0

#### **HWSM0522W UNABLE TO START TRANSMIT/RECEIVE THREADS FOR IMSPLEX=***ipid***, R=***rc***, S=***sc***, M=***mc*

説明**:** 送信または受信スレッド構造にストレージを割り 振ることができないか、あるいは伝送スレッドまたは受 信スレッドをスケジュールできません。メッセージ伝送 およびメッセージ受信用に定義された IMSplex ごと に、伝送スレッドと受信スレッドが割り振られます。

- v *ipid* は、IMSplex を識別する。
- v *rc* は、戻りコードを識別します。
- v *sc* は、サービス・コードを識別します。サービス・ コードには、特定のエラーを示すコード、または要求 の失敗の原因となった呼び出し先サービスから戻され たコードが入ります。
- v *mc* は、このメッセージを出すモジュールを示しま す。

サービス・コードおよび戻りコードの説明については、 次の表を参照してください。

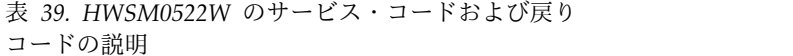

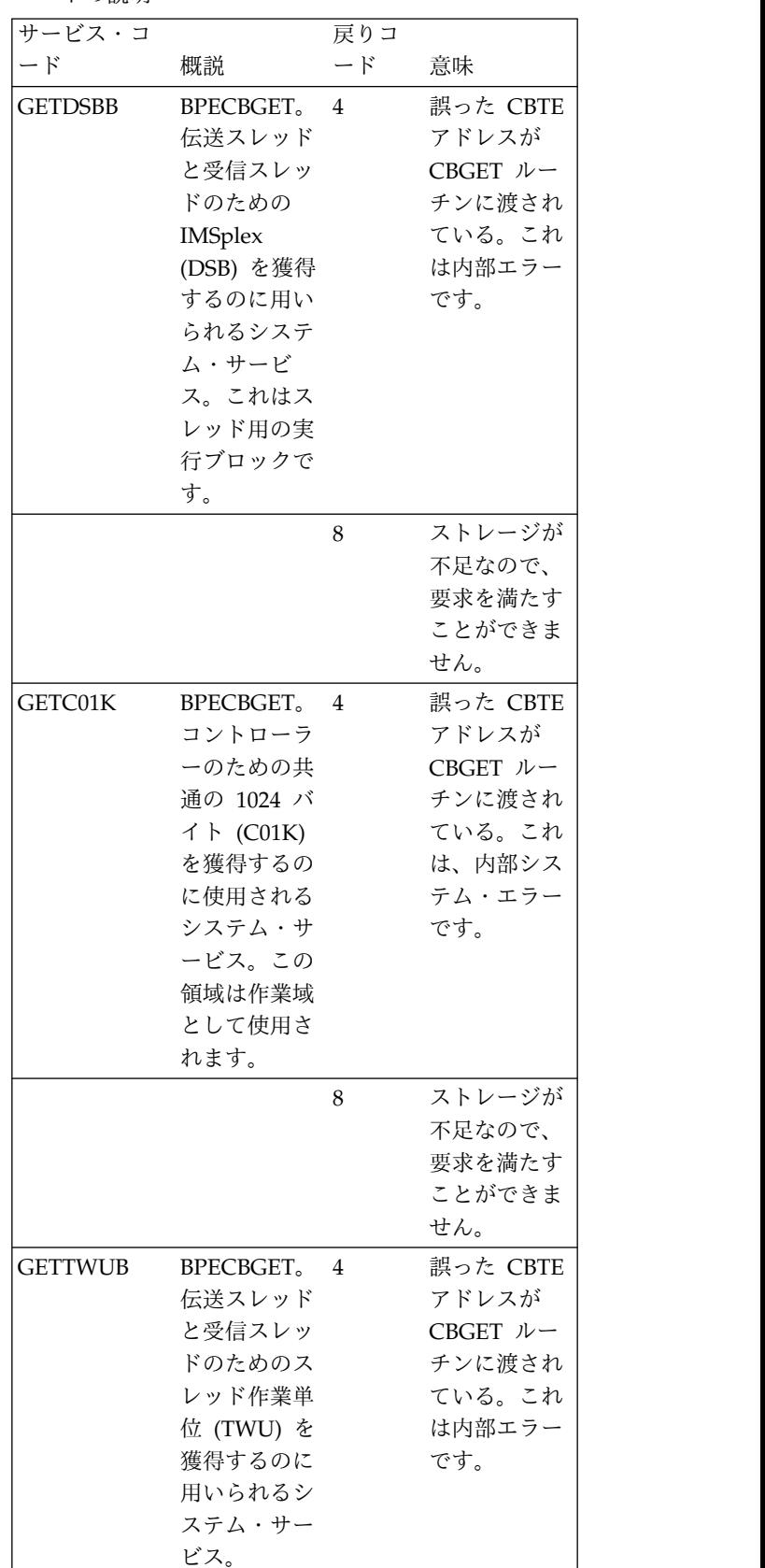

表 *39. HWSM0522W* のサービス・コードおよび戻り コードの説明 *(*続き*)*

| 表 39. HWSM0522W のサービス・コードおよび戻り |  |  |  |
|--------------------------------|--|--|--|
| コードの説明(続き)                     |  |  |  |

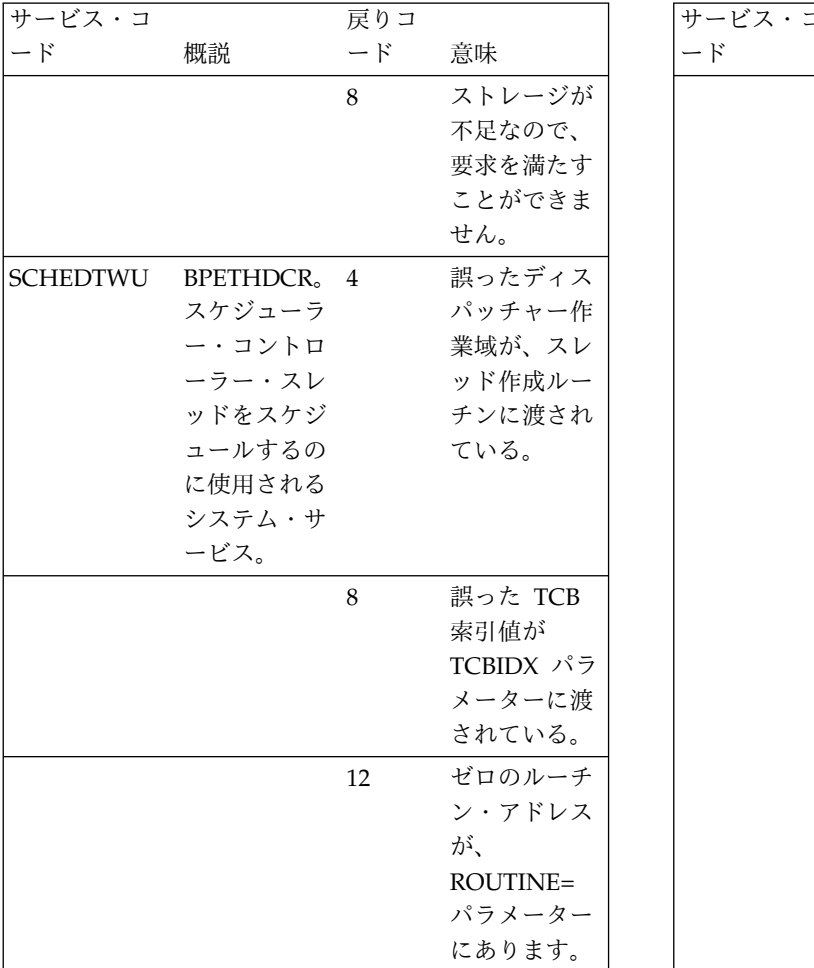

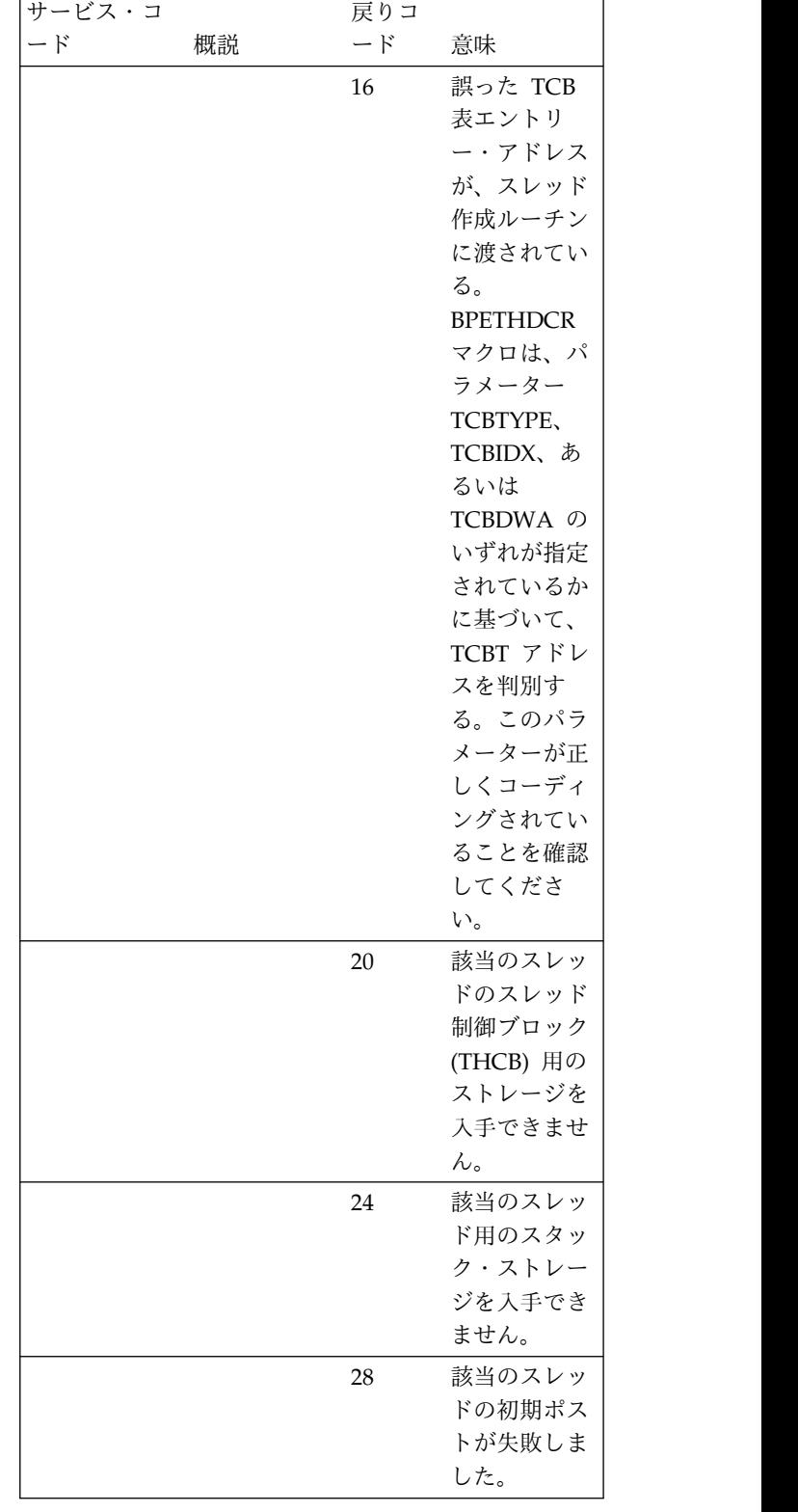

システムの処置**:** このメッセージが発行され、IMS Connect はこの IMSplex なしで実行を継続します。

システム・プログラマーの応答**:** IMS Connect のその

後のクローズおよび始動の際、JCL ステートメントで指 定された領域サイズは、 IMS Connect 領域を十分収容 できるものであることを確認してください。エラーが再 発する場合は、問題報告データベースを検索して、問題 の修正を見つけてください。修正方法が見つからない場 合は、IBM ソフトウェア・サポートに連絡してくださ い。その際には、できるだけ JCL、SYSLOG、およびダ ンプを提出してください。

モジュール**:** DSC1 HWSDSC10, DSCM HWSDSCM0

#### **HWSM0527W CLOSE FAILED FOR IMSPLEX=***ipid***; R=***rc***, S=***sc***, M=***mc*

説明**:** IMS Connect のシャットダウン中に、指定され た IMSplex をクローズしようとして失敗しました。

- v *ipid* は、IMSplex を識別する。
- v *rc* は、戻りコードを識別します。
- v *sc* は、サービス・コードを識別します。サービス・ コードには、特定のエラーを示すコード、または要求 の失敗の原因となった呼び出し先サービスから戻され たコードが入ります。
- ^ ^ ~ ~ ~ ~ ~ *ipid*<br>• *mc* は、このメッセージを出すモジュールを示しま *ipid* す。

サービス・コードおよび戻りコードの説明については、 次の表を参照してください。

表 *40. HWSM0527W* のサービス・コードおよび戻り コードの説明

| サービス・          |                                                                                                    |                |                                                                                  | システムのタ                                                                                                  |
|----------------|----------------------------------------------------------------------------------------------------|----------------|----------------------------------------------------------------------------------|----------------------------------------------------------------------------------------------------|
| コード            | 概説                                                                                                   | 戻りコード 意味       |                                                                                  | マンドは廃                                                                                                   |
| <b>GETFWEB</b> | BPECBGET.<br>クローズする<br>ことをすべて<br>の IMSplex<br>に通知するた<br>めに、FWE<br>を獲得するの<br>に使用される<br>システム・サ<br>ービス。 | $\overline{4}$ | 誤った<br>CBTE $7 \,$ K<br>レスが<br>CBGET ル<br>ーチンに渡<br>されてい<br>る。これは<br>内部エラー<br>です。 | ユーザーのタ<br>コードとサー<br>時的である‡<br>合は、次のい<br><b>IMS</b> Connee<br>STOPIP<br>との通信<br>を使用し<br>• キャンセ<br>• キャンセ |
|                |                                                                                                    | 8              | ストレージ<br>が不足なの<br>で、要求を<br>満たすこと<br>ができませ<br>ん。                                  | モジュール:<br><b>HWSM0540</b>                                                                               |

システムの処置**:** このメッセージが発行され、IMS Connect は実行を継続します。

システム・プログラマーの応答**:** IMSplex のクローズ

を通知するためのストレージを割り振ることができませ ん。エラーが再発する場合は、問題報告データベースを 検索して、問題の修正を見つけてください。修正方法が 見つからない場合は、IBM ソフトウェア・サポート に 連絡してください。その際には、できるだけ JCL、SYSLOG、およびダンプを提出してください。

モジュール**:** DOC3 HWSDOC30

### **HWSM0538E UNABLE TO PROCESS COMMAND FROM OM=***om\_name***, IMSPLEX=***ipid***, R=***rc***, S=***sc***, M=***mc*

説明**:** IMS Connect は Operations Manager (OM) か らコマンドを受け取りました。しかし、IMS Connect の内部エラーが発生したため、IMS Connect はそのコ マンドを処理できませんでした。

メッセージ・テキストの中の各項目は、次のとおりで す。

*om\_name*

- コマンドを開始した OM の名前を示します。 *ipid* コマンドを受け取った IMSplex の名前を示し ます。
- *rc* 戻りコードを識別します。
- *sc* サービス・コードを示します。サービス・コー ドは、要求の失敗の原因となった呼び出し先サ ービスから戻されたエラーまたはコードを識別 します。
- *mc* このメッセージを出すモジュールを示します。

システムの処置**:** IMS Connect は実行を続けます。コ マンドは廃棄され、OM に応答は送られません。

4 誤った ユーザーの処置**:** 処理が失敗する原因となっている戻り CBTE アド コードとサービス・コードを判別します。この状態が一 レスが 時的である場合は、処理を再試行します。それ以外の場 CBGET ル 合は、次のいずれかの処置を実行します。これにより、 ーチンに渡 ノ 日 日 日 日 1997 - ハー・フィル ランニ こ ハー 5 5 5 5 5 - 1 1 - 1 5 5 7 7 - 1 1 - 1 5 7 7 8 9 7 7 8 9 7 7 9 8 7 7 8 9 7 7 9 8 9 7 7 9 8 9 7 7 9 9 7 7 8 9 7 8 9 7 7 9 7 8 9 7 8 9 7 8 9 7 8 9 7 8 9 7 8 9 7 8 9 7 8 9 7 8 7 9 7 8 9

- されてい v STOPIP または同等のコマンドを使用して IMSplex との通信を停止し、STARTIP または同等のコマンド を使用して IMSplex との通信を再開する。
- です。 v キャンセルして OM を再始動する。
	- v キャンセルして SCI を再始動する。

が不足なの モジュール**:** OREG HWSOREC0

#### 満たすこと **HWSM0540E UNABLE TO PROCESS READY NOTIFICATION FROM OM=***om\_name***, IMSPLEX=***ipid***, R=***rc***, S=***sc***, M=***mc*

説明**:** IMS Connect は、構造化呼び出しインターフェ ース (SCI) から ready 通知を受け取りました。この状 態は、Operations Manager (OM) システムが IMS Connect からコマンドの登録要求を受け取る準備ができ ていることを示します。しかし、IMS Connect の内部 エラーにより IMS Connect はそのコマンドを処理でき ません。

メッセージ・テキストの中の各項目は、次のとおりで す。

*om\_name*

ready 通知を開始した OM の名前を示しま す。

- *ipid* ready 通知を受け取った IMSplex の名前を示 します。
- *rc* 戻りコードを識別します。
- *sc* サービス・コードを示します。サービス・コー ドは、要求の失敗の原因となった呼び出し先サ ービスから戻された特定のエラーまたはコード を識別します。
- *mc* このメッセージを出すモジュールを示します。

システムの処置**:** IMS Connect は実行を続けます。 ready 通知が廃棄され、IMS Connect はコマンドの登 録を実行しません。示された OM から IMS Connect タイプ 2 コマンド処理を使用することはできません。

ユーザーの処置**:** 処理が失敗する原因となっている戻り コードとサービス・コードを判別します。この状態が一 時的である場合は、処理を再試行します。それ以外の場 合は、次のいずれかの処置を実行します。これにより、 IMS Connect はコマンドの登録を再試行します。

- v STOPIP または同等のコマンドを使用して IMSplex との通信を停止し、STARTIP または同等のコマンド を使用して IMSplex との通信を再開する。
- v キャンセルして OM を再始動する。
- v キャンセルして SCI を再始動する。

モジュール**:** OREG HWSOREC0

### **HWSM0550W UNABLE TO NOTIFY MSG ORIGIN=***clientid* **OF IMSPLEX COMMUNICATION ERROR; R=***rc***, S=***sc***, M=***mc*

説明**:** IMS Connect は、 IMS Operations Manager (OM) との通信エラーが発生したことを、処理中かまた は処理を待つキューにあるコマンド・メッセージの発信 元である TCP/IP クライアントに通知できません。

- v *clientid* は、TCP/IP クライアントを識別する。
- v *rc* は、戻りコードを識別します。
- v *sc* は、サービス・コードを識別します。サービス・ コードには、特定のエラーを示すコード、または要求 の失敗の原因となった呼び出し先サービスから戻され たコードが入ります。
- v *mc* は、このメッセージを出すモジュールを示しま す。

サービス・コードおよび戻りコードの説明については、 次の表を参照してください。

表 *41. HWSM0550W* のサービス・コードおよび戻り コードの説明

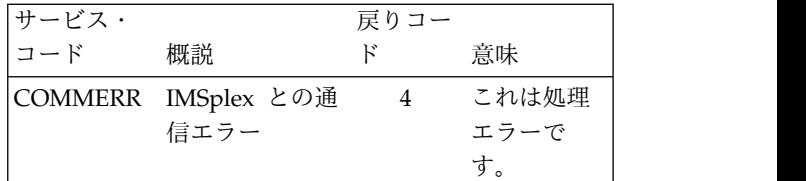

システムの処置**:** このメッセージが発行され、IMS Connect は実行を継続します。エラーを起こした処理の メッセージが廃棄されます。

システム・プログラマーの応答**:** このエラーは、 IMSplex がすでにアクティブでない場合、または IMS Connect への通信リンケージが切断された場合に発生す ることがあります。

モジュール**:** OXMT HWSOXMT0、DSC3 HWSDSC30、DSCE HWSDSCE0

### **HWSM0552W UNABLE TO SEND RESPONSE RECEIVED FROM IMSPLEX=***ipid* **TO CLIENT=***clientid***; R=***rc***, S=***sc***, M=***mc*

説明**:** IMS Connect は、IMSplex から受信した応答 を、必要な TCP/IP クライアントに送信できません。

- v *ipid* は、IMSplex を識別する。
- v *clientid* は、TCP/IP クライアントを識別する。
- v *rc* は、戻りコードを識別します。
- v *sc* は、サービス・コードを識別します。サービス・ コードには、特定のエラーを示すコード、または要求 の失敗の原因となった呼び出し先サービスから戻され たコードが入ります。
- v *mc* は、このメッセージを出すモジュールを示しま す。

サービス・コードおよび戻りコードの説明については、 次の表を参照してください。

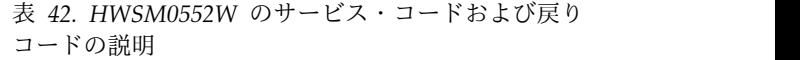

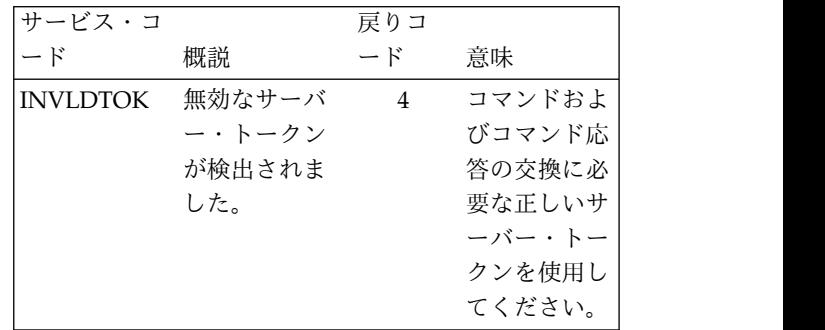

#### **HWSM0554W**

表 *42. HWSM0552W* のサービス・コードおよび戻り コードの説明 *(*続き*)*

| サービス・コ          |                                                                                                    | 戻りコ                                                                                                    |                 | 祝していない                                                                                                    |
|-----------------|----------------------------------------------------------------------------------------------------|----------------------------------------------------------------------------------------------------|-----------------|----------------------------------------------------------------------------------------------------|
| $ \beta$        | 概説                                                                                                    | $ \beta$                                                                                                    | 意味              | <b>NFNDCOMF</b>                                                                                                    |
| <b>NFNDCOMP</b> | 要求された機<br>能を処理する<br>コンポーネン<br>トが見つかり<br>ません。 IMS<br>Connect $\exists \forall$<br>ポーネントの<br>1 つが別のコ<br>ンポーネント<br>のサービスの<br>インターフェ<br>ース呼び出し<br>を発行しまし<br>たが、要求さ<br>れたコンポー<br>ネントが見つ<br>かりません。 | $4\phantom{.0000}\phantom{.0000}\phantom$ | これは処理エ<br>ラーです。 | く内部エラー<br>問題の修正を<br>場合は、IBM<br>さい。その際<br>ダンプを提出<br>モジュール:<br><b>HWSM0554V</b><br>説明: IMS O<br>を、指定され<br>ーラーに通知<br>Connect は、<br>表示します。<br>れたメッセー<br>ipid は、 II<br>$\bullet$ |
| <b>NFNDFUNC</b> | 要求された機<br>能が見つかり<br>ません。 IMS<br>Connect コン<br>ポーネントの<br>1 つが別のコ<br>ンポーネント<br>のサービスの<br>インターフェ<br>ース呼び出し<br>を発行しまし<br>たが、要求さ<br>れたサービス<br>が見つかりま<br>せん。                                       | $4\overline{ }$                                                                                                    | これは処理エ<br>ラーです。 | • rc は、戻<br>• sc は、 サ·<br>コードにに<br>の失敗の原<br>たコードカ<br>mcは、こ<br>す。<br>サービス・コ<br>次の表を参照<br>表 43. HWS.<br>コードの説明<br>サービス・<br>コード                                                |
| <b>NFNDSVT</b>  | サーバー・テ<br>ーブルが見つ<br>かりません。<br>このテーブル<br>には、接続さ<br>れた IMS<br>Connect クラ<br>イアントのア<br>クティビティ<br>ーが維持され<br>ています。                                                                                | 4                                                                                                    | これは処理エ<br>ラーです。 | <b>COMMERR</b><br>システムの処<br>Connect は実<br>システム・プ<br>行して、IMS<br>は、問題報告<br>つけてくださ<br>リコトウェア                                                                                   |

システムの処置**:** このメッセージが発行され、IMS Connect は実行を継続します。応答メッセージは廃棄さ れます。

4 これは処理エ 問題の修正を探してください。修正方法が見つからない ラーです。 場合は、IBM ソフトウェア・サポートに連絡してくだ システム・プログラマーの応答**:** このエラーは、クライ アントがすでにアクティブでなく、 IMS Connect に接 続していない場合に発生します。サービス・コードが NFNDCOMP または NFNDFUNC のときは、おそら く内部エラーです。問題報告データベースを検索して、 さい。その際には、できるだけ JCL、SYSLOG、および ダンプを提出してください。

モジュール**:** OREC HWSOREC0

### **HWSM0554W UNABLE TO NOTIFY IMSPLEX=***ipid* **SCHEDULER OF COMMUNICATION ERROR; R=***rc***, S=***sc***, M=***mc*

説明**:** IMS Connect は、通信エラーが起こったこと を、指定された IMSplex のスケジューラー・コントロ ーラーに通知できません。この状態が起こると、IMS Connect は、指定された IMSplex をアクティブとして 表示します。しかし、その IMSplex のキューに入れら れたメッセージは、送信されません。

- v *ipid* は、IMSplex を識別する。
- 4 これは処理エ v *rc* は、戻りコードを識別します。
	- ラーです。 v *sc* は、サービス・コードを識別します。サービス・ コードには、特定のエラーを示すコード、または要求 の失敗の原因となった呼び出し先サービスから戻され たコードが入ります。
		- v *mc* は、このメッセージを出すモジュールを示しま す。

サービス・コードおよび戻りコードの説明については、 次の表を参照してください。

表 *43. HWSM0554W* のサービス・コードおよび戻り コードの説明

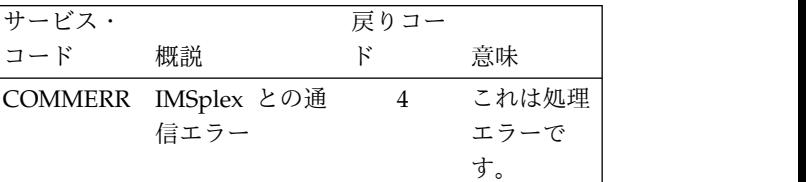

システムの処置**:** このメッセージが発行され、IMS Connect は実行を継続します。

システム・プログラマーの応答**:** STOPIP コマンドを発 行して、IMSplex を終了します。エラーが再発する場合 は、問題報告データベースを検索して、問題の修正を見 つけてください。修正方法が見つからない場合は、IBM ソフトウェア・サポートに連絡してください。その際に は、できるだけ JCL、SYSLOG、およびダンプを提出し てください。

モジュール**:** OREC HWSOREC0、OXMT HWSOXMT

#### **HWSM0560I IMSPLEX=***ipid* **THREAD TERMINATED; M=***mc*

説明**:** IMSplex 送信スレッドまたは受信スレッドが終 了しました。

- v *ipid* は、IMSplex を識別する。
- v *mc* は、このメッセージを出すモジュールを示しま す。

システムの処置**:** このメッセージは、IMSplex スレッ ドが終了したときに発行されます。

モジュール**:** OREC HWSOREC0、OXMT HWSOXMT0

#### **HWSM0570W IMSPLEX OPEN FAILED; R=***rc***, M=***mc*

説明**:** IMS Connect の始動中、あるいは IMS Connect OPENIP コマンドへの応答時に、IMSplex との通信に 障害が起こり、その結果、IMSplex オープン機能に障害 が発生しました。

- v *rc* は、戻りコードを識別します。
- v *mc* は、このメッセージを出すモジュールを示しま す。

システムの処置**:** IMSplex との通信障害のために IMSplex との通信が失敗すると、このメッセージが発行 されます。この障害についての詳細は、メッセージ HWSI1605W を参照してください。

システム・プログラマーの応答**:** このエラーは、 IMSplex が正しく定義されていない場合に発生する可能 性があります。VIEWIP または VIEWHWS コマンドを 使用して、IMSplex の状況を表示してください。問題が 解決しない場合は、問題報告データベースを検索して、 問題の修正を見つけてください。修正方法が見つからな い場合は、IBM ソフトウェア・サポートに連絡してく ださい。その際には、できるだけ JCL、SYSLOG、およ びダンプを提出してください。

モジュール**:** OOC1 HWSOOC10 関連情報:

430 ページの『[HWSI1605W](#page-439-0)』

#### **HWSM0580I IMSPLEX COMMUNICATION FUNCTION CLOSED; M=***mc*

説明**:** IMSplex 用の通信機能が非アクティブになりま した。

v *mc* は、このメッセージを出すモジュールを示しま す。

システムの処置**:** このメッセージは、IMSplex との間 のすべての通信が終了して、IMS Connect がシャット

ダウンしている間に発行されます。

モジュール**:** DOC3 HWSDOC30

#### **HWSM0582I COMMUNICATION WITH IMSPLEX=***ipid* **CLOSED; M=***mc*

説明**:** 指定された IMSplex の通信が終了しました。 v *mc* は、このメッセージを出すモジュールを示しま す。

システムの処置**:** このメッセージは、CLOSEIP コマン ドが正常に完了したときに発行されます。

モジュール**:** DSCL HWSDSCL0

#### **HWSM0584 COMMUNICATION WITH IMSPLEX=***ipid* **STOPPED; M=***mc*

説明**:** 指定された IMSplex の通信が停止しました。

- v *ipid* は、IMSplex を識別する。
- v *mc* は、このメッセージを出すモジュールを示しま す。

システムの処置**:** このメッセージは、STOPIP コマンド が正常に完了したときに発行されます。

システム・プログラマーの応答**:** 必要なアクションはあ りません。

モジュール**:** DSCM HWSDSCM0

#### **HWSM0590I CONNECTED TO IMSPLEX=***ipid***; M=***mc*

説明**:** 指定された IMSplex との通信が確立されまし た。

システムの処置**:** このメッセージは、IMSplex との接 続が確立されたときに発行されます。これは、IMS Connect の始動中か、または OPENIP コマンドが正常 に完了したときに起こる可能性があります。

モジュール**:** OSC10 HWSOSC10

#### **HWSN1900I IMS CONNECT IS CONNECTED TO ODBM=***odbmname***; M=***mc*

説明**:** メッセージ・テキストに示された Open Database Manager (ODBM) との通信が確立されまし た。このメッセージは、IMS Connect の始動時、また は ODBM との接続を開始したコマンドが正常終了した ときに発行されます。

メッセージ・テキストの中の各項目は、次のとおりで す。

*odbmname*

### 通信が確立された ODBM

*mc* メッセージを発行したモジュール

システムの処置**:** ODBM との接続が確立されました。 ユーザーの処置**:** 必要なアクションはありません。 モジュール**:** HWSOSC10

#### **HWSN1910E COMMUNICATIONS WITH ODBM FAILED TO OPEN BECAUSE AN IMSPLEX WAS NOT SPECIFIED; M=***mc*

説明**:** IMSplex に接続していないため、IMS Connect は ODBM との通信をオープンできませんでした。IMS Connect が IMSplex に接続していないか、SCI が使用 できないために、IMS Connect が IMSplex に対して ODBM のリストを取得するための照会を実行できない ときに、このメッセージが発行されます。この障害は、 IMS Connect 始動時に起こることがあります。

メッセージ・テキストの中の各項目は、次のとおりで す。

*mc* メッセージを発行したモジュール

システムの処置**:** IMS Connect は実行を継続します が、データベース接続要求を DBCTL または DB/DC システム内の IMS DB に送ることができません。

システム・プログラマーの応答**:** IMS Connect 構成 PROCLIB メンバーに IMSplex 名を指定し、IMS Connect を再始動してください。IMSPLEX ステートメ ントの IMSPLEX グローバル・パラメーター、または ODACCESS ステートメントの ODBM に固有の IMSPLEX パラメーターに IMSplex 名を指定できま す。

モジュール**:** NOC1 – HWSNOC10

### **HWSN1915E COMMUNICATIONS WITH ODBM FAILED TO OPEN BECAUSE IMS CONNECT IS NOT CONNECTED TO AN IMSPLEX**; M= $mc$

説明**:** IMS Connect が IMSplex に接続されていない か、SCI のインスタンスが使用できないため、IMS Connect は ODBM との通信をオープンできません。こ の障害は、IMS Connect 始動時に起こることがありま す。

メッセージ・テキストの中の各項目は、次のとおりで す。

*mc* メッセージを発行したモジュール

システムの処置**:** IMS Connect は実行を継続します が、データベース接続要求を DBCTL または DB/DC システム内の IMS DB に送ることができません。

システム・プログラマーの応答**:** SCI のインスタンスが 使用できないために IMS Connect と ODBM との通信

が開始されない場合は、IMS Connect 構成 PROCLIB メンバーに指定されている IMSplex で SCI のインスタ ンスを開始してください。

SCI の開始後に、自動的に ODBM に接続するように IMS Connect を構成 (IMS Connect 構成 PROCLIB メ ンバーに ODBMAUTOCONN=Y を指定) した場合は、 IMS Connect が IMSplex 内で実行しているすべての ODBM インスタンスに接続します。ODBM に自動的に 接続するように IMS Connect を構成しない場合は、 IMS Connect STARTOD コマンドを発行して ODBM に接続してください。

SCI の実行時に IMS Connect と ODBM との通信が開 始されない場合は、 IMS Connect 構成 PROCLIB メン バーの IMSPLEX= パラメーターに指定した IMSplex の名前と、SCI が実行している IMSplex の名前が一致 していることを確認してください。IMSplex の名前が一 致していなければ、IMSplex の名前を訂正してから、 IMS Connect を再始動します。

モジュール**:** NOC1 – HWSNOC10

### **HWSN1920E COMMUNICATIONS WITH ODBM FAILED TO OPEN BECAUSE CSLSCQRY FAILED WITH RC=***rc* **RSN=***rsn***; M=***mc*

説明**:** IMS Connect は、接続先の ODBM のインスタ ンスを取得するために IMSplex を照会しようとしまし た。しかし、戻りコードおよび理由コードで示される問 題が発生したため、CSLSCQRY 照会要求は失敗しまし た。

メッセージ・テキストの中の各項目は、次のとおりで す。

*rc* CSLSCQRY から戻された戻りコード

*rsn* CSLSCQRY から戻された理由コード

*mc* メッセージを発行したモジュール

システムの処置**:** IMS Connect は実行を継続します が、データベース接続要求を DBCTL または DB/DC システム内の IMS DB に送ることができません。

システム・プログラマーの応答**:** SCI CSLSCQRY の戻 りコードおよび理由コードを確認して、問題の原因を究 明してください。問題が解決したら、IMS Connect コ マンドの STARTOD を発行して、ODBM の特定イン スタンスに接続してください。

モジュール**:** NOC1 – HWSNOC10 関連資料:

■ CSLSCQRY: 照会要求 ([システム・プログラミン](http://www.ibm.com/support/knowledgecenter/SSEPH2_13.1.0/com.ibm.ims13.doc.spr/ims_cslsci_req_cslscqry.htm#ims_cslsci_req_cslscqry) グ [API\)](http://www.ibm.com/support/knowledgecenter/SSEPH2_13.1.0/com.ibm.ims13.doc.spr/ims_cslsci_req_cslscqry.htm#ims_cslsci_req_cslscqry)
## **HWSN1925E COMMUNICATIONS WITH ODBM FAILED TO OPEN BECAUSE NO ODBMS ARE AVAILABLE; M=***mc*

説明**:** IMSplex 内にアクティブな ODBM のインスタ ンスがないため、IMS Connect は Open Database Manager (ODBM) との通信をオープンできません。

メッセージ・テキストの中の各項目は、次のとおりで す。

*mc* メッセージを発行したモジュール

システムの処置**:** IMS Connect は実行を継続します が、データベース接続要求を DBCTL または DB/DC システム内の IMS DB に送ることができません。

システム・プログラマーの応答**:** ODBM のインスタン スを少なくとも 1 つ開始してください。

ODBM の開始後に、自動的に ODBM に接続するよう に IMS Connect を構成 (IMS Connect 構成 PROCLIB メンバーに ODBMAUTOCONN=Y を指定) した場合 は、IMS Connect が IMSplex 内で実行しているすべて の ODBM インスタンスに接続します。ODBM に自動 的に接続するように IMS Connect を構成しない場合 は、該当する IMS Connect コマンドを発行して、 ODBM との通信を再開します。

モジュール**:** NOC1 – HWSNOC10

## **HWSN1930E COMMUNICATIONS WITH ODBM FAILED TO OPEN BECAUSE IMS CONNECT FAILED TO GET STORAGE; RC=***rc***; M=***m*

説明**:** 必要なストレージを獲得する際にエラーが発生し たため、IMS Connect は ODBM との通信をオープン できませんでした。

メッセージ・テキストの中の各項目は、次のとおりで す。

- *rc* BPE サービス BPECBGET の戻りコード  $\frac{rc}{sc}$
- *m* メッセージを発行したモジュール

システムの処置**:** IMS Connect は実行を継続します が、データベース接続要求を DBCTL または DB/DC システム内の IMS DB に送ることができません。

システム・プログラマーの応答**:** JCL ステートメント で指定された領域サイズが IMS Connect 領域を十分収 容できるものであることを確認してください。エラーが 再発する場合は、問題報告データベースを検索して、問 題の修正を見つけてください。修正方法が見つからない 場合は、IBM ソフトウェア・サポートに連絡してくだ さい。その際には、できるだけ JCL、SYSLOG、および メモリー・ダンプを提出してください。

モジュール**:** NOC1 – HWSNOC10

# **HWSN1935W OPEN COMMUNICATIONS TO ODBM FAILED BECAUSE ODBM DRIVER OPEN FAILED; M=***mc*

説明**:** ODBM ドライバーが通信のオープンに失敗した ため、IMS Connect は ODBM との通信をオープンで きませんでした。

メッセージ・テキストの中の各項目は、次のとおりで す。

*mc* メッセージを発行したモジュール

システムの処置**:** このメッセージが発行され、IMS Connect は実行を継続しますが、 ODBM に使用可能な 通信機能がありません。

システム・プログラマーの応答**:** エラーが再発する場合 は、問題報告データベースを検索して、問題の修正を見 つけてください。修正方法が見つからない場合は、IBM ソフトウェア・サポートに連絡してください。その際に は、できるだけ JCL、SYSLOG、およびメモリー・ダン プを提出してください。

モジュール**:** NOC1 – HWSNOC10

## **HWSN1940W UNABLE TO SEND RESPONSE FROM ODBM=***odbmname* **TO CLIENT=***clientid***; R=***rc***, S=***sc***, M=***mc*

説明**:** IMS Connect は、メッセージに示される Open Database Manager (ODBM) からメッセージを受け取り ましたが、指定された TCP/IP クライアントに応答を 送信できませんでした。この状況は、要求を出したクラ イアントがアクティブでなくなった場合に起こります。

メッセージ・テキストの中の各項目は、次のとおりで す。

#### *odbmname*

応答を送信した ODBM *clientid* 要求を発行したクライアント

*rc* 戻りコード

- *sc* サービス・コード。サービス・コードには、エ ラーをさらに特定して識別するコード、または 要求の失敗の原因となった呼び出し先サービス から戻されたコードが入っている可能性があり ます。
- *mc* メッセージを発行したモジュール

#### **HWSN1950E • HWSN1960I**

|

|

表 *44. HWSN1940W* のサービス・コードおよび戻りコ ードの説明

|   | サービス・          |                                                                                                    | 戻りコ            |                                                                               |                                                                                                    |                                 |
|---|----------------|----------------------------------------------------------------------------------------------------|----------------|-------------------------------------------------------------------------------|----------------------------------------------------------------------------------------------------|---------------------------------|
|   | コード            | 概説                                                                                                    | $ \aleph$      | 意味                                                                            | す。<br>clientid                                                                                                    | TC                              |
|   | <b>GETFWEB</b> | <b>IMS</b> Connect<br>は、処理に必要<br>な制御ブロック<br>を取得できませ<br>んでした。この<br>状態は一時的な<br>ものである可能<br>性があります。                                                                                                    | rc             | この問題は、処理エ<br>ラーです。rc は、<br>BPECBGET からの<br>戻りコードです。                           | rc<br>$_{sc}$<br>mc                                                                                                    | 戻<br>廾<br>ラ<br>要<br>か<br>ま<br>メ |
| ľ |                | LATEMSG IMS Connect で<br>タイムアウトが<br>発生した後、ソ<br>ケットがクロー<br>ズされた後、ま<br>たは TCP/IP が<br>終了された後<br>で、ODBM から<br>のメッセージが<br>受信されまし<br>た。IMS<br>Connect が IMS<br>出力を受け取る<br>前に、ソケット<br>がクローズされ<br>た可能性があり<br>ます。 | $\overline{4}$ | IMS からのメッセ<br>ージは IMS<br>Connect によって受<br>信されましたが、ク<br>ライアントには送信<br>されませんでした。 | portid<br>システムの<br>Connect は<br>メッセージ<br>システム・<br>ODBM がこ<br>ODBM との<br>ることがあ<br>データベー<br>い。原因が<br>ス・コード<br>IBM ソフト<br>の際には、<br>ー・ダンプ | ポ<br>取                          |

システムの処置**:** このメッセージが発行され、IMS Connect は実行を継続します。応答メッセージは廃棄さ れます。

システム・プログラマーの応答**:** このエラーは、クライ アントがアクティブでなくなって、IMS Connect に接 続されなくなったときに、起こる可能性があります。ク ライアントがログオフしたか、接続がタイムアウトにな った可能性があります。

問題が解決しない場合は、問題報告データベースを検索 して、問題の修正を見つけてください。原因が見つから ない場合は、戻りコードおよびサービス・コードを記録 して、IBM ソフトウェア・サポートに連絡してくださ い。その際には、できるだけ JCL、SYSLOG、およびメ モリー・ダンプを提出してください。

モジュール**:** NREC – HWSNREC0

# **HWSN1950E UNABLE TO NOTIFY THE CLIENT** *clientid* **OF ODBM COMMUNICA-TION ERROR; R=***rc***, S=***sc***, M=***mc***, P=***portid*

説明**:** IMS Connect は、ODBM との通信エラーが発 生したことをメッセージ発行元の TCP/IP クライアン トに通知できませんでした。

- メッセージ・テキストの中の各項目は、次のとおりで す。
- *clientid* TCP/IP クライアント

*rc* 戻りコード

- *sc* サービス・コード。サービス・コードには、エ ラーをさらに特定して識別するコード、または 要求の失敗の原因となった呼び出し先サービス から戻されたコードが入っている可能性があり ます。
- *mc* メッセージを発行したモジュール
- *portid portid* ポート ID。クライアントのメッセージを受け 取る IMS Connect ポート。

信されましたが、ク システムの処置**:** このメッセージが発行され、IMS ライアントには送信 Connect は実行を継続します。エラーを起こした処理の されませんでした。 メッセージが廃棄されます。

> システム・プログラマーの応答**:** このエラーは、 ODBM がアクティブでなくなったか、IMS Connect と ODBM との通信リンケージが切断された場合に発生す ることがあります。エラーが再発する場合は、問題報告 データベースを検索して、問題の修正を見つけてくださ い。原因が見つからない場合は、戻りコード、サービ ス・コード、およびメッセージ・コードを記録して、 IBM ソフトウェア・サポートに連絡してください。そ の際には、できるだけ JCL、SYSLOG、およびメモリ ー・ダンプを提出してください。

モジュール**:** NXMT –HWSNXMT0, DSCE - HWSDSCE0

## **HWSN1960I ODBM=***odbmname threadtype* **THREAD TERMINATED; M=***m*

説明**:** ODBM 送信スレッドまたは受信スレッドが終了 しました。

メッセージ・テキストの中の各項目は、次のとおりで す。

*odbmname*

スレッドを処理した ODBM のインスタンス *threadtype*

終了したスレッドのタイプ

**RECEIVE**

```
受信スレッド
```
#### **TRANSMIT**

送信スレッド

*m* メッセージを発行したモジュール

システムの処置**:** IMS Connect は実行を継続します が、データベース接続要求を DBCTL または DB/DC システム内の IMS DB に送ることができません。

システム・プログラマーの応答**:** 必要なアクションはあ りません。

モジュール**:** NREC – HWSNREC0; NXMT –HWSNXMT0

## **HWSN1965E IMS CONNECT WAS UNABLE TO SEND A MESSAGE TO ODBM=***odbmname***; C=***clientid***, P=***portid***,**

**R=***rc***, S=***sc***, M=***mc*

説明**:** IMS Connect は Open Database Manager (ODBM) にメッセージを送信できません。サービス・コ ードは、このエラーが発生したサービスを示します。

メッセージ・テキストの中の各項目は、次のとおりで す。

*odbmname*

ODBM の名前

*clientid* TCP/IP クライアント ID

- *portid* TCP/IP クライアントからメッセージを受け取 ったポート
- *rc* 戻りコード
- *sc* サービス・コード。サービス・コードには、エ ラーをさらに特定して識別するコード、または 要求の失敗の原因となった呼び出し先サービス から戻されたコードが入っている可能性があり ます。

*mc* メッセージを発行したモジュール

サービス・コードおよび戻りコードの説明については、 次の表を参照してください。

表 *45. HWSN1965E* サービス・コードと戻りコード

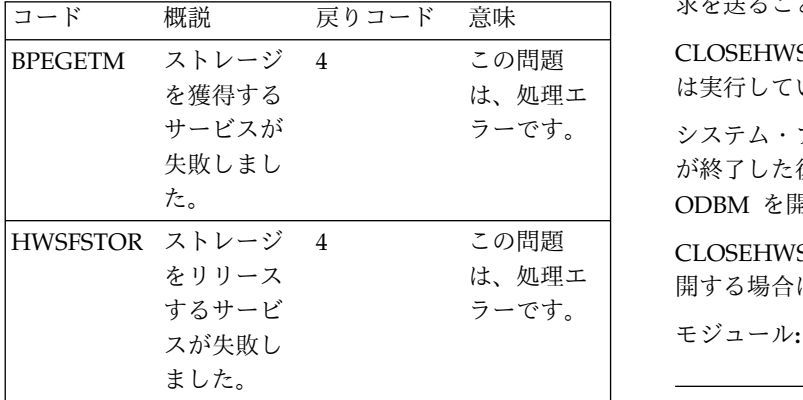

システムの処置**:** このメッセージが発行され、IMS Connect は実行を継続します。

システム・プログラマーの応答**:** ストレージの獲得に関 するエラーが発生した場合は、JCL ステートメントで指 定された領域サイズが IMS Connect 領域を十分収容で きるものであることを確認してください。エラーが再発 する場合は、問題報告データベースを検索して、問題の

修正を見つけてください。修正方法が見つからない場合 は、IBM ソフトウェア・サポートに連絡してくださ い。その際には、できるだけ JCL、SYSLOG、およびメ モリー・ダンプを提出してください。

ストレージのリリースに関するエラーが発生した場合 は、問題報告データベースを検索して、問題の修正を見 つけてください。修正方法が見つからない場合は、IBM ソフトウェア・サポートに連絡してください。その際に は、できるだけ JCL、SYSLOG、およびメモリー・ダン プを提出してください。

モジュール**:** NXMT –HWSNXMT0

# **HWSN1985I COMMUNICATION WITH ODBM=***odbmname* **CLOSED; M=***mc*

説明**:** 以下のいずれかの理由により、ODBM インスタ ンスとの通信が終了しました。

- IMS Connect を終了する CLOSEHWS コマンドが 発行された。
- v *odbmname* で示される ODBM インスタンスが終了し た。

メッセージ・テキストの中の各項目は、次のとおりで す。

*odbmname*

通信が終了させられた ODBM インスタンスの 名前

*mc* メッセージを発行したモジュール

システムの処置**:** ODBM が終了した場合、IMS Connect は実行を継続しますが、メッセージ・テキスト に示される ODBM インスタンスにデータベース接続要 求を送ることはできません。

4 この問題 CLOSEHWS コマンドが発行された場合、IMS Connect は、処理エ は実行していません。

> ラーです。 システム・プログラマーの応答**:** ODBM インスタンス が終了した後に ODBM との通信を再開する場合は、 ODBM を開始してください。

4 この問題 CLOSEHWS コマンドの発行後に ODBM との通信を再 は、処理エ 開する場合は、IMS Connect を始動してください。

モジュール**:** DSCL - HWSDSCL0

# **HWSN2000E FUNCTION WORK ELEMENT PROCESSING FAILURE**, **FUNC**=*func*; **R=***rc***, S=***sc***, M=***mc*

説明**:** 機能作業エレメント (FWE) を処理できません。 FWE は、コンポーネント同士の間とコンポーネントの 内部での作業を要求します。 この構造には、処理の際 にサービスが必要とする機能とパラメーターが入ってい ます。

```
メッセージ・テキストの中の各項目は、次のとおりで
す。
func 機能
```
- *rc* 戻りコード
- *sc* サービス・コード。サービス・コードには、エ ラーをさらに特定して識別するコード、または 要求の失敗の原因となった呼び出し先サービス から戻されたコードが入っている可能性があり ます。
- *mc* メッセージの発行元のモジュール。

表 *46. HWSN2000E* のサービス・コードおよび戻りコ ードの説明

| サービス・ |                     | 戻りコ |                    | rc | 戻      |
|-------|---------------------|-----|--------------------|----|--------|
| l コード | 概説                  | ード  | 意味                 | SC | サ      |
|       | INVFUNC  FWE で要求さ 4 |     | この問題は、処理エラ<br>ーです。 |    | ラ<br>要 |
|       | れた機能が正<br>しくない。     |     |                    |    | か      |

システムの処置**:** このメッセージが発行され、可能な限 り、機能の要求者に通知されます。その他の場合は、 FWE は解放されます。どのような場合も IMS Connect は実行を続けます。

システム・プログラマーの応答**:** この問題はおそらく内 部エラーです。問題報告データベースを検索して、問題 の修正を探してください。修正方法が見つからない場合 は、IBM ソフトウェア・サポート に連絡してくださ い。その際には、できるだけ JCL、SYSLOG、およびダ ンプを提出してください。

モジュール**:** NSCH – HWSNSCH0

## **HWSN2010E STOP ODBM COMMAND FAILED BECAUSE ODBM IS IN DISCONNECT STATE, M=***mc*

説明**:** Open Database Manager (ODBM) が切断され た状態になっているため、ODBM をクローズしようと して失敗しました。

メッセージ・テキストの中の各項目は、次のとおりで す。

*mc* メッセージの発行元のモジュール

システムの処置**:** メッセージが発行され、STOPODBM コマンドは無視されます。

システム・プログラマーの応答**:** 必要なアクションはあ りません。

モジュール**:** NSCH – HWSNSCH00

# **HWSN2020W STOP ODBM COMMAND FAILED DUE TO IMS CONNECT FAILED TO GET STORAGE; ODBM=***odbm***, R=***rc***, S=sc, M=***mc*

説明**:** メッセージに示された Open Database Manager (ODBM) をクローズしようとして失敗しました。システ ムは、ODBM に対してクローズするように通知するた めのストレージを割り振ることができませんでした。

メッセージ・テキストの中の各項目は、次のとおりで す。

*odbm* ターゲット ODBM の名前

*rc* 戻りコード

- *sc* サービス・コード。サービス・コードには、エ ラーをさらに特定して識別するコード、または 要求の失敗の原因となった呼び出し先サービス から戻されたコードが入っている可能性があり ます。
- *mc* メッセージの発行元のモジュール
- 表 *47. HWSN2020* のサービス・コードおよび戻りコ ードの説明

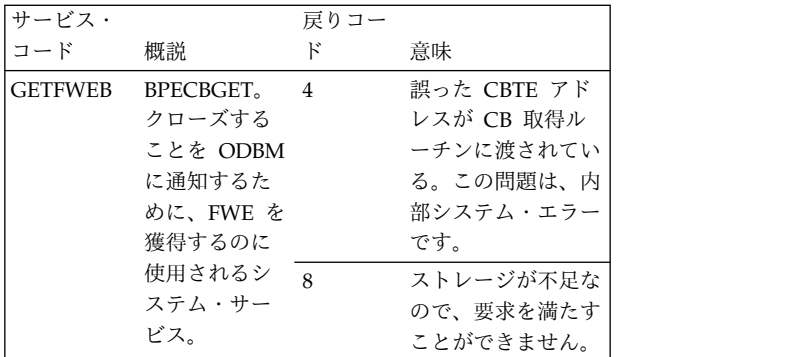

システムの処置**:** このメッセージが発行され、IMS Connect は実行を継続します。

システム・プログラマーの応答**:** エラーが再発する場合 は、問題報告データベースを検索して、問題の修正を見 つけてください。修正方法が見つからない場合は、IBM ソフトウェア・サポートに連絡してください。その際に は、できるだけ JCL、SYSLOG、およびメモリー・ダン プを提出してください。

モジュール**:** DSCM - HWSDSCM0

## **HWSN2030W FWE FUNCTION=***func***; FAILED FOR DS=***odbm***, COMMAND=***hwscmd* **IN PROGRESS; M=***mc*

説明**:** *hwscmd* で示されたコマンドが既に処理中である ため、機能 *func* は処理できない場合があります。

メッセージ・テキストの中の各項目は、次のとおりで す。

*func* 要求先の機能の名前 *odbm* ターゲット ODBM の名前 *hwscmd*

処理中の IMS Connect コマンド *mc* メッセージの発行元のモジュール

システムの処置**:** このメッセージが発行され、可能な限 り、機能の要求者に通知されます。その他の場合は、 FWE は解放されます。どのような場合も IMS Connect は実行を続けます。

システム・プログラマーの応答**:** 進行中の IMS Connect コマンドが ODBM を終了中です。したがっ て、その ODBM に関する新機能はいずれも処理できま せん。

モジュール**:** DSCM - HWSDSCM0

#### **HWSO1100W FAILED TO OBTAIN FREE STORAGE; R=***rc***, B=***bn***, M=***mc*

説明**:** IMS Connect OTMA ドライバーが内部バッフ ァー用のフリー・ストレージを取得できません。

- v *rc* は、戻りコードを識別します。
- v *bn* は、バッファー名を識別する。
- v *mc* は、このメッセージを出すモジュールを示しま す。

システムの処置**:** このメッセージが発行され、IMS Connect は実行を継続します。

システム・プログラマーの応答**:** このエラーは、処理を 完了するのに必要なストレージが十分に取得できないと きに起こる可能性があります。問題が解決しない場合 は、問題報告データベースを検索して、問題の修正を見 つけてください。修正方法が見つからない場合は、IBM ソフトウェア・サポート に連絡してください。その際 には、できるだけ JCL、SYSLOG、およびダンプを提出 してください。

### **HWSO1101W FAILED TO RELEASE STORAGE; R=***rc***, B=***bn***, M=***mc*

説明**:** IMS Connect OTMA ドライバーが、内部バッ ファー用のストレージを解放できません。

メッセージ・テキストの中の各項目は、次のとおりで す。

- v *rc* は、戻りコードを識別します。
	- FST4 = 無効なバッファー
- v *bn* は、バッファー名を識別する。
- v *mc* は、このメッセージを出すモジュールを示しま す。

システムの処置**:** このメッセージが発行され、IMS Connect は実行を継続します。

システム・プログラマーの応答**:** これはおそらく内部エ ラーです。問題報告データベースを検索して、問題の修 正を探してください。修正方法が見つからない場合は、 IBM ソフトウェア・サポート に連絡してください。そ の際には、できるだけ JCL、SYSLOG、およびダンプを 提出してください。

## **HWSO1105W GETMAIN FOR OTOKEN + IXCQUERY CONTROL BUFFER FAILED; R=***rc***, S=***sc***, M=***mc*

説明**:** OTOKEN バッファーのストレージを割り振るこ とができませんでした。

メッセージ・テキストの中の各項目は、次のとおりで す。

- v *rc* は、戻りコードを識別します。
- v *sc* は、サービス・コードを識別します。サービス・ コードには、エラーをさらに特定して識別するコー ド、または要求の失敗の原因となった呼び出し先サー ビスから戻されたコードが入っている可能性がありま す。
- v *mc* は、このメッセージを出すモジュールを示しま す。

サービス・コードおよび戻りコードの説明については、 次の表を参照してください。

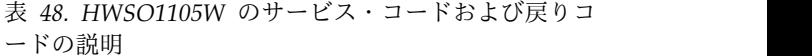

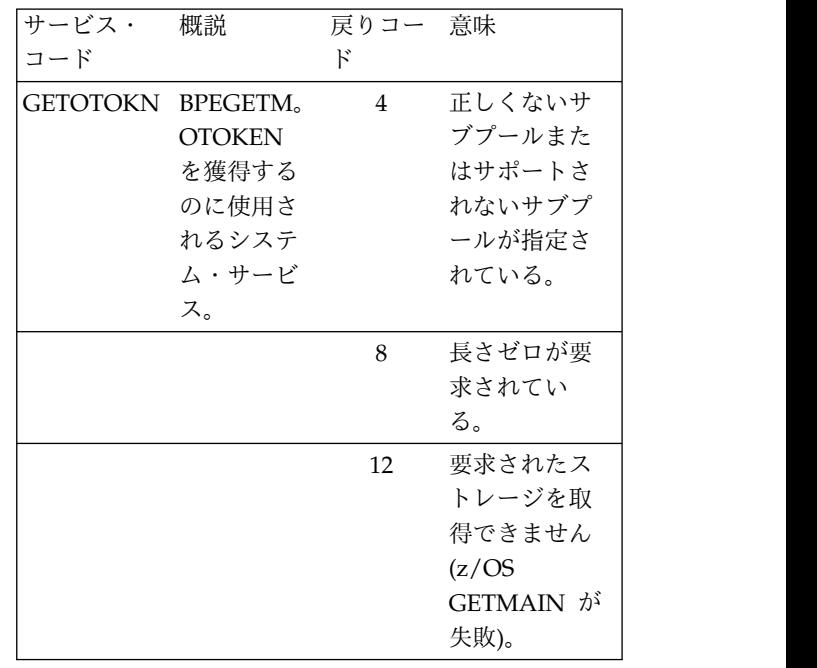

システム・プログラマーの応答**:** これはおそらくストレ ージ・エラーです。 IMS Connect の領域サイズが十分 であることを確認してください。エラーが再発する場合

は、問題報告データベースを検索して、問題の修正を見 つけてください。修正方法が見つからない場合は、IBM ソフトウェア・サポートに連絡してください。その際に は、できるだけ JCL、SYSLOG、およびダンプを提出し てください。

モジュール**:** DDXR - HWSDDXRG

#### **HWSO1110W IXCQUERY FAILED FOR OTMA SYSPLEX ENVIRONMENT; R=***rc***, S=***sc***, M=***mc*

説明**:** OTMA シスプレックス環境情報を照会しようと して (REQINFO=SYSPLEX) 失敗しました。

メッセージ・テキストの中の各項目は、次のとおりで す。

- v *rc* は、戻りコードを識別します。
- v *sc* は、理由コードを識別します。
- v *mc* は、このメッセージを出すモジュールを示しま す。

戻りコードおよび理由コードについては、「*z/OS MVS Programming: Authorized Assembler Services Reference*」 を参照してください。

サービス・コードおよび戻りコードの説明については、 次の表を参照してください。

表 *49. HWSO1110W* のサービス・コードおよび戻りコ ードの説明

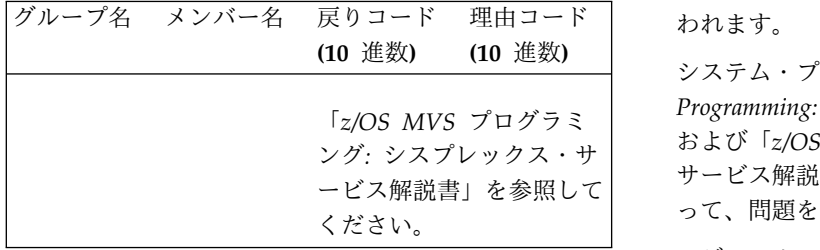

システムの処置**:** このメッセージが発行され、IMS Connect は実行を継続します。

システム・プログラマーの応答**:** 「*z/OS MVS*

*Programming: Authorized Assembler Services Reference*」 および「*z/OS MVS* プログラミング*:* シスプレックス・ サービス解説書」を参照してください。該当する処置を 取ってください。

モジュール**:** DDXR - HWSDDXRG

# **HWSO1115W XCF FUNC=***func***, ERROR FOR OTMA SYSPLEX ENVIRONMENT; DS=***did***, R=***rc***, S=***sc***, M=***mc*

説明**:** メッセージで示されているデータ・ストアについ

て XCF 呼び出しの機能がエラーにより終了しました。 メッセージ・テキストの中の各項目は、次のとおりで す。

- v *func* は、機能 (送信または受信) を識別します。
- v *did* は、データ・セットを識別します。
- v *rc* は、XCF 戻りコードを識別します。
- v *sc* は、XCF 理由コードを識別します。
- v *mc* は、このメッセージを出すモジュールを示しま す。

戻りコードおよび理由コードについては、「*z/OS MVS Programming: Authorized Assembler Services Reference*」 を参照してください。

サービス・コードおよび戻りコードの説明については、 次の表を参照してください。

表 *50. HWSO1115W* のサービス・コードおよび戻りコ ードの説明

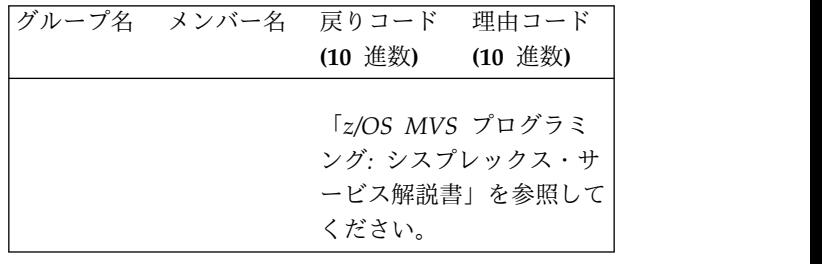

理由コード われます。 システムの処置**:** このメッセージは、IMS との間の送 信または受信が行われるときに発行されます。接続は失

システム・プログラマーの応答**:** 「*z/OS MVS*

ング*:* シスプレックス・サ サービス解説書」を参照してください。適切な処置を取 *Programming: Authorized Assembler Services Reference*」 および「*z/OS MVS* プログラミング*:* シスプレックス・ って、問題を訂正します。

> モジュール**:** DXMT - HWSDDXMT、DXRC - HWSDDXRC

## **HWSO1120W XCF FUNC=***func* **TRANSMIT XCF ENVIRONMENT ERROR; DS=***did***, R=***rc***, S=***sc***, M=***mc*

説明**:** 指定されたデータ・ストアについて XCF 呼び出 しの機能がエラーにより終了しました。

メッセージ・テキストの中の各項目は、次のとおりで す。

- v *func* は、機能 (送信または受信) を識別します。
- v *did* は、データ・ストアを識別します。
- v *rc* は、XCF 戻りコードを識別します。
- v *sc* は、XCF 理由コードを識別します。

v *mc* は、このメッセージを出すモジュールを示しま す。

戻りコードおよび理由コードについては、「*z/OS MVS Programming: Authorized Assembler Services Reference*」 を参照してください。

サービス・コードおよび戻りコードの説明については、 次の表を参照してください。

表 *51. HWSO1120W* のサービス・コードおよび戻りコ ードの説明

| グループ名 メンバー名 戻りコード 理由コード |         |                                  |        |
|-------------------------|---------|----------------------------------|--------|
|                         | (10 進数) | (10 進数)                          |        |
|                         |         |                                  |        |
|                         |         | 「z/OS MVS プログラミ<br>ング: シスプレックス・サ |        |
|                         |         |                                  |        |
|                         |         | ービス解説書」を参照して                     |        |
|                         | ください。   |                                  | システムの処 |

システムの処置**:** このメッセージは、IMS との間で送 受信が行われるときに発行されます。指定されたデー タ・ストアへの接続は終了します。

システム・プログラマーの応答**:** 「*z/OS MVS Programming: Authorized Assembler Services Reference*」 および「*z/OS MVS* プログラミング*:* シスプレックス・ サービス解説書」を参照してください。該当する処置を 取ってください。

モジュール**:** DXMT - HWSDDXMT、DXRC - HWSDDXRC

## **HWSO1205W GETMAIN FOR CTOKEN + IXCJOIN CONTROL BUFFER FAILED; R=***rc***, S=***sc***, M=***mc*

説明**:** CTOKEN + IXCJOIN バッファーのストレージ を割り振ることができませんでした。

メッセージ・テキストの中の各項目は、次のとおりで す。

- v *rc* は、戻りコードを識別します。
- v *sc* は、サービス・コードを識別します。サービス・ コードには、エラーをさらに特定して識別するコー ド、または要求の失敗の原因となった呼び出し先サー ビスから戻されたコードが入っている可能性がありま す。
- v *mc* は、このメッセージを出すモジュールを示しま す。

サービス・コードおよび戻りコードの説明については、 次の表を参照してください。

表 *52. HWSO1205W* のサービス・コードおよび戻りコ ードの説明

| サービス・コ<br>ード    | 概説                                                               | 戻りコード 意味 |                                                       |
|-----------------|------------------------------------------------------------------|----------|-------------------------------------------------------|
| <b>GETCTOKN</b> | <b>BPEGETM.</b><br>CTOKEN を<br>獲得するのに<br>使用されるシ<br>ステム・サー<br>ビス。 | 4        | 正しくないサブ<br>プールまたはサ<br>ポートされない<br>サブプールが指<br>定されている。   |
|                 |                                                                  | 8        | 長さゼロが要求<br>されている。                                     |
|                 |                                                                  | 12       | 要求されたスト<br>レージを取得で<br>きません (z/OS<br>GETMAIN が失<br>敗)。 |

システムの処置**:** このメッセージが発行され、IMS Connect は実行を継続します。

システム・プログラマーの応答**:** これはおそらくストレ ージ・エラーです。 IMS Connect の領域サイズが十分 であることを確認してください。エラーが再発する場合 は、問題報告データベースを検索して、問題の修正を見 つけてください。修正方法が見つからない場合は、IBM ソフトウェア・サポートに連絡してください。その際に は、できるだけ JCL、SYSLOG、およびダンプを提出し てください。

モジュール**:** DDXO - HWSDDXOT

# **HWSO1210W IXCQUERY FAILED FOR GROUP=***group***, MEMBER=***tmember***; R=***rc***, S=***sc***, M=***mc*

説明**:** OTMA グループ情報を照会 (REQINFO=GROUP) しようとして失敗しました。

メッセージ・テキストの中の各項目は、次のとおりで す。

*group* XCF グループ名。

*tmember*

IMS XCF ターゲット・メンバー名。

- *rc* 戻りコード。
- *sc* サービス・コード。サービス・コードには、エ ラーをさらに特定して識別するコード、または 要求の失敗の原因となった呼び出し先サービス から戻されたコードが入っている可能性があり ます。
- *mc* メッセージを発行したモジュール。

サービス・コードおよび戻りコードの説明については、 次の表を参照してください。

#### **HWSO1215W • HWSO1220W**

表 *53. HWSO1210W* のサービス・コードおよび戻りコ ードの説明

|               |    | グループ名 メンバー名 戻りコード 理由コード | │グループ メ               |                |
|---------------|----|-------------------------|-----------------------|----------------|
| XCF グルー IMS の |    | 「z/OS MVS プログラミ         | 「名                    | 々              |
| プ名            |    | XCF メンバ ング: シスプレックス・サ   | $ XCF \n\mathcal{I} $ | $\blacksquare$ |
|               | 一名 | ービス解説書」を参照して            | ループ名 X                |                |
|               |    | ください。                   |                       |                |

システムの処置**:** このメッセージが発行され、IMS Connect は実行を継続します。

システム・プログラマーの応答**:** 戻りコードを調べて、 適切な処置を行ってください。

モジュール**:** DDXO - HWSDDXOT

関連資料:

₿ z/OS: IXCQUERY [の戻りコードおよび理由コー](http://www-01.ibm.com/support/knowledgecenter/SSLTBW_2.1.0/com.ibm.zos.v2r1.ieai700/ieai700172.htm?lang=en) [ド](http://www-01.ibm.com/support/knowledgecenter/SSLTBW_2.1.0/com.ibm.zos.v2r1.ieai700/ieai700172.htm?lang=en)

# **HWSO1215W XCF GROUP=***group***, MEMBER=***tmember* **IS NOT ACTIVE; R=***rc***, S=***sc***, M=***mc*

説明**:** ターゲットの XCF メンバーがアクティブになっ ていません。

メッセージ・テキストの中の各項目は、次のとおりで す。

- v *group* は、XCF グループ名を識別する。
- v *tmember* は、IMS システムの XCF ターゲット・メ ンバー名を識別します。
- v *rc* は、戻りコードを識別します。
- v *sc* は、サービス・コードを識別します。サービス・ コードには、エラーをさらに特定して識別するコー ド、または要求の失敗の原因となった呼び出し先サー ビスから戻されたコードが入っている可能性がありま す。
- v *mc* は、このメッセージを出すモジュールを示しま す。

サービス・コードおよび戻りコードの説明については、 次の表を参照してください。

表 *54. HWSO1215W* のサービス・コードおよび戻りコ ードの説明

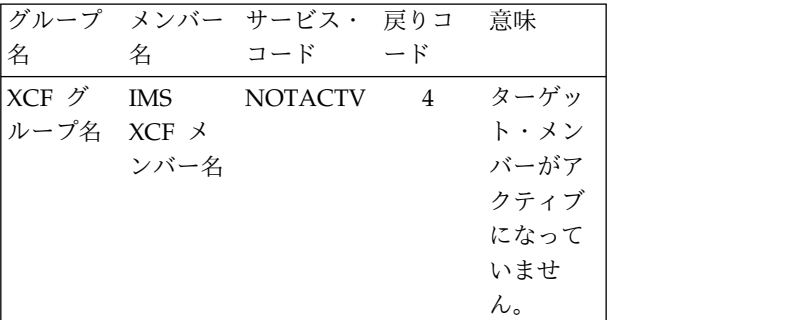

システムの処置**:** このメッセージが発行され、IMS Connect は実行を継続します。

システム・プログラマーの応答**:** ターゲット・メンバー の状況を確認して、ターゲット・メンバーを再始動しま す。

モジュール**:** DDXO - HWSDDXOT

#### **HWSO1220W IXCJOIN FAILED FOR GROUP=***group***, MEMBER=***member***; R=***rc***, S=***sc***, M=***mc*

説明**:** XCF グループを結合しようとして失敗しまし た。メッセージ・テキストの中の各項目は、次のとおり です。

*group* XCF グループ名。 *member*

IMS Connect の XCF メンバー名。

*rc* 戻りコード。

*sc* サービス・コード。サービス・コードには、エ ラーをさらに特定して識別するコード、または 要求の失敗の原因となった呼び出し先サービス から戻されたコードが入っている可能性があり ます。

*mc* メッセージを出すモジュール。

サービス・コードおよび戻りコードの説明については、 次の表を参照してください。

表 *55. HWSO1220W* のサービス・コードおよび戻りコ ードの説明

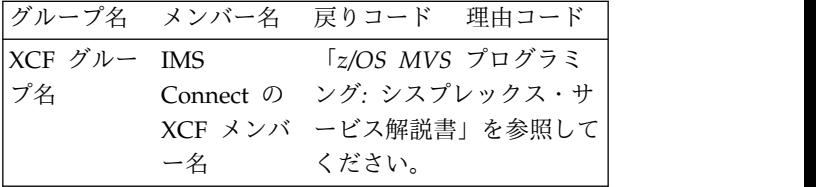

システムの処置**:** このメッセージが発行され、IMS Connect は実行を継続します。

システム・プログラマーの応答**:** 「*z/OS MVS* プログ ラミング*:* シスプレックス・サービス解説書」を参照し て、適切な処置を取ってください。

モジュール**:** DDXO - HWSDDXOT

関連資料:

₿ z/OS: IXCJOIN [の戻りコードおよび理由コード](http://www-01.ibm.com/support/knowledgecenter/SSLTBW_2.1.0/com.ibm.zos.v2r1.ieai700/ieai70086.htm?lang=en)

## **HWSO1305W CBGET FOR C512 BLOCK FAILED; R=***rc***, S=***sc***, M=***mc*

説明**:** クライアント・ビッド・バッファーのストレージ を割り振ることができません。

メッセージ・テキストの中の各項目は、次のとおりで す。

- v *rc* は、戻りコードを識別します。
- v *sc* は、サービス・コードを識別します。サービス・ コードには、エラーをさらに特定して識別するコー group ド、または要求の失敗の原因となった呼び出し先サー ビスから戻されたコードが入っている可能性がありま す。
- v *mc* は、このメッセージを出すモジュールを示しま す。

戻りコードおよびサービス・コードの説明については、 次の表を参照してください。

表 *56. HWSO1305W* のサービス・コードおよび戻りコ ードの説明

| サービス・          | 概説                                                       | 戻りコード 意味       |                                                                                       | を参照して、                                                              |
|----------------|----------------------------------------------------------|----------------|---------------------------------------------------------------------------------------|---------------------------------------------------------------------|
| コード<br>GETC512 | BPECBGET.<br>C512 を取得<br>するのに使<br>用されるシ<br>ステム・サ<br>ービス。 | $\overline{4}$ | 誤った<br>CBTE $7K$<br>レスが CB<br>取得ルーチ<br>ンに渡され<br>ている。こ<br>れは、内部<br>システム・<br>エラーで<br>す。 | 表 57. HW:<br>グループ名<br>XCF グルー<br>プ名<br>システムのタ<br>Connect は<br>システム・ |
|                |                                                          | 8              | ストレージ<br>が不足なの<br>で、要求を<br>満たすこと<br>ができませ<br>ん。                                       | よび理由コー<br>MVS プロク<br>書」を参照し<br>モジュール:<br>関連資料:                      |

システムの処置**:** このメッセージが発行され、IMS Connect は実行を継続します。

システム・プログラマーの応答**:** これはおそらくストレ

ージ・エラーです。 IMS Connect の領域サイズが十分 であることを確認してください。エラーが再発する場合 は、問題報告データベースを検索して、問題の修正を見 つけてください。修正方法が見つからない場合は、IBM ソフトウェア・サポートに連絡してください。その際に は、できるだけ JCL、SYSLOG、およびダンプを提出し てください。

モジュール**:** DDXC - HWSDDXC

# **HWSO1310W IXCMSGO FAILED FOR CLIENT BID GROUP=***group***, MEMBER=***member***; R=***rc***, S=***sc***, M=***mc*

説明**:** IMS OTMA にクライアント・ビッドを送信しよ うとして失敗しました。

メッセージ・テキストの中の各項目は、次のとおりで す。

*group* XCF グループ名。

*member*

IMS Connect の XCF メンバー名。

- *rc* 戻りコード。
- *sc* サービス・コード。サービス・コードには、エ ラーをさらに特定して識別するコード、または 要求の失敗の原因となった呼び出し先サービス から戻されたコードが入っている可能性があり ます。
- *mc* メッセージを出すモジュール。

戻りコードおよび理由コードの説明については、次の表 を参照してください。

表 *57. HWSO1310W* の戻りコードと理由コード

|             |    | グループ名 メンバー名 戻りコード 理由コード |
|-------------|----|-------------------------|
| XCF グルー IMS |    | 「z/OS MVS プログラミ         |
| □プ名         |    | Connect の ング: シスプレックス・サ |
|             |    | XCF メンバ ービス解説書」を参照して    |
|             | 一名 | ください。                   |

システム・ システムの処置**:** このメッセージが発行され、IMS エラーで Connect は実行を継続します。

8 ストレージ よび理由コードの考えられる原因については、「*z/OS* が不足なの *MVS* プログラミング*:* シスプレックス・サービス解説 満たすこと 書」を参照してください。 システム・プログラマーの応答**:** 示された戻りコードお

ができませ モジュール**:** DDXC - HWSDDXCN ん。 関連資料:

z/OS: IXCMSGO [の戻りコードおよび理由コード](http://www-01.ibm.com/support/knowledgecenter/SSLTBW_2.1.0/com.ibm.zos.v2r1.ieai700/ieai700150.htm?lang=en)

- **HWSO1315W IXCLEAVE FAILED FOR**
	- **GROUP=***group***, MEMBER=***member***; R=***rc***, S=***sc***, M=***mc*
- 説明**:** XCF グループから離れようとして失敗しまし た。
- メッセージ・テキストの中の各項目は、次のとおりで す。
- *group* XCF グループ名。

*member*

IMS Connect の XCF メンバー名。

- *rc* 戻りコード。
- *sc* サービス・コード。サービス・コードには、エ ラーをさらに特定して識別するコード、または 要求の失敗の原因となった呼び出し先サービス から戻されたコードが入っている可能性があり ます。
- *mc* メッセージを出すモジュール。

戻りコードおよび理由コードの説明については、次の表 を参照してください。

表 *58. HWSO1315W* の戻りコードと理由コード

|             |    | グループ名 メンバー名 戻りコード 理由コード                          | システムの処置: このメッセージが発行され、IMS                                  |
|-------------|----|--------------------------------------------------|------------------------------------------------------------|
| XCF グルー IMS |    | 「z/OS MVS プログラミ                                  | Connect は実行を継続します。                                         |
| 「プ名         |    | Connect の ング: シスプレックス・サー<br>XCF メンバ ービス解説書」を参照して | システム・プログラマーの応答: 指定された戻りコード<br>の考えられる原因については、OTMA C/I 戻りコード |
|             | 一名 | ください。                                            | を参昭してください                                                  |

システムの処置**:** このメッセージが発行され、IMS Connect は実行を継続します。

システム・プログラマーの応答**:** 示された戻りコードお よび理由コードの考えられる原因については、「*z/OS MVS* プログラミング*:* シスプレックス・サービス解説 書」を参照してください。

モジュール**:** DDXC - HWSDDXCN

関連資料:

☞ z/OS: IXCLEAVE [の戻りコードおよび理由コー](http://www-01.ibm.com/support/knowledgecenter/SSLTBW_2.1.0/com.ibm.zos.v2r1.ieai700/ieai70099.htm?lang=en) [ド](http://www-01.ibm.com/support/knowledgecenter/SSLTBW_2.1.0/com.ibm.zos.v2r1.ieai700/ieai70099.htm?lang=en)

### **HWSO1320W CLIENT BID FAILED FOR GROUP=***group***, MEMBER=***member***;**

**R=***rc***, RS=***rs***, S=***sc***, M=***mc*

説明**:** IMS OTMA とのクライアント・ビッドが失敗し ました。

メッセージ・テキストの中の各項目は、次のとおりで す。

*group* XCF グループ名。

*member*

- IMS Connect の XCF メンバー名。
- *rc* 戻りコード。
- *rs* 理由コード。
- *sc* サービス・コード。サービス・コードには、エ ラーをさらに特定して識別するコード、または 要求の失敗の原因となった呼び出し先サービス から戻されたコードが入っている可能性があり ます。
- *mc* メッセージを出すモジュール。

サービス・コードおよび戻りコードとそれらの説明につ いては、次の表を参照してください。

表 *59. HWSO1320W* のサービス・コードおよび戻りコ ードの説明

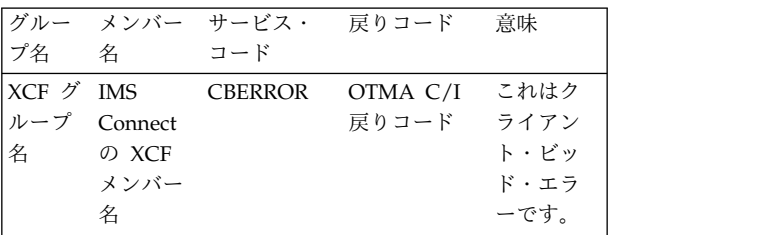

ング*:* シスプレックス・サ システム・プログラマーの応答**:** 指定された戻りコード ービス解説書」を参照して の考えられる原因については、OTMA C/I 戻りコード を参照してください。

> モジュール**:** DDXC - HWSDDXCN 関連資料:

NAK メッセージの OTMA [センス・コード](http://www.ibm.com/support/knowledgecenter/SSEPH2_13.1.0/com.ibm.ims13.doc.msgs/compcodes/ims_otmanakcodes.htm#ims_otmanakcodes) (メ [ッセージおよびコード](http://www.ibm.com/support/knowledgecenter/SSEPH2_13.1.0/com.ibm.ims13.doc.msgs/compcodes/ims_otmanakcodes.htm#ims_otmanakcodes))

#### **HWSO1325W RACROUTE REQUEST=TOKENXTR FAILED FOR R=***rc***, S=***sc***, M=***mc*

説明**:** IMS Connect アドレス・スペース ID (ASID) の UTOKEN を抽出しようとして失敗しました。

メッセージ・テキストの中の各項目は、次のとおりで す。

- v *rc* は、SAF 戻りコードを識別します。詳しくは、 「RACROUTE macro reference for z/OS」を参照 してください。
- v *sc* は、サービス・コードを識別します。サービス・ コードには、エラーをさらに特定して識別するコー ド、または要求の失敗の原因となった呼び出し先サー ビスから戻されたコードが入っている可能性がありま す。
- v *mc* は、このメッセージを出すモジュールを示しま す。

戻りコードおよび理由コード (10 進数):「RACROUTE macro reference for z/OS」を参照してください。

システムの処置**:** このメッセージが発行され、IMS Connect は実行を継続します。

システム・プログラマーの応答**:** 指定された戻りコード および理由コードの考えられる原因については、

「RACROUTE macro reference for z/OS」を参照して ください。

モジュール**:** DDXC - HWSDDXCN

#### **HWSP1400W IPV6 PROCESSING NOT ENABLED; FUNC=***fn***, R=***rc***, S=***sc***, M=***mc*

説明**:** IMS Connect は、インターネット・プロトコ ル・バージョン 6 (IPV6) ソケットを取得できません。

メッセージ・テキストの中の各項目は、次のとおりで す。

*fn* 機能コード。

- *rc* 戻りコード。
- *sc* サービス・コード。サービス・コードには、エ ラーを特定して識別するコード、または要求の 完了に失敗した原因となった呼び出し先サービ スから戻されたコードが入っています。

*mc* メッセージを出すモジュール。

システムの処置**:** このメッセージが発行され、IMS Connect は引き続き IPV4 のサポート付きで実行されま す。

システム・プログラマーの応答**:** BPXPRMxx メンバー を調整して、IPv6 処理用に TCP/IP スタックを使用可 能にします。詳しくは、IMS システム定義の情報を参照 してください。

#### **HWSP1402W SSL PROCESSING NOT ENABLED; FUNC=***fn***, R=***rc***, S=***sc***, M=***mc*

説明**:** IMS Connect が SSL サポートを取得できませ ん。

メッセージ・テキストの中の各項目は、次のとおりで す。

- *fn* 機能コード。
- *rc* 戻りコード。
- *sc* サービス・コード。サービス・コードには、エ ラーを特定して識別するコード、または要求の 完了に失敗した原因となった呼び出し先サービ rc スから戻されたコードが入っています。 *mc* メッセージを出すモジュール。

システムの処置**:** このメッセージが発行されます。SSL ソケットはクローズされます。 IMS Connect は完全に 実行を続けます。メッセージが SSL 環境初期設定中に

発生した場合、ポートがクローズされることがありま す。

システム・プログラマーの応答**:** z/OS の要件を満たし ていることを確認します。

モジュール**:** HWSDOPN0、HWSLEPS0、HWSSDOTD

#### **HWSP1405W FAILED TO OBTAIN FREE STORAGE; R=***rc***, B=***bn***, M=***mc*

説明**:** IMS Connect OTMA は、内部バッファー用の フリー・ストレージを取得できませんでした。

メッセージ・テキストの中の各項目は、次のとおりで す。

*rc* GETMAIN の失敗に対して z/OS から戻され た戻りコード

- *bn* バッファー名。
- *mc* メッセージを出すモジュール

システムの処置**:** このメッセージが発行され、IMS Connect は実行を継続します。

システム・プログラマーの応答**:** このエラーは、処理を 完了するのに必要なストレージが十分に取得できないと きに起こる可能性があります。問題が解決しない場合 は、問題報告データベースを検索して、問題の修正を見 つけてください。修正方法が見つからない場合は、IBM ソフトウェア・サポートに連絡してください。その際に は、できるだけ JCL、SYSLOG、およびダンプを提出し てください。

関連資料:

z/OS: GETMAIN [の戻りコードおよび理由コード](http://www-01.ibm.com/support/knowledgecenter/SSLTBW_2.1.0/com.ibm.zos.v2r1.ieaa200/GETMAIN_Description.htm?lang=en)

### **HWSP1410W FAILED TO RELEASE STORAGE; R=***rc***, B=***bn***, M=***mc*

#### または

#### **FAILED TO RELEASE STORAGE; R=***rc***, B=***bn***, A=***a***, M=***mc*

説明**:** IMS Connect OTMA ドライバーが内部バッフ ァー用のストレージをリリースできません。

メッセージ・テキストの中の各項目は、次のとおりで す。

- *rc* GETMAIN の失敗に対して z/OS から戻され た戻りコード。
- *bn* バッファー名。
- *a* バッファーのアドレス。
- *mc* メッセージを出すモジュール

システムの処置**:** このメッセージが発行され、IMS

<span id="page-479-0"></span>Connect は実行を継続します。

システム・プログラマーの応答**:** この問題はおそらく内 部エラーです。問題報告データベースを検索して、問題 の修正を探してください。修正方法が見つからない場合 は、IBM ソフトウェア・サポート に連絡してくださ い。その際には、できるだけ JCL、SYSLOG、およびメ モリー・ダンプを提出してください。

関連資料:

₿ z/OS: GETMAIN [の戻りコードおよび理由コード](http://www-01.ibm.com/support/knowledgecenter/SSLTBW_2.1.0/com.ibm.zos.v2r1.ieaa200/GETMAIN_Description.htm?lang=en)

## **HWSP1415E TCP/IP SOCKET FUNCTION CALL FAILED; F=***fn***, R=***rc***, E=***ec***, M=***mc***, ID=***cn***, IPv***n***=***ip*

説明**:** IMS Connect TCP/IP ドライバーは、指定され たソケット機能を実行できません。このメッセージは、 IMS Connect の通常の実行中に発行されます。 *portid* 

HWSP1415I は、IMS Connect のシャットダウン中に発 行されます。

メッセージ・テキストの中の各項目は、次のとおりで す。

- *fn* TCP/IP ソケット機能呼び出し。
- *rc* TCP/IP 戻りコード。これは -1 (問題が発生し たことを示す) または 0 です。
- *ec* TCP/IP エラー・コード。
- *mc* メッセージを出すモジュール。
- *cn* クライアント名またはポート名。
- *n* IP アドレス指定標準 (すなわち、IPv4 または IPv6)。
- *ip* TCP/IP アドレス (該当する場合)。

システムの処置**:** このメッセージが発行され、IMS Connect は実行を継続します。

システム・プログラマーの応答**:** エラー・コード *ec* を 調べて、問題の原因を判別します。「z/OS: [戻りコード](http://www-01.ibm.com/support/knowledgecenter/SSLTBW_2.1.0/com.ibm.zos.v2r1.bpxa800/errno.htm?lang=en) ([エラー](http://www-01.ibm.com/support/knowledgecenter/SSLTBW_2.1.0/com.ibm.zos.v2r1.bpxa800/errno.htm?lang=en))」を参照してください。

TCP/IP API マクロ呼び出しから生じた問題について  $\frac{fn}{\mu}$ は、z/OS: [ソケット戻りコード](http://www-01.ibm.com/support/knowledgecenter/SSLTBW_2.1.0/com.ibm.zos.v2r1.cs3cod0/syserret.htm?lang=en) (ERRNO)を参照してく  $\mu$ ださい。

関連情報:

『HWSP1415I』

## **HWSP1415I TCP/IP SOCKET FUNCTION CALL FAILED; F=***fn***, R=***rc***, E=***ec***, M=***mc***, ID=***cn***, IPv***n***=***ip*

説明**:** IMS Connect TCP/IP ドライバーは、指定され たソケット機能を実行できません。 HWSP1415E は、 IMS Connect の正常実行中に発行されます。このメッ

セージは、IMS Connect のシャットダウン中に発行さ れます。

このメッセージの詳細については、HWSP1415E を参照 してください。

システムの処置**:** このメッセージが発行され、IMS Connect はシャットダウンを継続します。 関連情報:

『HWSP1415E』

## **HWSP1420E PORT NUMBER CONTAINS NON-NUMERIC VALUE; P=***portid***, M=***mc*

説明**:** IMS Connect TCP/IP ドライバーは、*portid* ス トリングを数値に変換できませんでした。

メッセージ・テキストの中の各項目は、次のとおりで す。

*portid* IMS Connect 構成メンバー HWSCFGxx にあ る TCPIP ステートメントの PORT サブステ ートメントのポート ID。

*mc* メッセージを出すモジュール。

システムの処置**:** このメッセージが発行され、IMS Connect は実行を継続します。

システム・プログラマーの応答**:** IMS Connect 構成メ ンバー HWSCFGxx にある TCPIP ステートメントの PORT サブステートメントの数字が正しいか確認してく ださい。問題を訂正し、IMS Connect を再始動してく ださい。

#### **HWSP1425E WAIT ECB FAILED; F=***fn***, C=***pc***, M=***mc*

説明**:** IMS Connect TCP/IP ドライバーで、操作が正 常に実行されなかったことを示すイベント制御ブロック (ECB) 内のコードが検出されました。

メッセージ・テキストの中の各項目は、次のとおりで す。

*fn* 実行された機能

IMS Connect によって設定された通知コード *mc* メッセージを出すモジュール

システムの処置**:** このメッセージが発行され、IMS Connect は実行を継続します。

システム・プログラマーの応答**:** 通知コードを確認し て、考えられる原因を調べます。IMS Connect 通知コ ード情報を参照してください。このエラーはおそらく内 部エラーです。問題報告データベースを検索して、問題 の修正を探してください。修正方法が見つからない場合 は、IBM ソフトウェア・サポートに連絡してくださ い。その際には、できるだけ JCL、SYSLOG、およびダ ンプを提出してください。

モジュール**:** HWSSDOTD、 HWSSDCON、 HWSSDDSC、 HWSSDRCV、 HWSSDTTD、 HWSSDXM

関連資料:

₿ IMS Connect 通知コード ([メッセージおよびコー](http://www.ibm.com/support/knowledgecenter/SSEPH2_13.1.0/com.ibm.ims13.doc.msgs/compcodes/ims_connectpostcode.htm#ims_connectpostcode) [ド](http://www.ibm.com/support/knowledgecenter/SSEPH2_13.1.0/com.ibm.ims13.doc.msgs/compcodes/ims_connectpostcode.htm#ims_connectpostcode))

**HWSP1426E WAIT ECB FAILED; F=***fn***, C=***pc***, M=***mc*

説明**:** 無効な通知コードが IMS Connect に戻されまし た。

メッセージ・テキストの中の各項目は、次のとおりで す。 *fn* 実行された機能

*pc* IMS Connect によって設定された通知コード *mc* メッセージを出すモジュール

システムの処置**:** このメッセージが発行され、IMS Connect は実行を継続します。

システム・プログラマーの応答**:** 通知コードを確認し て、考えられる原因を調べます。IMS Connect 通知コ ード情報を参照してください。

モジュール**:** HWSSDOTD

関連資料:

₿ IMS Connect 通知コード ([メッセージおよびコー](http://www.ibm.com/support/knowledgecenter/SSEPH2_13.1.0/com.ibm.ims13.doc.msgs/compcodes/ims_connectpostcode.htm#ims_connectpostcode) [ド](http://www.ibm.com/support/knowledgecenter/SSEPH2_13.1.0/com.ibm.ims13.doc.msgs/compcodes/ims_connectpostcode.htm#ims_connectpostcode))

### **HWSP1430E TCP/IP INTERNAL ERROR; F=***fn***, R=***rc***, E=***ec***, M=***mc*

説明**:** TCP/IP は指定されたソケット機能を実行できま せん。 メッセージ・テキストの中の各項目は、次のとおりで

す。

```
fn TCP/IP ソケット機能呼び出し
```

```
rc TCP/IP 戻りコード
```

```
ec TCP/IP エラー・コード
```

```
mc メッセージを出すモジュール
```
システムの処置**:** このメッセージが発行され、IMS Connect は実行を継続します。

システム・プログラマーの応答**:** 示された戻りコードお よびエラー・コードの考えられる原因については、 「z/OS UNIX System Services」の情報を参照してくだ さい。

関連資料:

z/OS: [戻りコード](http://www-01.ibm.com/support/knowledgecenter/SSLTBW_2.1.0/com.ibm.zos.v2r1.bpxa800/errno.htm?lang=en) (エラー)

z/OS: [マクロ・アプリケーション・プログラミン](http://www-01.ibm.com/support/knowledgecenter/SSLTBW_2.1.0/com.ibm.zos.v2r1.hala001/macro.htm?lang=en) [グ・インターフェース](http://www-01.ibm.com/support/knowledgecenter/SSLTBW_2.1.0/com.ibm.zos.v2r1.hala001/macro.htm?lang=en)

## **HWSP1435E SOCKET CLOSED; REQUEST MESSAGE INCOMPLETE; M=***mc*

説明**:** すべてのデータを受信する前に、TCP/IP ソケッ トがクローズしています。

メッセージ・テキストの中の各項目は、次のとおりで す。

*mc* メッセージを出すモジュール

システムの処置**:** このメッセージが発行され、IMS Connect は実行を継続します。

システム・プログラマーの応答**:** 必要なアクションはあ りません。

クライアント・コードにより接続が終了し、IMS Connect はクライアントからデータを受信しなかった か、またはデータの一部を受信しました。このエラー は、TCP/IP 値に SO\_LINGER=Y,VALUE=0 または SO LINGER=NO を指定した場合に発生する可能性が あります。代わりに、SO\_LINGER=Y,VALUE=10 を指 定してください。VALUE パラメーターは、0 以外の値 にする必要があります。SO\_LINGER= および VALUE= の詳細については、「*z/OS UNIX System Services* メッセージおよびコード」(SA88-8645) を参照 してください。要求メッセージは廃棄されます。 関連資料:

■ z/OS: [GETSOCKOPT/SETSOCKOPT](http://www-01.ibm.com/support/knowledgecenter/SSLTBW_2.1.0/com.ibm.zos.v2r1.halc001/cvalue.htm?lang=en) コマンド値

#### **HWSP1440E INVALID LENGTH SPECIFIED IN MESSAGE PREFIX; L=***ll***, M=***mc*

#### または

## **INVALID LENGTH SPECIFIED IN MESSAGE PREFIX; L=***ll***, M=***mc***, ID=, IPv***n***=***address*

説明**:** メッセージ接頭語の長さフィールドに無効な値が 含まれています。有効なメッセージの長さ値は 12 から 10,000,000 までであり、送信されているデータそのもの と等しい必要があります。

メッセージ・テキストの中の各項目は、次のとおりで す。

*ll* メッセージ接頭語に指定された長さ。これは 12 バイトのメッセージ接頭語を含むメッセー ジ全体の長さです。

- *mc* メッセージを出すモジュール。
- *id* クライアント ID。

アドレス

クライアント IP アドレス。このアドレスは、 インターネット・プロトコル・バージョン 4 (IPv4) または IPv6 フォーマットです。

システムの処置**:** このメッセージが発行され、IMS Connect は実行を継続します。要求メッセージは廃棄さ れます。

システム・プログラマーの応答**:** 問題が解決しない場合 は、メッセージでクライアント ID とクライアント IP アドレスを調べて、問題を判別します。必要に応じて、 IBM ソフトウェア・サポートに連絡してください。

## **HWSP1445E UNKNOWN EXIT IDENTIFIER SPECIFIED IN MESSAGE PREFIX; MSGID=***msgid1/msgid2***, M=***mc*

または

#### **UNKNOWN EXIT IDENTIFIER SPECIFIED IN**

**MESSAGE PREFIX; MSGID=***msgid1/msgid2***, M=***mc***, IP***vn***=***address*

説明**:** メッセージ接頭語の MSGID ID に不明な ID が 含まれています。ユーザー出口の INIT サブルーチンで ―― tl 出口の ID が IMS Connect に与えられます。

メッセージ・テキストの中の各項目は、次のとおりで す。

*msgid1* メッセージ接頭語の EBCDIC MSGID。

- *msgid2* メッセージ接頭語の ASCII MSGID。
- *mc* メッセージを出すモジュール。

アドレス

クライアント IP アドレス。このアドレスは、 インターネット・プロトコル・バージョン 4 (IPv4) または IPv6 フォーマットです。

*msgid1* または *msgid2* が部分的に読める場合は、メッ セージが正しく作成されておらず、IRM\_ID フィールド に ID の一部だけが入っている可能性があります。以下 に例を示します。

v 余分な 4 バイトが IRM\_ID の前にあると、次のい ずれかのメッセージが表示されることがあります。 HWSP1445E Unknown EXIT identifier specified in message prefix; MSGID=)(\$

HWSP1445E Unknown EXIT identifier specified in message prefix; MSGID=^+\_{}|":/)(\$%\*SAM

• IRM\_ID の前の 4 バイトが欠落すると、次のいずれ ar かのメッセージが表示されることがあります。

HWSP1445E Unknown EXIT identifier specified in message prefix; MSGID=PLE\*)(\$ HWSP1445E Unknown EXIT identifier specified in message prefix; MSGID=^+\_{}|"/PLE\*)(\$%

システムの処置**:** このメッセージが発行され、IMS Connect は実行を継続します。要求メッセージは廃棄さ れます。

システム・プログラマーの応答**:** *msgid1* と *msgid2* が

両方とも読めない場合は、次のいずれかの問題が発生し た可能性があります。

- 1. メッセージが正しく作成されなかった。メッセージ の IMS 要求メッセージ (IRM) ID が誤っている か、または欠落しています。メッセージが正しく作 成されていることを確認してください。
- 2. メッセージがクライアント定義の Secure Socket Layer (SSL) ポートで送信されたが、そのポートは IMS Connect に SSL ポートとして定義されなかっ た。

**HWSP1450E MESSAGE CONTAINS INVALID LENGTH; SEG\_NO=***sn***, APP\_LL=***al***, TOTAL MSG LEN=***tl***, EXPECTED MSG LEN=***el***, C=***clientid***, M=***mc*

説明**:** 入力 OTMA メッセージに誤ったアプリケーシ ョン・データの長さが含まれています。

メッセージ・テキストの中の各項目は、次のとおりで す。

- *sn* OTMA セグメント番号。
- *al* OTMA セグメントにあるアプリケーション・ データの長さ。
- *tl* 指定された全体のメッセージの長さ。
- *el* 予期されたメッセージの長さ。
- *clientid* クライアント名。クライアント名が使用不可で ある場合、このフィールドにはブランクが含ま れます。
- *mc* メッセージを出すモジュール。

システムの処置**:** このメッセージが発行され、IMS Connect は実行を継続します。

システム・プログラマーの応答**:** 指定された値が正しい ことを確認してください。

#### **HWSP1455E MESSAGE CONTAINS INVALID LENGTH; AREA\_LL=***ar***, APP\_LL=***al***, M=***mc*

説明**:** 入力 OTMA メッセージに誤ったアプリケーシ ョン・データの長さが含まれています。

メッセージ・テキストの中の各項目は、次のとおりで す。

- *ar* 内部バッファー長。
- *al* OTMA セグメントにあるアプリケーション・ データの長さ。

*mc* メッセージを出すモジュール

システムの処置**:** このメッセージが発行され、IMS Connect は実行を継続します。要求メッセージは廃棄さ れます。

システム・プログラマーの応答**:** これは IMS Connect

または IMS の内部エラーです。IBM ソフトウェア・サ ポートに連絡してください。その際には、できるだけ JCL、SYSLOG、およびメモリー・ダンプを提出してく ださい。

#### **HWSP1460E MISSING FIC IN OTMA PREFIX; M=***mc*

説明**:** 入力 OTMA メッセージの最初のセグメントに first-in-chain (FIC) フラグが含まれていません。

メッセージ・テキストの中の各項目は、次のとおりで す。

*mc* メッセージを出すモジュール

システムの処置**:** このメッセージが発行され、IMS Connect は実行を継続します。

システム・プログラマーの応答**:** メッセージに FIC フ ラグが含まれていることを確認します。

#### **HWSP1465E MISSING LIC IN OTMA PREFIX; SEG\_NO=***sn***, M=***mc*

説明**:** 入力 OTMA メッセージの最後のセグメントに last-in-chain (LIC) フラグが含まれていません。

メッセージ・テキストの中の各項目は、次のとおりで す。

- *sn* セグメントの数
- *mc* メッセージを出すモジュール

システムの処置**:** このメッセージが発行され、IMS Connect は実行を継続します。

システム・プログラマーの応答**:** メッセージに LIC フ ラグが含まれていることを確認します。

#### **HWSP1470E LOADING EXIT FAILED; EXIT=***msgid***, R=***rc***, M=***mc*

説明**:** IMS Connect がユーザー出口のロードに失敗し ました。

メッセージ・テキストの中の各項目は、次のとおりで す。

- v *msgid* は、メッセージ接頭語の中の MSGID (出口名) を識別します。
- v *rc* は、z/OS ロード障害について z/OS から返され る戻りコードを識別します。
- v *mc* は、このメッセージを出すモジュールを示しま す。

システムの処置**:** このメッセージは、ロードに失敗した ユーザー出口ごとに発行されます。少なくとも 1 つの ユーザー出口が正しくロードした場合、IMS Connect は継続して実行します。しかし、ロードに失敗した出口 は IMS Connect で使用できません。

ユーザー出口がすべてロードに失敗した場合、IMS Connect は継続して実行するが、TCP/IP 通信は確立さ れません (HWSS0785W を参照)。

システム・プログラマーの応答**:** 有効な戻りコードを戻 す出口がなかったために TCP/IP 通信の確立に失敗し た場合、CLOSEHWS を実行して IMS Connect を終了 してください。

戻りコードを調べて問題を解決した後、IMS Connect を再始動して、出口 (複数可) を再ロードしてくださ い。

関連情報:

495 ページの『[HWSS0785W](#page-504-0)』

# **HWSP1475E EXIT EXECUTION FAILED;**

**EXIT=***msgidmsgid***, F=***fn***, R=***rc***, M=***mc*

説明**:** INIT または TERM 機能の実行のために IMS Connect によって呼び出されたときに、ユーザー出口が 誤った戻りコードを IMS Connect に戻しました。

メッセージ・テキストの中の各項目は、次のとおりで す。

- v *msgid* は、メッセージ接頭語の中の MSGID (出口名) を識別します。
- v *fn* は、失敗した機能を識別する。
- v *rc* は、z/OS ロード障害について z/OS から返され る戻りコードを識別します。
- v *mc* は、このメッセージを出すモジュールを示しま す。

システムの処置**:** このメッセージは、誤った戻りコード を戻すユーザー出口ごとに発行されます。少なくとも 1 つの出口が有効な戻りコードを戻した場合、IMS Connect は継続して実行します。しかし、障害のある出 口は IMS Connect で使用できません。

ユーザー出口がすべて無効な戻りコードを戻した場合、 IMS Connect は継続して実行するが、TCP/IP 接続は 確立されません (HWSS0785W を参照)。

システム・プログラマーの応答**:** 戻りコードと機能名を 出口の所有者に渡して、問題を解決してください。

有効な戻りコードを戻す出口がなかったために TCP/IP 通信が確立されない場合、CLOSEHWS を実行して IMS Connect を終了してください。 関連情報:

495 ページの『[HWSS0785W](#page-504-0)』

#### **HWSP1480E CONFLICT IDENTIFIERS RETURNED FROM EXIT; EXIT1=***en1***, EXIT2=***en2***, M=***mc*

説明**:** 同じ出口名を使用する複数のユーザー出口が、 HWSCFGxx 構成メンバーにある TCPIP ステートメントの EXIT サブステートメントの中で定義されています。

メッセージ・テキストの中の各項目は、次のとおりで す。

- v *en1* は、最初の出口名を識別します。
- v *en2* は、2 番目の出口名を識別します。
- v *mc* は、このメッセージを出すモジュールを示しま す。

システムの処置**:** このメッセージが発行され、IMS Connect は実行を継続しますが、TCP/IP の通信機能は いずれも正しく作動しません。

システム・プログラマーの応答**:** EXIT1 と EXIT2 の所 有者に命名の問題を解決してもらい、HWSCFGxx にある EXIT サブステートメントの出口名を訂正してから、IMS Connect をシャットダウンし、再始動してください。

## **HWSP1485E PASSING TO TCP/IP ASYNC FAILED; F=***fn***, R=***rc***, E=***ec***, M=***mc***, ID=***cn***, IPv***n***=***ip*

説明**:** TCP/IP は、非同期機能処理の要求をリジェクト します。

メッセージ・テキストの中の各項目は、次のとおりで す。

- *fn* TCP/IP ソケット機能呼び出し
- *rc* TCP/IP 戻りコード
- *ec* TCP/IP エラー・コード
- *mc* メッセージを出すモジュール
- *cn* クライアント名またはポート名
- *n* IP アドレス指定標準 (すなわち、IPv4、IPv6)
- *ip* TCP/IP アドレス (該当する場合)

システムの処置**:** このメッセージが発行され、IMS Connect は実行を継続します。

システム・プログラマーの応答**:** 示された戻りコードお よびエラー・コードの考えられる原因については、関連 するリリースの「*z/OS UNIX* システム・サービス メッ セージおよびコード」(SA88-8645) を参照してくださ い。

#### 関連資料:

₿ z/OS: [戻りコード](http://www-01.ibm.com/support/knowledgecenter/SSLTBW_2.1.0/com.ibm.zos.v2r1.bpxa800/errno.htm?lang=en) (エラー)

z/OS: [マクロ・アプリケーション・プログラミン](http://www-01.ibm.com/support/knowledgecenter/SSLTBW_2.1.0/com.ibm.zos.v2r1.hala001/macro.htm?lang=en) [グ・インターフェース](http://www-01.ibm.com/support/knowledgecenter/SSLTBW_2.1.0/com.ibm.zos.v2r1.hala001/macro.htm?lang=en)

# **HWSP1490E INVALID OTMA SEQUENCE NUMBER; Seg=***gn***, SEQ=***qn***, C=***cn***, M=***mc*

説明**:** クライアントから入った要求メッセージ、または ユーザー出口で生成された要求メッセージの OTMA 接 頭部に、無効なシーケンス番号が含まれています。シー ケンス番号は、セグメント番号と一致している必要があ ります。

メッセージ・テキストの中の各項目は、次のとおりで す。

- v *gn* は、セグメント番号を識別する。
- v *qn* は、シーケンス番号を識別する。
- v *cn* は、クライアント名を識別する。クライアント名 が利用不能である場合は、ブランクが入れられます。
- v *mc* は、このメッセージを出すモジュールを示しま す。

システムの処置**:** このメッセージが発行され、IMS Connect は実行を継続します。

システム・プログラマーの応答**:** ありません。要求メッ セージは廃棄されます。

#### **HWSP1495E PROTOCOL VIOLATION; R=***rc***, C=***cn***, DS=***ds***, M=***mc*

説明**:** IMS Connect が ACK/NAK 応答を待っている 間に入力メッセージを受信しました。

メッセージ・テキストの中の各項目は、次のとおりで す。

- v *rc* は、戻りコードを識別します。
- v *cn* は、クライアント名を識別する。クライアント名 が利用不能である場合は、ブランクが入れられます。
- v *ds* は、データ・ストア名を識別します。
- v *mc* は、このメッセージを出すモジュールを示しま す。

システムの処置**:** このメッセージが発行され、IMS Connect は IMS に NAK を送信します。

システム・プログラマーの応答**:** 必要なアクションはあ りません。

要求メッセージはリジェクトされます。

モジュール**:** SDRC - HWSSDRCV

#### **HWSP1500E SECURITY VIOLATION; R=***rc***, C=***cn***, U=***un***, RACFRC=***rrc* **RACFS=***rrs***, M=***mc*

説明**:** クライアントまたはユーザー・メッセージ出口ル ーチンからのユーザー ID およびパスワードに対する RACF 検証が失敗しました。ユーザー ID およびパスワ ードは、要求メッセージの OTMA 接頭部のユーザー・

データ・セクションに含まれていました。

メッセージ・テキストの中の各項目は、次のとおりで す。

- *rc* System Authorization Facility (SAF) 戻りコー ド。
- *cn* クライアント名。クライアント名が利用不能で ある場合は、ブランクが入れられます。
- *un* ユーザー名。ユーザー名が利用不能である場合 は、ブランクが入れられます。
- *rrc* RACF 戻りコード。
- *rrs* RACF 理由コード。
- *mc* メッセージを出すモジュール。

戻りコード (10 進数): R=*rc*、RACFRC=*rrc*、および RACFS=*rrs* 値については、「RACROUTE REQUEST=VERIFY macro reference for z/OS」を参照 してください。

システムの処置**:** このメッセージが発行され、IMS Connect は実行を継続します。

システム・プログラマーの応答**:** ユーザー ID とパス ワード、PassTicket、およびグループ名が有効であり、 正しい権限を持っていることを確認します。システム・ セキュリティー管理者に確認して必要な変更を実行しま す。

モジュール**:** SDRC - HWSSDRCV、PCRC - **HWSPCRCV** 

関連資料:

z/OS: RACF RACROUTE [REQUEST=VERIFY](http://www-01.ibm.com/support/knowledgecenter/SSLTBW_2.2.0/com.ibm.zos.v2r2.ichc600/verify.htm) [の戻りコードおよび理由コード](http://www-01.ibm.com/support/knowledgecenter/SSLTBW_2.2.0/com.ibm.zos.v2r2.ichc600/verify.htm)

#### **HWSP1501I RACF USERID CACHING {***ENABLED | DISABLED***},M=***xxxx*

説明**:** IMS Connect は、RACF ユーザー ID キャッシ ュを使用可能または使用不可にするコマンドを正常に処 理しました。

メッセージ・テキストの中の各項目は、次のとおりで す。

- *xxxx* メッセージを発行したモジュールの 4 文字の 名前。
- システムの処置**:** 通常の処理が続けられます。
- ユーザーの処置**:** 必要なアクションはありません。

モジュール**:** HWSCHWS0、HWSCUPD0、および HWSCUPR0

**HWSP1503E SECURITY VIOLATION, NO RACROUTE CALL; R=***rc***, C=***clientid***, U=***userid***, M=***mc*

説明**:** IMS Connect が、ユーザー ID またはパスワー ドのセキュリティー入力データをリジェクトしました。 RACF=Y が指定されていましたが、ユーザー作成の出 口から IMS Connect にユーザー ID またはパスワード が渡されていませんでした。

メッセージ・テキストの中の各項目は、次のとおりで す。

- v *rc* は、IMS Connect からの戻りコードを識別しま す。
	- 255 OTMA セキュリティー・ヘッダーがありま せん。IMS Connect セキュリティー検査を行うこ とができません。
	- 252 無効なセキュリティー・ヘッダーの長さ。 セキュリティー・ヘッダー長が X'6A' より小さ く、セキュリティー・パラメーターが欠落してい ます。
	- 248 パスワードがありません (注 1 を参照)。
	- 244 ユーザー ID がありません (注 2 を参 照)。
	- 242 ユーザー ID 、グループ名、またはパスワ ード・フィールドに無効文字が検出されました。
	- 240 パスワードとユーザー ID がありません (注 3 を参照)。
- v *clientid* は、クライアント ID を識別します。
- v *userid* は、ユーザー ID を識別します。
- v *mc* は、このエラー・メッセージを出すモジュールを 示します。

#### 注**:**

- 1. IMS 要求メッセージ (IRM) にパスワードがありま せんが、ユーザー ID が IRM にあります。また は、IRM にパスワードやユーザー ID がありません が、IMS Connect 構成ファイルにデフォルトのユー ザー ID があります。
- 2. IRM にユーザー ID がなく、IMS Connect 構成フ ァイルにデフォルトのユーザー ID がありません。
- 3. IRM にパスワードまたはユーザー ID がなく、IMS Connect 構成ファイルにデフォルトのユーザー ID がありません。

システムの処置**:** 要求メッセージはリジェクトされま

す。 IMS Connect は実行を続けます。

システム・プログラマーの応答**:** 必要なアクションはあ りません。

問題が続く場合は、有効なセキュリティー・データを渡 すようにユーザー出口を訂正します。

モジュール**:** SDRC - HWSSDRCV、PCRC - **HWSPCRCV** 

#### **HWSP1504I RACF USERID** *uidname***WAS SUCCESSFULLY REFRESHED,M=***xxxx*

説明**:** IMS Connect は、RACROUTE <sub>EXEPT</sub>: INLS Connect は、KACKOUTE<br>REQUEST=VERIFY コマンドを使用して、指定された RACF ユーザー ID のキャッシュ・データを正常にリフ レッシュしました。

メッセージ・テキストの中の各項目は、次のとおりで す。

*uidname*

RACF ユーザー ID。

*xxxx* メッセージを発行したモジュールの 4 文字の 名前。

システムの処置**:** IMS Connect は、更新された RACF ユーザー ID 情報を使用して通常の処理を続行します。

ユーザーの処置**:** 必要なアクションはありません。

モジュール**:** HWSCUPR0

#### **HWSP1505E NEGATIVE SEGMENT LEN; SEG LEN=***1111***, R=***rc***, M=***mc*

説明**:** データ・セグメントのいずれかに無効なセグメン トの長さ (長さが負) が入っています。

メッセージ・テキストの中の各項目は、次のとおりで す。

- v *1111* は、メッセージ・セグメント内の長さ値を示し ます。
- v *rc* は、XCF 戻りコードを識別します。
- v *mc* は、このメッセージを出すモジュールを示しま す。

システムの処置**:** 要求メッセージはリジェクトされま す。このメッセージは、負のセグメントの長さをクライ アントから受け取ったときに発行されます。接続はクロ ーズされます。

システム・プログラマーの応答**:** 必要なアクションはあ りません。

モジュール**:** DRCV - HWSSDRCV

#### **HWSP1506I RACF USERID** *uidname***NOT FOUND, M=***xxxx*

説明**:** 要求された RACF ユーザー ID *uidname* が IMS Connect の RACF ユーザー ID キャッシュになか ったため、RACF ユーザー ID はリフレッシュされませ んでした。

メッセージ・テキストの中の各項目は、次のとおりで す。

*uidname*

WTOR コマンド REFRESH RACFUID または z/OS Modify コマンド UPDATE RACFUID で指定された RACF ユーザー ID 名。

*xxxx* メッセージを発行したモジュールの 4 文字の 名前。

システムの処置**:** 通常の処理が続けられます。

ユーザーの処置**:** ユーザー ID のスペルを確認し、コ マンドを再発行してください。

モジュール**:** HWSCUPR0

#### **HWSP1507E CONNECTION SECURITY ERROR; C=***clientid***, U=***userid***, A=***applid***,**

**SAFRC=***safrc***, RACFRC=***racfrc* **RACFRSN=***racfrsn***, M=***mc*

説明**:** *clientid* で示された接続のセキュリティー資格情 報を認証または許可するための RACF に対する IMS Connect RACROUTE REQUEST 呼び出しが失敗しま した。

メッセージ・テキストの中の各項目は、次のとおりで す。

- *clientid* 接続のクライアント ID を示します。
- *userid* 認証および許可に使用されるユーザー ID。
- *applid* 認証および許可に使用されるアプリケーション ID。
- *safrc* SAF 戻りコードを識別します。
- *racfrc* RACF 戻りコード。
- *racfrsn* RACF 理由コード。
- *mc* このメッセージを出すモジュールを示します。

システムの処置**:** IMS Connect はメッセージをリジェ クトし、OTMA センス・コード 002A/0005 とともに NAK を戻します。 OTMA は送達不能キュー HWS\$DLQ にメッセージを転送します。IMS Connect はソケット接続をクローズします。

システム・プログラマーの応答**:** 「*z/OS Security Server RACROUTE* マクロ解説書」で、 RACROUTE REQUEST=VERIFY 呼び出しの RACF 戻りコードおよ び理由コードを調べます。

送信側から渡されたセキュリティー資格情報が正しいこ とを確認します。IMS Connect のこのインスタンスが あるシステムの RACF セキュリティー定義が正しいこ とを確認してください。

モジュール**:** MSCX – HWSMSCX0、OTMX – HWSOTMX0 関連資料:

₿  $z/OS:$  RACF RACROUTE [REQUEST=VERIFY](http://www-01.ibm.com/support/knowledgecenter/SSLTBW_2.2.0/com.ibm.zos.v2r2.ichc600/verify.htm)  $\frac{R}{rsn}$ [の戻りコードおよび理由コード](http://www-01.ibm.com/support/knowledgecenter/SSLTBW_2.2.0/com.ibm.zos.v2r2.ichc600/verify.htm) 関連情報:

₿ 002A ([メッセージおよびコード](http://www.ibm.com/support/knowledgecenter/SSEPH2_13.1.0/com.ibm.ims13.doc.msgs/msgs/otmacode002a.htm#otmacode002a))

# **HWSP1510E AN ERROR OCCURRED PROCESSING THE OUTBOUND MESSAGE; THE MESSAGE WAS REROUTED TO THE DEAD LETTER QUEUE** *queuename***; M=***mc*

説明**:** IMS Connect が、アウトバウンド・メッセージ 処理中にエラーを検出しました。IMS Connect は、 OTMA にアウトバウンド・メッセージに対する否定応 答 (NAK) を発行して、デッド・レター・キューに転送 しました。

メッセージ・テキストの中の各項目は、次のとおりで す。

*queuename*

メッセージの転送先となったキュー *mc* メッセージを出すモジュール

システムの処置**:** アウトバウンド・メッセージはデッ ド・レター・キューに転送されます。IMS Connect は 実行を続けます。

システム・プログラマーの応答**:** このメッセージの前 に、IMS Connect は、エラーを示す別のエラー・メッ セージを発行しました。IMS Connect がアウトバウン ド・メッセージをデッド・レター・キューに転送したの は、メッセージがリカバリー可能でないためです。前の メッセージを確認して、問題を解決します。

モジュール**:** HWSSXMT0

## **HWSQ2200E IMS CONNECT RECEIVED THE ERROR RESPONSE FROM ODBM=***odbmname***; R=***rc***, S=***rsn***, M=***mc*

または

**IMS CONNECT WAS UNABLE TO PROCESS THE ERROR RESPONSE FROM ODBM=***odbmname***; R=***rc***, S=***rsn***, M=***mc*

説明**:** IMS Connect は、Open Database Manager (ODBM) からエラー応答メッセージを受け取り、これを 処理できませんでした。

メッセージ・テキストの中の各項目は、次のとおりで す。 *odbmname* ODBM の名前

- *rc* 戻りコード
- *rsn* 理由コード
- *mc* メッセージを出すモジュール

システムの処置**:** IMS Connect は実行を続けます。

システム・プログラマーの応答**:** この問題はおそらく内 部エラーです。問題報告データベースを検索して、問題 の修正を探してください。修正方法が見つからない場合 は、IBM ソフトウェア・サポートに連絡してくださ い。その際には、できるだけ JCL、SYSLOG、およびメ モリー・ダンプを提出してください。

モジュール**:** NXRC - HWSNDXRC

## **HWSQ2205E IMS CONNECT WAS UNABLE TO PROCESS THE CSLDMI ERROR RESPONSE FROM ODBM=***odbmname***; R=***rc***, S=***rsn***, M=***mc*

説明**:** IMS Connect は、Open Database Manager (ODBM) から CSLDMI エラー応答メッセージを受け取 り、これを処理できませんでした。

メッセージ・テキストの中の各項目は、次のとおりで す。

#### *odbmname*

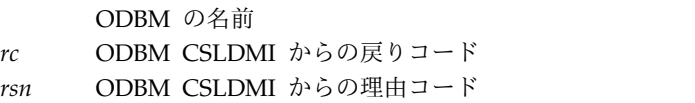

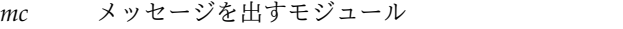

システムの処置**:** IMS Connect は実行を続けます。

システム・プログラマーの応答**:** CSLDMI 戻りコード および理由コードを調べて、適切な処置を行ってくださ い。問題が解決しない場合は、内部エラーが考えられま す。問題報告データベースを検索して、問題の修正を探 してください。修正方法が見つからない場合は、IBM ソフトウェア・サポートに連絡してください。その際に は、できるだけ JCL、SYSLOG、およびメモリー・ダン プを提出してください。

モジュール**:** NXRC - HWSNDXRC 関連資料:

□ CSLDMI: ODBM [アプリケーション・プログラ](http://www.ibm.com/support/knowledgecenter/SSEPH2_13.1.0/com.ibm.ims13.doc.spr/ims_csldmi.htm#ims_csldmi) ム・インターフェース ([システム・プログラミング](http://www.ibm.com/support/knowledgecenter/SSEPH2_13.1.0/com.ibm.ims13.doc.spr/ims_csldmi.htm#ims_csldmi) [API\)](http://www.ibm.com/support/knowledgecenter/SSEPH2_13.1.0/com.ibm.ims13.doc.spr/ims_csldmi.htm#ims_csldmi)

# **HWSQ2225E IMS CONNECT DID NOT RECEIVE THE DIRECTIVE PARMLIST FROM ODBM=***odbmname***, M=***mc*

説明**:** IMS Connect が、ディレクティブ・パラメータ ー・リストを含んでいない応答メッセージを Open Database Manager (ODBM) から受け取りました。

メッセージ・テキストの中の各項目は、次のとおりで す。 *odbmname*

ODBM の名前

*mc* メッセージを出すモジュール

システムの処置**:** IMS Connect は実行を続けます。

システム・プログラマーの応答**:** この問題はおそらく内 部エラーです。問題報告データベースを検索して、問題 の修正を探してください。修正方法が見つからない場合 は、IBM ソフトウェア・サポートに連絡してくださ い。その際には、できるだけ JCL、SYSLOG、およびメ モリー・ダンプを提出してください。

モジュール**:** NXRC-HWSNDXRC

#### **HWSQ2230W FAILED TO OBTAIN STORAGE; R=***rc***, S=***sc***, B=***bn***, M=***mc*

説明**:** The IMS Connect ODBM ドライバーが内部バ ッファー用のフリー・ストレージを取得できません。

- メッセージ・テキストの中の各項目は、次のとおりで す。
- *rc* サービスの戻りコード。
- *sc* サービス・コード。サービス・コードには、エ ラーをさらに特定して識別するコード、または 要求の失敗の原因となった呼び出し先サービス から戻されたコードが入っている可能性があり ます。以下のコードはストレージ・サービスで addr す。
	- BPECBGET
	- BPEGETM
- *bn* バッファー名。以下のコードはバッファー名で す。
	- v *CTOKEN* は通信トークンのブロックを示し ます。
	- v *FWE* は機能作業エレメントのブロックを示 します。
	- v *HASTBL* はハッシュ・テーブルのブロック を示します。
	- v *IMSA* は IMS 別名のブロックを示します。
- *mc* メッセージの発行元のモジュール。

システムの処置**:** このメッセージが発行され、IMS Connect は実行を継続します。

システム・プログラマーの応答**:** このエラーは、処理を 完了するのに必要なストレージが十分に取得できないと きに起こる可能性があります。問題が解決しない場合 は、問題報告データベースを検索して、問題の修正を見 つけてください。原因が見つからない場合は、戻りコー ド、サービス・コード、バッファー名、およびバッファ ー・アドレスを記録して、IBM ソフトウェア・サポー トに連絡してください。その際には、できるだけ

JCL、SYSLOG、およびダンプを提出してください。 モジュール**:** NXMT –HWSNDXMT; NXOT - HWSNDXOT

#### **HWSQ2235W FAILED TO RELEASE STORAGE; R=***rc***, S=***sc***, B=***bn***, A=***addr***, M=***mc*

説明**:** The IMS Connect ODBM ドライバーが内部バ ッファー用のフリー・ストレージをリリースできませ ん。

メッセージ・テキストの中の各項目は、次のとおりで す。

- *rc* サービスの戻りコード
- *sc* サービス・コード。サービス・コードには、エ ラーをさらに特定して識別するコード、または 要求の失敗の原因となった呼び出し先サービス から戻されたコードが入っている可能性があり ます。以下のコードはストレージ・サービスで す。
	- BPECBGET
	- BPEGETM
- *bn* バッファー名。以下のコードはバッファー名で す。
	- v *CTOKEN*: 通信トークンのブロック
	- v *FWE*: 機能作業エレメントのブロック
	- v *HASTBL*: ハッシュ・テーブルのブロック
	- v *IMSA*: IMS 別名のブロック
	- *addr* バッファーのアドレス
- *mc* メッセージの発行元のモジュール

システムの処置**:** このメッセージが発行され、IMS Connect は実行を継続します。

システム・プログラマーの応答**:** このエラーは、処理を 完了するのに必要なストレージが十分に取得できないと きに起こる可能性があります。問題が解決しない場合 は、問題報告データベースを検索して、問題の修正を見 つけてください。原因が見つからない場合は、戻りコー ド、サービス・コード、バッファー名、およびバッファ ー・アドレスを記録して、IBM ソフトウェア・サポー トに連絡してください。その際には、できるだけ JCL、SYSLOG、およびメモリー・ダンプを提出してく ださい。

モジュール**:** NXMT - HWSNDXMT

#### **HWSQ2240W REGISTRATION TO ODBM FAILED: MEMBER=***odbmname***; R=***rc***, S=***sc***, M=***mc*

説明**:** 指定された ODBM に IMS Connect ODBM ド ライバーを登録できません。

メッセージ・テキストの中の各項目は、次のとおりで mc す。

- *odbm* ODBM の名前
- *rc* サービスの戻りコード。
- *sc* サービス・コード。サービス・コードには、エ ラーをさらに特定して識別するコード、または 要求の失敗の原因となった呼び出し先サービス から戻されたコードが入っている可能性があり ます。
- *mc* メッセージの発行元のモジュール。

システムの処置**:** このメッセージが発行され、IMS Connect は実行を継続しますが、 ODBM に使用可能な 通信機能がありません。

システム・プログラマーの応答**:** 問題がなおも続く場合 は、問題報告データベースを検索して、問題の修正を見 つけてください。原因が見つからない場合は、戻りコー ドおよびサービス・コードを記録して、IBM ソフトウ ェア・サポートに連絡してください。その際には、でき るだけ JCL、SYSLOG、およびメモリー・ダンプを提出 してください。

モジュール**:** NXOT – HWSNDXOT

## **HWSQ2245W DEREGISTRATION TO ODBM FAILED: MEMBER=***odbmname***; R=***rc***, S=***sc***, M=***mc*

説明**:** 指定された ODBM から IMS Connect Open Database Manager (ODBM) ドライバーを登録抹消でき ませんでした。

メッセージ・テキストの中の各項目は、次のとおりで す。

- *odbm* ODBM の名前
- *rc* サービスの戻りコード。
- *sc* サービス・コード。サービス・コードには、エ ラーをさらに特定して識別するコード、または 要求の失敗の原因となった呼び出し先サービス から戻されたコードが入っている可能性があり ます。

*mc* メッセージの発行元のモジュール。

システムの処置**:** このメッセージが発行され、IMS Connect は実行を継続します。

システム・プログラマーの応答**:** 問題がなおも続く場合 は、問題報告データベースを検索して、問題の修正を見 つけてください。原因が見つからない場合は、戻りコー ドおよびサービス・コードを記録して、IBM ソフトウ ェア・サポートに連絡してください。その際には、でき るだけ JCL、SYSLOG、およびメモリー・ダンプを提出 してください。

モジュール**:** NXCN – HWSNDXCN

#### **HWSQ2255W THE ODBM IS NOT AVAILABLE: MEMBER=***odbmname***; STATE=***s***, M=***mc*

説明**:** *odbmname* という ODBM に要求が送信されまし たが、状態が *s* であるため、その ODBM は使用でき ません。

メッセージ・テキストの中の各項目は、次のとおりで す。

- *odbm* ODBM の名前
- *s* ODBM の状態。状態には次のものがありま す。
	- DISC
	- $\cdot$  TERM
- *mc* メッセージの発行元のモジュール

システムの処置**:** このメッセージが発行され、IMS Connect は実行を継続します。 IMS Connect は否定応 答をクライアントに発行します。

システム・プログラマーの応答**:** 状態が DISC である 場合は、IMS Connect コマンドの STARTOD を発行し て、ODBM との接続を開始してください。

状態が TERM である場合は、メッセージに示される ODBM を再始動してください。

モジュール**:** NXMT –HWSNDXMT

# **HWS** メッセージ **HWSR0001 - HWSX2000**

ここでは、次のメッセージについて説明します。

## **HWSR0653I PROTECTED CONVERSATION PROCESSING WITH RRS/MVS ENABLED M=***mc*

説明**:** RRS と通信し、再開しようとする試みが成功し ました。

システムの処置**:** このメッセージが発行され、IMS Connect は実行を継続します。

モジュール**:** RRSI - HWSRRSI0

## **HWSR0698W PROTECTED CONVERSATION PROCESSING NOT ENABLED FUNC=***fn***; R=***rc***, S=***sc***, M=***mc*

説明**:** z/OS リソース・リカバリー・サービス (RRS) と通信しようとして失敗しました。

#### **HWSR0800E • HWSR0810E**

メッセージ・テキストの中の各項目は、次のとおりで す。

- v *fn* は、発行された RRS 呼び出しを識別する。
- v *rc* は、RRS 戻りコードを識別します。
- v *sc* は、発行された RRS 呼び出しを識別します。
- v *mc* は、このメッセージを出すモジュールを示しま す。

システムの処置**:** このメッセージが発行され、IMS Connect は実行を継続します。

システム・プログラマーの応答**:** RRS が正しく立ち上 げられたことを確認します。エラーが再発する場合は、 問題報告データベースを検索して、問題の修正を見つけ てください。修正方法が見つからない場合は、IBM ソ フトウェア・サポートに連絡してください。その際に は、できるだけ JCL、SYSLOG、およびダンプを提出し てください。

モジュール**:** RRSI - HWSRRSI0

関連資料:

■ z/OS: z/OS [呼び出し可能リソース・リカバリ](http://www-01.ibm.com/support/knowledgecenter/SSLTBW_2.1.0/com.ibm.zos.v2r1.iean100/rrscal.htm?lang=en) [ー・サービス](http://www-01.ibm.com/support/knowledgecenter/SSLTBW_2.1.0/com.ibm.zos.v2r1.iean100/rrscal.htm?lang=en)

## **HWSR0800E FUNCTION WORK ELEMENT PROCESSING FAILURE, FUNC=***func***; R=***rc***, S=***sc***, M=***mc*

説明**:** 機能作業エレメント (FWE) を処理できません。 FWE は、コンポーネント間の作業およびコンポーネン ト内の作業を要求します。この構造には、処理の際にサ ービスが必要とする機能とパラメーターが入っていま す。

メッセージ・テキストの中の各項目は、次のとおりで す。

- v *func* は、要求された機能を識別します。
- v *rc* は、戻りコードを識別します。
- v *sc* は、サービス・コードを識別します。サービス・ コードには、エラーをさらに特定して識別するコー ド、または要求の失敗の原因となった呼び出し先サー ビスから戻されたコードが入っている可能性がありま す。
- v *mc* は、このメッセージを出すモジュールを示しま す。

サービス・コードおよび戻りコードの説明については、 次の表を参照してください。

表 *60. HWSR0800E* のサービス・コードおよび戻りコ ードの説明

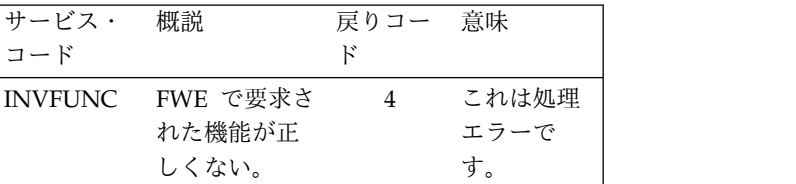

システムの処置**:** このメッセージが発行され、可能な限 り、機能の要求者に通知されます。その他の場合は、 FWE は解放されます。どのような場合も IMS Connect は実行を続けます。

システム・プログラマーの応答**:** この問題はおそらく内 部エラーです。問題報告データベースを検索して、問題 の修正を探してください。修正方法が見つからない場合 は、IBM ソフトウェア・サポートに連絡してくださ い。その際には、できるだけ JCL、SYSLOG、およびメ モリー・ダンプを提出してください。

モジュール**:** HWSRCDR0

#### **HWSR0810E STORAGE ALLOCATE FAILED FOR RECORDER DCB; R=***rc***, S=***sc***, M=***mc*

説明**:** レコーダー・データ・セット DCB 制御ブロッ クのストレージ割り振りが失敗しました。

メッセージ・テキストの中の各項目は、次のとおりで す。

- v *rc* は、戻りコードを識別します。
- v *sc* は、サービス・コードを識別します。サービス・ コードには、エラーをさらに特定して識別するコー ド、または要求の失敗の原因となった呼び出し先サー ビスから戻されたコードが入っている可能性がありま す。
- v *mc* は、このメッセージを出すモジュールを示しま す。

サービス・コードおよび戻りコードの説明については、 次の表を参照してください。

表 *61. HWSR0810E* のサービス・コードおよび戻りコ ードの説明

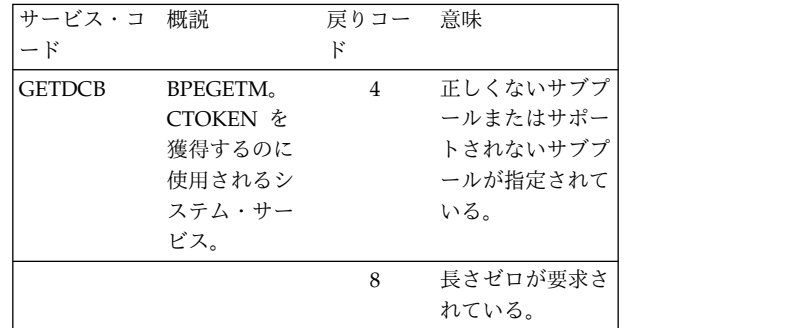

表 *61. HWSR0810E* のサービス・コードおよび戻りコ ードの説明 *(*続き*)*

| サービス・コ<br>概説<br>ード | 戻りコー | 意味                               | モジュール                   |
|--------------------|------|----------------------------------|-------------------------|
|                    | 12   | 要求されたストレ<br>ージを取得できま<br>せん (z/OS | <b>HWSR0881</b>         |
|                    |      | GETMAIN が失<br>敗)。                | 説明:<br>ノニ<br>イジー<br>レコー |

システムの処置**:** システムは操作を続けますが、入力ま たは出力メッセージのロギングは行われなくなります。

システム・プログラマーの応答**:** IMS Connect アドレ ス・スペースを実行するには、さらにストレージが必要 です。

モジュール**:** HWSRCDR0

#### **HWSR0820E DCB OPEN FAILED FOR RECORDER DATASET; R=***rc***, S=***sc***, M=***mc*

説明**:** レコーダー・データ・セット DCB に対する DCB オープンが失敗しました。

メッセージ・テキストの中の各項目は、次のとおりで す。

- v *rc* は、OPEN 要求から戻された戻りコードを識別し ます。
- v *sc* は、サービス・コード DCBOPEN を識別しま す。
- v *mc* は、このメッセージを出すモジュールを示しま す。

システムの処置**:** このメッセージが発行され、レコーダ ー・データ・セットはクローズ状態に設定されます。

システム・プログラマーの応答**:** システム・プログラマ ー用の z/OS コンソールで、このエラー・メッセージ の直前の行にあるエラー・メッセージを表示して、適切 な処置を決定します。

モジュール**:** HWSRCDR0

#### **HWSR0880I RECORDER OPENED; M=***mc*

説明**:** レコーダー機能が正常にオープンされました。 メッセージ・テキストの中の各項目は、次のとおりで す。

v *mc* は、このメッセージを出すモジュールを示しま す。

システムの処置**:** これで、レコーダーのデータ・セット がオープンされ、入力および出力メッセージ・テキスト のロギングが開始されました。

システム・プログラマーの応答**:** 必要なアクションはあ りません。

モジュール**:** HWSRCDR0

#### ージを取得できま **HWSR0881I RECORDER ALREADY OPENED; M=***mc*

GETMAIN が失 説明**:** レコーダー・オープン・コマンドが発行された が、レコーダー・トレースはすでにオープンしていま す。

> メッセージ・テキストの中の各項目は、次のとおりで す。

> v *mc* は、このメッセージを出すモジュールを示しま す。

システムの処置**:** レコーダー・オープン要求は無視され ます。

モジュール**:** HWSCHWS0

#### **HWSR0890I RECORDER CLOSED; M=***mc*

説明**:** レコーダー機能が正常にクローズされました。

メッセージ・テキストの中の各項目は、次のとおりで す。

v *mc* は、このメッセージを出すモジュールを示しま す。

システムの処置**:** これで、レコーダーのデータ・セット がクローズされ、入力および出力メッセージ・テキスト のロギングが終了しました。

システム・プログラマーの応答**:** 必要なアクションはあ りません。

モジュール**:** HWSRCDR0

#### **HWSR0891I RECORDER ALREADY CLOSED; M=***mc*

説明**:** レコーダー・クローズ・コマンドが発行された が、レコーダー・トレースはすでにクローズしていま す。

メッセージ・テキストの中の各項目は、次のとおりで す。

v *mc* は、このメッセージを出すモジュールを示しま す。

システムの処置**:** レコーダー・クローズ要求は無視され ます。

モジュール**:** HWSCHWS0

## **HWSS0700E FUNCTION WORK ELEMENT PROCESSING FAILURE; FUNC=***fn***, R=***rc***, S=***sc***, M=***mc*

説明**:** 機能作業エレメント (FWE) を処理できません。 FWE は、コンポーネント間の作業およびコンポーネン ト内の作業を要求します。この構造には、処理の際にサ ービスが必要とする機能とパラメーターが入っていま す。

メッセージ・テキストの中の各項目は、次のとおりで す。

- v *fn* は、要求された機能を識別します。
- v *rc* は、戻りコードを識別します。
- v *sc* は、サービス・コードを識別します。サービス・ コードには、エラーをさらに特定して識別するコー ド、または要求の失敗の原因となった呼び出し先サー ビスから戻されたコードが入っている可能性がありま す。
- v *mc* は、このメッセージを出すモジュールを示しま す。

サービス・コードおよび戻りコードの説明については、 次の表を参照してください。

表 *62. HWSS0700E* のサービス・コードおよび戻りコ ードの説明

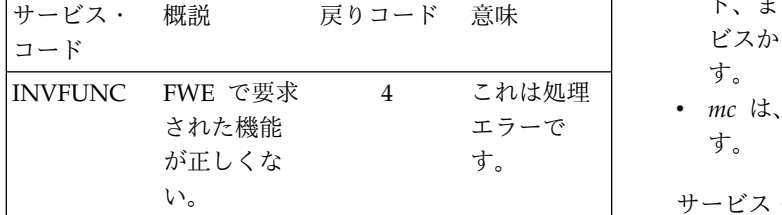

システムの処置**:** このメッセージが発行され、可能な限 り、機能の要求者に通知されます。その他の場合は、 FWE は解放されます。どのような場合も IMS Connect は実行を続けます。

システム・プログラマーの応答**:** これはおそらく内部エ ラーです。問題報告データベースを検索して、問題の修 正を探してください。修正方法が見つからない場合は、 IBM ソフトウェア・サポートに連絡してください。そ の際には、できるだけ JCL、SYSLOG、およびダンプを 提出してください。

モジュール**:** SOCC - HWSSOCC0、SCVC - HWSSCVC0

## **HWSS0712W UNABLE TO START SCHEDULER CONTROLLER FOR PORT=***portid***; R=***rc***, S=***sc***, M=***mc*

説明**:** スケジューラー・コントローラー構造にストレー ジを割り振ることができないか、またはスケジューラ ー・コントローラー・スレッドをスケジュールできませ ん。 このコントローラーは、TCP/IP クライアントま たはローカル・クライアントの接続を処理します。

メッセージ・テキストの中の各項目は、次のとおりで す。

- v *portid* は、TCP/IP ポートまたはローカル・ポートを 識別します。
- v *rc* は、戻りコードを識別します。
- v *sc* は、サービス・コードを識別します。サービス・ コードには、エラーをさらに特定して識別するコー ド、または要求の失敗の原因となった呼び出し先サー ビスから戻されたコードが入っている可能性がありま す。
- 4 これは処理 v *mc* は、このメッセージを出すモジュールを示しま す。

サービス・コードおよび戻りコードの説明については、 次の表を参照してください。

表 *63. HWSS0712W* のサービス・コードおよび戻りコードの説明

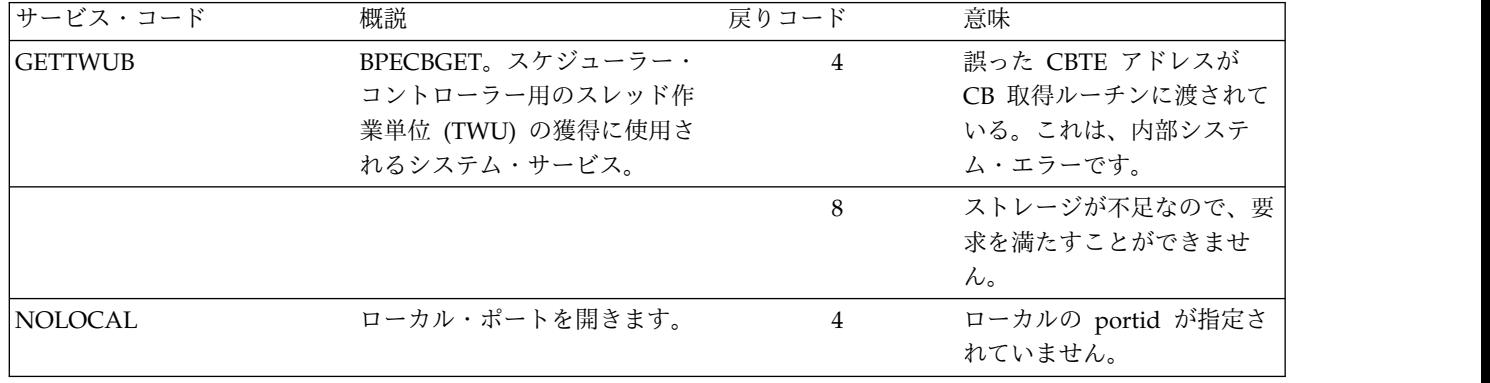

表 *63. HWSS0712W* のサービス・コードおよび戻りコードの説明 *(*続き*)*

| サービス・コード        | 概説                                                                  | 戻りコード          | 意味                                                                                                    |
|-----------------|---------------------------------------------------------------------|----------------|----------------------------------------------------------------------------------------------------|
| <b>OPENERR</b>  | ローカル通信メカニズムを確立<br>する。                                               | $\overline{4}$ | ローカル・メカニズムの初期<br>設定が失敗しました。                                                                                                    |
| <b>SCHEDTWU</b> | BPETHDCR。スケジューラー・<br>コントローラー・スレッドをス<br>ケジュールするのに使用される<br>システム・サービス。 | $\overline{4}$ | 誤ったディスパッチャー作業<br>域が、スレッド作成ルーチン<br>に渡されている。                                                                                                    |
|                 |                                                                     | 8              | 誤った TCB 索引値が<br>TCBIDX パラメーターに渡<br>されている。                                                                                                    |
|                 |                                                                     | 12             | ゼロのルーチン・アドレス<br>が、ROUTINE= パラメータ<br>ーに渡されている。                                                                                                    |
|                 |                                                                     | 16             | 誤った TCB 表エントリー・<br>アドレスが、スレッド作成ル<br>ーチンに渡されている。<br>BPETHDCR マクロは、パラ<br>メーター TCBTYPE、<br>TCBIDX、あるいは<br>TCBDWA のいずれが指定さ<br>れているかに基づいて、<br>TCBT アドレスを判別する。<br>このパラメーターが正しくコ<br>ーディングされていることを<br>確認してください。 |
|                 |                                                                     | 20             | 該当のスレッドのスレッド制<br>御ブロック (THCB) 用のス<br>トレージを入手できません。                                                                                                    |
|                 |                                                                     | 24             | 該当のスレッド用のスタッ<br>ク・ストレージを入手できま<br>せん。                                                                                                    |
|                 |                                                                     | 28             | 該当のスレッドの初期ポスト<br>が失敗しました。                                                                                                    |

システムの処置**:** このメッセージが発行され、IMS Connect は実行を継続しますが、識別されたローカル・ ポートの TCP/IP に使用可能な通信機能がありませ ん。

システム・プログラマーの応答**:** IMS Connect を終了 し、JCL ステートメント内の領域サイズを、IMS Connect 領域を収容するのに十分な大きさにします。 IMS Connect を再始動します。エラーが再発する場合 は、問題報告データベースを検索して、問題の修正を見 つけてください。修正方法が見つからない場合は、IBM ソフトウェア・サポートに連絡してください。その際に は、できるだけ JCL、SYSLOG、およびダンプを提出し てください。

モジュール**:** SOC3 - HWSSOC30

## **HWSS0714E UNABLE TO START A TCP/IP CLIENT ON PORT=***portid***; R=***rc***, S=***sc***, M=***mc*

説明**:** 会話コントローラー構造にストレージを割り当て られないか、または会話コントローラー・スレッドをス ケジュールできません。このコントローラーは、 TCP/IP クライアントのための通信機能をスケジュール するものです。このエラーの原因は、IMS Connect 用 に使用した領域サイズが小さすぎるか、処理エラーまた は内部システム・エラーのためです。

# **HWSS0714E**

す。

- v *portid* は、TCP/IP ポートを識別します。
- v *rc* は、戻りコードを識別します。
- v *sc* は、サービス・コードを識別します。サービス・ コードには、エラーをさらに特定して識別するコー ド、または要求の失敗の原因となった呼び出し先サー ビスから戻されたコードが入っている可能性がありま す。
- 表 *64. HWSS0714E* のサービス・コードおよび戻りコードの説明

メッセージ・テキストの中の各項目は、次のとおりで v *mc* は、このメッセージを出すモジュールを示しま す。

> サービス・コードおよび戻りコードの説明については、 次の表を参照してください。

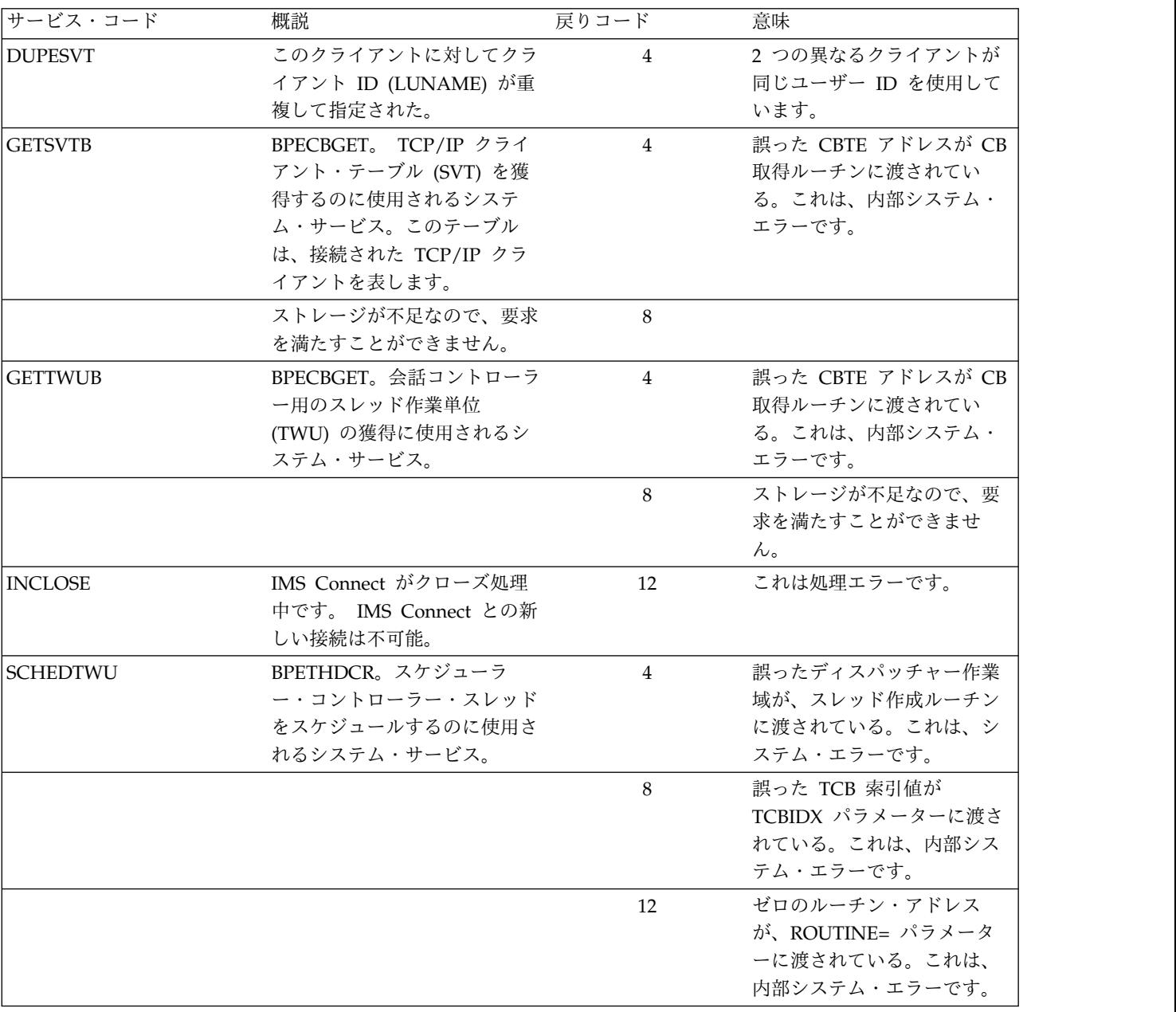

## **HWSS0714E**

表 *64. HWSS0714E* のサービス・コードおよび戻りコードの説明 *(*続き*)*

| サービス・コード | 概説 | 戻りコード          | 意味                                                                                                    |
|----------|----|----------------|----------------------------------------------------------------------------------------------------|
|          |    | 16             | 誤った TCB 表エントリー・<br>アドレスが、スレッド作成ル<br>ーチンに渡されている。<br>BPETHDCR マクロは、パラ<br>メーター TCBTYPE、<br>TCBIDX、あるいは TCBDWA<br>のいずれが指定されているか<br>に基づいて、TCBT アドレス<br>を判別する。これは、内部シ<br>ステム・エラーです。 |
|          |    | 20             | 該当のスレッドのスレッド制<br>御ブロック (THCB) 用のスト<br>レージを入手できません。                                                                                                    |
|          |    | 24             | 該当のスレッド用のスタッ<br>ク・ストレージを入手できま<br>せん。                                                                                                    |
|          |    | 28             | 該当のスレッドの初期ポスト<br>が失敗しました。これは、内<br>部システム・エラーです。                                                                                                    |
| SHUT/STO |    | $\overline{4}$ | 新しいセッション接続の処理<br>中に、IMS Connect は、以下<br>の 2 つの状態のどちらかを検<br>出しました。<br>• IMS Connect がシャット<br>ダウンの処理中である。<br>• 接続が行われているポート<br>が停止されている (IMS<br>Connect の STOPPORT コ<br>マンドの前に) |
|          |    |                | セッション接続要求は無視さ<br>れ、IMS Connect は処理を続<br>行します (シャットダウンの<br>場合は、終了します)。                                                                                                    |

システムの処置**:** このメッセージが発行され、IMS Connect は実行を継続します。

| | |  $\blacksquare$ | | | | | |

| | | |

> システム・プログラマーの応答**:** 次のいずれかの処置を 取ってください。

- v 問題内部システム・エラーによるものであって、IMS Connect を停止し、再始動しても、問題がさらに続 く場合は、問題報告データベースを検索して、問題の 修正を見つけてください。修正方法が見つからない場 合は、IBM サポートに連絡してください。その際に は、できるだけ JCL、SYSLOG、およびダンプを提 出してください。
- v 問題の原因がストレージ不足の場合は、次のいずれか を行ってください。
	- IMS Connect が、現在接続されている TCP/IP クライアントの実行を継続できるようにします。
	- TCP/IP クライアント接続の増加に適応するよう に IMS Connect 領域サイズを十分大きくして、 IMS Connect を終了してから再始動します。

エラーが再発する場合は、問題報告データベースを検索 して、問題の修正を見つけてください。修正方法が見つ からない場合は、IBM ソフトウェア・サポートに連絡 してください。その際には、できるだけ JCL、SYSLOG、およびダンプを提出してください。

モジュール**:** SSC1 - HWSSSC10

## **HWSS0727W TERMINATE FAILED FOR TCP/IP CLIENT=***portid clientid***; R=***rc***, S=***sc***, M=***mc*

説明**:** 指定されたクライアントを終了しようとして失敗 しました。

メッセージ・テキストの中の各項目は、次のとおりで す。

- v *portid* は、ポートを識別します。
- v *clientid* は、TCP/IP クライアントを識別する。
- v *rc* は、戻りコードを識別します。
- v *sc* は、サービス・コードを識別します。サービス・ コードには、エラーをさらに特定して識別するコー ド、または要求の失敗の原因となった呼び出し先サー ビスから戻されたコードが入っている可能性がありま す。
- v *mc* は、このメッセージを出すモジュールを示しま す。

サービス・コードおよび戻りコードの説明については、 次の表を参照してください。

表 *65. HWSS0727W* のサービス・コードおよび戻りコ ードの説明

| サービス・          | 概説           | 戻りコー 意味        |       | デー           |
|----------------|--------------|----------------|-------|--------------|
| コード            |              | F              |       | ント           |
| <b>NFNDSVT</b> | 検索値として       | $\overline{4}$ | これは処理 | できぅ          |
|                | portid と     |                | エラーで  | メット          |
|                | clientid を使用 |                | す。    | す。           |
|                | した TCP/IP    |                |       | po           |
|                | クライアント・      |                |       | cli          |
|                | テーブル (SVT)   |                |       | dic          |
|                | を見つけること      |                |       | rc           |
|                | ができません。      |                |       | SC           |
|                | このテーブル       |                |       | コ            |
|                | は、IMS        |                |       | $\mathsf{F}$ |
|                | Connect との   |                |       | ピ            |
|                | TCP/IP クライ   |                |       | す            |
|                | アント接続を表      |                |       | mo           |
|                | します。         |                |       | す            |

システムの処置**:** これはおそらく内部エラーです。問題 報告データベースを検索して、問題の修正を探してくだ さい。修正方法が見つからない場合は、IBM ソフトウ ェア・サポートに連絡してください。その際には、でき るだけ JCL、SYSLOG、およびダンプを提出してくださ い。

モジュール**:** SCCL - HWSSCCL0

## **HWSS0730W COMMAND=***command* **FOR PORT=***portid* **REJECTED, CLIENT(S) IN PROGRESS; M=***mc*

説明**:** IMS Connect のクライアントが現在このポート に対してスケジュールされているため、コマンドを用い てポートを終了させる処理ができません。

メッセージ・テキストの中の各項目は、次のとおりで す。

- v *command* は、データ・ストアを識別します。
- v *portid* は、ポートを識別します。
- v *mc* は、このメッセージを出すモジュールを示しま す。

システムの処置**:** このポートに対するすべてのアクティ ブなクライアントが非アクティブになった後に、コマン ドをもう一度入力してください。 VIEWPORT コマン ドを使用して、ポートにおけるアクティビティーを判別 してください。

モジュール**:** SSTP - HWSSSTP0

#### **HWSS0742W HWSS0742W MESSAGE FAILED, ORIGIN=***portid clientid* **TO DESTID=***did***; R=***rc***, S=***sc***, M=***mc*

意味 データ・ストア宛先と通信している TCP/IP クライア 4 これは処理 できません。 説明**:** IMS Connect は、ポート *portid* を介して必要な ント *clientid* から受信したメッセージを転送することが

エラーで メッセージ・テキストの中の各項目は、次のとおりで す。

- v *portid* は、TCP/IP ポートを識別します。
- v *clientid* は、TCP/IP クライアントを識別する。
- v *did* は、データ・ストアを識別します。
- v *rc* は、戻りコードを識別します。
- v *sc* は、サービス・コードを識別します。サービス・ コードには、エラーをさらに特定して識別するコー ド、または要求の失敗の原因となった呼び出し先サー ビスから戻されたコードが入っている可能性がありま す。
- v *mc* は、このメッセージを出したモジュールを示しま す。

サービス・コードおよび戻りコードの説明については、 次の表を参照してください。

表 *66. HWSS0742W* のサービス・コードおよび戻りコードの説明

| サービス・コード        | 概説                                                                                                    | 戻りコード          | 意味                                                                                                    |
|-----------------|----------------------------------------------------------------------------------------------------|----------------|----------------------------------------------------------------------------------------------------|
| <b>CANCRTP</b>  | IMS が RESUME TPIPE を取り<br>消したため、ACK を IMS に送信<br>できません。                                               | 8              | IMS が RESUME TPIPE を取<br>り消したため、RESUME<br>TPIPE 要求の結果として IMS<br>Connect がクライアントに送<br>信した出力に対する ACK 応<br>答を、IMS に送信できませ<br>ん。この状況が発生するのは、<br>ACKTO タイムアウトが発生し<br>たとき、または IMS オペレー<br>ターが IMS で<br>TMEMBER/TPIPE を停止した<br>ときです。 |
| <b>DSCLOSE</b>  | すべてのデータ・ストアが非アク<br>ティブになっています。これは、<br>IMS Connect をシャットダウンし<br>ている CLOSEHWS コマンドの結<br>果として起こる場合があります。 | 12             | これは処理エラーです。                                                                                                    |
| <b>DUPECLNT</b> | 重複したクライアント ID が検出<br>されました。                                                                           | 8              | クライアント ID は固有でなけ<br>ればなりません。                                                                                                    |
| <b>GETFWEB</b>  | BPECBGET。メッセージのキュー<br>イング用に FWE を獲得するため<br>に使用されるシステム・サービ<br>ス。FWE はメッセージのキューイ<br>ング構造として使用されます。      | $\overline{4}$ | 誤った CBTE アドレスが CB<br>取得ルーチンに渡されている。<br>これは、内部システム・エラー<br>です。                                                                                                    |
|                 |                                                                                                    | 8              | ストレージが不足なので、要求<br>を満たすことができません。                                                                                                    |
| <b>INVCNVCS</b> | IMS Connect がエラーを検出しま<br>した。                                                                          | 60             | 次のいずれかの状態が検出され<br>ました。<br>• 要求メッセージが共用可能<br>な永続ソケットに宛てられ<br>ていません。<br>• 要求メッセージが CM1 入<br>力データではありません。                                                                                                    |
|                 |                                                                                                    |                | 要求メッセージは廃棄されま<br>す。 IMS はソケット接続およ<br>び会話をそのまま残します。                                                                                                    |
| <b>INVCNVAK</b> | IMS Connect がエラーを検出しま<br>した。                                                                          | 60             | 前の出力メッセージに関連する<br>ACK/NAK メッセージに、<br>IMS Connect と競合する可能<br>性のある会話型トランザクショ<br>ン情報が含まれています。要求<br>メッセージは廃棄されます。<br>IMS はソケット接続および会<br>話をそのまま残します。                                                                               |
| <b>INVLDCNV</b> | 入力メッセージに無効な会話型情<br>報が含まれていました。                                                                        | 60             | これは処理エラーです。                                                                                                    |

# **HWSS0742W**

表 *66. HWSS0742W* のサービス・コードおよび戻りコードの説明 *(*続き*)*

| サービス・コード        | 概説                                                                                                    | 戻りコード          | 意味                                                                                                    |  |
|-----------------|----------------------------------------------------------------------------------------------------|----------------|----------------------------------------------------------------------------------------------------|--|
| <b>INVLDSTA</b> | 無効な状態が検出されました。                                                                                                    | 8              | IMS は、入力メッセージでは<br>なく、ACK、NACK、または<br>割り振り解除を予期していま<br>す。                                                          |  |
| <b>INVLDTOK</b> | 無効なサーバー・トークンが検出<br>されました。                                                                                                    | 8              | 会話の反復に必要な正しいサー<br>さい。さもないと、最初のクラ<br>イアントの会話中に 2番目の<br>クライアントが会話を開始する<br>ので、重複した ID を使用する<br>ことになります。               |  |
| <b>LATEMSG</b>  | IMS Connect でタイムアウトにな<br>った後、またはソケットがクロー<br>ズされた後、あるいは TCP/IPが<br>終了された後で、IMS からのメッ<br>セージが受信されました。IMS<br>Connect が IMS 出力を受け取る<br>前に、ソケットがクローズされた<br>可能性があります。                                                                                                    | $4^{\circ}$    | バー・トークンを使用してくだ<br>IMS からのメッセージは IMS<br>Connect によって受信されま<br>したが、クライアントには送信<br>されませんでした。<br>メッセージは配信できず、廃棄<br>されます。 |  |
| <b>MISMATCH</b> | IMS Connect は、MSC TCP/IP<br>リンクを介してリモート IMS<br>Connect インスタンスから受信さ<br>れたメッセージを配信できませ<br>ん。これは、この IMS Connect<br>インスタンスに定義された MSC<br>ステートメントの LCLIMS パラ<br>メーターに指定されている IMS<br>ID と一致する宛先 IMS ID がメ<br>ッセージに含まれていないためで<br>す。メッセージを送信したリモー<br>ト IMS Connect インスタンスの<br>MSC ステートメントの RMTIMS<br>パラメーター、またはメッセージ<br>を受信したローカル IMS Connect<br>インスタンスの MSC ステートメ<br>ントの LCLIMS パラメーターに<br>正しい IMS ID が指定されている<br>ことを確認します。 | 16             |                                                                                                    |  |
| <b>NFNDCOMP</b> | 要求された機能を処理するコンポ<br>ーネントが見つかりません。IMS<br>Connect コンポーネントの 1 つが<br>別のコンポーネントのサービスの<br>インターフェース呼び出しを発行<br>しましたが、要求されたコンポー<br>ネントが見つかりません。                                                                                                    | $\overline{4}$ | これは処理エラーです。                                                                                                    |  |

表 *66. HWSS0742W* のサービス・コードおよび戻りコードの説明 *(*続き*)*

| サービス・コード        | 概説                                                                                                    | 戻りコード          | 意味                                                                        |
|-----------------|----------------------------------------------------------------------------------------------------|----------------|---------------------------------------------------------------------------|
| <b>NFNDDST</b>  | データ・ストア・テーブルが見つ<br>かりません。このテーブルは、デ<br>ータ・ストアのアクティビティー<br>が維持されています。                                                  | $\overline{4}$ | これは処理エラーです。                                                               |
| <b>NFNDFUNC</b> | 要求された機能が見つかりませ<br>ん。 IMS Connect コンポーネン<br>トの 1 つが別のコンポーネントの<br>サービスのインターフェース呼び<br>出しを発行しましたが、要求され<br>たサービスが見つかりません。 | 8              | これは処理エラーです。                                                               |
| <b>NENDUOR</b>  | リカバリー単位の制御ブロックが<br>見つかりません。                                                                                          | $\overline{4}$ | これは処理エラーです。                                                               |
| <b>RRSNAVIL</b> | 問題が RRS で発生しました。                                                                                                    | $\overline{4}$ | RRS フィードを確認します。<br>また、IMS Connect 構成ファ<br>イルで RRS=Y が定義されてい<br>ることを確認します。 |
| <b>SHUTDOWN</b> | CLOSEHWS コマンドが発行され<br>ました。IMS Connect 終了の処理<br>中です。                                                                  | 8              | 終了の処理中。                                                                   |
| STP/CLSE        | Datastore/IMSplex の停止または<br>クローズ処理中。                                                                                 | $\overline{4}$ | これは処理エラーです。                                                               |

システムの処置**:** このメッセージが発行され、IMS Connect は実行を継続します。進行中のメッセージがリ リースされます。

システム・プログラマーの応答**:** 応答はサービス・コー ドによって異なります。

l サービス・コード DSCLOSE、NFNDDST、および <sub>ッセージ</sub> l SHUTDOWN の場合、データ・ストアはアクティブで <sub>会話をそのま</sub> なくなったか、または IMS Connect に接続されなくな | | りました。データ・ストアが終了した理由、あるいは ─────── STOPDS コマンドが発行されたかどうかを調べてくださ | | い。 |

サービス・コード DUPLNT および INVLDTOK の場 合、IMS Connect 現在識別されているのと同じクライ アント ID を使用して 2 番目のクライアントが IMS Connect に接続します。クライアントは、同じクライア ント ID を使用して切断し、再接続した可能性がありま す。しかし、クライアントが IMS からの応答を待機し て CONN 状態にあるため、IMS Connect は切断を認 識しません。

サービス・コード INVLDST の場合、同期レベルが CONFIRM と定義されている場合に、クライアントが ACK/NAK 応答を送信するのに失敗しました。あるい は、クライアントが、IMS Connect に DEALLOCATE 要求を発行せずに、会話を初期状態のままにしました。

サービス・コード INVLDCNV の場合、要求メッセー ジに IMS Connect と競合する可能性のある会話型トラ ンザクション情報が含まれていました。コミット・モー ド 1 で共用可能な永続ソケットに宛てられていなかっ たか、会話が類似性を持つ同じデータ・ストアに接続し ない IMS Connect に経路指定されていました。要求メ ッセージは廃棄されます。 IMS はソケット接続および 会話をそのまま残します。

モジュール**:** SRE4 - HWSSRE40

## **HWSS0743I DUPLICATE CLIENT ID TERMINATED, ORIGIN=***portid* **CID=***clientid***; R=***rc***, S=***sc***, M=***mc*

説明**:** IRM\_F3=IRM\_F3\_CANCLID (X'80') を設定する ことにより、クライアントは、同じポート ID の同じク ライアント ID を持つ前のセッションの終了を要求しま した。

メッセージ・テキストの中の各項目は、次のとおりで す。

- v *portid* は、TCP/IP ポートを識別します。
- v *clientid* は、TCP/IP クライアントを識別する。
- v *rc* は、戻りコードを識別します。
- v *sc* は、サービス・コードを識別します。サービス・ コードには、エラーをさらに特定して識別するコー

#### **HWSS0746W**

ド、または要求の失敗の原因となった呼び出し先サー 表 *67. HWSS0746W* のサービス・コードおよび戻りコ ビスから戻されたコードが入っている可能性がありま す。

v *mc* は、このメッセージを出すモジュールを示しま す。

システムの処置**:** IMS Connect は、セッションの前の インスタンスの状態に関係なく、STOP CLIENT コマン ドを内部的に発行しました。新しいセッションが活動化 されます。

システム・プログラマーの応答**:** 必要なアクションはあ りません。

モジュール**:** HWSSREC0

## **HWSS0746W UNABLE TO NOTIFY ORIGIN=***portid clientid***OF MESSAGE FAILURE; R=***rc***, S=***sc***, M=***mc*

説明**:** IMS Connect は、IMS Connect が受信した要求 メッセージまたは応答の処理中に発生したエラーについ て、指定された TCP/IP クライアントに通知できませ ん。

メッセージ・テキストの中の各項目は、次のとおりで す。

- v *portid* は、TCP/IP ポートを識別します。
- v *clientid* は、TCP/IP クライアントを識別する。
- v *rc* は、戻りコードを識別します。
- v *sc* は、サービス・コードを識別します。サービス・ コードには、エラーをさらに特定して識別するコー ド、または要求の失敗の原因となった呼び出し先サー ビスから戻されたコードが入っている可能性がありま す。
- v *mc* は、このメッセージを出すモジュールを示しま す。

サービス・コードおよび戻りコードの説明については、 次の表を参照してください。

ードの説明

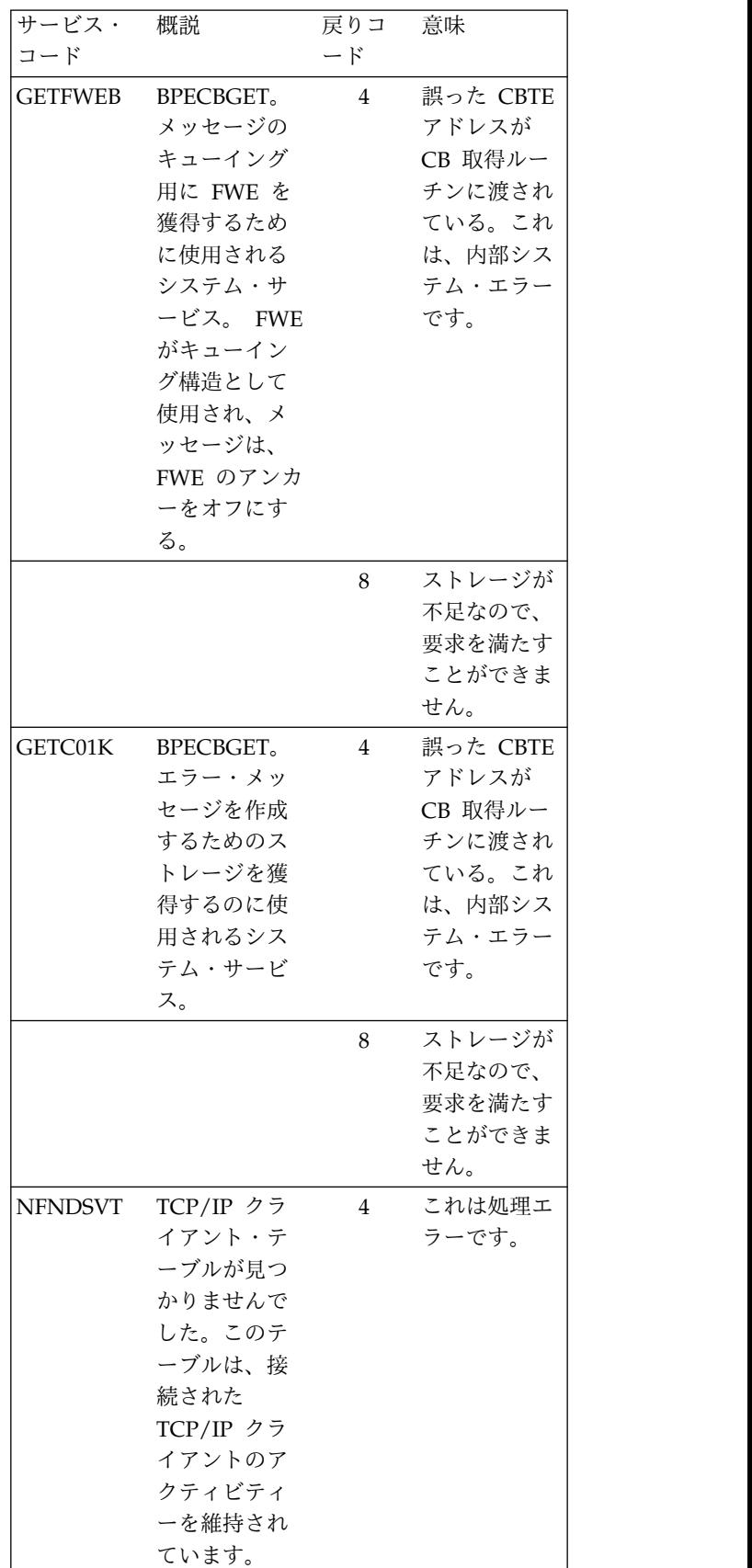

システムの処置**:** このメッセージが発行され、IMS Connect は実行を継続します。処理中の要求または応答 メッセージが廃棄されます。

システム・プログラマーの応答**:** このエラーは、処理を 完了するのに必要なストレージが十分に取得できないと きに起こる可能性があります。問題がなおも続く場合 は、問題報告データベースを検索して、問題の修正を見 つけてください。修正方法が見つからない場合は、IBM ソフトウェア・サポートに連絡してください。その際に は、できるだけ JCL、SYSLOG、およびダンプを提出し てください。

モジュール**:** SRE4 - HWSSRE40

## **HWSS0748W FAILED TO OBTAIN FREE STORAGE ORIGIN=***portid\_clientid***; R=***rc***, S=***sc***, M=***mc*

説明**:** IMS Connect は、 ACK または NAK 肯定応答 をデータ・ストアへ送信するためのバッファーを獲得で きませんでした。

メッセージ・テキストの中の各項目は、次のとおりで す。

- v *portid* は、TCP/IP ポートを識別します。
- v *clientid* は、TCP/IP クライアントを識別する。
- v *rc* は、戻りコードを識別します。
- v *sc* は、サービス・コードを識別します。
- v *mc* は、このメッセージを出すモジュールを示しま す。

サービス・コードおよび戻りコードとそれらの説明につ いては、次の表を参照してください。

表 *68. HWSS0748W* のサービス・コードおよび戻りコ ードの説明

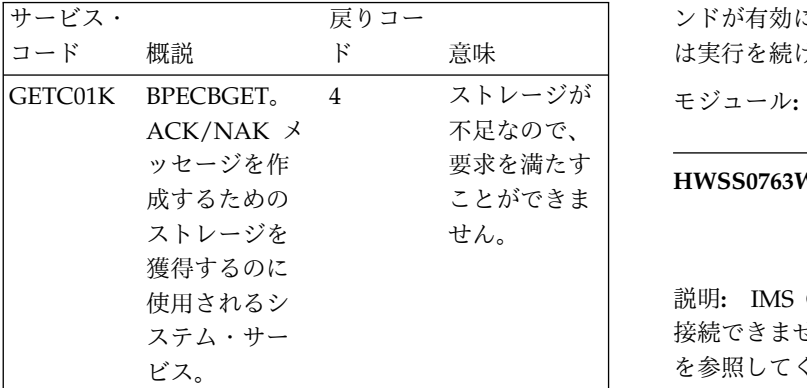

システムの処置**:** このメッセージが発行され、IMS Connect は実行を続けます。 ACK/NAK 肯定応答は、 クライアント接続時に獲得される緊急バッファー内のデ ータ・ストアへ送信されます。

システム・プログラマーの応答**:** この問題は、おそらく 一時ストレージ・エラーによるものです。問題が解決し ない場合には、IMS Connect の領域サイズを調べて、 その大きさが十分であるかどうか判別してください。

モジュール**:** SCCL-HWSSCCL0

## **HWSS0761I TCPIP COMMUNICATION WITH CLIENT=***portid clientid* **STOPPED; M=***mc*

説明**:** 指定された TCP/IP クライアントの通信が停止 します。

メッセージ・テキストの中の各項目は、次のとおりで す。

- v *portid* は、TCP/IP ポートを識別します。
- v *clientid* は、TCP/IP クライアントを識別する。
- v *mc* は、このメッセージを出すモジュールを示しま す。

システムの処置**:** このメッセージは、STOPCLNT コマ ンドが有効になったときに発行されます。

モジュール**:** SCCM - HWSSCCM0

#### **HWSS0762I LOCAL COMMUNICATION WITH CLIENT=***cname* **STOPPED; M=***mc*

説明**:** 指定されたクライアントのローカル通信が停止し ました。

メッセージ・テキストの中の各項目は、次のとおりで す。

- v *cname* は、クライアントを識別する。
- v *mc* は、このメッセージを出すモジュールを示しま す。

ド 意味 | は実行を続けます。 システムの処置**:** このメッセージは、Local オプション 接続を使用するクライアントに対して STOPCLNT コマ ンドが有効になったときに発行されます。IMS Connect

4 ストレージが モジュール**:** PCCM - HWSPCCM0

# 要求を満たす **HWSS0763W LOCAL COMMUNICATIONS WITH CLIENT=***cname* **CONNECTION FAILURE; R=***rc* **S=***sc* **M=***mc*

説明**:** IMS Connect クライアントが IMS Connect に 接続できませんでした。詳しくはサービス・コード (*sc*) を参照してください。

メッセージ・テキストの中の各項目は、次のとおりで す。

- v *cname* は、クライアントを識別する。
- v *rc* は、戻りコードを識別します。

#### **HWSS0770I • HWSS0772W**

- v *sc* は、サービス・コードを識別します。サービス・ コードは、エラーを特定して識別するコード、または 要求の失敗の原因となった呼び出し先サービスから戻 されたコードである可能性があります。
- v *mc* は、このメッセージを出すモジュールを示しま す。

システムの処置**:** このメッセージが発行され、IMS Connect は実行を継続します。進行中の応答がリリース されます。

システム・プログラマーの応答**:** これはおそらくストレ ージ・エラーです。 IMS Connect の領域サイズが処理 を完了するのに十分な大きさであることを確認してくだ さい。エラーが再発する場合は、問題報告データベース を検索して、問題の修正を見つけてください。修正が存 在しない場合は、IBM ソフトウェア・サポートに連絡 してください。その際には、できるだけ JCL、SYSLOG、およびダンプを提出してください。

モジュール**:** PSCH - HWSPSCH0

## **HWSS0770I LISTENING ON PORT=***portid* **TERMINATED; M=***mc*

説明**:** 指定されたポートとの通信が終了しました。

メッセージ・テキストの中の各項目は、次のとおりで す。

- v *portid* は、TCP/IP ポートを識別します。
- v *mc* は、このメッセージを出すモジュールを示しま す。

システムの処置**:** このメッセージは、listen がポートで 終了したときに発行されます。

モジュール**:** SCCH - HWSSSCH0

#### **HWSS0771W LISTENING ON PORT=***portid* **FAILED; R=***rc***, S=***sc***, M=***mc*

説明**:** 指定されたポートでの listen を開始しようとし て失敗しました。

メッセージ・テキストの中の各項目は、次のとおりで す。

- v *portid* は、TCP/IP ポートを識別します。
- v *rc* は、戻りコードを識別します。
- v *sc* は、サービス・コードを識別します。サービス・ コードには、エラーをさらに特定して識別するコー ド、または要求の失敗の原因となった呼び出し先サー ビスから戻されたコードが入っている可能性がありま す。
- v *mc* は、このメッセージを出すモジュールを示しま す。

サービス・コードおよび戻りコードの説明については、 次の表を参照してください。

表 *69. HWSS0771W* のサービス・コードおよび戻りコ ードの説明

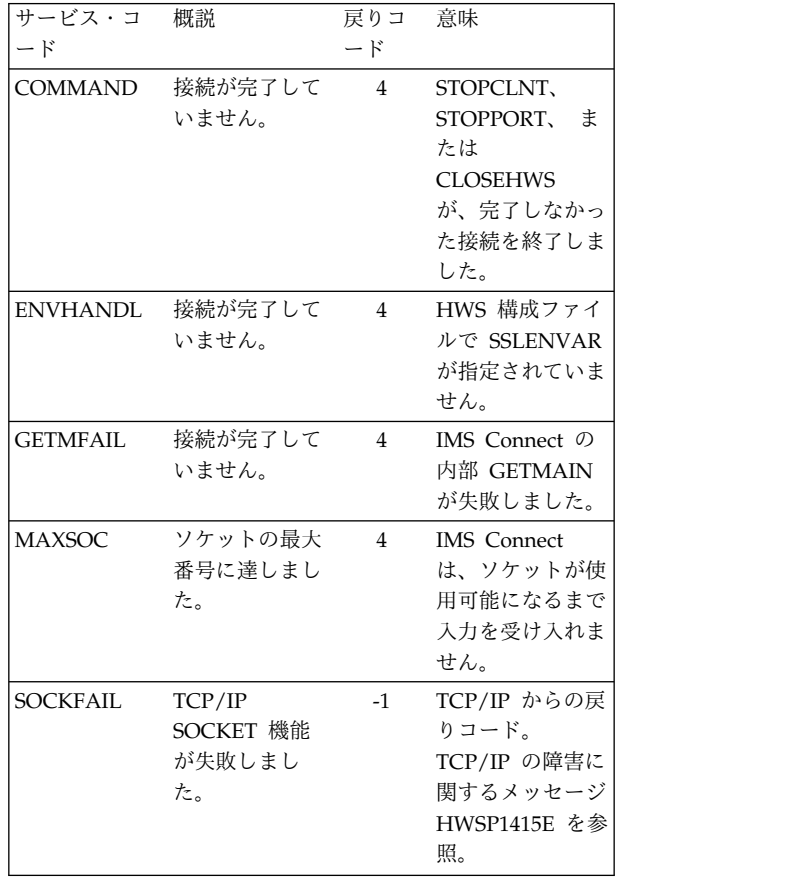

システムの処置**:** このメッセージが発行され、IMS Connect は実行を継続します。

システム・プログラマーの応答**:** 指定されたポートが IMS Connect で通信に使用できることを確認してくだ さい。エラーが再発する場合は、問題報告データベース を検索して、問題の修正を見つけてください。修正方法 が見つからない場合は、IBM ソフトウェア・サポート に連絡してください。その際には、できるだけ JCL、SYSLOG、およびダンプを提出してください。

モジュール**:** SSCH -HWSSSCH0

関連情報:

470 ページの『[HWSP1415E](#page-479-0)』

## **HWSS0772W THE CURRENT NUMBER OF SOCKETS** *n* **(***p%***) IS NEARING THE MAX SOCKETS LIMIT***m***, M=***mc*

説明**:** IMS Connect で使用されている現在のソケット の数が、IMS Connect 構成の MAXSOC= パラメータ ーに指定されている上限数に到達しています。このメッ セージは、WARNSOC= パラメーターに指定されてい る警告レベルにソケット数が到達したときに最初に発行 されます。その後は、WARNINC= パラメーターに指定 されている増分の値の分だけソケット数が増えるごと に、このメッセージが発行されます。

メッセージ・テキストの中の各項目は、次のとおりで す。

- *n* 現在のソケット数
- *p%* ソケットの上限数に対する現在のソケット数の 割合
- *m* ソケットの上限数
- *mc* メッセージを出すモジュール

システムの処置**:** このメッセージが発行され、IMS Connect は実行を継続します。

システム・プログラマーの応答**:** 使用しているソケット の使用数を適宜、減らしてください。

## **HWSS0773I THE CURRENT NUMBER OF SOCKETS** *n* **(***p%***) IS BELOW THE WARNING LEVEL** *w%***; M=***mc*

説明**:** 現在のソケット数は、ソケットの上限数に達した 状態ではなくなりました。現在の数は、IMS Connect 構成メンバーの WARNSOC= パラメーターに指定され ている警告レベルよりも減っており、リセット比率に達 しています。リセット比率は、WARNSOC 値から WARNINC 値の 2 倍を減じた数と、WARNSOC 値か ら 5% 分を減じた数のうち、小さい方の数になりま す。

- メッセージ・テキストの中の各項目は、次のとおりで す。
- *n* 現在のソケット数
- *p%* ソケットの上限数に対する現在のソケット数の 割合
- *w* 警告レベルの割合
- *mc* メッセージを出すモジュール

システムの処置**:** このメッセージが発行され、IMS Connect は実行を継続します。

システム・プログラマーの応答**:** 必要なアクションはあ **HWSS0776W ALREADY ACTIVE PORT=***portid***;** | りません。

#### **HWSS0775W UNABLE TO START PORT=***portid***; R=***rc***, S=***sc***, M=***mc*

説明**:** 指定されたポートをオープンしようとして失敗し ました。

メッセージ・テキストの中の各項目は、次のとおりで す。

- v *portid* は、TCP/IP ポートを識別します。
- v *rc* は、戻りコードを識別します。
- v *sc* は、サービス・コードを識別します。サービス・ コードには、エラーをさらに特定して識別するコー ド、または要求の失敗の原因となった呼び出し先サー ビスから戻されたコードが入っている可能性がありま す。
- v *mc* は、このメッセージを出すモジュールを示しま す。

サービス・コードおよび戻りコードの説明については、 次の表を参照してください。

表 *70. HWSS0775W* のサービス・コードおよび戻りコ ードの説明

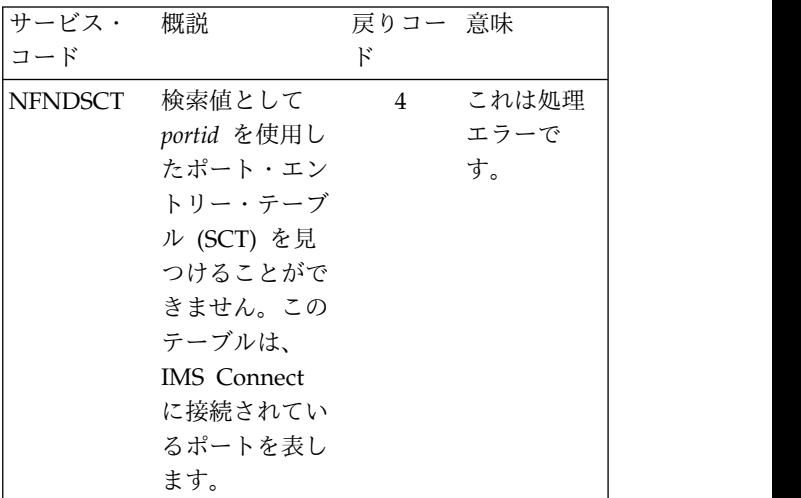

システムの処置**:** このメッセージが発行され、IMS Connect は実行を継続します。

システム・プログラマーの応答**:** OPENPORT コマンド にあるポート名が正しいことを確認してください。エラ ーが再発する場合は、問題報告データベースを検索し て、問題の修正を見つけてください。修正方法が見つか らない場合は、IBM サポートに連絡してください。そ の際には、できるだけ JCL、SYSLOG、およびダンプを 提出してください。

モジュール**:** SOCM - HWSSOCM0

|

|

# **R=***rc***, S=***sc***, M=***mc*

説明**:** 指定されたポートをオープンしようとしました | が、ポートがすでにオープンであるため、失敗しまし | た。 |

メッセージ・テキストの中の各項目は、次のとおりで | す。 |

- v *portid* は、TCP/IP ポートを識別します。 |
- v *rc* は、戻りコードを識別します。 |
- v *sc* は、サービス・コードを識別します。サービス・ | コードには、エラーをより具体的に識別するコード、

| |

 $\blacksquare$ 

|

- または要求の失敗の原因となった呼び出し先サービス から戻されたコードが入っている可能性があります。
- l *mc* は、このメッセージを出したモジュールを示しま portnumber

す。 サービス・コードおよび戻りコードの説明については、 |

次の表を参照してください。 |

表 *71. HWSS0776W* のサービス・コードおよび戻りコ | ードの説明 |

| L | サービス・<br>コード  | 概説          | 戻りコー 意味<br>F   |       | numsoc          | <b>IM</b> |
|---|---------------|-------------|----------------|-------|-----------------|-----------|
|   |               |             |                |       |                 | プ:        |
| L | <b>ACTIVE</b> | portid によって | $\overline{4}$ | オペレータ | mc              | メ、        |
|   |               | 識別されたポー     |                | ーはポート |                 |           |
|   |               | トは、すでにア     |                | のオープン | システムのタ          |           |
|   |               | クティブです。     |                | を試みまし | ント接続要ヌ          |           |
|   |               |             |                | たが、ポー | になるまで{          |           |
|   |               |             |                | トはすでに | 常に実行され          |           |
|   |               |             |                | オープンさ | ユーザーのタ          |           |
|   |               |             |                | れていま  | このメッセー          |           |
|   |               |             |                | す。ポート | <b>RMTIMSCC</b> |           |
|   |               |             |                | は、処理に | ターと TCP         |           |
|   |               |             |                | 使用できま | ーのいずれ           |           |
|   |               |             |                | す。処置は | ます。             |           |
|   |               |             |                | 必要ありま | メッセージ           |           |
|   |               |             |                | せん。   | 担ムは mC          |           |

システムの処置**:** このメッセージが発行され、IMS | Connect は実行を継続します。ポートは、処理に使用で | きます。 |

システム・プログラマーの応答**:** ポートは、処理に使用 | できます。処置は必要ありません。 |

モジュール**:** SOCC - HWSSOCC0 |

# **HWSS0777W LISTENING ON PORT=***portnumber* **FAILED. THE ONLY AVAILABLE SOCKETS ARE RESERVED; MAXSOC=***maxsoc***, NUMSOC=***numsoc*

説明**:** 着信接続要求のためのソケットが使用可能でない ため、IMS Connect はメッセージ・テキストで示され ているポートで着信接続を listen できません。使用可 能な唯一のソケットは、IMS Connect 間の通信用に予 約済みです。ソケットが使用可能になると、IMS Connect は着信接続要求の listen を再開するか、また はすでにキューに入れられた着信接続要求の処理を続行 します。

IMS Connect が IMS Connect 間の通信用に予約する ソケットの数は、IMS Connect 構成メンバーの RMTIMSCON ステートメントの RESVSOC パラメー ターに指定されます。

メッセージ・テキストの中の各項目は、次のとおりで す。

#### *portnumber*

ポート番号。

*maxsoc* IMS Connect のこのインスタンスが同時にオ ープン状態で持つことができるソケットの最大 数 (予約済みと予約なしの両方)。この数値は、 IMS Connect 構成 PROCLIB メンバーの TCPIP ステートメントの MAXSOC パラメー ターで定義されます。

*numsoc* IMS Connect のこのインスタンスが現在オー プンしているソケットの総数。

*mc* メッセージを出すモジュール。

のオープン システムの処置**:** この IMS Connect に対するクライア を試みまし ント接続要求は、予約されていないソケットが使用可能 たが、ポー になるまで保留されます。IMS Connect は引き続き正 トはすでに 常に実行されます。

オープンさ ユーザーの処置**:** 処置は必要ありません。ただし、今後 れていま このメッセージが発行される可能性を減らすには、 す。ポート RMTIMSCON ステートメントの RESVSOC パラメー は、処理に ターと TCPIP ステートメントの MAXSOC パラメータ 使用できま ーのいずれか一方または両方の値を調整することができ す。処置は ます。 ままきん かんしょう あいしゅう

必要ありま メッセージ・テキストで *numsoc* 値が *maxsoc* 値に近い せん。 キャップ・ディー - Alliance <sub>Nat</sub>ional Maxsoc 値を増や<br>- - - - - - - 場合は、TCPIP ステートメントの MAXSOC 値を増や して、IMS Connect がより多くのソケットを使用でき るようにします。

> *numsoc* 値が *maxsoc* 値よりかなり小さい場合は、 RMTIMSCON ステートメントの RESVSOC 値を減ら して、IMS Connect 間の通信用に予約するソケット数 を少なくします。

モジュール**:** SSCH – HWSSSCH0

# **HWSS0780I TCPIP COMMUNICATION ON HOSTNAME=***hostnamemc* **OPENED; M=***mc*

説明**:** TCP/IP の通信機能が使用可能です。

メッセージ・テキストの中の各項目は、次のとおりで す。

- v *hostname* は、TCP/IP のホスト名を識別する。
	- *hostname* が TCP/IP ジョブ名の場合は、IMS Connect には、この TCP/IP ジョブ名で識別さ れる単一トランスポート (TCP/IP スタック) と の類似性があります。
	- *hostname* がブランクの場合は、IMS Connect は CINET 環境内にあるアクティブなトランスポー ト (TCP/IP スタック) を使用します。
	- *hostname* が HWS\$\$TCP の場合は、無効な TCP/IP ジョブ名が、TCP/IP 構成ステートメン
トの HOSTNAME キーワードに指定されていま す。 IMS Connect は、CINET 環境内にあるア クティブなトランスポート (TCP/IP スタック) を使用します。

– *hostname* が HWS\$\$TCP の場合は、システムが 複数 TCPIP スタック環境 (CINET) で、無効な TCPIP スタック名が TCPIP 構成ステートメント の HOSTNAME= キーワードに指定されていま す。IMS Connect はデフォルトの TCPIP スタッ クに接続しました。

単一 TCPIP スタック環境 (INET) では、 *hostname* は HWSCFG ファイルの HOSTNAME パラメーターの値ですが、これは IMS Connect の接続先 TCPIP スタックの名前でない可能性が あります。INET 環境では、IMS Connect は、 HOSTNAME パラメーターが何であるかに関係な く、使用可能な単一スタックに接続します。

v *mc* は、このメッセージを出すモジュールを示しま す。

システムの処置**:** このメッセージは、IMS Connect の 始動中、および TCP/IP 通信機能との通信が確立され たときに常に発行されます。

モジュール**:** SOC1 - HWSSOC10

# **HWSS0781I TCPIP COMMUNICATION FUNCTION FAILED; M=***mc*

説明**:** TCP/IP 用の通信機能が非アクティブになりまし た。

メッセージ・テキストの中の各項目は、次のとおりで す。

v *mc* は、このメッセージを出すモジュールを示しま す。

システムの処置**:** TCP/IP 通信機能との間の IMS Connect 通信の結合が解除されると、このメッセージが 発行されます。

モジュール**:** SOCL - HWSSOCL0

# **HWSS0785W OPEN TCPIP COMMUNICATION ON HOSTNAME=***hostname* **FAILED; R=***rc***, S=***sc***, M=***mc*

説明**:** TCP/IP との通信を開始しようとして失敗しまし た。

メッセージ・テキストの中の各項目は、次のとおりで す。

- v *hostname* は、TCP/IP のホスト名を識別する。
- v *rc* は、戻りコードを識別します。
- v *sc* は、サービス・コードを識別します。サービス・ コードには、エラーをさらに特定して識別するコー

ド、または要求の失敗の原因となった呼び出し先サー ビスから戻されたコードが入っている可能性がありま す。

v *mc* は、このメッセージを出すモジュールを示しま す。

システムの処置**:** このメッセージが発行され、IMS Connect は実行を継続します。

システム・プログラマーの応答**:** TCP/IP ホスト名が HWSCFGxx メンバーの中で正しく指定されているか、あ るいは z/OS TCPIP 通信機能がアクティブになってい るか確認してください。エラーが再発する場合は、問題 報告データベースを検索して、問題の修正を見つけてく ださい。修正方法が見つからない場合は、IBM サポー トに連絡してください。その際には、できるだけ JCL、SYSLOG、およびダンプを提出してください。

モジュール**:** SOC1-HWSSOC10

### **HWSS0790I LISTENING ON PORT=***portid* **STARTED; M=***mc*

説明**:** 指定された TCP/IP ポートとの通信が開始され ました。

メッセージ・テキストの中の各項目は、次のとおりで す。

- v *portid* は、TCP/IP ポートを識別します。
- v *mc* は、このメッセージを出すモジュールを示しま す。

システムの処置**:** このメッセージは、listen が TCP/IP ポートで開始されたときに発行されます。

モジュール**:** SDOT - HWSSDOTD

**HWSSSL00E** *timestamp* **UNABLE TO** *action***, RC=***rc***:** *error*

**(IPv4|IPv6)=***client\_ip\_address***, PORT=***client\_port***, CLIENTID=***clientid*

説明**:** SSL でエラーが発生しました。

メッセージ・テキストの中の各項目は、次のとおりで す。

- v *timestamp* は、このエラーが検出された時刻を識別し ます。言語環境 (LE) で指定された時間帯がない場合 には、ストリング UTC と一緒に協定世界時 (UTC) が表示されます。
- v *action* は、失敗した処置の名前を示します。
- v *rc* は、戻りコードを識別します。
- v *error* は、gsk\_strerror( ) によって指定されたエラ ー・メッセージを識別する。
- v IPv4|IPv6 は、内部プロトコル・バージョンを識別し ます (32 ビット・アドレスの場合は IPv4、128 ビ ット・アドレスの場合は IPv6)。

### **HWSSSL00I • HWST3505I**

- v *client\_ip\_address* は、障害が起きたクライアントの IP アドレスを識別します。
- v *client\_port* は、クライアント・ポート番号を識別しま す。
- v *clientid* は、障害が起きたクライアントを識別しま す。

このメッセージは 2 行から 3 行です。

システムの処置**:** このメッセージが発行されます。SSL ソケットはクローズされます。 IMS Connect は完全に 実行を続けます。メッセージが SSL 環境初期設定中 (listen するようにポートがセットアップされる場合) に 発生した場合、ポートがクローズされることがありま す。

このメッセージが RC=503 で発行され、処置が INITIALIZE SSL SOCKET または RETRY INITIALIZE SSL SOCKET の場合、このメッセージは警告です。503 戻りコードは、SSL ソケット上の READ が何もデータ を返さなかったことを示します。SSL ハンドシェーク・ プロセス中に、IMS Connect は、それが満足されるま で、またはクライアントがソケットをクローズするま で、READ の再試行を続けます。

システム・プログラマーの応答**:** この問題が初期設定エ ラーである場合、受け取ったエラー・メッセージに応じ て SSL 入力ファイルを調べ、修正する必要がありま す。

モジュール**:** HWSSSL00

#### **HWSSSL00I SSL DEBUG MESSAGE**

説明**:** このメッセージは SSL デバッグ・メッセージに 対応します。このメッセージは、DEBUG\_SSL 変数をオ ンにした場合にのみ使用可能になります。メッセージ・ テキストは、SSL 暗号化/転送処理または SSL 初期設 定処理に関連します。

システムの処置**:** ありません。

システム・プログラマーの応答**:** 必要なアクションはあ りません。

モジュール**:** HWSSSL00

### **HWST3500I COMMUNICATIONS WITH REMOTE IMS CONNECT** *rmtimscon* **STARTED; M=***mc*

説明**:** *rmtimscon* で示された接続でリモートの IMS Connect インスタンスとの通信が開始しました。このメ ッセージは、IMS Connect の始動時または次のいずれ かの IMS Connect コマンドが発行された後に接続が開 始したときに発行されます。

- v IMS タイプ 2 コマンド UPDATE IMSCON TYPE(RMTIMSCON) NAME(*rmtimscon\_id*) START(COMM)
- v WTOR コマンド STARTRMT
- z/OS MODIFY コマンド UPDATE RMTIMSCON NAME(*rmtimscon\_id*) START(COMM)

メッセージ・テキストの中の各項目は、次のとおりで す。

*rmtimscon*

IMS Connect 構成 PROCLIB メンバーの RMTIMSCON ステートメントの ID パラメー ターで定義されたリモートの IMS Connect イ ンスタンスへの接続の ID。

*mc* メッセージを出すモジュール。

システムの処置**:** IMS Connect はこのメッセージを発 行し、引き続き正常に実行されます。

システム・プログラマーの応答**:** 必要なアクションはあ りません。

モジュール**:** TSCH – HWSTSCH0

### **HWST3505I COMMUNICATIONS WITH REMOTE IMS CONNECT** *rmtimscon* **STOPPED; M=***mc*

説明**:** *rmtimscon* で示された接続でリモートの IMS Connect インスタンスとの通信が停止しました。このメ ッセージは、IMS Connect のシャットダウン時または 次のいずれかの IMS Connect コマンドが発行された後 に接続が停止したときに発行されます。

- v IMS タイプ 2 コマンド UPDATE IMSCON TYPE(RMTIMSCON) NAME(*rmtimscon\_id*) STOP(COMM)
- WTOR コマンド STOPRMT
- z/OS MODIFY コマンド UPDATE RMTIMSCON NAME(*rmtimscon\_id*) STOP(COMM)

メッセージ・テキストの中の各項目は、次のとおりで す。

#### *rmtimscon*

IMS Connect 構成 PROCLIB メンバーの RMTIMSCON ステートメントの ID パラメー ターで定義されたリモートの IMS Connect イ ンスタンスへの接続の ID。

*mc* メッセージを出すモジュール。

システムの処置**:** IMS Connect は引き続き正常に実行 されます。

システム・プログラマーの応答**:** 必要なアクションはあ りません。

通信を再開するには、次のいずれかのコマンドを発行し ます。

- IMS タイプ 2 コマンド UPDATE IMSCON TYPE(RMTIMSCON) NAME(*rmtimscon\_id*) START(COMM)
- WTOR コマンド STARTRMT
- z/OS MODIFY コマンド UPDATE RMTIMSCON NAME(*rmtimscon\_id*) START(COMM)

モジュール**:** TSCH0 – HWSTSCH0

# **HWST3510E COMMUNICATIONS WITH REMOTE IMS CONNECT** *rmtimscon* **FAILED TO START; R=***rc***, S=***sc***, M=***mc*

説明**:** *rmtimscon* で示された接続でリモートの IMS Connect インスタンスとの通信が開始に失敗しました。

メッセージ・テキストの中の各項目は、次のとおりで

す。

*rmtimscon*

- IMS Connect 構成 PROCLIB メンバーの RMTIMSCON ステートメントの ID パラメー ターで定義されたリモートの IMS Connect イ ンスタンスへの接続の ID。
- *rc* サービスの戻りコード。出される戻りコードと その意味は次のとおりです。
	- **4** CTOKEN のストレージ取得エラー。 HWST3510E の前に HWST3730 が発 行されます。
	- **8** IPv4 の BPX1GAI エラー。 HWST3510E の前に HWST3700 が発 行されます。
	- **12** IPv6 の BPX1GAI エラー。 HWST3510E の前に HWST3700 が発 行されます。
	- **16** BPX1FAI エラー。HWST3510E の前 に HWST3700 が発行されます。

*sc* サービス・コード。

*mc* メッセージを出すモジュール。

考えられる原因*:* リモートの IMS Connect が使用不可 であるか、または RMTIMSCON 構成ステートメント に指定された IP アドレスまたはホスト名が誤っている 可能性があります。

システムの処置**:** IMS Connect はこのメッセージを発 行し、引き続き正常に実行されます。

システム・プログラマーの応答**:** リモートの IMS Connect インスタンスが使用可能であり、正しいポート 上で listen していることを確認します。

RMTIMSCON 構成ステートメントの IPADDR または HOSTNAME パラメーターに指定された値が正しいこ とを確認してください。

モジュール**:** TSCH – HWSTSCH0

# **HWST3515E IMS CONNECT CANNOT START THE SCHEDULER CONTROLLER FOR RMTIMSCON=***rmtimscon***; R=***rc***, S=***sc***, M=***mc*

説明**:** スケジューラー・コントローラー構造にストレー ジを割り振ることができないか、またはスケジューラ ー・コントローラー・スレッドをスケジュールまたは付 加できませんでした。このコントローラーは、IMS Connect - IMS Connect 間の TCP/IP 接続を処理しま す。

メッセージ・テキストの中の各項目は、次のとおりで す。

*rmtimscon*

失敗した IMS Connect 間の接続。示された値 は、IMS.PROCLIB データ・セットの IMS Connect 構成メンバーで接続を定義する RMTIMSCON 構成ステートメントの ID パラ メーターに指定された値です。

- *rc* サービスの戻りコード。
- *sc* サービス・コード。サービス・コードには、エ ラーをさらに特定して識別するコード、または 要求の失敗の原因となった呼び出し先サービス から戻されたコードが入っている可能性があり ます。
- *mc* メッセージを出すモジュール。

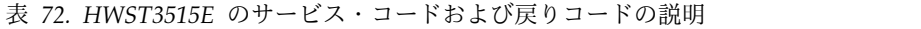

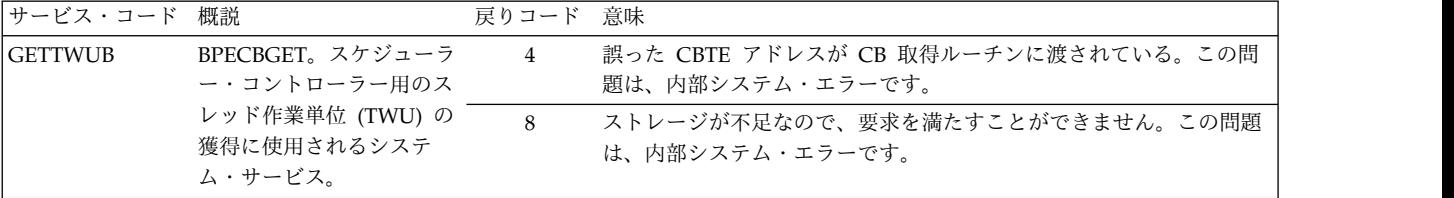

# **HWST3515E**

表 *72. HWST3515E* のサービス・コードおよび戻りコードの説明 *(*続き*)*

| サービス・コード 概説                                       |                              | 戻りコード          | 意味                                                                                                    |
|---------------------------------------------------|------------------------------|----------------|----------------------------------------------------------------------------------------------------|
| BPETHDCR。スケジュー<br><b>SCHEDTWU</b><br>ラー・コントローラー・ス |                              | $\overline{4}$ | 誤ったディスパッチャー作業域が、スレッド作成ルーチンに渡されて<br>いる。この問題は、システム・エラーです。                                                                                                    |
|                                                   | レッドをスケジュールする<br>のに使用されるシステム・ | 8              | 誤った TCB 索引値が TCBIDX パラメーターに渡されている。この<br>問題は、内部システム・エラーです。                                                                                                    |
|                                                   | サービス。                        | 12             | ゼロのルーチン・アドレスが、ROUTINE= パラメーターに渡されて<br>います。この問題は、内部システム・エラーです。                                                                                                 |
|                                                   |                              | 16             | 誤った TCB 表エントリー・アドレスが、スレッド作成ルーチンに渡<br>されています。BPETHDCR マクロは、パラメーター TCBTYPE、<br>TCBIDX、あるいは TCBDWA のいずれが指定されているかに基づい<br>て、TCBT アドレスを判別する。この問題は、内部システム・エラー<br>です。 |
|                                                   |                              | 20             | 該当のスレッドのスレッド制御ブロック (THCB) 用のストレージを入<br>手できません。この問題は、内部システム・エラーです。                                                                                             |
|                                                   |                              | 24             | 該当のスレッド用のスタック・ストレージを入手できません。この問<br>題は、内部システム・エラーです。                                                                                                    |
|                                                   |                              | 28             | 該当のスレッドの初期ポストが失敗しました。この問題は、内部シス<br>テム・エラーです。                                                                                                    |

表 *72. HWST3515E* のサービス・コードおよび戻りコードの説明 *(*続き*)*

| サービス・コード 概説     |                                | 戻りコード          | 意味                                                                                                    |
|-----------------|--------------------------------|----------------|----------------------------------------------------------------------------------------------------|
| <b>BPEATTCH</b> | BPEATTCH。スケジュー<br>ラー・コントローラー・ス | $\overline{4}$ | 無効な TCB 索引値が TCBIDX パラメーターに渡されています。こ<br>の問題は、内部システム・エラーです。                                                                                                    |
|                 | レッドを付加するために使<br>用されるシステム・サービ   | 8              | BPE に定義された要求タイプの TCB がありません。この問題は、内<br>部システム・エラーです。                                                                                                    |
|                 | ス。                             | 12             | IMS Connect 構成メンバーの RMTIMSCON ステートメントの数が<br>最大許容数を超えました。その結果、失敗した RMTIMSCON 接続の<br>TCB の BPE TCB 表に使用可能なエントリーがありませんでした。                                                                                                    |
|                 |                                |                | 永続的にエラーを修正するには、IMS Connect 構成メンバーから未使<br>用の RMTIMSCON ステートメントを除去し、IMS Connect を再始<br>動します。                                                                                                    |
|                 |                                |                | IMS Connect を再始動せずにエラーを修正するには、STOPRMT コ<br>マンドを使用して未使用の RMTIMSCON 接続を停止し、その後<br>STARTRMT コマンドを使用して失敗した RMTIMSCON 接続を開始<br>します。IMS Connect 構成メンバーの RMTIMSCON ステートメン<br>トの数がまだ最大数を超えているため、次回 IMS Connect を再始動<br>したときにエラーが再発します。 |
|                 |                                |                | RMTIMSCON ステートメントの最大許容数については、<br>RMTIMSCON ステートメント (システム定義)を参照してください。                                                                                                    |
|                 |                                | 16             | 新しい TCB に対する z/OS ATTACH が失敗しました。この問題<br>は、内部システム・エラーです。                                                                                                    |
|                 |                                | 20             | 呼び出し側は、付加するように要求された TCB の親 TCB の下で実<br>行中の非スレッドです。この環境は、BPEATTCH 呼び出しでは無効<br>です。この問題は、内部システム・エラーです。                                                                                                    |
|                 |                                | 32             | 要求された TCB タイプについて、TCB 付加プロセッサーに対する<br>AWE のエンキューが失敗しました。この問題は、内部システム・エ<br>ラーです。                                                                                                    |
|                 |                                | 36             | 要求された TCB について、TCB 付加プロセッサーからの応答に対す<br>る BPEWAIT が失敗しました。この問題は、内部システム・エラー<br>です。                                                                                                    |
|                 |                                | 40             | 要求された TCB について、BPEATTCH によって呼び出されたルー<br>チンが TCB 付加プロセッサーに対して AWE をエンキューしまし<br>た。しかし、そのルーチンが AWE に保管した DDB アドレスが無<br>効なため、付加プロセッサーが付加要求をリジェクトしました。この<br>問題は、内部システム・エラーです。                                                       |
|                 |                                | 44             | 要求された TCB について、BPEATTCH によって呼び出されたルー<br>チンが TCB 付加プロセッサーに対して AWE をエンキューしまし<br>た。しかし、無効な機能コードが含まれていたため、TCB 付加プロセ<br>ッサーが AWE をリジェクトしました。この問題は、内部システム・<br>エラーです。                                                                 |
|                 |                                | 48             | BPEATTCH が新しい TCB のための DQCB (ディスパッチャー・キ<br>ュー制御ブロック) を取得できませんでした。すなわち、DOCB に対<br>する BPECBGET 呼び出しは失敗しました。この問題は、内部システ<br>ム・エラーです。                                                                                               |
|                 |                                | 248            | 要求された機能が、実行時に BPE システム内に存在していません。<br>この問題は、内部システム・エラーです。                                                                                                    |
|                 |                                | 252            | マクロによって生成されたパラメーター・リストのバージョンが、呼<br>び出されたサービス・ルーチンでサポートされていません。この問題<br>は、内部システム・エラーです。                                                                                                    |
|                 |                                |                |                                                                                                    |

システムの処置**:** IMS Connect は引き続き実行されま すが、RMTIMSCON 接続は使用できません。

システム・プログラマーの応答**:** JCL ステートメント で指定された領域サイズが、IMS Connect 領域を十分 収容できるものであることを確認してください。領域サ イズが小さすぎる場合は、JCL で領域サイズを増やし て、IMS Connect を再始動します。エラーが再発する 場合は、問題報告データベースを検索して、問題の修正 を見つけてください。修正方法が見つからない場合は、 IBM ソフトウェア・サポートに連絡してください。そ の際には、できるだけ JCL、SYSLOG、およびメモリ ー・ダンプを提出してください。

モジュール**:** TOC2 - HWSTOC20 関連資料:

₿ RMTIMSCON [ステートメント](http://www.ibm.com/support/knowledgecenter/SSEPH2_13.1.0/com.ibm.ims13.doc.sdg/ims_hwscfgxx_proclib_rmtimscon.htm#ims_hwscfgxx_proclib_rmtimscon) (システム定義)

₿ BPE サービス戻りコード ([メッセージおよびコー](http://www.ibm.com/support/knowledgecenter/SSEPH2_13.1.0/com.ibm.ims13.doc.msgs/compcodes/ims_bpeserviceretcodes.htm#ims_bpeservcieretcodesbpesrc) [ド](http://www.ibm.com/support/knowledgecenter/SSEPH2_13.1.0/com.ibm.ims13.doc.msgs/compcodes/ims_bpeserviceretcodes.htm#ims_bpeservcieretcodesbpesrc))

## **HWST3520E PASSTICKET GENERATION FAILED FOR USER=***user\_id***, APPL=***appl\_id***; RIC=***rmtimscon***, R=***rc***, M=***mc*

説明**:** IMS Connect は、メッセージ・テキストに示さ れているユーザー ID とアプリケーション名を使用して 接続セキュリティーのために PassTicket を生成してい るときにエラーを検出しました。

メッセージ・テキストの中の各項目は、次のとおりで す。

- *user\_id* RMTIMSCON ステートメントの USERID パ ラメーターに指定されたユーザー ID。
- *appl\_id* RMTIMSCON ステートメントの APPL パラ メーターに指定されたアプリケーション名。

*rmtimscon*

IMS Connect 構成 PROCLIB メンバーの RMTIMSCON ステートメントの ID パラメー ターで定義されたリモートの IMS Connect イ ンスタンスへの接続の ID。

*rc* サービスの戻りコード。RACF を使用している 場合、これは保護されたサインオン・サービス です。戻りコード 8 は、PassTicket が作成さ れなかったことを意味します。

*mc* メッセージを出すモジュール。

考えられる原因*:* APPL クラスが定義されていなかった か、あるいは RACF PTKTDATA クラスまたは IMS Connect RMTIMSCON ステートメントにアプリケーシ ョン名が誤って指定されている可能性があります。

システムの処置**:** IMS Connect は、PassTicket なしで メッセージをリモートの IMS Connect インスタンスに

送信します。リモートの IMS Connect インスタンスで RACF が使用可能である場合、リモートの IMS Connect インスタンスはそのメッセージをリジェクト し、接続を終了します。リモートの IMS Connect イン スタンスで RACF が使用可能でない場合は、メッセー ジがリモートの IMS システムに渡されて処理されま す。 OTMA 問題の場合は、元のメッセージの転送先を 示す別のエラー・メッセージがコンソールに対して発行 されます。

システム・プログラマーの応答**:** RACF で PTKTDATA クラスが正しく定義されていることを確認 します。PTKTDATA クラスに定義されたアプリケーシ ョン名が、RMTIMSCON ステートメントの APPL パ ラメーターに指定されたアプリケーション名と一致して いる必要があります。

問題が解決しない場合は、問題報告データベースを検索 して、問題の修正を見つけてください。修正方法が見つ からない場合は、IBM ソフトウェア・サポートに連絡 してください。その際に、可能であれば HWSCFGxx 構成メンバー、JCL、SYSLOG、およびメモリー・ダン プを提出してください。

モジュール**:** TDXM - HWSTDXMT 関連タスク:

IMS 間 TCP/IP 接続の保護 ([コミュニケーション](http://www.ibm.com/support/knowledgecenter/SSEPH2_13.1.0/com.ibm.ims13.doc.ccg/ims_ct_sec_ims_to_ims.htm#ims_ct_sec_ims_to_ims) [およびコネクション](http://www.ibm.com/support/knowledgecenter/SSEPH2_13.1.0/com.ibm.ims13.doc.ccg/ims_ct_sec_ims_to_ims.htm#ims_ct_sec_ims_to_ims))

### **HWST3525I THE SEND CLIENT** *sendclient* **WAS TERMINATED FOR REMOTE IMS CONNECT** *rmtimscon***; M=***mc*

説明**:** *sendclient* で示された送信クライアント・ソケッ トがコマンドによって終了されました。送信クライアン ト・ソケットは、*rmtimscon* で示された接続でリモート の IMS Connect インスタンスに OTMA メッセージを 送信するために使用されました。

```
メッセージ・テキストの中の各項目は、次のとおりで
す。
```
*sendclient*

終了した送信クライアント・ソケットの名前。 この名前は IMS Connect によって生成されま す。

*rmtimscon*

送信クライアント・ソケットがオープンしてい た接続の ID。これはリモートの IMS Connect インスタンスへの接続です。接続の ID は、 IMS Connect 構成 PROCLIB メンバーの RMTIMSCON ステートメントの ID パラメー ターで定義されます。

*mc* メッセージを出すモジュール。

考えられる原因*:* 送信クライアント・ソケットは、次の いずれかの IMS Connect コマンドで終了された可能性 があります。

- v IMS タイプ 2 コマンド UPDATE IMSCON TYPE(SENDCLNT) NAME(*client\_id*) RMTIMSCON(*rmtimscon\_id*) STOP(COMM)
- WTOR コマンド STOPSCLN
- z/OS MODIFY コマンド DELETE RMTIMSCON NAME(*rmtimscon\_id*) SENDCLNT(*client\_id*)

システムの処置**:** このメッセージが発行され、IMS Connect は引き続き正常に実行されます。

システム・プログラマーの応答**:** 必要なアクションはあ りません。

モジュール**:** TCVC - HWSTCVC0

# **HWST3530W THE RMTIMSCON COMMUNICATION COMPONENT FAILED TO OBTAIN STORAGE; R=***rc***, S=***sc***, B=***bn***, M=***mc*

説明**:** メッセージの送信中に、リモートの IMS Connect インスタンスへの接続用の通信コンポーネント が内部バッファー用のストレージを取得できませんでし た。

メッセージ・テキストの中の各項目は、次のとおりで す。

- *rc* メッセージ・テキストの *sc* で示されたサービ スによって発行された戻りコード。
- *sc* サービス・コード。これはサービス (通常は BPE サービス) の名前です。サービス・コード には、エラーをさらに特定して識別するコー ド、または要求の失敗の原因となった呼び出し 先サービスから戻されたコードが入っている可 能性があります。
- *bn* バッファー名。
- *mc* メッセージを出すモジュール。

考えられる原因*:* 処理を完了するのに必要なストレージ が不足しています。

システムの処置**:** IMS Connect は実行を続けます。進 行中の要求メッセージが廃棄されます。

システム・プログラマーの応答**:** IMS Connect の領域 サイズが十分であることを確認してください。

エラーが BPE サービスに関連する場合は、メッセージ に示された BPE サービスの戻りコードを調べてくださ い。

問題が解決しない場合は、問題報告データベースを検索 して、問題の修正を見つけてください。修正方法が見つ からない場合は、IBM ソフトウェア・サポート に連絡

してください。その際には、できるだけ JCL、SYSLOG、およびダンプを提出してください。

モジュール**:** TXMT - HWSTXMT0 関連資料:

D÷. BPE コード ([メッセージおよびコード](http://www.ibm.com/support/knowledgecenter/SSEPH2_13.1.0/com.ibm.ims13.doc.msgs/compcodes/ims_bpecodes.htm#ims_bpecodes))

### **HWST3540E UNABLE TO START TCP/IP SEND CLIENT TO REMOTE IMS CONNECT** *rmtimscon***, R=***rc***, S=***sc***, M=***mc*

説明**:** IMS Connect は、リモートの IMS Connect へ の TCP/IP 接続に対する会話コントローラー・スレッ ドを開始しているときにエラーを検出しました。

メッセージ・テキストの中の各項目は、次のとおりで す。

*rmtimscon*

- IMS Connect 構成 PROCLIB メンバーの RMTIMSCON ステートメントの ID パラメー ターで定義されたリモートの IMS Connect イ ンスタンスへの接続の ID。
- *rc* サービスの戻りコード。
- *sc* サービス・コード。サービス・コードには、エ ラーをさらに特定して識別するコード、または 要求の失敗の原因となった呼び出し先サービス から戻されたコードが入っている可能性があり ます。

次の表では、サービス・コードおよび戻りコードについ て説明します。

表 *73. HWST3540E* のサービス・コードおよび戻りコ ードの説明

| サービス・<br>コード   | 概説                                                                                                   | 戻りコード 意味<br>(10 進数) |                                              |
|----------------|----------------------------------------------------------------------------------------------------|---------------------|----------------------------------------------|
| <b>GETSST</b>  | BPECBGET ストレ<br>ージ取得サービスが<br>失敗しました。                                                                 |                     | ストレージ・エラ<br>ーが発生しまし<br>た。                    |
| GETSTAT        | BPECBGET ストレ<br>ージ取得サービスが<br>失敗しました。                                                                 |                     | ストレージ・エラ<br>ーが発生しまし<br>た。                    |
| <b>NOTACTV</b> |                                                                                                    | $\overline{4}$      | RMTIMSCON が<br>アクティブではあ<br>りません。             |
| GETTWUB        | BPECBGET ストレ ストレー ストレージ・エラ<br>ージ取得サービスが ジ・サービ ーが発生しまし<br>失敗しました。 スの戻りコ た。                            | $ \aleph$           |                                              |
| SCHEDTWU       | BPETHDCR (スレ サービスの 会話コントローラ<br>ッドをスケジュール 戻りコード ー・スレッドをス<br>するために使用され<br>るシステム・サービ<br>ス) が失敗しまし<br>た。 |                     | ケジュールするた<br>めに使用されるシ<br>ステム・サービス<br>が失敗しました。 |

*mc* メッセージを出すモジュール。

#### **HWST3545E • HWST3550W**

表 *73. HWST3540E* のサービス・コードおよび戻りコ ードの説明 *(*続き*)*

| 概説 |         |             |          |
|----|---------|-------------|----------|
|    | (10 進数) |             |          |
|    |         | RMTIMSCON が | conntype |
|    |         | 停止しているか、    |          |
|    |         | またはシャットダ    |          |
|    |         | ウン中です。      |          |
|    |         |             | 戻りコード 意味 |

システムの処置**:** このメッセージが発行され、IMS Connect は実行を継続します。このエラーの発生時にこ の接続を必要とするメッセージが処理されていた場合 は、メッセージに対して発生した問題の説明が別のエラ ー・メッセージに示されます。

システム・プログラマーの応答**:** これがストレージ関連 のエラーである場合は、IMS Connect のストレージ割 り振りを増やすことを検討してください。

トランザクション・メッセージの配信が中断した場合 は、他の HWS エラー・メッセージ (HWSF3340W な ど) を調べて OTMA によってメッセージで何が生じた かを判別します。

問題が解決しない場合は、問題報告データベースを検索 して、問題の修正を見つけてください。修正方法が見つ からない場合は、IBM ソフトウェア・サポートに連絡 してください。その際には、できるだけ JCL、SYSLOG、およびメモリー・ダンプを提出してく ださい。

モジュール**:** TSC1 – HWSTSC10 関連資料:

■ BPE [サービス戻りコード](http://www.ibm.com/support/knowledgecenter/SSEPH2_13.1.0/com.ibm.ims13.doc.msgs/compcodes/ims_bpeserviceretcodes.htm#ims_bpeservcieretcodesbpesrc)

関連情報:

417 ページの『[HWSF3340W](#page-426-0)』

# **HWST3545E CONNECTION REQUEST FOR** *comp* **MESSAGE FAILED BECAUSE RMTIMSCON** *rmtimscon* **IS FOR** *conntype***; M=***mc*

説明**:** IMS Connect は、複数システム結合機能 (MSC) または OTMA からのメッセージをサポートしない別の IMS Connect インスタンス宛ての、RMTIMSCON 接 続が指定された MSC または OTMA からメッセージを 受け取りました。MSC メッセージは OTMA のサポー トが定義された RMTIMSCON 接続では送信できず、 OTMA メッセージは MSC のサポートが定義された RMTIMSCON 接続では送信できません。

メッセージ・テキストの中の各項目は、次のとおりで す。

*comp* メッセージを送信した IMS 通信コンポーネン ト。

*rmtimscon*

IMS Connect 構成 PROCLIB メンバーの RMTIMSCON ステートメントの ID パラメー

ターで定義された RMTIMSCON 接続の ID。 *conntype*

接続でサポートされている IMS 通信コンポー ネント。 *mc* メッセージを出すモジュール。

考えられる原因*:* OTMA 宛先記述子、MSC MSPLINK マクロ、または IMS Connect MSC 構成ステートメン トに誤った RMTIMSCON ID が指定されています。

システムの処置**:** このメッセージが発行され、IMS Connect は実行を継続します。要求者にエラー・メッセ ージが戻されます。OTMA はキューの先頭でこのメッ セージを保持します。

システム・プログラマーの応答**:** OTMA メッセージの 場合は、OTMA 宛先記述子または IMS Connect 構成 メンバーに指定された RMTIMSCON を修正します。

MSC メッセージの場合は、MSPLINK マクロまたは MSC 構成ステートメントに指定された RMTIMSCON を修正します。

問題が解決しない場合は、問題報告データベースを検索 して、問題の修正を見つけてください。修正方法が見つ からない場合は、IBM ソフトウェア・サポートに連絡 してください。その際には、できるだけ JCL、SYSLOG、およびメモリー・ダンプを提出してく ださい。

モジュール**:** TSCH – HWSTSCH0

関連資料:

₿ MSC [ステートメント](http://www.ibm.com/support/knowledgecenter/SSEPH2_13.1.0/com.ibm.ims13.doc.sdg/ims_hwscfgxx_proclib_msc.htm#ims_hwscfgxx_proclib_msc) (システム定義)

D. OTMA [宛先記述子の構文およびパラメーター](http://www.ibm.com/support/knowledgecenter/SSEPH2_13.1.0/com.ibm.ims13.doc.sdg/ims_dfsydtx_proclib_dest_dscrp.htm#ims_dfsydtx_proclib_dest_dscrp) (シ [ステム定義](http://www.ibm.com/support/knowledgecenter/SSEPH2_13.1.0/com.ibm.ims13.doc.sdg/ims_dfsydtx_proclib_dest_dscrp.htm#ims_dfsydtx_proclib_dest_dscrp))

MSPLINK マクロ ([システム定義](http://www.ibm.com/support/knowledgecenter/SSEPH2_13.1.0/com.ibm.ims13.doc.sdg/ims_msplink_macro.htm#ims_msplink_macro))

## **HWST3550W UNABLE TO NOTIFY MSG ORIGIN=***clientid* **OF MSC COMM. ERROR; R=***rc***, S=***sc***, MSC=***lclplkid***, PARTNER=***partnerid***, M=***mc*

説明**:** IMS Connect は、リモートの IMS システムに MSC メッセージを送信しようとしたときにエラーが発 生したことをローカルの IMS システムに通知できませ んでした。

メッセージ・テキストの中の各項目は、次のとおりで す。

- *clientid* 配信できなかった MSC メッセージを送信した リモートの IMS Connect のクライアント ID。
- *rc* サービスの戻りコード。この戻りコードは、内 部の IMS モジュールによって発行され、IBM サポートが使用するためのものです。
- *sc* サービス・コード。サービス・コードには、エ ラーをさらに特定して識別するコード、または 要求の失敗の原因となった呼び出し先サービス から戻されたコードが入っている可能性があり ます。
- *lclplkid* IMS Connect が IMS から失敗したメッセージ を受信したローカルの物理リンクの ID。

*partnerid*

- MSC 論理リンクのパートナー ID。
- *mc* メッセージを出すモジュール。

考えられる原因*:* このエラーは、IMS システムがアクテ ィブでなくなったか、IMS と IMS Connect 間の通信リ ンケージが切断された場合に発生することがあります。

システムの処置**:** このメッセージが発行され、IMS Connect は引き続き正常に実行されます。

システム・プログラマーの応答**:** 必要なアクションはあ りません。

モジュール**:** TXMT –HWSTXMT0

## **HWST3560W AUTO RE-CONNECT TO RMTIMSCON** *rmtimscon* **FAILED; R=***rc***, S=***sc***, M=***mc*

説明**:** IMS Connect はリモートの IMS Connect への 接続を試行し続けていました。 しかし、エラーが発生 し、IMS Connect はリモートの IMS Connect への接 続を試行できませんでした。

メッセージ・テキストの中の各項目は、次のとおりで す。

*rmtimscon*

"<br>IMS Connect 構成 PROCLIB メンバーの RMTIMSCON ステートメントの ID パラメー ターで定義されたリモートの IMS Connect イ ンスタンスへの接続の ID。

- *rc* メッセージ・テキストの *sc* で示されたサービ スによって発行された戻りコード。
- *sc* サービス・コード。これはサービス (通常は BPE サービス) の名前です。サービス・コード には、エラーをさらに特定して識別するコー ド、または要求の失敗の原因となった呼び出し 先サービスから戻されたコードが入っている可 能性があります。
- *mc* メッセージを出すモジュール。

次の表では、サービス・コードおよび戻りコードについ て説明します。

表 *74. HWST3560W* のサービス・コードおよび戻りコ ードの説明

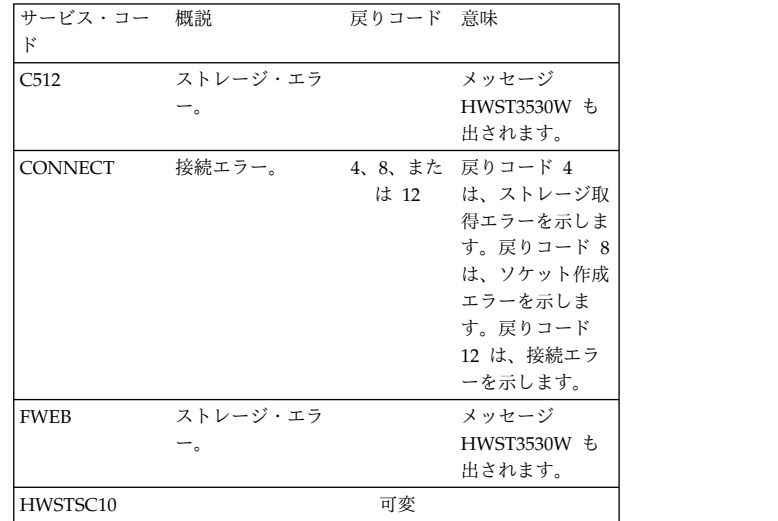

システムの処置**:** このメッセージが発行され、IMS Connect は実行を継続します。リモートの IMS Connect への接続を試行し続けたスレッドは終了しま す。

システム・プログラマーの応答**:** 問題がストレージ・エ ラーである場合は、IMS Connect のストレージ設定を 確認します。ソケット作成エラーの場合は、ソケットの 最大数に達していないかどうかを確認します。

問題が解決しない場合は、問題報告データベースを検索 して、問題の修正を見つけてください。修正方法が見つ からない場合は、IBM ソフトウェア・サポート に連絡 してください。その際には、できるだけ JCL、SYSLOG、およびダンプを提出してください。

モジュール**:** TSC2 – HWSTSC20 関連資料:

BPE コード ([メッセージおよびコード](http://www.ibm.com/support/knowledgecenter/SSEPH2_13.1.0/com.ibm.ims13.doc.msgs/compcodes/ims_bpecodes.htm#ims_bpecodes))

## **HWST3570E OTMA Remote Message was rejected for TPIPE** *tpipename* **from DATASTORE** *dsname***; Sense=***sensecode***/***rsncode***, M=***mc*

説明**:** IMS Connect は、リモートの IMS システム宛 ての OTMA ALTPCB 出力メッセージを配信できませ んでした。

メッセージ・テキストの中の各項目は、次のとおりで す。

*tpipename*

メッセージの送信元の T パイプ名。

第 12 章 HWS メッセージ (IMS Connect) **503**

*dsname* メッセージの送信先の IMS システム。 *sensecode* OTMA に戻されたセンス・コード。 *rsncode* OTMA に戻された理由コード。 *mc* メッセージを出すモジュール。

考えられる原因*:* 未配布メッセージの OTMA 接頭部に 保管されているセンス・コードと理由コードを参照して ください。

システムの処置**:** IMS Connect は NAK を OTMA に 戻して、未配布メッセージを OTMA 送達不能キュー HWS\$DLQ に転送するように OTMA に指示します。 NAK には、失敗のタイプを示すセンス・コードと理由 コードが含まれています。OTMA はそのセンス・コー ドと理由コードを未配布メッセージの OTMA 接頭部に 保管し、メッセージを HWS\$DLQ のキューに入れま す。 IMS Connect は引き続き正常に実行されます。

システム・プログラマーの応答**:** OTMA センス・コー ドおよび理由コードを調べて問題を判別します。 HWS\$DLQ キューからメッセージを取得して分析しま す。

モジュール**:** DREC – HWSDREC0、TDRC – **HWSTDRCV** 

関連概念:

IMS Connect [デッド・レター・キュー](http://www.ibm.com/support/knowledgecenter/SSEPH2_13.1.0/com.ibm.ims13.doc.ccg/ims_ct_dlq.htm#ims_ct_dlq) (HWS\$DLQ) ([コミュニケーションおよびコネクション](http://www.ibm.com/support/knowledgecenter/SSEPH2_13.1.0/com.ibm.ims13.doc.ccg/ims_ct_dlq.htm#ims_ct_dlq))

関連資料:

■ NAK メッセージの OTMA [センス・コード](http://www.ibm.com/support/knowledgecenter/SSEPH2_13.1.0/com.ibm.ims13.doc.msgs/compcodes/ims_otmanakcodes.htm#ims_otmanakcodes) (メ [ッセージおよびコード](http://www.ibm.com/support/knowledgecenter/SSEPH2_13.1.0/com.ibm.ims13.doc.msgs/compcodes/ims_otmanakcodes.htm#ims_otmanakcodes))

**HWST3575W OTMA Remote Message was requeued to** *newtpipe* **from DATASTORE/TPIPE** *dsname***/***tpipename***; Sense=***sensecode***/***rsncode***, M=***mc*

説明**:** IMS Connect によって、リモートの IMS シス テム宛ての OTMA ALTPCB 出力メッセージがリジェ クトされ、メッセージに示されているローカルの IMS システムにおいて、メッセージに示されている T パイ rc プ・キューの先頭で再びキューに入れられました。

メッセージ・テキストの中の各項目は、次のとおりで す。

*newtpipe*

メッセージが再びキューに入れられた T パイ プ名。

*dsname* メッセージの送信元のデータ・ストア IMS シ ステム。

*tpipename* メッセージの送信元の T パイプ名。 *sensecode* OTMA に戻されたセンス・コード。 *rsncode* OTMA に戻された理由コード。 *mc* メッセージを出すモジュール。

考えられる原因*:* このエラーの考えられる原因について は、NAK で戻された OTMA センス・コードと理由コ ードを調べてください。

システムの処置**:** IMS Connect は、失敗のタイプを示 すセンス・コードと理由コードを含む NAK を OTMA に戻します。OTMA はメッセージを T パイプ・キュー の先頭で再びキューに入れます。IMS Connect は引き 続き正常に実行されます。

システム・プログラマーの応答**:** OTMA センス・コー ドおよび理由コードを調べて問題を判別します。問題を 修正したら、IMS コマンド /STA TMEMBER TPIPE を発行して、指定された TPIPE から IMS Connect へ の出力を再開します。

モジュール**:** DREC – HWSDREC0、TDRC – **HWSTDRCV** 関連資料:

I÷. NAK メッセージの OTMA [センス・コード](http://www.ibm.com/support/knowledgecenter/SSEPH2_13.1.0/com.ibm.ims13.doc.msgs/compcodes/ims_otmanakcodes.htm#ims_otmanakcodes) (メ [ッセージおよびコード](http://www.ibm.com/support/knowledgecenter/SSEPH2_13.1.0/com.ibm.ims13.doc.msgs/compcodes/ims_otmanakcodes.htm#ims_otmanakcodes))

L÷ /START TMEM [コマンド](http://www.ibm.com/support/knowledgecenter/SSEPH2_13.1.0/com.ibm.ims13.doc.cr/imscmds/ims_starttmem.htm#ims_cr2stmem) (コマンド)

# **HWST3600E FUNCTION WORK ELEMENT PROCESSING FAILED; FUNC=***fn***, R=***rc***, S=***sc***, M=***mc*

説明**:** 機能作業エレメント (FWE) を処理できません。 FWE は、コンポーネント間の作業およびコンポーネン ト内の作業を要求します。この構造には、処理の際にサ ービスが必要とする機能とパラメーターが入っていま す。

メッセージ・テキストの中の各項目は、次のとおりで す。

- *fn* 要求された機能を示します。
- *rc* サービスの戻りコード。詳しくは、以下の表を 参照してください。
- *sc* サービス・コード。サービス・コードには、エ ラーをさらに特定して識別するコード、または 要求の失敗の原因となった呼び出し先サービス から戻されたコードが入っている可能性があり ます。

*mc* メッセージを出すモジュール。

次の表では、サービス・コードおよび戻りコードについ て説明します。

表 *75. HWST3600E* のサービス・コードおよび戻りコ ードの説明

| サービス・コー        | 概説                    | 戻りコード 意味 |                    | GETSOC      |
|----------------|-----------------------|----------|--------------------|-------------|
|                |                       |          |                    | GETSOC      |
| <b>INVEUNC</b> | FWE で要求され<br>た機能が正しくな |          | この問題は、処理<br>エラーです。 | <b>READ</b> |
|                |                       |          |                    | I DE A DNI  |

システムの処置**:** このメッセージが発行され、可能な限 り、機能の要求者に通知されます。その他の場合は、 FWE は解放されます。どのような場合も IMS Connect は実行を続けます。

システム・プログラマーの応答**:** これはおそらく内部エ ラーです。問題報告データベースを検索して、問題の修 正を探してください。修正方法が見つからない場合は、 IBM ソフトウェア・サポート に連絡してください。そ の際には、できるだけ JCL、SYSLOG、およびダンプを 提出してください。

モジュール**:** TSCH – HWSTSCH0

## **HWST3700E TCP/IP SOCKET FUNCTION CALL FAILED; F=***fn***, R=***rc***, E=***ec***, N=***rsn***, RIC=***ri***, M=***mc*

説明**:** IMS Connect RMTIMSCON 通信ドライバー は、指定されたソケット機能を実行できませんでした。

メッセージ・テキストの中の各項目は、次のとおりで す。

- *fn* TCP/IP ソケット機能呼び出しを識別する。可 能な機能とその関連 z/OS UNIX System Services 呼び出し可能サービスについては、以 下の表を参照してください。
- *rc* TCP/IP 戻りコードを識別する。
- *ec* TCP/IP エラー・コードを識別する。
- *rsn* TCP/IP 理由コードを示します。
- *ri* リモートの IMS Connect インスタンスへの接 続を示します。
- *mc このメッセージを出すモジュールを示します。***<br>***mc* **このメッセージを出すモジュールを示します。**

表 *76. HWST3700E* に対する機能名および関連 *UNIX System Services* 呼び出し可能サービス

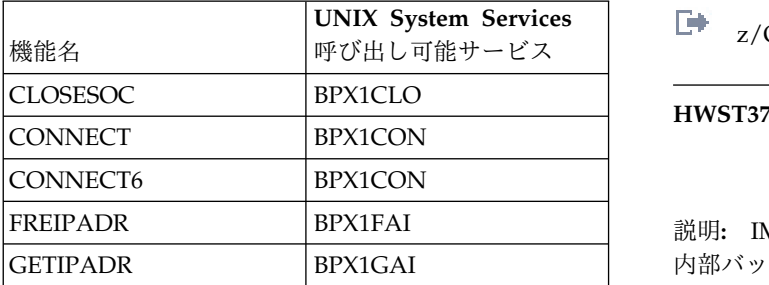

表 *76. HWST3700E* に対する機能名および関連 *UNIX System Services* 呼び出し可能サービス *(*続き*)*

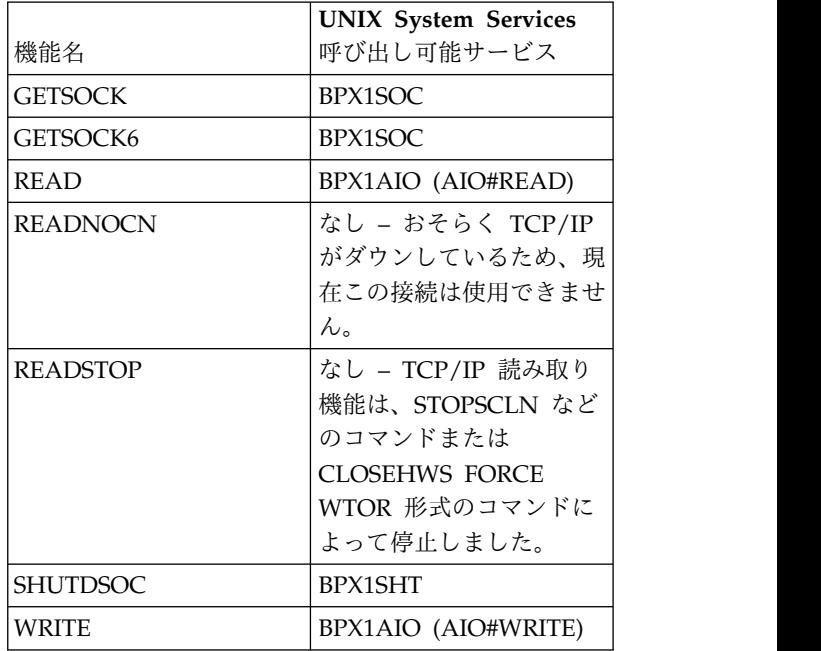

システムの処置**:** このメッセージが発行され、IMS Connect は引き続き正常に実行されます。

システム・プログラマーの応答**:** 示された戻りコードお よびエラー・コードの考えられる原因については、 「*z/OS Communications Server IP and SNA Codes*」を 参照してください。

- モジュール**:**
	- TDCO HWSTDCON
	- TDDS HWSTDDSC
	- TDOT HWSTDOTD
	- TDRC HWSTDRCV
	- TDXM HWSTDXMT
	- TSCH HWSTSCH0

関連資料:

z/OS: [ソケット戻りコード](http://www-01.ibm.com/support/knowledgecenter/SSLTBW_2.1.0/com.ibm.zos.v2r1.cs3cod0/syserret.htm?lang=en) (ERRNO)

z/OS: z/OS UNIX [システム・サービスの戻りコ](http://www-01.ibm.com/support/knowledgecenter/SSLTBW_2.1.0/com.ibm.zos.v2r1.bpxa800/errno.htm?lang=en) [ード](http://www-01.ibm.com/support/knowledgecenter/SSLTBW_2.1.0/com.ibm.zos.v2r1.bpxa800/errno.htm?lang=en)

D÷. z/OS: [呼び出し可能サービスの説明](http://www-01.ibm.com/support/knowledgecenter/SSLTBW_2.1.0/com.ibm.zos.v2r1.bpxb100/callservd.htm?lang=en)

# **HWST3730W THE RMTIMSCON DRIVER FAILED TO OBTAIN STORAGE; R=***rc***, S=***sc***, B=***bn***, M=***mc*

説明**:** IMS Connect RMTIMSCON 通信ドライバーが 内部バッファー用のストレージを取得できませんでし

た。このエラーは、処理を完了するのに必要なストレー ジが十分に取得できないときに起こる可能性がありま す。 メッセージ・テキストの中の各項目は、次のとおりで <sup>bn</sup><br>+ す。 *rc* サービスに関連付けられた BPE 戻りコードを 示します。 *sc* サービス・コードを示します。サービス・コー ドには、エラーをさらに特定して識別するコー ド、または要求の失敗の原因となった呼び出し 先サービスから戻されたコードが入っている可 能性があります。 *bn* バッファー名を示します。 *mc* このメッセージを出すモジュールを示します。 考えられる原因*:* 処理を完了するのに必要なストレージ が不足しています。 システムの処置**:** このメッセージが発行され、IMS Connect は実行を継続します。進行中の要求メッセージ が廃棄されます。 システム・プログラマーの応答**:** IMS Connect の領域 サイズが十分であることを確認してください。問題が解 決しない場合は、問題報告データベースを検索して、問 題の修正を見つけてください。修正方法が見つからない 場合は、IBM ソフトウェア・サポート に連絡してくだ さい。その際には、できるだけ JCL、SYSLOG、および メモリー・ダンプを提出してください。 モジュール**:** TCON – HWSTDCON TDOT - HWSTDOTD TDRC - HWSTDRCV TDXM - HWSTDXMT 関連資料: ■ BPE コード ([メッセージおよびコード](http://www.ibm.com/support/knowledgecenter/SSEPH2_13.1.0/com.ibm.ims13.doc.msgs/compcodes/ims_bpecodes.htm#ims_bpecodes)) **HWST3735W THE RMTIMSCON DRIVER FAILED TO RELEASE STORAGE; R=***rc***, S=***sc***, B=***bn***, A=***a***, M=***mc* 説明**:** IMS Connect RMTIMSCON 通信ドライバーが 内部バッファー用のストレージを解放できませんでし た。 メッセージ・テキストの中の各項目は、次のとおりで す。 *rc* サービスの戻りコードを示します。 *sc* サービス・コードを示します。サービス・コー ドには、エラーをさらに特定して識別するコー | | | | | |  $\blacksquare$ |

ド、または要求の失敗の原因となった呼び出し 先サービスから戻されたコードが入っている可 能性があります。

- *bn* バッファー名を示します。
- *a* バッファー・アドレスを示します。
- *mc* このメッセージを出すモジュールを示します。

考えられる原因*:* 処理を完了するのに必要なストレージ が不足しています。

システムの処置**:** このメッセージが発行され、IMS Connect は引き続き正常に実行されます。

システム・プログラマーの応答**:** この問題はおそらく内 部エラーです。問題報告データベースを検索して、問題 の修正を探してください。修正方法が見つからない場合 は、IBM ソフトウェア・サポート に連絡してくださ い。その際には、できるだけ JCL、SYSLOG、およびダ ンプを提出してください。

モジュール**:** TDDS – HWSTDDSC、TDTT - **HWSTDTTD** 

関連資料:

BPE コード ([メッセージおよびコード](http://www.ibm.com/support/knowledgecenter/SSEPH2_13.1.0/com.ibm.ims13.doc.msgs/compcodes/ims_bpecodes.htm#ims_bpecodes))

### **HWSU3900E ASYNCHRONOUS WORK ELEMENT** | **PROCESSING FAILURE**, **FUNC**=*func*; **R=***rc***, S=***sc***, M=***mc*

説明**:** 指定された機能の非同期作業エレメント (AWE) | を処理できませんでした。 |

説明**:** メッセージ・テキストの中の各項目は、次のとお | りです。 |

- *func* 要求された機能。 |
- *rc* 戻りコード。  $\vert$   $rc$
- *sc* サービス・コード。サービス・コードは、要求 の処理に失敗した呼び出し先サービスから戻さ れたエラーをより具体的に識別するか、そのコ ードをカプセル化するために使用します。  $|sc$ |

*mc* メッセージを発行したモジュール。 |

表 *77. HWSU3900E* のサービス・コードおよび戻りコ | ードの詳細 |

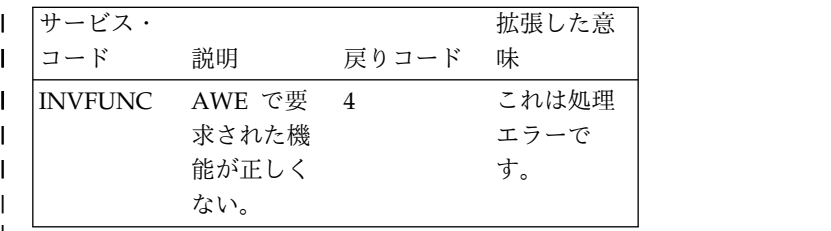

システムの処置**:** このメッセージが発行され、可能な限

り、機能の要求者に通知されます。その他の場合は、 | **HWSV4405I COMMUNICATIONS SUPPORT FOR** | AWE は解放されます。いずれにせよ、IMS Connect | | **REMOTE CICS** *rmtcics* **STOPPED;** は実行を続けます。 | | **M=***mc* システム・プログラマーの応答**:** このメッセージは | 説明**:** *rmtcics* で示された接続でリモートの CICS サブ | | IMS Connect 内の内部エラーが原因です。問題が何度 ―― w-ヮー, ハ.ィ システムとの通信が停止しました。このメッセージは、 | | も発生する場合は、問題報告データベースで解決方法を | ~ 、、、 、 、 、 、 、 IMS Connect のシャットダウン中か、IMS タイプ 2 コ | 検索してください。修正方法が見つからない場合は、 | マンド UPDATE IMSCON TYPE(RMTCICS) | | IBM ソフトウェア・サポート に連絡してください。そ | ヽッ´ ̄ ∪ェレュ NAME(*rmtcics\_id*) STOP(COMM) が発行された後のど | の際には、できるだけ JCL、SYSLOG、およびメモリ | ちらかで通信が中断された場合に発行されます。 | ー・ダンプを収集してください。 | メッセージ・テキストの中の各項目は、次のとおりで | モジュール**:** UENF - HWSUENF0 | す。 | UGPA - HWSUGPA0 | *rmtcics* IMS Connect 構成 PROCLIB メンバーの | RMTCICS ステートメントの ID パラメーター  $\blacksquare$ UWLM - HWSUWLM0 | で定義されたリモートの CICS サブシステムへ |  $\blacksquare$ の接続の ID。 **HWSV4400I COMMUNICATIONS SUPPORT FOR** | | *mc mc* メッセージを出すモジュール。 | **REMOTE CICS** *rmtcics* **STARTED;** システムの処置**:** IMS Connect は引き続き正常に実行 |  $\blacksquare$ **M=***mc* されます。 | 説明**:** リモート CICS インスタンスとの通信のサポー | システム・プログラマーの応答**:** 必要なアクションはあ | | トは、 IMS Connect で正常に使用可能です。このメッ | システム・フ りません。 | | セージが発行されるのは、IMS Connect の始動時、ま │ りません。 | たは IMS タイプ 2 コマンド UPDATE IMSCON | 涌信 通信を再開するには、 IMS タイプ 2 コマンド | | TYPE(RMTCICS) NAME(*rmtcics*) START(COMM) が発 | <sub>UPDATE IMS</sub> UPDATE IMSCON TYPE(RMTCICS) | 行された後のいずれかです。 | NAME(*rmtcics\_id*) START(COMM) を発行してくださ | い。  $|V\rangle$ | メッセージ・テキストの中の各項目は、次のとおりで │ い。 す。 | モジュール**:** QSCH0 - HWSQSCH0 | *rmtcics* IMS Connect 構成 PROCLIB メンバーの | RMTCICS ステートメントの ID パラメーター | **HWSV4410E COMMUNICATIONS SUPPORT FOR** | で定義されたリモートの CICS インスタンスへ  $\blacksquare$  $\blacksquare$ **REMOTE CICS** *rmtcics* **FAILED TO** の接続の ID。  $\blacksquare$ | **START; R=***rc***, S=***sc***, M=***mc mc* メッセージを出すモジュール。 | 説明**:** リモート CICS サブシステムとの通信は、メッ | システムの処置**:** メッセージ・テキストに指定された | セージ・テキスト内の *rmtcics* フィールドに示される接 | | RMTCICS 構成ステートメントで IMS Connect に対し | 続での開始に失敗しました。 て定義されているリモート CICS との通信は IMS | メッセージ・テキストの中の各項目は、次のとおりで | │ Connect で使用可能になっています。IMS Connect は │ メッセージ・ す。 | 引き続き正常に実行されます。 | *rmtcics* IMS Connect 構成 PROCLIB メンバーの | システム・プログラマーの応答**:** 必要なアクションはあ | | RMTCICS ステートメントの ID パラメーター りません。 | で定義されたリモートの CICS インスタンスへ | モジュール**:** QSCH – HWSQSCH0 | | の接続の ID。 *rc* サービスの戻りコード。出される戻りコードと | 関連資料:  $\int r c$ その意味は次のとおりです。 | | ⊯ RMTCICS [ステートメント](http://www.ibm.com/support/knowledgecenter/SSEPH2_13.1.0/com.ibm.ims13.doc.sdg/ims_hwscfgxx_proclib_rmtcics.htm#ims_hwscfgxx_proclib_rmtcics) (システム定義) **4** CTOKEN のストレージ取得エラー。 | HWSV4630W は、HWSV4410E より | | └ UPDATE IMSCON [TYPE\(RMTCICS\)](http://www.ibm.com/support/knowledgecenter/SSEPH2_13.1.0/com.ibm.ims13.doc.cr/imscmds/ims_updateimscon_rmtcics.htm#updateimscon_rmtcics) コマンド | 前に発行されます。 ([コマンド](http://www.ibm.com/support/knowledgecenter/SSEPH2_13.1.0/com.ibm.ims13.doc.cr/imscmds/ims_updateimscon_rmtcics.htm#updateimscon_rmtcics)) | **8** BPX1GAI エラー。HWSV4600E は、 | | HWSV4410E より前に発行されます。 **12** BPX1GAI は IPv6 以外および IPv4 |  $\overline{1}$ |以外のアドレス構造を返しました。

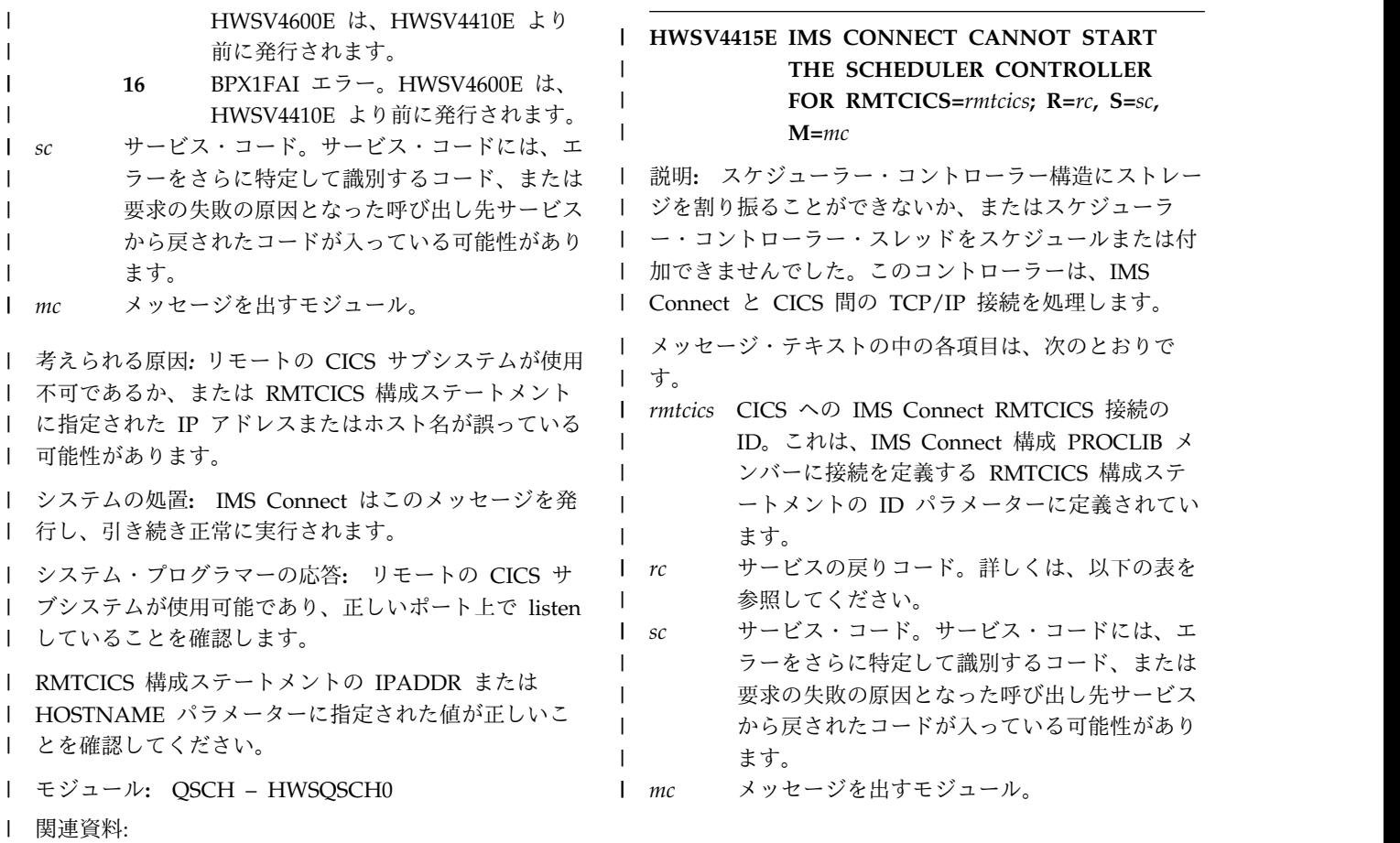

| ┗▼ RMTCICS [ステートメント](http://www.ibm.com/support/knowledgecenter/SSEPH2_13.1.0/com.ibm.ims13.doc.sdg/ims_hwscfgxx_proclib_rmtcics.htm#ims_hwscfgxx_proclib_rmtcics) (システム定義)

表 *78. HWSV4415E* のサービス・コードおよび戻りコードの説明 |

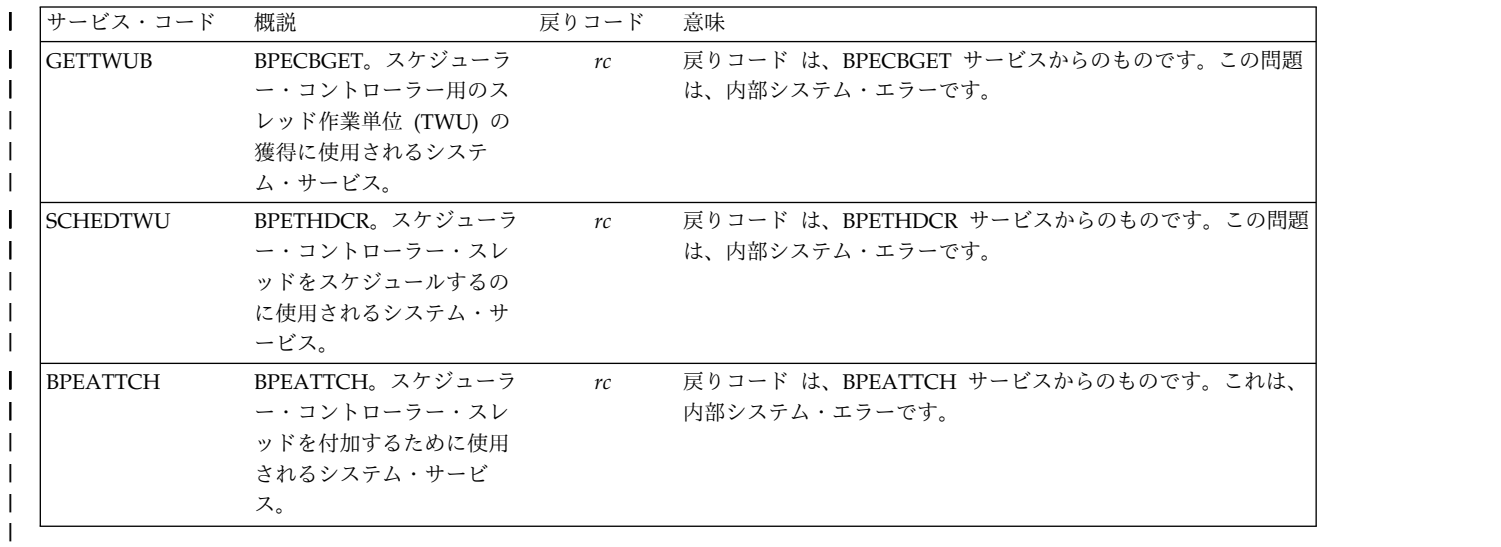

システムの処置**:** IMS Connect は引き続き実行されま | すが、RMTCICS 接続は使用できません。 |

システム・プログラマーの応答**:** JCL ステートメント | | で指定された領域サイズが、IMS Connect 領域を十分 | こえ ハー、 収容できるものであることを確認してください。領域サ | |

イズが小さすぎる場合は、JCL で領域サイズを増やし | て、IMS Connect を再始動します。エラーが再発する | 場合は、問題報告データベースを検索して、問題の修正 | | を見つけてください。修正方法が見つからない場合は、 | IBM ソフトウェア・サポートに連絡してください。そ

の際には、できるだけ JCL、SYSLOG、およびメモリ | ー・ダンプを提出してください。 | モジュール**:** QOC2 - HWSQOC20 | | 関連資料: RMTCICS [ステートメント](http://www.ibm.com/support/knowledgecenter/SSEPH2_13.1.0/com.ibm.ims13.doc.sdg/ims_hwscfgxx_proclib_rmtcics.htm#ims_hwscfgxx_proclib_rmtcics) (システム定義) BPE サービス戻りコード ([メッセージおよびコー](http://www.ibm.com/support/knowledgecenter/SSEPH2_13.1.0/com.ibm.ims13.doc.msgs/compcodes/ims_bpeserviceretcodes.htm#ims_bpeservcieretcodesbpesrc) [ド](http://www.ibm.com/support/knowledgecenter/SSEPH2_13.1.0/com.ibm.ims13.doc.msgs/compcodes/ims_bpeserviceretcodes.htm#ims_bpeservcieretcodesbpesrc)) | **HWSV4420E CICS IPIC ERROR RC=***ipicrc* | **HTTPRC=***httprc* **MSGTYPE=***msgtype* **TEXT=***description***; RCICS=***rmtcicsid***, C=***clientid***, M=QREC** 説明**:** IMS Connect は、ISC TCP/IP セッションで | │ CICS から IP 相互接続性 (IPIC) エラー・メッセージ │ <sub>ー</sub> を受け取りました。 | | IMS が使用可能な場合、IMS Connect は、IMS にエラ │ │ │ │ │ │ │ │ ーを通知します。 | IMS が使用可能ではない場合、IMS Connect は、受け | 取ったエラー標識のタイプによっては、CICS にエラー | を通知する場合があります。 | | メッセージ・テキストの中の各項目は、次のとおりで | す。 | *clientid* エラー・メッセージを受け取った TCP/IP ソ | ケット接続を識別するクライアント ID。 クラ イアント ID は、IMS Connect によって生成――<br>\*\*\*\* されます。 *description* | エラーを説明するテキスト。 *httprc* Hypertext Transfer Protocol -- HTTP/1.1 規 格に定義される 4 バイトの状況コード。 HTTP 状況コードは、TCP/IP サーバーによっ | 0007<br>エカフタフィブ可能です。特定の世況コードの | 0008 てカスタマイズ可能です。特定の状況コードの 意味および実行できるアクションについては、 → 000A 表 510 [ページの表](#page-519-0) 79 の TEXT 値を調べて ください。 **2***nn* 200 から 299 までの範囲にある HTTP 状況コードは、エラーが HTTP 層内では発生しなかったことを示しま → す。 **4***nn* 400 から 499 の範囲内にある HTTP 状況コードは、エラーが「クライアン ト」に関連していることを示します。 ISC TCP/IP の場合、クライアントは 通常、セッションを開始したサブシス テムです。 **5***nn* 500 から 599 の範囲内にある HTTP 状況コードは、エラーが「サーバー」 に関連していることを示します。ISC TCP/IP の場合、サーバーは通常、セ ッション開始要求を受け取ったサブシ ステムです。 2 バイトの CICS IPIC 応答コードおよび理由 コード。最初のバイトは応答コードです。2 つ 目のバイトは理由コードです。 理由コードの解説と、実行できるアクションに ついては、表 510 [ページの表](#page-519-0) 79 内で理由コ ードと共に示されているテキスト記述を参照し てください。 以下のリストで考えられる応答コードについて 説明します。 **CICS IPIC** 応答コード **02** 例外イベントを示します **03** 災害イベントを示します **04** メッセージが CICS では無効 であることを示します **05** カーネル・エラーを示します **06** CICS がエラーをパージした ことを示します *msgtype* | CICS IPIC メッセージ・タイプを示す 2 バイ トのコード。 **0001** 機能交換要求 **0002** 機能交換応答 **0006** 同期点コマンド **0007** API 会話エラー **0008** セキュリティー・データ **000A** 作業単位 ID **0043** API 要求または応答 **0046** 解放要求 **QREC** エラーの通知を受信した IMS Connect モジュ | ール HWSQREC0 *rmtcics* CICS サブシステムへの TCP/IP 接続を定義す | る IMS Connect RMTCICS 構成ステートメン トの ID。 | L⇒ | ⊡+ | | | | | | | | httprc | | | | | | | | | | | | | | | | | | | | | | | *ipicrc* | | | | | | | | | | | | | | | | | | | | | |  $\blacksquare$ | | | |  $\blacksquare$ |

# <span id="page-519-0"></span>**HWSV4420E**

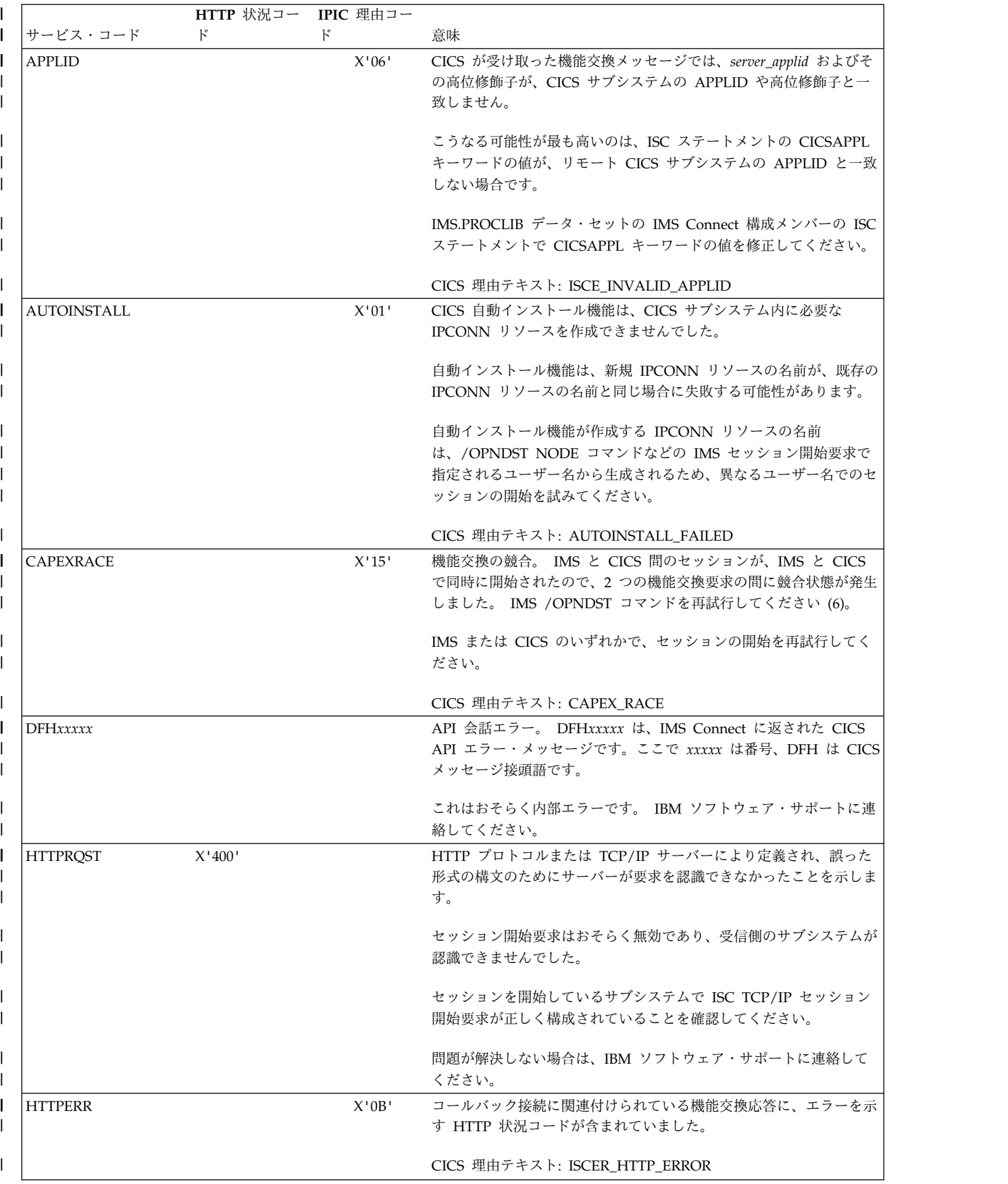

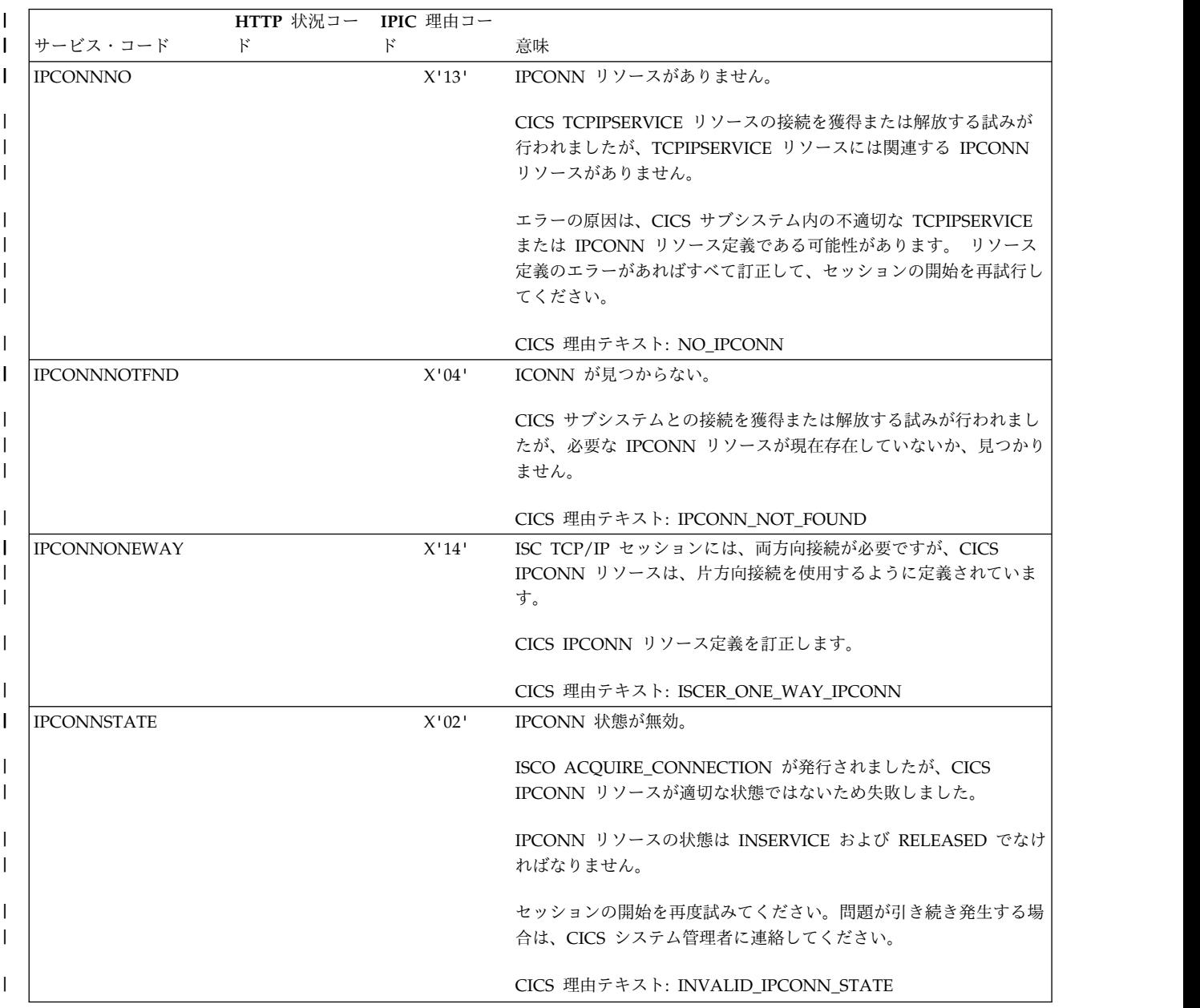

# **HWSV4420E**

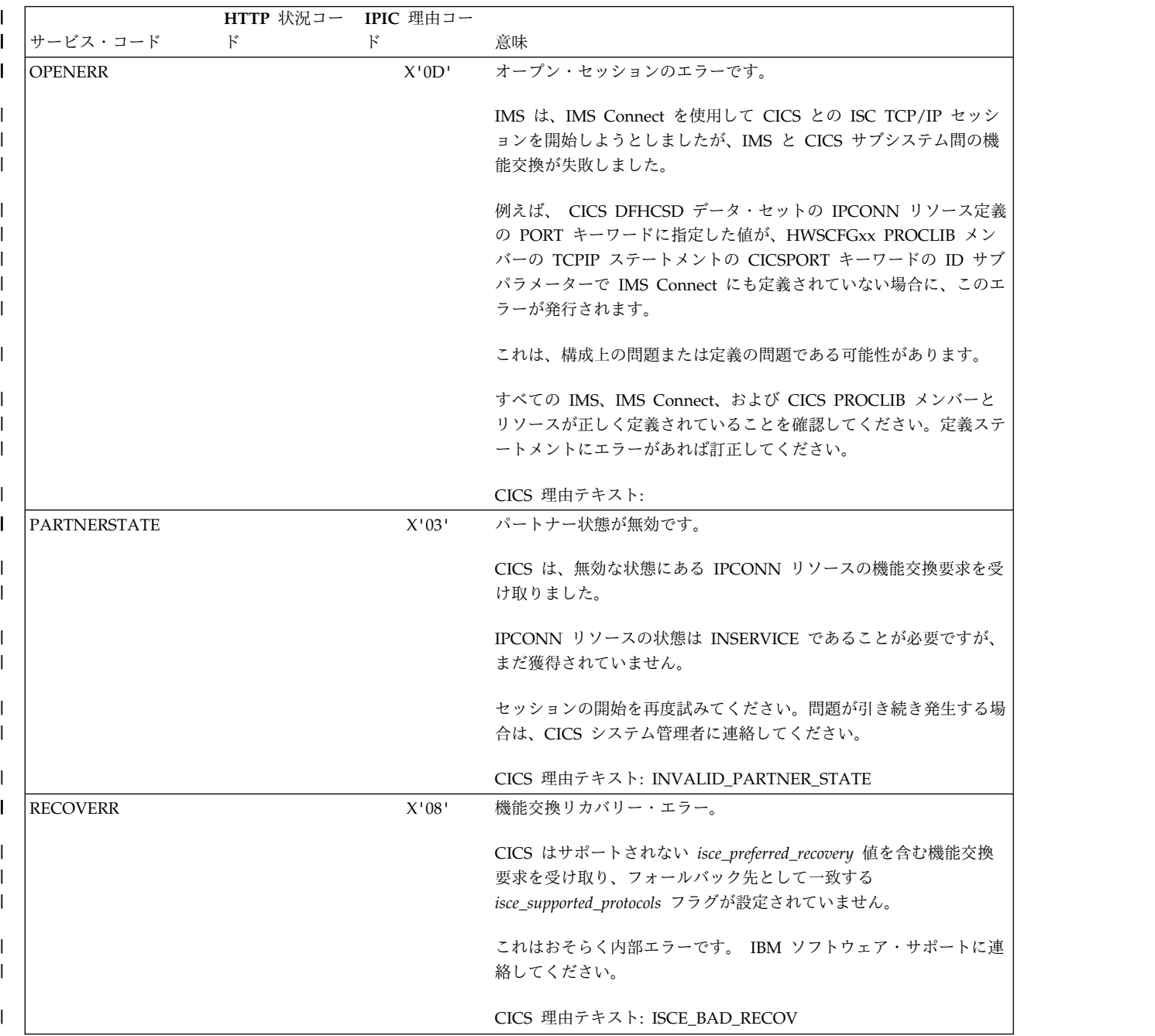

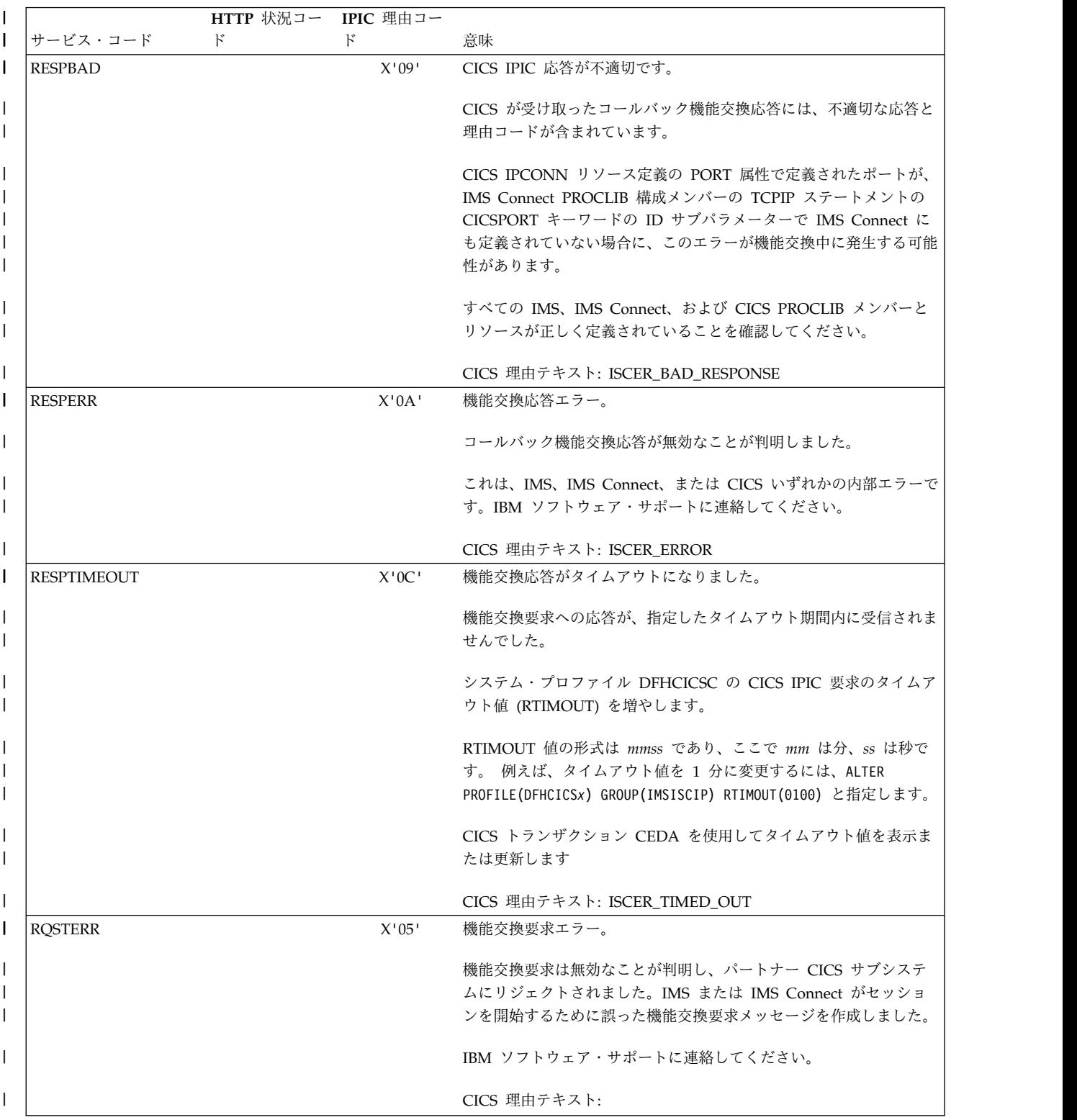

# **HWSV4420E**

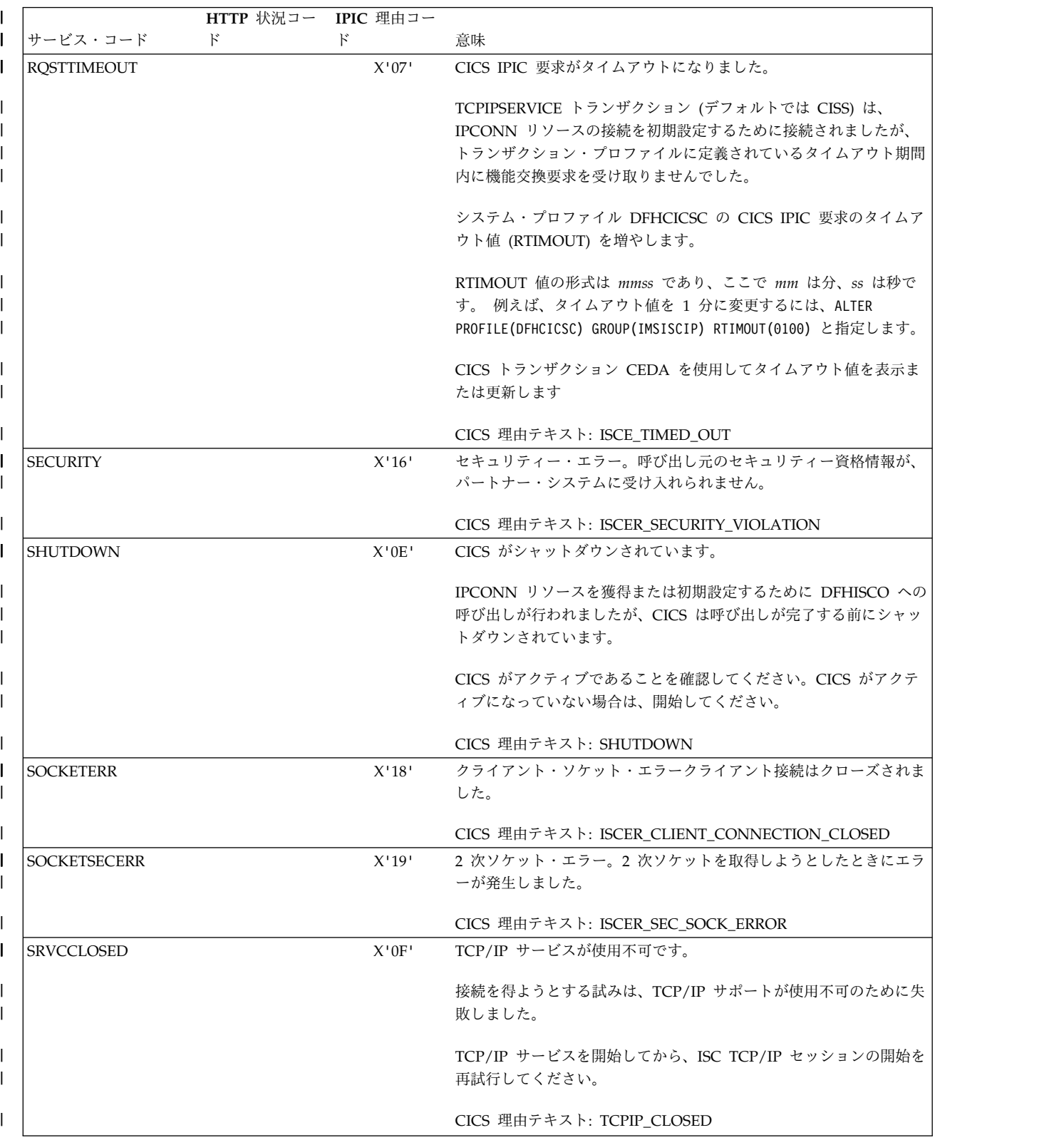

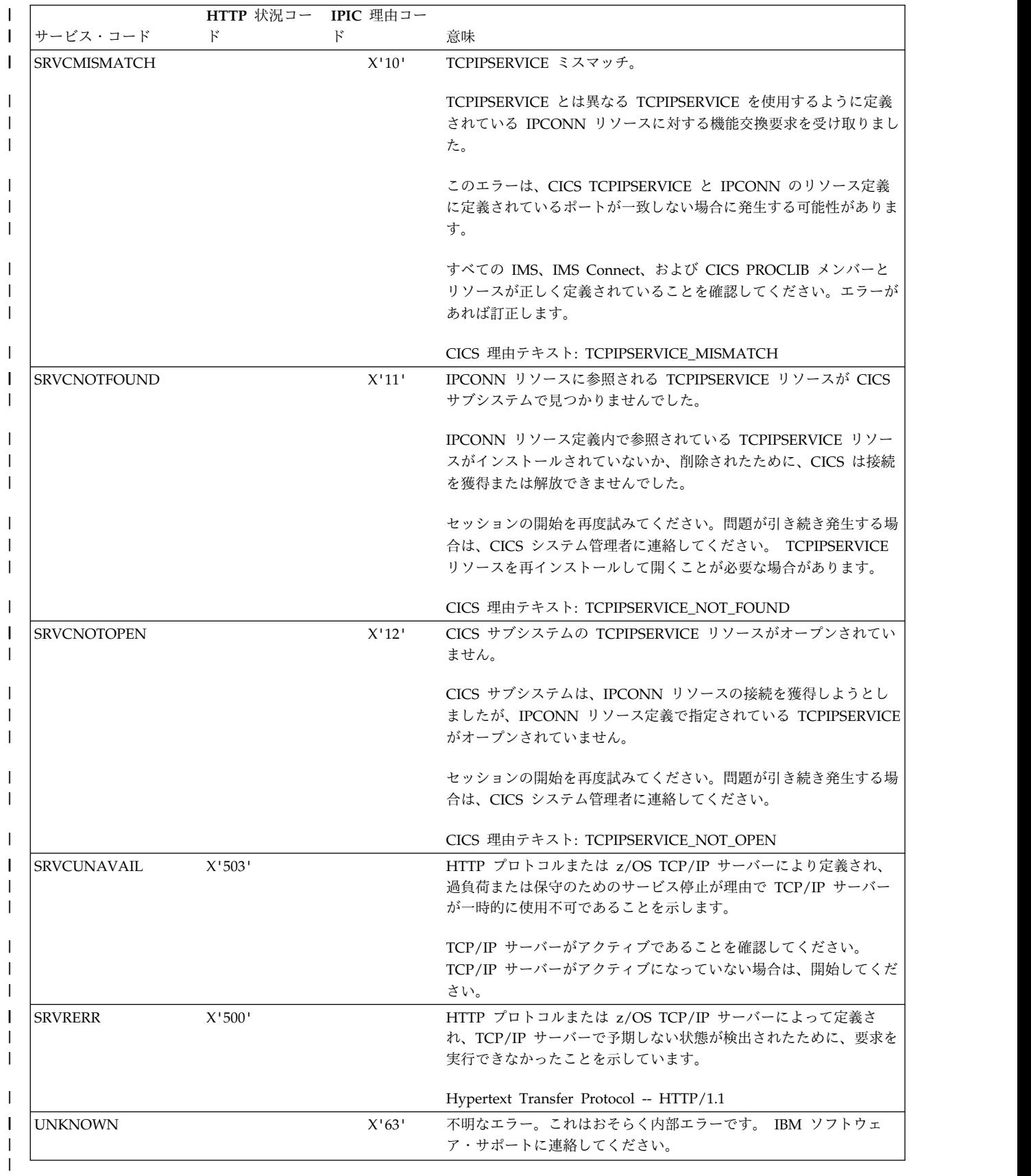

## **HWSV4425I • HWSV4440E**

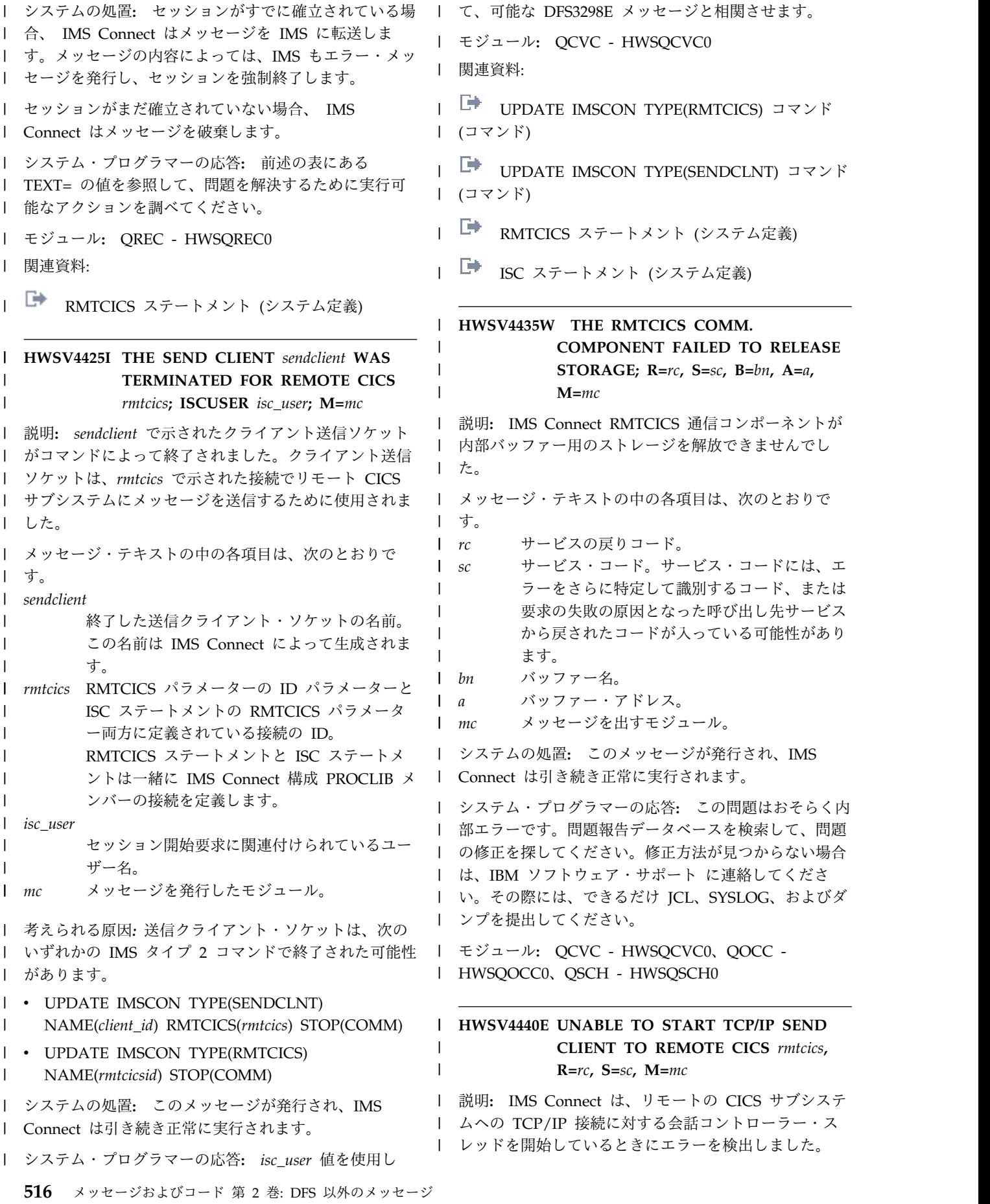

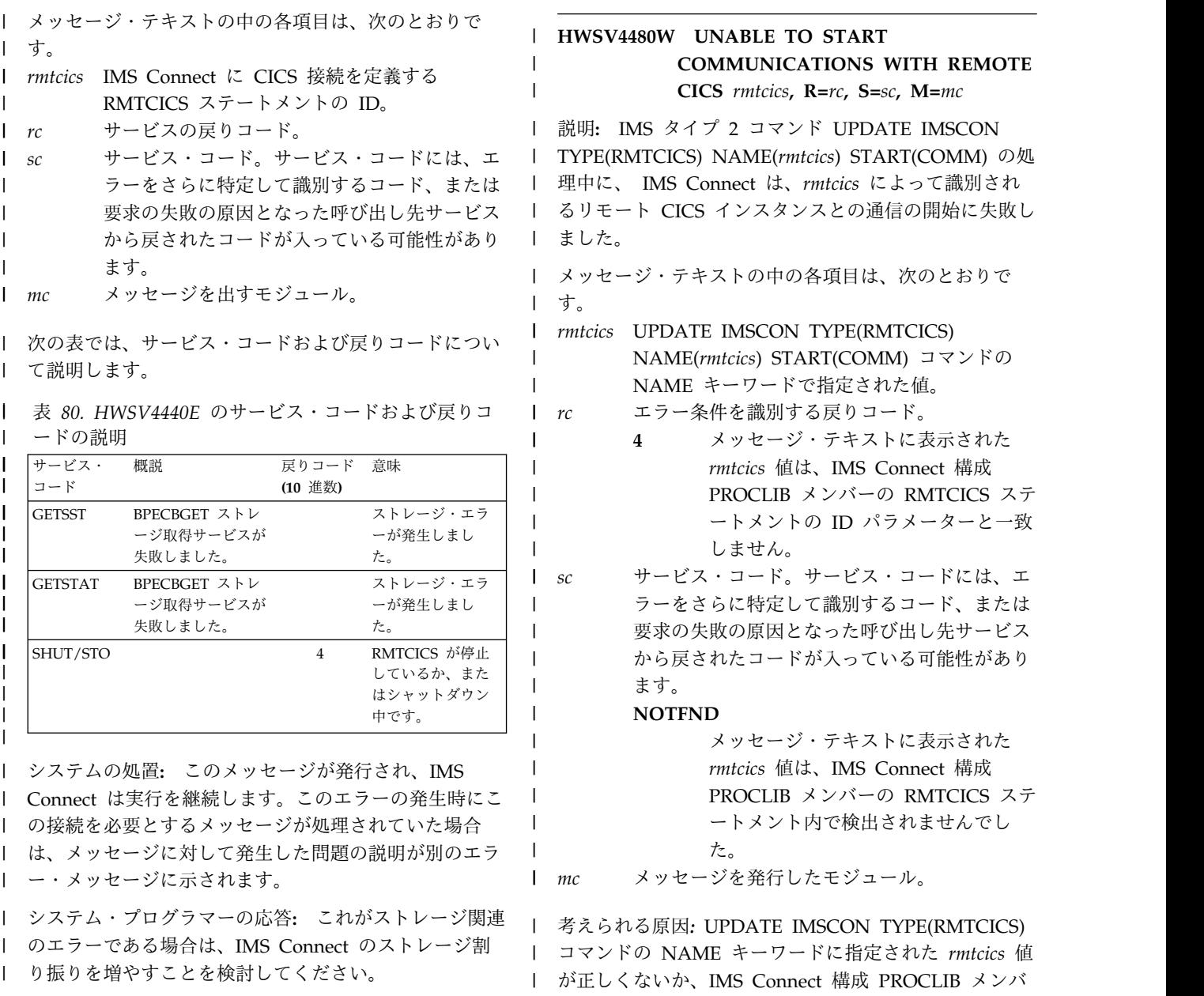

| 問題が解決しない場合は、問題報告データベースを検索 Ⅰ ーの RMTCI Ⅰ して、問題の修正を見つけてください。修正方法が見つ Ⅰ に指定された | からない場合は、IBM ソフトウェア・サポート に連絡 <sub>|</sub> <sub>システムの処</sub> l してください。その際には、できるだけ <sub>l</sub> | JCL、SYSLOG、およびメモリー・ダンプを提出してく <sub>| メッヤー</sub>ジォ

ださい。 |

モジュール**:** QSC1 – HWSQSC10 |

| 関連資料:

**│ ┗ ┣ BPE [サービス戻りコード](http://www.ibm.com/support/knowledgecenter/SSEPH2_13.1.0/com.ibm.ims13.doc.msgs/compcodes/ims_bpeserviceretcodes.htm#ims_bpeservcieretcodesbpesrc)** 

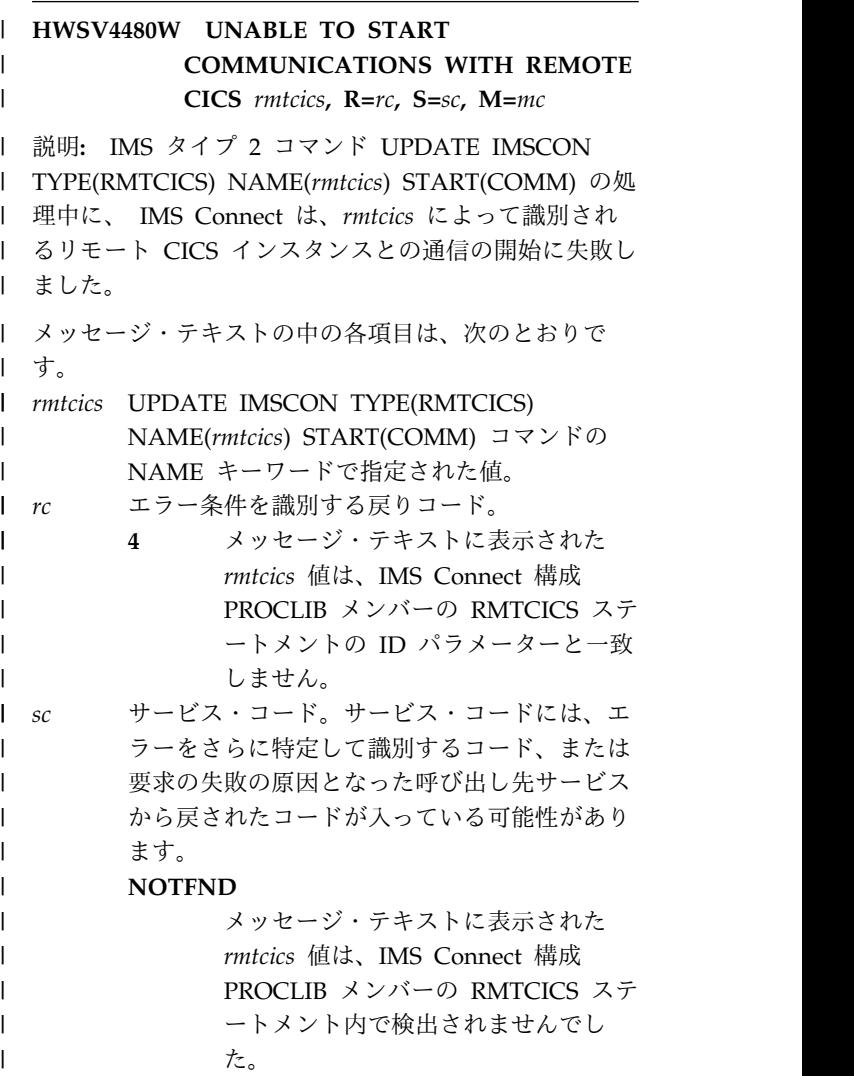

*mc* メッセージを発行したモジュール。  $mc$ 

が正しくないか、IMS Connect 構成 PROCLIB メンバ | ーの RMTCICS 構成ステートメントの ID キーワード | に指定された値が正しくありません。 |

システムの処置**:** このメッセージが発行され、IMS | Connect は引き続き正常に実行されます。ただし、ISC | メッセージを、*rmtcics* 接続のリモート CICS インスタ | ンスに送信できません。 |

システム・プログラマーの応答**:** このコマンドの | NAME キーワードに指定された値が正しいことを確認 | してください。正しい場合は、RMTCICS ステートメン | トの ID キーワードと、ISC ステートメントの | RMTCICS キーワードが正しいことを確認してくださ | **| い**。 モジュール**:** QOCC - HWSQOCC0 |

```
関連資料:
|
```
### **HWSV4485W • HWSV4600E**

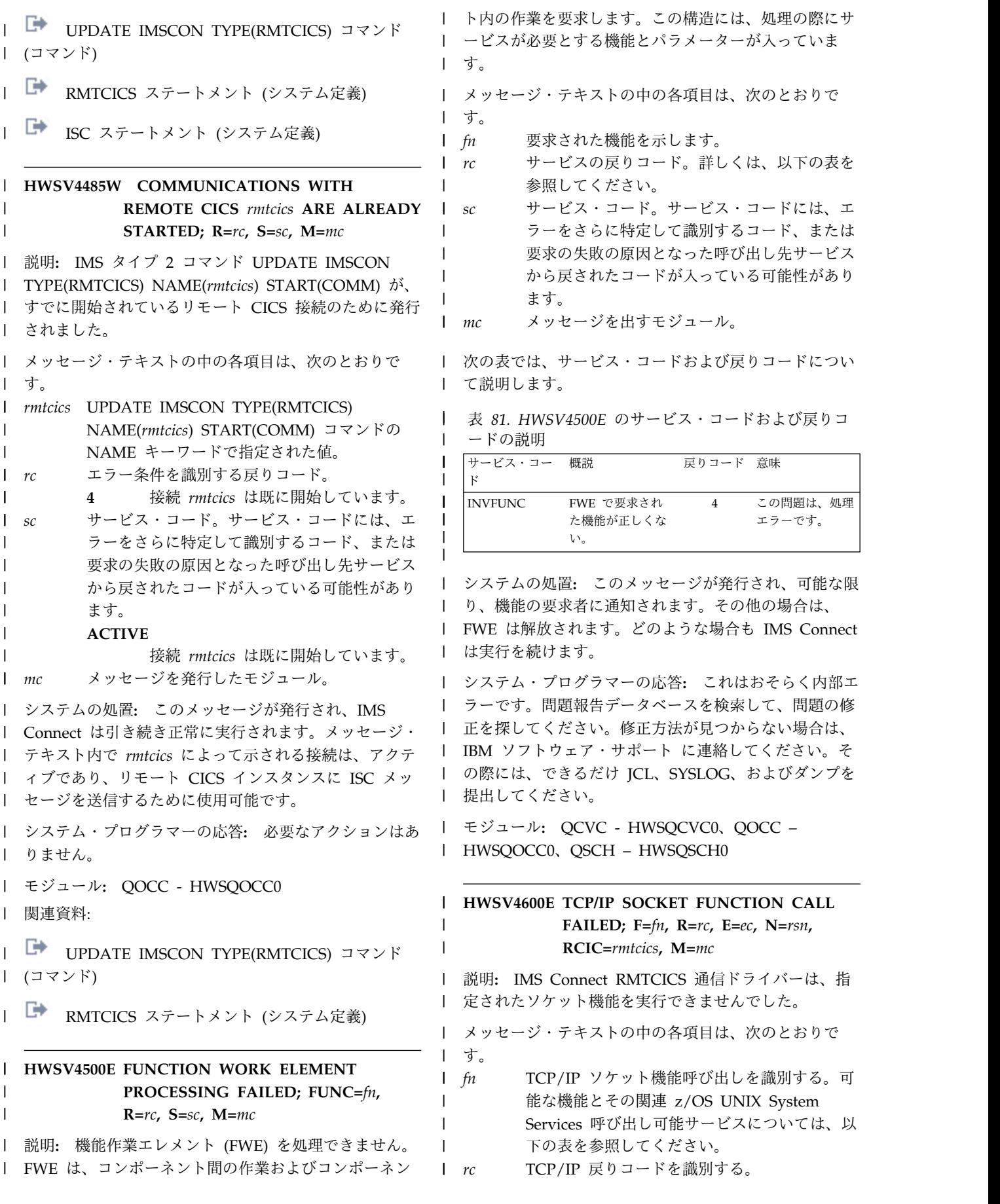

*ec* TCP/IP エラー・コードを識別する。 *rsn* TCP/IP 理由コードを示します。 l *rmtcics* リモート CICS サブシステムへの接続を示しま <sub>l シフテムの加!</sub> す。これは、RMTCICS 構成ステートメントの ID パラメーターに定義されています。 *mc* このメッセージを出すモジュールを示します。 表 *82. HWSV4600E* に対する機能名および関連 *UNIX* | *System Services* 呼び出し可能サービス | | 機能名 ろんじょう しんしょう **UNIX System Services** 呼び出し可能サービス | FREIPADR | BPX1FAI | GETIPADR | BPX1GAI システムの処置**:** このメッセージが発行され、IMS | | Connect は引き続き正常に実行されます。 | | システム・プログラマーの応答**:** 示された戻りコードお | │ よびエラー・コードの考えられる原因については、 「*z/OS Communications Server IP and SNA Codes*」を | 参照してください。 | モジュール**:** QDCO - HWSQDCON、QDOT - | HWSQDOTD、QDRC - HWSQDRCV、QDXM - | HWSQDXMT | | 関連資料: z/OS: [ソケット戻りコード](http://www-01.ibm.com/support/knowledgecenter/SSLTBW_2.1.0/com.ibm.zos.v2r1.cs3cod0/syserret.htm?lang=en) (ERRNO) | ┗ z/OS: z/OS UNIX [システム・サービスの戻りコ](http://www-01.ibm.com/support/knowledgecenter/SSLTBW_2.1.0/com.ibm.zos.v2r1.bpxa800/errno.htm?lang=en) ┌ メッャージ・ [ード](http://www-01.ibm.com/support/knowledgecenter/SSLTBW_2.1.0/com.ibm.zos.v2r1.bpxa800/errno.htm?lang=en) | z/OS: [呼び出し可能サービスの説明](http://www-01.ibm.com/support/knowledgecenter/SSLTBW_2.1.0/com.ibm.zos.v2r1.bpxb100/callservd.htm?lang=en) **HWSV4630W THE RMTCICS DRIVER FAILED** | **TO OBTAIN STORAGE; R=***rc***, S=***sc***, B=***bn***, M=***mc* 説明**:** IMS Connect RMTCICS 通信ドライバーが内部 | | バッファー用のストレージを取得できませんでした。こ │ *mc メッ* のエラーは、処理を完了するのに必要なストレージが十 | 分に取得できないときに起こる可能性があります。 | | メッセージ・テキストの中の各項目は、次のとおりで Ⅰ |サービス・: す。 | *rc* サービスに関連付けられた BPE 戻りコードを 示します。 *sc* サービス・コードを示します。サービス・コー ドには、エラーをさらに特定して識別するコー ド、または要求の失敗の原因となった呼び出し 先サービスから戻されたコードが入っている可 能性があります。 *bn* バッファー名を示します。 考えられる原因*:* 処理を完了するのに必要なストレージ | が不足しています。 | システムの処置**:** このメッセージが発行され、IMS | Connect は実行を継続します。進行中の要求メッセージ | が廃棄されます。 | システム・プログラマーの応答**:** IMS Connect の領域 | サイズが十分であることを確認してください。問題が解 | | 決しない場合は、問題報告データベースを検索して、問 題の修正を見つけてください。修正方法が見つからない | 場合は、IBM ソフトウェア・サポート に連絡してくだ | さい。その際には、できるだけ JCL、SYSLOG、および | メモリー・ダンプを提出してください。 | モジュール**:** QDCO - HWSQDCON、QDOT - | HWSQDOTD、QDRC - HWSQDRCV | | 関連資料: | └─ BPE コード ([メッセージおよびコード](http://www.ibm.com/support/knowledgecenter/SSEPH2_13.1.0/com.ibm.ims13.doc.msgs/compcodes/ims_bpecodes.htm#ims_bpecodes)) **HWSV4800E FUNCTION WORK ELEMENT** | **PROCESSING FAILED, FUNC=***fn***; R=***rc***, S=***sc***, M=***mc* 説明**:** 機能作業エレメント (FWE) を処理できません。 | FWE は、コンポーネント間の作業およびコンポーネン | | ト内の作業を要求します。この構造には、処理の際にサ Ⅰ ービスが必要とする機能とパラメーターが入っていま す。 | メッセージ・テキストの中の各項目は、次のとおりで | す。 | *fn* 要求された機能。 *rc* サービスの戻りコード。 *sc* サービス・コード。サービス・コードには、エ ラーをさらに特定して識別するコード、または 要求の失敗の原因となった呼び出し先サービス から戻されたコードが入っている可能性があり ます。 *mc* メッセージを出すモジュール。 表 *83. HWSV4800E* のサービス・コードおよび戻りコ | | −ドの説明 | サービス・コ | 概説 ファイン ロド 戻りコ 意味 FWE で要求された
1 機能が正しくない。 この問題 は、処理エ ラーです。 システムの処置**:** このメッセージが発行され、可能な限 | り、機能の要求者に通知されます。その他の場合は、 | FWE は解放されます。どのような場合も IMS Connect | は実行を続けます。 | システム・プログラマーの応答**:** これはおそらく内部エ  $|ec$  $\mathsf{I}$  rsn | |  $\mathsf{m}$ | | | ا⊯ ا | |  $\lceil$  rc |  $|sc$ | | | |  $\mathsf{I}$   $\mathsf{b}$ n | |  $\int f \, n$  $\vert$   $rc$  $\vert$  sc | | | | | *mc*  $| \t- \t\mathcal{F}$ **INVFUNC**  $\blacksquare$  $\blacksquare$ |

|

*mc* このメッセージを出すモジュールを示します。 | *mc* 

# **HWSV4820E**

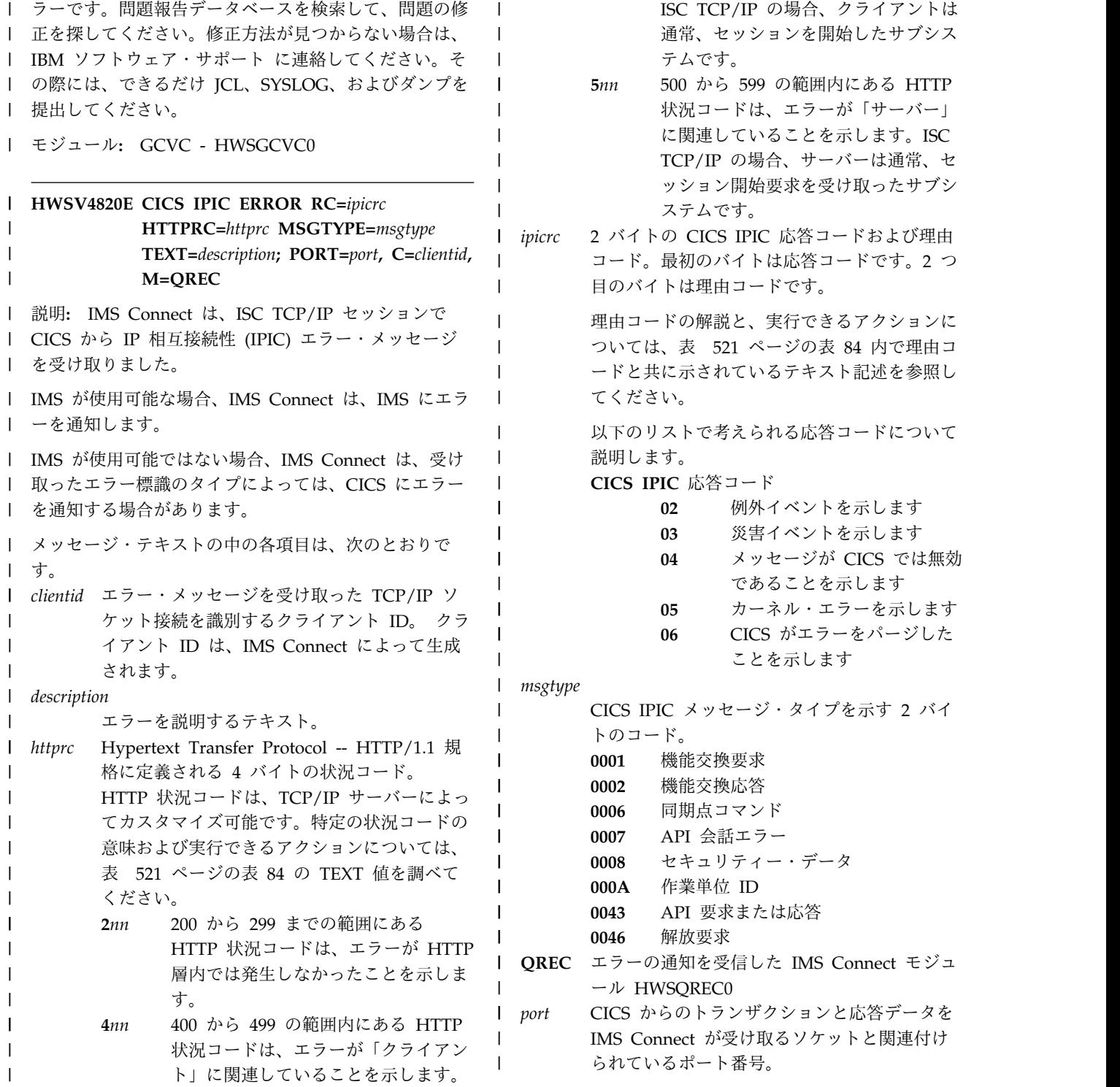

<span id="page-530-0"></span>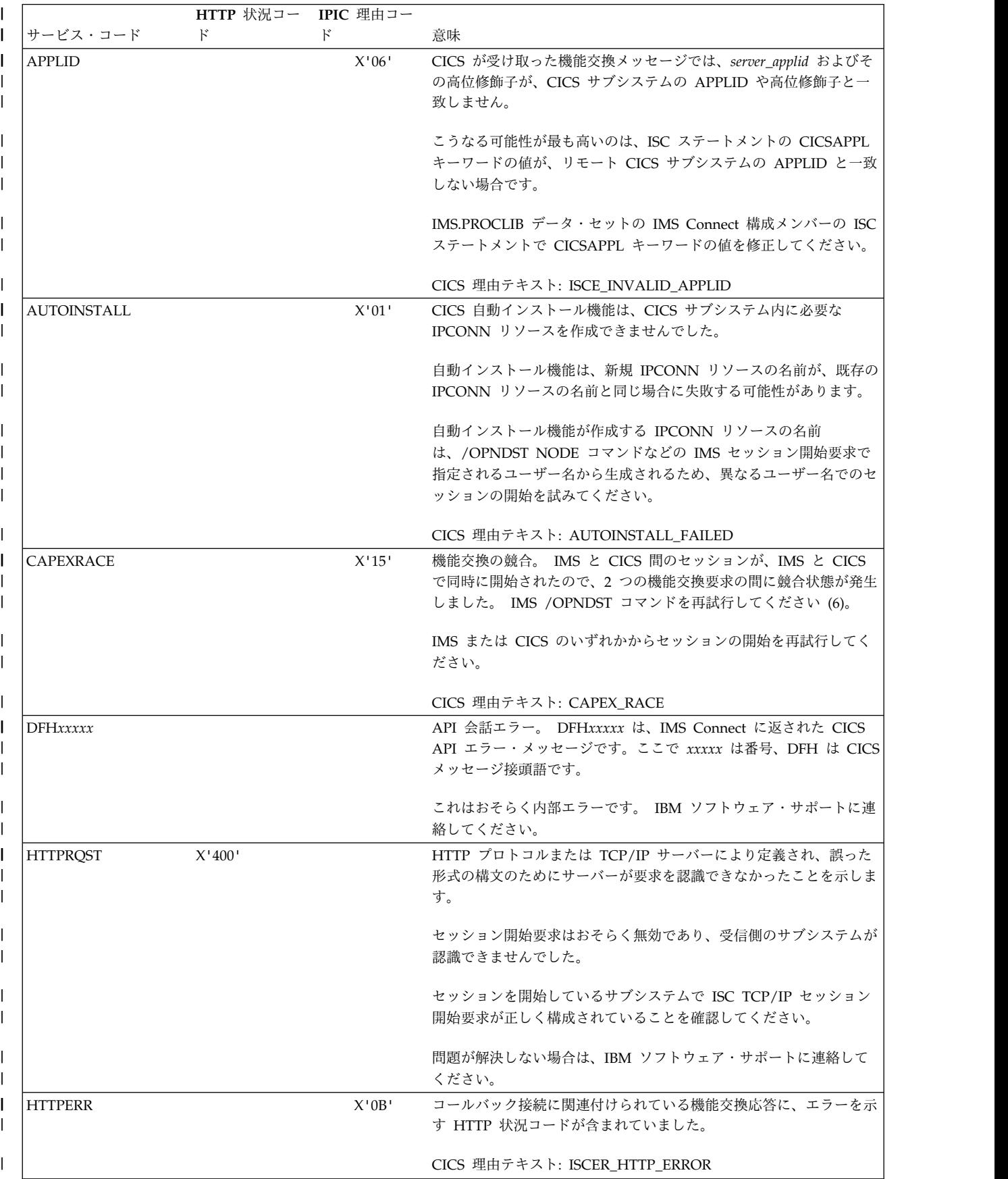

# **HWSV4820E**

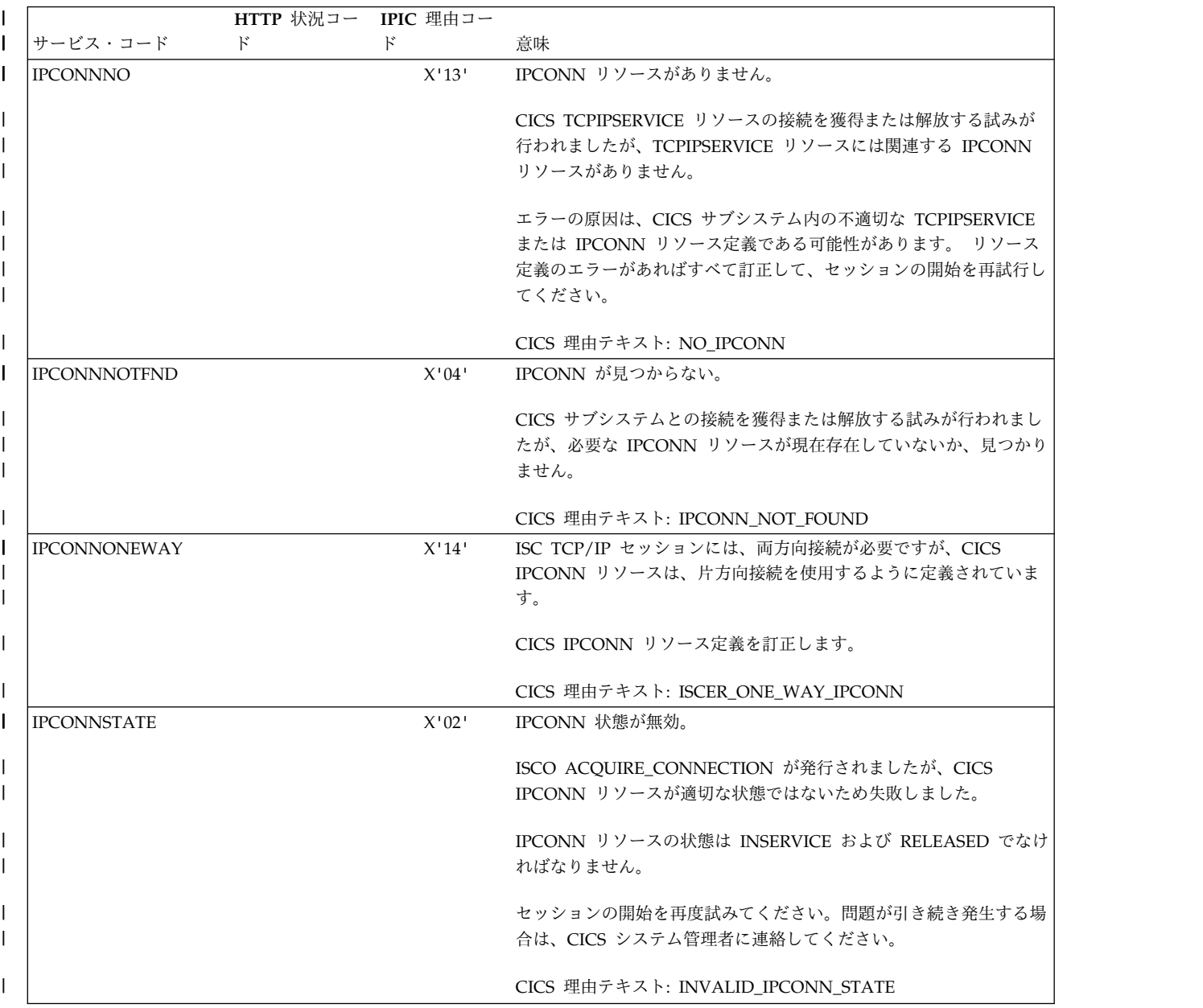

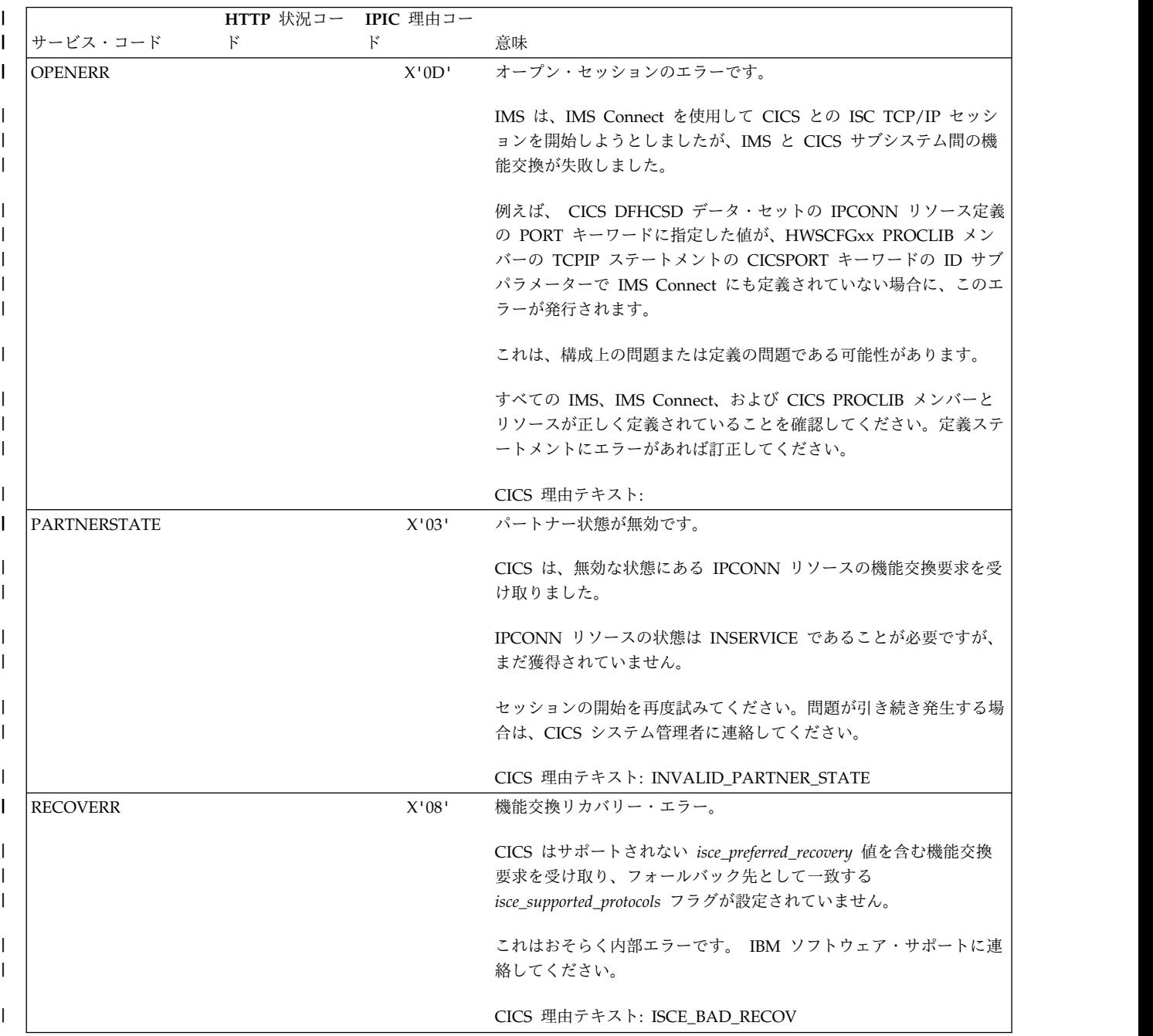

# **HWSV4820E**

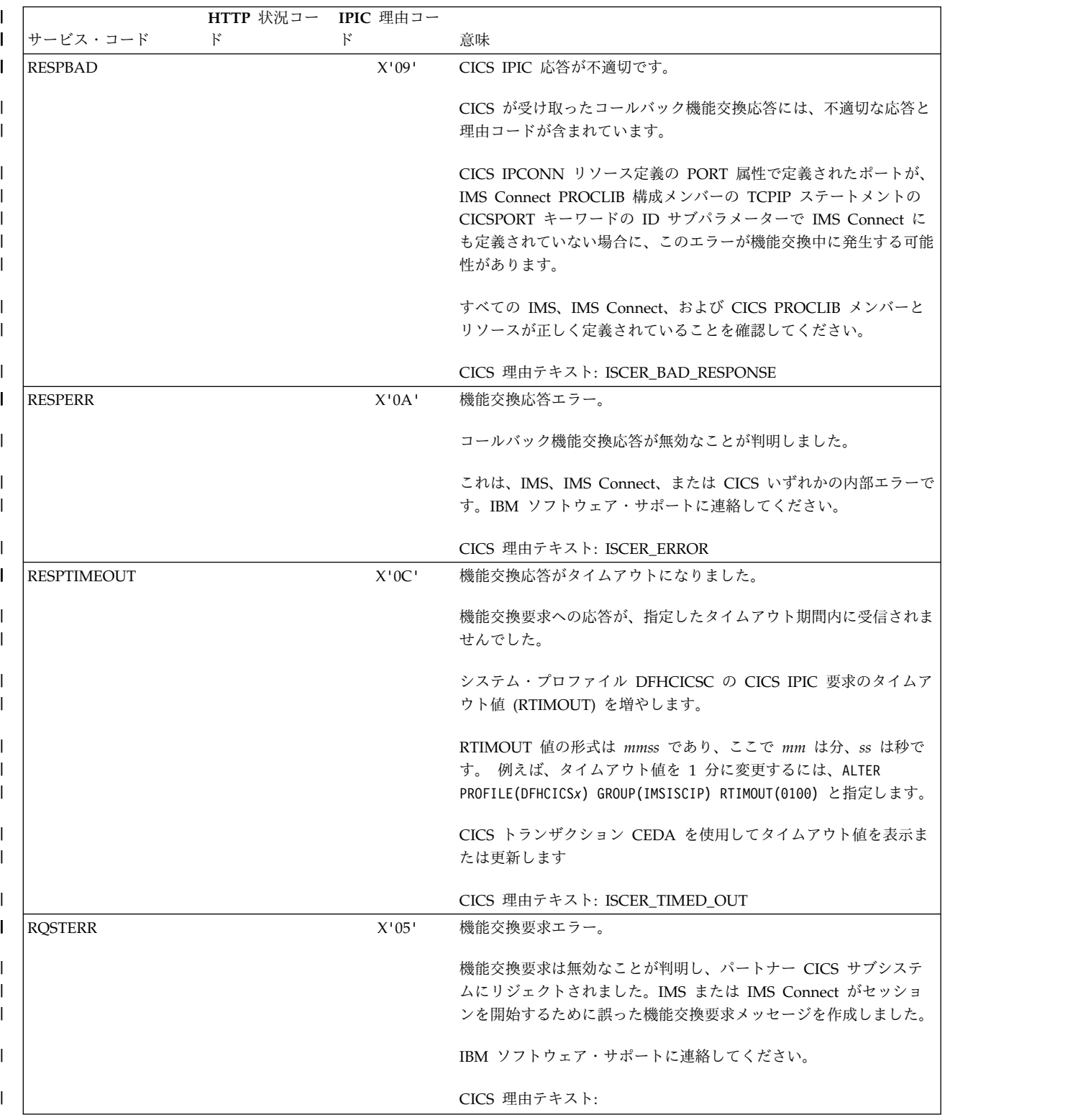

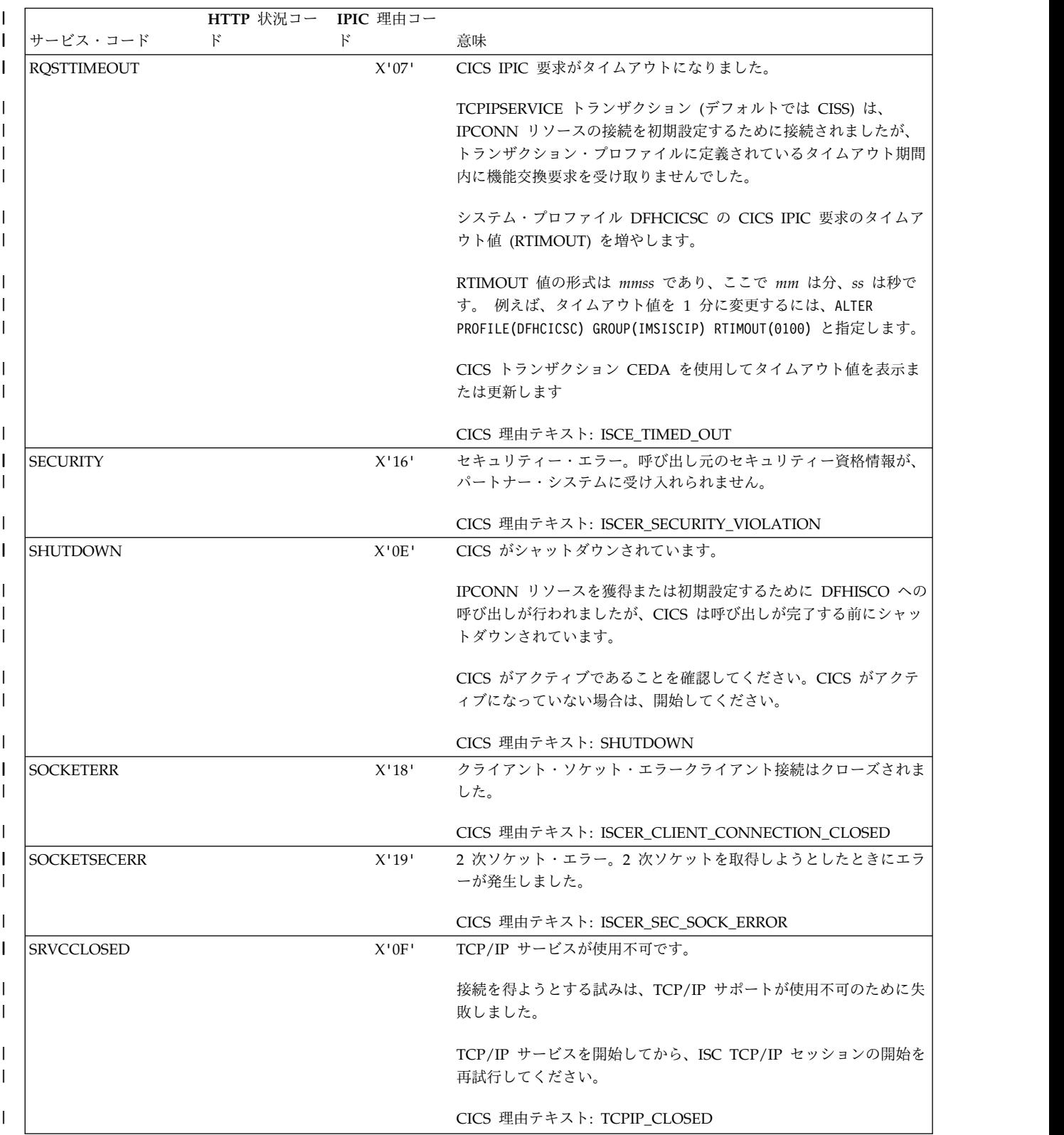

# **HWSV4820E**

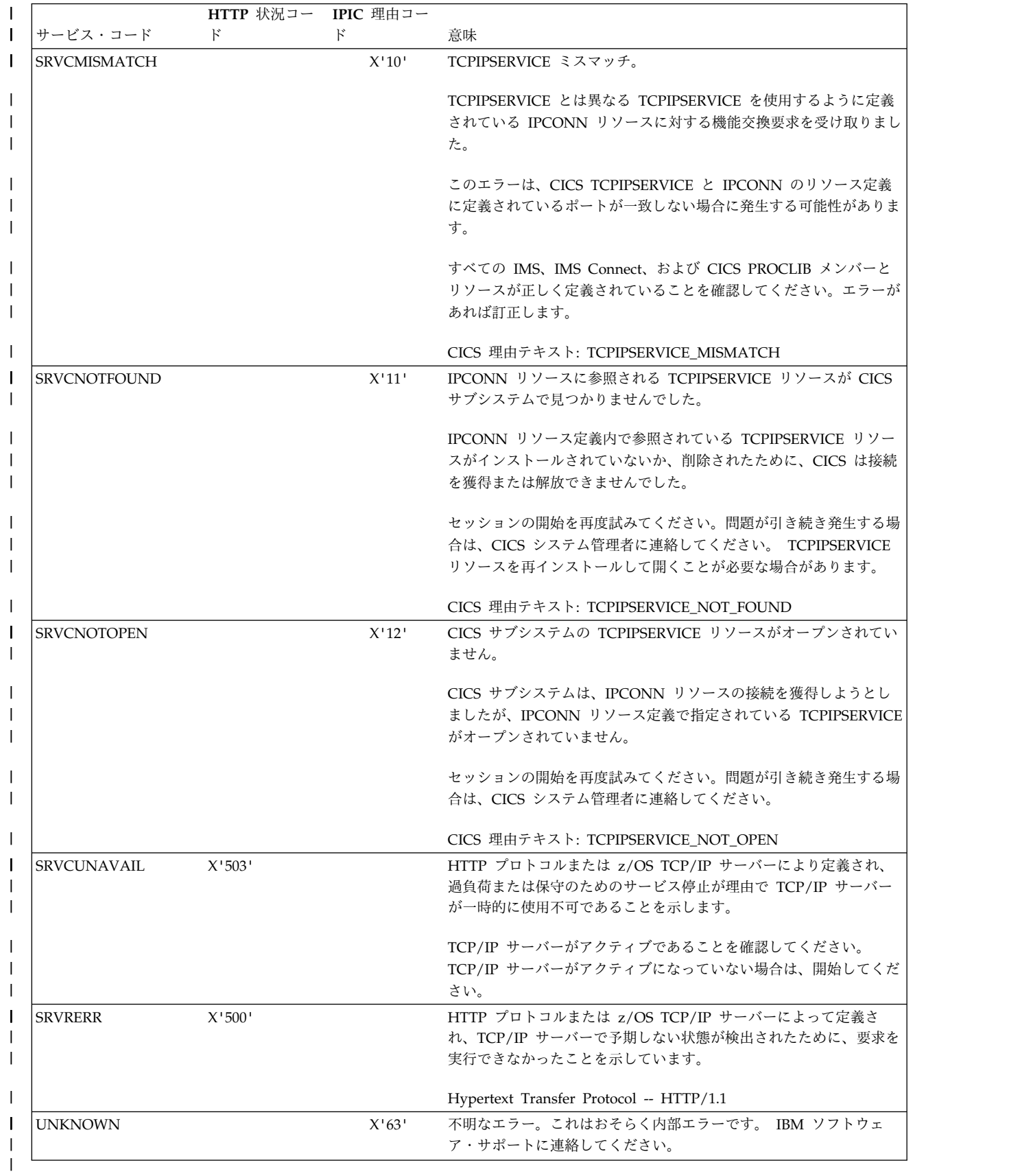

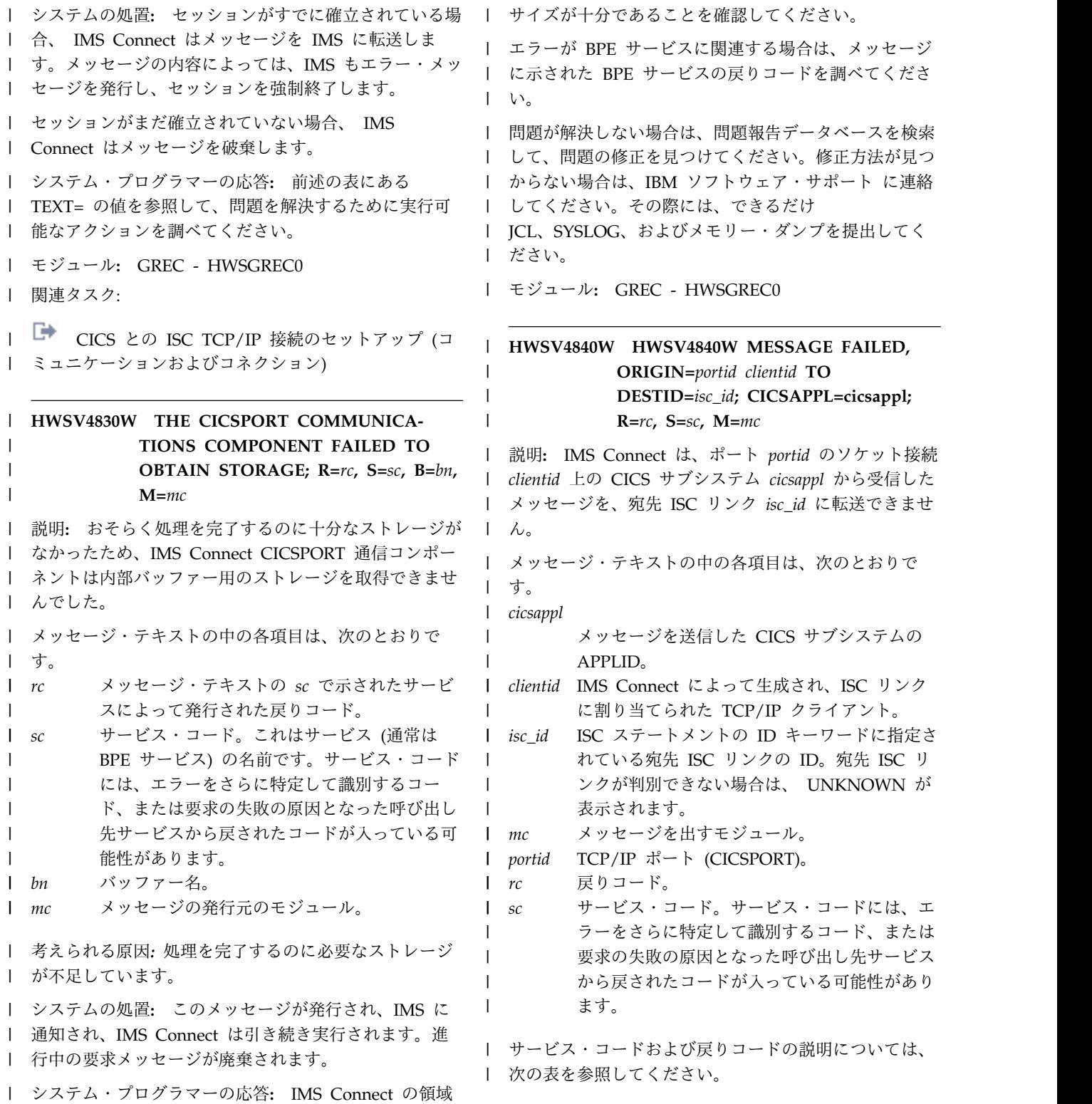

### **HWSV4840W**

表 *85. HWSV4840W* のサービス・コードおよび戻りコードの説明 |

| サービス・コード        | 概説                                                                                                    | 戻りコード          | 意味                                                                       |
|-----------------|----------------------------------------------------------------------------------------------------|----------------|--------------------------------------------------------------------------|
| <b>DISCONN</b>  | アクティブなデータ・ストア・テ<br>ーブル (DST) ブロックが見つかり<br>ましたが、ターゲット IMS が到<br>達可能ではありません。IMSPLEX<br>が停止されている可能性がありま<br>す。そうではない場合、ターゲッ<br>ト IMS または SCI が使用可能で<br>はありません。 | $\overline{4}$ | これは処理エラーです。<br>IMSPLEX が開始されているこ<br>と、IMS と SCI が使用可能で<br>あることを確認してください。 |
| <b>DSCLOSE</b>  | すべての ISC リンクが非アクティ<br>ブになっています。IMS Connect<br>は、CLOSEHWS コマンドに応え<br>てシャットダウンしている可能性<br>があります。                                                              | 12             | これは処理エラーです。                                                              |
| <b>NFNDDST</b>  | DST ブロックが見つかりません。<br>このテーブルでは、IMS への ISC<br>接続のアクティビティーが維持さ<br>れています。                                                                                      | $\overline{4}$ | これは処理エラーです。                                                              |
| <b>NFNDFUNC</b> | 要求された機能が見つかりませ<br>ん。 IMS Connect コンポーネン<br>トの 1 つが別のコンポーネントの<br>サービスのインターフェース呼び<br>出しを発行しましたが、要求され<br>たサービスが見つかりません。                                       | 8              | これは処理エラーです。                                                              |
| <b>NOTACTV</b>  | DST ブロックがアクティブではな<br>いか、停止されています。                                                                                                    | 8              | これは処理エラーです。 IMS<br>との ISC 接続が IMS Connect<br>で開始されることを確認してく<br>ださい。      |
| <b>SHUTDOWN</b> | CLOSEHWS コマンドが発行され<br>ました。 IMS Connect 終了の処<br>理中です。                                                                                                    | 8              | 終了の処理中。                                                                  |
| STP/CLSE        | ISC リンクまたは IMSplex が停<br>止またはクローズの処理中です。                                                                                                    | $\overline{4}$ | これは処理エラーです。                                                              |

| システムの処置: IMS Connect はこのメッセージを発 | IMS Connect では使用可能ではなくなりました。 | 行し、引き続き実行されます。進行中のメッセージがリ | IMSPLEX データ・ストアが停止されているかどうか、 リースされます。IMS Connect は、ソケット接続を終 | | 了し、クライアント・リソースを削除します。 ────── てく システム・プログラマーの応答**:** 応答はサービス・コー モジュール**:** GREC - HWSGREC0 | | ドによって異なります。 | サービス・コード DSCLOSE、NFNDDST、および | SHUTDOWN の場合、データ・ストアはアクティブで | なくなったか、または IMS Connect に接続されなくな | | りました。データ・ストアが終了した理由、または ISC \_ \_ \_ \_ \_ \_ \_ \_ \_ Ⅰ 接続を停止するためのコマンドが発行されたかどうかを────────────── 調べてください。 | | サービス・コード DISCONN の場合、IMS へのパスが └ 下) SCI が使用不可か、IMS が使用不可かどうかを調査し | てください。 | | 関連資料: l └─ [CLOSEHWS](http://www.ibm.com/support/knowledgecenter/SSEPH2_13.1.0/com.ibm.ims13.doc.cr/compcmds/ims_closehws.htm#ims_cr3closehw) コマンド (コマンド) I L<sup>T</sup> IMS Connect [SHUTDOWN](http://www.ibm.com/support/knowledgecenter/SSEPH2_13.1.0/com.ibm.ims13.doc.cr/compcmds/ims_imsconnectshutdownmember.htm#ims_cr3shutdownmbr) MEMBER コマンド ([コマンド](http://www.ibm.com/support/knowledgecenter/SSEPH2_13.1.0/com.ibm.ims13.doc.cr/compcmds/ims_imsconnectshutdownmember.htm#ims_cr3shutdownmbr)) | l └─ UPDATE IMSCON [TYPE\(ISC\)](http://www.ibm.com/support/knowledgecenter/SSEPH2_13.1.0/com.ibm.ims13.doc.cr/imscmds/ims_updateimscon_isc.htm#updateimscon_isc) コマンド (コマン [ド](http://www.ibm.com/support/knowledgecenter/SSEPH2_13.1.0/com.ibm.ims13.doc.cr/imscmds/ims_updateimscon_isc.htm#updateimscon_isc)) |

## **HWSV5000E • HWSV5030W**

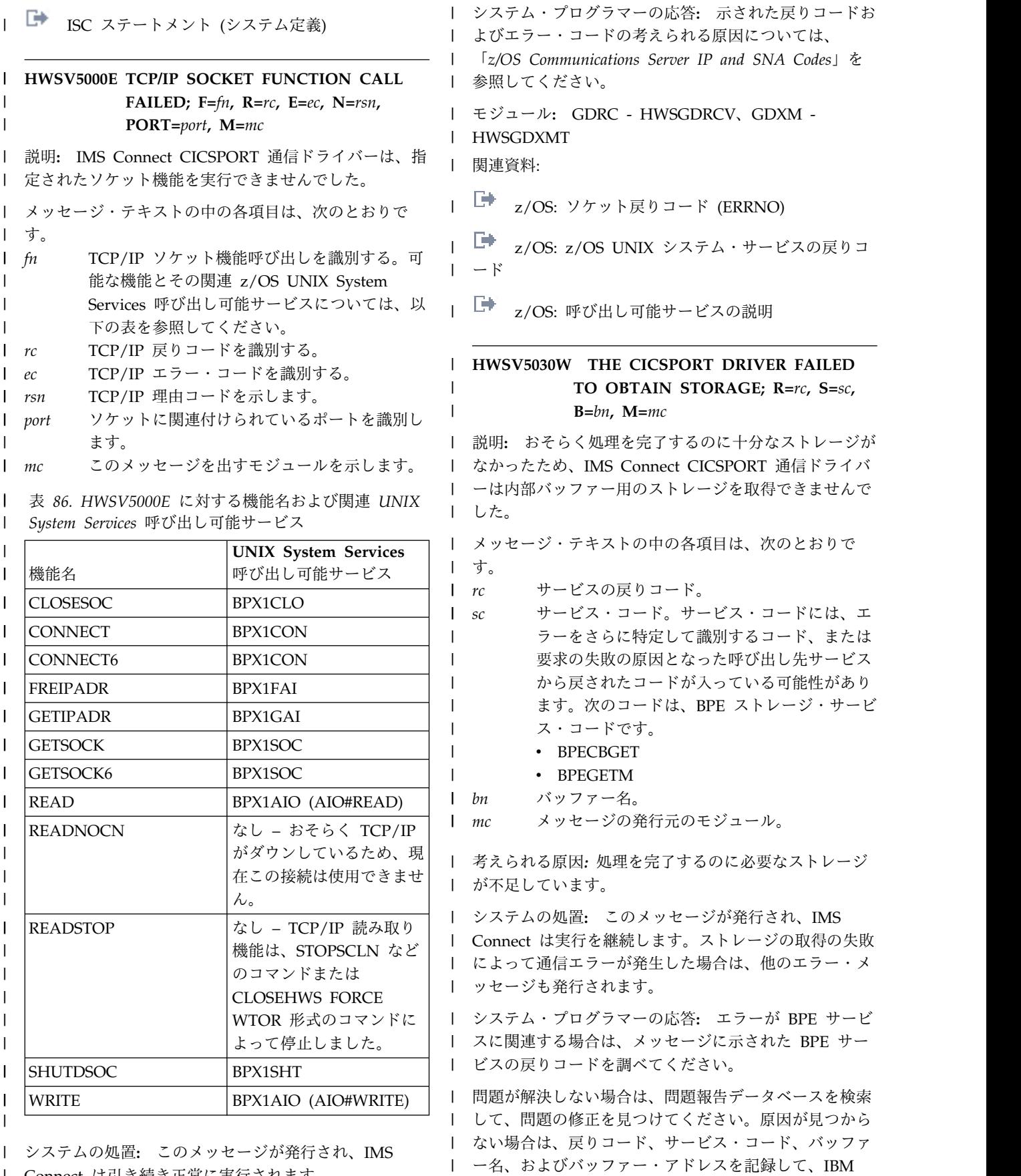

|

| Connect は引き続き正常に実行されます。 | | |

第 12 章 HWS メッセージ (IMS Connect) **529**

ソフトウェア・サポートに連絡してください。その際に

#### **HWSX0901E • HWSX0902E**

は、できるだけ JCL、SYSLOG、およびダンプを提出し | てください。 |

モジュール**:** GDRC - HWSGDRCV |

### **HWSX0901E UNABLE TO ALLOCATE ENVIRONMENT SYSTEM TABLE; R=***rc***, S=***sc***, M=***mc*

説明**:** 環境システム・テーブル (EST) にストレージを 割り振ることができません。 EST は、IMS Connect コ ンポーネントが使用するすべての共通サービス・ルーチ ン、制御テーブル、および制御ブロックを固定 (アンカ ー) します。

メッセージ・テキストの中の各項目は、次のとおりで す。

- v *rc* は、戻りコードを識別します。
- v *sc* は、サービス・コードを識別します。サービス・ コードには、エラーをさらに特定して識別するコー ド、または要求の失敗の原因となった呼び出し先サー ビスから戻されたコードが入っている可能性がありま す。
- v *mc* は、このメッセージを出すモジュールを示しま す。

サービス・コードおよび戻りコードの説明については、 次の表を参照してください。

表 *87. HWSX0901E* のサービス・コードおよび戻りコ ードの説明

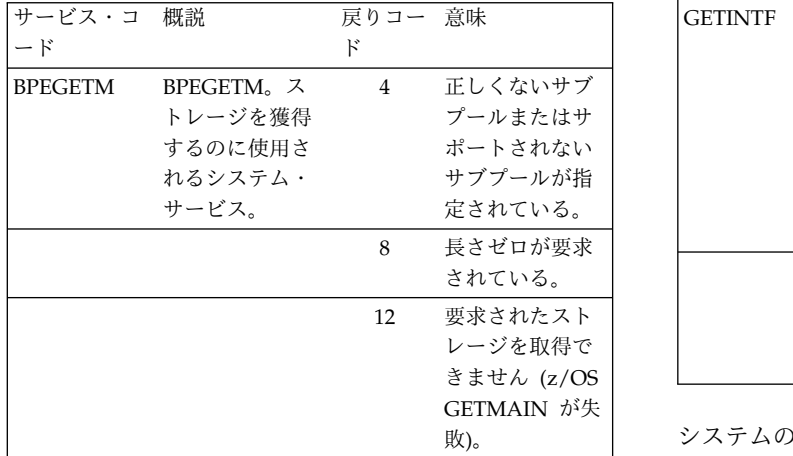

システムの処置**:** このメッセージが発行され、IMS Connect は終了します。

システム・プログラマーの応答**:** JCL ステートメント で指定された領域サイズが、 IMS Connect 領域を十分 収容できるものであることを確認してください。エラー が再発する場合は、問題報告データベースを検索して、 問題の修正を見つけてください。修正方法が見つからな い場合は、IBM ソフトウェア・サポートに連絡してく

ださい。その際には、できるだけ JCL、SYSLOG、およ びダンプを提出してください。

モジュール**:** XTRS - HWSXTRS0

#### **HWSX0902E UNABLE TO ALLOCATE INTERFACE STRUCTURE; R=***rc***, S=***sc***, M=***mc*

説明**:** インターフェース実行構造にストレージを割り振 ることができません。この構造は、IMS Connect 内の 各コンポーネントがサポートする機能へのリンケージを 含みます。

メッセージ・テキストの中の各項目は、次のとおりで す。

- v *rc* は、戻りコードを識別します。
- v *sc* は、サービス・コードを識別します。サービス・ コードには、エラーをさらに特定して識別するコー ド、または要求の失敗の原因となった呼び出し先サー ビスから戻されたコードが入っている可能性がありま す。
- v *mc* は、このメッセージを出すモジュールを示しま す。

サービス・コードおよび戻りコードの説明については、 次の表を参照してください。

表 *88. HWSX0902E* のサービス・コードおよび戻りコ ードの説明

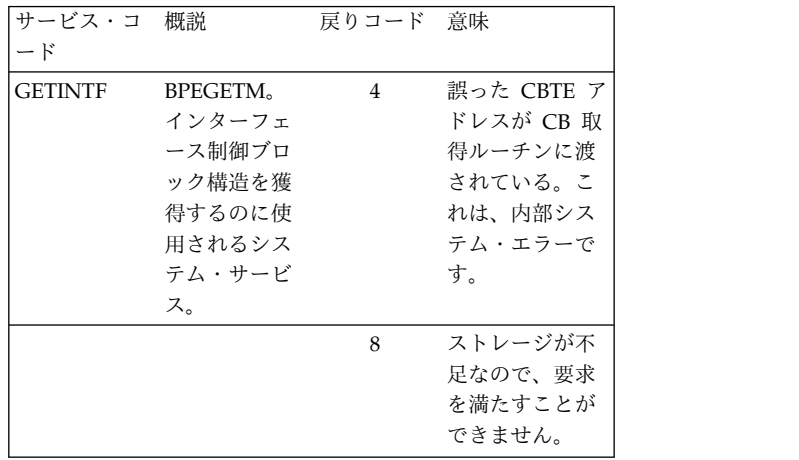

システムの処置**:** このメッセージが発行され、IMS Connect は終了します。

システム・プログラマーの応答**:** JCL ステートメント で指定された領域サイズが、 IMS Connect 領域を十分 収容できるものであることを確認してください。エラー が再発する場合は、問題報告データベースを検索して、 問題の修正を見つけてください。修正方法が見つからな い場合は、IBM ソフトウェア・サポートに連絡してく ださい。その際には、できるだけ JCL、SYSLOG、およ びダンプを提出してください。
モジュール**:** ITBL - HWSITBL0

**HWSX0903E UNABLE TO ALLOCATE EXECUTION TABLE; R=***rc***, S=***sc***, M=***mc*

説明**:** 実行テーブル (E\_table) にストレージを割り振る ことができません。この構造には、IMS Connect 環境 で実行するために、それぞれのコンポーネントで必要に なるコンポーネント関連データが含まれています。

メッセージ・テキストの中の各項目は、次のとおりで す。

- v *rc* は、戻りコードを識別します。
- v *sc* は、サービス・コードを識別します。サービス・ コードには、エラーをさらに特定して識別するコー ド、または要求の失敗の原因となった呼び出し先サー ビスから戻されたコードが入っている可能性がありま す。
- v *mc* は、このメッセージを出すモジュールを示しま す。

サービス・コードおよび戻りコードの説明については、 次の表を参照してください。

表 *89. HWSX0903E* のサービス・コードおよび戻りコ ードの説明

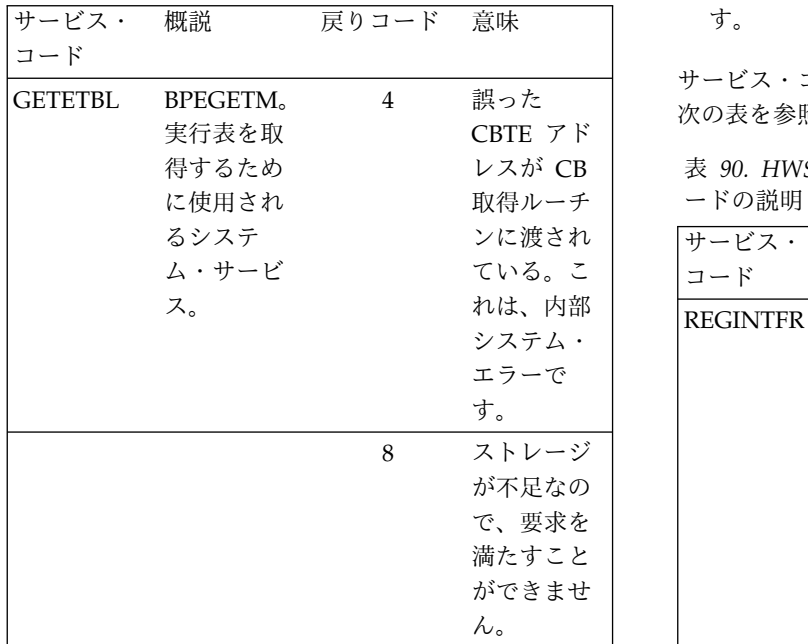

システムの処置**:** このメッセージが発行され、IMS Connect は終了します。

システム・プログラマーの応答**:** JCL ステートメント で指定された領域サイズが、 IMS Connect 領域を十分 収容できるものであることを確認してください。エラー が再発する場合は、問題報告データベースを検索して、 問題の修正を見つけてください。修正方法が見つからな

い場合は、IBM ソフトウェア・サポートに連絡してく ださい。その際には、できるだけ JCL、SYSLOG、およ びダンプを提出してください。

モジュール**:** XHD0 - HWSXHD00、XSH0 - HWSXSH00、XCM0 - HWSXCM00

### **HWSX0904E UNABLE TO ALLOCATE COMPONENT INTERFACE; R=***rc***, S=***sc***, M=***mc*

説明**:** コンポーネントが、サポートしている機能用のイ ンターフェースを登録できません。このメッセージは、 メッセージ HWSX0902E に続いて出され、コンポーネ ント・インターフェース構造にストレージを割り振るこ とができないことを示します。

メッセージ・テキストの中の各項目は、次のとおりで す。

- v *rc* は、戻りコードを識別します。
- v *sc* は、サービス・コードを識別します。サービス・ コードには、エラーをさらに特定して識別するコー ド、または要求の失敗の原因となった呼び出し先サー ビスから戻されたコードが入っている可能性がありま す。
- v *mc* は、このメッセージを出すモジュールを示しま す。

4 誤った 次の表を参照してください。 サービス・コードおよび戻りコードの説明については、

レスが CB 表 *90. HWSX0904E* のサービス・コードおよび戻りコ 取得ルーチ | ・ ードの説明

| コード<br>れは、内部<br><b>REGINTFR</b><br>$\overline{4}$<br>誤った<br><b>HWSINTFR</b><br>システム・<br>は、コンポー<br>CBTE $7 \,$ K<br>エラーで<br>レスが CB<br>ネントのイン<br>す。<br>ターフェース<br>取得ルーチ<br>ンに渡され<br>を登録するの<br>に使用される<br>ている。こ<br>れは、内部<br><b>IMS</b> Connect<br>サービスで<br>システム・<br>エラーで<br>す。<br>す。<br>ストレージ<br>8<br>が不足なの<br>で、要求を<br>満たすこと<br>ができませ<br>ん。 | ンに渡され   | サービス・ | 概説 | 戻りコード 意味 |  |
|----------------------------------------------------------------------------------------------------|---------|-------|----|----------|--|
|                                                                                                    | ている。こ   |       |    |          |  |
|                                                                                                    |         |       |    |          |  |
|                                                                                                    |         |       |    |          |  |
|                                                                                                    |         |       |    |          |  |
|                                                                                                    |         |       |    |          |  |
|                                                                                                    | ストレージ   |       |    |          |  |
|                                                                                                    | が不足なの   |       |    |          |  |
|                                                                                                    | で、要求を   |       |    |          |  |
|                                                                                                    | 満たすこと   |       |    |          |  |
|                                                                                                    | ができませ   |       |    |          |  |
|                                                                                                    | ん。      |       |    |          |  |
|                                                                                                    |         |       |    |          |  |
|                                                                                                    | れ、IMS   |       |    |          |  |
|                                                                                                    |         |       |    |          |  |
|                                                                                                    | ートメント   |       |    |          |  |
|                                                                                                    | : 領域を十分 |       |    |          |  |
|                                                                                                    | さい。エラー  |       |    |          |  |

# **HWSX0905E**

システムの処置**:** このメッセージが発行され、IMS Connect は終了します。

システム・プログラマーの応答**:** JCL ステートメント で指定された領域サイズが、 IMS Connect 領域を十分 収容できるものであることを確認してください。エラー が再発する場合は、問題報告データベースを検索して、 問題の修正を見つけてください。修正方法が見つからな い場合は、IBM ソフトウェア・サポートに連絡してく ださい。その際には、できるだけ JCL、SYSLOG、およ びダンプを提出してください。

モジュール**:** XHD1 - HWSXHD10、XSH1 - HWSXSH10、XCM1 - HWSXCM10

# **HWSX0905E UNABLE TO ALLOCATE MASTER SERVER; R=***rc***, S=***smc***, M=***mc*

説明**:** マスター・サーバー制御構造にストレージを割り 当てられないか、またはマスター・サーバー・スレッド

表 *91. HWSX0905E* のサービス・コードおよび戻りコードの説明

をスケジュールできません。このサーバーは、IMS Connect 環境に送信された要求のうち、特定のコンポー ネントに送信されないすべての要求にサービスを提供し ます。

メッセージ・テキストの中の各項目は、次のとおりで す。

- v *rc* は、戻りコードを識別します。
- v *sc* は、サービス・コードを識別します。サービス・ コードには、エラーをさらに特定して識別するコー ド、または要求の失敗の原因となった呼び出し先サー ビスから戻されたコードが入っている可能性がありま す。
- v *mc* は、このメッセージを出すモジュールを示しま す。

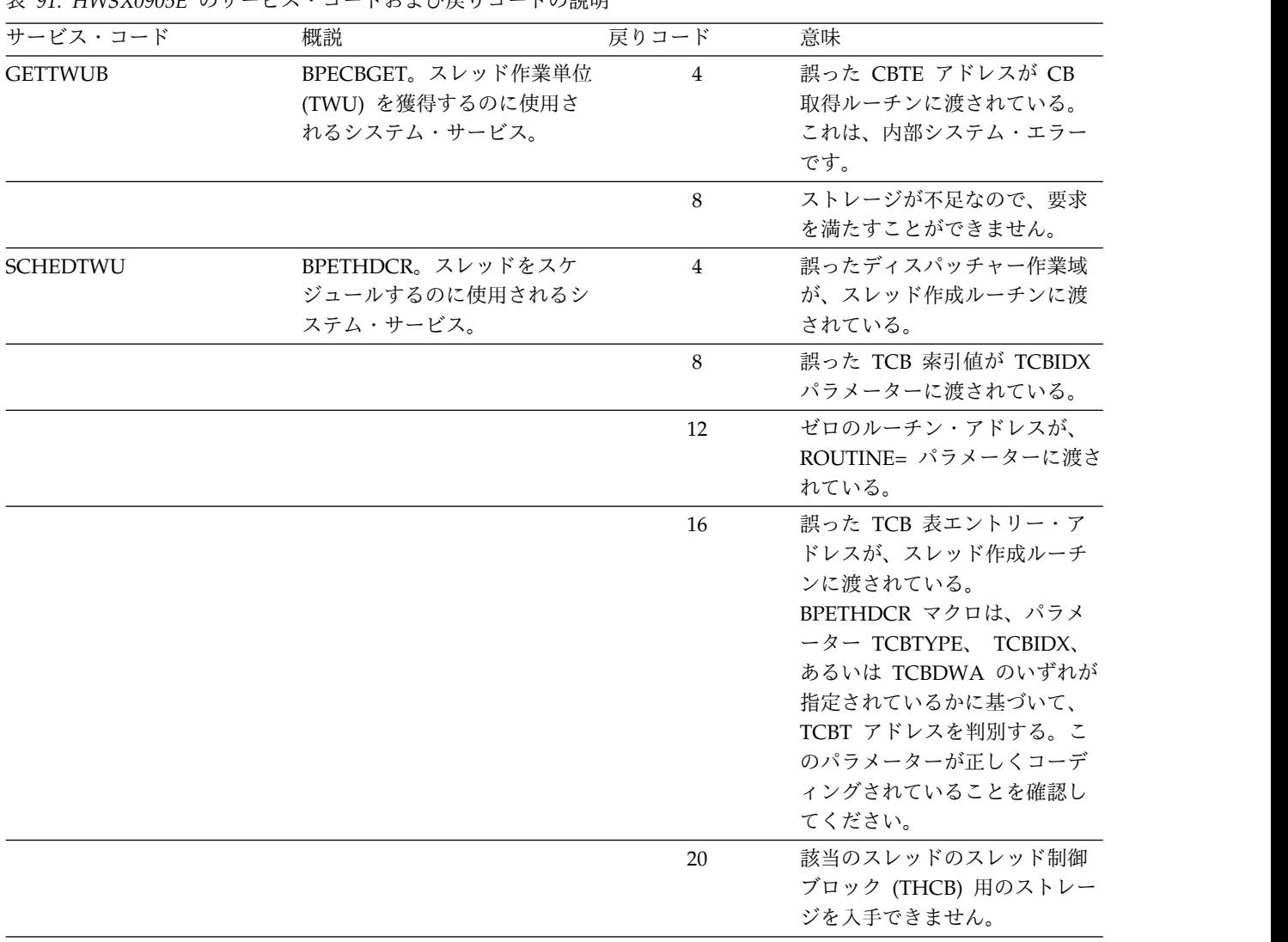

表 *91. HWSX0905E* のサービス・コードおよび戻りコードの説明 *(*続き*)*

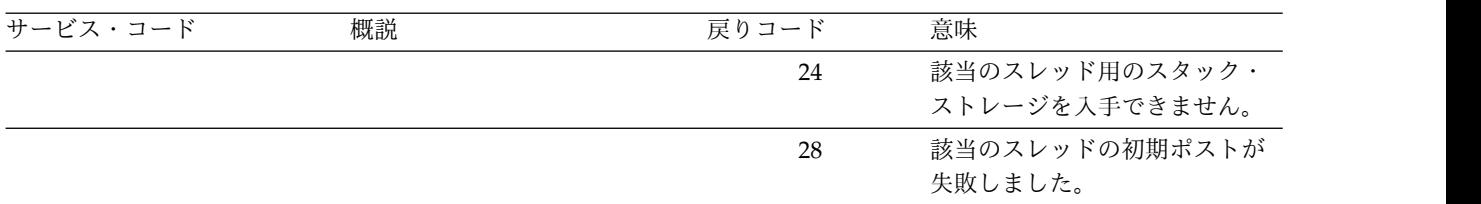

システムの処置**:** このメッセージが発行され、IMS Connect は終了します。

システム・プログラマーの応答**:** JCL ステートメント で指定された領域サイズが、 IMS Connect 領域を十分 収容できるものであることを確認してください。エラー が再発する場合は、問題報告データベースを検索して、 問題の修正を見つけてください。修正方法が見つからな い場合は、IBM サポートに連絡してください。その際 には、できるだけ JCL、SYSLOG、およびダンプを提出 してください。

モジュール**:** XTRS - HWSXTRS0

XUGP - HWSXUGP0 |

| | |

|

### **HWSX0907E UNABLE TO START OPEN/CLOSE CONTROLLER; R=***rc***, S=***sc***, M=***mc*

説明**:** オープン/クローズ・コントローラー構造にスト レージを割り振ることができないか、またはオープン/

クローズ・コントローラー・スレッドをスケジュールで きません。このコントローラーは、IMS Connect がデ ータ・ストアおよび IMS Connect クライアントと通信 するために使用する通信機能とのリンケージを管理しま す。

メッセージ・テキストの中の各項目は、次のとおりで す。

- v *rc* は、戻りコードを識別します。
- v *sc* は、サービス・コードを識別します。サービス・ コードには、エラーをさらに特定して識別するコー ド、または要求の失敗の原因となった呼び出し先サー ビスから戻されたコードが入っている可能性がありま す。
- v *mc* は、このメッセージを出すモジュールを示しま す。

サービス・コードおよび戻りコードの説明については、 次の表を参照してください。

表 *92. HWSX0907E* のサービス・コードおよび戻りコードの説明

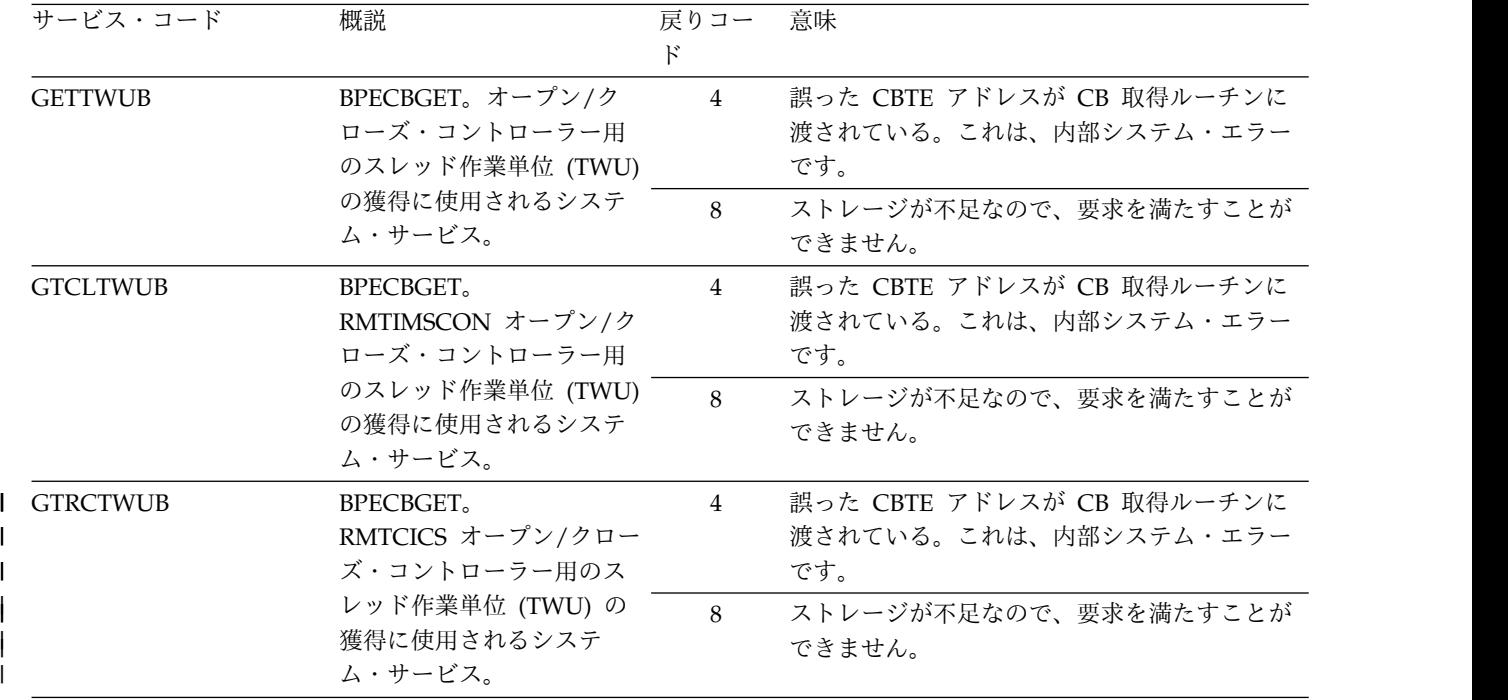

# **HWSX0907E**

表 *92. HWSX0907E* のサービス・コードおよび戻りコードの説明 *(*続き*)*

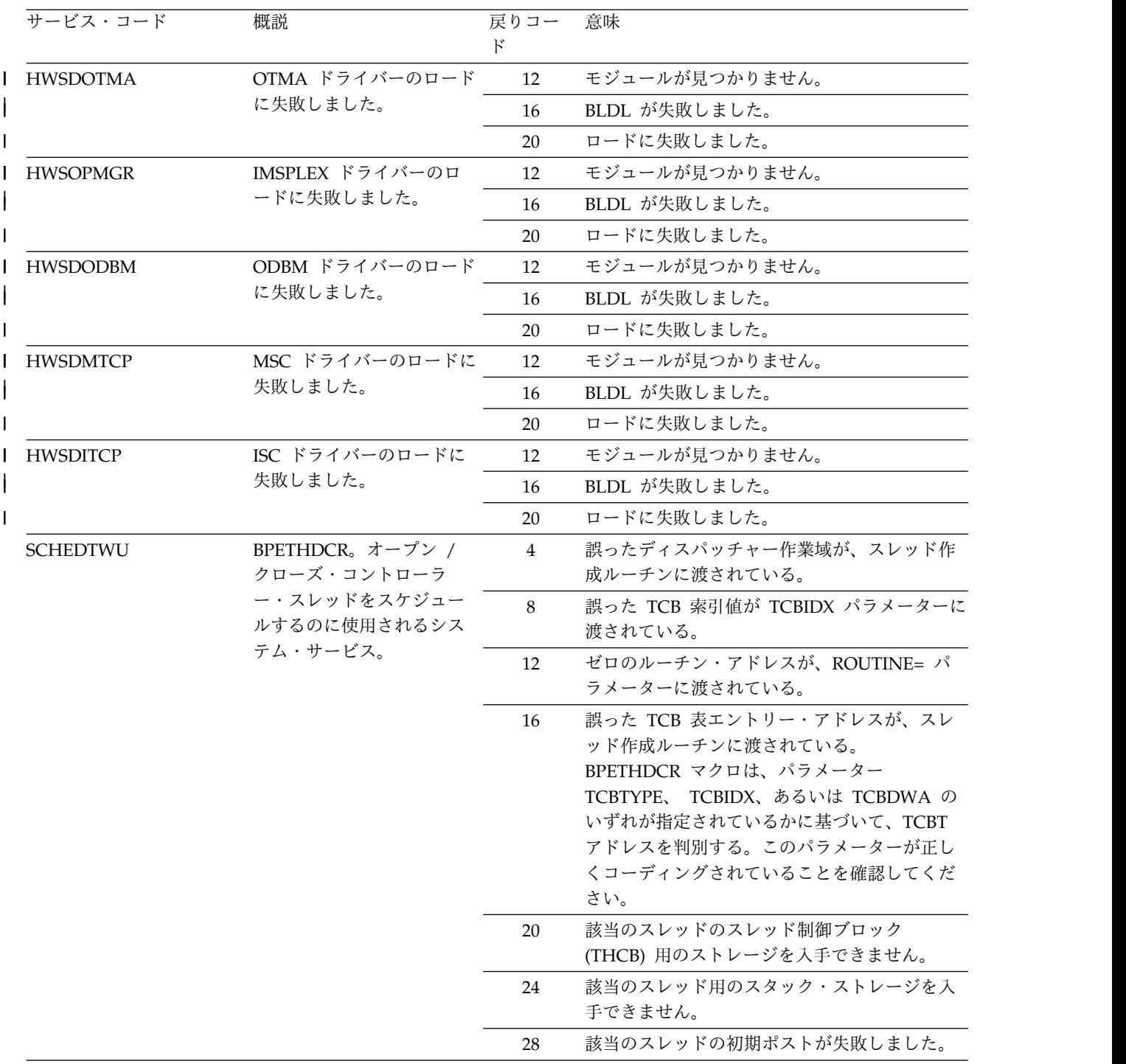

表 *92. HWSX0907E* のサービス・コードおよび戻りコードの説明 *(*続き*)*

| サービス・コード        | 概説                                               | 戻りコー<br>$_{\rm k}$ | 意味                                                                                                    |
|-----------------|--------------------------------------------------|--------------------|----------------------------------------------------------------------------------------------------|
| <b>SCHRITWU</b> | <b>BPETHDCR</b> <sub>o</sub><br>RMTIMSCON オープン/ク | $\overline{4}$     | 誤ったディスパッチャー作業域が、スレッド作<br>成ルーチンに渡されている。                                                                                                    |
|                 | ローズ・コントローラー・<br>スレッドをスケジュールす                     | 8                  | 誤った TCB 索引値が TCBIDX パラメーターに<br>渡されている。                                                                                                    |
|                 | るのに使用されるシステ<br>ム・サービス。                           | 12                 | ゼロのルーチン・アドレスが、ROUTINE= パ<br>ラメーターに渡されている。                                                                                                    |
|                 |                                                  | 16                 | 誤った TCB 表エントリー・アドレスが、スレ<br>ッド作成ルーチンに渡されている。<br>BPETHDCR マクロは、パラメーター<br>TCBTYPE、 TCBIDX、あるいは TCBDWA の<br>いずれが指定されているかに基づいて、TCBT<br>アドレスを判別する。このパラメーターが正し<br>くコーディングされていることを確認してくだ<br>さい。 |
|                 |                                                  | 20                 | 該当のスレッドのスレッド制御ブロック<br>(THCB) 用のストレージを入手できません。                                                                                                    |
|                 |                                                  | 24                 | 該当のスレッド用のスタック・ストレージを入<br>手できません。                                                                                                    |
|                 |                                                  | 28                 | 該当のスレッドの初期ポストが失敗しました。                                                                                                    |
| SCHRCTWU        | <b>BPETHDCR</b> <sub>o</sub><br>RMTCICS オープン/クロー | $\overline{4}$     | 誤ったディスパッチャー作業域が、スレッド作<br>成ルーチンに渡されている。                                                                                                    |
|                 | ズ・コントローラー・スレ<br>ッドをスケジュールするの                     | 8                  | 誤った TCB 索引値が TCBIDX パラメーターに<br>渡されている。                                                                                                    |
|                 | に使用されるシステム・サ<br>ービス。                             | 12                 | ゼロのルーチン・アドレスが、ROUTINE= パ<br>ラメーターに渡されている。                                                                                                    |
|                 |                                                  | 16                 | 誤った TCB 表エントリー・アドレスが、スレ<br>ッド作成ルーチンに渡されている。<br>BPETHDCR マクロは、パラメーター<br>TCBTYPE、 TCBIDX、あるいは TCBDWA の<br>いずれが指定されているかに基づいて、TCBT<br>アドレスを判別する。このパラメーターが正し<br>くコーディングされていることを確認してくだ<br>さい。 |
|                 |                                                  | 20                 | 該当のスレッドのスレッド制御ブロック<br>(THCB) 用のストレージを入手できません。                                                                                                    |
|                 |                                                  | 24                 | 該当のスレッド用のスタック・ストレージを入<br>手できません。                                                                                                    |
|                 |                                                  | 28                 | 該当のスレッドの初期ポストが失敗しました。                                                                                                    |

システムの処置**:** このメッセージが発行され、IMS Connect は終了します。

> システム・プログラマーの応答**:** JCL ステートメント で指定された領域サイズが、IMS Connect 領域を十分 収容できるものであることを確認してください。エラー

が再発する場合は、問題報告データベースを検索して、 問題の修正を見つけてください。修正方法が見つからな い場合は、IBM サポートに連絡してください。その際 には、できるだけ JCL、SYSLOG、およびダンプを提出 してください。

# **HWSX0909E**

モジュール**:** XHD3 - HWSXHD30、XSH3 - HWSXSH30 関連資料:

**■ BPE** コード ([メッセージおよびコード](http://www.ibm.com/support/knowledgecenter/SSEPH2_13.1.0/com.ibm.ims13.doc.msgs/compcodes/ims_bpecodes.htm#ims_bpecodes))

# **HWSX0909E ERROR IN PROCESSING CONFIG MEMBER** *name***; M=***mc variable text*

説明**:** CONFIG メンバー指定の処理中に、実行制御構 造用のストレージの指定または割り振りが正しくない、 などのエラーが検出されています。

メッセージ・テキストの中の各項目は、次のとおりで す。

**rc** 戻りコードを識別します。

- **sc** サービス・コードを示します。サービス・コー ドには、エラーをさらに特定して識別するコー ド、または要求の失敗の原因となった呼び出し 先サービスから戻されたコードが入っている可 能性があります。
- **mc** このメッセージを出すモジュールを示します。
- **pt** PORTID パラメーターまたは SSLPORT パラ メーターを示します。

[表](#page-545-0) 1 は、戻りコード別に編成された HWSX0909E のサ | ービス・コードと戻りコードを示しています[。表](#page-548-0) 2 に | は、表 1 に示すサービス・コードのうち、可変の戻り | コードがあるものを示しています。 |

**name** CONFIG メンバーの名前を示します。

<span id="page-545-0"></span>表 *93.* 戻りコード別に編成された *HWSX0909E* のサービス・コードおよび戻りコードの説明 |

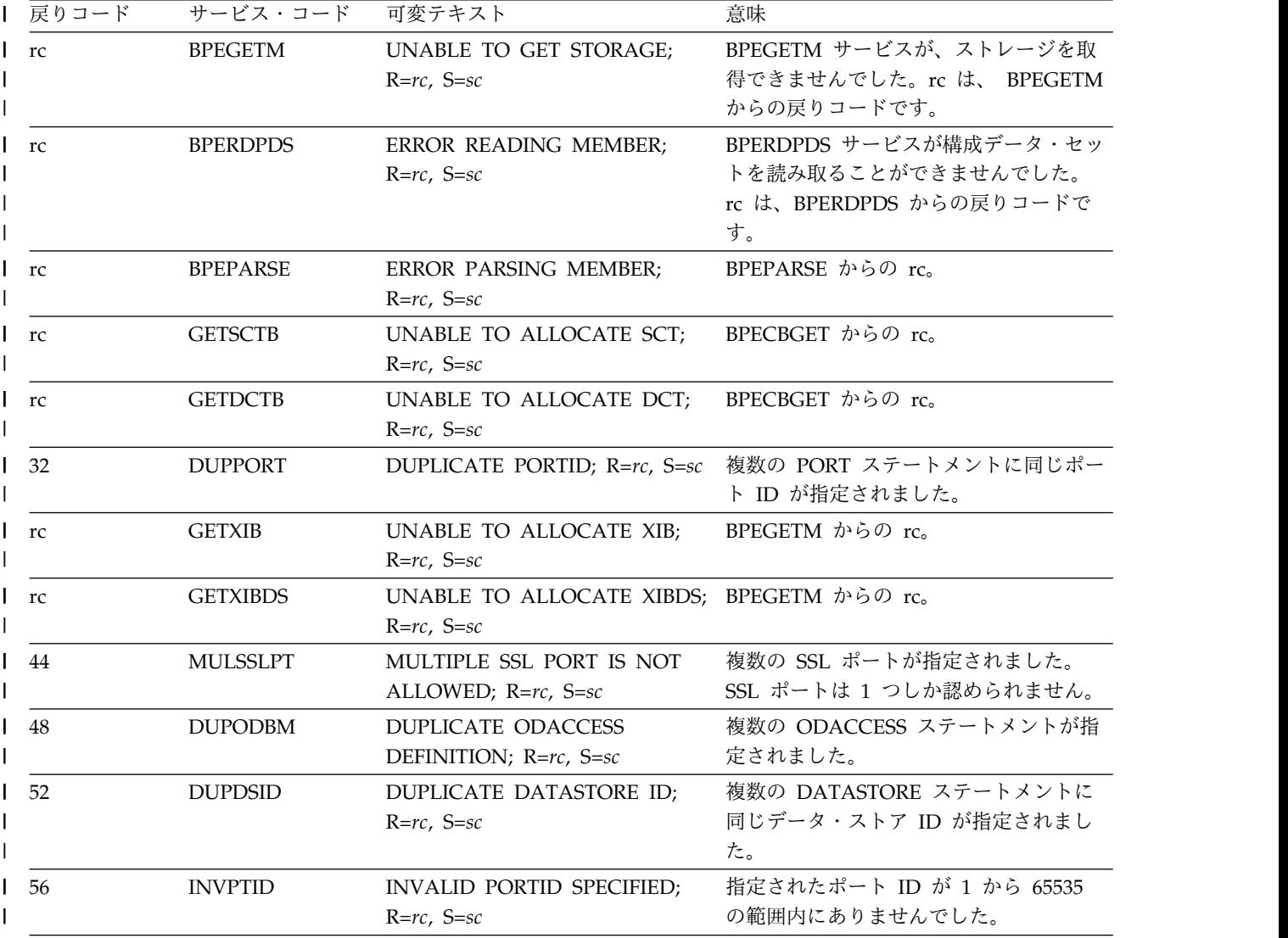

表 *93.* 戻りコード別に編成された *HWSX0909E* のサービス・コードおよび戻りコードの説明 *(*続き*)* |

| Ⅰ 戻りコード    | サービス・コード        | 可変テキスト                                                                                       | 意味                                                                                                    |
|------------|-----------------|----------------------------------------------------------------------------------------------|----------------------------------------------------------------------------------------------------|
| $\vert$ 60 | <b>NOIMSPLX</b> | <b>ODBMAUTOCONN=Y IS</b><br>SPECIFIED WITHOUT IMSPLEX; IMSPLEX が必須です。<br>$R = rc$ , $S = sc$ | ODBMAUTOCONN=Y の指定時には                                                                                                    |
| 64         | <b>NOUSERID</b> | BUT THE APPL IS; R=rc, S=sc                                                                  | THE USERID IS NOT SPECIFIED RMTIMSCON ステートメントでは、<br>APPL の指定時に USERID が必須です。                                                  |
| 68         | <b>NOAPPLID</b> | THE APPL IS NOT SPECIFIED<br>BUT THE USERID IS; R=rc, S=sc                                   | RMTIMSCON ステートメントでは、<br>USERID の指定時に APPL が必須です。                                                                              |
| 72         | <b>DUPRMTID</b> | <b>DUPLICATE RMTIMSCON ID:</b><br>$R = rc$ , $S = sc$                                        | 同じ ID が、複数の RMTIMSCON ステ<br>ートメントで指定されました。                                                                                    |
| 76         | <b>NOIPHOST</b> | NO IP ADDRESS OR<br>$S = sc$                                                                 | RMTIMSCON ステートメントでは、<br>HOSTNAME IS SPECIFIED; R=rc, IPADDR または HOSTNAME のいずれ<br>かが必須です。RMTCICS ステートメント<br>では HOSTNAME が必須です。 |
| 80         | <b>IPADHOST</b> | BOTH IP ADDRESS AND<br>HOSTNAME ARE SPECIFIED;<br>$R = rc$ , $S = sc$                        | RMTIMSCON ステートメントに<br>IPADDR と HOSTNAME の両方が指定<br>されましたが、指定できるのは 1 つのみ<br>です。                                                 |
| 84         | <b>INVIPADD</b> | AN INVALID IP ADDRESS IS<br>SPECIFIED; R=rc, S=sc                                            | IPADDR に無効値が指定されました。                                                                                                    |
| 88         | <b>MAXSOCKS</b> | TOTAL RESVSOC VALUES<br>EXCEED MAXSOC VALUE; R=rc, が MAXSOC 値を超えています。<br>$S = sc$            | 構成で指定された予約済みソケットの総数                                                                                                    |
| 92         | <b>DUPMSCID</b> | DUPLICATE MSC LCLPLKID;<br>$R=rc$ , $S=sc$                                                   | MSC 物理リンク名が、それ以前に定義さ<br>れたデータ・ストア名と重複しています。                                                                                   |
| 96         | <b>INVRMTIC</b> | <b>INVALID RMTIMSCON VALUE</b>                                                               | MSC ステートメントに指定された<br>IN MSC STATEMENT; R=rc, S=sc RMTIMSCON 名は、RMTIMSCON ステ<br>ートメントの ID パラメーターの値と一<br>致していなければなりません。         |
| 100        | <b>NORMTIC</b>  | THE MSC STATEMENT; R=rc,<br>$S = sc$                                                         | NO RMTIMSCON DEFINED FOR MSC ステートメントでは RMTIMSCON<br>名が必須です。                                                                   |
| 104        | <b>INVPLXID</b> | <b>INVALID IMSPLEX VALUE IN</b><br>MSC STATEMENT; R=rc, S=sc                                 | MSC ステートメントに指定された<br>IMSPLEX は無効です。IMSPLEX は<br>ODACCESS ステートメントに指定されて<br>いるように ODBM の専用であるためで<br>す。                          |
| 108        | <b>NOPORTID</b> | NO PORTID SPECIFIED IN THE<br>RMTIMSCON STMT; R=rc, S=sc                                     | RMTIMSCON ステートメントでは PORT<br>パラメーターが必須です。                                                                                      |
| 112        | <b>INVRMTID</b> | INVALID ID IS SPECIFIED IN<br>RMTIMSCON STMT; R=rc, S=sc                                     | RMTIMSCON ステートメントの ID パラ<br>メーターに指定された値が無効です。                                                                                 |
| 116        | <b>INVUSRID</b> | INVALID USERID SPECIFIED IN<br>RMTIMSCON STMT; R=rc, S=sc                                    | RMTIMSCON ステートメントの USERID<br>パラメーターに指定された値が無効です。                                                                              |
| 120        | <b>INVAPPL</b>  | <b>INVALID APPL IS SPECIFIED</b><br>IN RMTIMSCON STMT; R=rc,<br>$S = sc$                     | RMTIMSCON ステートメントの APPL<br>パラメーターに指定された値が無効です。                                                                                |

# **HWSX0909E**

表 *93.* 戻りコード別に編成された *HWSX0909E* のサービス・コードおよび戻りコードの説明 *(*続き*)* |

| Ⅰ 戻りコード     | サービス・コード        | 可変テキスト                                                                 | 意味                                                                                                    |
|-------------|-----------------|------------------------------------------------------------------------|----------------------------------------------------------------------------------------------------|
| 124         | <b>DPLCLIMS</b> | <b>GENIMSID DUPLICATES</b><br>LCLIMS IN MSC STMT; R=rc,<br>$S = sc$    | MSC ステートメント内で GENIMSID に<br>指定された総称名が、別の MSC ステー<br>トメントの LCLIMS に指定されたローカ<br>ル IMS 名と一致していました。                      |
| 128         | <b>DPRMTIMS</b> | <b>GENIMSID DUPLICATES</b><br>RMTIMS IN MSC STMT; R=rc,<br>$S = sc$    | MSC ステートメント内で GENIMSID に<br>指定された総称名が、別の MSC ステー<br>トメントの RMTIMS に指定されたリモー<br>ト IMS 名と一致していました。                      |
| 132         | MORE2IMS        | TWO OR MORE LCLIMS<br>SPECIFIED IN MSC STMT; R=rc,<br>$S = sc$         | MSC ステートメントの LCLIMS パラメ<br>ーターに 2 つ以上のローカル IMS ID が<br>指定されています。                                                     |
| 136         | <b>SAMELIMS</b> | IN MSC STMT; R=rc, S=sc                                                | LCLIMS1 DUPLICATES LCLIMS2 MSC ステートメントの LCLIMS パラメ<br>ーターに指定されている 2 つのローカル<br>IMS ID が同じです。これらは異なる ID<br>でなければなりません。 |
| 140         | <b>NOGIMSID</b> | GENIMSID IS MISSING IN THE<br>MSC STMT; R=rc, S=sc                     | MSC ステートメントの LCLIMS パラメ<br>ーターに 2 つのローカル IMS ID が指定<br>されている場合は、GENIMSID が必要で<br>す。                                  |
| $\vert$ 144 | <b>NOPORTID</b> | RMTCICS STMT; R=rc, S=sc                                               | NO PORTID SPECIFIED IN THE RMTCICS ステートメントでは PORT パ<br>ラメーターが必須です。                                                   |
| 148         | <b>DUPCICID</b> | DUPLICATE RMTCICS ID; R=rc,<br>$S = sc$                                | RMTCICS ステートメントに指定された<br>ID が別の RMTCICS ステートメントに<br>指定された ID と同じです。                                                  |
| 152         | <b>DUPCIMID</b> | <b>DUPLICATE RMTCICS AND</b><br>RMTIMSCON ID; R=rc, S=sc               | RMTCICS ステートメントに指定された<br>ID が別の RMTIMSCON ステートメント<br>に指定された ID と同じです。                                                |
| 156         | <b>DUPISCID</b> | DUPLICATE ISC ID; R=rc, S=sc                                           | ISC ID が、前に定義されたデータ・スト<br>ア名と重複しています。                                                                                |
| 160         | <b>NORCIMS</b>  | NO RMTIMSCON OR RMTCICS<br>DEFINED IN ISC STMT; R=rc,<br>$S = sc$      | ISC ステートメントでは RMTCICS パラ<br>メーターが必須です。                                                                               |
| 172         | <b>INVIRMTC</b> | <b>INVALID RMTCICS VALUE IN</b><br>ISC STATEMENT; R=rc, S=sc           | ISC ステートメントに指定された<br>RMTCICS 名は、RMTCICS ステートメン<br>トの ID パラメーターの値と一致してい<br>なければなりません。                                 |
| 184         | <b>MAXPORTS</b> | TOTAL NUMBER OF PORTS<br>EXCEEDS MAXIMUM; R=rc, S=sc                   | PORT パラメーターによって指定された<br>ポートの総数が、IMS Connect の許容最<br>大値を超えています。                                                       |
| 188         | <b>MAXRMTS</b>  | TOTAL NUMBER OF RMT<br>CONNECTIONS EXCEEDS MAX;<br>$R = rc$ , $S = sc$ | リモート接続 (RMTIMSCON および<br>RMTCICS) の総数が、IMS Connect の許<br>容最大値を超えています。                                                |
| 192         | <b>ISCLTID</b>  | INVALID ID VALUE IN ISC<br>STATEMENT; R=rc, S=sc                       | ISC ステートメントの ID パラメーター<br>に指定された名前が無効です。                                                                             |
| 196         | <b>ISCRTID</b>  | INVALID TERMINAL VALUE IN<br>ISC STATEMENT; R=rc, S=sc                 | ISC ステートメントの NODE パラメータ<br>ーに指定された名前が無効です。                                                                           |

表 *93.* 戻りコード別に編成された *HWSX0909E* のサービス・コードおよび戻りコードの説明 *(*続き*)* |

| 戻りコード | サービス・コード        | 可変テキスト                                                                     | 意味                                                                                                    |
|-------|-----------------|----------------------------------------------------------------------------|----------------------------------------------------------------------------------------------------|
| 200   | <b>ISCLIID</b>  | <b>INVALID LCLIMS VALUE IN</b><br>ISC STATEMENT; R=rc, S=sc                | ISC ステートメントの LCLIMS パラメー<br>ターに指定された名前が無効です。                                                                             |
| 208   | <b>ISCTMEM</b>  | <b>INVALID TMEMBER VALUE IN</b><br>ISC STATEMENT; R=rc, S=sc               | ISC ステートメントの TMEMBER パラ<br>メーターに指定された名前が無効です。                                                                            |
| 212   | <b>ISCMEM</b>   | <b>INVALID MEMBER VALUE IN</b><br>ISC STATEMENT; R=rc, S=sc                | ISC ステートメントの MEMBER パラメ<br>ーターに指定された名前が無効です。                                                                             |
| 216   | <b>INVCICID</b> | INVALID ID IS SPECIFIED IN<br>RMTCICS STMT; R=rc, S=sc                     | RMTCICS ステートメントの ID パラメ<br>ーターに指定された名前が無効です。                                                                             |
| 228   | <b>ISCCAREQ</b> | CICSAPPL REQ'D WITH<br>RMTCICS IN ISC STMT; R=rc,<br>$S = sc$              | ISC ステートメントでは CICSAPPL パラ<br>メーターが必須です。                                                                                  |
| 236   | <b>ISCCAERR</b> | <b>INVALID CICSAPPL VALUE IN</b><br>ISC STATEMENT; R=rc, S=sc              | ISC ステートメントの CICSAPPL パラメ<br>ーターに指定された名前が無効です。                                                                           |
| 240   | <b>ISCCPREQ</b> | CICSPORT REQ'D WITH<br>RMTCICS IN ISC STMT; R=rc,<br>$S = sc$              | ISC ステートメントでは CICSPORT パラ<br>メーターが必須です。                                                                                  |
| 248   | <b>ISCCPERR</b> | <b>INVALID CICSPORT VALUE IN</b><br>ISC STATEMENT; R=rc, S=sc              | ISC ステートメントの CICSPORT パラメ<br>ーターに指定された値が無効です。                                                                            |
| 252   | <b>ISCNLDUP</b> | DUPLICATE NODE/LCLIMS IN<br>ISC STATEMENT; R=rc, S=sc                      | ISC ステートメントの NODE パラメータ<br>ーと LCLIMS パラメーターに指定する名<br>前は固有でなければなりません。別の ISC<br>ステートメントに同じ名前の組み合わせを<br>指定することはできません。       |
| 256   | <b>ISCIILC</b>  | INVALID LCLIMS/CICSPORT IN 複数の ISC ステートメントに同じ<br>ISC STATEMENT; R=rc, S=sc | CICSPORT 値が指定されましたが、<br>LCLIMS 値は異なっています。                                                                                |
| 264   | <b>ISCCNERR</b> | ISC STATEMENT; R=rc, S=sc                                                  | INVALID CICSNETID VALUE IN ISC ステートメントの CICSNETID パラ<br>メーターに指定された名前が無効です。                                               |
| 268   | <b>ISCAPDUP</b> | <b>DUPLICATE CICSAPPL/</b><br>CICSPORT IN ISC STMT; R=rc,<br>$S = sc$      | ISC ステートメントの CICSAPPL パラメ<br>ーターと CICSPORT パラメーターに指定<br>された名前の組み合わせが別の ISC ステ<br>ートメントと重複しています。この組み合<br>わせは固有でなければなりません。 |

<span id="page-548-0"></span>表 *94.* サービス・コード別に編成された *HWSX0909E* のサービス・コードおよび戻りコードの説明 |

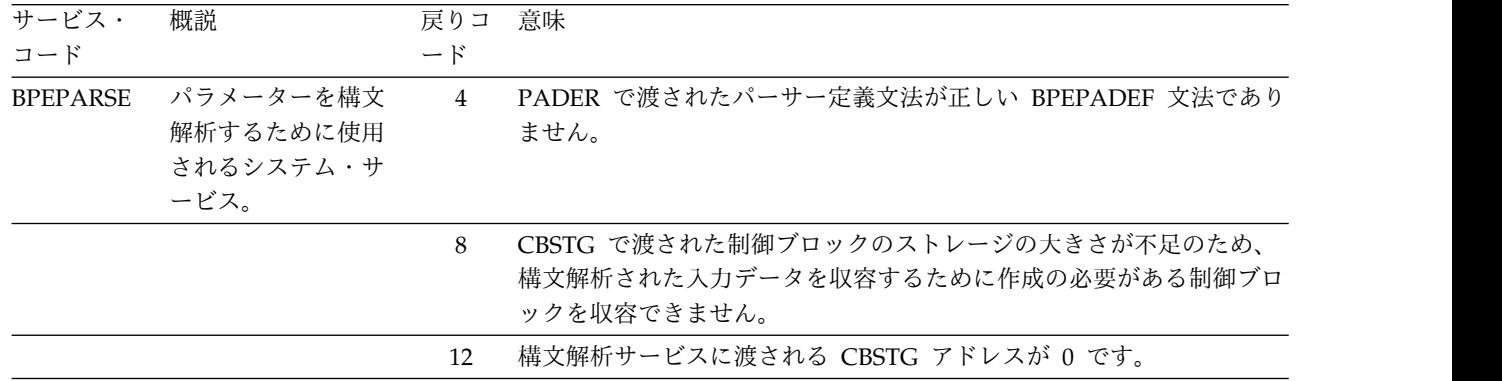

# **HWSX0909E**

表 *94.* サービス・コード別に編成された *HWSX0909E* のサービス・コードおよび戻りコードの説明 *(*続き*)*

| サービス・<br>コード   | 概説                                                               | 戻りコ<br>$ \aleph$ | 意味                                                                                                    |
|----------------|------------------------------------------------------------------|------------------|----------------------------------------------------------------------------------------------------|
|                |                                                                  | 16               | 構文解析サービスに渡される入力データ·アドレスが0です。                                                                                                    |
|                |                                                                  | 20               | 構文解析サービス中に内部エラーが起こった。                                                                                                    |
|                | パラメーターを構文<br>解析するために使用<br>されるシステム・サ<br>ービス。                      | 64               | 入力データに無効なキーワードが検出されました。                                                                                                    |
|                |                                                                  | 68               | 入力に不明の定位置パラメーターが検出されている。                                                                                                    |
|                |                                                                  | 72               | 等号の後に値のサブリストが続くキーワード・パラメーターが指定され<br>ました (KEYWORD= xxx,yyy[,])。サブリストは括弧で囲んで指定し<br>なければなりません。等号は、サブリストとともに使用する場合はオプ<br>ションですが、キーワードが単一の値のみを持つ場合は必須です。 |
|                |                                                                  | 76               | すべてのサブリストまたはキーワードが構文解析される前に、入力が終<br>了しました。                                                                                                    |
|                |                                                                  | 80               | 1 つの値が予期されているときに、キーワードに (KEYWORD() また<br>は KEYWORD=) が出ている。                                                                                         |
|                |                                                                  | 84               | 構文解析されている入力番号が、その出力フィールドの長さとして許可<br>される範囲外である。                                                                                                    |
|                |                                                                  | 88               | 10 進数として定義されたパラメーター値に、10 進数以外の数字が含ま<br>れている。                                                                                                    |
|                |                                                                  | 92               | 16 進数として定義されたパラメーター値に、16 進数以外の数字が含ま<br>れている。                                                                                                    |
|                |                                                                  | 96               | キー値パラメーターとして定義されたパラメーター値に、不明なキー値<br>があります。                                                                                                    |
|                |                                                                  | 100              | 1 つのキーワード・パラメーターが複数回現れますが、反復可能として<br>定義されていません。                                                                                                    |
|                |                                                                  | 104              | BPEPADEF で REQUIRED= YES として定義されているパラメーター<br>が、入力データに見つかりません (省略されています)。                                                                            |
|                |                                                                  | 252              | BPEPARSE で生成されたパラメーター・リストのバージョンが、構文<br>解析サービス・モジュールでサポートされていない - マクロ / モジュ<br>ールのレベルのミスマッチ。                                                         |
| <b>GETSCTB</b> | BPECBGET。サーバ<br>ー通信テーブル<br>(SCT) の獲得に使用<br>されるシステム・サ<br>ービス。     | $\overline{4}$   | 誤った CBTE アドレスが CB 取得ルーチンに渡されている。この問題<br>は、内部システム・エラーです。                                                                                             |
|                |                                                                  | 8                | ストレージが不足なので、要求を満たすことができません。                                                                                                    |
| <b>GETDCTB</b> | BPECBGET。デー<br>タ・ストア通信テー<br>ブル (DCT) の獲得に<br>使用されるシステ<br>ム・サービス。 | $\overline{4}$   | 誤った CBTE アドレスが CB 取得ルーチンに渡されている。この問題<br>は、内部システム・エラーです。                                                                                             |
|                |                                                                  | 8                | ストレージが不足なので、要求を満たすことができません。                                                                                                    |
| <b>GETXIB</b>  |                                                                  | 36               | 要求を満たすために使用できるストレージが不足しています。                                                                                                    |
|                |                                                                  |                  |                                                                                                    |

表 *94.* サービス・コード別に編成された *HWSX0909E* のサービス・コードおよび戻りコードの説明 *(*続き*)*

| サービス・<br>コード    | 概説 | 戻りコ<br>$\overline{\phantom{0}}$ | 意味                           |
|-----------------|----|---------------------------------|------------------------------|
| <b>GETXIBDS</b> |    | 40                              | 要求を満たすために使用できるストレージが不足しています。 |

システムの処置**:** このメッセージが発行され、IMS Connect は終了します。

システム・プログラマーの応答**:** CONFIG メンバーに パラメーターが正しく指定されていることを確認してく ださい。ストレージの問題である場合は、JCL ステート メントの領域サイズが IMS Connect 領域を十分収容で きるものであることを確認してください。エラーが再発 する場合は、問題報告データベースを検索して、問題の 修正を見つけてください。修正方法が見つからない場合 は、IBM ソフトウェア・サポートに連絡してくださ い。その際には、できるだけ JCL、SYSLOG、およびメ モリー・ダンプを提出してください。

モジュール**:** XCFG - HWSXCFG0

### **HWSX0910E UNABLE TO START COMMAND CONTROLLER; R=***rc***, S=***sc***, M=***mc*

説明**:** コマンド・コントローラー制御構造にストレージ

表 *95. HWSX0910E* のサービス・コードおよび戻りコードの説明

を割り当てられないか、またはコマンド・コントローラ ー・スレッドをスケジュールできません。このサーバー は、IMS Connect 環境に送信された要求のうち、特定 のコンポーネントに送信されないすべての要求にサービ スを提供します。

メッセージ・テキストの中の各項目は、次のとおりで す。

- v *rc* は、戻りコードを識別します。
- v *sc* は、サービス・コードを識別します。サービス・ コードには、エラーをさらに特定して識別するコー ド、または要求の失敗の原因となった呼び出し先サー ビスから戻されたコードが入っている可能性がありま す。
- v *mc* は、このメッセージを出すモジュールを示しま す。

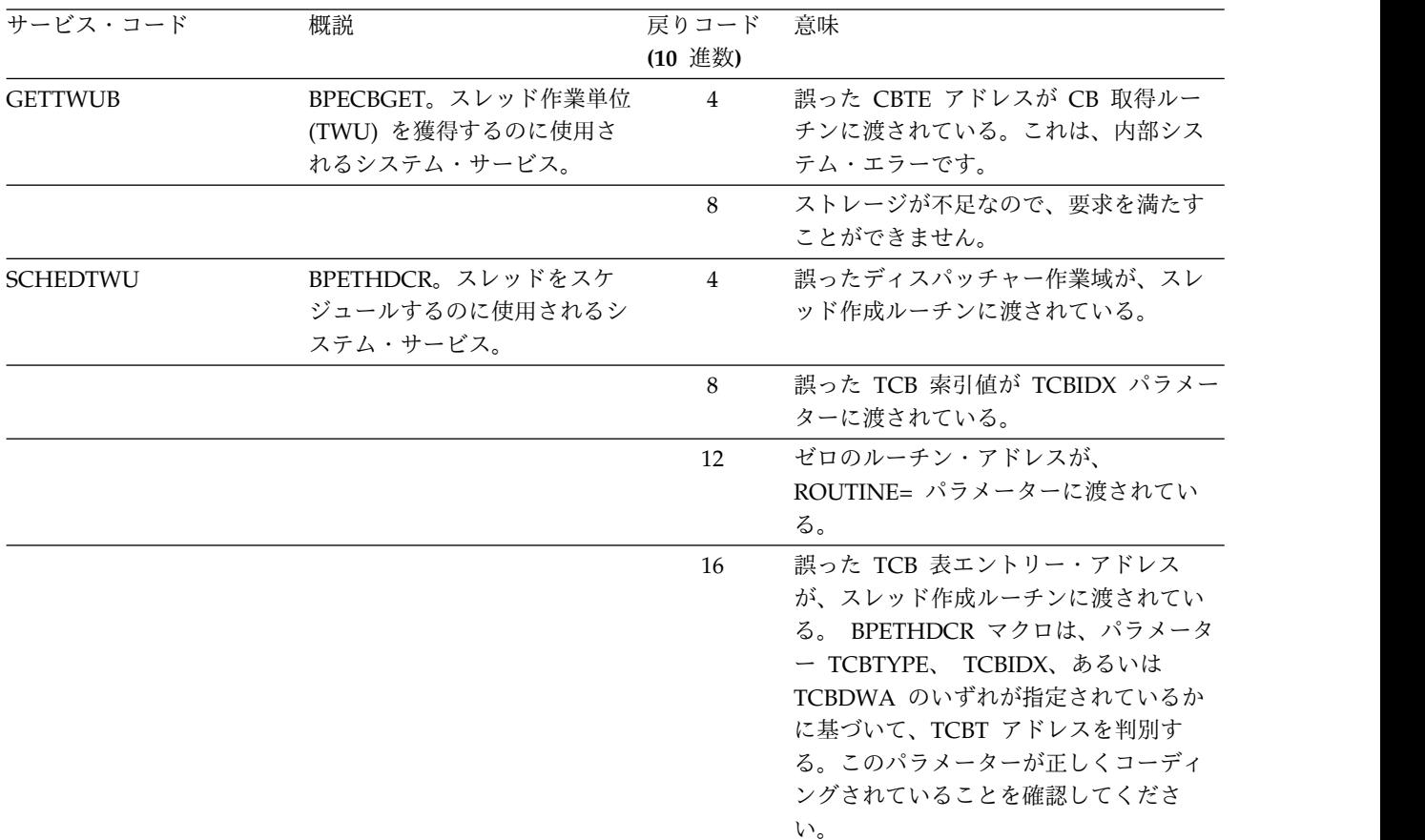

# **HWSX0911E**

表 *95. HWSX0910E* のサービス・コードおよび戻りコードの説明 *(*続き*)*

| サービス・コード | 概説 | 戻りコード   | 意味                    |
|----------|----|---------|-----------------------|
|          |    | (10 進数) |                       |
|          |    | 20      | 該当のスレッドのスレッド制御ブロック    |
|          |    |         | (THCB) 用のストレージを入手できませ |
|          |    |         | $h_{\circ}$           |
|          |    | 24      | 該当のスレッド用のスタック・ストレー    |
|          |    |         | ジを入手できません。            |
|          |    | 28      | 該当のスレッドの初期ポストが失敗しま    |
|          |    |         | した。                   |
|          |    |         |                       |

システムの処置**:** このメッセージが発行され、IMS Connect は終了します。

システム・プログラマーの応答**:** JCL ステートメント で指定された領域サイズが、 IMS Connect 領域を十分 収容できるものであることを確認してください。エラー が再発する場合は、問題報告データベースを検索して、 問題の修正を見つけてください。修正方法が見つからな い場合は、IBM ソフトウェア・サポートに連絡してく ださい。その際には、できるだけ JCL、SYSLOG、およ びダンプを提出してください。

モジュール**:** XCM3 - HWSXCM30

# **HWSX0911E UNABLE TO START COMMAND VERB CONTROLLER; R=***rc***, S=***sc***, M=***mc*

説明**:** コマンド・コントローラー制御構造にストレージ を割り当てられないか、またはコマンド・コントローラ

ー・スレッドをスケジュールできません。このサーバー は、IMS Connect 環境に送信された要求のうち、特定 のコンポーネントに送信されないすべての要求にサービ スを提供します。

メッセージ・テキストの中の各項目は、次のとおりで す。

- v *rc* は、戻りコードを識別します。
- v *sc* は、サービス・コードを識別します。サービス・ コードには、エラーをさらに特定して識別するコー ド、または要求の失敗の原因となった呼び出し先サー ビスから戻されたコードが入っている可能性がありま す。
- v *mc* は、このメッセージを出すモジュールを示しま す。

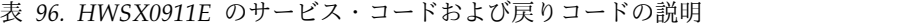

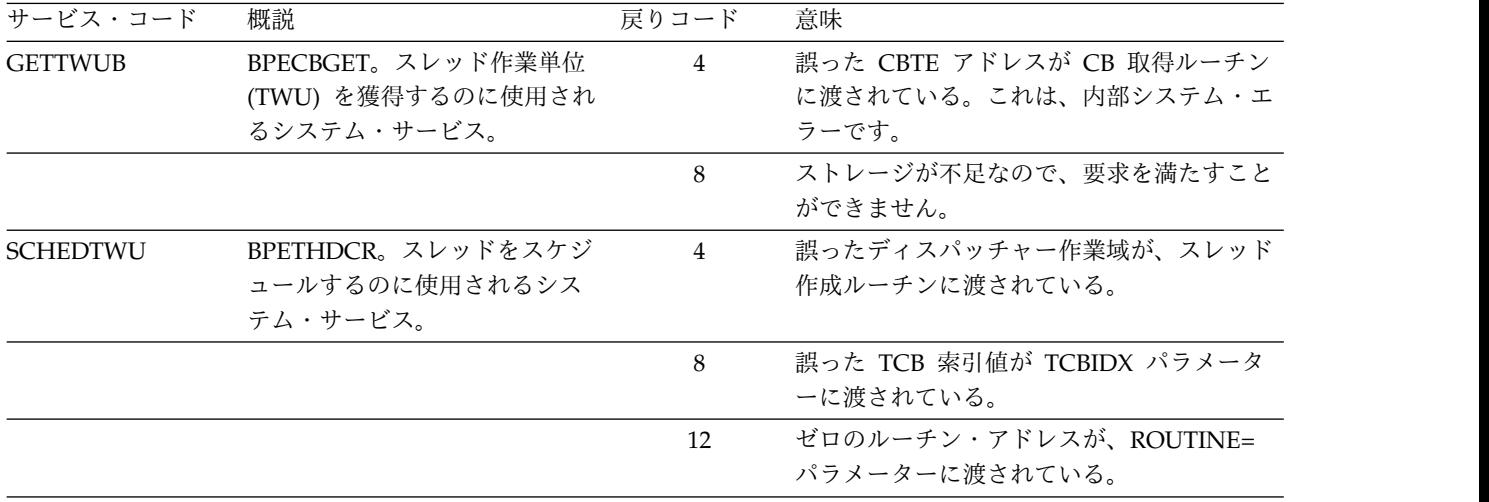

表 *96. HWSX0911E* のサービス・コードおよび戻りコードの説明 *(*続き*)*

| サービス・コード | 概説 | 戻りコード | 意味                                                                                                    |
|----------|----|-------|----------------------------------------------------------------------------------------------------|
|          |    | 16    | 誤った TCB 表エントリー・アドレスが、ス<br>レッド作成ルーチンに渡されている。<br>BPETHDCR マクロは、パラメーター<br>TCBTYPE、 TCBIDX、あるいは TCBDWA<br>のいずれが指定されているかに基づいて、<br>TCBT アドレスを判別する。このパラメータ<br>ーが正しくコーディングされていることを確<br>認してください。 |
|          |    | 20    | 該当のスレッドのスレッド制御ブロック<br>(THCB) 用のストレージを入手できません。                                                                                                    |
|          |    | 24    | 該当のスレッド用のスタック・ストレージを<br>入手できません。                                                                                                    |
|          |    | 28    | 該当のスレッドの初期ポストが失敗しまし<br>た。                                                                                                    |

|

システムの処置**:** このメッセージが発行され、IMS Connect は終了します。

システム・プログラマーの応答**:** JCL ステートメント で指定された領域サイズが、 IMS Connect 領域を十分 収容できるものであることを確認してください。エラー が再発する場合は、問題報告データベースを検索して、 問題の修正を見つけてください。修正方法が見つからな い場合は、IBM ソフトウェア・サポートに連絡してく ださい。その際には、できるだけ JCL、SYSLOG、およ びダンプを提出してください。

モジュール**:** XCM3 - HWSXCM30

#### **HWSX0912E HWS STARTED IN KEY***key* **- KEY 7 IS REQUIRED**

説明**:** IMS Connect が監視プログラム状態で実行され ましたが、キー 7 では実行されませんでした。

メッセージ・テキストの中の各項目は、次のとおりで す。

v *ky* は、キーを識別します。

この問題は、プログラム・プロパティー・テーブル (PPT) メンバーに問題がある場合に発生する可能性があ ります。

システムの処置**:** IMS Connect は終了します。

- オペレーターの応答**:** |
- l IMS Connect モジュールが常駐している常駐ライブラ <sub>艹・バフ・</sub>
- リー (IMS.RESLIB) を、 APF に対して許可します。 |
- PPT 内の SCHEDxx メンバーを更新してください。 |

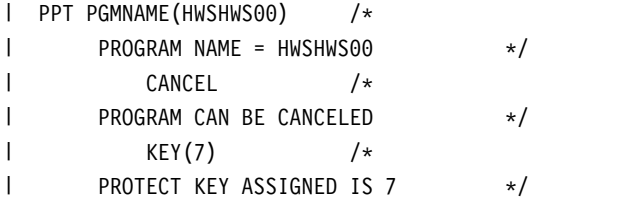

モジュール**:** HWS - HWSHWS00

#### **HWSX0912W HWSUINIT RETURNS WARNING CODE; R=***rc***, S=***sc***, M=***mc*

説明**:** ユーザーの初期設定出口 HWSUINIT が警告の 戻りコードを発行しました。その戻りコードの意味は、 ユーザーの初期設定出口自体で定義されます。 IMS Connect は、この警告コードに影響されず、初期設定処 理を継続します。

メッセージ・テキストの中の各項目は、次のとおりで す。

- v *rc* は、HWSUINIT が設定する戻りコードを識別し ます。
- v *sc* は、サービス・コードを識別します。サービス・ コードには、エラーをさらに特定して識別するコー ド、または要求の失敗の原因となった呼び出し先サー ビスから戻されたコードが入っている可能性がありま す。
- v *mc* は、このメッセージを出すモジュールを示しま す。

表 *97. HWSX0912W* のサービス・コードおよび戻りコ ードの説明

| サービス・<br>コード | 概説                                                                                  | 戻りコー 意味<br>k |                                                                                                    | 表 98. HW:<br>ードの説明                     |
|--------------|-------------------------------------------------------------------------------------|--------------|----------------------------------------------------------------------------------------------------|----------------------------------------|
| UINITFAIL.   | HWSUINIT 1から 7 HWSUINIT<br>は、警告コー<br>ドを出して戻<br>ります。警告<br>コードは、出<br>口によって定<br>義されます。 |              | の意味 - 戻<br>される警告<br>コードは、<br>ユーザーの<br>初期設定出<br>口自体で定<br>義されま<br>す。 IMS<br>Connect<br>は、この警<br>告に影響さ<br>れず、その<br>初期設定処<br>理を継続し | サービス・コ<br>$ \aleph$<br><b>UINTFAIL</b> |
|              |                                                                                     |              | ます。                                                                                                    |                                        |

システムの処置**:** このメッセージが発行され、IMS Connect は初期設定処理を継続します。

システム・プログラマーの応答**:** この警告コードは、ご 使用のシステムで定義されるので、実行する修正処置 と、IMS Connect を再始動するかどうかを、ユーザー が決定する必要があります。

モジュール**:** XITF - HWSXITF0

### **HWSX0913E HWSUINIT RETURN CODE >=8, IMS CONNECT SHUTDOWN; R=***rc***, S=***sc***, M=***mc*

説明**:** ユーザーの初期設定出口 HWSUINIT が 8 以上 の戻りコードを発行しました。IMS Connect は、初期 設定処理を終了し、アドレス・スペースをシャットダウ ンします。

メッセージ・テキストの中の各項目は、次のとおりで す。

- v *rc* は、HWSUINIT が設定する戻りコードを識別し ます。
- v *sc* は、サービス・コードを識別します。サービス・ コードには、エラーをさらに特定して識別するコー ド、または要求の失敗の原因となった呼び出し先サー ビスから戻されたコードが入っている可能性がありま す。
- v *mc* は、このメッセージを出すモジュールを示しま す。

サービス・コードおよび戻りコードの説明については、 次の表を参照してください。

意味 表 *98. HWSX0913E* のサービス・コードおよび戻りコ ードの説明

| サービス・コ<br>ード    | 概説                                                                            | 戻りコード 意味 |                                                                                                    |
|-----------------|-------------------------------------------------------------------------------|----------|----------------------------------------------------------------------------------------------------|
| <b>UINTFAIL</b> | HWSUINIT<br>、8 以上のエ<br>ラー・コード<br>を戻して、<br><b>IMS</b> Connect<br>を強制終了し<br>ます。 |          | 8 またはそ 8 以上のエラー<br>れ以上 戻りコードは、<br>ユーザー初期設<br>定出口ルーチン<br>HWSUINIT が<br>エラーを見つけ<br>たことを IMS<br>Connect に通知<br>しています。<br>IMS Connect の<br>初期設定は停止<br>し、IMS<br>Connect は終了<br>します。 |

システムの処置**:** このメッセージが発行され、IMS Connect は終了します。

システム・プログラマーの応答**:** このエラー・コードは ご使用のシステムで定義されるので、実行する修正処置 と、IMS Connect を再始動するかどうかを、ユーザー が決定する必要があります。

モジュール**:** XITF - HWSXITF0

# **HWSX0914E LOADING THE HWSUINIT EXIT FAILED; IMS CONNECT HAS SHUT DOWN; R=***rc***, S=***sc***, M=***mc*

説明**:** HWSXITF0 が HWSUINIT 出口のロードに失敗 しました。IMS Connect は、初期設定処理を終了し、 アドレス・スペースをシャットダウンします。

メッセージ・テキストの中の各項目は、次のとおりで す。

- *rc* HWSUINIT のロードの試行からの戻りコー ド。
- *sc* サービス・コード。サービス・コードには、エ ラーをさらに特定して識別するコード、または 要求の失敗の原因となった呼び出し先サービス から戻されたコードが入っている可能性があり ます。

*mc* メッセージを出すモジュール。

次の表に、サービス・コードおよび戻りコードとそれら の意味を示します。

表 *99. HWSX0914E* のサービス・コードおよび戻りコ ードの説明

| サービス・           |            | 戻りコー           |              | <b>AUTOCO</b> |
|-----------------|------------|----------------|--------------|---------------|
| コード             | 概説         | k              | 意味           |               |
| <b>UINITLDF</b> | HWSUINIT の | r <sub>C</sub> | HWSXITF0 が   |               |
|                 | ロードが失敗し    |                | HWSUINIT のロ  |               |
|                 | ました。       |                | ードに失敗しまし     |               |
|                 |            |                | た。HWSUINIT   |               |
|                 |            |                | がロード・ライブ     |               |
|                 |            |                | ラリーに存在しま     |               |
|                 |            |                | せん。IMS       |               |
|                 |            |                | Connect の初期設 |               |
|                 |            |                | 定は停止し、IMS    |               |
|                 |            |                | Connect は終了し |               |
|                 |            |                | ます。          |               |
|                 |            |                |              |               |

システムの処置**:** IMS Connect は終了します。

システム・プログラマーの応答**:** HWSUINIT が必要で あるため、IMS Connect を再始動する前に、出口を IMS ロード・ライブラリー (ADFSLOAD) にインスト ールする必要があります。

モジュール**:** XITF - HWSXITF00

説明**:** IMS Connect 構成メンバーの処理中に、無効な パラメーター値、または現在の IMS Connect 構成では サポートされていないパラメーター値が検出されまし た。IMS Connect により、このパラメーター値は、メ ッセージ・テキストに示されている *newvalue* に変更さ れました。この新しいパラメーター値は、IMS Connect が次回再始動するまで有効のままです。変更の理由がメ ッセージ内に示されます。

メッセージ・テキストの中の各項目は、次のとおりで す。

*parm* 変更されたパラメーターを示します。 *statement*

> パラメーターが指定されたステートメントのタ イプを示します。

*id* パラメーターが指定されたステートメントの ID を示します。

*newvalue*

パラメーターのランタイム値を示します。 *oldvalue*

IMS.PROCLIB データ・セットの IMS Connect 構成メンバーに指定されたパラメータ ーの値を示します。 *reason* 変更の理由を示します。

*mc* このメッセージを出すモジュールを示します。

表 *100.* 構成パラメーターの値をリセットする理由

| パラメーター          | 理由                                             | 説明                                                                                                    |
|-----------------|------------------------------------------------|----------------------------------------------------------------------------------------------------|
| <b>AUTOCONN</b> | <b>THE</b><br>RMTIMSCON IS<br>USED BY MSC      | MSC TCP/IP $\bigcup$<br>ンクでは<br>AUTOCONN=Y<br>はサポートされ<br>ていません。<br>MSC ステートメ<br>ントが<br>AUTOCONN=Y<br>である<br><b>RMTIMSCON</b><br>ステートメント<br>を参照する場<br>合、または<br>AUTOCONN パ<br>ラメーター全体<br>が省略されてい<br>る場合は、IMS<br>Connect によっ<br>て始動時にこの<br>指定が<br>AUTOCONN=N<br>に変更されま<br>す。 |
|                 | PERSISTENT=N<br><b>WAS</b><br><b>SPECIFIED</b> | AUTOCONN=Y<br>および<br>PERSISTENT=N<br>が指定されてい<br>る場合は、IMS<br>Connect によっ<br><b>T AUTOCONN</b><br>の値が N に変<br>更されます。                                                                                                    |

**HWX0920W VALUE OF PARAMETER** *parm* **IN STATEMENT** *statement***=***id* **CHANGED TO** *newvalue* **FROM** *oldvalue* **BECAUSE** *reason***; M=***mc*

# <span id="page-555-0"></span>**HWSX0930I**

表 *100.* 構成パラメーターの値をリセットする理由 *(*続 き*)*

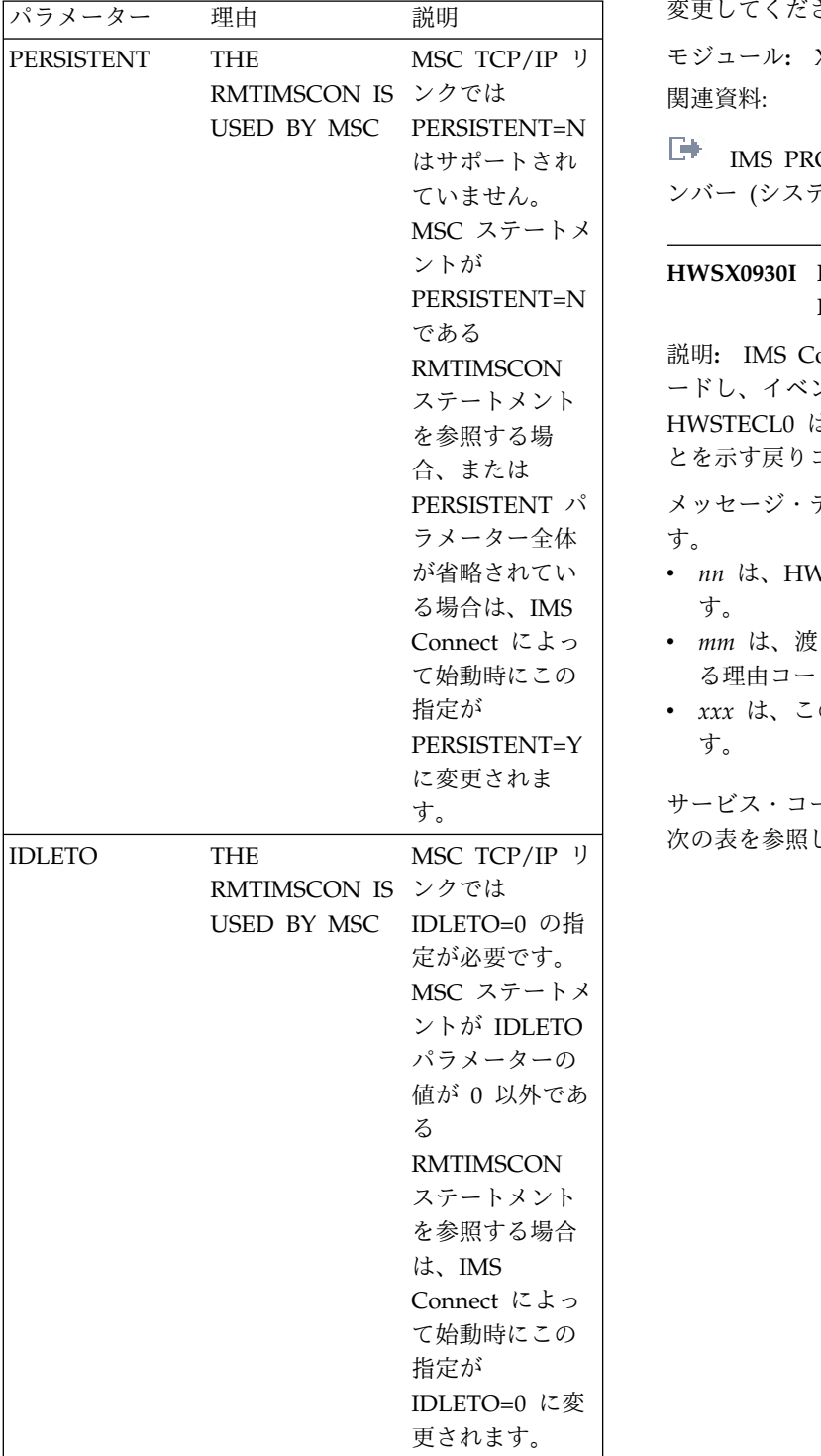

に、IMS Connect 構成 PROCLIB メンバーのパラメー ター値を、MSC TCP/IP リンクでサポートされる値に 変更してください。

MSC TCP/IP リ モジュール**:** XCFG - HWSXCFG0

はサポートされ IMS PROCLIB [データ・セットの](http://www.ibm.com/support/knowledgecenter/SSEPH2_13.1.0/com.ibm.ims13.doc.sdg/ims_hwscfgxx_proclib.htm#ims_hwscfgxx_proclib) HWSCFGxx メ ていません。 ンバー ([システム定義](http://www.ibm.com/support/knowledgecenter/SSEPH2_13.1.0/com.ibm.ims13.doc.sdg/ims_hwscfgxx_proclib.htm#ims_hwscfgxx_proclib))

# **HWSX0930I HWSTECL0 NOT INITIALIZED, R15=***nn***, R0=***mm***, M=***xxx*

ステートメント ードし、イベント記録初期設定のために呼び出します。 を参照する場 HWSTECL0 は、初期設定が正常に実行されなかったこ - ^ ^ ^ ^ ^ ^ ^ ^ とを示す戻りコードおよび理由コードを戻します。<br>合、または 説明**:** IMS Connect は、モジュール HWSTECL0 をロ

PERSISTENT パ メッセージ・テキストの中の各項目は、次のとおりで ラメーター全体 | す。

- が省略されてい v *nn* は、HWSTECL0 が設定した戻りコードを示しま す。
- Connect によっ v *mm* は、渡された、ゼロ以外の戻りコードに関連す て始動時にこの る理由コードを示します。
- 指定が v *xxx* は、このメッセージを出したモジュールを示しま す。

サービス・コードおよび戻りコードの説明については、 次の表を参照してください。

システムの処置**:** IMS Connect により、パラメーター 値が新しい値に変更されます。このメッセージが発行さ れ、IMS Connect は引き続き正常に実行されます。

システム・プログラマーの応答**:** 処置は不要です。ただ し、今後このメッセージが発行されないようにするため

表 *101. HWSX0930I* のサービス・コードおよび戻りコ ードの説明

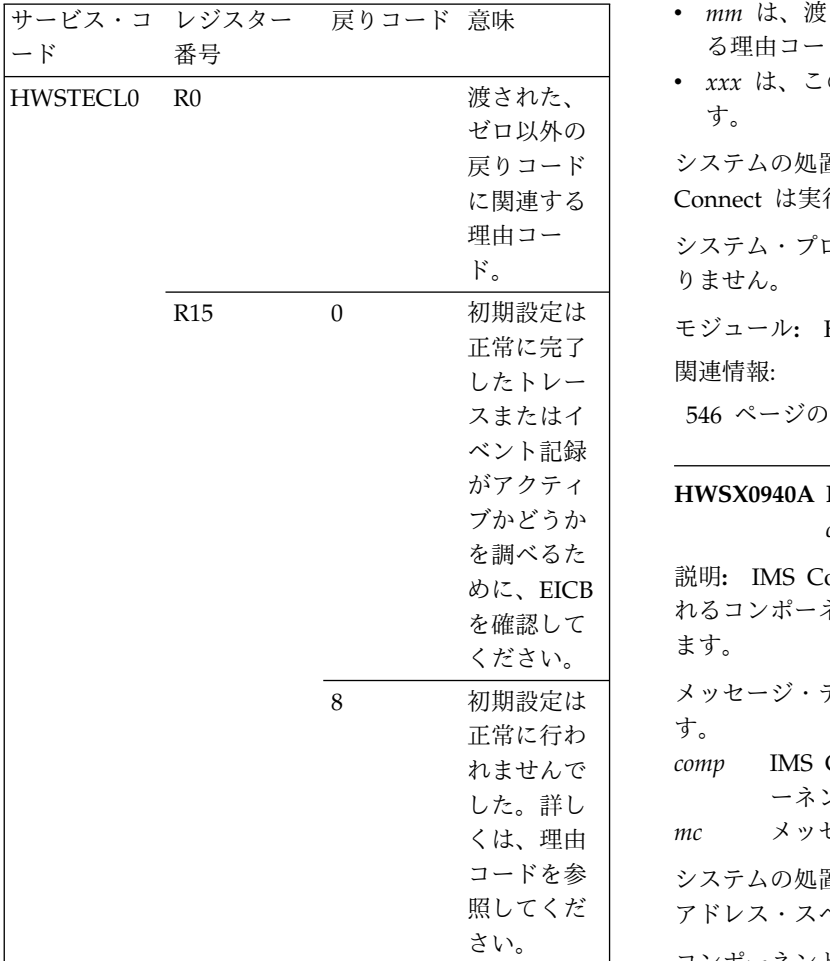

システムの処置**:** このメッセージが発行され、IMS Connect は実行を継続します。

システム・プログラマーの応答**:** ゼロ以外の戻りコード および対応する理由コードの考えられる原因について は、HWSTECL0 の提供者に相談してください。

モジュール**:** HWSINIT0

# **HWSX0931I HWSTECL0 INIT SUCCESSFUL, R15=***nn***, R0=***mm***, M=***xxx*

説明**:** IMS Connect は、モジュール HWSTECL0 をロ ードし、イベント記録初期設定のために呼び出します。 HWSTECL0 は、初期設定が正常に終了したことを示す 戻りコードおよび理由コードを戻しました。

サービス・コードおよび戻りコードの説明については、 HWSX0930I を参照してください。

メッセージ・テキストの中の各項目は、次のとおりで す。

- v *nn* は、HWSTECL0 が設定した戻りコードを示しま す。
- v *mm* は、渡された、ゼロ以外の戻りコードに関連す る理由コードを示します。
- v *xxx* は、このメッセージを出すモジュールを示しま す。

戻りコード システムの処置**:** このメッセージが発行され、IMS に関連する Connect は実行を継続します。

理由コー システム・プログラマーの応答**:** 必要なアクションはあ ド。 りません。

正常に完了 モジュール**:** HWSINIT0

スまたはイ 546 ページの『[HWSX0930I](#page-555-0)』

# がアクティ **HWSX0940A IMS CONNECT IS WAITING FOR** *comp***; M=***mc*

を確認して ねるコンポーネントがアクティブになるまで待機してい 説明**:** IMS Connect は、メッセージ・テキストに示さ ます。

8 初期設定は メッセージ・テキストの中の各項目は、次のとおりで す。

> comp *comp* IMS Connect の待機の元となっているコンポ ーネント。

*mc* メッセージを出すモジュール。

コードを参 システムの処置**:** IMS Connect は、コンポーネントの 照してくだ | アドレス・スペースとの通信を試行し続けます。

さい。 コンポーネントが SCI である場合、IMS Connect は、 IMS DB システムにデータベース接続要求を送ること も、CSL Operations Manager (OM) に IMS コマンド 要求を送ることもできません。

> コンポーネントに関連しない IMS Connect 機能は、実 行を継続します。

> システム・プログラマーの応答**:** メッセージ・テキスト に示されるコンポーネントを開始してください。

モジュール**:** OMXO - HWSOMXOT

# 第 **13** 章 **MDA** メッセージ **(**動的割り振り**)**

動的割り振り (IMSDALOC) メッセージには接頭部 MDA が付いています。

動的割り振りメッセージは、DFSMDA マクロによって発行されます。DFSMDA マ クロは、動的に割り振られるデータベース用に SDFSRESL 内でパラメーター・リス トを作成するために使用します。

パラメーター・リストの作成ではアセンブリー言語マクロ命令を使用するため、無 効なキーワード・パラメーターの場合は、アセンブラー・プログラムからのエラ ー・メッセージも出力されることがあります。

メッセージごとに、システムの処置の他に、特に明示されない限り、次のシステム 処置も取られます。

システム処置 **(**一般**):**

残りの DFSMDA マクロ・ステートメントについて妥当性検査が行われま す。システムがエラーを検出した場合は、パラメーター・リストは作成され ません。

#### **MDA001 TYPE=***operand* **INVALID**

説明**:** メッセージ・テキストで *operand* によって示さ れているオペランドが、このタイプには無効です。

システムの処置**:** 他のステートメントは、妥当性を検査 されます。

プログラマーの応答**:** エラーを訂正し、ジョブを再実行 します。

# **MDA005 MONITOR CANNOT BE SPECIFIED MORE THAN ONCE**

説明**:** モニターを複数回指定することはできません。

システムの処置**:** 他のステートメントは、妥当性を検査 されます。

プログラマーの応答**:** エラーを訂正し、ジョブを再実行 します。

# **MDA010 TYPE=FINAL CANNOT BE SPECIFIED MORE THAN ONCE**

説明**:** TYPE=FINAL は、1 回のみ指定できます。

システムの処置**:** 他のステートメントは、妥当性を検査 されます。

プログラマーの応答**:** エラーを訂正し、ジョブを再実行 します。

# **MDA012 TYPE=***operand* **CANNOT BE SPECIFIED BEFORE TYPE=INITIAL**

説明**:** TYPE=INITIAL を指定する前に、メッセージ・ テキストで示されている TYPE=*operand* を指定しまし た。

システムの処置**:** 他のステートメントは、妥当性を検査 されます。

プログラマーの応答**:** エラーを訂正し、ジョブを再実行 します。

# **MDA013 TYPE=INITIAL MUST BE SPECIFIED FIRST**

説明**:** TYPE=INITIAL は、最初に指定する必要があり ます。

システムの処置**:** 他のステートメントは、妥当性を検査 されます。

プログラマーの応答**:** エラーを訂正し、ジョブを再実行 します。

# **MDA014 NO PARAMETERS SPECIFIED PRIOR TO TYPE=FINAL**

説明**:** TYPE=FINAL の前にパラメーターを指定する必 要があります。

システムの処置**:** 他のステートメントは、妥当性を検査 されます。

#### **MDA015 • MDA026**

プログラマーの応答**:** エラーを訂正し、ジョブを再実行 します。

#### **MDA015 NO PARAMETERS ACCEPTED AFTER TYPE=FINAL**

説明**:** TYPE=FINAL の後にパラメーターを指定するこ とはできません。

システムの処置**:** 他のパラメーターは、妥当性を検査さ れます。

プログラマーの応答**:** エラーを訂正し、ジョブを再実行 します。

#### **MDA017 DBNAME REQUIRED**

説明**:** TYPE=DATABASE にデータベース名を指定する 必要があります。

システムの処置**:** 他のパラメーターは、妥当性を検査さ れます。

プログラマーの応答**:** エラーを訂正し、ジョブを再実行 します。

#### **MDA018 DBNAME CANNOT EXCEED 8 CHARACTERS**

説明**:** データベース名は 8 文字以下でなければなりま せん。

システムの処置**:** 他のパラメーターは、妥当性を検査さ れます。

プログラマーの応答**:** エラーを訂正し、ジョブを再実行 します。

#### **MDA019 DDNAME REQUIRED FOR TYPE=DATASET**

説明**:** TYPE=DATASET に DD 名を指定する必要があ ります。

システムの処置**:** 他のパラメーターは、妥当性を検査さ れます。

プログラマーの応答**:** エラーを訂正し、ジョブを再実行 します。

# **MDA020 DSNAME REQUIRED FOR TYPE=DATASET**

説明**:** TYPE=DATASET にデータ・セット名 (DSNAME) を指定する必要があります。

システムの処置**:** 他のパラメーターは、妥当性を検査さ れます。

プログラマーの応答**:** エラーを訂正し、ジョブを再実行 します。

#### **MDA021 DISP=OLD DEFAULTED**

説明**:** これは警告メッセージです。

システムの処置**:** DISP=はデフォルトで OLD になりま す。

プログラマーの応答**:** 必要なアクションはありません。

#### **MDA022 DISP=***operand* **IS INVALID**

説明**:** メッセージ・テキストで *operand* によって示さ れているオペランドが、DISP キーワードには無効で す。

システムの処置**:** 他のステートメントは、妥当性を検査 されます。

プログラマーの応答**:** エラーを訂正し、ジョブを再実行 依頼してください。

#### **MDA023 INDEX PARAMETER IGNORED**

説明**:** 索引はサポートされなくなりました。

システムの処置**:** パラメーターは無視されます。

プログラマーの応答**:** 必要なアクションはありません。

#### **MDA025 DDNAME CANNOT EXCEED 8 CHARACTERS**

説明**:** DD 名は 8 文字以下でなければなりません。 システムの処置**:** 他のパラメーターは、妥当性を検査さ れます。

プログラマーの応答**:** エラーを訂正し、ジョブを再実行 します。

# **MDA026 DSNAME CANNOT EXCEED 44 CHARACTERS**

説明**:** DSNAME は 44 文字以下でなければなりませ ん。 システムの処置**:** 他のパラメーターは、妥当性を検査さ れます。

プログラマーの応答**:** エラーを訂正し、ジョブを再実行 します。

#### **MDA027 DDNAME DEFAULTED TO IMSMON**

説明**:** DC モニターの場合、DDNAME は IMSMON でなければなりません。これは警告メッセージです。

システムの処置**:** DDNAME はデフォルトの IMSMON になります。

# **MDA028 DDNAME=***operand* **INVALID FOR TYPE=DCMONITOR DDNAME=IMSMON ASSUMED**

説明**:** 無効な DD 名が指定されました。

システムの処置**:** DDNAME はデフォルトの IMSMON になります。

プログラマーの応答**:** DD 名を調べて、有効であること を確認します。

# **MDA29 DBNAME MUST NOT START WITH CHARACTERS DFS**

説明**:** DFS で始まるデータベース名が検出されまし た。

システムの処置**:** 他のパラメーターは、妥当性を検査さ れます。

プログラマーの応答**:** エラーを訂正し、ジョブを再実行 します。

# **MDA030 MAXIMUM NUMBER OF DATA BASES EXCEEDED. LIMIT IS 250**

説明**:** 250 を超えるデータベース名が指定されました。 システムの処置**:** 他のパラメーターは、妥当性を検査さ れます。

プログラマーの応答**:** ジョブを複数のジョブに分割し、 それらのジョブを再実行します。

#### **MDA031 UNIT DEFAULTED TO TAPE**

説明**:** この警告メッセージは、UNIT が正しくないこと を示しています。

システムの処置**:** UNIT はデフォルトのテープ装置にな ります。

プログラマーの応答**:** 必要なアクションはありません。

# **MDA032 UNITNAME MUST NOT EXCEED 8 CHARACTERS**

説明**:** 9 文字以上の装置名が検出されました。装置名は 8 文字以下でなければなりません。

システムの処置**:** 他のパラメーターは、妥当性を検査さ れます。

プログラマーの応答**:** エラーを訂正し、ジョブを再実行 します。

## **MDA033 NO DATA SET SPECIFIED FOR PREVIOUS DATA BASE**

説明**:** データベースのデータ・セット名が欠落していま す。

システムの処置**:** 他のパラメーターは、妥当性を検査さ れます。

プログラマーの応答**:** エラーを訂正し、ジョブを再実行 します。

#### **MDA034 NO DATABASE SPECIFIED FOR THIS DATA SET**

説明**:** データ・セット用のデータベースが欠落していま す。 システムの処置**:** 他のパラメーターは、妥当性を検査さ れます。 プログラマーの応答**:** エラーを訂正し、ジョブを再実行 します。

#### **MDA035 UNITNAME IS IGNORED FOR DATA BASE**

説明**:** これは警告メッセージです。

システムの処置**:** パラメーターは無視されます。

プログラマーの応答**:** 必要なアクションはありません。

#### **MDA036 DBNAME IGNORED FOR FP DATA BASE**

説明**:** これは警告メッセージです。

システムの処置**:** パラメーターは無視されます。

プログラマーの応答**:** 必要なアクションはありません。

### **MDA037 NO SPECIAL CHARACTERS ALLOWED**

説明**:** 許可されない場所で特殊文字が検出されました。 プログラマーの応答**:** エラーを訂正し、ジョブを再実行 します。

#### **MDA038 • MDA046E**

#### **MDA038 NO DATA SET SPECIFIED FOR PREVIOUS DB**

説明**:** データベースに対してデータ・セットが指定され ませんでした。

システムの処置**:** 他のパラメーターは、妥当性を検査さ れます。

プログラマーの応答**:** エラーを訂正し、ジョブを再実行 します。

#### **MDA039 NO DATA SET SPECIFIED FOR PREVIOUS DB.**

説明**:** データベースに対してデータ・セットが指定され ませんでした。

システムの処置**:** 他のパラメーターは、妥当性を検査さ れます。

#### **MDA040 BUFNO DEFAULTED TO 5**

説明**:** DFSMDA マクロの場合、BUFNO= は、モニタ ー・データ・セットに望ましいバッファーの数を記述し ます。この値が指定されない場合、デフォルトは 5 で す。

システムの処置**:** 他のパラメーターは、妥当性を検査さ れます。

#### **MDA041 BLKSIZE DEFAULTED TO 27992FOR DCMONITOR**

説明**:** DFSMDA マクロの場合、ブロック・サイズは指 定されなかったため、デフォルト設定されました。テー プはデフォルトの 32,768 で、DASD はデフォルトの 27,992 になります。

システムの処置**:** 他のパラメーターは、妥当性を検査さ れます。

#### **MDA042 LABEL PARAMETER IGNORED FOR IMS MONITOR/XTRC**

説明**:** LABEL パラメーターは不要で、無視されます。 システムの処置**:** 他のパラメーターは、妥当性を検査さ れます。

#### **MDA043 TCBNUM PARAMETER REQUIRED FOR FUNC=***func*

説明**:** DFSMDA から要求された一部の機能では、 TCBNUM パラメーターが必要です。メッセージ・テキ ストで、*func* は、FUNC パラメーターで指定された機 能を識別します。

# **MDA044 TFPAOCE PARAMETER REQUIRED FOR FUNC=***func*

説明**:** DFSMDA から要求された一部の機能では、 TFPAOCE パラメーターが必要です。メッセージ・テキ ストで、*func* は、FUNC パラメーターで指定された機 能を識別します。

# **MDA045E YOU DID NOT SPECIFY A DATA SET FOR IMSACB(A or B)**

説明**:** IMSACBA または IMSACBB 動的割り振りメン バー用の DFSMDA メンバーを作成するときに、示さ れる DATASET ステートメントがありませんでした。

システムの処置**:** DFSMDA のコンパイルは MNOTE 8 で失敗します。

ユーザーの処置**:** IMSACBA または IMSACBB DD ス テートメント用の DFSMDA メンバーを作成するとき に、TYPE=DATASET ステートメントが省略されていま す。割り振るデータ・セットごとに TYPE=DATASET ステートメントを 1 つ指定する必要があります。

# **MDA046E YOU CANNOT SPECIFY OTHER MEMBERS WITH THE IMSACBA OR IMSACBB MEMBER**

説明**:** IMSACBA または IMSACBB 動的割り振りメン バー用の DFSMDA ステートメントの処理中に、他の IMS データ・セットの MDA メンバーを作成するため の DFSMDA ステートメントが検出されました。

システムの処置**:** DFSMDA のコンパイルは MNOTE 8 で失敗します。

ユーザーの処置**:** IMSACBA または IMSACBB デー タ・セット用の DFSMDA メンバーを作成するとき は、他の IMS データ・セットに MDA メンバーを作成 する DFSMDA ステートメントをすべて除去してくだ さい。

# 第 **14** 章 **PSBGEN** メッセージ **(PCB**、**PGEN**、**SEG**、**SFLD)**

プログラム仕様ブロック生成 (PSBGEN) メッセージは、接頭部 PCB、PGEN、SEG、および SFLD で始まります。

PSB 生成は、オペレーティング・システムのアセンブラー言語マクロ命令から構成 されているため、IMS PSB ステートメントの欠落または無効なシーケンス、あるい は無効なキーワード・パラメーターの場合は、オペレーティング・システムのアセ ンブラー・プログラムからのエラー・ステートメントも出力されます。

これらのメッセージごとに、このトピックに示される「システムの処置」の他に、 (明示的に他の処置が示されていない限り) 次の処置が取られます。残りの PSBGEN ステートメントについて妥当性が検査され、PSB 生成はマクロ展開の前に終了しま す。

# **PSBGEN** の **PCB** メッセージ

ここでは、次のメッセージについて説明します。

# **PCB100 PCB SPECIFICATION LIMIT EXCEEDED**

説明**:** PCB ステートメントの 2500 の制限を超えまし た。

システムの処置**:** この PCB ステートメントが使用さ れ、前の PCB の値はオーバーレイされます。

プログラマーの応答**:** PCB ステートメントの数を 256 以下に減らし、PSBGEN を再実行します。

### **PCB110 TYPE OPERAND IS OMITTED OR INVALID**

説明**:** PCB マクロの TYPE オペランドが省略された か、あるいは "TP" または "DB" 以外の値が指定されま した。

システムの処置**:** デフォルトはありません。

プログラマーの応答**:** TYPE オペランドを訂正し、 PSBGEN を再実行します。

#### **PCB120 LTERM, DBDNAME, OR NAME OPERAND IS INVALID**

説明**:** PCB マクロ・ステートメントの LTERM、DBDNAME、または NAME オペランドに入 力された値のいずれかが、8 文字を超えています。 **FCB150** 

システムの処置**:** この名前は、後続のオペランドの妥当 性検査で使用されます。

プログラマーの応答**:** エラーを訂正し、PSBGEN を再 実行します。

# **NAME, LTERM, AND DBDNAME OPERANDS ARE MUTUALLY EXCLUSIVE, ONLY ONE MAY BE ENTERED**

説明**:** 任意の PCB ステートメントに対して、 NAME、LTERM、および DBDNAME はすべて論理的 に同じ意味を持ちます。

システムの処置**:** TP PCB では、LTERM がデフォル トです。DB PCB では、DBDNAME が使用されます。

プログラマーの応答**:** エラーを訂正し、PSBGEN を再 実行します。

#### **PCB140 LTERM OR NAME OPERAND IS OMITTED**

説明**:** TYPE=TP の PCB で、宛先名が省略されまし た。

システムの処置**:** デフォルトは与えられていません。

プログラマーの応答**:** LTERM または NAME オペラ ンドを定義し、PSBGEN を再実行します。

# **INVALID OPERANDS ARE SPECIFIED FOR A TP OR GSAM PCB**

### **PCB160 • PCB234**

説明**:** TYPE=TP の PCB に対して、PROCOPT=、 KEYLEN=、FB=、POS=、DBDNAME= のうちの 1 つ 以上の値が入力されました。

TYPE=GSAM の PCB に対して、LTERM=、POS=、 PCB210 EXPRESS=、MODIFY=、PROCSEQ=、FB= のうちの 1 つ以上の値が入力されました。

システムの処置**:** その PCB ステートメントに関して、 他に何も処理されません。

プログラマーの応答**:** エラーを訂正し、PSBGEN を再 実行します。

### **PCB160 TP PCBS MUST BE SPECIFIED BEFORE DB OR GSAM PCBS**

説明**:** TYPE=TP のすべての PCB マクロは、PSBGEN アセンブリー内で、TYPE=DB の PCB マクロより前に なければなりません。

システムの処置**:** その PCB ステートメントに関して、 他に何も処理されません。

プログラマーの応答**:** エラーを訂正し、PSBGEN を再 実行します。

#### **PCB170 DBDNAME OR NAME OPERAND IS OMITTED**

説明**:** TYPE=DB の PCB に対して、データベース名が指 定されていません。

システムの処置**:** 残りの PCB パラメーターが妥当性検 査のためにスキャンされます。

プログラマーの応答**:** エラーを訂正し、PSBGEN を再 実行します。

#### **PCB180 PROCOPT OPERAND IS INVALID**

説明**:** TYPE=DB の PCB マクロの PROCOPT オペラ ンドに指定された値が無効です。

システムの処置**:** デフォルトはありません。

プログラマーの応答**:** PROCOPT オペランドを訂正 し、PSBGEN を再実行します。

#### **PCB190 KEYLEN OPERAND IS OMITTED OR INVALID**

説明**:** KEYLEN オペランドが省略されているか、数値 でないか、または 32,767 を超えています。

システムの処置**:** KEYLEN の数値が 32,767 を超えて いる場合、後続の計算では、その無効な数値が使用され ます。

プログラマーの応答**:** KEYLEN オペランドを訂正し、 PSBGEN を再実行します。

#### **PCB210 POS OPERAND IS INVALID**

説明**:** PCB TYPE=DB マクロに指定された POS オペ ランドが無効です。受け入れ可能な値は、S、 SINGLE、M、および MULTIPLE です。 システムの処置**:** オペランドは無視されます。 プログラマーの応答**:** POS オペランドを訂正し、 PSBGEN を再実行します。

#### **PCB220 LTERM OPERAND IS INVALID FOR DB PCBS**

説明**:** TYPE=DB の PCB に対して、LTERM オペラン ドを指定できません。

システムの処置**:** オペランドは無視されます。

プログラマーの応答**:** エラーを訂正し、PSBGEN を再 実行します。

# **PCB230 NAME OR DBDNAME OPERAND MUST BE ALPHA**

説明**:** DB PCB の場合、入力されるデータベース名の 値は、英字で始まらなければなりません。

システムの処置**:** 無効であれば、オペランドは無視され ます。

プログラマーの応答**:** エラーを訂正し、PSBGEN を再 実行します。

# **PCB234 THE PSELOPT OPERAND MUST BE PSELOPT=MULT OR PSELOPT=SNGL**

説明**:** PSELOPT オペランドで指定されたユーザー区画 選択オプションが無効です。

有効な PSELOPT= 値は以下のとおりです。

- v 複数区画の場合は PSELOPT=MULT
- 単一区画の場合は PSELOPT=SNGL

システムの処置**:** PSB 生成の試みは MNOTE 8で失敗 します。

プログラマーの応答**:**

• ユーザー・データ区画化が要求される場合 (2 つ以上 の HISAM 副次索引区画データベースまたは 2 つ以 上の SHISAM 副次索引区画データベースを使用して LCHILD ステートメントの NAME オペランドで定 義されている) は、次のようにします。 PSELOPT=MULT または PSELOPT=SNGL を

(PROCSEQD オペランドを指定した PCB ステート

メントまたは 1 次 DEDB DBD の XDFLD ステー トメントに) 指定して、論理区画データベース・グル ープでの区画の処理方法を指定します。 PROCSEQD オペランドを指定した PCB ステートメントと 1 次 DEDB DBD の XDFLD ステートメントの両方に PSELOPT オペランドを指定した場合、PCB ステー トメント上の PSELOPT オペランドが 1 次 DEDB DBD の XDFLD ステートメント上の PSELOPT オ ペランドをオーバーライドします。

- ユーザー・データ区画化が要求されない場合 (1 つの HISAM 副次索引データベースまたは 1 つの SHISAM 副次索引データベースを使用して LCHILD ステートメントの NAME オペランドで定義されて いる) は、次のようにします。
	- XDFLD ステートメントの PSELOPT オペランド と PSELRTN オペランドを削除します。
	- PROCSEQD オペランドを指定した PCB ステー トメントに PSELOPT オペランドが指定されてい る場合は、PCB ステートメントの PSELOPT オ ペランドを削除します。
- v 必要に応じて DBDGEN および PSBGEN ユーティ リティーを再実行します。

関連資料:

XDFLD ステートメント ([システム・ユーティリ](http://www.ibm.com/support/knowledgecenter/SSEPH2_13.1.0/com.ibm.ims13.doc.sur/ims_xdfldstmt.htm#ims_xdfldstmt) [ティー](http://www.ibm.com/support/knowledgecenter/SSEPH2_13.1.0/com.ibm.ims13.doc.sur/ims_xdfldstmt.htm#ims_xdfldstmt))

[全機能または高速機能データベースの](http://www.ibm.com/support/knowledgecenter/SSEPH2_13.1.0/com.ibm.ims13.doc.sur/ims_psbgendlipcbstmt.htm#ims_psbgendlipcbstmt) PCB ステ ートメント ([システム・ユーティリティー](http://www.ibm.com/support/knowledgecenter/SSEPH2_13.1.0/com.ibm.ims13.doc.sur/ims_psbgendlipcbstmt.htm#ims_psbgendlipcbstmt))

# **PCB235 THE PSELOPT OPERAND IS VALID ONLY WHEN THE PROCSEQD OPERAND IS SPECIFIED**

説明**:** PROCSEQD オペランドが指定されていない PCB ステートメントの PSELOPT オペランドに、ユー ザー区画選択オプションが指定されています。 PSELOPT オペランドは、PROCSEQD オペランドを指 定した PCB ステートメントにのみ指定できます。

システムの処置**:** PSB 生成の試みは MNOTE 8で失敗 します。

プログラマーの応答**:**

v ユーザー・データ区画化が要求される場合 (2 つ以上 の HISAM 副次索引区画データベースまたは 2 つ以 上の SHISAM 副次索引区画データベースを使用して LCHILD ステートメントの NAME オペランドで定 義されている) は、次のようにします。

PSELOPT=MULT または PSELOPT=SNGL を (PROCSEQD オペランドを指定した PCB ステート メントまたは 1 次 DEDB DBD の XDFLD ステー

トメントに) 指定して、論理区画データベース・グル ープでの区画の処理方法を指定します。 PROCSEQD オペランドを指定した PCB ステートメントと 1 次 DEDB DBD の XDFLD ステートメントの両方に PSELOPT オペランドを指定した場合、PCB ステー トメント上の PSELOPT オペランドが 1 次 DEDB DBD の XDFLD ステートメント上の PSELOPT オ ペランドをオーバーライドします。

- ユーザー・データ区画化が要求されない場合 (1 つの HISAM 副次索引データベースまたは 1 つの SHISAM 副次索引データベースを使用して LCHILD ステートメントの NAME オペランドで定義されて いる) は、次のようにします。
	- XDFLD ステートメントの PSELOPT および PSELRTN オペランドを削除します。
	- PROCSEQD オペランドを指定した PCB ステー トメントに PSELOPT オペランドが指定されてい る場合は、PCB ステートメントの PSELOPT オ ペランドを削除します。
- 必要に応じて DBDGEN および PSBGEN ユーティ リティーを再実行します。

# **PCB236 THE ACCESS OPERAND IS ONLY VALID WHEN THE PROCSEQD OPERAND IS ALSO SPECIFIED**

説明**:** 高速処理データベース (DEDB) の PCB ステー トメントには、ACCESS および PROCSEQD オペラン ドを両方とも指定する必要があります。 ACCESS オペ ランドには以下を指定することができます。

- v 副次索引シーケンスを使用して 1 次 DEDB データ ベースにアクセスするには、ACCESS=DB を使用し ます。PROCSEQD オペランドは、副次索引データベ ースを示すか、またはユーザー区画が使用中の場合 は、ユーザー区画グループ内の最初のユーザー区画デ ータベースを示します。 ACCESS=DB がデフォルト です。
- v 別個の論理データベースとしてユーザー区画グループ 内の 1 つ以上のユーザー区画データベースにアクセ スするには、ACCESS=INDEX を使用します。

システムの処置**:** PSB 生成の試みは MNOTE 8で失敗 します。

プログラマーの応答**:** 高速機能副次索引から DEDB デ ータベースにアクセスするときに PCB ステートメント が使用されていない場合は、ACCESS オペランドを除 去して、PSBGEN ユーティリティーを再実行します。

高速機能副次索引から DEDB データベースにアクセス するときに PCB ステートメントが使用されている場合 は、PCB ステートメントに PROCSEQD オペランドを

追加して、PSBGEN ユーティリティーを再実行しま マンクラント マンクリング マンクリング マンクリング マンクリング マンクリング す。

#### **PCB237 THE ACCESS OPERAND MUST BE ACCESS=DB OR ACCESS=INDEX**

説明**:** PCB ステートメントの ACCESS オペランドに 無効な値が含まれています。有効な値は ACCESS=DB または ACCESS=INDEX です。 ACCESS オペランド には以下を指定することができます。

- v ACCESS=DB は、副次索引シーケンスを使用して、1 次高速処理データベース (DEDB) にアクセスするた PCB270 めに使用されます。 ACCESS=DB がデフォルトで す。
- v 別個の論理データベースとしてユーザー区画グループ 内の 1 つ以上のユーザー区画データベースにアクセ スするには、ACCESS=INDEX を使用します。

DEDB データベースの PCB ステートメントには、 ACCESS および PROCSEQD オペランドを両方とも指 定する必要があります。 PROCSEQD オペランドは、 副次索引データベースを示すか、またはユーザー区画が 使用中の場合は、ユーザー区画グループ内の最初のユー PCB280 ザー区画データベースを示します。

システムの処置**:** PSB 生成の試みは MNOTE 8で失敗 します。

プログラマーの応答**:** ACCESS オペランドを ACCESS=DB または ACCESS=INDEX に変更して、 PSBGEN ユーティリティーを再実行します。

#### **PCB240 MODIFY OPERAND IS INVALID**

説明**:** PCB マクロで MODIFY オペランドが指定され たが、TYPE=TP オペランドが指定されなかったか、あ るいは NAME または LTERM オペランドも指定され ました。

システムの処置**:** MODIFY オペランドが無視されま す。

プログラマーの応答**:** MODIFY オペランドを訂正し、 PSBGEN を再実行します。

#### **PCB250 EXPRESS OPERAND IS INVALID**

説明**:** 無効なオペランドが指定されました。有効なオペ ランドは、EXPRESS=YES または EXPRESS=NO で す。

システムの処置**:** デフォルトはありません。

プログラマーの応答**:** エラーを訂正し、PSBGEN を再 実行します。

#### **PCB260 PROCSEQ OPERAND IS INVALID**

説明**:** PCB TYPE=DB マクロ・ステートメントの PROCSEQ オペランドが、8 文字を超えているため無効 です。

システムの処置**:** PROCSEQ オペランドが無視されま す。

プログラマーの応答**:** PROCSEQ オペランドを訂正 し、PSBGEN を再実行します。

#### **PROCOPT SPECIFICATION IS INVALID**

説明**:** PROCSEQ 指定と共に、PROCOPT=L または PROCOPT=LS が指定されました。

システムの処置**:** 両方の値が、残りのステートメントの 検査に使用されます。

プログラマーの応答**:** エラーを訂正し、PSBGEN を再 実行します。

# **PCB280 DB PCBs MUST BE SPECIFIED BEFORE GSAM PCBs.**

説明**:** GSAM PCB は、TP PCB または DB PCB があ れば、それらの後に指定する必要があります。

システムの処置**:** 指定エラーのため、PSBGEN は終了 します。

プログラマーの応答**:** エラーを訂正し、ジョブを再実行 依頼してください。

#### **PCB300 ALTRESP OPERAND IS INVALID**

説明**:** 無効なオペランドが指定されました。有効なオペ ランドは、ALTRESP=YES または ALTRESP=NO で す。

システムの処置**:** デフォルトはありません。

プログラマーの応答**:** エラーを訂正し、PSBGEN を再 実行します。

#### **PCB310 SAMETRM OPERAND IS INVALID**

説明**:** 無効なオペランドが指定されました。有効なオペ ランドは、SAMETRM=YES または SAMETRM=NO で す。

システムの処置**:** デフォルトはありません。

プログラマーの応答**:** エラーを訂正し、PSBGEN を再 実行します。

# **PCB350 PCBNAME/LABEL** *xxxxxxxx* **IS NOT UNIQUE. PCB NUMBER** *yy* **ALREADY USES** *zzzzzzzz*

説明**:** PCB に *xxxxxxxx* と名前を付けるために PCBNAME または LABEL が使用されたが、PCB 番号 *yy* はすでに *zzzzzzzz* と名前が付けられています。

システムの処置**:** 戻りコード 8 で処理は終了します。

プログラマーの応答**:** PCB 名を訂正します。

問題判別**:** 2、3、8、および 19 関連情報:

13 [ページの『第](#page-22-0) 2 章 IMS 問題判別』

# **PCB352 PCBNAME/LABEL** *xxxxxxxx* **IS TOO LONG. MAXIMUM LENGTH IS 8 CHARACTERS**

説明**:** PCB に *xxxxxxxx* と名前を付けるために PCBNAME または LABEL が使用されたが、その名前 が最大の 8 文字を超えています。

システムの処置**:** 処理は終了し、RC=8 が示されます。

プログラマーの応答**:** PCB 名の長さを訂正します。

問題判別**:** 2、3、8、および 19 関連情報:

13 [ページの『第](#page-22-0) 2 章 IMS 問題判別』

# **PCB355 PCBNAME/LABEL** *xxxxxxxx* **BEGINS WITH THE PREFIX 'DFS' WHICH IS RESERVED FOR IMS.**

説明**:** PCB に *xxxxxxxx* と名前を付けるために PCBNAME または LABEL が使用されましたが、その 名前が、IMS 用に予約済みの DFS で始まっていまし た。

システムの処置**:** 処理は終了し、RC=8 が示されます。

プログラマーの応答**:** PCB 名を訂正します。

問題判別**:** 2、3、8、および 19

関連情報:

13 [ページの『第](#page-22-0) 2 章 IMS 問題判別』

#### **PCB360 SB CAN ONLY BE SPECIFIED WITH TYPE=DB**

説明**:** PCB マクロで、SB パラメーターと共に TYPE=DB が指定されていません。 SB パラメーターが 指定される場合は、TYPE=DB も指定されなければなり ません。

システムの処置**:** IMS PSBGEN を終了させます。

ユーザーの処置**:** TYPE=DB を指定するか、または PCB マクロから SB パラメーターを除去し、その後、 PSBGEN を再実行します。

# **PCB365 PCBNAME AND LABEL ARE CONFLICTING**

説明**:** PCBNAME および LABEL が使用されたが、い ずれか一方のみが PCB に名前を付けるのに使用できま す。

システムの処置**:** 処理は終了し、RC=8 が示されます。

プログラマーの応答**:** PCBNAME/LABEL を訂正しま す。

問題判別**:** 2、3、8、および 19

関連情報:

13 [ページの『第](#page-22-0) 2 章 IMS 問題判別』

#### **PCB370 LIST=** *xxx* **IS INVALID -- YES/NO REQUIRED**

説明**:** PCB で LIST=*xxx* が指定されたが、無効です。 YES または NO のみが認められます。

システムの処置**:** 処理は終了し、RC=8 が示されます。

プログラマーの応答**:** PCB の LIST= パラメーターを 訂正します。

問題判別**:** 2、3、8、および 19

関連情報:

13 [ページの『第](#page-22-0) 2 章 IMS 問題判別』

### **PCB375 LIST=NO IS INVALID FOR PCB WITHOUT NAME**

説明**:** PCB に LIST=NO が指定されたが、 PCBNAME/LABEL が使用されませんでした。 LIST=NO の場合は、PCB に名前が必要です。

システムの処置**:** 処理は終了し、RC=8 が示されます。

プログラマーの応答**:** PCB 定義を訂正します。

問題判別**:** 2、3、8、および 19

関連情報:

13 [ページの『第](#page-22-0) 2 章 IMS 問題判別』

#### **INVALID SB PARAMETER** *xxxxxxxx*

説明**:** SB パラメーター値 *xxxxxxx* が無効です。有効 な SB パラメーター値は、COND および NO のみで す。

システムの処置**:** IMS PSBGEN を終了させます。

ユーザーの処置**:** パラメーター値を COND または NO にすることによってエラーを訂正し、PSBGEN を 再実行します。

#### **PCB410 TOO MANY SB PARAMETERS**

説明**:** SB パラメーターに対して、4 つ以上のサブパラ メーターが指定されています。

システムの処置**:** IMS PSBGEN を終了させます。

ユーザーの処置**:** SB パラメーターに指定するサブパラ メーターを 3 つ以下にすることによってエラーを訂正 し、PSBGEN を再実行します。

#### **PCB420 VIEW parameter is invalid**

説明**:** VIEW パラメーターが無効です。正しい値は MSDB です。

システムの処置**:** PSBGEN は終了します。

システム・プログラマーの応答**:** VIEW パラメーター を訂正し、PSBGEN を再実行します。

#### **POBVER OPERAND IS INVALID** |

説明**:** PCB ステートメントの DBVER オペランドの値 | は無効です。 |

l PCB ステートメントの DBVER オペランドの有効な値 ンステムの処 は、0 から 2147483647 です。 |

システムの処置**:** PSB 生成の試みは MNOTE 8で失敗 | します。 |

プログラマーの応答**:** PCB ステートメントを訂正し |

l て、PSB 生成ユーティリティーを再実行します。 <sup>因定貝</sup>

# **PCB600 THE VALUE SPECIFIED ON THE EXTERNALNAME PARAMETER EXCEEDS 128 CHARACTERS.**

説明**:** EXTERNALNAME パラメーターに指定された値 が 128 文字を超えています。外部名は 128 文字以下で なければなりません。

システムの処置**:** DBD 生成の試みは MNOTE 8で失 敗します。

プログラマーの応答**:** EXTERNALNAME パラメーター に 128 文字より小さい外部名を指定して、DBD 生成ユ ーティリティーを再実行します。

関連資料:

■ [全機能または高速機能データベースの](http://www.ibm.com/support/knowledgecenter/SSEPH2_13.1.0/com.ibm.ims13.doc.sur/ims_psbgendlipcbstmt.htm#ims_psbgendlipcbstmt) PCB ステ ートメント ([システム・ユーティリティー](http://www.ibm.com/support/knowledgecenter/SSEPH2_13.1.0/com.ibm.ims13.doc.sur/ims_psbgendlipcbstmt.htm#ims_psbgendlipcbstmt))

# **PCB601 THE VALUE OF THE EXTERNALNAME PARAMETER CONTAINS INVALID CHARACTERS.**

説明**:** EXTERNALNAME パラメーターに指定された値 に無効文字が含まれています。EXTERNALNAME パラ メーターに大文字の英数字を使用して、外部名を指定す る必要があります。下線文字も使用できます。

システムの処置**:** DBD 生成の試みは MNOTE 8で失 敗します。

プログラマーの応答**:** EXTERNALNAME パラメーター に、大文字の英数字と、オプションとして下線文字のみ を含む外部名を指定します。

関連資料:

[全機能または高速機能データベースの](http://www.ibm.com/support/knowledgecenter/SSEPH2_13.1.0/com.ibm.ims13.doc.sur/ims_psbgendlipcbstmt.htm#ims_psbgendlipcbstmt) PCB ステ ートメント ([システム・ユーティリティー](http://www.ibm.com/support/knowledgecenter/SSEPH2_13.1.0/com.ibm.ims13.doc.sur/ims_psbgendlipcbstmt.htm#ims_psbgendlipcbstmt))

# **PCB602 THE VALUE OF EXTERNALNAME CANNOT BE A RESERVED SQL KEYWORD.**

説明**:** EXTERNALNAME パラメーターに指定された値 は予約済みの SQL キーワードであり、フィールドの外 部名として使用することはできません。

システムの処置**:** DBD 生成の試みは MNOTE 8で失 敗します。

プログラマーの応答**:** このフィールドに予約済み SQL キーワード以外の外部名を指定して、DBD 生成ユーテ ィリティーを再実行します。

関連資料:

[全機能または高速機能データベースの](http://www.ibm.com/support/knowledgecenter/SSEPH2_13.1.0/com.ibm.ims13.doc.sur/ims_psbgendlipcbstmt.htm#ims_psbgendlipcbstmt) PCB ステ ートメント ([システム・ユーティリティー](http://www.ibm.com/support/knowledgecenter/SSEPH2_13.1.0/com.ibm.ims13.doc.sur/ims_psbgendlipcbstmt.htm#ims_psbgendlipcbstmt))

IMS IDBC [ドライバーにより制限されるポータブ](http://www.ibm.com/support/knowledgecenter/SSEPH2_13.1.0/com.ibm.ims13.doc.apg/ims_portablesqlkeywords.htm#ims_portablesqlkeywords) ル SQL キーワード ([アプリケーション・プログラミン](http://www.ibm.com/support/knowledgecenter/SSEPH2_13.1.0/com.ibm.ims13.doc.apg/ims_portablesqlkeywords.htm#ims_portablesqlkeywords) [グ](http://www.ibm.com/support/knowledgecenter/SSEPH2_13.1.0/com.ibm.ims13.doc.apg/ims_portablesqlkeywords.htm#ims_portablesqlkeywords))

# **PCB603 THE VALUE SPECIFIED ON THE REMARKS PARAMETER EXCEEDS 256 CHARACTERS.**

説明**:** REMARKS パラメーターは、最大 256 文字のス トリングを受け入れることができます。REMARKS パ ラメーターに現在入力されているコメントが 256 文字 の制限を超えています。

システムの処置**:** DBD 生成の試みは MNOTE 8で失 敗します。

プログラマーの応答**:** REMARKS パラメーターに入力

したコメント・ストリングを 256 文字以下になるよう に修正して、PSB 生成ユーティリティーを再実行しま す。

# 関連資料:

■ [全機能または高速機能データベースの](http://www.ibm.com/support/knowledgecenter/SSEPH2_13.1.0/com.ibm.ims13.doc.sur/ims_psbgendlipcbstmt.htm#ims_psbgendlipcbstmt) PCB ステ ートメント ([システム・ユーティリティー](http://www.ibm.com/support/knowledgecenter/SSEPH2_13.1.0/com.ibm.ims13.doc.sur/ims_psbgendlipcbstmt.htm#ims_psbgendlipcbstmt))

# **PCB604 THE VALUE OF THE EXTERNALNAME PARAMETER** *xxxxxxxx* **IS NOT UNIQUE WITHIN THE PSB.**

説明**:** EXTERNALNAME パラメーターに指定された値 が、以前 PSB 生成ユーティリティーによって読み取ら れた PCB ステートメントの EXTERNALNAME パラ メーターに指定された値と同じです。

メッセージ・テキストの中の各項目は、次のとおりで す。

*xxxxxxxx*

EXTERNALNAME パラメーターの非固有値。

システムの処置**:** PSB 生成の試みは MNOTE 8で失敗 します。

プログラマーの応答**:** このフィールドに固有の外部名を 指定して、PSB 生成ユーティリティーを再実行します。 関連資料:

■ [全機能または高速機能データベースの](http://www.ibm.com/support/knowledgecenter/SSEPH2_13.1.0/com.ibm.ims13.doc.sur/ims_psbgendlipcbstmt.htm#ims_psbgendlipcbstmt) PCB ステ ートメント ([システム・ユーティリティー](http://www.ibm.com/support/knowledgecenter/SSEPH2_13.1.0/com.ibm.ims13.doc.sur/ims_psbgendlipcbstmt.htm#ims_psbgendlipcbstmt))

# **PCB605 THE VALUE OF THE REMARKS PARAMETER CONTAINS INVALID CHARACTERS.**

説明**:** PCB ステートメントの REMARKS パラメータ ーに指定されたコメントに、1 つ以上の無効文字が含ま れています。

# **PSBGEN** の **PGEN** メッセージ

ここでは、次のメッセージについて説明します。

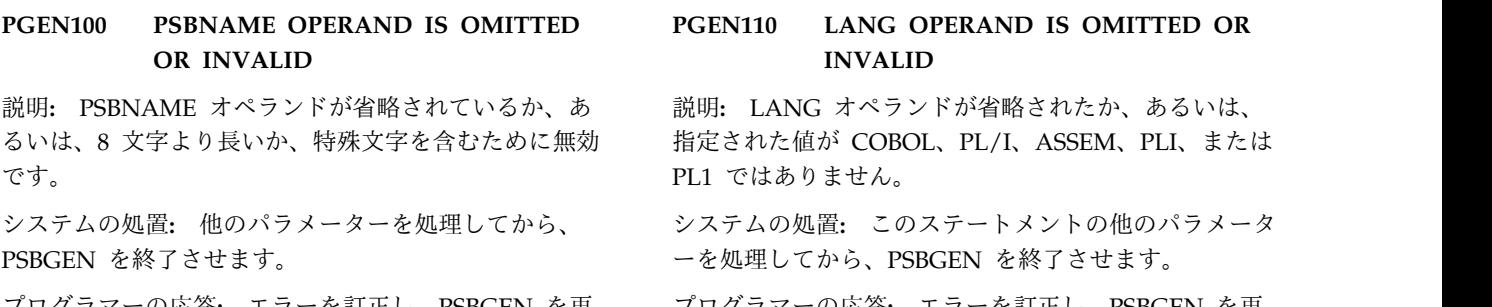

プログラマーの応答**:** エラーを訂正し、PSBGEN を再 実行します。

REMARKS キーワードで指定される値に、以下の文字 を含むことはできません。

• 単一引用符 (コメント・ストリング全体を囲むために 使用されている場合を除く)。単一引用符がコメン ト・ストリング全体の末尾より前に入力されると、そ のコメント・ストリングの残りの部分は切り捨てられ ます。以下の例では、REMARKS キーワードでの単 一引用符の正しい使い方と誤った使い方を示します。

#### **CORRECT**

REMARKS='These remarks apply to the XYZ application'

#### **INCORRECT**

REMARKS='These remarks apply to the 'XYZ' application'

- v 二重引用符。
- v より小 (< ) 記号。
- v より大 ( >) 記号。
- v アンパーサンド (&)。

システムの処置**:** PSBGEN は終了します。後続のステ ートメントの妥当性検査は継続します。

プログラマーの応答**:** PCB ステートメントの REMARKS パラメーターに指定されたコメントから無 効文字を除去して、PSBGEN ユーティリティーを再実 行します。

# 関連資料:

代替 PCB ステートメント ([システム・ユーティ](http://www.ibm.com/support/knowledgecenter/SSEPH2_13.1.0/com.ibm.ims13.doc.sur/ims_psbgenaltpcbstmt.htm#ims_psbgenaltpcbstmt) [リティー](http://www.ibm.com/support/knowledgecenter/SSEPH2_13.1.0/com.ibm.ims13.doc.sur/ims_psbgenaltpcbstmt.htm#ims_psbgenaltpcbstmt))

[全機能または高速機能データベースの](http://www.ibm.com/support/knowledgecenter/SSEPH2_13.1.0/com.ibm.ims13.doc.sur/ims_psbgendlipcbstmt.htm#ims_psbgendlipcbstmt) PCB ステ ートメント ([システム・ユーティリティー](http://www.ibm.com/support/knowledgecenter/SSEPH2_13.1.0/com.ibm.ims13.doc.sur/ims_psbgendlipcbstmt.htm#ims_psbgendlipcbstmt))

GSAM PCB ステートメント ([システム・ユーテ](http://www.ibm.com/support/knowledgecenter/SSEPH2_13.1.0/com.ibm.ims13.doc.sur/ims_psbgengsampcbstmt.htm#ims_psbgengsampcbstmt) [ィリティー](http://www.ibm.com/support/knowledgecenter/SSEPH2_13.1.0/com.ibm.ims13.doc.sur/ims_psbgengsampcbstmt.htm#ims_psbgengsampcbstmt))

プログラマーの応答**:** エラーを訂正し、PSBGEN を再 実行します。

### **PGEN120 • PGEN220**

#### **PGEN120 PSBGEN TERMINATED; ERRORS IN PSB**

説明**:** PSBGEN または別の PSB ステートメントの前 の展開で、レベル 8 の MNOTE が発生しました。

システムの処置**:** 処理を終了します。

プログラマーの応答**:** エラーを訂正し、PSBGEN を再 実行します。

#### **PGEN130 PCB***n* **HAS NO SENSITIVE SEGMENTS**

説明**:** PCB の後に、SENSEG ステートメントがありま せん。

システムの処置**:** これは警告メッセージです。処理は続 行されます。

# **PGEN140 INTERNAL PSBGEN ERROR, PSB NOT USABLE, SUBMIT APAR**

説明**:** ソース・セグメント・テーブル生成中にエラーが 発生しました。

システムの処置: PSBGEN アセンブリーは終了しま マ**GEN200** す。

問題判別**:** 19、35

関連情報:

13 [ページの『第](#page-22-0) 2 章 IMS 問題判別』

#### **PGEN150 SSASIZE OPERAND IS INVALID**

説明**:** SSASIZE オペランドには、0 から 256000 の 10 進数を指定する必要があります。

システムの処置**:** このステートメントの他のパラメータ ーを処理してから、PSBGEN を終了させます。

プログラマーの応答**:** SSASIZE オペランドを訂正し、 PSBGEN を再実行します。

#### **PGEN160 IOASIZE OPERAND IS INVALID**

説明**:** IOASIZE オペランドには、0 から 256000 の 10 進数を指定する必要があります。

システムの処置**:** このステートメントの他のパラメータ ーを処理してから、PSBGEN を終了させます。

プログラマーの応答**:** IOASIZE オペランドを訂正し、 PSBGEN を再実行します。

#### **PGEN170 MAXQ OPERAND IS INVALID**

説明**:** 指定された MAXQ オペランドが、非数値であ るか、32767 を超えているか、または複数の値を含んで います。有効なオペランドについては、PSBGEN ステ ートメントを参照してください。

システムの処置**:** デフォルトはありません。

プログラマーの応答**:** エラーを訂正し、PSBGEN を再 実行します。

関連資料:

PSBGEN ステートメント ([システム・ユーティリ](http://www.ibm.com/support/knowledgecenter/SSEPH2_13.1.0/com.ibm.ims13.doc.sur/ims_psbgenpsbgenstmt.htm#ims_psbgenpsbgenstmt) [ティー](http://www.ibm.com/support/knowledgecenter/SSEPH2_13.1.0/com.ibm.ims13.doc.sur/ims_psbgenpsbgenstmt.htm#ims_psbgenpsbgenstmt))

#### **PGEN180 CMPAT OPERAND IS INVALID**

説明**:** 無効なオペランドが指定されました。有効なオペ ランドは、CMPAT=YES または CMPAT=NO です。

システムの処置**:** デフォルトはありません。

プログラマーの応答**:** エラーを訂正し、PSBGEN を再 実行します。

#### **PGEN200 EITHER OLIC=YES OR OLIC=NO MUST BE SPECIFIED**

説明**:** 無効なオペランド値が指定されました。有効なオ ペランド値は、OLIC=YES または OLIC=NO のいずれ かです。

システムの処置**:** PSBGEN アセンブリーは終了しま す。

プログラマーの応答**:** エラーを訂正し、PSBGEN を再 実行します。

## **PGEN210 OLIC=YES IS INVALID IF ANY PCB SPECIFIES PROCOPT=L/LS**

説明**:** DL/I データベース PSB で、PROCOPT=L/LS が指定されました。これは、OLIC=YES との組み合わ せでは無効です。

システムの処置**:** PSBGEN アセンブリーは終了しま す。

プログラマーの応答**:** エラーを訂正し、PSBGEN を再 実行します。

# **PGEN220 OLIC=YES REQUIRES AT LEAST ONE DATA BASE PCB BE SPECIFIED**

説明**:** OLIC=YES が指定されたが、この PSBGEN に は DL/I データベース PCB がありません。

システムの処置**:** PSBGEN アセンブリーは終了しま す。

プログラマーの応答**:** エラーを訂正し、PSBGEN を再 実行します。

### **PGEN230 LOCKMAX MUST BE NUMERIC VALUE BETWEEN 0 AND 255**

説明**:** PSBGEN で、LOCKMAX 指定が非数値であっ たか、または 0 から 255 でないことが検出されまし た。

システムの処置**:** PSBGEN アセンブリーは終了しま す。

プログラマーの応答**:** LOCKMAX 指定を訂正し、 PSBGEN を再実行します。

#### **PGEN259 DBLEVEL IS INVALID.** |

説明**:** PSBGEN ステートメントの DBLEVEL オペラン | ドの値は無効です。 |

DBLEVEL の有効値は以下のとおりです。 |

- $\cdot$  CURR
- $\cdot$  BASE

システムの処置**:** PSB 生成の試みは MNOTE 8で失敗 | します。 |

- プログラマーの応答**:** PSB ステートメントを訂正し |
- て、PSB 生成ユーティリティーを再実行します。 |
- | 関連資料:
- PSBGEN ステートメント ([システム・ユーティリ](http://www.ibm.com/support/knowledgecenter/SSEPH2_13.1.0/com.ibm.ims13.doc.sur/ims_psbgenpsbgenstmt.htm#ims_psbgenpsbgenstmt) | [ティー](http://www.ibm.com/support/knowledgecenter/SSEPH2_13.1.0/com.ibm.ims13.doc.sur/ims_psbgenpsbgenstmt.htm#ims_psbgenpsbgenstmt)) |

# **PGEN500 INVALID POSITIONAL OPERAND-***operand***- SPECIFIED ON THIS STATEMENT**

説明**:** 処理中のステートメント・タイプの構文では未定 義の定位置オペランドが、1 つ以上指定されました。

システムの処置**:** 無効な定位置オペランドは無視されま す。

プログラマーの応答**:** この定位置オペランドを除去し て、PSBGEN を再実行します。

# **PGEN600 THE VALUE SPECIFIED ON THE REMARKS PARAMETER EXCEEDS 256 CHARACTERS.**

説明**:** REMARKS パラメーターは、最大 256 文字のス トリングを受け入れることができます。REMARKS パ

ラメーターに現在入力されているコメントが 256 文字 の制限を超えています。

システムの処置**:** DBD 生成の試みは MNOTE 8で失 敗します。

プログラマーの応答**:** REMARKS パラメーターに入力 したコメント・ストリングを 256 文字以下になるよう に修正して、PSB 生成ユーティリティーを再実行しま す。

関連資料:

■ PSBGEN ステートメント ([システム・ユーティリ](http://www.ibm.com/support/knowledgecenter/SSEPH2_13.1.0/com.ibm.ims13.doc.sur/ims_psbgenpsbgenstmt.htm#ims_psbgenpsbgenstmt) [ティー](http://www.ibm.com/support/knowledgecenter/SSEPH2_13.1.0/com.ibm.ims13.doc.sur/ims_psbgenpsbgenstmt.htm#ims_psbgenpsbgenstmt))

# **PGEN601 THE VALUE OF THE REMARKS PARAMETER CONTAINS INVALID CHARACTERS.**

説明**:** PSBGEN ステートメントの REMARKS パラメ ーターに指定されたコメントに、1 つ以上の無効文字が 含まれています。

REMARKS キーワードで指定される値に、以下の文字 を含むことはできません。

• 単一引用符 (コメント・ストリング全体を囲むために 使用されている場合を除く)。単一引用符がコメン ト・ストリング全体の末尾より前に入力されると、そ のコメント・ストリングの残りの部分は切り捨てられ ます。以下の例では、REMARKS キーワードでの単 一引用符の正しい使い方と誤った使い方を示します。

#### **CORRECT**

REMARKS='These remarks apply to the XYZ application'

**INCORRECT**

REMARKS='These remarks apply to the 'XYZ' application'

- v 二重引用符。
- v より小 (< ) 記号。
- v より大 ( >) 記号。
- v アンパーサンド (&)。

システムの処置**:** PSBGEN は終了します。後続のステ ートメントの妥当性検査は継続します。

プログラマーの応答**:** PSBGEN ステートメントの REMARKS パラメーターに指定されたコメントから無 効文字を除去して、PSBGEN ユーティリティーを再実 行します。

# 関連資料:

PSBGEN ステートメント ([システム・ユーティリ](http://www.ibm.com/support/knowledgecenter/SSEPH2_13.1.0/com.ibm.ims13.doc.sur/ims_psbgenpsbgenstmt.htm#ims_psbgenpsbgenstmt) [ティー](http://www.ibm.com/support/knowledgecenter/SSEPH2_13.1.0/com.ibm.ims13.doc.sur/ims_psbgenpsbgenstmt.htm#ims_psbgenpsbgenstmt))

# **PSBGEN** の **SEG** メッセージ

ここでは、次のメッセージについて説明します。

#### **SEG100 SENSEG SPECIFICATION LIMIT EXCEEDED**

説明**:** SENSEG ステートメントの数が 3000 の制限を 超えました。

システムの処置**:** 最初の 999 個および最後の SENSEG ステートメントが使用されます。 999 番目より後の各 ステートメントは、妥当性が検査されてから、その次の SENSEG ステートメントによってオーバーレイされま す。

プログラマーの応答**:** 余分な SENSEG ステートメント を除去してから、PSBGEN を再実行します。

#### **SEG110 PCB STMT MUST PRECEDE SENSEG STMT**

説明**:** PCB ステートメントは、SENSEG ステートメン トより前になければなりません。

システムの処置**:** 前の PCB ステートメントが使用され ます。

プログラマーの応答**:** エラーを訂正し、PSBGEN を再 実行します。

#### **SEG120 NAME PARAMETER IS OMITTED Extra**

説明**:** SENSEG ステートメントの NAME パラメータ ーが省略されたか、または指定された値が 1 から 8 文 字の英数字ではありません。

システムの処置**:** NAME が省略された場合、名前が使 用されません。 8 文字を超えて指定された場合、最初 の 8 文字が使用されます。

プログラマーの応答**:** NAME パラメーターを訂正し、 PSBGEN を再実行します。

#### **SEG130 PARENT PARAMETER IS OMITTED OR INVALID**

説明**:** SENSEG ステートメントの PARENT パラメー ターが省略されたか、あるいは、指定された値がゼロま たは 1 から 8 文字の英数字ではありません。

システムの処置**:** 省略された場合には、親の名前が与え られません。パラメーターが 8 文字を超えている場 合、最初の 8 文字が使用されます。

プログラマーの応答**:** PARENT パラメーターを訂正 し、PSBGEN を再実行します。

#### **SEG140 SENSEG STMT IS INVALID FOR TP OR GSAM PCBs**

説明**:** TYPE=TP の PCB の後に、TYPE=DB の PCB が間に入らずに、SENSEG ステートメントが続いてい ます。 システムの処置**:** 指定された SENSEG は処理されませ ん。

プログラマーの応答**:** エラーを訂正し、PSBGEN を再 実行します。

#### **SEG150 DUPLICATE SENSEG NAME IN PCB**

説明**:** この SENSEG ステートメントの NAME オペラ ンドで指定された名前が、前に、この PCB の別の SENSEG ステートメントで指定されています。

プログラマーの応答**:** SENSEG 名を訂正し、PSBGEN を再実行します。

#### **SEG160 SENSEG PARENT NOT DEFINED**

説明**:** 指定された親の値が、センシティブ・セグメント として前に定義されていません。

システムの処置**:** その SENSEG ステートメントの妥当 性検査は終了します。

プログラマーの応答**:** エラーを訂正し、PSBGEN を再 実行します。

#### **SEG170 POSITIONAL/KEYWORD OPERAND MIX IS INVALID**

説明**:** IMS キーワードが指定された同じ SENSEG ス テートメントに、定位置オペランドが指定されました。 いずれか一方のみを使用する必要があります。

システムの処置**:** この SENSEG ステートメントは処理 されません。

プログラマーの応答**:** SENSEG ステートメントを訂正 し、PSBGEN を再実行します。

#### **SEG180 NAME OPERAND IS OMITTED OR INVALID**

説明**:** SENSEG ステートメントの NAME オペランド が省略されたか、または指定された名前が 1 から 8 文 字の英数字ではありません。

システムの処置**:** 省略された場合、名前が使用されませ ん。指定されていて、そのオペランドが 8 文字を超え

ている場合、最初の 8 文字が使用されます。

プログラマーの応答**:** NAME オペランドを指定または 訂正し、PSBGEN を再実行します。

#### **SEG190 PARENT OPERAND IS OMITTED OR INVALID**

説明**:** SENSEG ステートメントの PARENT オペラン ドが省略されたか、あるいは、指定された値がゼロまた は 1 から 8 文字の英数字ではありません。

システムの処置**:** 省略された場合には、親の名前が与え られません。オペランドが 8 文字を超えている場合、 最初の 8 文字が使用されます。

プログラマーの応答**:** PARENT オペランドを訂正し、 PSBGEN を再実行します。

# **SEG230 PROCOPT OPERAND IS OMITTED OR INVALID**

説明**:** このメッセージは、次の場合に発行されます。

- v SENSEG ステートメントの PROCOPT パラメータ ーが省略された。
- PROCOPT パラメーターで無効な処理オプションが 指定された。

システムの処置**:** 指定エラーのため、PSBGEN は終了 します。

プログラマーの応答**:** PROCOPT オペランドを訂正 し、PSBGEN を再実行します。

# **SEG250 MAXIMUM NUMBER OF INDICES PER SENSEG IS 32**

説明**:** この SENSEG ステートメントの INDICES パラ メーターで 32 を超える副次索引が指定されました。

システムの処置**:** この SENSEG ステートメントの処理 は終了します。

プログラマーの応答**:** 指定される副次索引の数を 32 以 下に減らし、PSBGEN を再実行します。

#### **SEG260 INDICES OPERAND IS INVALID**

説明**:** INDICES オペランドで指定された副次索引名の 1 つ以上が、8 文字を超えています。

システムの処置**:** この SENSEG の処理は終了します。

プログラマーの応答**:** INDICES オペランドを訂正し、 PSBGEN を再実行します。

### **SEG270 SECONDARY INDEX NAME IS A DUPLICATE**

説明**:** この SENSEG ステートメントの INDICES オペ ランドで指定された副次索引名のいずれかが、前に、こ の PCB の別の SENSEG ステートメントで指定されて います。

プログラマーの応答**:** INDICES オペランドを訂正し、 PSBGEN を再実行します。

# **SEG280 SECONDARY INDICES LIMIT PER PSB EXCEEDED**

説明**:** この PSBGEN で、1000 を超える副次索引が指 定されています。

システムの処置**:** この SENSEG の処理は終了します。

プログラマーの応答**:** 副次索引の総数を 1000 以下に減 らし、PSBGEN を再実行します。

# **SEG290 INDICES OPERAND IS INVALID WITH PROCOPT=***OPTION*

説明**:** PROCOPT=LS または L を指定した PCB の後 に、INDICES オペランドを指定した SENSEG ステー トメントが続いています。

システムの処置**:** この SENSEG の処理は終了します。

プログラマーの応答**:** INDICES オペランドを除去し、 PSBGEN を再実行します。

# **SEG300 SUBSET POINTER IS NOT SUPPORTED**

説明**:** SSPTR オペランドが、ルート・セグメントに対 して指定されています。

システムの処置**:** 指定エラーのため、PSBGEN は終了 します。

プログラマーの応答**:** SENSEG ステートメントを訂正 し、PSBGEN を再実行します。

### **SEG310 UPDATE NOT ALLOWED FOR SSPTR** *subset\_pointer\_number*

説明**:** 処理オプションが A、R、I、または D でないた め、サブセット・ポインター *subset\_pointer\_number* に 指定された更新センシティビティーは使用できません。

システムの処置**:** PSBGEN は終了します。

プログラマーの応答**:** 問題を訂正するために、次のいず れかの処置を取ります。

v PCB または SENSEG の PROCOPT を更新オプシ ョンに変更する。

## **SEG600 • SFLD120**

- v サブセット・ポインターのセンシティビティーを READ に変更する。
- モジュール**:** DFSFLOAT

# **SEG600 THE VALUE SPECIFIED ON THE REMARKS PARAMETER EXCEEDS 256 CHARACTERS.**

説明**:** REMARKS パラメーターは、最大 256 文字のス トリングを受け入れることができます。REMARKS パ ラメーターに現在入力されているコメントが 256 文字 の制限を超えています。

システムの処置**:** DBD 生成の試みは MNOTE 8で失 敗します。

プログラマーの応答**:** REMARKS パラメーターに入力 したコメント・ストリングを 256 文字以下になるよう に修正して、DBD 生成ユーティリティーを再実行しま す。

関連資料:

■ SENSEG ステートメント ([システム・ユーティリ](http://www.ibm.com/support/knowledgecenter/SSEPH2_13.1.0/com.ibm.ims13.doc.sur/ims_psbgensensegstmt.htm#ims_psbgensensegstmt) [ティー](http://www.ibm.com/support/knowledgecenter/SSEPH2_13.1.0/com.ibm.ims13.doc.sur/ims_psbgensensegstmt.htm#ims_psbgensensegstmt))

#### **SEG601 THE VALUE OF THE REMARKS PARAMETER CONTAINS INVALID CHARACTERS.**

説明**:** SENSEG ステートメントの REMARKS パラメ ーターに指定されたコメントに、1 つ以上の無効文字が 含まれています。

REMARKS キーワードで指定される値に、以下の文字 を含むことはできません。

# **PSBGEN** の **SFLD** メッセージ

ここでは、次のメッセージについて説明します。

# **SFLD100 PCB AND SENSEG STATEMENTS MUST PRECEDE SENFLD STATEMENT**

説明**:** PCB および SENSEG ステートメントは、 SENFLD ステートメントより前になければなりませ ん。

システムの処置**:** 指定された SENFLD は処理されませ ん。

プログラマーの応答**:** エラーを訂正し、PSBGEN を再 実行します。

### **SFLD110 SENSEG STATEMENT MUST PRECEDE SENFLD STATEMENT**

v 単一引用符 (コメント・ストリング全体を囲むために 使用されている場合を除く)。単一引用符がコメン ト・ストリング全体の末尾より前に入力されると、そ のコメント・ストリングの残りの部分は切り捨てられ ます。以下の例では、REMARKS キーワードでの単 一引用符の正しい使い方と誤った使い方を示します。

#### **CORRECT**

REMARKS='These remarks apply to the XYZ application'

#### **INCORRECT**

REMARKS='These remarks apply to the 'XYZ' application'

- v 二重引用符。
- v より小 (< ) 記号。
- v より大 ( >) 記号。
- v アンパーサンド (&)。

システムの処置**:** PSBGEN は終了します。後続のステ ートメントの妥当性検査は継続します。

プログラマーの応答**:** SENSEG ステートメントの REMARKS パラメーターに指定されたコメントから無 効文字を除去して、PSBGEN ユーティリティーを再実 行します。

関連資料:

SENSEG ステートメント ([システム・ユーティリ](http://www.ibm.com/support/knowledgecenter/SSEPH2_13.1.0/com.ibm.ims13.doc.sur/ims_psbgensensegstmt.htm#ims_psbgensensegstmt) [ティー](http://www.ibm.com/support/knowledgecenter/SSEPH2_13.1.0/com.ibm.ims13.doc.sur/ims_psbgensensegstmt.htm#ims_psbgensensegstmt))

説明**:** SENSEG ステートメントは、SENFLD ステート メントより前になければなりません。

システムの処置**:** 指定された SENFLD は処理されませ ん。

プログラマーの応答**:** エラーを訂正し、PSBGEN を再 実行します。

# **SFLD120 THE LIMIT OF 10 000 SENFLDS WITHIN A PSBGEN HAS BEEN EXCEEDED**

説明**:** SENFLD の数が 10000 という制限を超えまし た。

システムの処置**:** この SENFLD ステートメントが使用

され、前の SENFLD の値はオーバーレイされます。 インタンクリング SFLD180

プログラマーの応答**:** SENFLD ステートメントの数を 10000 以下に減らし、PSBGEN を再実行します。

# **SFLD130 THE LIMIT OF 255 SENFLDS WITHIN A SENSEG HAS BEEN EXCEEDED**

説明**:** SENSEG 内で SENFLD の数が 255 の制限を超 えました。

システムの処置**:** この SENFLD ステートメントが使用 され、前の SENFLD の値はオーバーレイされます。

プログラマーの応答**:** SENFLD ステートメントの数を 255 以下に減らし、PSBGEN を再実行します。

### **SFLD140 NAME PARAMETER IS OMITTED OR INVALID**

説明**:** SENFLD ステートメントの NAME パラメータ ーが省略されたか、または指定された値が 1 から 8 文 字の英数字ではありません。

システムの処置**:** NAME パラメーターが省略された場 合、名前が使用されません。 8 文字を超えて指定され た場合、最初の 8 文字が使用されます。

プログラマーの応答**:** NAME パラメーターを指定また は訂正し、PSBGEN を再実行します。

### **SFLD160 START PARAMETER IS OMITTED OR INVALID**

説明**:** SENFLD ステートメントの START パラメータ ーが省略されたか、または指定された値が 1 から 32767 の数値ではありません。

システムの処置**:** START パラメーターが省略された場 合、1 が使用されます。指定された場合、指定された値 が使用されます。

プログラマーの応答**:** START パラメーターを指定また は訂正し、PSBGEN を再実行します。

#### **SFLD170 REPLACE PARAMETER IS INVALID**

説明**:** 指定された値が無効です。有効なオペランドは、 REPLACE=YES および REPLACE=NO です。

システムの処置**:** REPLACE=NO が想定されます。

プログラマーの応答**:** エラーを訂正し、PSBGEN を再 実行します。

#### **SFLD180 SENFLD STATEMENT NOT VALID WITH PROCOPT=K**

説明**:** PROCOPT=K を指定した SENSEG の後に、 SENFLD ステートメントが指定されています。

システムの処置**:** この SENFLD ステートメントは処理 されます。

プログラマーの応答**:** エラーを訂正し、PSBGEN を再 実行します。

# **SFLD600 THE VALUE SPECIFIED ON THE REMARKS PARAMETER EXCEEDS 256 CHARACTERS.**

説明**:** REMARKS パラメーターは、最大 256 文字のス トリングを受け入れることができます。REMARKS パ ラメーターに現在入力されているコメントが 256 文字 の制限を超えています。

システムの処置**:** DBD 生成の試みは MNOTE 8で失 敗します。

プログラマーの応答**:** REMARKS パラメーターに入力 したコメント・ストリングを 256 文字以下になるよう に修正して、DBD 生成ユーティリティーを再実行しま す。

関連資料:

SENFLD ステートメント ([システム・ユーティリ](http://www.ibm.com/support/knowledgecenter/SSEPH2_13.1.0/com.ibm.ims13.doc.sur/ims_psbgensenfldstmt.htm#ims_psbgensenfldstmt) [ティー](http://www.ibm.com/support/knowledgecenter/SSEPH2_13.1.0/com.ibm.ims13.doc.sur/ims_psbgensenfldstmt.htm#ims_psbgensenfldstmt))

# **SFLD601 THE VALUE OF THE REMARKS PARAMETER CONTAINS INVALID CHARACTERS.**

説明**:** SENFLD ステートメントの REMARKS パラメ ーターに指定されたコメントに、1 つ以上の無効文字が 含まれています。

REMARKS キーワードで指定される値に、以下の文字 を含むことはできません。

• 単一引用符 (コメント・ストリング全体を囲むために 使用されている場合を除く)。単一引用符がコメン ト・ストリング全体の末尾より前に入力されると、そ のコメント・ストリングの残りの部分は切り捨てられ ます。以下の例では、REMARKS キーワードでの単 一引用符の正しい使い方と誤った使い方を示します。

#### **CORRECT**

REMARKS='These remarks apply to the XYZ application'

#### **INCORRECT**

REMARKS='These remarks apply to the 'XYZ' application'

# **SFLD601**

- v 二重引用符。
- v より小 (< ) 記号。
- v より大 ( >) 記号。
- アンパーサンド (&)。

システムの処置**:** PSBGEN は終了します。後続のステ ートメントの妥当性検査は継続します。

プログラマーの応答**:** SENFLD ステートメントの REMARKS パラメーターに指定されたコメントから無 効文字を除去して、PSBGEN ユーティリティーを再実 行します。 関連資料:

SENFLD ステートメント ([システム・ユーティリ](http://www.ibm.com/support/knowledgecenter/SSEPH2_13.1.0/com.ibm.ims13.doc.sur/ims_psbgensenfldstmt.htm#ims_psbgensenfldstmt) [ティー](http://www.ibm.com/support/knowledgecenter/SSEPH2_13.1.0/com.ibm.ims13.doc.sur/ims_psbgensenfldstmt.htm#ims_psbgensenfldstmt))
# 第 **15** 章 **DBDGEN** メッセージ **(AREA**、 **DBD**、 **DGEN**、 **DMAN**、 **EXT**、 **FIN**、 **FLD**、 **LCHD**、 **SEGM**、 **SOUR**、 **XDFLD)**

データベース記述生成 (DBDGEN) メッセージは、DBD 生成エラー条件に対して表 示され、さまざまな接頭部が付けられています。

DBDGEN 中にメッセージが発生する接頭部のおおよその順序、および発行モジュ ールは次のとおりです。

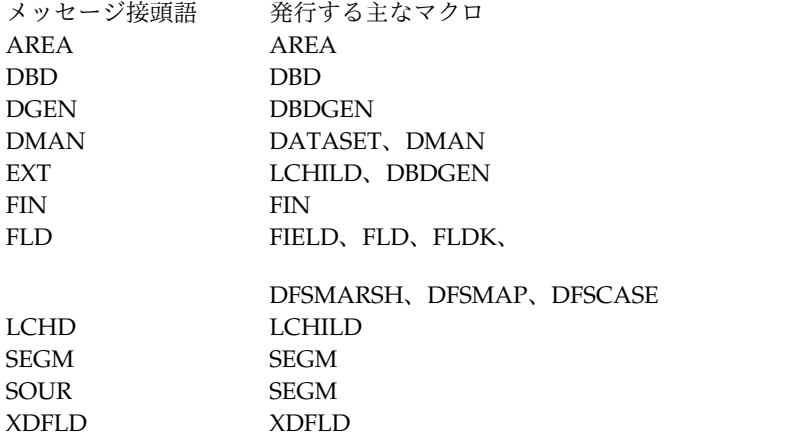

DBD 生成は、オペレーティング・システムのアセンブラー言語マクロ命令から構成 されているため、DBD 制御ステートメントの欠落または無効なシーケンス、あるい は無効なキーワード・パラメーターの場合は、オペレーティング・システムのアセ ンブラーからのエラー・ステートメントも出力されます。これらのメッセージごと に、このトピックで示される「システムの処置」の他に (明示的に他の処置が示さ れていない限り)、残りの DBDGEN ステートメントは、使用可能な情報に基づいて 妥当性が検査されます。 DBD 生成は、マクロ展開の前に終了します。

## **DBD** 生成の **AREA** メッセージ

|

ここでは、次のメッセージについて説明します。

### **AREA100 AREA STMT IS INVALID FOR ACCESS=***access* **DBDS.**

説明**:** ACCESS= オペランドに DEDB 以外の値が含ま れているか、または AREA ステートメントが誤って使 AREA120 用されています。

システムの処置**:** システムは、AREA ステートメント で指定されたオペランドをすべて無視し、残りのステー トメントの処理を継続します。

プログラマーの応答**:** DBD ステートメントの ACCESS

オペランドを訂正するか、または AREA ステートメン トを DATASET ステートメントに変更します。 DBDGEN を再実行します。

### **AREA120 AREA SPECIFICATION LIMIT EXCEEDED.**

説明**:** ACCESS=DEDB を指定した DBDGEN で許容 される数より多くの AREA ステートメントがありま す。 AREA ステートメントの有効な数は 2048 以下で す。

### **AREA140 • DBD001**

システムの処置**:** 最初 10 エリアは順に入力され、残り の AREA ステートメントは無視されます。

プログラマーの応答**:** AREA ステートメントの数を 2048 以下に減らして、DBDGEN を再実行します。

### **AREA140 MODEL OPERAND SPECIFICATION IS INVALID**

説明**:** MODEL オペランドで、次のいずれかの有効な 値が指定されていません。

- v DEVICE=2305 の場合、model=1 または 2 が可能で す。
- v DEVICE=3330 の場合、model=1 または 11 が可能 です。
- v DEVICE=2314、2319、3340、および 3350 の場合、 MODEL オペランドは指定できません。

システムの処置**:** 展開の前に DBDGEN を終了しま す。

プログラマーの応答**:** MODEL オペランドを訂正し、 DBDGEN を再実行します。

### **AREA644 THE VALUE SPECIFIED ON THE REMARKS PARAMETER EXCEEDS 256 CHARACTERS.**

説明**:** REMARKS パラメーターは、最大 256 文字のス トリングを受け入れることができます。REMARKS パ ラメーターに現在入力されているコメントが 256 文字 の制限を超えています。

システムの処置**:** DBD 生成の試みは MNOTE 8で失 敗します。

プログラマーの応答**:** REMARKS パラメーターに入力 したコメント・ストリングを 256 文字以下になるよう に修正して、DBD 生成ユーティリティーを再実行しま す。

関連資料:

AREA ステートメント ([システム・ユーティリテ](http://www.ibm.com/support/knowledgecenter/SSEPH2_13.1.0/com.ibm.ims13.doc.sur/ims_areastmt.htm#ims_areastmt) [ィー](http://www.ibm.com/support/knowledgecenter/SSEPH2_13.1.0/com.ibm.ims13.doc.sur/ims_areastmt.htm#ims_areastmt))

## を含むことはできません。 • 単一引用符 (コメント・ストリング全体を囲むために

まれています。

使用されている場合を除く)。単一引用符がコメン ト・ストリング全体の末尾より前に入力されると、そ のコメント・ストリングの残りの部分は切り捨てられ ます。以下の例では、REMARKS キーワードでの単 一引用符の正しい使い方と誤った使い方を示します。

**AREA645 THE VALUE OF THE REMARKS PARAMETER CONTAINS INVALID**

**CHARACTERS.**

説明**:** AREA ステートメントの REMARKS パラメー ターで指定されたコメントに、1 つ以上の無効文字が含

REMARKS キーワードで指定される値に、以下の文字

#### **CORRECT**

REMARKS='These remarks apply to the XYZ application'

#### **INCORRECT**

REMARKS='These remarks apply to the 'XYZ' application'

- v 二重引用符。
- v より小 (< ) 記号。
- v より大 ( >) 記号。
- v アンパーサンド (&)。

システムの処置**:** DBDGEN は終了します。後続のステ ートメントの妥当性検査は継続します。

プログラマーの応答**:** AREA ステートメントの REMARKS パラメーターに指定されたコメントから無 効文字を除去し、DBDGEN ユーティリティーを再実行 します。 関連資料:

AREA ステートメント ([システム・ユーティリテ](http://www.ibm.com/support/knowledgecenter/SSEPH2_13.1.0/com.ibm.ims13.doc.sur/ims_areastmt.htm#ims_areastmt) [ィー](http://www.ibm.com/support/knowledgecenter/SSEPH2_13.1.0/com.ibm.ims13.doc.sur/ims_areastmt.htm#ims_areastmt))

## **DBD** 生成の **DBD** メッセージ

ここでは、次のメッセージについて説明します。

### **DBD001 DBD CARD MUST OCCUR 1ST IN A DBDGEN**

説明**:** DBDGEN に対する最初の入力は、DBD ステー トメントでなければなりません。 DBDGEN が機能す るには、まずその前に、データベースの DL/I 編成およ び名前を認識する必要があります。

システムの処置**:** 後続のステートメントのスキャンから 得られる結果は予測不能です。

プログラマーの応答**:** DBDGEN への最初の入力として DBD ステートメントを指定してから、DBDGEN を再 実行します。

### **DBD100 MORE THAN ONE DBD CARD SPECIFIED**

説明**:** データベースごとに 1 つの DBD ステートメン トしか受け入れられません。

システムの処置**:** 2 番目の DBD ステートメントのパ ラメーターは、最初の DBD ステートメントのパラメー ターをオーバーレイします。結果は予測不能です。

プログラマーの応答**:** 余分な DBD ステートメントを 除去してから、DBDGEN を再実行します。

### **DBD110 NAME OPERAND IS OMITTED OR INVALID**

説明**:** 次のいずれかが発生しました。

- v NAME オペランドが省略されました。
- v NAME オペランドで指定されたデータベース名が、 8 文字を超えるか、予約名の RDMVTAB に等しい か、先頭の文字が英字、#、@、または \$ のいずれで もないか、あるいは先頭以外の文字が英字、数字、 DBD120 #、@ または \$ のいずれでもありません。
- v NAME オペランドで複数のデータベース名が指定さ れたが、ACCESS が INDEX でないか、あるいは、 ACCESS=INDEX であるが、データベース名の最大 数を超えているか、またはリスト内で重複していま す。

システムの処置**:** デフォルトは想定されていません。指 定された名前は、後続の妥当性検査で使用されます。

プログラマーの応答**:** NAME オペランドを訂正し、 DBDGEN を再実行します。

### **DBD113 PASSWD=***value* **OPERAND IS INVALID**

説明**:** メッセージ・テキスト内の *value* で示される無 効なパスワード・オペランドが指定されました。有効な オペランド値は PASSWD=YES および PASSWD=NO です。

システムの処置**:** 後続の妥当性検査では、PASSWD=NO が 想定されます。

プログラマーの応答**:** PASSWD オペランドを訂正し、 DBDGEN を再実行します。

### **DBD118 PASSWD OPERAND IS INVALID WITH ACCESS=***access*

説明**:** DL/I アクセス方式が HISAM、SHISAM、 HDAM、HIDAM、INDEX、GSAM、PHDAM、 PHIDAM、または PSINDEX 以外の場合に、 PASSWD=YES を指定しました。 LOGICAL データベース の場合、パスワード処理が必要であれば、パスワード・

オペランドを物理データベース記述で指定する必要があ ります。

システムの処置**:** 後続の妥当性検査では、PASSWD=NO が 想定されます。

プログラマーの応答**:** エラーを訂正し、DBDGEN を再 実行します。

### **DBD119 PASSWD OPERAND MAY ONLY BE SPECIFIED IF VSAM IS THE SYSTEM ACCESS METHOD**

説明**:** PASSWD=YES を指定しましたが、システム・アク セス方式として VSAM が指定されませんでした。

システムの処置**:** 後続の妥当性検査では、PASSWD=NO が 想定されます。

プログラマーの応答**:** エラーを訂正し、DBDGEN を再 実行します。

### **DBD120 ACCESS OPERAND IS OMITTED OR INVALID**

説明**:** 次のいずれかが発生しました。

- v ACCESS オペランドが省略されました。
- DL/I アクセス方式またはオペレーティング・システ ム・アクセス方式が、リストされた有効なタイプまた は組み合わせではありません。
- v ACCESS オペランドで、INDEX を指定せずに 3 つ 以上のパラメーター値が含まれているか、または INDEX を指定した上で 5 つ以上のパラメーター値 が含まれています。
- v ACCESS オペランドで、VSAM を指定せずに、 PROT または DOSCOMP オプションが指定された が、PROT または NOPROT ではなかったか、ある いは 4 番目のパラメーター値が指定されたが、 DOSCOMP ではありませんでした。

このエラーは、続いて出力されるエラー・メッセージ (生成されていれば) の妥当性を判別する前に訂正してお く必要があります。

システムの処置**:** デフォルトは想定されていません。後 続のパラメーターのスキャンを意味のあるものにするた めに、このエラーを訂正しておく必要があります。

プログラマーの応答**:** ACCESS オペランドを訂正し、 DBDGEN を再実行します。

### **DBD130 RMNAME OPERAND IS OMITTED OR INVALID**

説明**:** 次のいずれかが発生しました。

### **DBD131 • DBD180**

- v DL/I アクセス方式が HDAM、DEDB、または PHDAM 以外の場合に、RMNAME オペランドが指 定されました。
- v HDAM または PHDAM の場合、RMNAME オペ ランドが省略されたか、あるいは指定されたが、ラン ダム化モジュール名が省略されたか、または指定され たランダム化モジュール名が 8 文字を超えている か、内容に無効文字が含まれています。あるいは、 RMNAME オペランドのパラメーターが 4 つを超え ているか、または後ろの 3 つのパラメーター値のい ずれかが自己定義でなく、許容下限より小さいか、許 容上限より大きい値です。
- DEDB の場合、RMNAME ランダム化モジュール名 DBD160 が省略されたか、または指定されたランダム化モジュ ール名が 8 文字を超えているか、内容に無効文字が 含まれています。あるいは、RMNAME オペランド に、複数のランダム化モジュール名が含まれていま す。

システムの処置**:** デフォルト値とユーザー情報の組み合 わせが、後続の妥当性検査に使用されます。

プログラマーの応答**:** RMNAME オペランドを訂正 し、DBDGEN を再実行します。

#### **DBD131 RBN OPERAND MUST BE SPECIFIED**

説明**:** ランダム化モジュール名 DFSHDC10 または DFSHDC40 を使用する場合、RBN オペランドを指定す る必要があります。

システムの処置**:** DBD のエラーにより、DBDGEN は 終了します。

プログラマーの応答**:** RBN オペランドを訂正し、 DBDGEN を再実行します。

### **DBD140 A SHARED SECONDARY INDEX REQUIRES VSAM AS THE SYSTEM ACCESS METHOD**

説明**:** ACCESS=INDEX の場合に NAME オペランドに複 数のデータベース名を指定しましたが、指定されたシス テム・アクセス方式が VSAM ではありませんでした。

システムの処置: 指定された情報は、後続の妥当性検査 | プの DBD ステートメントで指定されています。 で使用されます。

プログラマーの応答**:** 不整合なオペランド情報を訂正 し、DBDGEN を再実行します。

### **DBD150 ISAM ACCESS METHOD IS NO LONGER SUPPORTED**

説明**:** DBDGEN で ACCESS=(*xxxx*,ISAM) を指定しま した。 ISAM アクセス方式はIMS の下ではサポートさ れていません。

システムの処置**:** システムは、DBDGEN の残りのパラ メーターの妥当性検査を継続します。

プログラマーの応答**:** ACCESS= オペランドを訂正し、 DBDGEN を再実行します。

#### **DBD160 PSNAME OPERAND IS INVALID.**

説明**:** PSNAME オペランドが名前の規則に違反してい ます。オペランドが次のとおりでした。

- v 8 文字を超えてはならない
- v 先頭文字は英字でなければならない
- 残りの文字は、英字、数字、あるいは #、@、\$ でな ければならない

システムの処置**:** DBDGEN は終了します。後続のステ ートメントの妥当性検査は継続します。

プログラマーの応答**:** PSNAME 指定を訂正し、 DBDGEN を再処理します。

### **DBD170 PSNAME OPERAND IS INVALID WITH ACCESS=**

説明**:** PSNAME オペランドは、

ACCESS=PHDAM、PHIDAM、または PSINDEX の場 合のみ有効です。

システムの処置**:** DBDGEN は終了します。後続のステ ートメントの妥当性検査は継続します。

プログラマーの応答**:** PSNAME オペランドを除去する か、または ACCESS パラメーターを変更して使用可能 な編成のいずれかにします。

#### **DBD180 DBVER SPECIFIED ON UNSUPPORTED DB TYPE** |

説明**:** DBVER オペランドが、データベースのバージョ | ン管理をサポートしないデータベース・アクセス・タイ |

DBVER は、以下のデータベース・アクセス・タイプの | DBD ステートメントでのみ指定できます。 |

| • DEDB

 $\blacksquare$ 

|

- v HDAM |
- $\blacksquare$  HIDAM
- v PHDAM |
- v PHIDAM

システムの処置**:** DBD 生成の試みは MNOTE 8で失 | 敗します。 |

- プログラマーの応答**:** DBD ステートメントを訂正し |
- て、DBD 生成ユーティリティーを再実行します。 |

#### **DBD181 DBVER OPERAND IS INVALID** |

説明**:** DBD ステートメントの DBVER オペランドの値 | は無効です。 |

DBVER の有効な値は 1 から 2147483647 です。 |

システムの処置**:** DBD 生成の試みは MNOTE 8で失 | 敗します。 |

プログラマーの応答**:** DBD ステートメントを訂正し |

て、DBD 生成ユーティリティーを再実行します。 |

#### **DBD200 FPINDEX OPERAND IS ONLY VALID FOR A INDEX DATABASE**

説明**:** DBDGEN ユーティリティーが、副次索引データ ベースではないデータベースの DBD ステートメントで FPINDEX オペランドを検出しました。

システムの処置**:** DBD 生成の試みは MNOTE 8で失 敗します。

プログラマーの応答**:** DBD ステートメントを訂正し て、DBDGEN ユーティリティーを再実行します。

### **DBD210 FPINDEX OPERAND VALUE IS INVALID**

説明**:** DBD ステートメントの FPINDEX オペランドの 値が無効です。

システムの処置**:** DBDGEN の試みは MNOTE 8で失 敗します。

プログラマーの応答**:** DBD ステートメントを訂正し て、DBDGEN ユーティリティーを再実行します。

### **DBD300 PASSWD OPERAND IS INAPPLICABLE TO ACCESS={MSDB|DEDB}**

説明**:** DBD ステートメントで ACCESS=MSDB または ACCESS=DEDB が指定された場合の DBDGEN には、 PASSWD オペランドは無効です。

システムの処置**:** システムは、DBD ステートメントの パラメーターおよび残りのステートメントの処理を継続 します。

プログラマーの応答**:** DBD ステートメントから PASSWD パラメーターを除去して、DBDGEN を再実 行するか、あるいは、警告メッセージを無視します。

**DBD600 THE VALUE SPECIFIED ON THE ENCODING PARAMETER EXCEEDS 25 CHARACTERS**

説明**:** DBD ステートメントの ENCODING パラメー ターに指定された値が、最大長の 25 文字を超えていま す。

システムの処置**:** DBDGEN は終了します。後続のステ ートメントの妥当性検査は継続します。

プログラマーの応答**:** ENCODING パラメーターの値 を訂正し、DBDGEN ユーティリティーを再実行しま す。

### **DBD601 THE VALUE SPECIFIED ON THE REMARKS PARAMETER EXCEEDS 256 CHARACTERS**

説明**:** DBD ステートメントの REMARKS キーワード で指定されたコメントが、最大長の 256 文字を超えて います。

システムの処置**:** DBDGEN は終了します。後続のステ ートメントの妥当性検査は継続します。

プログラマーの応答**:** DBD ステートメントの REMARKS の長さ指定を短くして、DBDGEN ユーティ リティーを再実行します。

### **DBD602 THE VALUE OF THE REMARKS PARAMETER CONTAINS INVALID CHARACTERS**

説明**:** DBD ステートメントの REMARKS パラメータ ーに指定されたコメントに、1 つ以上の無効文字が含ま れています。

REMARKS キーワードで指定される値に、以下の文字 を含むことはできません。

• 単一引用符 (コメント・ストリング全体を囲むために 使用されている場合を除く)。単一引用符がコメン ト・ストリング全体の末尾より前に入力されると、そ のコメント・ストリングの残りの部分は切り捨てられ ます。以下の例では、REMARKS キーワードでの単 一引用符の正しい使い方と誤った使い方を示します。

#### **CORRECT**

REMARKS='These remarks apply to the XYZ application'

#### **INCORRECT**

REMARKS='These remarks apply to the 'XYZ' application'

- v 二重引用符。
- v より小 (< ) 記号。

### **DBD603 • DBD760**

- v より大 ( >) 記号。
- v アンパーサンド (&)。

システムの処置**:** DBDGEN は終了します。後続のステ ートメントの妥当性検査は継続します。

プログラマーの応答**:** DBD ステートメントの REMARKS パラメーターで指定されたコメントから無 効文字を除去し、DBDGEN ユーティリティーを再実行 します。

関連資料:

DBD ステートメント ([システム・ユーティリティ](http://www.ibm.com/support/knowledgecenter/SSEPH2_13.1.0/com.ibm.ims13.doc.sur/ims_dbdstmt.htm#ims_dbdstmt) [ー](http://www.ibm.com/support/knowledgecenter/SSEPH2_13.1.0/com.ibm.ims13.doc.sur/ims_dbdstmt.htm#ims_dbdstmt))

### **DBD603 THE VALUE OF THE ENCODING PARAMETER CONTAINS INVALID CHARACTERS**

説明**:** DBD ステートメントの ENCODING パラメー ターに指定された値に、以下の無効文字が 1 つ以上含 まれています。

- 単一および二重引用符
- v ブランク
- より小 (<) およびより大 (>) 記号
- v アンパーサンド (&)

システムの処置**:** DBDGEN は終了します。後続のステ ートメントの妥当性検査は継続します。

プログラマーの応答**:** ENCODING パラメーターから 無効文字を除去し、DBDGEN ユーティリティーを再実 行します。

関連資料:

₿ DBD ステートメント ([システム・ユーティリティ](http://www.ibm.com/support/knowledgecenter/SSEPH2_13.1.0/com.ibm.ims13.doc.sur/ims_dbdstmt.htm#ims_dbdstmt) [ー](http://www.ibm.com/support/knowledgecenter/SSEPH2_13.1.0/com.ibm.ims13.doc.sur/ims_dbdstmt.htm#ims_dbdstmt))

### **DBD700** *xxxxxxxx* **IGNORED FOR EXIT** *yyyyyyyy* **BECAUSE** *zzzzzzzz* **ALREADY SPECIFIED**

説明**:** DBD ステートメントで、出口 *yyyyyyyy* に対し て出口オプション *xxxxxxxx* が指定されましたが、 *zzzzzzzz* オプションと矛盾するため、このオプションは 無視されます。 *zzzzzzz* オプションが使用されます。

システムの処置**:** RC=4 で処理は続行されます。

プログラマーの応答**:** DBD ステートメントの EXIT 指 定を訂正します。

問題判別**:** 2、3、8、および 18

関連情報:

13 [ページの『第](#page-22-0) 2 章 IMS 問題判別』

### **DBD750 EXIT NOT SUPPORTED FOR DB ORGANIZATION. HDAM, HIDAM, DEDB, HISAM, OR SHISAM DATA BASE ORGANIZATION IS REQUIRED**

説明**:** DBD ステートメントで、サポートされていない データベース編成のときに EXIT= パラメーターが指定 されました。

システムの処置**:** 処理は終了し、RC=8 が示されます。

プログラマーの応答**:** DBD ステートメントの EXIT 指 定を訂正します。

問題判別**:** 2、3、8、および 18 関連情報:

13 [ページの『第](#page-22-0) 2 章 IMS 問題判別』

#### **DBD755 EXIT NAME** *xxxxxx* **IS INVALID**

説明**:** DBD ステートメントの EXIT= パラメーター で、出口名定位置パラメーター *xxxxxx* を指定しまし た。しかし、無効文字を指定したか、8 バイトを超える 長さを使用しました。

システムの処置**:** 処理は終了し、RC=8 が示されます。

プログラマーの応答**:** DBD ステートメントの EXIT 指 定を訂正します。

問題判別**:** 2、3、8、および 18 関連情報:

13 [ページの『第](#page-22-0) 2 章 IMS 問題判別』

**DBD760** *xxxxxxxx* **EXIT OPTION SPECIFIED FOR EXIT** *yyyyyyyy* **IS NOT A VALID OPTION. KEY, NOKEY, DATA, NODATA, PATH, NOPATH, FLD, NOFLD, INPOS, NOINPOS, SSPCMD, NOSSPCMD, BEFORE, NOBEFORE, DLET, NODLET, CASCADE, NOCASCADE ARE VALID OPTIONS** DBD760 | | | | | |

説明**:** DBD ステートメントの EXIT= パラメーター に、無効なオプション *xxxxxxxx* が含まれています。

システムの処置**:** 処理は終了し、RC=8 が示されます。

プログラマーの応答**:** DBD ステートメントの EXIT 指 定を訂正します。

問題判別**:** 2、3、8、および 18

関連情報:

|

13 [ページの『第](#page-22-0) 2 章 IMS 問題判別』

**DBD765** *xxxxxxxx* **EXIT CASCADE OPTION SPECIFIED FOR EXIT** *yyyyyyyy* **IS NOT A VALID OPTION. KEY, NOKEY, DATA, NODATA, PATH, NOPATH ARE VALID OPTIONS**

説明**:** DBD ステートメントの EXIT= パラメーター に、CASCADE 用の無効なオプション *xxxxxxxx* が含 まれています。

システムの処置**:** 処理は終了し、RC=8 が示されます。

プログラマーの応答**:** DBD ステートメントの EXIT 指 定を訂正します。

問題判別**:** 2、3、8、および 18

関連情報:

13 [ページの『第](#page-22-0) 2 章 IMS 問題判別』

### **DBD770** *xxxxxxxx* **WAS SPECIFIED, BUT** *xxxxxxxx* **IS ONLY FOR DEDB.**

説明**:** DEDB データベースの DBD ステートメントの EXIT= パラメーターに、パラメーター *xxxxxxxx* が指定 されています。ただし、パラメーター *xxxxxxxx* は

DEDB の場合にのみ有効です。

メッセージ・テキストの中の各項目は、次のとおりで す。

#### *xxxxxxxx*

DEDB データベースの DBD ステートメント の EXIT= パラメーターには、次のいずれかの パラメーターを指定します。

- NODLET
- $\cdot$  DLET
- NOBEFORE
- BEFORE

システムの処置**:** RC=4 で処理は続行されます。

システム・プログラマーの応答**:** DEDB データベース の DBD ステートメントの EXIT= パラメーターの指定 を訂正します。

関連資料:

L÷. DBD ステートメント ([システム・ユーティリティ](http://www.ibm.com/support/knowledgecenter/SSEPH2_13.1.0/com.ibm.ims13.doc.sur/ims_dbdstmt.htm#ims_dbdstmt) [ー](http://www.ibm.com/support/knowledgecenter/SSEPH2_13.1.0/com.ibm.ims13.doc.sur/ims_dbdstmt.htm#ims_dbdstmt))

関連情報:

13 [ページの『第](#page-22-0) 2 章 IMS 問題判別』

## **DBD** 生成の **DGEN** メッセージ

ここでは、次のメッセージについて説明します。

#### **DGEN100 DBD CONTAINS NO SEGMENTS**

説明**:** この DBDGEN の SEGM ステートメントが指 定されませんでした。

システムの処置**:** 残りの DBDGEN パラメーターの妥 当性が検査されます。以前に指定されたパラメーター は、可能であれば、妥当性が検査されます。展開の前に DBDGEN は終了します。

プログラマーの応答**:** エラーを訂正し、DBDGEN を再 実行します。

### **DGEN110 DBDGEN TERMINATED, ERRORS IN DBD**

説明**:** DBDGEN マクロの展開の前に、レベル 8 以上 の条件コードが検出されました。

システムの処置**:** ありません。

プログラマーの応答**:** エラーのステートメントを訂正 し、DBDGEN を再実行します。

### **DGEN115 NUMBER OF SEGM STATEMENTS MUST EQUAL THE NUMBER OF INDEX DATA BASE NAMES**

説明**:** SEGM ステートメントの数が、索引 DBD に関 する DBD ステートメントでコーディングされた共用副 次索引名の数より多いか、または少ない数でした。

システムの処置**:** IMS は DBDGEN を終了させます。

プログラマーの応答**:** 名前の数と SEGM ステートメン トの数は同じでなければなりません。

### **DGEN117 THE BLOCK SIZE VALUE EXCEEDS 32752 BYTES. IMAGE COPY WILL NOT BE AVAILABLE.**

説明**:** これは警告メッセージです。DBDGEN ユーティ リティーは、値 32752 では最長のセグメントおよび必 要なオーバーヘッドを保持するには不十分な長さなの で、ブロック・サイズに 32767 バイトを割り当てまし た。

イメージ・コピー処理モジュール DFSUDMP0 は、接 頭部のダブルワード位置合わせのためブロック・サイズ に 15 バイトを追加するので、指定された 32752 バイ トでは、イメージ・コピー・ユーティリティーを実行で きません。 DBDGEN ステートメントの最大ブロッ ク・サイズは 32767 バイトです。

ユーザーの処置**:** イメージ・コピー・ユーティリティー を使用してデータベースを保管するには、SEGM ステ

ートメントの BYTES オペランドにより小さな値を指定<br>ウェル・さんり PuEuSTE コニート ハート するか、または DATASET ステートメントの BLOCK/SIZE オペランドにより小さな値を指定しま す。その後、DBDGEN を再実行します。

### **DGEN118 THE USER SPECIFIED CI SIZE VALUE EXCEEDS 30720,WILL NOT HOLD THE MINIMUM SIZE BIT MAP, OR WILL NOT HOLD THE MAXIMUM SIZE SEGMENT IN THIS DATA SET GROUP**

説明**:** これは警告メッセージです。(HDAM, VSAM) または (HIDAM, VSAM) データベースの場合、 DATASET ステートメントで指定された CI サイズが、 30720 を超えるか、あるいは最小サイズのビットマップ にオーバーヘッドを加えたもの、または最大サイズのセ グメントにオーバーヘッドを加えたものを保持するには 小さ過ぎます。固定長圧縮セグメントの場合、最大セグ メント・サイズは、圧縮できないセグメント・オカレン スを考慮に入れて、10 バイトの拡張を含めて計算され ます。

システムの処置**:** ユーザー指定の値が後続の処理で使用 されます。

プログラマーの応答**:** 必要なアクションはありません。

#### **DGEN120 SEGMENT** *name* **NOT IN DATABASE** *db\_name*

説明**:** メッセージ・テキストで *name* によって示され ているセグメントを、現在定義されているデータベース に存在するものとして定義しました。示されたセグメン トを NAME オペランドで指定している SEGM ステー トメントが見つかりませんでした。

システムの処置**:** デフォルトは与えられていません。

プログラマーの応答**:** エラーを訂正し、DBDGEN を再 実行します。

### **DGEN130 REFERENCED PAIRED SEGMENT DOES NOT SPECIFY 'PAIRED' IN ITS POINTER OR PTR OPERAND. PAIRED SEGMENT IS** *name***.**

説明**:** (メッセージで説明されたとおりです)

システムの処置**:** ありません。

プログラマーの応答**:** エラーを訂正し、DBDGEN を再 実行します。

#### **DGEN140 DATASET-***n name* **CONTAINS NO SEGMENTS**

説明**:** メッセージに示された DATASET ステートメン トの後に SEGM ステートメントがありません。

システムの処置**:** このメッセージが発行され、処理は継 続します。

### **DGEN150 LCHILD STATEMENT FOR ROOT SEGMENT** *name* **OMITTED OR INVALID**

説明**:** ルート・セグメントに対する LCHILD ステート メントが指定されなかったか、または正しく指定されま せんでした。 HIDAM データベースでは、基本 HIDAM 索引データベースに LCHILD ステートメント が必要です。索引データベース内の各セグメントで、 LCHILD ステートメントを定義する必要があります。

システムの処置**:** デフォルトはありません。

プログラマーの応答**:** ルート・セグメントに LCHILD ステートメントを指定して、DBDGEN を再実行しま す。

#### **DGEN160 ROOT SEGMENT** *name* **HAS NO SEQUENCE FIELD**

説明**:** ルート・セグメントを定義している SEGM ステ ートメントに対応する FIELD ステートメントのいずれ にも、シーケンス・フィールドが定義されていません。 索引データベース内の各セグメントで、シーケンス・フ ィールドを定義する必要があります。

システムの処置**:** デフォルトはありません。

プログラマーの応答**:** ルート・セグメントにシーケン ス・フィールドを指定して、DBDGEN を再実行しま す。

### **DGEN165 PREFIX LENGTH OF ALL SEGM STATEMENTS IN A SHARED SECONDARY INDEX MUST BE EQUAL**

説明**:** キー・オフセット位置が各索引元セグメントで同 じであれば、複数の副次索引を単一の索引共用データベ ースに設定することができます。このことは、各セグメ ントの接頭部の長さが同じであることを意味していま す。

システムの処置**:** 指定されたオペランド情報は、後続の 妥当性検査で使用されます。

プログラマーの応答**:** エラーを訂正し、DBDGEN を再 実行します。

**DGEN170 SEGMENT (***name***) LENGTH PLUS PREFIX EXCEEDS BLOCKSIZE MINUS FREE SPACE PERCENTAGE REQUESTED. SEGMENT WILL BE STORED AS ONLY SEGMENT IN A BLOCK.**

説明**:** 通知のみです。

システムの処置**:** このセグメントは、ブロック内の唯一 のセグメントとして保管されます。フリー・スペース DGEN229 は、セグメントが要求を超えた分だけ削除されます。

### **DGEN185 LCHILD STATEMENT,** *name***, REFERENCES A PAIRED SEGMENT,** *segname***, WHICH IS NOT A CHILD OF THE LOGICAL PARENT**

説明**:** 上記メッセージに示された LCHILD ステートメ ントには、物理的または仮想的な対セグメントを指定す る PAIR オペランドがあります。しかし、この対セグ メントの物理親は、LCHILD ステートメントを含むセ グメントと同じではありません。

システムの処置**:** 指定されたオペランド情報は、後続の 妥当性検査で使用されます。

プログラマーの応答**:** エラーを訂正し、DBDGEN を再 実行します。

### **DGEN200 BLOCK SIZE EXCEEDS MAXIMUM BLOCK ON TRACK-***size*

説明**:** HSAM または SHSAM データベースの場合 に、トラックの最大許容ブロック・サイズを超えるブロ ック・サイズまたはブロック化因数が、DATASET ステ ートメントで指定されました。最大許容ブロック・サイ ズは、トラックの長さまたは 32K バイトのいずれか小 さい方です。

システムの処置**:** ユーザー指定のブロック・サイズ値は リセットされます。

プログラマーの応答**:** エラーを訂正し、DBDGEN を再 実行します。

### **DGEN210 ONE OR MORE SEGMENTS IN THE ABOVE DATA SET GROUP WILL NOT FIT IN THE MAXIMUM ALLOWABLE CI SIZE-30720**

説明**:** これは (HDAM,VSAM) または (HIDAM,VSAM) データベースの場合に生成される警告 メッセージです。 1 つ以上のセグメントおよびオーバ ーヘッドの合計バイトが、最大 CI サイズの 30720 を 超えます。

**DGEN220 SPECIFIED KSDS LOGICAL RECORD LENGTH RESET TO MULTIPLE OF 2...***length*

説明**:** これは (HISAM,VSAM) または (INDEX,VSAM) データベースの場合に生成される警告メッセージです。 ユーザーの指定した KSDS の論理レコードが、2 の倍 数ではありません。

**DGEN229 THE MAXIMUM ROOT SEGMENT SIZE WILL NOT FIT IN THE USER SPECIFIED OR MAXIMUM KSDS PRIME LOGICAL RECORD LENGTH...***lrecl*

説明**:** これは警告メッセージです。(HISAM,

VSAM)、SHISAM、または (INDEX, VSAM) データベ ースの場合に、最大サイズのルート・セグメントにオー バーヘッドを加えたものが、このデータ・セット・グル ープに関するユーザー指定の論理レコード長または最大 KSDS 基本論理レコード長に適合しません。固定長圧縮 ルート・セグメントの場合、最大ルート・セグメント・ サイズは、圧縮できないルート・セグメント・オカレン スを考慮に入れて、10 バイトの拡張が追加で含まれま す。

システムの処置**:** ユーザー指定の論理レコード長または 最大 KSDS 基本論理レコード長が、後続の処理で使用 されます。

プログラマーの応答**:** 必要なアクションはありません。

### **DGEN232 THE MAXIMUM SEGMENT LENGTH IN THIS DATA SET GROUP WILL NOT FIT IN THE USER SPECIFIED OR MAXIMUM ESDS OVERFLOW LRECL...lrecl**

説明**:** (HISAM, VSAM) データベースの場合に、ユー ザー指定の LRECL または最大 ESDS オーバーフロー の LRECL が、このデータ・セット・グループ内の最大 サイズのルート・セグメントにオーバーヘッドを加えた ものを含めるには不十分な大きさです。固定長圧縮セグ メントの場合、最大セグメント・サイズは、圧縮できな いセグメント・オカレンスを考慮に入れて、10 バイト の拡張が追加で含まれます。

システムの処置**:** ユーザー指定または最大の ESDS オ ーバーフロー LRECL が後続の処理で使用されます。 プログラマーの応答**:** これは警告メッセージです。

- **DGEN240 SPECIFIED BLOCKING FACTOR CAUSES MAXIMUM ALLOWABLE CI SIZE (30720) TO BE EXCEEDED. BLOCKING FACTOR SPECIFIED-***number* **RESET TO BLOCKING FACTOR-***number*
- 説明**:** これは警告メッセージです。

### **DGEN245 SPECIFIED CI SIZE IS LESS THAN CALCULATED OR SPECIFIED LOGICAL RECORD LENGTH-***xxxxx*

説明**:** ユーザー指定の CI サイズから VSAM オーバー ヘッドを引いたものが、指定または計算された論理レコ ード長より小さい値です。

システムの処置**:** DBDLRECL マクロが CI サイズを内 部的な計算値にリセットし、DBDGEN は継続します。

プログラマーの応答**:** エラーを訂正し、DBDGEN を再 実行します。

### **DGEN250 SPECIFIED ESDS LRECL-***size* **RESET TO MULTIPLE OF 2-***size*

説明**:** これは (HISAM,VSAM) または (INDEX,VSAM) データベースの場合に生成される警告メッセージです。 ユーザーが ESDS データ・セットに指定した論理レコ ードが、2 の倍数ではありませんでした。

### **DGEN260 SPECIFIED ESDS BLOCKSIZE INVALID. LRECL AND BLOCKSIZE RESET TO PRIME VALUES.**

説明**:** これは警告メッセージです。

### **DGEN265 ESDS LRECL AND/OR CI SIZE INVALID.**

説明**:** オーバーフロー ESDS の論理レコード長に VSAM オーバーヘッドを加えたものが、オーバーフロ ー ESDS の CI サイズに適合しないか、またはオーバ ーフロー ESDS の CI サイズが 30720 を超えていま す。

システムの処置**:** オーバーフロー LRECL および CI サイズの値は、このデータ・セット・グループの基本の 値にリセットされます。

プログラマーの応答**:** エラーを訂正し、DBDGEN を再 実行します。

### **DGEN270 ESDS DATA SET SPECIFICATION IS IGNORED. (INDEX,VSAM) DATA SET CONTAINS SEGMENTS WITH UNIQUE KEYS ONLY.**

説明**:** この警告メッセージは、(INDEX,VSAM) データ ベースの場合に生成されます。入力順データ・セット は、固有キーのセグメントを含む INDEX データベース の場合には、使用されず、また必要もありません。

### **DGEN271 ESDS DATA SET SPECIFICATION IS IGNORED. (HISAM, VSAM) DATA SET WITH A SINGLE SEGM.**

説明**:** この警告メッセージは、(HISAM/VSAM) デー タベースの場合に生成されます。入力順データ・セット は、ただ 1 つのセグメントしか含まない HISAM デー タベースの場合には、使用されず、また必要もありませ ん。

### **DGEN300 INVALID POSITIONAL OPERAND-***operand***- SPECIFIED ON THIS STATEMENT**

説明**:** 処理中のステートメント・タイプで指定した 1 つ以上の定位置オペランドが無効でした。*operand* は、 無効なオペランドを示します。

システムの処置**:** 無効な定位置オペランドは無視されま す。

プログラマーの応答**:** この定位置オペランドを除去し て、DBDGEN を再実行します。

### **DGEN305 SHSAM SEGMENT SIZE MUST BE AN EXACT DIVISOR OF BLOCK SIZE**

説明**:** SHSAM データベースの場合、ルート・セグメ ントのサイズは、ユーザー指定のブロック・サイズをち ょうど割り切れる除数でなければなりません。

システムの処置**:** ユーザー指定の情報が後続の処理で使 用されます。

プログラマーの応答**:** エラーを訂正し、DBDGEN を再 実行します。

### **DGEN310 PRIOR DBDGEN STATEMENT SHOULD NOT BE PRESENT**

説明**:** DBDGEN ステートメントが、DATASET、 AREA、 SEGM、 LCHILD、 FIELD、 XDFLD、 また は DBDGEN ステートメントの前に指定されました。 DBDGEN ステートメントは、ただ 1 つ、入力ストリ ームの終わりに存在しなければなりません。

システムの処置**:** このステートメントおよび後続のステ ートメントのスキャンから得られる結果は予測不能で す。

プログラマーの応答**:** 誤りのあるステートメントを除去 または再配列してから、DBDGEN を再実行します。

### **DGEN320 THERE IS A SECONDARY INDEX LCHILD STATEMENT (PTR=INDX/SYMB) WHICH IS NOT PAIRED TO AN XDFLD STATEMENT.**

説明**:** XDFLD ステートメントの数より多くの副次索引 LCHILD ステートメントが存在します。

システムの処置**:** 指定されたオペランド情報のすべて は、後続の妥当性検査で使用されます。

プログラマーの応答**:** エラーを訂正し、DBDGEN を再 実行します。

### **DGEN330 THE /CK OPERAND IS INVALID ON A FIELD STATEMENT WITHOUT LCHILD/XDFLD STATEMENTS FOR ACCESS=DEDB**

説明**:** DEDB データベースの FIELD ステートメント の NAME オペランドで /CK オペランドが使用されて いますが、対応する LCHILD または XDFLD ステート メントが FIELD ステートメントに定義されていませ  $\lambda$ .

システムの処置**:** DBD 生成の試みは MNOTE 8で失 敗します。

プログラマーの応答**:** DEDB データベースの FIELD ステートメントの NAME オペランドにある /CK オペ ランドを除去して、DBDGEN ユーティリティーを再実 行します。

### **DGEN331 THE /CK OPERAND IS NOT USED ON AN XDFLD STATEMENT AS A SUBSEQ OR DDATA FIELD FOR ACCESS=DEDB**

説明**:** /CK オペランドは、SUBSEQ オペランドのフィ ールドとして、あるいは LCHILD、および XDFLD ス テートメントが定義された DEDB データベースの DDATA オペランドのフィールドとして、XDFLD ステ ートメントでのみ使用できます。しかし、XDFLD ステ ートメントで /CK オペランドが検出されましたが、そ れは SUBSEQ または DDATA オペランドでフィール ドとして使用されていませんでした。

システムの処置**:** DBD 生成の試みは MNOTE 8で失 敗します。

プログラマーの応答**:** XDFDLD ステートメントの /CK オペランドを除去するか、または /CK オペラン ドを、SUBSEQ オペランドのフィールドとして、ある いは XDFLD ステートメントの DDATA オペランドの フィールドとして使用されるように変更し (あるいはそ の両方を行って)、DBDGEN ユーティリティーを再実行 します。

### **DGEN332 THE FIELD STMT FOR A PARENT OF A TARGET SEGMENT DOES NOT HAVE A UNIQUE KEY DEFINED**

説明**:** ルート・セグメントでないターゲット・セグメン トの場合、そのターゲット・セグメントからルート・セ グメントまでの直接の親セグメントは、それぞれの直接 の親セグメントが定義された固有キーの FIELD ステー トメントを持っている必要があります。ターゲット・セ グメントの親に、固有キーを定義された FIELD ステー トメントがありません。

システムの処置**:** DBD 生成の試みは MNOTE 8で失 敗します。

プログラマーの応答**:** 親セグメントの FIELD ステート メントを固有キーの FIELD ステートメントとなるよう に変更して、DBD 生成ユーティリティーを再実行しま す。

### **DGEN440 COMPRTN= IS INVALID FOR SEGMENT** *xxxxxxxx***.**

説明**:** COMPRTN= は、次のいずれかの場合は指定できま せん。

- DEDB データベースで、セグメントにはキー・フィ ールドのみが含まれる。
- DEDB データベースで、キー・フィールドがセグメ ントの終わりにある。

プログラマーの応答**:** エラーを訂正し、DBDGEN を再 実行します。

### **DGEN500 SEGMENT PREFIX LENGTH EXCEEDS 1022 BYTES. SEGMENT NAME=***xxxxxxxx* **PREFIX LENGTH =** *yyyy***.**

説明**:** *xxxxxxxx* で示されたセグメント用に生成された 接頭部の長さが *yyyy* バイトであり、最大許容の 1022 バイトを超えています。この状態が発生するのは、セグ メント接頭部のポインターが 255 個を超えている場合 です。ポインターはそれぞれ 4 バイトです。

プログラマーの応答**:** *xxxxxxxx* に示されたセグメント 接頭部のポインターの数を削減し、DBD を再コンパイ ルします。

## **DBD** 生成の **DMAN** メッセージ

ここでは、次のメッセージについて説明します。

#### **DMAN100 DATA SET SPECIFICATION LIMIT EXCEEDED**

説明**:** 指定された DL/I アクセス方式に認められてい るよりも、多くの DATASET ステートメントが指定さ れました。

システムの処置**:** 現在の DATASET ステートメントに 指定された情報が、後続の妥当性検査で使用されます。 DATASET ステートメントの数が 10 を超える場合、10 番目の DATASET ステートメントの情報は、10 番目よ り後の各 DATASET ステートメントによってオーバー レイされます。

プログラマーの応答**:** DATASET ステートメントの数 を正しい制限値まで削減して、DBDGEN を再実行しま す。

#### **DMAN110 DD1 OPERAND IS OMITTED OR INVALID**

説明**:** DD1 オペランドが省略されたか、あるいは 8 文 字を超えるか、先頭の文字が英字、#、@、または \$ の いずれでもないか、あるいは先頭以外の文字が英字、数 字、#、@、または \$ のいずれでもありません。

システムの処置**:** 指定された値は、後続の従属パラメー ターの妥当性検査に使用されます。省略された場合、ヌ ル値が入力されます。

プログラマーの応答**:** DD1 オペランドを訂正し、 DBDGEN を再実行します。

### **DMAN120 DD2 OPERAND IS OMITTED OR INVALID**

説明**:** DD2 オペランドが省略されているか、あるいは 8 文字を超えるか、先頭の文字が英字、#、@、または \$ のいずれでもないか、あるいは先頭以外の文字が英字、 数字、#、@、または \$ のいずれでもありません。この オペランドは、HSAM、単純 HSAM データベース、ま たは GSAM データベースの場合のみ有効です。

システムの処置**:** 指定された値は、後続の従属パラメー ターの妥当性検査に使用されます。省略された場合、ヌ ル値が入力されます。

プログラマーの応答**:** DD2 オペランドを訂正し、 DBDGEN を再実行します。

### **DMAN130 OVFLW AND DD2 OPERANDS ARE CONFLICTING**

説明**:** OVFLW と DD2 は、相互に排他的なオペラン ドです。

システムの処置**:** OVFLW オペランドが無視されま す。

プログラマーの応答**:** OVFLW または DD2 オペラン ドを訂正し、DBDGEN を再実行します。

#### **DMAN140 OVFLW OPERAND IS OMITTED OR INVALID**

説明**:** OVFLW オペランドが省略されたか、あるいは 8 文字を超えるか、先頭の文字が英字、#、@、または \$ のいずれでもないか、あるいは先頭以外の文字が英字、 数字、#、@、または \$ のいずれでもありません。

システムの処置**:** 指定された値は、後続の従属パラメー ターの妥当性検査に使用されます。省略された場合、ヌ ル値が入力されます。

プログラマーの応答**:** OVFLW オペランドを訂正し、 DBDGEN を再実行します。

### **DMAN150 DEVICE OPERAND** *xxx* **IS OMITTED OR INVALID. A 3330MODEL 1HAS BEEN ASSUMED.**

説明**:** DEVICE オペランドが省略されているか、また はいずれかの有効な値 (2314、2305、2319、3330、 3340、3350、2400、3400、または TAPE) が指定されて いません。ACCESS=DEDB の場合、このオペランドに 有効な値は、2314、2319、2305、3330、 3340、および 3350 です。

システムの処置**:** スペース計算の目的で、3330 モデル 1 が想定されます。 ACCESS=DEDB の場合は、 DBDGEN は展開前に終了します。

プログラマーの応答**:** DEVICE オペランドを訂正し、 DBDGEN を再実行します。

### **DMAN155 MODEL** *xx* **INVALID, MODEL 2 ASSUMED FOR SPACE CALCULATION**

説明**:** 2305 に対して無効なオペランドが指定されまし

た。 DEVICE=2305 の場合に有効なオペランドは、 MODEL=1 または MODEL=2 です。

システムの処置**:** DATASET マクロは、スペース計算 にデフォルトの MODEL=2 を使用し、DBDGEN は継 続します。

### **DMAN157 MODEL** *xx* **INVALID, MODEL 1 ASSUMED FOR SPACE CALCULATIONS**

説明**:** DEVICE=3330 が指定されたが、MODEL オペ ランドが省略されているか、あるいは 1 または 11 以 外です。

システムの処置**:** MODEL=1 が想定され、DBDGEN は継続します。

プログラマーの応答**:** MODEL オペランドを訂正し、 DBDGEN を再実行します。

### **DMAN160 DEVICE OPERAND IS INVALID FOR ACCESS=***access*

説明**:** DEVICE オペランドで値 TAPE、2400、または 3400 が入力されたが、DBD ACCESS オペランドで HSAM または単純 HSAM が指定されませんでした。

システムの処置**:** スペース計算は、指定された装置タイ プおよび指定されたアクセス方式に基づいて行われま す。スペース計算は、ほとんどの場合、正確ではありま せん。

プログラマーの応答**:** DEVICE オペランドを訂正し、 DBDGEN を再実行します。

### **DMAN170 ENTERED DDNAME IS A DUPLICATE-***name*

説明**:** 指定された DD 名は、前に DD1、DD2、また は OVFLW オペランドで指定された名前と重複してい ます。

システムの処置**:** この名前は、後続の妥当性検査で使用 されます。

プログラマーの応答**:** DD 名を訂正し、DBDGEN を再 実行します。

#### **DMAN180 DATA SET NAME IS A DUPLICATE**

説明**:** この DATASET ステートメントのラベルが、前 の DATASET ステートメントのラベルと同じであり、 両方にオペランドが含まれています。共通のラベルを持 つ最初の DATASET ステートメントのみに、オペラン ドを含めることができます。

システムの処置**:** 新規のデータ・セット・グループが作

成されます。後続のパラメーターは、新規の DATASET ステートメントに基づいて評価されます。

プログラマーの応答**:** 要件を調べて、エラー情報を訂正 してから、DBDGEN を再実行します。

#### **DMAN190 DATA SET NAME FIELD IS INVALID**

説明**:** DATASET ステートメントのラベル・フィール ドが無効です。8 文字を超えるか、あるいは先頭の文字 が英字、#、@、または \$ のいずれでもないか、あるい は先頭以外の文字が英字、数字、#、@、または \$ のい ずれでもないためです。

システムの処置**:** 指定された値は、後続の従属パラメー ターの妥当性検査に使用されます。

プログラマーの応答**:** DATASET ステートメントのラ ベル・フィールドを訂正して、DBDGEN を再実行しま す。

#### **DMAN200 RECORD OPERAND IS INVALID**

説明**:** 次のいずれかが発生しました。

- v VSAM がシステム・アクセス方式の場合に、 RECORD オペランドに 3 つ以上の値、自己定義で ない値、ゼロ以下の値、または 30713 を超える値が 含まれている。
- v GSAM の場合に、2 番目の RECORD オペランド値 が最初の値より大きいか、または、RECFM=F/FB が 指定されたが、最初の RECORD オペランド値が 2 番目の RECORD オペランド値と等しくない。

システムの処置**:** RECORD オペランドのスキャンは、 エラーが検出された時点で終了します。

プログラマーの応答**:** エラーを訂正し、DBDGEN を再 実行します。

#### **DMAN210 BLOCK OPERAND IS INVALID**

説明**:** 次のいずれかが発生しました。

- BLOCK オペランドに、3 つ以上の値、自己定義でな い値、またはゼロ以下の値が含まれている。
- v HDAM および HIDAM の場合、VSAM がシステ ム・アクセス方式のときに、複数の BLOCK オペラ ンド値が指定されたか、または値が 30709 を超えて いる。
- v GSAM の場合に、複数の BLOCK オペランド値が指 定された。

システムの処置**:** BLOCK オペランドのスキャンは、エ ラーが検出された時点で終了します。

プログラマーの応答**:** BLOCK オペランドを訂正し、 DBDGEN を再実行します。

#### **DMAN215 SIZE OPERAND IS INVALID**

説明**:** 次のいずれかが発生しました。

- SIZE オペランドに、3 つ以上の値、自己定義でない 値、またはゼロ以下の値が含まれている。
- v BLOCK オペランドも指定されたが、BLOCK と SIZE は相互に排他的なオペランドである。
- v HSAM および SHSAM の場合に、SIZE オペランド が指定された (これらのデータベースの場合には無 効)。
- v VSAM がシステム・アクセス方式で、SIZE オペラ ンドの値が 30720 を超えている。
- v HDAM、HIDAM、および GSAM データベースの 場合に、複数のオペランド値が指定された。
- v DBD ステートメントで ACCESS=DEDB が指定され た場合、このオペランドに有効な値は、512、1024、 2048、および 4096 である。2314 または 2319 の場 合には、4096 は無効です。

システムの処置**:** SIZE オペランドのスキャンは、エラ ーが検出された時点で終了します。

プログラマーの応答**:** SIZE オペランドを訂正し、 DBDGEN を再実行します。

#### **DMAN217 SIZE SPECIFICATION ROUNDED TO NEXT 512 OR 2K MULTIPLE**

説明**:** VSAM 制御インターバル・サイズは、512 の倍 数でなければなりません。 8K より大きい場合は、2048 の倍数でなければなりません。

システムの処置**:** ユーザー指定の値は、正しい VSAM の倍数にリセットされます。

プログラマーの応答**:** エラーを訂正してください。

#### **DMAN220 POSITIONAL OPERAND ASSUMES LOGICAL DATA SET**

説明**:** 定位置オペランドが含まれている場合、論理デー タ・セットの DBDGEN を想定しています。

システムの処置**:** これは警告メッセージであり、 DBDGEN は継続します。他のデータ・セット・パラメ ーターは、論理 DBDGEN には無効なため、スキャン されません。

### **DMAN230 KEYWORD SPECIFICATIONS ARE INVALID FOR A LOGICAL DATA SET DEFINITION**

説明**:** DATASET ステートメントに LOGICAL オペラ ンドを指定した場合、他のオペランドを指定できませ ん。

システムの処置**:** DBDGEN は、論理 DBDGEN とし て処理されます。他のデータ・セット・オペランドはス キャンされません。

プログラマーの応答**:** エラーのキーワード・パラメータ ーを除去して、DBDGEN を再実行します。

### **DMAN240 DD2 AND OVFLW OPERANDS ARE INVALID FOR {HDAM|HIDAM}**

説明**:** アクセス方式として HDAM または HIDAM を 使用するデータ・セットに対しては、DD2 オペランド も OVFLW オペランドも指定できません。

システムの処置**:** 指定された値は無視されます。

プログラマーの応答**:** DD2 オペランドまたは OVFLW オペランド (あるいは両方) を除去して、DBDGEN を 再実行します。

### **DMAN250 DATA SET NOT PREVIOUSLY ESTABLISHED.**

説明**:** この DATASET ステートメントのラベル・フィ ールドと同じラベルを持つ DATASET ステートメント が、これより前にはありません。

システムの処置**:** 処理された最後のデータ・セット・グ ループが、現在のデータ・セット・グループのまま残 り、後続のステートメントの妥当性検査に使用されま す。

プログラマーの応答**:** DATASET ラベル・フィールド を訂正し、DBDGEN を再実行します。

#### **DMAN260 ENTERED DDNAME IS RESERVED-***name*

説明**:** IEFRDER、 IMSLOGR、 QBLKS、 SHMSG、 LGMSG、 IMSACB、 IMSDILIB、 IMSSPA、 IMSDBL、 SYSUDUMP、 STEPLIB のいずれかの名前 が指定されました。メッセージ・テキストの *name* は、 予約済み DD 名を示します。

システムの処置**:** デフォルトは使用されません。

プログラマーの応答**:** DD 名を訂正し、DBDGEN を再 実行します。

### **DMAN270 REVERSE REFERENCE TO A PREVIOUS DATA SET GROUP IS ONLY VALID FOR HD ORGANIZATIONS**

説明**:** この DATASET ステートメントのラベル・フィ ールドと同じラベルを持つ DATASET ステートメント が、これより前にあります。このようなラベル・フィー ルドの使用法は、HDAM および HIDAM の場合のみ 有効です。特に、HISAM の場合は、セグメントを、デ ータ構造内の階層的な位置に従って各データ・セット・ グループに配置する必要があります。

システムの処置**:** DBDGEN は、参照されたデータ・セ ット・グループを、現在のデータ・セット・グループと して設定するか、あるいは DATASET ステートメント のオペランドが指定された場合は、重複した名前フィー ルドを持つ新規のデータ・セット・グループと見なしま す。

プログラマーの応答**:** エラーを訂正し、DBDGEN を再 実行します。

### **DMAN275 ACCESS=LOGICAL MUST BE CODED IN THE DBD STATEMENT FOR A LOGICAL DATA SET**

説明**:** DATASET ステートメントでは、これが LOGICAL データベースを示すように指定されたが、 DBD ステートメントではこのことが指定されていませ ん。

システムの処置**:** DBDGEN では、これが LOGICAL データベースであると想定されます。そうでない場合 は、予測不能の結果が発生することがあります。

プログラマーの応答**:** エラーを訂正し、DBDGEN を再 実行します。

#### **DMAN280 SCAN OPERAND IS INVALID**

説明**:** 入力された値が、10 進整数値でないか、ゼロよ り小さいか、255 を超えているか、あるいは HDAM ま たは HIDAM 以外のデータベース・タイプに対して指 定されました。

システムの処置**:** デフォルトは使用されません。

プログラマーの応答**:** SCAN オペランドを訂正し、 DBDGEN を再実行します。

#### **DMAN290 FRSPC OPERAND IS INVALID**

説明**:** 次のいずれかが発生しました。

- v オペランドが、HDAM または HIDAM 以外のデー タベース・タイプに対して指定された。
- オペランドに 3 つ以上のパラメーターが含まれてい た。
- 最初のパラメーターが指定されたが、ゼロでないか、 または 2 から 100 の範囲内になかった。
- v 2 番目のパラメーターが、0 から 99 の範囲の 10 進 数で指定されなかった。

システムの処置**:** デフォルトは使用されません。

プログラマーの応答**:** FRSPC オペランドを訂正し、

DBDGEN を再実行します。

### **DMAN300 INVALID KEYWORD PARAMETERS SPECIFIED FOR ACCESS=***xxx*

説明**:** 次のいずれかが発生しました。

- v ACCESS=MSDB の場合に、DATASET ステートメ ントで REL 以外のオペランドが指定された。
- v ACCESS が MSDB でも DEDB でもない場合に、 REL、ROOT、または UOW キーワード・パラメー ターが指定された。これらのオペランドは、 MSDB/DEDB のみのキーワード・パラメーターで す。

メッセージ・テキストの *xxx* は、ユーザーが指定した アクセスを示します。

システムの処置**:** 無効なオペランドは無視されます。

プログラマーの応答**:** 無効なオペランドを除去するか、 DL/I アクセス方式を訂正して、DBDGEN を再実行し ます。

### **DMAN305 ACCESS=LOGICAL ONLY ALLOWS A LOGICAL DATA SET TO BE SPECIFIED**

説明**:** DBD ステートメントで ACCESS=LOGICAL が 指定されたが、論理以外の DATASET ステートメント が指定されました。

システムの処置**:** この DATASET ステートメント上の オペランドは、これ以上処理されません。これは、予測 不能の結果を引き起こす可能性のある重大エラーです。

プログラマーの応答**:** エラーを訂正し、DBDGEN を再 実行します。

#### **DMAN320 REL OPERAND IS OMITTED OR INVALID.**

説明**:** REL オペランドが省略されたか、または次の有 効な値の 1 つを指定していません。最初の値が、NO、 TERM、FIXED、または DYNAMIC。TERM、 FIXED、および DYNAMIC の場合には、2 番目の値が 1 から 8 文字の英数字。

システムの処置**:** システムは、残りのステートメントの 処理を継続します。

プログラマーの応答**:** REL オペランドを訂正し、 DBDGEN を再実行します。

### **DMAN330 INVALID AREA STMT PLACEMENT FOR ACCESS=DEDB.**

説明**:** ACCESS=DEDB を指定した DBDGEN の場合 の AREA ステートメントは、入力ストリング内で DBD ステートメントの後、SEGM ステートメントの前 に置く必要があります。

システムの処置**:** システムは、AREA ステートメント のパラメーターおよび残りのステートメントの処理を継 続します。

プログラマーの応答**:** 置き場所を間違えた AREA ステ ートメントを訂正し、DBDGEN を再実行します。

#### **DMAN340 ROOT OPERAND IS OMITTED OR INVALID.**

説明**:** ROOT オペランドが省略されたか、または次の いずれかが起きました。

- オペランドに、2 つのパラメーターが含まれていなか った。
- 最初のパラメーターが指定されたが、2 から 32767 の範囲外であった。
- 2 番目のパラメーターが指定されたが、ゼロより大き くないか、または最初のパラメーターより小さい。

システムの処置**:** システムは、AREA ステートメント のパラメーターおよび残りのステートメントの処理を継 続します。

プログラマーの応答**:** ROOT オペランドを訂正し、 DBDGEN を再実行します。

#### **DMAN350 UOW OPERAND IS OMITTED OR INVALID.**

説明**:** UOW オペランドが省略されたか、または次のい ずれかが起きました。

- オペランドに、2 つのパラメーターが含まれていなか った。
- v 最初のパラメーターが指定されたが、2 から 32767 の範囲外であった。
- 2 番目のパラメーターが指定されたが、ゼロより大き くないか、または最初のパラメーターより小さい。

システムの処置**:** システムは、AREA ステートメント のパラメーターおよび残りのステートメントの処理を継 続します。

プログラマーの応答**:** UOW オペランドを訂正し、 DBDGEN を再実行します。

#### **DMAN355E AREA EXCEEDS 4GIGABYTES LIMIT.**

説明**:** DBDGEN の AREA ステートメントに、そのエ リアの限度である 4 ギガバイト (4,294,967,296) を超え る定義が含まれています。エリアのサイズを計算するた めの公式は、次のとおりです。

#### Area Size= CI Size x  $(((\#UOW+1) \times Root Addr Part) + 2)$

各エリアには、余分の再編成作業単位 (UOW) が 1 つ と余分の制御インターバル (CI) が 2 つあります。

次の例では、4 ギガバイトの制限を超えるエリア定義を 示しています。

AREA DD1= D0010001,SIZE =(8192),UOW=(42,15),ROOT=(12230,9746)

Area Size =  $8192 \times ((42+1) \times 12230 + 2)$  $= 4,308,107,264$ 

システムの処置**:** DBDGEN は、エラーにより AREA ステートメントで終了します。

プログラマーの応答**:** AREA ステートメント定義を訂 正して、DBDGEN を再実行します。

### **DMAN360 DATASET STMT IS INVALID FOR ACCESS=***access*

説明**:** DATASET ステートメントは、HALDB ではサ ポートされません。

システムの処置**:** DATASET ステートメントは無視さ れます。

プログラマーの応答**:** DATASET ステートメントを削 除して、DBDGEN を再実行します。

### **DMAN400 OVERFLOW/OUTPUT RECORD SIZE CANNOT BE LESS THAN PRIME/INPUT RECORD SIZE.**

説明**:** RECORD オペランドの 2 番目の値は、最初の 値より大きいか等しくなければなりません。

システムの処置**:** 指定された値は無視されます。

プログラマーの応答**:** RECORD オペランドを訂正し、 DBDGEN を再実行します。

### **DMAN420 RECORD/BLOCK SIZE EXCEEDS TRACK LENGTH**

説明**:** 次のいずれかが発生しました。

- v HSAM、SHSAM、HISAM、または INDEX データ ベースの場合に、論理レコード・サイズが、トラック 上の最大許容ブロックまたは 32K バイトのいずれか 小さい方のサイズを超えている。
- HDAM または HIDAM の場合に、ブロック・サイ ズ (オーバーヘッドを含む、または含まない) がトラ ック上の最大許容ブロックまたは 32K バイトのいず れか小さい方のサイズを超えている。

システムの処置**:** 指定されたオペランド情報は、後続の 妥当性検査で使用されます。

プログラマーの応答**:** エラーを訂正し、DBDGEN を再 実行します。

### **DMAN425 BLOCK SIZE EXCEEDS TRACK LENGTH**

説明**:** HISAM または INDEX データベースの場合、 指定されたブロック・サイズがトラック上の最大許容ブ ロックまたは 32K バイトのいずれか小さい方のサイズ を超えてはなりません。

システムの処置**:** 指定されたオペランド情報は、後続の 妥当性検査で使用されます。

プログラマーの応答**:** エラーを訂正し、DBDGEN を再 実行します。

#### **DMAN430 RECORD FORMAT IS OMITTED OR INVALID.**

説明**:** RECFM= オペランドが無効な値を含むか、また は不適切に指定されています。このオペランドの有効な 値は、F/FB/V/VB/U のいずれかです。

システムの処置**:** DBDGEN は、オペランド・エラーの ために、終了します。

プログラマーの応答**:** エラーを訂正し、ジョブを再実行 依頼してください。

#### **DMAN432 BLOCK AND SIZE OPERANDS ARE MUTUALLY EXCLUSIVE**

説明**:** BLOCK オペランドと SIZE オペランドの両方が 指定されました。これは無効です。

システムの処置**:** DATASET オペランドのスキャン は、エラーが検出された時点で終了します。

プログラマーの応答**:** エラーを訂正し、DBDGEN を再 実行します。

### **DMAN440 DEVICE AND MODEL OPERANDS ARE INAPPLICABLE TO GSAM.**

説明**:** DEVICE および MODEL オペランドは、 ACCESS=GSAM を指定した DBDGEN では無効で す。

システムの処置**:** DBDGEN は、オペランド・エラーの ために、終了します。

プログラマーの応答**:** エラーを訂正し、ジョブを再実行 依頼してください。

### **DMAN465 SPECIFICATION OF OVERFLOW/OUTPUT RECORD, BLOCK, OR SIZE OPERAND VALUE REQUIRES OVERFLOW/OUTPUT DDNAME BE GIVEN.**

説明**:** オーバーフローまたは出力論理レコード・サイ ズ、あるいはブロックまたは CI サイズが指定された が、オーバーフローまたは出力データ・セットの DD 名が指定されていません。VSAM 1 次索引 (INDEX,VSAM) データベースの場合、すべての索引セ グメントは索引 KEY SEQUENCED DATA SET に挿入される ので、RECORD= オペランドでオーバーフロー論理レコ ード長 (reclen2) パラメーターを定義してはなりませ  $\mathcal{L}_{\circ}$ 

システムの処置**:** 指定されたオペランド情報は、後続の 妥当性検査で使用されます。

プログラマーの応答**:** エラーを訂正し、DBDGEN を再 実行します。

### **DMAN470 {INPUT|OUTPUT} BLOCKING FACTOR FOR HSAM MUST BE 1. RESET TO 1**

説明**:** これは警告メッセージです。HSAM の場合の入 力ブロック化因数または出力ブロック化因数に 1 が指 定されませんでした。 HSAM は、常に、非ブロック化 フォーマットです。

システムの処置**:** 論理レコード・サイズが指定された場 合、指定されたブロック化因数に基づいてリセットされ ます。

プログラマーの応答**:** 必要なアクションはありません。

### **DMAN475 {INPUT|OUTPUT} LOGICAL RECORD SIZE RESET TO LRECL TIMES BLOCKING FACTOR**

説明**:** これは警告メッセージです。HSAM の場合の入 力ブロック化因数または出力ブロック化因数に 1 が指

定されませんでした。 HSAM は、常に、非ブロック化 フォーマットです。論理レコード・サイズは、ユーザー 指定のブロック化因数に基づいてリセットされ、後続の 妥当性検査ではブロック化因数 1 が使用されます。

システムの処置**:** 変更されたオペランド情報が、後続の 妥当性検査で使用されます。

#### **DMAN490 RECORD OPERAND IS IGNORED FOR HD**

説明**:** これは警告メッセージです。RECORD オペラン ド値が指定されました。これは、HDAM または HIDAM では無効です。

システムの処置**:** 指定された RECORD オペランド値 は無視されます。

プログラマーの応答**:** 必要なアクションはありません。

### **DMAN510 SEARCHA IS INSIGNIFICANT WITHOUT FREE BLOCK FREQ FACTOR**

説明**:** DATASET マクロの FRSPC パラメーターに、 フリー・ブロック頻度係数が欠落しています。 SEARCHA パラメーターを指定した場合、FRSPC パラ メーターにフリー・ブロック頻度係数も指定する必要が あります。これらのパラメーターは、一体となって機能 します。

システムの処置**:** IMS は SEARCHA パラメーターを 無視します。

ユーザーの処置**:** フリー・ブロック頻度係数を省略しな い場合、DATASET マクロで FRSPC を指定して、 DBDGEN を再実行します。

### **DMAN520 INVALID SEARCH ALGORITHM ID. DEFAULT TO 0**

説明**:** DATASET マクロの SEARCHA パラメーター で指定された値が無効です。

システムの処置**:** IMS は、SEARCHA パラメーターに デフォルト値 0 を割り当てます。DBDGEN は、4 以 上のジョブ・ステップ戻りコードで完了します。

ユーザーの処置**:** SEARCHA=0 が受け入れられない場 合、SEARCHA 指定を訂正して、DBDGEN を再実行し ます。

### **DMAN530 INVALID RECORD LENGTH SPECIFIED FOR ACCESS=(GSAM, BSAM) AND FOR RECFM=(V OR VB).**

説明**:** DATASET ステートメントの RECORD パラメ ーターで、無効なレコード長が指定されました。 RECORD サイズは、SIZE から 6 を引いた値を超えて はなりません。

ユーザーの処置**:** RECORD サイズを訂正し、DBDGEN を再実行します。

### **DMAN600 THE VALUE SPECIFIED ON THE REMARKS PARAMETER EXCEEDS 256 CHARACTERS.**

説明**:** REMARKS パラメーターは、最大 256 文字のス トリングを受け入れることができます。REMARKS パ ラメーターに現在入力されているコメントが 256 文字 の制限を超えています。

システムの処置**:** DBD 生成の試みは MNOTE 8で失 敗します。

プログラマーの応答**:** REMARKS パラメーターに入力 したコメント・ストリングを 256 文字以下になるよう に修正して、DBD 生成ユーティリティーを再実行しま す。

関連資料:

DATASET ステートメント ([システム・ユーティ](http://www.ibm.com/support/knowledgecenter/SSEPH2_13.1.0/com.ibm.ims13.doc.sur/ims_datastmt.htm#ims_datastmt) [リティー](http://www.ibm.com/support/knowledgecenter/SSEPH2_13.1.0/com.ibm.ims13.doc.sur/ims_datastmt.htm#ims_datastmt))

### **DMAN601 THE VALUE OF THE REMARKS PARAMETER CONTAINS INVALID CHARACTERS.**

説明**:** DATASET ステートメントの REMARKS パラ メーターに指定されたコメントに、1 つ以上の無効文字 が含まれています。

REMARKS キーワードで指定される値に、以下の文字 を含むことはできません。

• 単一引用符 (コメント・ストリング全体を囲むために 使用されている場合を除く)。単一引用符がコメン ト・ストリング全体の末尾より前に入力されると、そ のコメント・ストリングの残りの部分は切り捨てられ ます。以下の例では、REMARKS キーワードでの単 一引用符の正しい使い方と誤った使い方を示します。

#### **CORRECT**

REMARKS='These remarks apply to the XYZ application'

#### **INCORRECT**

REMARKS='These remarks apply to the 'XYZ' application'

- v 二重引用符。
- v より小 (< ) 記号。
- v より大 ( >) 記号。
- v アンパーサンド (&)。

システムの処置**:** DBDGEN は終了します。後続のステ ートメントの妥当性検査は継続します。

プログラマーの応答**:** DATASET ステートメントの REMARKS パラメーターに指定されたコメントから無

## **DBD** 生成の **EXT** メッセージ

ここでは、次のメッセージについて説明します。

**EXT001 EXTERNAL REFERENCE TABLE FULL** 説明**:** DBDGEN に 255 を超える外部データベースま たは編集/圧縮ルーチン (あるいは両方) が指定されまし た。

システムの処置**:** 最初の 254 項目がテーブルに入りま す。 255 番目の項目は、256 番目以降の項目によって オーバーレイされます。最後に参照されるデータベース は、255 番目の項目になります。

プログラマーの応答**:** エラーを訂正し、DBDGEN を再 実行します。

### **FIN001 DBDGEN STATEMENT SHOULD PRECEDE THIS FINISH STATEMENT.**

効文字を除去し、DBDGEN ユーティリティーを再実行 します。 関連資料:

DATASET ステートメント ([システム・ユーティ](http://www.ibm.com/support/knowledgecenter/SSEPH2_13.1.0/com.ibm.ims13.doc.sur/ims_datastmt.htm#ims_datastmt) [リティー](http://www.ibm.com/support/knowledgecenter/SSEPH2_13.1.0/com.ibm.ims13.doc.sur/ims_datastmt.htm#ims_datastmt))

説明**:** DBDGEN ステートメントの前に FINISH ステ ートメントが検出されました。DBD ソース内では、 DBDGEN ステートメントは FINISH ステートメントよ り前になければなりません。

システムの処置**:** DBDGEN は警告 RC=04 で完了しま す。

ユーザーの処置**:** DBDGEN ステートメントが FINISH ステートメントの前にくるよう DBD ソースを変更する ことによってエラーを訂正し、DBDGEN を再実行して ください。

プログラマーの応答**:** エラーを訂正し、DBDGEN を再 実行します。

## **DBD** 生成の **FLD** メッセージ **100** から **615**

ここでは、次のメッセージについて説明します。

#### **FLD100 SEGM CARD MUST PRECEDE FIELD**

説明**:** DBDGEN への入力の順序で、SEGM ステート メントは、FIELD ステートメントより前になければな りません。

プログラマーの応答**:** エラーを訂正し、DBDGEN を再 実行します。

### **FLD110 NAME OPERAND IS OMITTED OR INVALID**

説明**:** 次のいずれかの問題が検出されました。

- v NAME オペランドが指定されなかった。
- v NAME オペランドに、4 つ以上のパラメーターが指 定されたか、あるいは 2 つ以上指定されたが、2 番 目のパラメーターが SEQ ではない。
- v NAME オペランドに、8 文字を超える名前が指定さ れたか、または内容に無効文字が含まれている。
- v NAME オペランドの 3 番目のパラメーターで、M でも U でもない値が指定された。
- v ACCESS=MSDB の場合に、無効なシーケンス・フィ ールドが指定された。
- v キー付き DEDB 従属セグメントで M が指定され た。U のみが有効です。

システムの処置**:** NAME オペランドのスキャンは、エ ラーが検出された時点で終了します。

プログラマーの応答**:** エラーを訂正し、DBDGEN を再 実行します。

### **FLD120 SEGMENT name HAS MULTIPLE SEQUENCE FIELDS**

説明**:** 仮想対の双方向論理関係に関係していない限り、 セグメントはシーケンス・フィールドを 1 つだけしか 持てません。示されたセグメントに関して、2 つ以上の FIELD ステートメントに SEQ パラメーターが指定され ました。

システムの処置**:** 指定されたオペランド情報は、後続の 妥当性検査で使用されます。

プログラマーの応答**:** エラーを訂正し、DBDGEN を再 実行します。

#### **FLD130 TYPE OPERAND IS INVALID**

説明**:** TYPE オペランドで、X、P、または C 以外の値 が指定されました。 DBD ステートメントで ACCESS=MSDB が指定された場合に、TYPE オペラン ドで、X、P、C、F、または H 以外の値が指定されま した。あるいは、MSDB シーケンス・フィールドで、X または C 以外の TYPE 値が指定されました。

システムの処置**:** TYPE オペランドのスキャンは、エラ ーが検出された時点で終了します。

プログラマーの応答**:** TYPE オペランドを訂正し、 DBDGEN を再実行します。

### **FLD135 ALL SEQUENCE SUBFIELDS MUST HAVE THE SAME UNIQUE OR MULTIPLE SPECIFICATIONS**

説明**:** 処理中の現在のセグメントに複数のシーケンス・ フィールドが指定されたが、固有として定義されたもの と非固有として定義されたものが混在しています。

システムの処置**:** 指定されたオペランド情報は、後続の 妥当性検査で使用されます。

プログラマーの応答**:** エラーを訂正し、DBDGEN を再 実行します。

### **FLD140 NON-UNIQUE KEYS REQUIRE AN OVERFLOW DATA SET**

説明**:** 非固有キーを持つ索引 DBD では、DATASET マクロにオーバーフロー・データ・セットの DD 名を コーディングする必要があります。

システムの処置**:** 指定されたオペランド情報は、後続の 妥当性検査で使用されます。

プログラマーの応答**:** DATASET ステートメントでオ ーバーフロー・データ・セットの DD 名をコーディン<br>ベナスム、ナナルスの FIFI D フラートソントで円なと FLD160 グするか、またはこの FIELD ステートメントで固有キ ーを指定します。

#### **FLD145 NONUNIQUE KEYS WITH DOSCOMP ARE INVALID**

説明**:** 非固有キーを指定して FIELD マクロがコーディ ングされました。 DBD は、これが DOS 互換であるこ とを示しています。 DOS/VS DL/I では、非固有キー が受け入れられません。

システムの処置**:** IMS は、後続のパラメーターすべて を検査してから、DBDGEN を終了させます。

プログラマーの応答**:** キーを固有キーに変更します。

#### **FLD150 BYTES OPERAND IS OMITTED OR INVALID**

説明**:** BYTES オペランドが省略されているか、また は、システム関連フィールドでない場合に 255 以下の 値の自己定義項を含んでいません。 /CK システム関連 フィールドの場合は、値が、索引ソース・セグメントの 連結キーの長さを超えてはなりません。 BYTES オペラ ンドでは、ゼロまたは負の値を使用できません。 DBD ステートメントで ACCESS=MSDB が指定された場合、 次のフィールド長が可能です。

- タイプ X のバイト: 1 から 256
- タイプ P のバイト: 1 から 16
- タイプ C のバイト: 1 から 256
- タイプ F のバイト: 4
- タイプ H のバイト: 2

さらに、MSDB の場合は、シーケンス・フィールドが 240 を超えてはなりません。

システムの処置**:** 指定された BYTES オペランド情報 は、後続の妥当性検査で使用されます。

プログラマーの応答**:** BYTES オペランドを訂正し、 DBDGEN を再実行します。

### **FLD155 NON-UNIQUE ROOT SEGMENT KEYS ARE INVALID WITH ACCESS=***access*

説明**:** DBD ステートメントで指定されたデータベー ス・タイプでは、固有ルート・セグメント・キーを指定 する必要があります。

システムの処置**:** 指定されたオペランド情報は、後続の 妥当性検査で使用されます。

プログラマーの応答**:** エラーを訂正し、DBDGEN を再 実行します。

### **FLD160 START OPERAND IS OMITTED OR INVALID**

説明**:** FIELD ステートメントの START オペランドが 省略されているか、または最大許容値以下の正の数値項 目ではありません。これが、索引 DBDGEN の場合 で、FIELD ステートメントに SEQ パラメーターがコー ディングされるときは、START は 1 でなければなりま せん。

システムの処置**:** 指定された START オペランド情報 は、後続の妥当性検査で使用されます。

プログラマーの応答**:** エラーを訂正し、DBDGEN を再 実行します。

### **FLD170 FIELD EXTENDS BEYOND DEFINED SEGMENT LENGTH**

説明: FIELD ステートメントの BYTES オペランドで FLD200 指定された値に、START オペランドで指定された値か ら 1 を引いた値を加えたものが、SEGM ステートメン トの BYTES オペランドで指定された値を超えていま す。

システムの処置**:** 指定されたオペランド情報の一部は、 後続の妥当性検査で使用されます。

プログラマーの応答**:** エラーを訂正し、DBDGEN を再 実行します。

#### **FLD180 FIELD SPECIFICATION LIMIT EXCEEDED**

説明**:** 次のいずれかのエラーが発生しました。 |

- | DBD 内で、NAME パラメーターを含む FIELD スティック・コンド ートメントおよび XDFLD ステートメントの合計が 1,000 を超えています。  $\blacksquare$  $\blacksquare$
- l DBD 内で、以下のすべてのステートメントの合計が 10,000 を超えています。 |
- **NAME** パラメーターを含む FIELD ステートメント |
	- **NAME** パラメーターを含まない FIELD ステートメ ント
- XDFLD ステートメント  $\blacksquare$

|  $\blacksquare$ 

| $\mathbf{L}$ 

プログラマーの応答**:** FIELD または XDFLD ステート | メントの数を 10000 以下に減らして、DBDGEN を再 | 実行します。 |

- 以下のタスクを行ってエラーを訂正してください。 |
	- 1. FIELD ステートメントまたは XDFLD ステートメ ント、あるいはこの両方を減らして、以下の条件が 満たされるようにします。
		- v **NAME** パラメーターを含む FIELD ステートメン トおよび XDFLD ステートメントの合計が 1,000 を超えない。
		- v すべての FIELD ステートメントと XDFLD ス
	- テートメントの合計が 10,000 を超えない。
	- 2. DBDGEN ユーティリティーを再実行します。

### **FLD190 DUPLICATE FIELD NAME IN SEGMENT** *name*

説明**:** この FIELD または XDFLD ステートメントの NAME オペランドで指定された値が、このセグメント の別の FIELD または XDFLD ステートメントで指定さ れた値と重複しています。

プログラマーの応答**:** セグメントについて、各 FIELD

または XDFLD ステートメントが固有の名前を持つよ うにしてから、DBDGEN を再実行します。

#### **FLD200 SEGMENT FIELD LIMIT EXCEEDED**

説明**:** 255 を超える FIELD または XDFLD ステート メントが、1 つのセグメント内で定義されています。

プログラマーの応答**:** FIELD または XDFLD ステート メントの数を 255 以下に減らして、DBDGEN を再実 行します。

#### **FLD210 FIELD STATEMENT IS INVALID FOR PRECEDING SEGM**

説明**:** 非対論理セグメントの場合には、FIELD ステー トメントは無効です。

プログラマーの応答**:** このセグメントに関する FIELD ステートメントを除去し、DBDGEN を再実行します。

### **FLD220 SEQUENCE FIELD INVALID FOR PRECEDING SEGM**

説明**:** セグメントに TWIN、TWINBWD、HIER、また は HIERBWD ポインターが含まれない場合、シーケン ス・フィールドは HD 編成では無効です。

プログラマーの応答**:** この FIELD ステートメントの SEQ キーワードを除去するか、または SEGM ステート メントを訂正して、DBDGEN を再実行します。

### **FLD225 SEQUENCE FIELD SPECIFICATION IS INVALID**

説明**:** システム関連フィールド名がシーケンス・フィー ルドとして指定されました。これは無効です。

プログラマーの応答**:** この FIELD ステートメントから SEQ パラメーターを除去して、DBDGEN を再実行しま す。

#### **FLD230 SEQUENCE FIELDS MUST IMMEDIATELY FOLLOW SEGM**

説明**:** キーワード SEQ を含む FIELD また XDFLD ステートメントは、DBDGEN への入力で、SEGM ステ ートメントに続く最初の FIELD また XDFLD ステート メントでなければなりません。

プログラマーの応答**:** SEQ キーワードを含む FIELD ステートメントが、DBDGEN への入力の中で正しい位 置にあるかどうかを確認して、DBDGEN を再実行しま す。

### **FLD235 • FLD602**

#### **FLD235 SYSTEM RELATED FIELD IS INVALID WITH ACCESS=***access*

説明**:** DBD ステートメントで指定された DL/I データ ベース編成では、/SX または /CK システム関連フィ ールドを使用できません。

システムの処置**:** 指定されたオペランド情報は、後続の 妥当性検査で使用されます。

プログラマーの応答**:** エラーを訂正し、DBDGEN を再 実行します。

### **FLD300 INVALID FIELD OVERLAP FOR MSDB DBDS.**

説明**:** 次のいずれかが発生しました。

- シーケンス・フィールドが、別のフィールドの一部と して指定された。
- フィールドに算術フィールドが含まれているが、完全 な算術フィールドが含まれていなかった。
- 算術フィールドに別のフィールドが含まれていた。
- 2 つのフィールドが互いに完全にオーバーラップして いる場合、DBDGEN 入力ストリームに最初に現れる 方のフィールドは、収容フィールドとして定義され る。後続のフィールドは、収容されているフィールド として定義される。

システムの処置**:** システムは、FIELD ステートメント のパラメーターおよび残りのステートメントの処理を継 続します。

プログラマーの応答**:** FIELD ステートメントの START または BYTES オペランドを訂正し、DBDGEN を再実行します。

### **FLD600 NEITHER THE NAME PARAMETER NOR THE EXTERNALNAME PARAMETER IS SPECIFIED**

説明**:** すべての FIELD ステートメントに、NAME パ ラメーターまたは EXTERNALNAME パラメーター (あるいはその両方) が含まれている必要があります。

システムの処置**:** DBD 生成の試みは MNOTE 8で失 敗します。

プログラマーの応答**:** FIELD ステートメントの NAME パラメーターまたは EXTERNALNAME パラメーター のフィールドに名前を指定して、DBD 生成ユーティリ ティーを再実行します。SSA にそのフィールド名を指定 できるようにするには、NAME パラメーターを使用す る必要があります。

■ FIELD ステートメント ([システム・ユーティリテ](http://www.ibm.com/support/knowledgecenter/SSEPH2_13.1.0/com.ibm.ims13.doc.sur/ims_fieldstmt.htm#ims_fieldstmt) [ィー](http://www.ibm.com/support/knowledgecenter/SSEPH2_13.1.0/com.ibm.ims13.doc.sur/ims_fieldstmt.htm#ims_fieldstmt))

#### **FLD601 DATATYPE =** *xxxxxxxx* **IS NOT A VALID DATA TYPE.**

説明**:** FIELD ステートメントの DATATYPE パラメー ターに指定した値が、DATATYPE パラメーターに有効 な値ではありません。

メッセージ・テキストの中の各項目は、次のとおりで す。

*xxxxxxxx*

現在、DATATYPE パラメーターに無効な値が 指定されています。

システムの処置**:** DBD 生成の試みは MNOTE 8で失 敗します。

プログラマーの応答**:** DATATYPE パラメーターに有効 な値を指定して、DBD 生成ユーティリティー再実行し ます。

関連資料:

FIELD ステートメント ([システム・ユーティリテ](http://www.ibm.com/support/knowledgecenter/SSEPH2_13.1.0/com.ibm.ims13.doc.sur/ims_fieldstmt.htm#ims_fieldstmt) [ィー](http://www.ibm.com/support/knowledgecenter/SSEPH2_13.1.0/com.ibm.ims13.doc.sur/ims_fieldstmt.htm#ims_fieldstmt))

#### **FLD602 WHEN DATATYPE =** *datatype***, BYTES=1 MUST BE SPECIFIED.**

説明**:** 現在 DATATYPE パラメーターに指定されてい るデータ・タイプは、1 バイトのフィールド長を必要と します。

メッセージ・テキストの中の各項目は、次のとおりで す。

*datatype*

現在 FIELD ステートメントの DATATYPE パ ラメーターに指定されているデータ・タイプの 値。

システムの処置**:** DBD 生成の試みは MNOTE 8で失 敗します。

プログラマーの応答**:** メッセージ・テキストに示されて いる DATATYPE 値を含む FIELD ステートメントの BYTES パラメーターに 1 の値を指定します。 関連資料:

■ FIELD ステートメント ([システム・ユーティリテ](http://www.ibm.com/support/knowledgecenter/SSEPH2_13.1.0/com.ibm.ims13.doc.sur/ims_fieldstmt.htm#ims_fieldstmt) [ィー](http://www.ibm.com/support/knowledgecenter/SSEPH2_13.1.0/com.ibm.ims13.doc.sur/ims_fieldstmt.htm#ims_fieldstmt))

関連資料:

### **FLD603 WHEN DATATYPE =** *datatype***, BYTES=2 MUST BE SPECIFIED.**

説明**:** 現在 DATATYPE パラメーターに指定されてい るデータ・タイプは、2 バイトのフィールド長を必要と します。

メッセージ・テキストの中の各項目は、次のとおりで す。

*datatype*

現在 FIELD ステートメントの DATATYPE パ ラメーターに指定されているデータ・タイプの 値。

システムの処置**:** DBD 生成の試みは MNOTE 8で失 敗します。

プログラマーの応答**:** メッセージ・テキストに示されて いる DATATYPE 値を含む FIELD ステートメントの BYTES パラメーターに 2 の値を指定します。 関連資料:

☞ FIELD ステートメント ([システム・ユーティリテ](http://www.ibm.com/support/knowledgecenter/SSEPH2_13.1.0/com.ibm.ims13.doc.sur/ims_fieldstmt.htm#ims_fieldstmt) [ィー](http://www.ibm.com/support/knowledgecenter/SSEPH2_13.1.0/com.ibm.ims13.doc.sur/ims_fieldstmt.htm#ims_fieldstmt))

### **FLD604 WHEN DATATYPE =** *datatype***, BYTES=4 MUST BE SPECIFIED.**

説明**:** 現在 DATATYPE パラメーターに指定されてい るデータ・タイプは、4 バイトのフィールド長を必要と します。

メッセージ・テキストの中の各項目は、次のとおりで す。

*datatype*

現在 FIELD ステートメントの DATATYPE パ ラメーターに指定されているデータ・タイプの 値。

システムの処置**:** DBD 生成の試みは MNOTE 8で失 敗します。

プログラマーの応答**:** メッセージ・テキストに示されて いる DATATYPE 値を含む FIELD ステートメントの ── BYTES パラメーターに 4 の値を指定します。

### 関連資料:

■ FIELD ステートメント ([システム・ユーティリテ](http://www.ibm.com/support/knowledgecenter/SSEPH2_13.1.0/com.ibm.ims13.doc.sur/ims_fieldstmt.htm#ims_fieldstmt) FLD607 [ィー](http://www.ibm.com/support/knowledgecenter/SSEPH2_13.1.0/com.ibm.ims13.doc.sur/ims_fieldstmt.htm#ims_fieldstmt))

### **FLD605 WHEN DATATYPE =** *datatype***, BYTES=8 MUST BE SPECIFIED.**

説明**:** 現在 DATATYPE パラメーターに指定されてい るデータ・タイプは、8 バイトのフィールド長を必要と します。

メッセージ・テキストの中の各項目は、次のとおりで す。

*datatype*

現在 FIELD ステートメントの DATATYPE パ ラメーターに指定されているデータ・タイプの 値。

システムの処置**:** DBD 生成の試みは MNOTE 8で失 敗します。

プログラマーの応答**:** メッセージ・テキストに示されて いる DATATYPE 値を含む FIELD ステートメントの BYTES パラメーターに 8 の値を指定します。 関連資料:

■ FIELD ステートメント ([システム・ユーティリテ](http://www.ibm.com/support/knowledgecenter/SSEPH2_13.1.0/com.ibm.ims13.doc.sur/ims_fieldstmt.htm#ims_fieldstmt) [ィー](http://www.ibm.com/support/knowledgecenter/SSEPH2_13.1.0/com.ibm.ims13.doc.sur/ims_fieldstmt.htm#ims_fieldstmt))

### **FLD606 WHEN DATATYPE =** *datatype***, THE NAME PARAMETER IS NOT SUPPORTED.**

説明**:** NAME パラメーターが指定されている場合、メ ッセージ・テキストに示されている DATATYPE= パラ メーターの指定は無効です。このデータ・タイプを指定 するには、代わりに EXTERNALNAME パラメーター を使用しなければなりません。

```
メッセージ・テキストの中の各項目は、次のとおりで
す。
```
*datatype* 現在 FIELD ステートメントの DATATYPE パ ラメーターに指定されているデータ・タイプの 値。

システムの処置**:** DBD 生成の試みは MNOTE 8で失 敗します。

プログラマーの応答**:** 無効なデータ・タイプを指定して いる FIELD ステートメントで、NAME パラメーター を EXTERNALNAME パラメーターに置き換えます。 関連資料:

FIELD ステートメント ([システム・ユーティリテ](http://www.ibm.com/support/knowledgecenter/SSEPH2_13.1.0/com.ibm.ims13.doc.sur/ims_fieldstmt.htm#ims_fieldstmt) [ィー](http://www.ibm.com/support/knowledgecenter/SSEPH2_13.1.0/com.ibm.ims13.doc.sur/ims_fieldstmt.htm#ims_fieldstmt))

### **FLD607 WHEN DATATYPE =** *datatype***, THE EXTERNALNAME PARAMETER IS REQUIRED.**

説明**:** メッセージ・テキストに示されている DATATYPE= パラメーターの指定では、 EXTERNALNAME パラメーターが必要です。このデー タ・タイプが指定されている場合、NAME パラメータ ーはサポートされません。

メッセージ・テキストの中の各項目は、次のとおりで す。

*datatype*

現在 FIELD ステートメントの DATATYPE パ ラメーターに指定されているデータ・タイプの 値。

システムの処置**:** DBD 生成の試みは MNOTE 8で失 敗します。

プログラマーの応答**:** 無効な DATATYPE= 指定のある FIELD ステートメントで、EXTERNALNAME パラメ ーターを指定して、フィールド名を定義します。NAME パラメーターは指定しないでください。

関連資料:

■ FIELD ステートメント ([システム・ユーティリテ](http://www.ibm.com/support/knowledgecenter/SSEPH2_13.1.0/com.ibm.ims13.doc.sur/ims_fieldstmt.htm#ims_fieldstmt) [ィー](http://www.ibm.com/support/knowledgecenter/SSEPH2_13.1.0/com.ibm.ims13.doc.sur/ims_fieldstmt.htm#ims_fieldstmt))

### **FLD608 THE PRECISION OR SCALE SPECIFICATION FOR DATATYPE=DECIMAL IS INVALID.**

説明**:** FIELD ステートメントで

DATATYPE=DECIMAL(*pp*,*ss*) が指定されましたが、*pp* または *ss*、あるいはその両方の値が無効です。非数値が 入力されたか、*pp* に 0 が入力されたか、または別の理 由により、精度またはスケールが無効となっている可能 性があります。

システムの処置**:** DBD 生成の試みは MNOTE 8で失 敗します。

プログラマーの応答**:** *pp* および *ss* の指定を訂正して ください。変更を完了してから、DBD 生成ユーティリ ティーを再実行します。

関連資料:

■ FIELD ステートメント ([システム・ユーティリテ](http://www.ibm.com/support/knowledgecenter/SSEPH2_13.1.0/com.ibm.ims13.doc.sur/ims_fieldstmt.htm#ims_fieldstmt) [ィー](http://www.ibm.com/support/knowledgecenter/SSEPH2_13.1.0/com.ibm.ims13.doc.sur/ims_fieldstmt.htm#ims_fieldstmt))

### **FLD609 THE SCALE VALUE CANNOT BE GREATER THAN THE PRECISION VALUE IN THE DECIMAL PARAMETER.**

説明**:** FIELD ステートメントで

DATATYPE=DECIMAL(*pp*,*ss*) が指定されましたが、ス ケール *ss* に指定された値が精度 *pp* に指定された値よ り大きくなっています。*ss* 値は、*pp* 値以下でなければ なりません。

システムの処置**:** DBD 生成の試みは MNOTE 8で失 敗します。

プログラマーの応答**:** *pp* および *ss* の指定を訂正して

ください。変更を完了してから、DBD 生成ユーティリ ティーを再実行します。

関連資料:

FIELD ステートメント ([システム・ユーティリテ](http://www.ibm.com/support/knowledgecenter/SSEPH2_13.1.0/com.ibm.ims13.doc.sur/ims_fieldstmt.htm#ims_fieldstmt) [ィー](http://www.ibm.com/support/knowledgecenter/SSEPH2_13.1.0/com.ibm.ims13.doc.sur/ims_fieldstmt.htm#ims_fieldstmt))

### **FLD610 THE LENGTH OF THE EXTERNALNAME PARAMETER EXCEEDS 128.**

説明**:** EXTERNALNAME パラメーターに指定された値 が 128 文字を超えています。外部名は 128 文字以下で なければなりません。

システムの処置**:** DBD 生成の試みは MNOTE 8で失 敗します。

プログラマーの応答**:** EXTERNALNAME パラメーター に 128 文字より小さい外部名を指定して、DBD 生成ユ ーティリティーを再実行します。

関連資料:

■ FIELD ステートメント ([システム・ユーティリテ](http://www.ibm.com/support/knowledgecenter/SSEPH2_13.1.0/com.ibm.ims13.doc.sur/ims_fieldstmt.htm#ims_fieldstmt) [ィー](http://www.ibm.com/support/knowledgecenter/SSEPH2_13.1.0/com.ibm.ims13.doc.sur/ims_fieldstmt.htm#ims_fieldstmt))

### **FLD611 THE VALUE OF THE EXTERNALNAME PARAMETER CONTAINS INVALID CHARACTERS.**

説明**:** EXTERNALNAME パラメーターに指定された値 に無効文字が含まれています。EXTERNALNAME パラ メーターに大文字の英数字を使用して、外部名を指定す る必要があります。さらに次の文字も使用できます。

- v \_ (下線)
- $\cdot$  \$
- $\bullet$  #
- $\bullet$   $\omega$

システムの処置**:** DBD 生成の試みは MNOTE 8で失 敗します。

プログラマーの応答**:** EXTERNALNAME パラメーター に、大文字の英数字と、オプションとして下線文字のみ を含む外部名を指定します。

関連資料:

■ FIELD ステートメント ([システム・ユーティリテ](http://www.ibm.com/support/knowledgecenter/SSEPH2_13.1.0/com.ibm.ims13.doc.sur/ims_fieldstmt.htm#ims_fieldstmt) [ィー](http://www.ibm.com/support/knowledgecenter/SSEPH2_13.1.0/com.ibm.ims13.doc.sur/ims_fieldstmt.htm#ims_fieldstmt))

### **FLD613 THE VALUE OF THE EXTERNALNAME PARAMETER IS NOT UNIQUE IN SEGMENT** *xxxxxxxx***.**

説明**:** EXTERNALNAME パラメーターに指定された値 が、以前 DBD 生成ユーティリティーによって読み取ら れた FIELD ステートメントの NAME パラメーターま たは EXTERNALNAME パラメーターに指定された値 と同じです。

メッセージ・テキストの中の各項目は、次のとおりで す。

*xxxxxxxx*

同じ名前を指定する両方のフィールドが含まれ るセグメント。

システムの処置**:** DBD 生成の試みは MNOTE 8で失 敗します。

プログラマーの応答**:** このフィールドに固有の外部名を 指定して、DBD 生成ユーティリティーを再実行しま す。 関連資料:

■ FIELD ステートメント ([システム・ユーティリテ](http://www.ibm.com/support/knowledgecenter/SSEPH2_13.1.0/com.ibm.ims13.doc.sur/ims_fieldstmt.htm#ims_fieldstmt) [ィー](http://www.ibm.com/support/knowledgecenter/SSEPH2_13.1.0/com.ibm.ims13.doc.sur/ims_fieldstmt.htm#ims_fieldstmt))

### **FLD614 THE VALUE OF THE EXTERNALNAME PARAMETER CANNOT BEGIN WITH ''DFS''.**

説明**:** EXTERNALNAME パラメーターに指定された値 が、文字 DFS で始まっています。DFS で始まる名前は IMS によって予約されており、外部名として使用するこ とはできません。

システムの処置**:** DBD 生成の試みは MNOTE 8で失 敗します。

プログラマーの応答**:** このフィールドに DFS で始まら ない外部名を指定して、DBD 生成ユーティリティーを 再実行します。

関連資料:

■ FIELD ステートメント ([システム・ユーティリテ](http://www.ibm.com/support/knowledgecenter/SSEPH2_13.1.0/com.ibm.ims13.doc.sur/ims_fieldstmt.htm#ims_fieldstmt) [ィー](http://www.ibm.com/support/knowledgecenter/SSEPH2_13.1.0/com.ibm.ims13.doc.sur/ims_fieldstmt.htm#ims_fieldstmt))

## **DBD** 生成の **FLD** メッセージ **616** から **649**

ここでは、次のメッセージについて説明します。

### **FLD616 THE VALUE OF EXTERNALNAME CANNOT BE A RESERVED SQL KEYWORD.**

説明**:** EXTERNALNAME パラメーターに指定された値 は予約済みの SQL キーワードであり、フィールドの外 部名として使用することはできません。

システムの処置**:** DBD 生成の試みは MNOTE 8で失 敗します。

プログラマーの応答**:** このフィールドに予約済み SQL キーワード以外の外部名を指定して、DBD 生成ユーテ ィリティーを再実行します。

関連資料:

FIELD ステートメント ([システム・ユーティリテ](http://www.ibm.com/support/knowledgecenter/SSEPH2_13.1.0/com.ibm.ims13.doc.sur/ims_fieldstmt.htm#ims_fieldstmt) [ィー](http://www.ibm.com/support/knowledgecenter/SSEPH2_13.1.0/com.ibm.ims13.doc.sur/ims_fieldstmt.htm#ims_fieldstmt))

■ IMS IDBC [ドライバーにより制限されるポータブ](http://www.ibm.com/support/knowledgecenter/SSEPH2_13.1.0/com.ibm.ims13.doc.apg/ims_portablesqlkeywords.htm#ims_portablesqlkeywords) ル SQL キーワード ([アプリケーション・プログラミン](http://www.ibm.com/support/knowledgecenter/SSEPH2_13.1.0/com.ibm.ims13.doc.apg/ims_portablesqlkeywords.htm#ims_portablesqlkeywords) [グ](http://www.ibm.com/support/knowledgecenter/SSEPH2_13.1.0/com.ibm.ims13.doc.apg/ims_portablesqlkeywords.htm#ims_portablesqlkeywords))

**FLD617 THE VALUE OF REDEFINES,** *value* **IS NOT A PREVIOUSLY DEFINED FIELD IN SEGMENT** *segmname***.**

定義されるフィールドの FIELD ステートメントの EXTERNALNAME パラメーターに指定される値と一致 していなければなりません。

再定義フィールドの FIELD ステートメントに EXTERNALNAME パラメーターが指定されていない場 合、代わりに NAME パラメーターの値を使用すること ができます。

このステートメントの入力順序では、再定義されるフィ ールドの FIELD ステートメントは、REDEFINES パラ メーターを指定する FIELD ステートメントの前にコー ディングする必要があります。

メッセージ・テキストの中の各項目は、次のとおりで す。

REDEFINES パラメーターに指定される値。 *segmname*

> REDEFINES パラメーターに指定された値と一 致する名前のフィールドがあるセグメント名を 検出する必要があります。

システムの処置**:** DBD 生成の試みは MNOTE 8で失 敗します。

プログラマーの応答**:** REDEFINES パラメーターの値 が、再定義されるフィールドの NAME パラメーターま たは EXTERNALNAME パラメーターの値と一致して いることを確認します。値が一致しない場合は、エラー

説明**:** REDEFINES パラメーターに指定される値は、再

### **FLD618 • FLD621**

を訂正してください。値が一致する場合は、再定義され るフィールドの FIELD ステートメントが、 REDEFINES パラメーターを指定する FIELD ステート メントの前に配置されていることを確認します。そうで ない場合は、FIELD ステートメントの順序を訂正して ください。訂正を行ってから、DBD 生成ユーティリテ ィーを再実行します。

関連資料:

■ FIELD ステートメント ([システム・ユーティリテ](http://www.ibm.com/support/knowledgecenter/SSEPH2_13.1.0/com.ibm.ims13.doc.sur/ims_fieldstmt.htm#ims_fieldstmt) [ィー](http://www.ibm.com/support/knowledgecenter/SSEPH2_13.1.0/com.ibm.ims13.doc.sur/ims_fieldstmt.htm#ims_fieldstmt))

### **FLD618 REDEFINES=***fldname* **IS INVALID BECAUSE THE REFERENCED FIELD SPECIFIES DATATYPE=ARRAY.**

説明**:** REDEFINES パラメーターで参照したフィールド が、DATATYPE=ARRAY により配列として定義されて います。配列として定義されたフィールドは再定義でき ません。

メッセージ・テキストの中の各項目は、次のとおりで す。

*fldname*

REDEFINES パラメーターに指定される値。

システムの処置**:** DBD 生成の試みは MNOTE 8で失 敗します。

プログラマーの応答**:** REDEFINES パラメーターに正し いフィールド名が指定されていることを確認します。 REDEFINES パラメーターのフィールド名が正しい場合 FLD621 は、再定義されるフィールドの FIELD ステートメント の DATATYPE パラメーターを変更してください。訂 正を行ってから、DBD 生成ユーティリティーを再実行 します。

関連資料:

■ FIELD ステートメント ([システム・ユーティリテ](http://www.ibm.com/support/knowledgecenter/SSEPH2_13.1.0/com.ibm.ims13.doc.sur/ims_fieldstmt.htm#ims_fieldstmt) [ィー](http://www.ibm.com/support/knowledgecenter/SSEPH2_13.1.0/com.ibm.ims13.doc.sur/ims_fieldstmt.htm#ims_fieldstmt))

### **FLD619 THE VALUE OF BYTES IS LESS THAN THE BYTES FIELD OF THE REDEFINED FIELD** *fldname***.**

説明**:** 再定義されるフィールドは、REDEFINES パラメ ーターを指定するフィールド以上のサイズでなければな りません。

メッセージ・テキストの中の各項目は、次のとおりで す。

*fldname*

REDEFINES パラメーターに指定される値。

システムの処置**:** DBD 生成の試みは MNOTE 8で失 敗します。

プログラマーの応答**:** REDEFINES パラメーターを持つ フィールドの値が、再定義されるフィールドの BYTES パラメーター以下になるように指定します。訂正を行っ てから、DBD 生成ユーティリティーを再実行します。 関連資料:

**[➡] FIELD** ステートメント ([システム・ユーティリテ](http://www.ibm.com/support/knowledgecenter/SSEPH2_13.1.0/com.ibm.ims13.doc.sur/ims_fieldstmt.htm#ims_fieldstmt) [ィー](http://www.ibm.com/support/knowledgecenter/SSEPH2_13.1.0/com.ibm.ims13.doc.sur/ims_fieldstmt.htm#ims_fieldstmt))

### **FLD620 THE VALUE OF THE MINOCCURS PARAMETER IS NOT A NUMERIC VALUE.**

説明**:** MINOCCURS パラメーターに指定された値に、 1 つ以上の非数値文字が含まれています。サポートされ る値は 0 から 9 の数字だけです。

システムの処置**:** DBD 生成の試みは MNOTE 8で失 敗します。

プログラマーの応答**:** MINOCCURS の値を数字のみか ら成るように変更して、DBD 生成ユーティリティーを 再実行します。

関連資料:

■ FIELD ステートメント ([システム・ユーティリテ](http://www.ibm.com/support/knowledgecenter/SSEPH2_13.1.0/com.ibm.ims13.doc.sur/ims_fieldstmt.htm#ims_fieldstmt) [ィー](http://www.ibm.com/support/knowledgecenter/SSEPH2_13.1.0/com.ibm.ims13.doc.sur/ims_fieldstmt.htm#ims_fieldstmt))

### **FLD621 THE MINOCCURS PARAMETER IS VALID ONLY WHEN DATATYPE=ARRAY IS ALSO SPECIFIED.**

説明**:** MINOCCURS パラメーターが指定されています が、フィールドが DATATYPE=ARRAY で配列として 定義されていません。MINOCCURS パラメーターは、 配列内での配列エレメントの最小出現回数を定義しま す。したがって、ARRAY 以外のどのデータ・タイプで も無効です。

システムの処置**:** DBD 生成の試みは MNOTE 8で失 敗します。

プログラマーの応答**:** FIELD ステートメントから MINOCCURS パラメーターを削除するか、 DATATYPE=ARRAY を指定してください。その上で、 DBD 生成ユーティリティーを再実行します。 関連タスク:

DBD [ソース・ステートメントでの配列の定義](http://www.ibm.com/support/knowledgecenter/SSEPH2_13.1.0/com.ibm.ims13.doc.dag/ims_cat_db_metadata_def_arrays.htm#ims_cat_db_metadata_def_arrays) (デ [ータベース管理](http://www.ibm.com/support/knowledgecenter/SSEPH2_13.1.0/com.ibm.ims13.doc.dag/ims_cat_db_metadata_def_arrays.htm#ims_cat_db_metadata_def_arrays))

関連資料:

■ FIELD ステートメント ([システム・ユーティリテ](http://www.ibm.com/support/knowledgecenter/SSEPH2_13.1.0/com.ibm.ims13.doc.sur/ims_fieldstmt.htm#ims_fieldstmt) [ィー](http://www.ibm.com/support/knowledgecenter/SSEPH2_13.1.0/com.ibm.ims13.doc.sur/ims_fieldstmt.htm#ims_fieldstmt))

### **FLD622 WHEN DATATYPE=ARRAY IS SPECIFIED, THE MINOCCURS PARAMETER IS REQUIRED.**

説明**:** DATATYPE=ARRAY が指定されていますが、 MINOCCURS パラメーターが指定されていません。 MINOCCURS パラメーターは、配列内での配列エレメ ントの最小出現回数を定義するもので、FIELD ステー トメントで DATATYPE=ARRAY が指定されている場 合に必須です。

システムの処置**:** DBD 生成の試みは MNOTE 8で失 敗します。

プログラマーの応答**:** MINOCCURS パラメーターを指 定するか、DATATYPE パラメーターの値を変更して、 DBD 生成ユーティリティーを再実行します。

関連タスク:

■ DBD [ソース・ステートメントでの配列の定義](http://www.ibm.com/support/knowledgecenter/SSEPH2_13.1.0/com.ibm.ims13.doc.dag/ims_cat_db_metadata_def_arrays.htm#ims_cat_db_metadata_def_arrays) (デ [ータベース管理](http://www.ibm.com/support/knowledgecenter/SSEPH2_13.1.0/com.ibm.ims13.doc.dag/ims_cat_db_metadata_def_arrays.htm#ims_cat_db_metadata_def_arrays))

関連資料:

■ FIELD ステートメント ([システム・ユーティリテ](http://www.ibm.com/support/knowledgecenter/SSEPH2_13.1.0/com.ibm.ims13.doc.sur/ims_fieldstmt.htm#ims_fieldstmt) [ィー](http://www.ibm.com/support/knowledgecenter/SSEPH2_13.1.0/com.ibm.ims13.doc.sur/ims_fieldstmt.htm#ims_fieldstmt))

### **FLD623 THE VALUE OF THE MAXOCCURS PARAMETER IS NOT A NUMERIC VALUE.**

説明**:** MAXOCCURS パラメーターに指定された値に、 1 つ以上の非数値文字が含まれています。サポートされ る値は 0 から 9 の数字だけです。

システムの処置**:** DBD 生成の試みは MNOTE 8で失 敗します。

プログラマーの応答**:** MAXOCCURS の値を数字のみか ら成るように変更して、DBD 生成ユーティリティーを 再実行します。

### 関連資料:

■ FIELD ステートメント ([システム・ユーティリテ](http://www.ibm.com/support/knowledgecenter/SSEPH2_13.1.0/com.ibm.ims13.doc.sur/ims_fieldstmt.htm#ims_fieldstmt) [ィー](http://www.ibm.com/support/knowledgecenter/SSEPH2_13.1.0/com.ibm.ims13.doc.sur/ims_fieldstmt.htm#ims_fieldstmt))

#### **FLD624 THE VALUE OF THE MAXOCCURS PARAMETER CANNOT BE 0.**

説明**:** MAXOCCURS パラメーターの値は 0 として指 定されます。MAXOCCURS パラメーターは、配列内で の配列エレメントの最大出現回数を定義します。

MAXOCCURS は、0 より大きい値にする必要がありま す。

システムの処置**:** DBD 生成の試みは MNOTE 8で失 敗します。

プログラマーの応答**:** MAXOCCURS パラメーターに 0 より大きい値を指定して、DBD 生成ユーティリティー を再実行します。

関連タスク:

DBD [ソース・ステートメントでの配列の定義](http://www.ibm.com/support/knowledgecenter/SSEPH2_13.1.0/com.ibm.ims13.doc.dag/ims_cat_db_metadata_def_arrays.htm#ims_cat_db_metadata_def_arrays) (デ [ータベース管理](http://www.ibm.com/support/knowledgecenter/SSEPH2_13.1.0/com.ibm.ims13.doc.dag/ims_cat_db_metadata_def_arrays.htm#ims_cat_db_metadata_def_arrays))

関連資料:

■ FIELD ステートメント ([システム・ユーティリテ](http://www.ibm.com/support/knowledgecenter/SSEPH2_13.1.0/com.ibm.ims13.doc.sur/ims_fieldstmt.htm#ims_fieldstmt) [ィー](http://www.ibm.com/support/knowledgecenter/SSEPH2_13.1.0/com.ibm.ims13.doc.sur/ims_fieldstmt.htm#ims_fieldstmt))

### **FLD625 WHEN DATATYPE=ARRAY IS SPECIFIED, THE MAXOCCURS PARAMETER IS REQUIRED.**

説明**:** DATATYPE=ARRAY が指定されていますが、 MAXOCCURS パラメーターが指定されていません。 MAXOCCURS パラメーターは、配列内のインスタンス での配列エレメントの最大出現回数を定義するもので、 FIELD ステートメントで DATATYPE=ARRAY が指定 されている場合に必須です。

システムの処置**:** DBD 生成の試みは MNOTE 8で失 敗します。

プログラマーの応答**:** MAXOCCURS パラメーターを指 定するか、DATATYPE パラメーターの値を変更して、 DBD 生成ユーティリティーを再実行します。 関連タスク:

DBD [ソース・ステートメントでの配列の定義](http://www.ibm.com/support/knowledgecenter/SSEPH2_13.1.0/com.ibm.ims13.doc.dag/ims_cat_db_metadata_def_arrays.htm#ims_cat_db_metadata_def_arrays) (デ [ータベース管理](http://www.ibm.com/support/knowledgecenter/SSEPH2_13.1.0/com.ibm.ims13.doc.dag/ims_cat_db_metadata_def_arrays.htm#ims_cat_db_metadata_def_arrays))

関連資料:

■ FIELD ステートメント ([システム・ユーティリテ](http://www.ibm.com/support/knowledgecenter/SSEPH2_13.1.0/com.ibm.ims13.doc.sur/ims_fieldstmt.htm#ims_fieldstmt) [ィー](http://www.ibm.com/support/knowledgecenter/SSEPH2_13.1.0/com.ibm.ims13.doc.sur/ims_fieldstmt.htm#ims_fieldstmt))

### **FLD626 THE VALUE OF MAXOCCURS IS LESS THAN THE VALUE OF MINOCCURS.**

説明**:** MAXOCCURS パラメーターの値は MINOCCURS パラメーターの値以上でなければなりま せん。MINOCCURS および MAXOCCURS パラメー ターは、配列フィールドのインスタンスで発生する可能 性のある配列エレメントの最小数と最大数を定義しま す。

### **FLD627 • FLD629**

システムの処置**:** DBD 生成の試みは MNOTE 8で失 敗します。

プログラマーの応答**:** FIELD ステートメントの MINOCCURS または MAXOCCURS パラメーターの 値を訂正して、DBD 生成ユーティリティーを再実行し ます。

関連資料:

FIELD ステートメント ([システム・ユーティリテ](http://www.ibm.com/support/knowledgecenter/SSEPH2_13.1.0/com.ibm.ims13.doc.sur/ims_fieldstmt.htm#ims_fieldstmt) [ィー](http://www.ibm.com/support/knowledgecenter/SSEPH2_13.1.0/com.ibm.ims13.doc.sur/ims_fieldstmt.htm#ims_fieldstmt))

### **FLD627 THE DEPENDSON FIELD** *fieldname* **MUST HAVE A DATATYPE OF INT, SHORT, LONG, DECIMAL, BYTE, UBYTE, UINT, USHORT OR ULONG.**

説明**:** DEPENDSON パラメーターに指定されている制 御フィールドのデータ・タイプが、

INT、SHORT、LONG、DECIMAL、 BYTE、UBYTE、 UINT、USHORT、または ULONG として定義されて いません。DEPENDSON パラメーターに指定されてい る制御フィールドには、配列のインスタンスに配列エレ メントがどれだけ存在するかを示す整数が入っているの で、参照フィールドの DATATYPE パラメーターに は、

INT、SHORT、LONG、DECIMAL、BYTE、UBYTE、 UINT、USHORT、または ULONG の値が入っていな ければなりません。

メッセージ・テキストの中の各項目は、次のとおりで す。

*dfldname*

この配列フィールドに含まれる配列エレメント FLD629 の数を識別するために、このフィールドが依存 している制御フィールドの名前。制御フィール ドの名前は、この制御フィールドの FIELD ス テートメントの EXTERNALNAME パラメー ターに定義されています。

システムの処置**:** DBD 生成の試みは MNOTE 8で失 敗します。

プログラマーの応答**:** DEPENDSON パラメーターに正 しいフィールド名が指定されていることを確認します。 正しいフィールド名が指定されている場合は、参照フィ ールドの DATATYPE パラメーターの値を訂正して、 DBD 生成ユーティリティーを再実行します。 関連資料:

■ FIELD ステートメント ([システム・ユーティリテ](http://www.ibm.com/support/knowledgecenter/SSEPH2_13.1.0/com.ibm.ims13.doc.sur/ims_fieldstmt.htm#ims_fieldstmt) [ィー](http://www.ibm.com/support/knowledgecenter/SSEPH2_13.1.0/com.ibm.ims13.doc.sur/ims_fieldstmt.htm#ims_fieldstmt))

### **FLD628 FIELD** *dfldname* **REFERENCED BY DEPENDSON MUST SPECIFY 0 FOR SS IN DATATYPE=DECIMAL(PP,SS).**

説明**:** DEPENDSON パラメーターに指定された制御フ ィールドの FIELD ステートメントで、10 進数のデー タ・タイプに指定されたスケールが 0 ではありませ ん。制御フィールドには、配列のインスタンスでの配列 エレメントの発生回数を決定する整数が含まれます。し たがって、制御フィールドのデータ・タイプとして DATATYPE=DECIMAL(*pp*,*ss*) を指定する場合は、*ss* の 値としてスケール 0 を指定する必要があります。

メッセージ・テキストの中の各項目は、次のとおりで す。

*dfldname*

この配列フィールドに含まれる配列エレメント の数を識別するために、このフィールドが依存 している制御フィールドの名前。制御フィール ドの名前は、この制御フィールドの FIELD ス テートメントの EXTERNALNAME パラメー ターに定義されています。

システムの処置**:** DBD 生成の試みは MNOTE 8で失 敗します。

プログラマーの応答**:** *ss* の値を 0 に変更して、DBD 生成ユーティリティーを再実行します。 関連資料:

■ FIELD ステートメント ([システム・ユーティリテ](http://www.ibm.com/support/knowledgecenter/SSEPH2_13.1.0/com.ibm.ims13.doc.sur/ims_fieldstmt.htm#ims_fieldstmt) [ィー](http://www.ibm.com/support/knowledgecenter/SSEPH2_13.1.0/com.ibm.ims13.doc.sur/ims_fieldstmt.htm#ims_fieldstmt))

### **FLD629 DEPENDSON IS REQUIRED IF MAXOCCURS AND MINOCCURS VALUES ARE DIFFERENT.**

説明**:** MAXOCCURS パラメーターの値が MINOCCURS パラメーターの値より大きい場合、この フィールドの所定のインスタンス内の配列エレメント数 を指定する制御フィールドを参照するには、 DEPENDSON パラメーターが必須です。

システムの処置**:** DBD 生成の試みは MNOTE 8で失 敗します。

プログラマーの応答**:** MINOCCURS および MAXOCCURS パラメーターが予定どおりにコーディン グされている場合は、DEPENDSON パラメーターを指 定します。DEPENDSON パラメーターの値は制御フィ ールドを参照する必要があります。制御フィールドがま だ定義されていない場合は、FIELD ステートメントを コーディングして定義してください。制御フィールドの FIELD ステートメントは、入力順序でこの FIELD ステ ートメントの前に配置する必要があります。

DEPENDSON パラメーターに制御フィールドの名前を 指定してください。

あるいは、MINOCCURS および MAXOCCURS パラ メーターに等しい値を指定した場合は、DEPENDSON FLD631 パラメーターを指定する必要はありません。

エラーを訂正してから、DBD 生成ユーティリティーを 再実行します。

関連資料:

₿. FIELD ステートメント ([システム・ユーティリテ](http://www.ibm.com/support/knowledgecenter/SSEPH2_13.1.0/com.ibm.ims13.doc.sur/ims_fieldstmt.htm#ims_fieldstmt) [ィー](http://www.ibm.com/support/knowledgecenter/SSEPH2_13.1.0/com.ibm.ims13.doc.sur/ims_fieldstmt.htm#ims_fieldstmt))

### **FLD630 THE VALUE OF DEPENDSON,** *dfldname***, IS NOT A PREVIOUSLY DEFINED FIELD IN SEGMENT** *segname***.**

説明**:** 現在の FIELD ステートメントの DEPENDSON パラメーターに指定された値が、DBD 生成入力の前の どの FIELD ステートメントの EXTERNALNAME パ ラメーターの値とも一致しません。DEPENDSON パラ メーターに指定された値は、DBD 生成入力順序でこの FIELD ステートメントの前の FIELD ステートメントの EXTERNALNAME 値と一致していなければなりませ ん。

メッセージ・テキストの中の各項目は、次のとおりで す。

*dfldname*

この配列フィールドに含まれる配列エレメント の数を識別するために、このフィールドが依存 している制御フィールドの名前。制御フィール ドの名前は、この制御フィールドの FIELD ス テートメントの EXTERNALNAME パラメー ターに定義されています。

#### *segname*

これらのフィールドが定義されるセグメント。

システムの処置**:** DBD 生成の試みは MNOTE 8で失 敗します。

プログラマーの応答**:** 現在の FIELD ステートメントの DEPENDSON パラメーター、または制御フィールドを 定義する FIELD ステートメントの EXTERNALNAME パラメーターのいずれかのフィールド名を訂正してくだ さい。DBD 生成ステートメントの入力順序で、

DEPENDSON パラメーターによって参照される FIELD ステートメントが、DEPENDSON パラメーターを指定 する FIELD ステートメントの前に配置されていること を確認してください。その上で、DBD 生成ユーティリ ティーを再実行します。

関連資料:

■ FIELD ステートメント ([システム・ユーティリテ](http://www.ibm.com/support/knowledgecenter/SSEPH2_13.1.0/com.ibm.ims13.doc.sur/ims_fieldstmt.htm#ims_fieldstmt) [ィー](http://www.ibm.com/support/knowledgecenter/SSEPH2_13.1.0/com.ibm.ims13.doc.sur/ims_fieldstmt.htm#ims_fieldstmt))

### **FLD631 THE DEPENDSON PARAMETER IS VALID ONLY WHEN DATATYPE=ARRAY IS ALSO SPECIFIED.**

説明**:** DEPENDSON パラメーターが指定されています が、フィールドが DATATYPE=ARRAY で配列として 定義されていません。DEPENDSON パラメーターは、 可変長配列のインスタンスを含む配列エレメントの数を 示す制御フィールドを参照します。

システムの処置**:** DBD 生成の試みは MNOTE 8で失 敗します。

プログラマーの応答**:** FIELD ステートメントから DEPENDSON パラメーターを削除するか、 DATATYPE=ARRAY を指定してください。その上で、 DBD 生成ユーティリティーを再実行します。 関連資料:

■ FIELD ステートメント ([システム・ユーティリテ](http://www.ibm.com/support/knowledgecenter/SSEPH2_13.1.0/com.ibm.ims13.doc.sur/ims_fieldstmt.htm#ims_fieldstmt) [ィー](http://www.ibm.com/support/knowledgecenter/SSEPH2_13.1.0/com.ibm.ims13.doc.sur/ims_fieldstmt.htm#ims_fieldstmt))

### **FLD632 THE VALUE OF MAXBYTES IN FIELD** *cfldname* **IS GREATER THAN THE BYTES OF PARENT** *pfldname***.**

説明**:** 別のフィールドを親として指定するフィールド を、親フィールドより大きくすることはできません。メ ッセージ・テキストの *cfldname* フィールドで指定され ている MAXBYTES パラメーターのバイト・サイズ が、親フィールド *pfldname* に指定されているバイト・ サイズより大きくなっています。

メッセージ・テキストの中の各項目は、次のとおりで す。

#### *cfldname*

MAXBYTES パラメーターを含む子 FIELD ス テートメントの EXTERNALNAME パラメー ターの値。

*pfldname*

BYTES パラメーターを含む親 FIELD ステー トメントの EXTERNALNAME パラメーター の値。

システムの処置**:** DBD 生成の試みは MNOTE 8で失 敗します。

プログラマーの応答**:** MAXBYTES の値または親フィー ルドのバイト・サイズを調整して、DBD 生成ユーティ リティーを再実行します。

関連資料:

₿ FIELD ステートメント ([システム・ユーティリテ](http://www.ibm.com/support/knowledgecenter/SSEPH2_13.1.0/com.ibm.ims13.doc.sur/ims_fieldstmt.htm#ims_fieldstmt) [ィー](http://www.ibm.com/support/knowledgecenter/SSEPH2_13.1.0/com.ibm.ims13.doc.sur/ims_fieldstmt.htm#ims_fieldstmt))

### **FLD633 THE VALUE OF PARENT,** *pfldname***, IS NOT A PREVIOUSLY DEFINED FIELD IN SEGMENT** *segname***.**

説明**:** PARENT パラメーターで参照されるフィールド を定義する FIELD ステートメントは、DBD 生成入力 では、PARENT パラメーターを指定する FIELD ステ ートメントの前に配置する必要があります。

メッセージ・テキストの中の各項目は、次のとおりで す。

*pfldname*

EXTERNALNAME パラメーターにより親フィ ールドの FIELD ステートメントに定義され る、親フィールドの名前。

*segname*

これらのフィールドが定義されるセグメント。

システムの処置**:** DBD 生成の試みは MNOTE 8で失 敗します。

プログラマーの応答**:** 親フィールドを定義する FIELD ステートメントが、PARENT パラメーターを含む FIELD ステートメントの前に配置されるように、FIELD ステートメントを移動します。FIELD ステートメント が参照フィールドに存在しない場合は、FIELD ステー トメントをコーディングしてください。その上で、DBD 生成ユーティリティーを再実行します。

関連資料:

₿ FIELD ステートメント ([システム・ユーティリテ](http://www.ibm.com/support/knowledgecenter/SSEPH2_13.1.0/com.ibm.ims13.doc.sur/ims_fieldstmt.htm#ims_fieldstmt) [ィー](http://www.ibm.com/support/knowledgecenter/SSEPH2_13.1.0/com.ibm.ims13.doc.sur/ims_fieldstmt.htm#ims_fieldstmt))

### **FLD634 THE PARENT FIELD** *pfldname* **MUST HAVE A DATATYPE OF ARRAY OR STRUCT.**

説明**:** 現在の FIELD ステートメントの PARENT パラ メーターが、構造または配列として定義されていない別 のフィールドの外部名を指定しています。PARENT パ ラメーターで指定できるのは、構造または配列として定 義されたフィールドのみです。

メッセージ・テキストの中の各項目は、次のとおりで FLD636 す。

*pfldname*

EXTERNALNAME パラメーターにより親フィ ールドの FIELD ステートメントに定義され る、親フィールドの名前。

システムの処置**:** DBD 生成の試みは MNOTE 8で失 敗します。

プログラマーの応答**:** PARENT パラメーターによって 参照されるフィールドの FIELD ステートメントに、適 宜 DATATYPE=STRUCT または DATATYPE=ARRAY を指定してください。あるいは、このメッセージをトリ ガーした FIELD ステートメントから PARENT パラメ ーターを削除してください。変更を完了してから、DBD 生成ユーティリティーを再実行します。

関連資料:

■ FIELD ステートメント ([システム・ユーティリテ](http://www.ibm.com/support/knowledgecenter/SSEPH2_13.1.0/com.ibm.ims13.doc.sur/ims_fieldstmt.htm#ims_fieldstmt) [ィー](http://www.ibm.com/support/knowledgecenter/SSEPH2_13.1.0/com.ibm.ims13.doc.sur/ims_fieldstmt.htm#ims_fieldstmt))

### **FLD635 THE VALUE OF CASENAME IS NOT A DFSCASE STATEMENT IN THE SEGMENT.**

説明**:** CASENAME の値は、この FIELD ステートメ ントの前にこのセグメントにコーディングされた、 DFSCASE ステートメントの NAME パラメーターに指 定されている値と一致していなければなりません。この エラーは、次の問題のいずれかが原因で起こることがあ ります。

- DFSCASE ステートメントがその名前でセグメントに 定義されていない
- v DFSCASE ステートメントはその名前で定義されてい るが、入力順序でこの FIELD ステートメントの前に 配置されていない
- v CASENAME パラメーターに指定された値が正しく ない

システムの処置**:** DBD 生成の試みは MNOTE 8で失 敗します。

プログラマーの応答**:** CASENAME パラメーターに指 定された名前を訂正するか、CASENAME パラメーター で名前を指定する DFSCASE ステートメントを入力順 序でこの FIELD ステートメントより前にコーディング してください。エラーを訂正してから、DBD 生成ユー ティリティーを再実行します。

関連資料:

■ FIELD ステートメント ([システム・ユーティリテ](http://www.ibm.com/support/knowledgecenter/SSEPH2_13.1.0/com.ibm.ims13.doc.sur/ims_fieldstmt.htm#ims_fieldstmt) [ィー](http://www.ibm.com/support/knowledgecenter/SSEPH2_13.1.0/com.ibm.ims13.doc.sur/ims_fieldstmt.htm#ims_fieldstmt))

### **FLD636 THE VALUE OF STARTAFTER,** *fldname***, IS NOT A PREVIOUSLY DEFINED FIELD IN SEGMENT** *segname***.**

説明**:** STARTAFTER パラメーターに指定された値は、 STARTAFTER パラメーターを含む FIELD ステートメ ントの前の FIELD ステートメントの

EXTERNALNAME パラメーターの値と一致していなけ ればなりません。

メッセージ・テキストの中の各項目は、次のとおりで す。

*fldname*

このフィールドが後で開始するフィールドの名 前で、EXTERNALNAME パラメーターにより 親フィールドの FIELD ステートメントに定義 されます。

*segname*

これらのフィールドが定義されるセグメント。

システムの処置**:** DBD 生成の試みは MNOTE 8で失 敗します。

プログラマーの応答**:** STARTAFTER パラメーターに指 定されたフィールド名を訂正して、DBD 生成ユーティ リティーを再実行します。

関連資料:

■ FIELD ステートメント ([システム・ユーティリテ](http://www.ibm.com/support/knowledgecenter/SSEPH2_13.1.0/com.ibm.ims13.doc.sur/ims_fieldstmt.htm#ims_fieldstmt) [ィー](http://www.ibm.com/support/knowledgecenter/SSEPH2_13.1.0/com.ibm.ims13.doc.sur/ims_fieldstmt.htm#ims_fieldstmt))

### **FLD637 YOU CANNOT SPECIFY BOTH STARTAFTER AND START IN THE SAME FIELD STATEMENT.**

説明**:** START および STARTAFTER パラメーターは 相互に排他的で、同じ FIELD ステートメントに両方を 指定することはできません。セグメントの先頭に相対す るフィールドの開始位置を計算できる場合は、START パラメーターを使用してください。セグメントの先頭に 相対するフィールドの開始位置を計算できず、そのフィ ールドが PARENT パラメーターの配列フィールドを指 定しない場合は、STARTAFTER パラメーターを使用し てください。

システムの処置**:** DBD 生成の試みは MNOTE 8で失 敗します。

プログラマーの応答**:** 適宜 START パラメーターまた は STARTAFTER パラメーターを除去して、DBD 生成 ユーティリティーを再実行します。

#### 関連資料:

■ FIELD ステートメント ([システム・ユーティリテ](http://www.ibm.com/support/knowledgecenter/SSEPH2_13.1.0/com.ibm.ims13.doc.sur/ims_fieldstmt.htm#ims_fieldstmt) [ィー](http://www.ibm.com/support/knowledgecenter/SSEPH2_13.1.0/com.ibm.ims13.doc.sur/ims_fieldstmt.htm#ims_fieldstmt))

### **FLD638 YOU CANNOT SPECIFY BOTH MAXBYTES AND BYTES IN THE SAME FIELD STATEMENT.**

説明**:** BYTES および MAXBYTES パラメーターは相互 に排他的で、同じ FIELD ステートメントに両方を指定

することはできません。フィールドが配列エレメントの 変数番号を指定した配列として定義されているか、また は配列エレメントの変数番号を指定した配列を含む構造 として定義されている場合にのみ、MAXBYTES パラメ ーターを使用してください。その他のすべてのフィール ド・タイプでは、BYTES パラメーターを使用します。

システムの処置**:** DBD 生成の試みは MNOTE 8で失 敗します。

プログラマーの応答**:** 適宜 BYTES パラメーターまたは MAXBYTES パラメーターを除去して、DBD 生成ユー ティリティーを再実行します。

関連資料:

■ FIELD ステートメント ([システム・ユーティリテ](http://www.ibm.com/support/knowledgecenter/SSEPH2_13.1.0/com.ibm.ims13.doc.sur/ims_fieldstmt.htm#ims_fieldstmt) [ィー](http://www.ibm.com/support/knowledgecenter/SSEPH2_13.1.0/com.ibm.ims13.doc.sur/ims_fieldstmt.htm#ims_fieldstmt))

### **FLD639 THE VALUE OF THE MAXBYTES PARAMETER IS NOT A NUMERIC VALUE.**

説明**:** MAXBYTES パラメーターに指定された値に、1 つ以上の非数値文字が含まれています。サポートされる 値は 0 から 9 の数字だけです。

システムの処置**:** DBD 生成の試みは MNOTE 8で失 敗します。

プログラマーの応答**:** MAXBYTES パラメーターに数値 を指定して、DBD 生成ユーティリティーを再実行しま す。

関連資料:

FIELD ステートメント ([システム・ユーティリテ](http://www.ibm.com/support/knowledgecenter/SSEPH2_13.1.0/com.ibm.ims13.doc.sur/ims_fieldstmt.htm#ims_fieldstmt) [ィー](http://www.ibm.com/support/knowledgecenter/SSEPH2_13.1.0/com.ibm.ims13.doc.sur/ims_fieldstmt.htm#ims_fieldstmt))

### **FLD640 THE VALUE OF THE MAXBYTES PARAMETER MUST BE GREATER THAN 0.**

説明**:** MAXBYTES パラメーターが、配列エレメントの 変数番号を指定した配列フィールドまたは配列エレメン トの変数番号を指定した配列を含む構造に、許容最大サ イズを指定しています。MAXBYTES の値は 0 より大 きい数値として指定しなければなりません。

システムの処置**:** DBD 生成の試みは MNOTE 8で失 敗します。

プログラマーの応答**:** MAXBYTES パラメーターに 0 より大きい数値を指定して、DBD 生成ユーティリティ ーを再実行します。 関連資料:

■ FIELD ステートメント ([システム・ユーティリテ](http://www.ibm.com/support/knowledgecenter/SSEPH2_13.1.0/com.ibm.ims13.doc.sur/ims_fieldstmt.htm#ims_fieldstmt) [ィー](http://www.ibm.com/support/knowledgecenter/SSEPH2_13.1.0/com.ibm.ims13.doc.sur/ims_fieldstmt.htm#ims_fieldstmt))

### **FLD641 MAXBYTES IS INVALID IN THE CURRENT SPECIFICATION OF THE FIELD STATEMENT.**

説明**:** MAXBYTES パラメーターは、動的配列を定義す る FIELD ステートメントまたは動的配列が入っている 構造を定義する FIELD ステートメントにのみ指定でき ます。他のすべての FIELD ステートメントでは、 BYTES パラメーターを使用する必要があります。

動的配列を定義する FIELD ステートメントには、以下 のパラメーターが含まれていなければなりません。

- v EXTERNALNAME=*fldname*
- v DATATYPE=ARRAY
- v DEPENDSON=*cntrlfld*
- MINOCCURS=min\_elmnts
- v MAXOCCURS=*max\_elmnts*

構造に動的配列が含まれている場合、FIELD ステート メントには、構造フィールドの名前が指定されている PARENT パラメーターも含まれます。構造を定義する FIELD ステートメントは、DATATYPE=STRUCT を指 定します。

システムの処置**:** DBD 生成の試みは MNOTE 8で失 敗します。

プログラマーの応答**:** MAXBYTES の代わりに BYTES を指定するか、可変長配列または構造を定義するように FIELD ステートメントを変更してください。変更を完 了してから、DBD 生成ユーティリティーを再実行しま す。

関連概念:

■ [生成ユーティリティーに対する](http://www.ibm.com/support/knowledgecenter/SSEPH2_13.1.0/com.ibm.ims13.doc.dag/ims_cat_db_metadata_overview.htm#ims_cat_db_metadata_overview) DBD および PSB [メタデータの定義](http://www.ibm.com/support/knowledgecenter/SSEPH2_13.1.0/com.ibm.ims13.doc.dag/ims_cat_db_metadata_overview.htm#ims_cat_db_metadata_overview) (データベース管理)

関連資料:

■ FIELD ステートメント ([システム・ユーティリテ](http://www.ibm.com/support/knowledgecenter/SSEPH2_13.1.0/com.ibm.ims13.doc.sur/ims_fieldstmt.htm#ims_fieldstmt) [ィー](http://www.ibm.com/support/knowledgecenter/SSEPH2_13.1.0/com.ibm.ims13.doc.sur/ims_fieldstmt.htm#ims_fieldstmt))

### **FLD642 THE MAXBYTES PARAMETER IS REQUIRED WHEN DATATYPE=ARRAY AND DEPENDSON ARE SPECIFIED.**

説明**:** DATATYPE=ARRAY および DEPENDSON=*cntrlfld* の指定は、この FIELD ステー トメントが動的配列を定義しているのに、MAXBYTES パラメーターガ指定されていないことを示します。

動的配列のための FIELD ステートメントには、以下の パラメーターが含まれていなければなりません。

- v EXTERNALNAME=*fldname*
- v DATATYPE=ARRAY
- v DEPENDSON=*cntrlfld*
- MINOCCURS=min\_elmnts
- MAXOCCURS=max\_elmnts

システムの処置**:** DBD 生成の試みは MNOTE 8で失 敗します。

プログラマーの応答**:** 動的配列を定義する場合は、 BYTES パラメーターの代わりに MAXBYTES パラメー ターを指定してください。静的配列を定義する場合は、 DEPENDSON パラメーターを除去してください。 FIELD ステートメントのパラメーターの変更を完了し てから、DBD 生成ユーティリティーを再実行します。 関連タスク:

DBD [ソース・ステートメントでの配列の定義](http://www.ibm.com/support/knowledgecenter/SSEPH2_13.1.0/com.ibm.ims13.doc.dag/ims_cat_db_metadata_def_arrays.htm#ims_cat_db_metadata_def_arrays) (デ [ータベース管理](http://www.ibm.com/support/knowledgecenter/SSEPH2_13.1.0/com.ibm.ims13.doc.dag/ims_cat_db_metadata_def_arrays.htm#ims_cat_db_metadata_def_arrays))

関連資料:

■ FIELD ステートメント ([システム・ユーティリテ](http://www.ibm.com/support/knowledgecenter/SSEPH2_13.1.0/com.ibm.ims13.doc.sur/ims_fieldstmt.htm#ims_fieldstmt) [ィー](http://www.ibm.com/support/knowledgecenter/SSEPH2_13.1.0/com.ibm.ims13.doc.sur/ims_fieldstmt.htm#ims_fieldstmt))

### **FLD643 NEITHER THE BYTES NOR THE MAXBYTES PARAMETER IS SPECIFIED.**

説明**:** このフィールドのバイト・サイズを指定するに は、BYTES パラメーターを使用するか、あるいは、こ のフィールドが動的配列として定義されているか、動的 配列を含む構造として定義されている場合は、 MAXBYTES パラメーターを使用する必要があります。

システムの処置**:** DBD 生成の試みは MNOTE 8で失 敗します。

プログラマーの応答**:** BYTES パラメーターまたは MAXBYTES パラメーターを指定して、DBD 生成ユー ティリティーを再実行します。

関連資料:

⋫ FIELD ステートメント ([システム・ユーティリテ](http://www.ibm.com/support/knowledgecenter/SSEPH2_13.1.0/com.ibm.ims13.doc.sur/ims_fieldstmt.htm#ims_fieldstmt) [ィー](http://www.ibm.com/support/knowledgecenter/SSEPH2_13.1.0/com.ibm.ims13.doc.sur/ims_fieldstmt.htm#ims_fieldstmt))

### **FLD644 THE VALUE SPECIFIED ON THE REMARKS PARAMETER EXCEEDS 256 CHARACTERS.**

説明**:** REMARKS パラメーターは、最大 256 文字のス トリングを受け入れることができます。REMARKS パ

ラメーターに現在入力されているコメントが 256 文字 の制限を超えています。

システムの処置**:** DBD 生成の試みは MNOTE 8で失 敗します。

プログラマーの応答**:** REMARKS パラメーターに入力 したコメント・ストリングを 256 文字以下になるよう に修正して、DBD 生成ユーティリティーを再実行しま す。

関連資料:

■ FIELD ステートメント ([システム・ユーティリテ](http://www.ibm.com/support/knowledgecenter/SSEPH2_13.1.0/com.ibm.ims13.doc.sur/ims_fieldstmt.htm#ims_fieldstmt) [ィー](http://www.ibm.com/support/knowledgecenter/SSEPH2_13.1.0/com.ibm.ims13.doc.sur/ims_fieldstmt.htm#ims_fieldstmt))

### **FLD645 THE MAXOCCURS PARAMETER IS VALID ONLY WHEN DATATYPE=ARRAY IS SPECIFIED.**

説明**:** MAXOCCURS パラメーターが指定されています が、フィールドが DATATYPE=ARRAY で配列として 定義されていません。MAXOCCURS パラメーターは、 配列内での配列エレメントの最大出現回数を定義しま す。したがって、ARRAY 以外のどのデータ・タイプで も無効です。

システムの処置**:** DBD 生成の試みは MNOTE 8で失 敗します。

プログラマーの応答**:** FIELD ステートメントから MAXOCCURS パラメーターを削除するか、 DATATYPE=ARRAY を指定してください。その上で、 DBD 生成ユーティリティーを再実行します。

関連タスク:

■ DBD [ソース・ステートメントでの配列の定義](http://www.ibm.com/support/knowledgecenter/SSEPH2_13.1.0/com.ibm.ims13.doc.dag/ims_cat_db_metadata_def_arrays.htm#ims_cat_db_metadata_def_arrays) (デ [ータベース管理](http://www.ibm.com/support/knowledgecenter/SSEPH2_13.1.0/com.ibm.ims13.doc.dag/ims_cat_db_metadata_def_arrays.htm#ims_cat_db_metadata_def_arrays))

関連資料:

■ FIELD ステートメント ([システム・ユーティリテ](http://www.ibm.com/support/knowledgecenter/SSEPH2_13.1.0/com.ibm.ims13.doc.sur/ims_fieldstmt.htm#ims_fieldstmt) [ィー](http://www.ibm.com/support/knowledgecenter/SSEPH2_13.1.0/com.ibm.ims13.doc.sur/ims_fieldstmt.htm#ims_fieldstmt))

### **FLD646 THE NAME PARAMETER CANNOT BE SPECIFIED ON FIELDS THAT ARE ELEMENTS OF AN ARRAY OR STRUCT.**

説明**:** 配列フィールドまたは構造フィールドの名前が PARENT パラメーターに指定されているため、現在の FIELD ステートメントで、NAME パラメーターの代わ りに EXTERNALNAME パラメーターを使用する必要 があります。配列または構造フィールドを親として指定 するフィールドは、その配列または構造のエレメントと 見なされます。配列または構造のエレメントが持つこと ができるのは外部名のみです。

システムの処置**:** DBD 生成の試みは MNOTE 8で失 敗します。

プログラマーの応答**:** NAME パラメーターを EXTERNALNAME パラメーターで置き換えて、DBD 生成ユーティリティーを再実行します。 関連概念:

■ [生成ユーティリティーに対する](http://www.ibm.com/support/knowledgecenter/SSEPH2_13.1.0/com.ibm.ims13.doc.dag/ims_cat_db_metadata_overview.htm#ims_cat_db_metadata_overview) DBD および PSB [メタデータの定義](http://www.ibm.com/support/knowledgecenter/SSEPH2_13.1.0/com.ibm.ims13.doc.dag/ims_cat_db_metadata_overview.htm#ims_cat_db_metadata_overview) (データベース管理) 関連資料:

■ FIELD ステートメント ([システム・ユーティリテ](http://www.ibm.com/support/knowledgecenter/SSEPH2_13.1.0/com.ibm.ims13.doc.sur/ims_fieldstmt.htm#ims_fieldstmt) [ィー](http://www.ibm.com/support/knowledgecenter/SSEPH2_13.1.0/com.ibm.ims13.doc.sur/ims_fieldstmt.htm#ims_fieldstmt))

### **FLD647 YOU CANNOT SPECIFY BOTH STARTAFTER AND NAME IN THE SAME FIELD STATEMENT.**

説明**:** NAME および STARTAFTER パラメーターの 両方が現在の FIELD ステートメントに指定されていま すが、NAME および STARTAFTER パラメーターの両 方を同じ FIELD ステートメントに指定することはでき ません。 STARTAFTER パラメーターを必要とするフ ィールドの場合は、EXTERNALNAME パラメーターで フィールド名を定義します。NAME パラメーターを必 要とするフィールドの場合は、START パラメーターで 開始位置を定義します。

システムの処置**:** DBD 生成の試みは MNOTE 8で失 敗します。

プログラマーの応答**:** NAME パラメーターを EXTERNALNAME パラメーターで置き換えるか、 STARTAFTER パラメーターを START パラメーターで 置き換えて、DBD 生成ユーティリティーを再実行しま す。

関連概念:

■ [生成ユーティリティーに対する](http://www.ibm.com/support/knowledgecenter/SSEPH2_13.1.0/com.ibm.ims13.doc.dag/ims_cat_db_metadata_overview.htm#ims_cat_db_metadata_overview) DBD および PSB [メタデータの定義](http://www.ibm.com/support/knowledgecenter/SSEPH2_13.1.0/com.ibm.ims13.doc.dag/ims_cat_db_metadata_overview.htm#ims_cat_db_metadata_overview) (データベース管理)

関連資料:

■ FIELD ステートメント ([システム・ユーティリテ](http://www.ibm.com/support/knowledgecenter/SSEPH2_13.1.0/com.ibm.ims13.doc.sur/ims_fieldstmt.htm#ims_fieldstmt) [ィー](http://www.ibm.com/support/knowledgecenter/SSEPH2_13.1.0/com.ibm.ims13.doc.sur/ims_fieldstmt.htm#ims_fieldstmt))

### **FLD648 YOU CANNOT SPECIFY STARTAFTER OR START IN THE SAME FIELD STATEMENT WITH RELSTART.**

説明**:** 現在の FIELD ステートメントに、RELSTART パラメーターと START パラメーターまたは STARTAFTER パラメーターのいずれかが指定されてい

ます。 RESTART、START、および STARTAFTER は<br>ホームサモリー地帯をエキュートになる。これ、カース、ボート すべて相互に排他的です。これらのパラメーターのいず れかを指定した場合、他のパラメーターは指定できませ ん。 システムの処置**:** DBD 生成の試みは MNOTE 8で失 敗します。 プログラマーの応答**:** RELSTART、 START、または STARTAFTER のいずれか 1 つを使用してフィールド の開始位置を定義するように FIELD ステートメントを 変更して、DBD 生成ユーティリティーを再実行しま す。 関連資料: ■ FIELD ステートメント ([システム・ユーティリテ](http://www.ibm.com/support/knowledgecenter/SSEPH2_13.1.0/com.ibm.ims13.doc.sur/ims_fieldstmt.htm#ims_fieldstmt) [ィー](http://www.ibm.com/support/knowledgecenter/SSEPH2_13.1.0/com.ibm.ims13.doc.sur/ims_fieldstmt.htm#ims_fieldstmt)) **FLD649 THE VALUE OF RELSTART MUST BE A NUMERIC VALUE BETWEEN 1 AND 32767.** 説明**:** RELSTART パラメーターに指定された値が 1 から 32767 までの数値ではありません。 システムの処置**:** DBD 生成の試みは MNOTE 8で失 敗します。 プログラマーの応答**:** RELSTART パラメーターに 1 から 32767 までの値を指定して、DBD 生成ユーティリ ティーを再実行します。 関連資料: FIELD ステートメント ([システム・ユーティリテ](http://www.ibm.com/support/knowledgecenter/SSEPH2_13.1.0/com.ibm.ims13.doc.sur/ims_fieldstmt.htm#ims_fieldstmt) [ィー](http://www.ibm.com/support/knowledgecenter/SSEPH2_13.1.0/com.ibm.ims13.doc.sur/ims_fieldstmt.htm#ims_fieldstmt))

# **DBD** 生成の **FLD** メッセージ **650** から **692**

ここでは、次のメッセージについて説明します。

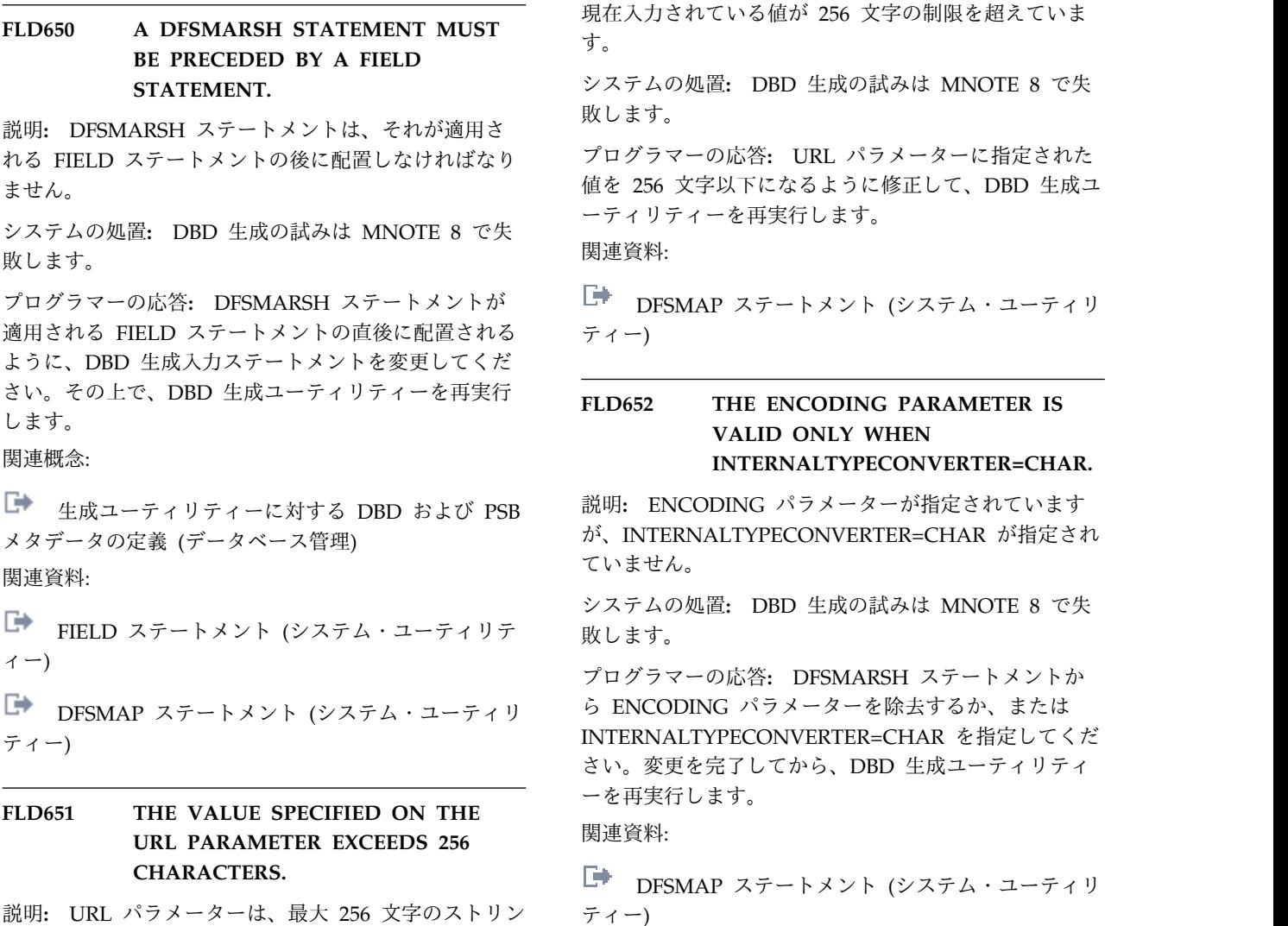

説明**:** URL パラメーターは、最大 256 文字のストリン グを受け入れることができます。URL パラメーターに

### **FLD653 THE VALUE SPECIFIED ON THE ENCODING PARAMETER EXCEEDS 25 BYTES.**

説明**:** ENCODING パラメーターは、最大 25 文字の ストリングを受け入れることができます。現在パラメー ターに入力されている値がその制限を超えています。

システムの処置**:** DBD 生成の試みは MNOTE 8で失 敗します。

プログラマーの応答**:** ENCODING パラメーターに指 定された値を 25 文字以下になるように修正して、DBD 生成ユーティリティーを再実行します。 関連資料:

DFSMAP ステートメント ([システム・ユーティリ](http://www.ibm.com/support/knowledgecenter/SSEPH2_13.1.0/com.ibm.ims13.doc.sur/ims_dfsmarshstmt.htm#ims_marshalstmt) [ティー](http://www.ibm.com/support/knowledgecenter/SSEPH2_13.1.0/com.ibm.ims13.doc.sur/ims_dfsmarshstmt.htm#ims_marshalstmt))

### **FLD654 THE VALUE SPECIFIED ON THE PATTERN PARAMETER EXCEEDS 50 CHARACTERS.**

説明**:** PATTERN パラメーターは、最大 50 文字のス トリングを受け入れることができます。現在パラメータ ーに入力されている値がその制限を超えています。

システムの処置**:** DBD 生成の試みは MNOTE 8で失 敗します。

プログラマーの応答**:** PATTERN パラメーターに指定 された値を 50 文字以下になるように修正して、DBD 生成ユーティリティーを再実行します。

### 関連資料:

DFSMAP ステートメント ([システム・ユーティリ](http://www.ibm.com/support/knowledgecenter/SSEPH2_13.1.0/com.ibm.ims13.doc.sur/ims_dfsmarshstmt.htm#ims_marshalstmt) [ティー](http://www.ibm.com/support/knowledgecenter/SSEPH2_13.1.0/com.ibm.ims13.doc.sur/ims_dfsmarshstmt.htm#ims_marshalstmt))

### **FLD655 THE PATTERN PARAMETER IS VALID ONLY WHEN THE FIELD DATATYPE IS DATE, TIME, OR TIMESTAMP.**

説明**:** DFSMARSH ステートメントに PATTERN パラ メーターが指定されていますが、DFSMARSH ステート メントが適用される前の FIELD ステートメントで、 DATATYPE パラメーターに DATE、TIME、または TIMESTAMP が指定されていません。

システムの処置**:** DBD 生成の試みは MNOTE 8で失 敗します。

プログラマーの応答**:** DFSMARSH ステートメントか ら PATTERN パラメーターを除去するか、前の FIELD ステートメントの DATATYPE の値を DATE、TIME、 または TIMESTAMP に変更します。変更を完了してか

ら、DBD 生成ユーティリティーを再実行します。 関連資料:

■ FIELD ステートメント ([システム・ユーティリテ](http://www.ibm.com/support/knowledgecenter/SSEPH2_13.1.0/com.ibm.ims13.doc.sur/ims_fieldstmt.htm#ims_fieldstmt) [ィー](http://www.ibm.com/support/knowledgecenter/SSEPH2_13.1.0/com.ibm.ims13.doc.sur/ims_fieldstmt.htm#ims_fieldstmt))

DFSMAP ステートメント ([システム・ユーティリ](http://www.ibm.com/support/knowledgecenter/SSEPH2_13.1.0/com.ibm.ims13.doc.sur/ims_dfsmarshstmt.htm#ims_marshalstmt) [ティー](http://www.ibm.com/support/knowledgecenter/SSEPH2_13.1.0/com.ibm.ims13.doc.sur/ims_dfsmarshstmt.htm#ims_marshalstmt))

### **FLD656 THE PATTERN PARAMETER IS VALID ONLY WHEN INTERNALTYPECONVERTER=CHAR.**

説明**:** DFSMARSH ステートメントに PATTERN パラ メーターが指定されていますが、

INTERNALTYPECONVERTER=CHAR が指定されてい ません。

システムの処置**:** DBD 生成の試みは MNOTE 8で失 敗します。

プログラマーの応答**:** DFSMARSH ステートメント で、PATTERN パラメーターを除去するか

INTERNALTYPECONVERTER=CHAR を指定します。 変更を完了してから、DBD 生成ユーティリティーを再 実行します。

### 関連資料:

DFSMAP ステートメント ([システム・ユーティリ](http://www.ibm.com/support/knowledgecenter/SSEPH2_13.1.0/com.ibm.ims13.doc.sur/ims_dfsmarshstmt.htm#ims_marshalstmt) [ティー](http://www.ibm.com/support/knowledgecenter/SSEPH2_13.1.0/com.ibm.ims13.doc.sur/ims_dfsmarshstmt.htm#ims_marshalstmt))

### **FLD657 THE VALUE SPECIFIED ON THE PATTERN PARAMETER MUST BE ENCLOSED IN APOSTROPHES.**

説明**:** PATTERN パラメーターに指定された値が単一 引用符で囲まれていません。PATTERN パラメーターで は、指定された値の前後に単一引用符が必要です。

システムの処置**:** DBD 生成の試みは MNOTE 8で失 敗します。

プログラマーの応答**:** 単一引用符を追加して、DBD 生 成ユーティリティーを再実行します。

関連資料:

DFSMAP ステートメント ([システム・ユーティリ](http://www.ibm.com/support/knowledgecenter/SSEPH2_13.1.0/com.ibm.ims13.doc.sur/ims_dfsmarshstmt.htm#ims_marshalstmt) [ティー](http://www.ibm.com/support/knowledgecenter/SSEPH2_13.1.0/com.ibm.ims13.doc.sur/ims_dfsmarshstmt.htm#ims_marshalstmt))

### **FLD658 THE SEGMENT** *segment1* **SPECIFIED ON OVERFLOW DOES NOT SPECIFY** *segment2* **AS PARENT.**

説明**:** DFSMARSH ステートメントの OVERFLOW パ ラメーターに指定されているセグメントが、この

DFSMARSH ステートメントが適用されるフィールドに 収まらない XML 文書の残りすべてを保管するために使 用されています。オーバーフロー・セグメントを定義す る SEGM ステートメントは、SEGM ステートメントの PARENT パラメーターに、該当するフィールドが入っ ているセグメントの名前を指定する必要があります。

メッセージ・テキストの中の各項目は、次のとおりで す。

*segment1*

その SEGM ステートメントの PARENT パラ メーターに訂正を必要とするセグメントの名 前。これは、XML 文書にオーバーフローの部 FLD660 分があれば、それを入れるために使用されるセ グメントです。

*segment2*

*segment1* の SEGM ステートメントの PARENT パラメーターに指定する必要がある セグメント名。これは、XML 文書フィールド と関連するマーシャル属性が定義されているセ グメントです。

システムの処置**:** DBD 生成の試みは MNOTE 8で失 敗します。

プログラマーの応答**:** オーバーフロー・セグメントを定 義する SEGM ステートメントの PARENT パラメータ ーの指定を訂正するか、現行セグメントの子セグメント を参照するように OVERFLOW パラメーターの値を変 更してください。訂正を完了してから、DBD 生成ユー ティリティーを再実行します。

関連資料:

DFSMAP ステートメント ([システム・ユーティリ](http://www.ibm.com/support/knowledgecenter/SSEPH2_13.1.0/com.ibm.ims13.doc.sur/ims_dfsmarshstmt.htm#ims_marshalstmt) [ティー](http://www.ibm.com/support/knowledgecenter/SSEPH2_13.1.0/com.ibm.ims13.doc.sur/ims_dfsmarshstmt.htm#ims_marshalstmt))

■ FIELD ステートメント ([システム・ユーティリテ](http://www.ibm.com/support/knowledgecenter/SSEPH2_13.1.0/com.ibm.ims13.doc.sur/ims_fieldstmt.htm#ims_fieldstmt) [ィー](http://www.ibm.com/support/knowledgecenter/SSEPH2_13.1.0/com.ibm.ims13.doc.sur/ims_fieldstmt.htm#ims_fieldstmt))

■ SEGM ステートメント ([システム・ユーティリテ](http://www.ibm.com/support/knowledgecenter/SSEPH2_13.1.0/com.ibm.ims13.doc.sur/ims_segmstmt.htm#ims_segmstmt) [ィー](http://www.ibm.com/support/knowledgecenter/SSEPH2_13.1.0/com.ibm.ims13.doc.sur/ims_segmstmt.htm#ims_segmstmt))

### **FLD659 YOU CANNOT SPECIFY BOTH INTERNALTYPECONVERTER AND USERTYPECONVERTER IN THE SAME DFSMARSH STATEMENT.**

説明**:** 現在の DFSMARSH ステートメントに、 INTERNALTYPECONVERTER および USERTYPECONVERTER の両方のパラメーターが指定 されています。これらのパラメーターは相互に排他的 で、同じ DFSMARSH ステートメントに両方を指定す ることはできません。

システムの処置**:** DBD 生成の試みは MNOTE 8で失 敗します。

プログラマーの応答**:** DFSMARSH ステートメントか ら INTERNALTYPECONVERTER パラメーターまたは USERTYPECONVERTER パラメーターのいずれかを除 去して、DBD 生成ユーティリティーを再実行します。 関連資料:

DFSMAP ステートメント ([システム・ユーティリ](http://www.ibm.com/support/knowledgecenter/SSEPH2_13.1.0/com.ibm.ims13.doc.sur/ims_dfsmarshstmt.htm#ims_marshalstmt) [ティー](http://www.ibm.com/support/knowledgecenter/SSEPH2_13.1.0/com.ibm.ims13.doc.sur/ims_dfsmarshstmt.htm#ims_marshalstmt))

**FOR DATATYPES OF DATE/TIME/TIMESTAMP, THE ONLY VALID INTERNALTYPECONVERTER VALUES ARE LONG & CHAR.**

説明**:** DFSMARSH ステートメントの INTERNALTYPECONVERTER の指定が、DFSMARSH ステートメントが適用される前の FIELD ステートメン トの、DATATYPE パラメーターの指定と整合していま せん。 FIELD ステートメントの DATATYPE パラメー ターは DATE、TIME、または TIMESTAMP に設定さ れます。この場合、DFSMARSH ステートメントの INTERNALTYPECONVERTER パラメーターを LONG または CHAR に設定する必要があります。

システムの処置**:** DBD 生成の試みは MNOTE 8で失 敗します。

プログラマーの応答**:** DFSMARSH ステートメントの INTERNALTYPECONVERTER パラメーターの値を変 更するか、あるいは前の FIELD ステートメントの DATATYPE パラメーターの値を変更してください。変 更を完了してから、DBD 生成ユーティリティーを再実 行します。

関連資料:

睫 FIELD ステートメント ([システム・ユーティリテ](http://www.ibm.com/support/knowledgecenter/SSEPH2_13.1.0/com.ibm.ims13.doc.sur/ims_fieldstmt.htm#ims_fieldstmt) [ィー](http://www.ibm.com/support/knowledgecenter/SSEPH2_13.1.0/com.ibm.ims13.doc.sur/ims_fieldstmt.htm#ims_fieldstmt))

DFSMAP ステートメント ([システム・ユーティリ](http://www.ibm.com/support/knowledgecenter/SSEPH2_13.1.0/com.ibm.ims13.doc.sur/ims_dfsmarshstmt.htm#ims_marshalstmt) [ティー](http://www.ibm.com/support/knowledgecenter/SSEPH2_13.1.0/com.ibm.ims13.doc.sur/ims_dfsmarshstmt.htm#ims_marshalstmt))

### **FLD661 THE VALUE SPECIFIED ON THE INTERNALTYPECONVERTER PARAMETER IS NOT A SUPPORTED CONVERTER TYPE.**

説明**:** INTERNALTYPECONVERTER は次のコンバー ター・タイプをサポートします。

- $\cdot$  ARRAY
- $\cdot$  BINARY
- v BIT
- BLOB
- $\cdot$  BYTE
- CHAR
- v CLOB
- DOUBLE
- $\cdot$  FLOAT
- $\cdot$  INT
- $\cdot$  LONG
- PACKEDDECIMAL
- SHORT
- STRUCT
- XML CLOB
- ZONEDDECIMAL

システムの処置**:** DBD 生成の試みは MNOTE 8で失 敗します。

プログラマーの応答**:** INTERNALTYPECONVERTER パラメーターの値を変更するか、代わりに

USERTYPECONVERTER パラメーターを使用してくだ さい。変更を完了してから、DBD 生成ユーティリティ ーを再実行します。

関連資料:

DFSMAP ステートメント ([システム・ユーティリ](http://www.ibm.com/support/knowledgecenter/SSEPH2_13.1.0/com.ibm.ims13.doc.sur/ims_dfsmarshstmt.htm#ims_marshalstmt) [ティー](http://www.ibm.com/support/knowledgecenter/SSEPH2_13.1.0/com.ibm.ims13.doc.sur/ims_dfsmarshstmt.htm#ims_marshalstmt))

# **FLD662 AN INTERNALTYPECONVERTER OF PACKEDDECIMAL OR ZONEDDECIMAL MUST SPECIFY A DATATYPE OF DECIMAL.**

説明**:** 現在の DFSMARSH ステートメントの INTERNALTYPECONVERTER パラメーターの値は PACKEDDECIMAL または ZONEDDECIMAL です が、DFSMARSH ステートメントが適用される前の FIELD ステートメントで、DATATYPE=DECIMAL が 指定されていません。

PACKEDDECIMAL または ZONEDDECIMAL の値を INTERNALTYPECONVERTER パラメーターに指定で FLD664 きるのは、前の FIELD ステートメントに DATATYPE=DECIMAL が指定されている場合のみで す。

システムの処置**:** DBD 生成の試みは MNOTE 8で失 敗します。

プログラマーの応答**:** DFSMARSH ステートメントの INTERNALTYPECONVERTER パラメーターの値を変 更するか、あるいは前の FIELD ステートメントの DATATYPE パラメーターの値を変更してください。変 更を完了してから、DBD 生成ユーティリティーを再実 行します。 関連資料:

□ FIELD ステートメント ([システム・ユーティリテ](http://www.ibm.com/support/knowledgecenter/SSEPH2_13.1.0/com.ibm.ims13.doc.sur/ims_fieldstmt.htm#ims_fieldstmt) [ィー](http://www.ibm.com/support/knowledgecenter/SSEPH2_13.1.0/com.ibm.ims13.doc.sur/ims_fieldstmt.htm#ims_fieldstmt))

DFSMAP ステートメント ([システム・ユーティリ](http://www.ibm.com/support/knowledgecenter/SSEPH2_13.1.0/com.ibm.ims13.doc.sur/ims_dfsmarshstmt.htm#ims_marshalstmt) [ティー](http://www.ibm.com/support/knowledgecenter/SSEPH2_13.1.0/com.ibm.ims13.doc.sur/ims_dfsmarshstmt.htm#ims_marshalstmt))

# **FLD663 THE DATATYPE PARAMETER MUST BE SPECIFIED IF INTERNALTYPECONVERTER IS SPECIFIED.**

説明**:** 現在の DFSMARSH ステートメントに INTERNALTYPECONVERTER パラメーターが指定さ れていますが、DFSMARSH ステートメントが適用され る前の FIELD ステートメントに、DATATYPE パラメ ーターが指定されていません。 DFSMARSH ステート メントに INTERNALTYPECONVERTER パラメーター を指定するには、INTERNALTYPECONVERTER パラ メーターの値と整合した値を使用して、DATATYPE パ ラメーターを前の FIELD ステートメントに指定する必 要があります。

システムの処置**:** DBD 生成の試みは MNOTE 8で失 敗します。

プログラマーの応答**:** DFSMARSH ステートメントの INTERNALTYPECONVERTER パラメーターを削除す るか、あるいは前の FIELD ステートメントに DATATYPE パラメーターを指定してください。変更を 完了してから、DBD 生成ユーティリティーを再実行し ます。

関連資料:

■ FIELD ステートメント ([システム・ユーティリテ](http://www.ibm.com/support/knowledgecenter/SSEPH2_13.1.0/com.ibm.ims13.doc.sur/ims_fieldstmt.htm#ims_fieldstmt) [ィー](http://www.ibm.com/support/knowledgecenter/SSEPH2_13.1.0/com.ibm.ims13.doc.sur/ims_fieldstmt.htm#ims_fieldstmt))

DFSMAP ステートメント ([システム・ユーティリ](http://www.ibm.com/support/knowledgecenter/SSEPH2_13.1.0/com.ibm.ims13.doc.sur/ims_dfsmarshstmt.htm#ims_marshalstmt) [ティー](http://www.ibm.com/support/knowledgecenter/SSEPH2_13.1.0/com.ibm.ims13.doc.sur/ims_dfsmarshstmt.htm#ims_marshalstmt))

# **WHEN AN INTERNALTYPECONVERTER OF XML\_CLOB IS SPECIFIED, THE DATATYPE MUST BE XML.**

説明**:** 現在の DFSMARSH ステートメントの INTERNALTYPECONVERTER パラメーターの値は XML\_CLOB ですが、この DFSMARSH ステートメン トが適用される前の FIELD ステートメントで、 DATATYPE=XML が指定されていません。

XML CLOB の値を INTERNALTYPECONVERTER パ ラメーターに指定できるのは、前の FIELD ステートメ ントに DATATYPE=XML が指定されている場合のみで す。

システムの処置**:** DBD 生成の試みは MNOTE 8で失 敗します。

プログラマーの応答**:** DFSMARSH ステートメントの INTERNALTYPECONVERTER パラメーターの値を変 更するか、あるいは前の FIELD ステートメントの DATATYPE パラメーターの値を変更してください。変 更を完了してから、DBD 生成ユーティリティーを再実 行します。

関連資料:

■ FIELD ステートメント ([システム・ユーティリテ](http://www.ibm.com/support/knowledgecenter/SSEPH2_13.1.0/com.ibm.ims13.doc.sur/ims_fieldstmt.htm#ims_fieldstmt) [ィー](http://www.ibm.com/support/knowledgecenter/SSEPH2_13.1.0/com.ibm.ims13.doc.sur/ims_fieldstmt.htm#ims_fieldstmt))

■ DFSMAP ステートメント ([システム・ユーティリ](http://www.ibm.com/support/knowledgecenter/SSEPH2_13.1.0/com.ibm.ims13.doc.sur/ims_dfsmarshstmt.htm#ims_marshalstmt) [ティー](http://www.ibm.com/support/knowledgecenter/SSEPH2_13.1.0/com.ibm.ims13.doc.sur/ims_dfsmarshstmt.htm#ims_marshalstmt))

# **FLD665 WHEN AN INTERNALTYPECONVERTER OF CLOB IS SPECIFIED, THE DATATYPE MUST BE BINARY.**

説明**:** 現在の DFSMARSH ステートメントの INTERNALTYPECONVERTER パラメーターの値は CLOB ですが、この DFSMARSH ステートメントが適 用される前の FIELD ステートメントで、 DATATYPE=BINARY が指定されていません。

CLOB の値を INTERNALTYPECONVERTER パラメー ターに指定できるのは、前の FIELD ステートメントに DATATYPE=BINARY が指定されている場合のみで す。

システムの処置**:** DBD 生成の試みは MNOTE 8で失 敗します。

プログラマーの応答**:** DFSMARSH ステートメントの INTERNALTYPECONVERTER パラメーターの値を変 更するか、あるいは前の FIELD ステートメントの DATATYPE パラメーターの値を変更してください。変 更を完了してから、DBD 生成ユーティリティーを再実 行します。

関連資料:

■ FIELD ステートメント ([システム・ユーティリテ](http://www.ibm.com/support/knowledgecenter/SSEPH2_13.1.0/com.ibm.ims13.doc.sur/ims_fieldstmt.htm#ims_fieldstmt) [ィー](http://www.ibm.com/support/knowledgecenter/SSEPH2_13.1.0/com.ibm.ims13.doc.sur/ims_fieldstmt.htm#ims_fieldstmt))

DFSMAP ステートメント ([システム・ユーティリ](http://www.ibm.com/support/knowledgecenter/SSEPH2_13.1.0/com.ibm.ims13.doc.sur/ims_dfsmarshstmt.htm#ims_marshalstmt) [ティー](http://www.ibm.com/support/knowledgecenter/SSEPH2_13.1.0/com.ibm.ims13.doc.sur/ims_dfsmarshstmt.htm#ims_marshalstmt))

## **FLD666 AN INTERNALTYPECONVERTER OF** *xxxxxxxx* **MUST SPECIFY DATATYPE OF** *yyyyyyyy*

説明**:** 現在の DFSMARSH ステートメントの

INTERNALTYPECONVERTER パラメーターの値が、 この DFSMARSH ステートメントが適用される前の FIELD ステートメントの、DATATYPE パラメーターの 値と整合していません。 メッセージ・テキストの中の各項目は、次のとおりで す。 *xxxxxxxx*現在 DFSMARSH ステートメントの INTERNALTYPECONVERTER パラメーター に指定されている、矛盾する値。 *yyyyyyyy* 現在、前の FIELD ステートメントの DATATYPE パラメーターに指定されている、 矛盾する値。 システムの処置**:** DBD 生成の試みは MNOTE 8で失 敗します。 プログラマーの応答**:** DFSMARSH ステートメントの INTERNALTYPECONVERTER パラメーターの値を変 更するか、あるいは前の FIELD ステートメントの DATATYPE パラメーターの値を変更してください。変 更を完了してから、DBD 生成ユーティリティーを再実 行します。 関連資料: └━️ FIELD ステートメント ([システム・ユーティリテ](http://www.ibm.com/support/knowledgecenter/SSEPH2_13.1.0/com.ibm.ims13.doc.sur/ims_fieldstmt.htm#ims_fieldstmt) [ィー](http://www.ibm.com/support/knowledgecenter/SSEPH2_13.1.0/com.ibm.ims13.doc.sur/ims_fieldstmt.htm#ims_fieldstmt))

DFSMAP ステートメント ([システム・ユーティリ](http://www.ibm.com/support/knowledgecenter/SSEPH2_13.1.0/com.ibm.ims13.doc.sur/ims_dfsmarshstmt.htm#ims_marshalstmt) [ティー](http://www.ibm.com/support/knowledgecenter/SSEPH2_13.1.0/com.ibm.ims13.doc.sur/ims_dfsmarshstmt.htm#ims_marshalstmt))

# **FLD667 THE DATATYPE MUST BE BINARY FOR INTERNALTYPECONVERTER = BLOB.**

説明**:** 現在の DFSMARSH ステートメントの INTERNALTYPECONVERTER パラメーターの値は BLOB ですが、この DFSMARSH ステートメントが適 用される前の FIELD ステートメントで、 DATATYPE=BINARY が指定されていません。

BLOB の値を INTERNALTYPECONVERTER パラメー ターに指定できるのは、前の FIELD ステートメントに DATATYPE=BINARY が指定されている場合のみで す。

システムの処置**:** DBD 生成の試みは MNOTE 8で失 敗します。

プログラマーの応答**:** DFSMARSH ステートメントの INTERNALTYPECONVERTER パラメーターの値を変 更するか、あるいは前の FIELD ステートメントの DATATYPE パラメーターの値を変更してください。変 更を完了してから、DBD 生成ユーティリティーを再実 行します。

関連資料:

■ FIELD ステートメント ([システム・ユーティリテ](http://www.ibm.com/support/knowledgecenter/SSEPH2_13.1.0/com.ibm.ims13.doc.sur/ims_fieldstmt.htm#ims_fieldstmt) [ィー](http://www.ibm.com/support/knowledgecenter/SSEPH2_13.1.0/com.ibm.ims13.doc.sur/ims_fieldstmt.htm#ims_fieldstmt))

DFSMAP ステートメント ([システム・ユーティリ](http://www.ibm.com/support/knowledgecenter/SSEPH2_13.1.0/com.ibm.ims13.doc.sur/ims_dfsmarshstmt.htm#ims_marshalstmt) [ティー](http://www.ibm.com/support/knowledgecenter/SSEPH2_13.1.0/com.ibm.ims13.doc.sur/ims_dfsmarshstmt.htm#ims_marshalstmt))

# **FLD668 WHEN INVOKING DFSMARSH, AN INTERNALTYPECONVERTER OR USERTYPECONVERTER MUST BE SPECIFIED.**

説明**:** 現在の DFSMARSH ステートメントに、 INTERNALTYPECONVERTER パラメーターまたは USERTYPECONVERTER パラメーターが含まれていま せん。DFSMARSH ステートメントには、この 2 つの パラメーターのいずれかを指定する必要があります。

システムの処置**:** DBD 生成の試みは MNOTE 8で失 敗します。

プログラマーの応答**:** DFSMARSH ステートメントに INTERNALTYPECONVERTER パラメーターまたは USERTYPECONVERTER パラメーターのいずれかを指 定してください。指定するタイプ・コンバーターは、こ の DFSMARSH ステートメントが適用される FIELD ステートメントの、DATATYPE パラメーターの指定と 一致している必要があります。

変更を完了してから、DBD 生成ユーティリティーを再 実行します。

関連資料:

■ FIELD ステートメント ([システム・ユーティリテ](http://www.ibm.com/support/knowledgecenter/SSEPH2_13.1.0/com.ibm.ims13.doc.sur/ims_fieldstmt.htm#ims_fieldstmt) [ィー](http://www.ibm.com/support/knowledgecenter/SSEPH2_13.1.0/com.ibm.ims13.doc.sur/ims_fieldstmt.htm#ims_fieldstmt))

DFSMAP ステートメント ([システム・ユーティリ](http://www.ibm.com/support/knowledgecenter/SSEPH2_13.1.0/com.ibm.ims13.doc.sur/ims_dfsmarshstmt.htm#ims_marshalstmt) [ティー](http://www.ibm.com/support/knowledgecenter/SSEPH2_13.1.0/com.ibm.ims13.doc.sur/ims_dfsmarshstmt.htm#ims_marshalstmt))

# **FLD669 AN INTERNALTYPECONVERTER OF CHAR MUST SPECIFY A DATATYPE OF CHAR, DATE, TIME OR TIMESTAMP.**

説明**:** 現在の DFSMARSH ステートメントの INTERNALTYPECONVERTER パラメーターの値は CHAR ですが、この DFSMARSH ステートメントが適 用される前の FIELD ステートメントで、DATATYPE パラメーターに CHAR、DATE、TIME、または TIMESTAMP が指定されていません。

CHAR の値を INTERNALTYPECONVERTER パラメ

ーターに指定できるのは、前の FIELD ステートメント の DATATYPE パラメーターに

CHAR、DATE、TIME、または TIMESTAMP が指定さ れている場合のみです。

システムの処置**:** DBD 生成の試みは MNOTE 8で失 敗します。

プログラマーの応答**:** DFSMARSH ステートメントの INTERNALTYPECONVERTER パラメーターの値を変 更するか、あるいは前の FIELD ステートメントの DATATYPE パラメーターの値を変更してください。変 更を完了してから、DBD 生成ユーティリティーを再実 行します。

関連資料:

■ FIELD ステートメント ([システム・ユーティリテ](http://www.ibm.com/support/knowledgecenter/SSEPH2_13.1.0/com.ibm.ims13.doc.sur/ims_fieldstmt.htm#ims_fieldstmt) [ィー](http://www.ibm.com/support/knowledgecenter/SSEPH2_13.1.0/com.ibm.ims13.doc.sur/ims_fieldstmt.htm#ims_fieldstmt))

DFSMAP ステートメント ([システム・ユーティリ](http://www.ibm.com/support/knowledgecenter/SSEPH2_13.1.0/com.ibm.ims13.doc.sur/ims_dfsmarshstmt.htm#ims_marshalstmt) [ティー](http://www.ibm.com/support/knowledgecenter/SSEPH2_13.1.0/com.ibm.ims13.doc.sur/ims_dfsmarshstmt.htm#ims_marshalstmt))

#### **FLD670 AN INTERNALTYPECONVERTER OF LONG MUST SPECIFY A DATATYPE OF LONG, DATE, TIME OR TIMESTAMP.**

説明**:** 現在の DFSMARSH ステートメントの INTERNALTYPECONVERTER パラメーターの値は LONG ですが、この DFSMARSH ステートメントが適 用される前の FIELD ステートメントで、DATATYPE パラメーターに LONG、DATE、TIME、または TIMESTAMP が指定されていません。

LONG の値を INTERNALTYPECONVERTER パラメ ーターに指定できるのは、前の FIELD ステートメント の DATATYPE パラメーターに

LONG、DATE、TIME、または TIMESTAMP が指定さ れている場合のみです。

システムの処置**:** DBD 生成の試みは MNOTE 8で失 敗します。

プログラマーの応答**:** DFSMARSH ステートメントの INTERNALTYPECONVERTER パラメーターの値を変 更するか、あるいは前の FIELD ステートメントの DATATYPE パラメーターの値を変更してください。変 更を完了してから、DBD 生成ユーティリティーを再実 行します。

関連資料:

■ FIELD ステートメント ([システム・ユーティリテ](http://www.ibm.com/support/knowledgecenter/SSEPH2_13.1.0/com.ibm.ims13.doc.sur/ims_fieldstmt.htm#ims_fieldstmt) [ィー](http://www.ibm.com/support/knowledgecenter/SSEPH2_13.1.0/com.ibm.ims13.doc.sur/ims_fieldstmt.htm#ims_fieldstmt))

DFSMAP ステートメント ([システム・ユーティリ](http://www.ibm.com/support/knowledgecenter/SSEPH2_13.1.0/com.ibm.ims13.doc.sur/ims_dfsmarshstmt.htm#ims_marshalstmt) [ティー](http://www.ibm.com/support/knowledgecenter/SSEPH2_13.1.0/com.ibm.ims13.doc.sur/ims_dfsmarshstmt.htm#ims_marshalstmt))

#### **FLD671 THE BYTES VALUE MUST BE 1FOR INTERNALTYPECONVERTER** *xxxxxxxx***.**

説明**:** 現在の DFSMARSH ステートメントの INTERNALTYPECONVERTER パラメーターの値は 1 バイトのフィールド長を必要としますが、この DFSMARSH ステートメントが適用される前の FIELD ステートメントで、BYTES=1 が指定されていません。

メッセージ・テキストの中の各項目は、次のとおりで す。

*xxxxxxxx*

現在 DFSMARSH ステートメントの INTERNALTYPECONVERTER パラメーター に指定されている値。

システムの処置**:** DBD 生成の試みは MNOTE 8で失 敗します。

プログラマーの応答**:** 前の FIELD ステートメントの BYTES パラメーターの値を変更するか、DFSMARSH ステートメントの INTERNALTYPECONVERTER パラ メーターの値を変更してください。変更を完了してか ら、DBD 生成ユーティリティーを再実行します。 関連資料:

■ FIELD ステートメント ([システム・ユーティリテ](http://www.ibm.com/support/knowledgecenter/SSEPH2_13.1.0/com.ibm.ims13.doc.sur/ims_fieldstmt.htm#ims_fieldstmt) [ィー](http://www.ibm.com/support/knowledgecenter/SSEPH2_13.1.0/com.ibm.ims13.doc.sur/ims_fieldstmt.htm#ims_fieldstmt))

DFSMAP ステートメント ([システム・ユーティリ](http://www.ibm.com/support/knowledgecenter/SSEPH2_13.1.0/com.ibm.ims13.doc.sur/ims_dfsmarshstmt.htm#ims_marshalstmt) [ティー](http://www.ibm.com/support/knowledgecenter/SSEPH2_13.1.0/com.ibm.ims13.doc.sur/ims_dfsmarshstmt.htm#ims_marshalstmt))

#### **FLD672 THE BYTES VALUE MUST BE 2FOR INTERNALTYPECONVERTER** *xxxxxxxx***.**

説明**:** 現在の DFSMARSH ステートメントの INTERNALTYPECONVERTER パラメーターの値は 2 バイトのフィールド長を必要としますが、この DFSMARSH ステートメントが適用される前の FIELD ステートメントで、BYTES=2 が指定されていません。

メッセージ・テキストの中の各項目は、次のとおりで す。

*xxxxxxxx*

現在 DFSMARSH ステートメントの INTERNALTYPECONVERTER パラメーター に指定されている値。

システムの処置**:** DBD 生成の試みは MNOTE 8で失 敗します。

プログラマーの応答**:** 前の FIELD ステートメントの BYTES パラメーターの値を変更するか、DFSMARSH ステートメントの INTERNALTYPECONVERTER パラ

メーターの値を変更してください。変更を完了してか ら、DBD 生成ユーティリティーを再実行します。 関連資料:

■ FIELD ステートメント ([システム・ユーティリテ](http://www.ibm.com/support/knowledgecenter/SSEPH2_13.1.0/com.ibm.ims13.doc.sur/ims_fieldstmt.htm#ims_fieldstmt) [ィー](http://www.ibm.com/support/knowledgecenter/SSEPH2_13.1.0/com.ibm.ims13.doc.sur/ims_fieldstmt.htm#ims_fieldstmt))

DFSMAP ステートメント ([システム・ユーティリ](http://www.ibm.com/support/knowledgecenter/SSEPH2_13.1.0/com.ibm.ims13.doc.sur/ims_dfsmarshstmt.htm#ims_marshalstmt) [ティー](http://www.ibm.com/support/knowledgecenter/SSEPH2_13.1.0/com.ibm.ims13.doc.sur/ims_dfsmarshstmt.htm#ims_marshalstmt))

# **FLD673 THE BYTES VALUE MUST BE 4FOR INTERNALTYPECONVERTER** *xxxxxxxx***.**

説明**:** 現在の DFSMARSH ステートメントの INTERNALTYPECONVERTER パラメーターの値は 4 バイトのフィールド長を必要としますが、この DFSMARSH ステートメントが適用される前の FIELD ステートメントで、BYTES=4 が指定されていません。 メッセージ・テキストの中の各項目は、次のとおりで す。

*xxxxxxxx*

現在 DFSMARSH ステートメントの INTERNALTYPECONVERTER パラメーター に指定されている値。

システムの処置**:** DBD 生成の試みは MNOTE 8で失 敗します。

プログラマーの応答**:** 前の FIELD ステートメントの BYTES パラメーターの値を変更するか、DFSMARSH ステートメントの INTERNALTYPECONVERTER パラ メーターの値を変更してください。変更を完了してか ら、DBD 生成ユーティリティーを再実行します。 関連資料:

■ FIELD ステートメント ([システム・ユーティリテ](http://www.ibm.com/support/knowledgecenter/SSEPH2_13.1.0/com.ibm.ims13.doc.sur/ims_fieldstmt.htm#ims_fieldstmt) [ィー](http://www.ibm.com/support/knowledgecenter/SSEPH2_13.1.0/com.ibm.ims13.doc.sur/ims_fieldstmt.htm#ims_fieldstmt))

DFSMAP ステートメント ([システム・ユーティリ](http://www.ibm.com/support/knowledgecenter/SSEPH2_13.1.0/com.ibm.ims13.doc.sur/ims_dfsmarshstmt.htm#ims_marshalstmt) [ティー](http://www.ibm.com/support/knowledgecenter/SSEPH2_13.1.0/com.ibm.ims13.doc.sur/ims_dfsmarshstmt.htm#ims_marshalstmt))

#### **FLD674 THE BYTES VALUE MUST BE 8FOR INTERNALTYPECONVERTER** *xxxxxxxx***.**

説明**:** 現在の DFSMARSH ステートメントの INTERNALTYPECONVERTER パラメーターの値は 8 バイトのフィールド長を必要としますが、この DFSMARSH ステートメントが適用される前の FIELD ステートメントで、BYTES=8 が指定されていません。 メッセージ・テキストの中の各項目は、次のとおりで す。

*xxxxxxxx*

現在 DFSMARSH ステートメントの INTERNALTYPECONVERTER パラメーター に指定されている値。

システムの処置**:** DBD 生成の試みは MNOTE 8で失 敗します。

プログラマーの応答**:** 前の FIELD ステートメントの BYTES パラメーターの値を変更するか、DFSMARSH ステートメントの INTERNALTYPECONVERTER パラ メーターの値を変更してください。変更を完了してか ら、DBD 生成ユーティリティーを再実行します。 関連資料:

■ FIELD ステートメント ([システム・ユーティリテ](http://www.ibm.com/support/knowledgecenter/SSEPH2_13.1.0/com.ibm.ims13.doc.sur/ims_fieldstmt.htm#ims_fieldstmt) [ィー](http://www.ibm.com/support/knowledgecenter/SSEPH2_13.1.0/com.ibm.ims13.doc.sur/ims_fieldstmt.htm#ims_fieldstmt))

DFSMAP ステートメント ([システム・ユーティリ](http://www.ibm.com/support/knowledgecenter/SSEPH2_13.1.0/com.ibm.ims13.doc.sur/ims_dfsmarshstmt.htm#ims_marshalstmt) [ティー](http://www.ibm.com/support/knowledgecenter/SSEPH2_13.1.0/com.ibm.ims13.doc.sur/ims_dfsmarshstmt.htm#ims_marshalstmt))

# **FLD675 OVERFLOW IS SPECIFIED, BUT THE FIELD IS NOT DEFINED WITH DATATYPE=XML.**

説明**:** DFSMARSH ステートメントに OVERFLOW が 指定されていますが、現在の FIELD ステートメントに 指定されている DATATYPE の値が XML ではありま せん。 OVERFLOW パラメーターが DFSMARSH ス テートメントで有効となるのは、DFSMARSH が適用さ れる FIELD ステートメントで DATATYPE=XML が指 定されている場合のみです。

システムの処置**:** DBD 生成の試みは MNOTE 8で失 敗します。

プログラマーの応答**:** FIELD ステートメントに DATATYPE=XML を指定するか、あるいは、 OVERFLOW パラメーターが不要な場合は DFSMARSH から除去します。DBD 生成ユーティリテ FLD678 ィーを再実行します。

関連資料:

DFSMAP ステートメント ([システム・ユーティリ](http://www.ibm.com/support/knowledgecenter/SSEPH2_13.1.0/com.ibm.ims13.doc.sur/ims_dfsmarshstmt.htm#ims_marshalstmt) [ティー](http://www.ibm.com/support/knowledgecenter/SSEPH2_13.1.0/com.ibm.ims13.doc.sur/ims_dfsmarshstmt.htm#ims_marshalstmt))

FIELD ステートメント ([システム・ユーティリテ](http://www.ibm.com/support/knowledgecenter/SSEPH2_13.1.0/com.ibm.ims13.doc.sur/ims_fieldstmt.htm#ims_fieldstmt) [ィー](http://www.ibm.com/support/knowledgecenter/SSEPH2_13.1.0/com.ibm.ims13.doc.sur/ims_fieldstmt.htm#ims_fieldstmt))

#### **FLD676 THE VALUE SPECIFIED ON THE USERTYPECONVERTER PARAMETER EXCEEDS 256 CHARACTERS.**

説明**:** USERTYPECONVERTER パラメーターは、256

文字を超えない文字ストリング受け入れることができま す。

システムの処置**:** DBD 生成の試みは MNOTE 8で失 敗します。

プログラマーの応答**:** USERTYPECONVERTER パラメ ーターに指定された値を 256 文字以下になるように修 正して、DBD 生成ユーティリティーを再実行します。 関連資料:

DFSMAP ステートメント ([システム・ユーティリ](http://www.ibm.com/support/knowledgecenter/SSEPH2_13.1.0/com.ibm.ims13.doc.sur/ims_dfsmarshstmt.htm#ims_marshalstmt) [ティー](http://www.ibm.com/support/knowledgecenter/SSEPH2_13.1.0/com.ibm.ims13.doc.sur/ims_dfsmarshstmt.htm#ims_marshalstmt))

#### **FLD677 A NAME AND VALUE PAIR SPECIFIED ON THE PROPERTIES PARAMETER IS INCOMPLETE.**

説明**:** PROPERTIES パラメーターのプロパティーの名 前と値の指定が、現在の DFSMARSH ステートメント では不完全です。

PROPERTIES パラメーターに指定される値はそれぞ れ、次のフォーマットに準拠する必要があります。 *propertyname*=*propertyvalue*。複数のプロパティーを指定 する場合、それぞれの名前と値のペアは、コンマで区切 る必要があります。

システムの処置**:** DBD 生成の試みは MNOTE 8で失 敗します。

プログラマーの応答**:** プロパティーの名前と値の指定を 訂正して、DBD 生成ユーティリティーを再実行しま す。

# 関連資料:

DFSMAP ステートメント ([システム・ユーティリ](http://www.ibm.com/support/knowledgecenter/SSEPH2_13.1.0/com.ibm.ims13.doc.sur/ims_dfsmarshstmt.htm#ims_marshalstmt) [ティー](http://www.ibm.com/support/knowledgecenter/SSEPH2_13.1.0/com.ibm.ims13.doc.sur/ims_dfsmarshstmt.htm#ims_marshalstmt))

#### **FLD678 THE PROPERTIES PARAMETER IS SPECIFIED BUT THE USERTYPECONVERTER PARAMETER IS NOT.**

説明**:** DFSMARSH ステートメントに PROPERTIES パラメーターが指定されている場合は、 USERTYPECONVERTER パラメーターが必須です。

システムの処置**:** DBD 生成の試みは MNOTE 8で失 敗します。

プログラマーの応答**:** DFSMARSH ステートメント で、USERTYPECONVERTER パラメーターを指定する か、または PROPERTIES パラメーターを除去してくだ さい。変更を完了してから、DBD 生成ユーティリティ ーを再実行します。

関連資料:

■ DFSMAP ステートメント ([システム・ユーティリ](http://www.ibm.com/support/knowledgecenter/SSEPH2_13.1.0/com.ibm.ims13.doc.sur/ims_dfsmarshstmt.htm#ims_marshalstmt) [ティー](http://www.ibm.com/support/knowledgecenter/SSEPH2_13.1.0/com.ibm.ims13.doc.sur/ims_dfsmarshstmt.htm#ims_marshalstmt))

#### **FLD679 THE VALUE OF THE URL PARAMETER CONTAINS INVALID CHARACTERS.**

説明**:** DFSMARSH ステートメントの URL パラメー ターで指定された値に、以下の無効文字が 1 つ以上含 まれています。

- 単一および二重引用符
- v ブランク
- v より小 (< ) およびより大 ( >) 記号
- v アンパーサンド (&)

システムの処置**:** DBDGEN は終了します。後続のステ ートメントの妥当性検査は継続します。

プログラマーの応答**:** DFSMARSH ステートメントの URL パラメーターに指定された値から無効文字を除去 し、DBDGEN ユーティリティーを再実行します。 関連資料:

■ DFSMAP ステートメント ([システム・ユーティリ](http://www.ibm.com/support/knowledgecenter/SSEPH2_13.1.0/com.ibm.ims13.doc.sur/ims_dfsmarshstmt.htm#ims_marshalstmt) FLD682 [ティー](http://www.ibm.com/support/knowledgecenter/SSEPH2_13.1.0/com.ibm.ims13.doc.sur/ims_dfsmarshstmt.htm#ims_marshalstmt))

# **FLD680 THE VALUE OF THE USERTYPECONVERTER PARAMETER CONTAINS INVALID CHARACTERS.**

説明**:** DFSMARSH ステートメントの USERTYPECONVERTER パラメーターに指定された値 に、以下の無効文字が 1 つ以上含まれています。

- 単一および二重引用符
- v ブランク
- v より小 (< ) およびより大 ( >) 記号
- v アンパーサンド (&)

システムの処置**:** DBDGEN は終了します。後続のステ ートメントの妥当性検査は継続します。

プログラマーの応答**:** DFSMARSH ステートメントの USERTYPECONVERTER パラメーターに指定された値 から無効文字を除去し、DBDGEN ユーティリティーを 再実行します。

関連資料:

DFSMAP ステートメント ([システム・ユーティリ](http://www.ibm.com/support/knowledgecenter/SSEPH2_13.1.0/com.ibm.ims13.doc.sur/ims_dfsmarshstmt.htm#ims_marshalstmt) [ティー](http://www.ibm.com/support/knowledgecenter/SSEPH2_13.1.0/com.ibm.ims13.doc.sur/ims_dfsmarshstmt.htm#ims_marshalstmt))

# **FLD681 THE VALUE OF THE ENCODING PARAMETER CONTAINS INVALID CHARACTERS.**

説明**:** DFSMARSH ステートメントの ENCODING パ ラメーターに指定された値に、以下の無効文字が 1 つ 以上含まれています。

- 単一および二重引用符
- v ブランク
- v より小 (< ) およびより大 ( >) 記号
- v アンパーサンド (&)

システムの処置**:** DBDGEN は終了します。後続のステ ートメントの妥当性検査は継続します。

プログラマーの応答**:** DFSMARSH ステートメントの ENCODING パラメーターに指定された値から無効文字 を除去し、DBDGEN ユーティリティーを再実行しま す。

関連資料:

DFSMAP ステートメント ([システム・ユーティリ](http://www.ibm.com/support/knowledgecenter/SSEPH2_13.1.0/com.ibm.ims13.doc.sur/ims_dfsmarshstmt.htm#ims_marshalstmt) [ティー](http://www.ibm.com/support/knowledgecenter/SSEPH2_13.1.0/com.ibm.ims13.doc.sur/ims_dfsmarshstmt.htm#ims_marshalstmt))

#### **FLD682 THE ONLY VALID VALUE FOR THE ISSIGNED PARAMETER IS Y OR N.**

説明**:** 現在の DFSMARSH ステートメントで、 ISSIGNED パラメーターの値が Y または N ではあり ません。

システムの処置**:** DBD 生成の試みは MNOTE 8で失 敗します。

プログラマーの応答**:** DFSMARSH ステートメント で、ISSIGNED パラメーターの値を Y または N に変 更してください。変更を完了してから、DBD 生成ユー ティリティーを再実行します。

関連資料:

DFSMAP ステートメント ([システム・ユーティリ](http://www.ibm.com/support/knowledgecenter/SSEPH2_13.1.0/com.ibm.ims13.doc.sur/ims_dfsmarshstmt.htm#ims_marshalstmt) [ティー](http://www.ibm.com/support/knowledgecenter/SSEPH2_13.1.0/com.ibm.ims13.doc.sur/ims_dfsmarshstmt.htm#ims_marshalstmt))

# **FLD683 THE ISSIGNED PARAMETER IS VALID ONLY WHEN DATATYPE=DECIMAL ON THE FIELD STATEMENT.**

説明**:** 現在の DFSMARSH ステートメントに ISSIGNED パラメーターが指定されていますが、この DFSMARSH ステートメントが適用される前の FIELD ステートメントに、DATATYPE=DECIMAL が指定され ていません。

ISSIGNED パラメーターを指定できるのは、前の

FIELD ステートメントに DATATYPE=DECIMAL が指 定されている場合のみです。

システムの処置**:** DBD 生成の試みは MNOTE 8で失 敗します。

プログラマーの応答**:** 前の FIELD ステートメントに DATATYPE=DECIMAL を指定するか、または DFSMARSH ステートメントから ISSIGNED パラメー ターを削除します。変更を完了してから、DBD 生成ユ ーティリティーを再実行します。

関連資料:

FIELD ステートメント ([システム・ユーティリテ](http://www.ibm.com/support/knowledgecenter/SSEPH2_13.1.0/com.ibm.ims13.doc.sur/ims_fieldstmt.htm#ims_fieldstmt) [ィー](http://www.ibm.com/support/knowledgecenter/SSEPH2_13.1.0/com.ibm.ims13.doc.sur/ims_fieldstmt.htm#ims_fieldstmt))

DFSMAP ステートメント ([システム・ユーティリ](http://www.ibm.com/support/knowledgecenter/SSEPH2_13.1.0/com.ibm.ims13.doc.sur/ims_dfsmarshstmt.htm#ims_marshalstmt) [ティー](http://www.ibm.com/support/knowledgecenter/SSEPH2_13.1.0/com.ibm.ims13.doc.sur/ims_dfsmarshstmt.htm#ims_marshalstmt))

# **FLD684 THE VALUE SPECIFIED ON THE REMARKS PARAMETER IN THE DFSMARSH STATEMENT EXCEEDS 256 CHARACTERS.**

説明**:** REMARKS パラメーターは、最大 256 文字のス トリングを受け入れることができます。REMARKS パ ラメーターに現在入力されているコメントが 256 文字 の制限を超えています。

システムの処置**:** DBD 生成の試みは MNOTE 8で失 敗します。

プログラマーの応答**:** REMARKS パラメーターに入力 したコメント・ストリングを 256 文字以下になるよう に修正して、DBD 生成ユーティリティーを再実行しま す。

関連資料:

DFSMAP ステートメント ([システム・ユーティリ](http://www.ibm.com/support/knowledgecenter/SSEPH2_13.1.0/com.ibm.ims13.doc.sur/ims_dfsmarshstmt.htm#ims_marshalstmt) [ティー](http://www.ibm.com/support/knowledgecenter/SSEPH2_13.1.0/com.ibm.ims13.doc.sur/ims_dfsmarshstmt.htm#ims_marshalstmt))

# **FLD685 A NAME AND VALUE PAIR SPECIFIED ON THE PROPERTIES PARAMETER EXCEEDS 128.**

説明**:** PROPERTIES パラメーターのプロパティーの名 前および値の指定は、長さが 128 文字を超えていま す。

それぞれのプロパティーの名前と値の各ペアは、128 文 字以下でなければなりません。複数のプロパティーを指 定する場合、名前と値のペアはコンマで区切る必要があ ります。プロパティーの名前と値は、以下のフォーマッ トで指定しなければなりません。 *propertyname*=*propertyvalue*

システムの処置**:** DBD 生成の試みは MNOTE 8で失 敗します。

プログラマーの応答**:** プロパティーの名前と値の指定を 訂正して、DBD 生成ユーティリティーを再実行しま す。

関連資料:

DFSMAP ステートメント ([システム・ユーティリ](http://www.ibm.com/support/knowledgecenter/SSEPH2_13.1.0/com.ibm.ims13.doc.sur/ims_dfsmarshstmt.htm#ims_marshalstmt) [ティー](http://www.ibm.com/support/knowledgecenter/SSEPH2_13.1.0/com.ibm.ims13.doc.sur/ims_dfsmarshstmt.htm#ims_marshalstmt))

#### **FLD686 THE PROPERTIES PARAMETER CONTAINS INVALID CHARACTERS.**

説明**:** DFSMARSH ステートメントの PROPERTIES パラメーターに指定された値に、以下の無効文字が 1 つ以上含まれています。

- 単一および二重引用符
- v ブランク
- v より小 (< ) およびより大 ( >) 記号
- v アンパーサンド (&)

システムの処置**:** DBDGEN は終了します。後続のステ ートメントの妥当性検査は継続します。

プログラマーの応答**:** DFSMARSH ステートメントの PROPERTIES パラメーターに指定された値から無効文 字を除去し、DBDGEN ユーティリティーを再実行しま す。

関連資料:

DFSMAP ステートメント ([システム・ユーティリ](http://www.ibm.com/support/knowledgecenter/SSEPH2_13.1.0/com.ibm.ims13.doc.sur/ims_dfsmarshstmt.htm#ims_marshalstmt) [ティー](http://www.ibm.com/support/knowledgecenter/SSEPH2_13.1.0/com.ibm.ims13.doc.sur/ims_dfsmarshstmt.htm#ims_marshalstmt))

#### **FLD687 THE PATTERN PARAMETER CONTAINS INVALID CHARACTERS**

説明**:** DFSMARSH ステートメントの PATTERN パラ メーターに指定された値に、1 つ以上の無効文字が含ま れています。

キーワード値の区切り文字として使用される単一引用符 を除いて、PATTERN パラメーターに指定された値に、 以下の文字を含めることはできません。

- 単一および二重引用符
- より小 (< ) およびより大 ( >) 記号
- v アンパーサンド (&)

システムの処置**:** DBDGEN は終了します。後続のステ ートメントの妥当性検査は継続します。

プログラマーの応答**:** DFSMARSH ステートメントの PATTERN パラメーターに指定された値から無効文字を 除去し、DBDGEN ユーティリティーを再実行します。

関連資料:

DFSMAP ステートメント ([システム・ユーティリ](http://www.ibm.com/support/knowledgecenter/SSEPH2_13.1.0/com.ibm.ims13.doc.sur/ims_dfsmarshstmt.htm#ims_marshalstmt) [ティー](http://www.ibm.com/support/knowledgecenter/SSEPH2_13.1.0/com.ibm.ims13.doc.sur/ims_dfsmarshstmt.htm#ims_marshalstmt))

#### **FLD692 YOU CANNOT SPECIFY BOTH STARTAFTER AND RELSTART IN THE SAME FIELD STATEMENT.**

説明**:** 現在の FIELD ステートメントに、RELSTART パラメーターおよび STARTAFTER パラメーターが指 定されています。 RESTART、START、および STARTAFTER はすべて相互に排他的です。これらのパ ラメーターのいずれかを指定した場合、他のパラメータ ーは指定できません。

システムの処置**:** DBD 生成の試みは MNOTE 8で失 敗します。

プログラマーの応答**:** RELSTART、 START、または STARTAFTER のいずれか 1 つを使用してフィールド の開始位置を定義するように FIELD ステートメントを 変更して、DBD 生成ユーティリティーを再実行しま す。

関連資料:

■ FIELD ステートメント ([システム・ユーティリテ](http://www.ibm.com/support/knowledgecenter/SSEPH2_13.1.0/com.ibm.ims13.doc.sur/ims_fieldstmt.htm#ims_fieldstmt) [ィー](http://www.ibm.com/support/knowledgecenter/SSEPH2_13.1.0/com.ibm.ims13.doc.sur/ims_fieldstmt.htm#ims_fieldstmt))

# **DBD** 生成の **FLD** メッセージ **700** から **999**

ここでは、次のメッセージについて説明します。

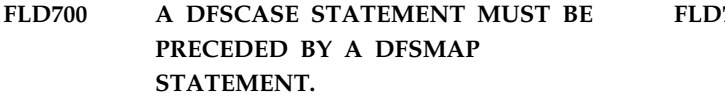

説明**:** DFSMAP ステートメントが、入力順序で現在の DFSCASE ステートメントの前の DBD 生成入力にコー ディングされていません。 DFSCASE ステートメント が MAPNAME パラメーターで参照する DFSMAP ス テートメントは、DBD 生成ステートメントの入力順序 で、DFSCASE ステートメントの前に配置する必要があ ります。

システムの処置**:** DBD 生成の試みは MNOTE 8で失 敗します。

プログラマーの応答**:** DFSCASE ステートメントが DFSCASE ステートメントの MAPNAME パラメータ ーに指定されている DFSMAP ステートメントの後に配 置されるように、DBD 生成入力ステートメントを変更 してください。変更を完了してから、DBD 生成ユーテ FLD702 ィリティーを再実行します。

関連タスク:

■ [セグメントの代替フィールド・マップの定義](http://www.ibm.com/support/knowledgecenter/SSEPH2_13.1.0/com.ibm.ims13.doc.dag/ims_cat_db_metadata_def_mapcases.htm#ims_cat_db_metadata_def_mapcases) (デ [ータベース管理](http://www.ibm.com/support/knowledgecenter/SSEPH2_13.1.0/com.ibm.ims13.doc.dag/ims_cat_db_metadata_def_mapcases.htm#ims_cat_db_metadata_def_mapcases))

#### 関連資料:

■ DFSCASE ステートメント ([システム・ユーティ](http://www.ibm.com/support/knowledgecenter/SSEPH2_13.1.0/com.ibm.ims13.doc.sur/ims_dfscasestmt.htm#ims_dfscasestmt) [リティー](http://www.ibm.com/support/knowledgecenter/SSEPH2_13.1.0/com.ibm.ims13.doc.sur/ims_dfscasestmt.htm#ims_dfscasestmt))

DFSMAP ステートメント ([システム・ユーティリ](http://www.ibm.com/support/knowledgecenter/SSEPH2_13.1.0/com.ibm.ims13.doc.sur/ims_dfsmapstmt.htm#ims_dfsmapstmt) [ティー](http://www.ibm.com/support/knowledgecenter/SSEPH2_13.1.0/com.ibm.ims13.doc.sur/ims_dfsmapstmt.htm#ims_dfsmapstmt))

### **FLD701 THE NAME PARAMETER IS REQUIRED ON A DFSCASE STATEMENT.**

説明**:** 現在の DFSCASE ステートメントに NAME パ ラメーターが指定されていません。NAME パラメータ ーは必須です。

システムの処置**:** DBD 生成の試みは MNOTE 8で失 敗します。

プログラマーの応答**:** DFSCASE ステートメントに NAME パラメーターを指定して、DBD 生成ユーティリ ティーを再実行します。

関連資料:

DFSCASE ステートメント ([システム・ユーティ](http://www.ibm.com/support/knowledgecenter/SSEPH2_13.1.0/com.ibm.ims13.doc.sur/ims_dfscasestmt.htm#ims_dfscasestmt) [リティー](http://www.ibm.com/support/knowledgecenter/SSEPH2_13.1.0/com.ibm.ims13.doc.sur/ims_dfscasestmt.htm#ims_dfscasestmt))

#### **FLD702 THE VALUE SPECIFIED ON THE NAME PARAMETER IN THE DFSCASE STATEMENT EXCEEDS 128 CHARACTERS.**

説明**:** DFSCASE ステートメントの NAME パラメー ターは、128 文字を超える文字ストリングを受け入れる ことができません。

システムの処置**:** DBD 生成の試みは MNOTE 8で失 敗します。

プログラマーの応答**:** NAME パラメーターに指定され た値を 128 文字以下になるように修正して、DBD 生成 ユーティリティーを再実行します。

#### 関連資料:

■ DFSCASE ステートメント ([システム・ユーティ](http://www.ibm.com/support/knowledgecenter/SSEPH2_13.1.0/com.ibm.ims13.doc.sur/ims_dfscasestmt.htm#ims_dfscasestmt) FLD706 [リティー](http://www.ibm.com/support/knowledgecenter/SSEPH2_13.1.0/com.ibm.ims13.doc.sur/ims_dfscasestmt.htm#ims_dfscasestmt))

## **FLD703 THE VALUE OF THE NAME PARAMETER IN THE DFSCASE STATEMENT CONTAINS INVALID CHARACTERS.**

説明**:** 現在の DFSCASE ステートメントの NAME パ ラメーターに指定された値に無効文字が含まれていま す。DFSCASE 名の指定に使用できるのは、以下の文字 のみです。

- v 英字 a から z および A から Z
- v 国別文字 @、\$、および #
- 数字 0 から 9
- 下線文字

システムの処置**:** DBD 生成の試みは MNOTE 8で失 敗します。

プログラマーの応答**:** NAME パラメーターの値を、有 効な文字のみを含むように変更して、DBD 生成ユーテ ィリティーを再実行します。

関連資料:

■ FIELD ステートメント ([システム・ユーティリテ](http://www.ibm.com/support/knowledgecenter/SSEPH2_13.1.0/com.ibm.ims13.doc.sur/ims_fieldstmt.htm#ims_fieldstmt) [ィー](http://www.ibm.com/support/knowledgecenter/SSEPH2_13.1.0/com.ibm.ims13.doc.sur/ims_fieldstmt.htm#ims_fieldstmt))

# **FLD705 THE VALUE OF THE NAME PARAMETER IN THE DFSCASE STATEMENT CANNOT BEGIN WITH "DFS".**

説明**:** 現在の DFSCASE ステートメントの NAME パ ラメーターに指定された値が、文字 DFS で始まってい ます。DFS で始まる名前は IMS によって予約されてお り、DFSCASE ステートメントの名前として使用するこ とはできません。

システムの処置**:** DBD 生成の試みは MNOTE 8で失 敗します。

プログラマーの応答**:** この DFSCASE ステートメント に DFS で始まらない名前を指定して、DBD 生成ユー ティリティーを再実行します。

関連資料:

DFSCASE ステートメント ([システム・ユーティ](http://www.ibm.com/support/knowledgecenter/SSEPH2_13.1.0/com.ibm.ims13.doc.sur/ims_dfscasestmt.htm#ims_dfscasestmt) [リティー](http://www.ibm.com/support/knowledgecenter/SSEPH2_13.1.0/com.ibm.ims13.doc.sur/ims_dfscasestmt.htm#ims_dfscasestmt))

# **FLD706 THE VALUE OF THE NAME PARAMETER IS NOT UNIQUE WITHIN THE DFSMAP STATEMENT.**

説明**:** 現在の DFSCASE ステートメントの名前が、 MAPNAME パラメーターで同じ DFSMAP ステートメ ントを指定する別の DFSCASE ステートメントの名前 と重複しています。

DFSCASE ステートメント名は、同じ DFSMAP ステー トメントを参照する一連の DFSCASE ステートメント 内で固有でなければなりません。

システムの処置**:** DBD 生成の試みは MNOTE 8で失 敗します。

プログラマーの応答**:** この DFSCASE ステートメント に固有の名前を指定して、DBD 生成ユーティリティー を再実行します。

関連タスク:

■ [セグメントの代替フィールド・マップの定義](http://www.ibm.com/support/knowledgecenter/SSEPH2_13.1.0/com.ibm.ims13.doc.dag/ims_cat_db_metadata_def_mapcases.htm#ims_cat_db_metadata_def_mapcases) (デ [ータベース管理](http://www.ibm.com/support/knowledgecenter/SSEPH2_13.1.0/com.ibm.ims13.doc.dag/ims_cat_db_metadata_def_mapcases.htm#ims_cat_db_metadata_def_mapcases))

関連資料:

DFSCASE ステートメント ([システム・ユーティ](http://www.ibm.com/support/knowledgecenter/SSEPH2_13.1.0/com.ibm.ims13.doc.sur/ims_dfscasestmt.htm#ims_dfscasestmt) [リティー](http://www.ibm.com/support/knowledgecenter/SSEPH2_13.1.0/com.ibm.ims13.doc.sur/ims_dfscasestmt.htm#ims_dfscasestmt))

DFSMAP ステートメント ([システム・ユーティリ](http://www.ibm.com/support/knowledgecenter/SSEPH2_13.1.0/com.ibm.ims13.doc.sur/ims_dfsmapstmt.htm#ims_dfsmapstmt) [ティー](http://www.ibm.com/support/knowledgecenter/SSEPH2_13.1.0/com.ibm.ims13.doc.sur/ims_dfsmapstmt.htm#ims_dfsmapstmt))

# **FLD707 THE CASEID PARAMETER IS REQUIRED ON A DFSCASE STATEMENT.**

説明**:** 現在の DFSCASE ステートメントに CASEID パラメーターが指定されていません。CASEID パラメー ターは必須です。

システムの処置**:** DBD 生成の試みは MNOTE 8で失 敗します。

プログラマーの応答**:** DFSCASE ステートメントに CASEID パラメーターを指定して、DBD 生成ユーティ リティーを再実行します。 関連タスク:

■ [セグメントの代替フィールド・マップの定義](http://www.ibm.com/support/knowledgecenter/SSEPH2_13.1.0/com.ibm.ims13.doc.dag/ims_cat_db_metadata_def_mapcases.htm#ims_cat_db_metadata_def_mapcases) (デ [ータベース管理](http://www.ibm.com/support/knowledgecenter/SSEPH2_13.1.0/com.ibm.ims13.doc.dag/ims_cat_db_metadata_def_mapcases.htm#ims_cat_db_metadata_def_mapcases))

関連資料:

DFSCASE ステートメント ([システム・ユーティ](http://www.ibm.com/support/knowledgecenter/SSEPH2_13.1.0/com.ibm.ims13.doc.sur/ims_dfscasestmt.htm#ims_dfscasestmt) [リティー](http://www.ibm.com/support/knowledgecenter/SSEPH2_13.1.0/com.ibm.ims13.doc.sur/ims_dfscasestmt.htm#ims_dfscasestmt))

#### **FLD710 • FLD714**

#### **FLD710 THE VALUE OF THE CASEID PARAMETER IN THE DFSCASE STATEMENT CONTAINS INVALID CHARACTERS.**

説明**:** 現在の DFSCASE ステートメントの CASEID パラメーターに指定されている値に、無効文字が含まれ ています。

CASEIDTYPE パラメーターの値に応じて、DFSCASE ステートメント名に使用できる文字は異なります。

CASEIDTYPE=C の場合、DFSCASE 名には以下の文字 を含めることができます。

- v 英字 a から z および A から Z
- v 数字 0 から 9
- v 国別文字 @、\$、および #
- v 下線文字 \_

CASEIDTYPE=X の場合、DFSCASE 名には以下の文字 のみを含めることができます。

- v 英字 a から z および A から Z
- 数字 0 から 9

システムの処置**:** DBD 生成の試みは MNOTE 8で失 敗します。

プログラマーの応答**:** CASEID パラメーターの値を、 有効な文字のみを含むように変更して、DBD 生成ユー ティリティーを再実行します。

関連資料:

■ FIELD ステートメント ([システム・ユーティリテ](http://www.ibm.com/support/knowledgecenter/SSEPH2_13.1.0/com.ibm.ims13.doc.sur/ims_fieldstmt.htm#ims_fieldstmt) [ィー](http://www.ibm.com/support/knowledgecenter/SSEPH2_13.1.0/com.ibm.ims13.doc.sur/ims_fieldstmt.htm#ims_fieldstmt))

#### **FLD711 THE VALUE OF THE CASEID PARAMETER CANNOT BEGIN WITH DFS.**

説明**:** 現在の DFSCASE ステートメントの CASEID パラメーターに指定された値が、文字 DFS で始まって います。DFS で始まる値は IMS によって予約されてお り、DFSCASE ステートメントの ID として使用するこ とはできません。

システムの処置**:** DBD 生成の試みは MNOTE 8で失 敗します。

プログラマーの応答**:** この DFSCASE ステートメント に DFS で始まらない ID を指定して、DBD 生成ユー ティリティーを再実行します。

関連資料:

DFSCASE ステートメント ([システム・ユーティ](http://www.ibm.com/support/knowledgecenter/SSEPH2_13.1.0/com.ibm.ims13.doc.sur/ims_dfscasestmt.htm#ims_dfscasestmt) [リティー](http://www.ibm.com/support/knowledgecenter/SSEPH2_13.1.0/com.ibm.ims13.doc.sur/ims_dfscasestmt.htm#ims_dfscasestmt))

**612** メッセージおよびコード 第 2 巻: DFS 以外のメッセージ

#### **FLD712 THE LENGTH OF THE CASEID PARAMETER EXCEEDS 128.**

説明**:** DFSCASE ステートメントの CASEID パラメー ターは、128 文字を超える文字ストリングを受け入れる ことができません。

システムの処置**:** DBD 生成の試みは MNOTE 8で失 敗します。

プログラマーの応答**:** CASEID パラメーターに指定さ れた値の長さが 128 文字以下になるように修正して、 DBD 生成ユーティリティーを再実行します。 関連資料:

DFSCASE ステートメント ([システム・ユーティ](http://www.ibm.com/support/knowledgecenter/SSEPH2_13.1.0/com.ibm.ims13.doc.sur/ims_dfscasestmt.htm#ims_dfscasestmt) [リティー](http://www.ibm.com/support/knowledgecenter/SSEPH2_13.1.0/com.ibm.ims13.doc.sur/ims_dfscasestmt.htm#ims_dfscasestmt))

#### **FLD713 "C" OR "X" IS THE ONLY VALID VALUE FOR THE CASEIDTYPE PARAMETER.**

説明**:** 現在の DFSCASE ステートメントで、 CASEIDTYPE パラメーターの値が C または X ではあ りません。

値 C は、DFSCASE ステートメントの ID が文字デー タとして指定されていることを示します。値 X は、 DFSCASE ステートメントの ID が 16 進データとして 指定されていることを示します。

システムの処置**:** DBD 生成の試みは MNOTE 8で失 敗します。

プログラマーの応答**:** DFSCASE ステートメントで、 CASEIDTYPE パラメーターの値を C または X に変更 してください。変更を完了してから、DBD 生成ユーテ ィリティーを再実行します。

関連資料:

DFSMAP ステートメント ([システム・ユーティリ](http://www.ibm.com/support/knowledgecenter/SSEPH2_13.1.0/com.ibm.ims13.doc.sur/ims_dfsmarshstmt.htm#ims_marshalstmt) [ティー](http://www.ibm.com/support/knowledgecenter/SSEPH2_13.1.0/com.ibm.ims13.doc.sur/ims_dfsmarshstmt.htm#ims_marshalstmt))

#### **FLD714 THE CASEIDTYPE PARAMETER IS REQUIRED ON A DFSCASE STATEMENT.**

説明**:** 現在の DFSCASE ステートメントに CASEIDTYPE パラメーターが指定されていません。

CASEID パラメーターの値が文字または 16 進値のいず れであるかを示す CASEIDTYPE パラメーターは必須で す。

システムの処置**:** DBD 生成の試みは MNOTE 8で失 敗します。

プログラマーの応答**:** DFSCASE ステートメントに CASEIDTYPE パラメーターを指定して、DBD 生成ユ ーティリティーを再実行します。

関連タスク:

■ ャグメントの代替フィールド・マップの定義 (デ [ータベース管理](http://www.ibm.com/support/knowledgecenter/SSEPH2_13.1.0/com.ibm.ims13.doc.dag/ims_cat_db_metadata_def_mapcases.htm#ims_cat_db_metadata_def_mapcases))

関連資料:

DFSCASE ステートメント ([システム・ユーティ](http://www.ibm.com/support/knowledgecenter/SSEPH2_13.1.0/com.ibm.ims13.doc.sur/ims_dfscasestmt.htm#ims_dfscasestmt) [リティー](http://www.ibm.com/support/knowledgecenter/SSEPH2_13.1.0/com.ibm.ims13.doc.sur/ims_dfscasestmt.htm#ims_dfscasestmt))

#### **FLD715 THE MAPNAME PARAMETER IS REQUIRED ON A DFSCASE STATEMENT.**

説明**:** 現在の DFSCASE ステートメントに MAPNAME パラメーターが指定されていません。

この DFSCASE ステートメントが属する DFSMAP ス テートメントを指定する MAPNAME パラメーターは 必須です。

システムの処置**:** DBD 生成の試みは MNOTE 8で失 敗します。

プログラマーの応答**:** DFSCASE ステートメントに MAPNAME パラメーターを指定して、DBD 生成ユー ティリティーを再実行します。

関連タスク:

■ [セグメントの代替フィールド・マップの定義](http://www.ibm.com/support/knowledgecenter/SSEPH2_13.1.0/com.ibm.ims13.doc.dag/ims_cat_db_metadata_def_mapcases.htm#ims_cat_db_metadata_def_mapcases) (デ [ータベース管理](http://www.ibm.com/support/knowledgecenter/SSEPH2_13.1.0/com.ibm.ims13.doc.dag/ims_cat_db_metadata_def_mapcases.htm#ims_cat_db_metadata_def_mapcases))

関連資料:

DFSCASE ステートメント ([システム・ユーティ](http://www.ibm.com/support/knowledgecenter/SSEPH2_13.1.0/com.ibm.ims13.doc.sur/ims_dfscasestmt.htm#ims_dfscasestmt) [リティー](http://www.ibm.com/support/knowledgecenter/SSEPH2_13.1.0/com.ibm.ims13.doc.sur/ims_dfscasestmt.htm#ims_dfscasestmt))

DFSMAP ステートメント ([システム・ユーティリ](http://www.ibm.com/support/knowledgecenter/SSEPH2_13.1.0/com.ibm.ims13.doc.sur/ims_dfsmapstmt.htm#ims_dfsmapstmt) [ティー](http://www.ibm.com/support/knowledgecenter/SSEPH2_13.1.0/com.ibm.ims13.doc.sur/ims_dfsmapstmt.htm#ims_dfsmapstmt))

# **FLD716 THE VALUE OF MAPNAME,** *dfsmapnm***, DOES NOT MATCH ANY PREVIOUSLY DEFINED DFSMAP NAMES.**

説明**:** 現在の DFSCASE ステートメントの MAPNAME パラメーターに指定された名前が、前の DBD 生成入力のどの DFSMAP ステートメントに指定 された名前とも一致しません。

MAPNAME パラメーターに指定された値は、DBD 生 成入力でこの DFSCASE ステートメントの前の DFSMAP ステートメントの NAME パラメーターに指 定された値と一致していなければなりません。

メッセージ・テキストの中の各項目は、次のとおりで す。

*dfsmapnm*

現在 DFSCASE ステートメントの MAPNAME パラメーターに指定されている 値。

システムの処置**:** DBD 生成の試みは MNOTE 8で失 敗します。

プログラマーの応答**:** DFSCASE ステートメントの MAPNAME パラメーターまたは DFSMAP ステートメ ントの NAME パラメーターの名前を訂正してくださ い。 DBD 生成入力で DFSCASE ステートメントの前 に、一致する名前を持つ DFSMAP ステートメントが配 置されていることを確認してください。変更を完了して から、DBD 生成ユーティリティーを再実行します。 関連タスク:

■ [セグメントの代替フィールド・マップの定義](http://www.ibm.com/support/knowledgecenter/SSEPH2_13.1.0/com.ibm.ims13.doc.dag/ims_cat_db_metadata_def_mapcases.htm#ims_cat_db_metadata_def_mapcases) (デ [ータベース管理](http://www.ibm.com/support/knowledgecenter/SSEPH2_13.1.0/com.ibm.ims13.doc.dag/ims_cat_db_metadata_def_mapcases.htm#ims_cat_db_metadata_def_mapcases))

関連資料:

■ DFSCASE ステートメント ([システム・ユーティ](http://www.ibm.com/support/knowledgecenter/SSEPH2_13.1.0/com.ibm.ims13.doc.sur/ims_dfscasestmt.htm#ims_dfscasestmt) [リティー](http://www.ibm.com/support/knowledgecenter/SSEPH2_13.1.0/com.ibm.ims13.doc.sur/ims_dfscasestmt.htm#ims_dfscasestmt))

DFSMAP ステートメント ([システム・ユーティリ](http://www.ibm.com/support/knowledgecenter/SSEPH2_13.1.0/com.ibm.ims13.doc.sur/ims_dfsmapstmt.htm#ims_dfsmapstmt) [ティー](http://www.ibm.com/support/knowledgecenter/SSEPH2_13.1.0/com.ibm.ims13.doc.sur/ims_dfsmapstmt.htm#ims_dfsmapstmt))

#### **FLD717 THE VALUE SPECIFIED ON THE REMARKS PARAMETER IN THE DFSCASE STATEMENT EXCEEDS 256 CHARACTERS.**

説明**:** REMARKS パラメーターは、最大 256 文字のス トリングを受け入れることができます。REMARKS パ ラメーターに現在入力されているコメントが 256 文字 の制限を超えています。

システムの処置**:** DBD 生成の試みは MNOTE 8で失 敗します。

プログラマーの応答**:** REMARKS パラメーターに入力 したコメント・ストリングを 256 文字以下になるよう に修正して、DBD 生成ユーティリティーを再実行しま す。

関連資料:

DFSCASE ステートメント ([システム・ユーティ](http://www.ibm.com/support/knowledgecenter/SSEPH2_13.1.0/com.ibm.ims13.doc.sur/ims_dfscasestmt.htm#ims_dfscasestmt) [リティー](http://www.ibm.com/support/knowledgecenter/SSEPH2_13.1.0/com.ibm.ims13.doc.sur/ims_dfscasestmt.htm#ims_dfscasestmt))

#### **FLD730 A DFSMAP STATEMENT WAS ENTERED WITHOUT A DFSCASE STATEMENT.**

説明**:** DBD 生成入力で、DFSCASE ステートメントが 指定されていません。 DFSCASE ステートメントが指 定されていない場合、DFSMAP ステートメントは不要 です。

DFSCASE ステートメントは、セグメントにマップ・ケ ース (代替フィールド・マップ) を定義します。 DFSMAP ステートメントは、セグメントの所定のイン スタンスにどのマップ・ケースが有効であるかを決定す る制御フィールドに、一連のマップ・ケースをリンクさ せます。

DBD 生成入力で DFSCASE ステートメントが指定され ていない場合、DFSMAP ステートメントは不要です。

システムの処置**:** DBD 生成の試みは MNOTE 8で失 敗します。

プログラマーの応答**:** DFSCASE ステートメントを少な くとも 1 つコーディングするか、または DFSMAP ス テートメントを削除してください。変更を完了してか ら、DBD 生成ユーティリティーを再実行します。

関連タスク:

■ [セグメントの代替フィールド・マップの定義](http://www.ibm.com/support/knowledgecenter/SSEPH2_13.1.0/com.ibm.ims13.doc.dag/ims_cat_db_metadata_def_mapcases.htm#ims_cat_db_metadata_def_mapcases) (デ [ータベース管理](http://www.ibm.com/support/knowledgecenter/SSEPH2_13.1.0/com.ibm.ims13.doc.dag/ims_cat_db_metadata_def_mapcases.htm#ims_cat_db_metadata_def_mapcases))

関連資料:

■ DFSCASE ステートメント ([システム・ユーティ](http://www.ibm.com/support/knowledgecenter/SSEPH2_13.1.0/com.ibm.ims13.doc.sur/ims_dfscasestmt.htm#ims_dfscasestmt) [リティー](http://www.ibm.com/support/knowledgecenter/SSEPH2_13.1.0/com.ibm.ims13.doc.sur/ims_dfscasestmt.htm#ims_dfscasestmt))

DFSMAP ステートメント ([システム・ユーティリ](http://www.ibm.com/support/knowledgecenter/SSEPH2_13.1.0/com.ibm.ims13.doc.sur/ims_dfsmapstmt.htm#ims_dfsmapstmt) [ティー](http://www.ibm.com/support/knowledgecenter/SSEPH2_13.1.0/com.ibm.ims13.doc.sur/ims_dfsmapstmt.htm#ims_dfsmapstmt))

## **FLD731 THE NAME PARAMETER IS REQUIRED ON THE DFSMAP STATEMENT.**

説明**:** 現在の DFSMAP ステートメントに NAME パ ラメーターが指定されていません。NAME パラメータ ーは必須です。

システムの処置**:** DBD 生成の試みは MNOTE 8で失 敗します。

プログラマーの応答**:** DFSMAP ステートメントに NAME パラメーターを指定して、DBD 生成ユーティリ ティーを再実行します。

関連資料:

DFSMAP ステートメント ([システム・ユーティリ](http://www.ibm.com/support/knowledgecenter/SSEPH2_13.1.0/com.ibm.ims13.doc.sur/ims_dfsmapstmt.htm#ims_dfsmapstmt) [ティー](http://www.ibm.com/support/knowledgecenter/SSEPH2_13.1.0/com.ibm.ims13.doc.sur/ims_dfsmapstmt.htm#ims_dfsmapstmt))

#### **FLD732 THE VALUE SPECIFIED ON THE NAME PARAMETER IN THE DFSMAP STATEMENT EXCEEDS 128 CHARACTERS.**

説明**:** DFSMAP ステートメントの NAME パラメータ ーは、128 文字を超える文字ストリングを受け入れるこ とができません。

システムの処置**:** DBD 生成の試みは MNOTE 8で失 敗します。

プログラマーの応答**:** NAME パラメーターに指定され た値を 128 文字以下になるように修正して、DBD 生成 ユーティリティーを再実行します。

関連資料:

DFSMAP ステートメント ([システム・ユーティリ](http://www.ibm.com/support/knowledgecenter/SSEPH2_13.1.0/com.ibm.ims13.doc.sur/ims_dfsmapstmt.htm#ims_dfsmapstmt) [ティー](http://www.ibm.com/support/knowledgecenter/SSEPH2_13.1.0/com.ibm.ims13.doc.sur/ims_dfsmapstmt.htm#ims_dfsmapstmt))

# **FLD733 THE VALUE OF THE NAME PARAMETER IN THE DFSMAP STATEMENT CONTAINS INVALID CHARACTERS.**

説明**:** 現在の DFSMAP ステートメントの NAME パ ラメーターに指定された値に無効文字が含まれていま す。DFSMAP 名の指定に使用できるのは、以下の文字 のみです。

- v 英字 a から z および A から Z
- v 国別文字 @、\$、および #
- 数字 0 から 9
- 下線文字

システムの処置**:** DBD 生成の試みは MNOTE 8で失 敗します。

プログラマーの応答**:** NAME パラメーターの値を、有 効な文字のみを含むように変更して、DBD 生成ユーテ ィリティーを再実行します。

関連資料:

DFSMAP ステートメント ([システム・ユーティリ](http://www.ibm.com/support/knowledgecenter/SSEPH2_13.1.0/com.ibm.ims13.doc.sur/ims_dfsmapstmt.htm#ims_dfsmapstmt) [ティー](http://www.ibm.com/support/knowledgecenter/SSEPH2_13.1.0/com.ibm.ims13.doc.sur/ims_dfsmapstmt.htm#ims_dfsmapstmt))

# **FLD734 THE VALUE OF THE NAME PARAMETER IN THE DFSCASE STATEMENT IS NOT UNIQUE IN SEGMENT.**

説明**:** 現在の DFSCASE ステートメントの NAME パ ラメーターに指定された値が、現在のセグメント内で固 有ではありません。

システムの処置**:** DBD 生成の試みは MNOTE 8で失 敗します。

プログラマーの応答**:** この DFSCASE ステートメント に固有の名前を指定して、DBD 生成ユーティリティー を再実行します。

関連資料:

DFSCASE ステートメント ([システム・ユーティ](http://www.ibm.com/support/knowledgecenter/SSEPH2_13.1.0/com.ibm.ims13.doc.sur/ims_dfscasestmt.htm#ims_dfscasestmt) [リティー](http://www.ibm.com/support/knowledgecenter/SSEPH2_13.1.0/com.ibm.ims13.doc.sur/ims_dfscasestmt.htm#ims_dfscasestmt))

#### **FLD735 THE VALUE OF THE NAME PARAMETER IN THE DFSMAP STATEMENT CANNOT BEGIN WITH DFS.**

説明**:** 現在の DFSMAP ステートメントの NAME パ ラメーターに指定された値が、文字 DFS で始まってい ます。DFS で始まる名前は IMS によって予約されてお り、DFSMAP ステートメントの名前として使用するこ とはできません。

システムの処置**:** DBD 生成の試みは MNOTE 8で失 敗します。

プログラマーの応答**:** この DFSMAP ステートメント に DFS で始まらない名前を指定して、DBD 生成ユー ティリティーを再実行します。

関連資料:

DFSMAP ステートメント ([システム・ユーティリ](http://www.ibm.com/support/knowledgecenter/SSEPH2_13.1.0/com.ibm.ims13.doc.sur/ims_dfsmapstmt.htm#ims_dfsmapstmt) [ティー](http://www.ibm.com/support/knowledgecenter/SSEPH2_13.1.0/com.ibm.ims13.doc.sur/ims_dfsmapstmt.htm#ims_dfsmapstmt))

#### **FLD738 THE VALUE OF DEPENDINGON,** *dfldname***, DOES NOT MATCH ANY PREVIOUSLY DEFINED FIELD NAMES.**

説明**:** 現在の DFSMAP ステートメントの DEPENDINGON パラメーターに指定されたフィールド 名が、前の DBD 生成入力のどの FIELD ステートメン トに指定されたフィールド名とも一致しません。

DEPENDINGON パラメーターで参照される FIELD ス テートメントは、DBD 生成の入力順序で、DFSMAP ステートメントの前にコーディングする必要がありま す。

メッセージ・テキストの中の各項目は、次のとおりで す。

*dfldname*

セグメントのインスタンスで、どの DFSCASE ステートメントが使用されるかを決定する制御 フィールドの名前。制御フィールドの名前は、

この制御フィールドを定義する FIELD ステー トメントの EXTERNALNAME パラメーター の値です。

システムの処置**:** DBD 生成の試みは MNOTE 8で失 敗します。

プログラマーの応答**:** DFSMAP ステートメントの DEPENDINGON パラメーター、または DEPENDINGON パラメーターによって参照されるフィ ールドを定義する FIELD ステートメントの EXTERNALNAME パラメーターのいずれかのフィール ド名を訂正してください。DEPENDINGON パラメータ ーによって参照される FIELD ステートメントが、DBD 生成ステートメントの入力順序で DFSMAP ステートメ ントの前に配置されていることを確認してください。そ の上で、DBD 生成ユーティリティーを再実行します。 関連タスク:

■ [セグメントの代替フィールド・マップの定義](http://www.ibm.com/support/knowledgecenter/SSEPH2_13.1.0/com.ibm.ims13.doc.dag/ims_cat_db_metadata_def_mapcases.htm#ims_cat_db_metadata_def_mapcases) (デ [ータベース管理](http://www.ibm.com/support/knowledgecenter/SSEPH2_13.1.0/com.ibm.ims13.doc.dag/ims_cat_db_metadata_def_mapcases.htm#ims_cat_db_metadata_def_mapcases))

関連資料:

■ DFSMAP ステートメント ([システム・ユーティリ](http://www.ibm.com/support/knowledgecenter/SSEPH2_13.1.0/com.ibm.ims13.doc.sur/ims_dfsmapstmt.htm#ims_dfsmapstmt) [ティー](http://www.ibm.com/support/knowledgecenter/SSEPH2_13.1.0/com.ibm.ims13.doc.sur/ims_dfsmapstmt.htm#ims_dfsmapstmt))

#### **FLD739 THE DEPENDINGON PARAMETER IS REQUIRED ON A DFSMAP STATEMENT.**

説明**:** 現在の DFSMAP ステートメントに必須の DEPENDINGON パラメーターが指定されていません。

DEPENDINGON パラメーターには、制御フィールドの 名前を指定します。セグメント・インスタンスで、制御 フィールドには、このセグメント・インスタンス内のフ ィールドをマップする DFSCASE ステートメントのケ ース ID が入っています。

システムの処置**:** DBD 生成の試みは MNOTE 8で失 敗します。

プログラマーの応答**:** DFSMAP ステートメントに DEPENDINGON パラメーターを指定して、DBD 生成 ユーティリティーを再実行します。

関連資料:

DFSMAP ステートメント ([システム・ユーティリ](http://www.ibm.com/support/knowledgecenter/SSEPH2_13.1.0/com.ibm.ims13.doc.sur/ims_dfsmapstmt.htm#ims_dfsmapstmt) [ティー](http://www.ibm.com/support/knowledgecenter/SSEPH2_13.1.0/com.ibm.ims13.doc.sur/ims_dfsmapstmt.htm#ims_dfsmapstmt))

# **FLD740 THE LENGTH OF THE REMARKS PARAMETER ON THE DFSMAP STATEMENT EXCEEDS 256 CHARACTERS.**

#### **FLD741 • FLD743**

説明: REMARKS パラメーターは、最大 256 文字のス<br>
National Contract Contract Services Contract Superior RLD742 トリングを受け入れることができます。REMARKS パ ラメーターに現在入力されているコメントが 256 文字 の制限を超えています。

システムの処置**:** DBD 生成の試みは MNOTE 8で失 敗します。

プログラマーの応答**:** REMARKS パラメーターに入力 したコメント・ストリングを 256 文字以下になるよう に修正して、DBD 生成ユーティリティーを再実行しま す。

関連資料:

DFSMAP ステートメント ([システム・ユーティリ](http://www.ibm.com/support/knowledgecenter/SSEPH2_13.1.0/com.ibm.ims13.doc.sur/ims_dfsmapstmt.htm#ims_dfsmapstmt) [ティー](http://www.ibm.com/support/knowledgecenter/SSEPH2_13.1.0/com.ibm.ims13.doc.sur/ims_dfsmapstmt.htm#ims_dfsmapstmt))

#### **FLD741 THE LENGTH OF THE CASEID VALUE MUST BE TWICE THE BYTE LENGTH OF FIELD** *dfldname***.**

説明**:** メッセージ・テキストに示されている制御フィー ルドのバイト長が、現在の DFSCASE ステートメント で定義されている CASEID の 16 進値の長さをサポー トしていません。 CASEID の 16 進値の長さは、制御 フィールドのバイト長のちょうど 2 倍でなければなり ません。

メッセージ・テキストの中の各項目は、次のとおりで す。

*dfldname*

DFSMAP ステートメントの DEPENDINGON パラメーターに指定されている、制御フィール ドの外部名。

システムの処置**:** DBD 生成の試みは MNOTE 8で失 敗します。

プログラマーの応答**:** 制御フィールドを定義する FIELD ステートメントの BYTES パラメーターに指定 された値を変更するか、あるいは CASEID パラメータ ーの値を制御フィールドのバイト長の 2 倍になるよう に変更してください。変更を完了してから、DBD 生成 ユーティリティーを再実行します。

関連タスク:

■ [セグメントの代替フィールド・マップの定義](http://www.ibm.com/support/knowledgecenter/SSEPH2_13.1.0/com.ibm.ims13.doc.dag/ims_cat_db_metadata_def_mapcases.htm#ims_cat_db_metadata_def_mapcases) (デ [ータベース管理](http://www.ibm.com/support/knowledgecenter/SSEPH2_13.1.0/com.ibm.ims13.doc.dag/ims_cat_db_metadata_def_mapcases.htm#ims_cat_db_metadata_def_mapcases))

関連資料:

DFSMAP ステートメント ([システム・ユーティリ](http://www.ibm.com/support/knowledgecenter/SSEPH2_13.1.0/com.ibm.ims13.doc.sur/ims_dfsmapstmt.htm#ims_dfsmapstmt) [ティー](http://www.ibm.com/support/knowledgecenter/SSEPH2_13.1.0/com.ibm.ims13.doc.sur/ims_dfsmapstmt.htm#ims_dfsmapstmt))

DFSCASE ステートメント ([システム・ユーティ](http://www.ibm.com/support/knowledgecenter/SSEPH2_13.1.0/com.ibm.ims13.doc.sur/ims_dfscasestmt.htm#ims_dfscasestmt) [リティー](http://www.ibm.com/support/knowledgecenter/SSEPH2_13.1.0/com.ibm.ims13.doc.sur/ims_dfscasestmt.htm#ims_dfscasestmt))

# **FLD742 THE LENGTH OF THE CASEID PARAMETER MUST NOT BE GREATER THAN THE LENGTH OF THE DEPENDINGON FIELD** *dfldname***.**

説明**:** メッセージ・テキストに示されている制御フィー ルドのバイト長が、現在の DFSCASE ステートメント で定義されている CASEID の値をサポートするには短 すぎます。制御フィールドのバイト長は CASEID の長 さ以上でなければなりません。

メッセージ・テキストの中の各項目は、次のとおりで す。

*dfldname*

DFSMAP ステートメントの DEPENDINGON パラメーターに指定されている、制御フィール ドの外部名。

システムの処置**:** DBD 生成の試みは MNOTE 8で失 敗します。

プログラマーの応答**:** 制御フィールドを定義する FIELD ステートメントの BYTES パラメーターに指定 された値を変更するか、あるいは CASEID パラメータ ーの値を制御フィールドのバイト長以下になるように変 更してください。変更を完了してから、DBD 生成ユー ティリティーを再実行します。

関連タスク:

■ [セグメントの代替フィールド・マップの定義](http://www.ibm.com/support/knowledgecenter/SSEPH2_13.1.0/com.ibm.ims13.doc.dag/ims_cat_db_metadata_def_mapcases.htm#ims_cat_db_metadata_def_mapcases) (デ [ータベース管理](http://www.ibm.com/support/knowledgecenter/SSEPH2_13.1.0/com.ibm.ims13.doc.dag/ims_cat_db_metadata_def_mapcases.htm#ims_cat_db_metadata_def_mapcases))

関連資料:

DFSMAP ステートメント ([システム・ユーティリ](http://www.ibm.com/support/knowledgecenter/SSEPH2_13.1.0/com.ibm.ims13.doc.sur/ims_dfsmapstmt.htm#ims_dfsmapstmt) [ティー](http://www.ibm.com/support/knowledgecenter/SSEPH2_13.1.0/com.ibm.ims13.doc.sur/ims_dfsmapstmt.htm#ims_dfsmapstmt))

DFSCASE ステートメント ([システム・ユーティ](http://www.ibm.com/support/knowledgecenter/SSEPH2_13.1.0/com.ibm.ims13.doc.sur/ims_dfscasestmt.htm#ims_dfscasestmt) [リティー](http://www.ibm.com/support/knowledgecenter/SSEPH2_13.1.0/com.ibm.ims13.doc.sur/ims_dfscasestmt.htm#ims_dfscasestmt))

# **FLD743 THE VALUE OF THE REMARKS PARAMETER CONTAINS INVALID CHARACTERS.**

説明**:** DFSCASE ステートメントの REMARKS パラメ ーターに指定されたコメントに、1 つ以上の無効文字が 含まれています。

REMARKS キーワードで指定される値に、以下の文字 を含むことはできません。

• 単一引用符 (コメント・ストリング全体を囲むために 使用されている場合を除く)。単一引用符がコメン ト・ストリング全体の末尾より前に入力されると、そ のコメント・ストリングの残りの部分は切り捨てられ ます。以下の例では、REMARKS キーワードでの単 一引用符の正しい使い方と誤った使い方を示します。

**616** メッセージおよびコード 第 2 巻: DFS 以外のメッセージ

#### **CORRECT**

REMARKS='These remarks apply to the XYZ application'

#### **INCORRECT**

REMARKS='These remarks apply to the 'XYZ' application'

- v 二重引用符。
- v より小 (< ) 記号。
- v より大 ( >) 記号。
- v アンパーサンド (&)。

システムの処置**:** DBDGEN は終了します。後続のステ ートメントの妥当性検査は継続します。

プログラマーの応答**:** DFSCASE ステートメントの REMARKS パラメーターに指定されたコメントから無 効文字を除去し、DBDGEN ユーティリティーを再実行 します。

関連資料:

DFSCASE ステートメント ([システム・ユーティ](http://www.ibm.com/support/knowledgecenter/SSEPH2_13.1.0/com.ibm.ims13.doc.sur/ims_dfscasestmt.htm#ims_dfscasestmt) [リティー](http://www.ibm.com/support/knowledgecenter/SSEPH2_13.1.0/com.ibm.ims13.doc.sur/ims_dfscasestmt.htm#ims_dfscasestmt))

# **FLD751 THE SPECIFIED BYTE SIZE OF A STRUCTURE OR ARRAY IS LESS THAN THE TOTAL SIZE OF ALL FIELDS THAT IT CONTAINS**

説明**:** このフィールドを親として指定するすべてのフィ ールドの合計バイト・サイズが、MAXBYTES パラメー ターでこのフィールドに指定されているバイト・サイズ より大きくなっています。

このフィールドが DATATYPE=ARRAY によって配列 として定義されている場合、MAXOCCURS パラメータ ーに指定した数で値を乗算すると、MAXBYTES に指定 されている値は、配列フィールドを親として指定するす べてのフィールドの合計バイト・サイズより大きくなけ ればなりません。

このフィールドが DATATYPE=STRUCT によって構成 として定義されている場合、MAXBYTES に指定されて いる値は、構造フィールドを親として指定するすべての フィールドの合計バイト・サイズより大きくなければな りません。

システムの処置**:** DBD 生成の試みは MNOTE 8で失 敗します。

プログラマーの応答**:** このフィールドの MAXBYTES パラメーターに指定された値を調整するか、このフィー ルドを親として指定するフィールドのバイト・サイズを 調整してください。変更を完了してから、DBD 生成ユ ーティリティーを再実行します。

関連概念:

■ [生成ユーティリティーに対する](http://www.ibm.com/support/knowledgecenter/SSEPH2_13.1.0/com.ibm.ims13.doc.dag/ims_cat_db_metadata_overview.htm#ims_cat_db_metadata_overview) DBD および PSB [メタデータの定義](http://www.ibm.com/support/knowledgecenter/SSEPH2_13.1.0/com.ibm.ims13.doc.dag/ims_cat_db_metadata_overview.htm#ims_cat_db_metadata_overview) (データベース管理) 関連資料:

FIELD ステートメント ([システム・ユーティリテ](http://www.ibm.com/support/knowledgecenter/SSEPH2_13.1.0/com.ibm.ims13.doc.sur/ims_fieldstmt.htm#ims_fieldstmt) [ィー](http://www.ibm.com/support/knowledgecenter/SSEPH2_13.1.0/com.ibm.ims13.doc.sur/ims_fieldstmt.htm#ims_fieldstmt))

# **FLD752 THE BYTES VALUE AND THE PRECISION VALUE IN THE DECIMAL PARAMETER ARE INCONSISTENT FOR FIELD** *fldname***.**

説明**:** メッセージ・テキストで指定されているフィール ドのバイト・サイズが、DATATYPE=DECIMAL(*pp*,*ss*) に指定されている精度 (*pp*) の値と整合していません。

メッセージ・テキストの中の各項目は、次のとおりで す。

*fldname*

エラーを含むフィールドの名前。

システムの処置**:** DBD 生成の試みは MNOTE 8で失 敗します。

プログラマーの応答**:** このフィールドの BYTES パラメ ーターに指定された値を調整するか、

DATATYPE=DECIMAL(*pp*,*ss*) に指定された精度を調整 します。

関連資料:

FIELD ステートメント ([システム・ユーティリテ](http://www.ibm.com/support/knowledgecenter/SSEPH2_13.1.0/com.ibm.ims13.doc.sur/ims_fieldstmt.htm#ims_fieldstmt) [ィー](http://www.ibm.com/support/knowledgecenter/SSEPH2_13.1.0/com.ibm.ims13.doc.sur/ims_fieldstmt.htm#ims_fieldstmt))

# **FLD753 THE VALUE OF START IS NOT EQUAL TO THE START FIELD OF THE REDEFINED FIELD** *fldname***.**

説明**:** 別のフィールドを再定義するフィールドの開始オ フセットが、再定義中のフィールドの開始オフセットと 同じでありません。両方のフィールドの開始オフセット が同じでなければなりません。

メッセージ・テキストの中の各項目は、次のとおりで す。

*fldname*

現在のフィールドによって再定義されているフ ィールドの名前。

システムの処置**:** DBD 生成の試みは MNOTE 8で失 敗します。

プログラマーの応答**:** この 2 つのフィールドの開始オ フセットが同じになるように開始オフセットを変更し て、DBDGEN ユーティリティーを再実行します。

関連資料:

■ FIELD ステートメント ([システム・ユーティリテ](http://www.ibm.com/support/knowledgecenter/SSEPH2_13.1.0/com.ibm.ims13.doc.sur/ims_fieldstmt.htm#ims_fieldstmt) [ィー](http://www.ibm.com/support/knowledgecenter/SSEPH2_13.1.0/com.ibm.ims13.doc.sur/ims_fieldstmt.htm#ims_fieldstmt))

#### **FLD754 THE START PARAMETER VALUE IS LESS THAN THE START PARAMETER VALUE OF THE PARENT FIELD**

説明**:** 別のフィールドを親として指定するフィールドの 開始オフセットが、親の開始オフセットより小さい開始 オフセットを指定しています。子フィールドで指定され FLD997 るオフセットは、親フィールドの開始オフセット以上の 値でなければなりません。

システムの処置**:** DBD 生成の試みは MNOTE 8で失 敗します。

プログラマーの応答**:** 開始オフセットを訂正して、 DBDGEN ユーティリティーを再実行します。 関連資料:

■ FIELD ステートメント ([システム・ユーティリテ](http://www.ibm.com/support/knowledgecenter/SSEPH2_13.1.0/com.ibm.ims13.doc.sur/ims_fieldstmt.htm#ims_fieldstmt) [ィー](http://www.ibm.com/support/knowledgecenter/SSEPH2_13.1.0/com.ibm.ims13.doc.sur/ims_fieldstmt.htm#ims_fieldstmt))

# **FLD756 THE VALUE OF THE CASEID PARAMETER IS NOT UNIQUE IN DFSMAP** *dfsmapnm*

説明**:** 現在の DFSCASE ステートメントの CASEID 値が、同じ DFSMAP ステートメントを指定する別の DFSCASE ステートメントの CASEID 値と重複してい ます。

DFSCASE ステートメント ID は、同じ DFSMAP ステ<br>- トイント・カワナス DFSCASE ステートイントのバート FLD999 ートメントを参照する DFSCASE ステートメントのグ ループ内で固有でなければなりません。

メッセージ・テキストの中の各項目は、次のとおりで す。

*dfsmapnm*

重複する CASEID 値を持つ DFSCASE ステー トメントの MAPNAME パラメーターに指定 されている、DFSMAP ステートメントの名 前。

システムの処置**:** DBD 生成の試みは MNOTE 8で失 敗します。

プログラマーの応答**:** この DFSCASE ステートメント に固有の CASEID 値を指定して、DBD 生成ユーティ リティーを再実行します。

# **DBD** 生成の **LCHD** メッセージ

ここでは、次のメッセージについて説明します。

関連タスク:

■ [セグメントの代替フィールド・マップの定義](http://www.ibm.com/support/knowledgecenter/SSEPH2_13.1.0/com.ibm.ims13.doc.dag/ims_cat_db_metadata_def_mapcases.htm#ims_cat_db_metadata_def_mapcases) (デ [ータベース管理](http://www.ibm.com/support/knowledgecenter/SSEPH2_13.1.0/com.ibm.ims13.doc.dag/ims_cat_db_metadata_def_mapcases.htm#ims_cat_db_metadata_def_mapcases))

関連資料:

DFSCASE ステートメント ([システム・ユーティ](http://www.ibm.com/support/knowledgecenter/SSEPH2_13.1.0/com.ibm.ims13.doc.sur/ims_dfscasestmt.htm#ims_dfscasestmt) [リティー](http://www.ibm.com/support/knowledgecenter/SSEPH2_13.1.0/com.ibm.ims13.doc.sur/ims_dfscasestmt.htm#ims_dfscasestmt))

DFSMAP ステートメント ([システム・ユーティリ](http://www.ibm.com/support/knowledgecenter/SSEPH2_13.1.0/com.ibm.ims13.doc.sur/ims_dfsmapstmt.htm#ims_dfsmapstmt) [ティー](http://www.ibm.com/support/knowledgecenter/SSEPH2_13.1.0/com.ibm.ims13.doc.sur/ims_dfsmapstmt.htm#ims_dfsmapstmt))

# **FLD997 START AND BYTES OPERAND FOR EACH SEQUENCE FIELD IN A MULTI-INDEX DBD MUST EQUAL START AND BYTES OPERANDS OF EACH PREVIOUSLY DEFINED SEGMENT SEQUENCE FIELD**

説明**:** DBD ステートメントの NAME オペランドで、 複数のデータベース名が指定されました。これは、共用 副次索引データベースが定義されたことを DBDGEN で示しています。共用副次索引のセグメントは、同じ物 理的特性を持たなければなりません。これには、各セグ メント内でのシーケンス・フィールドの位置も含まれま す。

プログラマーの応答**:** 共用副次索引のセグメントのシー ケンス・フィールドを定義する各 FIELD ステートメン トが、シーケンス・フィールドを定義している他の FIELD ステートメントの START および BYTES オペ ランドと等しい START および BYTES オペランドを持 つかどうかを確認します。

# **FLD999 START + BYTES - 1 EXCEEDS CONCATENATED KEY LENGTH CONCATENATED KEY LENGTH=***length*

説明**:** この索引ソース・セグメントの連結キーの一部を 記述するために、/CK システム関連フィールドが指定 されたが、START および BYTES オペランドに指定さ れた値に対して、このシステム関連フィールドは、この 索引ソース・セグメントの連結キーの範囲内にありませ ん。

システムの処置**:** 指定されたオペランド情報は、後続の 妥当性検査で使用されます。

プログラマーの応答**:** エラーを訂正し、DBDGEN を再 実行します。

#### **LCHD100 SEGM STATEMENT MUST PRECEDE LCHILD STMT**

説明**:** DBDGEN の入力順序では、SEGM ステートメ ントが LCHILD ステートメントより前になければなり ません。

システムの処置**:** デフォルトはありません。

プログラマーの応答**:** エラーを訂正し、DBDGEN を再 実行します。

#### **LCHD110 LCHILD SPECIFICATION LIMIT EXCEEDED**

説明**:** 許容限度である 255 を超える LCHILD ステー トメントまたは論理子 SEGM ステートメントが指定さ れました。

システムの処置**:** 255 番目の LCHILD の値は、処理さ れる他の LCHILD ステートメントによって引き続きオ ーバーレイされます。最終的な 255 番目の値は、最後 に処理される LCHILD ステートメントの値になりま す。

プログラマーの応答**:** エラーを訂正し、DBDGEN を再 実行します。

#### **LCHD120 NAME OPERAND IS OMITTED OR INVALID**

説明**:** NAME オペランドを指定しなかったか、あるい は指定されたオペランドの名前が 8 文字を超えている か、内容に無効文字が含まれています。

システムの処置**:** 指定された値は、妥当性検査で使用さ れます。オペランドが省略された場合は、ヌル値が使用 されます。

プログラマーの応答**:** この LCHILD ステートメントの NAME オペランドを訂正し、DBDGEN を再実行しま す。

#### **LCHD130 DATABASE NAME PARAMETER IS INVALID**

説明**:** 次のいずれかが発生しました。

- v NAME オペランドに入力されたデータベース名パラ メーターで、内容に無効文字が含まれている。
- v 入力されたデータベース名が、この LCHILD ステー トメントを含むデータベースを無効に参照している。

システムの処置**:** 指定されたオペランド情報は、後続の 妥当性検査で使用されます。

プログラマーの応答**:** データベース名パラメーターまた は PTR オペランド・パラメーターを訂正し、DBDGEN を再実行します。

## **LCHD140 POINTER OR PTR OPERAND IS INVALID**

説明**:** 次のいずれかの問題が発生しました。

- v POINTER と PTR の両方のオペランドが指定され た。
- v POINTER または PTR オペランドに、この DBD に 定義されたアクセス方式に対応しない無効な値が含ま れている。
- v POINTER または PTR オペランドに、この DBD 内 に記述されている現在の関係に対応しない無効な値が 含まれている。
- v 高速機能副次索引が DBD に定義されている場合、 高速副次索引は、シンボリック・ポインター (PTR=SYMB または POINTER=SYMB) を使用して 指定する必要があります。

システムの処置**:** DBD 生成の試みは MNOTE 8で失 敗します。

プログラマーの応答**:** POINTER オペランドまたは PTR オペランドを訂正して、DBDGEN ユーティリティ ーを再実行します。

#### **LCHD150 PAIR OPERAND IS INVALID**

説明**:** PAIR オペランドで指定された値が、8 文字を超 えています。

システムの処置**:** 指定された値は、後続のパラメーター の妥当性検査で使用されます。

プログラマーの応答**:** PAIR オペランドを訂正し、 DBDGEN を再実行します。

#### **LCHD160 INDEX OPERAND IS INVALID**

説明**:** 次のいずれかが発生しました。

- DBD ステートメントで ACCESS=INDEX が現れる が、LCHILD INDEX オペランドが省略されてい る。
- v DBD ステートメントで ACCESS=INDEX が現れな いが、LCHILD INDEX オペランドが指定されてい る。
- INDEX オペランドが PAIR オペランドと共に指定 されている。
- v INDEX オペランドが 8 文字を超えている。

システムの処置**:** LCHILD ステートメントの処理は終 了します。残りのステートメントが妥当性検査のために スキャンされます。

プログラマーの応答**:** INDEX オペランドを訂正し、 DBDGEN を再実行します。

#### **LCHD170 LCHILD STMT INVALID FOR LOGICAL SEGMENTS**

説明**:** SEGM ステートメントで SOURCE オペランド が指定される場合、その SEGM に対する LCHILD ス テートメントを指定できません。

システムの処置**:** 指定された LCHILD オペランド情報 は、後続の妥当性検査で使用されます。

プログラマーの応答**:** エラーを訂正し、DBDGEN を再 実行します。

### **LCHD180 A LOGICAL CHILD SEGMENT CANNOT BE A LOGICAL PARENT OR BE INDEXED.**

説明**:** 論理親を持つセグメントが、論理子も持つことは できません。 SEGM ステートメントの PARENT オペ ランドで論理親セグメント名が指定された場合、索引関 係または論理関係に関する LCHILD ステートメントを その SEGM に指定できません。

プログラマーの応答**:** LCHILD ステートメントを除去 するか、または論理親名を指定しないで、DBDGEN を 再実行します。

#### **LCHD190 RULES OPERAND IS INVALID; DEFAULT ASSUMED**

説明**:** これは警告メッセージです。RULES オペランド に指定する値は、FIRST、LAST、または HERE でなけ ればなりません。

システムの処置**:** 規則のデフォルト値の LAST が使用 されます。

プログラマーの応答**:** LAST 以外の値が要求される場合 は、RULES オペランドを訂正し、DBDGEN を再実行 します。

#### **LCHD200 REFERENCED LCHILD CANNOT PRECEDE LCHILD STMT**

説明**:** この LCHILD ステートメントの NAME オペラ ンドで指定されたセグメント名が、直前の SEGM ステ LCHD230 ートメントの NAME オペランドで指定されたセグメン ト名と同じであってはなりません。すなわち、セグメン トは、それ自体の論理子にはなれません。

プログラマーの応答**:** LCHILD ステートメントの NAME オペランドを訂正し、DBDGEN を再実行しま す。

#### **NAME OPERAND CANNOT REFERENCE THE SAME SEGMENT AS THE LCHILD STATEMENT UNDER SEGMENT** *name*

説明**:** この LCHILD ステートメントの NAME オペラ ンドは、参照されるセグメントの下の LCHILD ステー トメントのものと同じセグメント名およびデータベース を参照することはできません。

システムの処置**:** 指定されたオペランド情報は、後続の 妥当性検査で使用されます。

プログラマーの応答**:** エラーを訂正し、DBDGEN を再 実行します。

#### LCHILD STATEMENT IS INVALID

説明**:** LCHILD ステートメントは、ACCESS=SHISAM が 定義されている DBD には無効です。

システムの処置**:** 後続の LCHILD パラメーターは検査 されません。残りの DBDGEN ステートメントが妥当 性検査のためにスキャンされます。

プログラマーの応答**:** LCHILD ステートメントを除去 するか、または DBD ステートメントの ACCESS オペ ランドを変更して、DBDGEN を再実行します。

#### **LCHD215 LCHILD STATEMENT FOR PRIMARY HIDAM INDEX MUST PRECEDE ALL SECONDARY INDEX LCHILD STATEMENTS**

説明**:** PTR=INDX を指定した HIDAM 1 次索引用の LCHILD ステートメントは、PTR=SYMB を指定したす べての副次索引用の LCHILD ステートメントより前に なければなりません。

システムの処置**:** 指定されたオペランド情報は、後続の 妥当性検査で使用されます。

プログラマーの応答**:** エラーを訂正し、DBDGEN を再 実行します。

#### $THE$  **LCHILD STATEMENT IS INVALID FOR A DEDB SDEP SEGMENT**

説明**:** DEDB 順次従属 (SDEP) セグメントに対して LCHILD ステートメントが指定されています。この指 定は、高速機能副次索引データベースでは無効なオプシ ョンです。SDEP セグメントを高速機能副次索引のソー ス・セグメントまたはターゲット・セグメントとして使 用することはできません。

システムの処置**:** DBD 生成の試みは MNOTE 8で失 敗します。

プログラマーの応答**:** DBD の DEDB SDEP セグメン トから LCHILD ステートメントを削除して、DBD 生 成ユーティリティーを再実行します。

# **LCHD240 THE NUMBER OF USER PARTITION DATABASES EXCEEDED THE 500 LIMIT**

説明**:** LCHILD ステートメントの NAME オペランド に指定されたユーザー・データ区画グループ内の HISAM 副次索引区画データベースまたは SHISAM 副 次索引データベースの数が制限値 500 を超えました。

システムの処置**:** DBD 生成の試みは MNOTE 8で失 敗します。

プログラマーの応答**:** DEDB DBD のユーザー・データ 区画グループ内の区画データベースの数を削減して、 DBD 生成ユーティリティーを再実行します。

## **LCHD241 A USER PARTITION GROUP CONTAINS DUPLICATE USER PARTITION DATABASES**

説明**:** ユーザー区画グループ内のユーザー区画データベ ース (LCHILD ステートメントの NAME オペランド に定義されている) は固有でなければなりません。 LCHILD ステートメントの NAME オペランドに指定 されたユーザー区画グループ内の HISAM 副次索引区 画データベースまたは SHISAM 副次索引データベース に、1 つ以上のユーザー区画データベースが含まれてい ます。

システムの処置**:** DBD 生成の試みは MNOTE 8で失 敗します。

プログラマーの応答**:** ユーザー区画グループ内のユーザ ー区画データベースの重複する名前を固有の名前に変更 して、DBD 生成ユーティリティーを再実行します。

#### **LCHD242 THE NAME OPERANDS OF MULTIPLE SECONDARY INDEX SEGMENTS ARE DIFFERENT**

説明**:** 複数の副次索引セグメントが定義された 1 次 DEDB データベースに、矛盾するプロパティーが含まれ LCHD245 ています。複数の副次索引セグメントの LCHILD ステ ートメントにある NAME オペランドが異なります。 HISAM または SHISAM ユーザー・データ区画が要求 された場合、ユーザー区画データベース名またはユーザ ー区画データベースの順序が異なります。 NAME オペ ランドには、複数の副次索引セグメントに対して、同じ ターゲット・セグメント名および同じ副次索引データベ

ース名を指定する必要があります。

システムの処置**:** DBD 生成の試みは MNOTE 8で失 敗します。

プログラマーの応答**:**

- 1. NAME オペランドを訂正して、複数の副次索引セ グメントに対して同じターゲット・セグメント名お よび同じ副次索引データベース名を指定してくださ い。 HISAM または SHISAM ユーザー・データ区 画が要求される場合は、NAME オペランドを訂正 して、複数の副次索引セグメントに対して同じター ゲット・セグメント名、同じユーザー区画データベ ース名、および同じ順序のユーザー区画データベー ス名を指定してください。
- 2. DBDGEN ユーティリティーを再実行します。

#### **LCHD243 THE PAIR OPERAND IS INVALID FOR A FAST PATH SECONDARY INDEX DATABASE**

説明**:** LCHILD ステートメントの PAIR オペランドが 論理関係に使用されていますが、それは 1 次 DEDB DBD の高速機能副次索引データベースでは無効です。

システムの処置**:** DBD 生成の試みは MNOTE 8で失 敗します。

プログラマーの応答**:** LCHILD ステートメントの PAIR オペランドを除去して、DBD 生成ユーティリテ ィーを再実行します。

#### **LCHD244 THE RULES OPERAND IS INVALID FOR A FAST PATH SECONDARY INDEX DATABASE**

説明**:** LCHILD ステートメントの RULES オペランド が論理関係に使用されていますが、それは 1 次 DEDB データベース DBD の高速機能副次索引データベースで は無効です。

システムの処置**:** DBD 生成の試みは MNOTE 8で失 敗します。

プログラマーの応答**:** LCHILD ステートメントの RULES オペランドを除去して、DBD 生成ユーティリ ティーを再実行します。

#### **LCHD245 THE MULTISEG OPERAND IS ONLY VALID FOR A DEDB**

説明**:** MULTISEG オペランドが有効なのは高速処理デ ータベース (DEDB) の LCHILD ステートメントでのみ ですが、DEDB 以外のデータベースに対して指定されま した。

システムの処置**:** DBD 生成の試みは MNOTE 8で失 敗します。

プログラマーの応答**:** LCHILD ステートメントの MULTISEG オペランドを除去して、DBDGEN ユーテ ィリティーを再実行します。

#### **LCHD246 THE MULTISEG OPERAND MUST BE MULTISEG=YES OR MULTISEG=NO**

説明**:** MULTISEG= オペランドに指定された値が無効 です。 MULTISEG オペランドは、高速処理データベー ス (DEDB) の LCHILD ステートメントでのみ使用する ことができます。 MULTISEG= オペランドには、次の 指定を行うことができます。

- v MULTISEG=NO はデフォルトであり、LCHILD お よび XDFLD ステートメントのセットが複数の副次 索引セグメント・グループに属していないことを示し ます。
- v MULTISEG=YES は、LCHILD および XDFLD ステ ートメントのセットが複数の副次索引セグメント・グ ループに属していることを示します。

システムの処置**:** DBD 生成の試みは MNOTE 8で失 敗します。

プログラマーの応答**:** LCHILD ステートメントの MULTISEG オペランドを MULTISEG=YES または MULTISEG=NO に変更して、DBDGEN ユーティリテ ィーを再実行します。

#### $LCHILD$  **STMT IS INVALID** FOR *access* **DBDS**

説明**:** LCHILD ステートメントが、無効なデータベー ス・タイプに対して指定されました。

システムの処置**:** DBDGEN は、LCHILD ステートメ ントで指定されたオペランドをすべて無視し、残りのス テートメントの処理を継続します。

プログラマーの応答**:** DBDGEN 入力ストリームから LCHILD ステートメントを除去するか、または DL/I データベース編成を変更して、DBDGEN を再実行しま す。

#### **LCHD320 RKSIZE NOT VALID**

説明**:** RKSIZE オペランドが、ACCESS=PSINDEX のデー タベースで定義されなかったか、または ACCESS=PSINDEX 以外のデータベース編成で定義されな かったかのいずれかです。

システムの処置**:** DBDGEN は終了します。後続のステ ートメントの妥当性検査は継続します。

プログラマーの応答**:** RKSIZE オペランドを除去する か、または ACCESS パラメーターを変更して使用可能 な編成のいずれかにします。

# **DBD** 生成の **SEGM** メッセージ **100** から **480**

ここでは、次のメッセージについて説明します。

#### **SEGM100 PRIOR DATASET/AREA STATEMENT IS MISSING OR INVALID**

説明**:** 作成中のデータベース・タイプに必要な DATASET/AREA ステートメントが、前に指定されて いませんでした。あるいは、LOGICAL DATASET ステ ートメントが指定されたが、これは LOGICAL データ ベースではありません。

システムの処置**:** DATASET/AREA パラメーターは想 定されていません。後続の検査で、予測不能な結果が発 生する可能性があります。

プログラマーの応答**:** エラーを訂正し、DBDGEN を再 実行します。

# **SEGM105** *multisegment* **SHSAM DATA BASE SHOULD SPECIFY ACCESS=HSAM IN ITS DBD**

説明**:** DBD ステートメントで ACCESS=SHSAM が指

**622** メッセージおよびコード 第 2 巻: DFS 以外のメッセージ

定されたが、複数の SEGM ステートメントが指定され ました。

システムの処置**:** この複数セグメントの SHSAM デー タベースは HSAM データベースのように取り扱われま す。

プログラマーの応答**:** エラーを訂正し、DBDGEN を再 実行します。

#### **SEGM110 SEGM SPECIFICATION LIMIT EXCEEDED**

説明**:** 次のいずれかが発生しました。

- v 255 を超える SEGM ステートメントが指定された。
- DBD ステートメントで ACCESS=SHISAM が指定 されたが、複数の SEGM ステートメントが指定され ている。
- v DBD ステートメントで ACCESS=HISAM が指定さ れ、DATASET ステートメントで OVFLW オペラン ドが指定されなかったが、複数の SEGM ステートメ ントが指定されている。
- DBD ステートメントで ACCESS=INDEX が指定さ れたが、DBD ステートメントの NAME オペランド<br>で世宝されたデータベースタの数とり多くの SECM4 SEGM150 で指定されたデータベース名の数より多くの SEGM ステートメントが指定されている。
- v DBD ステートメントで ACCESS=MSDB または ACCESS=DEDB が指定されたが、MSDB に対して 複数の SEGM ステートメントが指定されているか、 または DEDB に対して 3 つ以上の SEGM ステー トメントが指定されている。

システムの処置**:** この SEGM ステートメントの情報 が、前の SEGM ステートメントをオーバーレイするこ とがあります。後続の妥当性検査で、予測不能な結果が 発生する可能性があります。

プログラマーの応答**:** エラーを訂正し、DBDGEN を再 実行します。

#### **SEGM120 NAME OPERAND IS OMITTED OR INVALID**

説明**:** NAME オペランドが必要で、その値は 1 から 8 文字の英数字、#、@、または \$ でなければなりませ  $\overline{\phantom{a}}$  SEGM160  $\mathcal{L}_{\circ}$ 

システムの処置**:** 指定された名前は、妥当性検査で使用 されます。省略された場合は、ヌル値が挿入されます。

プログラマーの応答**:** NAME オペランドを訂正し、 DBDGEN を再実行します。

#### **SEGM130 POSITIONAL PARAMETERS ARE INVALID FOR SEGM**

説明**:** キーワードのみが受け入れられるマクロで、定位 置パラメーターがコーディングされました。等号または 括弧記号が欠落しているか、またはキーパンチ・エラー がありました。

システムの処置**:** 展開の前に DBDGEN を終了しま す。

プログラマーの応答**:** 定位置パラメーターを除去して、 DBDGEN を再実行します。

#### **SEGM140 SEGMENT NAME IS A DUPLICATE NAME**

説明**:** NAME オペランドで指定された値が、この DBDGEN の別の SEGM ステートメントで指定された 値と重複しています。これは認められません。

システムの処置**:** この名前が、指定されるたびに妥当性 検査に使用されます。

プログラマーの応答**:** セグメント名を変更し、 DBDGEN を再実行します。

#### **SEGM150 PHYSICAL PARENT PARAMETER IS OMITTED OR INVALID**

説明**:** 次のいずれかが発生しました。

- v このオペランドの構文に有効な数より多くのパラメー ターが指定された。
- v SNGL/DBLE オプションが、ルート・セグメント、 あるいは INDEX または DEDB データベースのセグ メントに指定された。あるいは、従属セグメントに対 する SNGL/DBLE オプションの指定に誤りがあっ た。
- v ルート・セグメントに対する PARENT オペランド が指定されたが、PARENT=0 として指定された。

システムの処置**:** 指定された値は、後続の妥当性検査で 使用されます。省略された場合は、ヌル値と見なされま す。

プログラマーの応答**:** PARENT オペランドを訂正し、 DBDGEN を再実行します。

#### **SEGM160 PHYSICAL PARENT PARAMETER IS INVALID**

説明**:** 物理親名が省略されたか、または従属セグメント に対して 0 が指定されました。

システムの処置**:** 指定された値は、後続の妥当性検査で 使用されます。省略された場合は、ヌル値と見なされま す。

プログラマーの応答**:** PARENT オペランドを訂正し、 DBDGEN を再実行します。

#### **SEGMENT PHYSICAL PARENT IS NOT DEFINED**

説明**:** PARENT オペランドで指定されたセグメント名 が、前の SEGM ステートメントの NAME オペランド で定義されていません。

システムの処置**:** 指定された名前は、妥当性検査で使用 されます。

プログラマーの応答**:** PARENT オペランドを訂正し て、有効な親セグメントを指定するようにし、 DBDGEN を再実行します。

**SEGM180 IF SOURCE SEGMENT OPERAND IS SPECIFIED, ALL OTHER OPERANDS ARE INVALID EXCEPT THE SEGMENT NAME, PARENT NAME, AND PTR=PAIRED (FOR VIRTUAL LOGICAL CHILDREN) PARAMETERS**

説明**:** (メッセージで説明されたとおりです)

システムの処置**:** SEGM ステートメントの処理は終了 します。残りの DBDGEN ステートメントが妥当性検 査のために処理されます。 DBDGEN は、DBDGEN マ クロの展開前に終了します。

プログラマーの応答**:** 無効なオペランドを除去して、 DBDGEN を再実行します。

#### **SEGM190 LOGICAL PARENT PARAMETER IS INVALID**

説明**:** 次のいずれかが発生しました。

- v PARENT オペランドの論理親名が省略された。
- v 2 番目のサブパラメーターに、VIRTUAL、V、 PHYSICAL、または P 以外の値が指定された。
- v 論理親が、ルート・セグメント、あるいは INDEX または DEDB データベースのセグメントに指定され た。

システムの処置**:** 指定されたオペランド情報は、後続の 妥当性検査で使用されます。

プログラマーの応答**:** 論理親パラメーターを訂正し、 DBDGEN を再実行します。

#### **SEGM195 VIRTUAL DEFAULTED TO PHYSICAL FOR ACCESS=**

説明**:** これは、HALDB では PHYSICAL のみがサポ ートされることを示す通知メッセージです。

システムの処置**:** VIRTUAL は無視され、PHYSICAL が使用されます。

プログラマーの応答**:** 応答は必要ありません。 VIRTUAL 指定を PHYSICAL に変更することによっ て、DBDGEN 出力からこのメッセージを除去できま す。

#### **SEGM200 LOGICAL PARENT DBNAME IS INVALID-***name*

説明**:** 入力された論理親データベース名が、英字で始ま っていないか、または 8 文字を超えています。

システムの処置**:** 入力された名前が使用されます。

プログラマーの応答**:** PARENT オペランドの論理親デ ータベース名を訂正し、DBDGEN を再実行します。

#### **624** メッセージおよびコード 第 2 巻: DFS 以外のメッセージ

#### **SEGM210 BYTES OPERAND IS OMITTED OR INVALID**

説明**:** 次のいずれかが発生しました。

- v BYTES オペランドが省略されたか、3 つ以上のパラ メーターが指定されたか、またはパラメーター値が自 己定義でない。
- v 最大バイト値が 32767 を超えている。
- v 最小バイト値が、最大バイト値を超えているか、ある いは SHISAM または INDEX データベース、また は VSAM 以外のデータベースに対して指定されてい る。
- v DBD ステートメントで ACCESS=MSDB が指定され た場合に、最小バイト値が指定されたか、または最大 バイト値のみが指定されたが、4 の倍数の符号なし 10 進数ではない。
- v DBD ステートメントで ACCESS=DEDB が指定され た場合に、最小バイト値と最大バイト値の両方が指定 されなかったか、または最小バイト値が 4 より小さ い。
- DBD ステートメントで ACCESS=DEDB が指定された 場合に、指定された BYTES= 値が 4 より小さい。

システムの処置**:** 指定されたオペランド情報が、後続の 妥当性検査で使用されるか、または値ゼロが想定されま す。

プログラマーの応答**:** BYTES オペランドを訂正し、 DBDGEN を再実行します。

# **SEGM211 BYTES OPERAND FOR MULTI-INDEX DBDGENS MUST BE EQUAL ON ALL SEGM STATEMENTS**

説明**:** 異なる長さのセグメントを持つ共用副次索引デー タベースが指定されました。

システムの処置**:** 指定されたオペランド情報は、後続の 妥当性検査で使用されます。

プログラマーの応答**:** エラーを訂正し、DBDGEN を再 実行します。

#### **SEGM220 FREQ OPERAND IS INVALID**

説明: FREQ オペランドは、0.01 から (2<sup>24</sup> -1) の範囲 の符号なし 10 進数でなければなりません。

システムの処置**:** オペランドが省略された場合、デフォ ルトは想定されていません。

プログラマーの応答**:** FREQ オペランドを訂正し、 DBDGEN を再実行します。

#### **SEGM240** *ptrparm* **CHANGED TO TWINBWD FOR** *access*

説明**:** これは、PHDAM または PHIDAM の場合に、 SEGM ステートメントで POINTER=(HIER または HIERBWD が指定されたときに生成される通知メッセー ジです。HALDB では、階層ポインティングは無効で す。

システムの処置**:** POINTER=(TWINBWD,...) が使用されま す。

プログラマーの応答**:** 応答は必要ありません。ポインタ ー指定を TWIN、TWINBWD、または NOTWIN に変 更することによって、DBDGEN 出力からこのメッセー ジを除去できます。

#### **SEGM250 POINTER AND PTR OPERANDS ARE EXCLUSIVE**

説明**:** PTR は POINTER オペランドの省略形であり、 このオペランドは各 SEGM ステートメントで 1 回し か指定できません。

システムの処置**:** SEGM ステートメントの後続のスキ ャンは終了します。残りの DBDGEN ステートメント が妥当性検査のためにスキャンされます。 DBDGEN は、DBDGEN マクロの展開前に終了します。

プログラマーの応答**:** PTR または POINTER を指定 し、DBDGEN を再実行します。

#### **SEGM260 SEGMENT SIZE EXCEEDS SPECIFIED BLOCK SIZE**

説明**:** SEGM ステートメントの BYTES オペランドで 指定された長さが、DATASET ステートメントの BLOCK/SIZE オペランドで指定された長さを超えてい ます。

システムの処置**:** BYTES オペランドで指定された値 は、妥当性検査で使用されます。

プログラマーの応答**:** BYTES オペランドで指定された 長さを削減し、DBDGEN を再実行します。

#### **SEGM270 POINTER OR PTR OPERAND CONTAINS INVALID OR CONFLICTING KEYWORD VALUES**

説明**:** (メッセージで説明されたとおりです)

システムの処置**:** PTR オペランドのスキャンは、エラ ーが検出された時点で終了します。

プログラマーの応答**:** POINTER オペランドを訂正し、 DBDGEN を再実行します。

#### **SEGM280 RULES OPERAND IS INVALID**

説明**:** 次のいずれかが発生しました。

- この SEGM ステートメントで複数の RULES オペ ランドが指定された。
- v 最初のパラメーターの値が P、L、V、または B で はなかった。
- v 最初のパラメーターに 4 文字以上が含まれている。
- v 2 番目のパラメーターの値が FIRST、LAST、または HERE ではなかった。

システムの処置**:** RULES オペランドのスキャンは、エ ラーが検出された時点で終了します。

プログラマーの応答**:** RULES オペランドを訂正し、 DBDGEN を再実行します。

#### **SEGM285 POINTER OPTIONS PTR=LT/LTB/LPARNT REQUIRE THAT THE SEGMENT BE A LOGICAL CHILD**

説明**:** (メッセージで説明されたとおりです)

システムの処置**:** 指定されたオペランド情報は、後続の 妥当性検査で使用されます。

プログラマーの応答**:** エラーを訂正し、DBDGEN を再 実行します。既存ベースの DBD についてこのエラーを 訂正する場合、新しい DBD でのこのセグメントの接頭 部の記述が、古い DBD での記述と異なる場合があるの で、注意してください。その結果、既存のデータベース に対して新しい DBD を使用しても無効になる可能性が あります。

# **SEGM290 SEGMENT LENGTH IS GREATER THAN SPECIFIED RECORD LENGTH PLUS ROOT SEGMENT KEY**

説明**:** SEGM ステートメントの BYTES オペランドで 指定された長さが、DATASET ステートメントの RECORD オペランドで指定された長さを超えていま す。

プログラマーの応答**:** エラーのオペランドを訂正し、 DBDGEN を再実行します。

#### **SEGM300 SOURCE SEGMENT IS INVALID FOR INDEX DBD'S**

説明**:** SOURCE オペランドが索引データベースの索引 セグメントに対して指定されたか、または SOURCE オ ペランドで 3 つ以上のセグメントが指定されました。

プログラマーの応答**:** SOURCE オペランドを訂正し、 DBDGEN を再実行します。

#### **SEGM302 SOURCE OPERAND IS INVALID FOR** *access* **DBDS**

説明**:** SOURCE オペランドが、このオペランドの指定 ができないデータベース・タイプに対して指定されまし た。

システムの処置**:** ユーザー指定の SOURCE オペランド 情報は、後続の妥当性検査で使用されます。後続の妥当 性検査で、予測不能な結果が発生する可能性がありま す。

プログラマーの応答**:** エラーを訂正し、DBDGEN を再 実行します。

#### **SEGM305 EXCESSIVE SUBLISTS SPECIFIED IN SOURCE= OPERAND; SYNTAX: SOURCE=((...)) OR SOURCE=((...),(...))**

説明**:** SOURCE オペランドは、2 つまでのソース・セ グメントを記述するために、最大 2 つのサブリストを 持ちます。 3 つ以上のサブリストが指定されたか、ま たは DL/I 編成が LOGICAL 以外の場合に 2 番目の サブリストが指定されました。仮想論理子を定義する場 合は、1 つのサブリストしか指定できません。

システムの処置**:** ユーザーによって指定された SOURCE オペランド情報は、後続の妥当性検査で使用 されます。

プログラマーの応答**:** エラーを訂正し、DBDGEN を再 実行します。

#### **SEGM310 SOURCE OPERAND MUST BE SPECIFIED FOR A LOGICAL DBD**

説明**:** DBD ステートメントで ACCESS=LOGICAL が指定 されたが、この SEGM ステートメントに SOURCE オ ペランドが指定されませんでした。

システムの処置**:** デフォルトは想定されていません。後 続の妥当性検査で、予測不能な結果が発生する可能性が あります。

プログラマーの応答**:** エラーを訂正し、DBDGEN を再 実行します。

#### **SEGM315 THE PARENT OF THIS SEGMENT CANNOT PE A LOCICAL SECMENT SEGM350 CANNOT BE A LOGICAL SEGMENT**

説明**:** このセグメントの親は、仮想論理子セグメントで す。仮想論理子セグメントが子を持つことはできませ ん。

システムの処置**:** 指定されたオペランド情報は、後続の 妥当性検査で使用されます。

プログラマーの応答**:** エラーを訂正し、DBDGEN を再 実行します。

#### **SEGM320 HIERARCHY SEQUENCE ERROR**

説明**:** 現在のセグメントの指定された PARENT オペ ランドが、階層シーケンスに違反しています。セグメン ト・レベルの最大数を超えた可能性があります。

システムの処置**:** 指定された PARENT オペランド は、エラーであるか、階層シーケンスの誤りのために無 視されます。後続の妥当性検査で、予測不能な結果が発 生する可能性があります。

プログラマーの応答**:** PARENT オペランドにエラーが ないかどうか調べ、階層シーケンスを訂正し、 DBDGEN を再実行します。

#### **SEGM330 SEGMENT** *name* **LENGTH PLUS PREFIX-***n* **IS GREATER THAN SPECIFIED RECORD LENGTH**

説明**:** SEGM BYTES オペランドで指定された長さにセ グメント接頭部の長さを加えたものが、DATASET ステ ートメントの RECORD オペランドに指定されたレコー ド長より大きな値です。

システムの処置**:** 指定されたオペランド情報は、後続の 妥当性検査で使用されます。

プログラマーの応答**:** エラーのある長さを訂正し、 DBDGEN を再実行します。

#### **SEGM340 SEGMENT** *name* **LENGTH PLUS PREFIX-***n* **EXCEEDS SPECIFIED BLOCK/CI SIZE**

説明**:** SEGM BYTES オペランドで指定された長さにセ グメント接頭部の長さを加えたものが、DATASET ステ ートメントの BLOCK/SIZE オペランドに指定されたブ ロック/CI サイズより大きな値です。

システムの処置**:** 指定されたオペランド情報は、後続の 妥当性検査で使用されます。

プログラマーの応答**:** エラーのある長さを訂正し、 DBDGEN を再実行します。

# **SEGM350 SEGMENT (***name***) SIZE EXCEEDS {TRACK LENGTH|CI SIZE}. SEGMENT SIZE=***n* **{TRACK LENGTH=***n***| MAXIMUM CI SIZE=32256}**

説明**:** BYTES オペランドで指定された長さは、32K バ イト、DATASET ステートメントの DEVICE/MODEL オペランドで指定された装置のトラック長、または

VSAM データ・セットの最大制御インターバル・サイ ズの中で最も小さい値を超えてはなりません。

プログラマーの応答**:** BYTES オペランドで指定された 長さを削減し、DBDGEN を再実行します。

# **SEGM351 SEGMENT (***name***) SIZE EXCEEDS MAXIMUM CI SIZE MINUS VSAM OVERHEAD. SEGMENT SIZE=***n* **MAXIMUM ALLOWED=30713**

説明**:** SEGM BYTES オペランドで指定された長さにセ グメント接頭部の長さを加えたものが、VSAM デー タ・セットの最大使用可能制御インターバル・サイズで ある 30720 から 7 を引いた長さを超えています。

システムの処置**:** 指定されたオペランド情報は、後続の 妥当性検査で使用されます。

プログラマーの応答**:** エラーを訂正し、DBDGEN を再 実行します。

# **SEGM352 SEGMENT (***name***) SIZE EXCEEDS MAXIMUM BLOCK ALLOWED. SEGMENT SIZE=***n* **MAXIMUM BLOCK=***m*

説明**:** SEGM BYTES オペランドで指定された長さにセ グメント接頭部の長さを加えたものが、DATASET ステ ートメントの DEVICE/MODEL オペランドで指定され SEGM400 た装置のトラック上の最大 (キー付きまたはキーなし) ブロックを超えています。

システムの処置**:** 指定されたオペランド情報は、後続の 妥当性検査で使用されます。

プログラマーの応答**:** エラーを訂正し、DBDGEN を再 実行します。

# **SEGM354 SEGMENT (***name***) SIZE EXCEEDS LIMIT. SEGMENT SIZE=***n* **MAXIMUM LIMIT=***m*

説明**:** MSDB に対する BYTES オペランドで指定され た長さが、最大許容値を超えています。

システムの処置**:** 指定されたオペランド情報は、後続の 妥当性検査で使用されます。

プログラマーの応答**:** エラーを訂正し、DBDGEN を再 実行します。

#### **SEGM360 PHYSICAL PARENT MUST RESIDE IN THE SAME DATA SET GROUP AS ITS PHYSICAL CHILDREN**

説明**:** 物理親がルート・セグメントある (HISAM デー

タベース) か、または物理親が SEGM ステートメント の POINTER オペランドで HIER ポインティングを指 定していない (HDAM または HIDAM データベース) 場合を除いて、この物理子セグメントは、その物理親と 別のデータ・セット・グループには存在できません。

システムの処置**:** 指定されたオペランド情報は、後続の 妥当性検査で使用されます。

プログラマーの応答**:** エラーを訂正し、DBDGEN を再 実行します。

#### **SEGM380 CHILD MUST CONTAIN SAME NUMBER OF PHYSICAL TWIN POINTER AS ITS PARENT**

説明**:** 親セグメントに POINTER=HIER を指定した場 合、子セグメントには POINTER=HIER または POINTER=TWIN を指定する必要があります。親セグ メントに POINTER=HIERBWD を指定した場合、子セ グメントには POINTER=HIERBWD または POINTER=TWINBWD を指定する必要があります。

システムの処置**:** 指定されたオペランド情報は、後続の 妥当性検査で使用されます。

プログラマーの応答**:** エラーを訂正し、DBDGEN を再 実行します。

#### **SEGM400 {SNGL|DBLE} PTR FROM HIERARCHICAL PARENT IS IGNORED**

説明**:** 親セグメントに PTR=HIER または PTR=HIERBWD を指定した場合、子セグメントの SEGM ステートメントは PARENT オペランドで SNGL または DBLE を指定できません。

#### **SEGM410 INVALID OR INCOMPLETE SEGMENT PAIRING**

説明**:** SEGM ステートメントの PTR オペランドに PAIRED が指定されています。次のいずれかが発生しま した。

- その親が、LCHILD の PAIR オペランドに、そのセ グメントを指定する LCHILD ステートメントを持っ ていない。
- v 親セグメントが、関連する LCHILD ステートメント を持っていない。
- v そのセグメントがルート・セグメントである。

システムの処置**:** デフォルトは想定されていません。使 用可能なオペランド情報が、後続の妥当性検査で使用さ れます。

プログラマーの応答**:** エラーを訂正し、DBDGEN を再 実行します。

# **SEGM415 SEGM SOURCE= OPERAND MUST SPECIFY SAME NAME AS PAIRED LCHILD NAME= OPERAND**

説明**:** この SEGM ステートメントの SOURCE オペラ ンドの論理子名は、対になっている LCHILD NAME オペランドと同じセグメント名およびデータベースを指 定する必要があります。

システムの処置**:** 指定されたオペランド情報は、後続の 妥当性検査で使用されます。

プログラマーの応答**:** オペランドの誤った名前値を訂正 し、DBDGEN を再実行します。

# **SEGM420 LCHILD STMT-***name***-MUST [NOT] SPECIFY POINTERS WHEN PAIRED WITH A {PHYSICAL|LOGICAL} SEGMENT**

説明**:** 次の条件が、仮想論理子と対になっている LCHILD ステートメントに適用されます。

- v POINTER=SNGL または POINTER=DBLE が指定さ れなければならない。
- v 対セグメントが SOURCE オペランドを指定する。
- v POINTER が指定されない場合、SNGL がデフォル トである。

る。<br>アの条件が、実論理子と対になっている LCHILD スティック ートメントに適用されます。

- v POINTER=NONE が指定されなければならない。
- v 対セグメントが SOURCE オペランドを指定しな い。
- v POINTER が指定されない場合、NONE がデフォル トである。

システムの処置**:** 対セグメントに SOURCE オペランド が指定された場合、SNGL が想定されます。それ以外の 場合、制御ステートメントで指定されたオペランド情報 は、後続の妥当性検査で使用されます。

プログラマーの応答**:** エラーを訂正し、DBDGEN を再 実行します。既存データベースの DBD についてこのエ ラーを訂正する場合、新しい DBD での論理親の接頭部 が、古い DBD のものと同じであるかどうかを確認しま す。特に、エラーのある LCHILD ステートメントが PTR=NONE を指定したか、または PTR オペランドを 省略した場合、カウンター・フィールド (CTR) が、暗 黙的に古い DBD の論理親の接頭部に入れられることに 注意してください。

#### **SEGM430 PTR/POINTER OPERAND IS INVALID**

説明**:** ACCESS オペランドに HSAM、SHSAM、また は SHISAM が指定されている DBD では、SEGM ス テートメントで POINTER/PTR オペランドを指定する ことはできません。

システムの処置**:** SEGM ステートメントのこれ以上の スキャンを終了させます。

プログラマーの応答**:** PTR/POINTER オペランドを訂 正し、DBDGEN を再実行します。

#### **SEGM440 COMPRTN OPERAND IS INVALID**

説明**:** 次のいずれかが発生しました。

- v このオペランドが、論理関係にある従属セグメントに 対して指定された。
- このオペランドが、システム・アクセス方式が VSAM 以外のときに指定された。
- v このオペランドが、ACCESS=INDEX または ACCESS=SHISAM が定義された DBD に対して指 定された。
- v KEY パラメーターは、ACCESS=DEDB の場合には 無効である。
- v KEY 圧縮が、HISAM DBD のルート・セグメント に対して指定された。
- 4 つ以上のパラメーターが指定された。
- 最初のパラメーターの内容に無効文字が含まれてい る。
- v 2 番目のパラメーターが指定されたが、KEY または DATA が指定されていない。
- v 3 番目のパラメーターが指定されたが、INIT が指定 されていない。

システムの処置**:** COMPRTN のスキャンは、エラーが 検出された時点で終了します。

プログラマーの応答**:** COMPRTN オペランドを訂正 し、DBDGEN を再実行します。

#### **SEGM450 SEGMENT NAME IS INVALID FOR COMPRESSION**

説明**:** 内部的に使用される DBD ラベルのいずれかと 重複するセグメント名が指定されました。

システムの処置**:** 指定されたオペランド情報は、後続の 妥当性検査で使用されます。

プログラマーの応答**:** セグメント名を変更し、 DBDGEN を再実行します。

# **SEGM460 INDEX SOURCE SEGMENT IS A LOGICAL SEGMENT. REFERENCE XDFLD STATEMENT NAME-***name*

説明**:** 上記に示された XDFLD ステートメントが、索 引ソース・セグメントとして、この論理子セグメントを 指定しました。これは無効です。

システムの処置**:** 指定されたオペランド情報は、後続の 妥当性検査で使用されます。

プログラマーの応答**:** エラーを訂正し、DBDGEN を再 実行します。

#### **SEGM470 SEGM STMT IS NOT APPLICABLE TO GSAM.**

説明**:** ACCESS=GSAM を指定した DBDGEN では、 SEGM 制御ステートメントは使用できません。

システムの処置**:** DBDGEN は、制御ステートメント・ エラーのために、終了します。

プログラマーの応答**:** エラーを訂正し、ジョブを再実行 依頼してください。

# **SEGM475 PHYSICAL PARENT OF THIS LOGICAL CHILD CANNOT ALSO BE A LOGICAL CHILD.**

説明**:** 論理子セグメントが、論理子セグメントでもある

# **DBD** 生成の **SEGM** メッセージ **500** から **840**

ここでは、次のメッセージについて説明します。

#### **SEGM500 INVALID KEYWORD PARAMETERS SPECIFIED FOR ACCESS={MSDB|DEDB}**

説明**:** 次のいずれかが発生しました。

- ACCESS=MSDB の場合に、SEGM ステートメント で無効なオペランドが指定された。このステートメン トに有効なオペランドは、NAME および BYTES で す。
- ACCESS=DEDB の場合に、SEGM ステートメント で無効なオペランドが指定された。このステートメン トに有効なオペランドは、 NAME、PARENT、BYTES および TYPE です。
- v COMPRTN オペランドは、ACCESS=MSDB の場合 には無効です。

システムの処置**:** システムは、SEGM ステートメント のパラメーターおよび残りのステートメントの処理を継 続します。

プログラマーの応答**:** SEGM ステートメントから無効

物理親を持っています。これは許可されません。

システムの処置**:** 指定されたオペランド情報は、後続の 妥当性検査で使用されます。

プログラマーの応答**:** エラーを訂正し、DBDGEN を再 実行します。

**SEGM480 WARNING: THIS LOGICAL CHILD SEGMENT HAS A NON-VIRTUAL DELETE RULE. THIS MAY CAUSE DL/I DELETE PROCESSING TO ORPHAN LOGICAL CHILDREN THAT EXIST HIERARCHICALLY ABOVE THIS SEGMENT.**

説明**:** これは警告メッセージです。DL/I 削除規則の使 用の説明については、『論理関係に関する挿入、削除、 および置き換え』のトピックを参照してください。

システムの処置**:** 警告メッセージを出力して、 DBDGEN は継続します。

プログラマーの応答**:** セグメントの論理関係を復元しな い場合は、削除規則を仮想に変更し、ジョブを再実行し ます。

#### 関連概念:

[論理関係の挿入規則、削除規則、および置き換え](http://www.ibm.com/support/knowledgecenter/SSEPH2_13.1.0/com.ibm.ims13.doc.dag/ims_ruleslogrel.htm#ims_ruleslogrel) 規則 ([データベース管理](http://www.ibm.com/support/knowledgecenter/SSEPH2_13.1.0/com.ibm.ims13.doc.dag/ims_ruleslogrel.htm#ims_ruleslogrel))

# **SEGM510 TYPE OPERAND IS INVALID.**

なオペランドを除去し、DBDGEN を再実行します。

説明**:** TYPE= オペランドが、無効な値を含むか、また は不適切に指定されました。このオペランドの有効な値 は、SEQ です。

システムの処置**:** システムは、SEGM ステートメント のパラメーターおよび残りのステートメントの処理を継 続します。

プログラマーの応答**:** TYPE オペランドを訂正し、 DBDGEN を再実行します。

#### **SEGM520 SEGM SIZE EXCEEDS SPECIFIED CI SIZE. SEGM SIZE=***nnn* **CI SIZE-120=***nnn*

説明**:** BYTES オペランドの最初のパラメーターに指定 された長さが、AREA ステートメントの SIZE オペラ

ンドに指定された長さから 120 を引いた値を超えてい <br />
SEGM601 ます。

システムの処置**:** システムは、SEGM ステートメント のパラメーターおよび残りのステートメントの処理を継 続します。

プログラマーの応答**:** BYTES オペランドを訂正し、 DBDGEN を再実行します。

#### **SEGM530 INVALID SEGM LEVEL SPECIFIED FOR DEDB DBDS. THE LEVEL LIMIT IS 2.**

説明**:** DEDB DBD の場合に、SEGM ステートメント で、無効なセグメント階層構造が指定されました。

システムの処置**:** システムは、残りのステートメントの 処理を継続します。

プログラマーの応答**:** PARENT オペランドを訂正し、 DBDGEN を再実行します。

#### **SEGM540 SUBSET POINTER IS NOT SUPPORTED**

説明**:** 次のいずれかが発生しました。

- v DEDB 以外のデータベースに対して、SSPTR オペラ ンドが指定された。
- セグメントが、ルート・セグメントまたは順次従属セ グメントである。
- v SSPTR オペランドに指定された値が、0 から 8 の範 囲ではない。

システムの処置**:** 指定されたオペランド情報は、後続の 妥当性検査で使用されます。

プログラマーの応答**:** エラーを訂正し、DBDGEN を再 実行します。

#### **SEGM600 THE VALUE SPECIFIED ON THE ENCODING PARAMETER EXCEEDS 25 CHARACTERS**

説明**:** SEGM ステートメントの ENCODING パラメー ターに指定された値が、最大長の 25 文字を超えていま す。

システムの処置**:** DBDGEN は終了します。後続のステ ートメントの妥当性検査は継続します。

プログラマーの応答**:** ENCODING パラメーターの値 を訂正して、DBDGEN を再実行します。 関連資料:

■ SEGM ステートメント ([システム・ユーティリテ](http://www.ibm.com/support/knowledgecenter/SSEPH2_13.1.0/com.ibm.ims13.doc.sur/ims_segmstmt.htm#ims_segmstmt) [ィー](http://www.ibm.com/support/knowledgecenter/SSEPH2_13.1.0/com.ibm.ims13.doc.sur/ims_segmstmt.htm#ims_segmstmt))

#### **SEGM601 THE VALUE OF THE EXTERNALNAME PARAMETER CONTAINS INVALID CHARACTERS**

説明**:** EXTERNALNAME パラメーターに指定された値 に、サポートされていない文字が含まれています。外部 名は大文字の英数字の文字ストリングとして指定する必 要があります。外部名には下線文字を含めることができ ます。

システムの処置**:** DBDGEN は終了します。後続のステ ートメントの妥当性検査は継続します。

プログラマーの応答**:** EXTERNALNAME キーワードを 訂正し、DBDGEN を再実行します。

関連資料:

SEGM ステートメント ([システム・ユーティリテ](http://www.ibm.com/support/knowledgecenter/SSEPH2_13.1.0/com.ibm.ims13.doc.sur/ims_segmstmt.htm#ims_segmstmt) [ィー](http://www.ibm.com/support/knowledgecenter/SSEPH2_13.1.0/com.ibm.ims13.doc.sur/ims_segmstmt.htm#ims_segmstmt))

#### **SEGM602 THE VALUE SPECIFIED ON THE EXTERNALNAME PARAMETER EXCEEDS 128 CHARACTERS**

説明**:** SEGM ステートメントの EXTERNALNAME パ ラメーターに指定された値が、最大長の 128 文字を超 えています。

システムの処置**:** DBDGEN は終了します。後続のステ ートメントの妥当性検査は継続します。

プログラマーの応答**:** EXTERNALNAME パラメーター に指定された値を短くして、DBDGEN を再実行しま す。

関連資料:

SEGM ステートメント ([システム・ユーティリテ](http://www.ibm.com/support/knowledgecenter/SSEPH2_13.1.0/com.ibm.ims13.doc.sur/ims_segmstmt.htm#ims_segmstmt) [ィー](http://www.ibm.com/support/knowledgecenter/SSEPH2_13.1.0/com.ibm.ims13.doc.sur/ims_segmstmt.htm#ims_segmstmt))

#### **SEGM603 NEITHER NAME NOR EXTERNALNAME ARE SPECIFIED**

説明**:** SEGM ステートメントに、NAME パラメーター も EXTERNALNAME パラメーターも指定されていま せん。 SEGM ステートメントには、NAME パラメー ターまたは EXTERNALNAME パラメーター (あるい はその両方) を指定する必要があります。

システムの処置**:** DBDGEN は終了します。後続のステ ートメントの妥当性検査は継続します。

プログラマーの応答**:** SEGM ステートメントに NAME パラメーターまたは EXTERNALNAME パラメーター を指定して、DBDGEN を再実行します。 関連資料:

■ SEGM ステートメント ([システム・ユーティリテ](http://www.ibm.com/support/knowledgecenter/SSEPH2_13.1.0/com.ibm.ims13.doc.sur/ims_segmstmt.htm#ims_segmstmt) [ィー](http://www.ibm.com/support/knowledgecenter/SSEPH2_13.1.0/com.ibm.ims13.doc.sur/ims_segmstmt.htm#ims_segmstmt))

#### **SEGM604 THE VALUE OF THE EXTERNALNAME PARAMETER IS NOT UNIQUE**

説明**:** EXTERNALNAME パラメーターに指定された値 が、データベース定義内で固有ではありません。

システムの処置**:** DBDGEN は終了します。後続のステ ートメントの妥当性検査は継続します。

プログラマーの応答**:** EXTERNALNAME パラメーター に固有値を指定して、DBDGEN を再実行します。 関連資料:

■ SEGM ステートメント ([システム・ユーティリテ](http://www.ibm.com/support/knowledgecenter/SSEPH2_13.1.0/com.ibm.ims13.doc.sur/ims_segmstmt.htm#ims_segmstmt) [ィー](http://www.ibm.com/support/knowledgecenter/SSEPH2_13.1.0/com.ibm.ims13.doc.sur/ims_segmstmt.htm#ims_segmstmt))

#### **SEGM605 THE VALUE OF THE EXTERNALNAME PARAMETER CANNOT BEGIN WITH "DFS"**

説明**:** 外部名を文字 DFS で始めることはできません。 DFS で始まる値は、IMS によって予約されています。

システムの処置**:** DBDGEN は終了します。後続のステ ートメントの妥当性検査は継続します。

プログラマーの応答**:** EXTERNALNAME パラメーター の値を、DFS で始まらないように変更して、DBDGEN を再実行します。

関連資料:

■ SEGM ステートメント ([システム・ユーティリテ](http://www.ibm.com/support/knowledgecenter/SSEPH2_13.1.0/com.ibm.ims13.doc.sur/ims_segmstmt.htm#ims_segmstmt) [ィー](http://www.ibm.com/support/knowledgecenter/SSEPH2_13.1.0/com.ibm.ims13.doc.sur/ims_segmstmt.htm#ims_segmstmt))

#### **SEGM607 THE VALUE OF EXTERNALNAME CANNOT BE THE RESERVED SQL KEYWORD:** *sqlkeyword***.**

説明**:** EXTERNALNAME パラメーターに指定された値 は予約済みの SQL キーワードであり、外部名として使 用することはできません。

システムの処置**:** DBDGEN は終了します。後続のステ ートメントの妥当性検査は継続します。

プログラマーの応答**:** EXTERNALNAME パラメーター に別の外部名を定義して、DBDGEN を再実行します。 関連資料:

■ SEGM ステートメント ([システム・ユーティリテ](http://www.ibm.com/support/knowledgecenter/SSEPH2_13.1.0/com.ibm.ims13.doc.sur/ims_segmstmt.htm#ims_segmstmt) [ィー](http://www.ibm.com/support/knowledgecenter/SSEPH2_13.1.0/com.ibm.ims13.doc.sur/ims_segmstmt.htm#ims_segmstmt))

■ IMS JDBC [ドライバーにより制限されるポータブ](http://www.ibm.com/support/knowledgecenter/SSEPH2_13.1.0/com.ibm.ims13.doc.apg/ims_portablesqlkeywords.htm#ims_portablesqlkeywords) ル SQL キーワード ([アプリケーション・プログラミン](http://www.ibm.com/support/knowledgecenter/SSEPH2_13.1.0/com.ibm.ims13.doc.apg/ims_portablesqlkeywords.htm#ims_portablesqlkeywords) [グ](http://www.ibm.com/support/knowledgecenter/SSEPH2_13.1.0/com.ibm.ims13.doc.apg/ims_portablesqlkeywords.htm#ims_portablesqlkeywords))

#### **SEGM608 THE VALUE SPECIFIED ON THE REMARKS PARAMETER EXCEEDS 256 CHARACTERS.**

説明**:** SEGM ステートメントの REMARKS パラメー ターに指定された値が、最大長の 256 文字を超えてい ます。

システムの処置**:** DBDGEN は終了します。後続のステ ートメントの妥当性検査は継続します。

プログラマーの応答**:** REMARKS パラメーターのコメ ントを短くして、DBDGEN を再実行します。 関連資料:

■ SEGM ステートメント ([システム・ユーティリテ](http://www.ibm.com/support/knowledgecenter/SSEPH2_13.1.0/com.ibm.ims13.doc.sur/ims_segmstmt.htm#ims_segmstmt) [ィー](http://www.ibm.com/support/knowledgecenter/SSEPH2_13.1.0/com.ibm.ims13.doc.sur/ims_segmstmt.htm#ims_segmstmt))

#### **SEGM610 THE VALUE OF THE REMARKS PARAMETER CONTAINS INVALID CHARACTERS.**

説明**:** SEGM ステートメントの REMARKS パラメー ターに指定されたコメントに、1 つ以上の無効文字が含 まれています。

REMARKS キーワードで指定される値に、以下の文字 を含むことはできません。

• 単一引用符 (コメント・ストリング全体を囲むために 使用されている場合を除く)。単一引用符がコメン ト・ストリング全体の末尾より前に入力されると、そ のコメント・ストリングの残りの部分は切り捨てられ ます。以下の例では、REMARKS キーワードでの単 一引用符の正しい使い方と誤った使い方を示します。

#### **CORRECT**

REMARKS='These remarks apply to the XYZ application'

#### **INCORRECT**

REMARKS='These remarks apply to the 'XYZ' application'

- 二重引用符。
- v より小 (< ) 記号。
- v より大 ( >) 記号。
- v アンパーサンド (&)。

システムの処置**:** DBDGEN は終了します。後続のステ ートメントの妥当性検査は継続します。

プログラマーの応答**:** SEGM ステートメントの

REMARKS パラメーターに指定されたコメントから無 効文字を除去し、DBDGEN ユーティリティーを再実行 します。

関連資料:

■ SEGM ステートメント ([システム・ユーティリテ](http://www.ibm.com/support/knowledgecenter/SSEPH2_13.1.0/com.ibm.ims13.doc.sur/ims_segmstmt.htm#ims_segmstmt) [ィー](http://www.ibm.com/support/knowledgecenter/SSEPH2_13.1.0/com.ibm.ims13.doc.sur/ims_segmstmt.htm#ims_segmstmt))

#### **SEGM611 THE VALUE OF THE ENCODING PARAMETER CONTAINS INVALID CHARACTERS**

説明**:** SEGM ステートメントの ENCODING パラメー ターに指定された値に、以下の無効文字が 1 つ以上含 まれています。

- 単一および二重引用符
- v ブランク
- v より小 (< ) およびより大 ( >) 記号
- v アンパーサンド (&)

システムの処置**:** DBDGEN は終了します。後続のステ ートメントの妥当性検査は継続します。

プログラマーの応答**:** ENCODING パラメーターから 無効文字を除去し、DBDGEN ユーティリティーを再実 行します。

関連資料:

■ DBD ステートメント ([システム・ユーティリティ](http://www.ibm.com/support/knowledgecenter/SSEPH2_13.1.0/com.ibm.ims13.doc.sur/ims_dbdstmt.htm#ims_dbdstmt) │ [ー](http://www.ibm.com/support/knowledgecenter/SSEPH2_13.1.0/com.ibm.ims13.doc.sur/ims_dbdstmt.htm#ims_dbdstmt))

#### **SEGM700** *xxxxxxxx* **IGNORED FOR EXIT** *yyyyyyyy* **BECAUSE** *zzzzzzzz* **ALREADY SPECIFIED**

説明**:** SEGM ステートメントで、出口 *yyyyyyyy* に対 して出口オプション *xxxxxxxx* が検出されましたが、 *zzzzzzzz* オプションと矛盾するため、このオプションは 無視されます。 *zzzzzzz* オプションが使用されます。

システムの処置**:** RC=4 で処理は続行されます。

プログラマーの応答**:** SEGM ステートメントの EXIT 指定を訂正します。

問題判別**:** 2、3、8、および 18 関連情報:

13 [ページの『第](#page-22-0) 2 章 IMS 問題判別』

**SEGM750 EXIT NOT SUPPORTED FOR DB ORGANIZATION. HDAM, HIDAM, DEDB, HISAM, OR SHISAM DATA BASE ORGANIZATION IS REQUIRED**

説明**:** DBD ステートメントで、EXIT= パラメーターが 検出されましたが、これは当該データベース編成ではサ ポートされていません。 システムの処置**:** 処理は終了し、RC=8 が示されます。 プログラマーの応答**:** SEGM ステートメントの EXIT 指定を訂正します。 問題判別**:** 2、3、8、および 18 関連情報: 13 [ページの『第](#page-22-0) 2 章 IMS 問題判別』

#### **SEGM755 EXIT NAME** *xxxxxx* **IS INVALID**

説明**:** SEGM ステートメントの EXIT= パラメーター で、出口名 *xxxxxxxx* が検出されましたが、この名前は 有効なモジュール名ではありません。出口名の長さが 8 バイトを超えているか、または先頭文字が英字以外で す。

システムの処置**:** 処理は終了し、RC=8 が示されます。

プログラマーの応答**:** SEGM ステートメントの EXIT 指定を訂正します。

問題判別**:** 2、3、8、および 18

関連情報:

|

13 [ページの『第](#page-22-0) 2 章 IMS 問題判別』

**SEGM760** *xxxxxxxx* **EXIT OPTION SPECIFIED FOR EXIT** *yyyyyyyy* **IS NOT A VALID OPTION. KEY, NOKEY, DATA, NODATA, PATH, NOPATH, FLD, NOFLD, INPOS, NOINPOS, SSPCMD, NOSSPCMD, BEFORE, NOBEFORE, DLET, NODLET, CASCADE, NOCASCADE ARE VALID OPTIONS SEGM760** | | | | | |

説明**:** SEGM ステートメントの EXIT= パラメーター で、無効なオプション *xxxxxxxx* が検出されました。

システムの処置**:** 処理は終了し、RC=8 が示されます。

プログラマーの応答**:** SEGM ステートメントの EXIT 指定を訂正します。

問題判別**:** 2、3、8、および 18 関連情報:

13 [ページの『第](#page-22-0) 2 章 IMS 問題判別』

**SEGM765** *xxxxxxxx* **EXIT CASCADE OPTION SPECIFIED FOR EXIT** *yyyyyyyy* **IS NOT A VALID OPTION. KEY, NOKEY, DATA, NODATA, PATH, NOPATH ARE VALID OPTIONS**

説明**:** SEGM ステートメントの EXIT= パラメーター で、CASCADE に無効なオプション *xxxxxxxx* が検出 されました。

システムの処置**:** 処理は終了し、RC=8 が示されます。

プログラマーの応答**:** SEGM ステートメントの EXIT 指定を訂正します。

問題判別**:** 2、3、8、および 18

関連情報:

13 [ページの『第](#page-22-0) 2 章 IMS 問題判別』

## **SEGM770 EXIT SPECIFICATION ON SEGM NOT VALID FOR SEGM** *xxxxxxxx***BECAUSE** *yyyyyyyy* **ARE NOT SUPPORTED**

説明**:** セグメント *xxxxxxxx* に対する SEGM ステート メントで EXIT= パラメーターが検出されましたが、 *yyyyyyyy* セグメントがサポートされていないため、こ のセグメント・タイプはサポートされません。

システムの処置**:** 処理は終了し、RC=8 が示されます。

プログラマーの応答**:** SEGM ステートメントの EXIT 指定を訂正します。

問題判別**:** 2、3、8、および 18 関連情報:

13 [ページの『第](#page-22-0) 2 章 IMS 問題判別』

# **SEGM780 EXIT SPECIFICATION ON DBD IGNORED FOR SEGMENT** *xxxxxxxx* **BECAUSE VIRTUAL LOGICAL CHILDREN ARE NOT SUPPORTED. SPECIFY EXIT=NONE TO ELIMINATE THE WARNING**

説明**:** DBD ステートメントで EXIT= パラメーターが 検出されましたが、仮想論理子がサポートされていない SEGM840 ため、セグメント *xxxxxxxx* に関する出口は無視されま す。この警告メッセージは、セグメントに EXIT=NONE を指定することによって抑止できます。

システムの処置**:** RC=4 で処理は続行されます。

プログラマーの応答**:** SEGM ステートメントの EXIT 指定を訂正します。

問題判別**:** 2、3、8、および 18 関連情報:

13 [ページの『第](#page-22-0) 2 章 IMS 問題判別』

#### **SEGM810 DSGROUP SPECIFICATION IS NOT VALID**

説明**:** DSGROUP オペランドが、有効な指定ではあり ません。ルート・セグメントでは、A のみが有効な指定 です。単一文字オペランドの A から J のみが指定可能 です。

システムの処置**:** DBDGEN は終了します。後続のステ ートメントの妥当性検査は継続します。

プログラマーの応答**:** DSGROUP 指定を訂正し、 DBDGEN を再処理します。

#### **SEGM820 DSGROUP KEYWORD NOT VALID FOR ACCESS=**

説明**:** DSGROUP オペランドは、ACCESS=PHDAM および PHIDAM の場合のみ有効です。

システムの処置**:** DBDGEN は終了します。後続のステ ートメントの妥当性検査は継続します。

プログラマーの応答**:** DSGROUP 指定を除去するか、 または ACCESS パラメーターを変更して使用可能な編 成のいずれかにします。

#### **SEGM830 DSGROUP SPECIFICATION MUST BE CONTIGUOUS A-J.**

説明**:** HALDB の複数データ・セット・グループの指 定では、ギャップは認められません。例えば、SEGM ステートメントでデータ・セット・グループ D を定義 する場合、データ・セット・グループ B および C も定 義する必要があります。

システムの処置**:** DBDGEN は終了します。

プログラマーの応答**:** DSGROUP 指定を訂正し、 DBDGEN を再処理します。

#### **SEGM840 SOURCE= SPECIFICATION NOT ALLOWED FOR ACCESS=**

説明**:** 仮想対は、HALDB ではサポートされません。 PHDAM および PHIDAM の SEGM ステートメント では、仮想対のための SOURCE= 指定は無効です。

システムの処置**:** DBDGEN は終了します。

プログラマーの応答**:** エラーのある指定を訂正し、 DBDGEN を再処理します。

# **DBD** 生成の **SOUR** メッセージ

ここでは、次のメッセージについて説明します。

#### **SOUR100 SOURCE SEGMENT TABLE LIMIT EXCEEDED**

説明**:** SEGM SOURCE オペランド値および XDFLD SRCH、DDATA、SUBSEQ、EXTRTN、および NULLVAL オペランド値を収容するのに使用されるテ ーブルのサイズが制限を超えました。

システムの処置**:** テーブルのオーバーフローの原因にな った SEGM SOURCE オペランド値は無視されます。

プログラマーの応答**:** オペランド値の数を削減し、 DBDGEN を再実行します。

#### **SOUR110 SOURCE SEGMENT NAME IS OMITTED**

説明**:** SEGM ステートメントの SOURCE オペランド で、セグメント名パラメーターが省略されています。

システムの処置**:** 残りの SOURCE オペランド値が妥当 性検査のためにスキャンされます。

プログラマーの応答**:** セグメント名を指定し、 DBDGEN を再実行します。

#### **SOUR120 SOURCE SEGMENT DATA OPTION IS INVALID OPTION=***opt*

説明**:** SEGM ステートメントの SOURCE オペランド

# **DBD** 生成の **XDFLD** メッセージ

ここでは、次のメッセージについて説明します。

#### **XDFLD001 XDFLD STATEMENT INVALID FOR HSAM, INDEX, AND (HISAM,ISAM) MULTIPLE DATA SET DBDS**

説明**:** DBD 生成で指定されたアクセス方式が HSAM または INDEX の場合、XDFLD ステートメントは無効 です。

プログラマーの応答**:** XDFLD ステートメントを除去し て、DBDGEN を再実行します。

## **XDFLD002 SECONDARY INDEX LCHILD STATEMENT WITH PTR=INDX/SYMB MUST PRECEDE THIS XDFLD STATEMENT.**

説明**:** この XDFLD ステートメントは、INDX または SYMB の POINTER 値を持つ、先行する LCHILD ス テートメントと対でなければなりません。この必要な

の DATA パラメーターが、KEY または DATA が指 定されていないため、無効です。

システムの処置**:** 残りの SOURCE オペランド値が妥当 性検査のためにスキャンされます。

プログラマーの応答**:** SOURCE オペランドを訂正し、 DBDGEN を再実行します。

#### **SOURCE SEGMENT DATABASE IS INVALID-***name*

説明**:** SEGM ステートメントの SOURCE オペランド で入力されたデータベース名 (*name*) パラメーターが無 効です。DBD ステートメントに指定された名前と同じ ため、または内容に無効文字が含まれているためです。

システムの処置**:** 残りの SOURCE オペランド値が妥当 性検査のためにスキャンされます。

プログラマーの応答**:** SOURCE オペランドの dbname パラメーターを訂正します。

# **SOUR140 A SOURCE SEGMENT OPTION OF DATA SHOULD BE SPECIFIED WHEN DEFINING A VIRTUAL LOGICAL CHILD SEGM**

説明**:** これは警告メッセージです。

LCHILD ステートメントが欠落しています。

システムの処置**:** 指定された XDFLD オペランド情報 は、後続の妥当性検査で使用されます。

プログラマーの応答**:** エラーを訂正し、DBDGEN を再 実行します。

#### **XDFLD003 SEGM CARD MUST PRECEDE XDLFD CARD**

説明**:** DBDGEN の入力順序では、SEGM ステートメ ントが XDFLD ステートメントより前になければなり ません。

システムの処置**:** デフォルトはありません。

プログラマーの応答**:** エラーを訂正し、DBDGEN を再 実行します。

#### **XDFLD004 NAME OPERAND IS OMITTED OR INVALID**

説明**:** 次のいずれかが発生しました。

- v NAME オペランドが指定されなかった。
- v 複数のパラメーターが指定された。
- v 指定されたオペランドが、8 文字を超えているか、ま たは内容に無効文字が含まれている。

プログラマーの応答**:** NAME オペランドを訂正し、 DBDGEN を再実行します。

#### **XDFLD005 SRCH OPERAND IS OMITTED OR INVALID**

説明**:** 次のいずれかが発生しました。

- v SRCH オペランドが指定されなかった。
- v 6 つ以上のパラメーターが指定された。
- v 指定されたパラメーターが 8 文字を超えている。
- v システム関連フィールドが指定された。

プログラマーの応答**:** SRCH オペランドを訂正し、 DBDGEN を再実行します。

#### **XDFLD006 SUBSEQ OPERAND IS INVALID**

説明**:** 6 つ以上のパラメーターが指定されたか、または 指定されたパラメーターが 9 文字以上を含んでいまし た。

プログラマーの応答**:** SUBSEQ オペランドを訂正し、 DBDGEN を再実行します。

#### **XDFLD007 DDATA OPERAND IS INVALID**

説明**:** 6 つ以上のパラメーターが指定されたか、または 指定されたパラメーターが 9 文字以上を含んでいた か、または /SX システム関連フィールドが指定されま した。

プログラマーの応答**:** DDATA オペランドを訂正し、 DBDGEN を再実行します。

#### **XDFLD008 EXTRTN OPERAND IS INVALID**

説明**:** 次のいずれかが発生しました。

- v 複数のパラメーターが指定された。
- v オペランドが、8 文字を超えているか、または内容に 無効文字が含まれている。

プログラマーの応答**:** EXTRTN オペランドを訂正し、 DBDGEN を再実行します。

#### **XDFLD009 CONST OPERAND IS INVALID**

説明**:** CONST オペランドが、1 バイトの自己定義項と して指定されませんでした。 CONST オペランドは、 以下ではサポートされていません。

- $\cdot$  HALDB
- DEDB

プログラマーの応答**:** CONST オペランドを訂正または 削除して、DBDGEN ユーティリティーを再実行しま す。

#### **XDFLD010 NULLVAL OPERAND IS INVALID**

説明**:** NULLVAL オペランドが、1 バイトの自己定義 項、ゼロ、またはブランクとして指定されませんでし た。

プログラマーの応答**:** NULLVAL オペランドを訂正 し、DBDGEN を再実行します。

#### **XDFLD011 SEGMENT OPERAND IS INVALID**

説明**:** 複数のパラメーターが指定されたか、または指定 されたパラメーターが 9 文字以上を含んでいます。

プログラマーの応答**:** SEGMENT オペランドを訂正 し、DBDGEN を再実行します。

#### **XDFLD012 SRCH/DDATA/SUBSEQ/EXTRTN/ NULLVAL NAME TABLE LIMIT EXCEEDED**

説明**:** SEGM SOURCE オペランド値および XDFLD SRCH、DDATA、SUBSEQ、EXTRTN、および NULLVAL オペランド値を収容するのに使用されるテ ーブルのサイズが制限を超えました。

システムの処置**:** テーブルのオーバーフローの原因にな った XDFLD オペランド値は無視されます。 XDFLD ステートメントの処理は終了します。

プログラマーの応答**:** オペランド値の数を削減し、 DBDGEN を再実行します。

#### **XDFLD013 SEGMENT XDFLD LIMIT EXCEEDED**

説明**:** SEGM ステートメントごとに、指定できる XDFLD ステートメントは 32 個までです。

プログラマーの応答**:** XDFLD ステートメントの数を 32 以下に減らして、DBDGEN を再実行します。

#### **XDFLD014 SPECIFIED NAME MAY NOT BE THE OBJECT OF PREVIOUS XDFLD SRCH, DDATA, OR SUBSEQ**

説明**:** 指定された NAME オペランドが無効です。こ の名前が、前の XDFLD ステートメントの SRCH、 DDATA、または SUBSEQ オペランドで指定された名 前と重複しているためです。

プログラマーの応答**:** NAME オペランドを訂正し、 DBDGEN を再実行します。

#### **XDFLD015 SEGMENT KEYWORD MAY NOT SPECIFY A PREVIOUSLY DEFINED SEGMENT NAME**

説明**:** SEGMENT オペランドで指定されるセグメント 名は、索引ターゲット・セグメント・タイプより階層的 に下位で引き続き定義されるセグメント・タイプの名前 であるか、またはその索引ターゲット・セグメント・タ イプ自体の名前でなければなりません。

プログラマーの応答**:** SEGMENT オペランドを訂正 し、DBDGEN を再実行します。

# **XDFLD016 SPECIFIED INDEX SOURCE SEGMENT NAME NOT FOUND. NAME EQUALS-***name*

説明**:** SEGMENT オペランドで指定されたセグメント 名 (*name*) を検出できませんでした。

プログラマーの応答**:** SEGMENT オペランドを訂正 し、DBDGEN を再実行します。

#### **XDFLD017 SPECIFIED SRCH FIELD NAME-***name* **NON-EXISTENT IN INDEX SOURCE SEGMENT**

説明**:** XDFLD ステートメントの SRCH オペランドで 指定された値が、SEGMENT オペランドで定義された 索引ソース・セグメントに対する FIELD ステートメン トのいずれにも見つかりませんでした。

プログラマーの応答**:** SRCH オペランドを訂正し、 DBDGEN を再実行します。

#### **XDFLD018 SPECIFIED SUBSEQ FIELD NAME-***name* **NON-EXISTENT IN INDEX SOURCE SEGMENT**

説明**:** XDFLD ステートメントの SUBSEQ オペランド で指定された値が、SEGMENT オペランドで定義され た索引ソース・セグメントに対する FIELD ステートメ ントのいずれにも見つかりませんでした。

プログラマーの応答**:** SUBSEQ オペランドを訂正し、 DBDGEN を再実行します。

#### **XDFLD019 SPECIFIED DDATA FIELD NAME-***nam***e NON-EXISTENT IN INDEX SOURCE SEGMENT**

説明**:** XDFLD ステートメントの DDATA オペランド で指定された値が、SEGMENT オペランドで定義され た索引ソース・セグメントに対する FIELD ステートメ ントのいずれにも見つかりませんでした。

プログラマーの応答**:** DDATA オペランドを訂正し、 DBDGEN を再実行します。

#### **XDFLD020 PREVIOUS LCHILD POINTER OPERAND INVALID**

説明**:** PTR=SYMB が指定されたが、索引ターゲット・ セグメントへのシンボリック・ポインターが固有ではあ りません。

プログラマーの応答**:** LCHILD ステートメントの PTR オペランドを訂正し、DBDGEN を再実行します。

#### **XDFLD021 INDEX SOURCE SEGMENT (***name***) IS NOT HIERARCHICALLY BELOW INDEXED SEGMENT (***name***)**

説明**:** この SEGMENT オペランドで指定されるセグメ ント名は、索引ターゲット・セグメント・タイプより階 層的に下位で引き続き定義されるセグメント・タイプの 名前であるか、またはその索引ターゲット・セグメン ト・タイプ自体の名前でなければなりません。

プログラマーの応答**:** SEGMENT オペランドを訂正 し、DBDGEN を再実行します。

#### **XDFLD022 INDEX SOURCE SEGMENT IS A LOGICAL SEGMENT**

説明**:** SEGMENT オペランドで指定されたセグメント 名は、論理子セグメントであってはなりません。

プログラマーの応答**:** SEGMENT オペランドを訂正 し、DBDGEN を再実行します。

# **XDFLD023 XDFLD STATEMENT IS INVALID FOR A LOGICAL CHILD SEGMENT OR A PHYSICAL DEPENDENT OF A LOGICAL CHILD SEGMENT. REFERENCE SEGM STATEMENT** *name*

説明**:** 参照されたセグメント・タイプに対して副次索引 が指定されました。これは無効です。

システムの処置**:** DBDGEN は終了します。

プログラマーの応答**:** SEGMENT 名を訂正し、 DBDGEN を再実行します。

# **XDFLD077 HDAM LCHILD STATEMENTS WITH POINTER=INDX MUST HAVE A CORRESPONDING XDFLD STATEMENT**

説明**:** PTR=INDX を指定した HDAM LCHILD ステ ートメントは、副次索引関係を定義しています。このタ イプの各 LCHILD ステートメントに続いて、対応する XDFLD ステートメントがなければなりません。この必 要な XDFLD ステートメントが欠落しています。

システムの処置**:** デフォルトは想定されていません。ユ ーザー指定のステートメントは、後続の妥当性検査で使 用されます。

プログラマーの応答**:** エラーを訂正し、DBDGEN を再 実行します。

# **XDFLD111 SPECIFIED SRCH FIELD NAME NON-EXISTENT. FIELD NAME EQUALS-***name*

説明**:** XDFLD ステートメントの SRCH オペランドで 指定された値が、この DBD の FIELD ステートメント のいずれにも見つかりませんでした。

プログラマーの応答**:** SRCH オペランドを訂正する か、または FIELD ステートメントに正しい名前を指定 して、DBDGEN を再実行します。

#### **XDFLD112 SPECIFIED SUBSEQ FIELD NAME NON-EXISTENT. FIELD NAME EQUALS-***name*

説明**:** XDFLD ステートメントの SUBSEQ オペランド で指定された値 (*name*) が、DBD の FIELD ステート メントのいずれにも見つかりませんでした。

システムの処置**:** ありません。

プログラマーの応答**:** SUBSEQ オペランドを訂正する か、または FIELD ステートメントに正しい名前を指定 して、DBDGEN を再実行します。

#### **XDFLD113 SPECIFIED DDATA FIELD NAME NON-EXISTENT. FIELD NAME EQUALS-***name*

説明**:** この XDFLD ステートメントの DDATA オペ ランドで指定された値が、この DBD の FIELD ステー トメントのいずれにも見つかりませんでした。

システムの処置**:** ありません。

プログラマーの応答**:** DDATA オペランドを訂正する か、または FIELD ステートメントに正しい名前を指定 して、DBDGEN を再実行します。

#### **XDFLD115 SRCH HAS INVALID PARAMETER LIST**

説明**:** SRCH オペランド (/CK,*start*,*length*) のフォーマ ットに従っていないか、あるいは指定された *start* また は *length* の値が数値ではありません。

システムの処置**:** DBD 生成の試みは MNOTE 8で失 敗します。

プログラマーの応答**:** SRCH オペランドを訂正して、 DBD 生成ユーティリティーを再実行します。

#### **XDFLD116 SUBSEQ HAS INVALID PARAMETER LIST**

説明**:** SUBSEQ オペランド (/CK,*start*,*length*) のフォー マットに従っていないか、あるいは指定された *start* ま たは *length* の値が数値ではありません。

システムの処置**:** DBD 生成の試みは MNOTE 8で失 敗します。

プログラマーの応答**:** SUBSEQ オペランドを訂正し て、DBD 生成ユーティリティーを再実行します。

#### **XDFLD120 COMBINED LENGTH OF CONSTANT, SEARCH, AND SUBSEQUENCE FIELDS FOR XDFLD STATEMENT-***name***-EXCEEDS 240 BYTES**

説明**:** メッセージで *name* によって示された XDFLD ステートメントで、結合した長さが最大許容値を超える オブジェクト・フィールドが指定されました。

システムの処置**:** ありません。

プログラマーの応答**:** エラーを訂正し、DBDGEN を再 実行します。

# **XDFLD124 THIS XDFLD STATEMENT -***name***- REFERENCES ANOTHER XDFLD STATEMENT IN ITS SEARCH, SUBSEQUENCE, OR DUPLICATE DATA OPERAND**

説明**:** メッセージで *name* によって示されている XDFLD ステートメントが、SRCH オペランド・オブジ ェクト FIELD、SUBSEQ オペランド・オブジェクト FIELD、または DDATA オペランド・オブジェクト

FIELD を持っています。ここで、指定された FIELD は XDFLD の名前です。 FLD ステートメントで定義され たフィールドのみが、指定できるオペランドです。

システムの処置**:** ありません。

プログラマーの応答**:** XDFLD ステートメントを訂正 し、DBDGEN を再実行します。

# **XDFLD126 THIS XDFLD STATEMENT -***name***- HAS A PACKED DECIMAL (TYPE=P) SEARCH FIELD, BUT THE NULLVAL= OPERAND CONTAINS AN UNACCEPTABLE PACKED DECIMAL VALUE**

説明**:** これは警告メッセージです。メッセージに示され た XDFLD ステートメントが、TYPE=P を指定した SRCH オペランド・オブジェクト FIELD を持つが、 XDFLD NULLVAL オペランドには有効なパック 10 進 数値が含まれていません。

システムの処置**:** ありません。

プログラマーの応答**:** 必要なアクションはありません。

#### **XDFLD230 THE XDFLD STATEMENT IS INVALID FOR A DEDB SDEP SEGMEMT**

説明**:** DEDB 順次従属 (SDEP) セグメントに対して XDFLD ステートメントが指定されています。これは、 高速機能副次索引データベースでは無効なオプションで す。SDEP セグメントを高速機能副次索引のソース・セ グメントまたはターゲット・セグメントとして使用する ことはできません。

システムの処置**:** DBD 生成の試みは MNOTE 8で失 敗します。

プログラマーの応答**:** DBD の DEDB SDEP セグメン トから XDFLD ステートメントを削除して、DBD 生成 ユーティリティーを再実行します。

#### **XDFLD231 PSELRTN OPERAND IS OMITTED BUT USER PARTITIONING IS REQUESTED**

説明**:** 1 次 DEDB データベースでは、LCHILD ステ ートメントに 2 つ以上の HISAM 副次索引データベー スまたは 2 つ以上の SHISAM 副次索引データベース を指定することによる NAME オペランドでのユーザ ー・データ区画化が要求されます。しかし、LCHILD ステートメントに対応する XDFLD ステートメントの PSELRTN オペランドに、ユーザー区画ルーチンが指定 されています。

システムの処置**:** DBD 生成の試みは MNOTE 8で失 敗します。

プログラマーの応答**:** ユーザー・データ区画化を意図し ている場合 (2 つ以上の HISAM 副次索引データベース または 2 つ以上の SHISAM 副次索引データベースを 使用して LCHILD ステートメントの NAME オペラン ドで定義されている) は、次のようにします。

- 対応する LCHILD ステートメントの区画データベー スの、ユーザー区画選択出口を指定した XDFLD ス テートメントに PSELRTN= オペランドを追加しま す。
- v PSELOPT=MULT または PSELOPT=SNGL を (PROCSEQD オペランドを指定した PCB ステート メントまたは 1 次 DEDB DBD の XDFLD ステー トメントに) 指定して、ユーザー区画グループでの区 画の処理方法を示します。 XDFLD ステートメント の PSELOPT オペランドでは、デフォルトは PSELOPT=MULT です。 PSELOPT オペランドは、 PROCSEQD オペランドを指定した PCB ステートメ ントに明示的に指定する必要がありますが、PCB ス テートメント内の PSELOPT オペランドにデフォル トがありません。
- v PROCSEQD オペランドを指定した PCB ステートメ ントと 1 次 DEDB DBD の XDFLD ステートメン トの両方に PSELOPT オペランドを指定した場合、 PCB ステートメント上の PSELOPT オペランドが 1 次 DEDB DBD の XDFLD ステートメント上の PSELOPT オペランドをオーバーライドします。

ユーザー・データ区画化を意図していない場合 (1 つの HISAM 副次索引データベースまたは 1 つの SHISAM 副次索引データベースを使用して LCHILD ステートメ ントの NAME オペランドで定義されている) は、次の ようにします。

• 1 次 DEDB DBD の LCHILD ステートメントにあ る NAME オペランドに指定されたデータベース名 が 1 つだけであることを確認して、DBDGEN ユー ティリティーを再実行します。

#### **XDFLD232 PSELRTN OPERAND IS SPECIFIED BUT USER PARTITIONING IS NOT REQUESTED**

説明**:** 1 次 DEDB データベースで、LCHILD ステー トメントに 2 つ以上の HISAM 副次索引データベース または 2 つ以上の SHISAM 副次索引データベースを 指定することによる NAME オペランドでのユーザー・ データ区画化が要求されませんでした。しかし、 LCHILD ステートメントに対応する XDFLD ステート メントの PSELRTN オペランドに、ユーザー区画ルー チンが指定されています。
システムの処置**:** DBD 生成の試みは MNOTE 8で失 敗します。

プログラマーの応答**:** ユーザー・データ区画化を意図し ている場合 (2 つ以上の HISAM 副次索引データベース または 2 つ以上の SHISAM 副次索引データベースを 使用して LCHILD ステートメントの NAME オペラン ドで定義されている) は、次のようにします。

- v XDFLD ステートメントに対応する LCHILD ステー トメントの NAME オペランドに、区画データベー スの名前を 2 つ以上追加します。
- v PSELOPT=MULT または PSELOPT=SNGL を (PROCSEQD オペランドを指定した PCB ステート メントまたは 1 次 DEDB DBD の XDFLD ステー トメントに) 指定して、ユーザー区画グループでの区 画の処理方法を示します。 XDFLD ステートメント の PSELOPT オペランドでは、デフォルトは PSELOPT=MULT です。 PSELOPT オペランドは、 PROCSEQD オペランドを指定した PCB ステートメ ントに明示的に指定する必要がありますが、PCB ス テートメント上の PSELOPT オペランドにデフォル トがありません。

PROCSEQD オペランドを指定した PCB ステートメ ントと 1 次 DEDB DBD の XDFLD ステートメン トの両方に PSELOPT オペランドを指定した場合、 PCB ステートメント上の PSELOPT オペランドが 1 次 DEDB DBD の XDFLD ステートメント上の PSELOPT オペランドをオーバーライドします。

ユーザー・データ区画化を意図していない場合 (1 つの HISAM 副次索引データベースまたは 1 つの SHISAM 副次索引データベースを使用して LCHILD ステートメ ントの NAME オペランドで定義されている) は、次の ようにします。

• XDFLD ステートメントの PSELRTN オペランドを 削除します。

## **XDFLD233 PSELOPT OPERAND IS SPECIFIED BUT USER PARTITIONING IS NOT REQUESTED**

説明**:** 1 次 DEDB データベースで、LCHILD ステー トメントに 2 つ以上の HISAM 副次索引データベース または 2 つ以上の SHISAM 副次索引データベースを 指定することによる NAME オペランドでのユーザー・ データ区画化が要求されませんでした。しかし、 LCHILD ステートメントに対応する XDFLD ステート

メントの PSELOPT オペランドに、ユーザー区画選択 オプションが指定されています。

システムの処置**:** DBD 生成の試みは MNOTE 8で失 敗します。

プログラマーの応答**:** ユーザー・データ区画化を意図し

ている場合 (2 つ以上の HISAM 副次索引データベース または 2 つ以上の SHISAM 副次索引データベースを 使用して LCHILD ステートメントの NAME オペラン ドで定義されている) は、次のようにします。

- v XDFLD ステートメントに対応する LCHILD ステー トメントの NAME オペランドに、区画データベー スの名前を 2 つ以上追加します。
- PROCSEQD オペランドを指定した PCB ステートメ ントまたは 1 次 DEDB DBD の XDFLD ステート メントに、PSELOPT=MULT または PSELOPT=SNGL を指定して、ユーザー区画グルー プでの区画の処理方法を示します。 XDFLD ステー トメントの PSELOPT オペランドでは、デフォルト は PSELOPT=MULT です。 PSELOPT オペランド は、PROCSEQD オペランドを指定した PCB ステー トメントに明示的に指定する必要がありますが、PCB ステートメント上の PSELOPT オペランドにデフォ ルトがありません。
- PROCSEQD オペランドを指定した PCB ステートメ ントと 1 次 DEDB DBD の XDFLD ステートメン トの両方に PSELOPT オペランドを指定した場合、 PCB ステートメント上の PSELOPT オペランドが 1 次 DEDB DBD の XDFLD ステートメント上の PSELOPT オペランドをオーバーライドします。

ユーザー・データ区画化を意図していない場合 (1 つの HISAM 副次索引データベースまたは 1 つの SHISAM 副次索引データベースを使用して LCHILD ステートメ ントの NAME オペランドで定義されている) は、次の ようにします。

• XDFLD ステートメントの PSELOPT オペランドを 削除します。

### **XDFLD234 THE PSELOPT OPERAND MUST BE PSELOPT=MULT OR PSELOPT=SNGL**

説明**:** PSELOPT オペランドで指定されたユーザー区画 選択オプションが無効です。

PSELOPT オペランドの有効値は以下のとおりです。

- v 複数区画の場合は PSELOPT=MULT
- 単一区画の場合は PSELOPT=SNGL

システムの処置**:** DBD 生成の試みは MNOTE 8で失 敗します。

プログラマーの応答**:** ユーザー・データ区画化が要求さ れる場合 (2 つ以上の HISAM 副次索引区画データベー スまたは 2 つ以上の SHISAM 副次索引区画データベ ースを使用して LCHILD ステートメントの NAME オ ペランドで定義されている) は、次のようにします。

v PROCSEQD オペランドを指定した PCB ステートメ ントまたは 1 次 DEDB DBD の XDFLD ステート メントに、PSELOPT=MULT または

第 15 章 DBDGEN メッセージ (AREA、 DBD、 DGEN、 DMAN、 EXT、 FIN、 FLD、 LCHD、 SEGM、 SOUR、

PSELOPT=SNGL を指定して、ユーザー区画グルー プでの区画の処理方法を指定します。

PROCSEQD オペランドを指定した PCB ステートメ ントと 1 次 DEDB DBD の XDFLD ステートメン トの両方に PSELOPT オペランドを指定した場合、 PCB ステートメント上の PSELOPT オペランドが 1 次 DEDB DBD の XDFLD ステートメント上の PSELOPT オペランドをオーバーライドします。

ユーザー・データ区画化が要求されない場合 (1 つの HISAM 2 次索引データベースまたは 1 つの SHISAM 2 次索引データベースを使用して LCHILD ステートメ ントの NAME オペランドで定義されている) は、次の ようにします。

- v XDFLD ステートメントの PSELOPT オペランドと PSELRTN オペランドを削除します。
- v PROCSEQD オペランドを指定した PCB ステートメ ントに PSELOPT オペランドが指定されている場合 は、PCB ステートメントの PSELOPT オペランドを 削除します。

必要に応じて、DBD または PSB 生成ユーティリティ ーを再実行します。

関連資料:

XDFLD ステートメント ([システム・ユーティリ](http://www.ibm.com/support/knowledgecenter/SSEPH2_13.1.0/com.ibm.ims13.doc.sur/ims_xdfldstmt.htm#ims_xdfldstmt) [ティー](http://www.ibm.com/support/knowledgecenter/SSEPH2_13.1.0/com.ibm.ims13.doc.sur/ims_xdfldstmt.htm#ims_xdfldstmt))

■ [全機能または高速機能データベースの](http://www.ibm.com/support/knowledgecenter/SSEPH2_13.1.0/com.ibm.ims13.doc.sur/ims_psbgendlipcbstmt.htm#ims_psbgendlipcbstmt) PCB ステ ートメント ([システム・ユーティリティー](http://www.ibm.com/support/knowledgecenter/SSEPH2_13.1.0/com.ibm.ims13.doc.sur/ims_psbgendlipcbstmt.htm#ims_psbgendlipcbstmt))

## **XDFLD235 THE PSELRTN OPERAND SPECIFIED IS INVALID**

説明**:** PSELRTN オペランドで指定されたユーザー区画 選択出口が、1 つ以上の命名規則に違反しています。

- v このルーチンの名前は、8 文字以下でなければなりま せん。
- v 名前の最初の文字は英字でなければなりません。
- v 残りの文字は、英字、数字、あるいは記号 #、@、\$ でなければなりません。

システムの処置**:** DBD 生成の試みは MNOTE 8で失 敗します。

プログラマーの応答**:** PSELRTN オペランドのユーザー 区画選択出口名を訂正して、DBD 生成ユーティリティ ーを再実行します。

## **XDFLD236 THE PSELRTN OPERAND IS INVALID FOR A FULL FUNCTION DATABASE**

説明**:** XDFLD ステートメントの PSELRTN オペラン

ドは、高速機能ユーザー区画化副次索引データベースが 定義されている DEDB データベースに対してのみ有効 です。ただし、全機能データベースの場合は、XDFLD ステートメントに PSELRTN オペランドが指定されま す。

システムの処置**:** DBD 生成の試みは MNOTE 8で失 敗します。

プログラマーの応答**:** XDFLD ステートメントの PSELRTN オペランドを除去して、DBD 生成ユーティ リティーを再実行します。

## **XDFLD237 THE PSELOPT OPERAND IS INVALID FOR A FULL FUNCTION DATABASE**

説明**:** XDFLD ステートメントの PSELOPT オペラン ドは、高速機能ユーザー区画化副次索引データベースが 定義されている DEDB データベースに対してのみ有効 です。ただし、全機能データベースの場合は、XDFLD ステートメントに PSELOPT オペランドが指定されま す。

システムの処置**:** DBD 生成の試みは MNOTE 8で失 敗します。

プログラマーの応答**:** XDFLD ステートメントの PSELOPT オペランドを除去して、DBD 生成ユーティ リティーを再実行します。

## **XDFLD240 THE SEARCH KEY LENGTHS OF MULTIPLE SECONDARY INDEX SEGMENTS**

説明**:** 複数の副次索引セグメントが定義された 1 次 DEDB データベースに、矛盾するプロパティーが含まれ ています。複数の副次索引セグメントの XDFLD ステ ートメントにある SRCH オペランドと SUBSEQ オペ ランド上の検索キーの長さの合計が異なります。複数の 副次索引セグメントの検索キーの長さは同じでなければ なりません。

システムの処置**:** DBD 生成の試みは MNOTE 8で失 敗します。

プログラマーの応答**:** SRCH オペランドと SUBSEQ オ ペランドのフィールドを、複数の副次索引セグメントの 検索キー長の合計が同一になるように訂正してから、 DBDGEN ユーティリティーを再実行します。

## **XDFLD241 THE SRCH OPERANDS OF MULTIPLE SECONDARY INDEX SEGMENTS ARE NOT DIFFERENT**

説明**:** 複数の副次索引セグメントを指定された 1 次

DEDB データベースでは、複数の副次索引セグメントご とに固有の検索キーを作成するために、複数の副次索引 セグメントの XDFLD ステートメント上の SRCH オペ ランドで、少なくとも 1 つのフィールドは異なってい なければなりません。しかし、複数の副次索引セグメン トの XDFLD ステートメントにある SRCH オペランド が異なっていません。

システムの処置**:** DBD 生成の試みは MNOTE 8で失 敗します。

プログラマーの応答**:** 複数の副次索引セグメントごとに SRCH オペランドの少なくとも 1 つのフィールドは異 なっていなければなりません。複数の副次索引セグメン トの XDFLD ステートメントにある SRCH オペランド のフィールドを、固有の検索キーを作成するように訂正 して、DBDGEN ユーティリティーを再実行します。

## **XDFLD242 THE NAME OPERANDS OF MULTIPLE SECONDARY INDEX SEGMENTS ARE DIFFERENT**

説明**:** 複数の副次索引セグメントが定義された 1 次 DEDB データベースに、矛盾するプロパティーが含まれ ています。複数の副次索引セグメントの XDFLD ステ ートメントにある NAME オペランドが異なります。 NAME オペランドには、複数の副次索引セグメントに 対して、同じ副次索引フィールド名を指定する必要があ ります。

システムの処置**:** DBD 生成の試みは MNOTE 8で失 敗します。

プログラマーの応答**:** 複数の副次索引セグメントに対し て同じ副次索引フィールド名を指定するように、 XDFLD ステートメントの NAME オペランドを訂正し て、DBDGEN ユーティリティーを再実行します。

## **XDFLD243 THE SEGMENT OPERANDS OF MULTIPLE SECONDARY INDEX SEGMENTS ARE DIFFERENT**

説明**:** 複数の副次索引セグメントが定義された 1 次 DEDB データベースに、矛盾するプロパティーが含まれ ています。複数の副次索引セグメントの XDFLD ステ ートメントにある SEGMENT オペランドが異なりま す。 SEGMENT オペランドには、複数の副次索引セグ メントに対して、同じソース・セグメント名を指定する 必要があります。

システムの処置**:** DBD 生成の試みは MNOTE 8で失 敗します。

プログラマーの応答**:** 複数の副次索引セグメントに対し て同じソース・セグメント名を指定するように、

SEGMENT オペランドを訂正して、DBDGEN ユーティ リティーを再実行します。

## **XDFLD244 THE PSELRTN OPERANDS OF MULTIPLE SECONDARY INDEX SEGMENTS ARE DIFFERENT**

説明**:** 複数の副次索引セグメントが定義された 1 次 DEDB データベースに、矛盾するプロパティーが含まれ ています。複数の副次索引セグメントの XDFLD ステ ートメントにある PSELRTN オペランドが異なりま す。 PSELRTN オペランドには、複数の副次索引セグ メントに対して、同じユーザー区画選択出口を指定する 必要があります。

システムの処置**:** DBD 生成の試みは MNOTE 8で失 敗します。

プログラマーの応答**:** 複数の副次索引セグメントに対し て同じユーザー区画選択出口を指定するように、 PSELRTN オペランドを訂正して、DBD 生成ユーティ リティーを再実行します。

## **XDFLD245 THE PSELOPT OPERANDS OF MULTIPLE SECONDARY INDEX SEGMENTS ARE DIFFERENT**

説明**:** 複数の副次索引セグメントが定義された 1 次 DEDB データベースに、矛盾するプロパティーが含まれ ています。複数の副次索引セグメントの XDFLD ステ ートメントにある PSELOPT オペランドが異なりま す。 PSELOPT オペランドには、複数の副次索引セグ メントに対して、同じユーザー区画選択オプション (PSELOPT=MULT または PSELOPT=SNGL) を指定す る必要があります。

システムの処置**:** DBD 生成の試みは MNOTE 8で失 敗します。

プログラマーの応答**:** 複数の副次索引セグメントに対し て同じユーザー区画選択オプションを指定するように、 PSELOPT オペランドを訂正して、DBD 生成ユーティ リティーを再実行します。

## **XDFLD246 THE EXTRTN OPERANDS OF MULTIPLE SECONDARY INDEX SEGMENTS ARE DIFFERENT**

説明**:** 複数の副次索引セグメントが定義された 1 次 DEDB データベースに、矛盾するプロパティーが含まれ ています。複数の副次索引セグメントの XDFLD ステ ートメントにある EXTRTN オペランドが異なります。 EXTRTN オペランドには、複数の副次索引セグメント に対して、同じユーザー指定の索引保守出口を指定する 必要があります。

第 15 章 DBDGEN メッセージ (AREA、 DBD、 DGEN、 DMAN、 EXT、 FIN、 FLD、 LCHD、 SEGM、 SOUR、

システムの処置**:** DBD 生成の試みは MNOTE 8で失 敗します。

プログラマーの応答**:** 複数の副次索引セグメントに対し て同じユーザー指定の索引保守出口ルーチンを指定する ように、EXTRTN オペランドを訂正して、DBD 生成ユ ーティリティーを再実行します。

## **XDFLD247 THE NULLVAL OPERANDS OF MULTIPLE SECONDARY INDEX SEGMENTS ARE DIFFERENT**

説明**:** 複数の副次索引セグメントが定義された 1 次 DEDB データベースに、矛盾するプロパティーが含まれ ています。複数の副次索引セグメントの XDFLD ステ ートメントにある NULLVAL オペランドが異なりま す。 NULLVAL オペランドには、複数の副次索引セグ メントに対して、同じ 1 バイト値を指定する必要があ ります。

システムの処置**:** DBD 生成の試みは MNOTE 8で失 敗します。

プログラマーの応答**:** 複数の副次索引セグメントに対し て同じ 1 バイト値を指定するように、NULLVAL オペ ランドを訂正して、DBD 生成ユーティリティーを再実 行します。

## **XDFLD248 THE SUBSEQ OPERANDS OF MULTIPLE SECONDARY INDEX SEGMENTS ARE DIFFERENT**

説明**:** 複数の副次索引セグメントが定義された 1 次 DEDB データベースに、矛盾するプロパティーが含まれ ています。複数の副次索引セグメントの XDFLD ステ ートメントにある SUBSEQ オペランドが異なります。 SUBSEQ オペランドには、複数の副次索引セグメント に対して、同じフィールドを指定する必要があります。

システムの処置**:** DBD 生成の試みは MNOTE 8で失 敗します。

プログラマーの応答**:** 複数の副次索引セグメントに対し て同じフィールドを指定するように、SUBSEQ オペラ ンドを訂正して、DBD 生成ユーティリティーを再実行 します。

## **XDFLD249 THE DDATA LENGTHS OF MULTIPLE SECONDARY INDEX SEGMENTS ARE DIFFERENT**

説明**:** 複数の副次索引セグメントが定義された 1 次 DEDB データベースに、矛盾するプロパティーが含まれ ています。複数の副次索引セグメントの XDFLD ステ ートメントにある DDATA オペランドの長さの合計が 異なります。複数の副次索引セグメントの DDATA の

長さは同じでなければなりません。

システムの処置**:** DBD 生成の試みは MNOTE 8で失 敗します。

プログラマーの応答**:** 複数の副次索引セグメントの DDATA の長さの合計が同一になるように DDATA オ ペランドのフィールドを訂正して、DBD 生成ユーティ リティーを再実行します。

## **XDFLD250 THE SEARCH KEY LENGTHS OF MULTIPLE SECONDARY INDEX SEGMENTS ARE DIFFERENT: XDFLD NAME=***xdfldname*

説明**:** 複数の副次索引セグメントが定義された 1 次 DEDB データベースに、矛盾するプロパティーが含まれ ています。複数の副次索引セグメントの XDFLD ステ ートメントにある SRCH オペランド上の検索キーの長 さの合計が異なります。複数の副次索引セグメントの検 索キーの長さは同じでなければなりません。

メッセージ・テキスト内の項目は以下のとおりです。

*xdfldname*

XDFLD ステートメントに指定されている索引 ターゲット・セグメントの索引付きデータ・フ ィールドの名前を示します。

システムの処置**:** DBD 生成の試みは MNOTE 8で失 敗します。

プログラマーの応答**:** 複数の副次索引セグメントの検索 キーの長さの合計が同一になるように SRCH オペラン ドのフィールドを訂正して、DBD 生成ユーティリティ ーを再実行します。

## **XDFLD251 THE DDATA LENGTHS OF MULTIPLE SECONDARY INDEX SEGMENTS ARE DIFFERENT: XDFLD NAME=***xdfldname*

説明**:** 複数の副次索引セグメントが定義された 1 次 DEDB データベースに、矛盾するプロパティーが含まれ ています。複数の副次索引セグメントの XDFLD ステ ートメントにある DDATA オペランドの長さの合計が 異なります。複数の副次索引セグメントの DDATA の 長さは同じでなければなりません。

メッセージ・テキスト内の項目は以下のとおりです。

*xdfldname*

XDFLD ステートメントに指定されている索引 ターゲット・セグメントの索引付きデータ・フ ィールドの名前を示します。

システムの処置**:** DBD 生成の試みは MNOTE 8で失 敗します。

プログラマーの応答**:** 複数の副次索引セグメントの DDATA の長さの合計が同一になるように DDATA オ ペランドのフィールドを訂正して、DBD 生成ユーティ リティーを再実行します。

## **XDFLD300 XDFLD STMT IS INVALID FOR** *database\_type* **DBDS**

説明**:** メッセージ・テキストで、*database\_type* は次の いずれかになります。 • MSDB v DEDB

DBD ステートメントで ACCESS=MSDB または ACCESS=DEDB が指定された DBDGEN に対して、 XDFLD ステートメントが不適切に指定されました。

システムの処置**:** システムは、XDFLD ステートメント で指定されたオペランドをすべて無視し、残りのステー トメントの処理を継続します。

プログラマーの応答**:** DBDGEN 入力ストリームから XDFLD ステートメントを除去して、DBD 生成ユーテ ィリティーを再実行します。

#### **XDFLD600 THE VALUE OF THE** | **EXTERNALNAME PARAMETER IS NOT UNIQUE IN SEGMENT** *xxxxxxxx***.**  $\perp$ |  $\blacksquare$

説明**:** EXTERNALNAME パラメーターに指定された値 システムの処置**:** DBD 生成の試みは MNOTE 8で失 | | | が、以前 DBD 生成ユーティリティーによって読み取ら | 敗します。 | れた FIELD ステートメントの NAME パラメーターま | <sub>プログラマー</sub> たは EXTERNALNAME パラメーターに指定された値 | と同じです。 |

メッセージ・テキスト内の項目は以下のとおりです。 |

*xxxxxxxx*| 同じ名前を指定する両方のフィールドが含まれ るセグメント。  $\blacksquare$  $\blacksquare$ 

システムの処置**:** DBD 生成の試みは MNOTE 8で失 | 敗します。 |

プログラマーの応答**:** この XDFLD ステートメントに | | 固有の外部名を指定して、DBD 生成ユーティリティー ― マクタック を再実行します。 |

#### **XDFLD601 THE VALUE OF EXTERNALNAME** | **CANNOT BE A RESERVED SQL KEYWORD.** |  $\blacksquare$

説明**:** EXTERNALNAME パラメーターに指定された値 | │ は予約済みの SQL キーワードであり、XDFLD ステー │ ノーンノヾー | トメントの外部名として使用することはできません。────────────

システムの処置**:** DBD 生成の試みは MNOTE 8で失 | 敗します。 |

プログラマーの応答**:** この XDFLD ステートメントに | 予約済み SQL キーワードでない外部名を指定し、DBD | 生成ユーティリティーを再実行してください。 |

## **XDFLD602 THE LENGTH OF THE** | **EXTERNALNAME PARAMETER EXCEEDS 26.**

|  $\blacksquare$ 

|

 $\blacksquare$ 

| |

|

説明**:** EXTERNALNAME パラメーターに指定されてい | る値が 26 文字を超えています。外部名は 26 文字以下 | でなければなりません。 |

システムの処置**:** DBD 生成の試みは MNOTE 8で失 | 敗します。 |

プログラマーの応答**:** EXTERNALNAME パラメーター | に 26 文字以下の外部名を指定し、DBD 生成ユーティ | リティーを再実行してください。 |

#### **XDFLD603 THE VALUE OF THE** | **EXTERNALNAME PARAMETER CANNOT BEGIN WITH "DFS".** |

説明**:** EXTERNALNAME パラメーターに指定された値 | が、文字 DFS で始まっています。DFS で始まる名前は | IMS によって予約されており、外部名として使用するこ | とはできません。 |

敗します。 |

プログラマーの応答**:** この XDFLD ステートメントに | 先頭が DFS でない外部名を指定し、DBD 生成ユーティ | リティーを再実行してください。 |

#### **XDFLD604 THE VALUE OF THE** | **EXTERNALNAME PARAMETER CONTAINS INVALID CHARACTERS.** |

説明**:** EXTERNALNAME パラメーターに指定された値 | に無効文字が含まれています。EXTERNALNAME パラ | メーターに大文字の英数字を使用して、外部名を指定す | る必要があります。さらに次の文字も使用できます。 | \_ (下線) \$ #  $\omega$ | |

システムの処置**:** DBD 生成の試みは MNOTE 8で失 | 敗します。 |

プログラマーの応答**:** EXTERNALNAME パラメーター | に、大文字の英数字と、オプションで下線文字、\$、#、 | および@ のみを含む外部名を指定してください。

## 特記事項

本書は米国 IBM が提供する製品およびサービスについて作成したものです。本書 の他言語版を IBM から入手できる場合があります。ただし、ご利用にはその言語 版の製品もしくは製品のコピーを所有していることが必要な場合があります。

本書に記載の製品、サービス、または機能が日本においては提供されていない場合 があります。日本で利用可能な製品、サービス、および機能については、日本 IBM の営業担当員にお尋ねください。本書で IBM 製品、プログラム、またはサービス に言及していても、その IBM 製品、プログラム、またはサービスのみが使用可能 であることを意味するものではありません。これらに代えて、IBM の知的所有権を 侵害することのない、機能的に同等の製品、プログラム、またはサービスを使用す ることができます。ただし、IBM 以外の製品とプログラムの操作またはサービスの 評価および検証は、お客様の責任で行っていただきます。

IBM は、本書に記載されている内容に関して特許権 (特許出願中のものを含む) を 保有している場合があります。本書の提供は、お客様にこれらの特許権について実 施権を許諾することを意味するものではありません。実施権についてのお問い合わ せは、書面にて下記宛先にお送りください。

〒*103-8510* 東京都中央区日本橋箱崎町*19*番*21*号 日本アイ・ビー・エム株式会社 法務・知的財産 知的財産権ライセンス渉外

IBM およびその直接または間接の子会社は、本書を特定物として現存するままの状 態で提供し、商品性の保証、特定目的適合性の保証および法律上の瑕疵担保責任を 含むすべての明示もしくは黙示の保証責任を負わないものとします。国または地域 によっては、法律の強行規定により、保証責任の制限が禁じられる場合、強行規定 の制限を受けるものとします。

この情報には、技術的に不適切な記述や誤植を含む場合があります。本書は定期的 に見直され、必要な変更は本書の次版に組み込まれます。 IBM は予告なしに、随 時、この文書に記載されている製品またはプログラムに対して、改良または変更を 行うことがあります。

本書において IBM 以外の Web サイトに言及している場合がありますが、便宜の ため記載しただけであり、決してそれらの Web サイトを推奨するものではありま せん。それらの Web サイトにある資料は、この IBM 製品の資料の一部ではあり ません。それらの Web サイトは、お客様の責任でご使用ください。

IBM は、お客様が提供するいかなる情報も、お客様に対してなんら義務も負うこと のない、自ら適切と信ずる方法で、使用もしくは配布することができるものとしま す。

本プログラムのライセンス保持者で、(i) 独自に作成したプログラムとその他のプロ グラム (本プログラムを含む) との間での情報交換、および (ii) 交換された情報の 相互利用を可能にすることを目的として、本プログラムに関する情報を必要とする 方は、下記に連絡してください。

*IBM Director of Licensing IBM Corporation North Castle Drive, MD-NC119 Armonk, NY 10504-1785 US*

本プログラムに関する上記の情報は、適切な使用条件の下で使用することができま すが、有償の場合もあります。

本書で説明されているライセンス・プログラムまたはその他のライセンス資料は、 IBM 所定のプログラム契約の契約条項、 IBM プログラムのご使用条件、またはそ れと同等の条項に基づいて、 IBM より提供されます。

記載されている性能データとお客様事例は、例として示す目的でのみ提供されてい ます。実際の結果は特定の構成や稼働条件によって異なります。

IBM 以外の製品に関する情報は、その製品の供給者、出版物、もしくはその他の公 に利用可能なソースから入手したものです。IBM は、それらの製品のテストは行っ ておりません。したがって、他社製品に関する実行性、互換性、またはその他の要 求については確証できません。 IBM 以外の製品の性能に関する質問は、それらの 製品の供給者にお願いします。

IBM の将来の方向または意向に関する記述については、予告なしに変更または撤回 される場合があり、単に目標を示しているものです。

本書には、日常の業務処理で用いられるデータや報告書の例が含まれています。よ り具体性を与えるために、それらの例には、個人、企業、ブランド、あるいは製品 などの名前が含まれている場合があります。これらの名前はすべて架空のものであ り、類似する個人や企業が実在しているとしても、それは偶然にすぎません。

### 著作権使用許諾:

本書には、様々なオペレーティング・プラットフォームでのプログラミング手法を 例示するサンプル・アプリケーション・プログラムがソース言語で掲載されていま す。お客様は、サンプル・プログラムが書かれているオペレーティング・プラット フォームのアプリケーション・プログラミング・インターフェースに準拠したアプ リケーション・プログラムの開発、使用、販売、配布を目的として、いかなる形式 においても、IBM に対価を支払うことなくこれを複製し、改変し、配布することが できます。このサンプル・プログラムは、あらゆる条件下における完全なテストを 経ていません。従って IBM は、これらのサンプル・プログラムについて信頼性、 利便性もしくは機能性があることをほのめかしたり、保証することはできません。 これらのサンプル・プログラムは特定物として現存するままの状態で提供されるも のであり、いかなる保証も提供されません。 IBM は、お客様の当該サンプル・プ ログラムの使用から生ずるいかなる損害に対しても一切の責任を負いません。

それぞれの複製物、サンプル・プログラムのいかなる部分、またはすべての派生的 創作物にも、次のように、著作権表示を入れていただく必要があります。 © (お客様の会社名) (年). このコードの一部は、IBM Corp. のサンプル・プログラムから取られています。 © Copyright IBM Corp. \_年を入れる\_.

## 商標

IBM、IBM ロゴおよび ibm.com® は、世界の多くの国で登録された International Business Machines Corporation の商標です。他の製品名およびサービス名等は、 それぞれ IBM または各社の商標である場合があります。現時点での IBM の商標リ ストについては、<http://www.ibm.com/legal/copytrade.shtml> をご覧ください。

Adobe、Adobe ロゴ、PostScript ロゴは、Adobe Systems Incorporated の米国お よびその他の国における登録商標または商標です。

Linux は、Linus Torvalds の米国およびその他の国における商標です。

Microsoft、Windows、Windows NT および Windows ロゴは、Microsoft Corporation の米国およびその他の国における商標です。

Java およびすべての Java 関連の商標およびロゴは Oracle やその関連会社の米国 およびその他の国における商標または登録商標です。

UNIX は The Open Group の米国およびその他の国における登録商標です。

## 製品資料に関するご使用条件

これらの資料は、以下のご使用条件に同意していただける場合に限りご使用いただ けます。

### 適用される条件

このご使用条件は、IBM Web サイトのすべてのご利用条件に追加して適用されま す。

## 個人使用

これらの資料は、すべての著作権表示その他の所有権表示をしていただくことを条 件に、非商業的な個人による使用目的に限り複製することができます。ただし、 IBM の明示的な承諾をえずに、これらの資料またはその一部について、二次的著作 物を作成したり、配布 (頒布、送信を含む) または表示 (上映を含む) することはで きません。

## 商業的使用

これらの資料は、すべての著作権表示その他の所有権表示をしていただくことを条 件に、お客様の企業内に限り、複製、配布、および表示することができます。ただ し、IBM の明示的な承諾をえずにこれらの資料の二次的著作物を作成したり、お客 様の企業外で資料またはその一部を複製、配布、または表示することはできませ ん。

## 権利

ここで明示的に許可されているもの以外に、資料や資料内に含まれる情報、デー タ、ソフトウェア、またはその他の知的所有権に対するいかなる許可、ライセン ス、または権利を明示的にも黙示的にも付与するものではありません。

資料の使用が IBM の利益を損なうと判断された場合や、上記の条件が適切に守ら れていないと判断された場合、IBM はいつでも自らの判断により、ここで与えた許 可を撤回できるものとさせていただきます。

お客様がこの情報をダウンロード、輸出、または再輸出する際には、米国のすべて の輸出入 関連法規を含む、すべての関連法規を遵守するものとします。

IBM は、これらの資料の内容についていかなる保証もしません。これらの資料は、 特定物として現存するままの状態で提供され、商品性の保証、特定目的適合性の保 証および法律上の瑕疵担保責任を含むすべての明示もしくは黙示の保証責任なしで 提供されます。

## **IBM** オンライン・プライバシー・ステートメント

サービス・ソリューションとしてのソフトウェアも含めた IBM ソフトウェア製品 (「ソフトウェア・オファリング」) では、製品の使用に関する情報の収集、エン ド・ユーザーの使用感の向上、エンド・ユーザーとの対話またはその他の目的のた めに、Cookie はじめさまざまなテクノロジーを使用することがあります。多くの場 合、ソフトウェア・オファリングにより個人情報が収集されることはありません。 IBM の「ソフトウェア・オファリング」の一部には、個人情報を収集できる機能を 持つものがあります。ご使用の「ソフトウェア・オファリング」が、これらの Cookie およびそれに類するテクノロジーを通じてお客様による個人情報の収集を可 能にする場合、以下の具体的事項をご確認ください。

この「ソフトウェア・オファリング」は、Cookie もしくはその他のテクノロジーを 使用して個人情報を収集することはありません。

この「ソフトウェア・オファリング」が Cookie およびさまざまなテクノロジーを 使用してエンド・ユーザーから個人を特定できる情報を収集する機能を提供する場 合、 お客様は、このような情報を収集するにあたって適用される法律、ガイドライ ン等を遵守する必要があります。これには、エンドユーザーへの通知や同意の要求 も含まれますがそれらには限られません。

このような目的での Cookie を含む様々なテクノロジーの使用の詳細については、 IBM の『IBM オンラインでのプライバシー・ステートメント』 [\(http://www.ibm.com/privacy/details/jp/ja/\)](http://www.ibm.com/privacy/details/jp/ja/) の『クッキー、ウェブ・ビーコ ン、その他のテクノロジー』および『IBM Software Products and Software-as-a-Service Privacy Statement』[\(http://www.ibm.com/privacy/details\)](http://www.ibm.com/privacy/details) を参照してください。

# 参考文献

この参考文献のリストには、IMS バージョン 13 ライブラリーのすべての資料、補 足資料、資料コレクション、および IMS バージョン 13 ライブラリーで引用され ているアクセシビリティー関連の資料が記載されています。

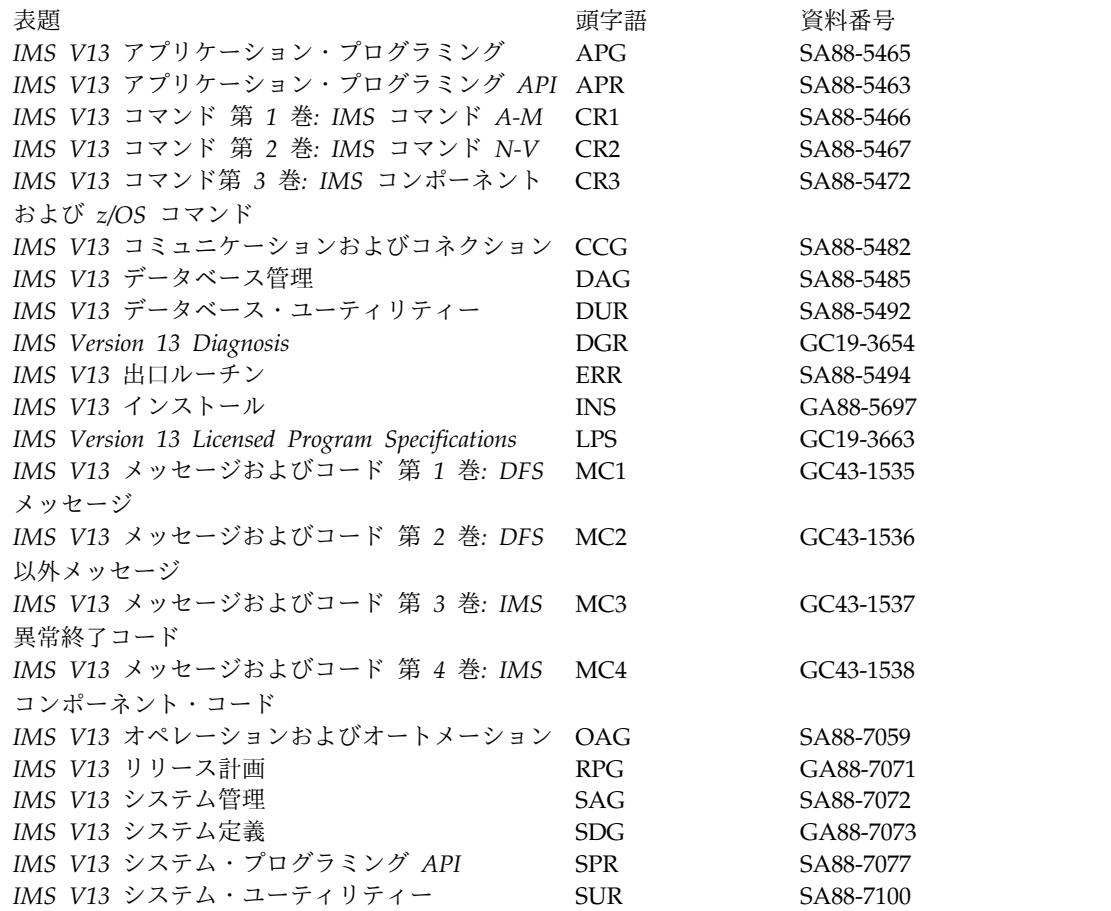

## 補足資料

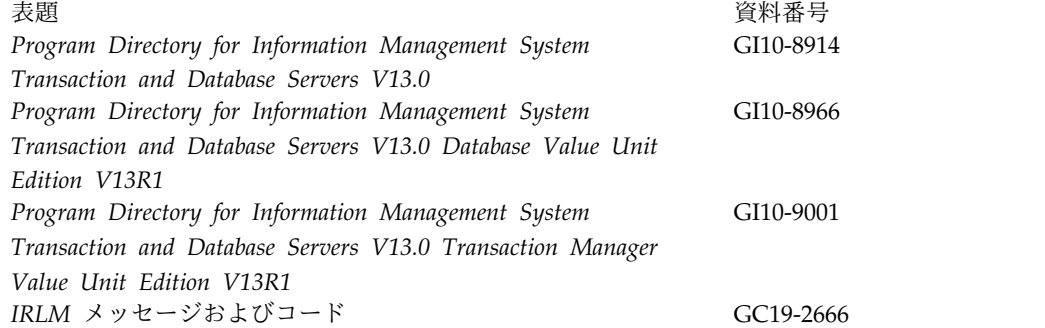

## 資料コレクション

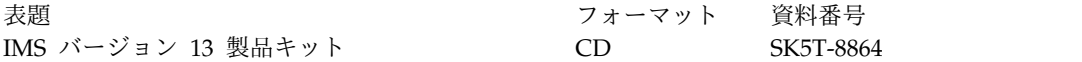

## **IMS** バージョン **13** ライブラリーで引用されているアクセシビリティ ー関連の資料

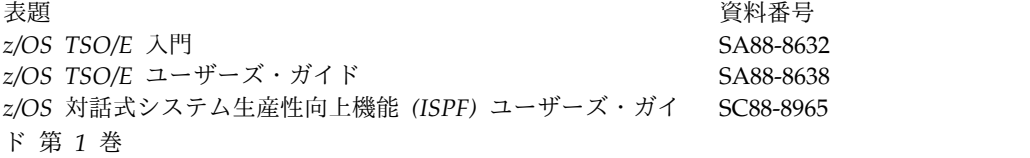

IBM®

プログラム番号: 5635-A04 5655-DSM 5655-TM2

Printed in Japan

GC43-1536-03

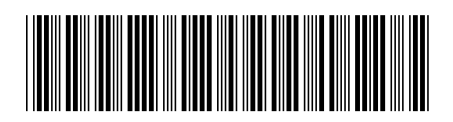

日本アイ・ビー・エム株式会社 〒103-8510 東京都中央区日本橋箱崎町19-21

Spine information: **IMS** バージョン **13** メッセージおよびコード 第 **2** 巻**: DFS** 以外のメッセージ IBM